RTI Connext C# API

Generated by Doxygen 1.9.3

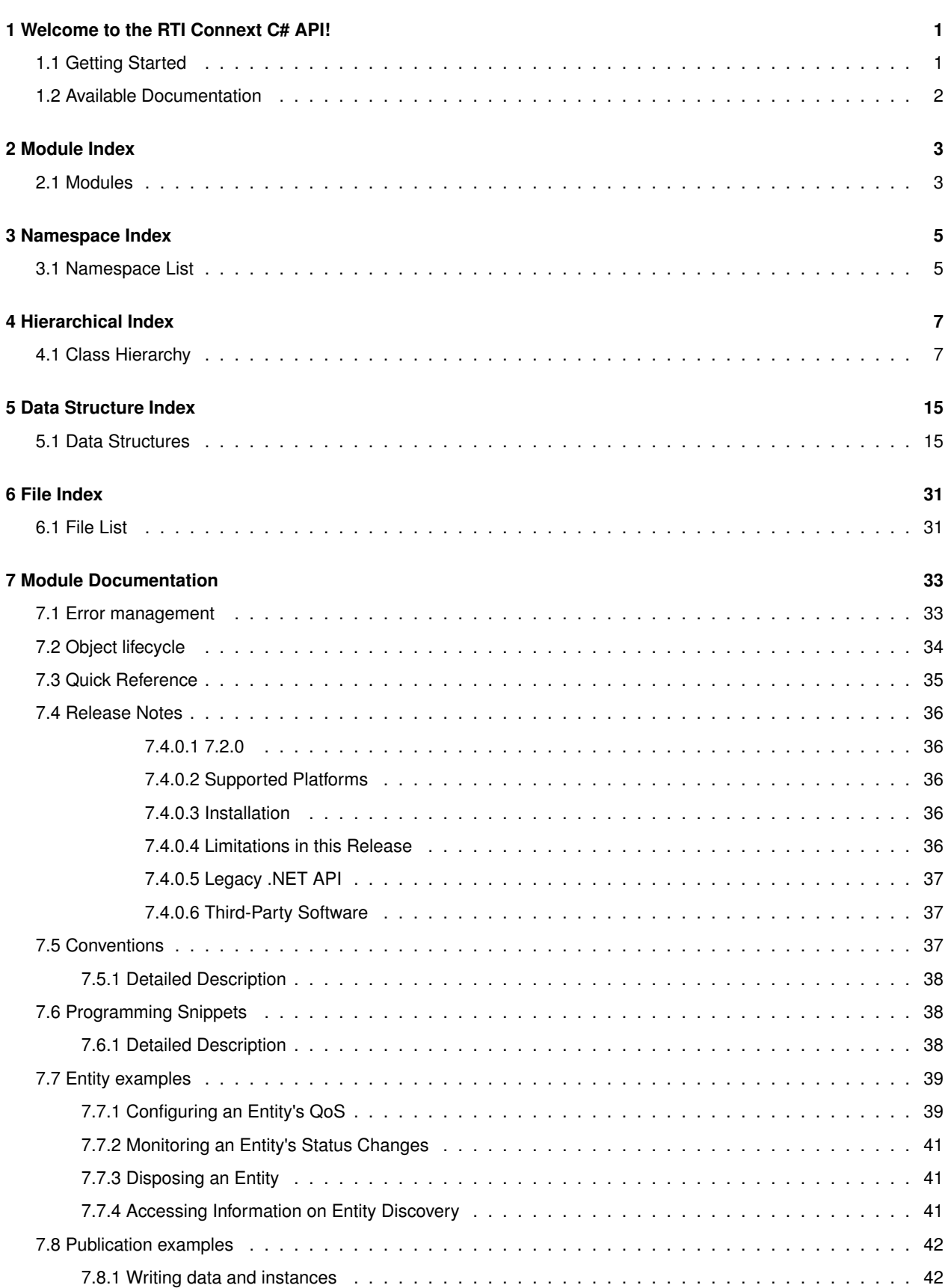

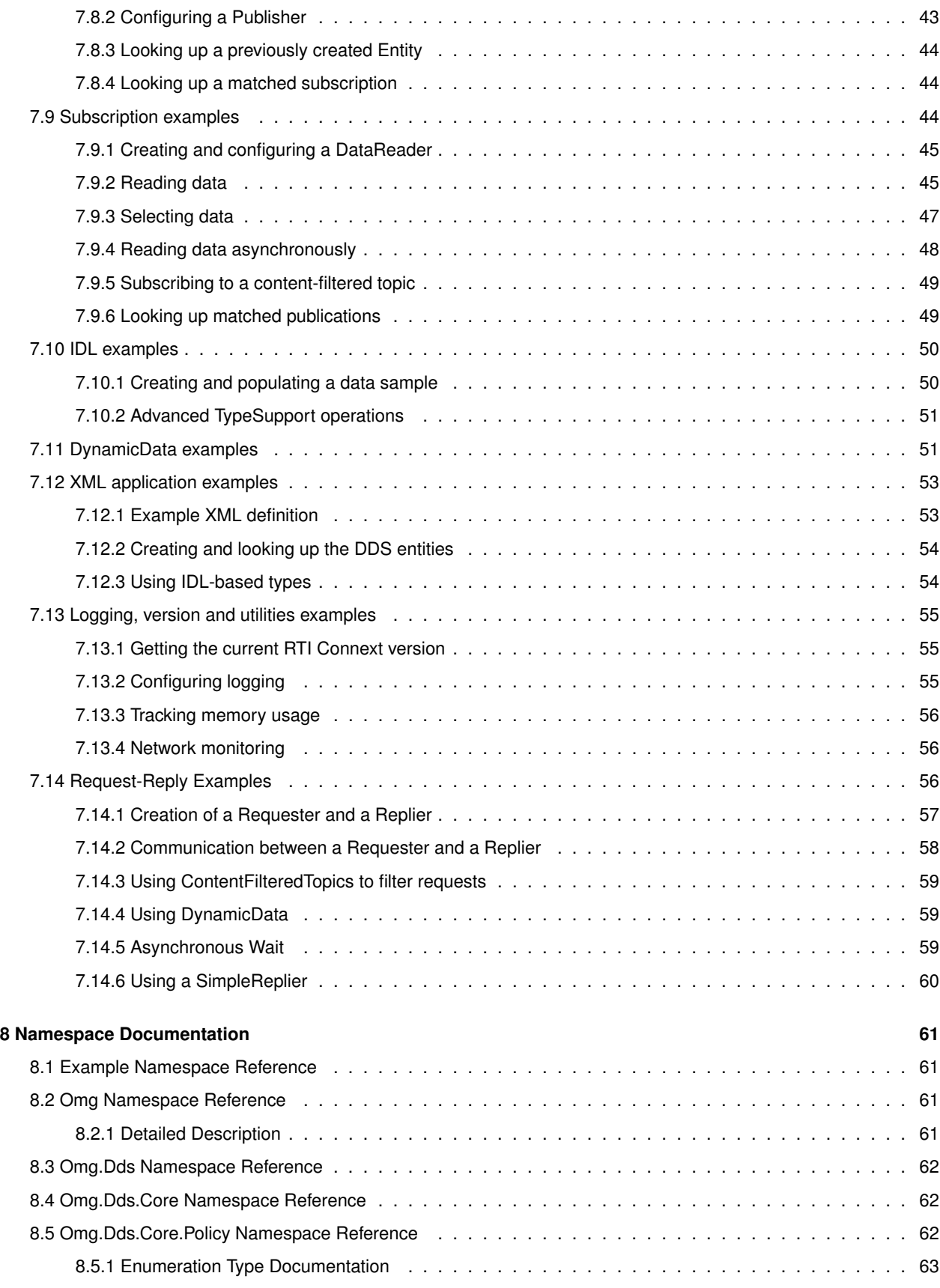

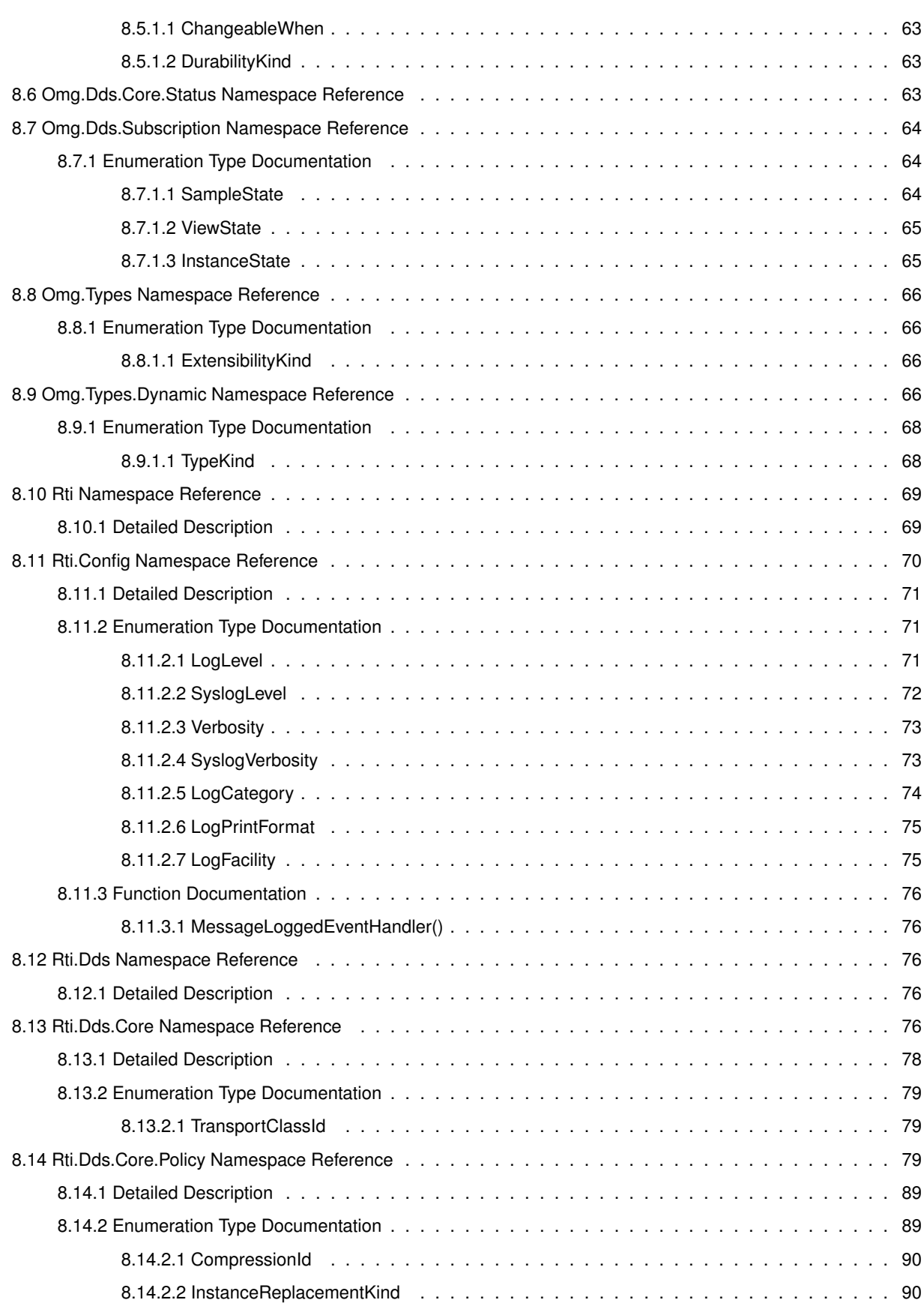

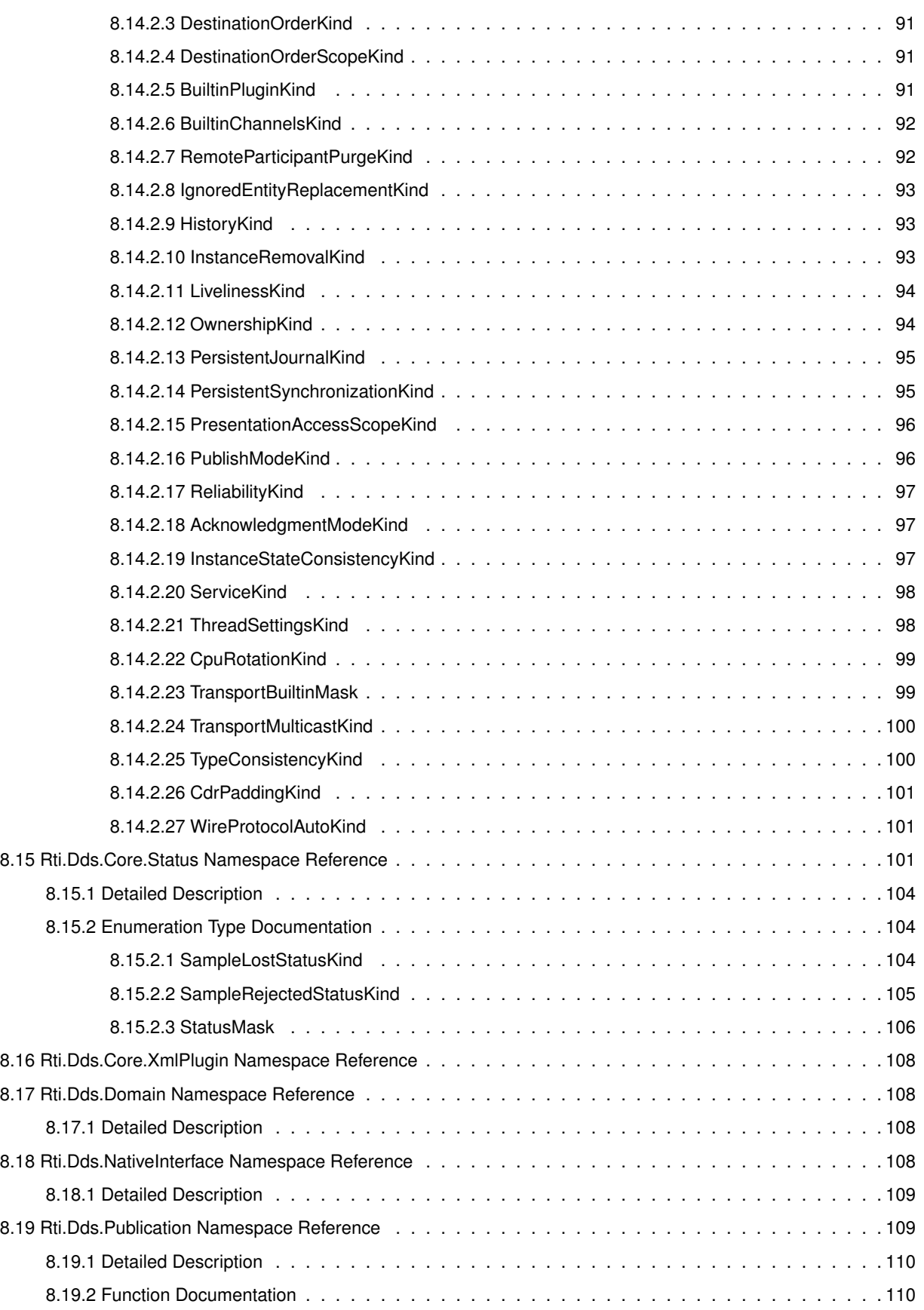

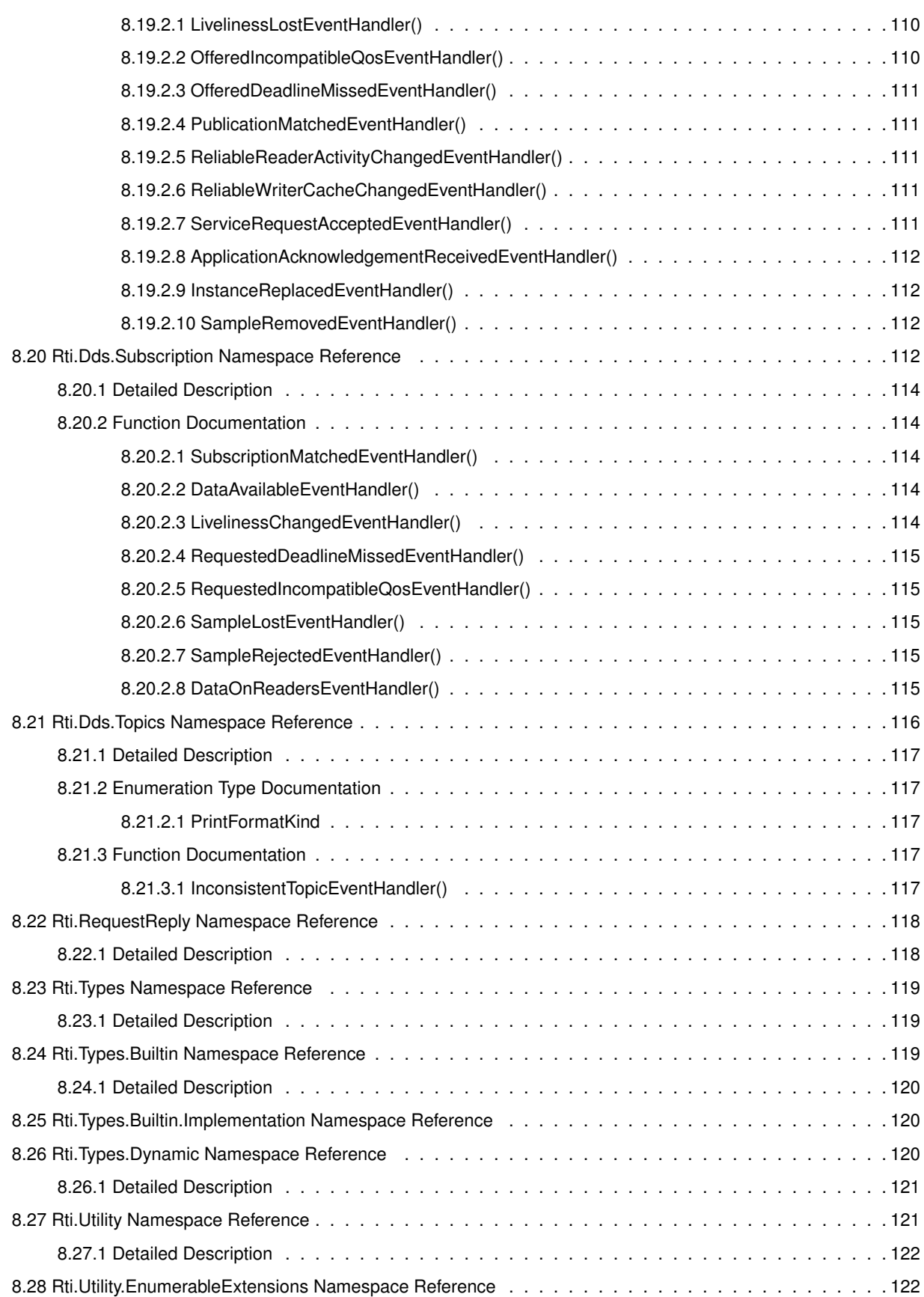

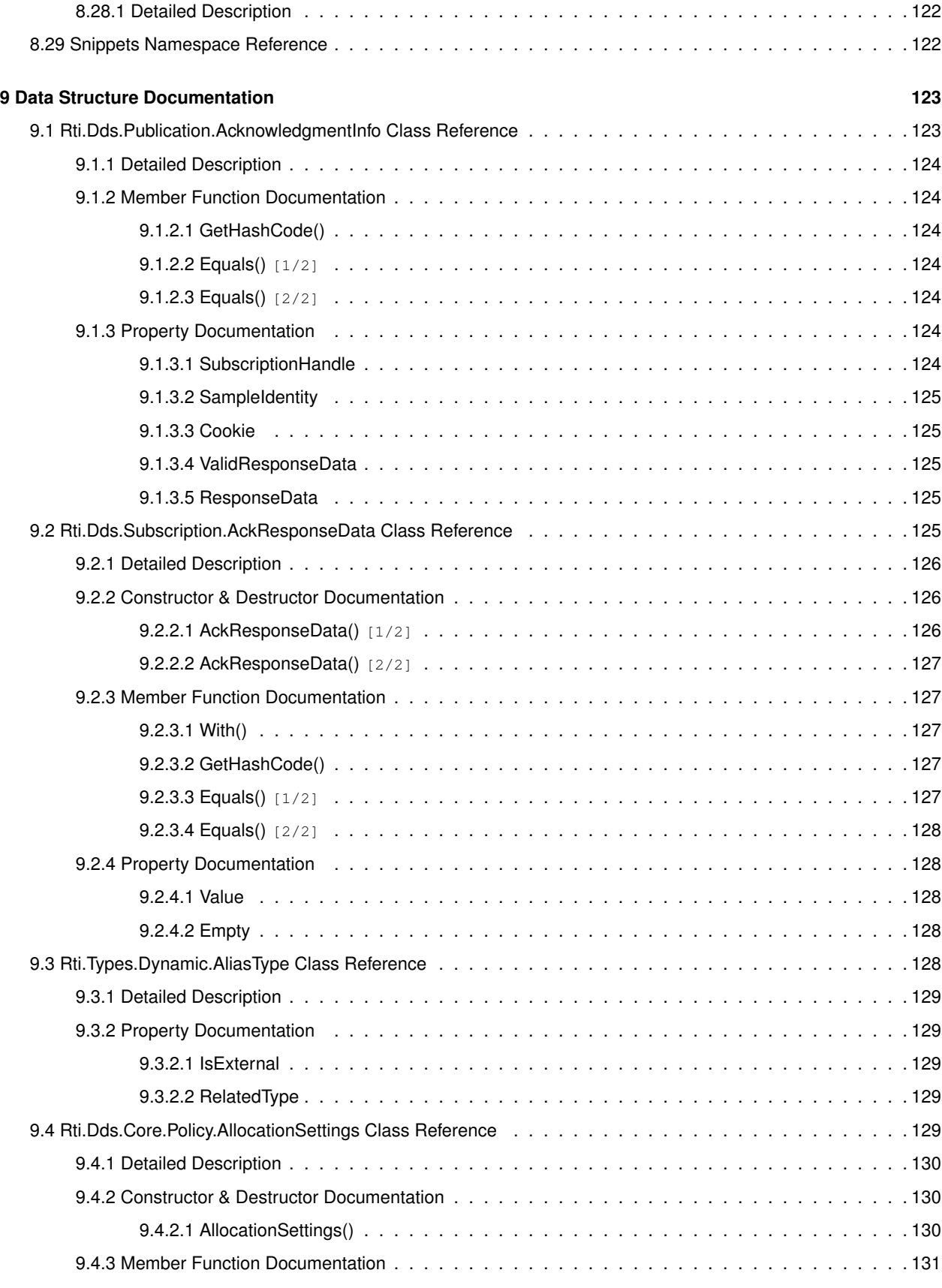

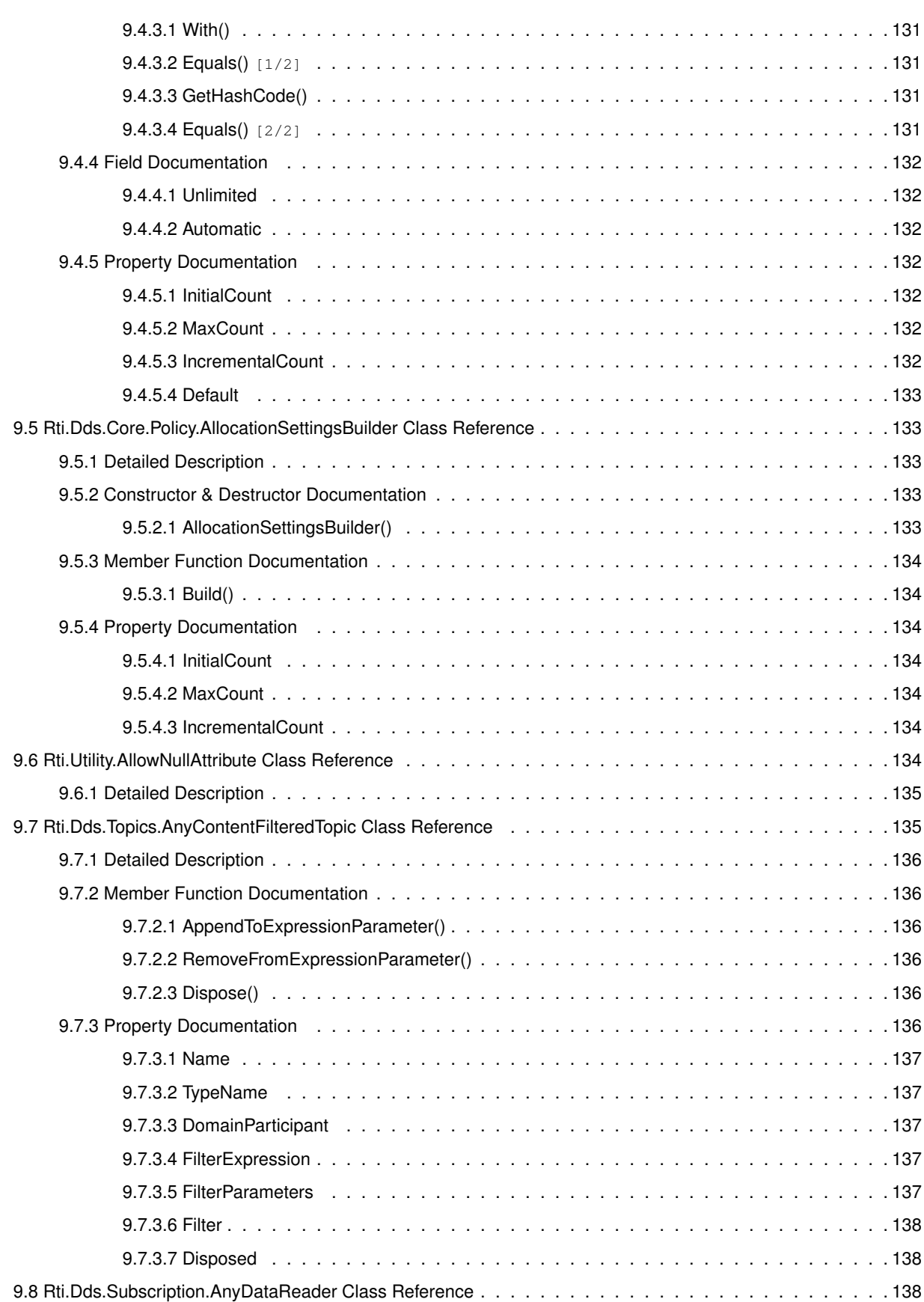

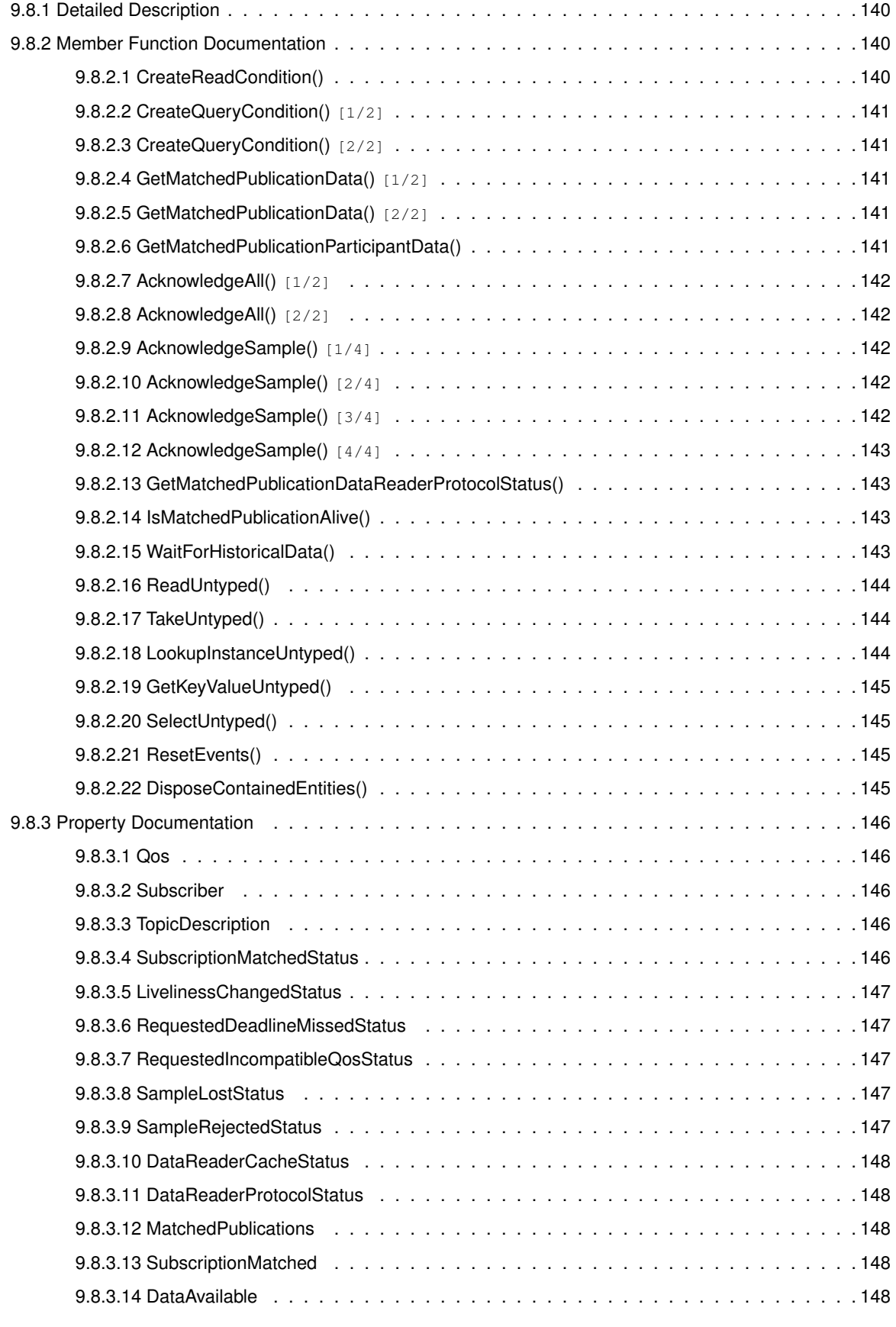

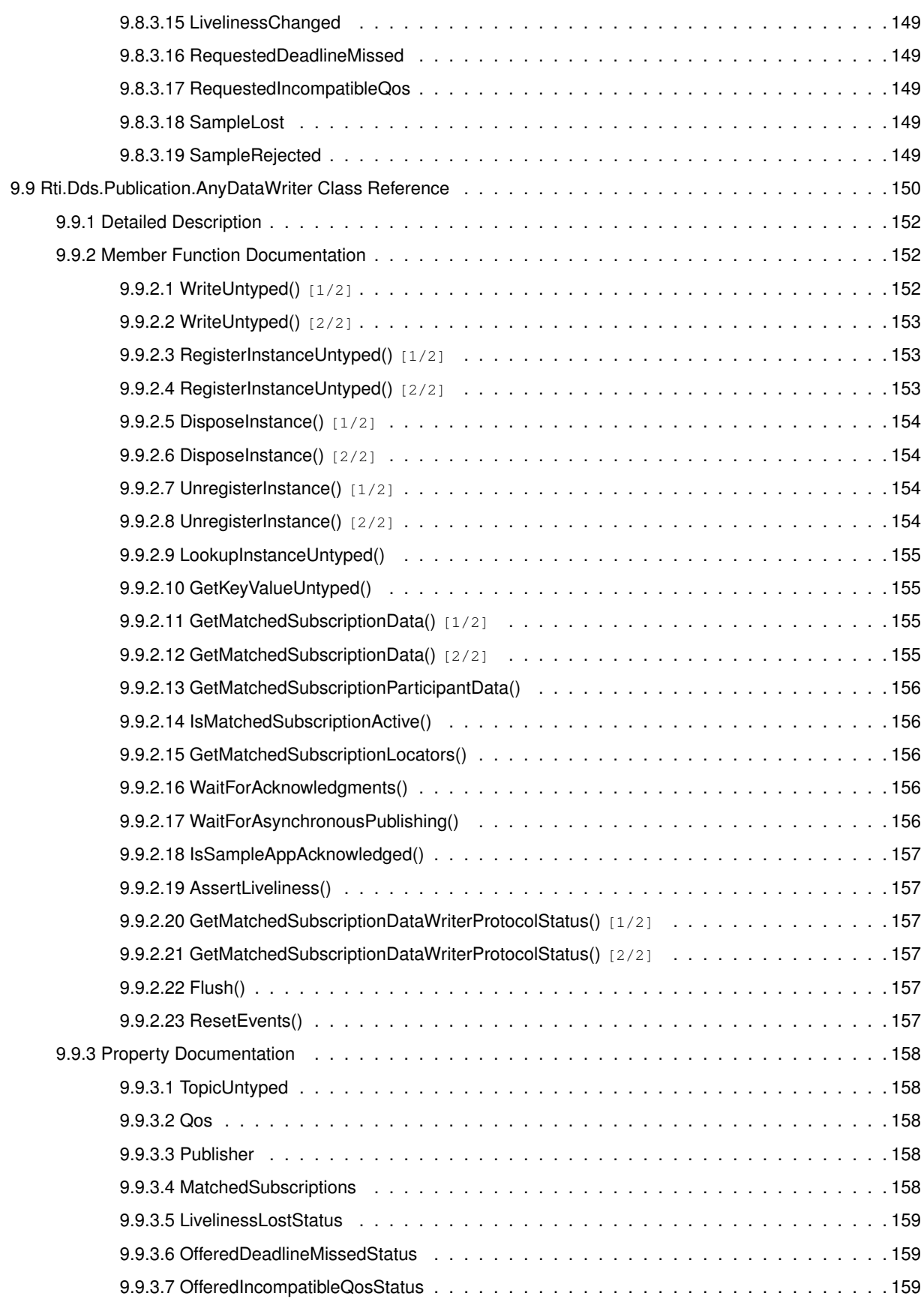

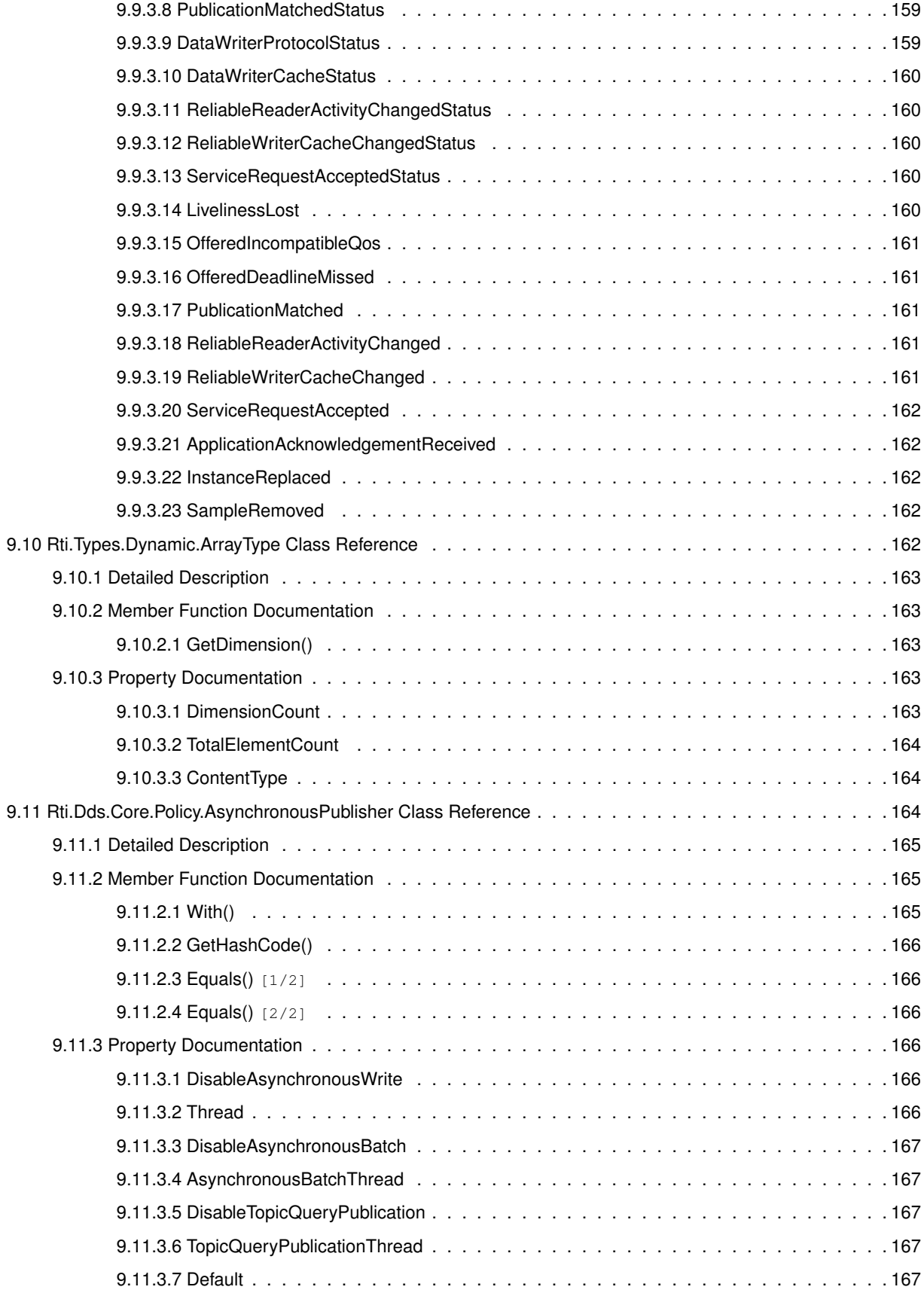

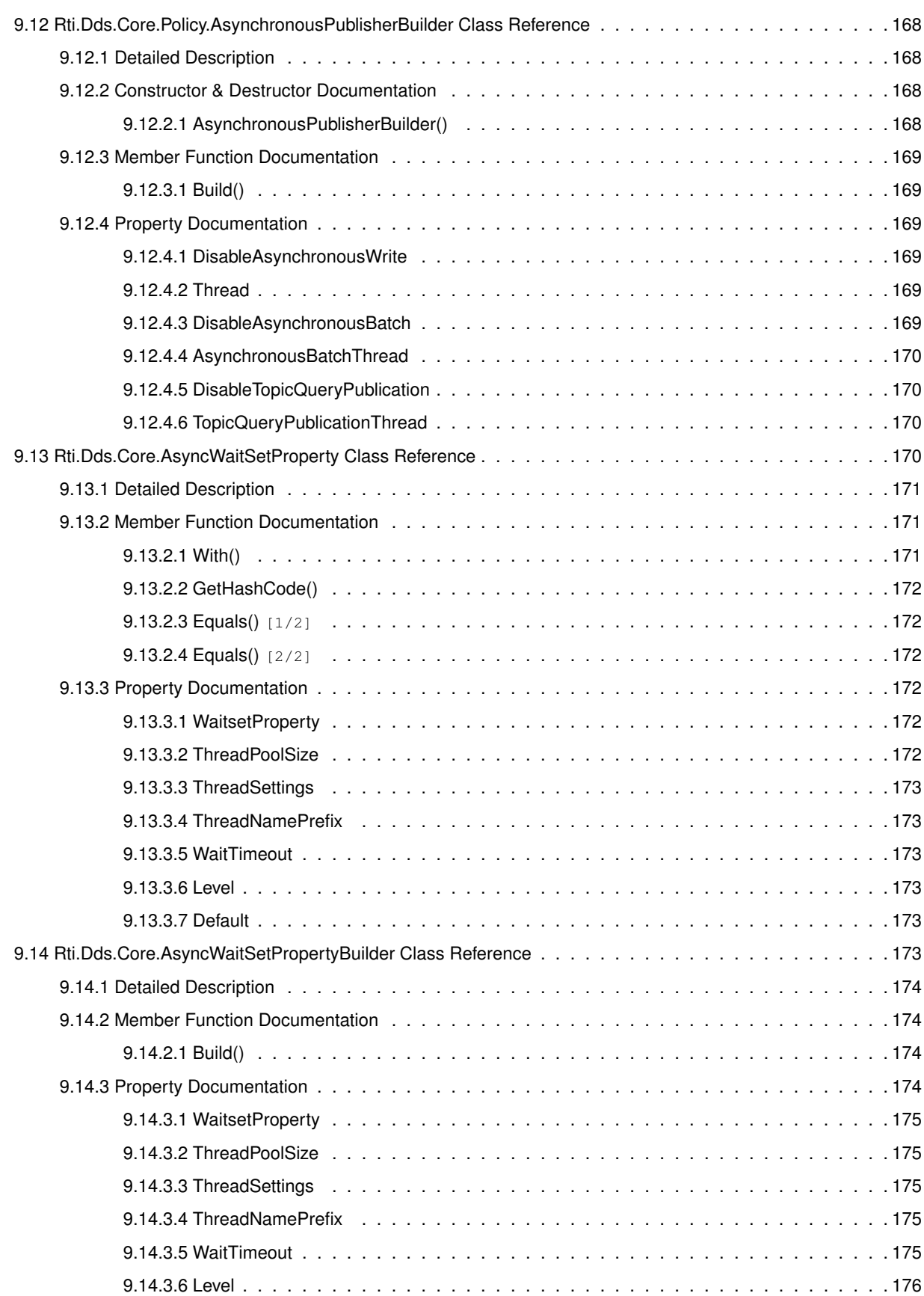

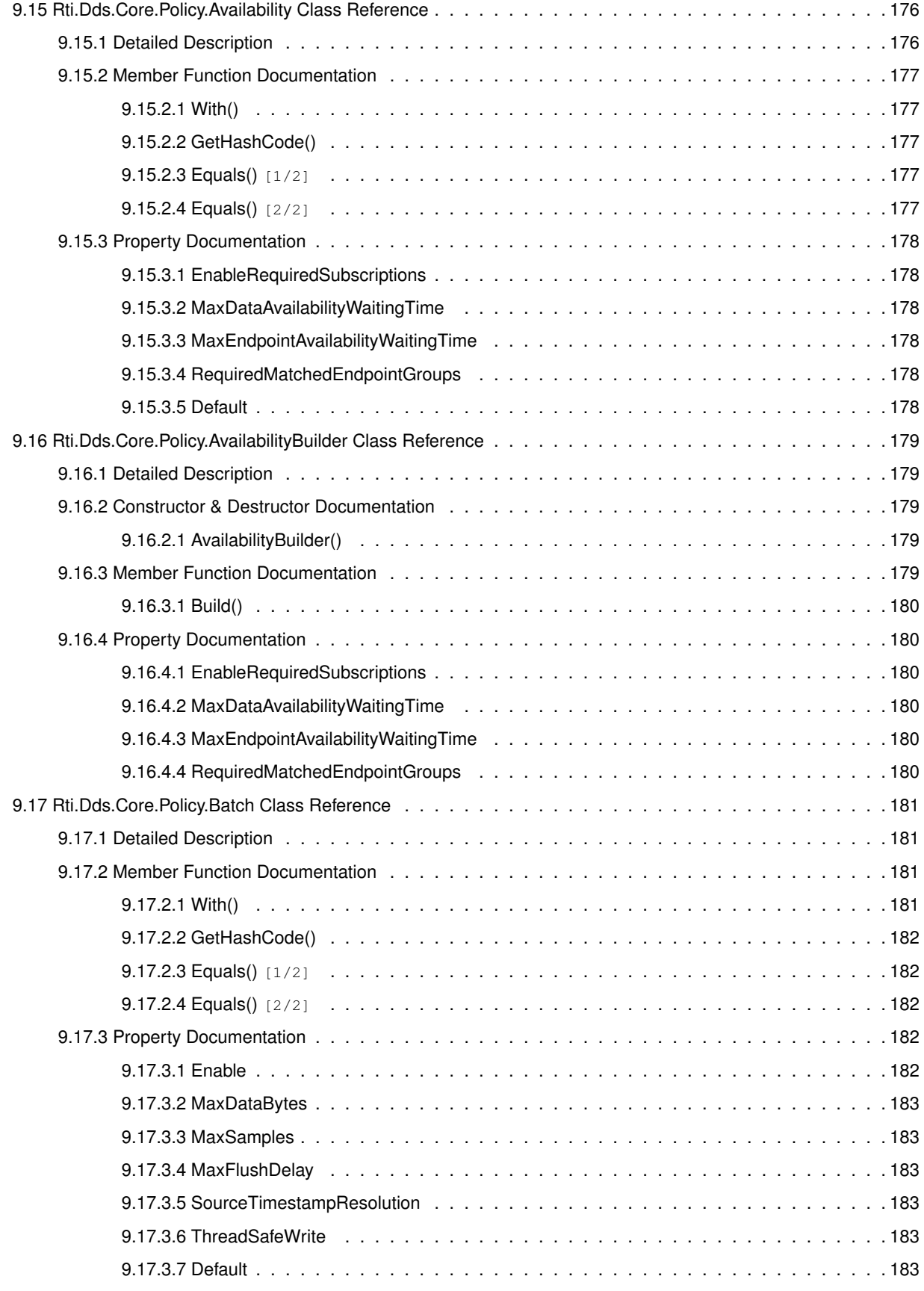

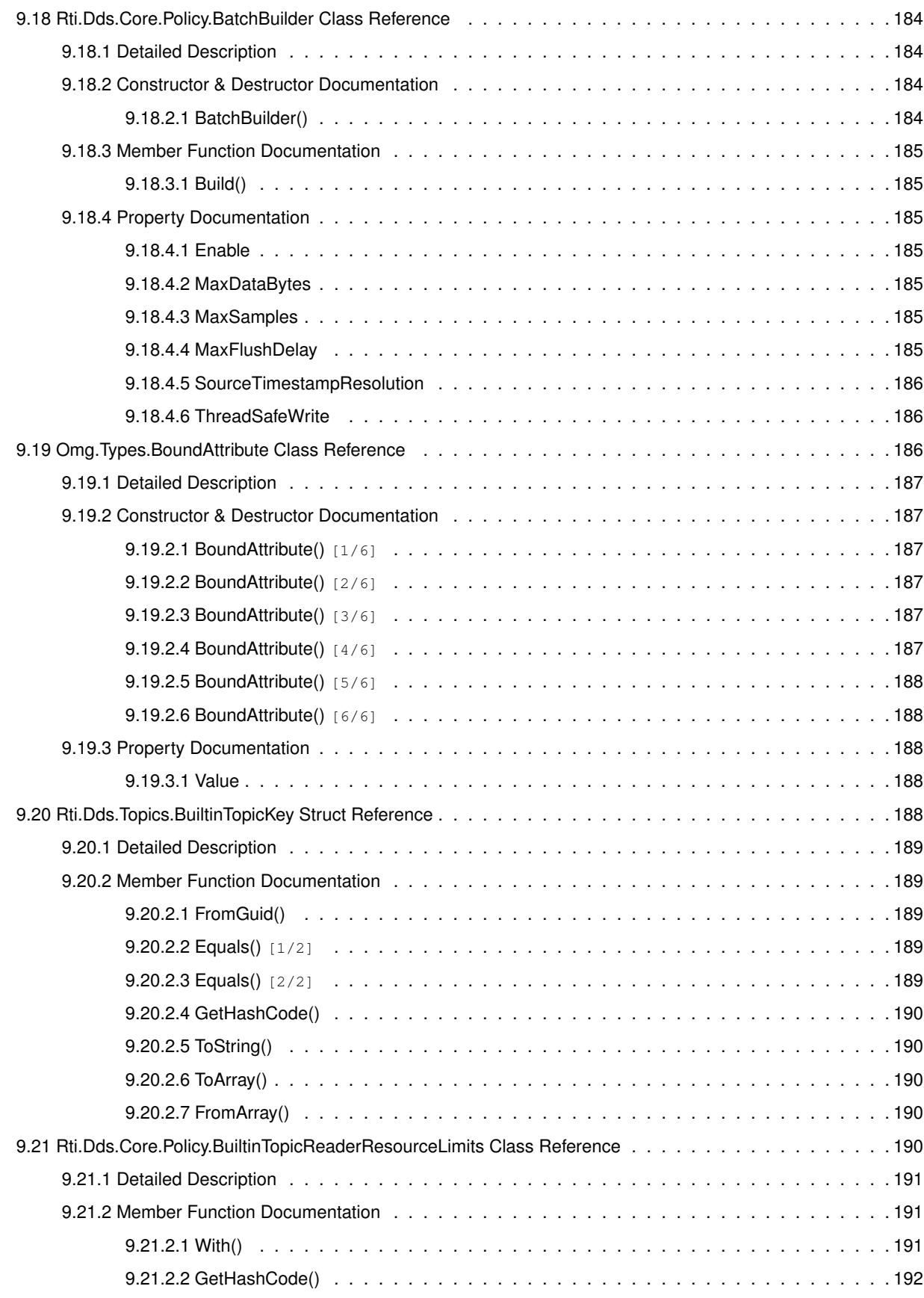

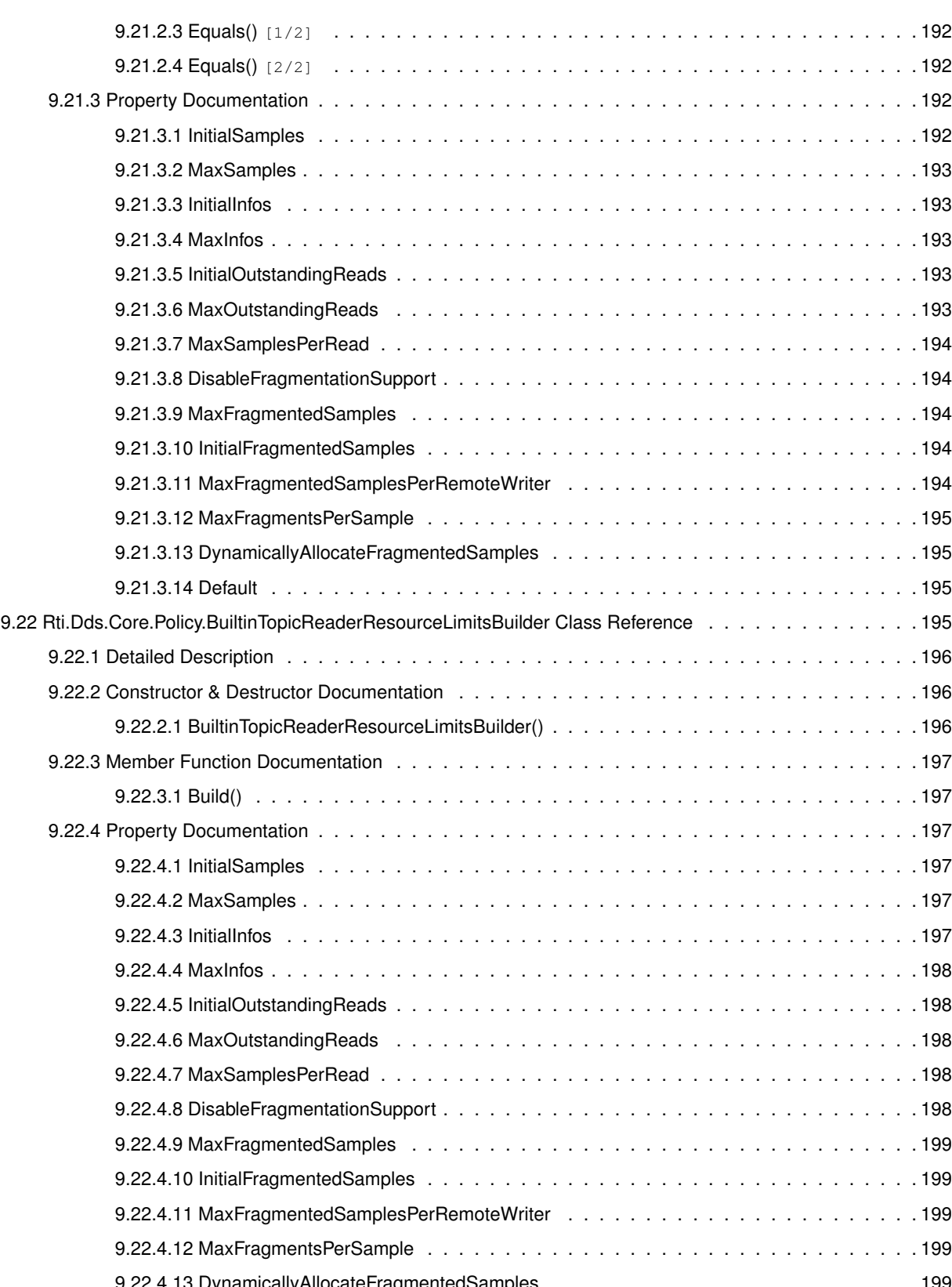

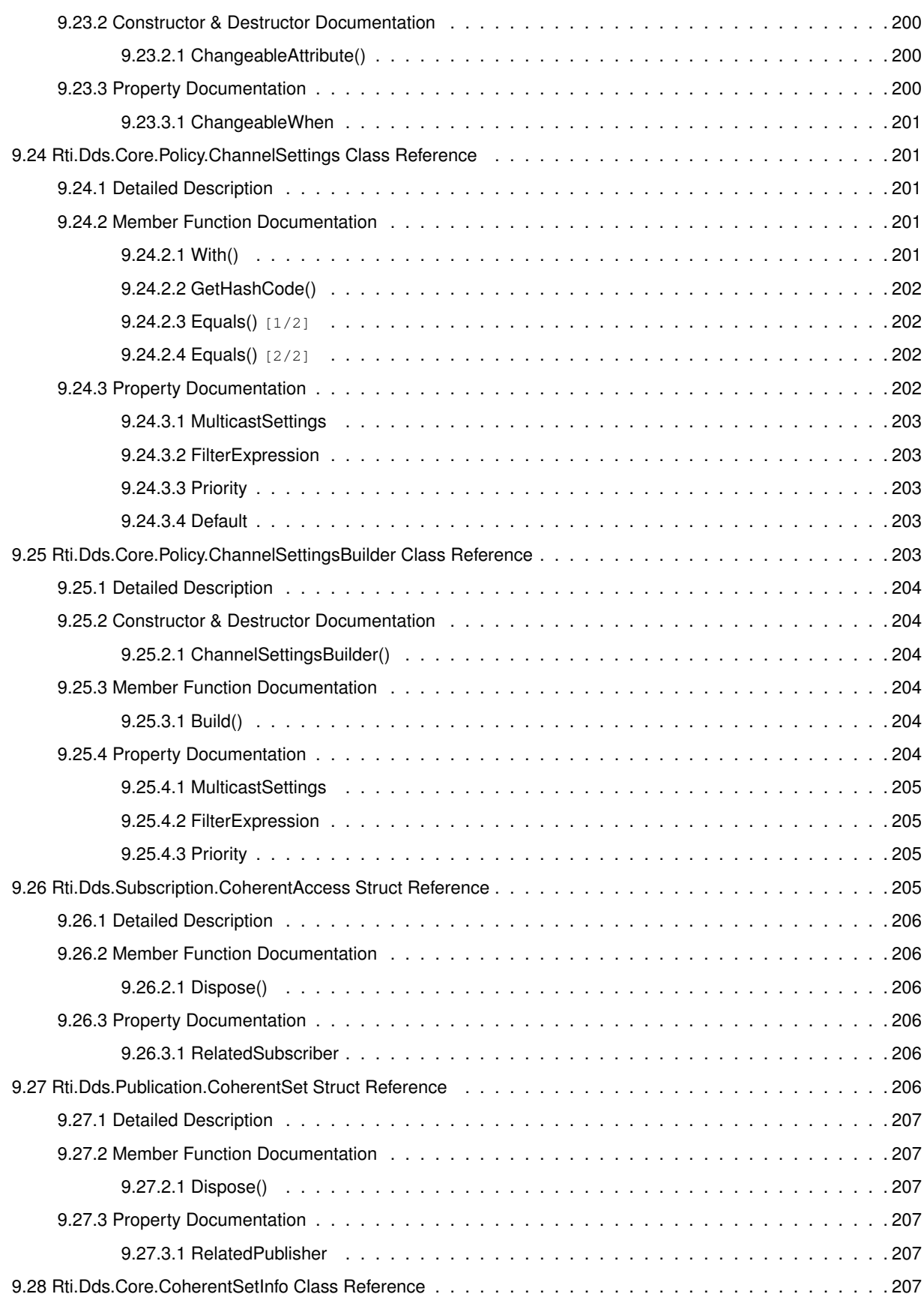

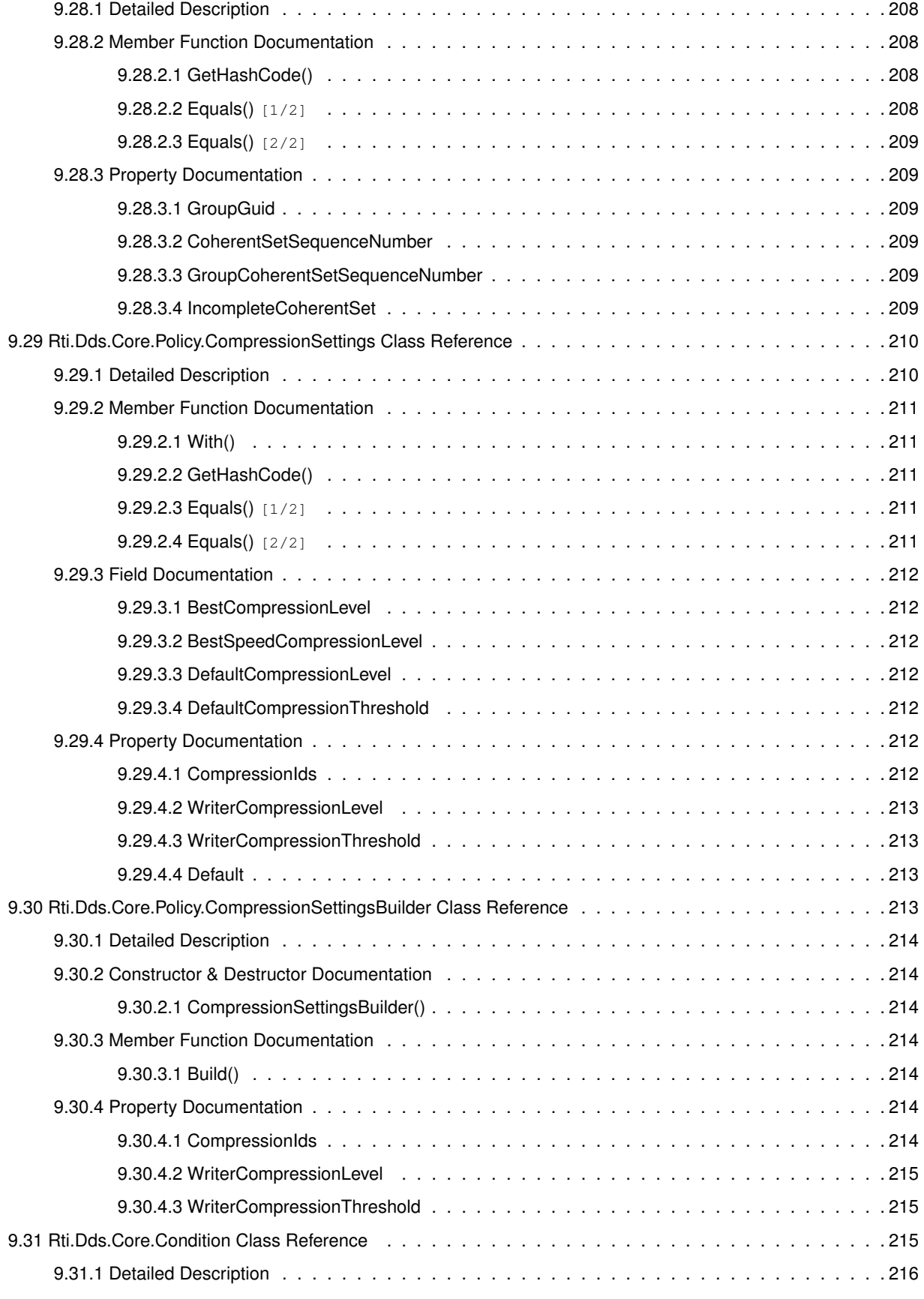

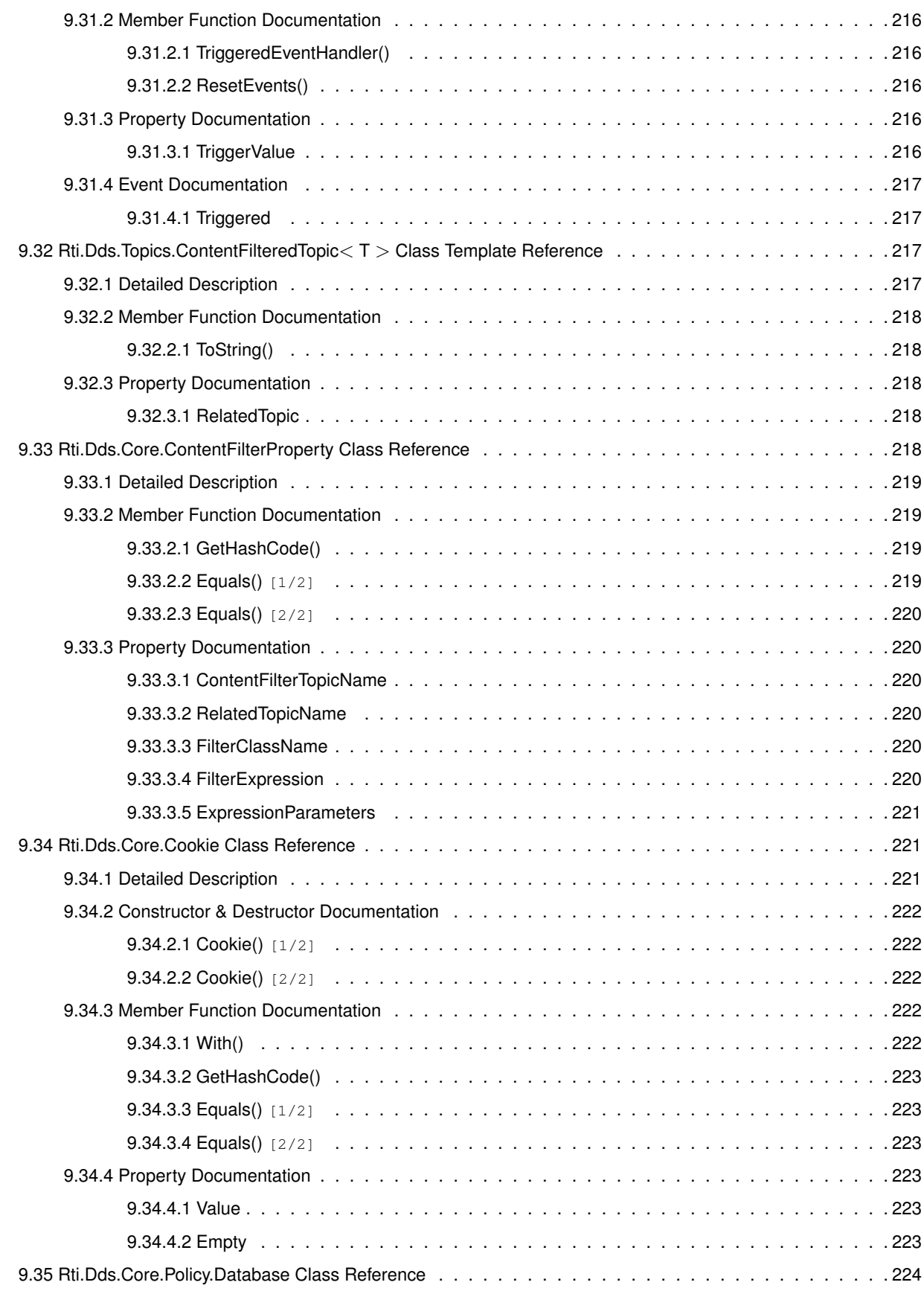

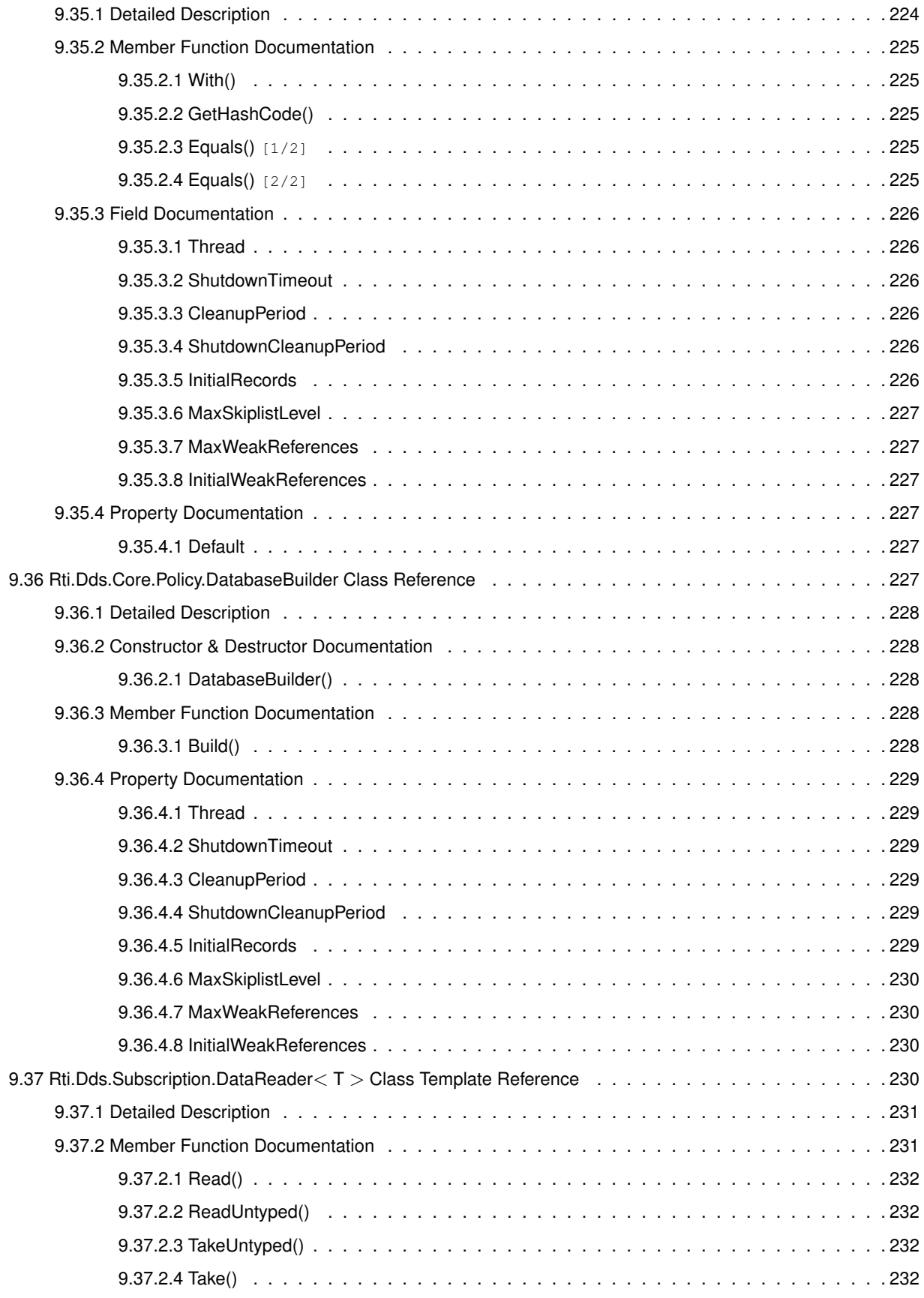

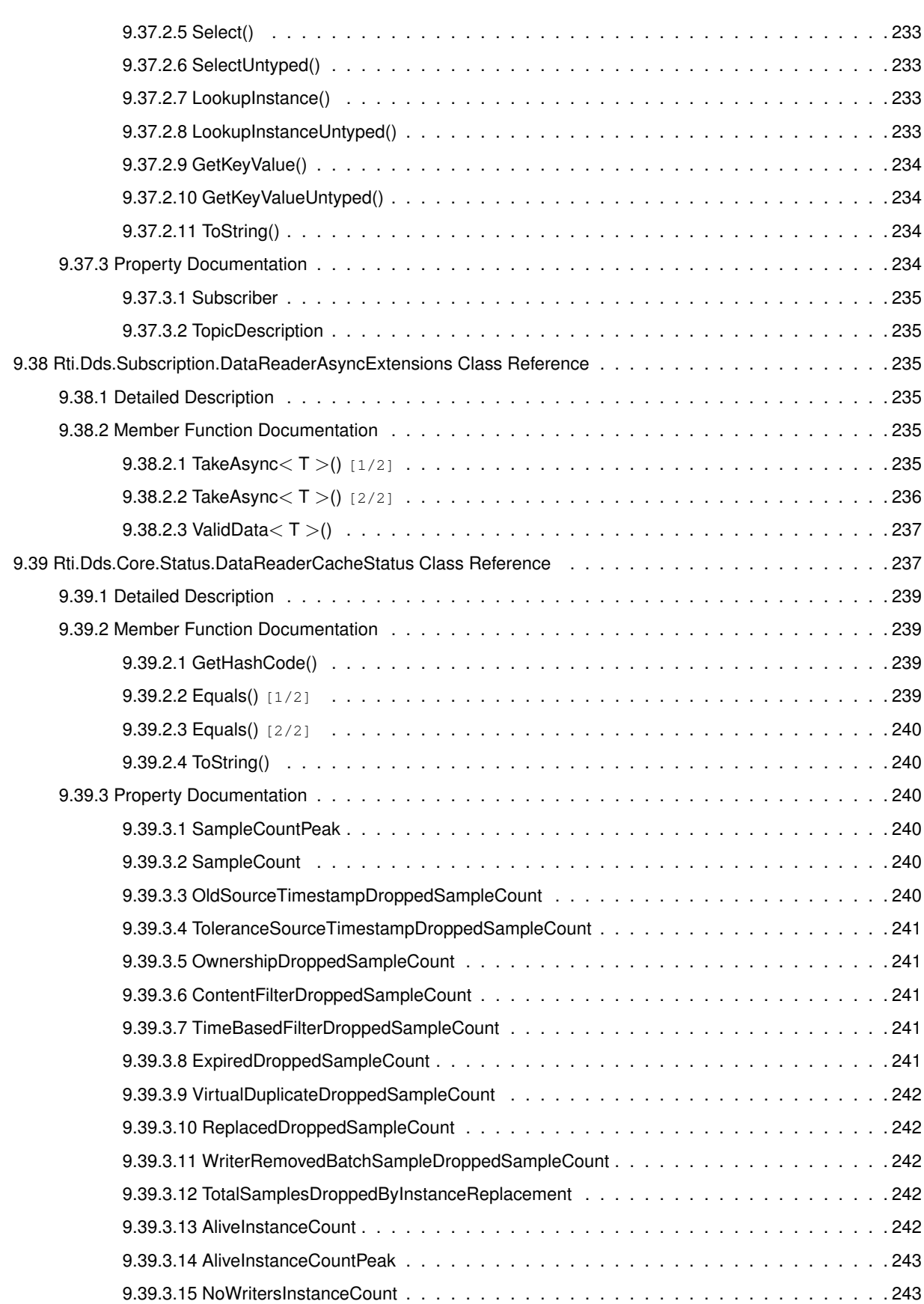

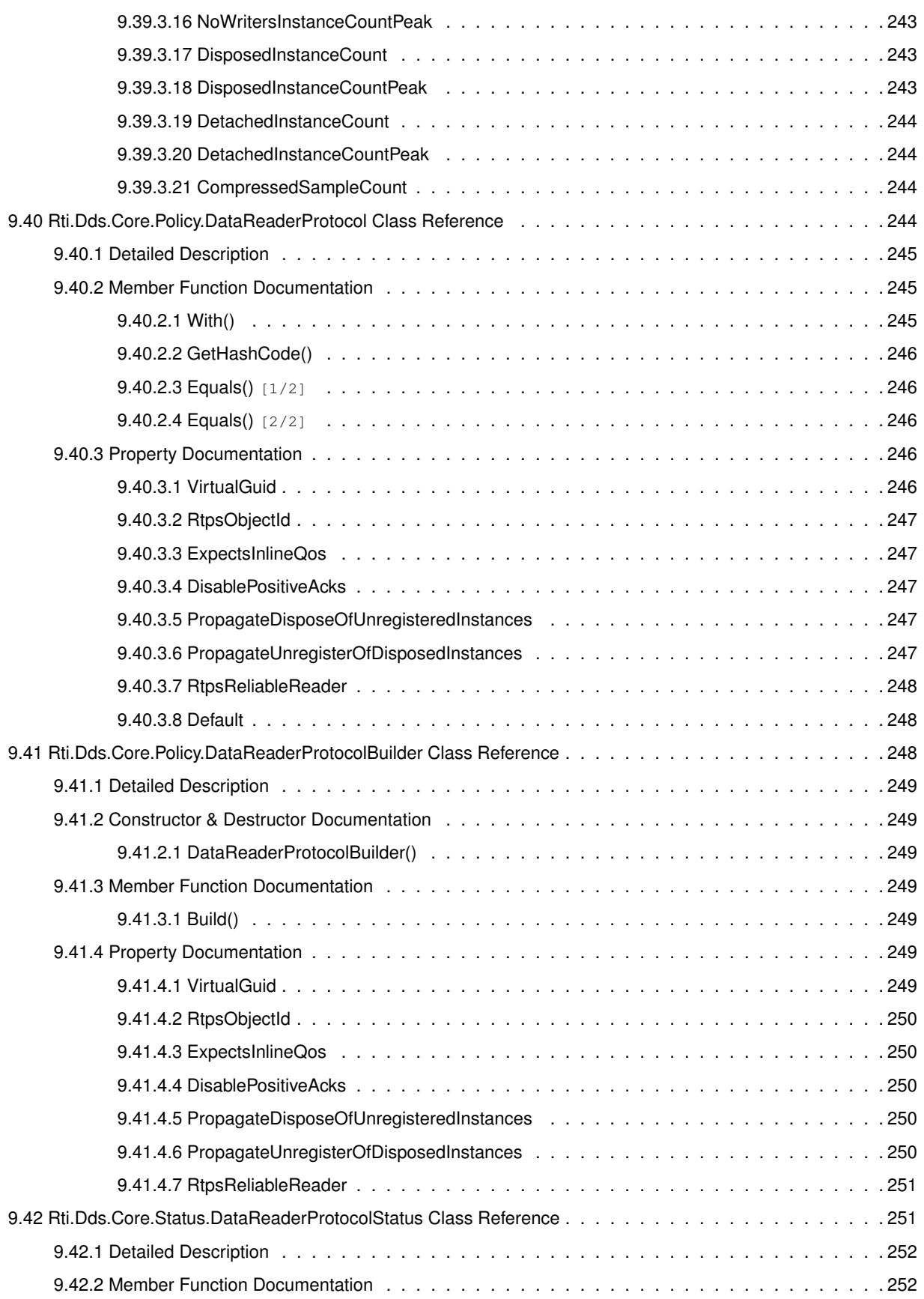

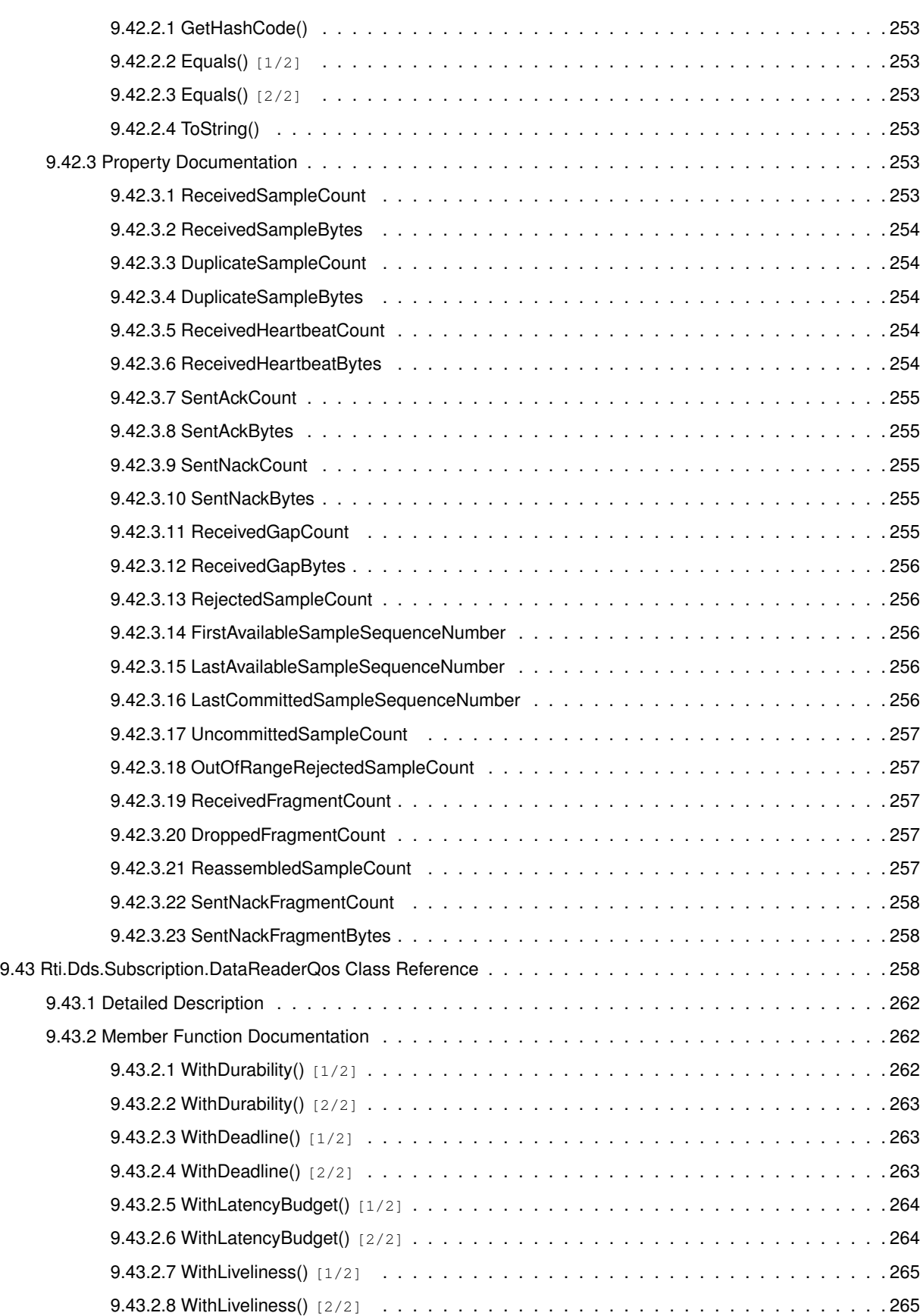

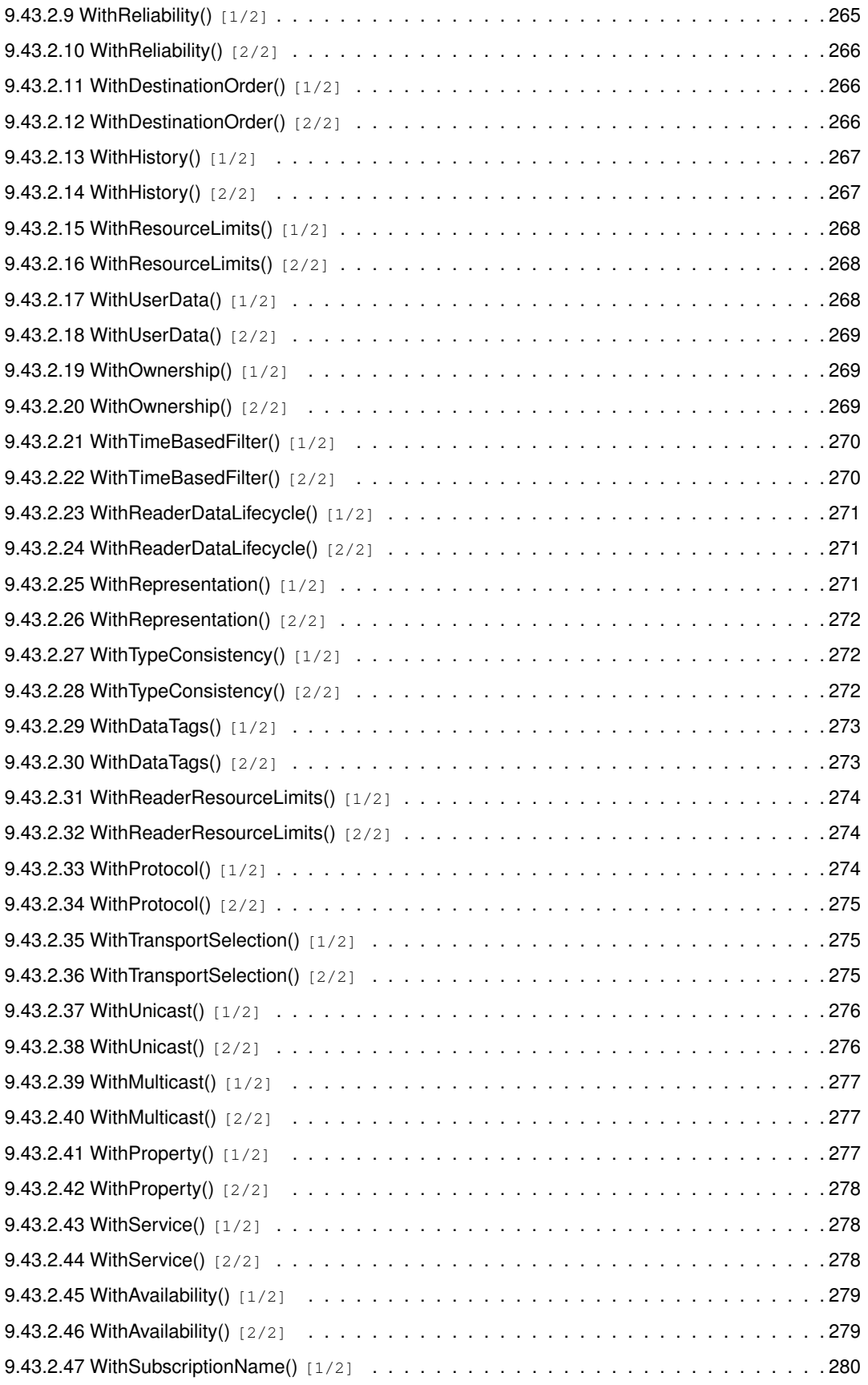

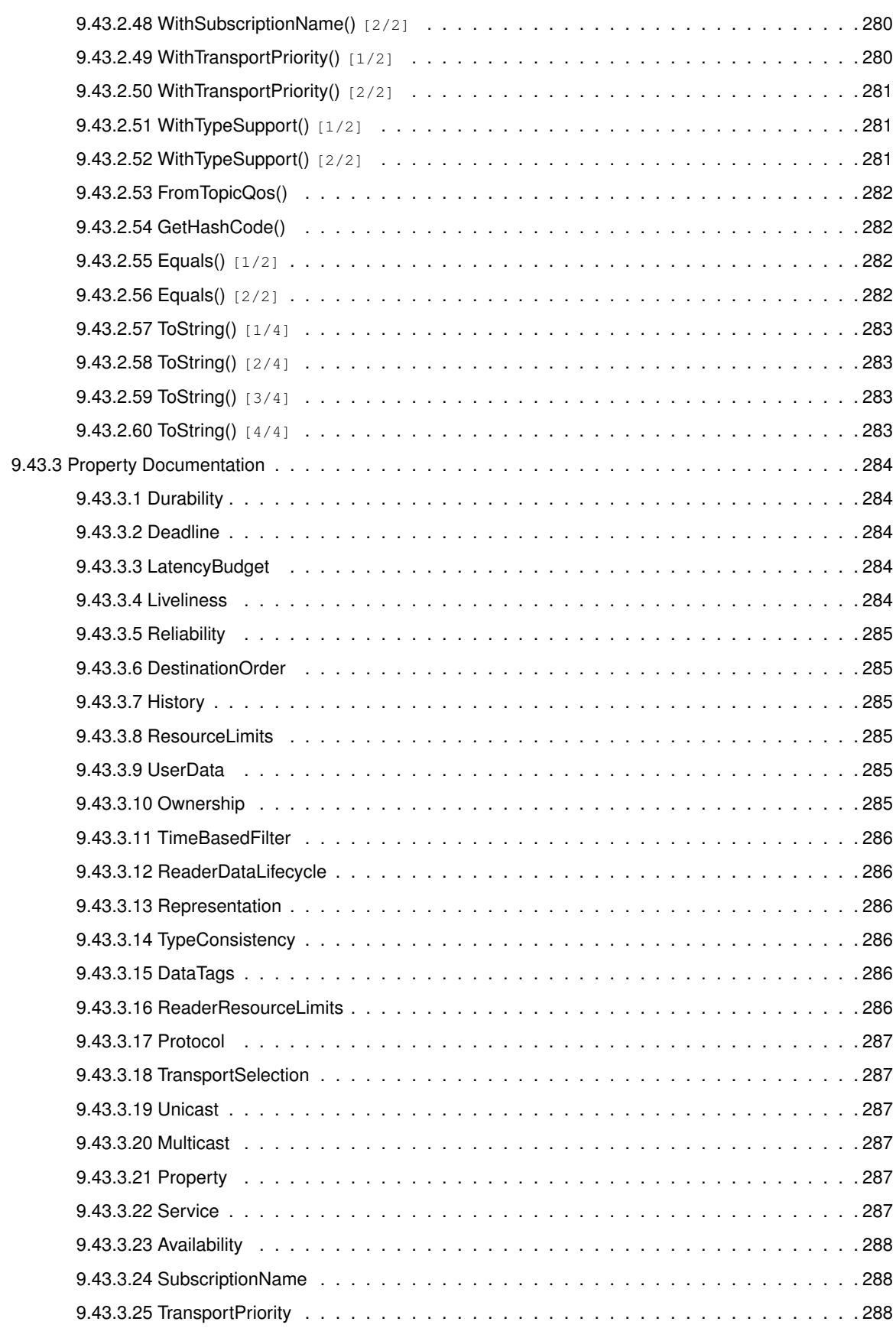

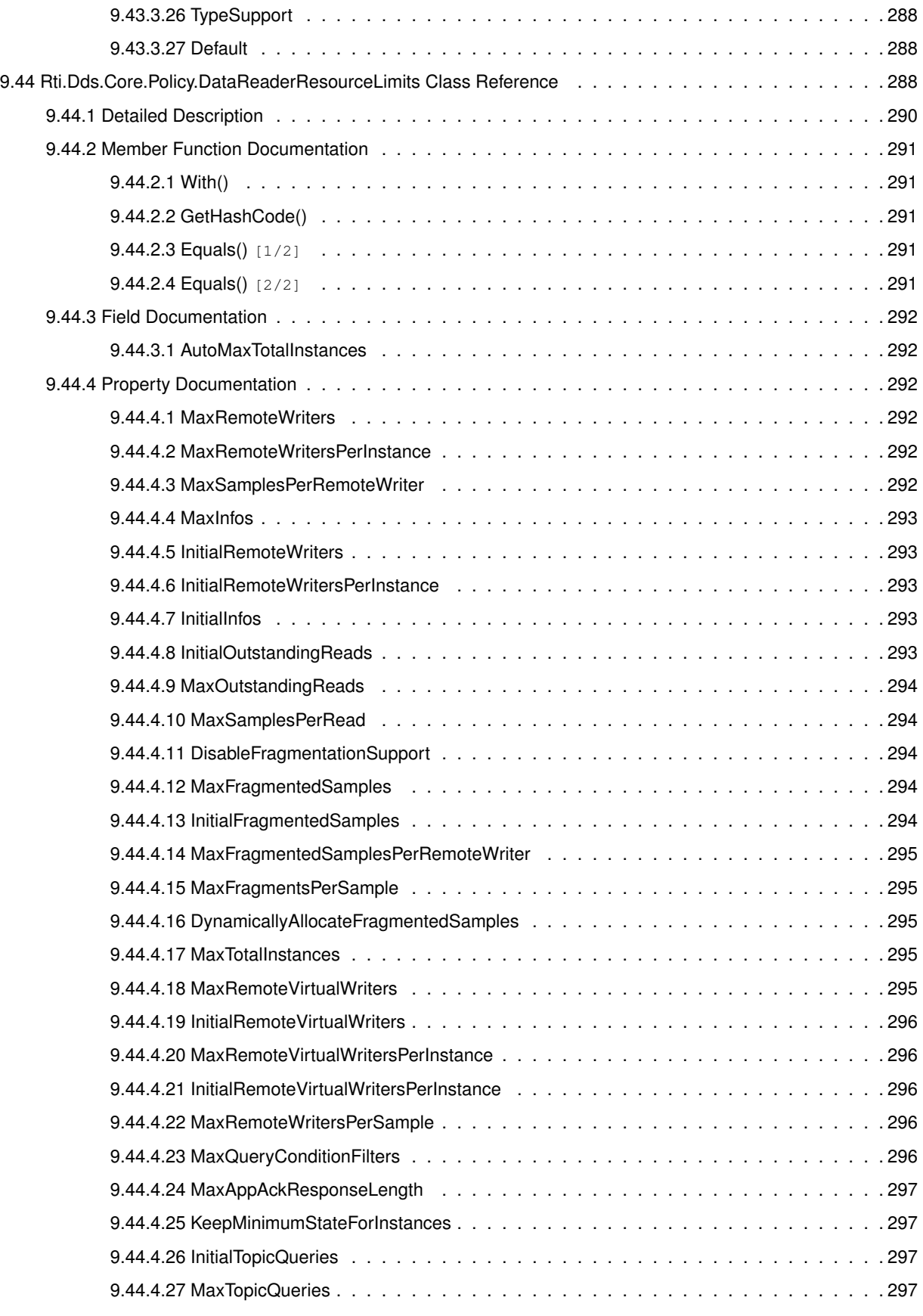

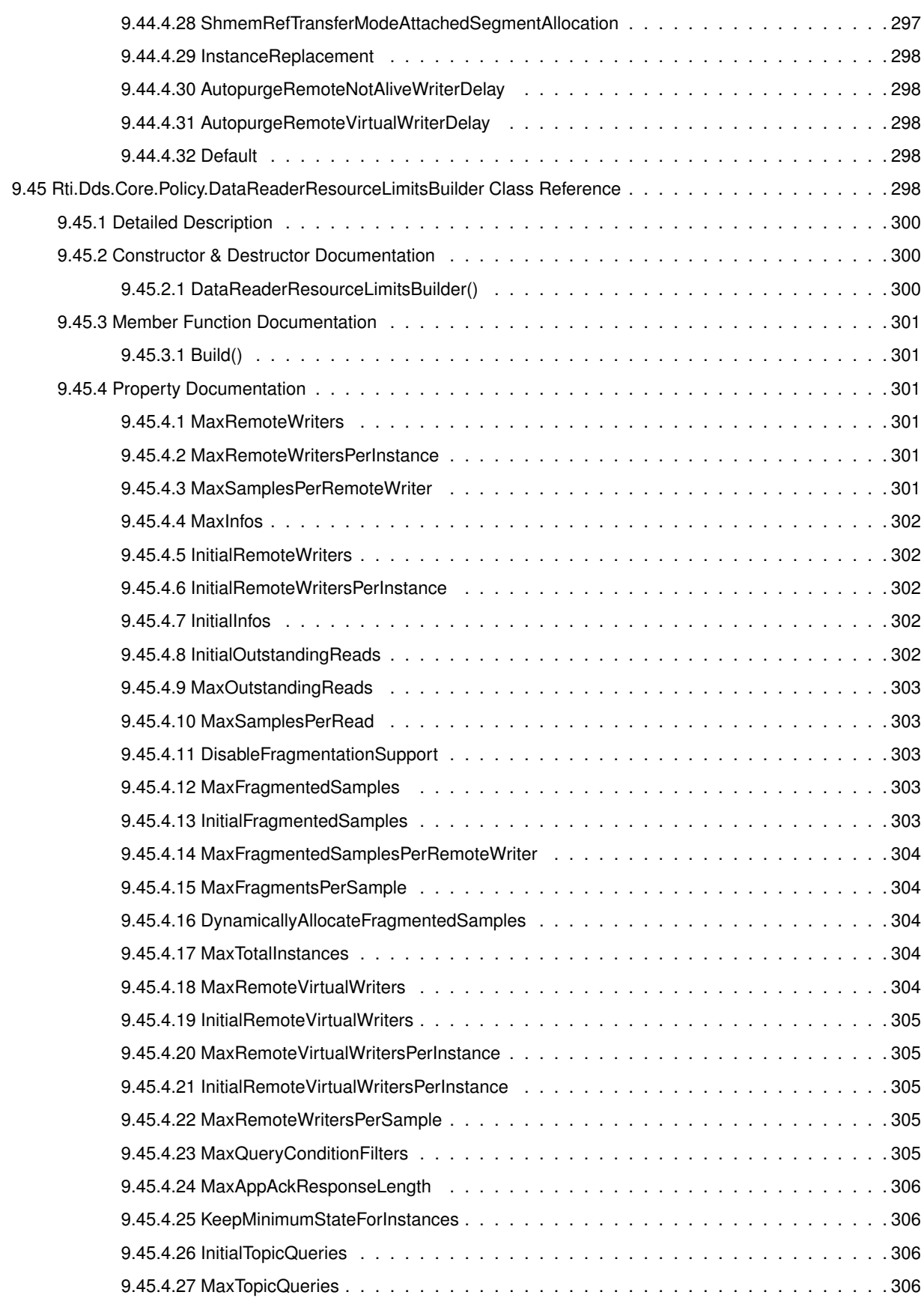

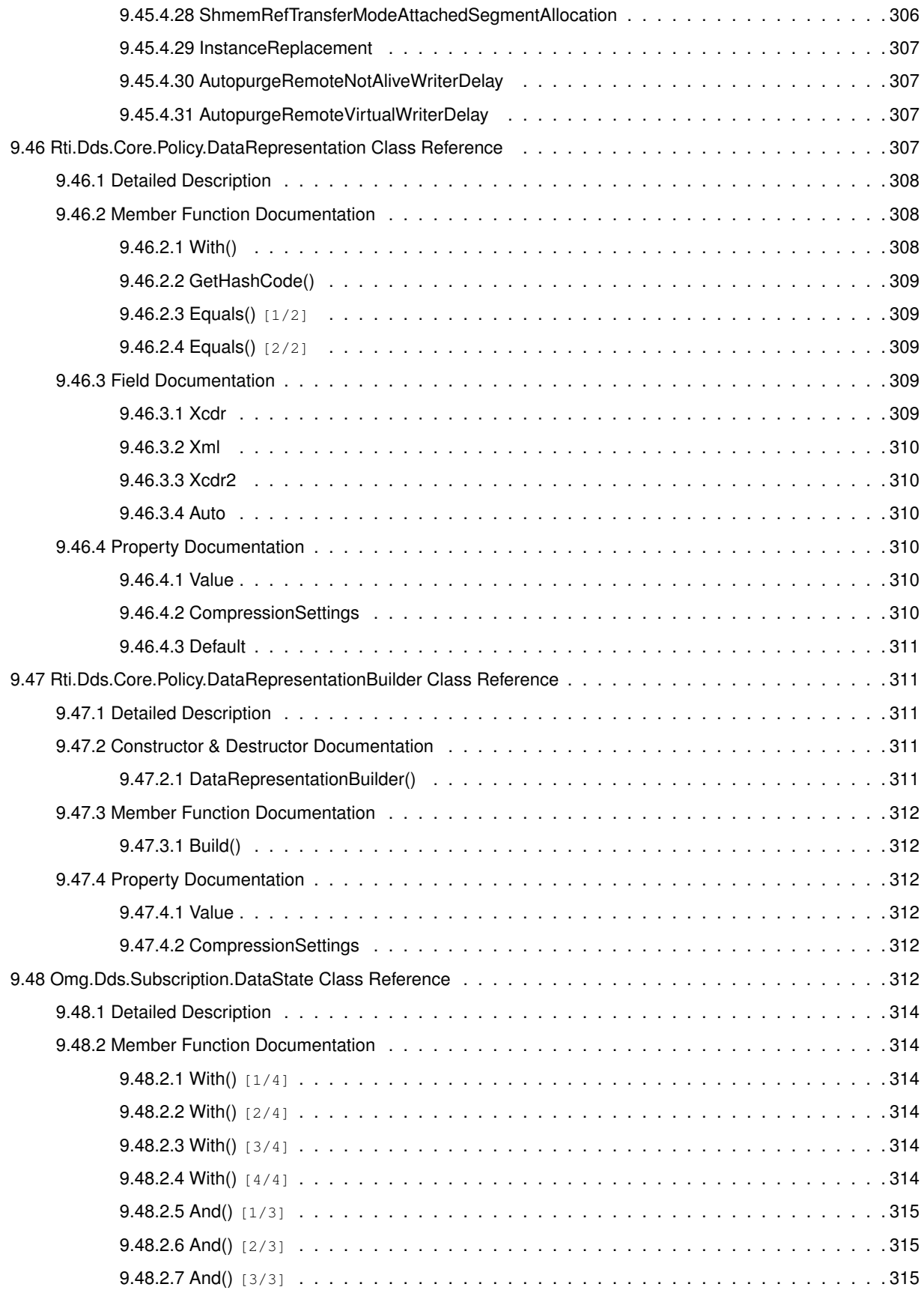

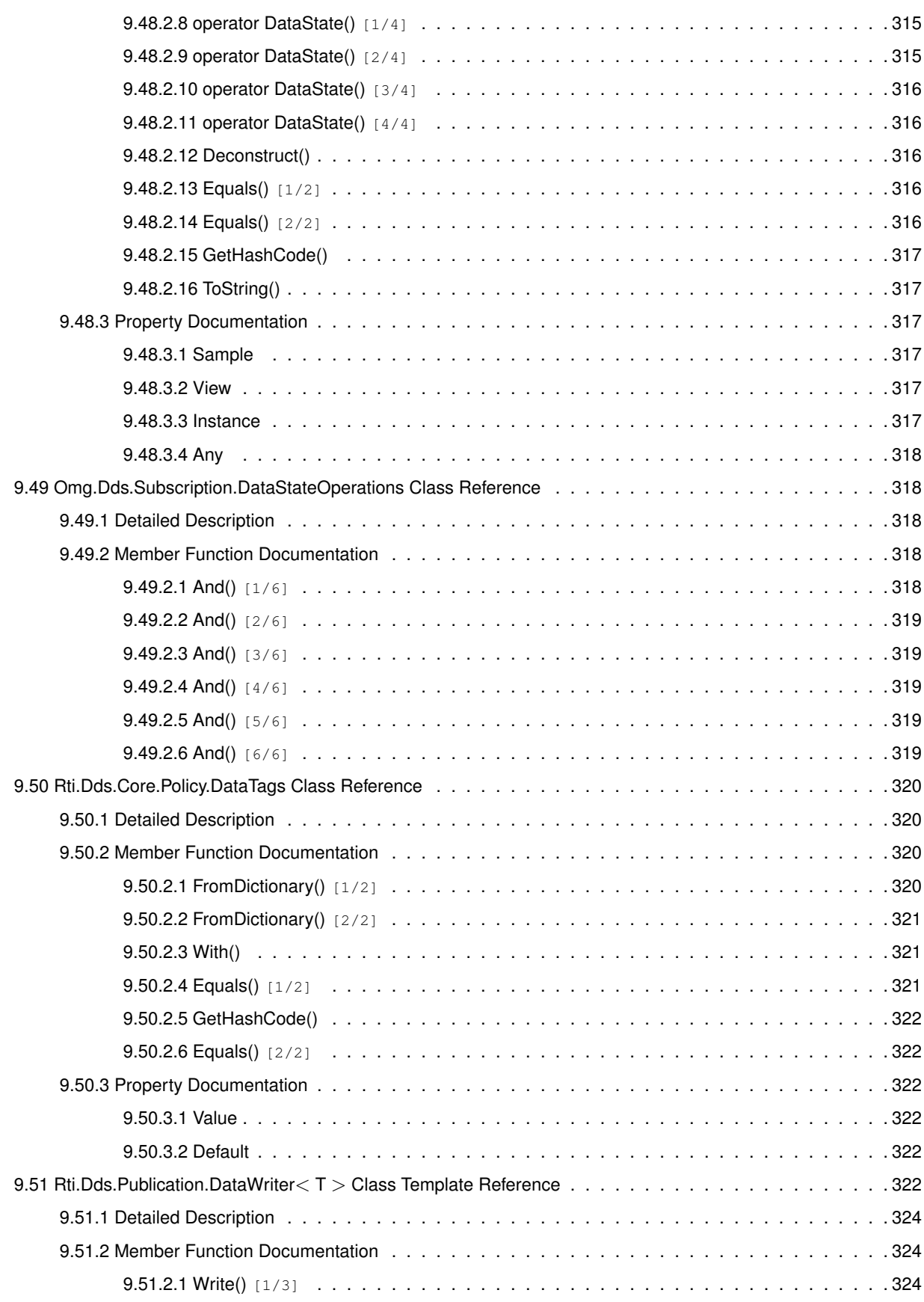

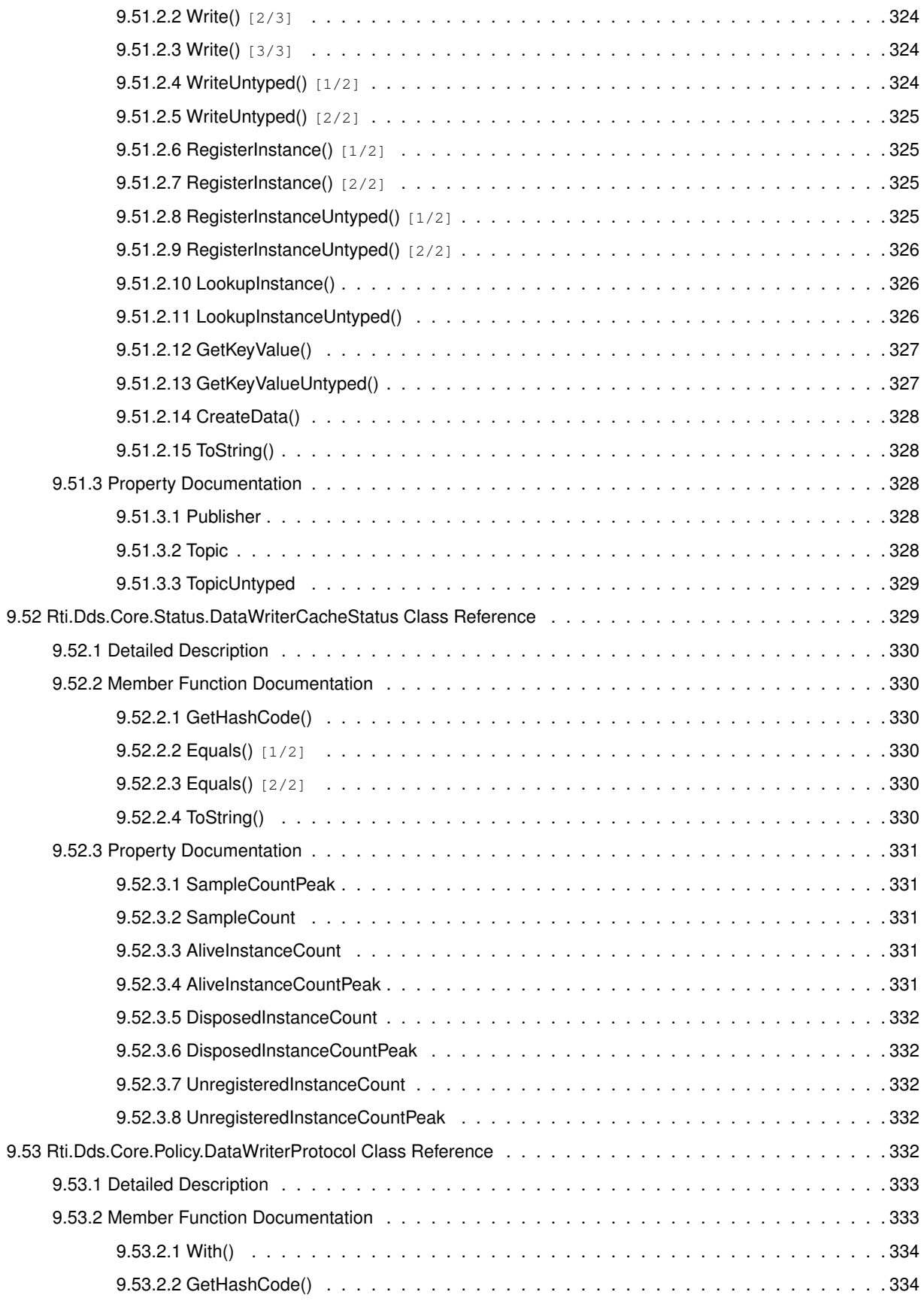

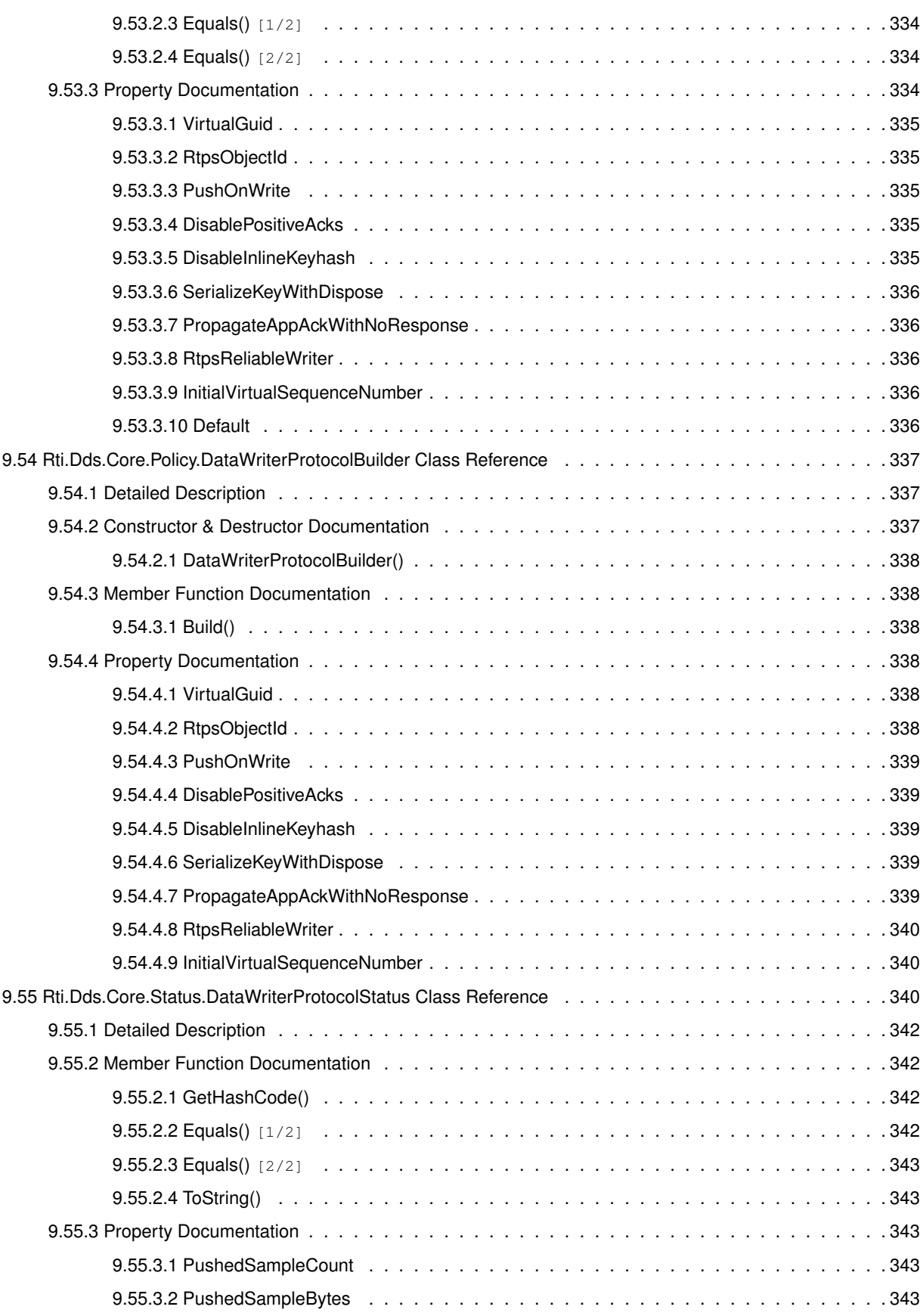

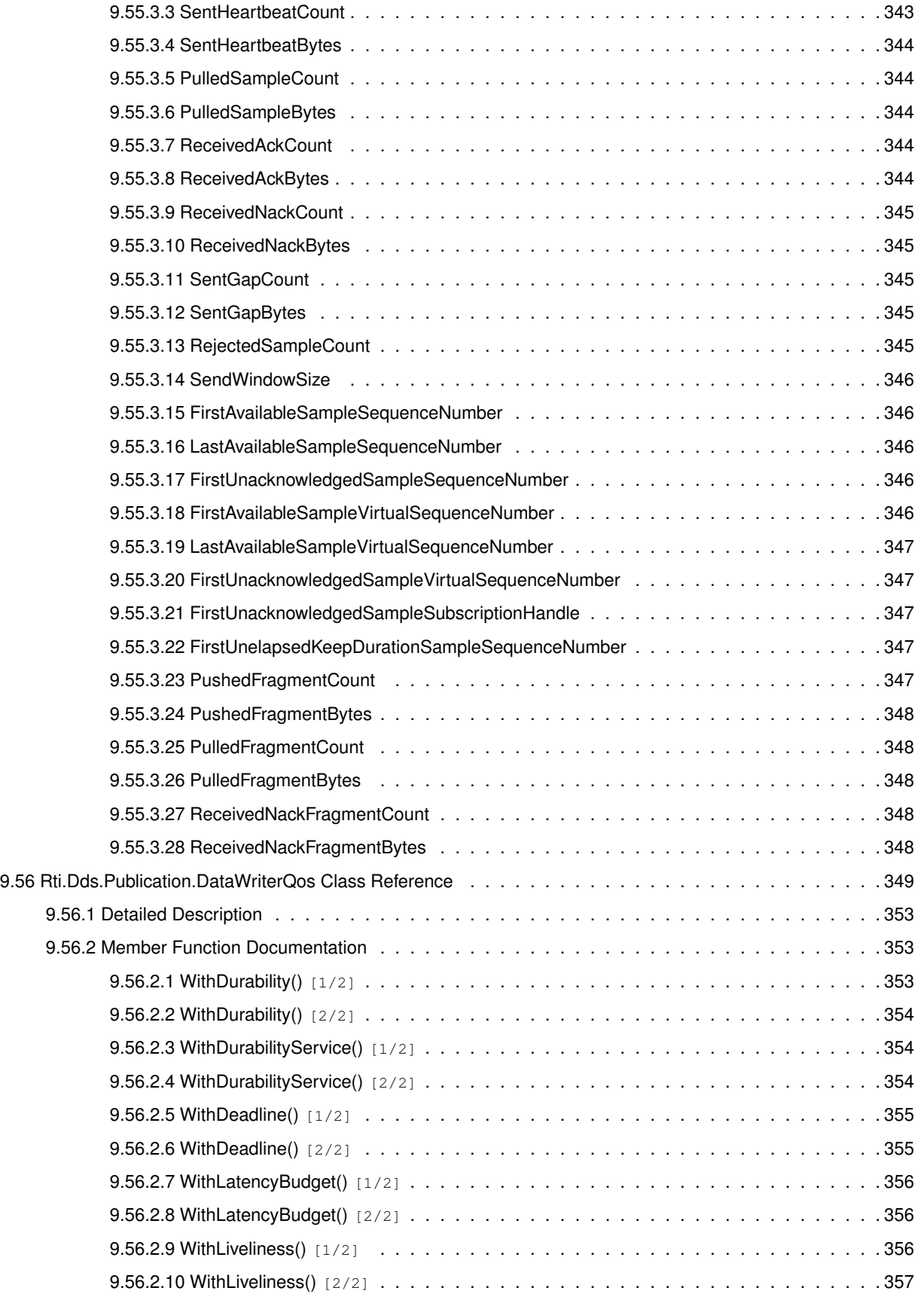

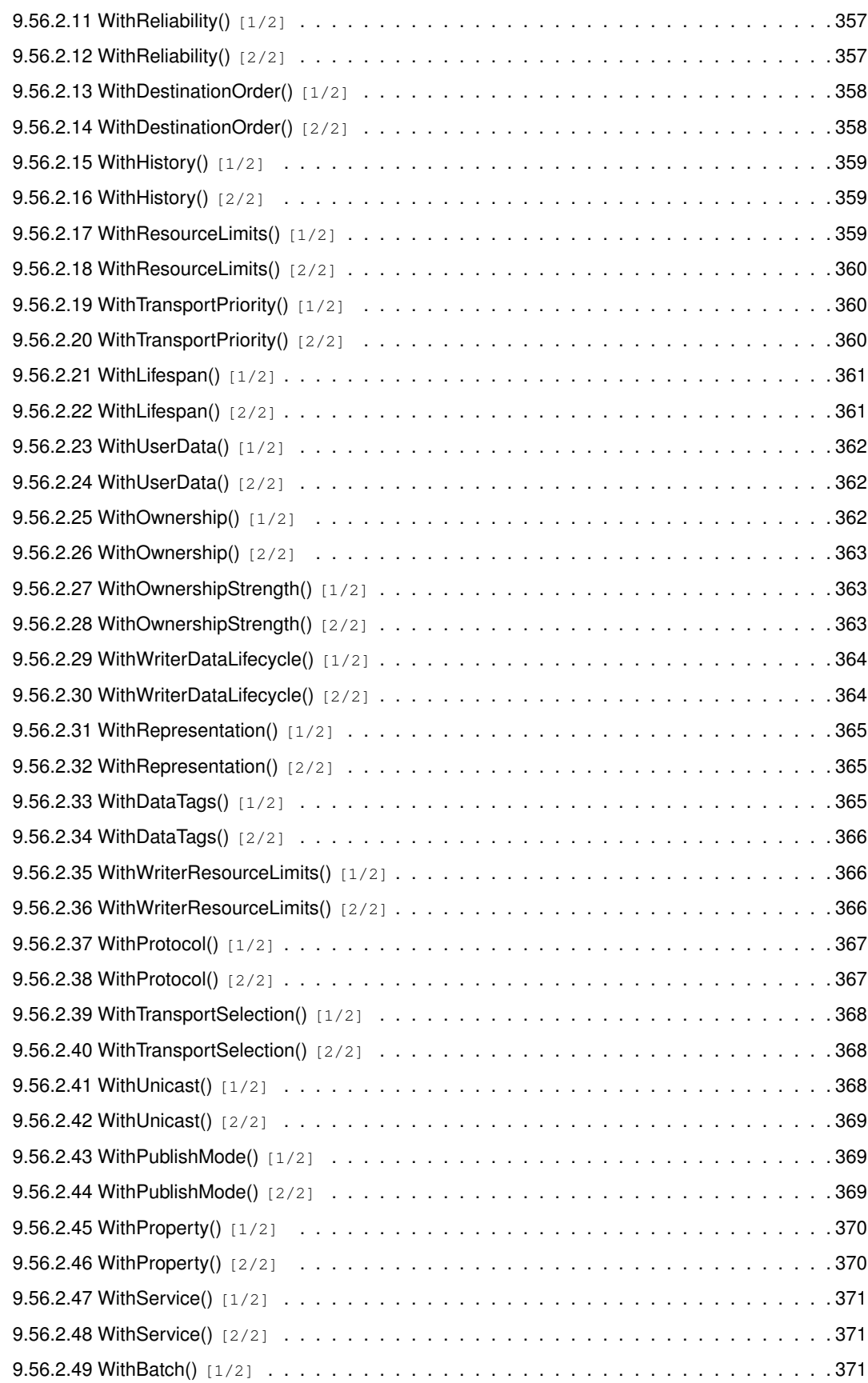

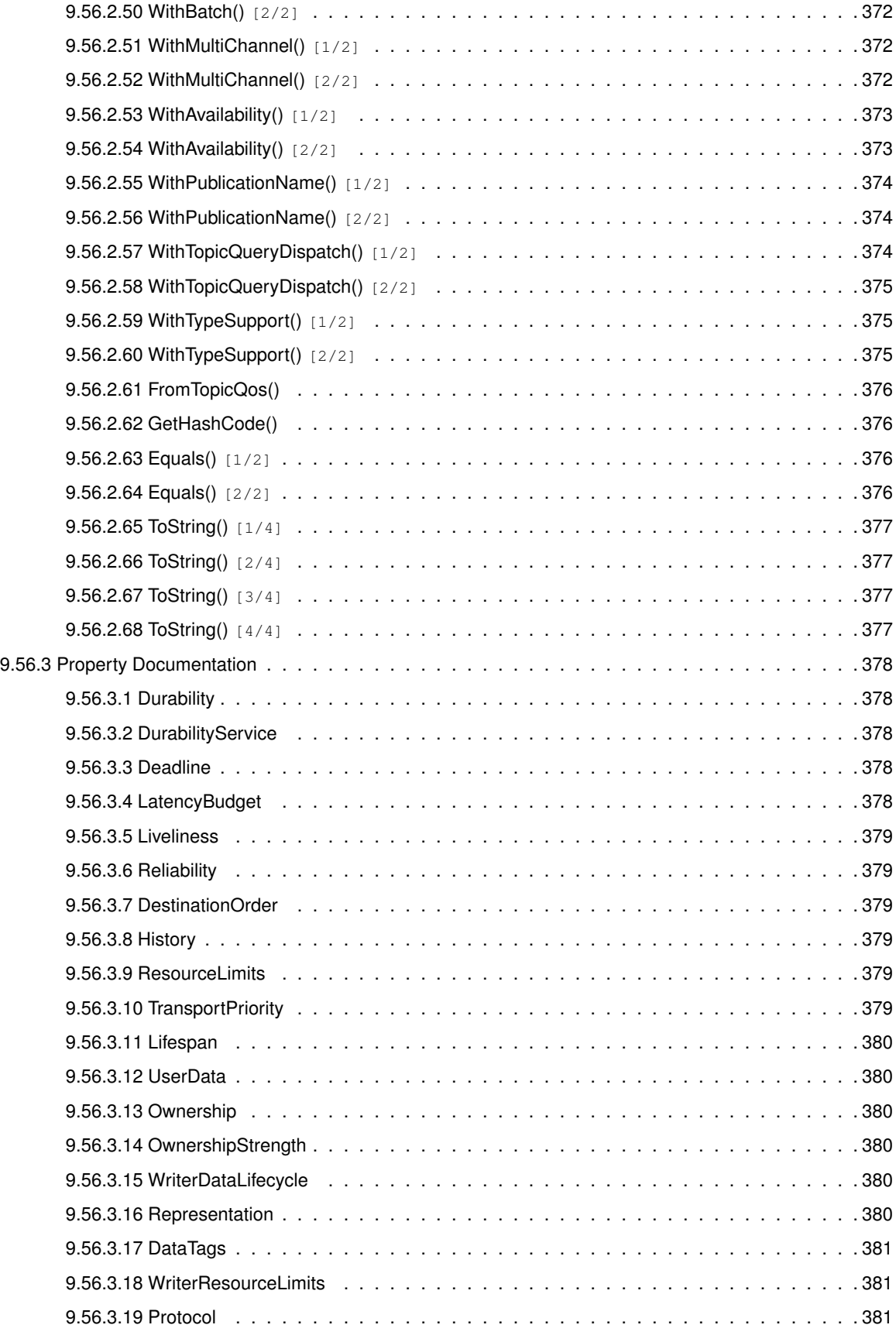

**Generated by Doxygen**

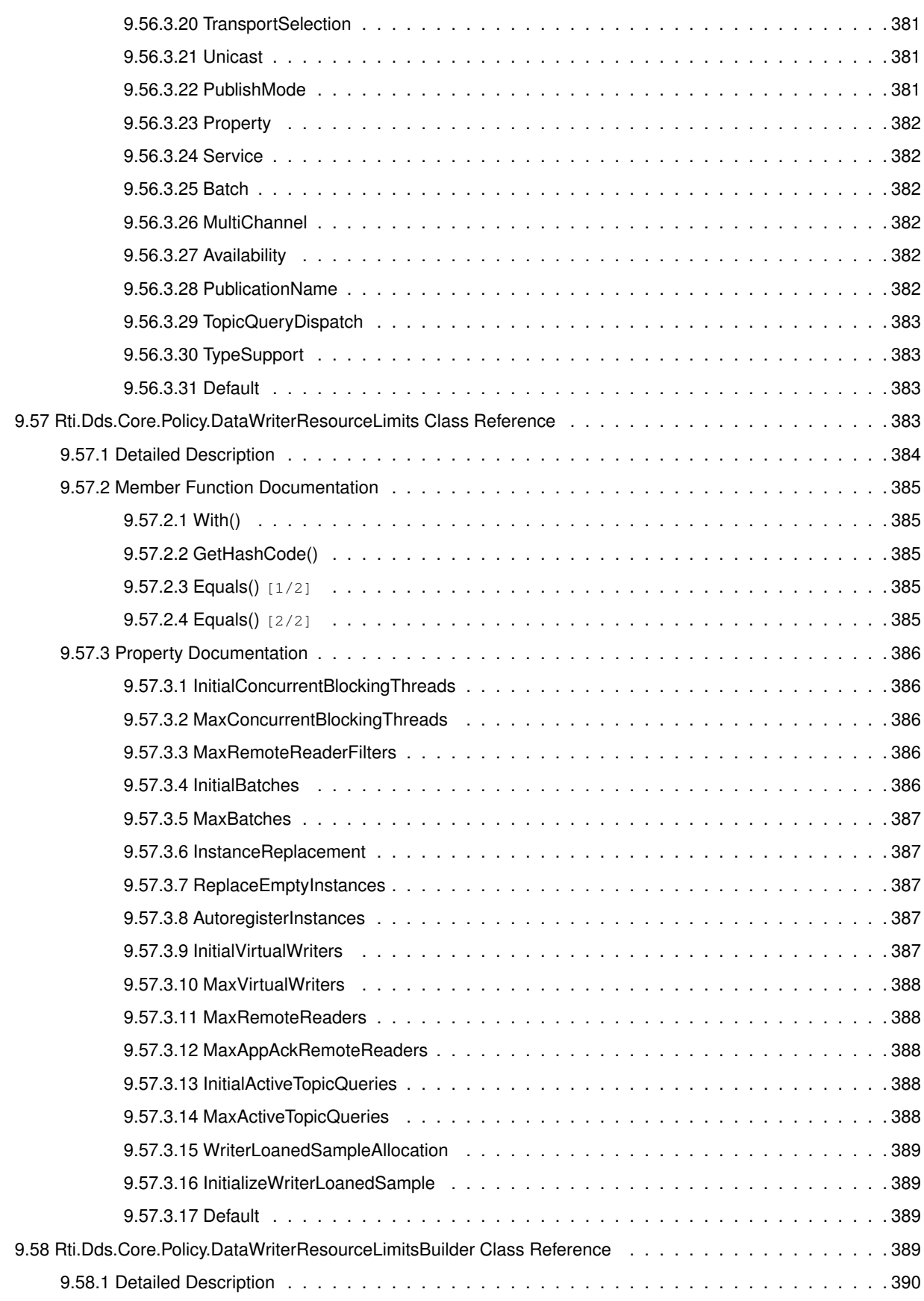

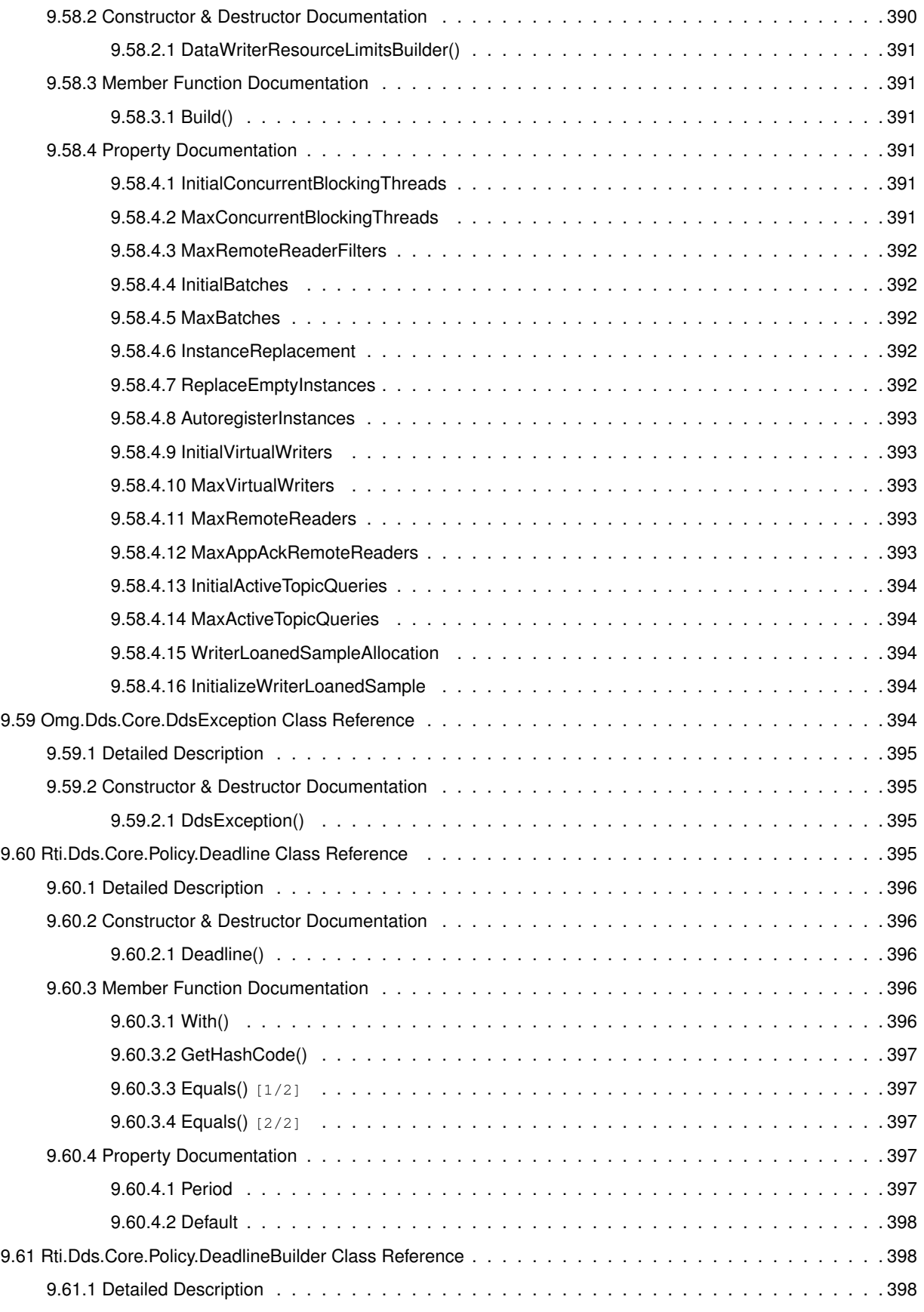
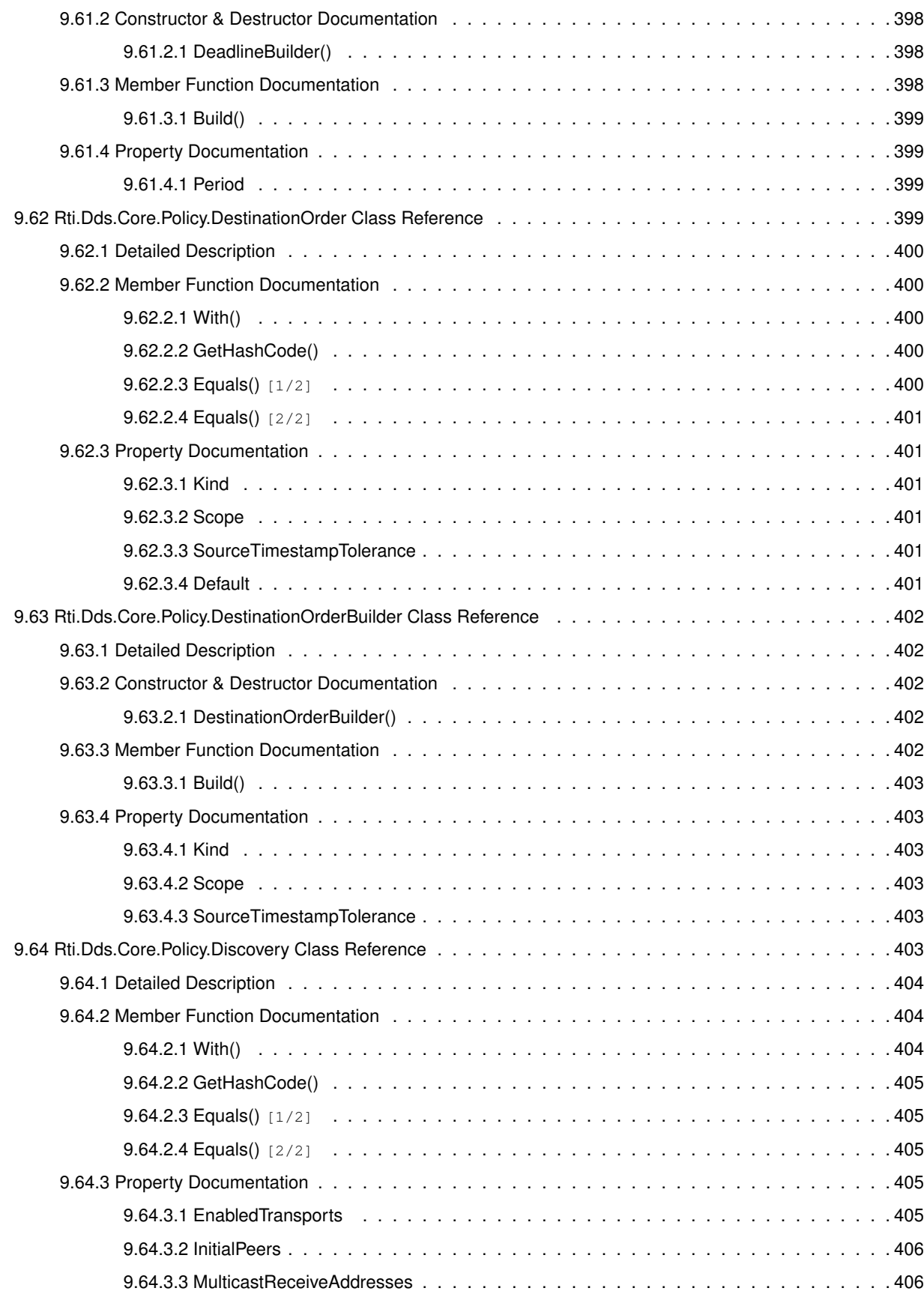

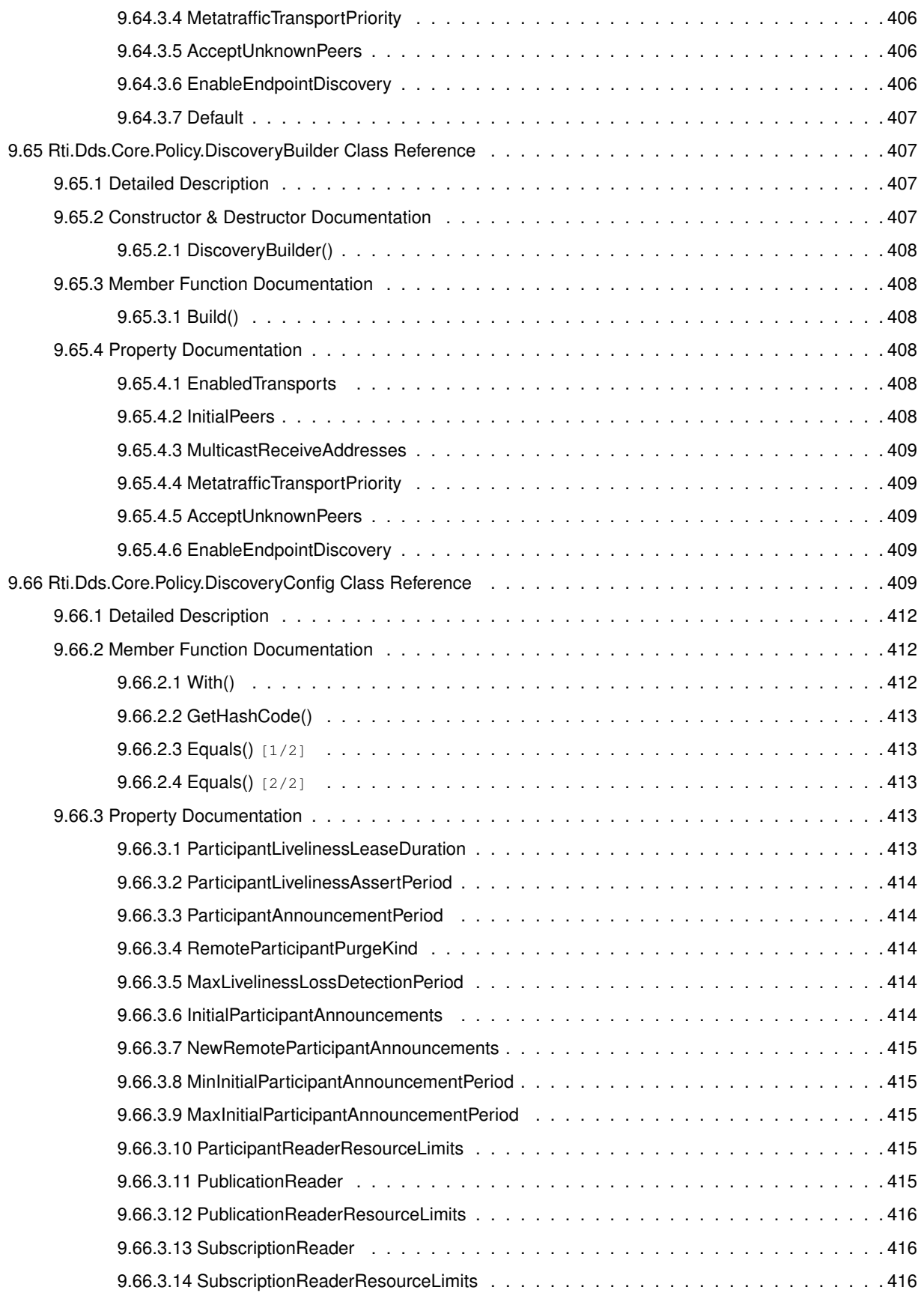

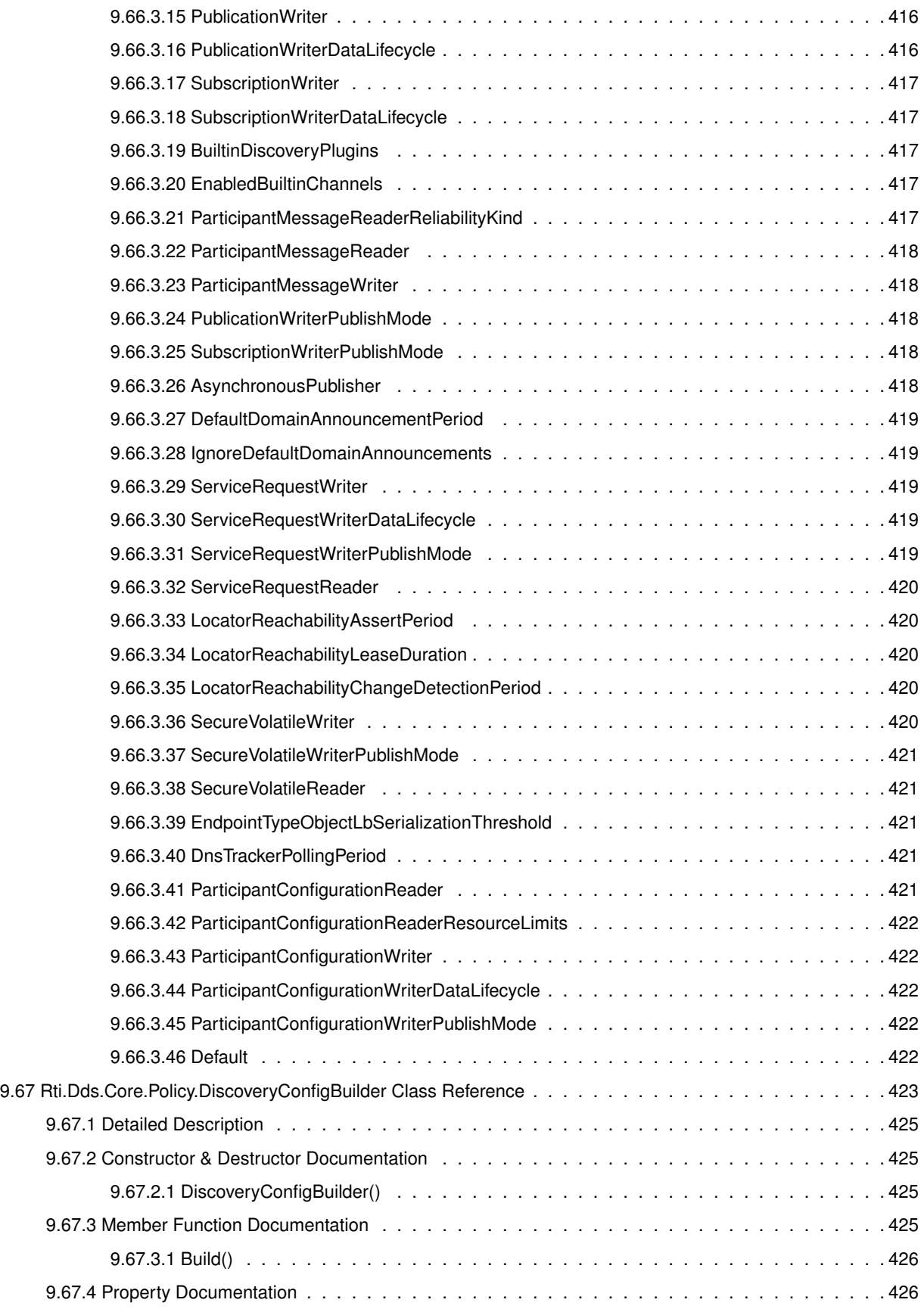

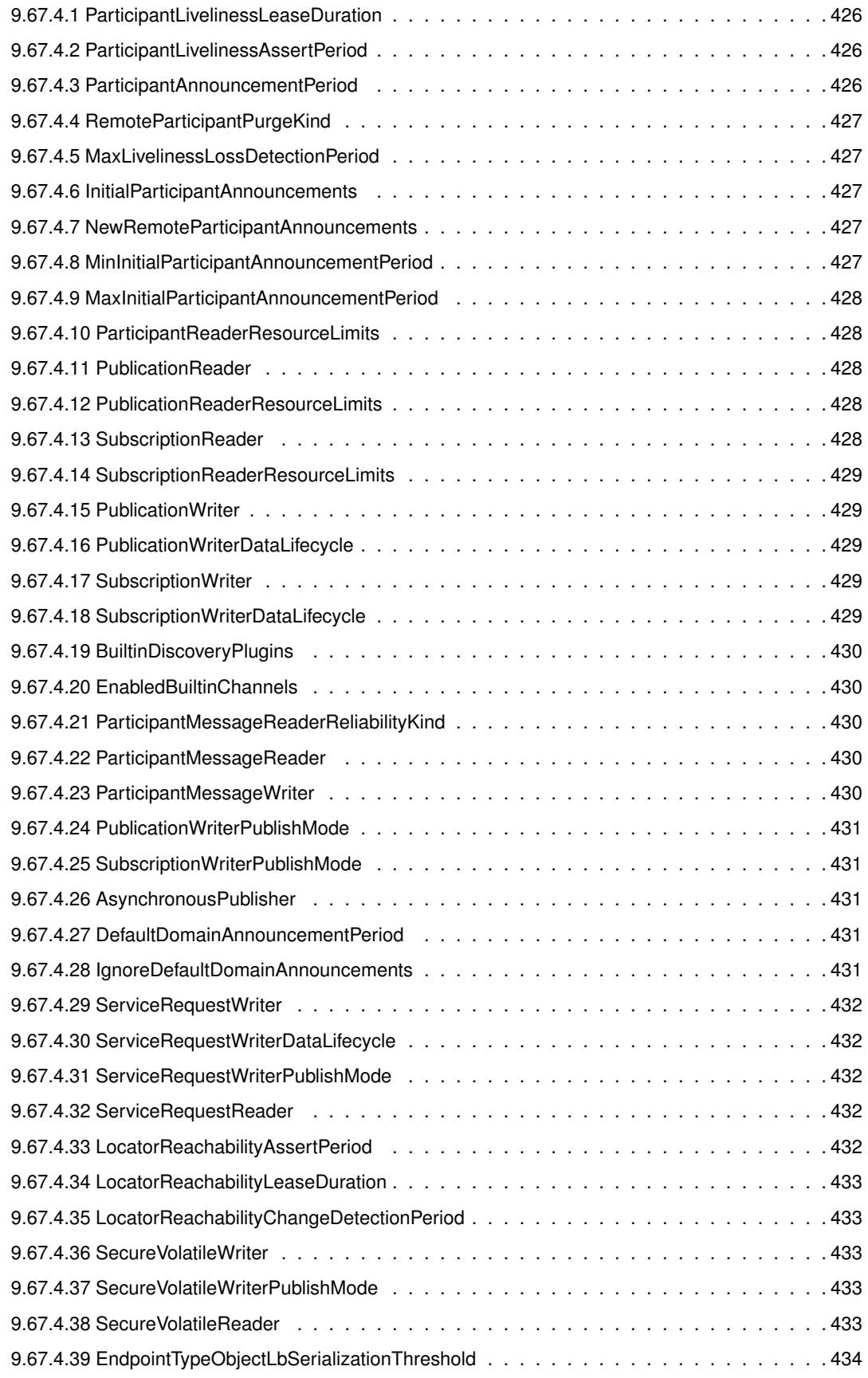

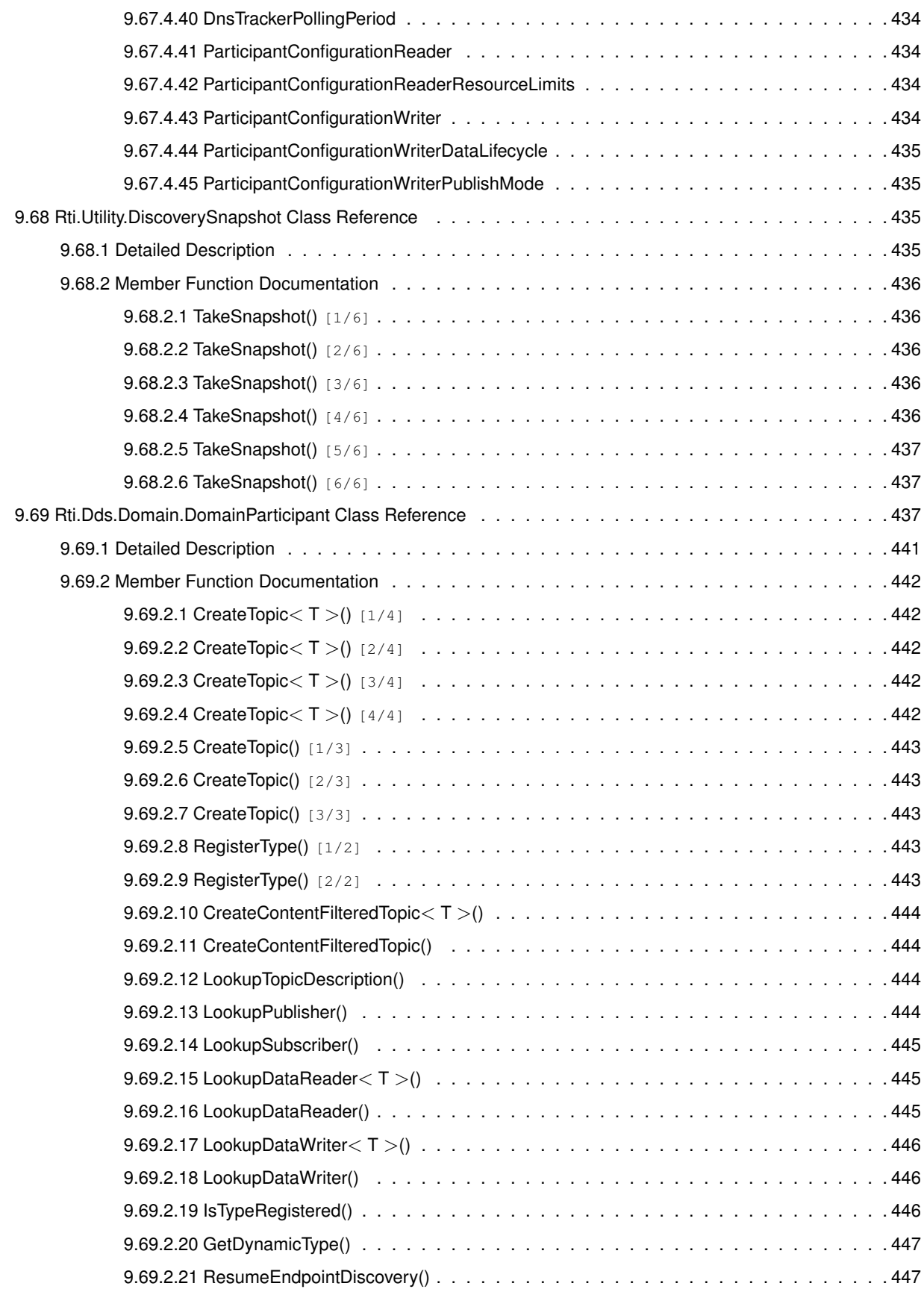

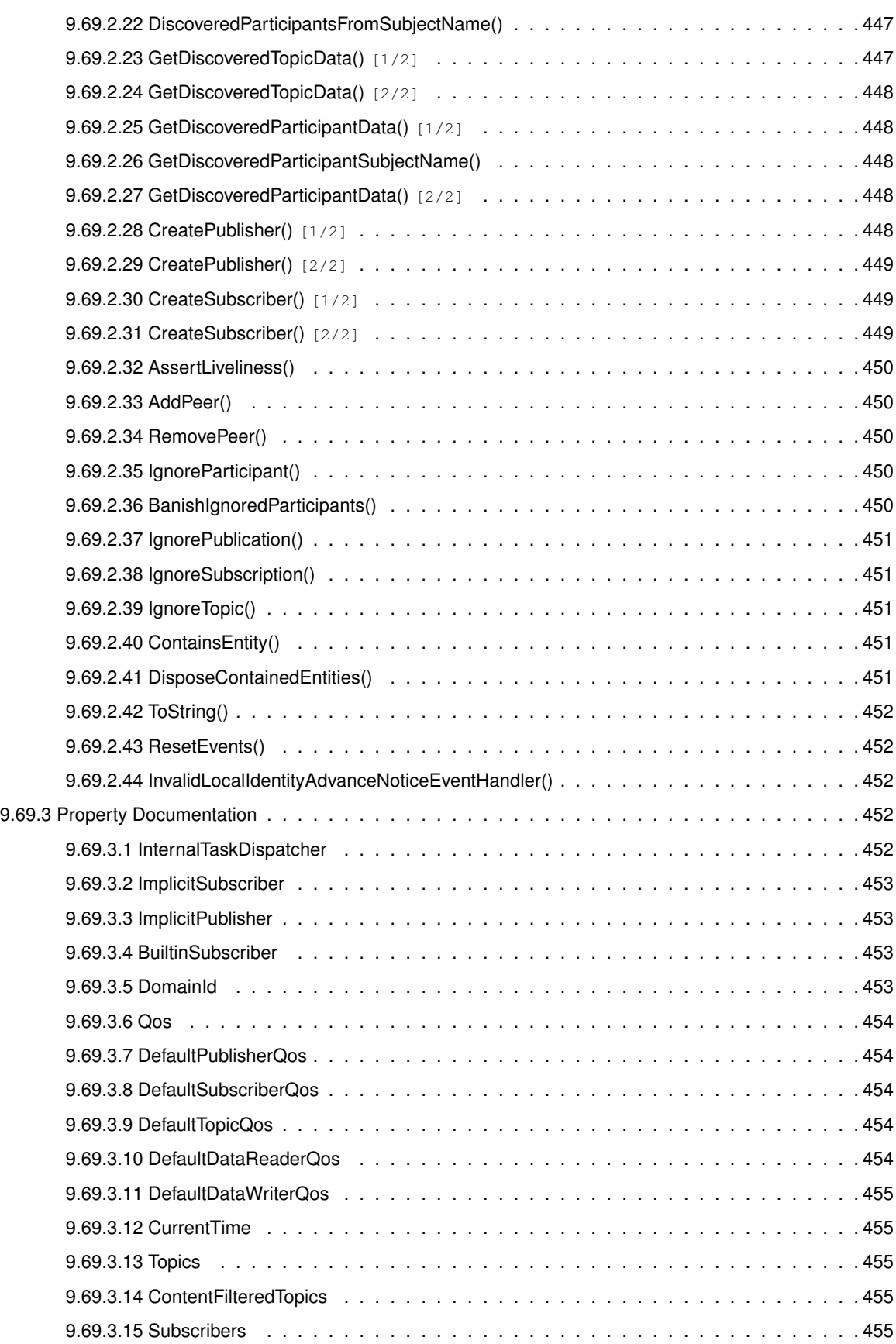

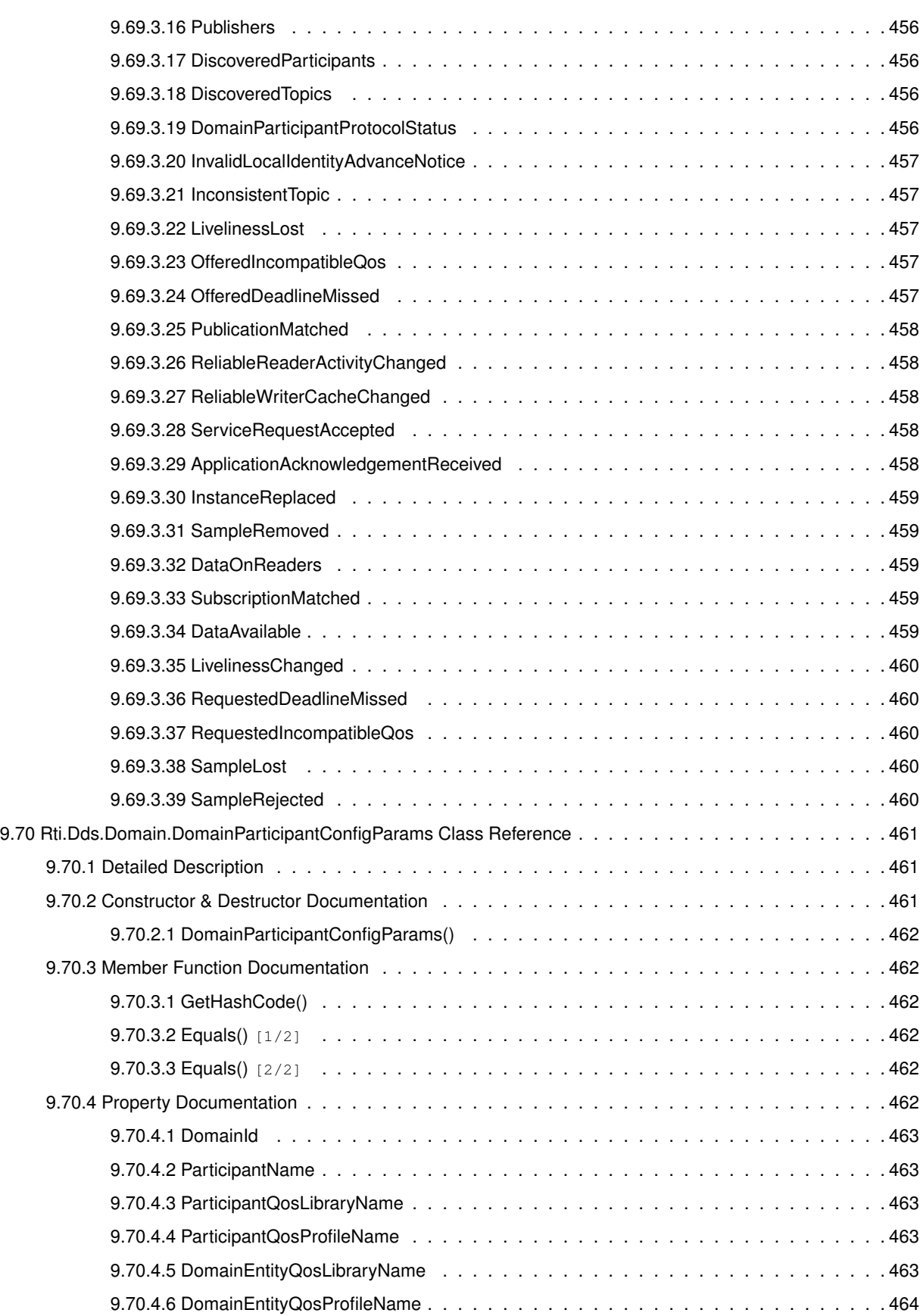

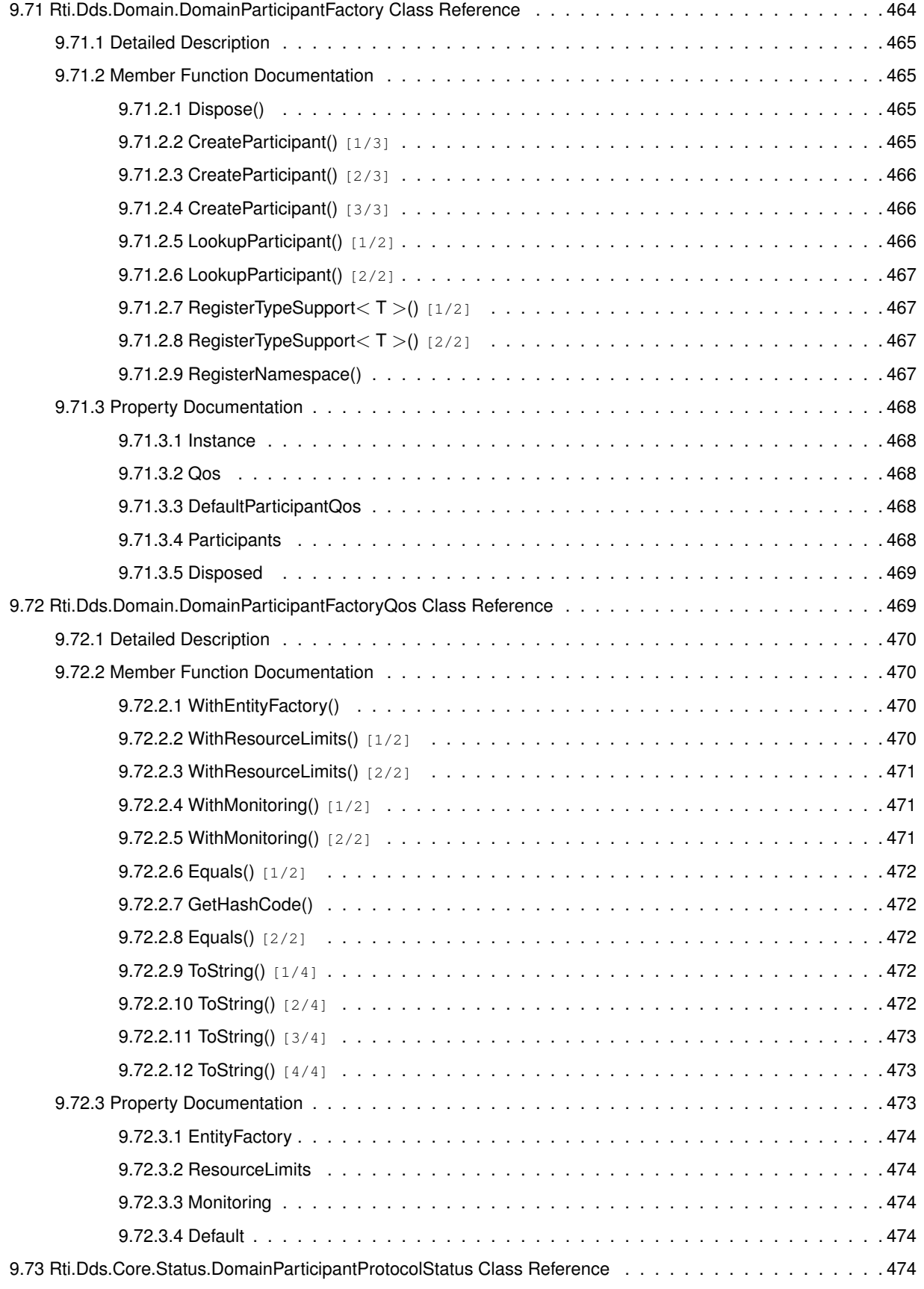

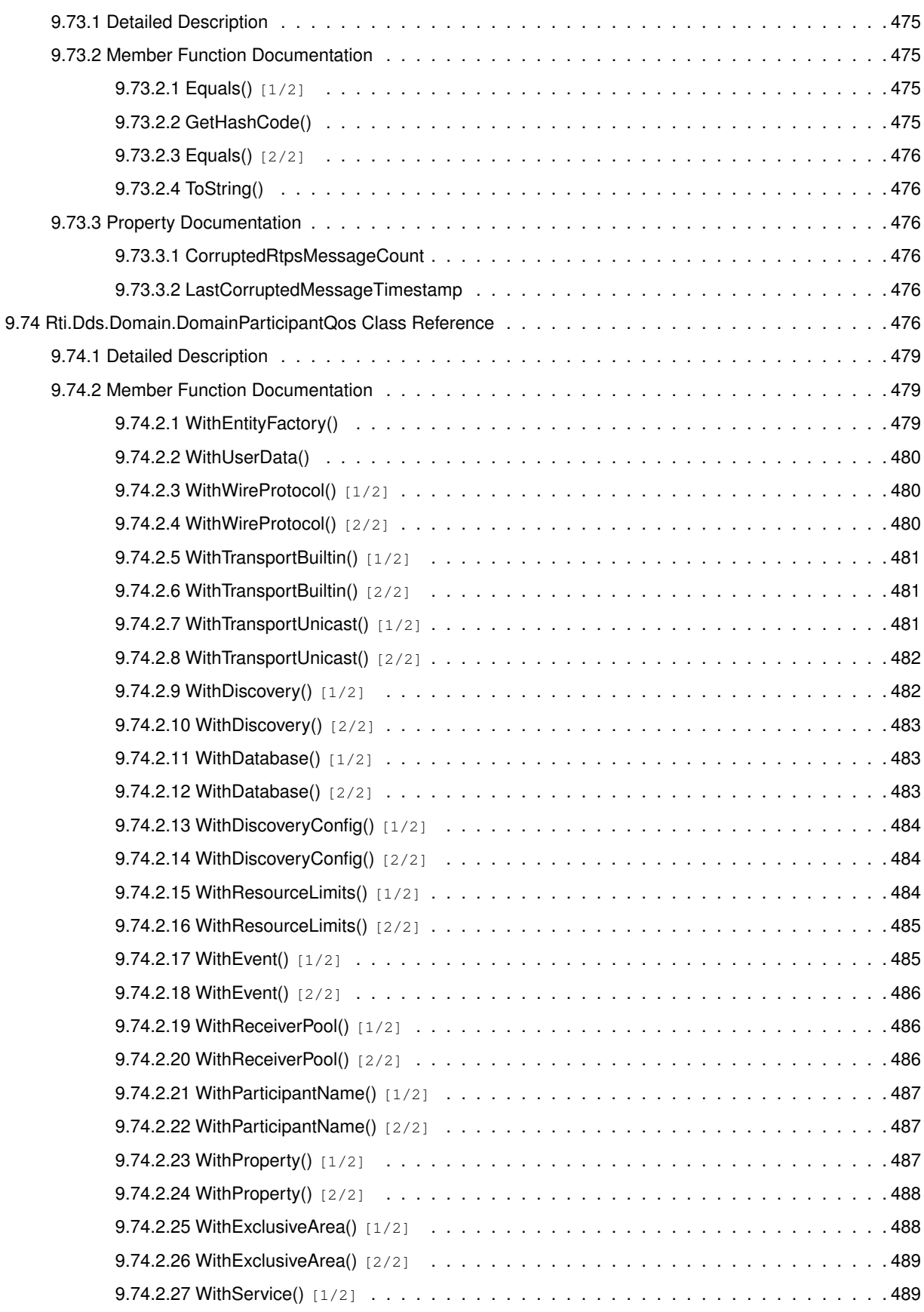

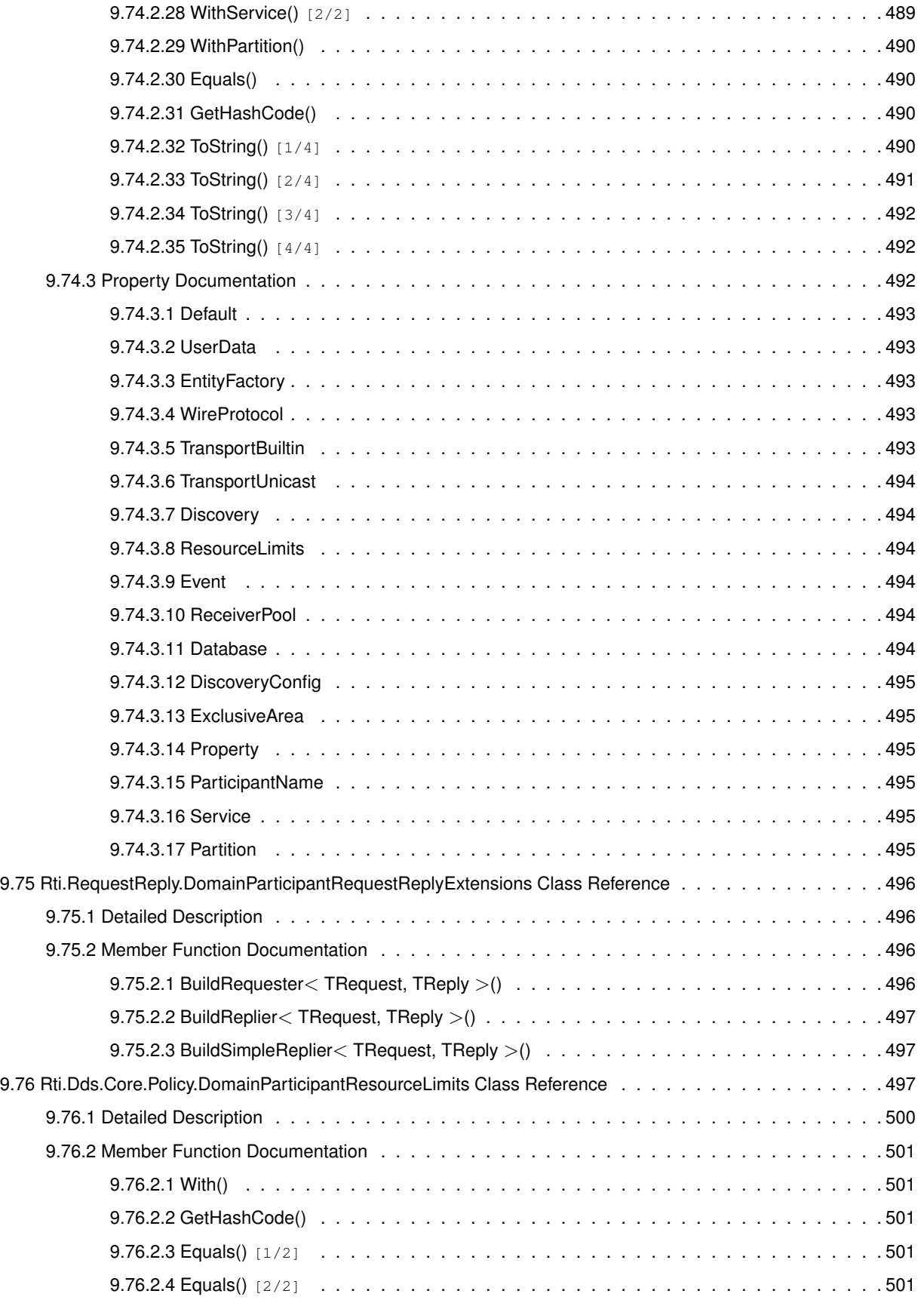

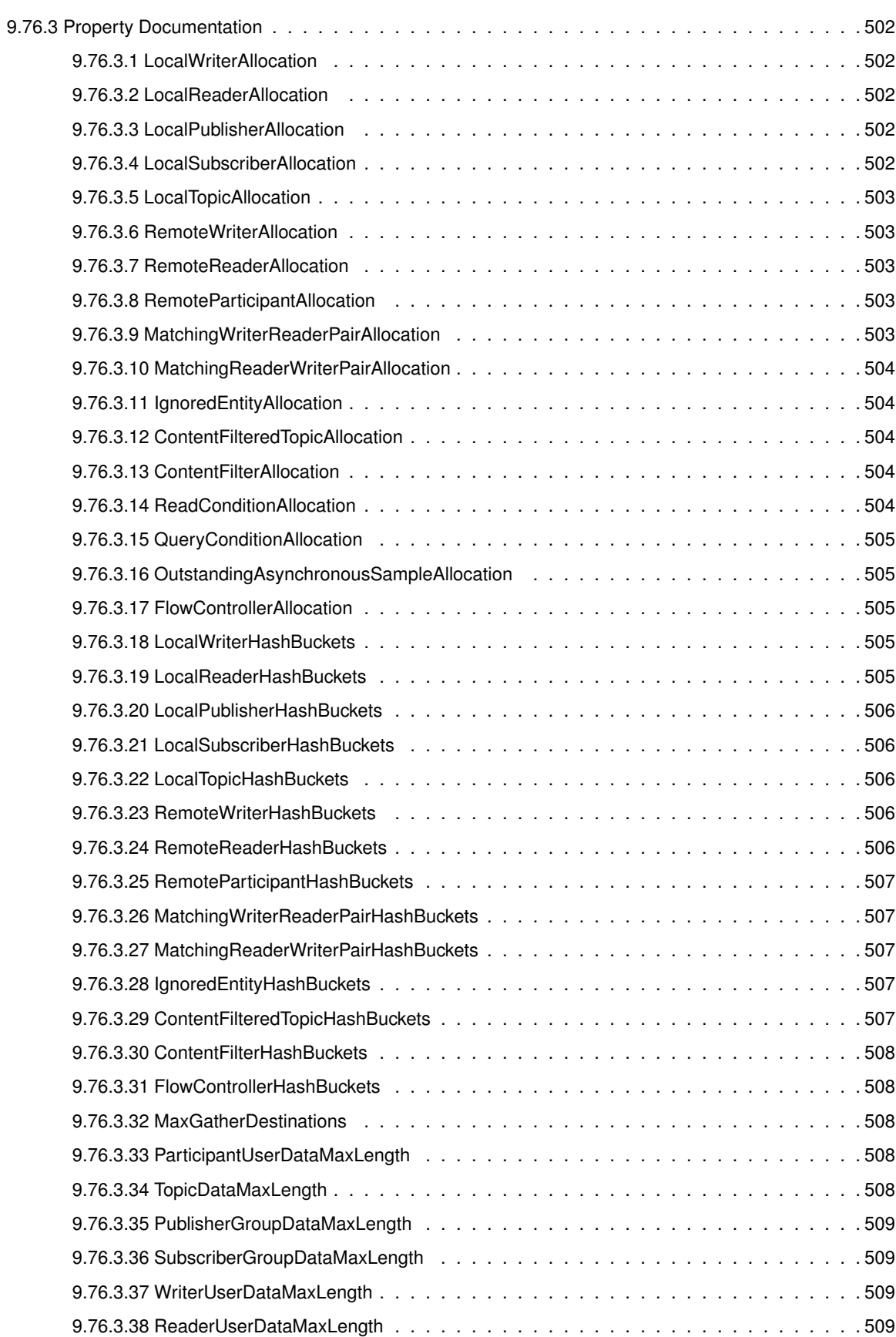

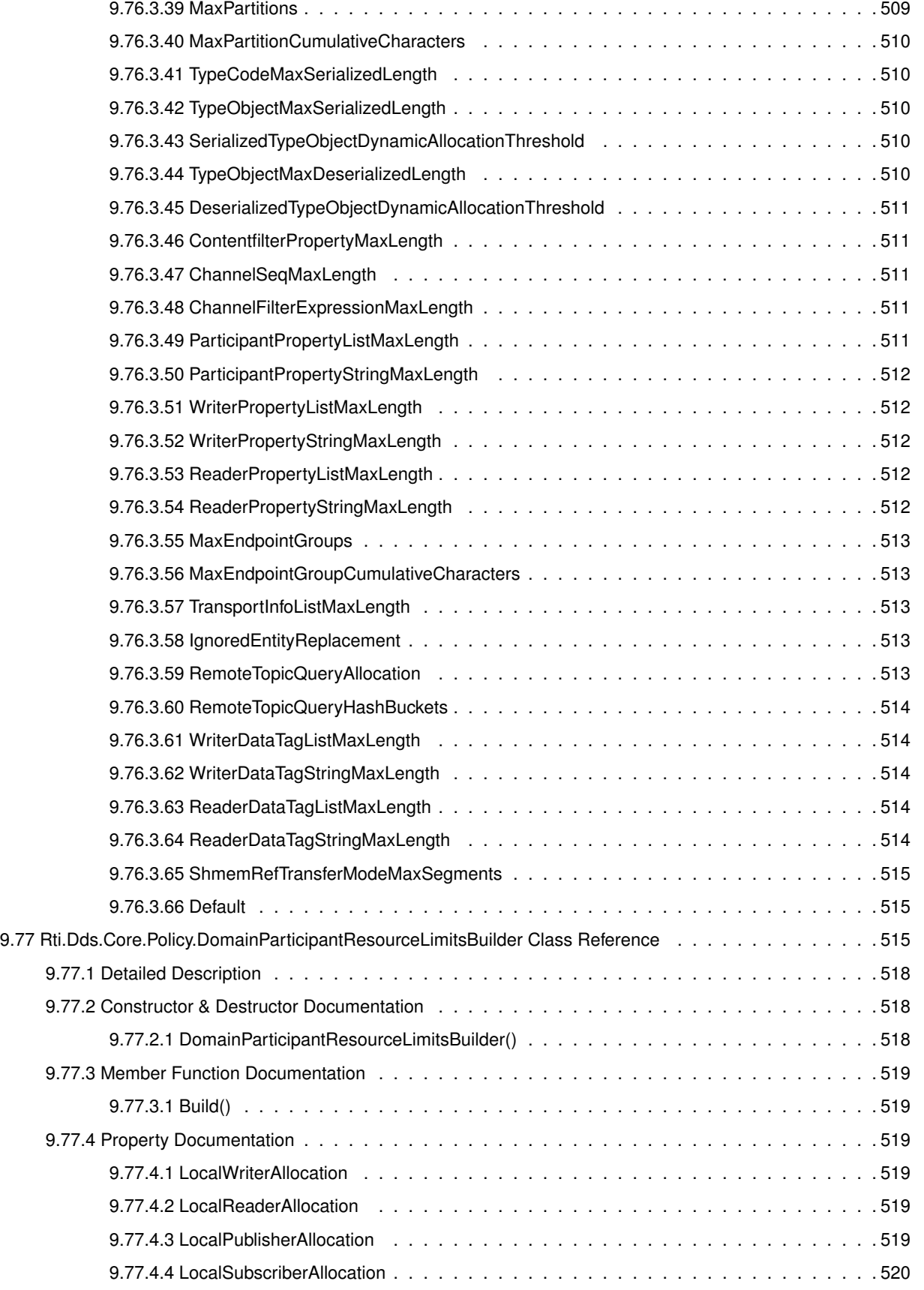

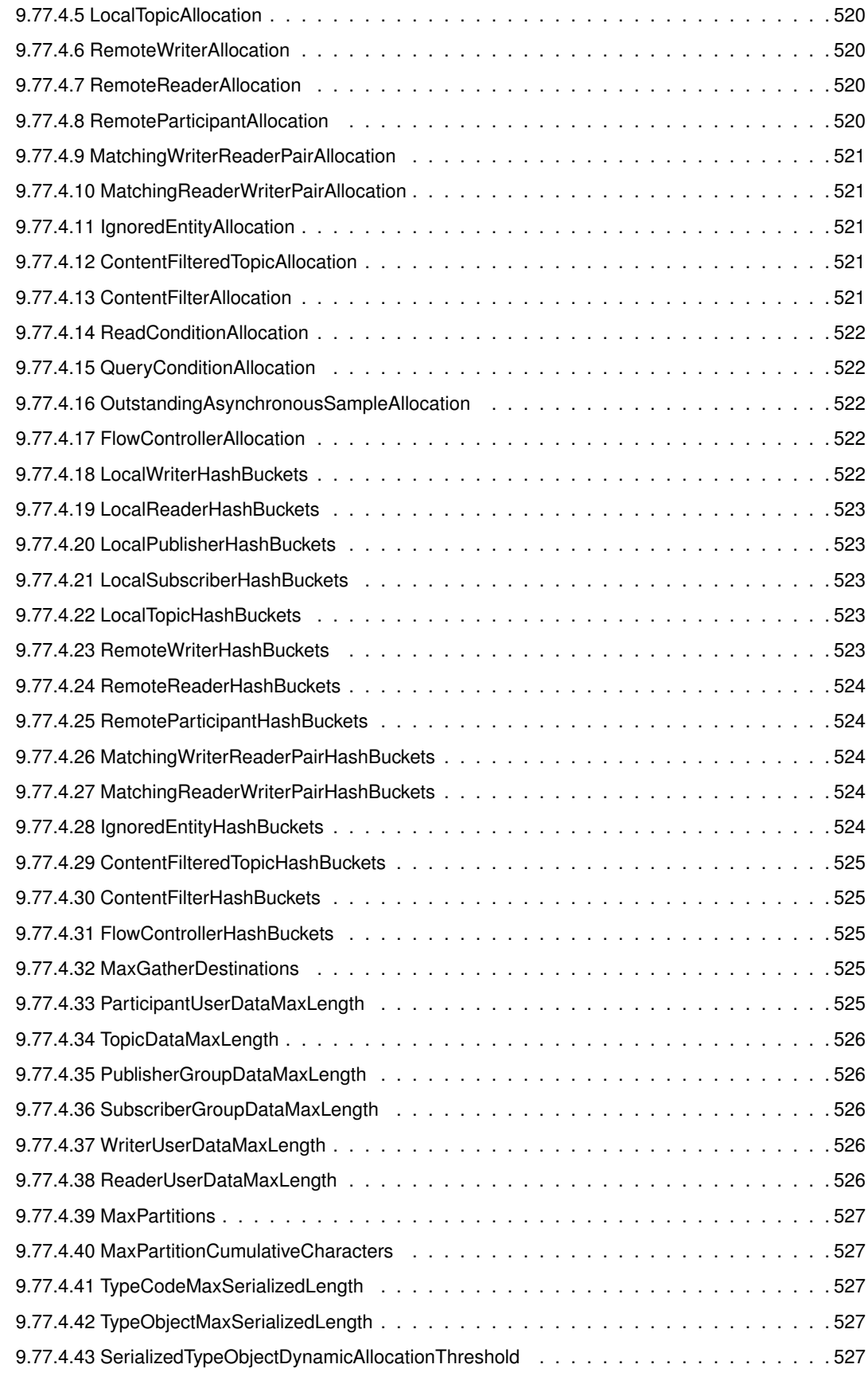

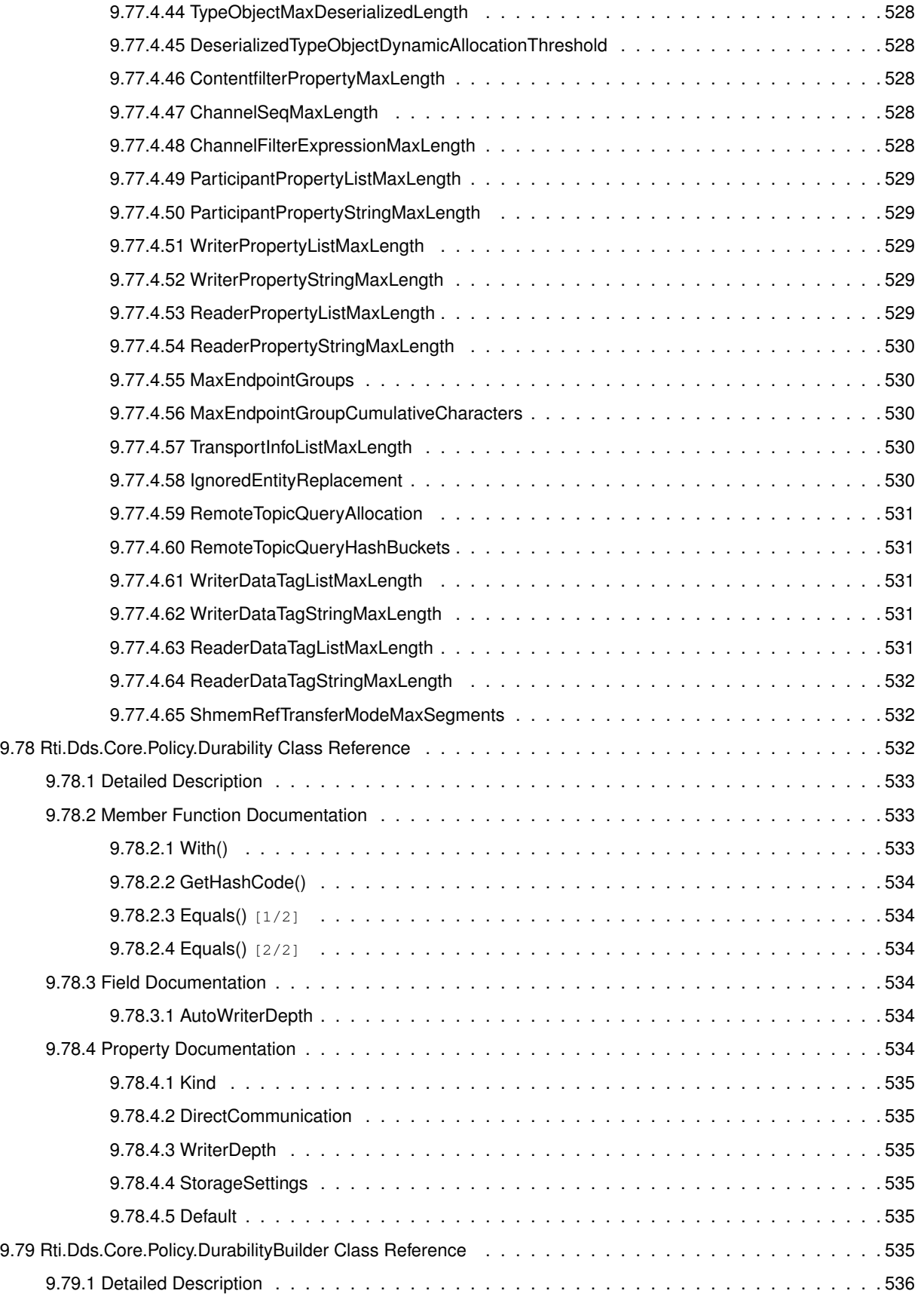

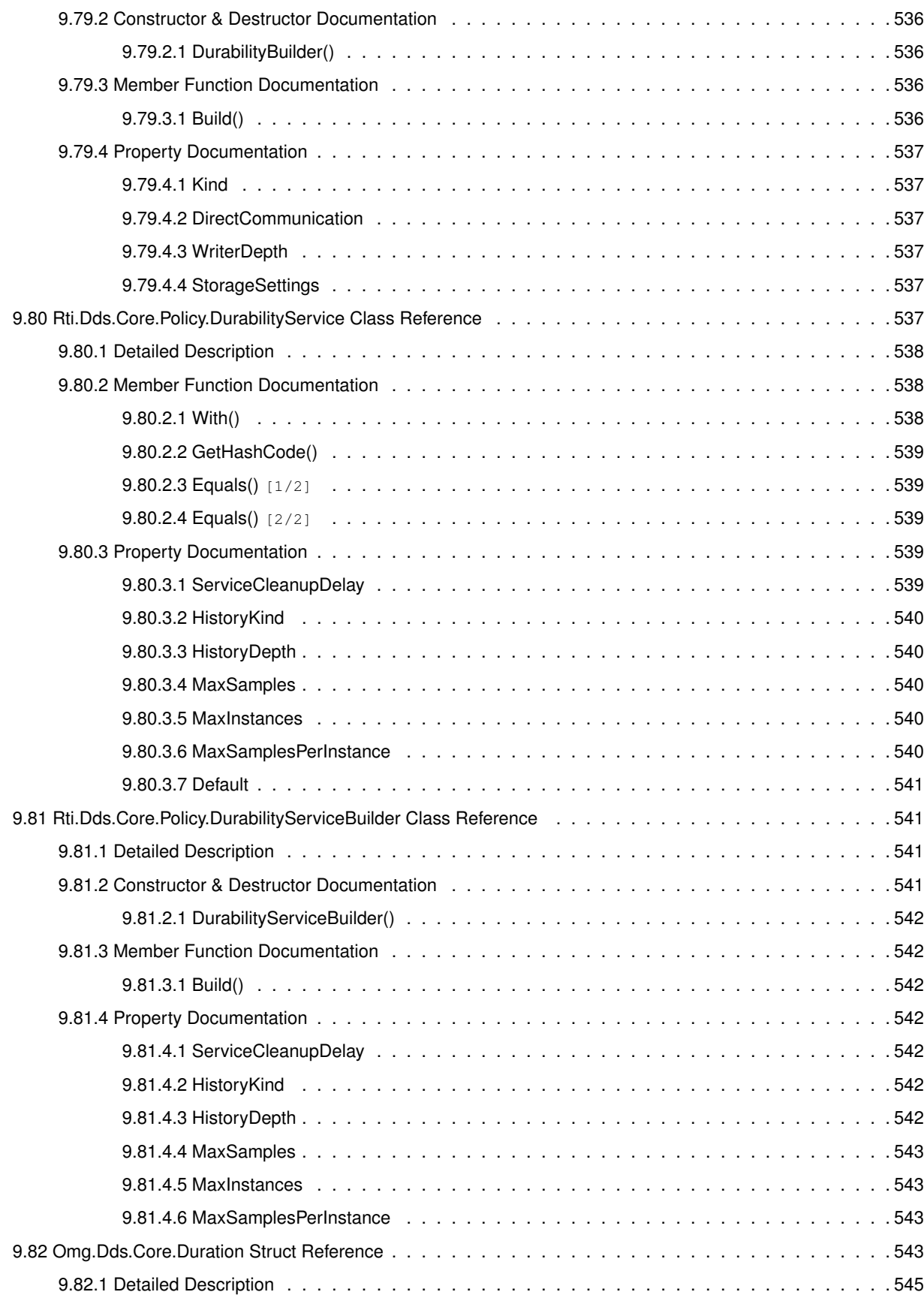

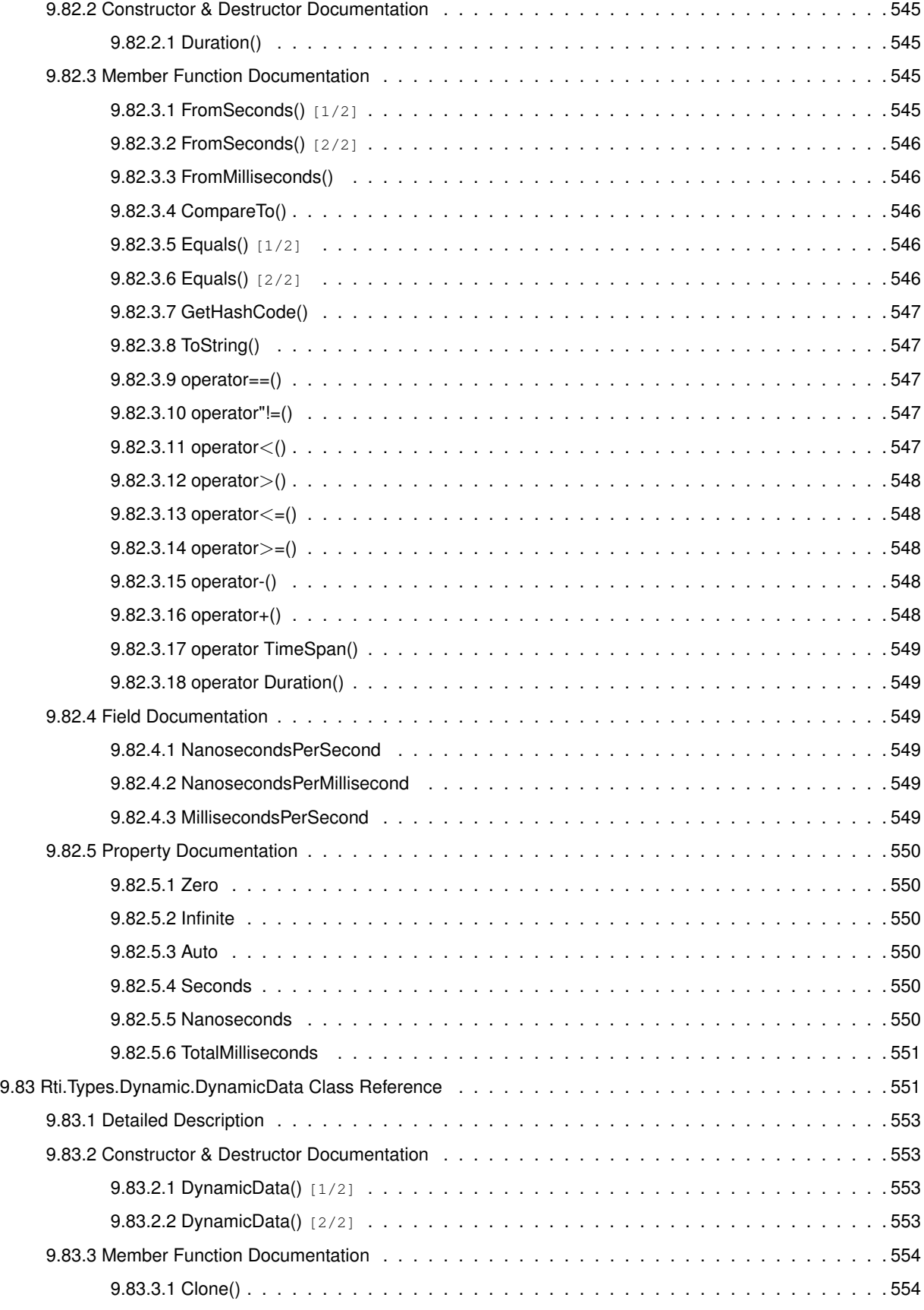

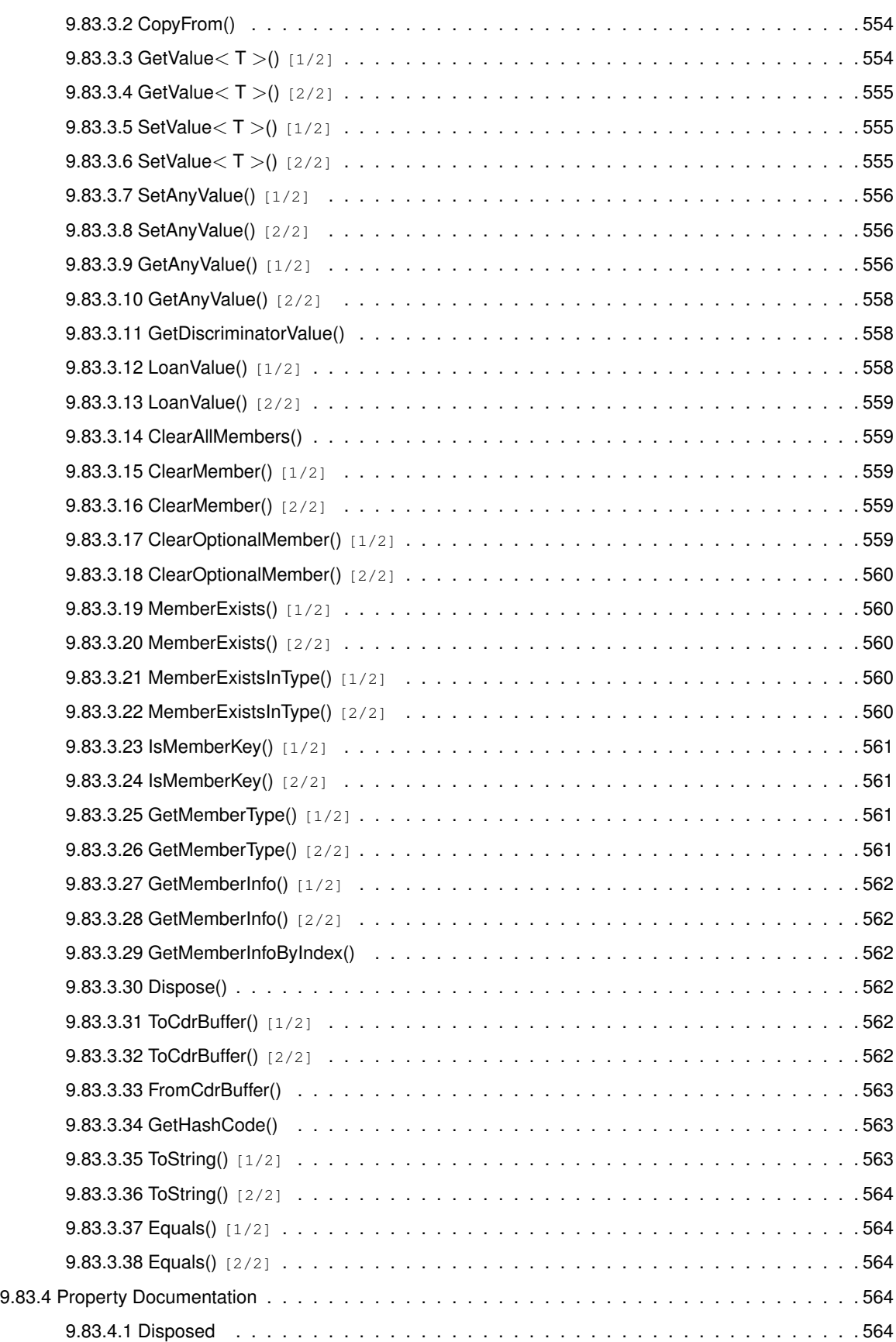

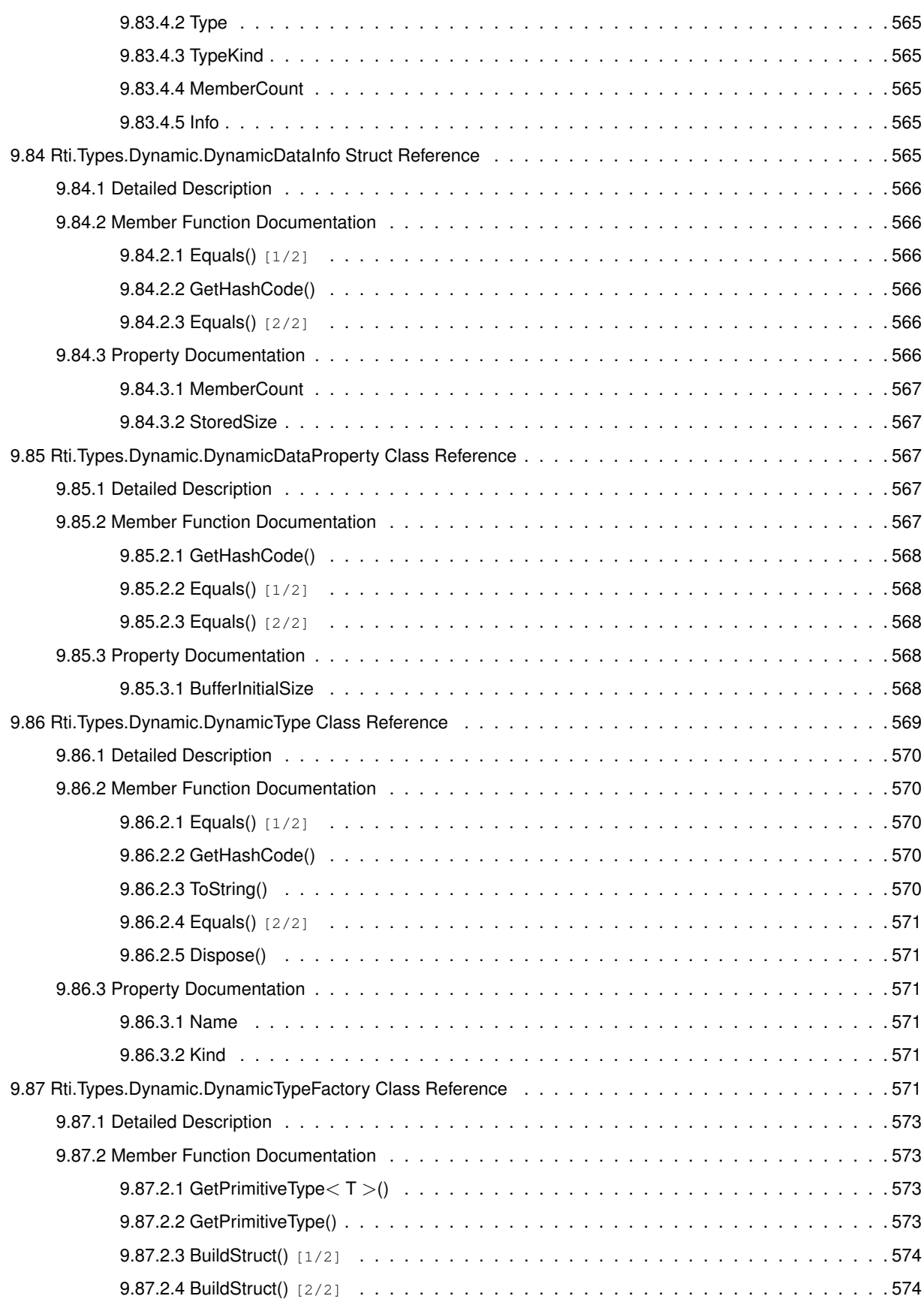

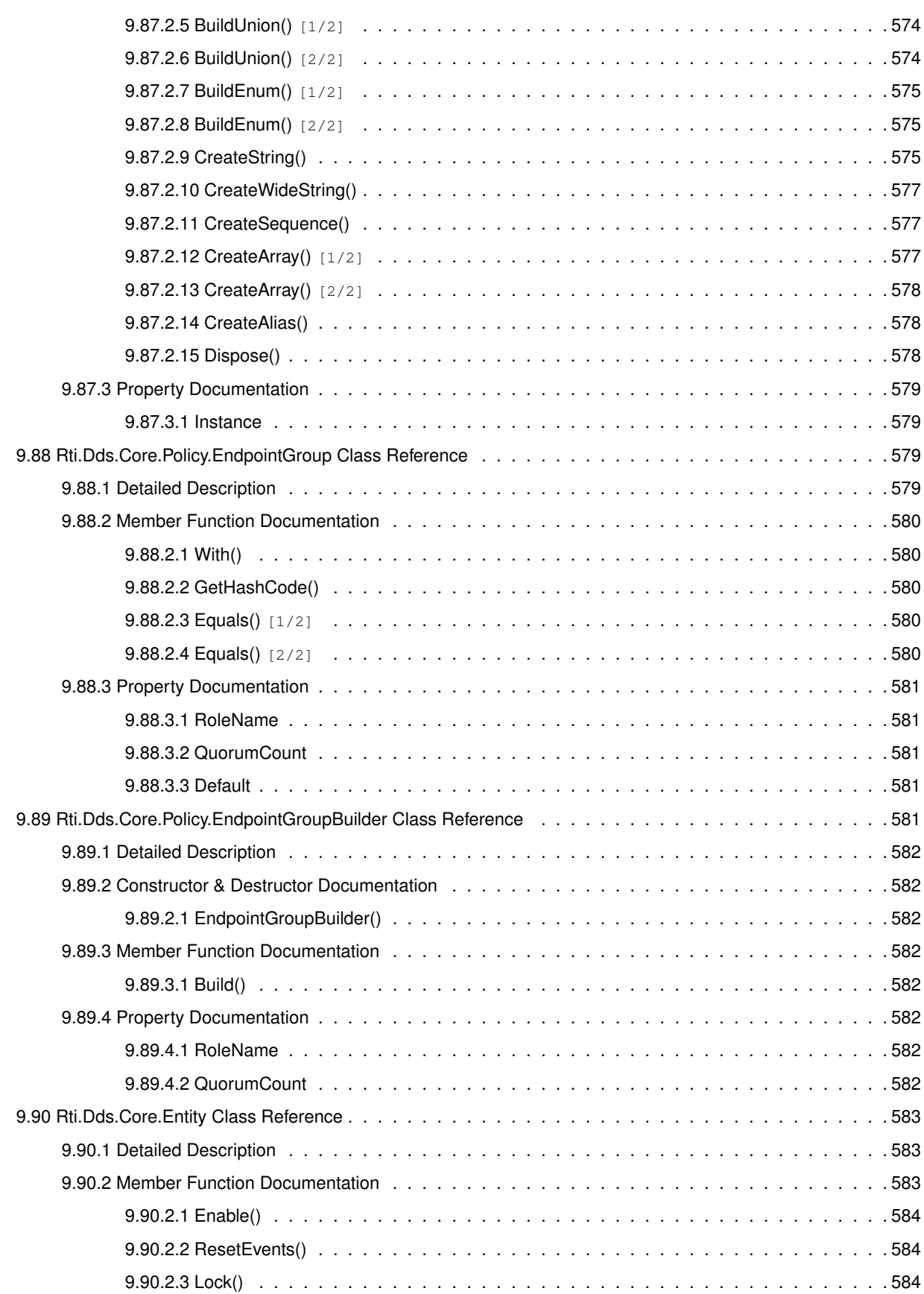

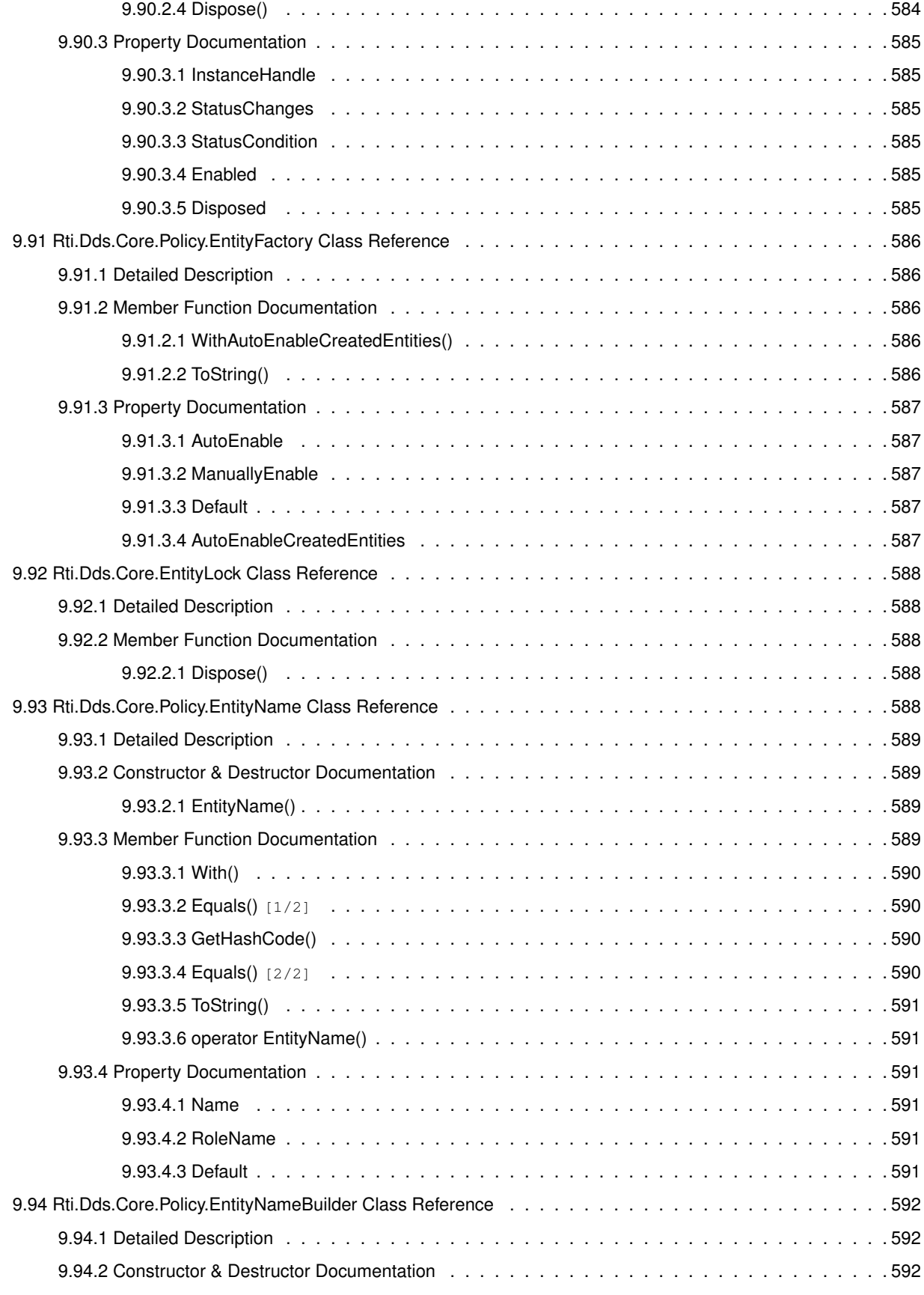

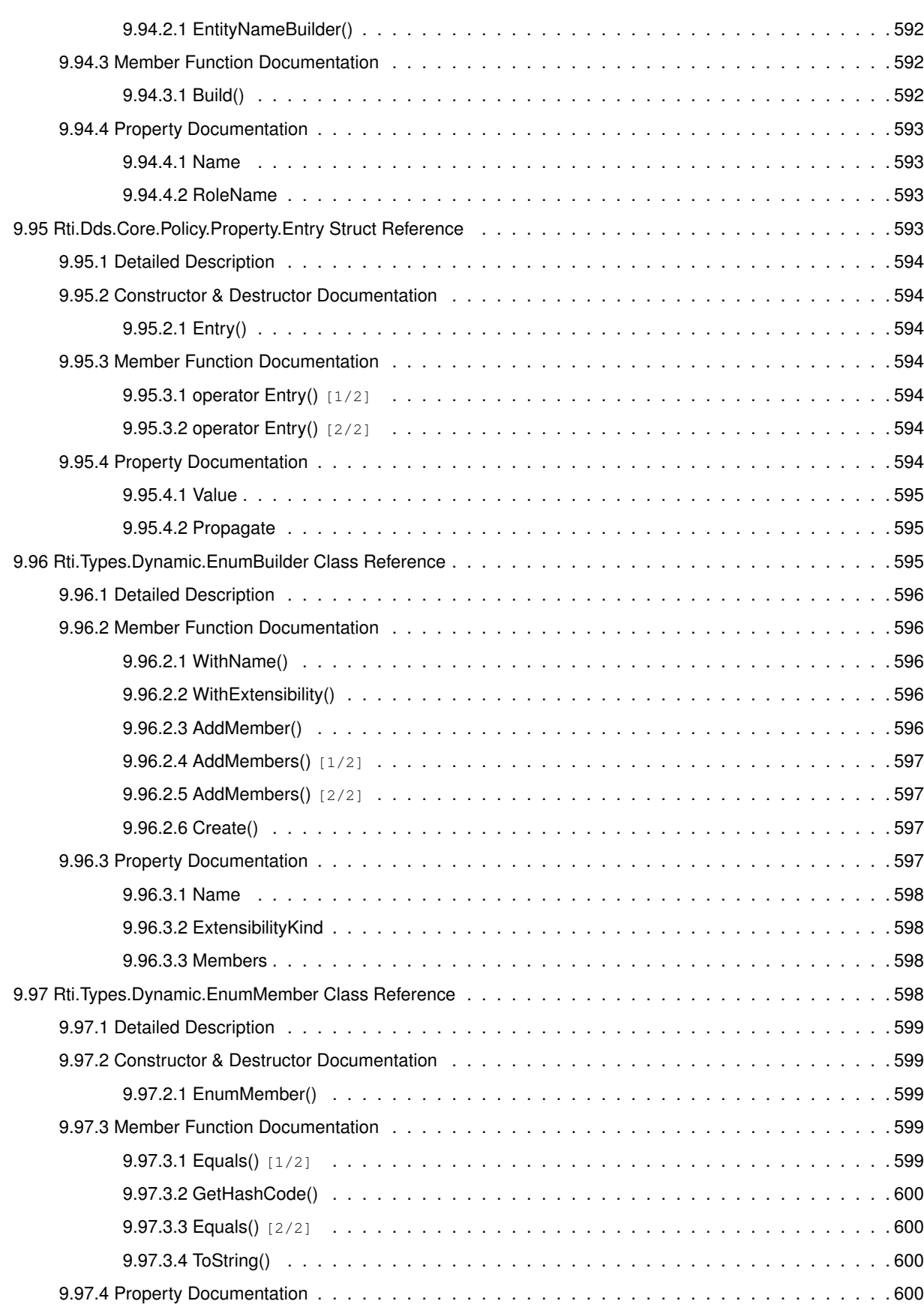

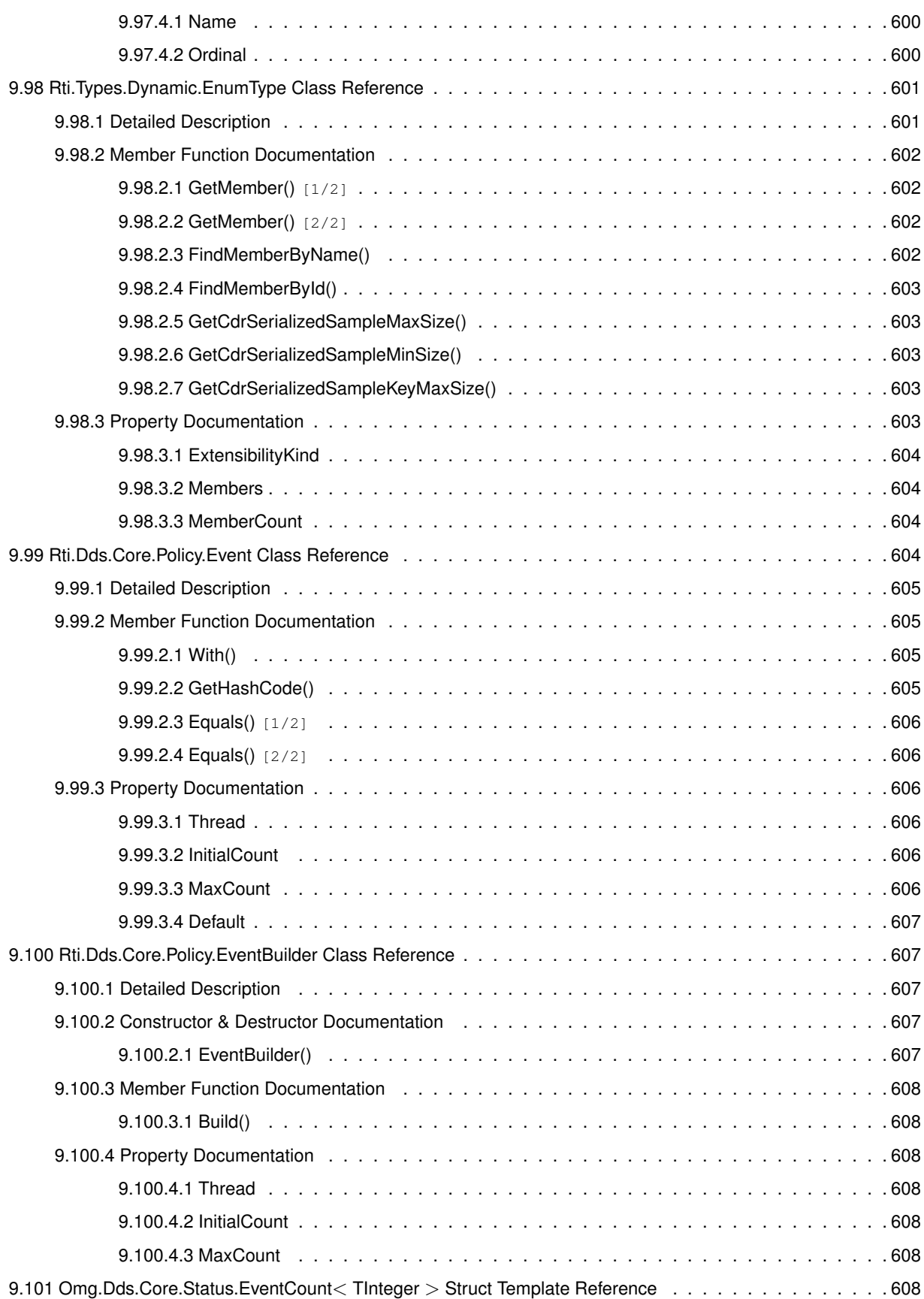

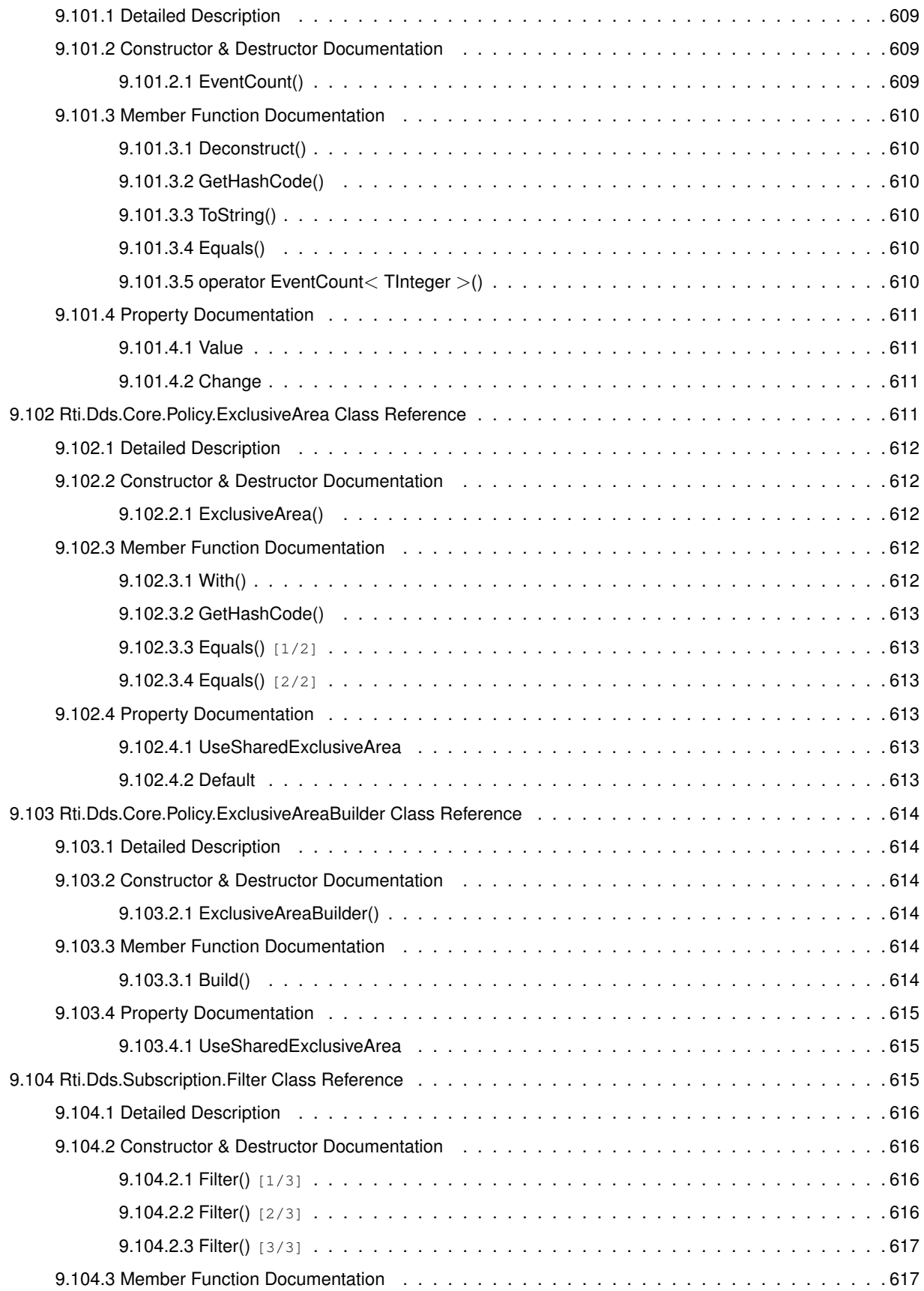

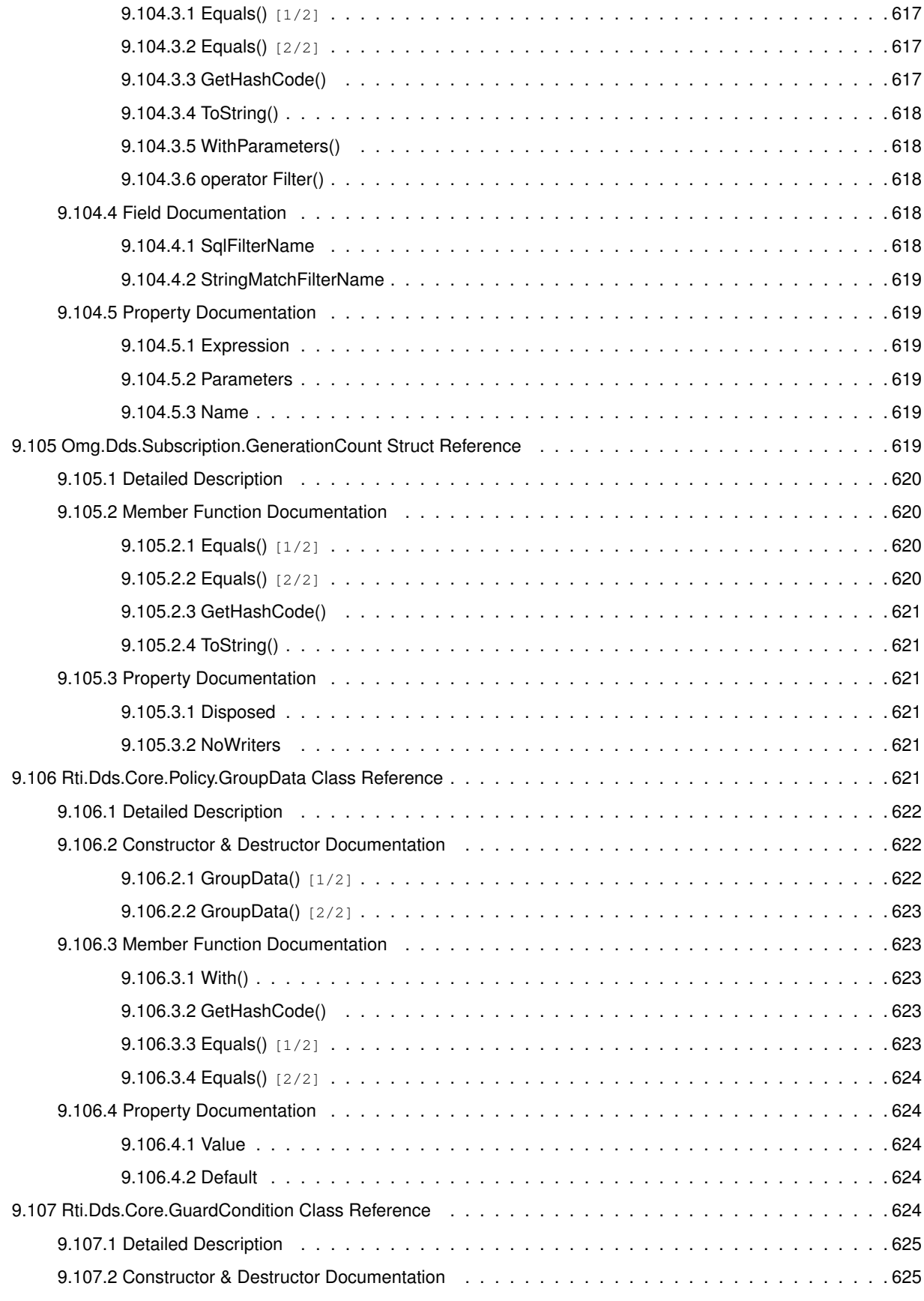

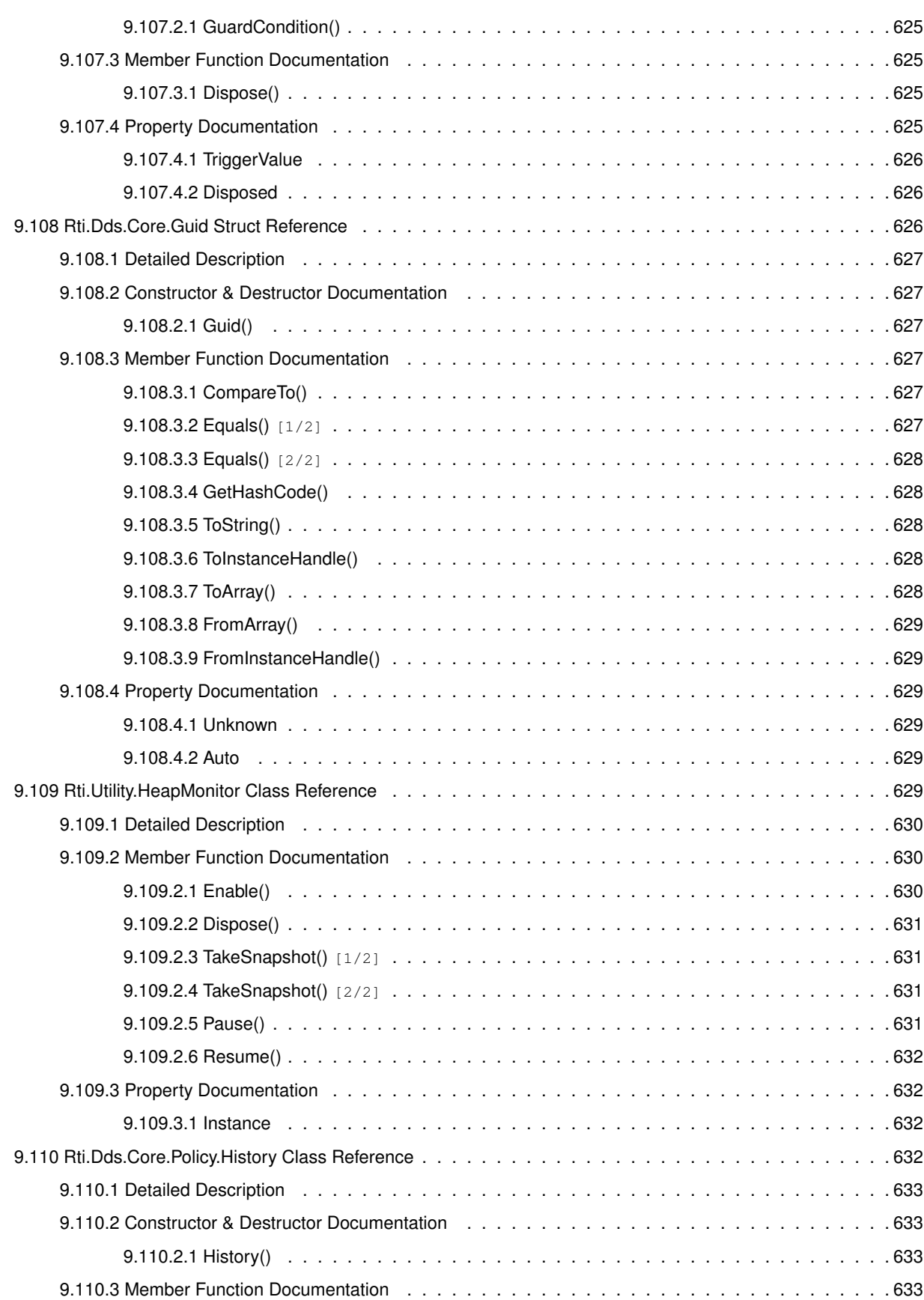

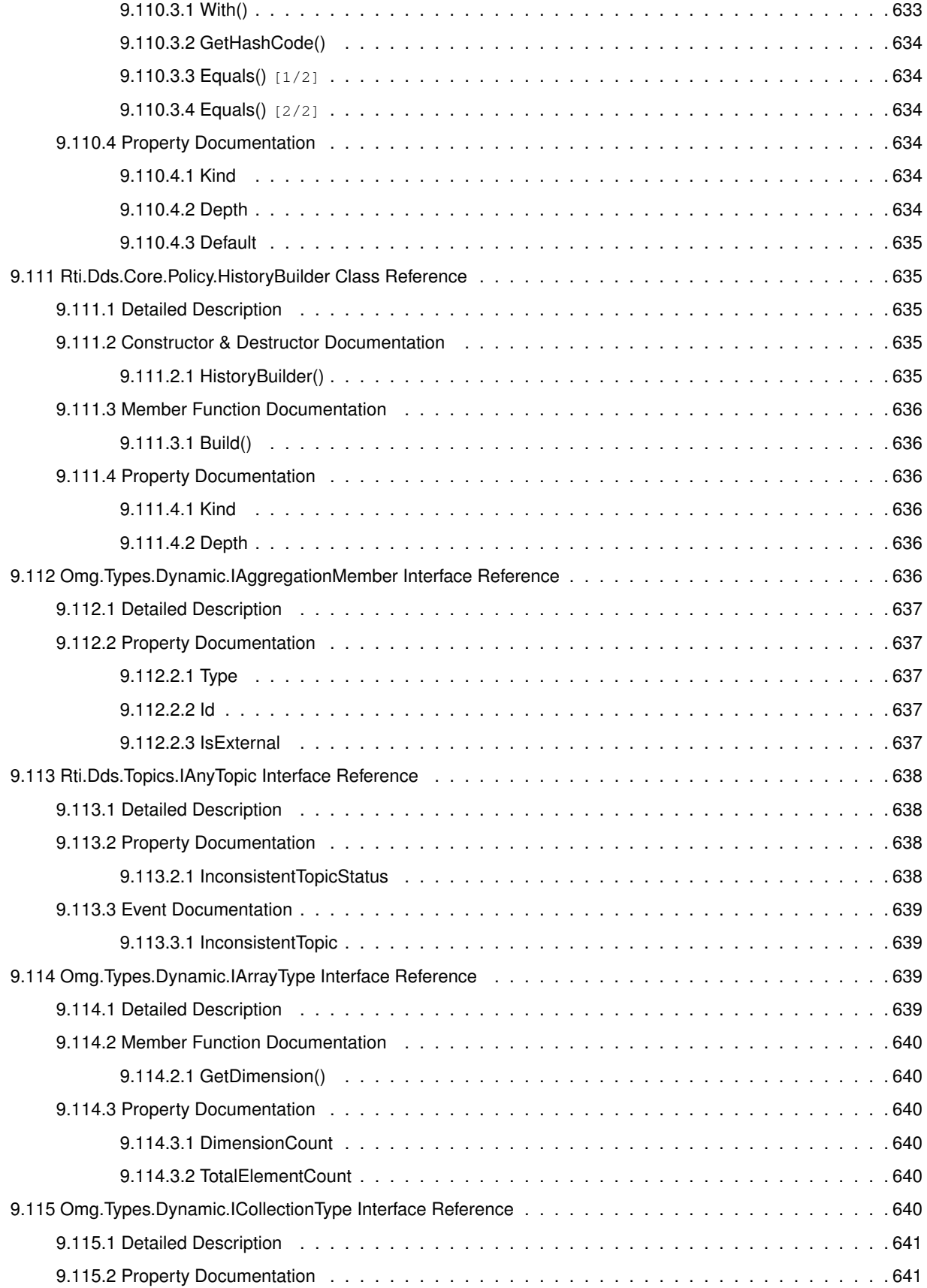

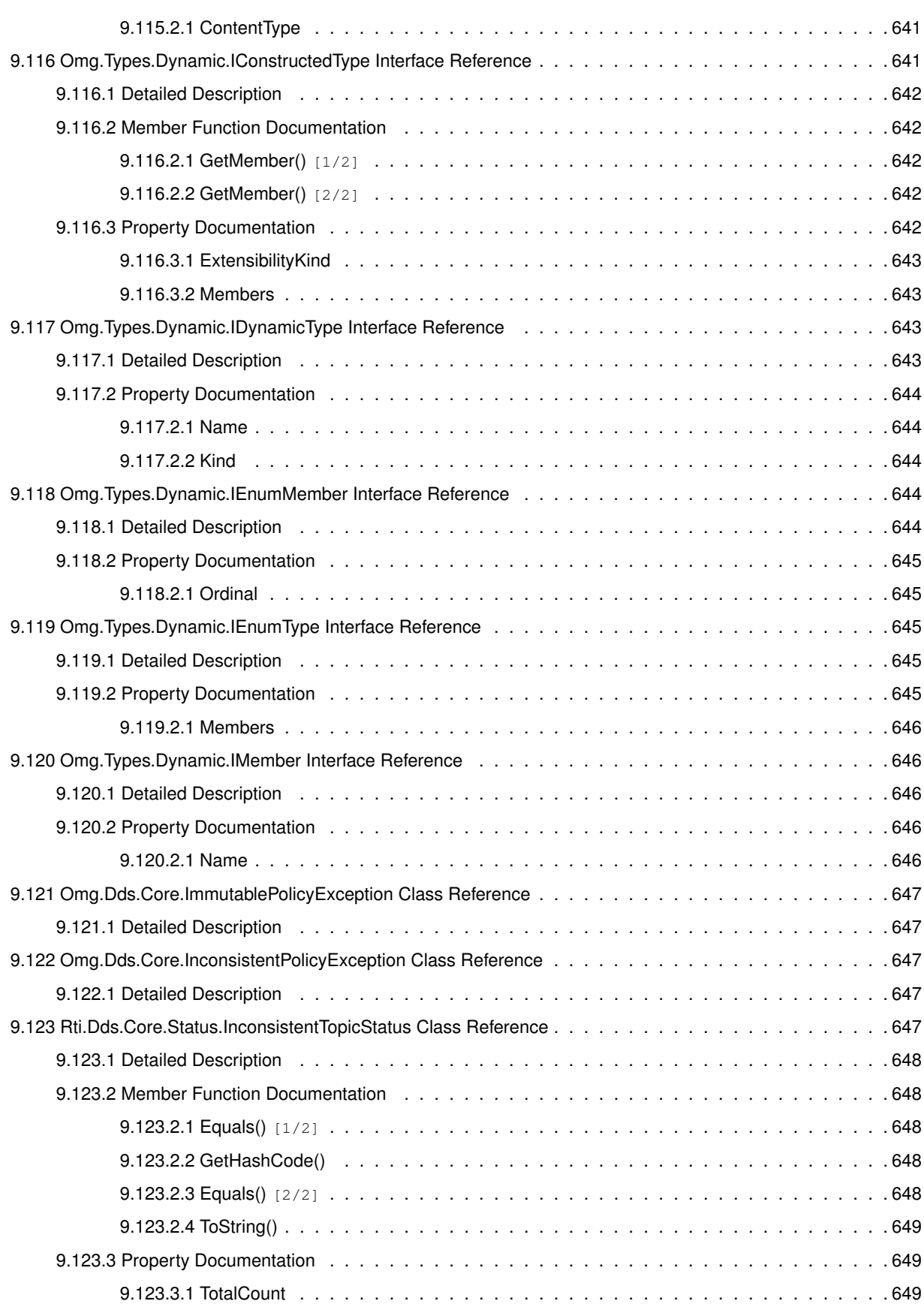

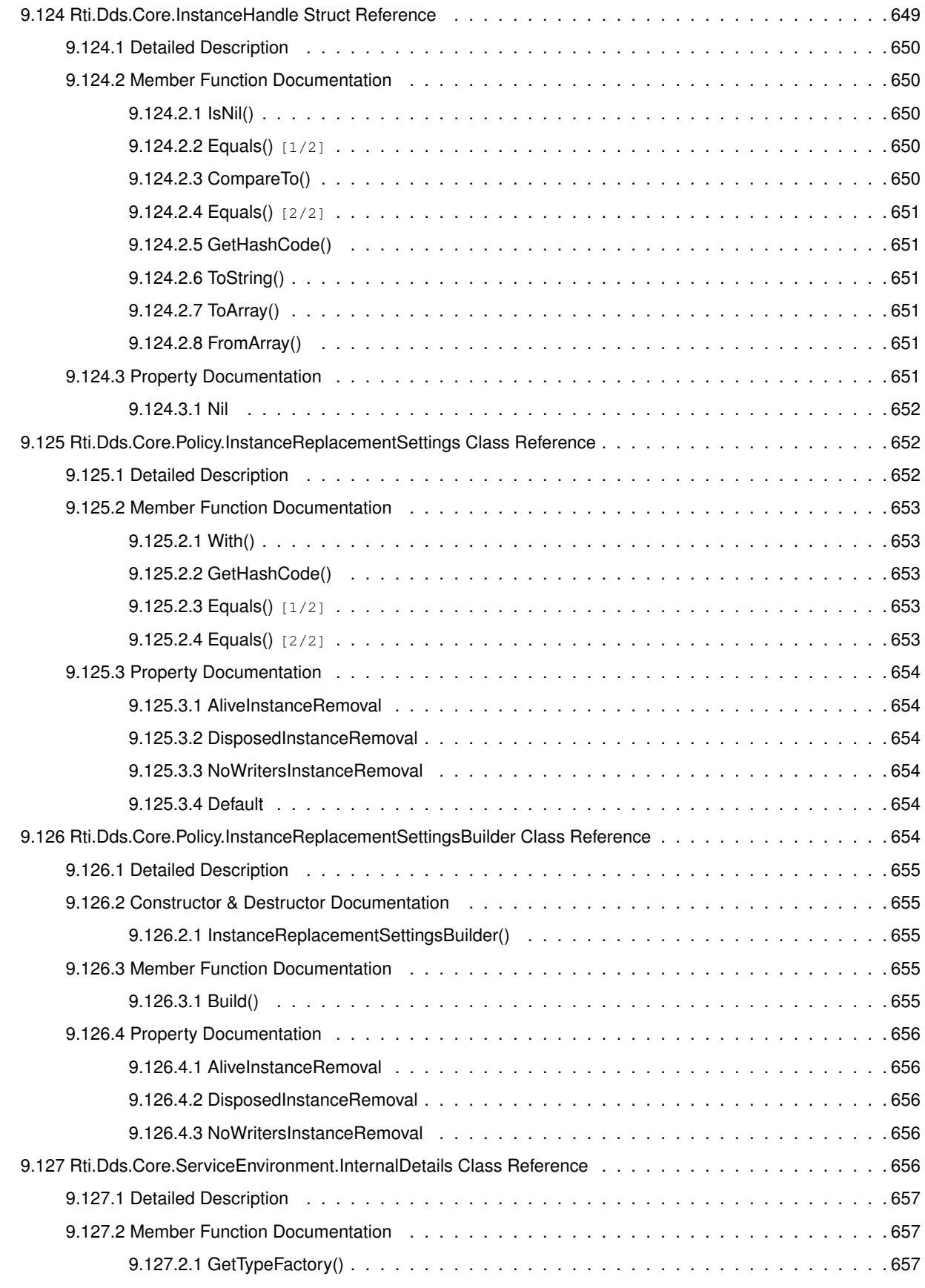

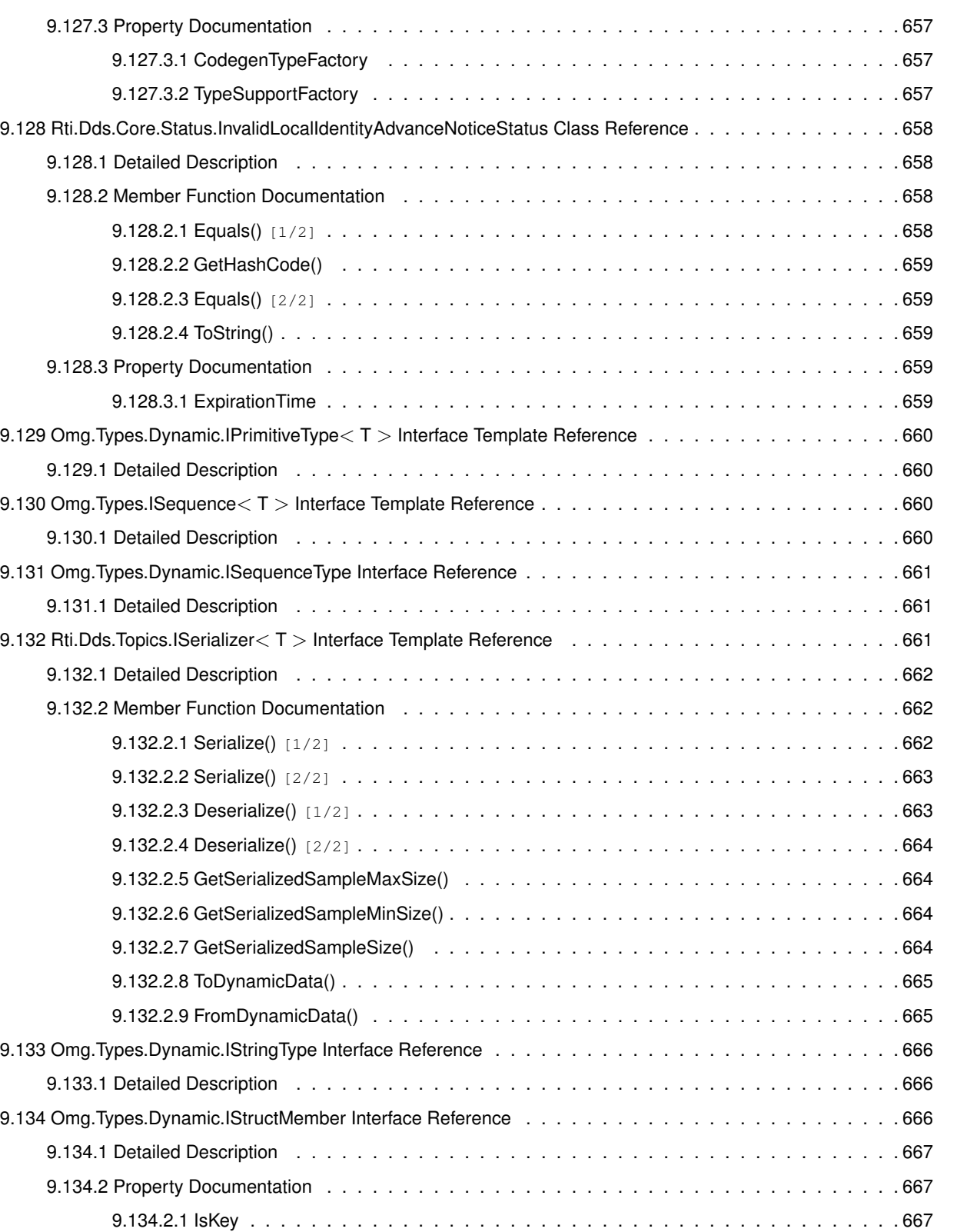

9.134.2.2 IsOptional . . . . . . . . . . . . . . . . . . . . . . . . . . . . . . . . . . . . . . . . 667

9.135 Omg.Types.Dynamic.IStructType Interface Reference . . . . . . . . . . . . . . . . . . . . . . . . . . . 667 9.135.1 Detailed Description . . . . . . . . . . . . . . . . . . . . . . . . . . . . . . . . . . . . . . . . 668

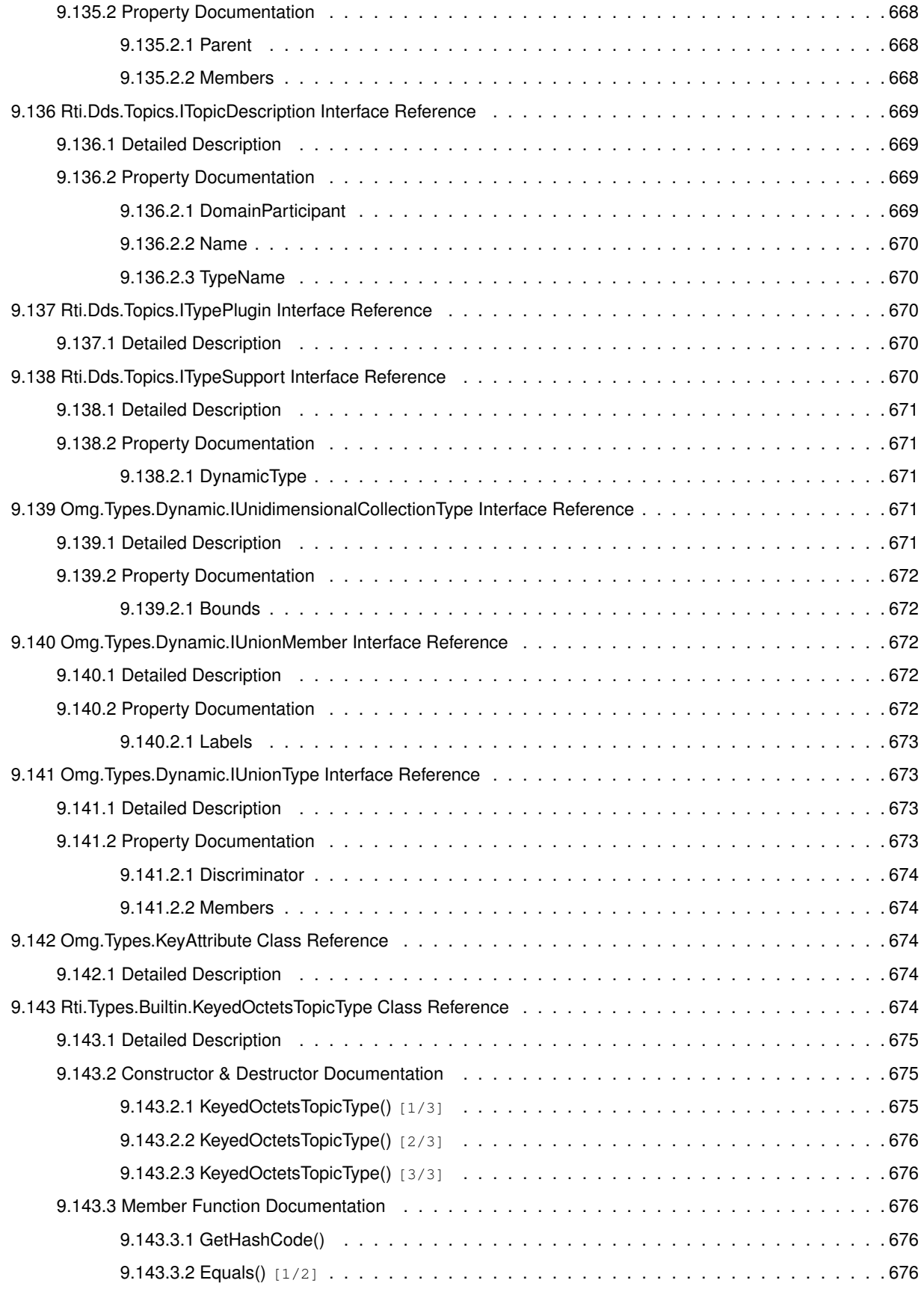

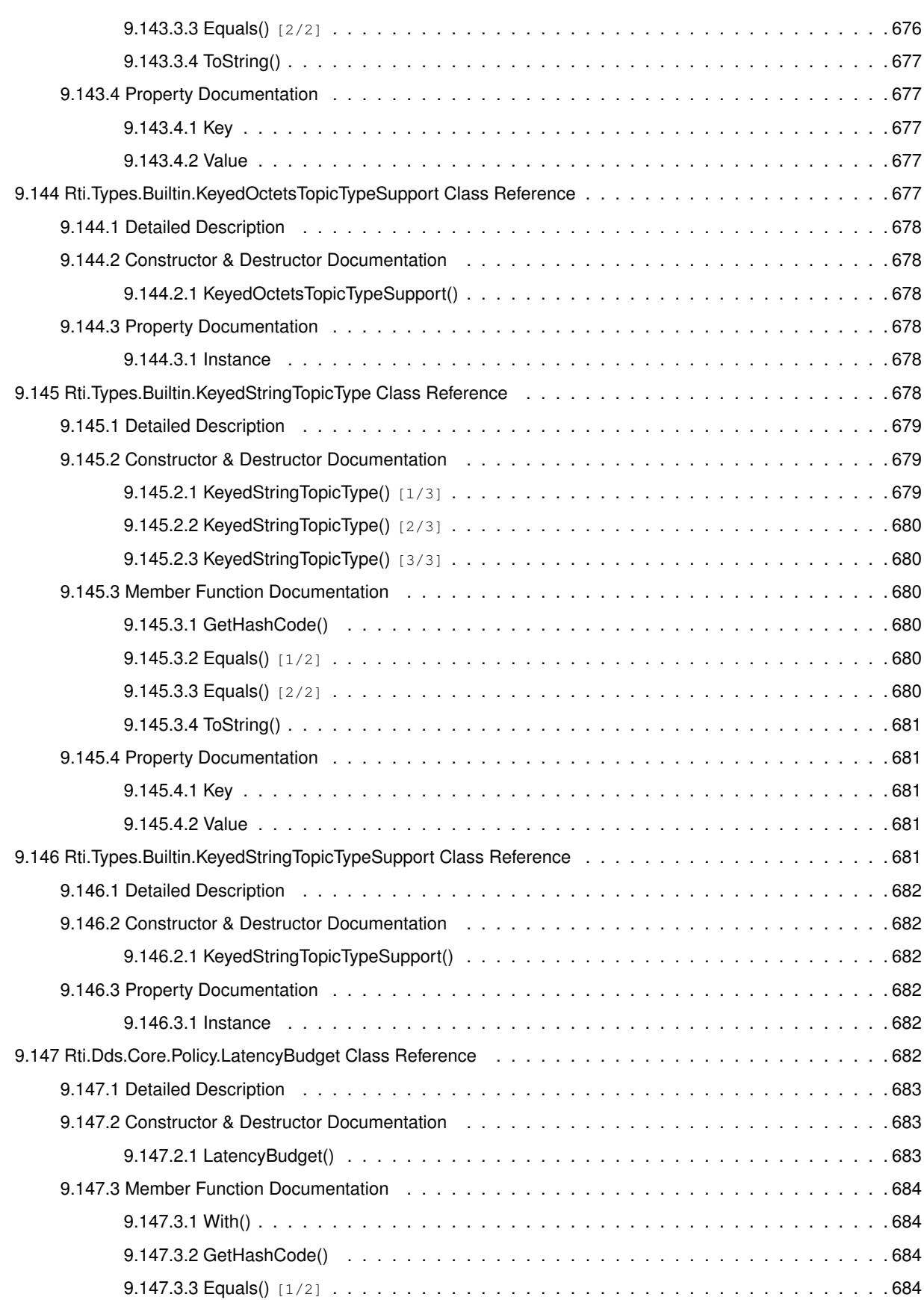

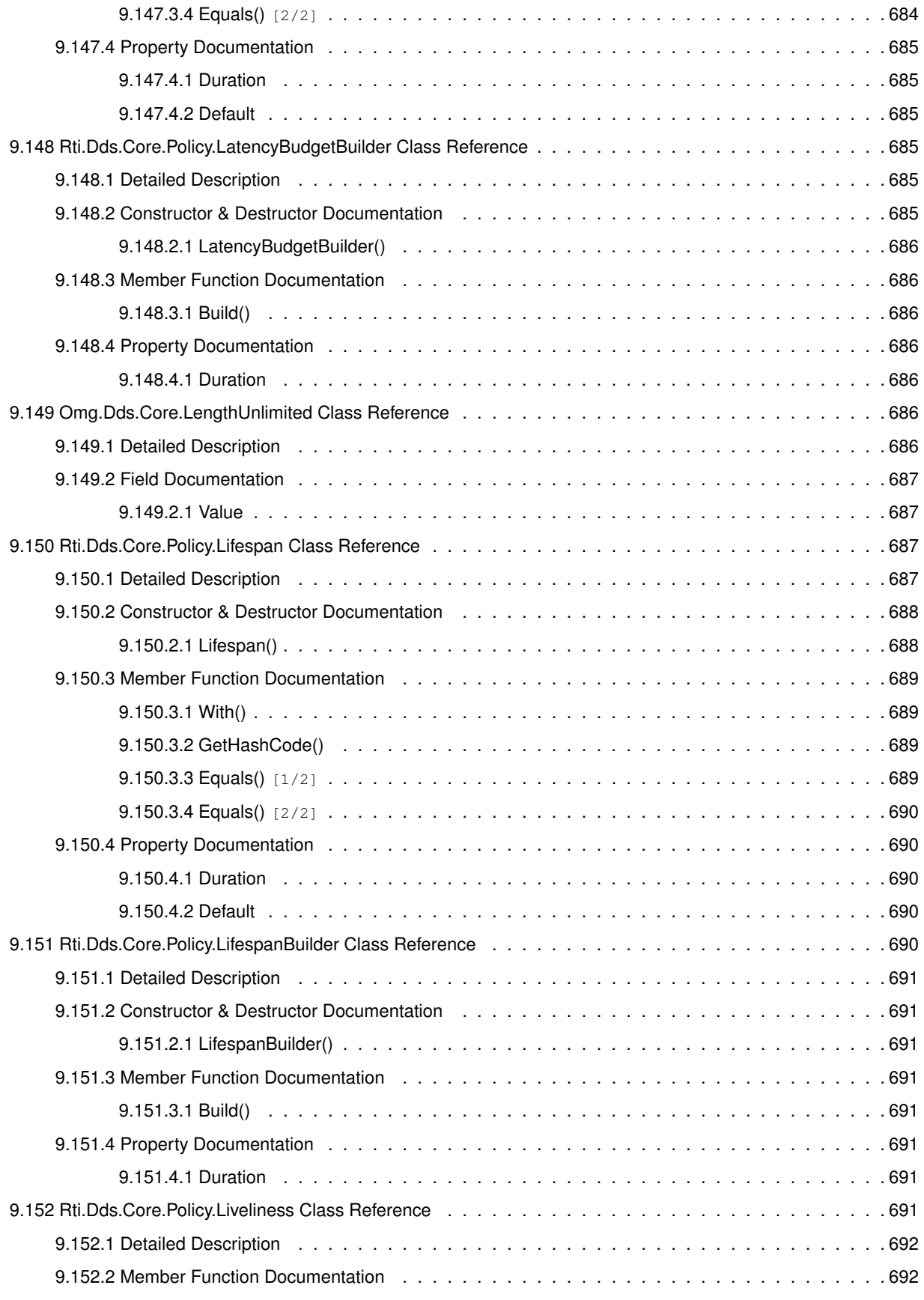

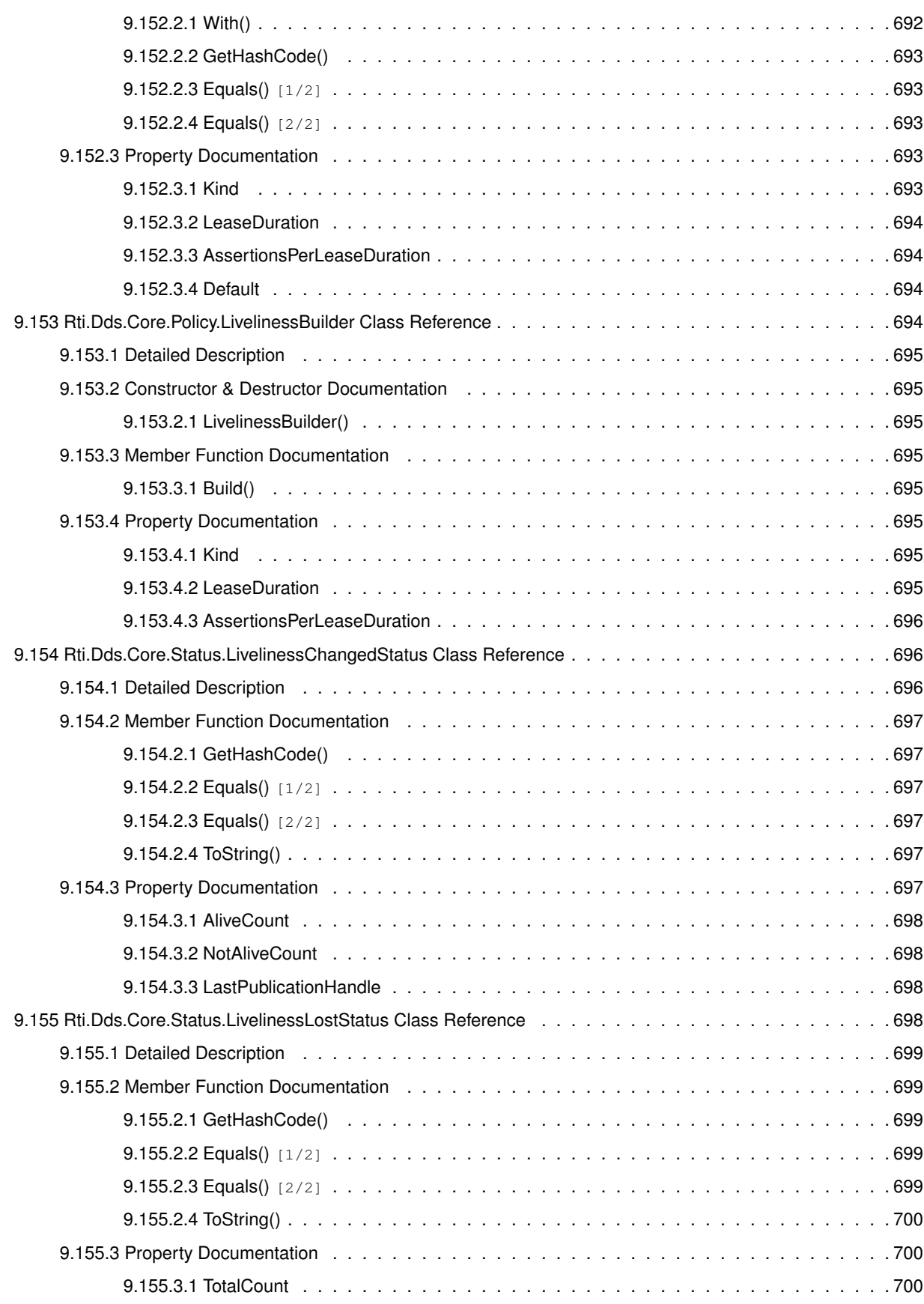

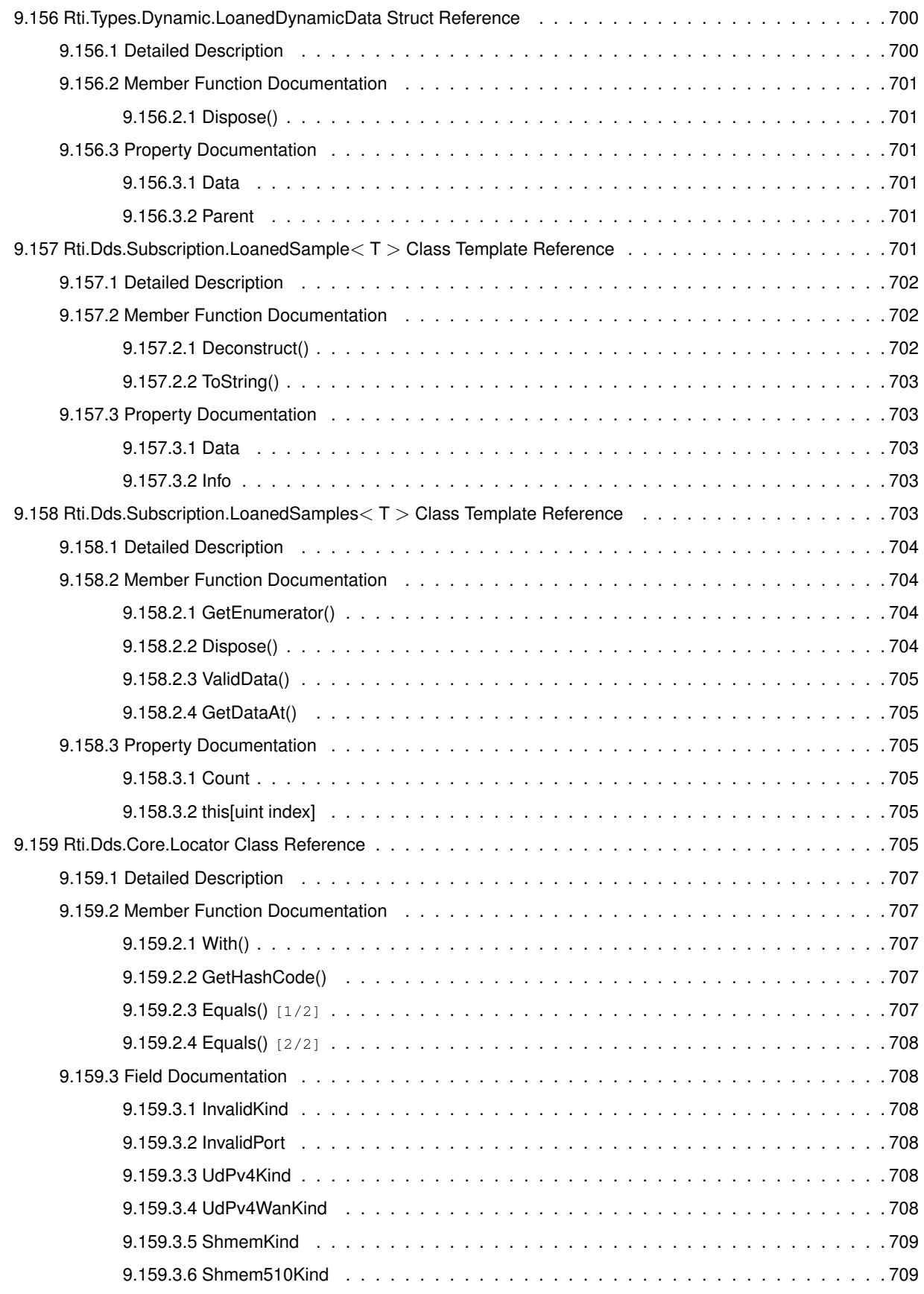

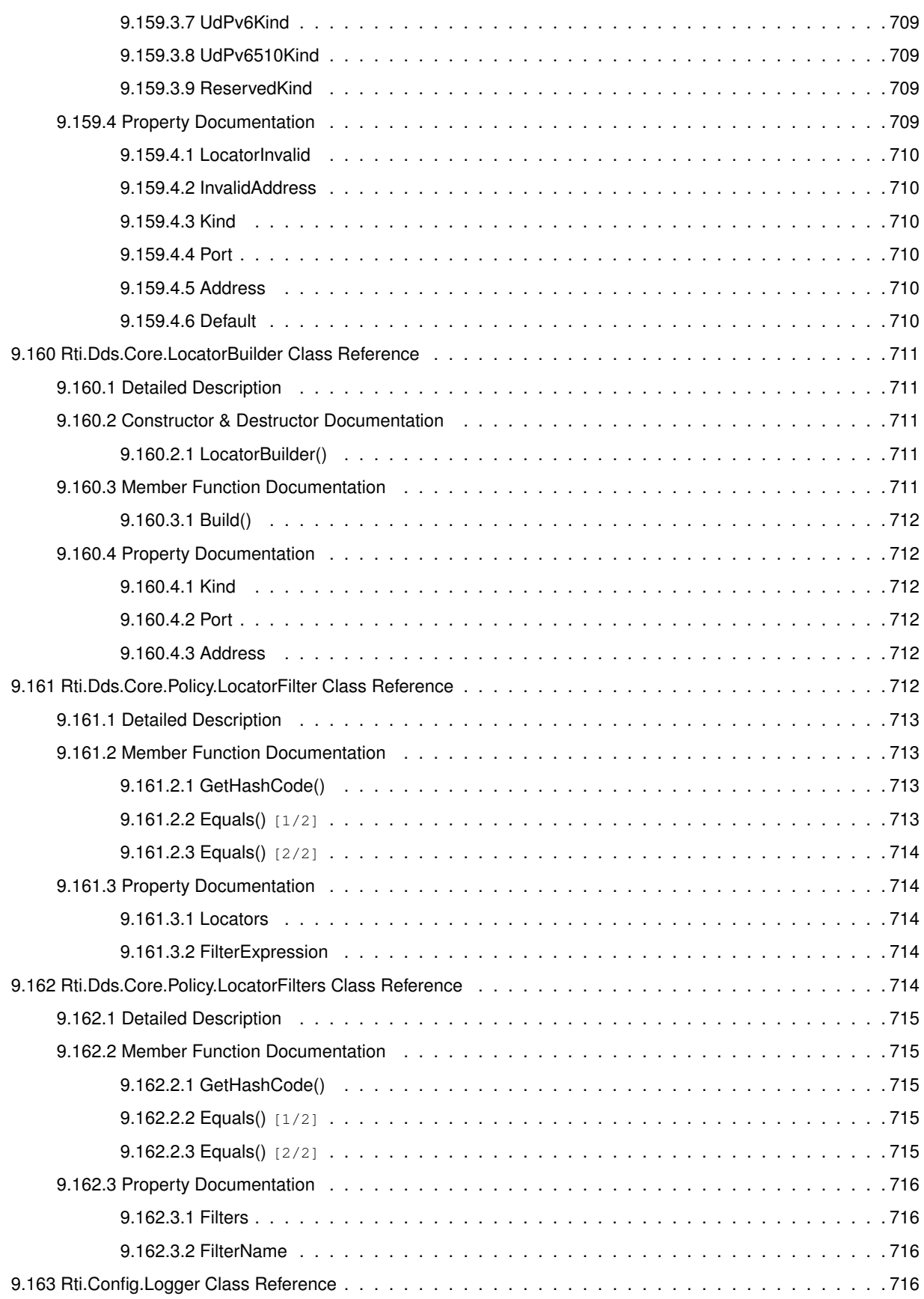

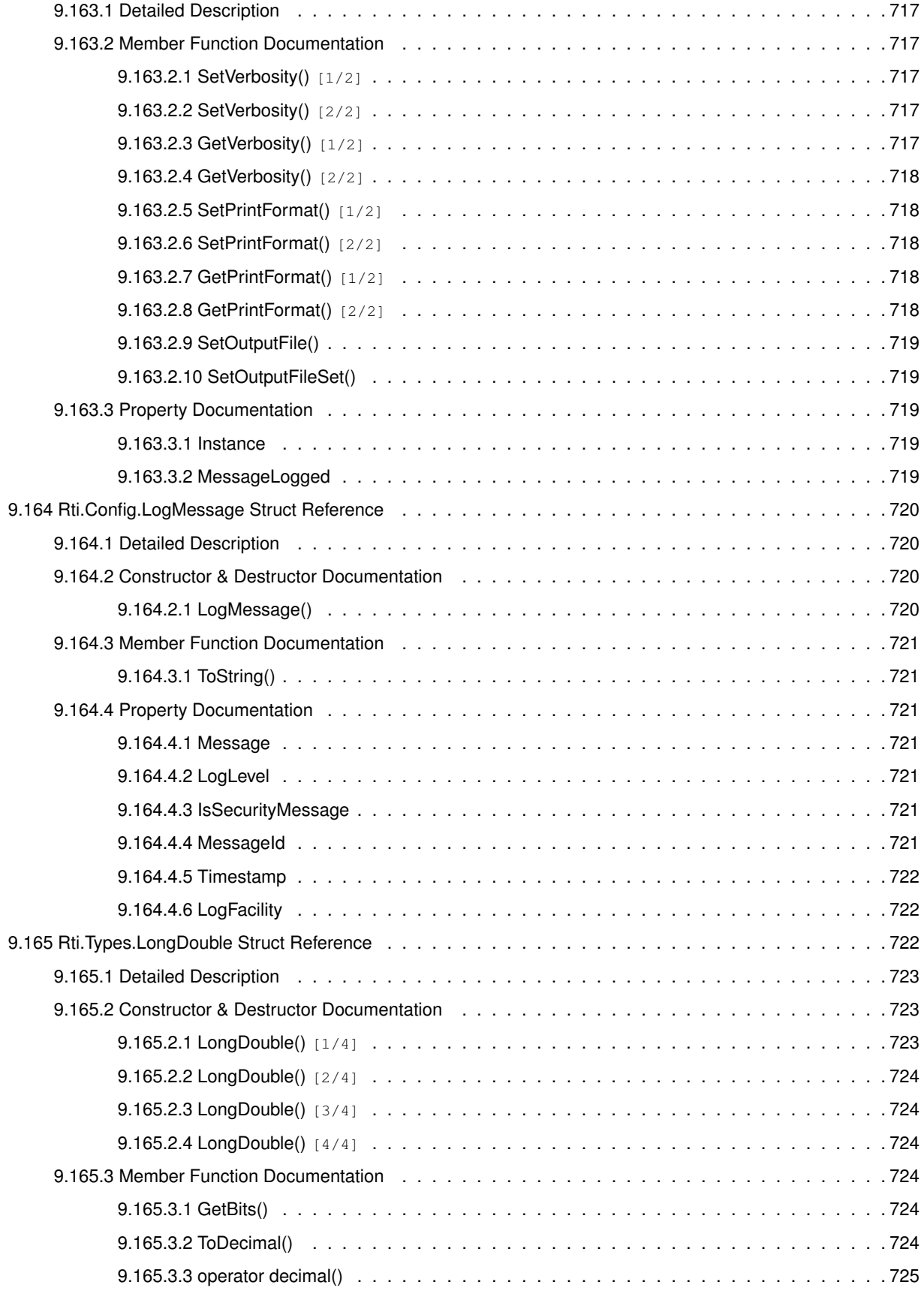
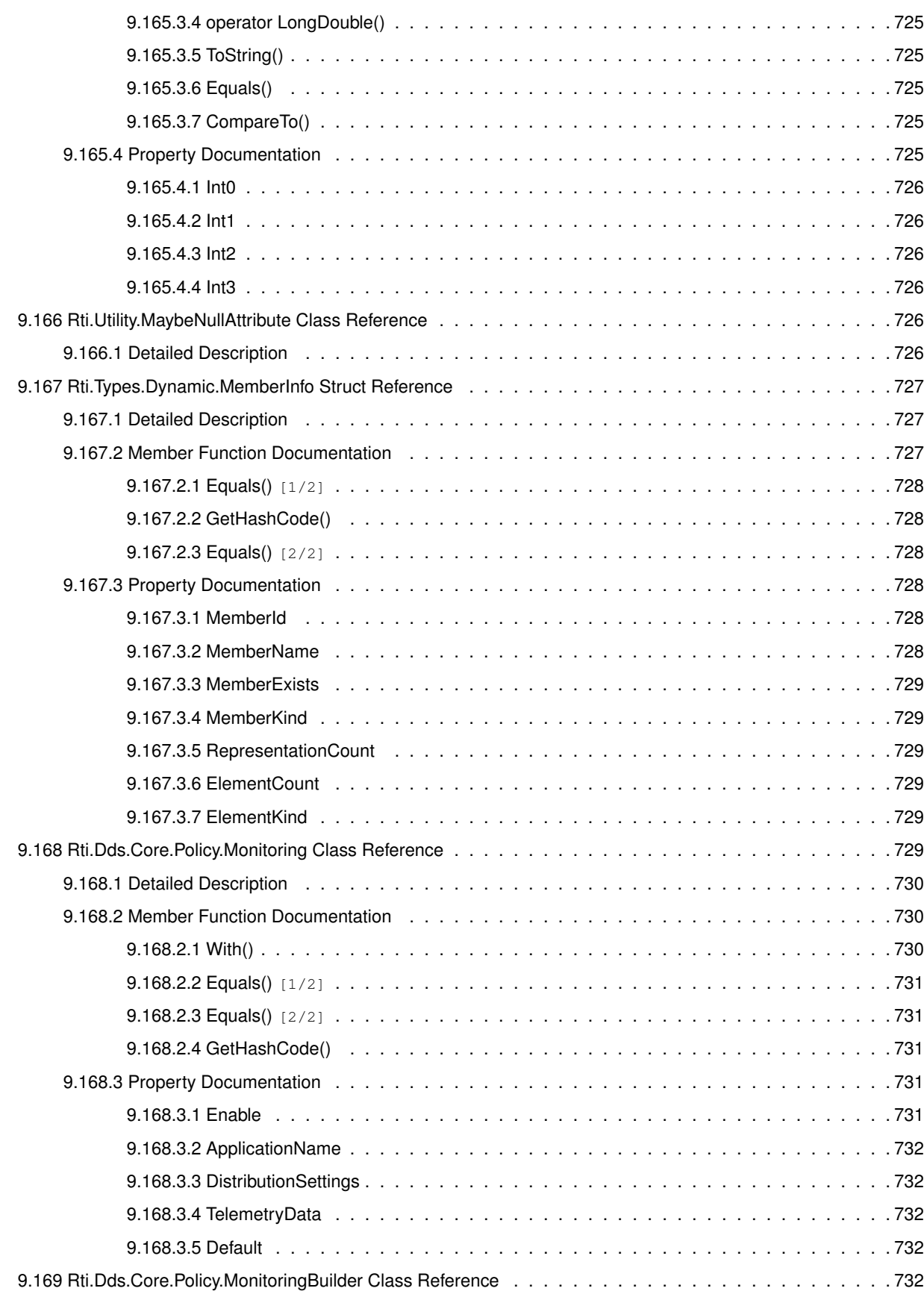

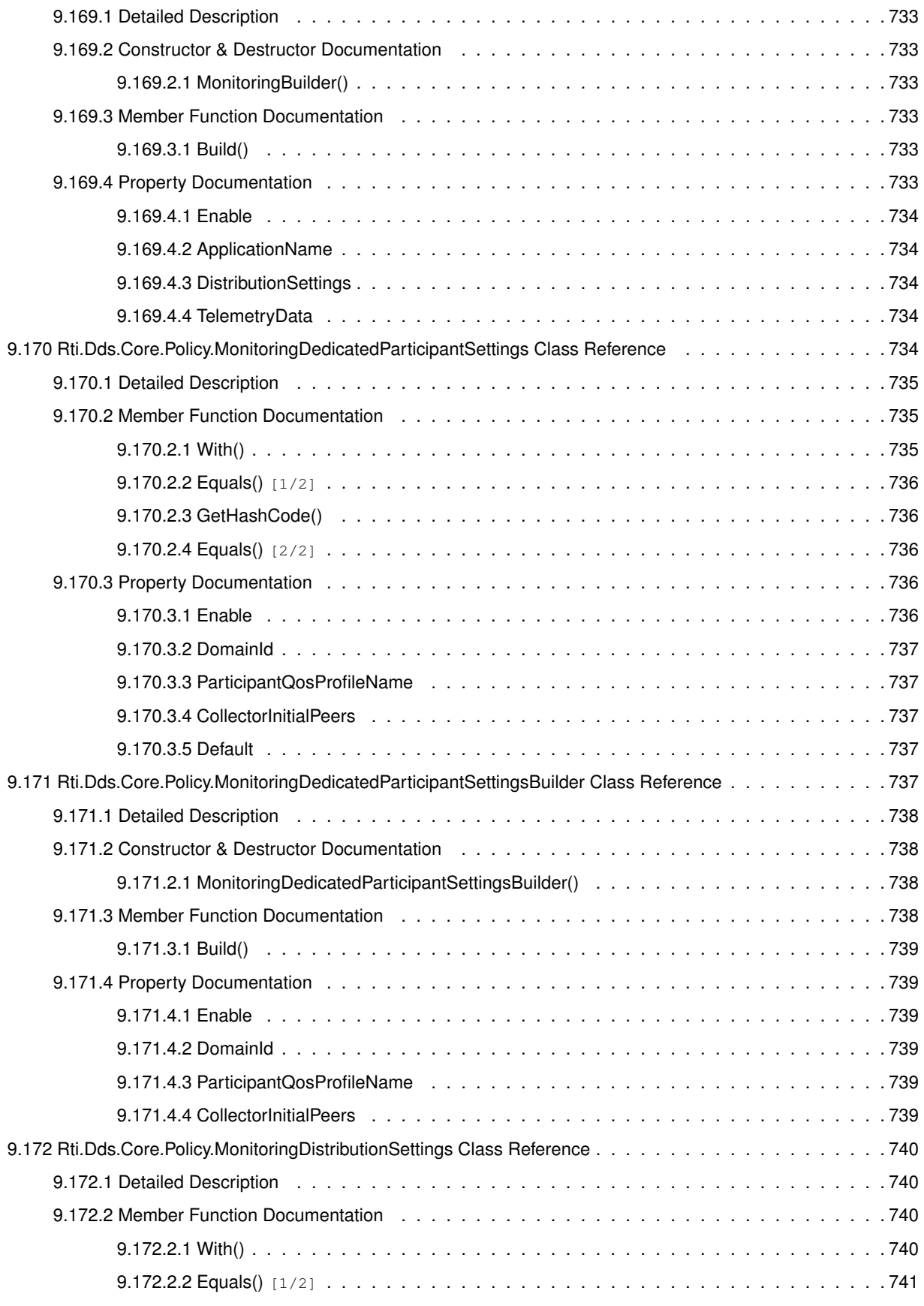

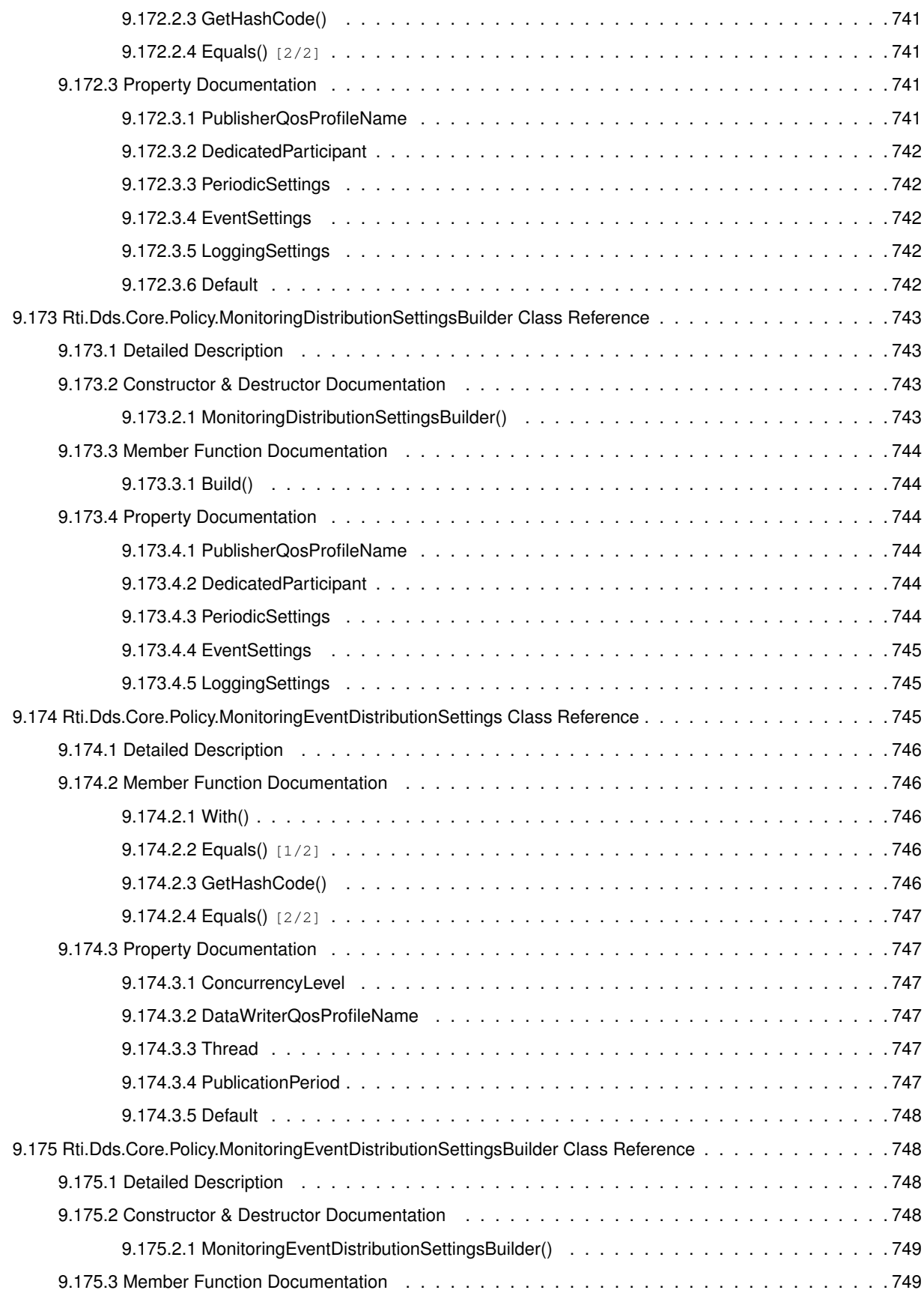

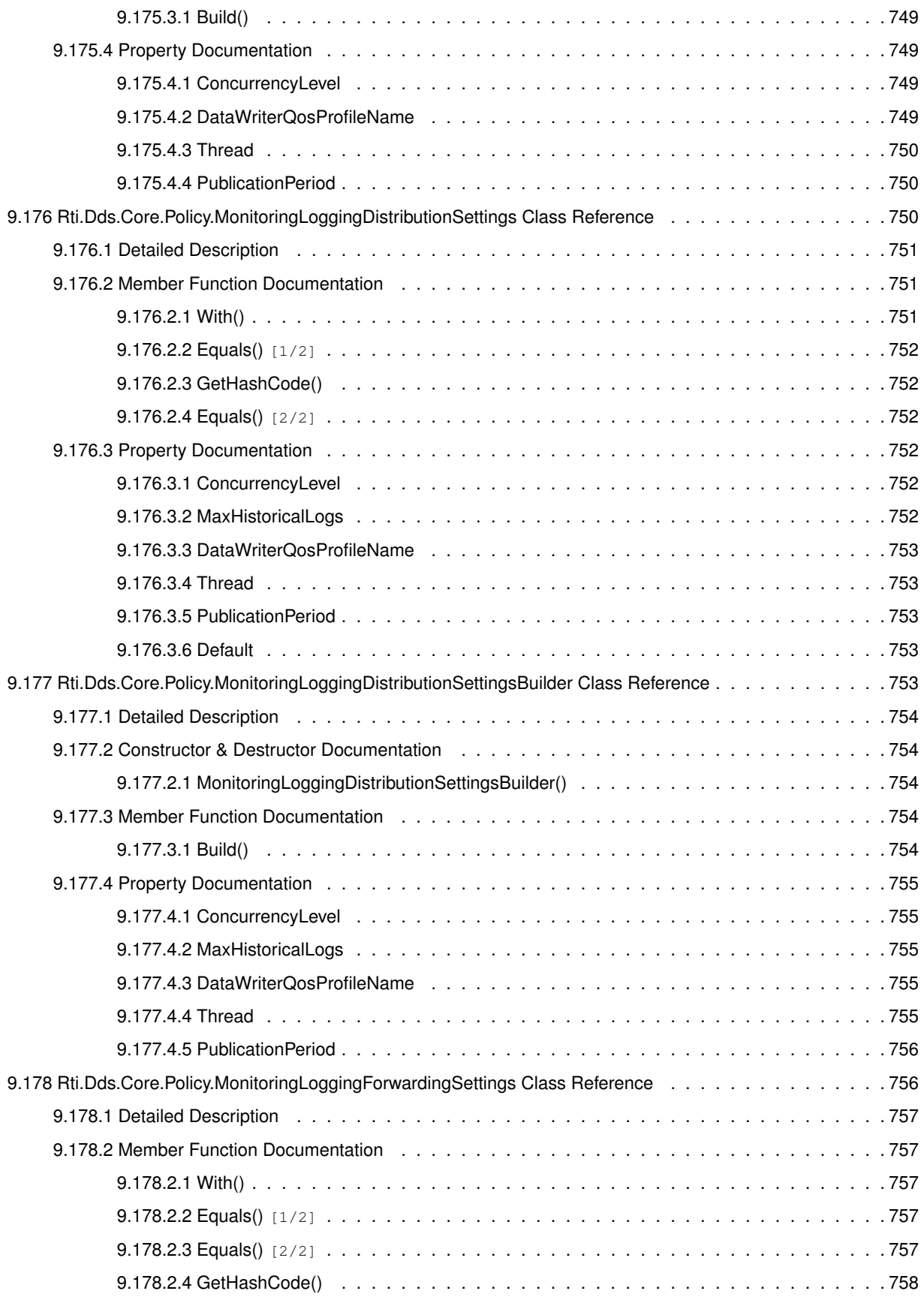

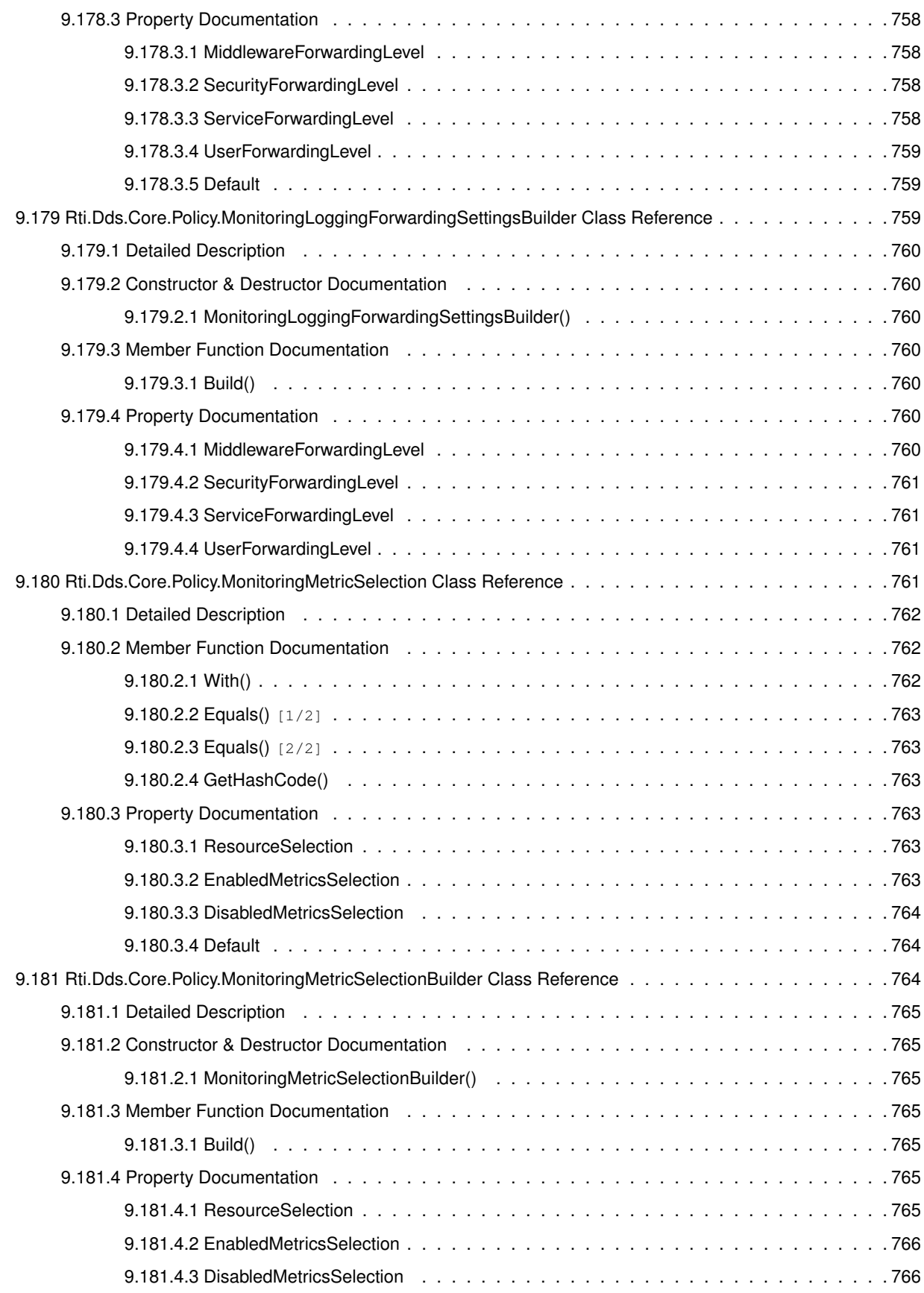

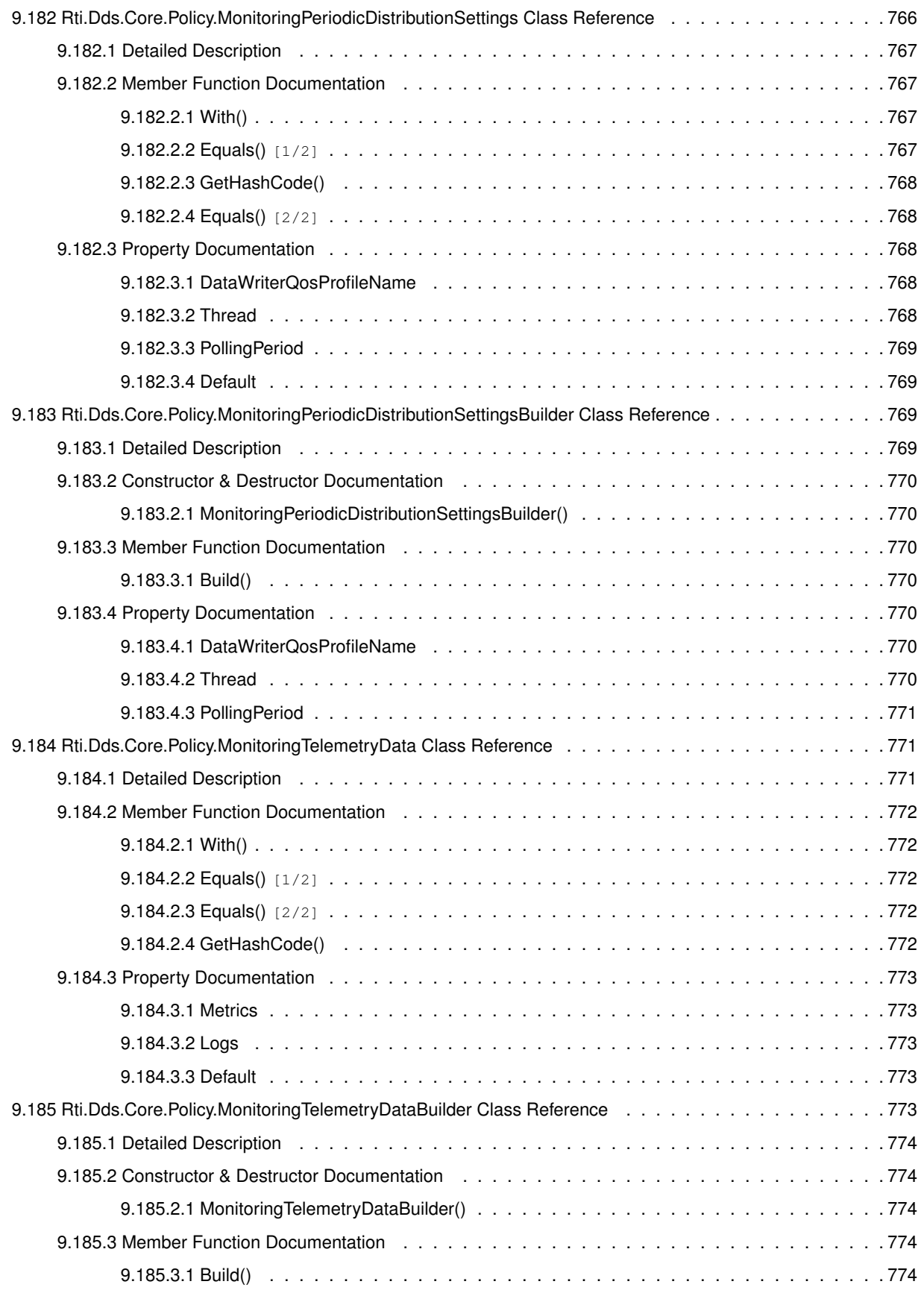

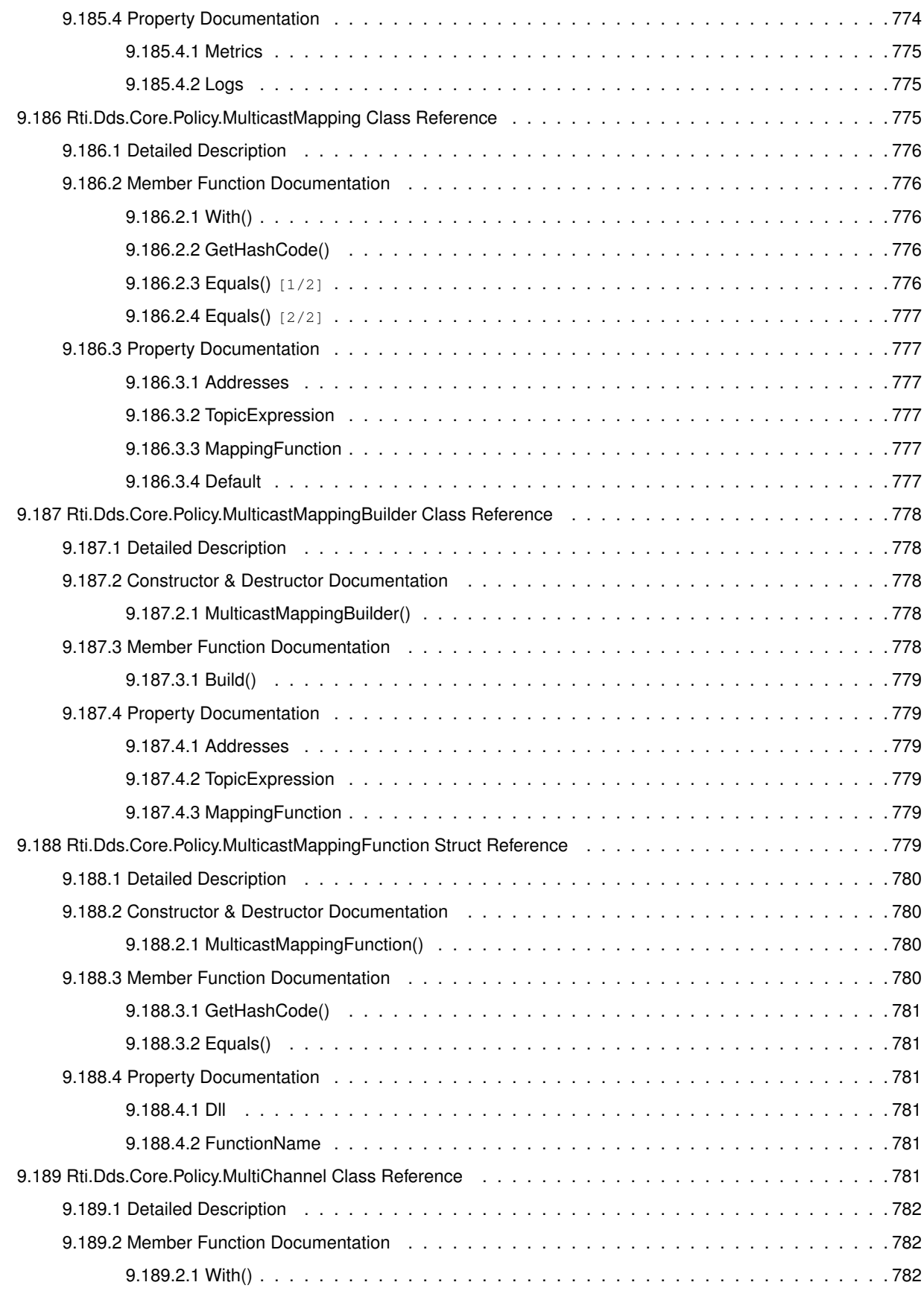

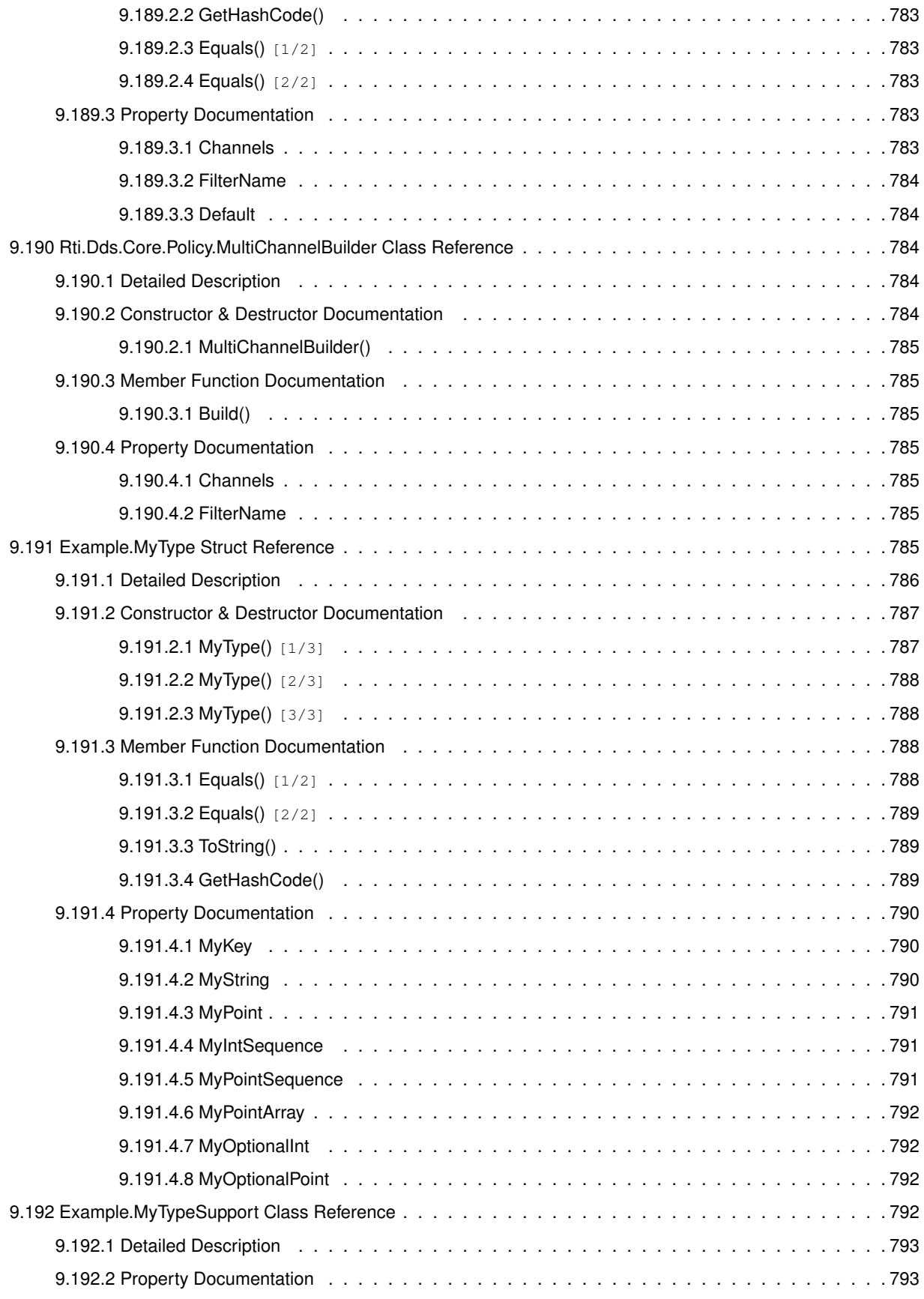

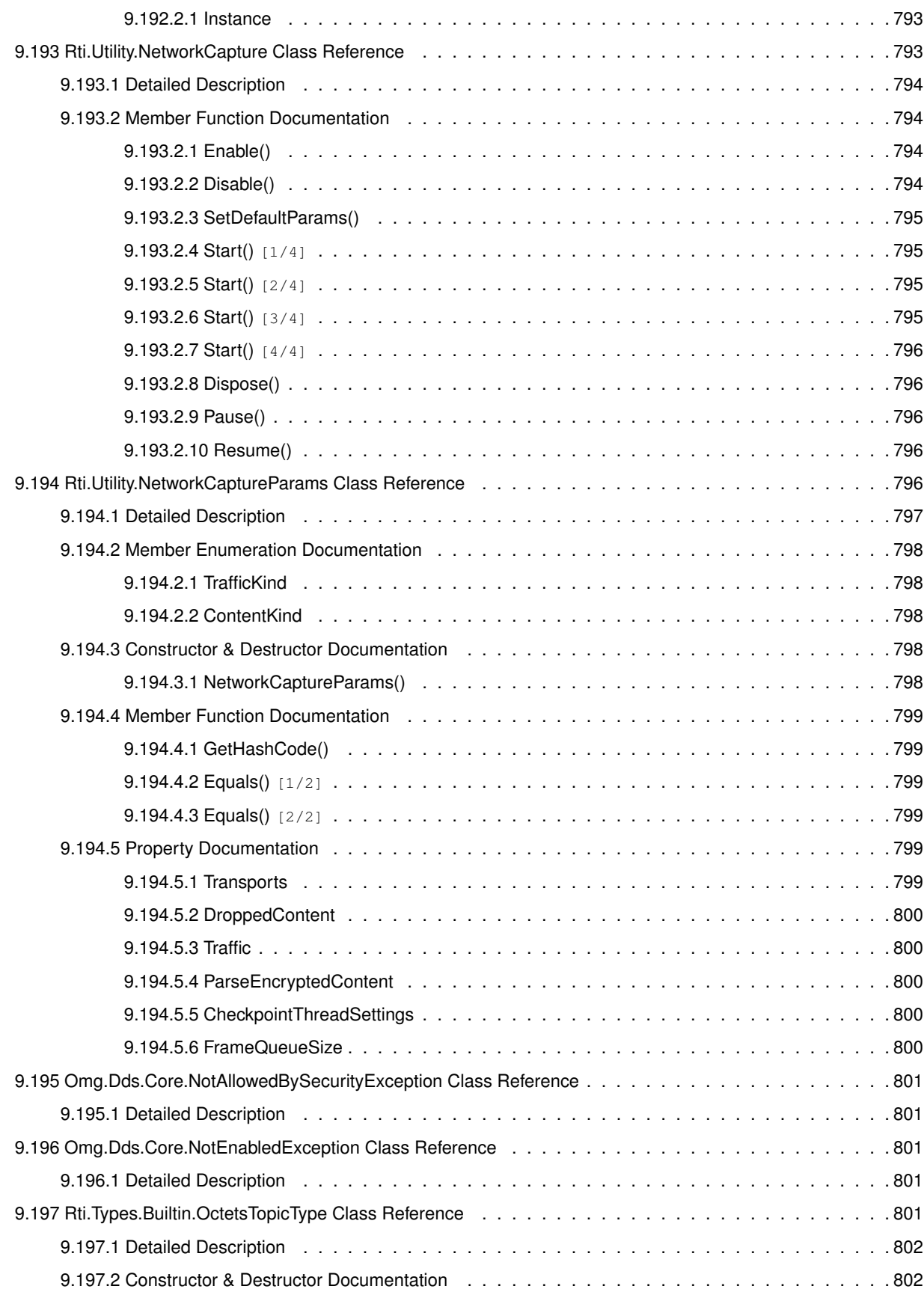

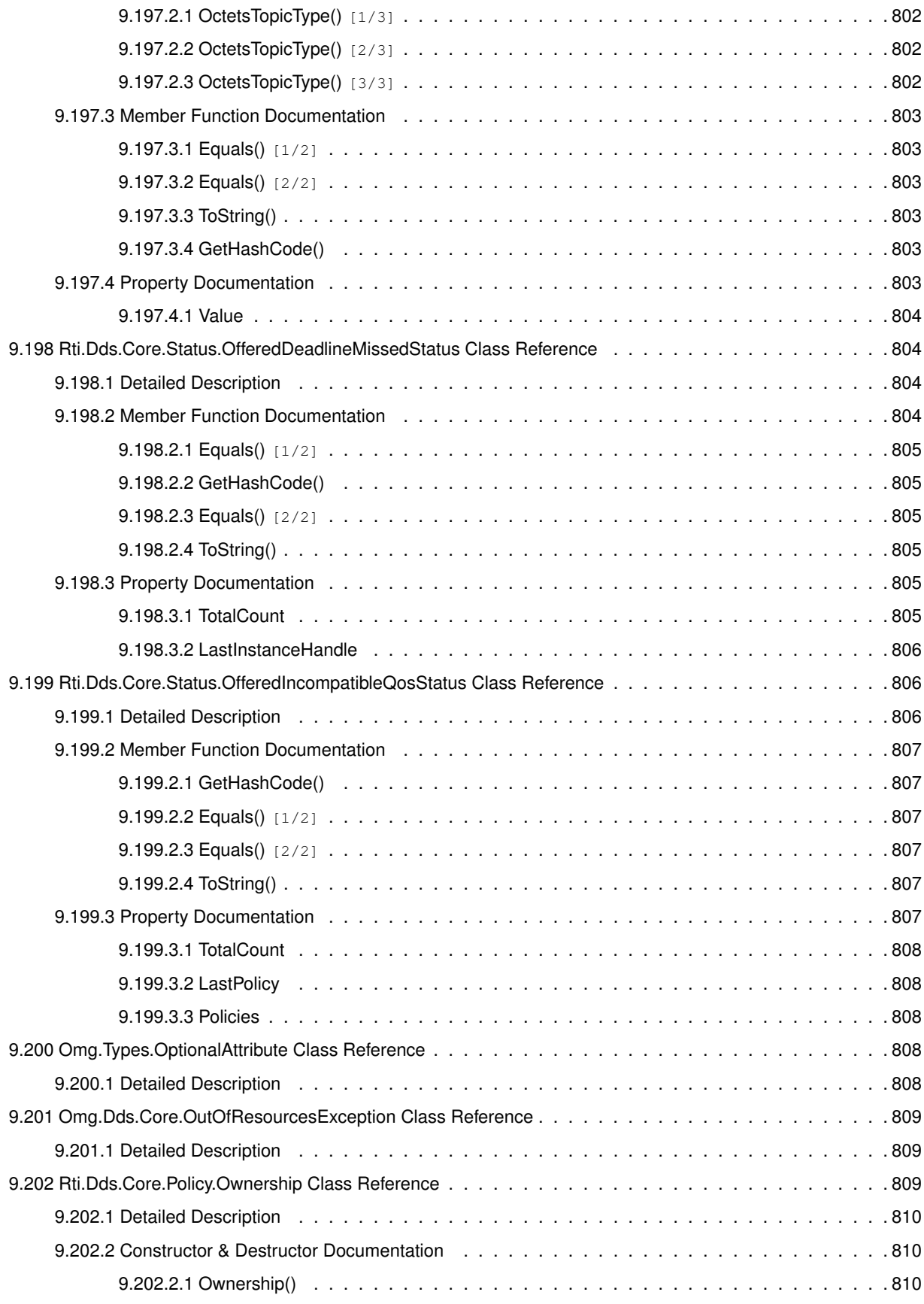

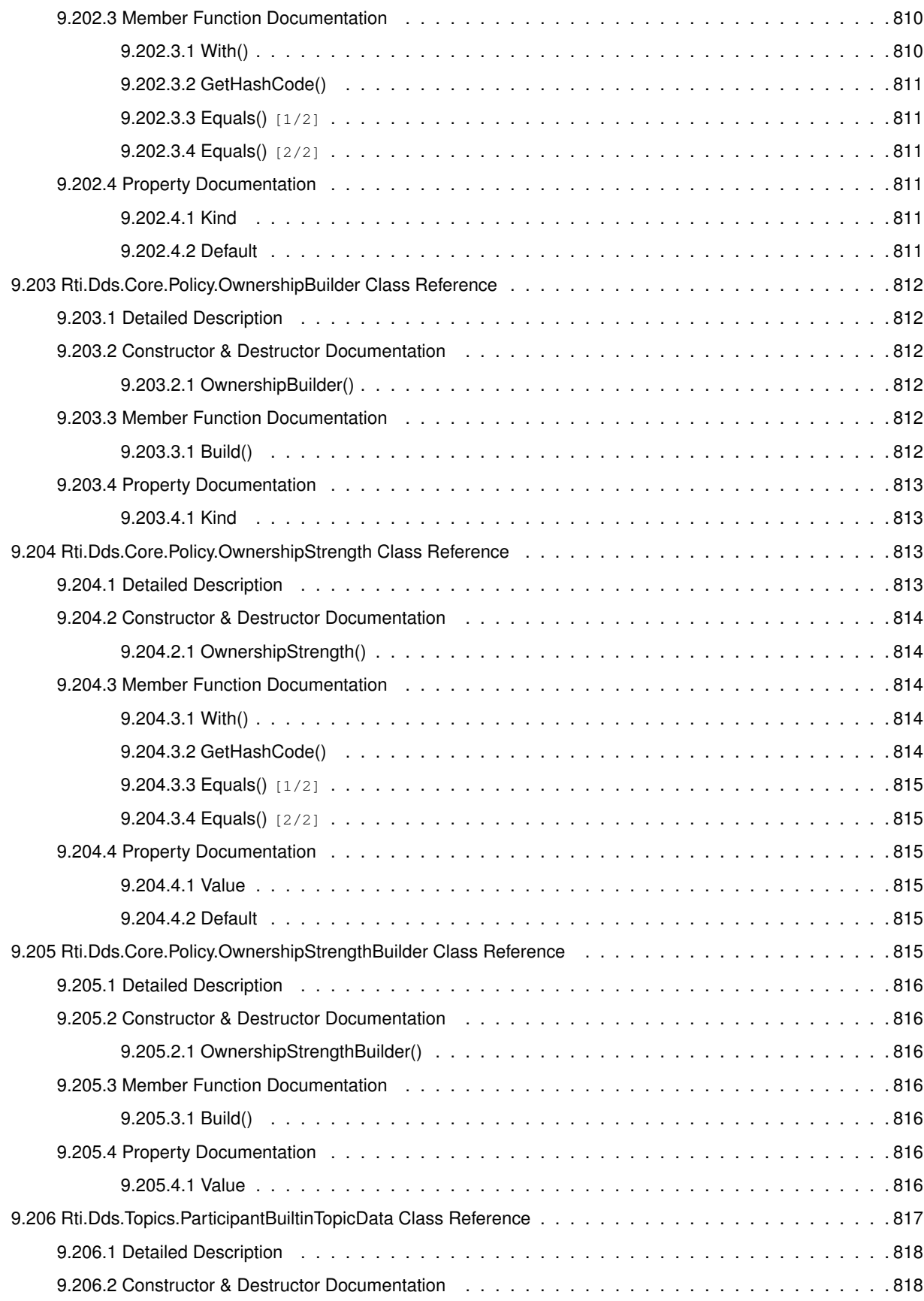

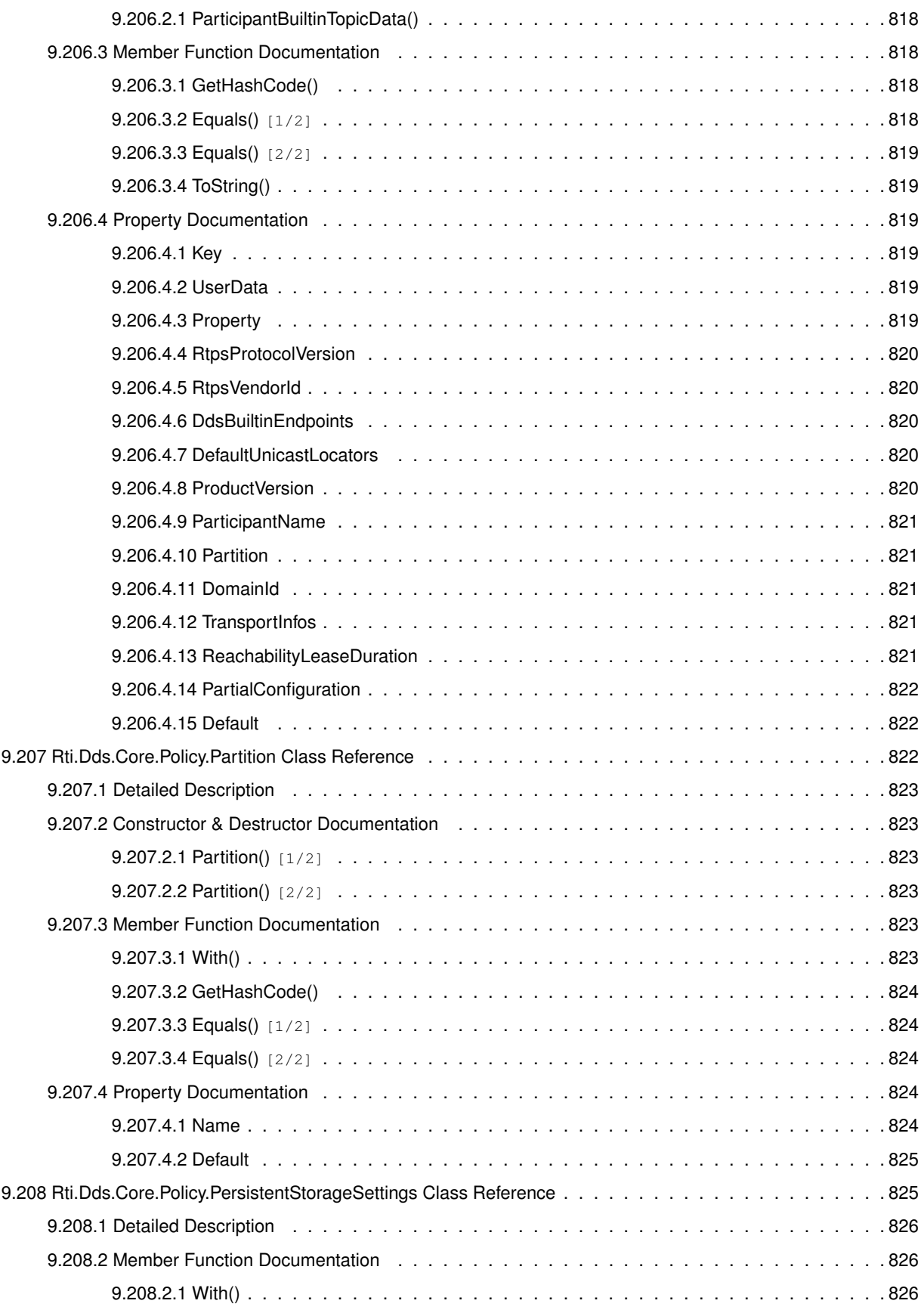

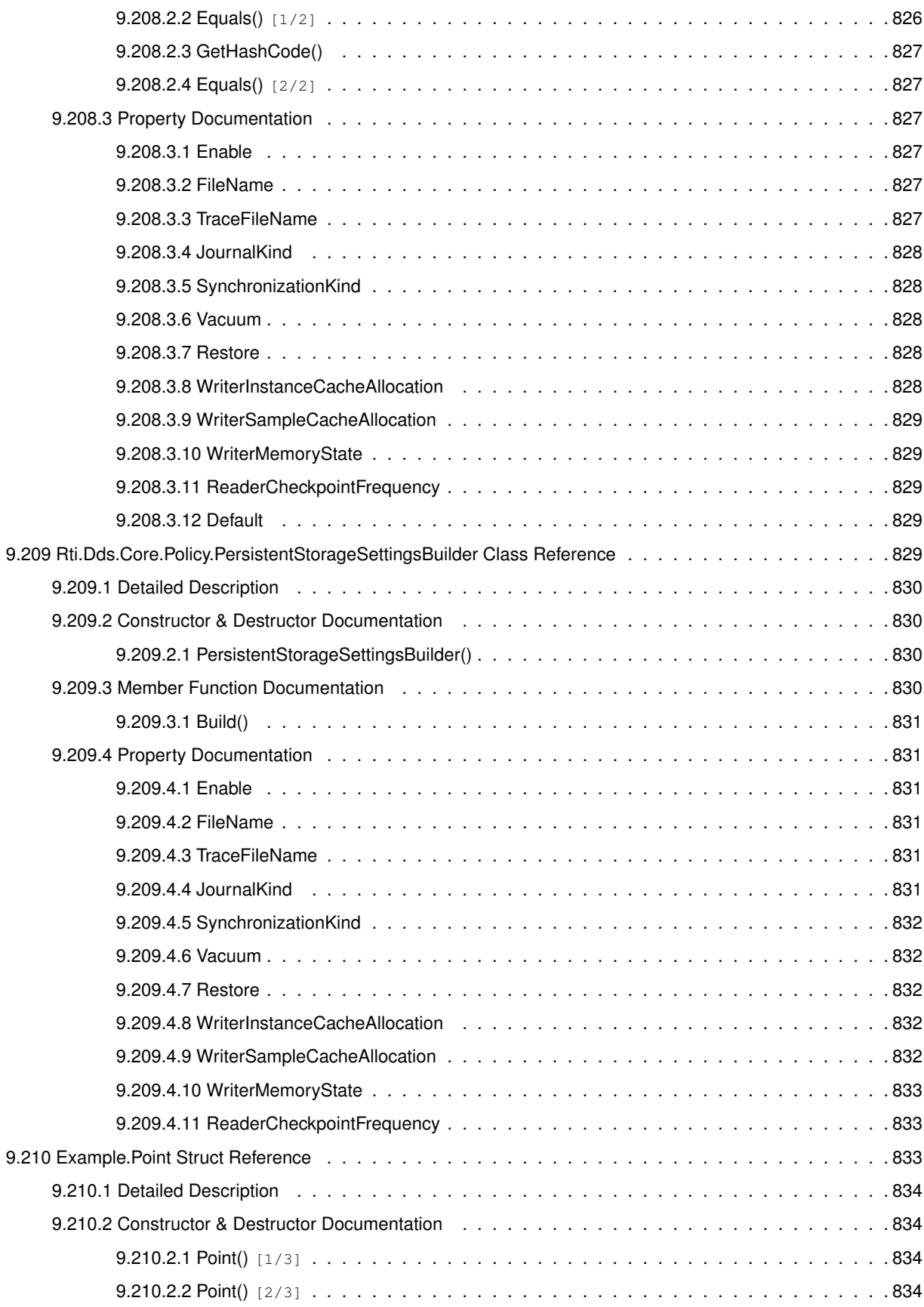

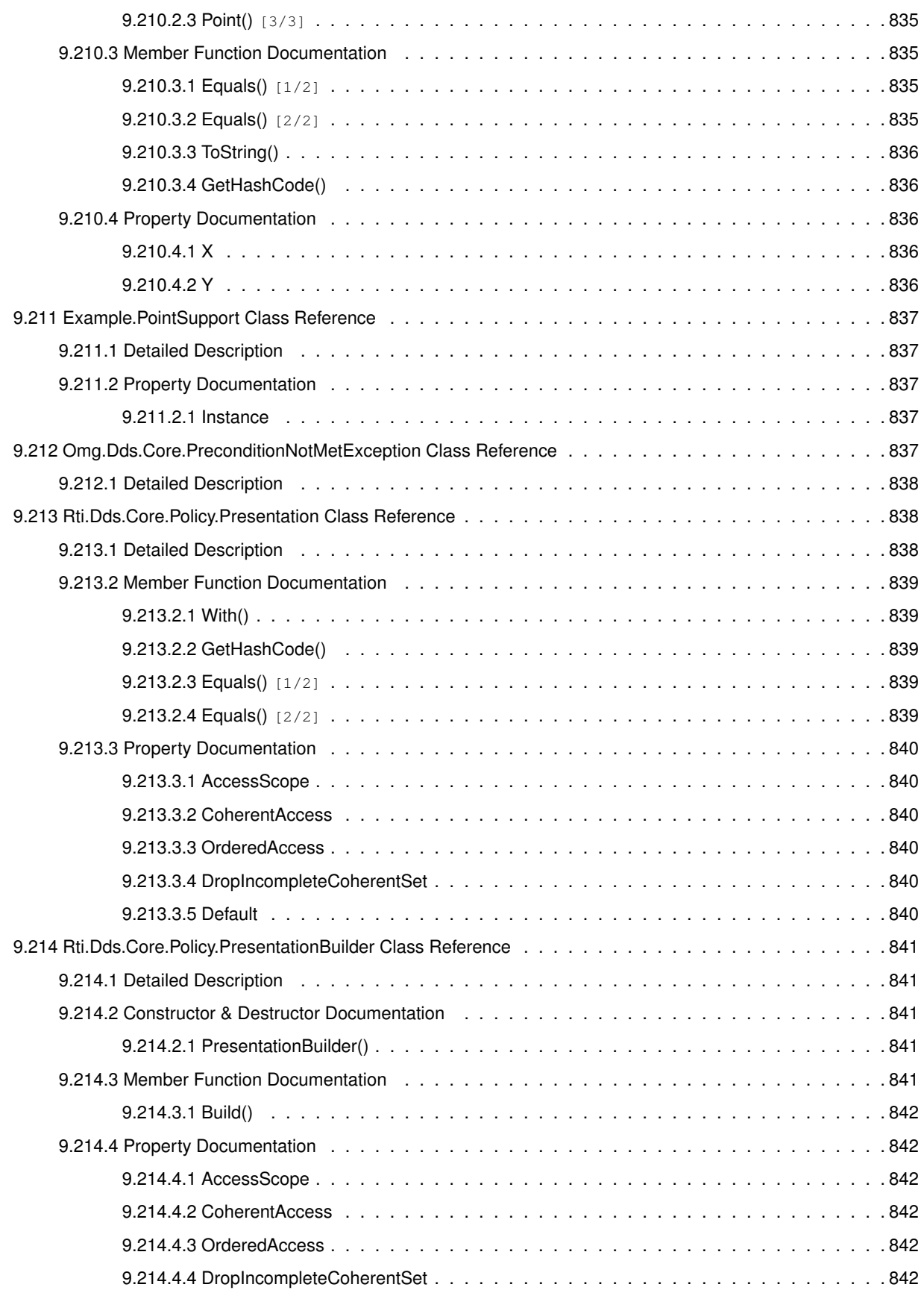

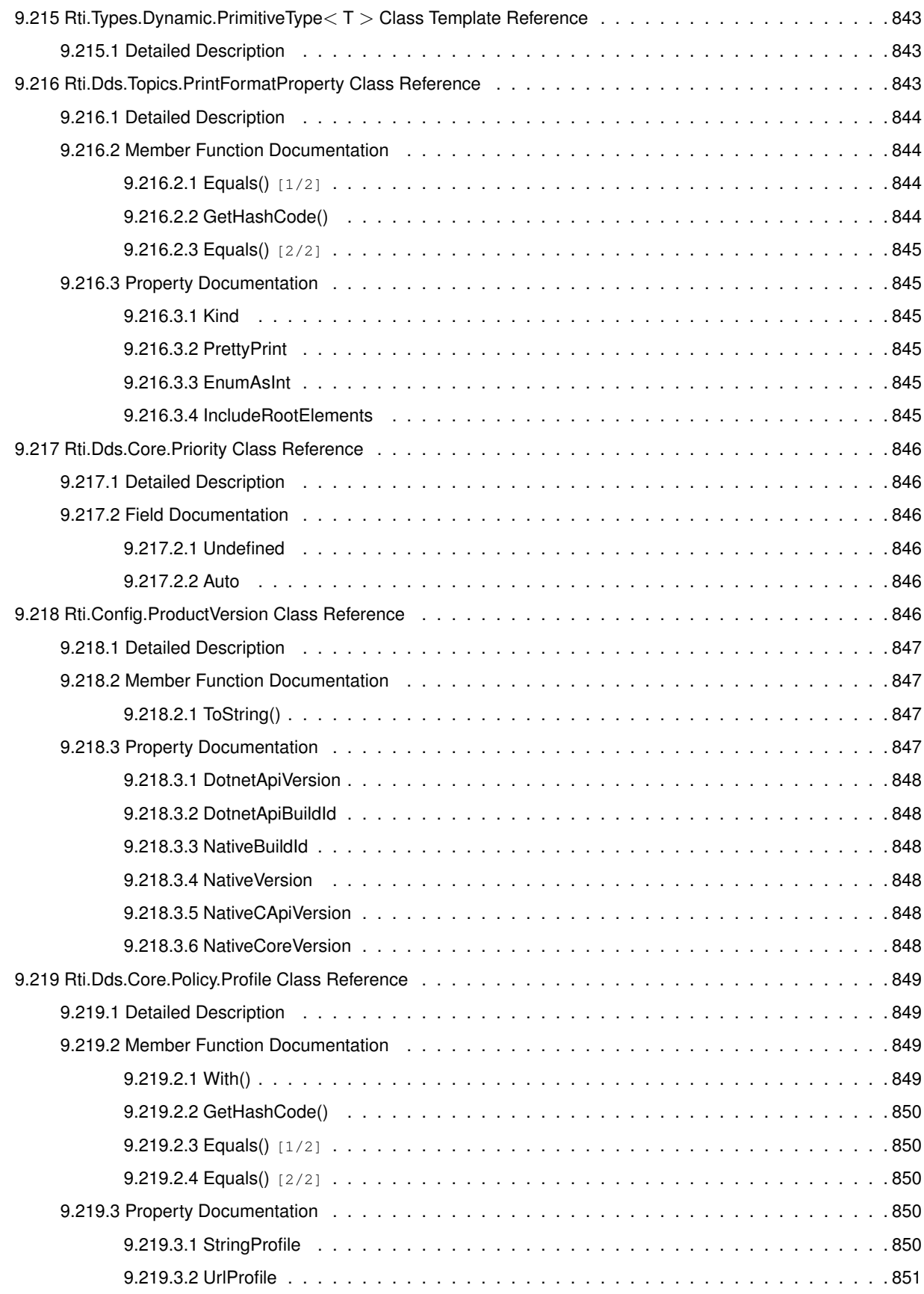

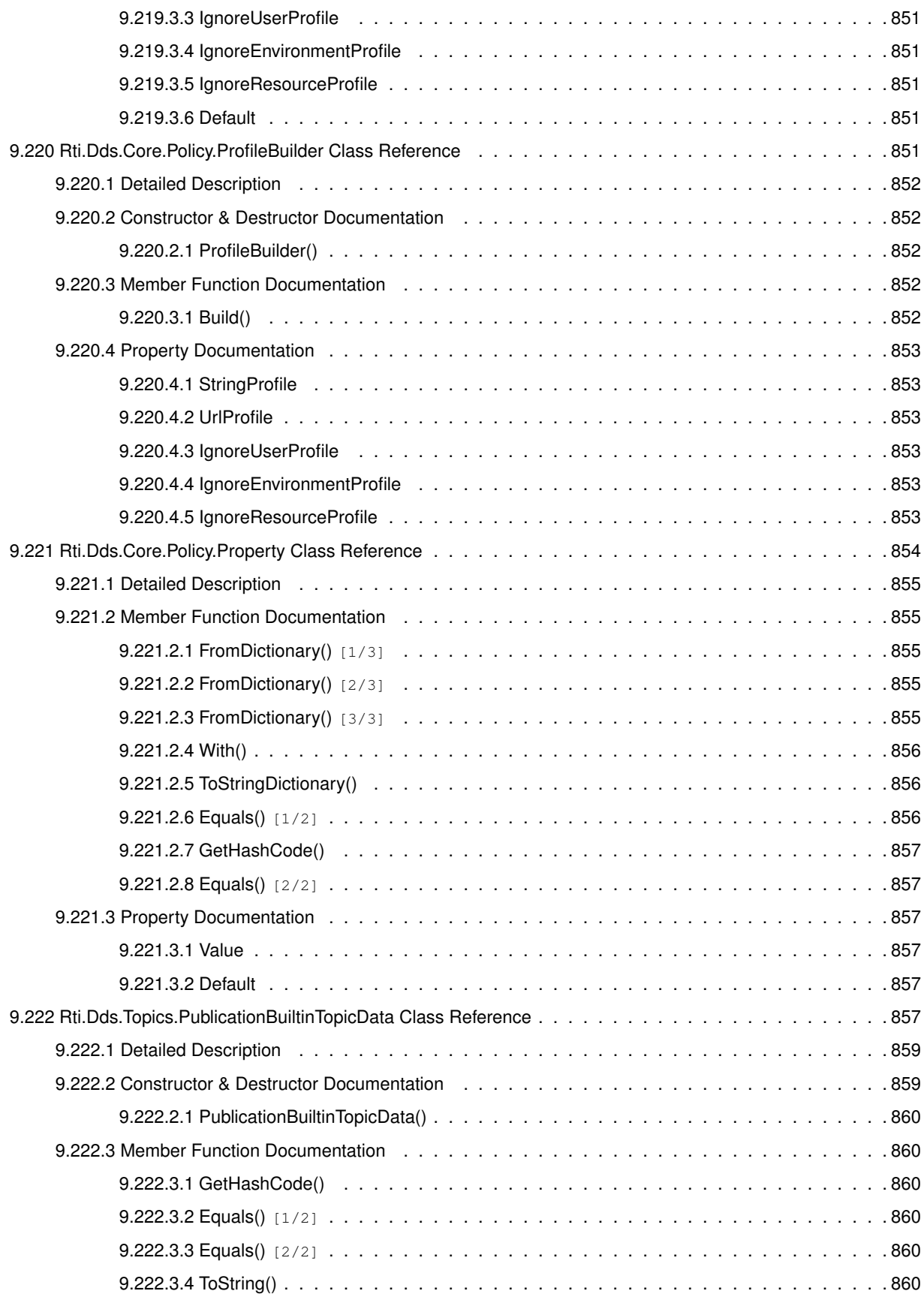

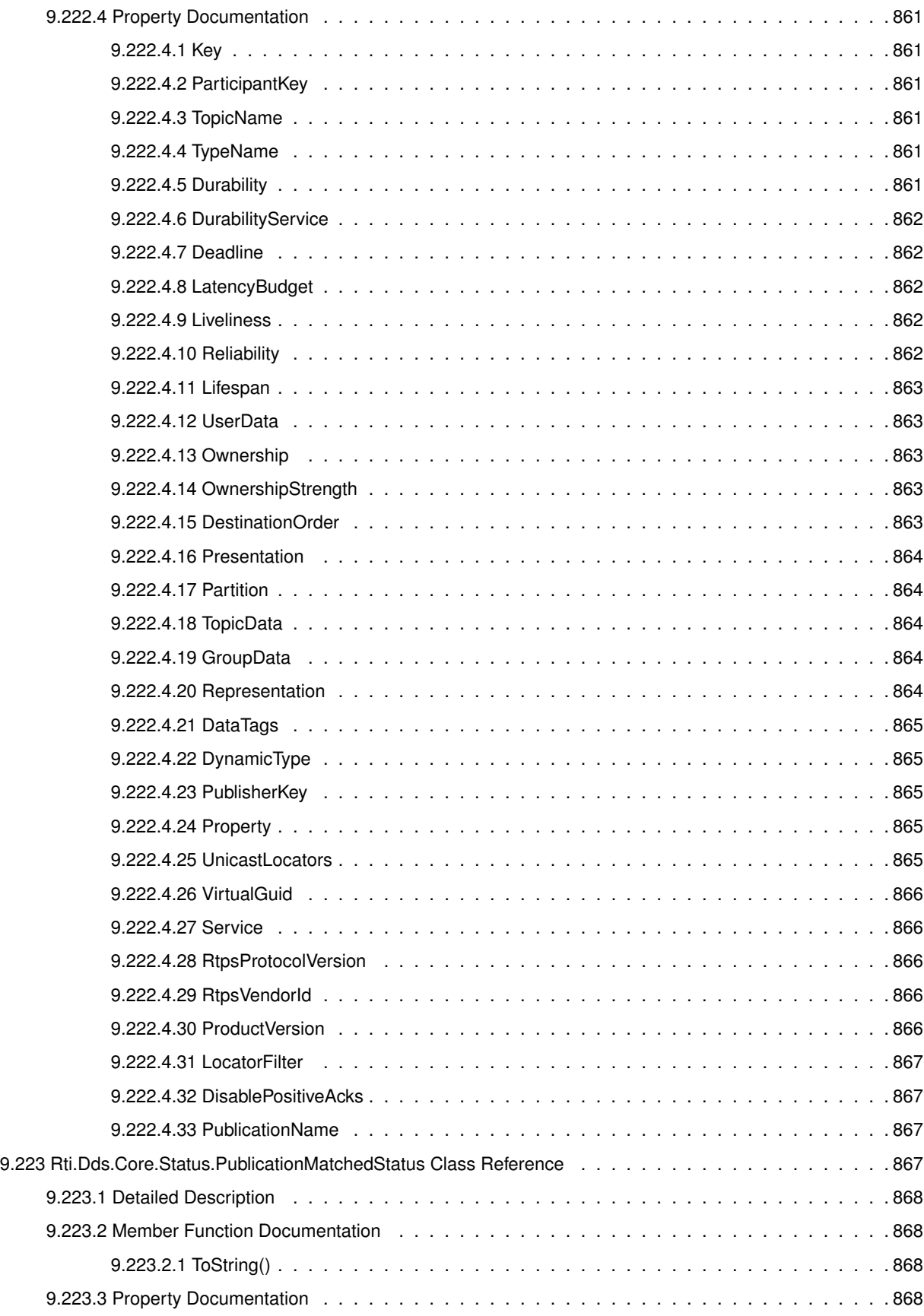

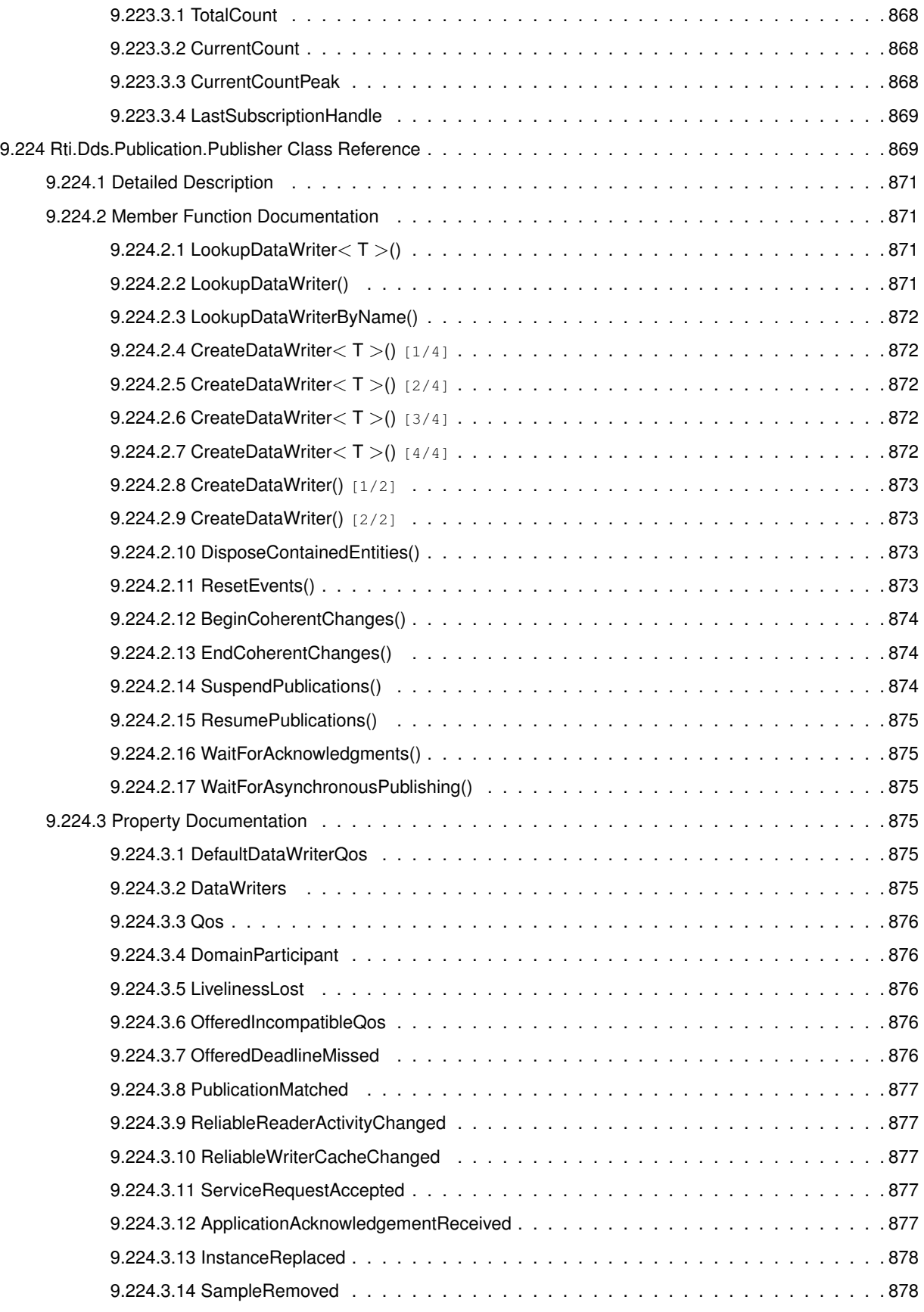

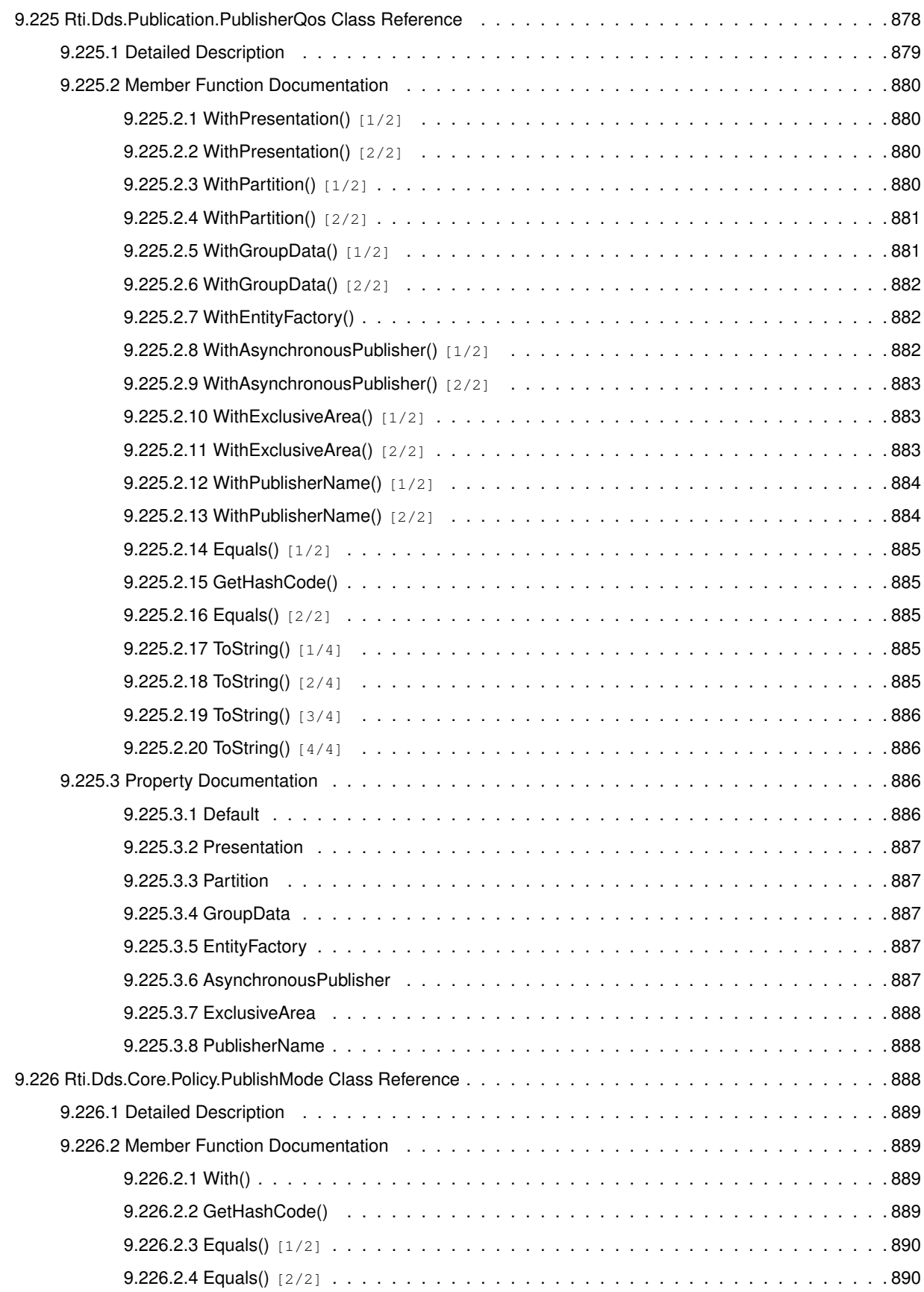

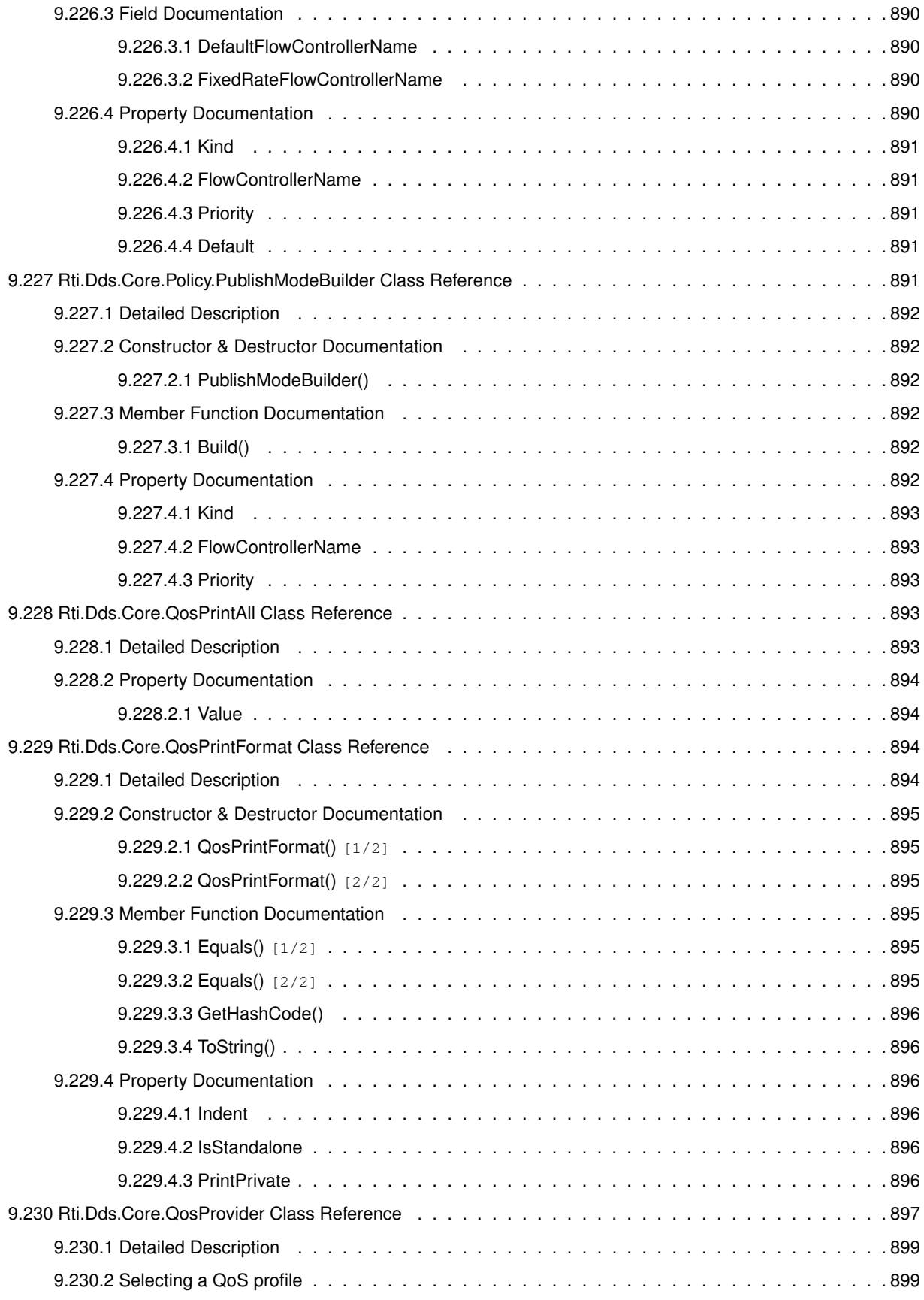

**Generated by Doxygen**

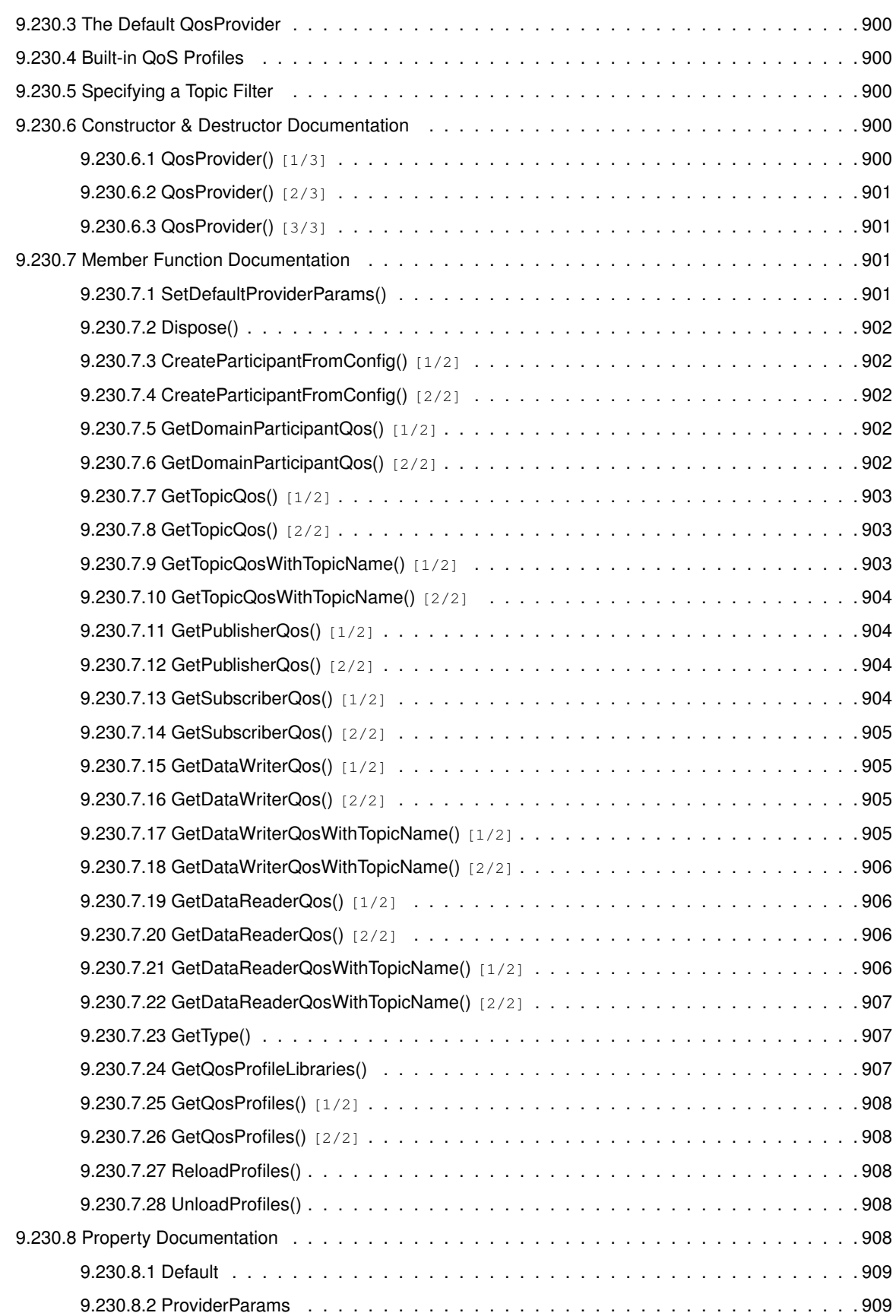

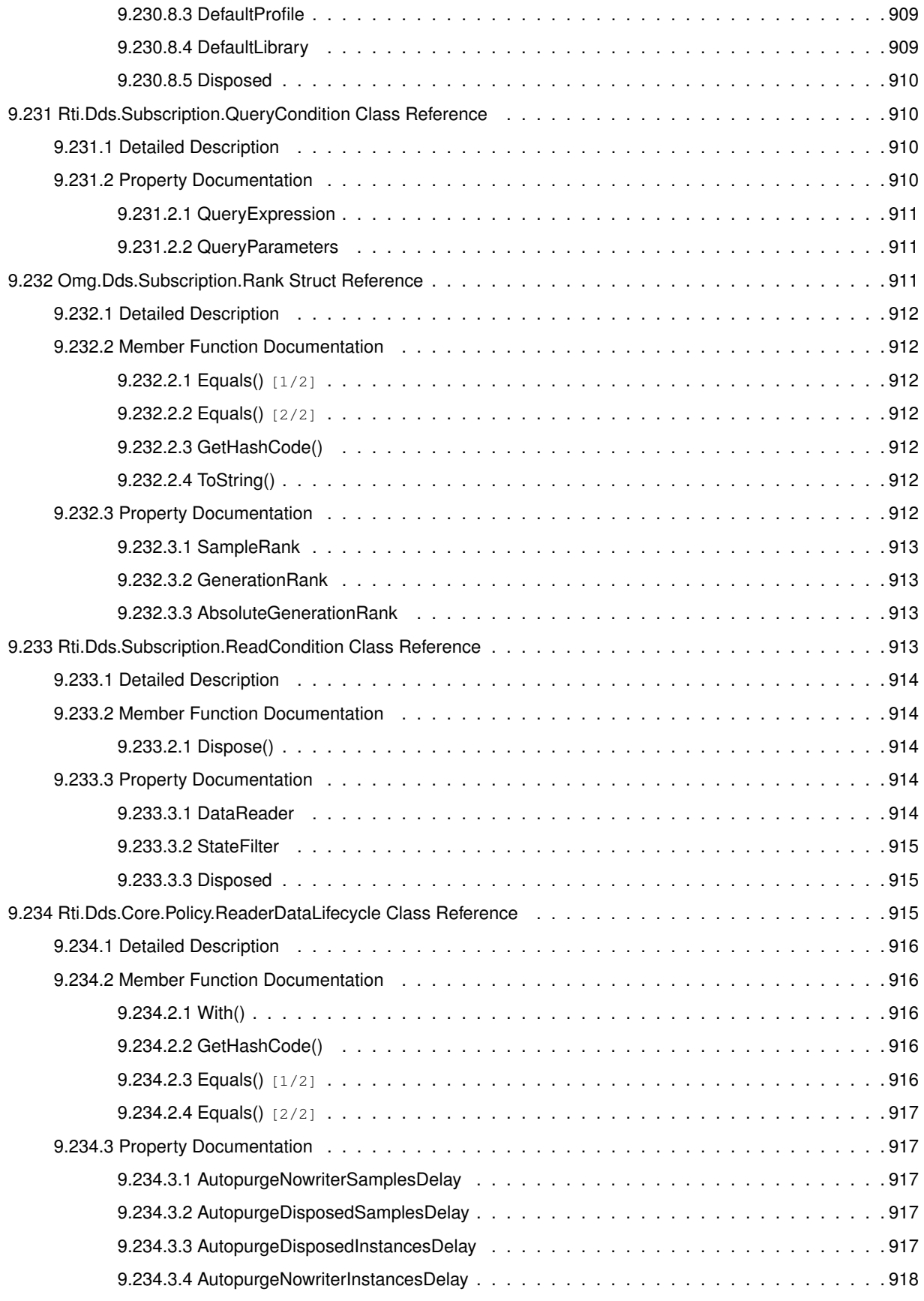

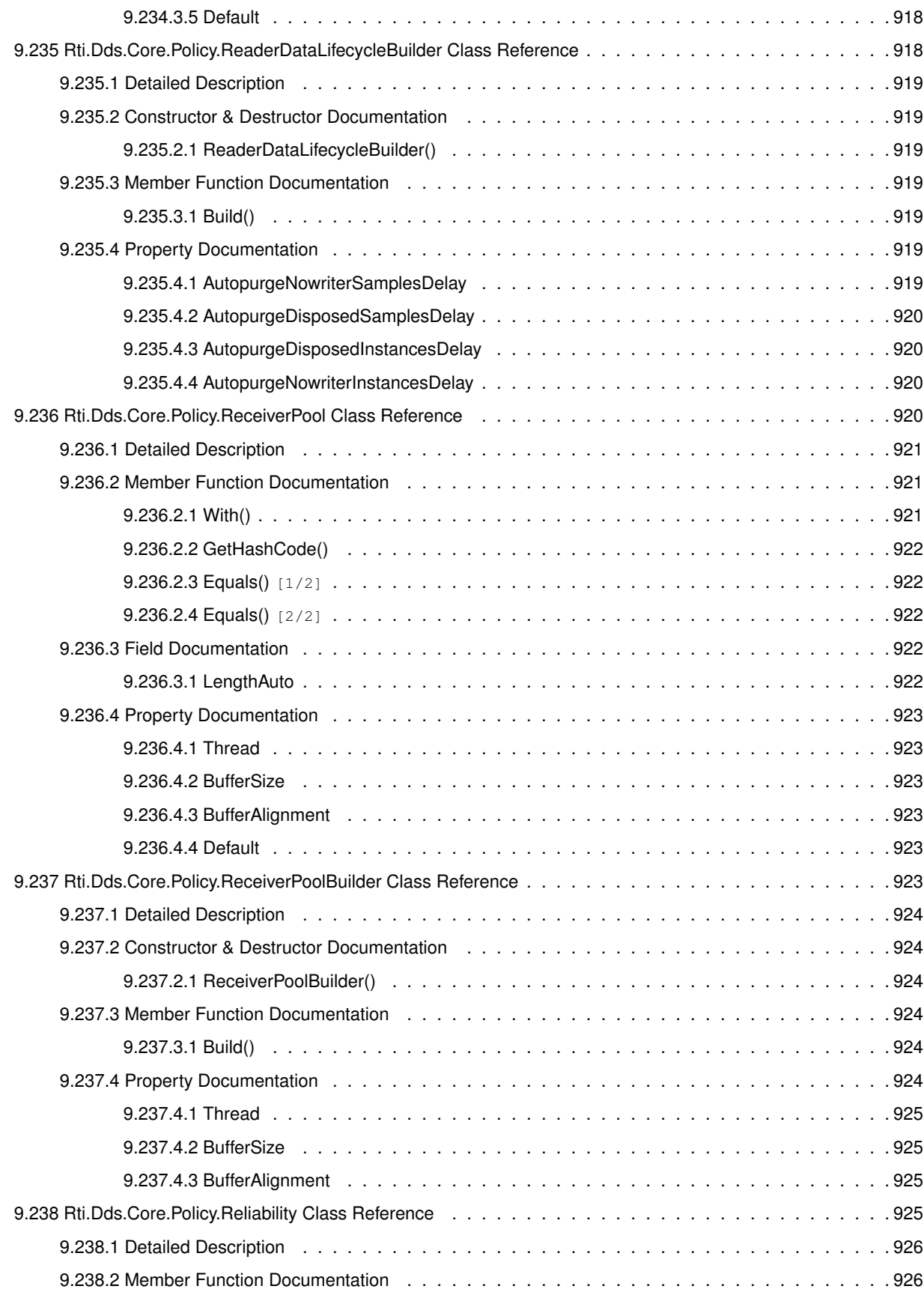

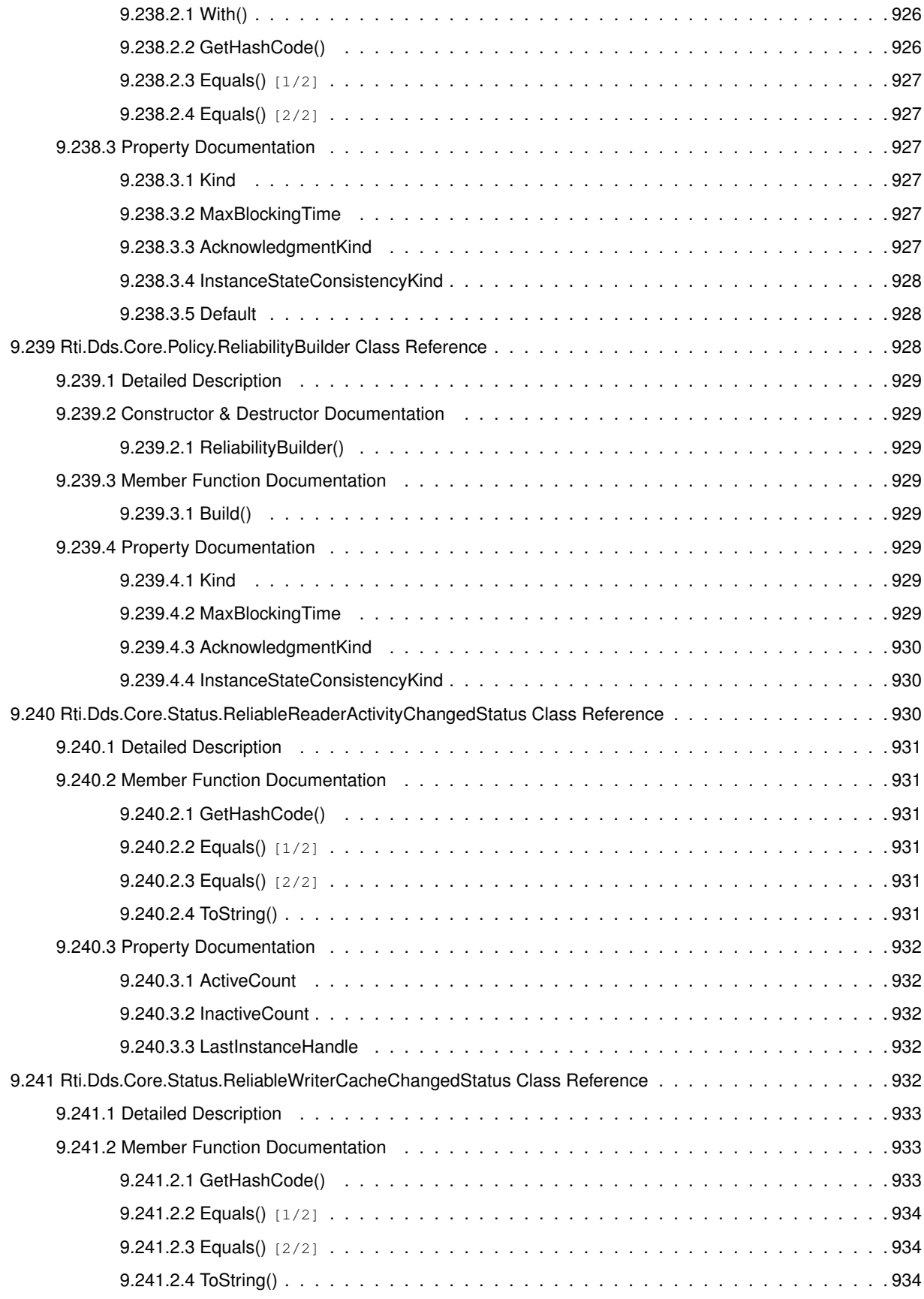

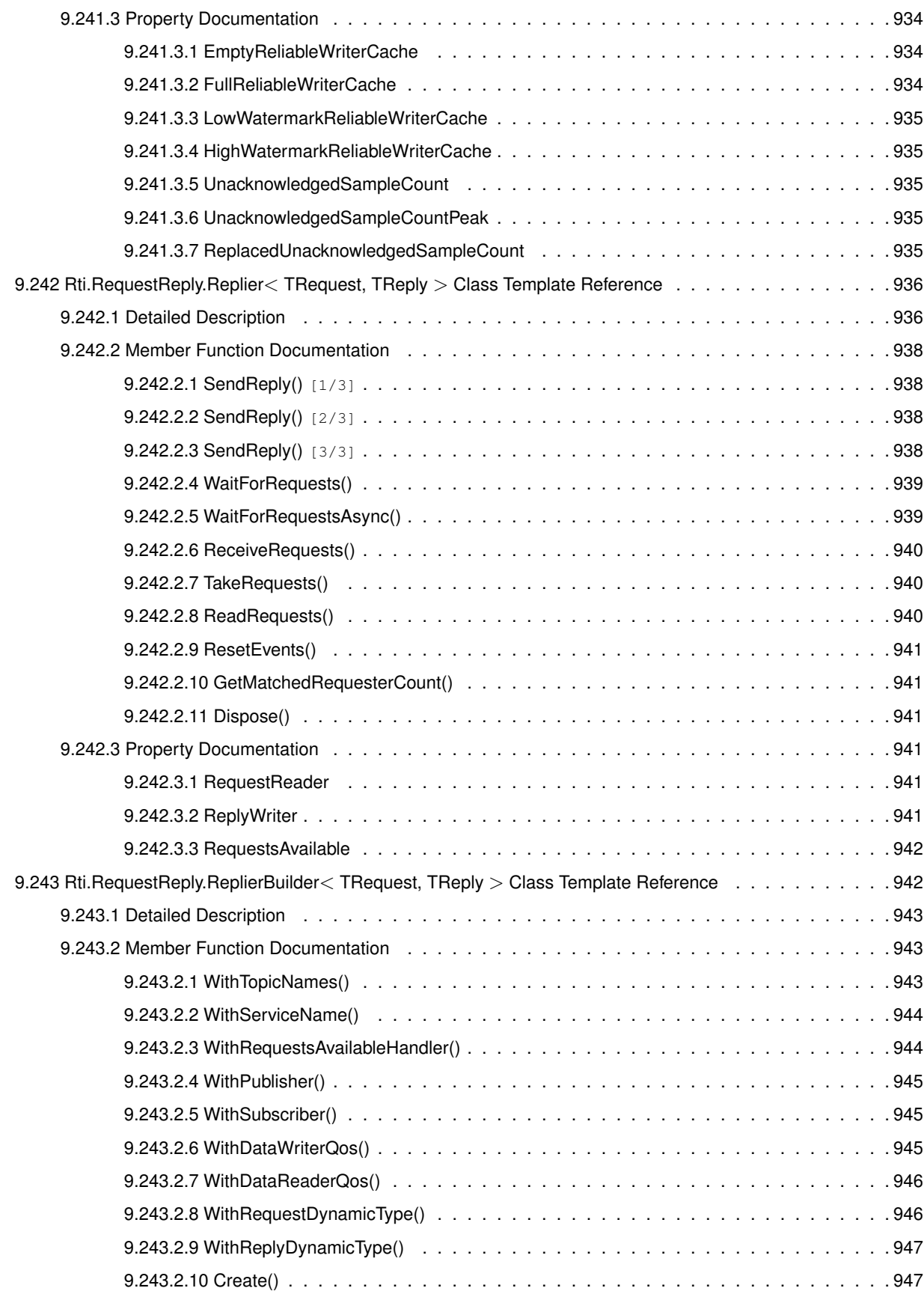

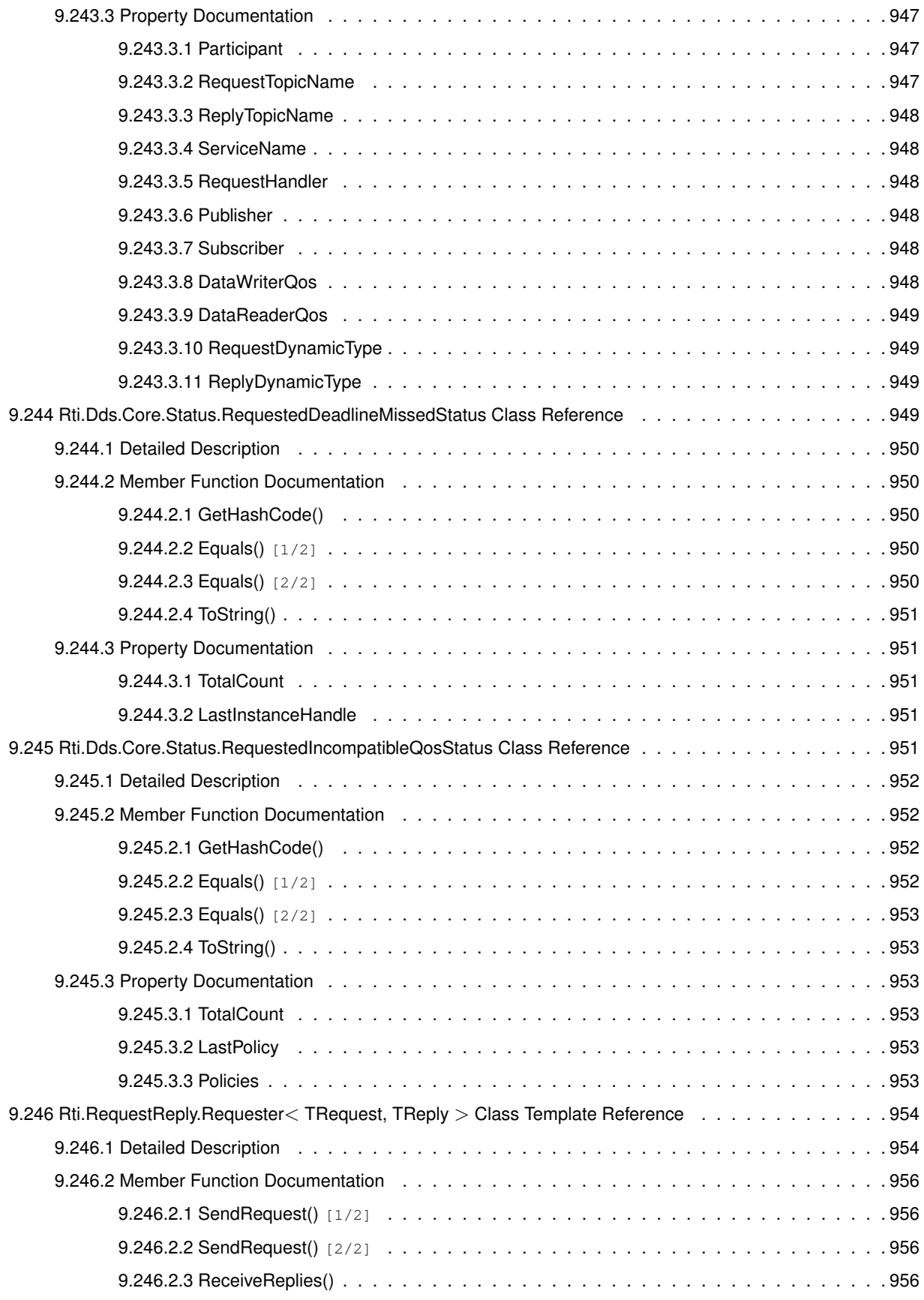

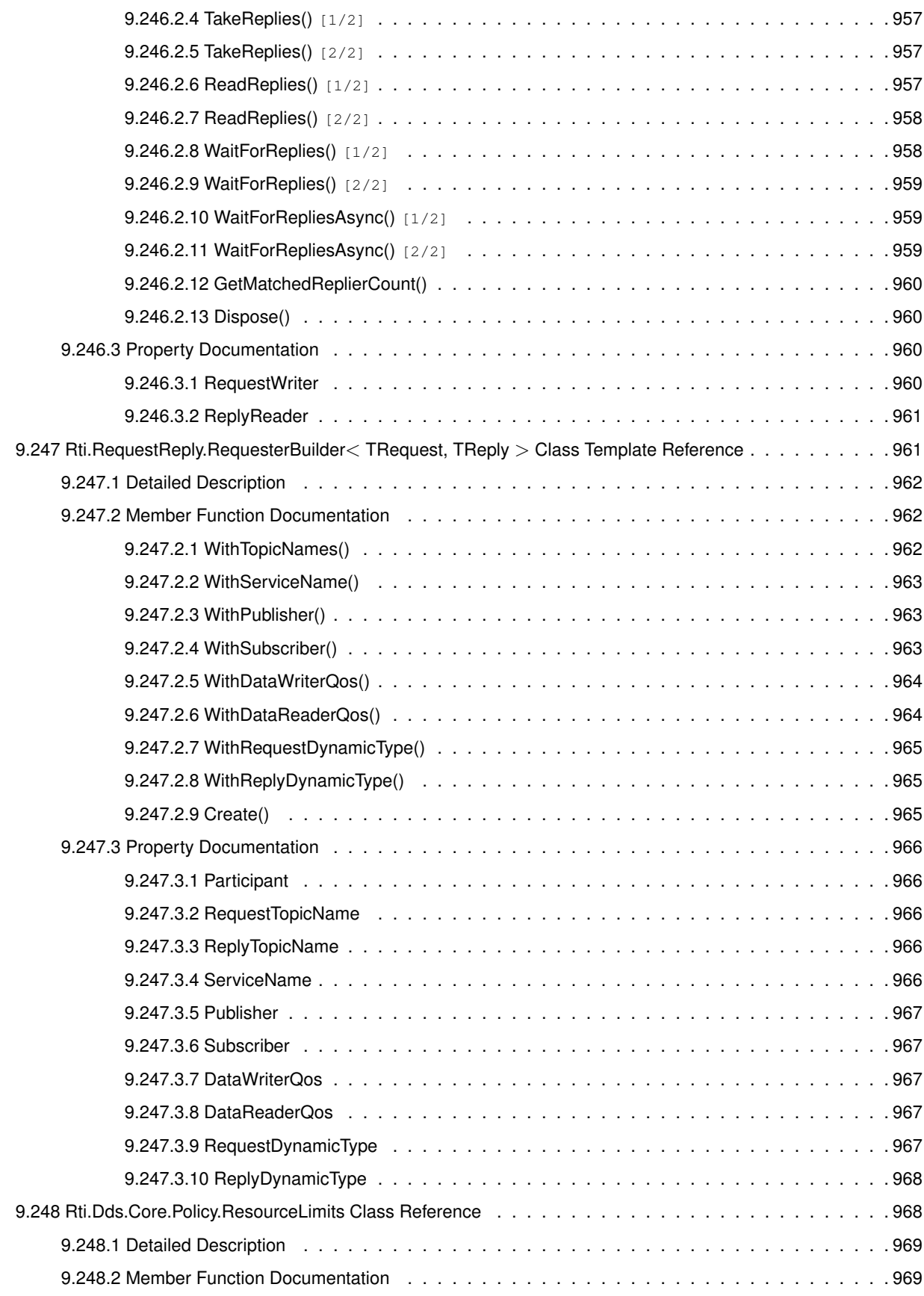

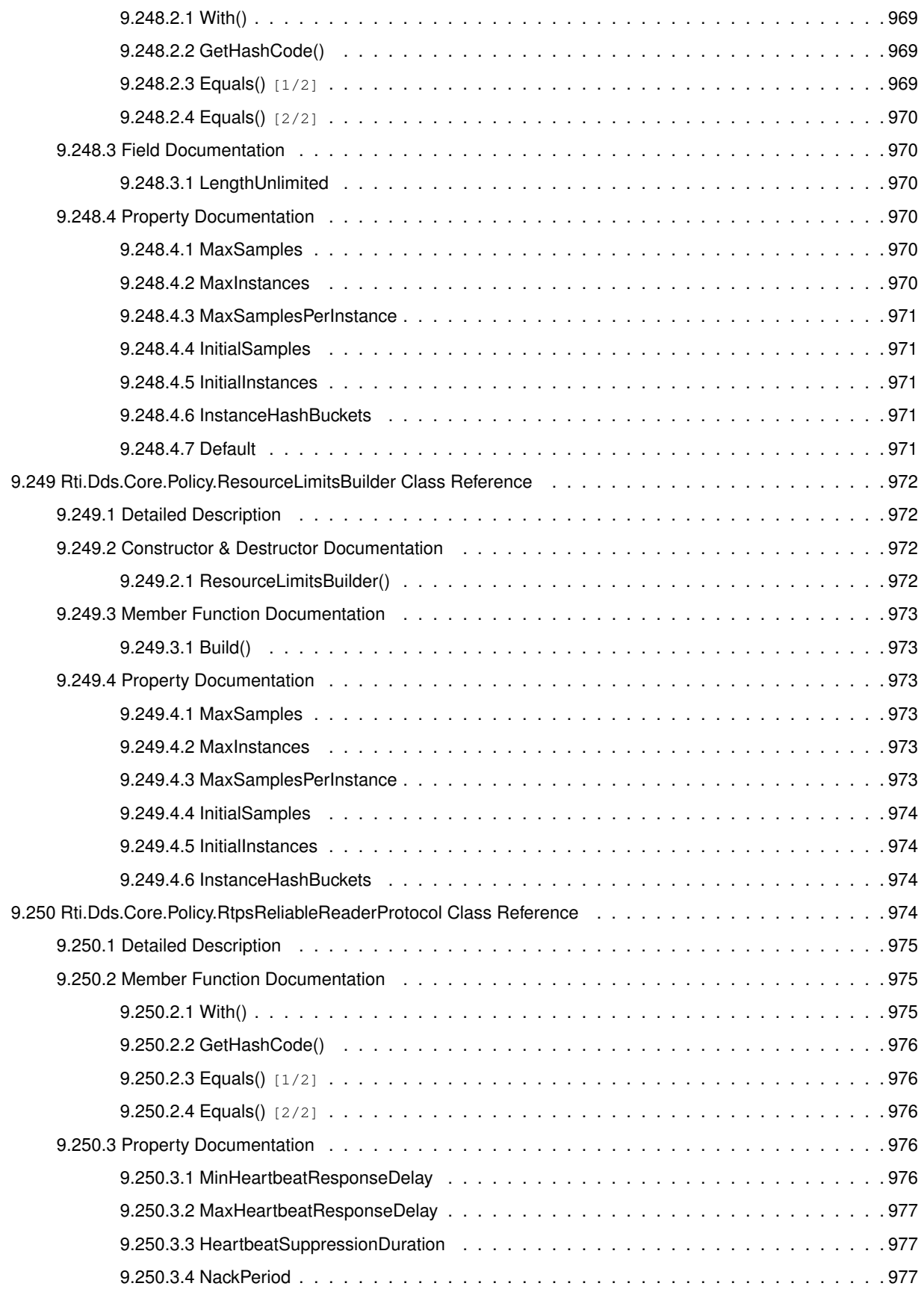

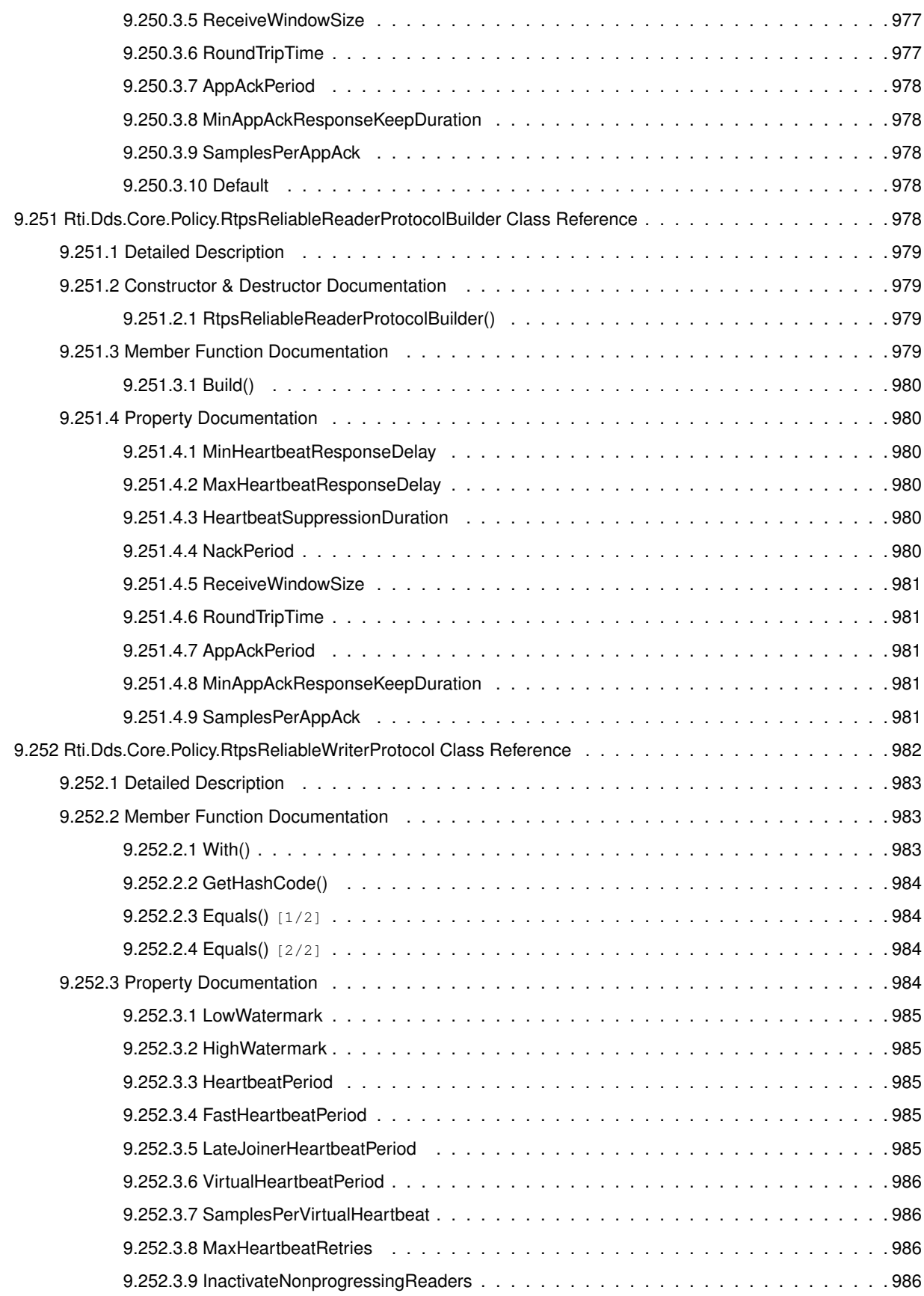

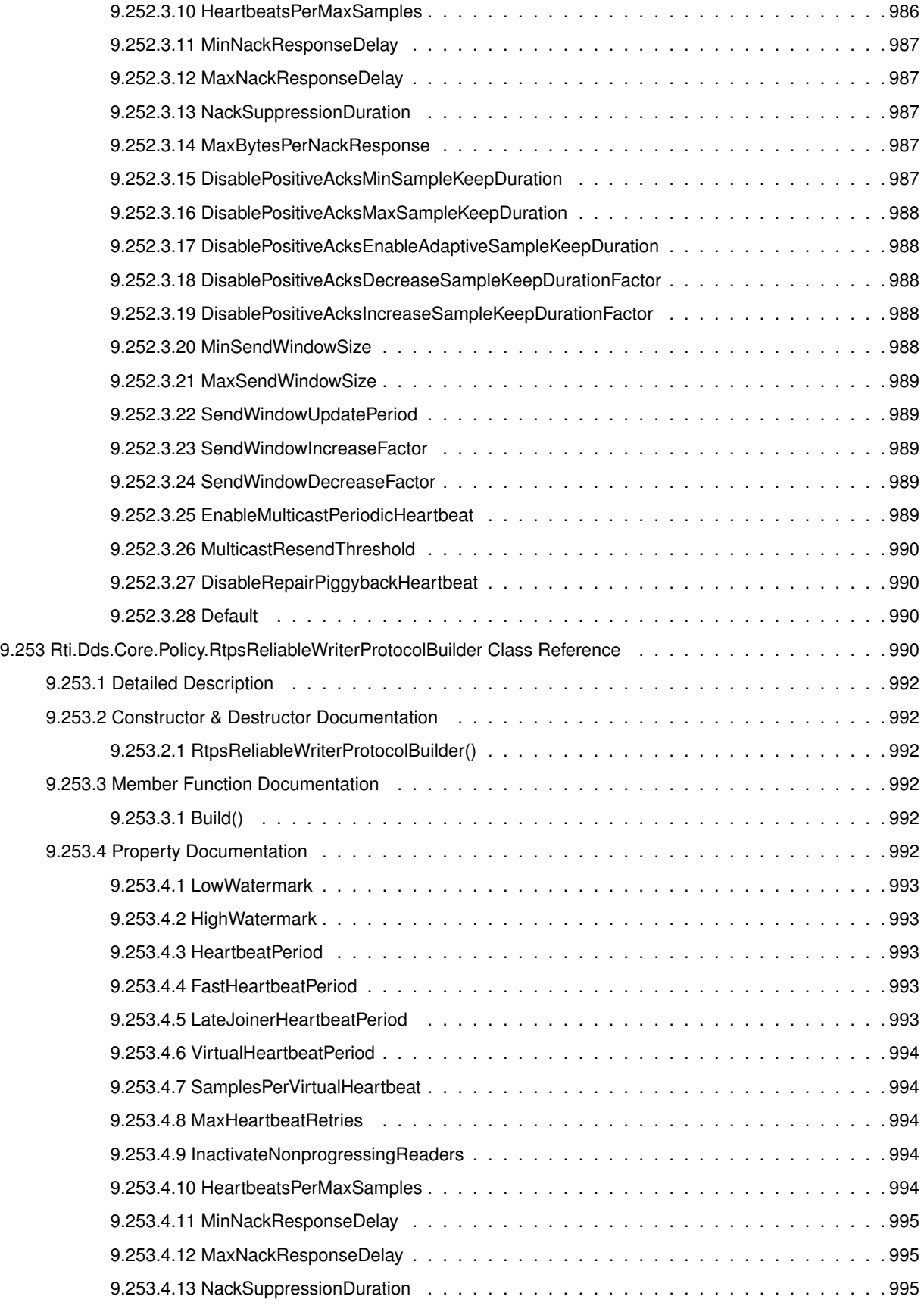

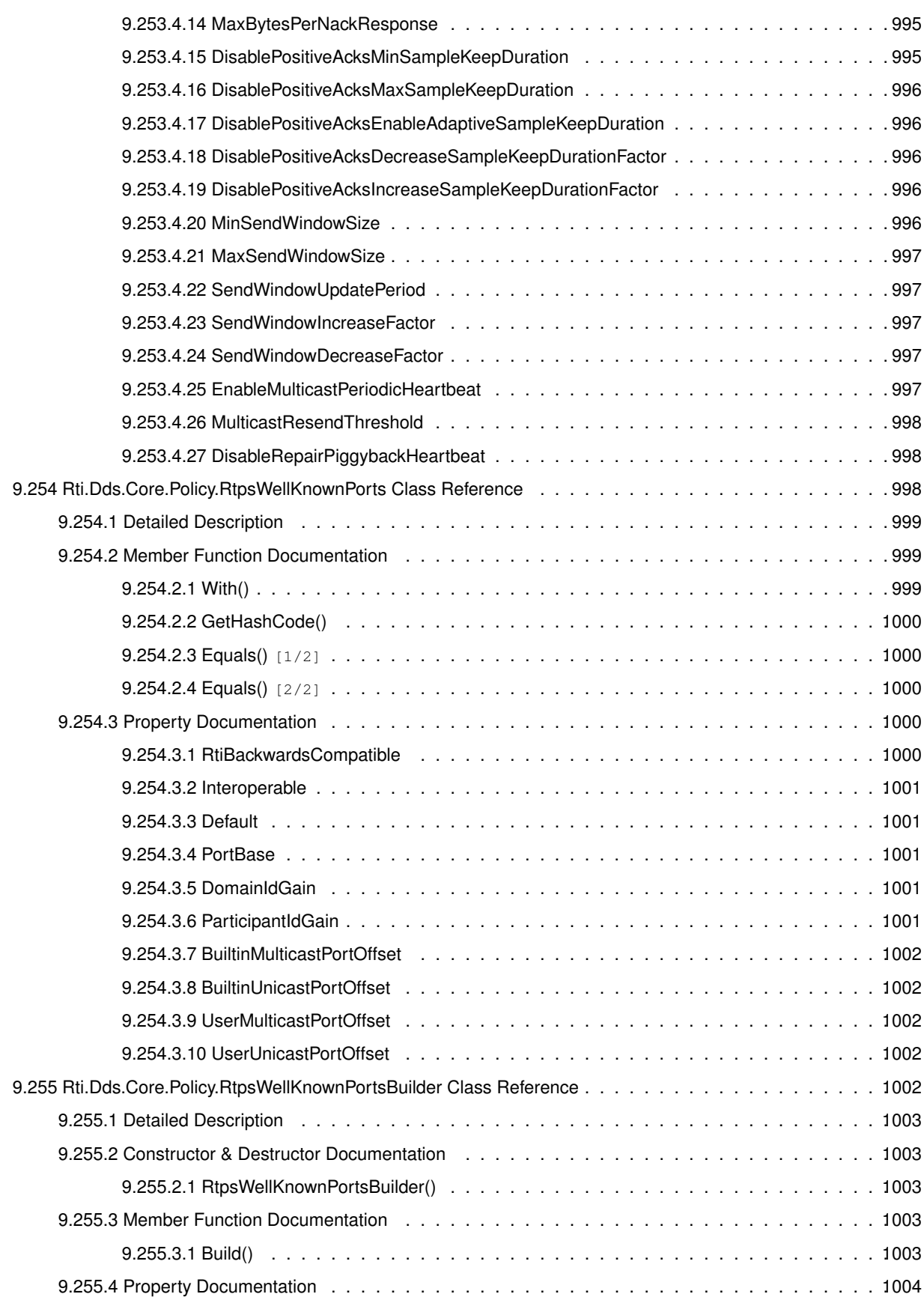

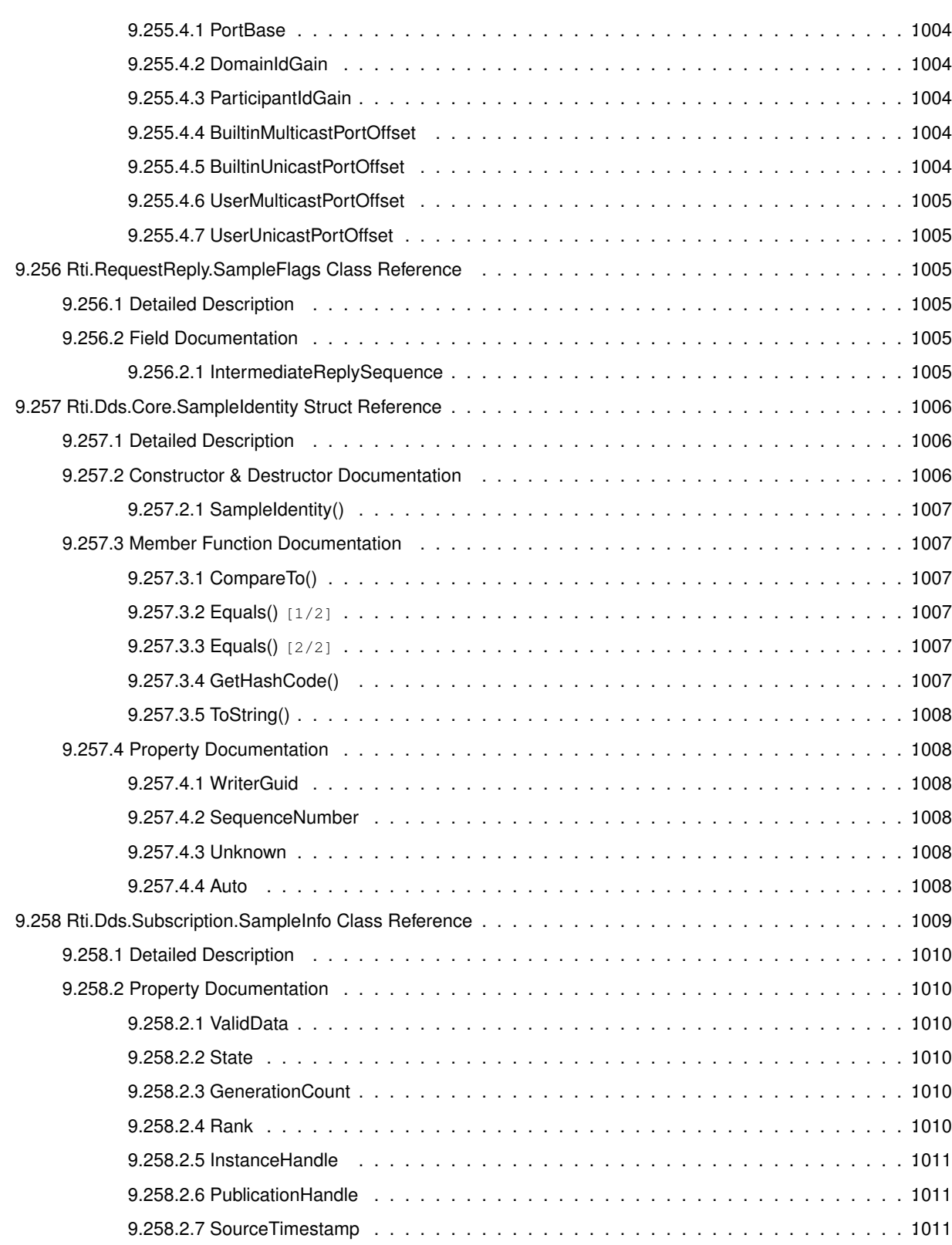

9.258.2.8 ReceptionTimestamp . . . . . . . . . . . . . . . . . . . . . . . . . . . . . . . . . .1011 9.258.2.9 PublicationSequenceNumber . . . . . . . . . . . . . . . . . . . . . . . . . . . . . .1011 9.258.2.10 ReceptionSequenceNumber . . . . . . . . . . . . . . . . . . . . . . . . . . . . . .1011

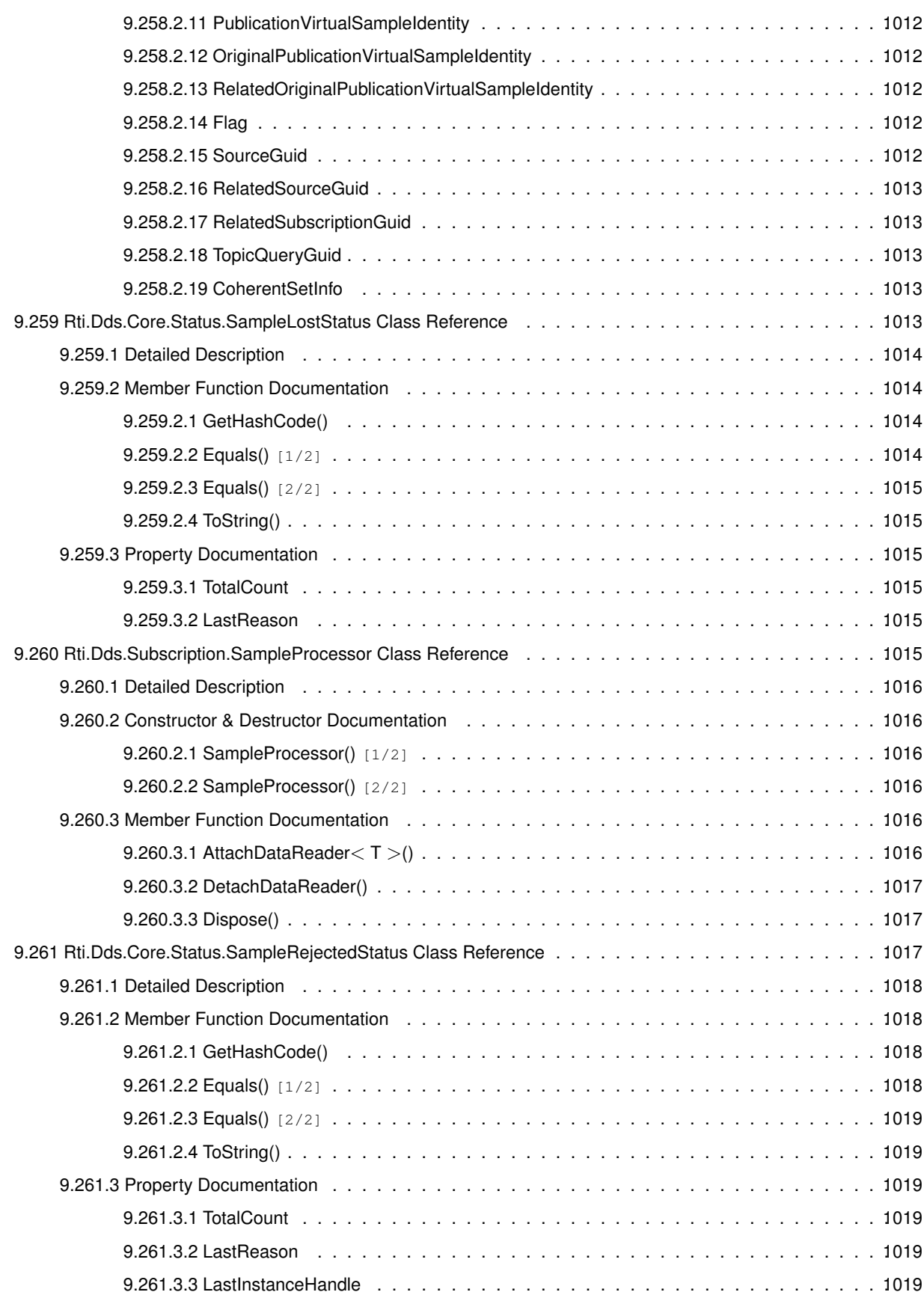

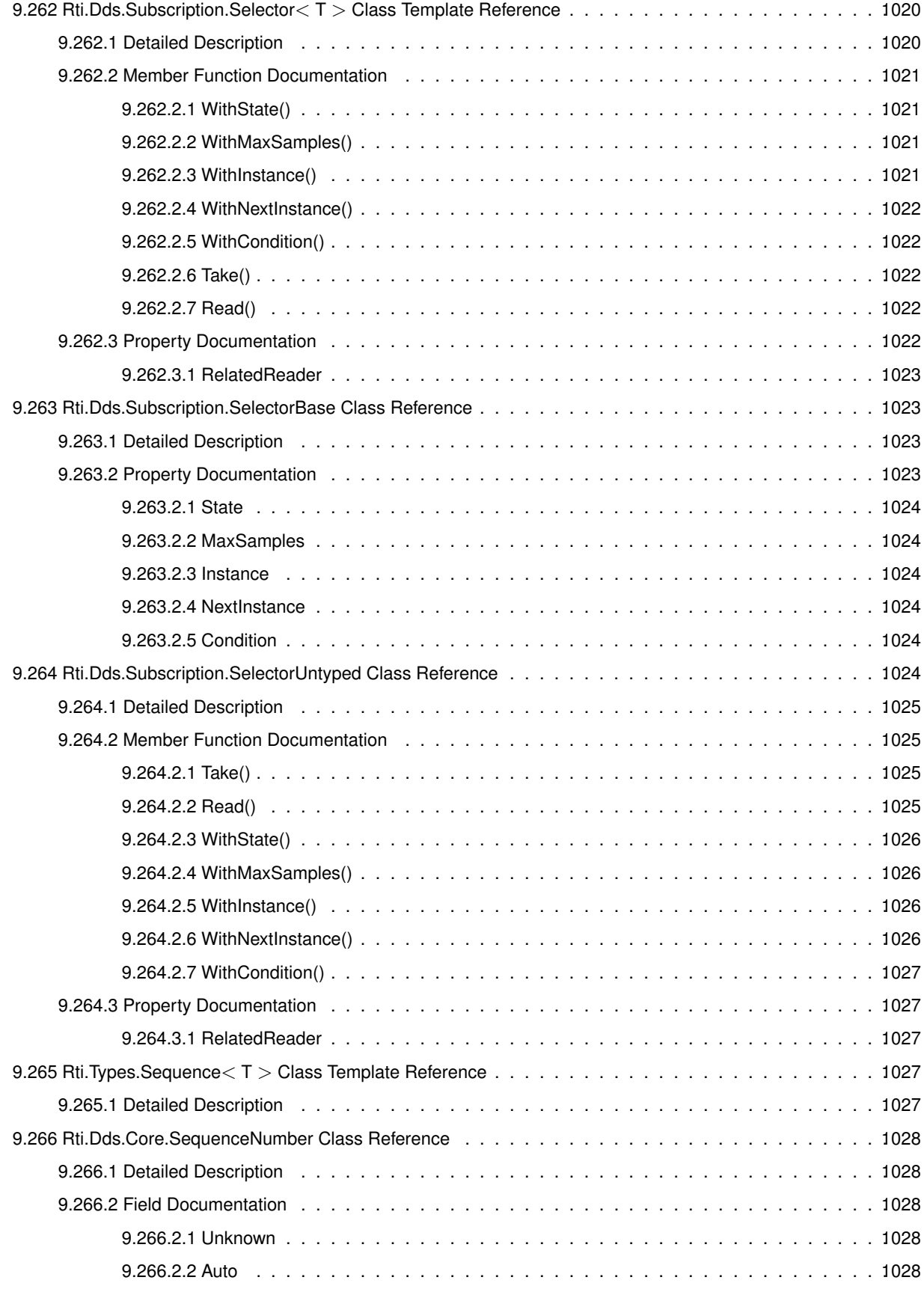

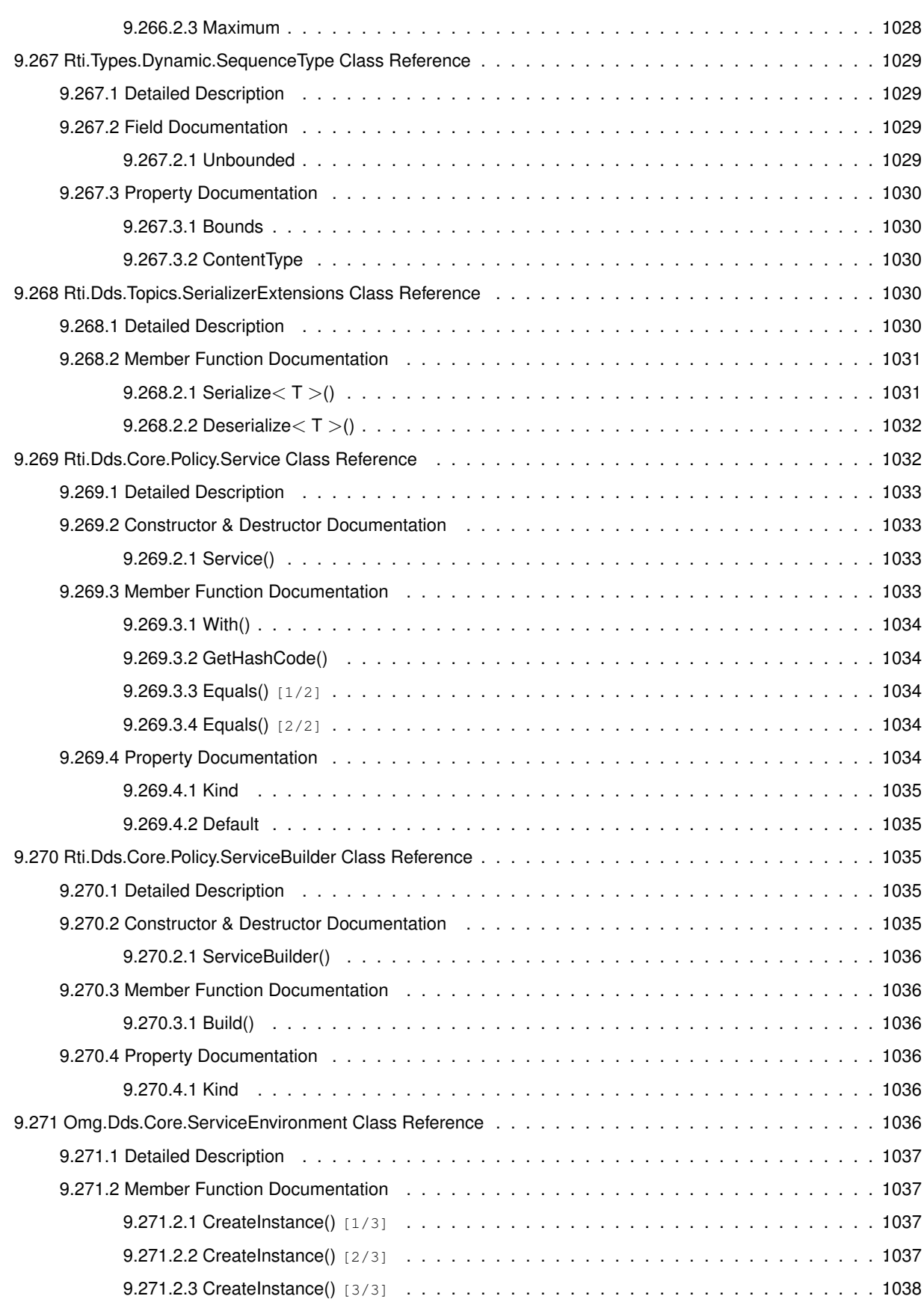

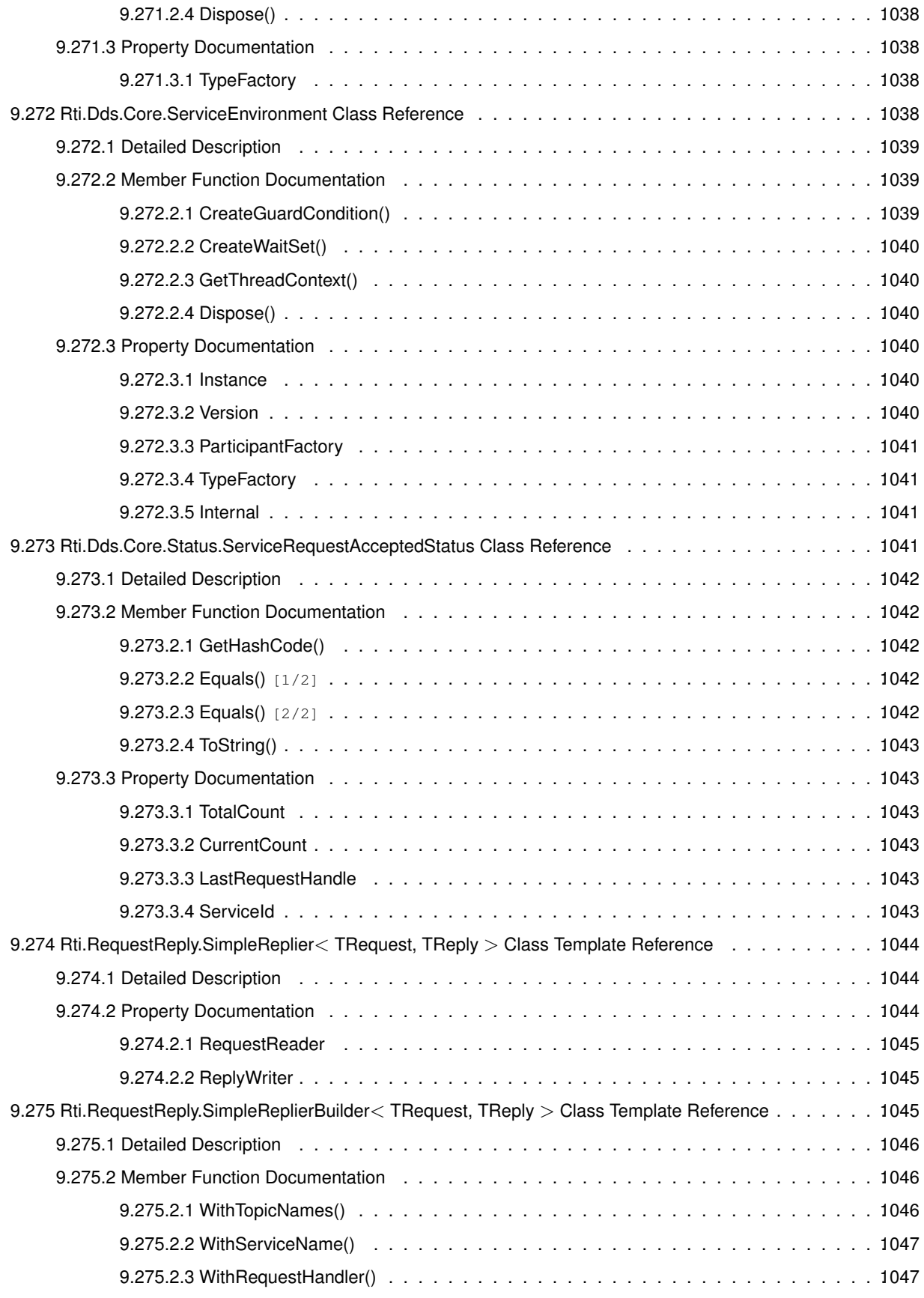
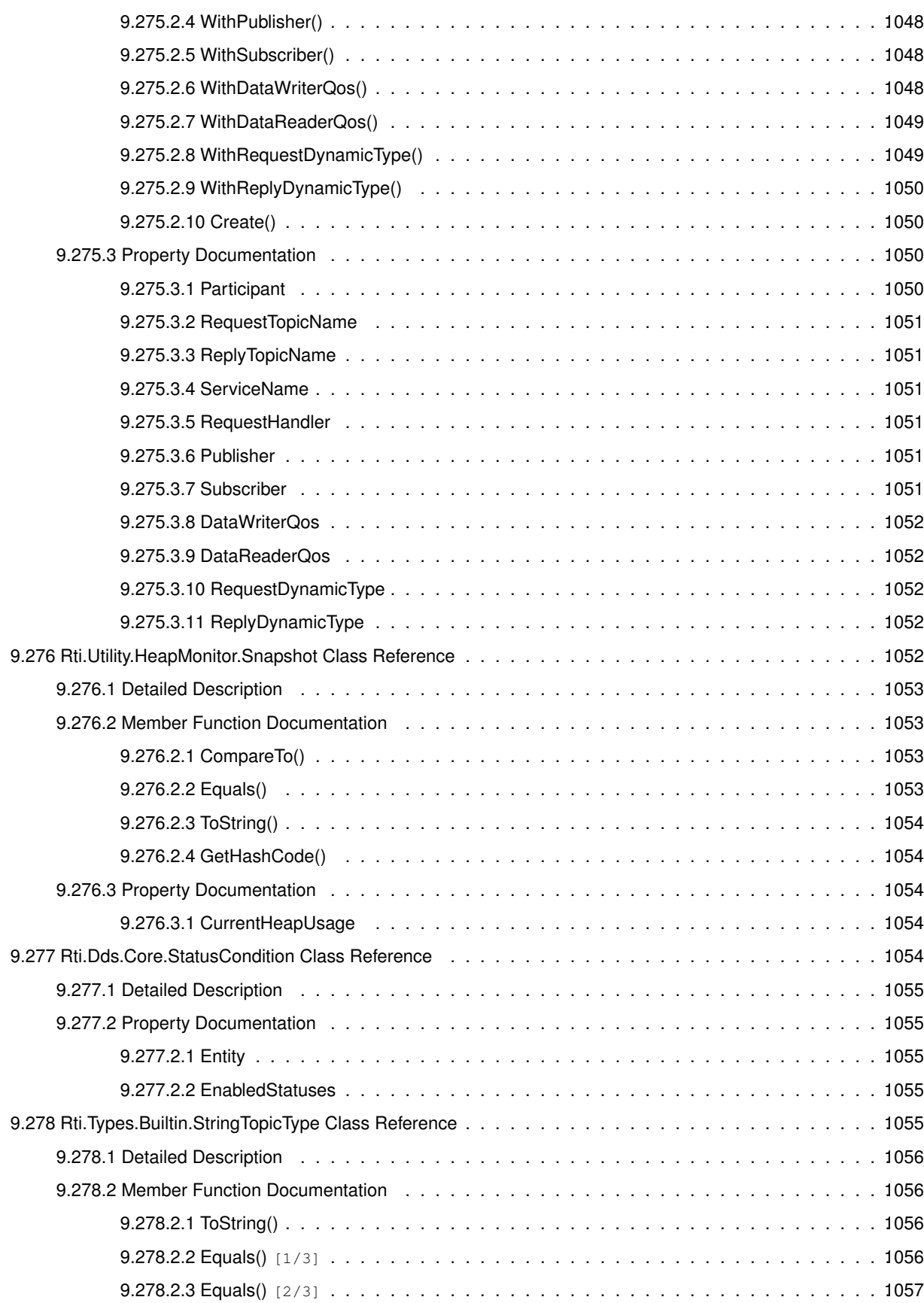

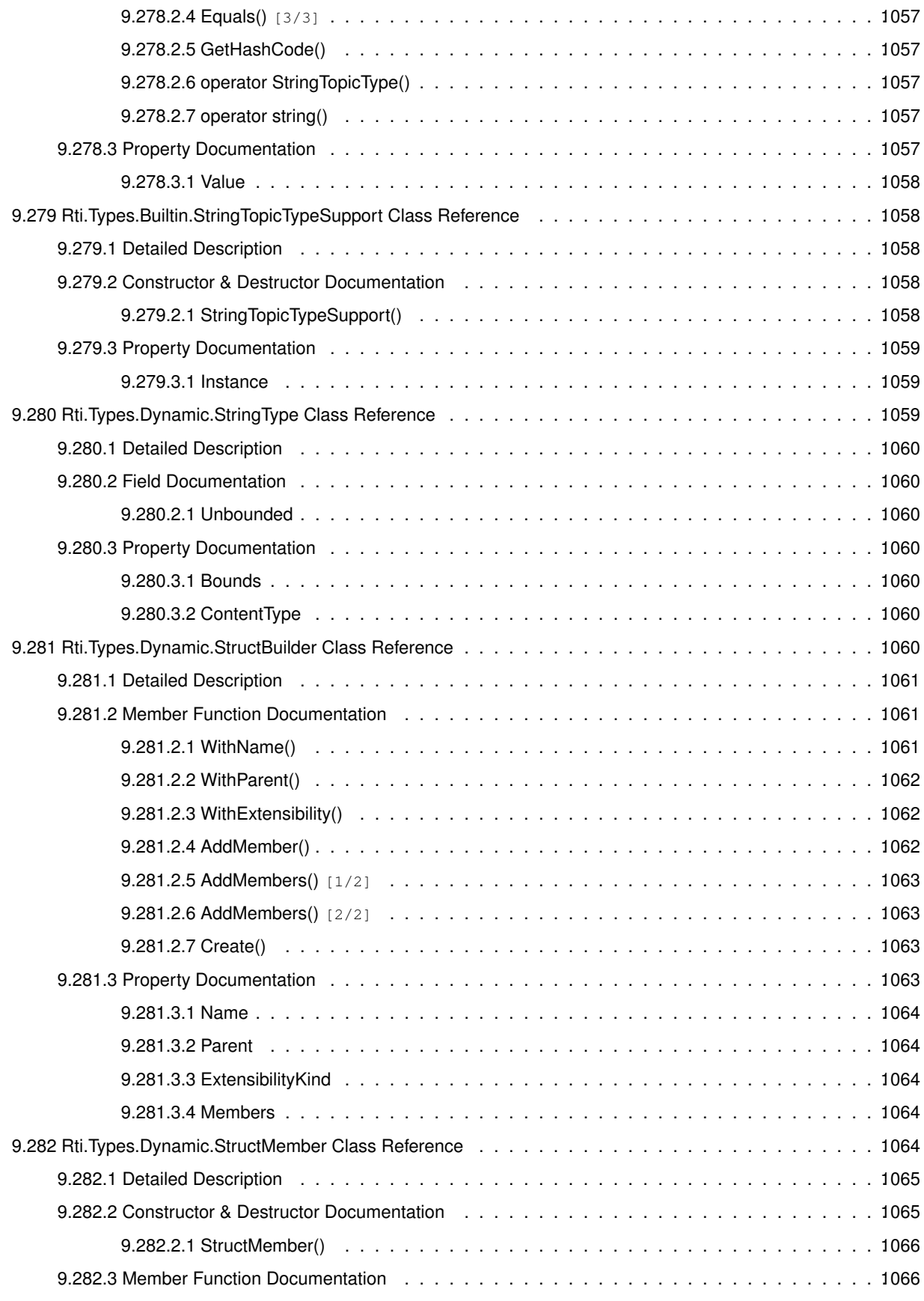

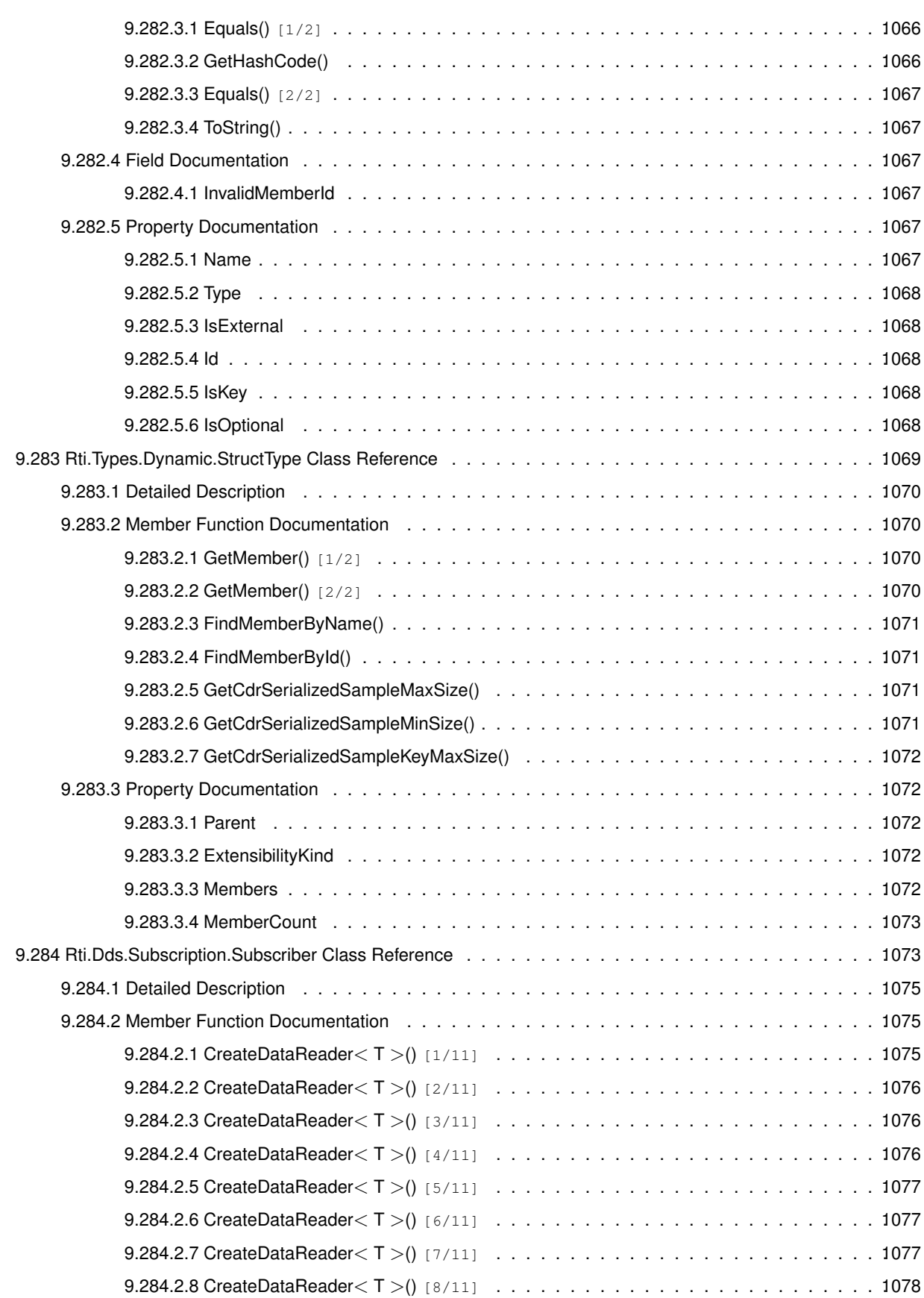

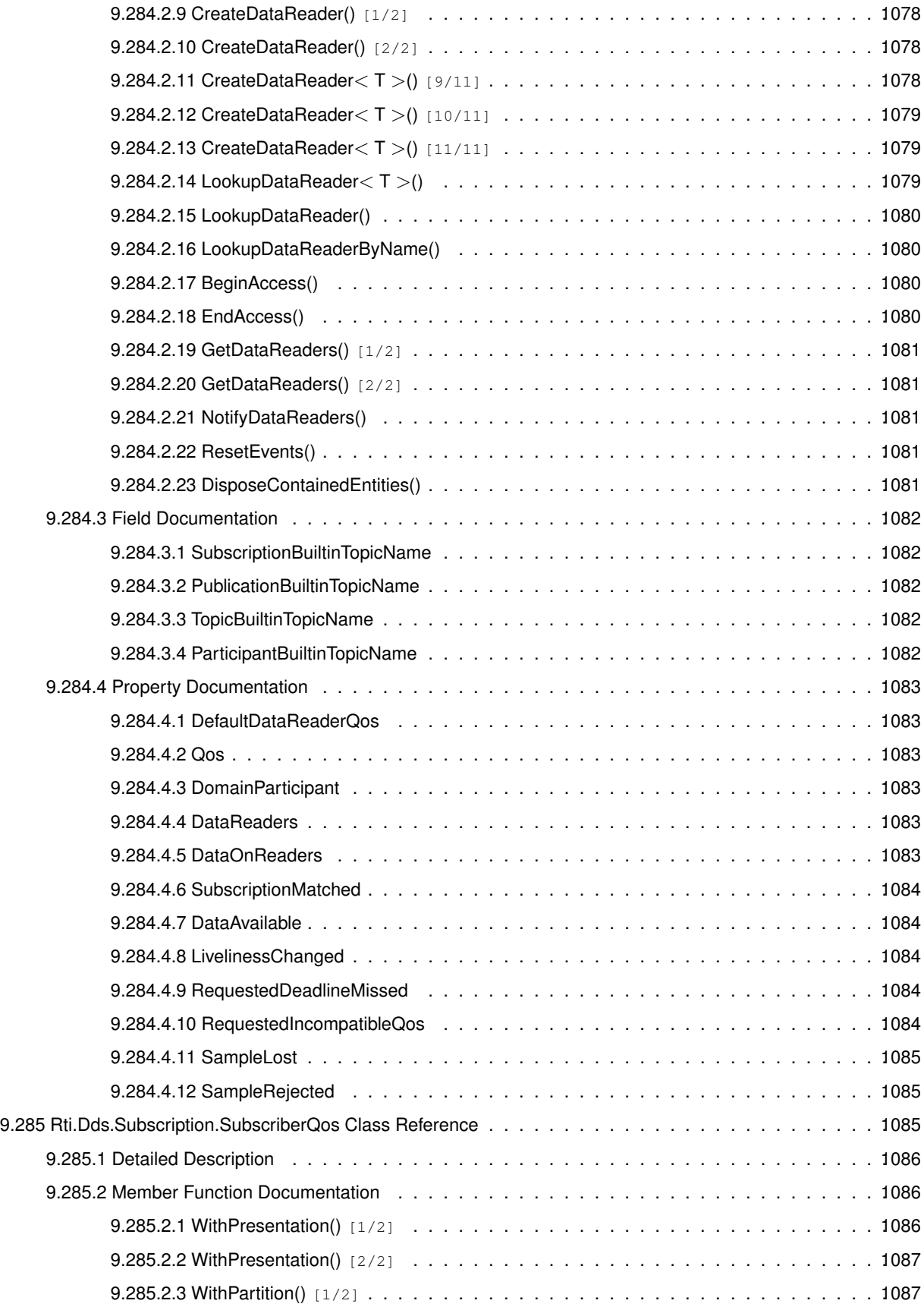

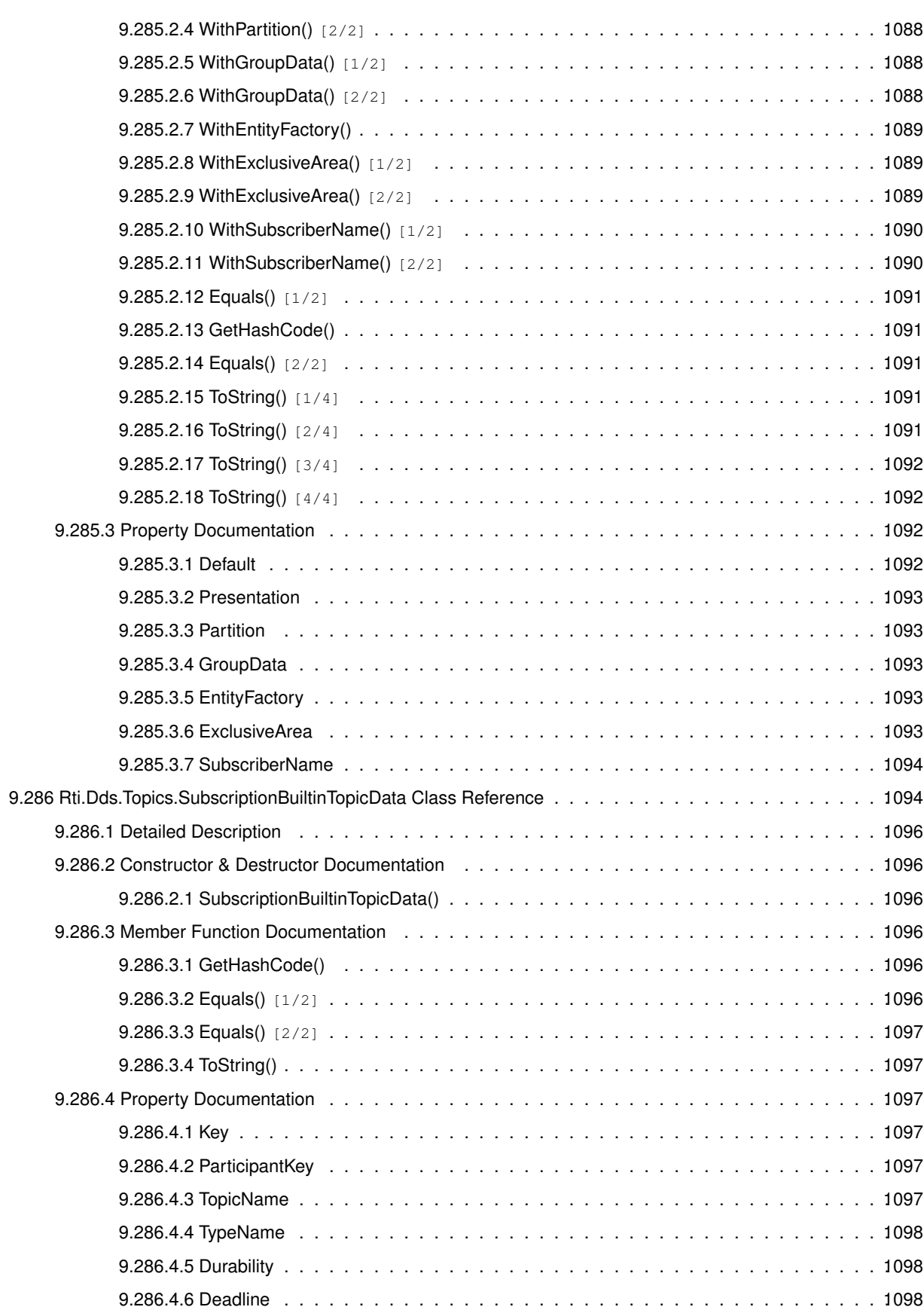

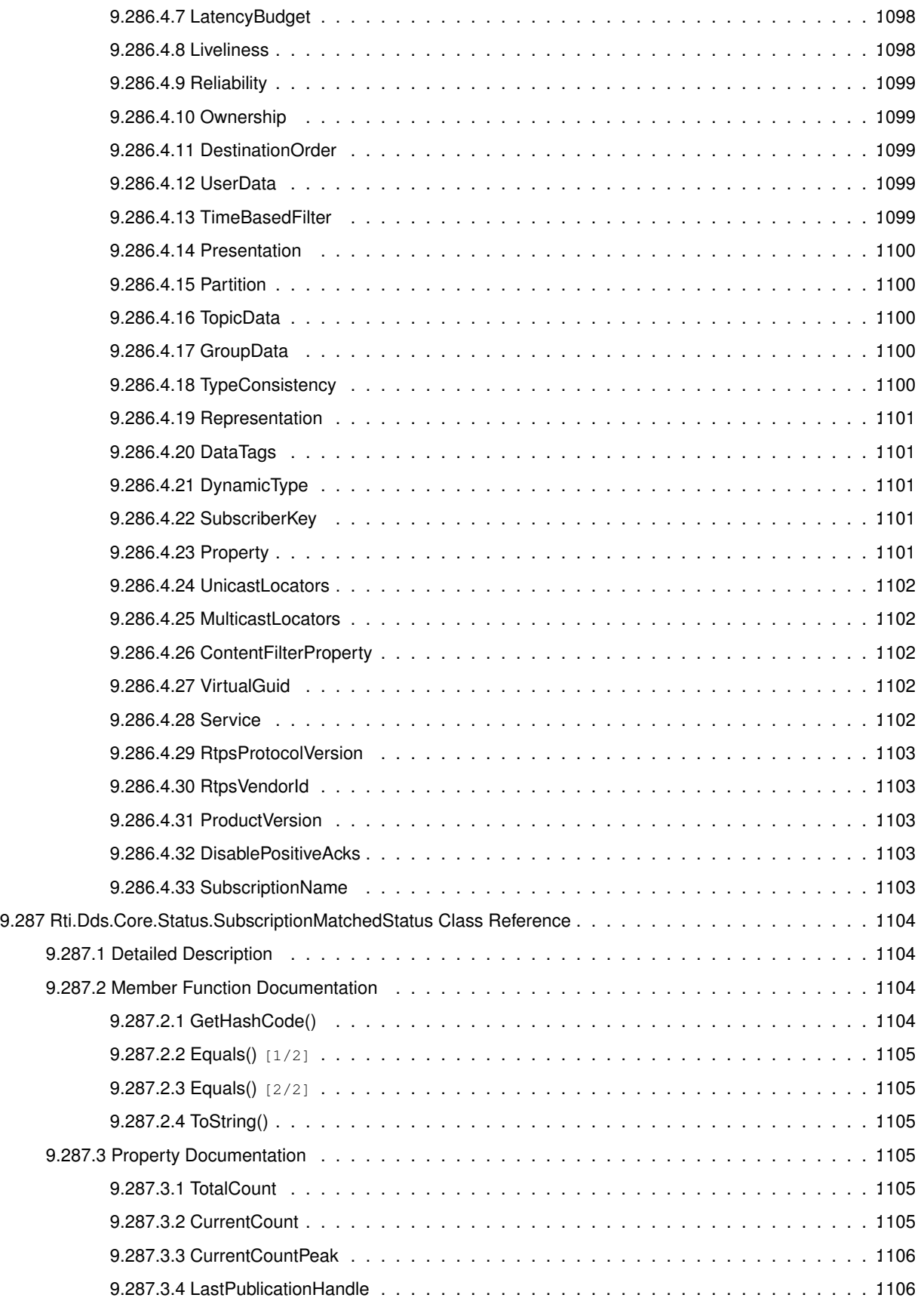

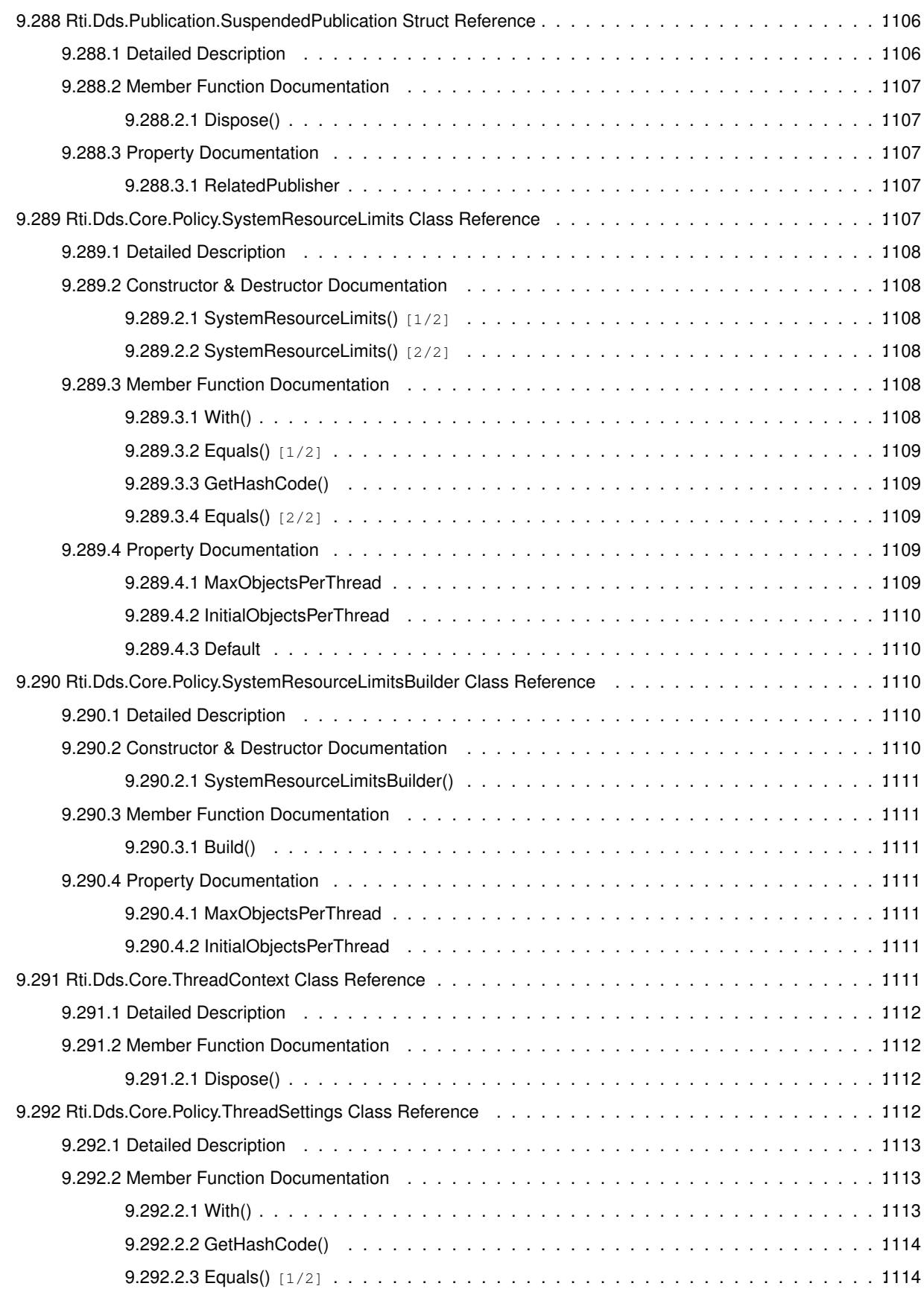

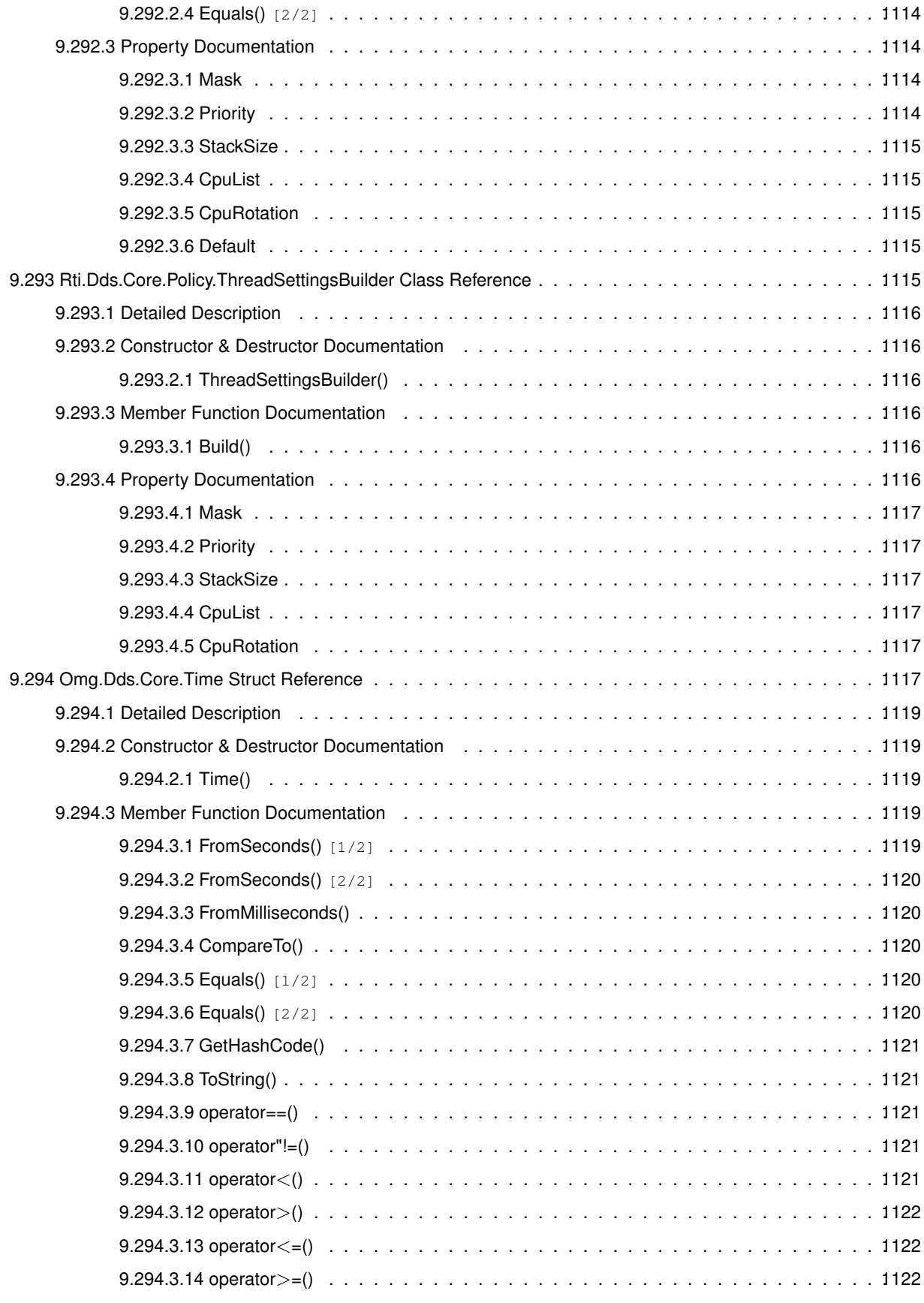

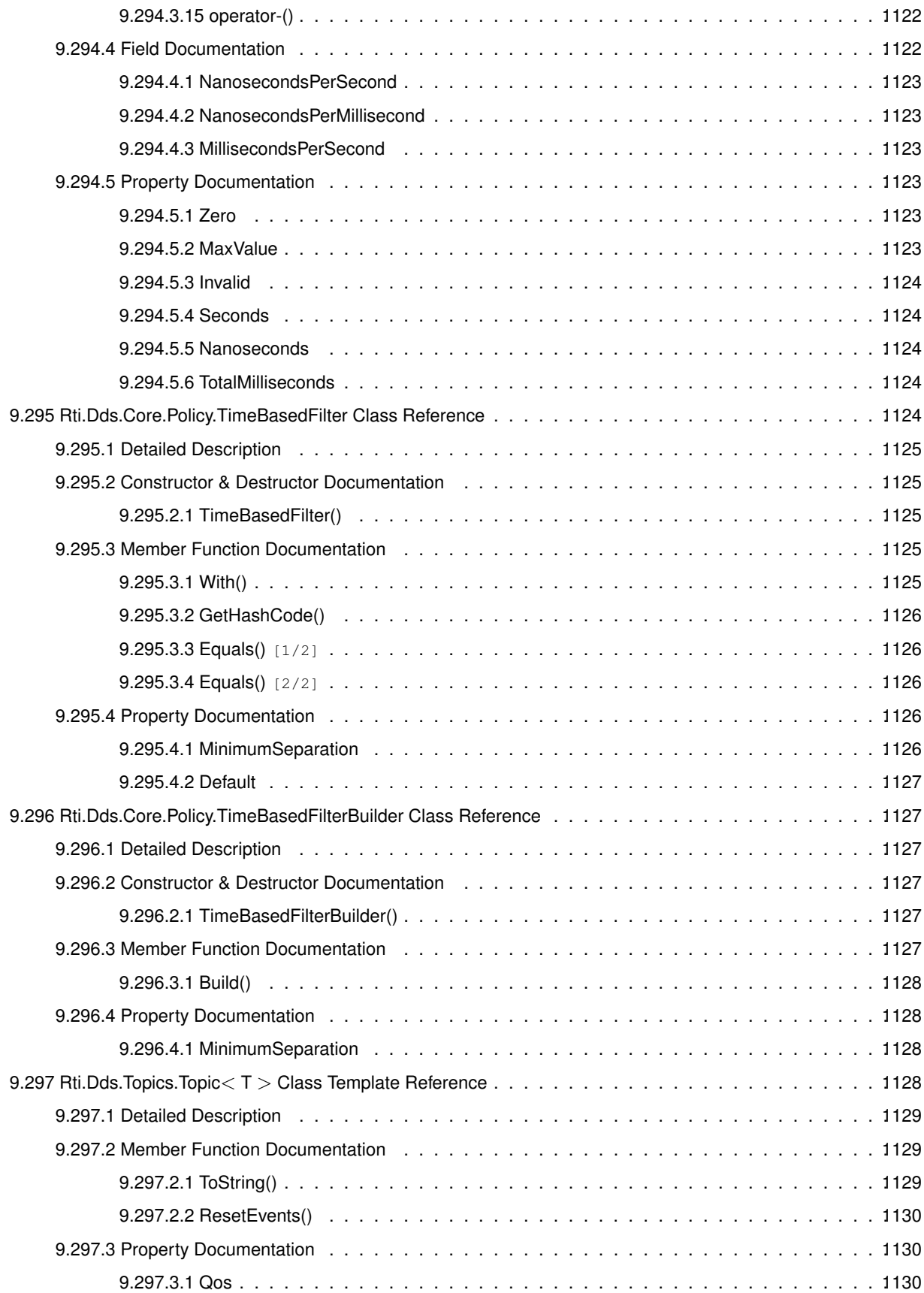

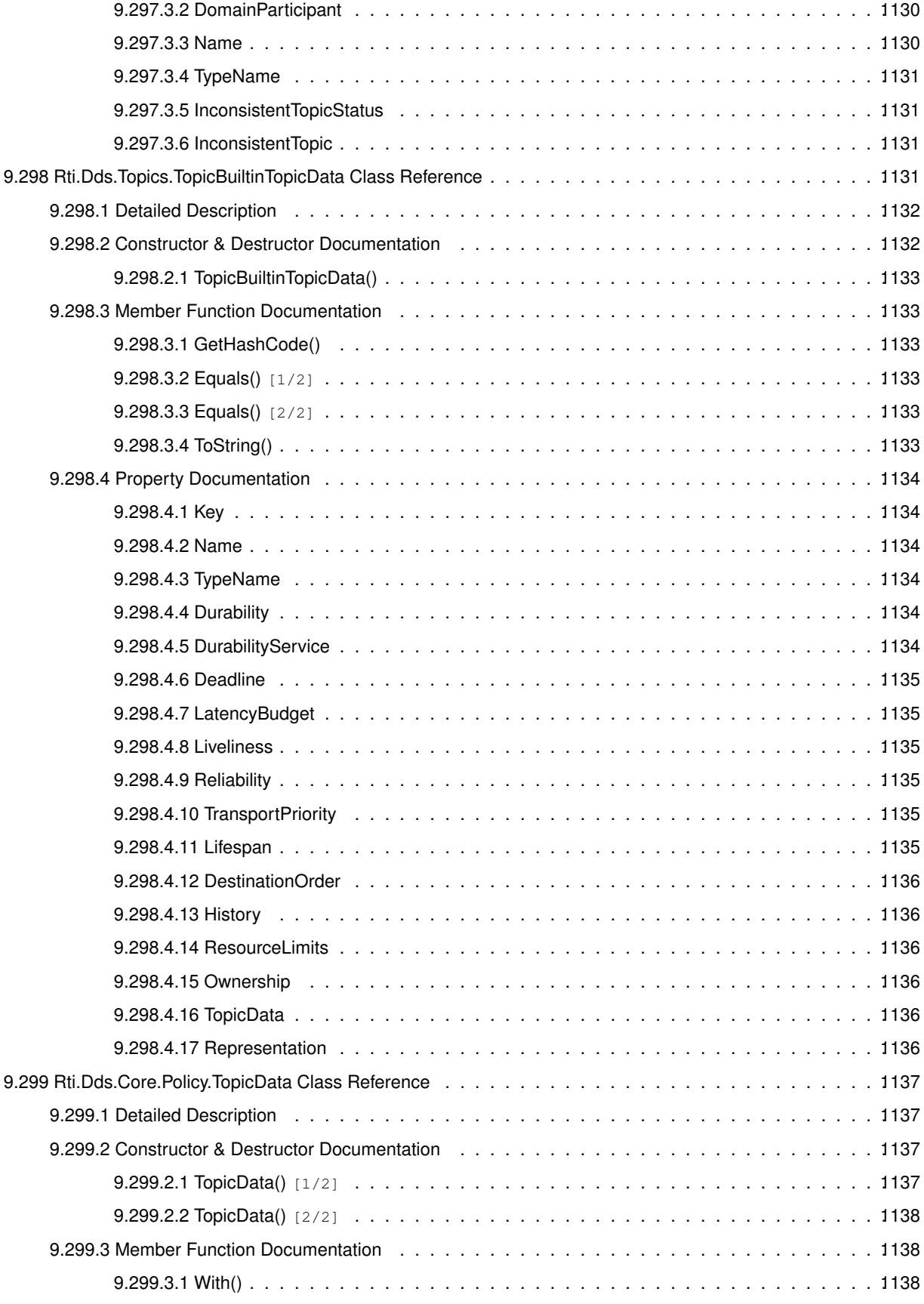

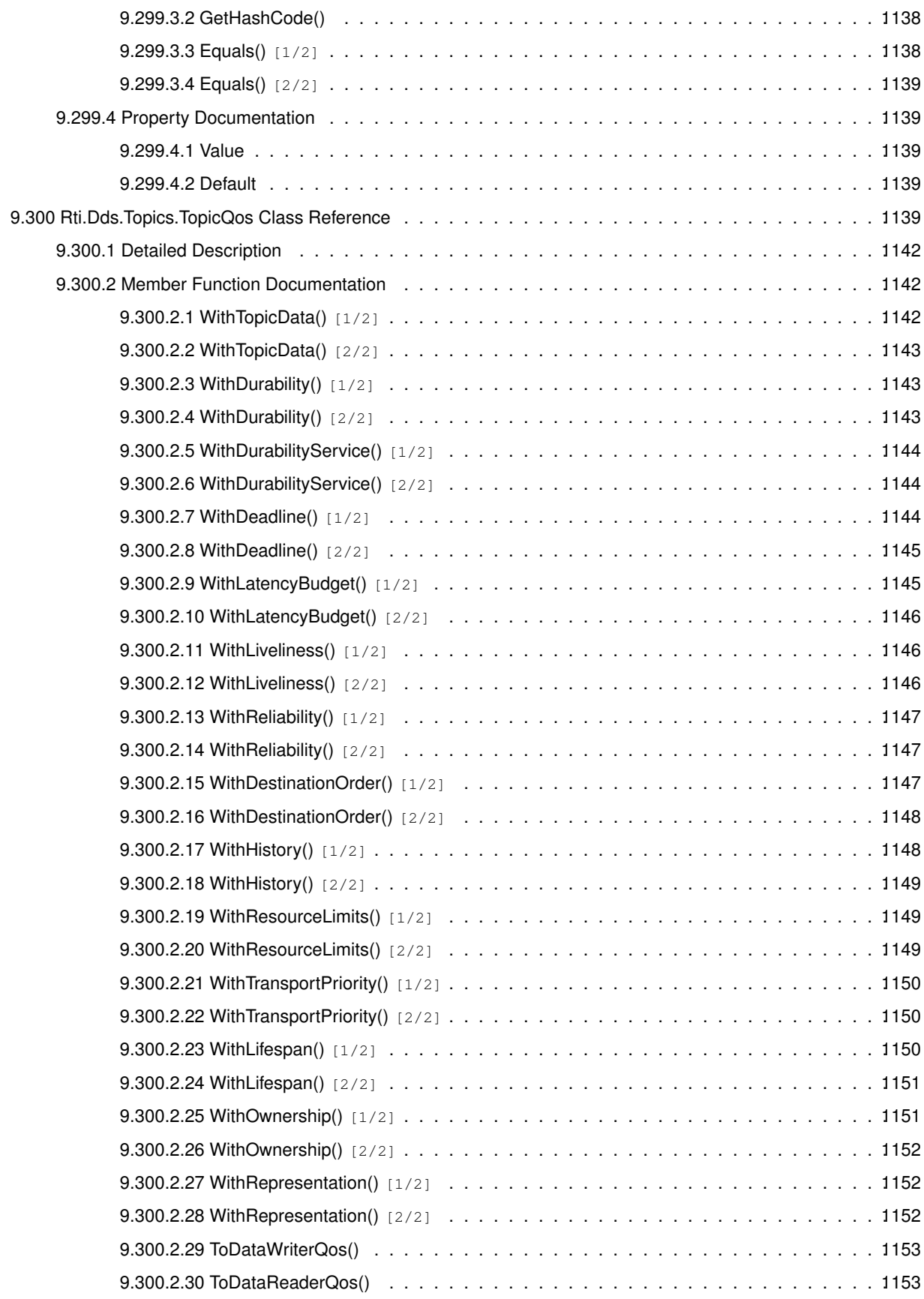

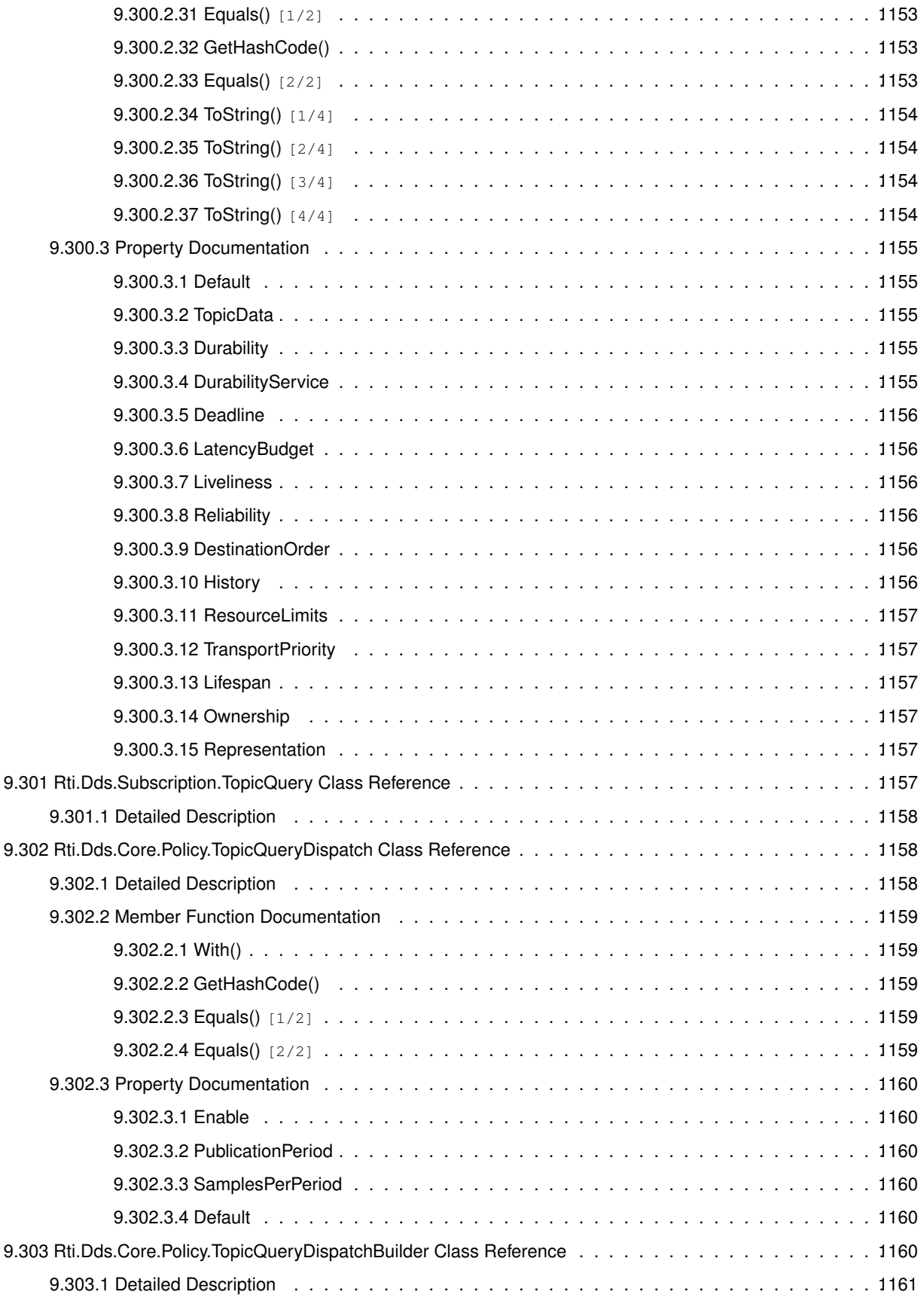

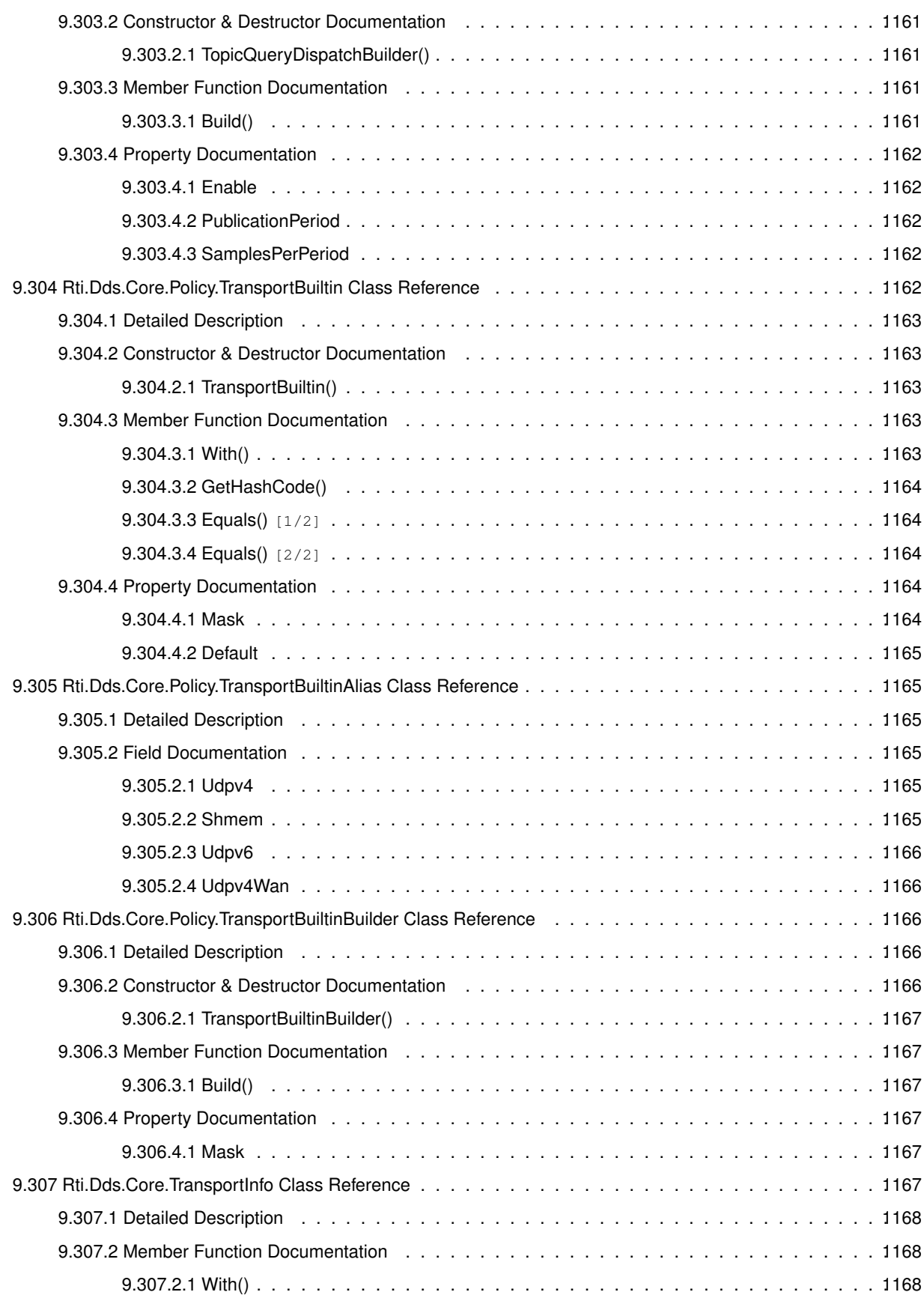

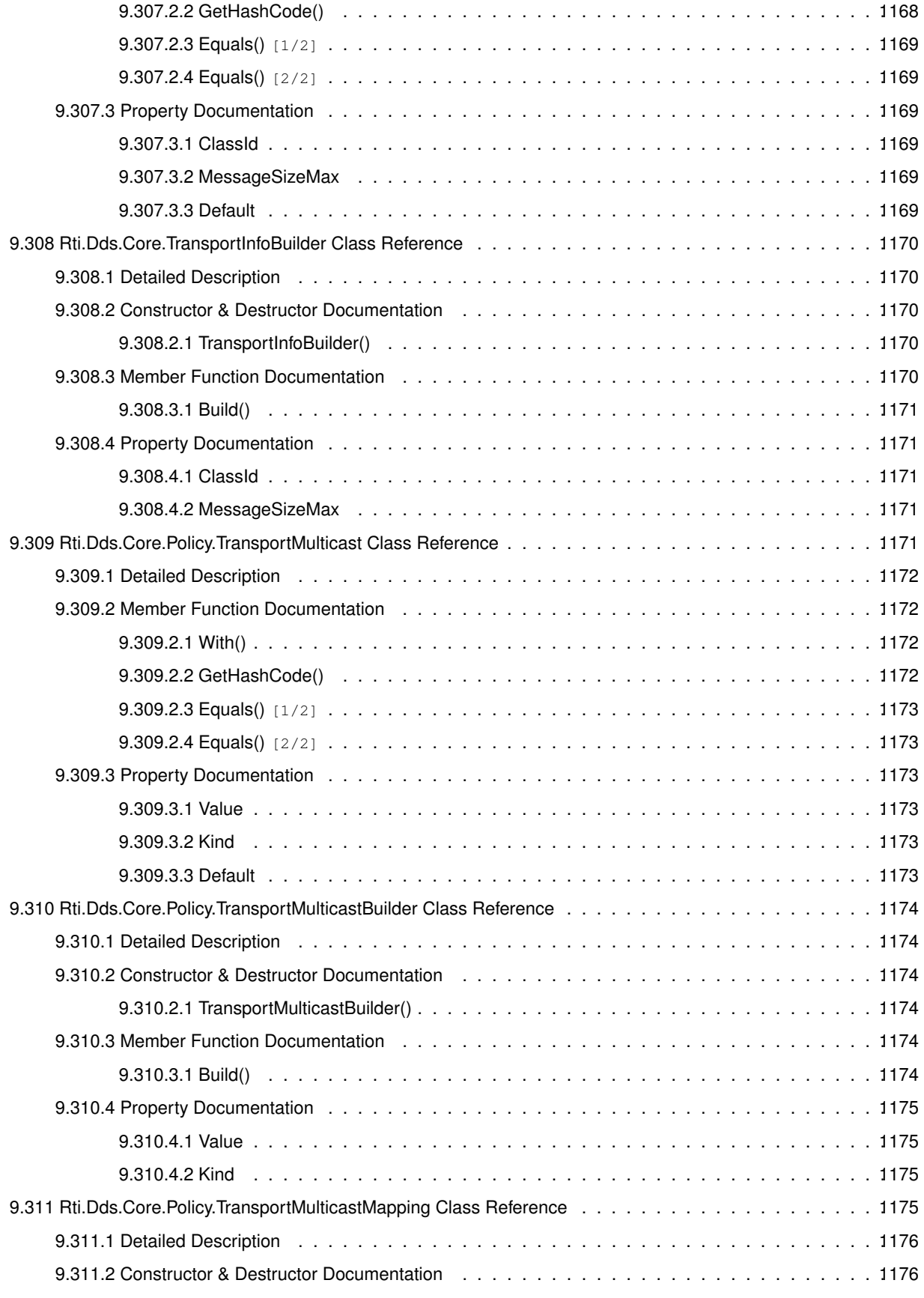

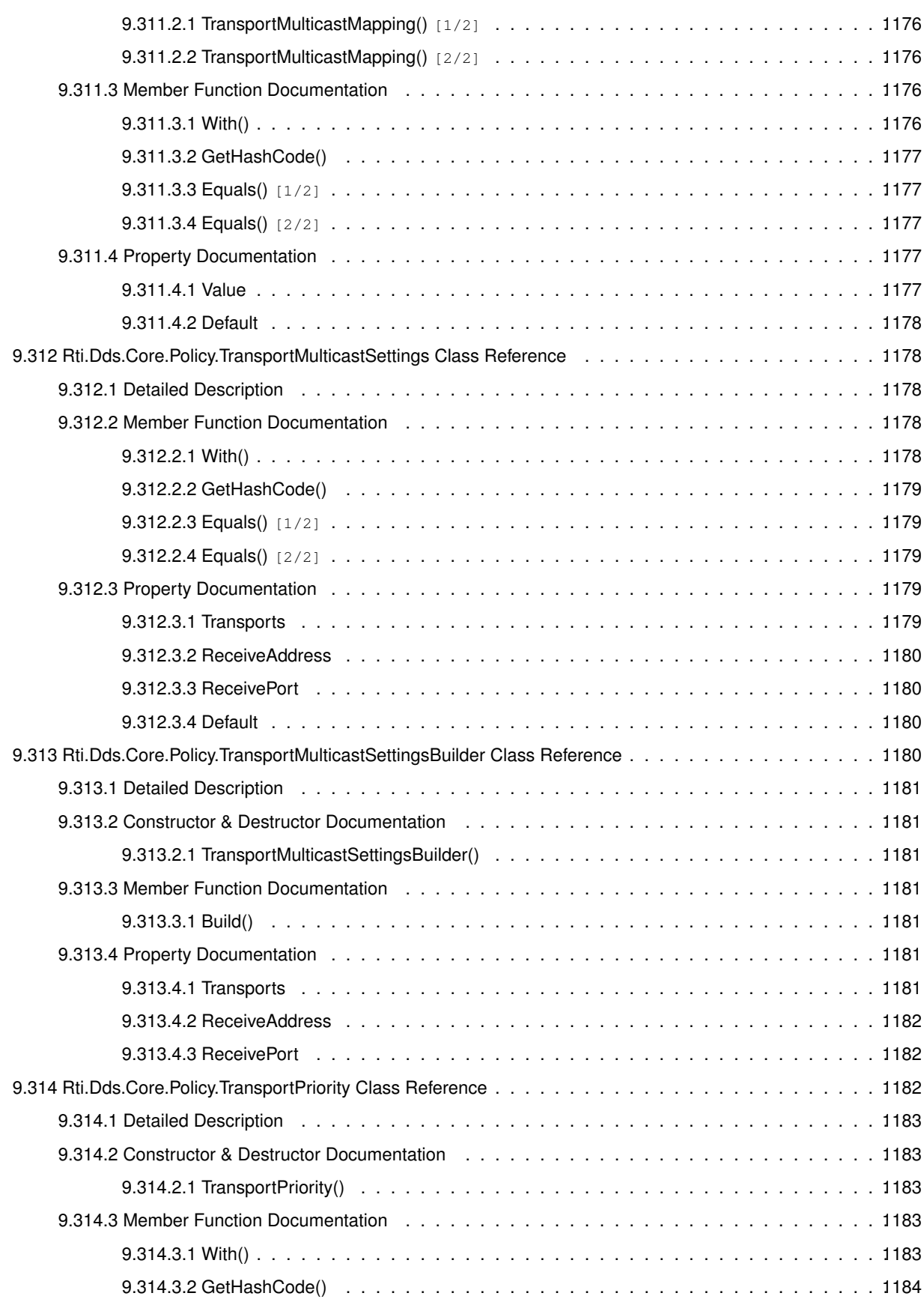

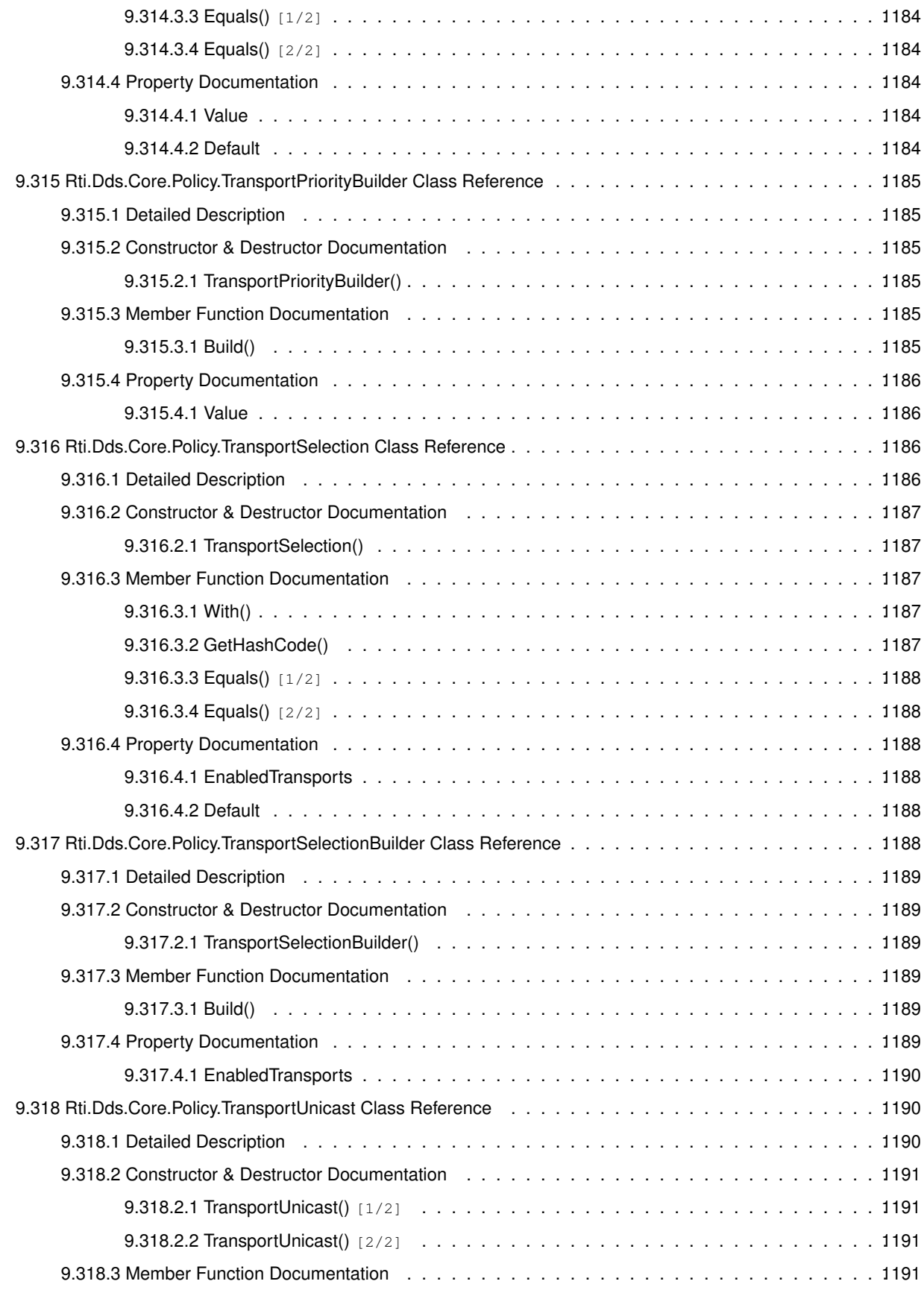

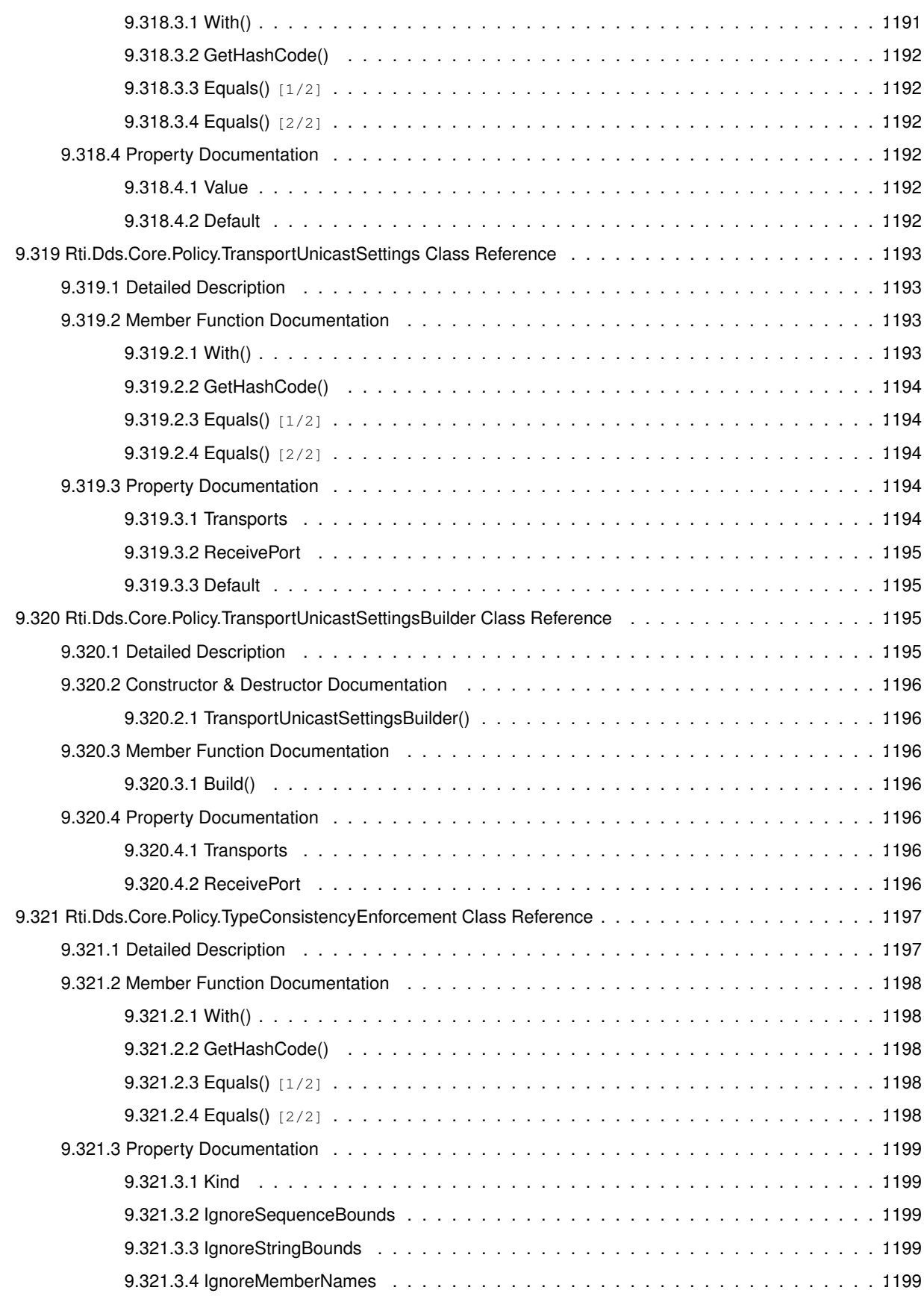

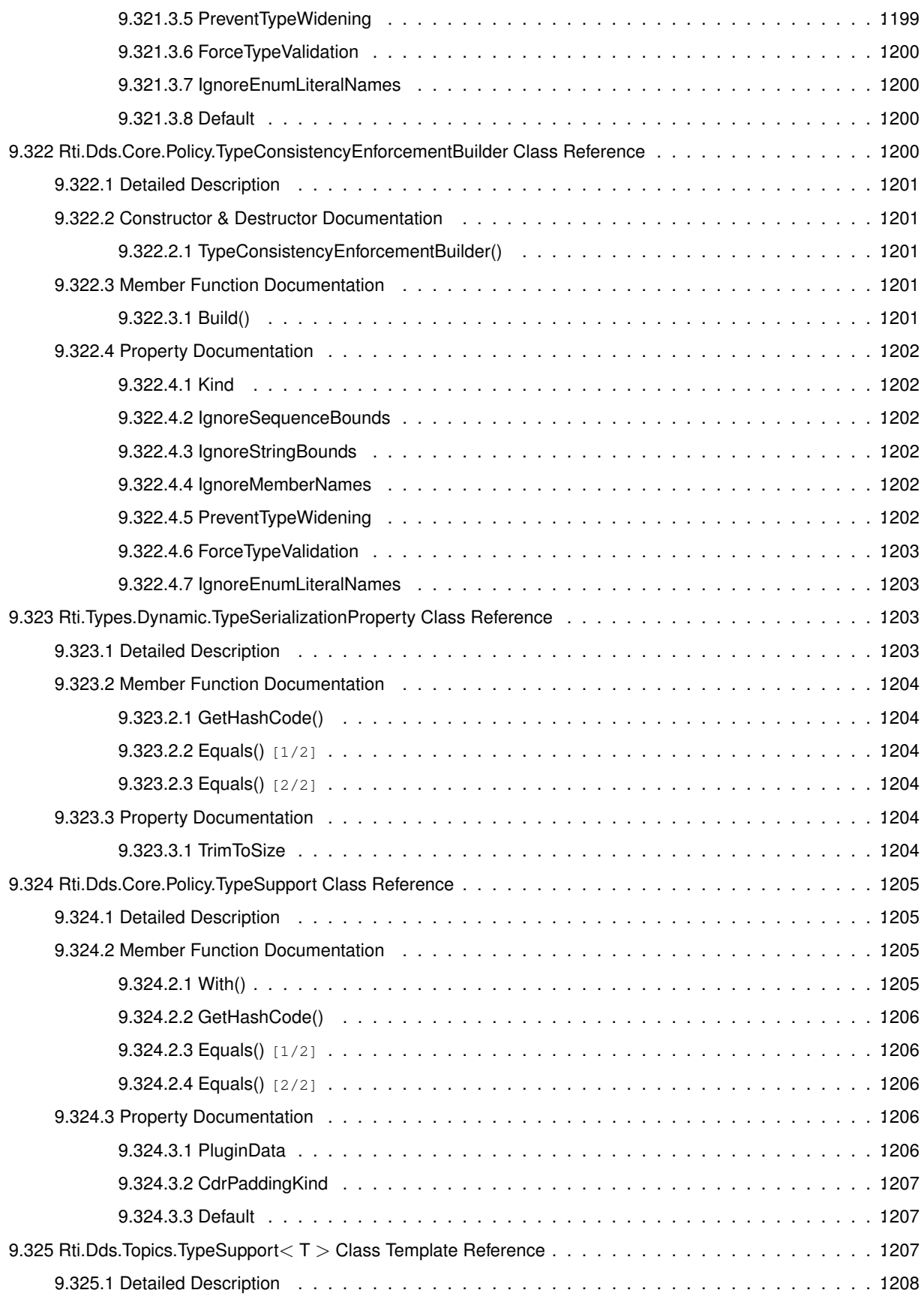

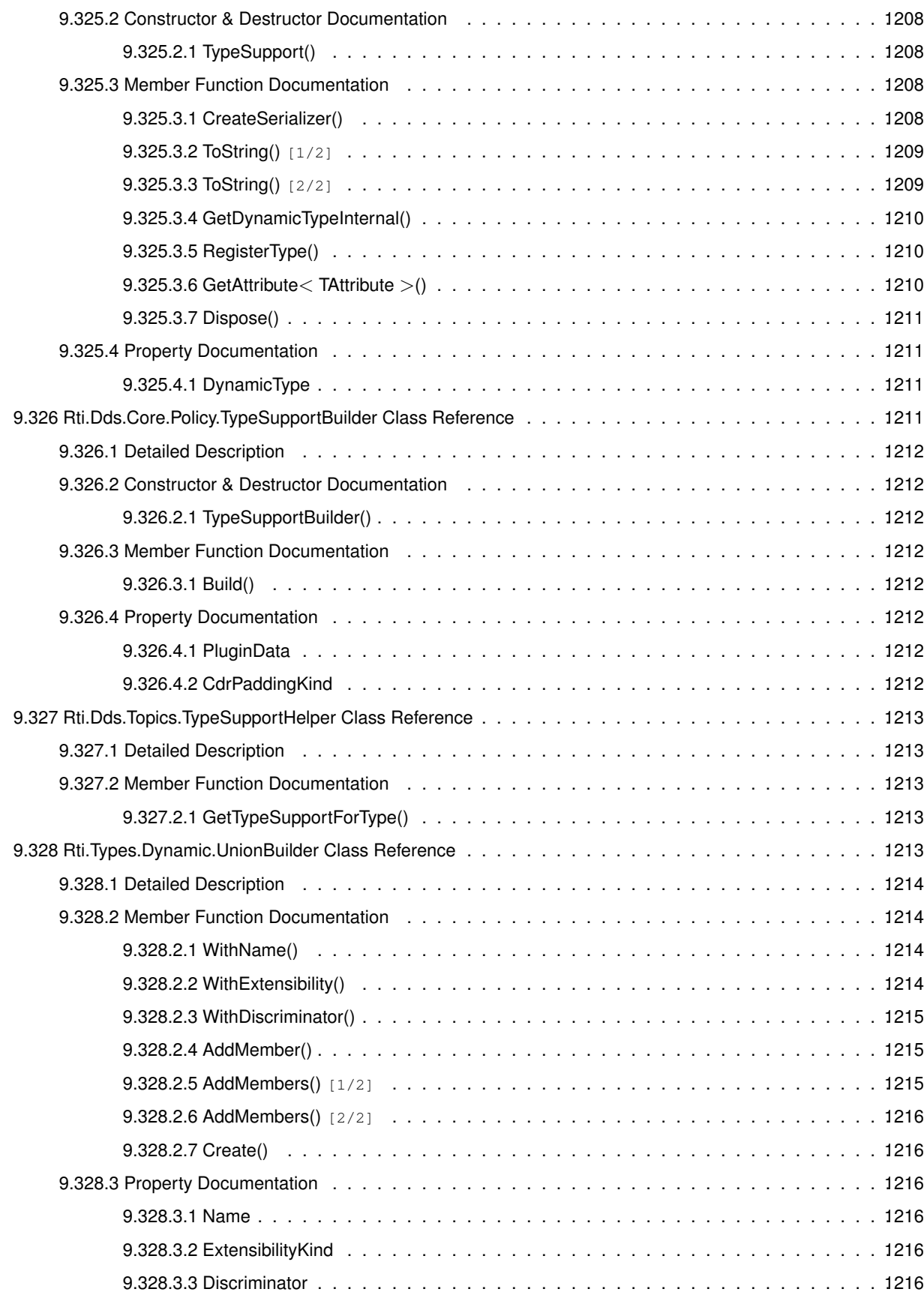

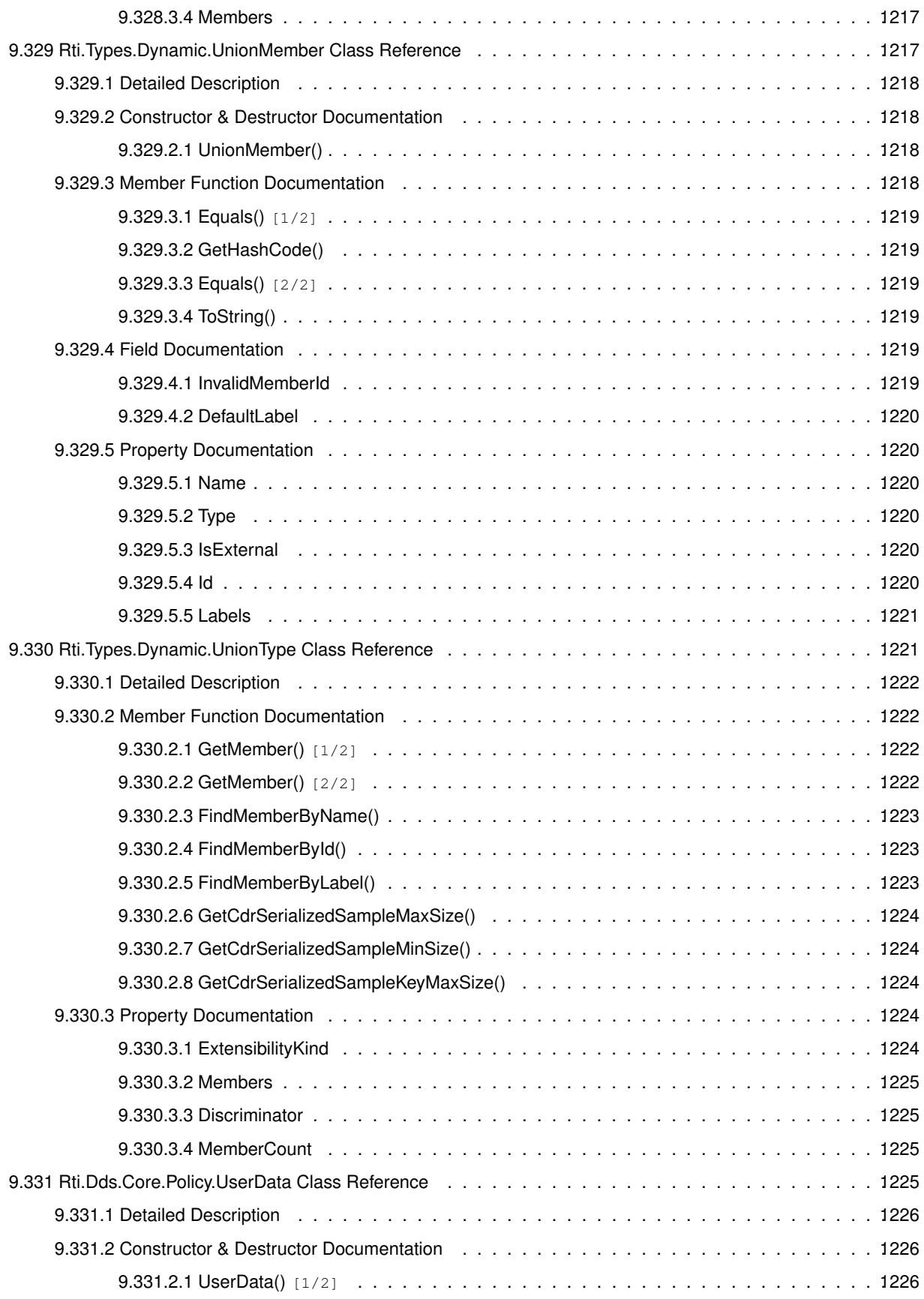

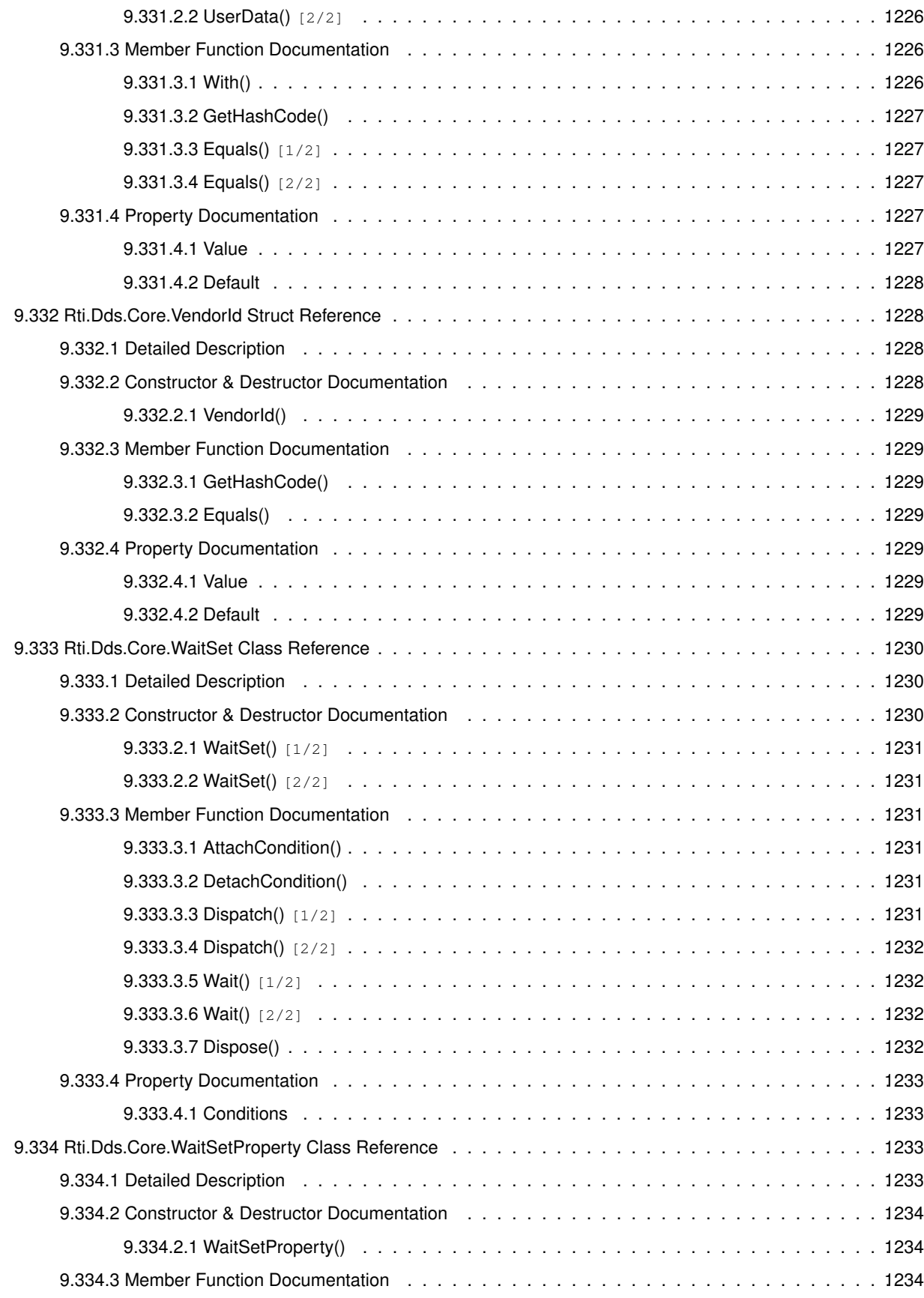

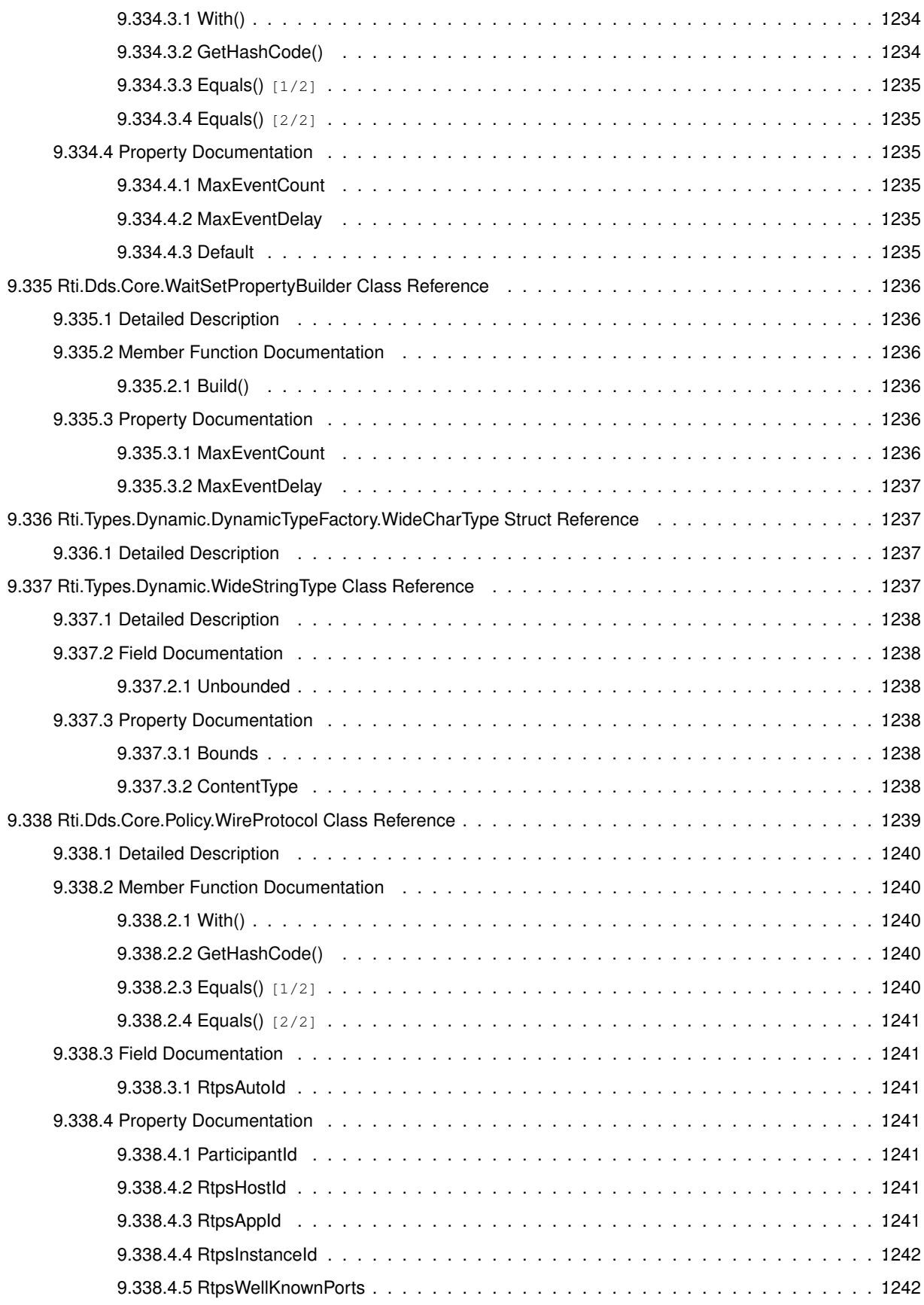

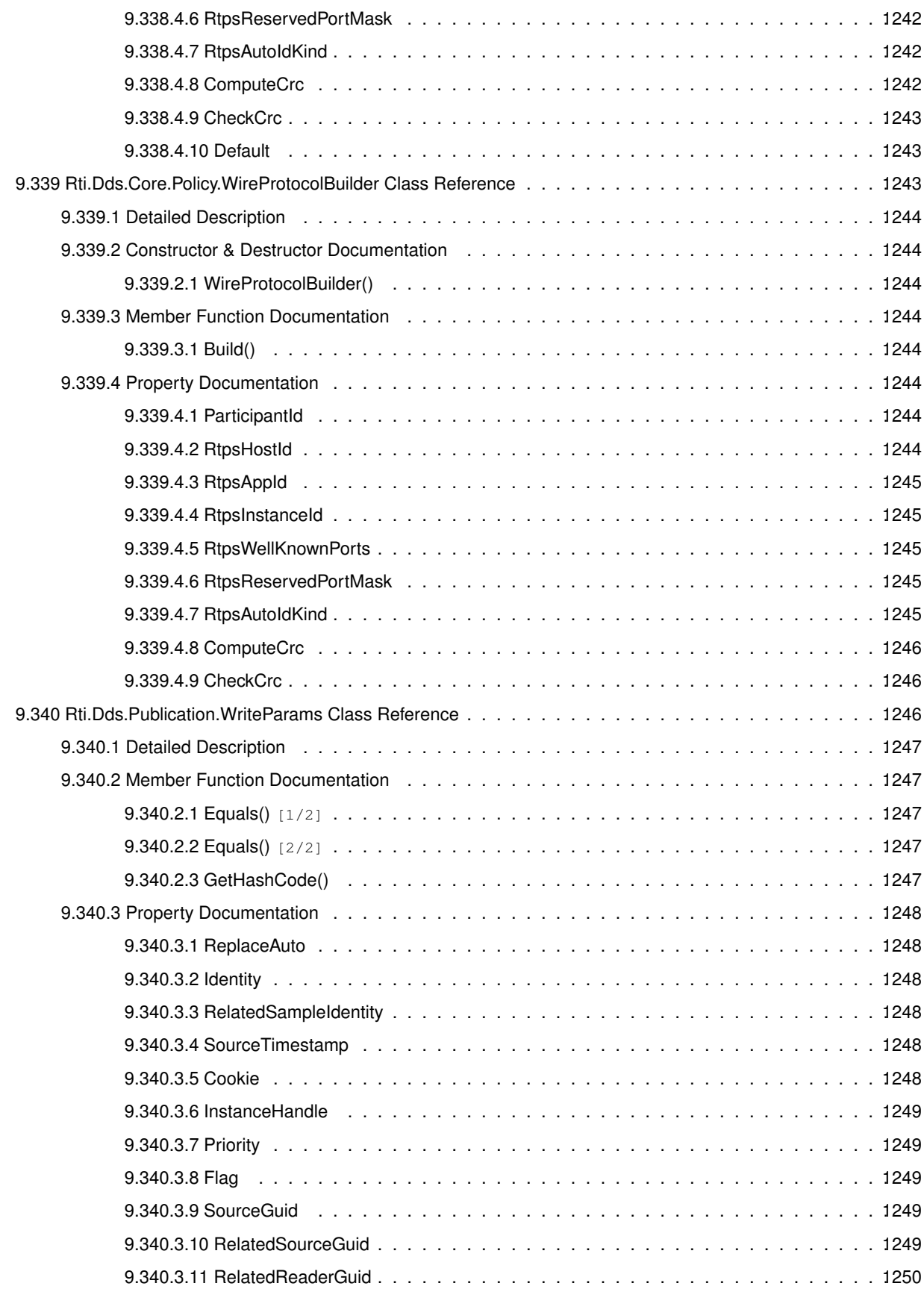

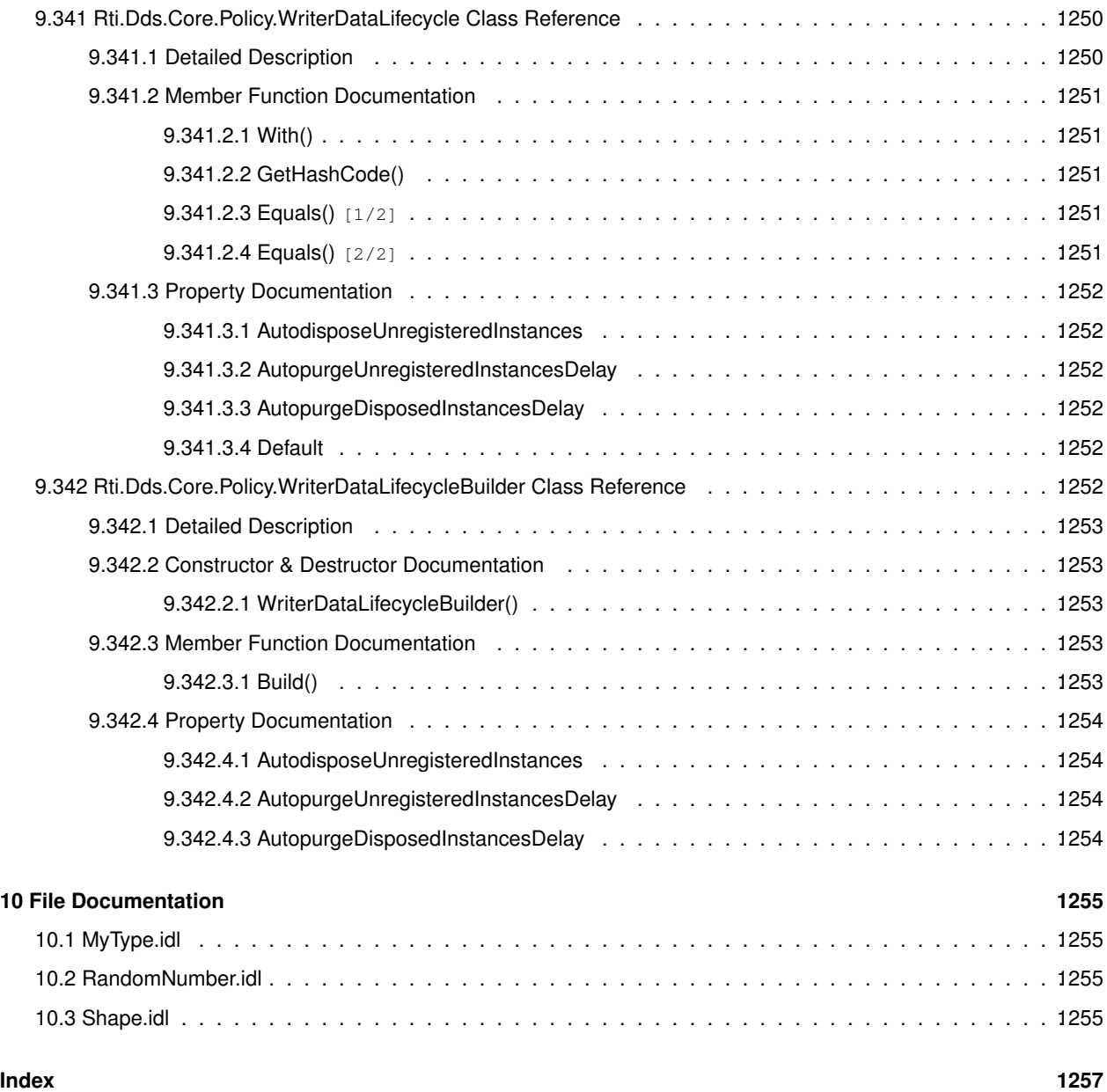

### **Welcome to the RTI Connext C# API!**

**Core Libraries and Utilities**

Real-Time Innovations, Inc.

**RTIÖ Connextő DDS** is a connectivity framework for building distributed applications with requirements for high performance and scalability.

The **RTI Connext C# API** is a modern, **multi-platform** (p. 36) language binding for Connext DDS.

#### **1.1 Getting Started**

The Getting Started Guide helps you **build and run your first RTI Connext DDS C# application** while learning general concepts of Connext DDS.

#### **1.2 Available Documentation**

- To find a class or method, go to **Quick Reference (**p. **35)** or use the search box.
- For short code examples that demonstrate how to use the API, see **Programming Snippets** (p. 38).
- Full applications demonstrating different features are available in the RTI Community GitHub repository.
- See also the **Release Notes** (p. 36) and API **Conventions** (p. 37).
- The 6.1.0 migration guide provides useful information for developers of the legacy C++/CLI .NET API.
- Find more documentation about RTI Connext, including the User's Manual, at https://community.*←* rti.com/documentation

We welcome any input on how to improve RTI Connext to suit your needs. If you have questions or comments about this release, please visit the RTI Customer Portal at https://support.rti.com.

## **Module Index**

#### **2.1 Modules**

Here is a list of all modules:

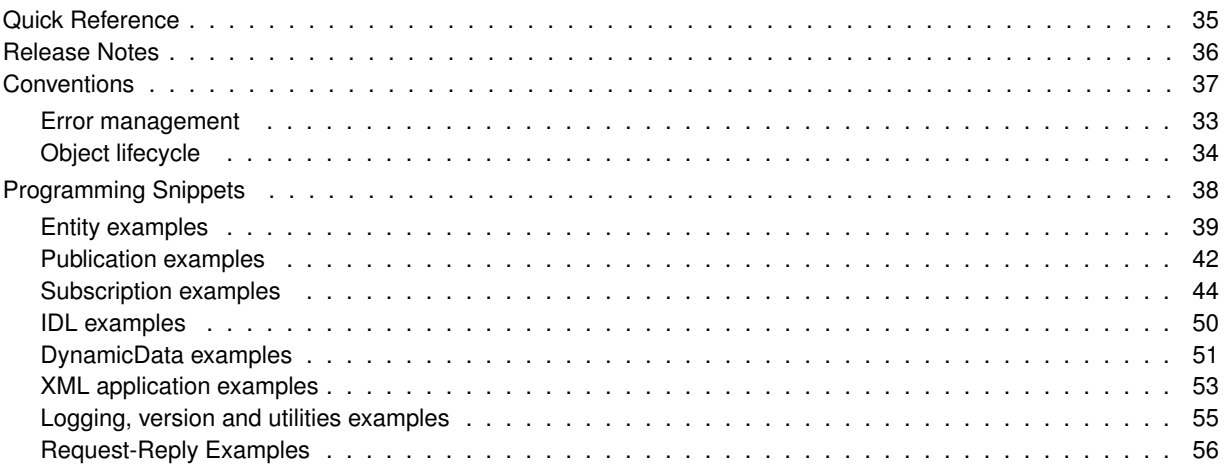

# **Namespace Index**

#### **3.1 Namespace List**

Here is a list of all documented namespaces with brief descriptions:

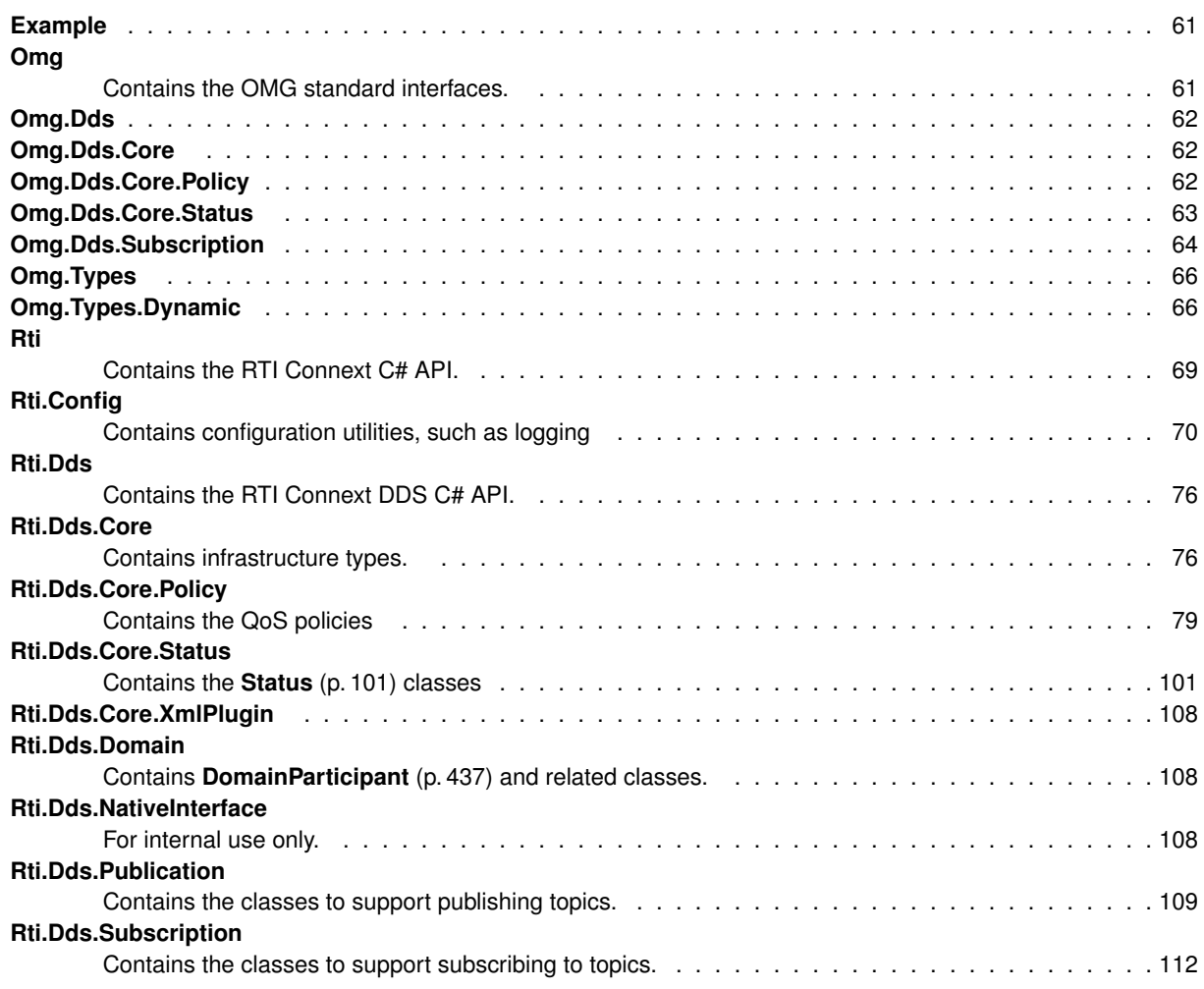

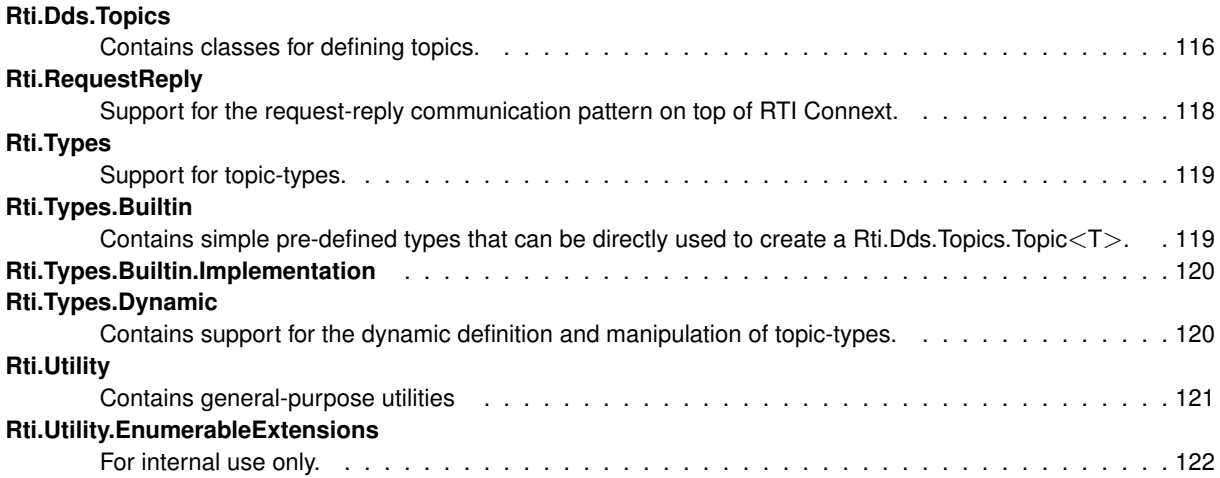

**Snippets** . . . . . . . . . . . . . . . . . . . . . . . . . . . . . . . . . . . . . . . . . . . . . . . . . . . . . 122

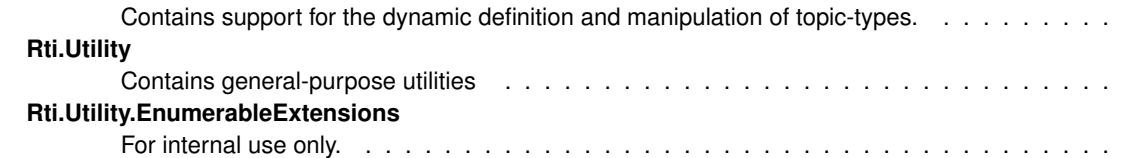

## **Hierarchical Index**

### **4.1 Class Hierarchy**

This inheritance list is sorted roughly, but not completely, alphabetically:

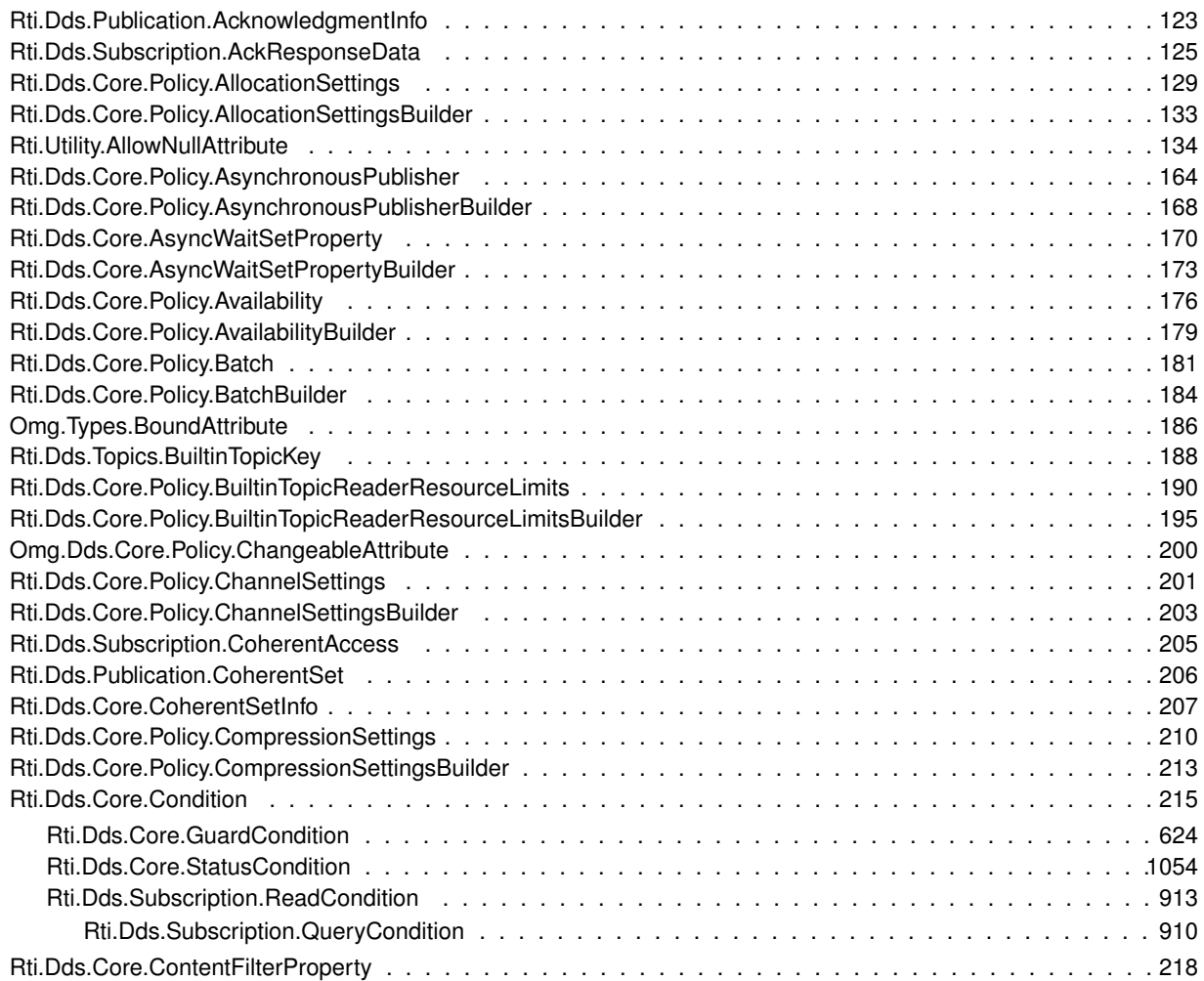

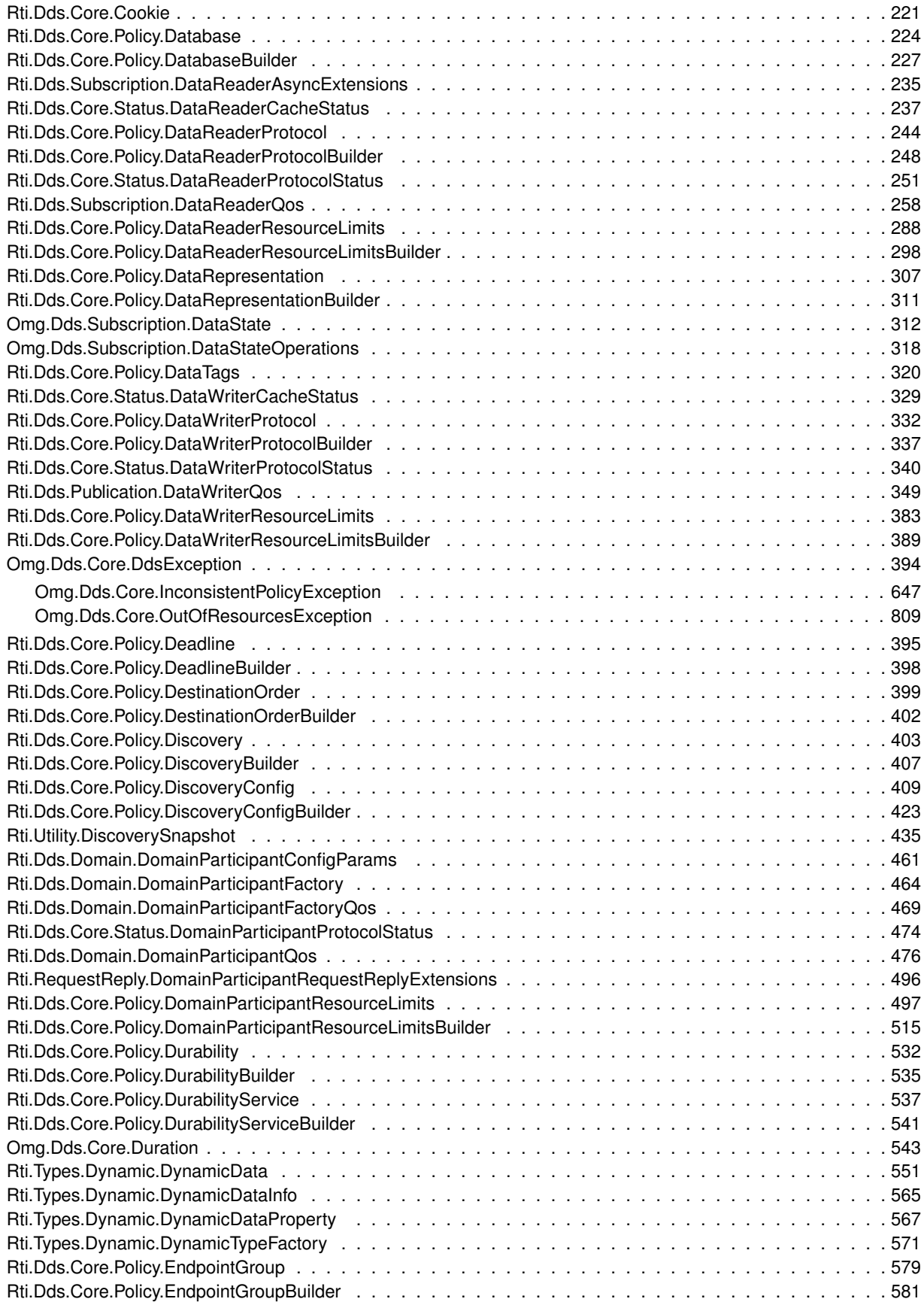

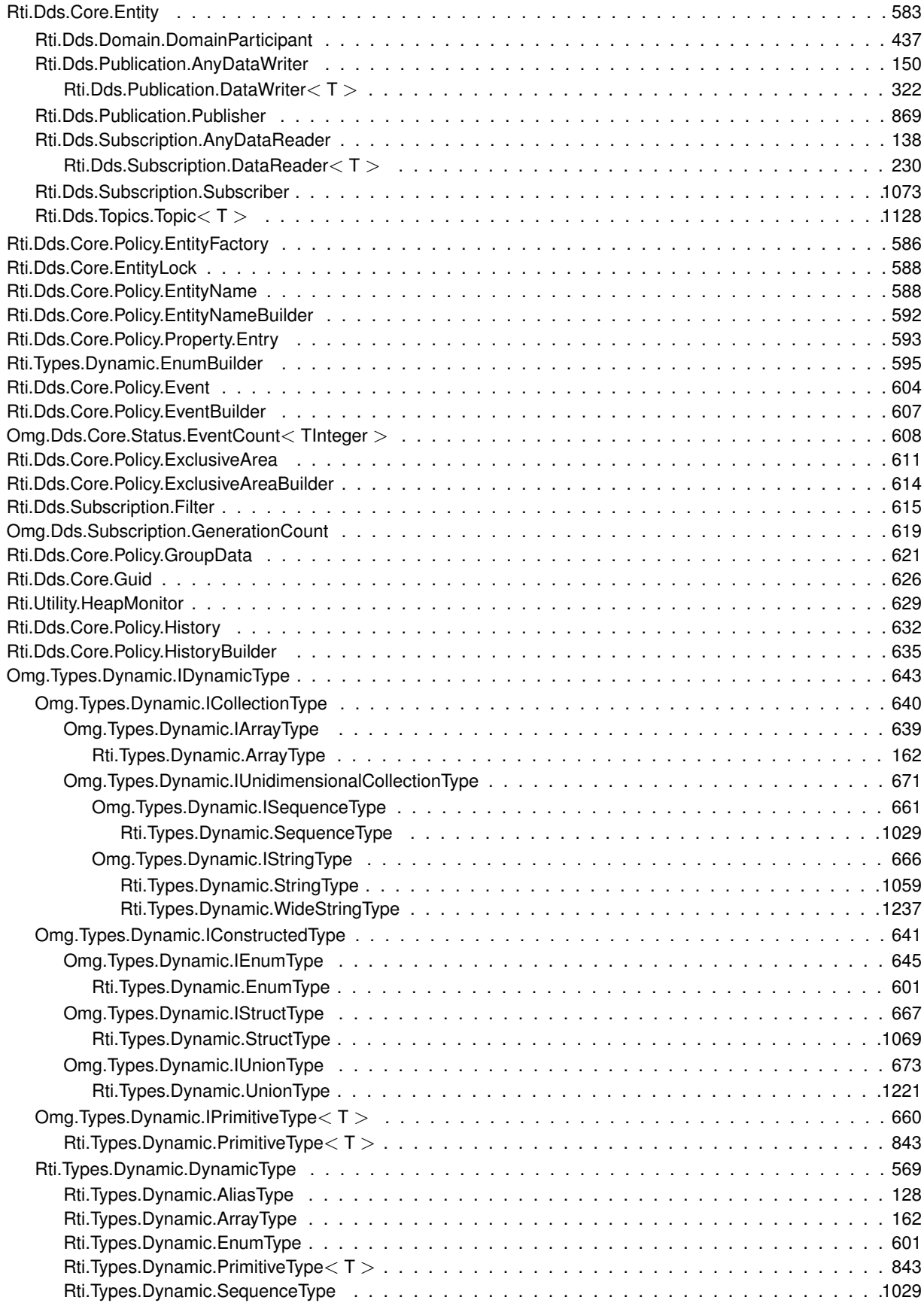

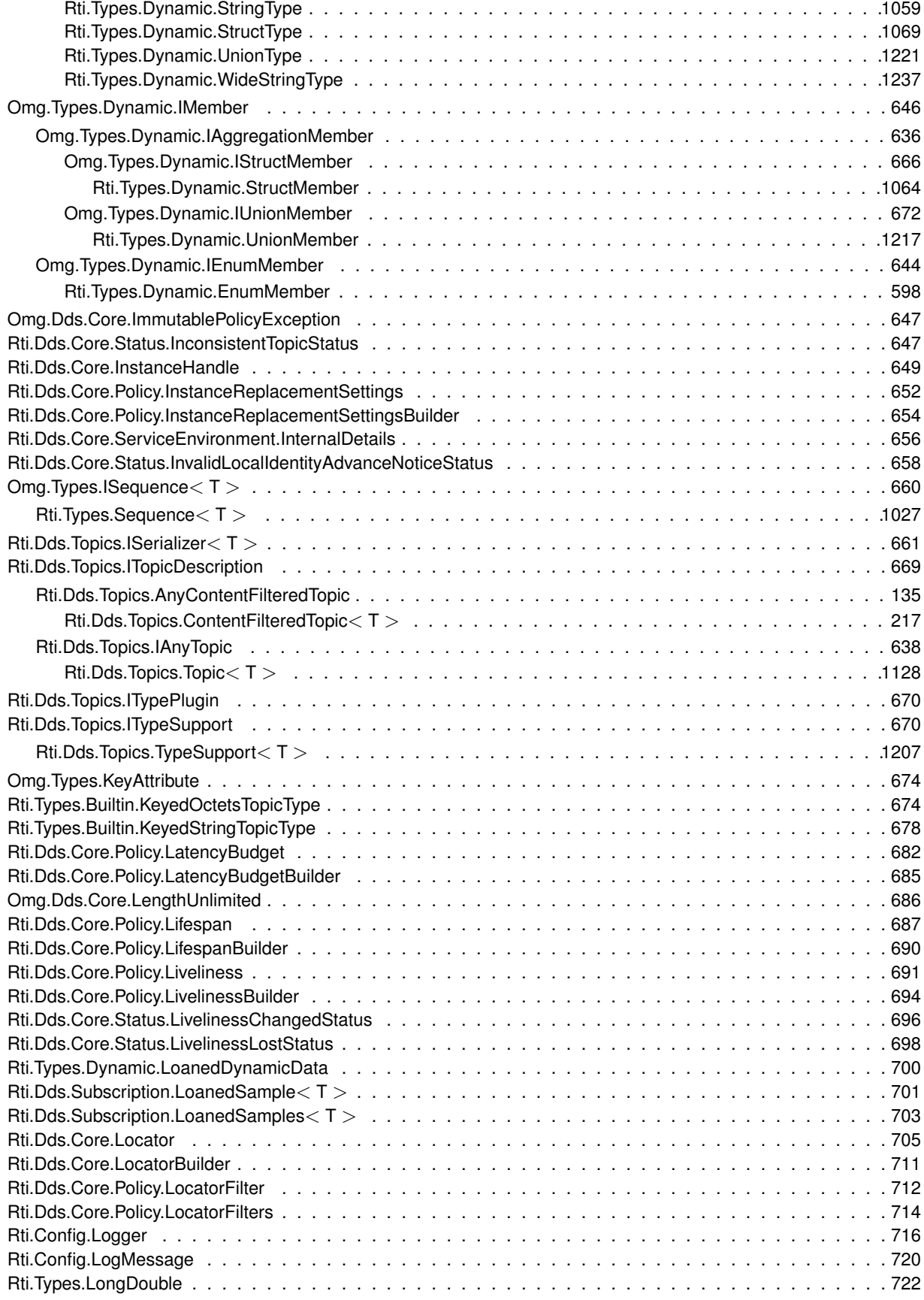

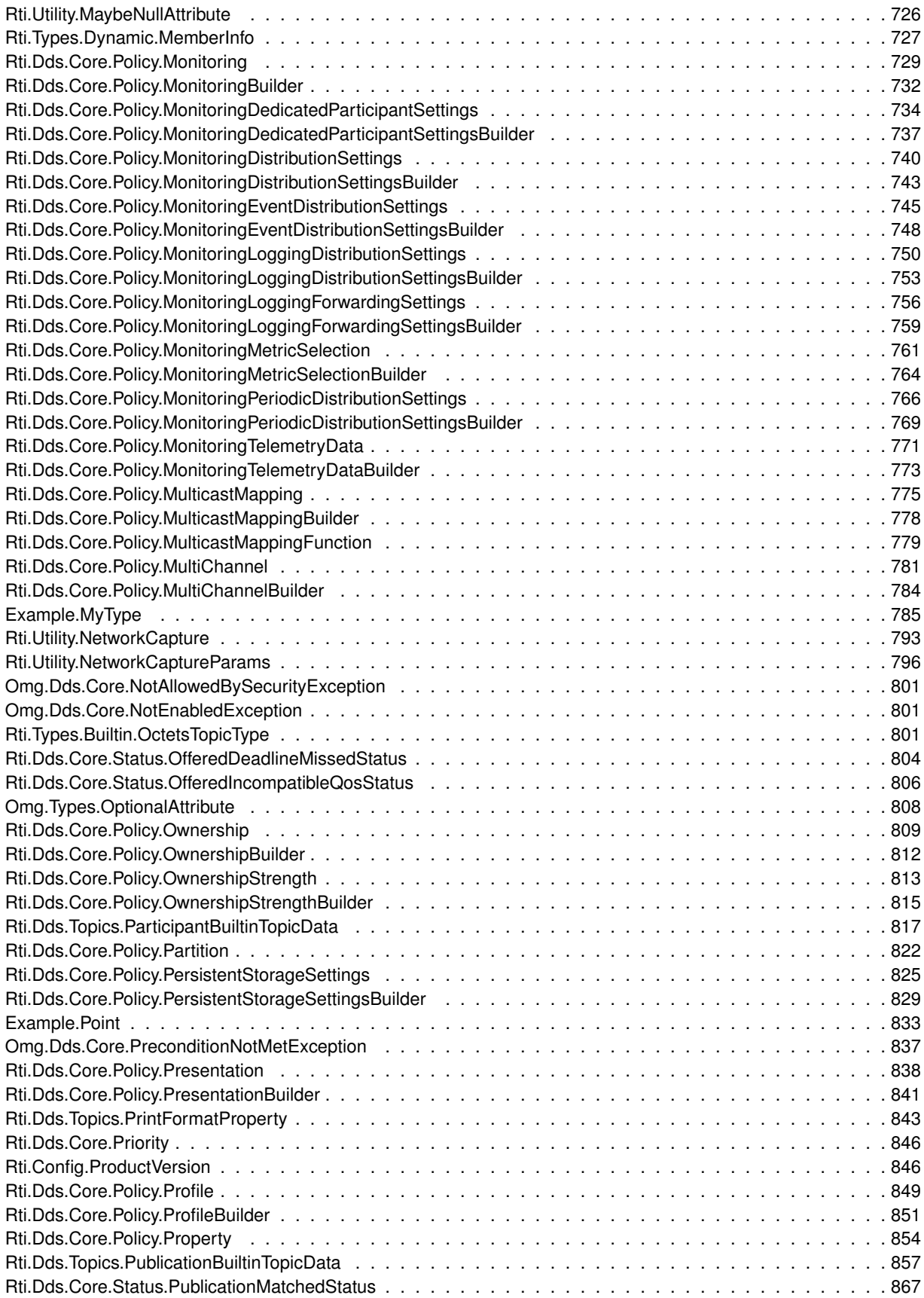

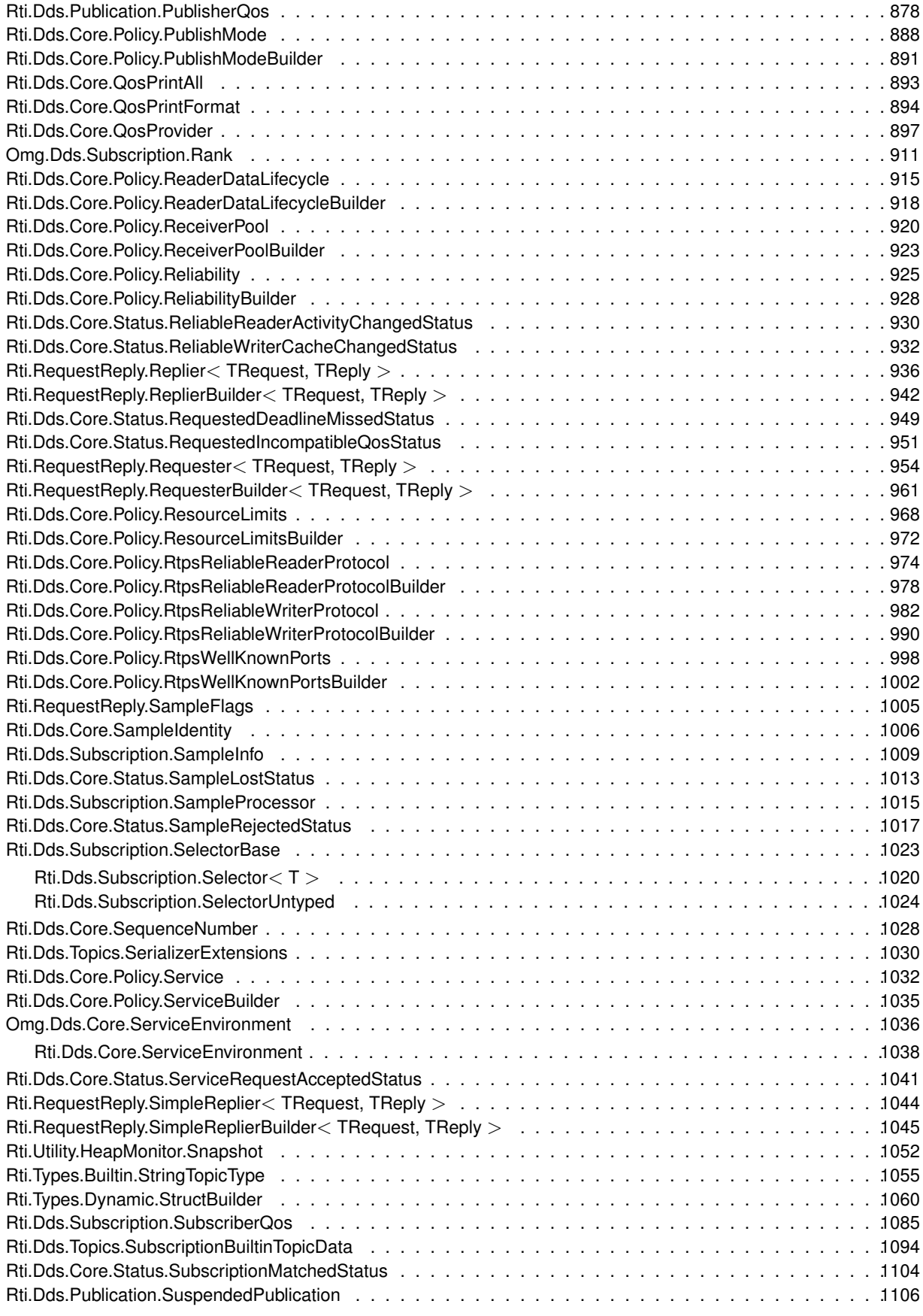
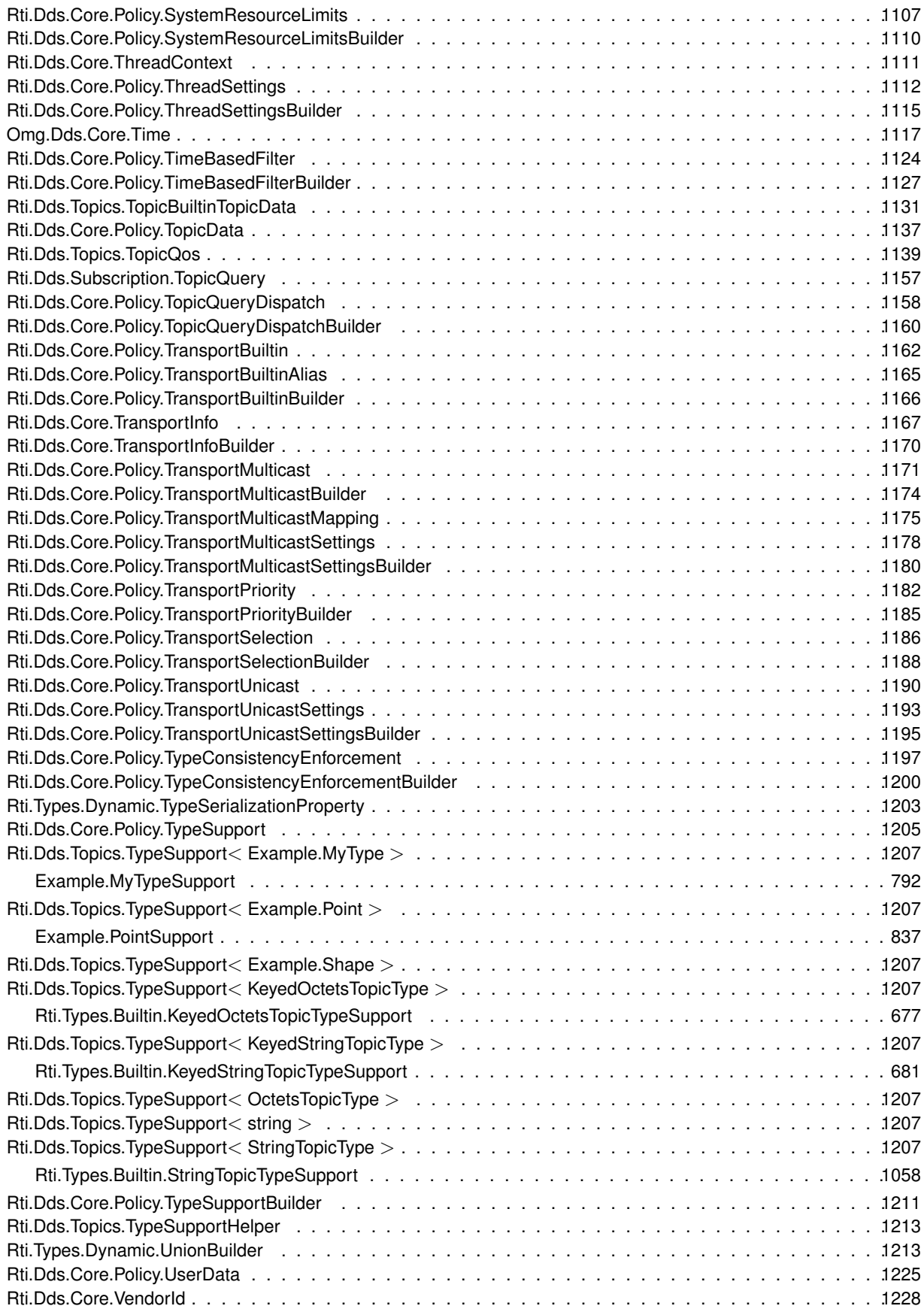

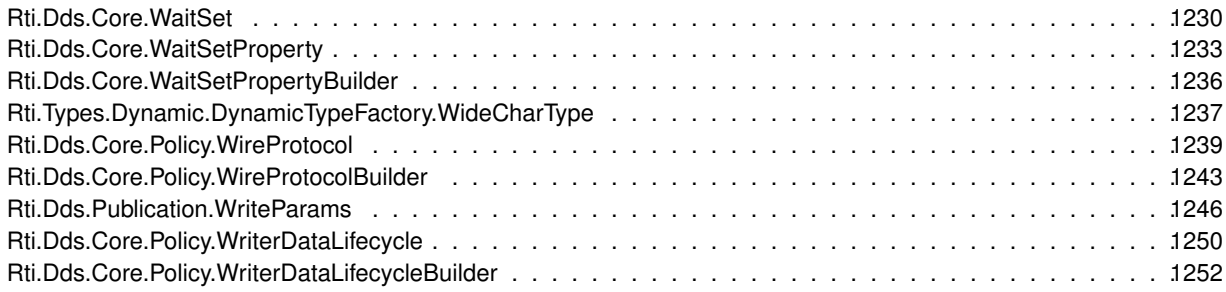

# **Chapter 5**

# **Data Structure Index**

# **5.1 Data Structures**

Here are the data structures with brief descriptions:

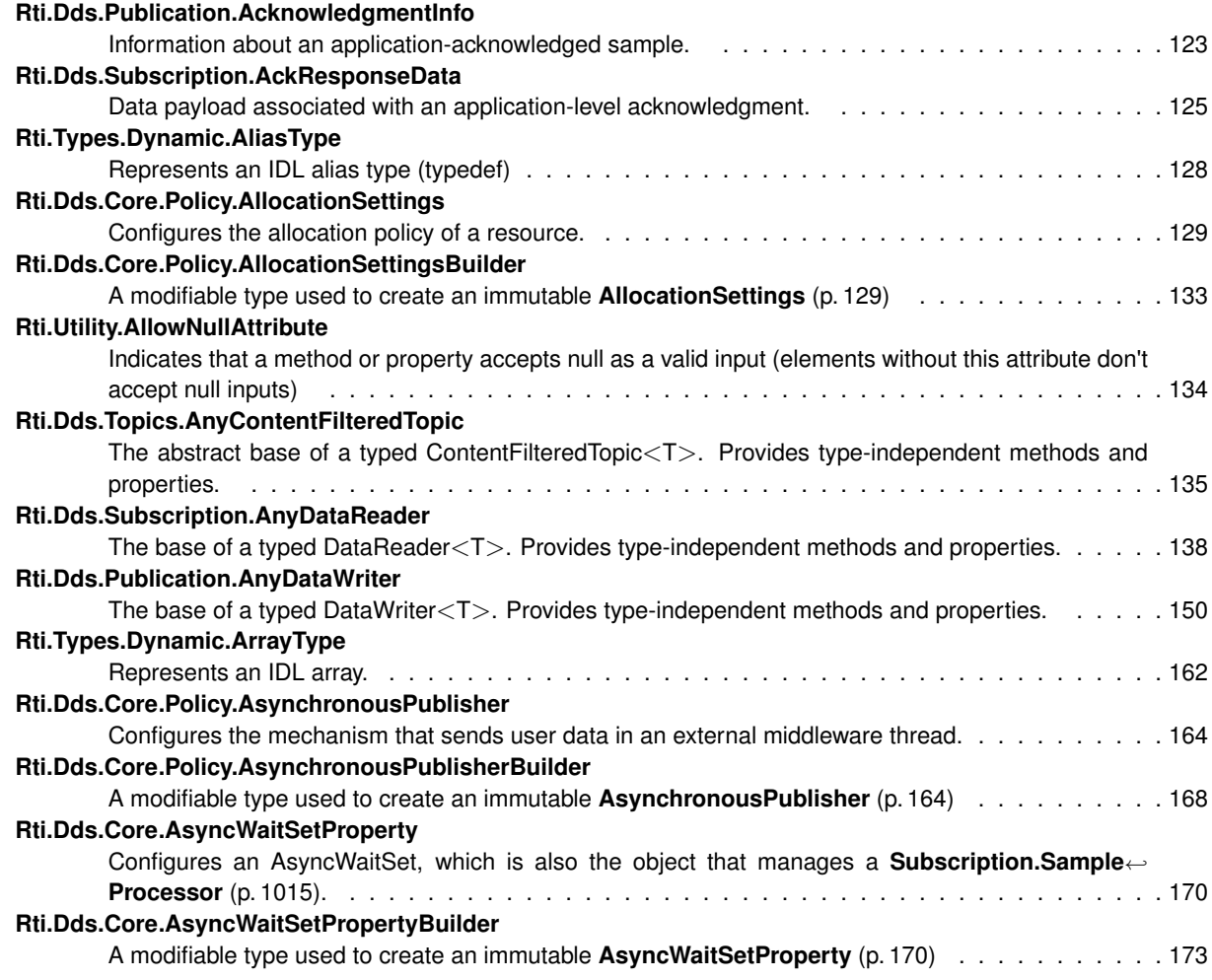

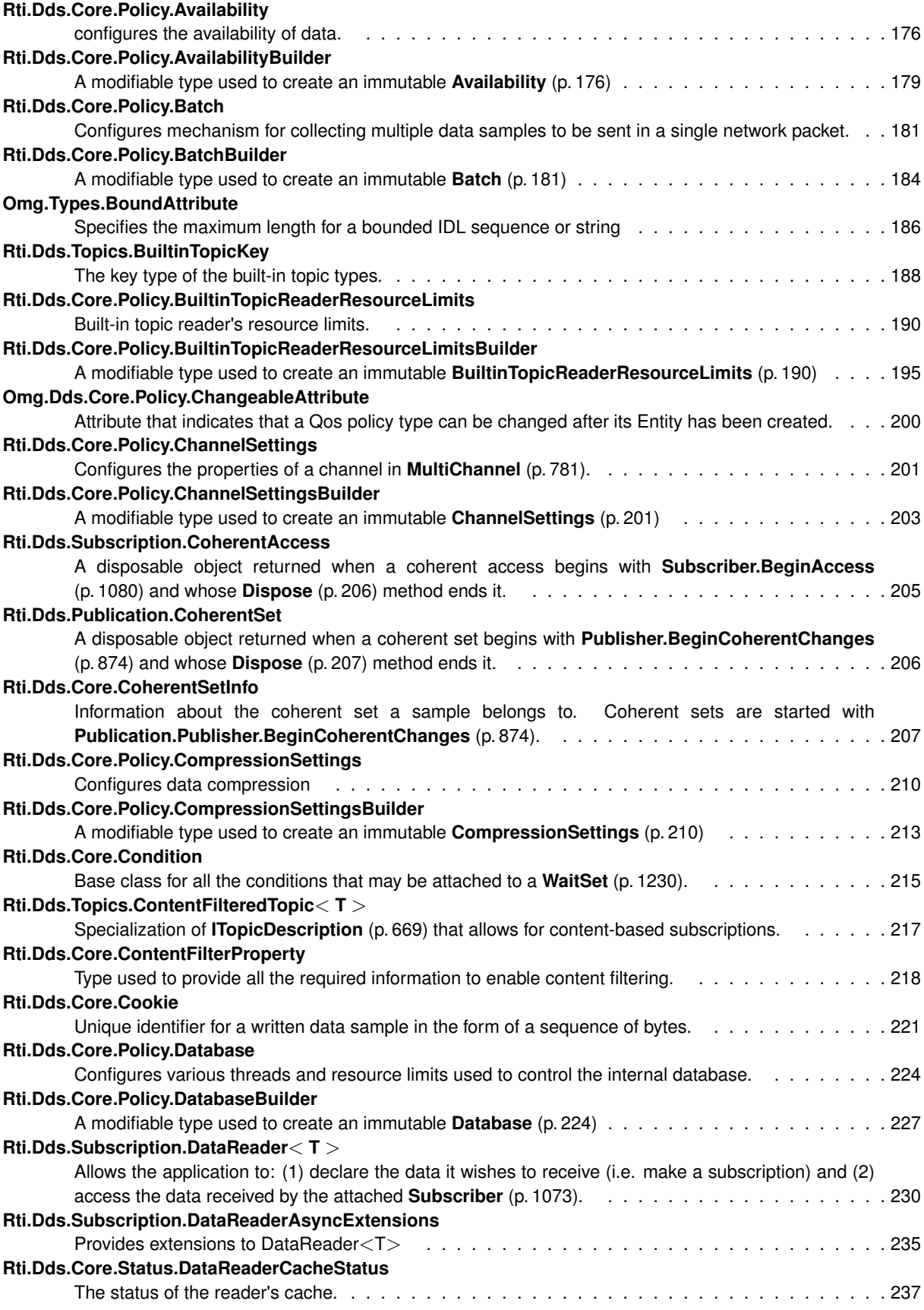

**Generated by Doxygen**

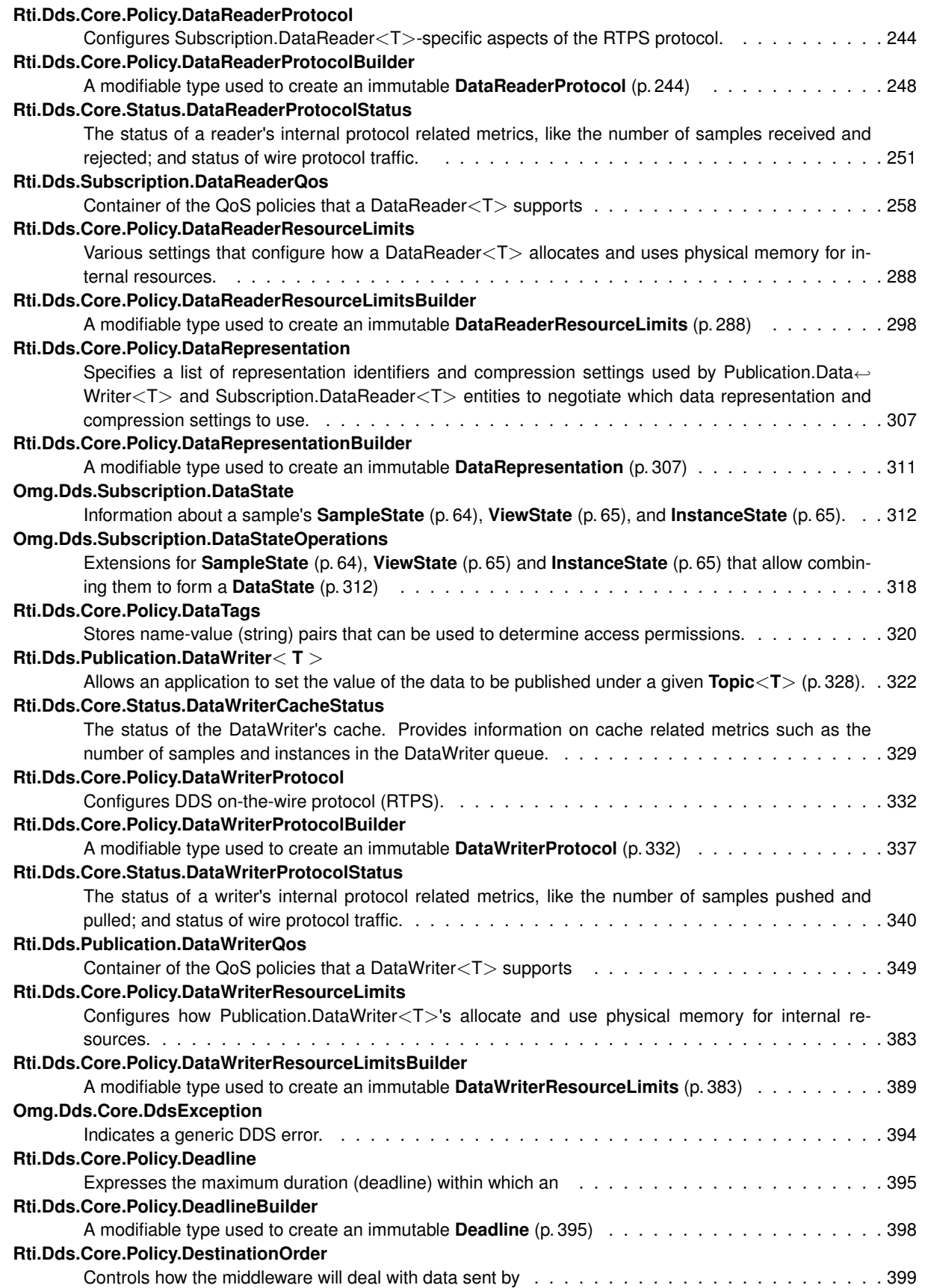

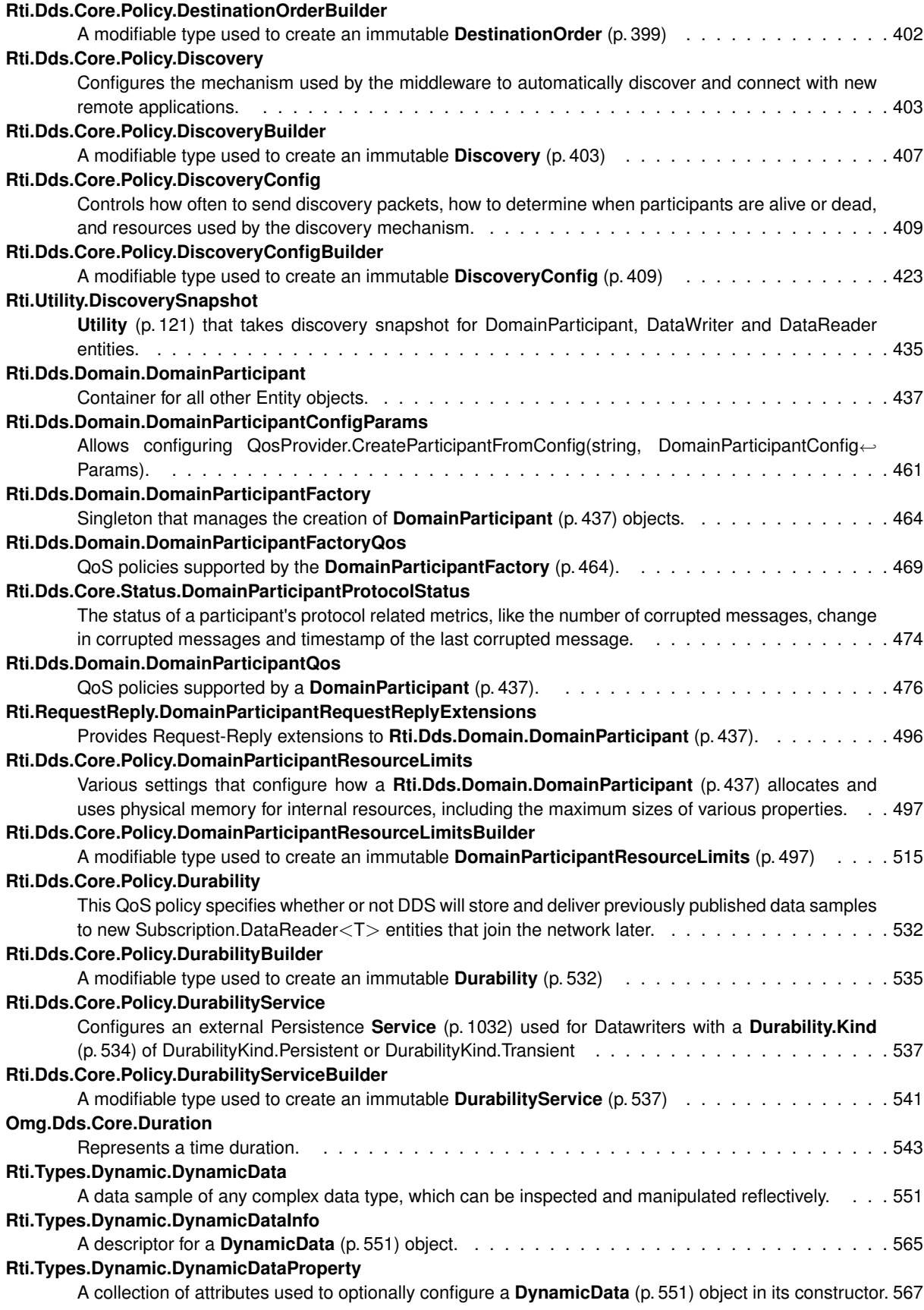

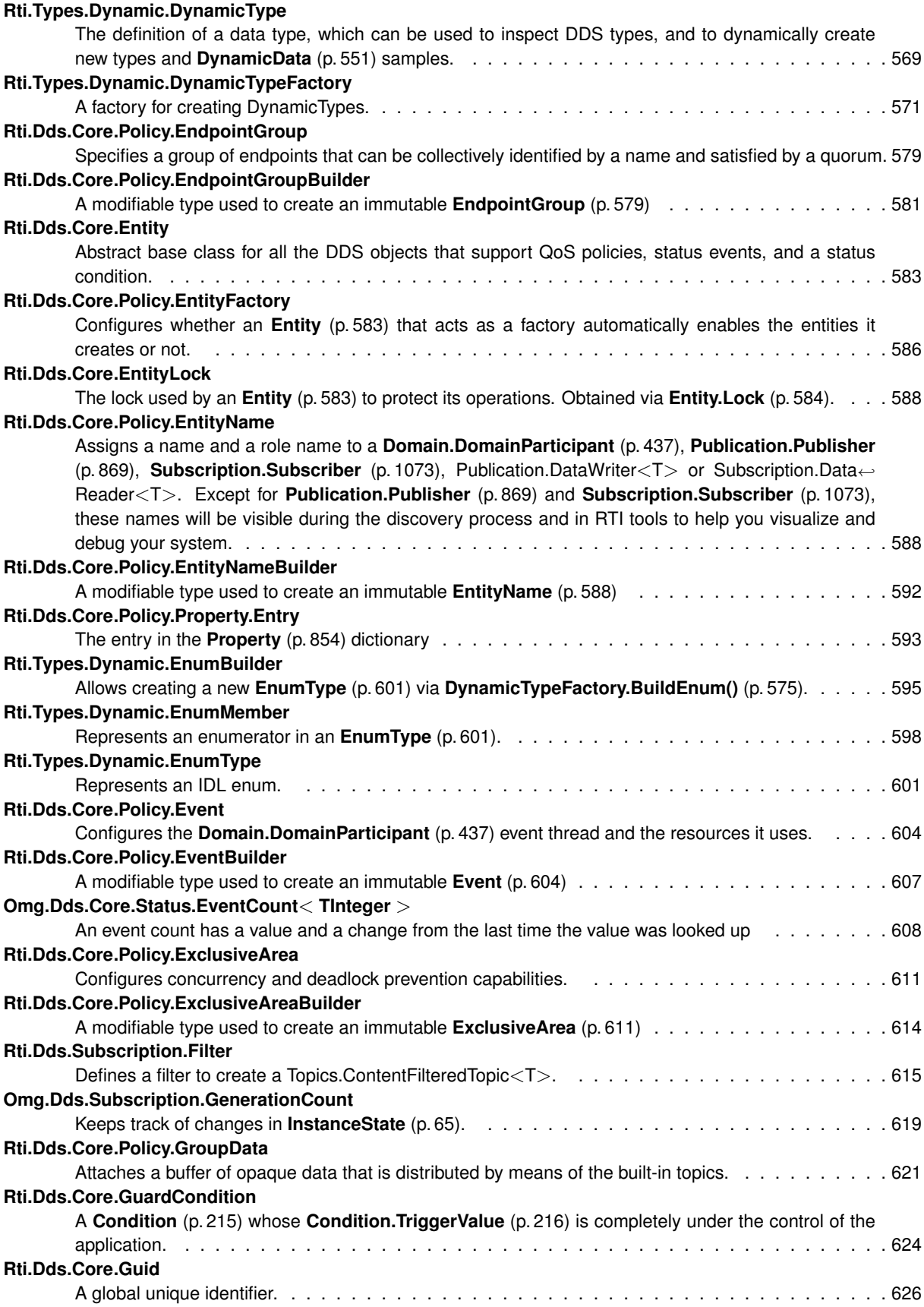

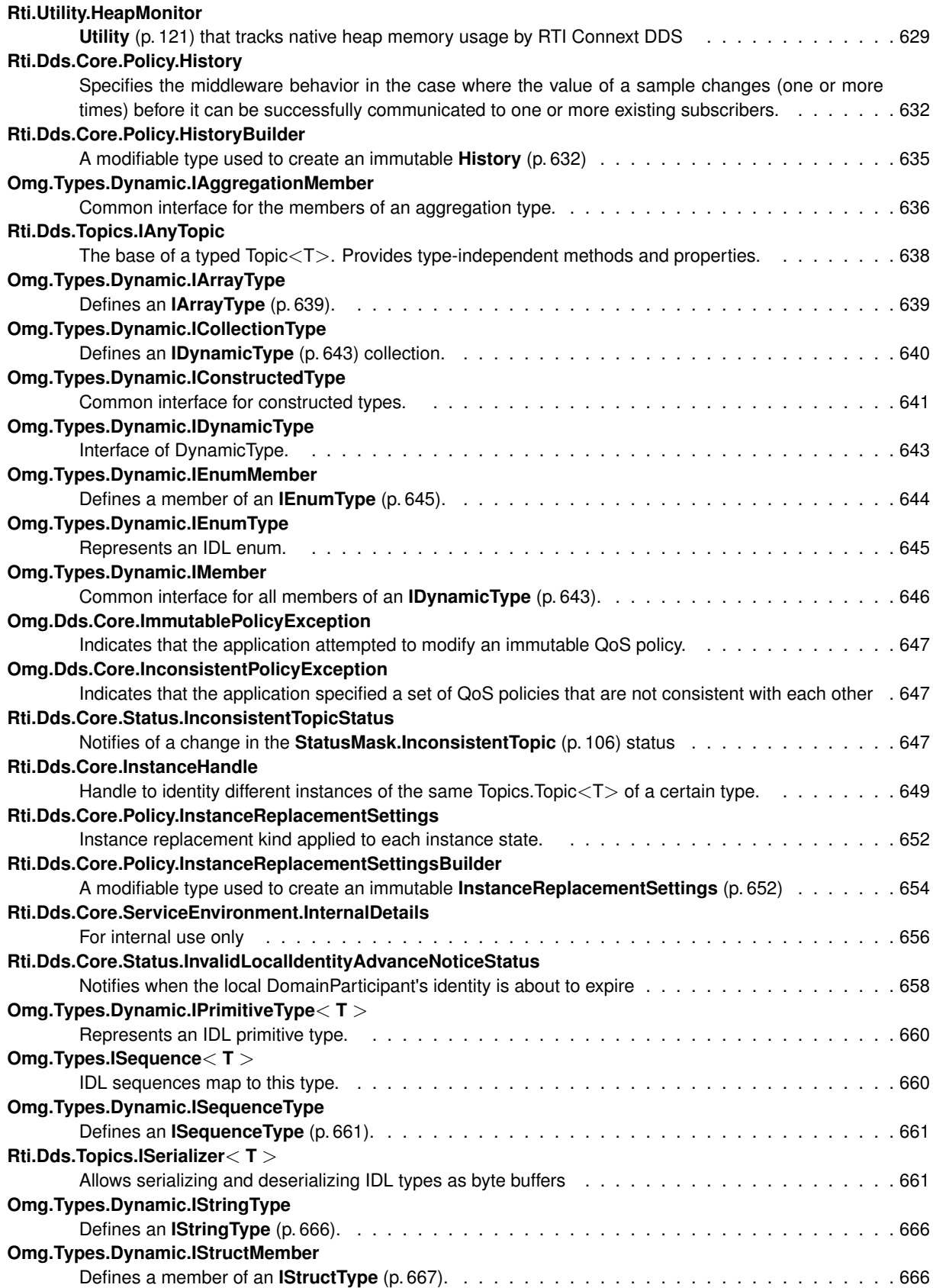

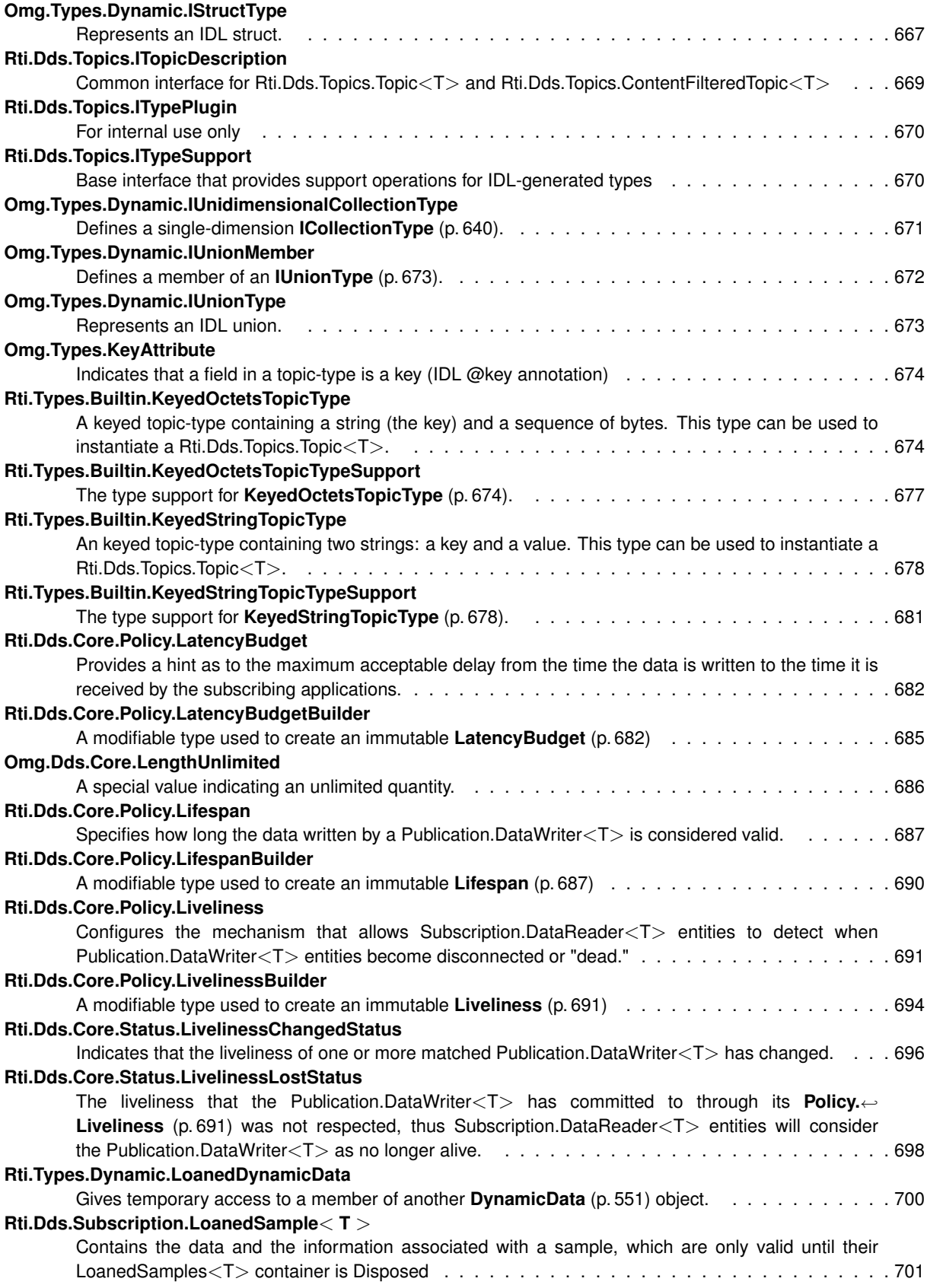

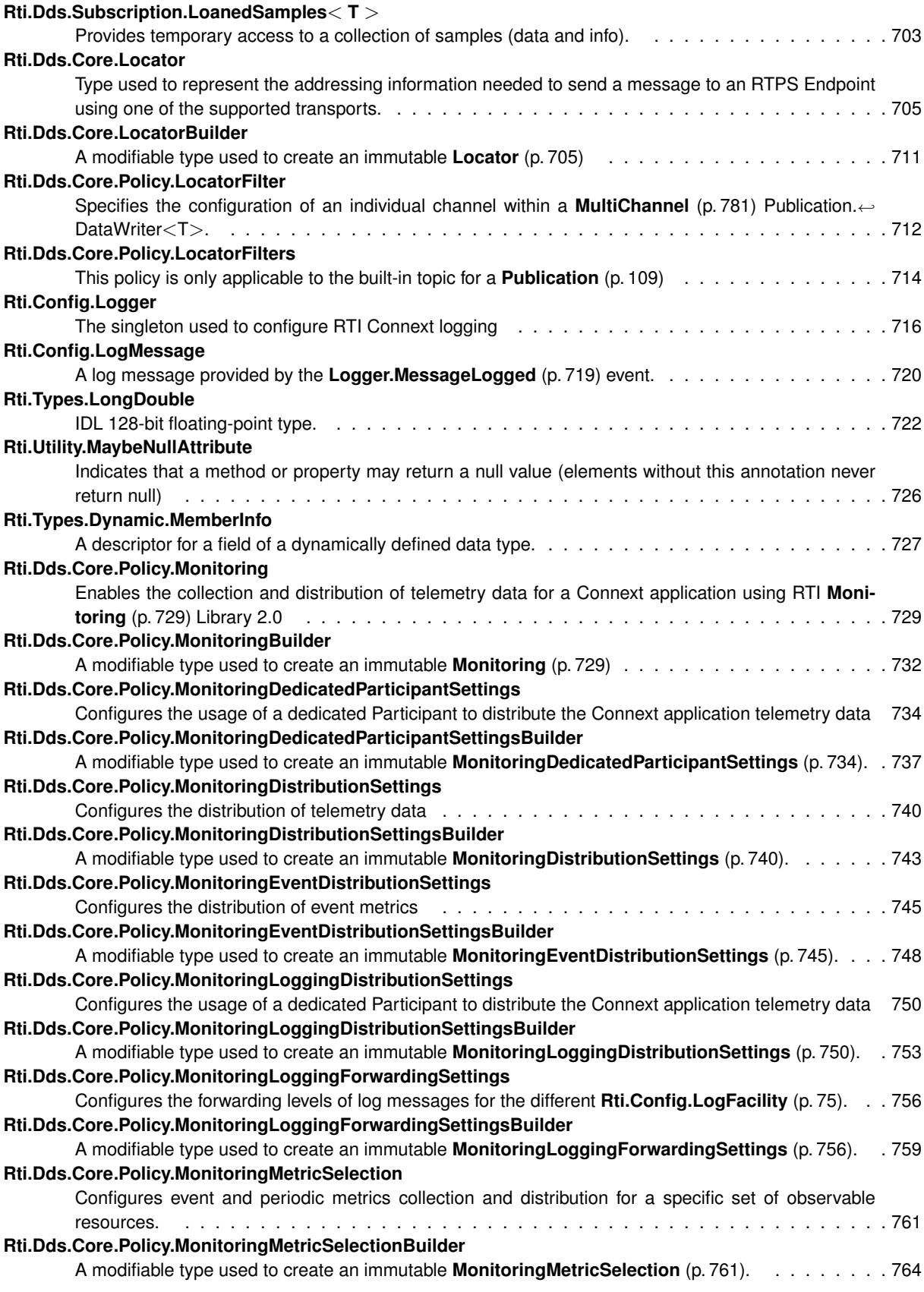

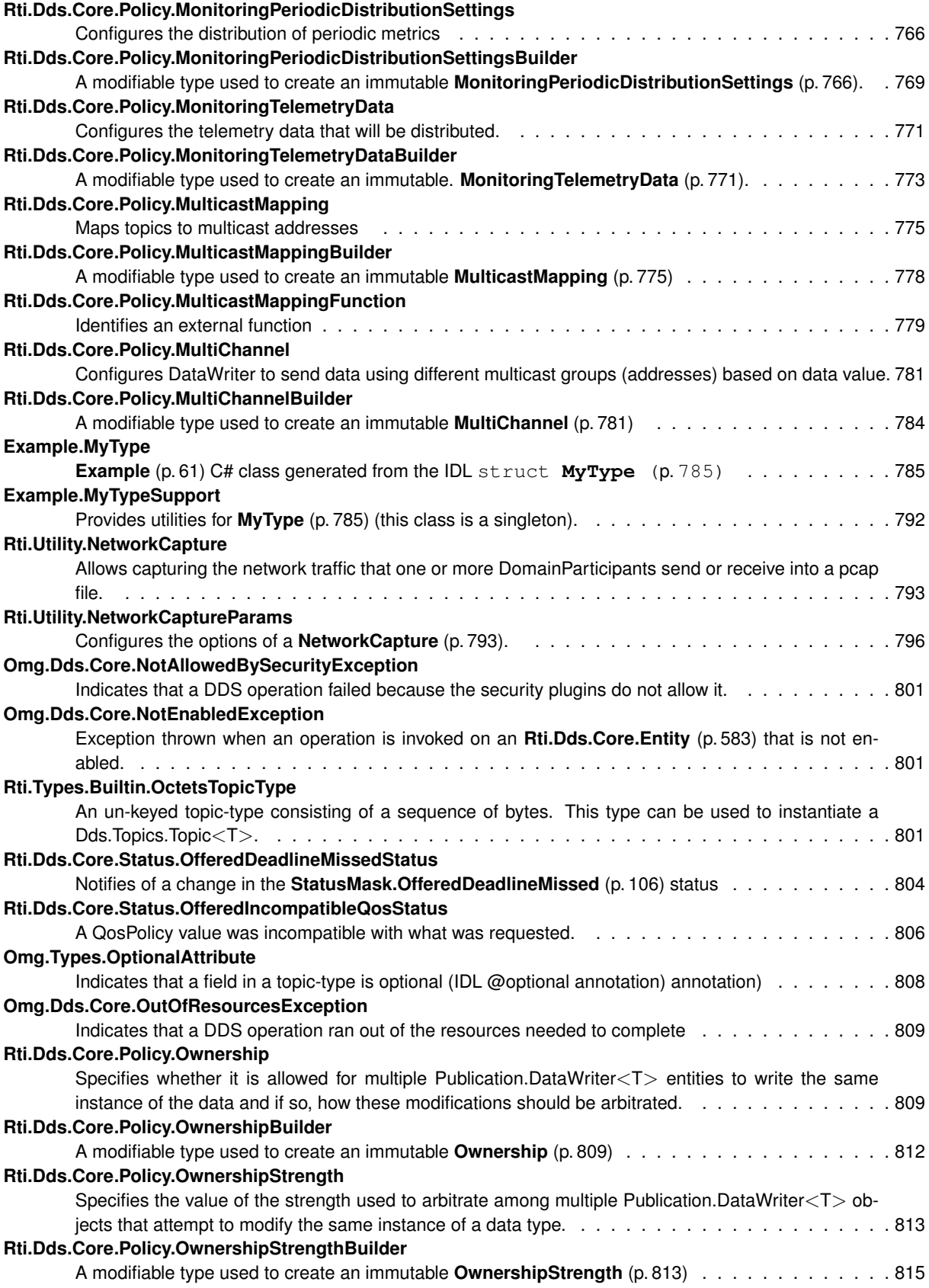

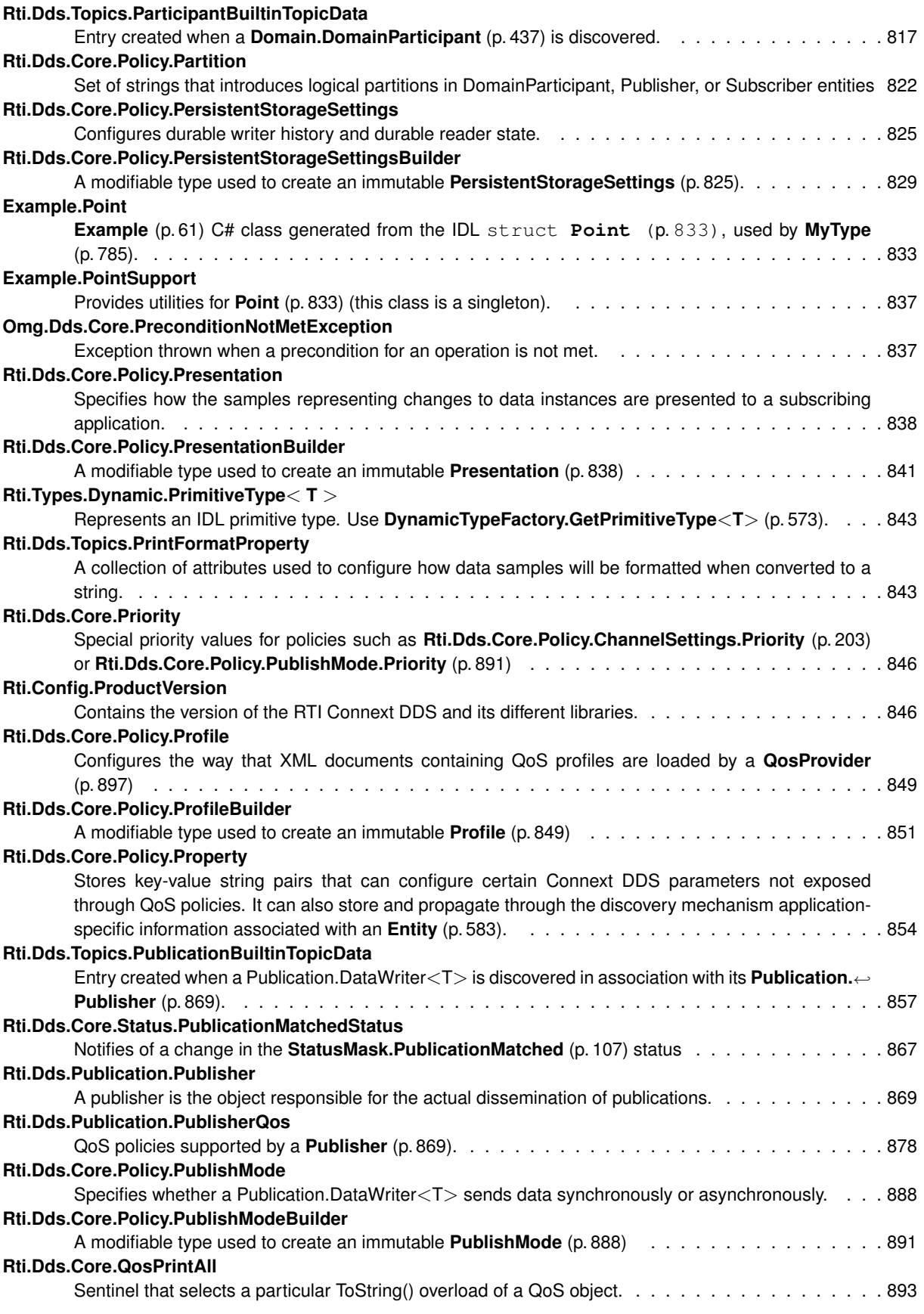

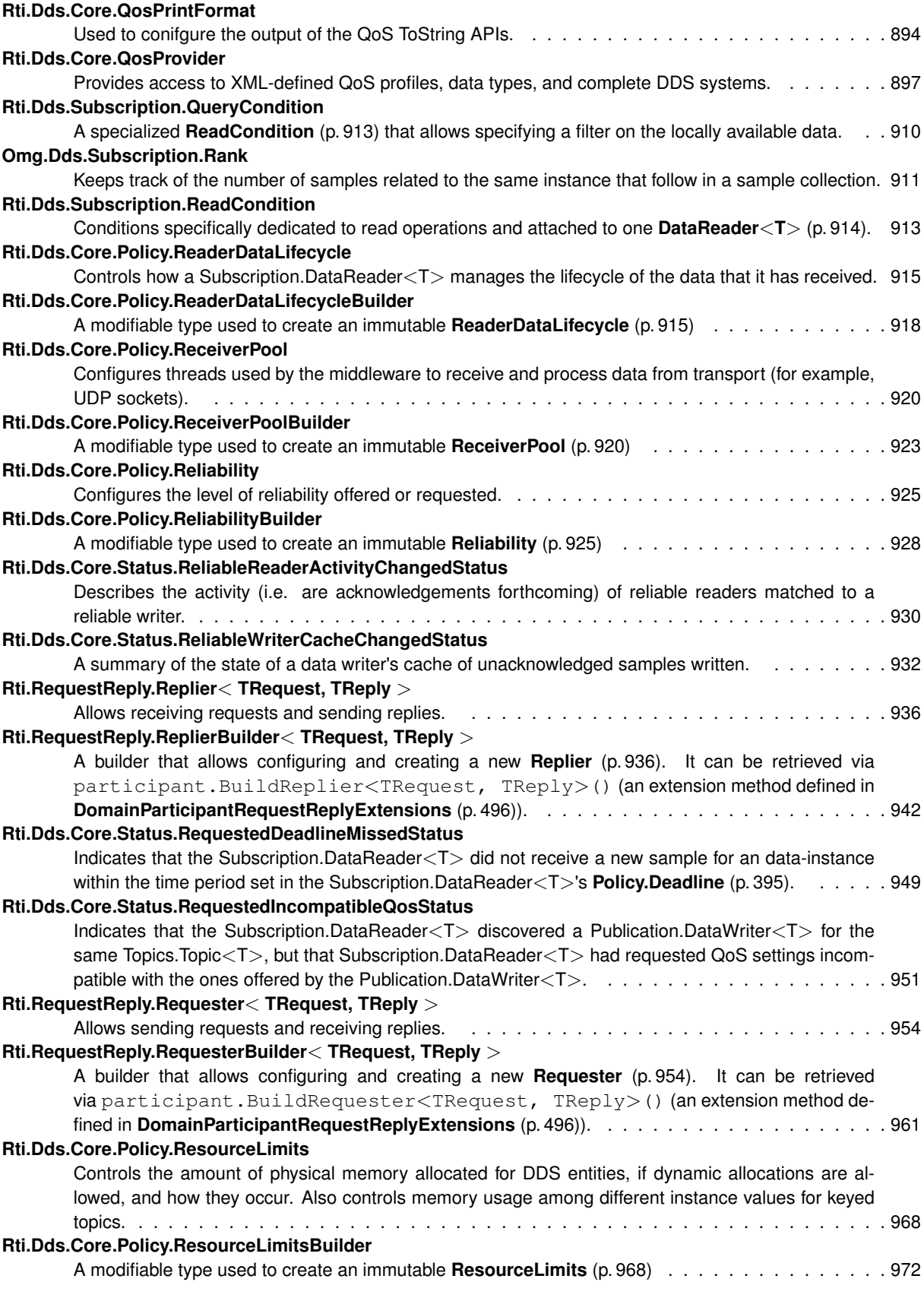

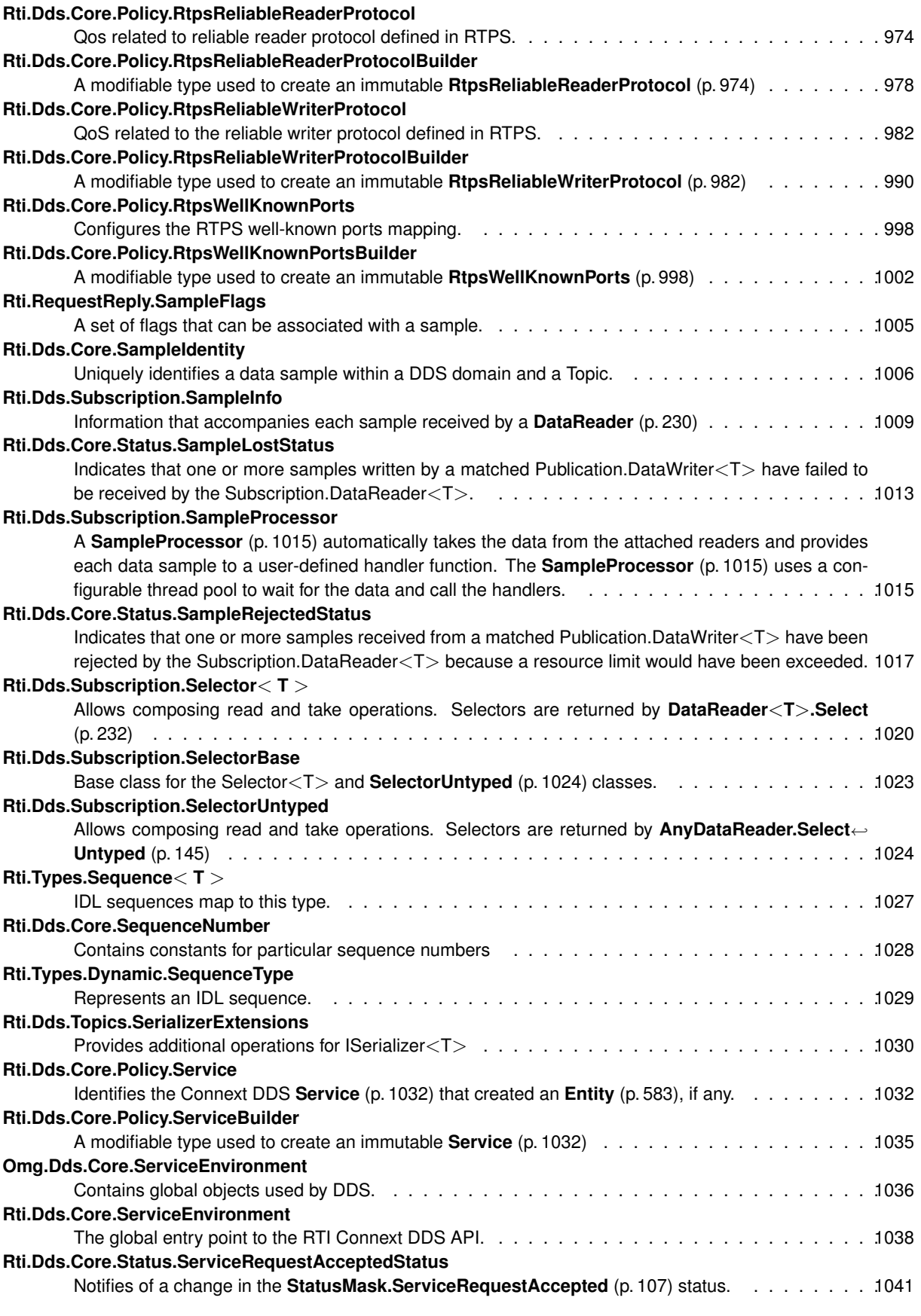

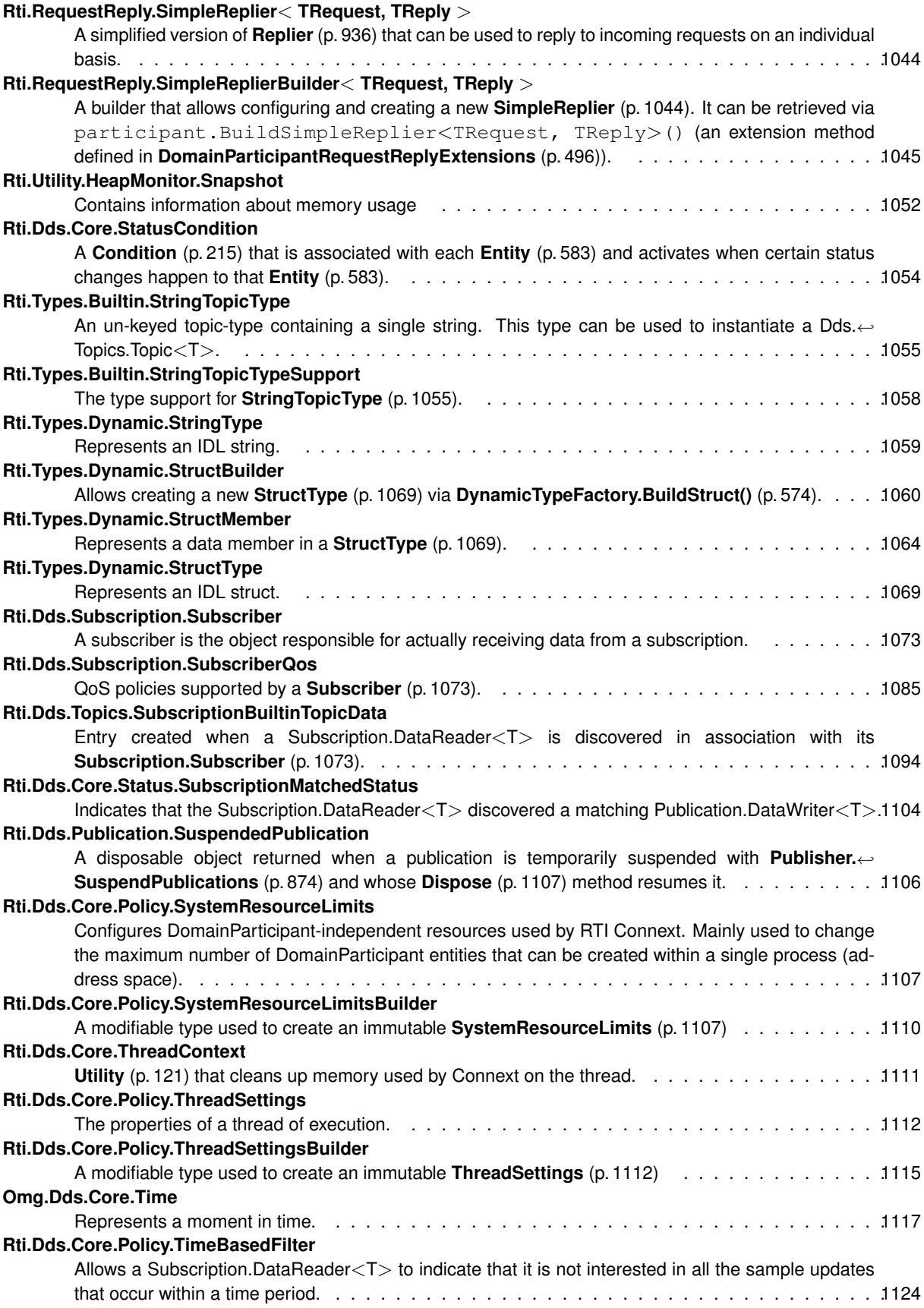

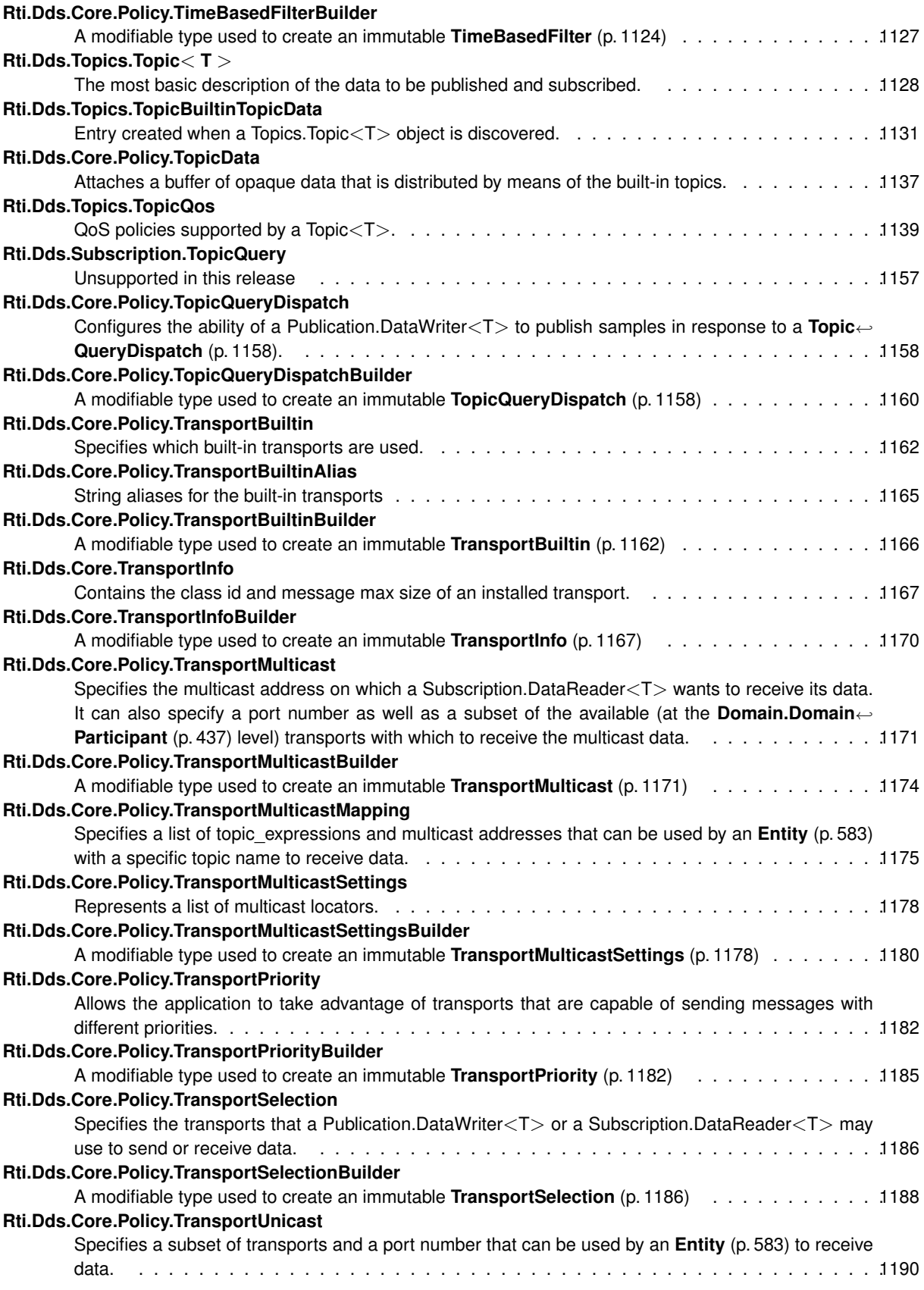

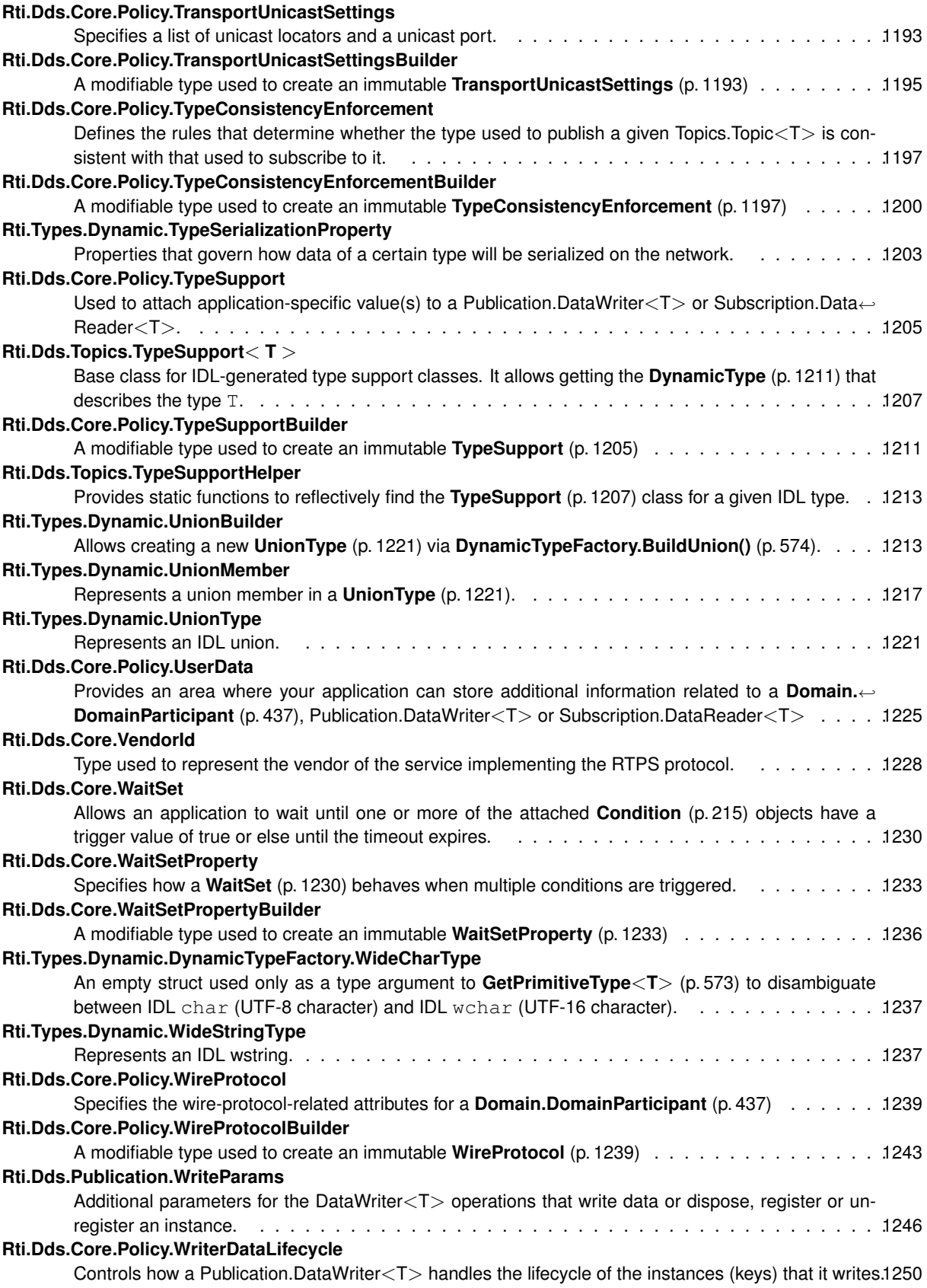

# **Rti.Dds.Core.Policy.WriterDataLifecycleBuilder**

A modifiable type used to create an immutable **WriterDataLifecycle** (p. 1250) . . . . . . . . . . . .1252

# **Chapter 6**

# **File Index**

# **6.1 File List**

Here is a list of all documented files with brief descriptions:

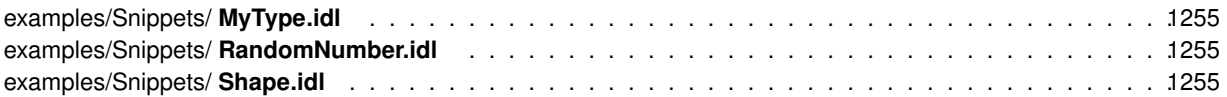

# **Chapter 7**

# **Module Documentation**

# **7.1 Error management**

How DDS errors are notified as exceptions in the API.

How DDS errors are notified as exceptions in the API.

Most methods in the C# API report errors as **exceptions** associated with the standard DDS error codes.

The following table associates each DDS error code with an exception:

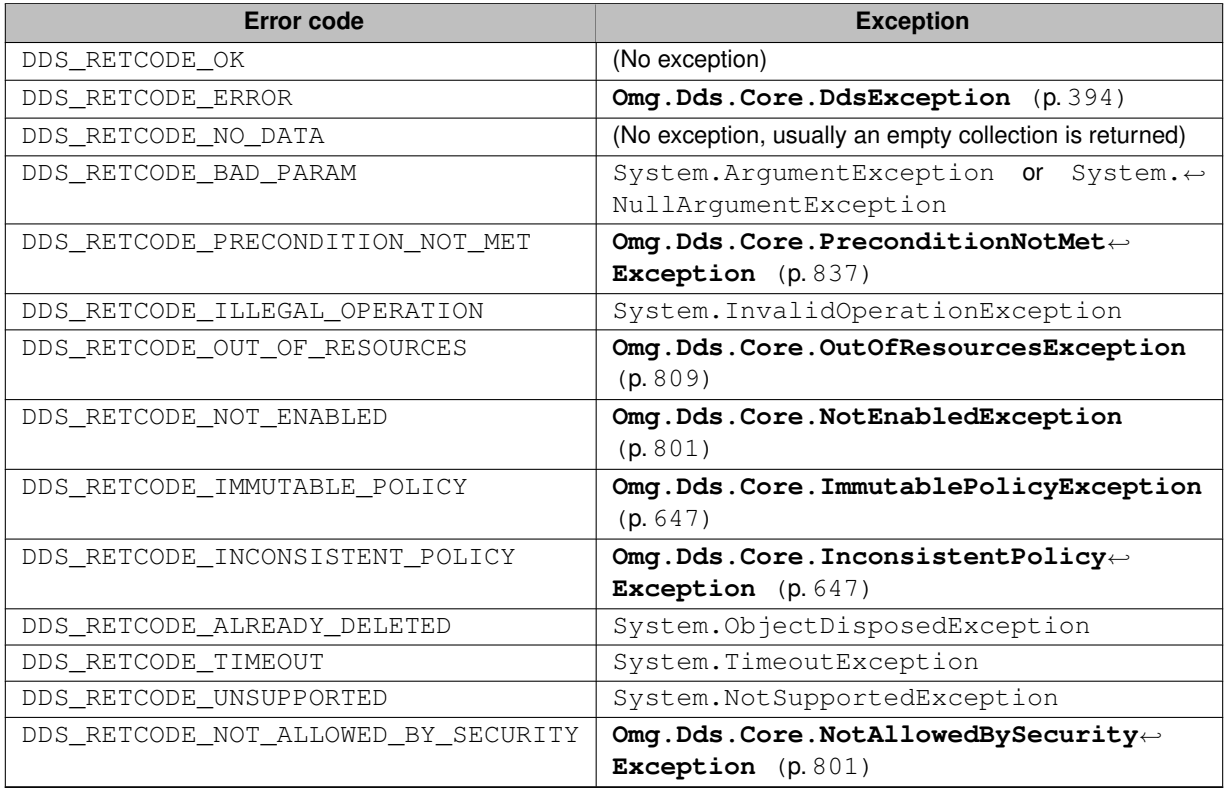

In most cases, the exception Message includes additional information about the error. This information may also be logged by **Rti.Config.Logger** (p. 716).

Depending on the verbosity, Rti.Config.Logger (p. 716) will also log warnings and other informational messages that don't cause an exception.

**Note**

Errors that occur before the creation of the application's first DomainParticipant are also logged by **Rti.***←-* **Config. Logger** (p. 716), but the exception they produce may not include the details in its Message.

Methods and properties **never return null** to indicate an error. When a method can return null (for example, **Rti.***←-* **Dds.Domain.DomainParticipant.LookupDataReader()** (p. 445)), it is explicitly documented and the method has the attribute [return: MaybeNull].

Methods and properties in general don't accept null arguments either. If an argument of property can be null (for example **Rti.Dds.Core.QosProvider.DefaultProfile** (p. 909)), it also documents it and has the [AllowNull] attribute.

# **7.2 Object lifecycle**

How objects are generally created and destroyed in the API.

How objects are generally created and destroyed in the API.

Some types in the C# API implement the System. IDisposable inferface and may need to be explicitly disposed to release middleware resources (either by calling Dispose () or automatically with a using statement).

Objects in the API can be generally categorized in the following categories regarding their lifecycle:

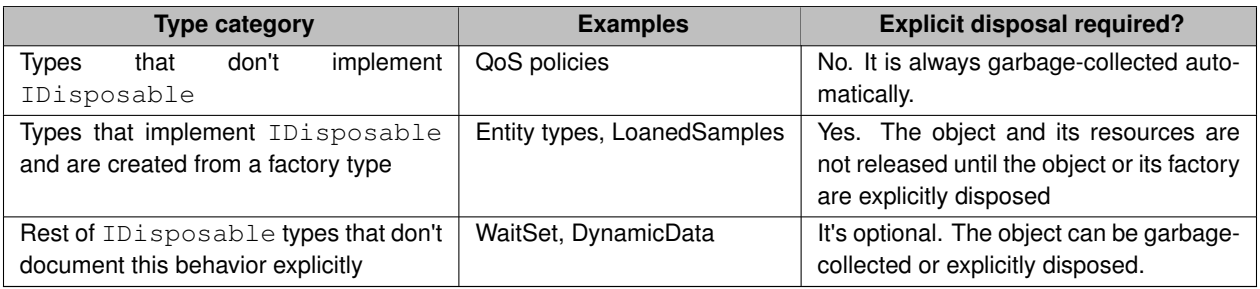

Notes:

- DomainParticipants need to be explicitly disposed; the DomainParticipantFactory will not dispose its contained DomainParticipants. Disposing the DomainParticipantFactory itself is not necessary.
- See **LoanedSamples** (p. 703) and **LoanedSample** (p. 701) for important notes.

# **7.3 Quick Reference**

All the classes are contained in the namespaces

- **Rti** (p. 69)
- **Omg** (p. 61)

The links that follow provide quick access to the most important classes.

Links to the main DDS Entities:

- **Rti.Dds.Core.Entity** (p. 583)
- **Rti.Dds.Domain.DomainParticipantFactory** (p. 464)
- **Rti.Dds.Domain.DomainParticipant** (p. 437)
- **Rti.Dds.Topics.Topic** (p. 1128)
- **Rti.Dds.Topics.ContentFilteredTopic** (p. 217)
- **Rti.Dds.Publication.Publisher** (p. 869)
- **Rti.Dds.Publication.DataWriter** (p. 322)
- **Rti.Dds.Subscription.Subscriber** (p. 1073)
- **Rti.Dds.Subscription.DataReader** (p. 230)

Links to several Topic-Types:

- **Example.MyType** (p. 785) is a C# class generated from an example IDL definition
- **Rti.Types.Dynamic.DynamicData** (p. 551)
- **Rti.Types.Builtin** (p. 119)

Links to the Request-Reply classes:

- **Rti.RequestReply.Requester** (p. 954)
- **Rti.RequestReply.Replier** (p. 936)
- **Rti.RequestReply.SimpleReplier** (p. 1044)

Links to configuration-related classes and utilities:

- **Rti.Dds.Core.QosProvider** (p. 897)
- **Rti.Config.Logger** (p. 716)
- **Rti.Utility** (p. 121)

**Generated by Doxygen**

# **7.4 Release Notes**

## **7.4.0.1 7.2.0**

See the RTI<sub>O</sub> Connext<sub>0</sub> Core Libraries What's New and Core Libraries Release Notes at https://community.<sup>←</sup> rti.com/documentation.

## **7.4.0.2 Supported Platforms**

The Connext DDS C# API is supported on **.NET Standard 2.0** systems, including .NET 5 (and newer), .NET Core 2.1, .NET Core 3.1, .NET Framework 4.6.1, Unity 2018.1.

It is supported on the same Windowső, Linuxő, and macOSő platforms that are supported by the Core Libraries (except macOS 11 and 12 on Armő v8). These platforms are listed in the Core Libraries Release Notes (Section 2).

### **7.4.0.3 Installation**

See the Getting Started Guide to install the Connext DDS C# API and build and run your first application.

To work with Unity, see this tutorial.

### **7.4.0.4 Limitations in this Release**

### **7.4.0.4.1 Limitations related to the Connext DDS API**

- The Distributed Logger API is not yet available. However a custom handler for RTI Connext log messages can be used to redirect log messages using the **Rti.Config.Logger.MessageLogged** (p. 719) event.
- The FlowController class is not implemented, but FlowControllers can be configured with the **Rti.Dds.***←-* **Core.Policy.Property** (p. 854) QoS policy. See **Writing data and instances** (p. 42). (CORE-11388)
- The TopicQuery class is not implemented. TopicQuery can be enabled on the DataWriter with the **Rti.Dds.***←-* **Core.Policy.TopicQueryDispatch** (p. 1158) QoS policy, but it can't be used on the DataReader. (CORE-11386)
- The interface to implement custom Content Filters is not supported. The built-in filters (SQL and String MATCH) are supported. (CORE-11388)

### **7.4.0.4.2 Limitations related to the IDL-to-C# code generation**

- The `annotation cannot be applied to asequence'. Note however that a sequence with length zero can be used to represent optionality without the annotation. (CODEGENII-1503)
- Arrays of sequences cannot be used unless the sequence is aliased using a typedef. Otherwise the array is ignored. (CODEGENII-1504)
- The @external annotation is not supported (it is ignored).
- The @csharp\_mapping annotation, which allows customizing some aspects of the IDL-to-C# mapping, is not supported. (CODEGENII-1498, CODEGENII-1499)

### **7.4.0.4.3 Other limitations**

- Most classes and methods in this API reference provide only brief descriptions and refer to their counterpart in the RTI Connext C API for their full description.
- For Red Hatő Enterprise Linuxő 9 or Ubuntuő 22.04 and higher platforms: To use the Connext DDS C# API you must use .NET 6 or higher. (.NET 5 is no longer supported by these distributions.)

#### **7.4.0.5 Legacy .NET API**

The previous .NET API and IDL binding to C++/CLI was deprecated in 6.1.0 and removed in 7.1.0.

The 6.1.0 migration guide provides useful information for developers of the legacy .NET API.

#### **7.4.0.6 Third-Party Software**

#### **.NET Core 3.1**

- Related to: List.cs source file is taken from the .NET open source repository and adapted to be compiled into RTI Core libraries.
- License: The MIT License

The MIT License (MIT) Copyright (c) .NET Foundation and Contributors

All rights reserved.

Permission is hereby granted, free of charge, to any person obtaining a copy of this software and associated documentation files (the "Software"), to deal in the Software without restriction, including without limitation the rights to use, copy, modify, merge, publish, distribute, sublicense, and/or sell copies of the Software, and to permit persons to whom the Software is furnished to do so, subject to the following conditions:

The above copyright notice and this permission notice shall be included in all copies or substantial portions of the Software.

THE SOFTWARE IS PROVIDED "AS IS", WITHOUT WARRANTY OF ANY KIND, EXPRESS OR IMPLIED, INCLUDING BUT NOT LIMITED TO THE WARRANTIES OF MERCHANTABILITY, FITNESS FOR A PARTICULAR PURPOSE AND NONINFRINGEMENT. IN NO EVENT SHALL THE AUTHORS OR COPYRIGHT HOLDERS BE LIABLE FOR ANY CLAIM, DAMAGES OR OTHER LIABILITY, WHETHER IN AN ACTION OF CONTRACT, TORT OR OTHERWISE, ARISING FROM, OUT OF OR IN CONNECTION WITH THE SOFTWARE OR THE USE OR OTHER DEALINGS IN THE SOFTWARE.

# **7.5 Conventions**

This section covers general conventions followed throughout the API.

## **Modules**

```
• Error management
```
*How DDS errors are notified as exceptions in the API.*

• **Object lifecycle**

*How objects are generally created and destroyed in the API.*

# **7.5.1 Detailed Description**

This section covers general conventions followed throughout the API.

# **7.6 Programming Snippets**

Code snippets that show how to use the RTI Connext C# API.

## **Modules**

• **Entity examples**

*How to use Rti.Dds.Core.Entity (*p. *583) types: set QoS, monitor status changes, and more.*

• **Publication examples**

*How to publish a topic and work with Publishers and DataWriters.*

• **Subscription examples**

*How to subscribe to a topic and work with Subscribers and DataReaders.*

• **IDL examples**

*How to use C# classes generated from IDL by rtiddsgen.*

• **DynamicData examples**

*How to publish and subscribe to topics for dynamically-defined types.*

• **XML application examples**

*How to define DDS applications in XML.*

• **Logging, version and utilities examples**

*Miscellaneous examples, such as configuring logging, printing the current version and other utilities.*

• **Request-Reply Examples** *How to use the C# Request-Reply API.*

# **7.6.1 Detailed Description**

Code snippets that show how to use the RTI Connext C# API.

Each section provides code snippets for common operations in the RTI Connext C# API. Use these snippets as reference on how to effectively use the API.

**Note**

If you're not familiar with DDS, the RTI Connext DDS Getting Started Guide walks you through the DDS concepts you need to understand. It includes practical exercises available in several programming languages, including C#.

For more code examples, see the RTI Community GitHub repository

# **7.7 Entity examples**

How to use **Rti.Dds.Core.Entity** (p. 583) types: set QoS, monitor status changes, and more.

How to use **Rti.Dds.Core.Entity** (p. 583) types: set QoS, monitor status changes, and more.

The following code snippets show common operations for all **Rti.Dds.Core.Entity** (p. 583) types, including:

- **Rti.Dds.Domain.DomainParticipant** (p. 437)
- **Rti.Dds.Topics.Topic** (p. 1128)
- **Rti.Dds.Publication.Publisher** (p. 869)
- **Rti.Dds.Subscription.Subscriber** (p. 1073)
- **Rti.Dds.Publication.DataWriter** (p. 322)
- **Rti.Dds.Subscription.DataReader** (p. 230)

#### **Sections:**

- **Configuring an Entity's QoS** (p. 39)
- **Monitoring an Entity's Status Changes** (p. 41)
- **Disposing an Entity** (p. 41)
- **Accessing Information on Entity Discovery** (p. 41)

## **7.7.1 Configuring an Entity's QoS**

```
Example: set the default DomainParticipantQos for new DomainParticipants
    var factory = Rti.Dds.Domain.DomainParticipantFactory.Instance;
    // This assignment does several things:
    // 1) Gets the current default DomainParticipantQos
    // 2) Creates a new DefaultParticipantQos object by modifying two
         // policies (Property and Database)
    // 3) Uses this object to set a new default DomainParticipantQos
    factory.DefaultParticipantQos = factory.DefaultParticipantQos<br>WithProperty(policy => policy.Add("CompanyName", "Acme, Inc."))
        .WithProperty(policy => policy.Add("CompanyName",
        .WithDatabase(policy => policy.ShutdownCleanupPeriod = Duration.FromMilliseconds(100));
    // This DomainParticipant uses the new DomainParticipantQos we just set
    using Rti.Dds.Domain.DomainParticipant participant =
        factory.CreateParticipant(domainId: 0);
    Debug.Assert(
       participant.Qos.Property.Value["CompanyName"].Value == "Acme, Inc.");
Example: set the default DataReaderQos for new DataReaders created from a Subscriber
    Rti.Dds.Subscription.Subscriber subscriber =
```

```
participant.CreateSubscriber();
// Update the default QoS as we did in the previous example
subscriber.DefaultDataReaderQos = subscriber.DefaultDataReaderQos
    .WithReliability(policy => policy.Kind = ReliabilityKind.Reliable)
    .WithDurability(policy => policy.Kind = DurabilityKind.TransientLocal)
    .WithHistory(policy =>
    {
        policy.Kind = HistoryKind.KeepLast;
       policy.Depth = 20;
    });
// The new QoS we just set applies to all new readers created by this
// subscriber
```

```
var reader = subscriber. CreateDataReader(topic);
Debug.Assert(
    reader.Qos.Durability.Kind == DurabilityKind.TransientLocal);
```
#### **Example:** create a DataReader with specific QoS

```
Rti.Dds.Subscription.Subscriber subscriber =
    participant.CreateSubscriber();
// Create a DataReaderQos as a copy of subscriber.DefaultDataReaderQos
// with a few changes.
//
// Each "With<Policy>" call returns a new DataReaderQos
// object with the same values as before, except for the new policy
// that is being set. At the end, readerQos is a new object containing
// the values we set for the Reliability, Durability, ResourceLimits, and
// Property QoS policies.
// The rest of the QoS policies retain the value in subscriber.DefaultDataReaderQos.
DataReaderQos readerQos = subscriber.DefaultDataReaderQos
     .WithReliability(policy => policy.Kind = ReliabilityKind.Reliable)
.WithDurability(policy => policy.Kind = DurabilityKind.TransientLocal)
    .WithResourceLimits(policy =>
    {
        policy.InitialSamples = 10;
        policy.MaxSamples = 40;
        policy.MaxSamplesPerInstance = 10;
    })
     .WithProperty(policy =>
     {
         policy.Add("Company", "Acme, Inc.");
policy.Add("Group", "GroupA");
    });
// Create the DataReader with the QoS we just defined
var reader = subscriber.CreateDataReader(topic, readerQos);
Debug.Assert(
    reader.Qos.Property.Value["Company"].Value == "Acme, Inc.");
```
#### **Example**: modify a mutable DataReader QoS policy after creation

```
Rti.Dds.Subscription.DataReader<Example.MyType> reader =
    subscriber.CreateDataReader(topic);
reader.Qos = reader.Qos
    .WithProperty(property => property["Group"] = "GroupB");
Debug.Assert(reader.Qos.Property.Value["Group"].Value == "GroupB");
```
#### **Example:** create a DataReader with a built-in QoS profile

```
// The built-in profiles are available in any QosProvider, including
// the default one. The default QosProvider also automatically loads
// the profiles in the file USER_QOS_PROFILES.xml in the working
// directory if it exists, and a few other locations.
var strictReliableQos = QosProvider.Default.GetDataReaderQos(
    "BuiltinQosLib::Generic.StrictReliable");
// You can optionally modify additional QoS policies:
strictReliableQos = strictReliableQos.WithSubscriptionName("MyReader");
// Create the DataReader with the QoS we just defined
var reader = subscriber. CreateDataReader(topic, strictReliableQos);
```
#### **Example:** create a DataReader with a custom QoS profile

```
// To load a custom XML file with QoS profiles, create a QosProvider
var qosProvider = new QosProvider("MyProfiles.xml");
var subscriberQos = qosProvider.GetSubscriberQos("MyLibrary::MyProfile");
var subscriber = participant.CreateSubscriber(subscriberQos);<br>// If you don't specify a "Library::Profile" string, the QosProvider will
// look for one with the attribute is_default_qos="true"
var readerQos = qosProvider.GetDataReaderQos();
var reader = subscriber.CreateDataReader(topic, readerQos);
```
These examples from the **rticonnextdds-examples** GitHub repository show other uses cases related to configuring QoS:

- Printing QoS
- Group Coherent Presentation,
- Custom Flow Controller,
- Multichannel

# **7.7.2 Monitoring an Entity's Status Changes**

```
Example: set up events to handle status updates for an Entity
    // The event handlers for status updates can be set at the moment of
    // creation to avoid missing any status update.
    var reader = subscriber.CreateDataReader(
        topic,
       preEnableAction: reader =>
        {
            // In this function, reader has not been enabled yet
            reader.SubscriptionMatched += (_, status)
               => Console.WriteLine($"Total matched publications = {status.TotalCount}");
           reader.LivelinessChanged += MyLivelinessChangedHandler;
        });
    // Event handlers can be removed or added after creation:
    reader.LivelinessChanged -= MyLivelinessChangedHandler;
    reader. RequestedIncompatibleQos += (, status) =>
    {
        var policy = status.LastPolicy.Name;
       Console.WriteLine($"Incompatible QoS: {policy}");
    };
    // To remove multiple events handlers:
    reader.ResetEvents(StatusMask.SubscriptionMatched | StatusMask.DataAvailable);
    // To remove all event handlers:
    reader.ResetEvents(StatusMask.All);
```
#### **Example:** lookup the current status of an Entity

```
var samplesLost = reader.SampleLostStatus.TotalCount;
var incompatiblePublications = reader.RequestedIncompatibleQosStatus.TotalCount;
Console.WriteLine($"Reader has lost {samplesLost} samples and found {incompatiblePublications} incompatible
   publications");
```
The Instance Statistics example from the **rticonnextdds-examples** GitHub repository shows how to look up statistics related to a DataWriter and a DataReader.

# **7.7.3 Disposing an Entity**

An Entity can be deleted by explicitly disposing it or by disposing its factory. In many applications, it is only necessary to dispose the DomainParticipants.

To dispose an entity call its Dispose() method or scope it with the using keyword.

See, for example, **Writing data and instances** (p. 42).

# **7.7.4 Accessing Information on Entity Discovery**

Information about discovered DomainParticipants, DataReaders, and DataWriters can be accessed using the built-in discovery readers in Rti.Dds.Domain.DomainParticipant.BuiltinSubscriber (p. 453). See the Builtin Topics example from the **rticonnextdds-examples** GitHub repository.

You can also look up information about the publications/subscriptions that match with a local subscription/publication. See **Looking up matched publications** (p. 49).

# **7.8 Publication examples**

How to publish a topic and work with Publishers and DataWriters.

How to publish a topic and work with Publishers and DataWriters.

### **Sections:**

- **Writing data and instances** (p. 42)
- **Configuring a Publisher** (p. 43)
- **Looking up a previously created Entity** (p. 44)
- **Looking up a matched subscription** (p. 44)

See also **Entity examples** (p. 39) for examples that affect all DDS Entities, including Publishers and DataWriters.

## **7.8.1 Writing data and instances**

```
Example: create a DataWriter using default QoS and publish a data sample
    // Create a DomainParticipant on domain 0
    var factory = Rti.Dds.Domain.DomainParticipantFactory.Instance;
   using Rti.Dds.Domain.DomainParticipant participant =
        factory.CreateParticipant(domainId: 0);
    // Create a topic called "Square" for the type Shape
    Rti.Dds.Topics.Topic<Shape> topic =
       participant.CreateTopic<Shape>("Square");
    // In many cases there is no need to explicitly create a Publisher;
    // the ImplicitPublisher can be used to create the DataWriter.
   Rti.Dds.Publication.DataWriter<Shape> writer =
       participant.ImplicitPublisher.CreateDataWriter(topic);
    // Create a data sample
    var shape = new Shape
    {
        color = "GREEN",
       shapesize = 50,
       x = 0,y = 20};
    writer.Write(shape);
```
The IDL definition of the Shape type used in the example is the following:

```
module Example {
   struct Shape {
        @key string<128> color;
        int32 x;int32 y;
        int32 shapesize;
    };
};
```
For more information about IDL types, see **IDL examples** (p. 50).

```
Example: registering and disposing an instance
    // When writing the same instance multiple times, register it first
    // and then pass the instance handle to Write. This makes the operation
    // more efficient.
   var greenHandle = writer. RegisterInstance(new Shape { color = "GREEN" });
    var shape = new Shape
    {
       color = "GREEN",
       shapesize = 50,
       x = 0,
```

```
y = 20};
for (int i = 0; i < 100; i++)
{
    shape.x = i;
   writer.Write(shape, greenHandle);
}
// To indicate that the instance is no longer part of the system,
// call DisposeInstance. A status update will be received as part of
// sample.Info.State.Instance on the reader side.
writer.DisposeInstance(greenHandle);
```
**Example:** writing data with additional parameters

```
var greenHandle = writer.RegisterInstance(new Shape { color = "GREEN" });
var shape = new Shape
{
    color = "GREEN",
   shapesize = 50.
   x = 0.
   y = 20
};
// Write a sample with additional parameters:
writer.Write(shape, new WriteParams
{
    // Set the instance handle to make the write operation faster
    InstanceHandle = greenHandle,
    // Set an arbitrary timestamp. The reader will see it in
    // sample.Info.SourceTimestamp.
    SourceTimestamp = Time.FromSeconds(1),
    // Send an arbitrary integer flag. The reader will see it in
    // sample.Info.Flag. This can be used to attach some meta-data to
    // each sample without changing the type definition.
    Flag = 1234
    / /});
```
These examples from the **rticonnextdds-examples** GitHub repository show other advanced ways to write data:

- Asynchronous Publication
- Custom Flow Controller
- Multichannel

Instance management is discussed in the *Keys and Instances* section of the Getting Started Guide, which explains how to use the following methods:

- **Rti.Dds.Publication.DataWriter.DisposeInstance()** (p. 154)
- **Rti.Dds.Publication.DataWriter.LookupInstance()** (p. 326)
- **Rti.Dds.Publication.DataWriter.GetKeyValue()** (p. 327)
- **Rti.Dds.Publication.DataWriter.UnregisterInstance()** (p. 154)

## **7.8.2 Configuring a Publisher**

```
Example: create a publisher with a Partition QoS
```

```
Create a explicit Publisher with a Partition QoS
var publisherQos = participant.DefaultPublisherQos
     .WithPartition(p => p.Add("A"));
Publisher publisher = participant.CreatePublisher(publisherQos);
// All the DataWriters created from this Publisher will communicate
// only with DataReaders in a matching partition.
var writer1 = publisher.CreateDataWriter(topic1);
var writer2 = publisher.CreateDataWriter(topic2);
```
These examples from the **rticonnextdds-examples** GitHub repository demonstrate uses cases that involve a Publisher:

- Partitions
- Group Coherent Presentation

## **7.8.3 Looking up a previously created Entity**

```
Example: lookup a previously-created DataWriter
    // Create a publisher and two writers. Each entity can optionally have
    // an arbitrary name assigned as part of its QoS.
   var publisher = participant.CreatePublisher(
        participant.DefaultPublisherQos.WithPublisherName("MyPublisher"));
    DataWriter<Shape> writer1 = publisher.CreateDataWriter(topic1);
DataWriter<Shape> writer2 = publisher.CreateDataWriter(
        topic2,
        publisher.DefaultDataWriterQos.WithPublicationName("MyWriter2"));
    // ...
    // Look up the previously created writers by their topic name
    AnyDataWriter lookupWriter1 = publisher.LookupDataWriter(topic1.Name);
    Debug.Assert(writer1 == (DataWriter<Shape>) lookupWriter1);
    AnyDataWriter lookupWriter2 = publisher.LookupDataWriter(topic2.Name);
   Debug.Assert(writer2 == (DataWriter<Shape>) lookupWriter2);
    // Look up a writer by entity name (only if a name was assigned in the QoS)
    lookupWriter2 = publisher.LookupDataWriterByName("MyWriter2");
   Debug.Assert(writer2 == (DataWriter<Shape>) lookupWriter2);
    lookupWriter2 = participant.LookupDataWriter("MyPublisher::MyWriter2");
    Debug.Assert(writer2 == (DataWriter<Shape>) lookupWriter2);
    // Access all writers
    foreach (AnyDataWriter writer in publisher.DataWriters)
    {
        IAnyTopic relatedTopic = writer.TopicUntyped;
        Console.WriteLine($"DataWriter for topic {relatedTopic.Name} and type {relatedTopic.TypeName}");
    }
    // Access all writers in all publishers
    foreach (Publisher pub in participant.Publishers)
    {
        string pubName = pub.Qos.PublisherName.Name ?? "(unnamed)";
        Console.WriteLine($"Publisher: {pubName}");
        foreach (AnyDataWriter writer in pub.DataWriters)
        {
            IAnyTopic relatedTopic = writer.TopicUntyped;
            Console.WriteLine($"- DataWriter for topic {relatedTopic.Name} and type {relatedTopic.TypeName}");
        }
    }
```
## **7.8.4 Looking up a matched subscription**

```
Example: lookup matched subscriptions
    // Look up all the subscriptions:
    foreach (var subscription in writer.GetMatchedSubscriptionData())
    {
         // subscription name is available if the reader was created with
        // DataReaderQos.WithSubscriptionName
        string name = subscription.SubscriptionName.Name;
        string typeName = subscription.TypeName;
        // ...
    }
```
See also **Looking up matched publications** (p. 49) and **Accessing Information on Entity Discovery** (p. 41).

# **7.9 Subscription examples**

How to subscribe to a topic and work with Subscribers and DataReaders.

How to subscribe to a topic and work with Subscribers and DataReaders.

#### **Sections:**

• **Creating and configuring a DataReader** (p. 45)

- **Reading data** (p. 45)
- **Selecting data** (p. 47)
- **Reading data asynchronously** (p. 48)
- **Subscribing to a content-filtered topic** (p. 49)
- **Looking up matched publications** (p. 49)

See also **Entity examples** (p. 39) for examples that affect all DDS Entities, including Subscribers and DataReaders.

## **7.9.1 Creating and configuring a DataReader**

```
Example: create a DataReader using default QoS
```

```
// Create a DomainParticipant and a Topic
var factory = Rti.Dds.Domain.DomainParticipantFactory.Instance;
using Rti.Dds.Domain.DomainParticipant participant =
    factory.CreateParticipant(domainId: 0);
Rti.Dds.Topics.Topic<Shape> topic =
    participant.CreateTopic<Shape>("Square");
// In many cases there is no need to explicitly create a Subscriber;
// the ImplicitSubscriber can be used to create the DataReader.
Rti.Dds.Subscription.DataReader<Shape> reader =
    participant.ImplicitSubscriber.CreateDataReader(topic);
```
The IDL definition of the Shape type used in the example is the following:

```
module Example {
   struct Shape {
        @key string<128> color;
        int32 x;int32 y;
        int32 shapesize;
    };
};
```
#### **Example**: configure the DataReader QoS

```
Create a DomainParticipant and a Topic
var factory = Rti.Dds.Domain.DomainParticipantFactory.Instance;
using DomainParticipant participant = factory.CreateParticipant(domainId: 0);
Topic<Shape> topic = participant.CreateTopic<Shape>("Square");
  Configure the QoS starting from the default and changing the
// Reliability and TimeBasedFilter QoS policies. We also set a
// subscription name, which helps debugging the system.
DataReaderQos readerQos = participant.DefaultDataReaderQos
    .WithSubscriptionName(policy => policy.Name = "MySquareReader")
    .WithReliability(policy => policy.Kind = ReliabilityKind.Reliable)
    .WithTimeBasedFilter(
       policy => policy.MinimumSeparation = Duration.FromMilliseconds(100));
DataReader<Shape> reader =
    participant.ImplicitSubscriber.CreateDataReader(topic, readerQos);
```
See also **Configuring a Publisher** (p. 43); a Subscriber can be configured similarly.

## **7.9.2 Reading data**

There are several ways to wait for data:

- Polling for data
- Handling the DataAvailable event
- Using a Condition and a WaitSet
- **Reading data asynchronously** (p. 48)

```
Example: Handling the DataAvailable event
```

```
The DataAvailabe event triggers when the DataReader receives new data;
// the handler is executed by the same internal thread that receives
// the data. To avoid blocking that thread, use the DataAvailable
// handler only when the data processing is simple and fast.
reader.DataAvailable += _ =>
{
    // LoanedSamples uses internal resources that need to be disposed.
    // The data in the collection cannot be used after it has been disposed.
    using (LoanedSamples<Shape> samples = reader.Take())
    {
        foreach (var sample in samples)
        {
            // sample.Info contains meta-data
            if (sample.Info.ValidData)
            {
                // sample.Data contains the actual data
                Shape shape = sample.Data;
                Console.WriteLine(
                    $"Received {shape.color} square ({shape.x}, {shape.y})");
            }
       }
    }
};
```

```
Example: Using a ReadCondition and a WaitSet to read data
```

```
// Create a ReadCondition that will activate when data with any
// DataState is available.
Rti.Dds.Subscription.ReadCondition condition =
    reader.CreateReadCondition(DataState.Any);
// Handle the event when the condition triggers
condition. Triggered += =>
{
    // When the data is taken, the condition's trigger value is reset
    using LoanedSamples<Shape> samples = reader.Take();
    foreach (var sample in samples)
    {
        if (sample.Info.ValidData)
        {
            Console.WriteLine(sample.Data);
        }
    }
};
// Create a WaitSet to wait on this condition (and possibly others)
var waitset = new Rti.Dds.Core.WaitSet();
waitset.AttachCondition(condition);
// ... you can add more conditions from other entities to a waitset
while (running)
{
    // waitset.Dispatch executes (in the current thread) the conditions'
    // handler for the Triggered event or returns after 4 seconds if no
    // condition has been triggered.
    waitset.Dispatch(Duration.FromSeconds(4));
}
```
#### **Example**: Store the data for future access

```
var myRedShapes = new List<Shape>(); // we will store some data we receive
// ...
using (LoanedSamples<Shape> samples = reader.Take())
{
    foreach (var sample in samples)
    {
        if (sample.Info.ValidData)
         {
             Shape shape = sample.Data;<br>if (shape.color == "RED")
             {
                 // DO NOT store the loaned object directly:
                 // myRedShapes.Add(shape); // WRONG!
                 // You can copy the full sample to access it later
                 myRedShapes.Add(new Shape(shape)); // CORRECT
             }
```

```
}
    }
}
// ...
foreach (Shape redShape in myRedShapes) // access the data we copied
{
    // ...
}
```
**Example**: Store the data for future access using LINQ

```
var myRedShapes = new List<Shape>();
  // ...
using (var samples = reader.Take())
{
    // The same can be achieved more succinctly using ValidData() and
    // System.Linq
    myRedShapes.AddRange(samples
        .ValidData() // ignore invalid data and the SampleInfo
        .Where(shape => shape.color == "RED")
        .Select(shape => new Shape(shape)));
}<br>// ...
```
The Group Coherent Presentation example from the **rticonnextdds-examples** GitHub repository shows additional ways to read and wait for data such as:

- Using coherent sets to receive data from different Topics at the same time
- Waiting for data on any **Rti.Dds.Subscription.DataReader** (p. 230) within a **Rti.Dds.Subscription.Subscriber** (p. 1073).
- Looking up which DataReaders have unread data
- Reading data without knowing the compile-time data type, as an **Rti.Dds.Subscription.AnyDataReader** (p. 138)
- Reading data with an **Rti.Dds.Core.WaitSet** (p. 1230) and the DataReader's **Rti.Dds.Core.Entity.Status***←-* **Condition** (p. 585).
- Monitoring the **Rti.Dds.Subscription.AnyDataReader.SampleLost** (p. 149) status.

## **7.9.3 Selecting data**

The Read() and Take() operations access all the data that has been received. The Select() operation allows specifying a series of conditions on what to read.

#### **Example**: selecting data by state and instance

```
LookupInstance returns the handle that identifies an instance. In this
// case we're getting the handle for an instance identified by Shape's<br>// single key field. "color"
// single key field,
InstanceHandle greenInstance = reader.LookupInstance(
    keyHolder: new Shape { color = "GREEN" });
using LoanedSamples<Shape> samples = reader.Select()
    // Read samples for the green instance only
    .WithInstance(greenInstance)
    // And read only unread samples of an alive instance
    .WithState(DataState.With(SampleState.NotRead, ViewState.Any, InstanceState.Alive))
    .Read(); // Read(), unlike Take(), doesn't remove the data
// You can use samples.ValidData() to iterate over the data, ignoring
// the SampleInfo.
foreach (Shape sample in samples.ValidData())
{
    Console.WriteLine(sample);
}
```
#### **Example**: selecting data by content using a QueryCondition

// Create a QueryCondition that will activate when shapes within

```
// certain coordinates are available
Rti.Dds.Subscription.QueryCondition condition = reader.CreateQueryCondition(
    "x < 100 and y < 100",
   DataState.Any);
// Handle the event when the condition triggers
condition.Triggered += =>
{
    // Take only the data selected by the QueryCondition
   using var samples = reader.Select()
        .WithCondition(condition)
        .Take();
    foreach (Shape shape in samples.ValidData())
    {
        Console.WriteLine(shape);
    }
};
// Create a WaitSet to wait on the QueryCondition
var waitset = new WaitSet();
waitset.AttachCondition(condition);
while (running)
{
    // Dispatch executes the conditions' Triggered events in the
    // current thread or return after 4 seconds if no condition has
    // been triggered.
    waitset.Dispatch(Duration.FromSeconds(4));
}
```
## **7.9.4 Reading data asynchronously**

**Note**

This section requires the package Rti.ConnextDds.Extra and to explicitly add using **Rti.Dds.***←-* **Subscription** (p. 112) to have access to the TakeAsync extension method. The examples also use the package System.Linq.Async.

```
Example: asynchronously print all data received by a reader until cancelled
```

```
public static async Task PrintData(
    DataReader<Shape> reader,
    System.Threading.CancellationToken cancellationToken)
{
    await foreach (LoanedSample<Shape> sample in reader.TakeAsync()
        .WithCancellation(cancellationToken))
    {
        if (sample.Info.ValidData)
        {
            Console.WriteLine(sample.Data);
        }
        else
        {
            Console.WriteLine($"Instance state update: {sample.Info.State.Instance}");
        }
        // Important: the sample contents are only valid in the current
        // iteration. As soon as the iterator advances or is disposed, the
        // sample cannot be used (unless the data is copied).
    }
    // Or if you don't need the SampleInfo:
    await foreach (Shape shape in reader.TakeAsync()
        .ValidData()
        .WithCancellation(cancellationToken))
    {
        Console.WriteLine(shape);
        // Like before, the current shape is valid until the iterator advances.
    }
}
```
**Example**: asynchronously copy a number of data samples into a list, waiting as needed until they are received public static async ValueTask<List<Shape» TakeN(DataReader<Shape> reader, int n) {

```
return await reader.TakeAsync()
   .ValidData() // ignore invalid data and the SampleInfo
   // The following extension methods require the the System.Linq.Async package
   .Select(data => new Shape(data)) // copy the data (since sample is loaned)
```
```
.Take(n) // advance the iterator n times
        .ToListAsync(); // add the result to a list
}
```
TakeAsync and DataReader.Select() can be combined.

```
Example: asynchronously process an instance until it is disposed
```

```
public static async Task ProcessInstance(
    DataReader<Shape> reader,
    System.Threading.CancellationToken cancellationToken)
{
    InstanceHandle greenShapeInstance = reader.LookupInstance(
        new Shape {color = "GREEN" });
    await foreach (LoanedSample<Shape> sample in reader.Select()
        .WithInstance(greenShapeInstance) // only take samples for this instance
        .TakeAsync()
        .TakeWhile( // stop iterating when the instance is no longer alive
            sample => sample.Info.State.Instance == InstanceState.Alive)
        .WithCancellation(cancellationToken))
    {
        Console.WriteLine("Green Shape update: " + sample);
    }
}
```
**See also**

**Rti.Dds.Subscription.DataReaderAsyncExtensions** (p. 235)

## **7.9.5 Subscribing to a content-filtered topic**

**Example**: create a content-filtered topic to subscribe to a subset of the published data

```
// Create a regular Topic
Topic<Shape> topic = participant.CreateTopic<Shape>("Square");
// Create a ContentFilteredTopic for a subset of the data from the
// previous topic
ContentFilteredTopic<Shape> filteredTopic = participant.CreateContentFilteredTopic(
    name: "FilteredSquare", // this name is local only
    relatedTopic: topic,
    filter: \text{"color" = 'BLE''");}// Create a reader that will only receive blue squares
DataReader<Shape> reader =
   participant.ImplicitSubscriber.CreateDataReader(filteredTopic);
\frac{1}{\sqrt{2}}
```
The Multichannel example from the **rticonnextdds-examples** GitHub repository shows an advanced usage of content filtering.

### **7.9.6 Looking up matched publications**

```
Example: different ways to look up matched publications
    // Look up all the publications:
    foreach (var publication in reader.GetMatchedPublicationData())
    {
        string typeName = publication.TypeName;
        bool isReliable = publication.Reliability.Kind == ReliabilityKind.Reliable;
        // ...
    }
// Look up a specific publication by the instance handle that
    // identifies it. You can get the publication handle, for example, from
    // a data sample:
    using var samples = reader. Read();
    foreach (var sample in samples)
    {
        var publication = reader.GetMatchedPublicationData(
            sample.Info.PublicationHandle);
        Console.WriteLine(
```

```
$"Received {sample.Data} from publication {publication.PublicationName.Name}");
}
// You can get all the publication handles as well:
foreach (var publication in reader.MatchedPublications)
{
    // ...
}
```
See also **Looking up a matched subscription** (p. 44) and **Accessing Information on Entity Discovery** (p. 41).

## **7.10 IDL examples**

How to use C# classes generated from IDL by rtiddsgen.

How to use C# classes generated from IDL by rtiddsgen.

These examples use the topic-type **Example.MyType** (p. 785).

The documentation of **Example.MyType** (p. 785) explains how **rtiddsgen** maps IDL types to C#. The mapping is based on the OMG IDL4-CSHARP specification.

To see how to publish and subscribe to a topic with an IDL type, see **Publication examples** (p. 42) and **Subscription examples** (p. 44).

**Sections:**

- **Creating and populating a data sample** (p. 50)
- **Advanced TypeSupport operations** (p. 51)

## **7.10.1 Creating and populating a data sample**

### **Example**: Populate a data sample

```
Create a sample with default values. It does a deep initialization
// of all its members.
var sample = new Example.MyType();
// Modify the sample properties:
sample. MyKey = 5;sample.MyPoint.X = 10;
sample.MyPoint.Y = 20;
sample.MyString = "Hello, World";
// Add elements to a sequence:
sample.MyIntSequence.AddRange(new int[] { 1, 2, 4, 5 });
sample.MyPointSequence.Add(new Point(X: 10, Y: 20));
// Edit the elements of an array. Arrays have a fixed number of elements
for (int i = 0; i < sample. MyPointArray. Length; i++){
    sample.MyPointArray[i].X = i;
    sample.MyPointArray[i].Y = i;
}
// Create a deep copy:
var sampleCopy = new MyType(sample);
// ToString(), Equals and GetHashCode are overridden:
Debug.Assert(sampleCopy.Equals(sample));
int hashCode = sample.GetHashCode();
Console.WriteLine($"sample: {sample} - hashCode: {hashCode}");
```
## **7.10.2 Advanced TypeSupport operations**

Each IDL-based type has an associated TypeSupport class that provides utilities such as string formatting and serialization methods.

#### **Example**: Convert a data sample to JSON or XML

```
var sample = new MyType();
sample.MyPoint.X = 10;
// ...
// MyType.ToString() returns a readable string using default format settings
string readableSample = sample.ToString();
Console.WriteLine(readableSample);
// For additional options, use the MyTypeSupport, which is generated with
// rtiddsgen.
string jsonSample = Example.MyTypeSupport.Instance.ToString(
    sample,
    new PrintFormatProperty { Kind = PrintFormatKind.Json });
Console.WriteLine(jsonSample);
string xmlSample = MyTypeSupport.Instance.ToString(
   sample,
    new PrintFormatProperty
    {
        Kind = PrintFormatKind.Xml,
        PrettyPrint = false
    });
Console.WriteLine(xmlSample);
```
#### **Example**: Serialize a data sample into a byte buffer

```
var sample = new MyType();
sample.MyPoint.X = 10;
// ...
// Create a serializer.
//
// Warning: a serializer is not thread-safe. To use a serializer in
// multiple thread, either protect its operations or create a different
// serializer per thread.
ISerializer<MyType> serializer = MyTypeSupport.Instance.CreateSerializer();
// Serialize the data sample into a byte buffer
byte[] sampleBuffer = serializer.Serialize(sample);
// Create a new MyType object from the byte buffer
MyType deserializedSample = serializer.Deserialize(sampleBuffer);
Debug.Assert(deserializedSample.Equals(sample));
```

```
Example: Get the dynamic type definition of an IDL type
     // Each type generated from IDL has a DynamicType definition available:
    DynamicType myType = MyTypeSupport.Instance.DynamicType;
    Console.WriteLine(myType.Name);
    // We know it's a struct type:
   Debug.Assert(myType.Kind == TypeKind.Structure);
    StructType myStruct = (StructType) myType;
    // We can inspect the type:
    StructMember member = myStruct.GetMember("MyKey");
   Debug.Assert(member.IsKey); // MyKey has the @key annotation in IDL
    // We can use it to create a DynamicData sample:
    DynamicData dynamicSample = new DynamicData(myType);
    dynamicSample.SetValue("MyKey", 10);
   dynamicSample.SetValue("MyPoint.X", 10);
```
## **7.11 DynamicData examples**

How to publish and subscribe to topics for dynamically-defined types.

How to publish and subscribe to topics for dynamically-defined types.

In addition to IDL and code generation, data types can be defined dynamically in code and in XML using **Rti.Types.***←-* **Dynamic.DynamicType** (p. 569). Data for those types can be published and subscribed to using **Rti.Types.Dynamic.***←-* **DynamicData** (p. 551).

#### **Example (**p. **61)** 1: define a type and publish a data sample

```
Define the Shape type dynamically:
var typeFactory = Rti.Types.Dynamic.DynamicTypeFactory.Instance;
StructType shapeType = typeFactory.BuildStruct()
    .WithName("Shape")
    .AddMember(new StructMember("color", typeFactory.CreateString(bounds: 128), isKey: true))
    .AddMember(new StructMember("x", typeFactory.GetPrimitiveType<int>()))
.AddMember(new StructMember("y", typeFactory.GetPrimitiveType<int>()))
    .AddMember(new StructMember("shapesize", typeFactory.GetPrimitiveType<int>()))
    .Create();
// Create a topic for the type we have defined. The generic type argument
// for Topic is DynamicData when we call CreateTopic with a DynamicType.
Topic<DynamicData> topic = participant.CreateTopic(
    name: "Square",
    type: shapeType);
// Create a DataWriter
DataWriter<DynamicData> writer = participant.ImplicitPublisher
    .CreateDataWriter(topic);
// Create a sample
DynamicData sample = new DynamicData(shapeType);
// writer.CreateData() has the same effect:
DynamicData sample2 = writer.CreateData();
// Set the fields by name
sample.SetValue(memberName: "color", value: "GREEN");
sample.SetValue(memberName: "shapesize", value: 40);
// Or by member index (which is more efficient)
sample.SetValue(memberId: 2, value: 100); // sample.x = 100
sample.SetValue(memberId: 3, value: 100); // sample.y = 100
// The type of the argument value must match exactly the declared field
// type. For convenience, SetAnyValue will attempt to transform the
// intput value to the declared type. In this example it will convert
// the string "17" to an the int 17.
sample.SetAnyValue(memberName: "x", value: "17");
```
#### **Example (**p. **61)** 2: load a type definition from XML and subscribe to it

```
static void ProcessData(AnyDataReader anyReader)
{
    var reader = (DataReader<DynamicData>)anyReader;
    using var samples = \text{reader}.\text{Take}();
    foreach (var sample in samples)
    {
        if (sample.Info.ValidData)
        {
            DynamicData data = sample.Data;
            // Get the fields using member name or member index
            string color = data.GetValue<string>(memberName: "color");
            int shapesize = data.GetValue<int>(memberName: "shapesize");
            var coordinates = (data.GetValue<int>(memberId: 2), // data.x
                data.GetValue<int>(memberId: 3) // data.y
            );
            // The type argument for GetValue must exactly match the declared
            // field type. You can use GetAnyValue to return an object instead
            object colorAsObject = data.GetAnyValue("color");
            // You can also convert the data to string
            Console.WriteLine(data);
        }
    }
}
// Load the ShapeType from an XML file
var provider = new QosProvider("Shape.xml");
DynamicType shapeType = provider.GetType("Shape");
// Create a topic for the type we have defined. The generic type argument
// for Topic is DynamicData when we call CreateTopic with a DynamicType.
Topic<DynamicData> topic = participant.CreateTopic(
    name: "Square",
    type: shapeType);
// Create a DataReader with an event handler for DataAvailable
DataReader<DynamicData> reader =
    participant.ImplicitSubscriber.CreateDataReader(
        topic,
        preEnableAction: reader => reader.DataAvailable += ProcessData);
// ...
```
#### The XML definition of the Shape type is:

```
<?xml version="1.0" encoding="UTF-8"?>
<dds xmlns:xsi="http://www.w3.org/2001/XMLSchema-instance"
    xsi:noNamespaceSchemaLocation="https://community.rti.com/schema/current/rti_dds_profiles.xsd">
  <types>
```

```
<module name="Example">
      <struct name= "Shape">
        <member name="color" stringMaxLength="128" type="string" key="true"/>
        <member name="x" type="int32"/>
        <member name="y" type="int32"/>
       <member name="shapesize" type="int32"/>
      </struct>
    </module>
  </types>
</dds>
```
The **rticonnextdds-examples** GitHub repository provides additional DynamicData examples

- Dynamic Data Publisher and Subscriber
- Dynamic Data Sequences

## **7.12 XML application examples**

How to define DDS applications in XML.

How to define DDS applications in XML.

### **Sections:**

- **Example XML definition** (p. 53)
- **Creating and looking up the DDS entities** (p. 54)
- **Using IDL-based types** (p. 54)

### **7.12.1 Example XML definition**

The following is the configuration (ddsApplication.xml) that we will be using in the examples in this section: <?xml version="1.0" encoding="UTF-8"?> <dds xmlns:xsi="http://www.w3.org/2001/XMLSchema-instance" xsi:noNamespaceSchemaLocation="https://community.rti.com/schema/current/rti\_dds\_profiles.xsd"> <types>

```
<struct name="Shape">
      <member name="color" stringMaxLength="128" type="string" key="true"/>
      <member name="x" type="int32"/>
      <member name="y" type="int32"/>
      <member name="shapesize" type="int32"/>
    </struct>
</types>
<domain_library name="ExampleDomainLibrary">
 <domain name="ExampleDomain" domain_id="0">
    <!-- Register the type Shape and use its definition above -->
<register_type name="Shape" type_ref="Shape"/>
    <!-- Register the type MyType but do not provide an XML definition. -->
    <!-- The application will use a C# type -->
    <register_type name="MyType"/>
    <topic name="Square" register_type_ref="Shape"/>
    <topic name="MyTypeTopic" register_type_ref="MyType"/>
  </domain>
</domain_library>
<domain_participant_library name="ExampleParticipantLibrary">
 <domain_participant name="ExamplePublicationParticipant"
                       domain_ref="ExampleDomainLibrary::ExampleDomain">
    <publisher name="ExamplePublisher">
      <data_writer name="ShapeWriter" topic_ref="Square"/>
    </publisher>
```

```
</domain_participant>
    <domain_participant name="ExampleSubscriptionParticipant"
                          domain_ref="ExampleDomainLibrary::ExampleDomain">
      <data_reader name="ShapeReader" topic_ref="Square">
<content_filter name="ExampleTopic" kind="builtin.sql">
          <expression>color='BLUE'</expression>
         </content_filter>
      </data_reader>
    </domain_participant>
    <domain_participant name="ExampleIdlParticipant"
                          domain_ref="ExampleDomainLibrary::ExampleDomain">
      <publisher name="ExamplePublisher">
        <data_writer name="MyTypeWriter" topic_ref="MyTypeTopic"/>
      </publisher>
    </domain_participant>
  </domain_participant_library>
</dds>
```
## **7.12.2 Creating and looking up the DDS entities**

```
Example: Create the participants defined in the XML file
```

```
var provider = new Rti.Dds.Core.QosProvider("ddsApplication.xml");
// Create the participants identified by the name we used in their
// XML definition. This operation also creates all the contained
// entities (topics, publishers, subscribers, readers, writers)
using var pubParticipant = provider.CreateParticipantFromConfig(
    "ExampleParticipantLibrary::ExamplePublicationParticipant");
using var subParticipant = provider.CreateParticipantFromConfig(
    "ExampleParticipantLibrary::ExampleSubscriptionParticipant");
```
#### **Example**: lookup the DataWriter and publish data

```
Look up the writer using the name we used in its XML definition
//
// The type of ShapeWriter is DynamicData, because ShapeType is
// defined in the XML <types> tag and therefore created at runtime.
var writer = pubParticipant.LookupDataWriter<DynamicData>(
    "ExamplePublisher::ShapeWriter");
DynamicData data = writer.CreateData();
data.SetValue("color", "RED");
data.SetValue("shapesize", 70);
data.SetValue("x", 10);
data.SetValue("y", -10);
writer.Write(data);
```
#### **Example**: lookup the DataReader and receive data

```
var reader = subParticipant.LookupDataReader<DynamicData>("ShapeReader");
reader.DataAvailable += _ =>
{
    using var samples = reader.Take();
    foreach (var sample in samples.ValidData())
    {
        Console.WriteLine(sample);
    }
};
// ...
```
## **7.12.3 Using IDL-based types**

The previous examples used DynamicData, but it is also possible to use strongly typed C# classes generated from IDL even if the readers and writers are defined in XML.

**Example**: Register an IDL type used by a writer or reader defined in XML

```
// Register specific types (a)
// The 'name' argument must correspond to the name used in
// <register_type name="MyType"/>
DomainParticipantFactory.Instance.RegisterTypeSupport<Example.MyType>(
   name: "MyType");
// Or register a namespace within an assembly (b)
```

```
DomainParticipantFactory.Instance.RegisterNamespace(
    typeof(Example.MyType).Assembly,
    "Example");
// Whenever a type is referenced in the XML file, the QosProvider will
// now look for its definition among those that have been explicitly
// registered (a) or belong in a registered namespace (b)
var provider = new QosProvider("ddsApplication.xml");
using var participant = provider.CreateParticipantFromConfig(
    "ExampleParticipantLibrary::ExampleIdlParticipant");
// Now we can look up a reader or a writer that uses Example.MyType
// instead of DynamicData
DataWriter<Example.MyType> writer =
   participant.LookupDataWriter<Example.MyType>(
        "ExamplePublisher::MyTypeWriter");
var sample = new Example.MyType { /* ... */ };
writer.Write(sample);
Console.WriteLine(writer.Topic.TypeName);
```
## **7.13 Logging, version and utilities examples**

Miscellaneous examples, such as configuring logging, printing the current version and other utilities.

Miscellaneous examples, such as configuring logging, printing the current version and other utilities.

#### **Sections:**

- **Getting the current RTI Connext version** (p. 55)
- **Configuring logging** (p. 55)
- **Tracking memory usage** (p. 56)
- **Network monitoring** (p. 56)

## **7.13.1 Getting the current RTI Connext version**

**Example:** print the current version

Console.WriteLine(Rti.Dds.Core.ServiceEnvironment.Instance.Version);

## **7.13.2 Configuring logging**

```
Example: change the logging verbosity to warnings
    Rti.Config.Logger.Instance.SetVerbosity(Rti.Config.Verbosity.Warning);
```
#### **Example:** redirect log messages to a file

Logger.Instance.SetOutputFile("MyLogging.txt");

```
Example: capture logging messages to customize the output
     // After installing an event handler, all messages logged by RTI Connext
// will be sent to this handler instead of being printed.
    Logger.Instance.MessageLogged += log =>
     {
         Console.WriteLine($"[RTI Connext Log: {log.Message}]");
         CustomLoggingSystem(log.Message);
    };
```
## **7.13.3 Tracking memory usage**

```
Example: enable the heap monitoring utility to track the memory that the middleware uses internally
    // Before any other call to the Connext DDS API:
    var heapMonitor = Rti.Utility.HeapMonitor.Enable();
    // Use the API...
   var participant = DomainParticipantFactory.Instance.CreateParticipant(domainId: 0);
    // ...
// TakeSnapshot creates a detailed file that allows tracking the
    // memory allocations performed by the middleware on the native heap
   var snapshot = heapMonitor.TakeSnapshot("heap01.txt", printDetails: true);
   Console.WriteLine($"Initial heap usage is: {snapshot.CurrentHeapUsage}");
   participant.Dispose();
    snapshot = heapMonitor.TakeSnapshot("heap02.txt", printDetails: true);
   Console.WriteLine($"Final heap usage is: {snapshot.CurrentHeapUsage}");
```
## **7.13.4 Network monitoring**

**Rti.Utility.NetworkCapture** (p. 793) allows capturing network traffic that one or more DomainParticipants send or receive. This feature can be used to analyze and debug communication problems between DDS applications.

The Network Capture example in the **rticonnextdds-examples** GitHub repository shows how to use this feature.

## **7.14 Request-Reply Examples**

How to use the C# Request-Reply API.

How to use the C# Request-Reply API.

Requesters and Repliers provide a way to use the Request-Reply communication pattern on top of the DDS entities. An application uses a Requester to send requests to a Replier; another application using a Replier receives a request and can send one or more replies for that request. The Requester that sent the request (and only that one) will receive the reply (or replies).

### **Note**

To use the C# Request-Reply API, add the following NuGet package to your C# project: Rti.ConnextDds.*←-* RequestReply

RTI Connext uses DDS data types for sending and receiving requests and replies. Valid types are those generated by the rtiddsgen code generator, the DDS built-in types, and DynamicData. Refer to the User's Manual and the Modern C++ Request-Reply Examples for more information.

The **rticonnextdds-examples** GitHub repository also provides a full example application using Request-Reply.

**Sections:**

- **Creation of a Requester and a Replier** (p. 57)
- **Communication between a Requester and a Replier** (p. 58)
- **Using ContentFilteredTopics to filter requests** (p. 59)
- **Using DynamicData** (p. 59)
- **Asynchronous Wait** (p. 59)
- **Using a SimpleReplier** (p. 60)

The IDL definitions of the RandomNumberRequest and RandomNumberReply types used in the examples are the following:

```
module Example {
    struct RandomNumberRequest {
        int minValue;
        int maxValue;
    };
    struct RandomNumberReply {
        int value;
    };
};
```
## **7.14.1 Creation of a Requester and a Replier**

```
Example: Create a basic Requester
```

```
Create a DomainParticipant
var factory = Rti.Dds.Domain.DomainParticipantFactory.Instance;
using Rti.Dds.Domain.DomainParticipant participant =
    factory. CreateParticipant (domainId: 0);
// The only property that is required for a Requester
// is ServiceName. You can alternatively use WithTopicNames.
Requester<RandomNumberRequest, RandomNumberReply> requester =
    participant.BuildRequester<RandomNumberRequest, RandomNumberReply>()
        .WithServiceName("RandomNumber")
        .Create();
```
#### **Example**: Create a basic Replier

```
// Create a DomainParticipant
var factory = Rti.Dds.Domain.DomainParticipantFactory.Instance;
using Rti.Dds.Domain.DomainParticipant participant =
    factory.CreateParticipant(domainId: 0);
// The only property that is required for a Replier
// is ServiceName. You can alternatively use WithTopicNames.
var replier = participant.BuildReplier<RandomNumberRequest, RandomNumberReply>()
        .WithServiceName("RandomNumber")
        .Create();
```

```
Example: Configure a Requester or Replier with additional properties
```

```
Explicitly create a publisher for the requester
var publisher = participant.CreatePublisher();
// Define DataReader and DataWriter QoS
var readerQos = participant.DefaultDataReaderQos
        .WithReliability(policy => policy.Kind = ReliabilityKind.Reliable)
        .WithHistory(policy => policy.Kind = HistoryKind.KeepAll)
        .WithResourceLimits(policy => policy.MaxSamples = LengthUnlimited.Value);
var writerQos = participant.DefaultDataWriterQos
        .WithReliability(policy => policy.Kind = ReliabilityKind.Reliable)
        .WithHistory(policy => policy.Kind = HistoryKind.KeepAll)
        .WithResourceLimits(policy => policy.MaxSamples = 10);
var requester = participant.BuildRequester<RandomNumberRequest, RandomNumberReply>()
        .WithServiceName("RandomNumber")
        .WithPublisher(publisher)
        .WithDataReaderQos(readerQos)
        .WithDataWriterQos(writerQos)
        .Create();
```
## **7.14.2 Communication between a Requester and a Replier**

#### **Example**: Send requests

```
// Send a request
var request = new RandomNumberRequest(10, 1000);
requester.SendRequest(request);
// Receive a reply (wait for it and take the sample)
using var replies = requester.ReceiveReplies(1, Duration.FromSeconds(5));
foreach (var reply in replies.ValidData())
{
     System.Console.WriteLine($"Reply received: {reply.Value}");
}
```
#### **Example:** Reply to received requests

```
// Wait for at least 2 requests asynchronously
// Note: a synchronous version of this wait method also exists
int receivedRequests = await replier.WaitForRequestsAsync(2, cancellationToken);
if (receivedRequests >= 2)
{
    LoanedSamples<RandomNumberRequest> requests = replier.TakeRequests();
    var randomNumber = new System. Random();
    foreach (var request in requests)
    {
        if (request.Info.ValidData)
        {
            var reply = new RandomNumberReply(
                randomNumber.Next(request.Data.MinValue, request.Data.MaxValue));
            // Send a reply for each request. Each reply uses a specific
            // request's information to correlate each request and its replies.
            replier.SendReply(reply, request.Info);
            // Note: a replier can send more than one reply for the same request
            // replier.SendReply(anotherRandomNumberRequest, request.Info);
        }
    }
}
// ...
```
#### **Example**: Correlate requests and their respective replies

```
// Send requests and save their id's
var request1 = new RandomNumberRequest(0, 100);
var request2 = new RandomNumberRequest(200, 300);
SampleIdentity requestId1 = requester. SendRequest(request1);
SampleIdentity requestId2 = requester.SendRequest(request2);
// Wait for a reply to request2
if (!requester.WaitForReplies(1, requestId2, Duration.FromSeconds(5)))
{
    System.Console.WriteLine("No reply for request 2");
}
else
{
    // Take replies for request2
    using var replies = requester.TakeReplies(requestId2);
    foreach (var reply in replies)
    {
         // This should always be true
        System.Diagnostics.Debug.Assert(
            request2.Equals(reply.Info.OriginalPublicationVirtualSampleIdentity));
    }
    // ...
}
```
#### **Example**: Use a handler to process available requests

```
// Create a handler for incoming requests in the replier
static void customHandler(Replier<RandomNumberRequest, RandomNumberReply> replier)
{
    // You can take all currently available requests
    using var requests = replier. TakeRequests();
    var randomNumber = new System. Random();
    foreach (var request in requests)
    {
        if (request.Info.ValidData)
        {
            var randomNumberRequest = new RandomNumberReply(
                randomNumber.Next(request.Data.MinValue, request.Data.MaxValue));
            replier.SendReply(randomNumberRequest, request.Info);
        }
```

```
}
}
// Add a handler to the RequestsAvailable event. This handler
// will be triggered whenever the replier has available requests
replier.RequestsAvailable += customHandler;
// ...
// Added handlers can be removed from the event
replier.RequestsAvailable -= customHandler;
```
## **7.14.3 Using ContentFilteredTopics to filter requests**

```
Example: Create a ContentFilteredTopic and make the Replier use it for requests
    // Create a Topic for requests
    var requestTopic = participant.CreateTopic<RandomNumberRequest>("RequestsTopic");
    // Create a ContentFilteredTopic using the request topic to filter
    // the requests using a specific Filter
    var cft = participant.CreateContentFilteredTopic(
        "RequestsCft",
        requestTopic,
        new Filter("minvalue > 100"));
    // Use the regular topic's name for the requester
    var requester =
       participant.BuildRequester<RandomNumberRequest, RandomNumberReply>()
            .WithTopicNames("RequestsTopic", "RepliesTopic")
            .Create();
    // Use the name of the CFT as the request topic name for the replier
   var filteringReplier =
       participant.BuildReplier<RandomNumberRequest, RandomNumberReply>()
            .WithTopicNames("RequestsCft", "RepliesTopic")
            .Create();
    // This request will not be received by filteringReplier
    requester.SendRequest(new RandomNumberRequest(50, 100));
    // This request will be received by filteringReplier
    requester.SendRequest(new RandomNumberRequest(150, 200));
    using var requests = filteringReplier.ReceiveRequests(1, Duration.FromSeconds(5));
    // ...
```
## **7.14.4 Using DynamicData**

This example assumes that you have the DynamicType definition of the request type (randomNumberRequestType). See also **DynamicData examples** (p. 51) to see the different ways to create or get a DynamicType.

#### **Example**: Use DynamicData

```
Create requester specifying the DynamicType that will be used
// for the requests and replies
var requester = participant.BuildRequester<DynamicData, RandomNumberReply>()
        .WithServiceName("RandomNumber")
        .WithRequestDynamicType(randomNumberRequestType)
        .Create();
var request = new DynamicData(randomNumberRequestType);
request.SetValue("MinValue", 10);
request.SetValue("MaxValue", 100);
requester.SendRequest(request);
// ...
```
#### **7.14.5 Asynchronous Wait**

#### **Example:** Wait for samples asynchronously

```
// Wait for 1 or more requests asynchronously. The wait will stop when
// either the cancellationToken stops it, or when the same or more than
// the specified number of samples are received
var count = await replier.WaitForRequestsAsync(1, cancellationToken);
if (count == 0){
     throw new System.TimeoutException("No requests received");
```

```
}
// Take received requests after waiting for them
using var requests = replier.TakeRequests();
foreach (var request in requests)
{
    if (request.Info.ValidData)
    {
        replier.SendReply(
            new RandomNumberReply(new System.Random().Next()),
            request.Info);
    }
}<br>// ...
```
## **7.14.6 Using a SimpleReplier**

```
Example: Use a SimpleReplier instead of a regular Replier for simplified request handling
    // Create a SimpleReplier with a request handler that receives
    // a request and builds a reply accordingly. The SimpleReplier will use
    // this to reply to each incoming individual request
    var simpleReplier =
        participant.BuildSimpleReplier<RandomNumberRequest, RandomNumberReply>()
            .WithServiceName("SimpleReplierExample")
            .WithRequestHandler(
                request =>
                {
                    var randomNumber = new System.Random().Next(
                            request.MaxValue,
                            request.MinValue);
                    return new RandomNumberReply(randomNumber);
                })
            .Create();
    // ...
```
# **Chapter 8**

# **Namespace Documentation**

## **8.1 Example Namespace Reference**

## **Data Structures**

- struct **MyType**
	- *Example (*p. *61) C# class generated from the IDL struct MyType (*p. *785)*
- class **MyTypeSupport**

*Provides utilities for MyType (*p. *785) (this class is a singleton).*

- struct **Point** *Example (*p. *61) C# class generated from the IDL struct Point (*p. *833), used by MyType (*p. *785).*
- class **PointSupport**

*Provides utilities for Point (*p. *833) (this class is a singleton).*

## **8.2 Omg Namespace Reference**

Contains the OMG standard interfaces.

## **8.2.1 Detailed Description**

Contains the OMG standard interfaces.

This namespace will contain the standard interfaces defined by the future OMG C# Language PSM for DDS.

**Warning**

Currently this namespace is incomplete. Use the **Rti** (p. 69) namespace.

## **8.3 Omg.Dds Namespace Reference**

## **8.4 Omg.Dds.Core Namespace Reference**

## **Data Structures**

- class **DdsException**
	- *Indicates a generic DDS error.*
- struct **Duration**
	- *Represents a time duration.*
- class **ImmutablePolicyException**

*Indicates that the application attempted to modify an immutable QoS policy.*

- class **InconsistentPolicyException**
	- *Indicates that the application specified a set of QoS policies that are not consistent with each other*
- class **LengthUnlimited**

*A special value indicating an unlimited quantity.*

• class **NotAllowedBySecurityException**

*Indicates that a DDS operation failed because the security plugins do not allow it.*

• class **NotEnabledException**

*Exception thrown when an operation is invoked on an Rti.Dds.Core.Entity (*p. *583) that is not enabled.*

• class **OutOfResourcesException**

*Indicates that a DDS operation ran out of the resources needed to complete*

• class **PreconditionNotMetException**

*Exception thrown when a precondition for an operation is not met.*

• class **ServiceEnvironment**

*Contains global objects used by DDS.*

• struct **Time**

*Represents a moment in time.*

## **8.5 Omg.Dds.Core.Policy Namespace Reference**

## **Data Structures**

• class **ChangeableAttribute**

*Attribute that indicates that a Qos policy type can be changed after its Entity has been created.*

## **Enumerations**

• enum **ChangeableWhen** { **AnyTime** , **UntilEnable** }

*Indicates when the policy can be changed*

• enum **DurabilityKind** { **Volatile** , **TransientLocal** , **Transient** , **Persistent** } *Kinds of durability*

## **8.5.1 Enumeration Type Documentation**

### **8.5.1.1 ChangeableWhen**

enum **Omg.Dds.Core.Policy.ChangeableWhen**

Indicates when the policy can be changed

#### **Enumerator**

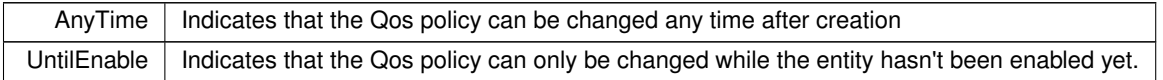

### **8.5.1.2 DurabilityKind**

```
enum Omg.Dds.Core.Policy.DurabilityKind
```
Kinds of durability

*The full documentation is available in the C API:* DDSDurabilityQosPolicyKind

#### **Enumerator**

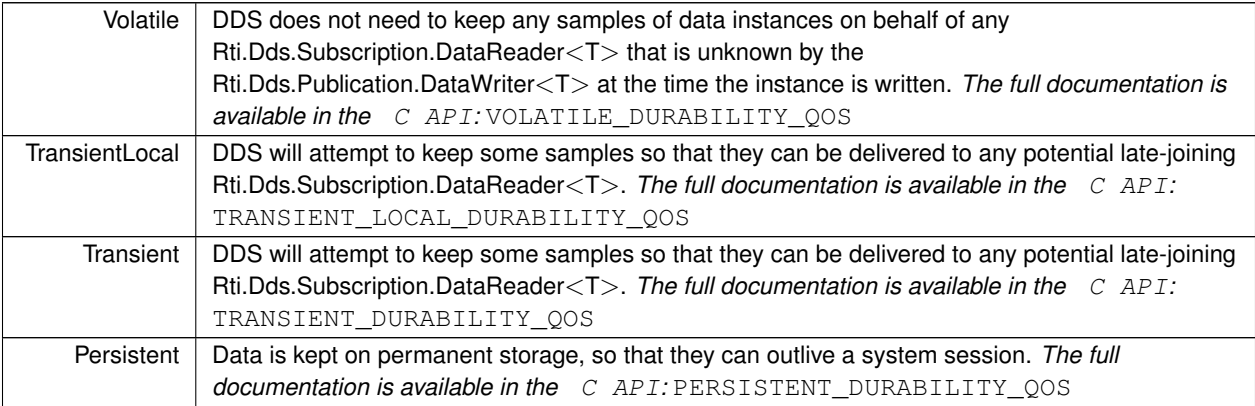

## **8.6 Omg.Dds.Core.Status Namespace Reference**

## **Data Structures**

• struct **EventCount**

*An event count has a value and a change from the last time the value was looked up*

## **8.7 Omg.Dds.Subscription Namespace Reference**

## **Data Structures**

• class **DataState**

*Information about a sample's SampleState (*p. *64), ViewState (*p. *65), and InstanceState (*p. *65).*

• class **DataStateOperations**

*Extensions for SampleState (*p. *64), ViewState (*p. *65) and InstanceState (*p. *65) that allow combining them to form a DataState (*p. *312)*

• struct **GenerationCount**

*Keeps track of changes in InstanceState (*p. *65).*

• struct **Rank**

*Keeps track of the number of samples related to the same instance that follow in a sample collection.*

## **Enumerations**

```
• enum SampleState {
  None = 0,
  Read = 0x0001 << 0 ,
  NotRead = 0x0001 << 1 ,
  Any = Read | NotRead }
     Indicates whether or not a sample has ever been read.
• enum ViewState {
  None = 0 ,
  New = 0 \times 0001 \lt 0.
  NotNew = 0x0001 << 1 ,
  Any = New | NotNew }
     Indicates whether or not an instance is new.
• enum InstanceState {
  None = 0 ,
  Alive = 0 \times 0001 \lt 0,
  NotAliveDisposed = 0x0001 << 1 ,
  NotAliveNoWriters = 0x0001 << 2 ,
  NotAlive = NotAliveDisposed | NotAliveNoWriters ,
  Any = Alive | NotAlive }
     Indicates if the samples are from a live DataWriter or not.
```
## **8.7.1 Enumeration Type Documentation**

#### **8.7.1.1 SampleState**

enum **Omg.Dds.Subscription.SampleState**

Indicates whether or not a sample has ever been read.

*The full documentation is available in the C API:* DDS\_SampleStateKind

#### **Enumerator**

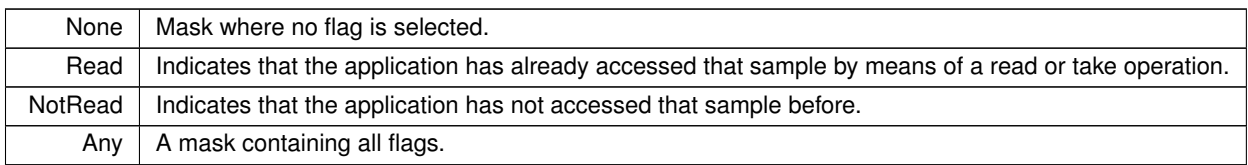

## **8.7.1.2 ViewState**

enum **Omg.Dds.Subscription.ViewState**

Indicates whether or not an instance is new.

*The full documentation is available in the C API:* DDS\_ViewStateKind

#### **Enumerator**

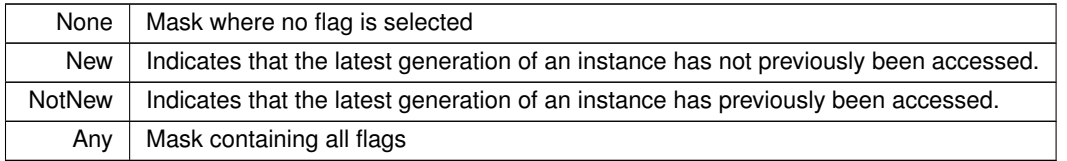

### **8.7.1.3 InstanceState**

enum **Omg.Dds.Subscription.InstanceState**

Indicates if the samples are from a live DataWriter or not.

*The full documentation is available in the C API:* DDS\_InstanceStateKind

## **Enumerator**

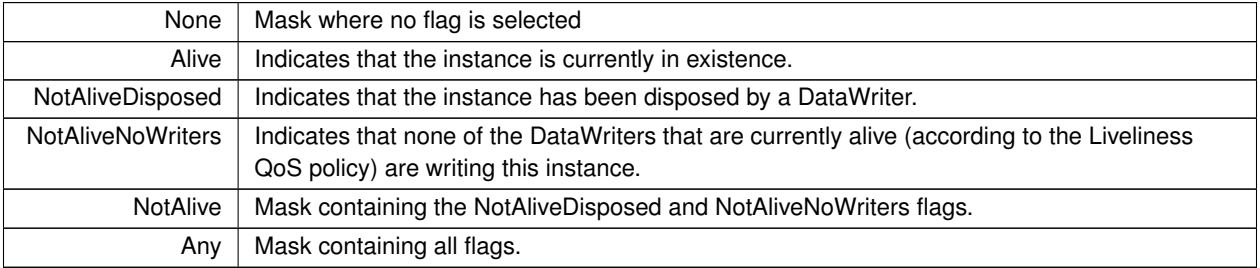

## **8.8 Omg.Types Namespace Reference**

## **Data Structures**

• class **BoundAttribute**

*Specifies the maximum length for a bounded IDL sequence or string*

- interface **ISequence** *IDL sequences map to this type.*
- class **KeyAttribute**

*Indicates that a field in a topic-type is a key (IDL @key annotation)*

• class **OptionalAttribute**

*Indicates that a field in a topic-type is optional (IDL @optional annotation) annotation)*

## **Enumerations**

```
• enum ExtensibilityKind {
  Final ,
  Extensible ,
  Mutable }
     Represents the values of the IDL annotation @extensibility
```
## **8.8.1 Enumeration Type Documentation**

#### **8.8.1.1 ExtensibilityKind**

enum **Omg.Types.ExtensibilityKind**

Represents the values of the IDL annotation @extensibility

**Enumerator**

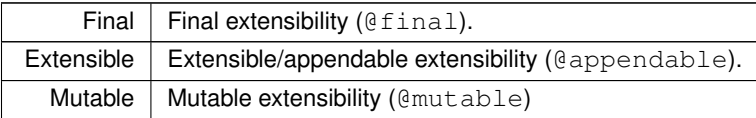

## **8.9 Omg.Types.Dynamic Namespace Reference**

## **Data Structures**

• interface **IAggregationMember**

*Common interface for the members of an aggregation type.*

• interface **IArrayType**

*Defines an IArrayType (*p. *639).*

• interface **ICollectionType**

*Defines an IDynamicType (*p. *643) collection.*

• interface **IConstructedType**

*Common interface for constructed types.*

• interface **IDynamicType**

*Interface of DynamicType.*

• interface **IEnumMember**

*Defines a member of an IEnumType (*p. *645).*

• interface **IEnumType**

*Represents an IDL enum.*

• interface **IMember**

*Common interface for all members of an IDynamicType (*p. *643).*

• interface **IPrimitiveType**

*Represents an IDL primitive type.*

• interface **ISequenceType**

*Defines an ISequenceType (*p. *661).*

• interface **IStringType**

*Defines an IStringType (*p. *666).*

• interface **IStructMember**

*Defines a member of an IStructType (*p. *667).*

• interface **IStructType**

*Represents an IDL struct.*

• interface **IUnidimensionalCollectionType**

*Defines a single-dimension ICollectionType (*p. *640).*

• interface **IUnionMember**

*Defines a member of an IUnionType (*p. *673).*

• interface **IUnionType**

*Represents an IDL union.*

#### **Enumerations**

• enum **TypeKind** : int { **None** = 0 , **Annotation** = 0x0080 , **Aggregation** = 0x0100 , **Collection** = 0x0200 , **Primitive** = 0x4000 , **Boolean** = Primitive *|* 0x0001 , **Uint8** = Primitive *|* 0x0002 , **Int16** = Primitive *|* 0x0003 , **Uint16** = Primitive *|* 0x0004 , **Int32** = Primitive *|* 0x0005 , **UInt32** = Primitive *|* 0x0006 , **Int64** = Primitive *|* 0x0007 , **UInt64** = Primitive *|* 0x0008 ,

**Float32** = Primitive *|* 0x0009 , **Float64** = Primitive *|* 0x000A , **Float128** = Primitive *|* 0x000B , **Char8** = Primitive *|* 0x000C , **Char16** = Primitive *|* 0x000D , **Constructed** =  $0 \times 8000$ , **Enumeration** = Constructed *|* 0x0001 , **Bitset** = Constructed *|* 0x0002 , **Alias** = Constructed *|* 0x0003 , **Union** = Constructed *|* Aggregation *|* 0x0008 , **Structure** = Constructed *|* Aggregation *|* 0x0009 , **UnionFwdDecl** = Constructed *|* Aggregation *|* 0x000A , **StructureFwdDecl** = Constructed *|* Aggregation *|* 0x000B , **Array** = Constructed *|* Collection *|* 0x0004 , **Sequence** = Constructed *|* Collection *|* 0x0005 , **String** = Constructed *|* Collection *|* 0x0006 , **MapType** = Constructed *|* Collection *|* 0x0007 , **WideString** = Constructed *|* Collection *|* 0x0008 }

*The different kinds of DynamicType.*

## **8.9.1 Enumeration Type Documentation**

#### **8.9.1.1 TypeKind**

enum **Omg.Types.Dynamic.TypeKind** : int

The different kinds of DynamicType.

#### **Enumerator**

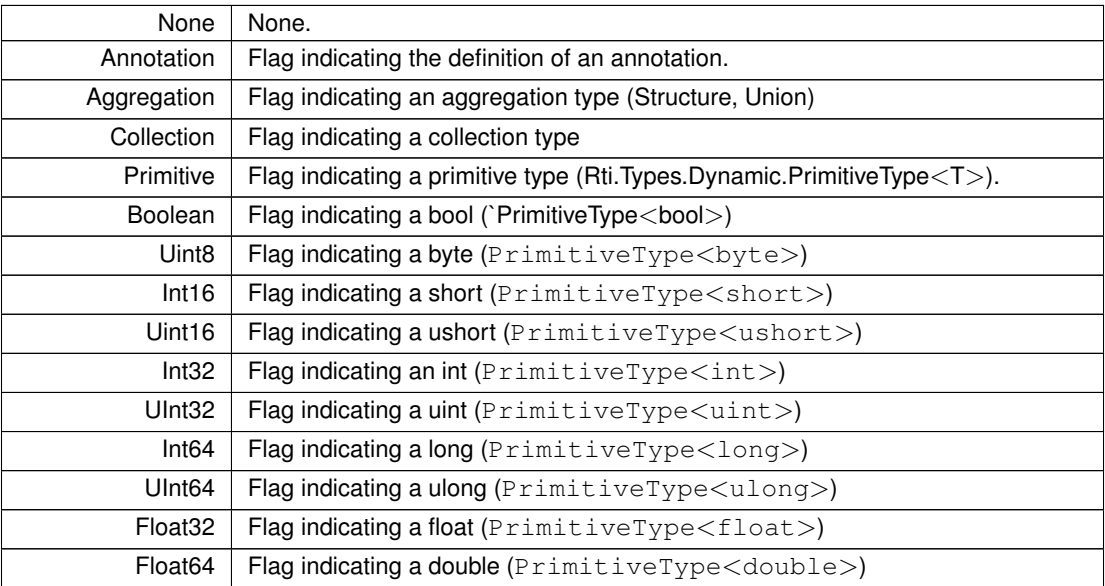

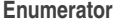

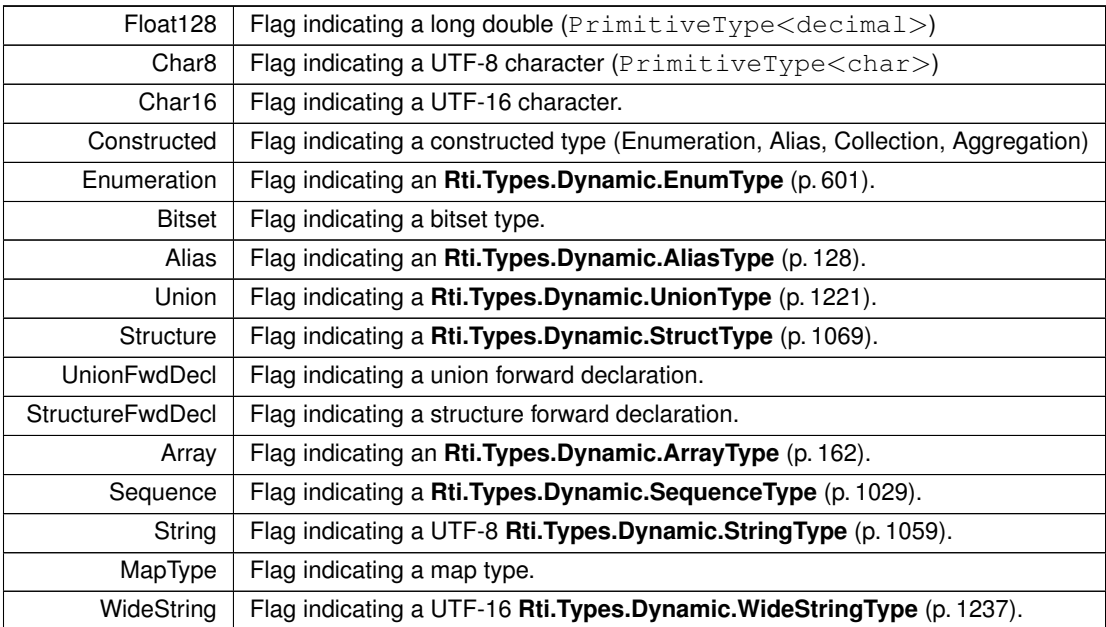

## **8.10 Rti Namespace Reference**

Contains the RTI Connext C# API.

## **Namespaces**

- namespace **Config**
	- *Contains configuration utilities, such as logging*
- namespace **Dds** *Contains the RTI Connext DDS C# API.*
- namespace **RequestReply**

*Support for the request-reply communication pattern on top of RTI Connext.*

• namespace **Types**

*Support for topic-types.*

• namespace **Utility** *Contains general-purpose utilities*

## **8.10.1 Detailed Description**

Contains the RTI Connext C# API.

## **8.11 Rti.Config Namespace Reference**

Contains configuration utilities, such as logging

## **Data Structures**

• class **Logger**

*The singleton used to configure RTI Connext logging*

• struct **LogMessage**

*A log message provided by the Logger.MessageLogged (*p. *719) event.*

• class **ProductVersion**

*Contains the version of the RTI Connext DDS and its different libraries.*

## **Enumerations**

```
• enum LogLevel {
 FatalError = NDDS_Config_LogLevel.NDDS_CONFIG_LOG_LEVEL_FATAL_ERROR ,
 Error = NDDS_Config_LogLevel.NDDS_CONFIG_LOG_LEVEL_ERROR ,
 Warning = NDDS_Config_LogLevel.NDDS_CONFIG_LOG_LEVEL_WARNING ,
 StatusLocal = NDDS_Config_LogLevel.NDDS_CONFIG_LOG_LEVEL_STATUS_LOCAL ,
 StatusRemote = NDDS_Config_LogLevel.NDDS_CONFIG_LOG_LEVEL_STATUS_REMOTE ,
 Debug = NDDS_Config_LogLevel.NDDS_CONFIG_LOG_LEVEL_DEBUG }
     The level at which diagnostic information is logged.
• enum SyslogLevel {
 Emergency = RTISyslogLevel.RTI_SYSLOG_LEVEL_EMERGENCY ,
 Alert = RTISyslogLevel.RTI_SYSLOG_LEVEL_ALERT ,
 Critical = RTISyslogLevel.RTI_SYSLOG_LEVEL_CRITICAL ,
 Error = RTISyslogLevel.RTI_SYSLOG_LEVEL_ERROR ,
 Warning = RTISyslogLevel.RTI_SYSLOG_LEVEL_WARNING ,
 Notice = RTISyslogLevel.RTI_SYSLOG_LEVEL_NOTICE ,
 Informational = RTISyslogLevel.RTI_SYSLOG_LEVEL_INFORMATIONAL ,
 Debug = RTISyslogLevel.RTI_SYSLOG_LEVEL_DEBUG }
     Syslog level category assigned to RTI Connext log messages.
• enum Verbosity {
 Silent = LogBits.SILENCE ,
 Error = LogBits.EXCEPTION | LogBits.FATALERROR ,
 Warning = Error | LogBits.WARN ,
 StatusLocal = Warning | LogBits.LOCAL ,
 StatusRemote = StatusLocal | LogBits.REMOTE ,
 StatusAll = StatusRemote | LogBits.PERIODIC }
     The verbosity levels at which diagnostic information is logged
• enum SyslogVerbosity {
 Silent = SyslogBits.SILENCE ,
 Emergency = SyslogBits.EMERGENCY ,
 Alert = Emergency | SyslogBits.ALERT ,
 Critical = Alert | SyslogBits.CRITICAL ,
 Error = Critical | SyslogBits.ERROR ,
 Warning = Error | SyslogBits.WARNING ,
 Notice = Warning | SyslogBits.NOTICE ,
```
**Informational** = Notice *|* SyslogBits.INFORMATIONAL ,

```
Debug = Informational | SyslogBits.DEBUG }
```
*The Syslog verbosity levels at which RTI Connext diagnostic information is logged.*

• enum **LogCategory** { **Platform** = NDDS\_Config\_LogCategory.NDDS\_CONFIG\_LOG\_CATEGORY\_PLATFORM , **Communication** = NDDS\_Config\_LogCategory.NDDS\_CONFIG\_LOG\_CATEGORY\_COMMUNICATION , Database = NDDS\_Config\_LogCategory.NDDS\_CONFIG\_LOG\_CATEGORY\_DATABASE , **Entities** = NDDS\_Config\_LogCategory.NDDS\_CONFIG\_LOG\_CATEGORY\_ENTITIES, Api = NDDS\_Config\_LogCategory.NDDS\_CONFIG\_LOG\_CATEGORY\_API , **Discovery** = NDDS\_Config\_LogCategory.NDDS\_CONFIG\_LOG\_CATEGORY\_DISCOVERY , **Security** = NDDS\_Config\_LogCategory.NDDS\_CONFIG\_LOG\_CATEGORY\_SECURITY, **All** = NDDS\_Config\_LogCategory.NDDS\_CONFIG\_LOG\_CATEGORY\_ALL }

*Categories of log messages*

```
• enum LogPrintFormat {
  Default = 0x3412 ,
  Timestamped = 0 \times 3512,
  Verbose = 0x3e16 ,
  VerboseTimestamped = 0x3f16,
  Debug = 0 \times 366f,
  Minimal = 0x011 ,
  Maximal = 0 \times 3f7f }
```
*Configures the format to print diagnostic information.*

• enum **LogFacility** {

**User** = NDDS\_Config\_LogFacility.NDDS\_CONFIG\_LOG\_FACILITY\_USER , **Security** = NDDS\_Config\_LogFacility.NDDS\_CONFIG\_LOG\_FACILITY\_SECURITY, **Service** = NDDS\_Config\_LogFacility.NDDS\_CONFIG\_LOG\_FACILITY\_SERVICE , **Middleware** = NDDS\_Config\_LogFacility.NDDS\_CONFIG\_LOG\_FACILITY\_MIDDLEWARE }

*A number that identifies the source of a log message.*

## **Functions**

```
• delegate void MessageLoggedEventHandler ( LogMessage message)
     Event handler for Logger.MessageLogged (p. 719).
```
### **8.11.1 Detailed Description**

Contains configuration utilities, such as logging

## **8.11.2 Enumeration Type Documentation**

#### **8.11.2.1 LogLevel**

enum **Rti.Config.LogLevel**

The level at which diagnostic information is logged.

*The full documentation is available in the*  $\,$  *<i>C* API: NDDSLogLevel

## **Enumerator**

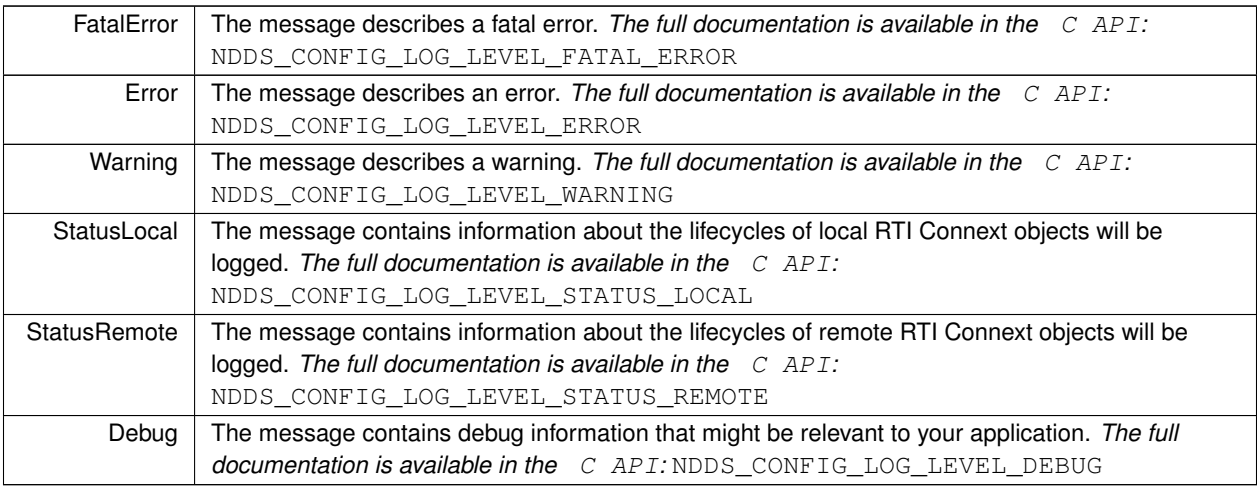

## **8.11.2.2 SyslogLevel**

enum **Rti.Config.SyslogLevel**

Syslog level category assigned to RTI Connext log messages.

*The full documentation is available in the C API:* NDDSSyslogLevel

### **Enumerator**

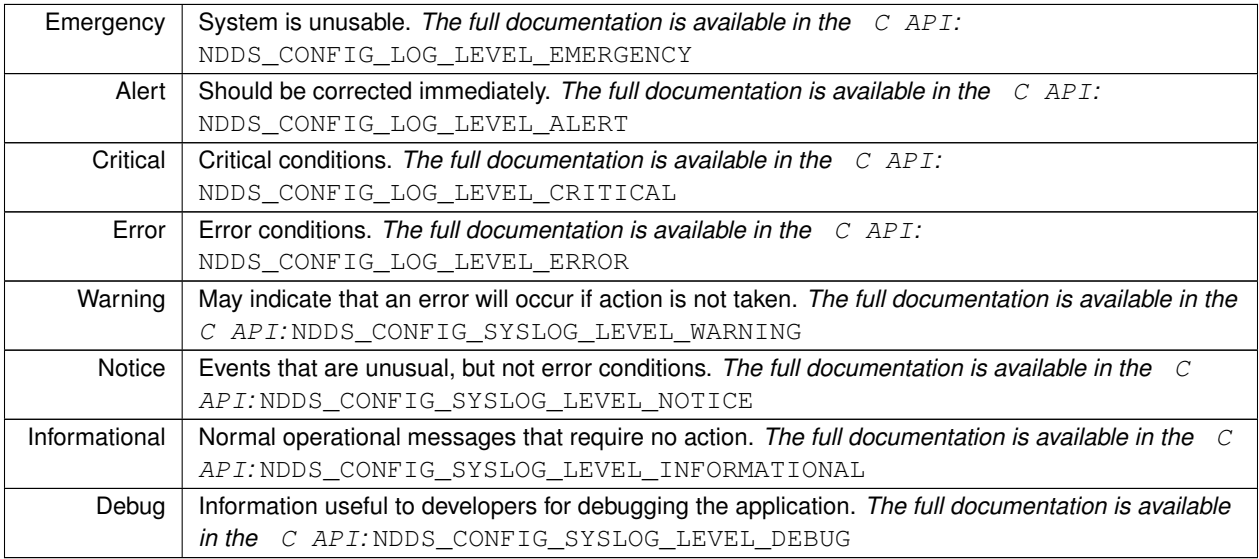

## **8.11.2.3 Verbosity**

#### enum **Rti.Config.Verbosity**

The verbosity levels at which diagnostic information is logged

*The full documentation is available in the C API:* NDDSLogVerbosity

#### **Enumerator**

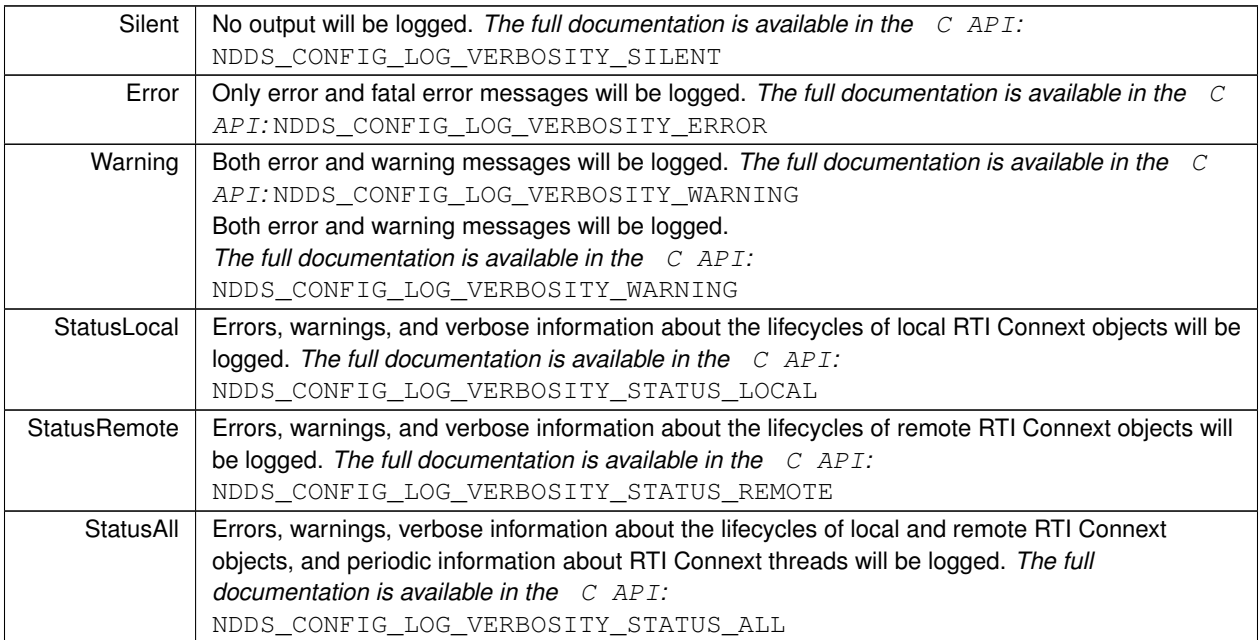

### **8.11.2.4 SyslogVerbosity**

enum **Rti.Config.SyslogVerbosity**

The Syslog verbosity levels at which RTI Connext diagnostic information is logged.

*The full documentation is available in the C API:* NDDSSyslogVerbosity

## **Enumerator**

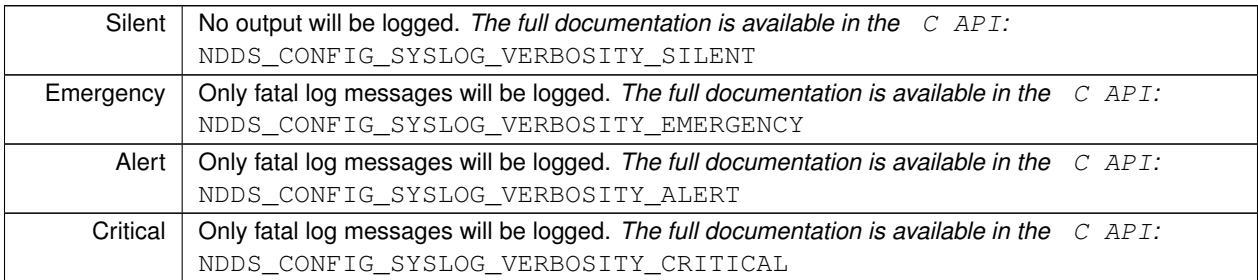

**Generated by Doxygen**

## **Enumerator**

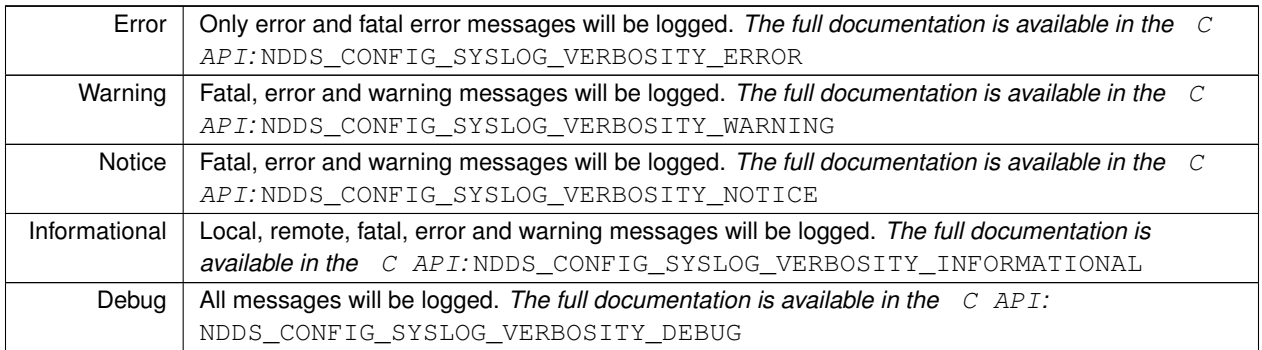

## **8.11.2.5 LogCategory**

enum **Rti.Config.LogCategory**

Categories of log messages

*The full documentation is available in the C API:* NDDSLogCategory

#### **Enumerator**

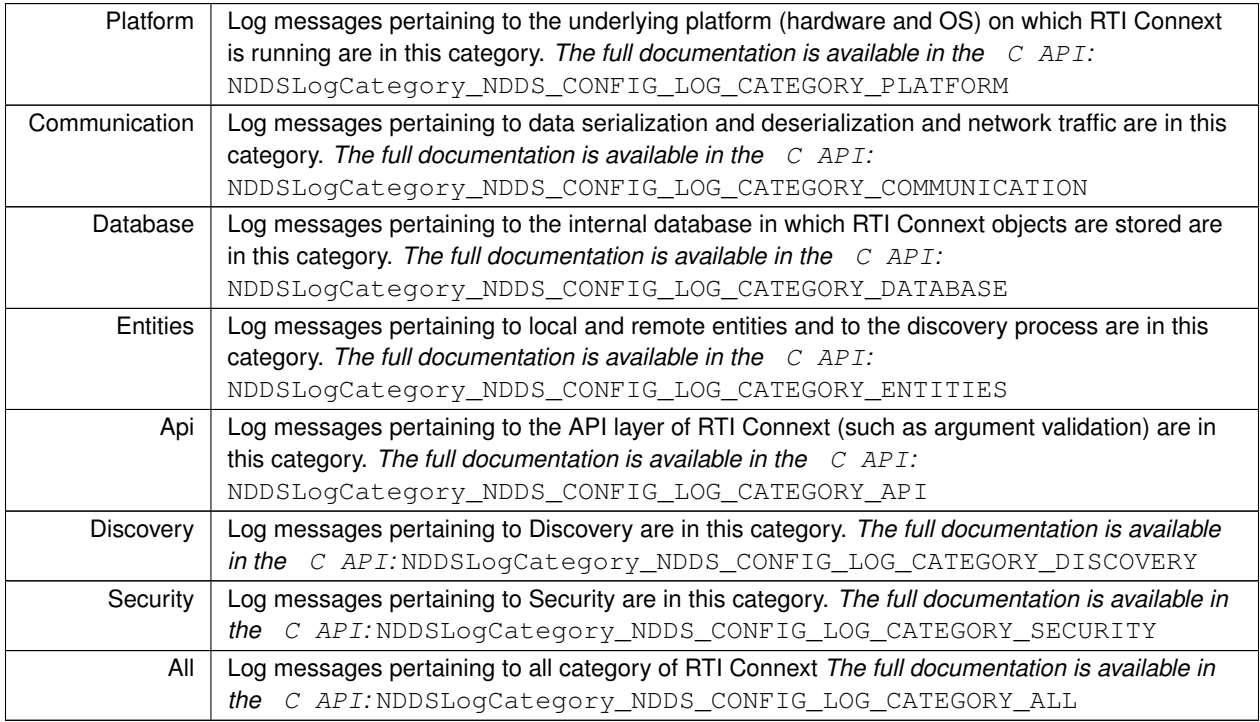

## **8.11.2.6 LogPrintFormat**

enum **Rti.Config.LogPrintFormat**

Configures the format to print diagnostic information.

#### **Enumerator**

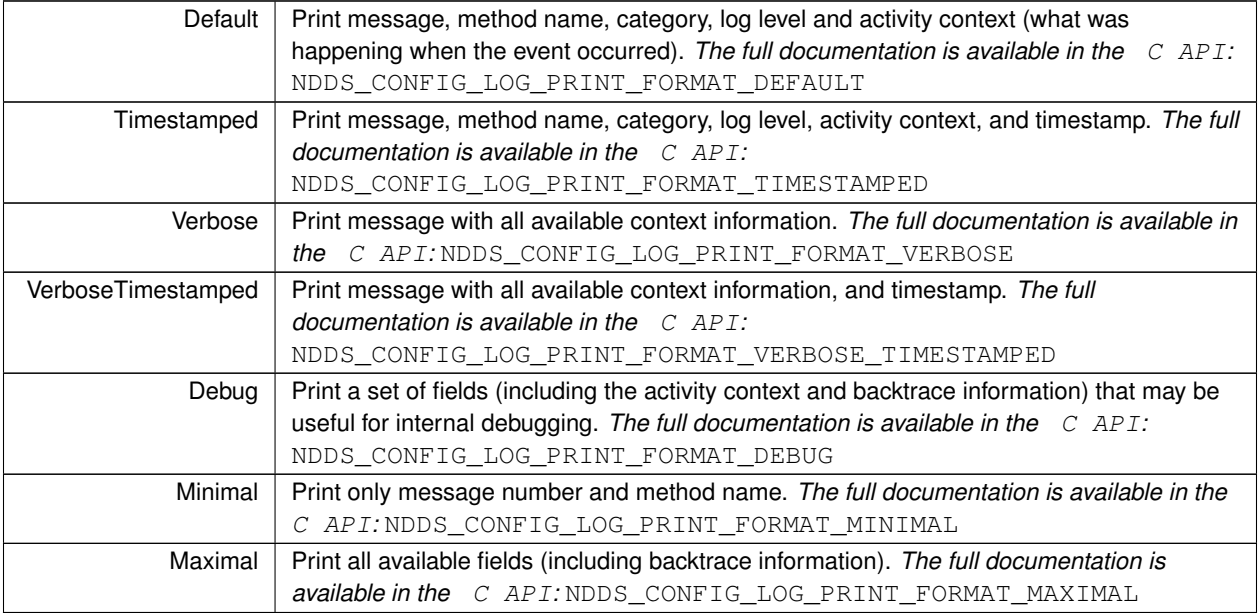

### **8.11.2.7 LogFacility**

enum **Rti.Config.LogFacility**

A number that identifies the source of a log message.

*The full documentation is available in the C API:* DDS\_LogFacility

**Enumerator**

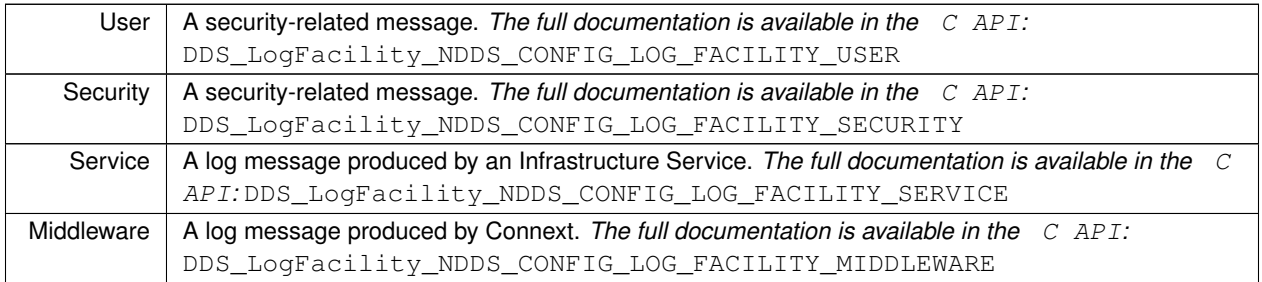

## **8.11.3 Function Documentation**

#### **8.11.3.1 MessageLoggedEventHandler()**

```
delegate void Rti.Config.MessageLoggedEventHandler (
             LogMessage message )
```
Event handler for **Logger.MessageLogged** (p. 719).

## **8.12 Rti.Dds Namespace Reference**

Contains the RTI Connext DDS C# API.

### **Namespaces**

• namespace **Core**

*Contains infrastructure types.*

- namespace **Domain**
	- *Contains DomainParticipant (*p. *437) and related classes.*
- namespace **NativeInterface**

*For internal use only.*

• namespace **Publication**

*Contains the classes to support publishing topics.*

• namespace **Subscription**

*Contains the classes to support subscribing to topics.*

• namespace **Topics**

*Contains classes for defining topics.*

## **8.12.1 Detailed Description**

Contains the RTI Connext DDS C# API.

## **8.13 Rti.Dds.Core Namespace Reference**

Contains infrastructure types.

## **Namespaces**

• namespace **Policy**

*Contains the QoS policies*

- namespace **Status**
	- *Contains the Status (*p. *101) classes*

## **Data Structures**

#### • class **AsyncWaitSetProperty**

*Configures an AsyncWaitSet, which is also the object that manages a Subscription.SampleProcessor (*p. *1015).*

• class **AsyncWaitSetPropertyBuilder**

*A modifiable type used to create an immutable AsyncWaitSetProperty (*p. *170)*

• class **CoherentSetInfo**

*Information about the coherent set a sample belongs to. Coherent sets are started with Publication.Publisher.Begin* $\leftrightarrow$ *CoherentChanges (*p. *874).*

• class **Condition**

*Base class for all the conditions that may be attached to a WaitSet (*p. *1230).*

• class **ContentFilterProperty**

*Type used to provide all the required information to enable content filtering.*

• class **Cookie**

*Unique identifier for a written data sample in the form of a sequence of bytes.*

• class **Entity**

*Abstract base class for all the DDS objects that support QoS policies, status events, and a status condition.*

• class **EntityLock**

*The lock used by an Entity (*p. *583) to protect its operations. Obtained via Entity.Lock (*p. *584).*

• class **GuardCondition**

*A Condition (*p. *215) whose Condition.TriggerValue (*p. *216) is completely under the control of the application.*

• struct **Guid**

*A global unique identifier.*

• struct **InstanceHandle**

*Handle to identity different instances of the same Topics.Topic<T> of a certain type.*

• class **Locator**

*Type used to represent the addressing information needed to send a message to an RTPS Endpoint using one of the supported transports.*

• class **LocatorBuilder**

*A modifiable type used to create an immutable Locator (*p. *705)*

• class **Priority**

*Special priority values for policies such as Rti.Dds.Core.Policy.ChannelSettings.Priority (*p. *203) or Rti.Dds.Core.←- Policy.PublishMode.Priority (*p. *891)*

• class **QosPrintAll**

*Sentinel that selects a particular ToString() overload of a QoS object.*

• class **QosPrintFormat**

*Used to conifgure the output of the QoS ToString APIs.*

• class **QosProvider**

*Provides access to XML-defined QoS profiles, data types, and complete DDS systems.*

• struct **SampleIdentity**

*Uniquely identifies a data sample within a DDS domain and a Topic.*

• class **SequenceNumber**

*Contains constants for particular sequence numbers*

• class **ServiceEnvironment**

*The global entry point to the RTI Connext DDS API.*

• class **StatusCondition**

*A Condition (*p. *215) that is associated with each Entity (*p. *583) and activates when certain status changes happen to that Entity (*p. *583).*

• class **ThreadContext**

*Utility (*p. *121) that cleans up memory used by Connext on the thread.*

• class **TransportInfo**

*Contains the class id and message max size of an installed transport.*

• class **TransportInfoBuilder**

*A modifiable type used to create an immutable TransportInfo (*p. *1167)*

• struct **VendorId**

*Type used to represent the vendor of the service implementing the RTPS protocol.*

• class **WaitSet**

*Allows an application to wait until one or more of the attached Condition (*p. *215) objects have a trigger value of true or else until the timeout expires.*

• class **WaitSetProperty**

*Specifies how a WaitSet (*p. *1230) behaves when multiple conditions are triggered.*

• class **WaitSetPropertyBuilder**

*A modifiable type used to create an immutable WaitSetProperty (*p. *1233)*

## **Enumerations**

```
• enum TransportClassId {
 Invalid = -1,
 Any = 0UDPv4 = 1 ,
 Shmem510 = 2 ,
 UDPv6 = Shmem510 ,
 Intra = 3,
 UDPv6510 = 5,
 TCPv4LAN = 8.
 TCPv4WAN = 9,
 TLSv4LAN = 10,
 TLSv4WAN = 11 ,
 ReservedRange = 1000 ,
 Shmem = 0x01000000 ,
 UDPv4Wan = 0x01000001 }
```
*Definition of the transport class id.*

### **8.13.1 Detailed Description**

Contains infrastructure types.

## **8.13.2 Enumeration Type Documentation**

#### **8.13.2.1 TransportClassId**

enum **Rti.Dds.Core.TransportClassId**

Definition of the transport class id.

#### **Enumerator**

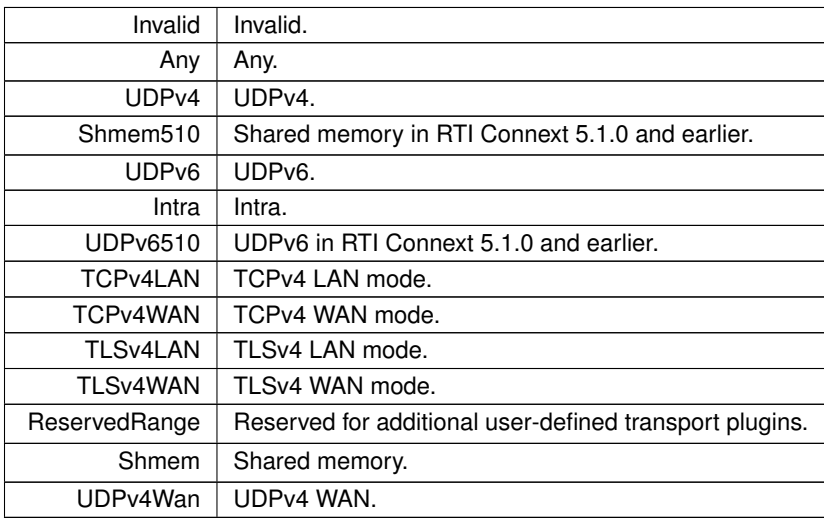

## **8.14 Rti.Dds.Core.Policy Namespace Reference**

Contains the QoS policies

## **Data Structures**

• class **AllocationSettings**

*Configures the allocation policy of a resource.*

• class **AllocationSettingsBuilder**

*A modifiable type used to create an immutable AllocationSettings (*p. *129)*

• class **AsynchronousPublisher**

*Configures the mechanism that sends user data in an external middleware thread.*

• class **AsynchronousPublisherBuilder**

*A modifiable type used to create an immutable AsynchronousPublisher (*p. *164)*

• class **Availability**

*configures the availability of data.*

#### • class **AvailabilityBuilder**

- *A modifiable type used to create an immutable Availability (*p. *176)*
- class **Batch**

*Configures mechanism for collecting multiple data samples to be sent in a single network packet.*

• class **BatchBuilder**

*A modifiable type used to create an immutable Batch (*p. *181)*

• class **BuiltinTopicReaderResourceLimits**

*Built-in topic reader's resource limits.*

- class **BuiltinTopicReaderResourceLimitsBuilder**
	- *A modifiable type used to create an immutable BuiltinTopicReaderResourceLimits (*p. *190)*
- class **ChannelSettings**

*Configures the properties of a channel in MultiChannel (*p. *781).*

• class **ChannelSettingsBuilder**

*A modifiable type used to create an immutable ChannelSettings (*p. *201)*

#### • class **CompressionSettings**

*Configures data compression*

• class **CompressionSettingsBuilder**

*A modifiable type used to create an immutable CompressionSettings (*p. *210)*

• class **Database**

*Configures various threads and resource limits used to control the internal database.*

• class **DatabaseBuilder**

*A modifiable type used to create an immutable Database (*p. *224)*

• class **DataReaderProtocol**

*Configures Subscription.DataReader<T>-specific aspects of the RTPS protocol.*

• class **DataReaderProtocolBuilder**

*A modifiable type used to create an immutable DataReaderProtocol (*p. *244)*

• class **DataReaderResourceLimits**

*Various settings that configure how a DataReader<T> allocates and uses physical memory for internal resources.*

• class **DataReaderResourceLimitsBuilder**

*A modifiable type used to create an immutable DataReaderResourceLimits (*p. *288)*

• class **DataRepresentation**

*Specifies a list of representation identifiers and compression settings used by Publication.DataWriter<T> and Subscription.DataReader<T> entities to negotiate which data representation and compression settings to use.*

#### • class **DataRepresentationBuilder**

*A modifiable type used to create an immutable DataRepresentation (*p. *307)*

• class **DataTags**

*Stores name-value (string) pairs that can be used to determine access permissions.*

• class **DataWriterProtocol**

*Configures DDS on-the-wire protocol (RTPS).*

• class **DataWriterProtocolBuilder**

*A modifiable type used to create an immutable DataWriterProtocol (*p. *332)*

• class **DataWriterResourceLimits**

*Configures how Publication.DataWriter<T>'s allocate and use physical memory for internal resources.*

• class **DataWriterResourceLimitsBuilder**

*A modifiable type used to create an immutable DataWriterResourceLimits (*p. *383)*

• class **Deadline**

*Expresses the maximum duration (deadline) within which an*

#### • class **DeadlineBuilder**

*A modifiable type used to create an immutable Deadline (*p. *395)*

#### • class **DestinationOrder**

*Controls how the middleware will deal with data sent by*

## • class **DestinationOrderBuilder**

*A modifiable type used to create an immutable DestinationOrder (*p. *399)*

#### • class **Discovery**

*Configures the mechanism used by the middleware to automatically discover and connect with new remote applications.*

#### • class **DiscoveryBuilder**

*A modifiable type used to create an immutable Discovery (*p. *403)*

#### • class **DiscoveryConfig**

*Controls how often to send discovery packets, how to determine when participants are alive or dead, and resources used by the discovery mechanism.*

#### • class **DiscoveryConfigBuilder**

*A modifiable type used to create an immutable DiscoveryConfig (*p. *409)*

#### • class **DomainParticipantResourceLimits**

*Various settings that configure how a Rti.Dds.Domain.DomainParticipant (*p. *437) allocates and uses physical memory for internal resources, including the maximum sizes of various properties.*

#### • class **DomainParticipantResourceLimitsBuilder**

*A modifiable type used to create an immutable DomainParticipantResourceLimits (*p. *497)*

#### • class **Durability**

*This QoS policy specifies whether or not DDS will store and deliver previously published data samples to new Subscription.DataReader<T> entities that join the network later.*

#### • class **DurabilityBuilder**

*A modifiable type used to create an immutable Durability (*p. *532)*

#### • class **DurabilityService**

*Configures an external Persistence Service (*p. *1032) used for Datawriters with a Durability.Kind (*p. *534) of Durability←- Kind.Persistent or DurabilityKind.Transient*

#### • class **DurabilityServiceBuilder**

*A modifiable type used to create an immutable DurabilityService (*p. *537)*

#### • class **EndpointGroup**

*Specifies a group of endpoints that can be collectively identified by a name and satisfied by a quorum.*

#### • class **EndpointGroupBuilder**

*A modifiable type used to create an immutable EndpointGroup (*p. *579)*

#### • class **EntityFactory**

*Configures whether an Entity (*p. *583) that acts as a factory automatically enables the entities it creates or not.*

## • class **EntityName**

*Assigns a name and a role name to a Domain.DomainParticipant (*p. *437), Publication.Publisher (*p. *869), Subscription.Subscriber (*p. *1073), Publication.DataWriter<T> or Subscription.DataReader<T>. Except for Publication.Publisher (*p. *869) and Subscription.Subscriber (*p. *1073), these names will be visible during the discovery process and in RTI tools to help you visualize and debug your system.*

#### • class **EntityNameBuilder**

*A modifiable type used to create an immutable EntityName (*p. *588)*

• class **Event**

*Configures the Domain.DomainParticipant (*p. *437) event thread and the resources it uses.*

#### • class **EventBuilder**

*A modifiable type used to create an immutable Event (*p. *604)*

• class **ExclusiveArea**

*Configures concurrency and deadlock prevention capabilities.*

#### • class **ExclusiveAreaBuilder**

*A modifiable type used to create an immutable ExclusiveArea (*p. *611)*

• class **GroupData**

*Attaches a buffer of opaque data that is distributed by means of the built-in topics.*

• class **History**

*Specifies the middleware behavior in the case where the value of a sample changes (one or more times) before it can be successfully communicated to one or more existing subscribers.*

• class **HistoryBuilder**

*A modifiable type used to create an immutable History (*p. *632)*

• class **InstanceReplacementSettings**

*Instance replacement kind applied to each instance state.*

#### • class **InstanceReplacementSettingsBuilder**

*A modifiable type used to create an immutable InstanceReplacementSettings (*p. *652)*

• class **LatencyBudget**

*Provides a hint as to the maximum acceptable delay from the time the data is written to the time it is received by the subscribing applications.*

• class **LatencyBudgetBuilder**

*A modifiable type used to create an immutable LatencyBudget (*p. *682)*

• class **Lifespan**

*Specifies how long the data written by a Publication.DataWriter<T> is considered valid.*

• class **LifespanBuilder**

*A modifiable type used to create an immutable Lifespan (*p. *687)*

• class **Liveliness**

*Configures the mechanism that allows Subscription.DataReader<T> entities to detect when Publication.DataWriter<T> entities become disconnected or "dead."*

• class **LivelinessBuilder**

*A modifiable type used to create an immutable Liveliness (*p. *691)*

• class **LocatorFilter**

*Specifies the configuration of an individual channel within a MultiChannel (*p. *781) Publication.DataWriter<T>.*

• class **LocatorFilters**

*This policy is only applicable to the built-in topic for a Publication (*p. *109)*

• class **Monitoring**

*Enables the collection and distribution of telemetry data for a Connext application using RTI Monitoring (*p. *729) Library 2.0*

#### • class **MonitoringBuilder**

*A modifiable type used to create an immutable Monitoring (*p. *729)*

• class **MonitoringDedicatedParticipantSettings**

*Configures the usage of a dedicated Participant to distribute the Connext application telemetry data*

#### • class **MonitoringDedicatedParticipantSettingsBuilder**

*A modifiable type used to create an immutable MonitoringDedicatedParticipantSettings (*p. *734).*

• class **MonitoringDistributionSettings**

*Configures the distribution of telemetry data*

- class **MonitoringDistributionSettingsBuilder**
	- *A modifiable type used to create an immutable MonitoringDistributionSettings (*p. *740).*
- class **MonitoringEventDistributionSettings**

*Configures the distribution of event metrics*

• class **MonitoringEventDistributionSettingsBuilder**

*A modifiable type used to create an immutable MonitoringEventDistributionSettings (*p. *745).*

• class **MonitoringLoggingDistributionSettings**

*Configures the usage of a dedicated Participant to distribute the Connext application telemetry data*

• class **MonitoringLoggingDistributionSettingsBuilder**

*A modifiable type used to create an immutable MonitoringLoggingDistributionSettings (*p. *750).*

• class **MonitoringLoggingForwardingSettings**

*Configures the forwarding levels of log messages for the different Rti.Config.LogFacility (*p. *75).*

• class **MonitoringLoggingForwardingSettingsBuilder**

*A modifiable type used to create an immutable MonitoringLoggingForwardingSettings (*p. *756).*

• class **MonitoringMetricSelection**

*Configures event and periodic metrics collection and distribution for a specific set of observable resources.*

• class **MonitoringMetricSelectionBuilder**

*A modifiable type used to create an immutable MonitoringMetricSelection (*p. *761).*

• class **MonitoringPeriodicDistributionSettings**

*Configures the distribution of periodic metrics*

• class **MonitoringPeriodicDistributionSettingsBuilder**

*A modifiable type used to create an immutable MonitoringPeriodicDistributionSettings (*p. *766).*

- class **MonitoringTelemetryData**
	- *Configures the telemetry data that will be distributed.*
- class **MonitoringTelemetryDataBuilder**
	- *A modifiable type used to create an immutable. MonitoringTelemetryData (*p. *771).*
- class **MulticastMapping**

*Maps topics to multicast addresses*

• class **MulticastMappingBuilder**

*A modifiable type used to create an immutable MulticastMapping (*p. *775)*

#### • struct **MulticastMappingFunction**

*Identifies an external function*

• class **MultiChannel**

*Configures DataWriter to send data using different multicast groups (addresses) based on data value.*

• class **MultiChannelBuilder**

*A modifiable type used to create an immutable MultiChannel (*p. *781)*

• class **Ownership**

*Specifies whether it is allowed for multiple Publication.DataWriter<T> entities to write the same instance of the data and if so, how these modifications should be arbitrated.*

• class **OwnershipBuilder**

*A modifiable type used to create an immutable Ownership (*p. *809)*

• class **OwnershipStrength**

*Specifies the value of the strength used to arbitrate among multiple Publication.DataWriter<T> objects that attempt to modify the same instance of a data type.*

#### • class **OwnershipStrengthBuilder**

*A modifiable type used to create an immutable OwnershipStrength (*p. *813)*

• class **Partition**

*Set of strings that introduces logical partitions in DomainParticipant, Publisher, or Subscriber entities*

### • class **PersistentStorageSettings**

*Configures durable writer history and durable reader state.*

#### • class **PersistentStorageSettingsBuilder**

*A modifiable type used to create an immutable PersistentStorageSettings (*p. *825).*

#### • class **Presentation**

*Specifies how the samples representing changes to data instances are presented to a subscribing application.*

#### • class **PresentationBuilder**

*A modifiable type used to create an immutable Presentation (*p. *838)*

• class **Profile**

*Configures the way that XML documents containing QoS profiles are loaded by a QosProvider (*p. *897)*

• class **ProfileBuilder**

*A modifiable type used to create an immutable Profile (*p. *849)*

• class **Property**

*Stores key-value string pairs that can configure certain Connext DDS parameters not exposed through QoS policies. It can also store and propagate through the discovery mechanism application-specific information associated with an Entity (*p. *583).*

• class **PublishMode**

*Specifies whether a Publication.DataWriter<T> sends data synchronously or asynchronously.*

• class **PublishModeBuilder**

*A modifiable type used to create an immutable PublishMode (*p. *888)*

• class **ReaderDataLifecycle**

*Controls how a Subscription.DataReader<T> manages the lifecycle of the data that it has received.*

#### • class **ReaderDataLifecycleBuilder**

*A modifiable type used to create an immutable ReaderDataLifecycle (*p. *915)*

• class **ReceiverPool**

*Configures threads used by the middleware to receive and process data from transport (for example, UDP sockets).*

#### • class **ReceiverPoolBuilder**

*A modifiable type used to create an immutable ReceiverPool (*p. *920)*

• class **Reliability**

*Configures the level of reliability offered or requested.*

• class **ReliabilityBuilder**

*A modifiable type used to create an immutable Reliability (*p. *925)*

• class **ResourceLimits**

*Controls the amount of physical memory allocated for DDS entities, if dynamic allocations are allowed, and how they occur. Also controls memory usage among different instance values for keyed topics.*

• class **ResourceLimitsBuilder**

*A modifiable type used to create an immutable ResourceLimits (*p. *968)*

• class **RtpsReliableReaderProtocol**

*Qos related to reliable reader protocol defined in RTPS.*

• class **RtpsReliableReaderProtocolBuilder**

*A modifiable type used to create an immutable RtpsReliableReaderProtocol (*p. *974)*

- class **RtpsReliableWriterProtocol**
	- *QoS related to the reliable writer protocol defined in RTPS.*
- class **RtpsReliableWriterProtocolBuilder**

*A modifiable type used to create an immutable RtpsReliableWriterProtocol (*p. *982)*

• class **RtpsWellKnownPorts**

*Configures the RTPS well-known ports mapping.*

#### • class **RtpsWellKnownPortsBuilder**

*A modifiable type used to create an immutable RtpsWellKnownPorts (*p. *998)*

• class **Service**

*Identifies the Connext DDS Service (*p. *1032) that created an Entity (*p. *583), if any.*

• class **ServiceBuilder**
*A modifiable type used to create an immutable Service (*p. *1032)*

#### • class **SystemResourceLimits**

*Configures DomainParticipant-independent resources used by RTI Connext. Mainly used to change the maximum number of DomainParticipant entities that can be created within a single process (address space).*

• class **SystemResourceLimitsBuilder**

*A modifiable type used to create an immutable SystemResourceLimits (*p. *1107)*

#### • class **ThreadSettings**

*The properties of a thread of execution.*

#### • class **ThreadSettingsBuilder**

*A modifiable type used to create an immutable ThreadSettings (*p. *1112)*

• class **TimeBasedFilter**

*Allows a Subscription.DataReader<T> to indicate that it is not interested in all the sample updates that occur within a time period.*

#### • class **TimeBasedFilterBuilder**

*A modifiable type used to create an immutable TimeBasedFilter (*p. *1124)*

### • class **TopicData**

*Attaches a buffer of opaque data that is distributed by means of the built-in topics.*

### • class **TopicQueryDispatch**

*Configures the ability of a Publication.DataWriter<T> to publish samples in response to a TopicQueryDispatch (*p. *1158).*

### • class **TopicQueryDispatchBuilder**

*A modifiable type used to create an immutable TopicQueryDispatch (*p. *1158)*

#### • class **TransportBuiltin**

*Specifies which built-in transports are used.*

#### • class **TransportBuiltinAlias**

*String aliases for the built-in transports*

#### • class **TransportBuiltinBuilder**

*A modifiable type used to create an immutable TransportBuiltin (*p. *1162)*

#### • class **TransportMulticast**

*Specifies the multicast address on which a Subscription.DataReader<T> wants to receive its data. It can also specify a port number as well as a subset of the available (at the Domain.DomainParticipant (*p. *437) level) transports with which to receive the multicast data.*

#### • class **TransportMulticastBuilder**

*A modifiable type used to create an immutable TransportMulticast (*p. *1171)*

#### • class **TransportMulticastMapping**

*Specifies a list of topic\_expressions and multicast addresses that can be used by an Entity (*p. *583) with a specific topic name to receive data.*

#### • class **TransportMulticastSettings**

*Represents a list of multicast locators.*

#### • class **TransportMulticastSettingsBuilder**

*A modifiable type used to create an immutable TransportMulticastSettings (*p. *1178)*

#### • class **TransportPriority**

*Allows the application to take advantage of transports that are capable of sending messages with different priorities.*

#### • class **TransportPriorityBuilder**

*A modifiable type used to create an immutable TransportPriority (*p. *1182)*

#### • class **TransportSelection**

*Specifies the transports that a Publication.DataWriter<T> or a Subscription.DataReader<T> may use to send or receive data.*

#### • class **TransportSelectionBuilder**

```
A modifiable type used to create an immutable TransportSelection (p. 1186)
```
• class **TransportUnicast**

*Specifies a subset of transports and a port number that can be used by an Entity (*p. *583) to receive data.*

• class **TransportUnicastSettings**

*Specifies a list of unicast locators and a unicast port.*

• class **TransportUnicastSettingsBuilder**

*A modifiable type used to create an immutable TransportUnicastSettings (*p. *1193)*

#### • class **TypeConsistencyEnforcement**

*Defines the rules that determine whether the type used to publish a given Topics.Topic<T> is consistent with that used to subscribe to it.*

• class **TypeConsistencyEnforcementBuilder**

*A modifiable type used to create an immutable TypeConsistencyEnforcement (*p. *1197)*

#### • class **TypeSupport**

*Used to attach application-specific value(s) to a Publication.DataWriter<T> or Subscription.DataReader<T>.*

#### • class **TypeSupportBuilder**

*A modifiable type used to create an immutable TypeSupport (*p. *1205)*

• class **UserData**

*Provides an area where your application can store additional information related to a Domain.DomainParticipant (*p. *437), Publication.DataWriter<T> or Subscription.DataReader<T>*

• class **WireProtocol**

*Specifies the wire-protocol-related attributes for a Domain.DomainParticipant (*p. *437)*

• class **WireProtocolBuilder**

*A modifiable type used to create an immutable WireProtocol (*p. *1239)*

• class **WriterDataLifecycle**

*Controls how a Publication.DataWriter<T> handles the lifecycle of the instances (keys) that it writes.*

#### • class **WriterDataLifecycleBuilder**

*A modifiable type used to create an immutable WriterDataLifecycle (*p. *1250)*

# **Enumerations**

```
• enum CompressionId : uint {
  None = 0.
  PublicationDefault = None ,
  Zlib = (0 \times 0001 \lt 0),
  Bzip2 = (0 \times 0001 \lt 1),
  Lz4 = (0 \times 0001 \lt 2),
  SubscriptionDefault = All ,
  All = Zlib | Bzip2 | Lz4 }
```
*A mask identifying compression algorithms to enable.*

```
• enum InstanceReplacementKind {
 Unregistered ,
 Alive ,
 Disposed ,
 AliveThenDisposed ,
 DisposedThenAlive ,
 AliveOrDisposed }
```
*Kinds of instance replacements for Rti.Dds.Publication.DataWriter<T>'s.*

```
• enum DestinationOrderKind {
  ByReceptionTimestamp ,
  BySourceTimestamp }
     Kinds of destination order
• enum DestinationOrderScopeKind {
  Instance ,
  Topic }
     Scope of the ordering when used along with DestinationOrderKind.BySourceTimestamp.
• enum BuiltinPluginKind : int {
  None = 0 ,
  BuiltinSpdp = 0x0001 << 0 ,
  BuiltinSedp = 0x0001 << 1 ,
  BuiltinSdp = BuiltinSpdp | BuiltinSedp ,
  BuiltinDpse = 0x0001 << 3 ,
  BuiltinSpdp2 = 0x0001 << 4 ,
  BuiltinSdp2 = BuiltinSpdp2 | BuiltinSedp ,
  Default = BuiltinSdp }
     Built-in discovery plugins that can be used.
• enum BuiltinChannelsKind {
  None = 0,
  ServiceRequest = 0x0003 ,
  Default = ServiceRequest ,
  All = 0xffff }
     Built-in channels that can be enabled.
• enum RemoteParticipantPurgeKind {
  LivelinessBased ,
  None }
     The participant's behavior for maintaining knowledge of remote participants (and their contained entities) with which dis-
     covery communication has been lost.
• enum IgnoredEntityReplacementKind {
  NoReplacement ,
  NotAliveFirst }
     Available replacement policies for the ignored entities.
• enum HistoryKind {
  KeepLast ,
  KeepAll }
     History kinds
• enum InstanceRemovalKind {
  NoInstanceRemoval ,
  EmptyInstanceRemoval ,
  FullyProcessedInstanceRemoval ,
  AnyInstanceRemoval }
     Sets the kinds of instances that can be replaced when instance resource limits ResourceLimits.MaxInstances" are
     reached.
• enum LivelinessKind {
  Automatic ,
  ManualByParticipant ,
  ManualByTopic }
     Kinds of liveliness
• enum OwnershipKind {
  Shared ,
  Exclusive }
```
**88 Namespace Documentation** *Kinds of ownership* • enum **PersistentJournalKind** { **Delete** = DDS\_PersistentJournalKind.DDS\_DELETE\_PERSISTENT\_JOURNAL , **Truncate** = DDS\_PersistentJournalKind.DDS\_TRUNCATE\_PERSISTENT\_JOURNAL , **Persist** = DDS\_PersistentJournalKind.DDS\_PERSIST\_PERSISTENT\_JOURNAL , **Memory** = DDS\_PersistentJournalKind.DDS\_MEMORY\_PERSISTENT\_JOURNAL , Wal = DDS\_PersistentJournalKind.DDS\_WAL\_PERSISTENT\_JOURNAL, **Off** = DDS\_PersistentJournalKind.DDS\_OFF\_PERSISTENT\_JOURNAL } *Kinds of persistent journals.* • enum **PersistentSynchronizationKind** { **Normal** = DDS\_PersistentSynchronizationKind.DDS\_NORMAL\_PERSISTENT\_SYNCHRONIZATION , **Full** = DDS\_PersistentSynchronizationKind.DDS\_FULL\_PERSISTENT\_SYNCHRONIZATION , **Off** = DDS\_PersistentSynchronizationKind.DDS\_OFF\_PERSISTENT\_SYNCHRONIZATION } *Kinds of persistent storage synchronization modes.* • enum **PresentationAccessScopeKind** : int { **Instance** , **Topic** , **Group** , **HighestOffered** } *Access scope determines the largest scope spanning the entities for which the order and coherency of changes can be preserved.* • enum **PublishModeKind** { **Synchronous** , **Asynchronous** } *Specifies how RTI Connext sends application data on the network.* • enum **ReliabilityKind** { **BestEffort** , **Reliable** } *Kinds of reliability* • enum **AcknowledgmentModeKind** {

**Protocol** = DDS\_ReliabilityQosPolicyAcknowledgmentModeKind.DDS\_PROTOCOL\_ACKNOWLEDGMENT\_*←-* MODE ,

**ApplicationAuto** = DDS\_ReliabilityQosPolicyAcknowledgmentModeKind.DDS\_APPLICATION\_AUTO\_*←-* ACKNOWLEDGMENT\_MODE ,

**ApplicationExplicit** = DDS\_ReliabilityQosPolicyAcknowledgmentModeKind.DDS\_APPLICATION\_EXPLICIT\_*←-* ACKNOWLEDGMENT\_MODE }

*Kinds of acknowledgment for reliable communication.*

#### • enum **InstanceStateConsistencyKind** {

**None** ,

#### **RecoverState** }

*Indicates whether instance state consistency is enabled.*

```
• enum ServiceKind {
  None ,
  Persistence ,
  Queueing ,
  Routing ,
  Recording ,
  Replay ,
  DatabaseIntegration ,
  WebIntegration ,
  ObservabilityCollector }
```
*Kinds of RTI Services*

```
• enum ThreadSettingsKind : uint {
  FloatingPoint = 0x01 ,

  RealtimePriority = 0x08 ,
  PriorityEnforce = 0x10 ,
  CancelAsynchronous = 0x20 }
     A collection of flags used to configure threads of execution.
• enum CpuRotationKind {
  None ,
  RoundRobin }
     Determines how ThreadSettings.CpuList affects processor affinity for thread-related QoS policies that apply to multiple
     threads.
• enum TransportBuiltinMask {
  All = ∼None ,
  None = 0 ,
  Udpv4 = 0x00000001 \lt 0,
  Shmem = 0x00000001 << 1 ,
  Default = Udpv4 | Shmem ,
  Udpv6 = 0x00000001 << 3 ,
  Udpv4Wan = 0x00000001 << 4 }
     The built-in transports
• enum TransportMulticastKind {
  Automatic ,
  UnicastOnly }
     Transport Multicast Policy Kind.
• enum TypeConsistencyKind {
  DisallowTypeCoercion ,
  AllowTypeCoercion ,
  AutoTypeCoercion }
     Kinds of type consistency.
• enum CdrPaddingKind {
  Zero ,
  NotSet ,
  Auto }
     Determines whether or not the padding bytes will be set to zero during CDR serialization.
• enum WireProtocolAutoKind {
  FromIp ,
  FromMac ,
  FromUuid }
     Mechanism to automatically calculate the GUID prefix (see WireProtocol.RtpsAutoIdKind)
```
# **8.14.1 Detailed Description**

Contains the QoS policies

# **8.14.2 Enumeration Type Documentation**

# **8.14.2.1 CompressionId**

enum **Rti.Dds.Core.Policy.CompressionId** : uint

A mask identifying compression algorithms to enable.

#### **Enumerator**

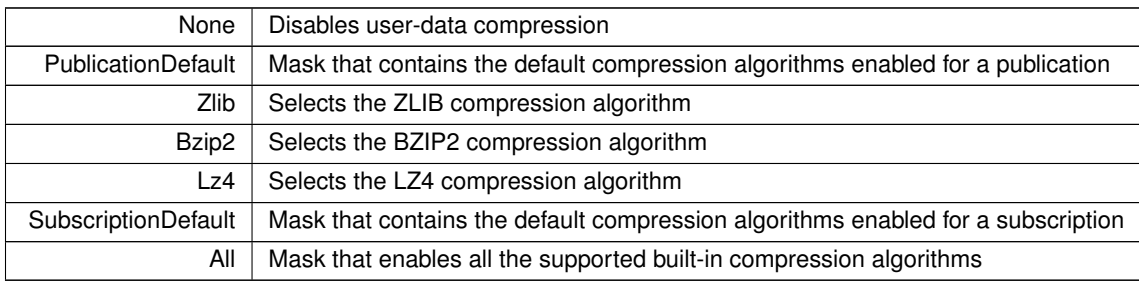

#### **8.14.2.2 InstanceReplacementKind**

enum **Rti.Dds.Core.Policy.InstanceReplacementKind**

Kinds of instance replacements for Rti.Dds.Publication.DataWriter*<*T*>*'s.

*The full documentation is available in the C API:* DDSDataWriterResourceLimitsInstance*←-* ReplacementKind

#### **Enumerator**

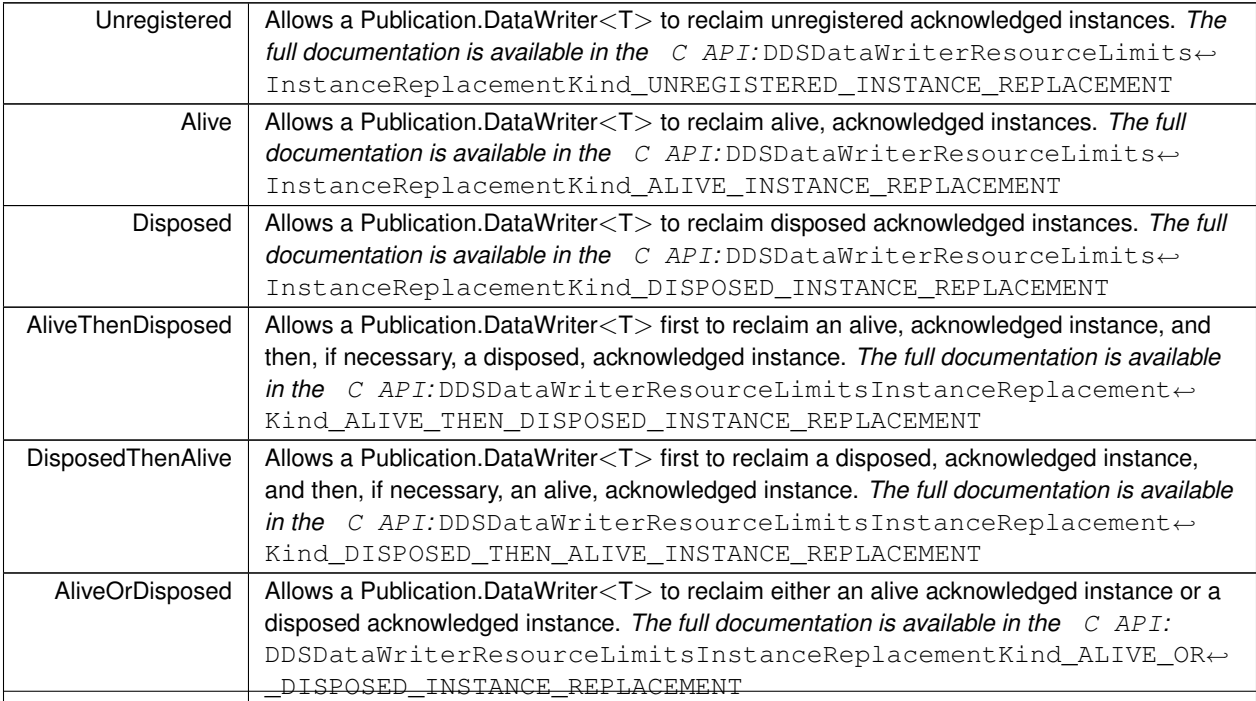

**Generated by Doxygen**

# **8.14.2.3 DestinationOrderKind**

#### enum **Rti.Dds.Core.Policy.DestinationOrderKind**

Kinds of destination order

**Enumerator**

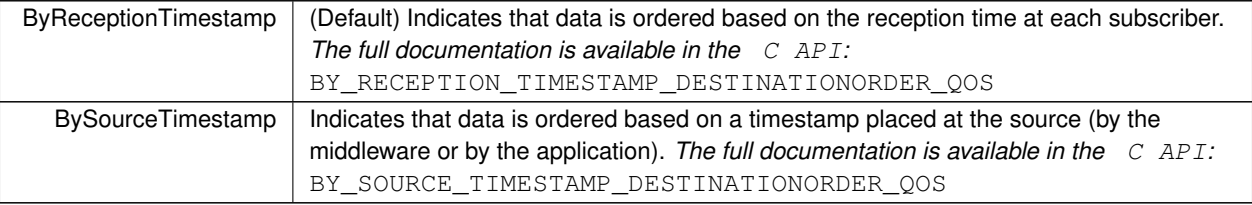

# **8.14.2.4 DestinationOrderScopeKind**

enum **Rti.Dds.Core.Policy.DestinationOrderScopeKind**

Scope of the ordering when used along with **DestinationOrderKind.BySourceTimestamp** (p. 91).

**Enumerator**

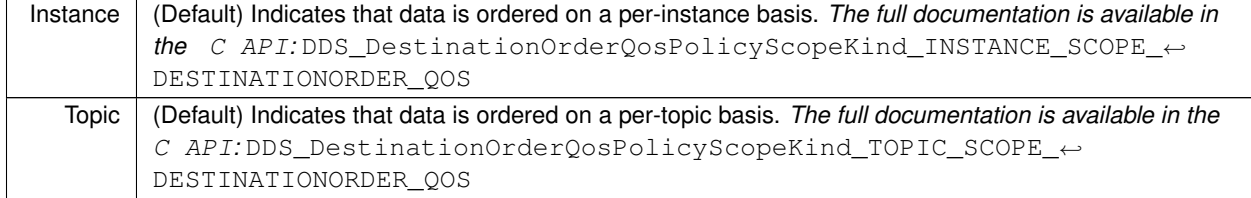

### **8.14.2.5 BuiltinPluginKind**

enum **Rti.Dds.Core.Policy.BuiltinPluginKind** : int

Built-in discovery plugins that can be used.

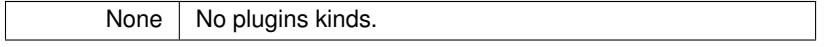

# BuiltinSpdp  $\vert$  Simple participant discovery plugin. BuiltinSedp | Simple endpoint discovery plugin. BuiltinSdp  $|$  Simple discovery plugin. BuiltinDpse | Dynamic Participant discovery, Static Endpoint discovery. BuiltinSpdp2  $\vert$  Simple participant discovery plugin 2.0. BuiltinSdp2 | Simple discovery plugin 2.0. Default | The default discovery plugin, same as BuiltinSdp.

#### **Enumerator**

#### **8.14.2.6 BuiltinChannelsKind**

enum **Rti.Dds.Core.Policy.BuiltinChannelsKind**

Built-in channels that can be enabled.

**Enumerator**

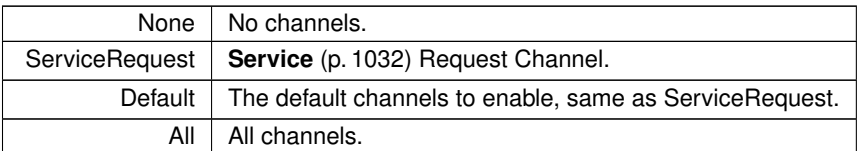

#### **8.14.2.7 RemoteParticipantPurgeKind**

#### enum **Rti.Dds.Core.Policy.RemoteParticipantPurgeKind**

The participant's behavior for maintaining knowledge of remote participants (and their contained entities) with which discovery communication has been lost.

*The full documentation is available in the C API*: DDS\_RemoteParticipantPurgeKind

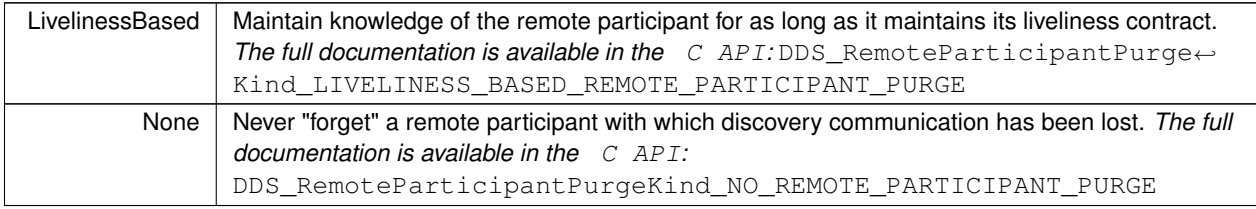

#### **8.14.2.8 IgnoredEntityReplacementKind**

#### enum **Rti.Dds.Core.Policy.IgnoredEntityReplacementKind**

Available replacement policies for the ignored entities.

*The full documentation is available in the C API:* DDSDomainParticipantResourceLimitsIgnored*←-* EntityReplacementKind

#### **Enumerator**

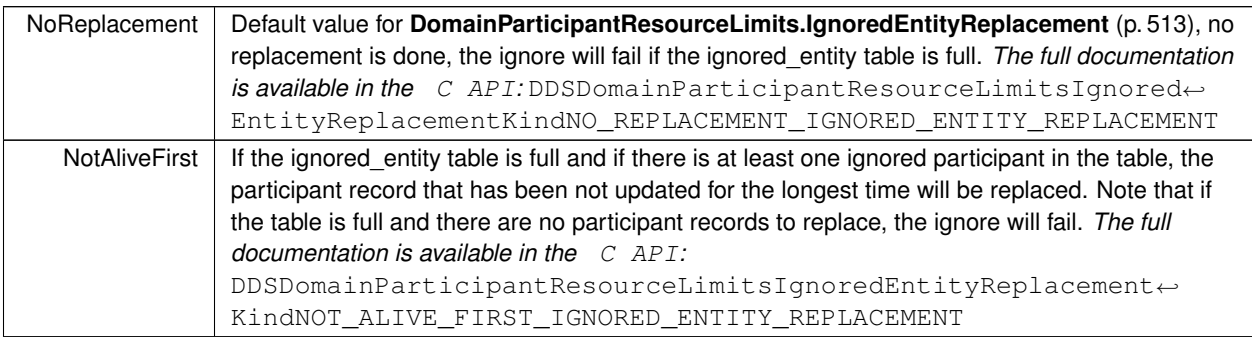

#### **8.14.2.9 HistoryKind**

enum **Rti.Dds.Core.Policy.HistoryKind**

#### **History** (p. 632) kinds

**Enumerator**

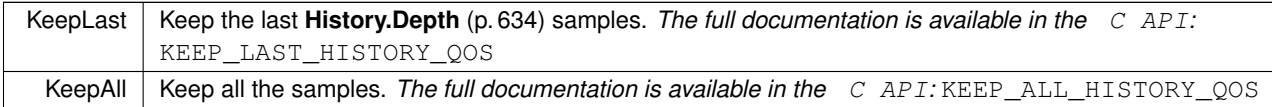

#### **8.14.2.10 InstanceRemovalKind**

enum **Rti.Dds.Core.Policy.InstanceRemovalKind**

Sets the kinds of instances that can be replaced when instance resource limits **ResourceLimits.MaxInstances** (p. 970)" are reached.

*The full documentation is available in the C API:* DDS\_DataReaderInstanceRemovalKind

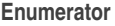

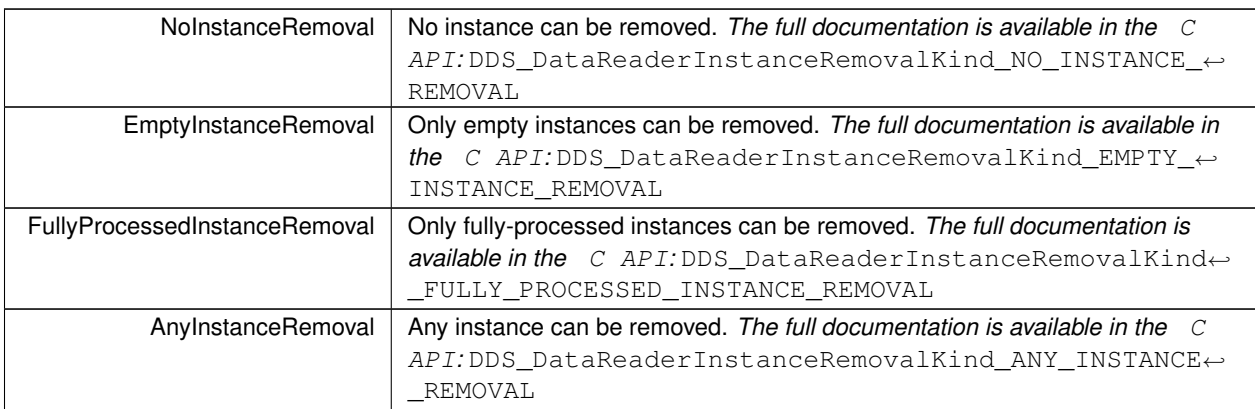

# **8.14.2.11 LivelinessKind**

enum **Rti.Dds.Core.Policy.LivelinessKind**

Kinds of liveliness

# **Enumerator**

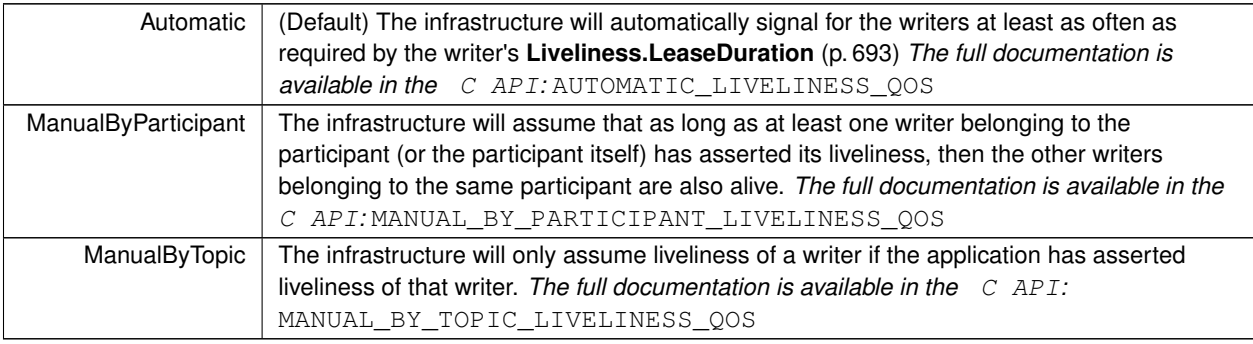

### **8.14.2.12 OwnershipKind**

enum **Rti.Dds.Core.Policy.OwnershipKind**

# Kinds of ownership

*The full documentation is available in the C API:* DDSOwnershipQosPolicyKind

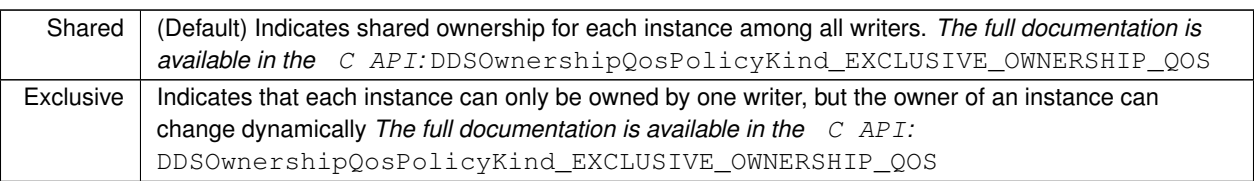

#### **8.14.2.13 PersistentJournalKind**

#### enum **Rti.Dds.Core.Policy.PersistentJournalKind**

Kinds of persistent journals.

#### **Enumerator**

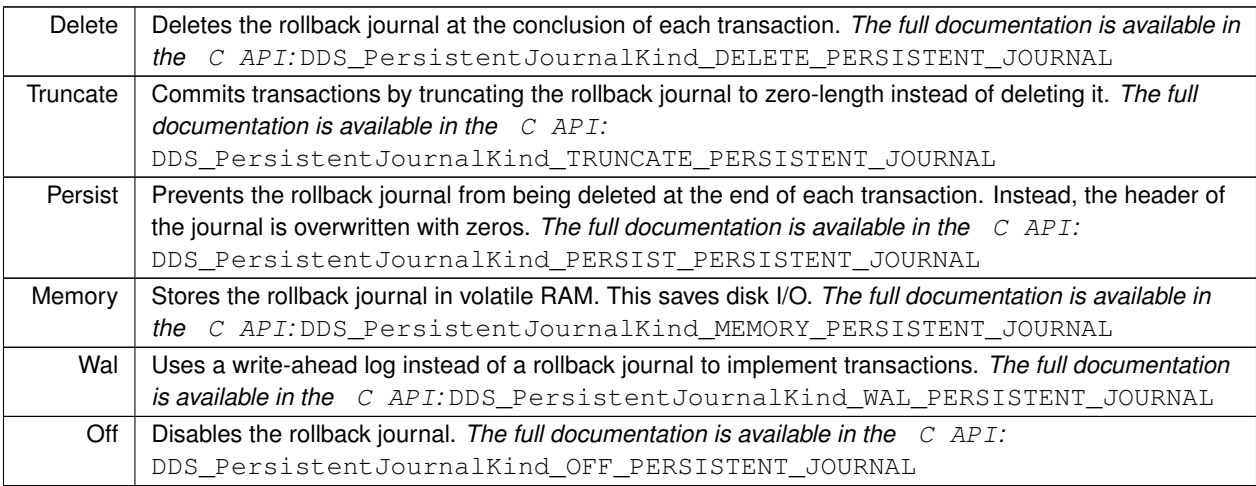

#### **8.14.2.14 PersistentSynchronizationKind**

enum **Rti.Dds.Core.Policy.PersistentSynchronizationKind**

Kinds of persistent storage synchronization modes.

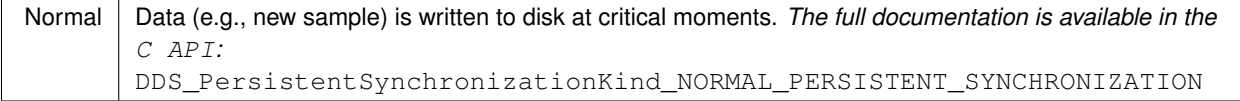

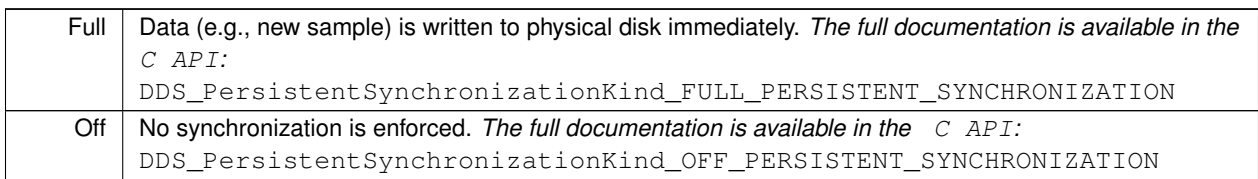

#### **8.14.2.15 PresentationAccessScopeKind**

enum **Rti.Dds.Core.Policy.PresentationAccessScopeKind** : int

Access scope determines the largest scope spanning the entities for which the order and coherency of changes can be preserved.

**Enumerator**

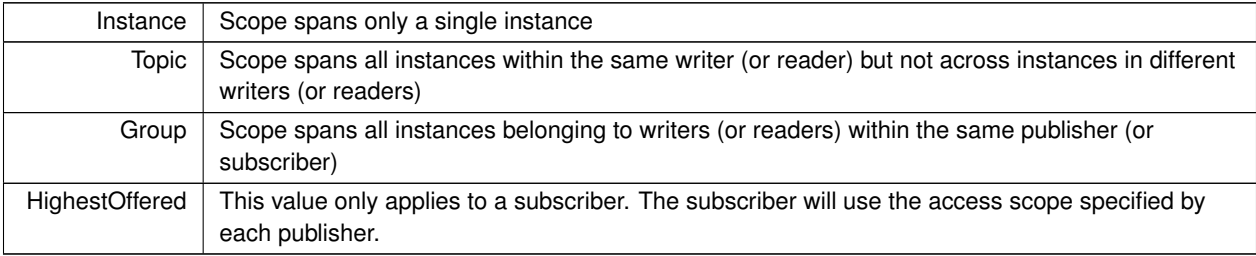

#### **8.14.2.16 PublishModeKind**

enum **Rti.Dds.Core.Policy.PublishModeKind**

Specifies how RTI Connext sends application data on the network.

*The full documentation is available in the C API:* DDS\_PublishModeQosPolicyKind

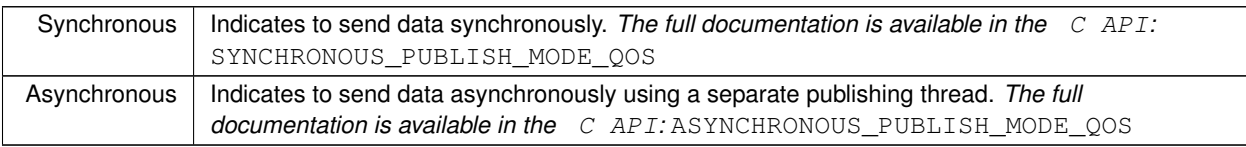

# **8.14.2.17 ReliabilityKind**

#### enum **Rti.Dds.Core.Policy.ReliabilityKind**

Kinds of reliability

**Enumerator**

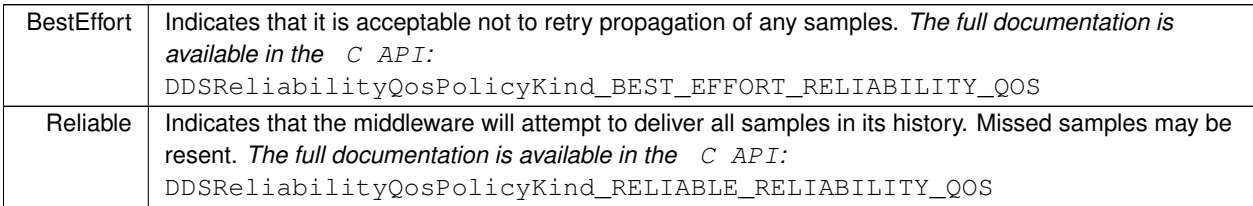

## **8.14.2.18 AcknowledgmentModeKind**

### enum **Rti.Dds.Core.Policy.AcknowledgmentModeKind**

Kinds of acknowledgment for reliable communication.

#### **Enumerator**

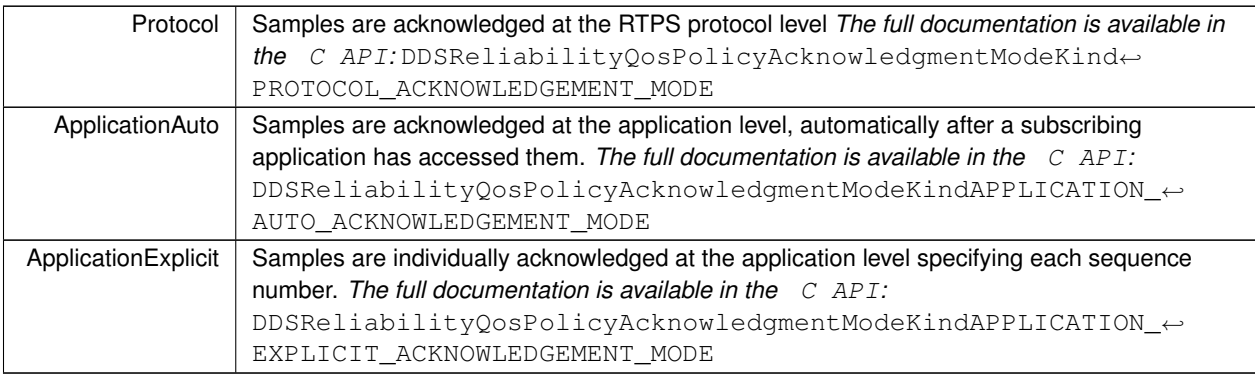

#### **8.14.2.19 InstanceStateConsistencyKind**

enum **Rti.Dds.Core.Policy.InstanceStateConsistencyKind**

Indicates whether instance state consistency is enabled.

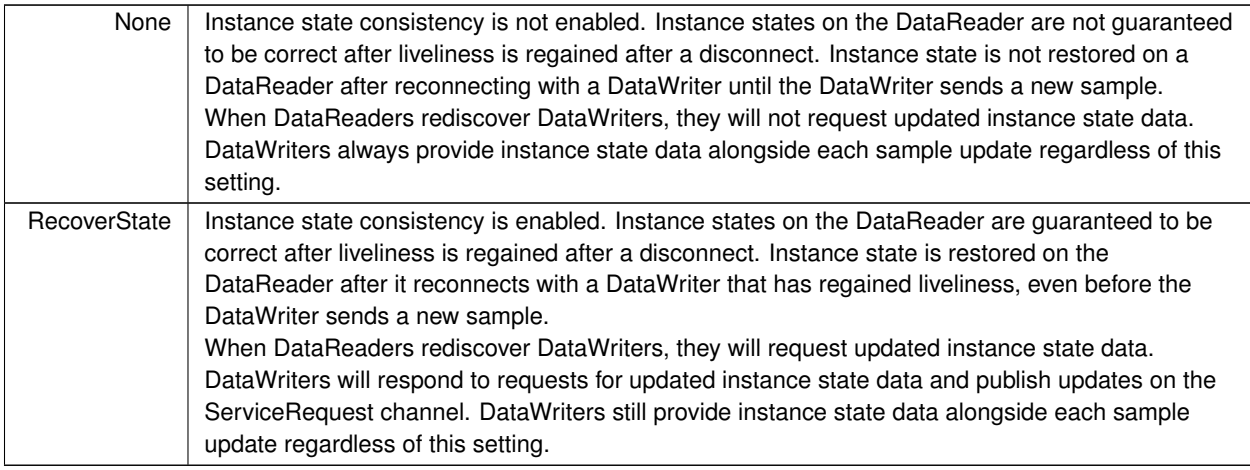

# **8.14.2.20 ServiceKind**

enum **Rti.Dds.Core.Policy.ServiceKind**

Kinds of RTI Services

#### **Enumerator**

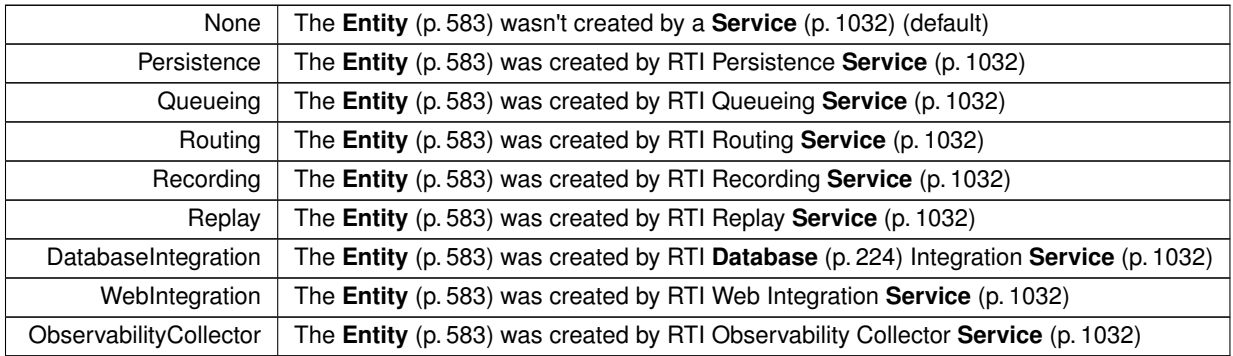

### **8.14.2.21 ThreadSettingsKind**

enum **Rti.Dds.Core.Policy.ThreadSettingsKind** : uint

A collection of flags used to configure threads of execution.

*The full documentation is available in the C API:* DDSThreadSettingsKind

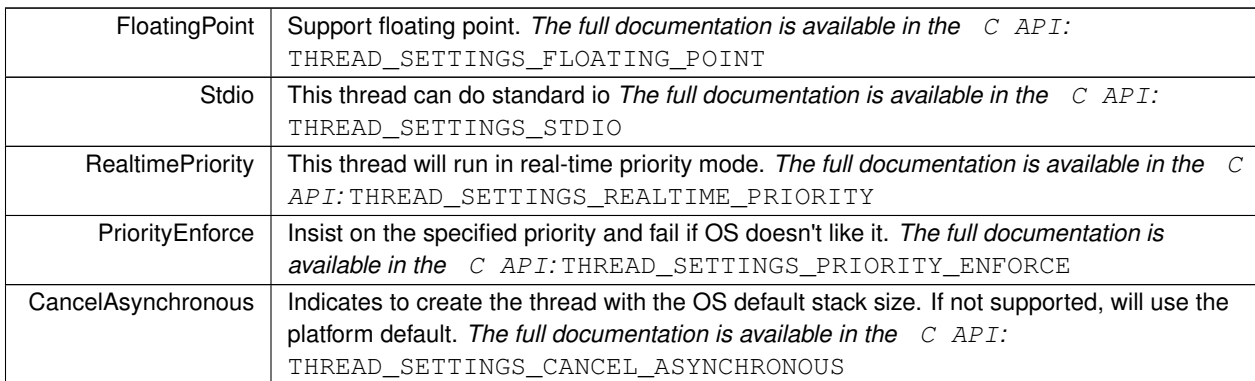

#### **8.14.2.22 CpuRotationKind**

#### enum **Rti.Dds.Core.Policy.CpuRotationKind**

Determines how **ThreadSettings.CpuList** (p. 1115) affects processor affinity for thread-related QoS policies that apply to multiple threads.

*The full documentation is available in the C API:* DDSThreadSettingsCpuRotationKind

#### **Enumerator**

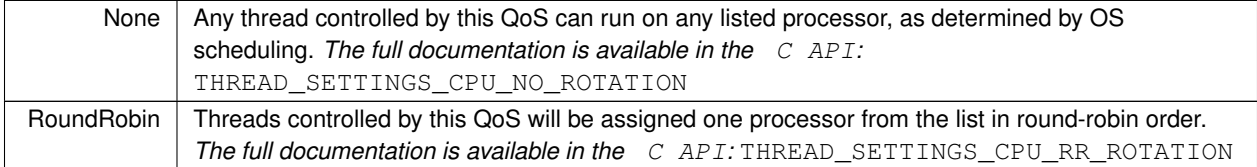

#### **8.14.2.23 TransportBuiltinMask**

enum **Rti.Dds.Core.Policy.TransportBuiltinMask**

The built-in transports

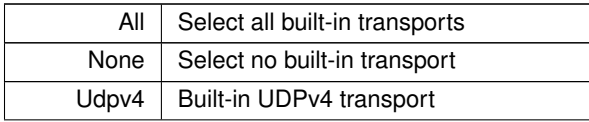

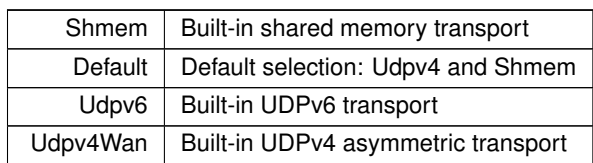

# **8.14.2.24 TransportMulticastKind**

enum **Rti.Dds.Core.Policy.TransportMulticastKind**

Transport Multicast **Policy** (p. 79) Kind.

*The full documentation is available in the C API:* DDS\_TransportMulticastQosPolicyKind

#### **Enumerator**

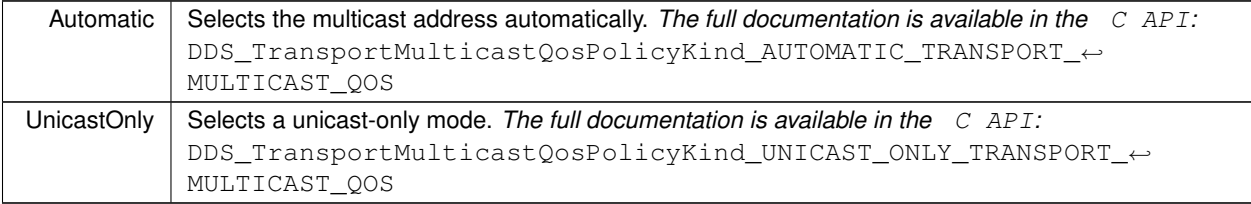

## **8.14.2.25 TypeConsistencyKind**

# enum **Rti.Dds.Core.Policy.TypeConsistencyKind**

Kinds of type consistency.

*The full documentation is available in the C API:* DDS\_TypeConsistencyKind

**Enumerator**

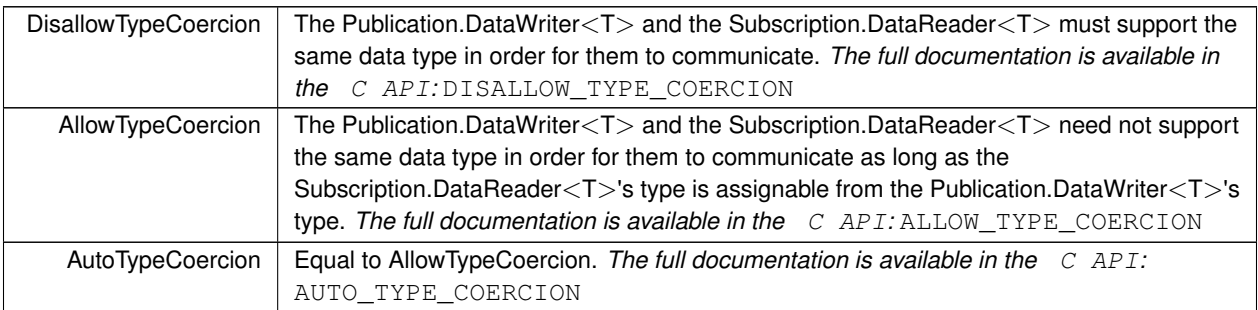

**Generated by Doxygen**

#### **8.14.2.26 CdrPaddingKind**

#### enum **Rti.Dds.Core.Policy.CdrPaddingKind**

Determines whether or not the padding bytes will be set to zero during CDR serialization.

*The full documentation is available in the C API:* DDS\_CdrPaddingKind

**Enumerator**

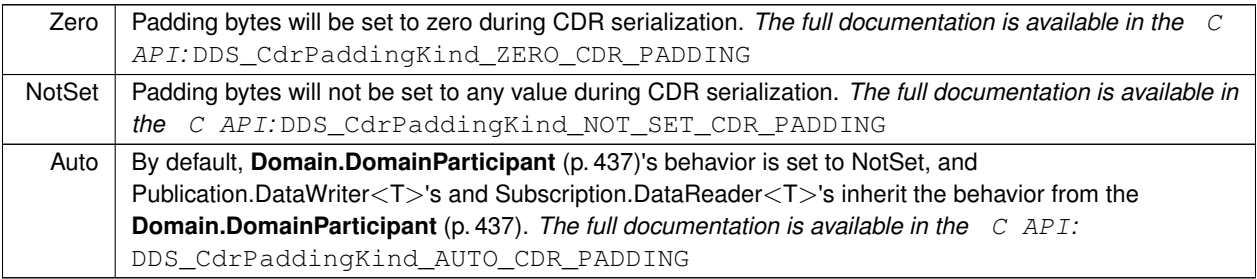

### **8.14.2.27 WireProtocolAutoKind**

#### enum **Rti.Dds.Core.Policy.WireProtocolAutoKind**

Mechanism to automatically calculate the GUID prefix (see **WireProtocol.RtpsAutoIdKind** (p. 1242))

**Enumerator**

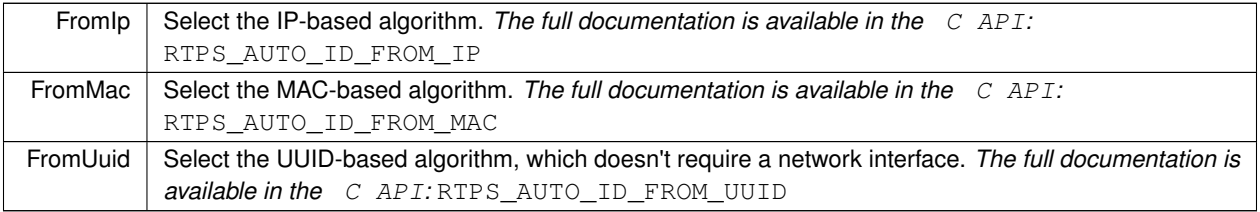

# **8.15 Rti.Dds.Core.Status Namespace Reference**

Contains the **Status** (p. 101) classes

# **Data Structures**

#### • class **DataReaderCacheStatus**

*The status of the reader's cache.*

#### • class **DataReaderProtocolStatus**

*The status of a reader's internal protocol related metrics, like the number of samples received and rejected; and status of wire protocol traffic.*

#### • class **DataWriterCacheStatus**

*The status of the DataWriter's cache. Provides information on cache related metrics such as the number of samples and instances in the DataWriter queue.*

#### • class **DataWriterProtocolStatus**

*The status of a writer's internal protocol related metrics, like the number of samples pushed and pulled; and status of wire protocol traffic.*

#### • class **DomainParticipantProtocolStatus**

*The status of a participant's protocol related metrics, like the number of corrupted messages, change in corrupted messages and timestamp of the last corrupted message.*

#### • class **InconsistentTopicStatus**

*Notifies of a change in the StatusMask.InconsistentTopic (*p. *106) status*

• class **InvalidLocalIdentityAdvanceNoticeStatus**

*Notifies when the local DomainParticipant's identity is about to expire*

### • class **LivelinessChangedStatus**

*Indicates that the liveliness of one or more matched Publication.DataWriter<T> has changed.*

#### • class **LivelinessLostStatus**

*The liveliness that the Publication.DataWriter<T> has committed to through its Policy.Liveliness (*p. *691) was not respected, thus Subscription.DataReader<T> entities will consider the Publication.DataWriter<T> as no longer alive.*

#### • class **OfferedDeadlineMissedStatus**

*Notifies of a change in the StatusMask.OfferedDeadlineMissed (*p. *106) status*

• class **OfferedIncompatibleQosStatus**

*A QosPolicy value was incompatible with what was requested.*

#### • class **PublicationMatchedStatus**

*Notifies of a change in the StatusMask.PublicationMatched (*p. *107) status*

• class **ReliableReaderActivityChangedStatus**

*Describes the activity (i.e. are acknowledgements forthcoming) of reliable readers matched to a reliable writer.*

#### • class **ReliableWriterCacheChangedStatus**

*A summary of the state of a data writer's cache of unacknowledged samples written.*

#### • class **RequestedDeadlineMissedStatus**

*Indicates that the Subscription.DataReader<T> did not receive a new sample for an data-instance within the time period set in the Subscription.DataReader<T>'s Policy.Deadline (*p. *395).*

#### • class **RequestedIncompatibleQosStatus**

*Indicates that the Subscription.DataReader<T> discovered a Publication.DataWriter<T> for the same Topics.Topic<←- T>, but that Subscription.DataReader<T> had requested QoS settings incompatible with the ones offered by the Publication.DataWriter<T>.*

#### • class **SampleLostStatus**

*Indicates that one or more samples written by a matched Publication.DataWriter<T> have failed to be received by the Subscription.DataReader<T>.*

#### • class **SampleRejectedStatus**

*Indicates that one or more samples received from a matched Publication.DataWriter<T> have been rejected by the Subscription.DataReader<T> because a resource limit would have been exceeded.*

#### • class **ServiceRequestAcceptedStatus**

*Notifies of a change in the StatusMask.ServiceRequestAccepted (*p. *107) status.*

#### • class **SubscriptionMatchedStatus**

*Indicates that the Subscription.DataReader<T> discovered a matching Publication.DataWriter<T>.*

# **Enumerations**

• enum **SampleLostStatusKind** : int { **NotLost** = DDS\_SampleLostStatusKind.DDS\_NOT\_LOST , **LostByWriter** = DDS\_SampleLostStatusKind.DDS\_LOST\_BY\_WRITER , **LostByInstancesLimit** = DDS\_SampleLostStatusKind.DDS\_LOST\_BY\_INSTANCES\_LIMIT , **LostByRemoteWritersPerInstanceLimit** = DDS\_SampleLostStatusKind.DDS\_LOST\_BY\_REMOTE\_*←-* WRITERS\_PER\_INSTANCE\_LIMIT, **LostByIncompleteCoherentSet** = DDS\_SampleLostStatusKind.DDS\_LOST\_BY\_INCOMPLETE\_COHERENT*←-*  $\mathsf{C}$ SET, LostByLargeCoherentSet = DDS\_SampleLostStatusKind.DDS\_LOST\_BY\_LARGE\_COHERENT\_SET, **LostBySamplesPerRemoteWriterLimit** = DDS\_SampleLostStatusKind.DDS\_LOST\_BY\_SAMPLES\_PER\_*←-* REMOTE\_WRITER\_LIMIT, **LostByVirtualWritersLimit** = DDS\_SampleLostStatusKind.DDS\_LOST\_BY\_VIRTUAL\_WRITERS\_LIMIT , **LostByRemoteWritersPerSampleLimit** = DDS\_SampleLostStatusKind.DDS\_LOST\_BY\_REMOTE\_WRITERS*←-* \_PER\_SAMPLE\_LIMIT , **LostByAvailabilityWaitingTime** = DDS\_SampleLostStatusKind.DDS\_LOST\_BY\_AVAILABILITY\_WAITING\_*←-* TIME , **LostByRemoteWriterSamplesPerVirtualQueueLimit** = DDS\_SampleLostStatusKind.DDS\_LOST\_BY\_*←-* REMOTE\_WRITER\_SAMPLES\_PER\_VIRTUAL\_QUEUE\_LIMIT , **LostByOutOfMemory** = DDS\_SampleLostStatusKind.DDS\_LOST\_BY\_OUT\_OF\_MEMORY, **LostByUnknownInstance** = DDS\_SampleLostStatusKind.DDS\_LOST\_BY\_UNKNOWN\_INSTANCE , **LostByDeserializationFailure** = DDS\_SampleLostStatusKind.DDS\_LOST\_BY\_DESERIALIZATION\_FAILURE , **LostByDecodeFailure** = DDS\_SampleLostStatusKind.DDS\_LOST\_BY\_DECODE\_FAILURE , **LostBySamplesPerInstanceLimit** = DDS\_SampleLostStatusKind.DDS\_LOST\_BY\_SAMPLES\_PER\_*←-* INSTANCE\_LIMIT , **LostBySamplesLimit** = DDS\_SampleLostStatusKind.DDS\_LOST\_BY\_SAMPLES\_LIMIT } *Represents the reason why a sample written by a matched Publication.DataWriter<T> have failed to be received by the Subscription.DataReader<T>.* • enum **SampleRejectedStatusKind** : int { **NotRejected** =  $0$ , **RejectedByInstancesLimit** = 1 , **RejectedBySamplesLimit** = 2 , **RejectedBySamplesPerInstanceLimit** = 3 , **RejectedBySamplesPerRemoteWriterLimit** = 6 , **RejectedByRemoteWriterSamplesPerVirtualQueueLimit** = 9 , **RejectedByDecodeFailure** = 10 } *Represents the reason why a sample may have been rejected by the Subscription.DataReader<T>.* • enum **StatusMask** : uint {  $None = 0$ U, **InconsistentTopic** = 0x0001U *<<* 0 , **OfferedDeadlineMissed** = 0x0001U *<<* 1 , **RequestedDeadlineMissed** = 0x0001U *<<* 2 , **OfferedIncompatibleQos** = 0x0001U *<<* 5 , **RequestedIncompatibleQos** = 0x0001U *<<* 6 , **SampleLost** = 0x0001U *<<* 7 , **SampleRejected** = 0x0001U *<<* 8 , **DataOnReaders** = 0x0001U *<<* 9 , **DataAvailable** = 0x0001U *<<* 10 , **LivelinessLost** = 0x0001U *<<* 11 , **LivelinessChanged** = 0x0001U *<<* 12 , **PublicationMatched** = 0x0001U *<<* 13 , **SubscriptionMatched** = 0x0001U *<<* 14 , **InvalidLocalIdentityAdvanceNotice** = 0x0001U *<<* 20 ,

**Generated by Doxygen**

**ServiceRequestAccepted** = 0x0001U *<<* 21 , **DataWriterApplicationAcknowledgementReceived** = 0x0001U *<<* 22 , **DataWriterInstanceReplaced** = 0x0001U *<<* 23 , **ReliableWriterCacheChanged** = 0x0001U *<<* 24 , **ReliableReaderActivityChanged** = 0x0001U *<<* 25 , **DataWriterCache** = 0x0001U *<<* 26 , **DataWriterProtocol** = 0x0001U *<<* 27 , **DataReaderCache** = 0x0001U *<<* 28 , **DataReaderProtocol** = 0x0001U *<<* 29 , **DataWriterSampleRemoved** = 0x0001U *<<* 31 , **All** = *∼*None } *Each flag identifies a Entity status.*

# **8.15.1 Detailed Description**

Contains the **Status** (p. 101) classes

# **8.15.2 Enumeration Type Documentation**

#### **8.15.2.1 SampleLostStatusKind**

enum **Rti.Dds.Core.Status.SampleLostStatusKind** : int

Represents the reason why a sample written by a matched Publication.DataWriter*<*T*>* have failed to be received by the Subscription.DataReader*<*T*>*.

*The full documentation is available in the C API:* DDSSampleLostStatusKind

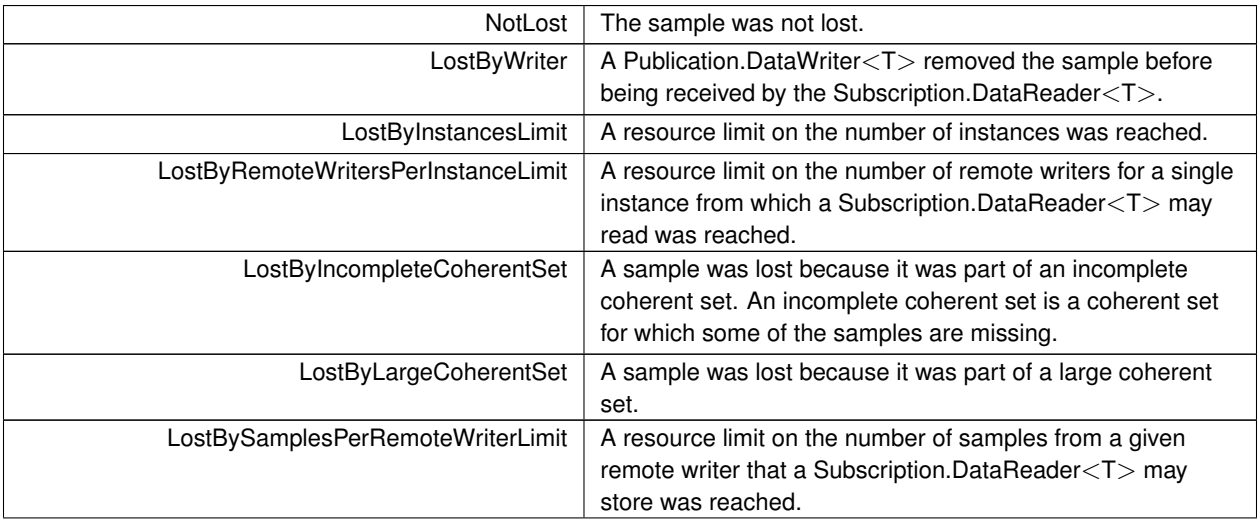

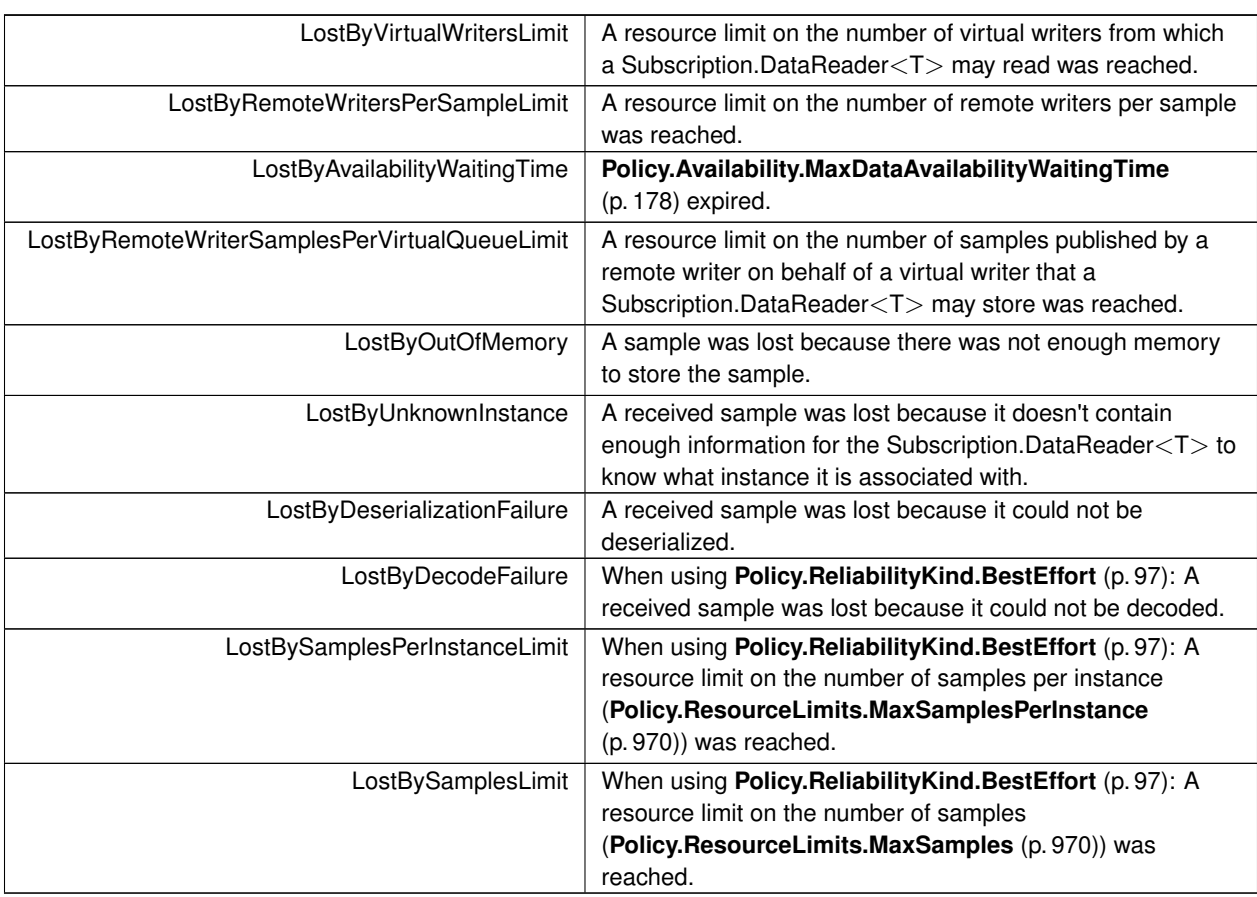

# **8.15.2.2 SampleRejectedStatusKind**

enum **Rti.Dds.Core.Status.SampleRejectedStatusKind** : int

Represents the reason why a sample may have been rejected by the Subscription.DataReader*<*T*>*.

*The full documentation is available in the C API:* DDSSampleRejectedStatusKind

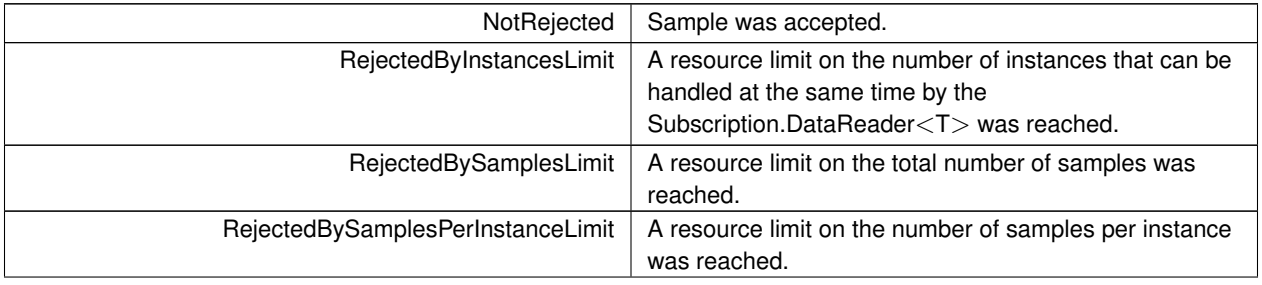

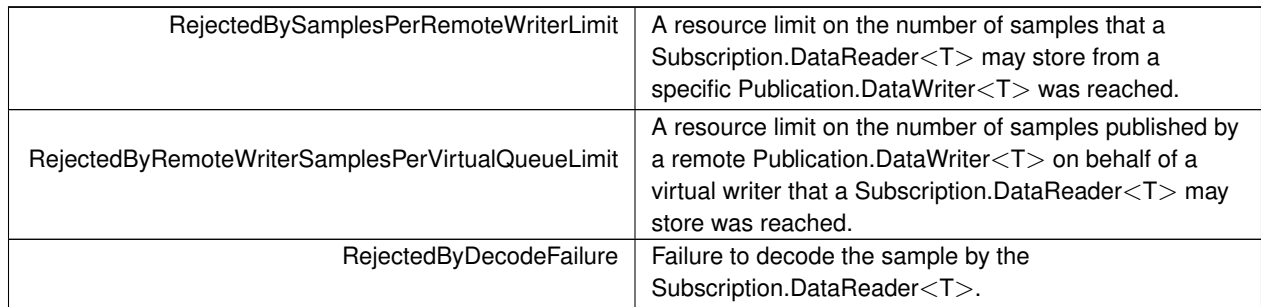

# **8.15.2.3 StatusMask**

enum **Rti.Dds.Core.Status.StatusMask** : uint

Each flag identifies a **Entity** (p. 583) status.

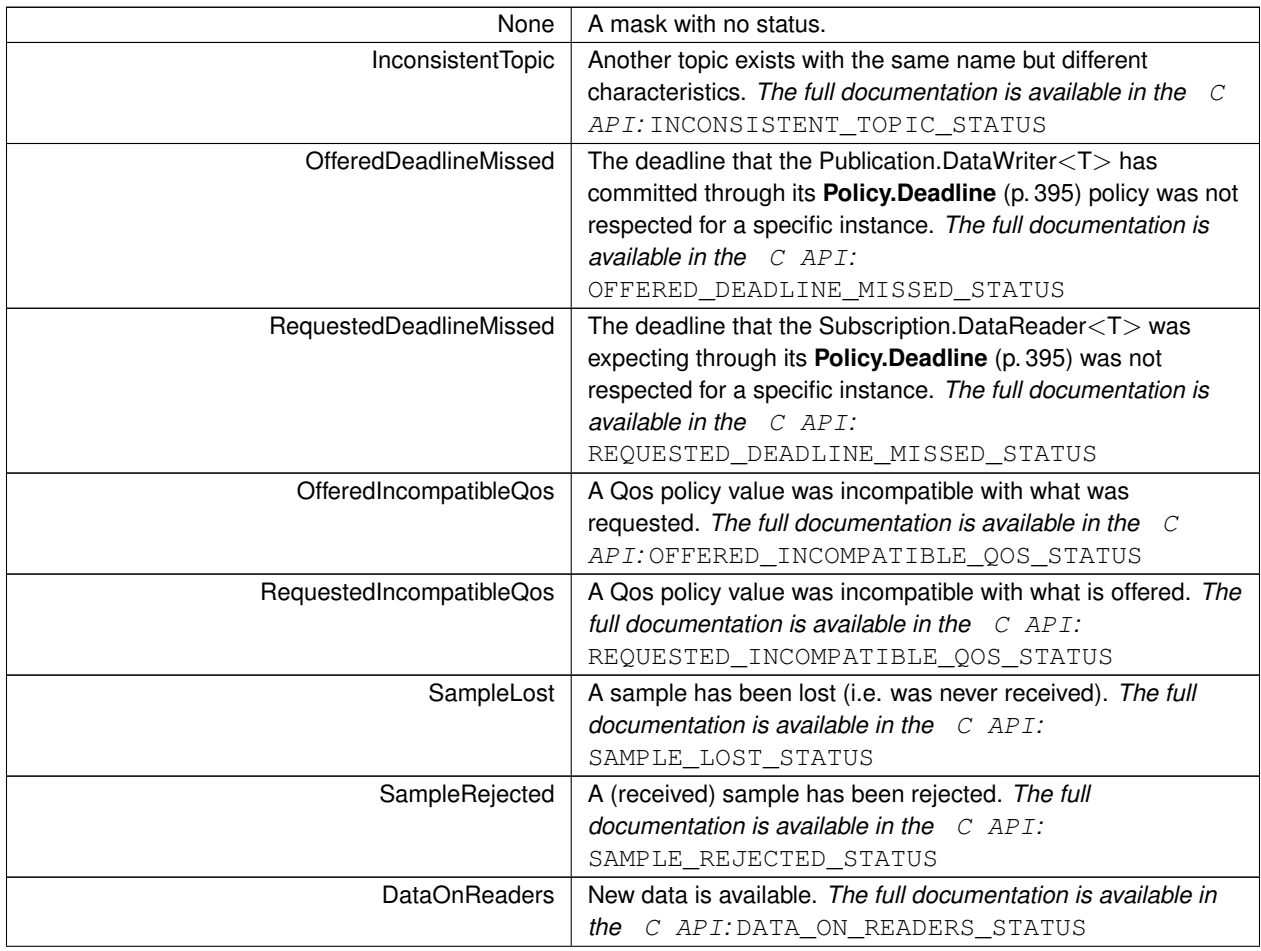

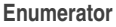

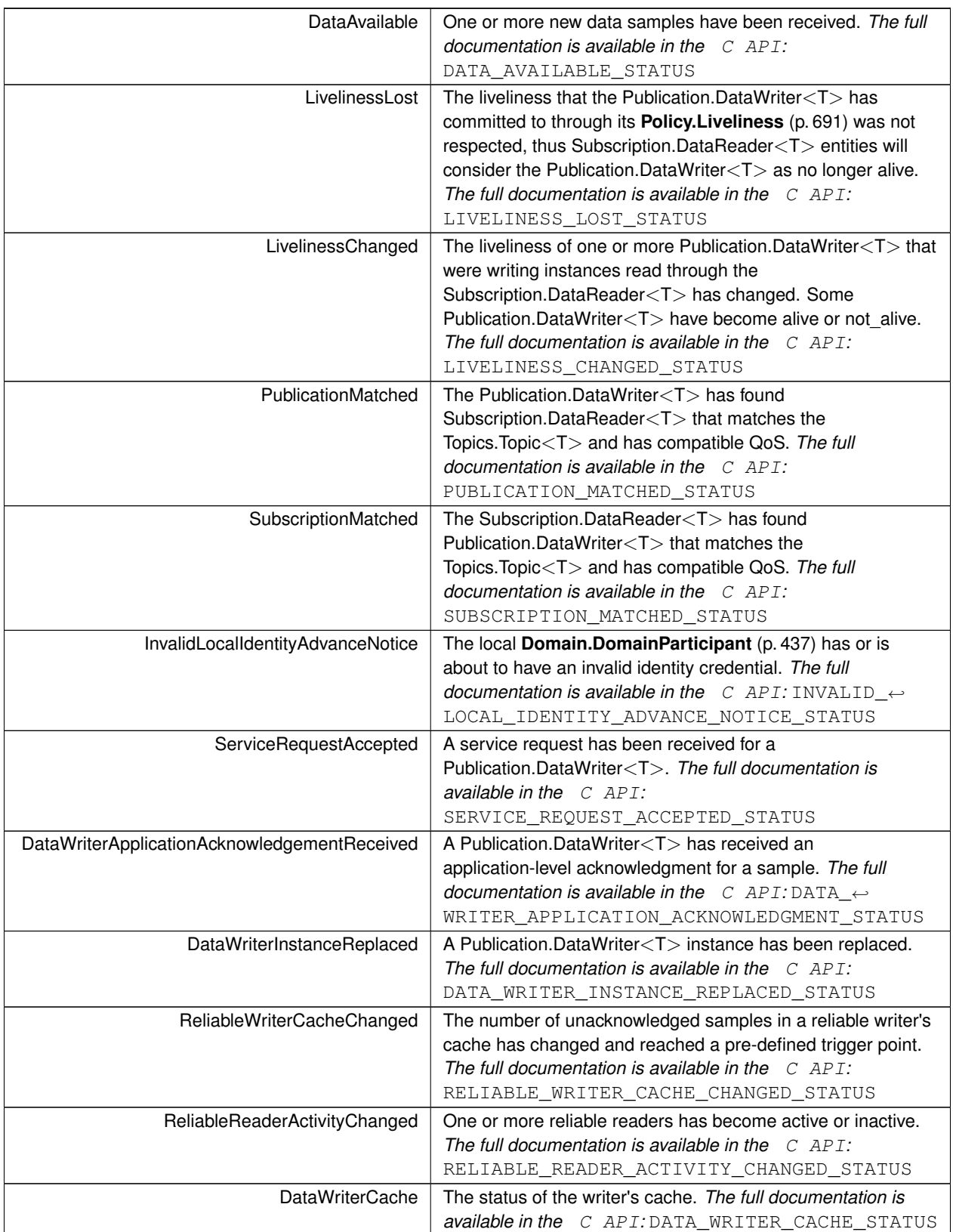

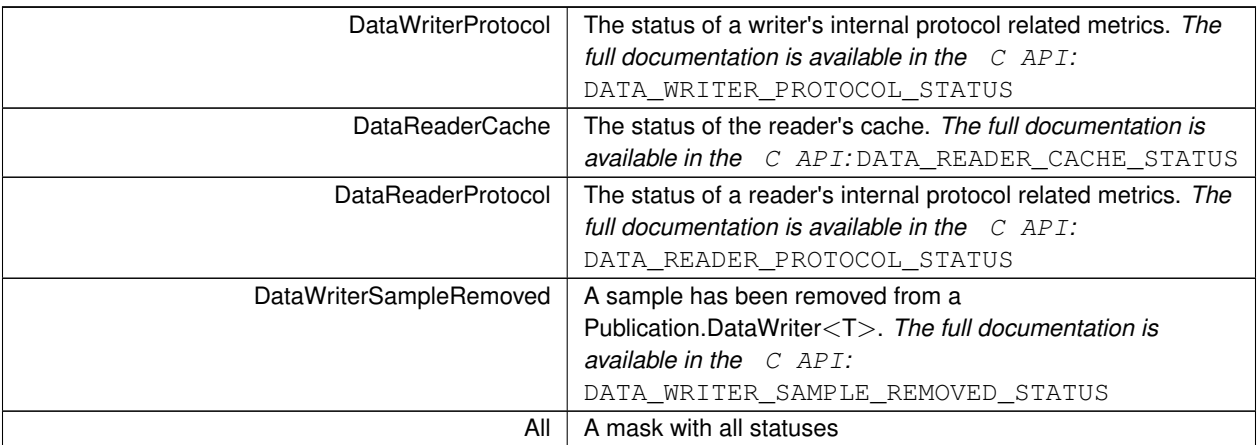

# **8.16 Rti.Dds.Core.XmlPlugin Namespace Reference**

# **8.17 Rti.Dds.Domain Namespace Reference**

Contains **DomainParticipant** (p. 437) and related classes.

# **Data Structures**

• class **DomainParticipant**

*Container for all other Entity objects.*

• class **DomainParticipantConfigParams**

*Allows configuring QosProvider.CreateParticipantFromConfig(string, DomainParticipantConfigParams).*

• class **DomainParticipantFactory**

*Singleton that manages the creation of DomainParticipant (*p. *437) objects.*

• class **DomainParticipantFactoryQos**

*QoS policies supported by the DomainParticipantFactory (*p. *464).*

• class **DomainParticipantQos**

*QoS policies supported by a DomainParticipant (*p. *437).*

# **8.17.1 Detailed Description**

Contains **DomainParticipant** (p. 437) and related classes.

# **8.18 Rti.Dds.NativeInterface Namespace Reference**

For internal use only.

## **8.18.1 Detailed Description**

For internal use only.

# **8.19 Rti.Dds.Publication Namespace Reference**

Contains the classes to support publishing topics.

# **Data Structures**

#### • class **AcknowledgmentInfo**

*Information about an application-acknowledged sample.*

• class **AnyDataWriter**

*The base of a typed DataWriter<T>. Provides type-independent methods and properties.*

• struct **CoherentSet**

*A disposable object returned when a coherent set begins with Publisher.BeginCoherentChanges (*p. *874) and whose Dispose (*p. *207) method ends it.*

• class **DataWriter**

*Allows an application to set the value of the data to be published under a given Topic<T> (*p. *328).*

• class **DataWriterQos**

*Container of the QoS policies that a DataWriter<T> supports*

• class **Publisher**

*A publisher is the object responsible for the actual dissemination of publications.*

• class **PublisherQos**

*QoS policies supported by a Publisher (*p. *869).*

• struct **SuspendedPublication**

*A disposable object returned when a publication is temporarily suspended with Publisher.SuspendPublications (*p. *874) and whose Dispose (*p. *1107) method resumes it.*

• class **WriteParams**

*Additional parameters for the DataWriter<T> operations that write data or dispose, register or unregister an instance.*

# **Functions**

- delegate void **LivelinessLostEventHandler** ( **AnyDataWriter** writer, **LivelinessLostStatus** status) *Delegate type of the handler for the StatusMask.LivelinessLost status.*
	-
- delegate void **OfferedIncompatibleQosEventHandler** ( **AnyDataWriter** writer, **OfferedIncompatibleQos***←-* **Status** status)

*Delegate type of the handler for the StatusMask.OfferedIncompatibleQos status.*

• delegate void **OfferedDeadlineMissedEventHandler** ( **AnyDataWriter** writer, **OfferedDeadlineMissedStatus** status)

*Delegate type of the handler for the StatusMask.OfferedDeadlineMissed status.*

• delegate void **PublicationMatchedEventHandler** ( **AnyDataWriter** writer, **PublicationMatchedStatus** status) *Delegate type of the handler for the StatusMask.PublicationMatched status.*

• delegate void **ReliableReaderActivityChangedEventHandler** ( **AnyDataWriter** writer, **ReliableReader***←-* **ActivityChangedStatus** status)

*Delegate type of the handler for the StatusMask.ReliableReaderActivityChanged status.*

• delegate void **ReliableWriterCacheChangedEventHandler** ( **AnyDataWriter** writer, **ReliableWriterCache***←-* **ChangedStatus** status)

*Delegate type of the handler for the StatusMask.ReliableWriterCacheChanged status.*

• delegate void **ServiceRequestAcceptedEventHandler** ( **AnyDataWriter** writer, **ServiceRequestAccepted***←-* **Status** status)

*Delegate type of the handler for the StatusMask.ServiceRequestAccepted status.*

• delegate void **ApplicationAcknowledgementReceivedEventHandler** ( **AnyDataWriter** writer, **Acknowledgment***←-* **Info** info)

*Delegate type of the handler for the StatusMask.DataWriterApplicationAcknowledgementReceived status.*

- delegate void **InstanceReplacedEventHandler** ( **AnyDataWriter** writer, **InstanceHandle** handle) *Delegate type of the handler for the StatusMask.DataWriterInstanceReplaced status.*
- delegate void **SampleRemovedEventHandler** ( **AnyDataWriter** writer, **Cookie** cookie) *Delegate type of the handler for the StatusMask.DataWriterSampleRemoved status.*

#### **8.19.1 Detailed Description**

Contains the classes to support publishing topics.

# **8.19.2 Function Documentation**

#### **8.19.2.1 LivelinessLostEventHandler()**

```
delegate void Rti.Dds.Publication.LivelinessLostEventHandler (
             AnyDataWriter writer,
             LivelinessLostStatus status )
```
Delegate type of the handler for the StatusMask.LivelinessLost status.

#### **8.19.2.2 OfferedIncompatibleQosEventHandler()**

```
delegate void Rti.Dds.Publication.OfferedIncompatibleQosEventHandler (
             AnyDataWriter writer,
             OfferedIncompatibleQosStatus status )
```
Delegate type of the handler for the StatusMask.OfferedIncompatibleQos status.

#### **8.19.2.3 OfferedDeadlineMissedEventHandler()**

```
delegate void Rti.Dds.Publication.OfferedDeadlineMissedEventHandler (
             AnyDataWriter writer,
             OfferedDeadlineMissedStatus status )
```
Delegate type of the handler for the StatusMask.OfferedDeadlineMissed status.

#### **8.19.2.4 PublicationMatchedEventHandler()**

```
delegate void Rti.Dds.Publication.PublicationMatchedEventHandler (
             AnyDataWriter writer,
              PublicationMatchedStatus status )
```
Delegate type of the handler for the StatusMask.PublicationMatched status.

#### **8.19.2.5 ReliableReaderActivityChangedEventHandler()**

```
delegate void Rti.Dds.Publication.ReliableReaderActivityChangedEventHandler (
             AnyDataWriter writer,
             ReliableReaderActivityChangedStatus status )
```
Delegate type of the handler for the StatusMask.ReliableReaderActivityChanged status.

#### **8.19.2.6 ReliableWriterCacheChangedEventHandler()**

```
delegate void Rti.Dds.Publication.ReliableWriterCacheChangedEventHandler (
             AnyDataWriter writer,
             ReliableWriterCacheChangedStatus status )
```
Delegate type of the handler for the StatusMask.ReliableWriterCacheChanged status.

#### **8.19.2.7 ServiceRequestAcceptedEventHandler()**

```
delegate void Rti.Dds.Publication.ServiceRequestAcceptedEventHandler (
             AnyDataWriter writer,
             ServiceRequestAcceptedStatus status )
```
Delegate type of the handler for the StatusMask.ServiceRequestAccepted status.

#### **8.19.2.8 ApplicationAcknowledgementReceivedEventHandler()**

```
delegate void Rti.Dds.Publication.ApplicationAcknowledgementReceivedEventHandler (
             AnyDataWriter writer,
             AcknowledgmentInfo info )
```
Delegate type of the handler for the StatusMask.DataWriterApplicationAcknowledgementReceived status.

#### **8.19.2.9 InstanceReplacedEventHandler()**

```
delegate void Rti.Dds.Publication.InstanceReplacedEventHandler (
             AnyDataWriter writer,
             InstanceHandle handle )
```
Delegate type of the handler for the StatusMask.DataWriterInstanceReplaced status.

#### **8.19.2.10 SampleRemovedEventHandler()**

```
delegate void Rti.Dds.Publication.SampleRemovedEventHandler (
             AnyDataWriter writer,
             Cookie cookie )
```
Delegate type of the handler for the StatusMask.DataWriterSampleRemoved status.

# **8.20 Rti.Dds.Subscription Namespace Reference**

Contains the classes to support subscribing to topics.

# **Data Structures**

• class **AckResponseData**

*Data payload associated with an application-level acknowledgment.*

• class **AnyDataReader**

*The base of a typed DataReader<T>. Provides type-independent methods and properties.*

• struct **CoherentAccess**

*A disposable object returned when a coherent access begins with Subscriber.BeginAccess (*p. *1080) and whose Dispose (*p. *206) method ends it.*

• class **DataReader**

*Allows the application to: (1) declare the data it wishes to receive (i.e. make a subscription) and (2) access the data received by the attached Subscriber (*p. *1073).*

• class **DataReaderAsyncExtensions**

*Provides extensions to DataReader<T>*

#### • class **DataReaderQos**

*Container of the QoS policies that a DataReader<T> supports*

• class **Filter**

*Defines a filter to create a Topics.ContentFilteredTopic<T>.*

• class **LoanedSample**

*Contains the data and the information associated with a sample, which are only valid until their LoanedSamples<T> container is Disposed*

• class **LoanedSamples**

*Provides temporary access to a collection of samples (data and info).*

• class **QueryCondition**

*A specialized ReadCondition (*p. *913) that allows specifying a filter on the locally available data.*

• class **ReadCondition**

*Conditions specifically dedicated to read operations and attached to one DataReader<T> (*p. *914).*

• class **SampleInfo**

*Information that accompanies each sample received by a DataReader (*p. *230)*

• class **SampleProcessor**

*A SampleProcessor (*p. *1015) automatically takes the data from the attached readers and provides each data sample to a user-defined handler function. The SampleProcessor (*p. *1015) uses a configurable thread pool to wait for the data and call the handlers.*

• class **Selector**

*Allows composing read and take operations. Selectors are returned by DataReader<T>.Select (*p. *232)*

• class **SelectorBase**

*Base class for the Selector<T> and SelectorUntyped (*p. *1024) classes.*

• class **SelectorUntyped**

*Allows composing read and take operations. Selectors are returned by AnyDataReader.SelectUntyped (*p. *145)*

• class **Subscriber**

*A subscriber is the object responsible for actually receiving data from a subscription.*

• class **SubscriberQos**

*QoS policies supported by a Subscriber (*p. *1073).*

• class **TopicQuery**

*Unsupported in this release*

# **Functions**

- delegate void **SubscriptionMatchedEventHandler** ( **AnyDataReader** reader, **SubscriptionMatchedStatus** status)
	- *Delegate type of the handler for the StatusMask.SubscriptionMatched status.*

• delegate void **DataAvailableEventHandler** ( **AnyDataReader** reader)

*Delegate type of the handler for the StatusMask.DataAvailable status.*

- delegate void **LivelinessChangedEventHandler** ( **AnyDataReader** reader, **LivelinessChangedStatus** status) *Delegate type of the handler for the StatusMask.LivelinessChanged status.*
- delegate void **RequestedDeadlineMissedEventHandler** ( **AnyDataReader** reader, **RequestedDeadline***←-* **MissedStatus** status)

*Delegate type of the handler for the StatusMask.RequestedDeadlineMissed status.*

• delegate void **RequestedIncompatibleQosEventHandler** ( **AnyDataReader** reader, **Requested***←-* **IncompatibleQosStatus** status)

*Delegate type of the handler for the StatusMask.RequestedIncompatibleQos status.*

- delegate void **SampleLostEventHandler** ( **AnyDataReader** reader, **SampleLostStatus** status) *Delegate type of the handler for the StatusMask.SampleLost status.*
- delegate void **SampleRejectedEventHandler** ( **AnyDataReader** reader, **SampleRejectedStatus** status) *Delegate type of the handler for the StatusMask.SampleRejected status.*
- delegate void **DataOnReadersEventHandler** ( **Subscriber** reader) *Delegate type of the handler for the StatusMask.DataOnReaders status.*

# **8.20.1 Detailed Description**

Contains the classes to support subscribing to topics.

# **8.20.2 Function Documentation**

#### **8.20.2.1 SubscriptionMatchedEventHandler()**

```
delegate void Rti.Dds.Subscription.SubscriptionMatchedEventHandler (
             AnyDataReader reader,
              SubscriptionMatchedStatus status )
```
Delegate type of the handler for the StatusMask.SubscriptionMatched status.

*The full documentation is available in the C API:* DDS\_DataReaderListener\_on\_subscription\_*←* matched

#### **8.20.2.2 DataAvailableEventHandler()**

delegate void Rti.Dds.Subscription.DataAvailableEventHandler ( **AnyDataReader** *reader* )

Delegate type of the handler for the StatusMask.DataAvailable status.

*The full documentation is available in the C API:* DDS\_DataReaderListener\_on\_data\_available

#### **8.20.2.3 LivelinessChangedEventHandler()**

```
delegate void Rti.Dds.Subscription.LivelinessChangedEventHandler (
             AnyDataReader reader,
             LivelinessChangedStatus status )
```
Delegate type of the handler for the StatusMask.LivelinessChanged status.

*The full documentation is available in the C API:* DDS\_DataReaderListener\_on\_liveliness\_changed

#### **8.20.2.4 RequestedDeadlineMissedEventHandler()**

```
delegate void Rti.Dds.Subscription.RequestedDeadlineMissedEventHandler (
             AnyDataReader reader,
             RequestedDeadlineMissedStatus status )
```
Delegate type of the handler for the StatusMask.RequestedDeadlineMissed status.

```
The full documentation is available in the C API: DDS_DataReaderListener_on_requested_←-
deadline_missed
```
#### **8.20.2.5 RequestedIncompatibleQosEventHandler()**

```
delegate void Rti.Dds.Subscription.RequestedIncompatibleQosEventHandler (
             AnyDataReader reader,
             RequestedIncompatibleQosStatus status )
```
Delegate type of the handler for the StatusMask.RequestedIncompatibleQos status.

```
The full documentation is available in the C API: DDS_DataReaderListener_on_requested_←-
incompatible_qos
```
#### **8.20.2.6 SampleLostEventHandler()**

```
delegate void Rti.Dds.Subscription.SampleLostEventHandler (
             AnyDataReader reader,
             SampleLostStatus status )
```
Delegate type of the handler for the StatusMask.SampleLost status.

*The full documentation is available in the C API:* DDS\_DataReaderListener\_on\_sample\_lost

#### **8.20.2.7 SampleRejectedEventHandler()**

```
delegate void Rti.Dds.Subscription.SampleRejectedEventHandler (
             AnyDataReader reader,
              SampleRejectedStatus status )
```
Delegate type of the handler for the StatusMask.SampleRejected status.

*The full documentation is available in the C API:* DDS\_DataReaderListener\_on\_sample\_rejected

#### **8.20.2.8 DataOnReadersEventHandler()**

```
delegate void Rti.Dds.Subscription.DataOnReadersEventHandler (
             Subscriber reader )
```
Delegate type of the handler for the StatusMask.DataOnReaders status.

*The full documentation is available in the C API:* DDS\_SubscriberListener\_on\_data\_on\_readers

# **8.21 Rti.Dds.Topics Namespace Reference**

Contains classes for defining topics.

# **Data Structures**

• class **AnyContentFilteredTopic**

*The abstract base of a typed ContentFilteredTopic<T>. Provides type-independent methods and properties.*

• struct **BuiltinTopicKey**

*The key type of the built-in topic types.*

• class **ContentFilteredTopic**

*Specialization of ITopicDescription (*p. *669) that allows for content-based subscriptions.*

• interface **IAnyTopic**

*The base of a typed Topic<T>. Provides type-independent methods and properties.*

• interface **ISerializer**

*Allows serializing and deserializing IDL types as byte buffers*

• interface **ITopicDescription**

*Common interface for Rti.Dds.Topics.Topic<T> and Rti.Dds.Topics.ContentFilteredTopic<T>*

• interface **ITypePlugin**

*For internal use only*

• interface **ITypeSupport**

*Base interface that provides support operations for IDL-generated types*

• class **ParticipantBuiltinTopicData**

*Entry created when a Domain.DomainParticipant (*p. *437) is discovered.*

• class **PrintFormatProperty**

*A collection of attributes used to configure how data samples will be formatted when converted to a string.*

• class **PublicationBuiltinTopicData**

*Entry created when a Publication.DataWriter<T> is discovered in association with its Publication.Publisher (*p. *869).*

• class **SerializerExtensions**

*Provides additional operations for ISerializer<T>*

• class **SubscriptionBuiltinTopicData**

*Entry created when a Subscription.DataReader<T> is discovered in association with its Subscription.Subscriber (*p. *1073).*

• class **Topic**

*The most basic description of the data to be published and subscribed.*

• class **TopicBuiltinTopicData**

*Entry created when a Topics.Topic<T> object is discovered.*

• class **TopicQos**

*QoS policies supported by a Topic<T>.*

• class **TypeSupport**

*Base class for IDL-generated type support classes. It allows getting the DynamicType (*p. *1211) that describes the type T.*

• class **TypeSupportHelper**

*Provides static functions to reflectively find the TypeSupport (*p. *1207) class for a given IDL type.*

# **Enumerations**

• enum **PrintFormatKind** { **Default** = DDS\_PrintFormatKind.DDS\_DEFAULT\_PRINT\_FORMAT , **Xml** = DDS\_PrintFormatKind.DDS\_XML\_PRINT\_FORMAT , **Json** = DDS\_PrintFormatKind.DDS\_JSON\_PRINT\_FORMAT }

*Formats available when converting data samples to string representations.*

# **Functions**

• delegate void **InconsistentTopicEventHandler** ( **IAnyTopic** topic, **InconsistentTopicStatus** status) *Delegate type of the handler for the StatusMask.InconsistentTopic status.*

### **8.21.1 Detailed Description**

Contains classes for defining topics.

## **8.21.2 Enumeration Type Documentation**

#### **8.21.2.1 PrintFormatKind**

enum **Rti.Dds.Topics.PrintFormatKind**

Formats available when converting data samples to string representations.

#### **Enumerator**

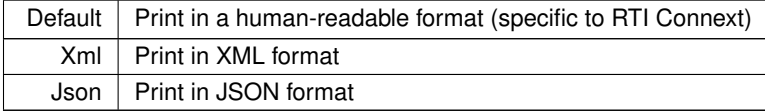

# **8.21.3 Function Documentation**

#### **8.21.3.1 InconsistentTopicEventHandler()**

```
delegate void Rti.Dds.Topics.InconsistentTopicEventHandler (
```

```
IAnyTopic topic,
InconsistentTopicStatus status )
```
Delegate type of the handler for the StatusMask.InconsistentTopic status.

*The full documentation is available in the C API:* DDS\_DataWriterListener\_on\_publication\_*←* matched

# **8.22 Rti.RequestReply Namespace Reference**

Support for the request-reply communication pattern on top of RTI Connext.

# **Data Structures**

• class **DomainParticipantRequestReplyExtensions**

*Provides Request-Reply extensions to Rti.Dds.Domain.DomainParticipant (*p. *437).*

• class **Replier**

*Allows receiving requests and sending replies.*

• class **ReplierBuilder**

*A builder that allows configuring and creating a new Replier (*p. *936). It can be retrieved via participant.←- BuildReplier<TRequest, TReply>() (an extension method defined in DomainParticipantRequestReply←- Extensions (*p. *496)).*

• class **Requester**

*Allows sending requests and receiving replies.*

• class **RequesterBuilder**

*A builder that allows configuring and creating a new Requester (*p. *954). It can be retrieved via participant.←- BuildRequester<TRequest, TReply>() (an extension method defined in DomainParticipantRequest←- ReplyExtensions (*p. *496)).*

• class **SampleFlags**

*A set of flags that can be associated with a sample.*

• class **SimpleReplier**

*A simplified version of Replier (*p. *936) that can be used to reply to incoming requests on an individual basis.*

• class **SimpleReplierBuilder**

*A builder that allows configuring and creating a new SimpleReplier (*p. *1044). It can be retrieved via participant.←- BuildSimpleReplier<TRequest, TReply>() (an extension method defined in DomainParticipant←- RequestReplyExtensions (*p. *496)).*

### **8.22.1 Detailed Description**

Support for the request-reply communication pattern on top of RTI Connext.

There are two basic entities that enable this pattern:

- A **Requester** (p. 954) publishes a request topic and subscribes to a reply topic.
- A **Replier** (p. 936) subscribes to the request topic and publishes the reply topic.

You can find more information about this pattern in the "Request-Reply and RPC Communication Patterns" part of the User's Manual. See also **Request-Reply Examples** (p. 56).

# **8.23 Rti.Types Namespace Reference**

Support for topic-types.

#### **Namespaces**

• namespace **Builtin**

*Contains simple pre-defined types that can be directly used to create a Rti.Dds.Topics.Topic<T>.*

• namespace **Dynamic**

*Contains support for the dynamic definition and manipulation of topic-types.*

# **Data Structures**

- struct **LongDouble**
	- *IDL 128-bit floating-point type.*
- class **Sequence** *IDL sequences map to this type.*

# **8.23.1 Detailed Description**

Support for topic-types.

# **8.24 Rti.Types.Builtin Namespace Reference**

Contains simple pre-defined types that can be directly used to create a Rti.Dds.Topics.Topic*<*T*>*.

# **Data Structures**

#### • class **KeyedOctetsTopicType**

*A keyed topic-type containing a string (the key) and a sequence of bytes. This type can be used to instantiate a Rti.Dds.←- Topics.Topic<T>.*

### • class **KeyedOctetsTopicTypeSupport**

*The type support for KeyedOctetsTopicType (*p. *674).*

• class **KeyedStringTopicType**

*An keyed topic-type containing two strings: a key and a value. This type can be used to instantiate a Rti.Dds.Topics.←- Topic<T>.*

• class **KeyedStringTopicTypeSupport**

*The type support for KeyedStringTopicType (*p. *678).*

• class **OctetsTopicType**

*An un-keyed topic-type consisting of a sequence of bytes. This type can be used to instantiate a Dds.Topics.Topic<T>.*

• class **StringTopicType**

*An un-keyed topic-type containing a single string. This type can be used to instantiate a Dds.Topics.Topic<T>.*

• class **StringTopicTypeSupport**

*The type support for StringTopicType (*p. *1055).*

# **8.24.1 Detailed Description**

Contains simple pre-defined types that can be directly used to create a Rti.Dds.Topics.Topic*<*T*>*.

# **8.25 Rti.Types.Builtin.Implementation Namespace Reference**

# **8.26 Rti.Types.Dynamic Namespace Reference**

Contains support for the dynamic definition and manipulation of topic-types.

# **Data Structures**

- class **AliasType**
	- *Represents an IDL alias type (typedef)*
- class **ArrayType**

*Represents an IDL array.*

• class **DynamicData**

*A data sample of any complex data type, which can be inspected and manipulated reflectively.*

• struct **DynamicDataInfo**

*A descriptor for a DynamicData (*p. *551) object.*

• class **DynamicDataProperty**

*A collection of attributes used to optionally configure a DynamicData (*p. *551) object in its constructor.*

• class **DynamicType**

*The definition of a data type, which can be used to inspect DDS types, and to dynamically create new types and DynamicData (*p. *551) samples.*

• class **DynamicTypeFactory**

*A factory for creating DynamicTypes.*

• class **EnumBuilder**

*Allows creating a new EnumType (*p. *601) via DynamicTypeFactory.BuildEnum() (*p. *575).*

• class **EnumMember**

*Represents an enumerator in an EnumType (*p. *601).*

• class **EnumType**

*Represents an IDL enum.*

• struct **LoanedDynamicData**

*Gives temporary access to a member of another DynamicData (*p. *551) object.*

• struct **MemberInfo**

*A descriptor for a field of a dynamically defined data type.*

• class **PrimitiveType**

*Represents an IDL primitive type. Use DynamicTypeFactory.GetPrimitiveType<T> (*p. *573).*

• class **SequenceType**

*Represents an IDL sequence.*

• class **StringType**

*Represents an IDL string.*

• class **StructBuilder**
*Allows creating a new StructType (*p. *1069) via DynamicTypeFactory.BuildStruct() (*p. *574).*

• class **StructMember**

*Represents a data member in a StructType (*p. *1069).*

• class **StructType**

*Represents an IDL struct.*

• class **TypeSerializationProperty**

*Properties that govern how data of a certain type will be serialized on the network.*

• class **UnionBuilder**

*Allows creating a new UnionType (*p. *1221) via DynamicTypeFactory.BuildUnion() (*p. *574).*

• class **UnionMember**

*Represents a union member in a UnionType (*p. *1221).*

• class **UnionType**

*Represents an IDL union.*

• class **WideStringType**

*Represents an IDL wstring.*

## **8.26.1 Detailed Description**

Contains support for the dynamic definition and manipulation of topic-types.

## **8.27 Rti.Utility Namespace Reference**

Contains general-purpose utilities

## **Namespaces**

• namespace **EnumerableExtensions** *For internal use only.*

## **Data Structures**

• class **AllowNullAttribute**

*Indicates that a method or property accepts null as a valid input (elements without this attribute don't accept null inputs)*

• class **DiscoverySnapshot**

*Utility (*p. *121) that takes discovery snapshot for DomainParticipant, DataWriter and DataReader entities.*

• class **HeapMonitor**

*Utility (*p. *121) that tracks native heap memory usage by RTI Connext DDS*

• class **MaybeNullAttribute**

*Indicates that a method or property may return a null value (elements without this annotation never return null)*

• class **NetworkCapture**

*Allows capturing the network traffic that one or more DomainParticipants send or receive into a pcap file.*

• class **NetworkCaptureParams**

*Configures the options of a NetworkCapture (*p. *793).*

## **8.27.1 Detailed Description**

Contains general-purpose utilities

## **8.28 Rti.Utility.EnumerableExtensions Namespace Reference**

For internal use only.

## **8.28.1 Detailed Description**

For internal use only.

## **8.29 Snippets Namespace Reference**

# **Chapter 9**

# **Data Structure Documentation**

## **9.1 Rti.Dds.Publication.AcknowledgmentInfo Class Reference**

Information about an application-acknowledged sample.

Inherits IEquatable*<* AcknowledgmentInfo *>*.

## **Public Member Functions**

• override int **GetHashCode** ()

*Gets the hash code.*

- override bool **Equals** (object other) *Compares for equality.*
- bool **Equals** ( **AcknowledgmentInfo** other) *Compares for equality.*

## **Properties**

- **InstanceHandle SubscriptionHandle** [get] *Subscription (*p. *112) handle of the acknowledging Subscription.DataReader<T>.*
- **SampleIdentity SampleIdentity** [get]
	- *Identity of the sample being acknowledged.*
- **Cookie Cookie** [get]

*Cookie of the acknowledged sample.*

• bool **ValidResponseData** [get]

*Flag indicating validity of the user response data in the acknowledgment.*

• **AckResponseData ResponseData** [get]

*User data payload of application-level acknowledgment message.*

## **9.1.1 Detailed Description**

Information about an application-acknowledged sample.

*The full documentation is available in the C API:* DDSAcknowledgmentInfo\_subscription\_handle

## **9.1.2 Member Function Documentation**

## **9.1.2.1 GetHashCode()**

override int Rti.Dds.Publication.AcknowledgmentInfo.GetHashCode ( ) [inline]

Gets the hash code.

## **9.1.2.2 Equals() [1/2]**

override bool Rti.Dds.Publication.AcknowledgmentInfo.Equals ( object *other* )

Compares for equality.

## **9.1.2.3 Equals() [2/2]**

```
bool Rti.Dds.Publication.AcknowledgmentInfo.Equals (
             AcknowledgmentInfo other ) [inline]
```
Compares for equality.

## **9.1.3 Property Documentation**

## **9.1.3.1 SubscriptionHandle**

**InstanceHandle** Rti.Dds.Publication.AcknowledgmentInfo.SubscriptionHandle [get]

**Subscription** (p. 112) handle of the acknowledging Subscription.DataReader*<*T*>*.

*The full documentation is available in the C API:* DDSAcknowledgmentInfo\_subscription\_handle

## **9.1.3.2 SampleIdentity**

**SampleIdentity** Rti.Dds.Publication.AcknowledgmentInfo.SampleIdentity [get]

Identity of the sample being acknowledged.

*The full documentation is available in the C API:* DDSAcknowledgmentInfo\_sample\_identity

## **9.1.3.3 Cookie**

**Cookie** Rti.Dds.Publication.AcknowledgmentInfo.Cookie [get]

Cookie of the acknowledged sample.

*The full documentation is available in the C API:* DDSAcknowledgmentInfo\_cookie

### **9.1.3.4 ValidResponseData**

bool Rti.Dds.Publication.AcknowledgmentInfo.ValidResponseData [get]

Flag indicating validity of the user response data in the acknowledgment.

*The full documentation is available in the C API:* DDSAcknowledgmentInfo\_valid\_response\_data

#### **9.1.3.5 ResponseData**

**AckResponseData** Rti.Dds.Publication.AcknowledgmentInfo.ResponseData [get]

User data payload of application-level acknowledgment message.

*The full documentation is available in the C API:* DDSAcknowledgmentInfo\_response\_data

## **9.2 Rti.Dds.Subscription.AckResponseData Class Reference**

Data payload associated with an application-level acknowledgment.

Inherits IEquatable*<* AckResponseData *>*.

## **Public Member Functions**

• **AckResponseData** (IEnumerable*<* byte *>* value)

*Creates a new AckResponseData (*p. *125) instance with the bytes inside a container.*

- **AckResponseData** (ImmutableList*<* byte *>* value)
	- *Creates an AckResponseData (*p. *125) object from a list of bytes.*
- **AckResponseData With** (Action*<* ImmutableList*<* byte *>*.Builder *>* build)

*Creates a new AckResponseData (*p. *125) with a set of changes specified in an Action*

• override int **GetHashCode** ()

*Gets the hash code.*

• override bool **Equals** (object other)

*Compares for equality.*

• bool **Equals** ( **AckResponseData** other) *Compares for equality.*

## **Properties**

- ImmutableList*<* byte *>* **Value** [get] *A sequence of bytes.*
- static **AckResponseData Empty** [get] *Creates a new empty AckResponseData (*p. *125) instance.*

## **9.2.1 Detailed Description**

Data payload associated with an application-level acknowledgment.

*The full documentation is available in the C API:* DDS\_AckResponseData\_t

## **9.2.2 Constructor & Destructor Documentation**

## **9.2.2.1 AckResponseData() [1/2]**

```
Rti.Dds.Subscription.AckResponseData.AckResponseData (
            IEnumerable< byte > value ) [inline]
```
Creates a new **AckResponseData** (p. 125) instance with the bytes inside a container.

## **9.2.2.2 AckResponseData() [2/2]**

```
Rti.Dds.Subscription.AckResponseData.AckResponseData (
             ImmutableList< byte > value )
```
Creates an **AckResponseData** (p. 125) object from a list of bytes.

## **9.2.3 Member Function Documentation**

## **9.2.3.1 With()**

```
AckResponseData Rti.Dds.Subscription.AckResponseData.With (
           Action< ImmutableList< byte >.Builder > build ) [inline]
```
## Creates a new **AckResponseData** (p. 125) with a set of changes specified in an Action

## **Parameters**

**build** An Action (typically a lambda function) that receives a modifiable list with the current values of this object's **Value** (p. 128).

## **Returns**

A new **AckResponseData** (p. 125) with the changes applied by the Action

## **9.2.3.2 GetHashCode()**

override int Rti.Dds.Subscription.AckResponseData.GetHashCode ( ) [inline]

Gets the hash code.

## **9.2.3.3 Equals() [1/2]**

override bool Rti.Dds.Subscription.AckResponseData.Equals ( object *other* )

#### Compares for equality.

## **9.2.3.4 Equals() [2/2]**

```
bool Rti.Dds.Subscription.AckResponseData.Equals (
             AckResponseData other ) [inline]
```
Compares for equality.

## **9.2.4 Property Documentation**

## **9.2.4.1 Value**

```
ImmutableList<byte> Rti.Dds.Subscription.AckResponseData.Value [get]
```
## A sequence of bytes.

```
The full documentation is available in the C API: DDS_AckResponseData_t_value
```
## **9.2.4.2 Empty**

**AckResponseData** Rti.Dds.Subscription.AckResponseData.Empty [static], [get]

Creates a new empty **AckResponseData** (p. 125) instance.

## **9.3 Rti.Types.Dynamic.AliasType Class Reference**

Represents an IDL alias type (typedef)

Inheritance diagram for Rti.Types.Dynamic.AliasType:

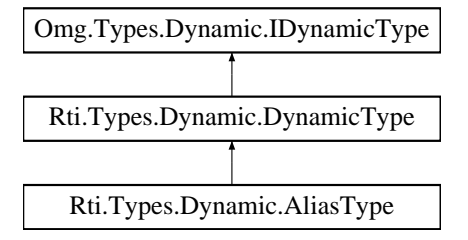

## **Properties**

- bool **IsExternal** [get]
- *Whether the aliased type is marked @external* • **IDynamicType RelatedType** [get]
	- *Gets the aliased type*

## **Additional Inherited Members**

## **9.3.1 Detailed Description**

Represents an IDL alias type (typedef)

## **9.3.2 Property Documentation**

#### **9.3.2.1 IsExternal**

bool Rti.Types.Dynamic.AliasType.IsExternal [get]

Whether the aliased type is marked @external

#### **9.3.2.2 RelatedType**

**IDynamicType** Rti.Types.Dynamic.AliasType.RelatedType [get]

Gets the aliased type

## **9.4 Rti.Dds.Core.Policy.AllocationSettings Class Reference**

Configures the allocation policy of a resource.

Inherits IEquatable*<* AllocationSettings *>*.

## **Public Member Functions**

- **AllocationSettings** (int initial= **Automatic**, int max= **Automatic**, int incremental= **Automatic**)
	- *Creates a new AllocationSettings (*p. *129)*
- **AllocationSettings With** (Action*<* **AllocationSettingsBuilder** *>* build)
	- *Creates a new AllocationSettings (*p. *129) with a set of changes specified in an Action*
- override bool **Equals** (object other)

*Compares for equality.*

• override int **GetHashCode** ()

*Gets the hash code.*

• bool **Equals** ( **AllocationSettings** other)

*Compares for equality.*

## **Static Public Attributes**

• const int **Unlimited** = LengthUnlimited.Value

*Special value for MaxCount (*p. *132) indicating no upper limit.*

• const int **Automatic** = -2

*Special value for InitialCount (*p. *132), MaxCount (*p. *132), or IncrementalCount (*p. *132) indicating that the actual value will be automatically determined.*

## **Properties**

• int **InitialCount** [get]

*The initial count of resources.*

- int **MaxCount** [get] *The maximum count of resources.*
- int **IncrementalCount** [get]

*The incremental count of resources.*

• static **AllocationSettings Default** = new **AllocationSettings**() [get] *Singleton containing the default value of a AllocationSettings (*p. *129)*

## **9.4.1 Detailed Description**

Configures the allocation policy of a resource.

## **9.4.2 Constructor & Destructor Documentation**

## **9.4.2.1 AllocationSettings()**

```
Rti.Dds.Core.Policy.AllocationSettings.AllocationSettings (
            int initial = Automatic,
            int max = Automatic,
            int incremental = Automatic ) [inline]
```
Creates a new **AllocationSettings** (p. 129)

## **Parameters**

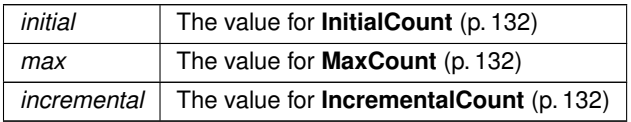

## **9.4.3 Member Function Documentation**

### **9.4.3.1 With()**

```
AllocationSettings Rti.Dds.Core.Policy.AllocationSettings.With (
           Action< AllocationSettingsBuilder > build ) [inline]
```
Creates a new **AllocationSettings** (p. 129) with a set of changes specified in an Action

#### **Parameters**

**build** An Action (typically a lambda function) that receives a modifiable object with the values of this **AllocationSettings** (p. 129).

#### **Returns**

A new **AllocationSettings** (p. 129) with the changes applied by the Action

## **9.4.3.2 Equals() [1/2]**

```
override bool Rti.Dds.Core.Policy.AllocationSettings.Equals (
            object other )
```
#### Compares for equality.

### **9.4.3.3 GetHashCode()**

override int Rti.Dds.Core.Policy.AllocationSettings.GetHashCode ( ) [inline]

Gets the hash code.

## **9.4.3.4 Equals() [2/2]**

```
bool Rti.Dds.Core.Policy.AllocationSettings.Equals (
             AllocationSettings other ) [inline]
```
#### Compares for equality.

## **9.4.4 Field Documentation**

## **9.4.4.1 Unlimited**

const int Rti.Dds.Core.Policy.AllocationSettings.Unlimited = LengthUnlimited.Value [static]

Special value for **MaxCount** (p. 132) indicating no upper limit.

## **9.4.4.2 Automatic**

const int Rti.Dds.Core.Policy.AllocationSettings.Automatic = -2 [static]

Special value for **InitialCount** (p. 132), **MaxCount** (p. 132), or **IncrementalCount** (p. 132) indicating that the actual value will be automatically determined.

## **9.4.5 Property Documentation**

#### **9.4.5.1 InitialCount**

int Rti.Dds.Core.Policy.AllocationSettings.InitialCount [get]

The initial count of resources.

*The full documentation is available in the C API:* DDS\_AllocationSettings\_t\_initial\_count

## **9.4.5.2 MaxCount**

int Rti.Dds.Core.Policy.AllocationSettings.MaxCount [get]

The maximum count of resources.

*The full documentation is available in the C API:* DDS\_AllocationSettings\_t\_max\_count

#### **9.4.5.3 IncrementalCount**

int Rti.Dds.Core.Policy.AllocationSettings.IncrementalCount [get]

The incremental count of resources.

*The full documentation is available in the C API:* DDS\_AllocationSettings\_t\_incremental\_count

## **9.4.5.4 Default**

```
AllocationSettings Rti.Dds.Core.Policy.AllocationSettings.Default = new AllocationSettings()
[static], [get]
```
Singleton containing the default value of a **AllocationSettings** (p. 129)

## **9.5 Rti.Dds.Core.Policy.AllocationSettingsBuilder Class Reference**

A modifiable type used to create an immutable **AllocationSettings** (p. 129)

## **Public Member Functions**

• **AllocationSettingsBuilder** ( **AllocationSettings** data)

*Creates a builder with the values of an existing immutable instance*

• **AllocationSettings Build** () *Creates a new AllocationSettings (*p. *129) immutable object from this one.*

## **Properties**

- int **InitialCount** [get, set] *Gets the value of InitialCount*
- int **MaxCount** [get, set] *Gets the value of MaxCount*
- int **IncrementalCount** [get, set] *Gets the value of IncrementalCount*

## **9.5.1 Detailed Description**

A modifiable type used to create an immutable **AllocationSettings** (p. 129)

## **9.5.2 Constructor & Destructor Documentation**

#### **9.5.2.1 AllocationSettingsBuilder()**

Rti.Dds.Core.Policy.AllocationSettingsBuilder.AllocationSettingsBuilder ( **AllocationSettings** *data* ) [inline]

Creates a builder with the values of an existing immutable instance

## **9.5.3 Member Function Documentation**

## **9.5.3.1 Build()**

**AllocationSettings** Rti.Dds.Core.Policy.AllocationSettingsBuilder.Build ( )

Creates a new **AllocationSettings** (p. 129) immutable object from this one.

## **9.5.4 Property Documentation**

#### **9.5.4.1 InitialCount**

int Rti.Dds.Core.Policy.AllocationSettingsBuilder.InitialCount [get], [set]

Gets the value of InitialCount

*The full documentation is available in the C API:* DDS\_AllocationSettings\_t\_initial\_count

## **9.5.4.2 MaxCount**

int Rti.Dds.Core.Policy.AllocationSettingsBuilder.MaxCount [get], [set]

Gets the value of MaxCount

*The full documentation is available in the C API:* DDS\_AllocationSettings\_t\_max\_count

## **9.5.4.3 IncrementalCount**

int Rti.Dds.Core.Policy.AllocationSettingsBuilder.IncrementalCount [get], [set]

Gets the value of IncrementalCount

*The full documentation is available in the C API:* DDS\_AllocationSettings\_t\_incremental\_count

## **9.6 Rti.Utility.AllowNullAttribute Class Reference**

Indicates that a method or property accepts null as a valid input (elements without this attribute don't accept null inputs)

Inherits Attribute.

## **9.6.1 Detailed Description**

Indicates that a method or property accepts null as a valid input (elements without this attribute don't accept null inputs)

## **9.7 Rti.Dds.Topics.AnyContentFilteredTopic Class Reference**

The abstract base of a typed ContentFilteredTopic*<*T*>*. Provides type-independent methods and properties.

Inheritance diagram for Rti.Dds.Topics.AnyContentFilteredTopic:

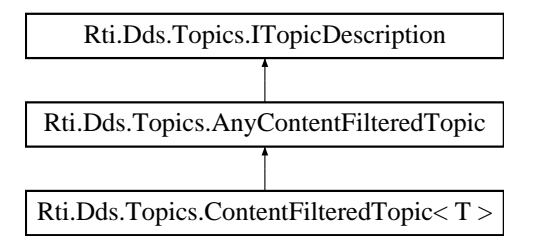

## **Public Member Functions**

- void **AppendToExpressionParameter** (int index, string value) *Appends a string term to the specified parameter string.*
- void **RemoveFromExpressionParameter** (int index, string value) *Removes a string term from the specified parameter string.*
- void **Dispose** ()

*Destroys this object and the resources it uses.*

## **Properties**

- string **Name** [get]
	- *Name used to create the content-filtered topic*
- string **TypeName** [get]

*Name of the data type associated with this content-filtered topic*

• **DomainParticipant DomainParticipant** [get]

*The DomainParticipant that contains this content-filtered topic*

• string **FilterExpression** [get]

*The filter expression*

- IEnumerable*<* string *>* **FilterParameters** [get, set]
	- *The filter parameters when the expression is parameterized.*
- **Filter Filter** [get, set]

*The Filter object contains both the expression and the parameters, as well as the filter class name, if applicable.*

• bool **Disposed** [get]

*Whether the Dispose (*p. *136) method has been called.*

## **9.7.1 Detailed Description**

The abstract base of a typed ContentFilteredTopic*<*T*>*. Provides type-independent methods and properties.

## **9.7.2 Member Function Documentation**

#### **9.7.2.1 AppendToExpressionParameter()**

```
void Rti.Dds.Topics.AnyContentFilteredTopic.AppendToExpressionParameter (
             int index,
            string value )
```
Appends a string term to the specified parameter string.

*The full documentation is available in the C API:* DDS\_ContentFilteredTopic\_append\_to\_*←* expression\_parameter

## **9.7.2.2 RemoveFromExpressionParameter()**

```
void Rti.Dds.Topics.AnyContentFilteredTopic.RemoveFromExpressionParameter (
            int index,
             string value )
```
Removes a string term from the specified parameter string.

*The full documentation is available in the C API:* DDS\_ContentFilteredTopic\_remove\_from\_*←* expression\_parameter

### **9.7.2.3 Dispose()**

void Rti.Dds.Topics.AnyContentFilteredTopic.Dispose ( ) [inline]

Destroys this object and the resources it uses.

## **9.7.3 Property Documentation**

## **9.7.3.1 Name**

string Rti.Dds.Topics.AnyContentFilteredTopic.Name [get]

Name used to create the content-filtered topic

Implements **Rti.Dds.Topics.ITopicDescription** (p. 669).

#### **9.7.3.2 TypeName**

string Rti.Dds.Topics.AnyContentFilteredTopic.TypeName [get]

Name of the data type associated with this content-filtered topic

Implements **Rti.Dds.Topics.ITopicDescription** (p. 670).

#### **9.7.3.3 DomainParticipant**

**DomainParticipant** Rti.Dds.Topics.AnyContentFilteredTopic.DomainParticipant [get]

The DomainParticipant that contains this content-filtered topic

Implements **Rti.Dds.Topics.ITopicDescription** (p. 669).

#### **9.7.3.4 FilterExpression**

string Rti.Dds.Topics.AnyContentFilteredTopic.FilterExpression [get]

The filter expression

### **9.7.3.5 FilterParameters**

IEnumerable*<*string*>* Rti.Dds.Topics.AnyContentFilteredTopic.FilterParameters [get], [set]

The filter parameters when the expression is parameterized.

The parameters can be modified to change what data readers associated to this topic will receive.

## **9.7.3.6 Filter**

**Filter** Rti.Dds.Topics.AnyContentFilteredTopic.Filter [get], [set]

The Filter object contains both the expression and the parameters, as well as the filter class name, if applicable.

The filter can be modified to change what data readers associated to this topic will receive.

#### **9.7.3.7 Disposed**

bool Rti.Dds.Topics.AnyContentFilteredTopic.Disposed [get]

Whether the **Dispose** (p. 136) method has been called.

## **9.8 Rti.Dds.Subscription.AnyDataReader Class Reference**

The base of a typed DataReader*<*T*>*. Provides type-independent methods and properties.

Inheritance diagram for Rti.Dds.Subscription.AnyDataReader:

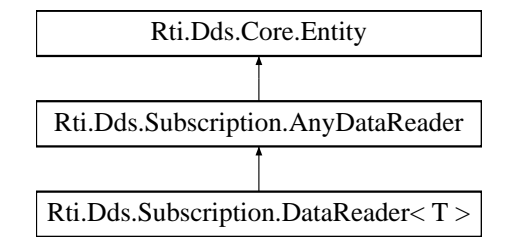

#### **Public Member Functions**

- **ReadCondition CreateReadCondition** ( **DataState** state)
	- *Creates a ReadCondition (*p. *913).*
- **QueryCondition CreateQueryCondition** ( **Filter** filter, **DataState** state)
- *Creates a QueryCondition (*p. *910) with a filter and a data state.*
- **QueryCondition CreateQueryCondition** ( **Filter** filter)

*Creates a QueryCondition (*p. *910) with DataState.Any.*

- **PublicationBuiltinTopicData GetMatchedPublicationData** (in **InstanceHandle** publicationHandle)
	- *Retrieves the information on a publication that is currently "associated" with this DataReader (*p. *230).*
- IEnumerable*<* **PublicationBuiltinTopicData** *>* **GetMatchedPublicationData** ()

*Retrieves the information on all publications that are currently "associated" with this DataReader (*p. *230).*

• **ParticipantBuiltinTopicData GetMatchedPublicationParticipantData** (in **InstanceHandle** publication*←-* Handle)

*Retrieves the information on the discovered Domain.DomainParticipant (*p. *437) associated with the publication that is currently matching with the DataReader<T>*

• void **AcknowledgeAll** ()

*Acknowledges all previously accessed samples.*

• void **AcknowledgeAll** ( **AckResponseData** responseData)

*Acknowledges all previously accessed samples with a response.*

- void **AcknowledgeSample** ( **SampleInfo** sampleInfo)
	- *Acknowledges a single sample explicitly.*
- void **AcknowledgeSample** ( **SampleInfo** sampleInfo, **AckResponseData** responseData) *Acknowledges a single sample explicitly with a response.*
- void **AcknowledgeSample** ( **SampleIdentity** sampleIdentity)

*Acknowledges a single sample explicitly.*

- void **AcknowledgeSample** ( **SampleIdentity** sampleIdentity, **AckResponseData** responseData) *Acknowledges a single sample explicitly with a response.*
- **DataReaderProtocolStatus GetMatchedPublicationDataReaderProtocolStatus** (in **InstanceHandle** publicationHandle)

*Gets the DataReaderProtocolStatus (*p. *148) for this reader, per matched publication identified by its InstanceHandle (*p. *585).*

• bool **IsMatchedPublicationAlive** (in **InstanceHandle** publicationHandle)

*Check if a publication currently matched with this reader is alive.*

• void **WaitForHistoricalData** (in **Duration** duration)

*Waits until all "historical" data is received if the reader was configured with a non-Volatile DurabilityKind.*

- abstract **LoanedSamples***<* object *>* **ReadUntyped** ()
	- *Allows calling DataReader<T>.Read (*p. *231) in a context where the type is not known.*
- abstract **LoanedSamples***<* object *>* **TakeUntyped** ()
	- *Allows calling DataReader<T>.Take (*p. *232) in a context where the type is not known.*
- abstract **InstanceHandle LookupInstanceUntyped** (object keyHolder)
	- *Allows calling DataReader<T>.LookupInstance (*p. *233) in a context where the type is not known.*
- abstract object **GetKeyValueUntyped** (object keyHolder, in **InstanceHandle InstanceHandle**)

*Allows calling DataReader<T>.GetKeyValue (*p. *234) in a context where the type is not known.*

• abstract **SelectorUntyped SelectUntyped** ()

*Allows calling DataReader<T>.Select (*p. *232) in a context where the type is not known.*

• override void **ResetEvents** ( **StatusMask** eventsToRemove=StatusMask.All)

*Stop notifying of certain events and remove their event handlers*

• void **DisposeContainedEntities** ()

*Disposes all the entities that were created by this reader.*

## **Properties**

• **DataReaderQos Qos** [get, set]

*Gets or sets the reader QoS.*

• abstract **Subscriber Subscriber** [get]

*Returns the Subscriber (*p. *1073) to which the DataReader (*p. *230) belongs.*

• abstract **ITopicDescription TopicDescription** [get]

*Returns the TopicDescription associated with this DataReader (*p. *230).*

• **SubscriptionMatchedStatus SubscriptionMatchedStatus** [get]

*Retrieve the StatusMask.SubscriptionMatched status.*

- **LivelinessChangedStatus LivelinessChangedStatus** [get] *Retrieve the StatusMask.LivelinessChanged status.*
- **RequestedDeadlineMissedStatus RequestedDeadlineMissedStatus** [get]
- *Retrieve the StatusMask.RequestedDeadlineMissed status.*
- **RequestedIncompatibleQosStatus RequestedIncompatibleQosStatus** [get]

*Retrieve the StatusMask.RequestedIncompatibleQos status.*

- **SampleLostStatus SampleLostStatus** [get]
	- *Retrieve the StatusMask.SampleLost status.*
- **SampleRejectedStatus SampleRejectedStatus** [get]

*Retrieve the StatusMask.SampleRejected status.*

- **DataReaderCacheStatus DataReaderCacheStatus** [get] *Retrieve the StatusMask.DataReaderCache status.*
- **DataReaderProtocolStatus DataReaderProtocolStatus** [get]

*Retrieve the StatusMask.DataReaderProtocol status.*

• IEnumerable*<* **InstanceHandle** *>* **MatchedPublications** [get]

*Retrieves the list of publications currently "associated" with this DataReader (*p. *230).*

• **SubscriptionMatchedEventHandler SubscriptionMatched**

*Event triggered when the Rti.Dds.Core.Status.StatusMask.SubscriptionMatched (*p. *107) status changes*

• **DataAvailableEventHandler DataAvailable**

*Event triggered when the Rti.Dds.Core.Status.StatusMask.DataAvailable (*p. *107) status changes*

• **LivelinessChangedEventHandler LivelinessChanged**

*Event triggered when the Rti.Dds.Core.Status.StatusMask.LivelinessChanged (*p. *107) status changes*

- **RequestedDeadlineMissedEventHandler RequestedDeadlineMissed** *Event triggered when the Rti.Dds.Core.Status.StatusMask.RequestedDeadlineMissed (*p. *106) status changes*
- **RequestedIncompatibleQosEventHandler RequestedIncompatibleQos**

*Event triggered when the Rti.Dds.Core.Status.StatusMask.RequestedIncompatibleQos (*p. *106) status changes*

- **SampleLostEventHandler SampleLost** *Event triggered when the Rti.Dds.Core.Status.StatusMask.SampleLost (*p. *106) status changes*
- **SampleRejectedEventHandler SampleRejected** *Event triggered when the Rti.Dds.Core.Status.StatusMask.SampleRejected (*p. *106) status changes*

## **9.8.1 Detailed Description**

The base of a typed DataReader*<*T*>*. Provides type-independent methods and properties.

## **9.8.2 Member Function Documentation**

## **9.8.2.1 CreateReadCondition()**

**ReadCondition** Rti.Dds.Subscription.AnyDataReader.CreateReadCondition ( **DataState** *state* )

#### Creates a **ReadCondition** (p. 913).

*The full documentation is available in the C API:* DDS\_DataReader\_create\_readcondition

## **9.8.2.2 CreateQueryCondition() [1/2]**

**QueryCondition** Rti.Dds.Subscription.AnyDataReader.CreateQueryCondition ( **Filter** *filter,* **DataState** *state* )

Creates a **QueryCondition** (p. 910) with a filter and a data state.

*The full documentation is available in the C API:* DDS\_DataReader\_create\_querycondition

#### **9.8.2.3 CreateQueryCondition() [2/2]**

**QueryCondition** Rti.Dds.Subscription.AnyDataReader.CreateQueryCondition ( **Filter** *filter* )

Creates a **QueryCondition** (p. 910) with DataState.Any.

*The full documentation is available in the C API:* DDS\_DataReader\_create\_querycondition

#### **9.8.2.4 GetMatchedPublicationData() [1/2]**

**PublicationBuiltinTopicData** Rti.Dds.Subscription.AnyDataReader.GetMatchedPublicationData ( in **InstanceHandle** *publicationHandle* )

Retrieves the information on a publication that is currently "associated" with this **DataReader** (p. 230).

*The full documentation is available in the C API:* DDS\_DataReader\_get\_matched\_publication\_data

## **9.8.2.5 GetMatchedPublicationData() [2/2]**

IEnumerable*<* **PublicationBuiltinTopicData** *>* Rti.Dds.Subscription.AnyDataReader.GetMatchedPublication*←-* Data ( ) [inline]

Retrieves the information on all publications that are currently "associated" with this **DataReader** (p. 230).

#### **9.8.2.6 GetMatchedPublicationParticipantData()**

**ParticipantBuiltinTopicData** Rti.Dds.Subscription.AnyDataReader.GetMatchedPublicationParticipant*←-* Data (

in **InstanceHandle** *publicationHandle* )

Retrieves the information on the discovered **Domain.DomainParticipant** (p. 437) associated with the publication that is currently matching with the DataReader*<*T*>*

*The full documentation is available in the C API:* DDS\_DataReader\_get\_matched\_publication\_*←* participant\_data

### **9.8.2.7 AcknowledgeAll() [1/2]**

void Rti.Dds.Subscription.AnyDataReader.AcknowledgeAll ( )

Acknowledges all previously accessed samples.

*The full documentation is available in the C API:* DDS\_DataReader\_acknowledge\_all

#### **9.8.2.8 AcknowledgeAll() [2/2]**

```
void Rti.Dds.Subscription.AnyDataReader.AcknowledgeAll (
             AckResponseData responseData )
```
Acknowledges all previously accessed samples with a response.

*The full documentation is available in the C API:* DDS\_DataReader\_acknowledge\_all\_w\_response

#### **9.8.2.9 AcknowledgeSample() [1/4]**

```
void Rti.Dds.Subscription.AnyDataReader.AcknowledgeSample (
             SampleInfo sampleInfo )
```

```
Acknowledges a single sample explicitly.
```
*The full documentation is available in the C API:* DDS\_DataReader\_acknowledge\_sample

## **9.8.2.10 AcknowledgeSample() [2/4]**

```
void Rti.Dds.Subscription.AnyDataReader.AcknowledgeSample (
             SampleInfo sampleInfo,
             AckResponseData responseData )
```
Acknowledges a single sample explicitly with a response.

*The full documentation is available in the C API:* DDS\_DataReader\_acknowledge\_sample\_w\_response

## **9.8.2.11 AcknowledgeSample() [3/4]**

```
void Rti.Dds.Subscription.AnyDataReader.AcknowledgeSample (
              SampleIdentity sampleIdentity )
```
Acknowledges a single sample explicitly.

The SampleIdentity from a specific LoanedSample*<*T*>* can be obtained from its **SampleInfo** (p. 1009). This method is equivalent to AcknowledgeSample(SampleInfo) (p. 142), but can be used with a previously stored SampleIdentity when the specific LoanedSample*<*T*>* has already been disposed.

## **9.8.2.12 AcknowledgeSample() [4/4]**

```
void Rti.Dds.Subscription.AnyDataReader.AcknowledgeSample (
              SampleIdentity sampleIdentity,
             AckResponseData responseData )
```
Acknowledges a single sample explicitly with a response.

The SampleIdentity from a specific LoanedSample*<*T*>* can be obtained from its **SampleInfo** (p. 1009). This method is equivalent to **AcknowledgeSample(SampleInfo, AckResponseData)** (p. 142), but can be used with a previously stored SampleIdentity when the specific LoanedSample*<*T*>* has already been disposed.

#### **9.8.2.13 GetMatchedPublicationDataReaderProtocolStatus()**

**DataReaderProtocolStatus** Rti.Dds.Subscription.AnyDataReader.GetMatchedPublicationDataReader*←-* ProtocolStatus (

in **InstanceHandle** *publicationHandle* )

Gets the **DataReaderProtocolStatus** (p. 148) for this reader, per matched publication identified by its **InstanceHandle** (p. 585).

*The full documentation is available in the C API:* DDS\_DataReader\_get\_matched\_publication\_*←* datareader\_protocol\_status

#### **9.8.2.14 IsMatchedPublicationAlive()**

```
bool Rti.Dds.Subscription.AnyDataReader.IsMatchedPublicationAlive (
            in InstanceHandle publicationHandle )
```
Check if a publication currently matched with this reader is alive.

*The full documentation is available in the C API:* DDS\_DataReader\_is\_matched\_publication\_alive

### **9.8.2.15 WaitForHistoricalData()**

```
void Rti.Dds.Subscription.AnyDataReader.WaitForHistoricalData (
            in Duration duration )
```
Waits until all "historical" data is received if the reader was configured with a non-Volatile DurabilityKind.

*The full documentation is available in the C API:* DDS\_DataReader\_wait\_for\_historical\_data

## **9.8.2.16 ReadUntyped()**

abstract **LoanedSamples***<* object *>* Rti.Dds.Subscription.AnyDataReader.ReadUntyped ( ) [pure virtual]

Allows calling **DataReader***<***T***>***.Read** (p. 231) in a context where the type is not known.

**Returns**

A collection equivalent to the one returned by **DataReader***<***T***>***.Read** (p. 231), but one where the declared type of the data is object, instead of a concrete T.

Implemented in **Rti.Dds.Subscription.DataReader***<* **T** *>* (p. 232).

## **9.8.2.17 TakeUntyped()**

abstract **LoanedSamples***<* object *>* Rti.Dds.Subscription.AnyDataReader.TakeUntyped ( ) [pure virtual]

Allows calling **DataReader***<***T***>***.Take** (p. 232) in a context where the type is not known.

#### **Returns**

A collection equivalent to the one returned by **DataReader***<***T***>***.Take** (p. 232), but one where the declared type of the data is object, instead of a concrete T.

Implemented in **Rti.Dds.Subscription.DataReader***<* **T** *>* (p. 232).

#### **9.8.2.18 LookupInstanceUntyped()**

abstract **InstanceHandle** Rti.Dds.Subscription.AnyDataReader.LookupInstanceUntyped ( object *keyHolder* ) [pure virtual]

Allows calling **DataReader***<***T***>***.LookupInstance** (p. 233) in a context where the type is not known.

## **Returns**

The **InstanceHandle** (p. 585) corresponding to the provided keyholder. The runtime type of the keyholder must match that of the actual DataReader*<*T*>* otherwise this operation throws InvalidCastException.

Implemented in **Rti.Dds.Subscription.DataReader***<* **T** *>* (p. 233).

## **9.8.2.19 GetKeyValueUntyped()**

```
abstract object Rti.Dds.Subscription.AnyDataReader.GetKeyValueUntyped (
            object keyHolder,
            in InstanceHandle InstanceHandle ) [pure virtual]
```
Allows calling **DataReader***<***T***>***.GetKeyValue** (p. 234) in a context where the type is not known.

#### **Returns**

The key values corresponding to the provided instance handle.

#### **9.8.2.20 SelectUntyped()**

abstract **SelectorUntyped** Rti.Dds.Subscription.AnyDataReader.SelectUntyped ( ) [pure virtual]

Allows calling **DataReader***<***T***>***.Select** (p. 232) in a context where the type is not known.

**Returns**

A Selector*<*T*>*, but one where the declared type of the data is object, instead of a concrete T.

```
Implemented in Rti.Dds.Subscription.DataReader< T > (p. 233).
```
## **9.8.2.21 ResetEvents()**

```
override void Rti.Dds.Subscription.AnyDataReader.ResetEvents (
             StatusMask eventsToRemove = StatusMask.All ) [inline], [virtual]
```
Stop notifying of certain events and remove their event handlers

**Parameters**

```
eventsToRemove | Selects which events will stop receiving notifications. Use StatusMask.All to remove all event
                    handlers.
```
Implements **Rti.Dds.Core.Entity** (p. 584).

## **9.8.2.22 DisposeContainedEntities()**

void Rti.Dds.Subscription.AnyDataReader.DisposeContainedEntities ( ) [inline]

Disposes all the entities that were created by this reader.

*The full documentation is available in the C API:* DDS\_DataReader\_delete\_contained\_entities

## **9.8.3 Property Documentation**

#### **9.8.3.1 Qos**

**DataReaderQos** Rti.Dds.Subscription.AnyDataReader.Qos [get], [set]

Gets or sets the reader QoS.

*The full documentation is available in the C API:* DDS\_DataReader\_set\_qos

#### **9.8.3.2 Subscriber**

abstract **Subscriber** Rti.Dds.Subscription.AnyDataReader.Subscriber [get]

Returns the **Subscriber** (p. 1073) to which the **DataReader** (p. 230) belongs.

*The full documentation is available in the C API:* DDS\_DataReader\_get\_subscriber

## **9.8.3.3 TopicDescription**

abstract **ITopicDescription** Rti.Dds.Subscription.AnyDataReader.TopicDescription [get]

Returns the TopicDescription associated with this **DataReader** (p. 230).

*The full documentation is available in the C API:* DDS\_DataReader\_get\_topicdescription

#### **9.8.3.4 SubscriptionMatchedStatus**

**SubscriptionMatchedStatus** Rti.Dds.Subscription.AnyDataReader.SubscriptionMatchedStatus [get]

Retrieve the StatusMask.SubscriptionMatched status.

*The full documentation is available in the C API:* DDS\_DataReader\_get\_subscription\_matched\_*←* status

#### **9.8.3.5 LivelinessChangedStatus**

**LivelinessChangedStatus** Rti.Dds.Subscription.AnyDataReader.LivelinessChangedStatus [get]

Retrieve the StatusMask.LivelinessChanged status.

*The full documentation is available in the C API:* DDS\_DataReader\_get\_liveliness\_changed\_status

#### **9.8.3.6 RequestedDeadlineMissedStatus**

**RequestedDeadlineMissedStatus** Rti.Dds.Subscription.AnyDataReader.RequestedDeadlineMissedStatus [get]

#### Retrieve the StatusMask.RequestedDeadlineMissed status.

*The full documentation is available in the C API:* DDS\_DataReader\_get\_requested\_deadline\_*←* missed\_status

#### **9.8.3.7 RequestedIncompatibleQosStatus**

**RequestedIncompatibleQosStatus** Rti.Dds.Subscription.AnyDataReader.RequestedIncompatibleQosStatus [get]

#### Retrieve the StatusMask.RequestedIncompatibleQos status.

*The full documentation is available in the C API:* DDS\_DataReader\_get\_requested\_incompatible\_*←* qos\_status

#### **9.8.3.8 SampleLostStatus**

**SampleLostStatus** Rti.Dds.Subscription.AnyDataReader.SampleLostStatus [get]

Retrieve the StatusMask.SampleLost status.

*The full documentation is available in the C API:* DDS\_DataReader\_get\_sample\_lost\_status

### **9.8.3.9 SampleRejectedStatus**

**SampleRejectedStatus** Rti.Dds.Subscription.AnyDataReader.SampleRejectedStatus [get]

Retrieve the StatusMask.SampleRejected status.

*The full documentation is available in the C API:* DDS\_DataReader\_get\_sample\_rejected\_status

## **9.8.3.10 DataReaderCacheStatus**

**DataReaderCacheStatus** Rti.Dds.Subscription.AnyDataReader.DataReaderCacheStatus [get]

Retrieve the StatusMask.DataReaderCache status.

*The full documentation is available in the C API:* DDS\_DataReader\_get\_datareader\_cache\_status

## **9.8.3.11 DataReaderProtocolStatus**

**DataReaderProtocolStatus** Rti.Dds.Subscription.AnyDataReader.DataReaderProtocolStatus [get]

Retrieve the StatusMask.DataReaderProtocol status.

*The full documentation is available in the C API:* DDS\_DataReader\_get\_datareader\_protocol\_status

## **9.8.3.12 MatchedPublications**

IEnumerable*<* **InstanceHandle***>* Rti.Dds.Subscription.AnyDataReader.MatchedPublications [get]

Retrieves the list of publications currently "associated" with this **DataReader** (p. 230).

*The full documentation is available in the C API:* DDS\_DataReader\_get\_matched\_publications

## **9.8.3.13 SubscriptionMatched**

**SubscriptionMatchedEventHandler** Rti.Dds.Subscription.AnyDataReader.SubscriptionMatched [add], [remove]

Event triggered when the **Rti.Dds.Core.Status.StatusMask.SubscriptionMatched** (p. 107) status changes

## **9.8.3.14 DataAvailable**

**DataAvailableEventHandler** Rti.Dds.Subscription.AnyDataReader.DataAvailable [add], [remove]

Event triggered when the **Rti.Dds.Core.Status.StatusMask.DataAvailable** (p. 107) status changes

#### **9.8.3.15 LivelinessChanged**

**LivelinessChangedEventHandler** Rti.Dds.Subscription.AnyDataReader.LivelinessChanged [add], [remove]

Event triggered when the **Rti.Dds.Core.Status.StatusMask.LivelinessChanged** (p. 107) status changes

#### **9.8.3.16 RequestedDeadlineMissed**

**RequestedDeadlineMissedEventHandler** Rti.Dds.Subscription.AnyDataReader.RequestedDeadlineMissed [add], [remove]

Event triggered when the **Rti.Dds.Core.Status.StatusMask.RequestedDeadlineMissed** (p. 106) status changes

### **9.8.3.17 RequestedIncompatibleQos**

**RequestedIncompatibleQosEventHandler** Rti.Dds.Subscription.AnyDataReader.RequestedIncompatibleQos [add], [remove]

Event triggered when the **Rti.Dds.Core.Status.StatusMask.RequestedIncompatibleQos** (p. 106) status changes

#### **9.8.3.18 SampleLost**

**SampleLostEventHandler** Rti.Dds.Subscription.AnyDataReader.SampleLost [add], [remove]

Event triggered when the **Rti.Dds.Core.Status.StatusMask.SampleLost** (p. 106) status changes

### **9.8.3.19 SampleRejected**

**SampleRejectedEventHandler** Rti.Dds.Subscription.AnyDataReader.SampleRejected [add], [remove]

Event triggered when the **Rti.Dds.Core.Status.StatusMask.SampleRejected** (p. 106) status changes

## **9.9 Rti.Dds.Publication.AnyDataWriter Class Reference**

The base of a typed DataWriter*<*T*>*. Provides type-independent methods and properties.

Inheritance diagram for Rti.Dds.Publication.AnyDataWriter:

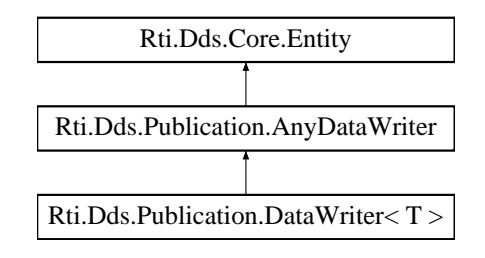

## **Public Member Functions**

• abstract void **WriteUntyped** (object sample)

*Calls DataWriter<T>.Write(T) (*p. *324), but allows doing so in a context where T is not known.*

• abstract void **WriteUntyped** (object sample, **WriteParams** writeParams)

*Calls DataWriter<T>.Write(T, WriteParams) (*p. *324), but allows doing so in a context where T is not known.*

- abstract **InstanceHandle RegisterInstanceUntyped** (object sample)
	- *Calls DataWriter<T>.RegisterInstance(T) (*p. *325), but allows doing so in a context where T is not known.*
- abstract **InstanceHandle RegisterInstanceUntyped** (object sample, **WriteParams** parameters) *Calls DataWriter<T>.RegisterInstance(T, WriteParams) (*p. *325), but allows doing so in a context where T is not known.*
- void **DisposeInstance** (in **InstanceHandle** instanceHandle)

*Requests the middleware to delete the instance.*

• void **DisposeInstance** ( **WriteParams** parameters)

*Requests the middleware to delete the instance.*

- void **UnregisterInstance** (in **InstanceHandle** instanceHandle)
	- *Reverses the action of RegisterInstanceUntyped(object) (*p. *153).*
- void **UnregisterInstance** ( **WriteParams** parameters)

*Provides additional parameters to UnregisterInstance(in InstanceHandle) (*p. *154).*

• abstract **InstanceHandle LookupInstanceUntyped** (object keyHolder)

*Allows calling DataWriter<T>.LookupInstance (*p. *326) in a context where the type is not known.*

• abstract object **GetKeyValueUntyped** (object keyHolder, in **InstanceHandle InstanceHandle**)

*Allows calling DataWriter<T>.GetKeyValue (*p. *327) in a context where the type is not known.*

• **SubscriptionBuiltinTopicData GetMatchedSubscriptionData** (in **InstanceHandle** subscriptionHandle)

*Retrieves the information on a subscription that is currently "associated" with this DataWriter (*p. *322).*

• IEnumerable*<* **SubscriptionBuiltinTopicData** *>* **GetMatchedSubscriptionData** ()

*Retrieves the information on all subscriptions that are currently "associated" with this DataWriter (*p. *322).*

• **ParticipantBuiltinTopicData GetMatchedSubscriptionParticipantData** (in **InstanceHandle** subscription*←-* Handle)

*Retrieves the information on the discovered Domain.DomainParticipant (*p. *437) associated with the subscription that is currently matching with the DataWriter<T>*

• bool **IsMatchedSubscriptionActive** (in **InstanceHandle** subscriptionHandle)

*Check if a subscription currently matched with a DataWriter<T> is active.*

• IEnumerable*<* **Locator** *>* **GetMatchedSubscriptionLocators** ()

*Retrieves a list of Locator for subscriptions currently matched with the DataWriter<T>.*

• void **WaitForAcknowledgments** ( **Duration** maxWait)

*Blocks the calling thread until all data written by a reliable writer is acknowledged, or until the maxWait expires.*

• void **WaitForAsynchronousPublishing** ( **Duration** maxWait)

*Blocks the calling thread until asynchronous sending is completed.*

• bool **IsSampleAppAcknowledged** (in **SampleIdentity** sampleId)

*Indicates if a sample has been acknowledged by the subscribing applications.*

• void **AssertLiveliness** ()

*This operation manually asserts the liveliness of this DataWriter (*p. *322)*

• **DataWriterProtocolStatus GetMatchedSubscriptionDataWriterProtocolStatus** (in **InstanceHandle** subscriptionHandle)

*Get the protocol status for this DataWriter (*p. *322), per matched subscription identified by the subscriptionHandle.*

• **DataWriterProtocolStatus GetMatchedSubscriptionDataWriterProtocolStatus** ( **Locator** subscription*←-* Locator)

*Get the protocol status for this DataWriter (*p. *322), per matched subscription identified by the locator.*

• void **Flush** ()

*Flushes the batch in progress in the context of the calling thread.*

• override void **ResetEvents** ( **StatusMask** eventsToRemove=StatusMask.All)

*Stop notifying of certain events and remove their event handlers*

## **Properties**

• abstract **IAnyTopic TopicUntyped** [get]

*Returns the type-erased Topic<T> associated with this DataWriter (*p. *322).*

- **DataWriterQos Qos** [get, set] *Gets or sets the writer QoS.*
- abstract **Publisher Publisher** [get]

*This operation returns the Publisher (*p. *869) to which the DataWriter (*p. *322) belongs.*

• IEnumerable*<* **InstanceHandle** *>* **MatchedSubscriptions** [get]

*Retrieves the list of subscriptions currently "associated" with this DataWriter (*p. *322).*

• **LivelinessLostStatus LivelinessLostStatus** [get]

*Accesses the StatusMask.LivelinessLost status.*

• **OfferedDeadlineMissedStatus OfferedDeadlineMissedStatus** [get]

*Accesses the StatusMask.PublicationMatched status.*

- **OfferedIncompatibleQosStatus OfferedIncompatibleQosStatus** [get] *Accesses the StatusMask.OfferedIncompatibleQos status.*
- **PublicationMatchedStatus PublicationMatchedStatus** [get] *Accesses the StatusMask.PublicationMatched status.*
- **DataWriterProtocolStatus DataWriterProtocolStatus** [get]

*Retrieve the StatusMask.DataWriterProtocol status.*

• **DataWriterCacheStatus DataWriterCacheStatus** [get]

*Retrieve the StatusMask.DataWriterCache status.*

- **ReliableReaderActivityChangedStatus ReliableReaderActivityChangedStatus** [get] *Retrieve the StatusMask.ReliableReaderActivityChanged status.*
- **ReliableWriterCacheChangedStatus ReliableWriterCacheChangedStatus** [get] *Retrieve the StatusMask.ReliableWriterCacheChanged status.*
- **ServiceRequestAcceptedStatus ServiceRequestAcceptedStatus** [get]

*Retrieve the StatusMask.ServiceRequestAccepted status.*

• **LivelinessLostEventHandler LivelinessLost**

*Event triggered when the Rti.Dds.Core.Status.StatusMask.LivelinessLost (*p. *107) status changes.*

- **OfferedIncompatibleQosEventHandler OfferedIncompatibleQos**
- *Event triggered when the Rti.Dds.Core.Status.StatusMask.OfferedIncompatibleQos (*p. *106) status changes.* • **OfferedDeadlineMissedEventHandler OfferedDeadlineMissed**

*Event triggered when the Rti.Dds.Core.Status.StatusMask.OfferedDeadlineMissed (*p. *106) status changes.*

• **PublicationMatchedEventHandler PublicationMatched**

*Event triggered when the Rti.Dds.Core.Status.StatusMask.PublicationMatched (*p. *107) status changes*

• **ReliableReaderActivityChangedEventHandler ReliableReaderActivityChanged**

*Event triggered when the Rti.Dds.Core.Status.StatusMask.ReliableReaderActivityChanged (*p. *107) status changes.*

- **ReliableWriterCacheChangedEventHandler ReliableWriterCacheChanged**
- *Event triggered when the Rti.Dds.Core.Status.StatusMask.ReliableWriterCacheChanged (*p. *107) status changes.* • **ServiceRequestAcceptedEventHandler ServiceRequestAccepted**

*Event triggered when the Rti.Dds.Core.Status.StatusMask.ServiceRequestAccepted (*p. *107) status changes.*

- **ApplicationAcknowledgementReceivedEventHandler ApplicationAcknowledgementReceived** *Event triggered when the Rti.Dds.Core.Status.StatusMask.DataWriterApplicationAcknowledgementReceived (*p. *107) status changes.*
- **InstanceReplacedEventHandler InstanceReplaced**

*Event triggered when the Rti.Dds.Core.Status.StatusMask.DataWriterInstanceReplaced (*p. *107) status changes.*

• **SampleRemovedEventHandler SampleRemoved**

*Event triggered when the Rti.Dds.Core.Status.StatusMask.DataWriterSampleRemoved (*p. *108) status changes.*

## **9.9.1 Detailed Description**

The base of a typed DataWriter*<*T*>*. Provides type-independent methods and properties.

## **9.9.2 Member Function Documentation**

## **9.9.2.1 WriteUntyped() [1/2]**

```
abstract void Rti.Dds.Publication.AnyDataWriter.WriteUntyped (
            object sample ) [pure virtual]
```
### Calls **DataWriter***<***T***>***.Write(T)** (p. 324), but allows doing so in a context where T is not known.

**Parameters**

*sample* The data to write. Its runtime type must be the type of the actual DataWriter*<*T*>*. Otherwise this operation throws InvalidCastException.

Implemented in **Rti.Dds.Publication.DataWriter***<* **T** *>* (p. 324).

## **9.9.2.2 WriteUntyped() [2/2]**

```
abstract void Rti.Dds.Publication.AnyDataWriter.WriteUntyped (
            object sample,
             WriteParams writeParams ) [pure virtual]
```
Calls **DataWriter***<***T***>***.Write(T, WriteParams)** (p. 324), but allows doing so in a context where T is not known.

**Parameters**

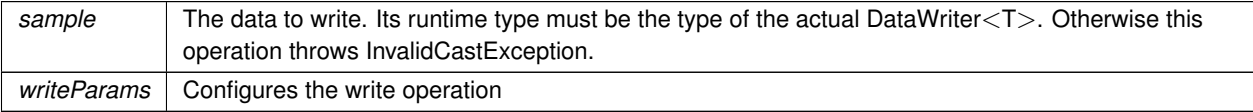

Implemented in **Rti.Dds.Publication.DataWriter***<* **T** *>* (p. 325).

## **9.9.2.3 RegisterInstanceUntyped() [1/2]**

```
abstract InstanceHandle Rti.Dds.Publication.AnyDataWriter.RegisterInstanceUntyped (
            object sample ) [pure virtual]
```
Calls **DataWriter***<***T***>***.RegisterInstance(T)** (p. 325), but allows doing so in a context where T is not known.

**Parameters**

*sample* The instance to register. Its runtime type must be the type of the actual DataWriter*<*T*>*. Otherwise this operation throws InvalidCastException.

Implemented in **Rti.Dds.Publication.DataWriter***<* **T** *>* (p. 325).

## **9.9.2.4 RegisterInstanceUntyped() [2/2]**

abstract **InstanceHandle** Rti.Dds.Publication.AnyDataWriter.RegisterInstanceUntyped ( object *sample,* **WriteParams** *parameters* ) [pure virtual]

Calls **DataWriter***<***T***>***.RegisterInstance(T, WriteParams)** (p. 325), but allows doing so in a context where T is not known.

**Parameters**

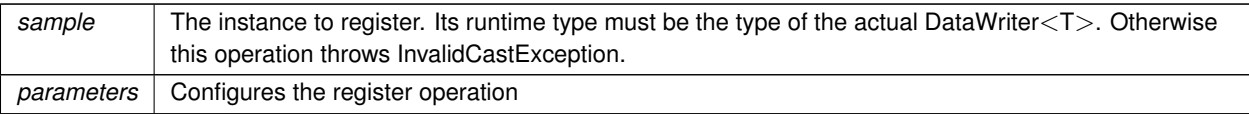

Implemented in **Rti.Dds.Publication.DataWriter***<* **T** *>* (p. 326).

#### **9.9.2.5 DisposeInstance() [1/2]**

void Rti.Dds.Publication.AnyDataWriter.DisposeInstance ( in **InstanceHandle** *instanceHandle* )

Requests the middleware to delete the instance.

*The full documentation is available in the C API:* DDSTypedDataWriter\_dispose

## **9.9.2.6 DisposeInstance() [2/2]**

void Rti.Dds.Publication.AnyDataWriter.DisposeInstance ( **WriteParams** *parameters* )

Requests the middleware to delete the instance.

*The full documentation is available in the C API:* DDSTypedDataWriter\_dispose

**9.9.2.7 UnregisterInstance() [1/2]**

void Rti.Dds.Publication.AnyDataWriter.UnregisterInstance ( in **InstanceHandle** *instanceHandle* )

Reverses the action of **RegisterInstanceUntyped(object)** (p. 153).

*The full documentation is available in the C API:* DDSTypedDataWriter\_unregister\_instance

## **9.9.2.8 UnregisterInstance() [2/2]**

void Rti.Dds.Publication.AnyDataWriter.UnregisterInstance ( **WriteParams** *parameters* )

Provides additional parameters to **UnregisterInstance(in InstanceHandle)** (p. 154).

*The full documentation is available in the C API:* DDSTypedDataWriter\_unregister\_instance

## **9.9.2.9 LookupInstanceUntyped()**

```
abstract InstanceHandle Rti.Dds.Publication.AnyDataWriter.LookupInstanceUntyped (
            object keyHolder ) [pure virtual]
```
Allows calling **DataWriter***<***T***>***.LookupInstance** (p. 326) in a context where the type is not known.

#### **Returns**

The **InstanceHandle** (p. 585) corresponding to the provided keyholder. The runtime type of the keyholder must match that of the actual DataWriter*<*T*>* otherwise this operation throws InvalidCastException.

Implemented in **Rti.Dds.Publication.DataWriter***<* **T** *>* (p. 326).

## **9.9.2.10 GetKeyValueUntyped()**

```
abstract object Rti.Dds.Publication.AnyDataWriter.GetKeyValueUntyped (
            object keyHolder,
```
in **InstanceHandle** *InstanceHandle* ) [pure virtual]

Allows calling **DataWriter***<***T***>***.GetKeyValue** (p. 327) in a context where the type is not known.

**Returns**

The key values corresponding to the provided instance handle.

## **9.9.2.11 GetMatchedSubscriptionData() [1/2]**

```
SubscriptionBuiltinTopicData Rti.Dds.Publication.AnyDataWriter.GetMatchedSubscriptionData (
           in InstanceHandle subscriptionHandle )
```
Retrieves the information on a subscription that is currently "associated" with this **DataWriter** (p. 322).

*The full documentation is available in the C API:* DDS\_DataWriter\_get\_matched\_subscription\_data

#### **9.9.2.12 GetMatchedSubscriptionData() [2/2]**

IEnumerable*<* **SubscriptionBuiltinTopicData** *>* Rti.Dds.Publication.AnyDataWriter.GetMatchedSubscription*←-* Data ( ) [inline]

Retrieves the information on all subscriptions that are currently "associated" with this **DataWriter** (p. 322).

#### **9.9.2.13 GetMatchedSubscriptionParticipantData()**

**ParticipantBuiltinTopicData** Rti.Dds.Publication.AnyDataWriter.GetMatchedSubscriptionParticipant*←-* Data (

in **InstanceHandle** *subscriptionHandle* )

Retrieves the information on the discovered **Domain.DomainParticipant** (p. 437) associated with the subscription that is currently matching with the DataWriter*<*T*>*

*The full documentation is available in the C API:* DDS\_DataWriter\_get\_matched\_subscription\_*←* participant\_data

#### **9.9.2.14 IsMatchedSubscriptionActive()**

bool Rti.Dds.Publication.AnyDataWriter.IsMatchedSubscriptionActive ( in **InstanceHandle** *subscriptionHandle* )

Check if a subscription currently matched with a DataWriter*<*T*>* is active.

*The full documentation is available in the C API:* DDS\_DataWriter\_is\_matched\_subscription\_active

#### **9.9.2.15 GetMatchedSubscriptionLocators()**

IEnumerable*<* **Locator** *>* Rti.Dds.Publication.AnyDataWriter.GetMatchedSubscriptionLocators ( )

Retrieves a list of Locator for subscriptions currently matched with the DataWriter*<*T*>*.

*The full documentation is available in the C API:* DDS\_DataWriter\_get\_matched\_subscription\_*←* locators

#### **9.9.2.16 WaitForAcknowledgments()**

void Rti.Dds.Publication.AnyDataWriter.WaitForAcknowledgments ( **Duration** *maxWait* )

Blocks the calling thread until all data written by a reliable writer is acknowledged, or until the maxWait expires.

*The full documentation is available in the C API:* DDS\_DataWriter\_wait\_for\_acknowledgments

#### **9.9.2.17 WaitForAsynchronousPublishing()**

void Rti.Dds.Publication.AnyDataWriter.WaitForAsynchronousPublishing ( **Duration** *maxWait* )

Blocks the calling thread until asynchronous sending is completed.

*The full documentation is available in the C API:* DDS\_DataWriter\_wait\_for\_asynchronous\_*←* publishing
#### **9.9.2.18 IsSampleAppAcknowledged()**

bool Rti.Dds.Publication.AnyDataWriter.IsSampleAppAcknowledged ( in **SampleIdentity** *sampleId* )

Indicates if a sample has been acknowledged by the subscribing applications.

*The full documentation is available in the C API:* DDS\_DataWriter\_is\_sample\_app\_acknowledged

#### **9.9.2.19 AssertLiveliness()**

void Rti.Dds.Publication.AnyDataWriter.AssertLiveliness ( )

This operation manually asserts the liveliness of this **DataWriter** (p. 322)

*The full documentation is available in the C API:* DDS\_DataWriter\_assert\_liveliness

#### **9.9.2.20 GetMatchedSubscriptionDataWriterProtocolStatus() [1/2]**

**DataWriterProtocolStatus** Rti.Dds.Publication.AnyDataWriter.GetMatchedSubscriptionDataWriter*←-* ProtocolStatus (

in **InstanceHandle** *subscriptionHandle* )

Get the protocol status for this **DataWriter** (p. 322), per matched subscription identified by the subscriptionHandle.

*The full documentation is available in the C API:* DDS\_DataWriter\_get\_matched\_subscription\_*←* datawriter\_protocol\_status

#### **9.9.2.21 GetMatchedSubscriptionDataWriterProtocolStatus() [2/2]**

**DataWriterProtocolStatus** Rti.Dds.Publication.AnyDataWriter.GetMatchedSubscriptionDataWriter*←-* ProtocolStatus (

**Locator** *subscriptionLocator* )

Get the protocol status for this **DataWriter** (p. 322), per matched subscription identified by the locator.

*The full documentation is available in the C API:* DDS\_DataWriter\_get\_matched\_subscription\_*←* datawriter\_protocol\_status\_by\_locator

#### **9.9.2.22 Flush()**

void Rti.Dds.Publication.AnyDataWriter.Flush ( )

Flushes the batch in progress in the context of the calling thread.

*The full documentation is available in the C API:* DDS\_DataWriter\_flush

## **9.9.2.23 ResetEvents()**

override void Rti.Dds.Publication.AnyDataWriter.ResetEvents ( **StatusMask** *eventsToRemove = StatusMask.All* ) [inline], [virtual]

Stop notifying of certain events and remove their event handlers

**Parameters**

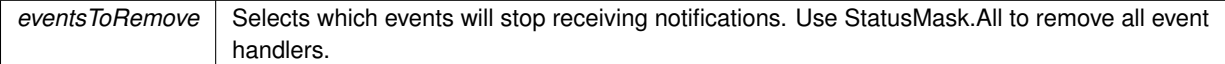

Implements **Rti.Dds.Core.Entity** (p. 584).

## **9.9.3 Property Documentation**

#### **9.9.3.1 TopicUntyped**

abstract **IAnyTopic** Rti.Dds.Publication.AnyDataWriter.TopicUntyped [get]

Returns the type-erased Topic*<*T*>* associated with this **DataWriter** (p. 322).

Returns **DataWriter***<***T***>***.Topic** (p. 328)

#### **9.9.3.2 Qos**

**DataWriterQos** Rti.Dds.Publication.AnyDataWriter.Qos [get], [set]

Gets or sets the writer QoS.

*The full documentation is available in the C API:* DDS\_DataWriter\_set\_qos

### **9.9.3.3 Publisher**

abstract **Publisher** Rti.Dds.Publication.AnyDataWriter.Publisher [get]

This operation returns the **Publisher** (p. 869) to which the **DataWriter** (p. 322) belongs.

*The full documentation is available in the C API:* DDS\_DataWriter\_get\_publisher

## **9.9.3.4 MatchedSubscriptions**

IEnumerable*<* **InstanceHandle***>* Rti.Dds.Publication.AnyDataWriter.MatchedSubscriptions [get]

Retrieves the list of subscriptions currently "associated" with this **DataWriter** (p. 322).

*The full documentation is available in the C API:* DDS\_DataWriter\_get\_matched\_subscriptions

## **9.9.3.5 LivelinessLostStatus**

**LivelinessLostStatus** Rti.Dds.Publication.AnyDataWriter.LivelinessLostStatus [get]

Accesses the StatusMask.LivelinessLost status.

*The full documentation is available in the C API:* DDS\_DataWriter\_get\_liveliness\_lost\_status

## **9.9.3.6 OfferedDeadlineMissedStatus**

**OfferedDeadlineMissedStatus** Rti.Dds.Publication.AnyDataWriter.OfferedDeadlineMissedStatus [get]

Accesses the StatusMask.PublicationMatched status.

*The full documentation is available in the C API:* DDS\_DataWriter\_get\_offered\_deadline\_missed\_*←* status

#### **9.9.3.7 OfferedIncompatibleQosStatus**

**OfferedIncompatibleQosStatus** Rti.Dds.Publication.AnyDataWriter.OfferedIncompatibleQosStatus [get]

Accesses the StatusMask.OfferedIncompatibleQos status.

*The full documentation is available in the C API:* DDS\_DataWriter\_get\_offered\_incompatible\_qos*←-* \_status

#### **9.9.3.8 PublicationMatchedStatus**

**PublicationMatchedStatus** Rti.Dds.Publication.AnyDataWriter.PublicationMatchedStatus [get]

Accesses the StatusMask.PublicationMatched status.

*The full documentation is available in the C API:* DDS\_DataWriter\_get\_publication\_matched\_status

## **9.9.3.9 DataWriterProtocolStatus**

**DataWriterProtocolStatus** Rti.Dds.Publication.AnyDataWriter.DataWriterProtocolStatus [get]

Retrieve the StatusMask.DataWriterProtocol status.

*The full documentation is available in the C API:* DDS\_DataWriter\_get\_datawriter\_protocol\_status

## **9.9.3.10 DataWriterCacheStatus**

**DataWriterCacheStatus** Rti.Dds.Publication.AnyDataWriter.DataWriterCacheStatus [get]

Retrieve the StatusMask.DataWriterCache status.

*The full documentation is available in the C API:* DDS\_DataWriter\_get\_datawriter\_cache\_status

#### **9.9.3.11 ReliableReaderActivityChangedStatus**

**ReliableReaderActivityChangedStatus** Rti.Dds.Publication.AnyDataWriter.ReliableReaderActivity*←-* ChangedStatus [get]

Retrieve the StatusMask.ReliableReaderActivityChanged status.

*The full documentation is available in the C API:* DDS\_DataWriter\_get\_reliable\_reader\_activity*←-* \_changed\_status

## **9.9.3.12 ReliableWriterCacheChangedStatus**

**ReliableWriterCacheChangedStatus** Rti.Dds.Publication.AnyDataWriter.ReliableWriterCacheChanged*←-* Status [get]

Retrieve the StatusMask.ReliableWriterCacheChanged status.

*The full documentation is available in the C API:* DDS\_DataWriter\_get\_reliable\_writer\_cache\_*←* changed\_status

## **9.9.3.13 ServiceRequestAcceptedStatus**

**ServiceRequestAcceptedStatus** Rti.Dds.Publication.AnyDataWriter.ServiceRequestAcceptedStatus [get]

Retrieve the StatusMask.ServiceRequestAccepted status.

*The full documentation is available in the C API:* DDS\_DataWriter\_get\_service\_request\_accepted*←-* \_status

## **9.9.3.14 LivelinessLost**

**LivelinessLostEventHandler** Rti.Dds.Publication.AnyDataWriter.LivelinessLost [add], [remove]

Event triggered when the **Rti.Dds.Core.Status.StatusMask.LivelinessLost** (p. 107) status changes.

#### **9.9.3.15 OfferedIncompatibleQos**

**OfferedIncompatibleQosEventHandler** Rti.Dds.Publication.AnyDataWriter.OfferedIncompatibleQos [add], [remove]

Event triggered when the **Rti.Dds.Core.Status.StatusMask.OfferedIncompatibleQos** (p. 106) status changes.

#### **9.9.3.16 OfferedDeadlineMissed**

**OfferedDeadlineMissedEventHandler** Rti.Dds.Publication.AnyDataWriter.OfferedDeadlineMissed [add], [remove]

Event triggered when the **Rti.Dds.Core.Status.StatusMask.OfferedDeadlineMissed** (p. 106) status changes.

#### **9.9.3.17 PublicationMatched**

**PublicationMatchedEventHandler** Rti.Dds.Publication.AnyDataWriter.PublicationMatched [add], [remove]

Event triggered when the **Rti.Dds.Core.Status.StatusMask.PublicationMatched** (p. 107) status changes

#### **9.9.3.18 ReliableReaderActivityChanged**

**ReliableReaderActivityChangedEventHandler** Rti.Dds.Publication.AnyDataWriter.ReliableReader*←-* ActivityChanged [add], [remove]

Event triggered when the **Rti.Dds.Core.Status.StatusMask.ReliableReaderActivityChanged** (p. 107) status changes.

#### **9.9.3.19 ReliableWriterCacheChanged**

**ReliableWriterCacheChangedEventHandler** Rti.Dds.Publication.AnyDataWriter.ReliableWriterCache*←-* Changed [add], [remove]

Event triggered when the **Rti.Dds.Core.Status.StatusMask.ReliableWriterCacheChanged** (p. 107) status changes.

#### **9.9.3.20 ServiceRequestAccepted**

**ServiceRequestAcceptedEventHandler** Rti.Dds.Publication.AnyDataWriter.ServiceRequestAccepted [add], [remove]

Event triggered when the **Rti.Dds.Core.Status.StatusMask.ServiceRequestAccepted** (p. 107) status changes.

#### **9.9.3.21 ApplicationAcknowledgementReceived**

**ApplicationAcknowledgementReceivedEventHandler** Rti.Dds.Publication.AnyDataWriter.Application*←-* AcknowledgementReceived [add], [remove]

Event triggered when the **Rti.Dds.Core.Status.StatusMask.DataWriterApplicationAcknowledgementReceived** (p. 107) status changes.

#### **9.9.3.22 InstanceReplaced**

**InstanceReplacedEventHandler** Rti.Dds.Publication.AnyDataWriter.InstanceReplaced [add], [remove]

Event triggered when the **Rti.Dds.Core.Status.StatusMask.DataWriterInstanceReplaced** (p. 107) status changes.

#### **9.9.3.23 SampleRemoved**

**SampleRemovedEventHandler** Rti.Dds.Publication.AnyDataWriter.SampleRemoved [add], [remove]

Event triggered when the **Rti.Dds.Core.Status.StatusMask.DataWriterSampleRemoved** (p. 108) status changes.

# **9.10 Rti.Types.Dynamic.ArrayType Class Reference**

Represents an IDL array.

Inheritance diagram for Rti.Types.Dynamic.ArrayType:

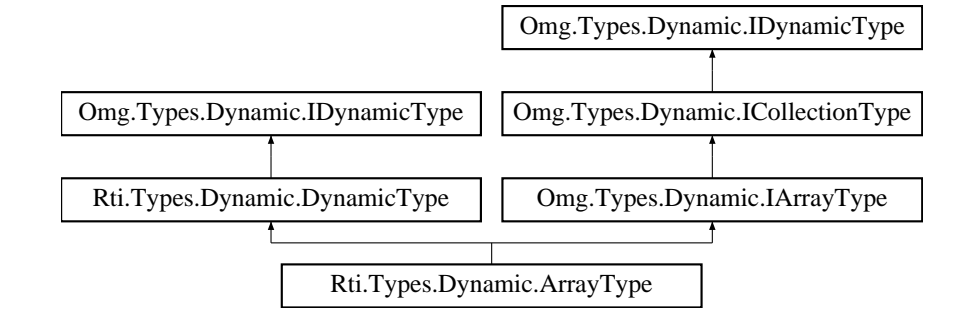

## **Public Member Functions**

• uint **GetDimension** (uint index)

*Returns the index-th dimension of an array type.*

## **Properties**

- uint **DimensionCount** [get] *This function returns the number of dimensions of an array type.*
- uint **TotalElementCount** [get] *The number of elements in an array.*
- **IDynamicType ContentType** [get] *Returns the type of the members of the array.*

## **9.10.1 Detailed Description**

Represents an IDL array.

# **9.10.2 Member Function Documentation**

## **9.10.2.1 GetDimension()**

```
uint Rti.Types.Dynamic.ArrayType.GetDimension (
             uint index )
```
Returns the index-th dimension of an array type.

*The full documentation is available in the C API:* DDS\_TypeCode\_array\_dimension

Implements **Omg.Types.Dynamic.IArrayType** (p. 640).

## **9.10.3 Property Documentation**

#### **9.10.3.1 DimensionCount**

uint Rti.Types.Dynamic.ArrayType.DimensionCount [get]

This function returns the number of dimensions of an array type.

*The full documentation is available in the C API:* DDS\_TypeCode\_array\_dimension\_count

Implements **Omg.Types.Dynamic.IArrayType** (p. 640).

## **9.10.3.2 TotalElementCount**

uint Rti.Types.Dynamic.ArrayType.TotalElementCount [get]

The number of elements in an array.

*The full documentation is available in the C API:* DDS\_TypeCode\_element\_count

Implements **Omg.Types.Dynamic.IArrayType** (p. 640).

## **9.10.3.3 ContentType**

**IDynamicType** Rti.Types.Dynamic.ArrayType.ContentType [get]

Returns the type of the members of the array.

*The full documentation is available in the C API:* DDS\_TypeCode\_content\_type

Implements **Omg.Types.Dynamic.ICollectionType** (p. 641).

# **9.11 Rti.Dds.Core.Policy.AsynchronousPublisher Class Reference**

Configures the mechanism that sends user data in an external middleware thread.

Inherits IEquatable*<* AsynchronousPublisher *>*.

## **Public Member Functions**

• **AsynchronousPublisher With** (Action*<* **AsynchronousPublisherBuilder** *>* build) *Creates a new AsynchronousPublisher (*p. *164) with a set of changes specified in an Action*

• override int **GetHashCode** ()

*Gets the hash code*

- override bool **Equals** (object other) *Compares for equality*
- bool **Equals** ( **AsynchronousPublisher** other)

*Compares for equality*

# **Properties**

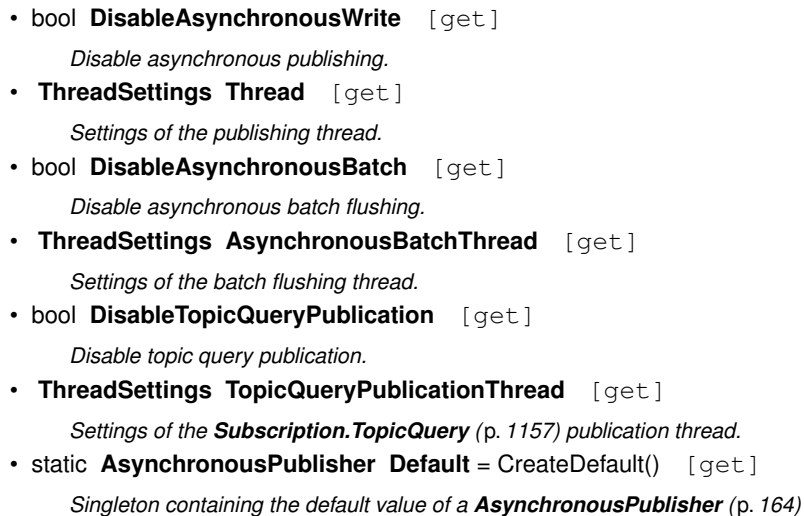

# **9.11.1 Detailed Description**

Configures the mechanism that sends user data in an external middleware thread.

*The full documentation is available in the C API:* DDS\_AsynchronousPublisherQosPolicy

## **9.11.2 Member Function Documentation**

## **9.11.2.1 With()**

```
AsynchronousPublisher Rti.Dds.Core.Policy.AsynchronousPublisher.With (
           Action< AsynchronousPublisherBuilder > build ) [inline]
```
Creates a new **AsynchronousPublisher** (p. 164) with a set of changes specified in an Action

**Parameters**

**build** An Action (typically a lambda function) that receives a modifiable object with the current values of this **AsynchronousPublisher** (p. 164).

#### **Returns**

A new **AsynchronousPublisher** (p. 164) with the changes applied by the Action

#### **Generated by Doxygen**

## **9.11.2.2 GetHashCode()**

override int Rti.Dds.Core.Policy.AsynchronousPublisher.GetHashCode ( ) [inline]

Gets the hash code

## **9.11.2.3 Equals() [1/2]**

override bool Rti.Dds.Core.Policy.AsynchronousPublisher.Equals ( object *other* )

Compares for equality

## **9.11.2.4 Equals() [2/2]**

```
bool Rti.Dds.Core.Policy.AsynchronousPublisher.Equals (
             AsynchronousPublisher other ) [inline]
```
Compares for equality

## **9.11.3 Property Documentation**

#### **9.11.3.1 DisableAsynchronousWrite**

bool Rti.Dds.Core.Policy.AsynchronousPublisher.DisableAsynchronousWrite [get]

#### Disable asynchronous publishing.

*The full documentation is available in the C API:* DDS\_AsynchronousPublisherQosPolicy\_disable\_*←* asynchronous\_write

# **9.11.3.2 Thread**

**ThreadSettings** Rti.Dds.Core.Policy.AsynchronousPublisher.Thread [get]

Settings of the publishing thread.

*The full documentation is available in the C API:* DDS\_AsynchronousPublisherQosPolicy\_thread

#### **9.11.3.3 DisableAsynchronousBatch**

bool Rti.Dds.Core.Policy.AsynchronousPublisher.DisableAsynchronousBatch [get]

#### Disable asynchronous batch flushing.

*The full documentation is available in the C API:* DDS\_AsynchronousPublisherQosPolicy\_disable\_*←* asynchronous\_batch

#### **9.11.3.4 AsynchronousBatchThread**

**ThreadSettings** Rti.Dds.Core.Policy.AsynchronousPublisher.AsynchronousBatchThread [get]

#### Settings of the batch flushing thread.

*The full documentation is available in the C API:* DDS\_AsynchronousPublisherQosPolicy\_*←* asynchronous\_batch\_thread

## **9.11.3.5 DisableTopicQueryPublication**

bool Rti.Dds.Core.Policy.AsynchronousPublisher.DisableTopicQueryPublication [get]

#### Disable topic query publication.

*The full documentation is available in the C API:* DDS\_AsynchronousPublisherQosPolicy\_disable\_*←* topic\_query\_publication

#### **9.11.3.6 TopicQueryPublicationThread**

**ThreadSettings** Rti.Dds.Core.Policy.AsynchronousPublisher.TopicQueryPublicationThread [get]

#### Settings of the **Subscription.TopicQuery** (p. 1157) publication thread.

*The full documentation is available in the C API:* DDS\_AsynchronousPublisherQosPolicy\_topic\_*←* query\_publication\_thread

## **9.11.3.7 Default**

**AsynchronousPublisher** Rti.Dds.Core.Policy.AsynchronousPublisher.Default = CreateDefault() [static], [get]

Singleton containing the default value of a **AsynchronousPublisher** (p. 164)

# **9.12 Rti.Dds.Core.Policy.AsynchronousPublisherBuilder Class Reference**

A modifiable type used to create an immutable **AsynchronousPublisher** (p. 164)

# **Public Member Functions**

- **AsynchronousPublisherBuilder** ( **AsynchronousPublisher** data) *Creates a builder with the values of an existing immutable instance*
- **AsynchronousPublisher Build** () *Creates a new AsynchronousPublisher (*p. *164) immutable object from this one.*

# **Properties**

- bool **DisableAsynchronousWrite** [get, set] *Disable asynchronous publishing.*
- **ThreadSettings Thread** [get, set] *Settings of the publishing thread.*
- bool **DisableAsynchronousBatch** [get, set]

*Disable asynchronous batch flushing.*

- **ThreadSettings AsynchronousBatchThread** [get, set] *Settings of the batch flushing thread.*
- bool **DisableTopicQueryPublication** [get, set] *Disable topic query publication.*
- **ThreadSettings TopicQueryPublicationThread** [get, set] *Settings of the Subscription.TopicQuery (*p. *1157) publication thread.*

## **9.12.1 Detailed Description**

A modifiable type used to create an immutable **AsynchronousPublisher** (p. 164)

# **9.12.2 Constructor & Destructor Documentation**

#### **9.12.2.1 AsynchronousPublisherBuilder()**

```
Rti.Dds.Core.Policy.AsynchronousPublisherBuilder.AsynchronousPublisherBuilder (
             AsynchronousPublisher data ) [inline]
```
Creates a builder with the values of an existing immutable instance

## **9.12.3 Member Function Documentation**

#### **9.12.3.1 Build()**

**AsynchronousPublisher** Rti.Dds.Core.Policy.AsynchronousPublisherBuilder.Build ( )

Creates a new **AsynchronousPublisher** (p. 164) immutable object from this one.

## **9.12.4 Property Documentation**

#### **9.12.4.1 DisableAsynchronousWrite**

bool Rti.Dds.Core.Policy.AsynchronousPublisherBuilder.DisableAsynchronousWrite [get], [set]

Disable asynchronous publishing.

*The full documentation is available in the C API:* DDS\_AsynchronousPublisherQosPolicy\_disable\_*←* asynchronous\_write

## **9.12.4.2 Thread**

**ThreadSettings** Rti.Dds.Core.Policy.AsynchronousPublisherBuilder.Thread [get], [set]

Settings of the publishing thread.

*The full documentation is available in the C API:* DDS\_AsynchronousPublisherQosPolicy\_thread

## **9.12.4.3 DisableAsynchronousBatch**

bool Rti.Dds.Core.Policy.AsynchronousPublisherBuilder.DisableAsynchronousBatch [get], [set]

Disable asynchronous batch flushing.

*The full documentation is available in the C API:* DDS\_AsynchronousPublisherQosPolicy\_disable\_*←* asynchronous\_batch

## **9.12.4.4 AsynchronousBatchThread**

**ThreadSettings** Rti.Dds.Core.Policy.AsynchronousPublisherBuilder.AsynchronousBatchThread [get], [set]

#### Settings of the batch flushing thread.

*The full documentation is available in the C API:* DDS\_AsynchronousPublisherQosPolicy\_*←* asynchronous\_batch\_thread

#### **9.12.4.5 DisableTopicQueryPublication**

bool Rti.Dds.Core.Policy.AsynchronousPublisherBuilder.DisableTopicQueryPublication [get], [set]

#### Disable topic query publication.

*The full documentation is available in the C API:* DDS\_AsynchronousPublisherQosPolicy\_disable\_*←* topic\_query\_publication

#### **9.12.4.6 TopicQueryPublicationThread**

**ThreadSettings** Rti.Dds.Core.Policy.AsynchronousPublisherBuilder.TopicQueryPublicationThread [get], [set]

Settings of the **Subscription.TopicQuery** (p. 1157) publication thread.

```
The full documentation is available in the C API: DDS_AsynchronousPublisherQosPolicy_topic_←-
query_publication_thread
```
# **9.13 Rti.Dds.Core.AsyncWaitSetProperty Class Reference**

Configures an AsyncWaitSet, which is also the object that manages a **Subscription.SampleProcessor** (p. 1015).

Inherits IEquatable*<* AsyncWaitSetProperty *>*.

# **Public Member Functions**

- **AsyncWaitSetProperty With** (Action*<* **AsyncWaitSetPropertyBuilder** *>* build) *Creates a new AsyncWaitSetProperty (*p. *170) with a set of changes specified in an Action*
- override int **GetHashCode** () *Gets the hash code*
- override bool **Equals** (object other)

*Compares for equality*

• bool **Equals** ( **AsyncWaitSetProperty** other)

*Compares for equality*

# **Properties**

```
• WaitSetProperty WaitsetProperty [get]
     Specifies the behavior of the asynchronous wait, which is equivalent to the wait mechanism of a WaitSet (p. 1230).
• uint ThreadPoolSize [get]
     Number of threads that conform the thread pool of the AsyncWaitSet.
• ThreadSettings ThreadSettings [get]
     Configures each thread in the thread pool
• string ThreadNamePrefix [get]
     Prefix used to composed the name of each thread.
• Duration WaitTimeout [get]
     Asynchronous wait timeout.
• int Level [get]
     Specifies the level of an AsyncWaitSet.
• static AsyncWaitSetProperty Default = CreateDefault() [get]
```
*Singleton containing the default value of a AsyncWaitSetProperty (*p. *170)*

# **9.13.1 Detailed Description**

Configures an AsyncWaitSet, which is also the object that manages a **Subscription.SampleProcessor** (p. 1015).

# **9.13.2 Member Function Documentation**

## **9.13.2.1 With()**

```
AsyncWaitSetProperty Rti.Dds.Core.AsyncWaitSetProperty.With (
           Action< AsyncWaitSetPropertyBuilder > build ) [inline]
```
Creates a new **AsyncWaitSetProperty** (p. 170) with a set of changes specified in an Action

# **Parameters**

**build** An Action (typically a lambda function) that receives a modifiable object with the current values of this **AsyncWaitSetProperty** (p. 170).

# **Returns**

A new **AsyncWaitSetProperty** (p. 170) with the changes applied by the Action

## **9.13.2.2 GetHashCode()**

override int Rti.Dds.Core.AsyncWaitSetProperty.GetHashCode ( ) [inline]

Gets the hash code

## **9.13.2.3 Equals() [1/2]**

```
override bool Rti.Dds.Core.AsyncWaitSetProperty.Equals (
            object other )
```
Compares for equality

## **9.13.2.4 Equals() [2/2]**

```
bool Rti.Dds.Core.AsyncWaitSetProperty.Equals (
             AsyncWaitSetProperty other ) [inline]
```
Compares for equality

# **9.13.3 Property Documentation**

#### **9.13.3.1 WaitsetProperty**

**WaitSetProperty** Rti.Dds.Core.AsyncWaitSetProperty.WaitsetProperty [get]

Specifies the behavior of the asynchronous wait, which is equivalent to the wait mechanism of a **WaitSet** (p. 1230).

*The full documentation is available in the C API:* DDS\_AsyncWaitSetProperty\_t\_waitset\_property

#### **9.13.3.2 ThreadPoolSize**

uint Rti.Dds.Core.AsyncWaitSetProperty.ThreadPoolSize [get]

Number of threads that conform the thread pool of the AsyncWaitSet.

*The full documentation is available in the C API:* DDS\_AsyncWaitSetProperty\_t\_thread\_pool\_size

## **9.13.3.3 ThreadSettings**

**ThreadSettings** Rti.Dds.Core.AsyncWaitSetProperty.ThreadSettings [get]

Configures each thread in the thread pool

*The full documentation is available in the C API:* DDS\_AsyncWaitSetProperty\_t\_thread\_settings

## **9.13.3.4 ThreadNamePrefix**

string Rti.Dds.Core.AsyncWaitSetProperty.ThreadNamePrefix [get]

Prefix used to composed the name of each thread.

*The full documentation is available in the C API:* DDS\_AsyncWaitSetProperty\_t\_thread\_name\_prefix

#### **9.13.3.5 WaitTimeout**

**Duration** Rti.Dds.Core.AsyncWaitSetProperty.WaitTimeout [get]

Asynchronous wait timeout.

*The full documentation is available in the C API:* DDS\_AsyncWaitSetProperty\_t\_wait\_timeout

#### **9.13.3.6 Level**

int Rti.Dds.Core.AsyncWaitSetProperty.Level [get]

Specifies the level of an AsyncWaitSet.

*The full documentation is available in the C API:* DDS\_AsyncWaitSetProperty\_t\_level

#### **9.13.3.7 Default**

**AsyncWaitSetProperty** Rti.Dds.Core.AsyncWaitSetProperty.Default = CreateDefault() [static], [get]

Singleton containing the default value of a **AsyncWaitSetProperty** (p. 170)

# **9.14 Rti.Dds.Core.AsyncWaitSetPropertyBuilder Class Reference**

A modifiable type used to create an immutable **AsyncWaitSetProperty** (p. 170)

# **Public Member Functions**

```
• AsyncWaitSetProperty Build ()
```
*Creates a new AsyncWaitSetProperty (*p. *170) immutable object from this one.*

# **Properties**

• **WaitSetProperty WaitsetProperty** [get, set]

*Specifies the behavior of the asynchronous wait behavior, which is equivalent to the wait mechanism of a WaitSet (*p. *1230).*

• uint **ThreadPoolSize** [get, set]

*Number of threads that conform the thread pool of the AsyncWaitSet.*

• **ThreadSettings ThreadSettings** [get, set]

*Configures each thread in the thread pool.*

- string **ThreadNamePrefix** [get, set]
- *Prefix used to name the threads in the thread pool.*
- **Duration WaitTimeout** [get, set]

*Asynchronous wait timeout.*

• int **Level** [get, set] *Specifies the level of an AsyncWaitSet.*

# **9.14.1 Detailed Description**

A modifiable type used to create an immutable **AsyncWaitSetProperty** (p. 170)

# **9.14.2 Member Function Documentation**

## **9.14.2.1 Build()**

**AsyncWaitSetProperty** Rti.Dds.Core.AsyncWaitSetPropertyBuilder.Build ( )

Creates a new **AsyncWaitSetProperty** (p. 170) immutable object from this one.

## **9.14.3 Property Documentation**

## **9.14.3.1 WaitsetProperty**

**WaitSetProperty** Rti.Dds.Core.AsyncWaitSetPropertyBuilder.WaitsetProperty [get], [set]

Specifies the behavior of the asynchronous wait behavior, which is equivalent to the wait mechanism of a **WaitSet** (p. 1230).

*The full documentation is available in the C API:* DDS\_AsyncWaitSetProperty\_t\_waitset\_property

#### **9.14.3.2 ThreadPoolSize**

uint Rti.Dds.Core.AsyncWaitSetPropertyBuilder.ThreadPoolSize [get], [set]

Number of threads that conform the thread pool of the AsyncWaitSet.

*The full documentation is available in the C API:* DDS\_AsyncWaitSetProperty\_t\_thread\_pool\_size

## **9.14.3.3 ThreadSettings**

**ThreadSettings** Rti.Dds.Core.AsyncWaitSetPropertyBuilder.ThreadSettings [get], [set]

Configures each thread in the thread pool.

*The full documentation is available in the C API:* DDS\_AsyncWaitSetProperty\_t\_thread\_settings

#### **9.14.3.4 ThreadNamePrefix**

string Rti.Dds.Core.AsyncWaitSetPropertyBuilder.ThreadNamePrefix [get], [set]

Prefix used to name the threads in the thread pool.

*The full documentation is available in the C API:* DDS\_AsyncWaitSetProperty\_t\_thread\_name\_prefix

## **9.14.3.5 WaitTimeout**

**Duration** Rti.Dds.Core.AsyncWaitSetPropertyBuilder.WaitTimeout [get], [set]

Asynchronous wait timeout.

*The full documentation is available in the C API:* DDS\_AsyncWaitSetProperty\_t\_wait\_timeout

## **9.14.3.6 Level**

int Rti.Dds.Core.AsyncWaitSetPropertyBuilder.Level [get], [set]

Specifies the level of an AsyncWaitSet.

*The full documentation is available in the C API:* DDS\_AsyncWaitSetProperty\_t\_level

# **9.15 Rti.Dds.Core.Policy.Availability Class Reference**

configures the availability of data.

Inherits IEquatable*<* Availability *>*.

# **Public Member Functions**

- **Availability With** (Action*<* **AvailabilityBuilder** *>* build)
	- *Creates a new Availability (*p. *176) with a set of changes specified in an Action*
- override int **GetHashCode** ()
	- *Gets the hash code*
- override bool **Equals** (object other)
	- *Compares for equality*
- bool **Equals** ( **Availability** other) *Compares for equality*

# **Properties**

- bool **EnableRequiredSubscriptions** [get]
	- *Enables support for required subscriptions in a Publication.DataWriter<T>*
- **Duration MaxDataAvailabilityWaitingTime** [get] *Defines how much time to wait before delivering a sample to the application without having received some of the previous samples.*
- **Duration MaxEndpointAvailabilityWaitingTime** [get]

*Defines how much time to wait to discover DataWriters providing samples for the same data source (virtual GUID).*

• ImmutableList*<* **EndpointGroup** *>* **RequiredMatchedEndpointGroups** [get]

```
A sequence of endpoint groups.
```
• static **Availability Default** [get]

*Singleton containing the default value of a Availability (*p. *176)*

# **9.15.1 Detailed Description**

configures the availability of data.

*The full documentation is available in the C API:* DDS\_AvailabilityQosPolicy

## **9.15.2 Member Function Documentation**

## **9.15.2.1 With()**

```
Availability Rti.Dds.Core.Policy.Availability.With (
           Action< AvailabilityBuilder > build ) [inline]
```
Creates a new **Availability** (p. 176) with a set of changes specified in an Action

## **Parameters**

**build** An Action (typically a lambda function) that receives a modifiable object with the current values of this **Availability** (p. 176).

#### **Returns**

A new **Availability** (p. 176) with the changes applied by the Action

## **9.15.2.2 GetHashCode()**

override int Rti.Dds.Core.Policy.Availability.GetHashCode ( ) [inline]

Gets the hash code

## **9.15.2.3 Equals() [1/2]**

override bool Rti.Dds.Core.Policy.Availability.Equals ( object *other* )

#### Compares for equality

## **9.15.2.4 Equals() [2/2]**

```
bool Rti.Dds.Core.Policy.Availability.Equals (
             Availability other ) [inline]
```
#### Compares for equality

**Generated by Doxygen**

## **9.15.3 Property Documentation**

#### **9.15.3.1 EnableRequiredSubscriptions**

bool Rti.Dds.Core.Policy.Availability.EnableRequiredSubscriptions [get]

Enables support for required subscriptions in a Publication.DataWriter*<*T*>*

*The full documentation is available in the C API:* DDS\_AvailabilityQosPolicy\_enable\_required\_*←* subscriptions

### **9.15.3.2 MaxDataAvailabilityWaitingTime**

**Duration** Rti.Dds.Core.Policy.Availability.MaxDataAvailabilityWaitingTime [get]

Defines how much time to wait before delivering a sample to the application without having received some of the previous samples.

*The full documentation is available in the C API:* DDS\_AvailabilityQosPolicy\_max\_data\_*←* availability\_waiting\_time

#### **9.15.3.3 MaxEndpointAvailabilityWaitingTime**

**Duration** Rti.Dds.Core.Policy.Availability.MaxEndpointAvailabilityWaitingTime [get]

Defines how much time to wait to discover DataWriters providing samples for the same data source (virtual GUID).

*The full documentation is available in the C API:* DDS\_AvailabilityQosPolicy\_max\_endpoint\_*←* availability\_waiting\_time

#### **9.15.3.4 RequiredMatchedEndpointGroups**

ImmutableList*<* **EndpointGroup***>* Rti.Dds.Core.Policy.Availability.RequiredMatchedEndpointGroups [get]

A sequence of endpoint groups.

*The full documentation is available in the C API:* DDS\_AvailabilityQosPolicy\_required\_matched\_*←* endpoint\_groups

## **9.15.3.5 Default**

**Availability** Rti.Dds.Core.Policy.Availability.Default [static], [get]

Singleton containing the default value of a **Availability** (p. 176)

# **9.16 Rti.Dds.Core.Policy.AvailabilityBuilder Class Reference**

A modifiable type used to create an immutable **Availability** (p. 176)

# **Public Member Functions**

• **AvailabilityBuilder** ( **Availability** data)

*Creates a builder with the values of an existing immutable instance*

• **Availability Build** () *Creates a new Availability (*p. *176) immutable object from this one.*

## **Properties**

• bool **EnableRequiredSubscriptions** [get, set]

*Enables support for required subscriptions in a Publication.DataWriter<T>*

- **Duration MaxDataAvailabilityWaitingTime** [get, set] *Defines how much time to wait before delivering a sample to the application without having received some of the previous samples.*
- **Duration MaxEndpointAvailabilityWaitingTime** [get, set] *Defines how much time to wait to discover DataWriters providing samples for the same data source (virtual GUID).*
- ImmutableList*<* **EndpointGroup** *>*.Builder **RequiredMatchedEndpointGroups** [get, set] *A sequence of endpoint groups.*

## **9.16.1 Detailed Description**

A modifiable type used to create an immutable **Availability** (p. 176)

## **9.16.2 Constructor & Destructor Documentation**

## **9.16.2.1 AvailabilityBuilder()**

```
Rti.Dds.Core.Policy.AvailabilityBuilder.AvailabilityBuilder (
             Availability data ) [inline]
```
Creates a builder with the values of an existing immutable instance

# **9.16.3 Member Function Documentation**

## **9.16.3.1 Build()**

**Availability** Rti.Dds.Core.Policy.AvailabilityBuilder.Build ( )

Creates a new **Availability** (p. 176) immutable object from this one.

## **9.16.4 Property Documentation**

#### **9.16.4.1 EnableRequiredSubscriptions**

bool Rti.Dds.Core.Policy.AvailabilityBuilder.EnableRequiredSubscriptions [get], [set]

Enables support for required subscriptions in a Publication.DataWriter*<*T*>*

*The full documentation is available in the C API:* DDS\_AvailabilityQosPolicy\_enable\_required\_*←* subscriptions

## **9.16.4.2 MaxDataAvailabilityWaitingTime**

**Duration** Rti.Dds.Core.Policy.AvailabilityBuilder.MaxDataAvailabilityWaitingTime [get], [set]

Defines how much time to wait before delivering a sample to the application without having received some of the previous samples.

*The full documentation is available in the C API:* DDS\_AvailabilityQosPolicy\_max\_data\_*←* availability\_waiting\_time

## **9.16.4.3 MaxEndpointAvailabilityWaitingTime**

**Duration** Rti.Dds.Core.Policy.AvailabilityBuilder.MaxEndpointAvailabilityWaitingTime [get], [set]

Defines how much time to wait to discover DataWriters providing samples for the same data source (virtual GUID).

*The full documentation is available in the C API:* DDS\_AvailabilityQosPolicy\_max\_endpoint\_*←* availability\_waiting\_time

#### **9.16.4.4 RequiredMatchedEndpointGroups**

ImmutableList*<* **EndpointGroup***>*.Builder Rti.Dds.Core.Policy.AvailabilityBuilder.RequiredMatched*←-* EndpointGroups [get], [set]

#### A sequence of endpoint groups.

*The full documentation is available in the C API:* DDS\_AvailabilityQosPolicy\_required\_matched\_*←* endpoint\_groups

# **9.17 Rti.Dds.Core.Policy.Batch Class Reference**

Configures mechanism for collecting multiple data samples to be sent in a single network packet.

Inherits IEquatable*<* Batch *>*.

# **Public Member Functions**

• **Batch With** (Action*<* **BatchBuilder** *>* build)

*Creates a new Batch (*p. *181) with a set of changes specified in an Action*

- override int **GetHashCode** () *Gets the hash code*
- override bool **Equals** (object other)

*Compares for equality*

• bool **Equals** ( **Batch** other) *Compares for equality*

# **Properties**

- bool **Enable** [get] *Specifies whether or not batching is enabled.*
- int **MaxDataBytes** [get] *The maximum cumulative length of all serialized samples in a batch.*
- int **MaxSamples** [get] *The maximum number of samples in a batch.*
- **Duration MaxFlushDelay** [get]

*The maximum flush delay.*

• **Duration SourceTimestampResolution** [get]

*Batch (*p. *181) source timestamp resolution.*

```
• bool ThreadSafeWrite [get]
```
*Determines whether or not the write operation is thread safe.*

• static **Batch Default** [get] *Singleton containing the default value of a Batch (*p. *181)*

# **9.17.1 Detailed Description**

Configures mechanism for collecting multiple data samples to be sent in a single network packet.

*The full documentation is available in the C API:* DDS\_BatchQosPolicy

# **9.17.2 Member Function Documentation**

## **9.17.2.1 With()**

**Batch** Rti.Dds.Core.Policy.Batch.With ( Action*<* **BatchBuilder** *> build* ) [inline]

Creates a new **Batch** (p. 181) with a set of changes specified in an Action

## **Parameters**

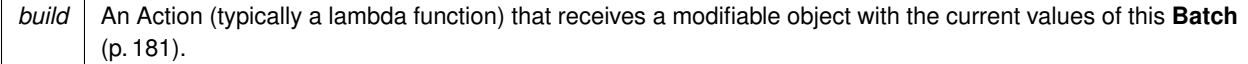

## **Returns**

A new **Batch** (p. 181) with the changes applied by the Action

## **9.17.2.2 GetHashCode()**

override int Rti.Dds.Core.Policy.Batch.GetHashCode ( ) [inline]

#### Gets the hash code

## **9.17.2.3 Equals() [1/2]**

```
override bool Rti.Dds.Core.Policy.Batch.Equals (
            object other )
```
# Compares for equality

## **9.17.2.4 Equals() [2/2]**

```
bool Rti.Dds.Core.Policy.Batch.Equals (
             Batch other ) [inline]
```
Compares for equality

# **9.17.3 Property Documentation**

## **9.17.3.1 Enable**

bool Rti.Dds.Core.Policy.Batch.Enable [get]

Specifies whether or not batching is enabled.

*The full documentation is available in the C API:* DDS\_BatchQosPolicy\_enable

## **9.17.3.2 MaxDataBytes**

int Rti.Dds.Core.Policy.Batch.MaxDataBytes [get]

The maximum cumulative length of all serialized samples in a batch.

*The full documentation is available in the C API:* DDS\_BatchQosPolicy\_max\_data\_bytes

#### **9.17.3.3 MaxSamples**

int Rti.Dds.Core.Policy.Batch.MaxSamples [get]

The maximum number of samples in a batch.

*The full documentation is available in the C API:* DDS\_BatchQosPolicy\_max\_samples

## **9.17.3.4 MaxFlushDelay**

**Duration** Rti.Dds.Core.Policy.Batch.MaxFlushDelay [get]

The maximum flush delay.

*The full documentation is available in the C API:* DDS\_BatchQosPolicy\_max\_flush\_delay

#### **9.17.3.5 SourceTimestampResolution**

**Duration** Rti.Dds.Core.Policy.Batch.SourceTimestampResolution [get]

**Batch** (p. 181) source timestamp resolution.

*The full documentation is available in the C API:* DDS\_BatchQosPolicy\_source\_timestamp\_*←* resolution

### **9.17.3.6 ThreadSafeWrite**

bool Rti.Dds.Core.Policy.Batch.ThreadSafeWrite [get]

Determines whether or not the write operation is thread safe.

*The full documentation is available in the C API:* DDS\_BatchQosPolicy\_thread\_safe\_write

## **9.17.3.7 Default**

**Batch** Rti.Dds.Core.Policy.Batch.Default [static], [get]

Singleton containing the default value of a **Batch** (p. 181)

# **9.18 Rti.Dds.Core.Policy.BatchBuilder Class Reference**

A modifiable type used to create an immutable **Batch** (p. 181)

# **Public Member Functions**

• **BatchBuilder** ( **Batch** data)

*Creates a builder with the values of an existing immutable instance*

• **Batch Build** () *Creates a new Batch (*p. *181) immutable object from this one.*

# **Properties**

- bool **Enable** [get, set] *Specifies whether or not batching is enabled.*
- int **MaxDataBytes** [get, set] *The maximum cumulative length of all serialized samples in a batch.*
- int **MaxSamples** [get, set]
	- *The maximum number of samples in a batch.*
- **Duration MaxFlushDelay** [get, set] *The maximum flush delay.*
- **Duration SourceTimestampResolution** [get, set] *Batch (*p. *181) source timestamp resolution.*
- bool **ThreadSafeWrite** [get, set]

*Determines whether or not the write operation is thread safe.*

## **9.18.1 Detailed Description**

A modifiable type used to create an immutable **Batch** (p. 181)

# **9.18.2 Constructor & Destructor Documentation**

## **9.18.2.1 BatchBuilder()**

```
Rti.Dds.Core.Policy.BatchBuilder.BatchBuilder (
             Batch data ) [inline]
```
Creates a builder with the values of an existing immutable instance

## **9.18.3 Member Function Documentation**

## **9.18.3.1 Build()**

**Batch** Rti.Dds.Core.Policy.BatchBuilder.Build ( )

Creates a new **Batch** (p. 181) immutable object from this one.

## **9.18.4 Property Documentation**

#### **9.18.4.1 Enable**

bool Rti.Dds.Core.Policy.BatchBuilder.Enable [get], [set]

Specifies whether or not batching is enabled.

*The full documentation is available in the C API: DDS\_BatchQosPolicy\_enable* 

## **9.18.4.2 MaxDataBytes**

int Rti.Dds.Core.Policy.BatchBuilder.MaxDataBytes [get], [set]

The maximum cumulative length of all serialized samples in a batch.

*The full documentation is available in the C API:* DDS\_BatchQosPolicy\_max\_data\_bytes

#### **9.18.4.3 MaxSamples**

int Rti.Dds.Core.Policy.BatchBuilder.MaxSamples [get], [set]

The maximum number of samples in a batch.

*The full documentation is available in the C API:* DDS\_BatchQosPolicy\_max\_samples

## **9.18.4.4 MaxFlushDelay**

**Duration** Rti.Dds.Core.Policy.BatchBuilder.MaxFlushDelay [get], [set]

The maximum flush delay.

*The full documentation is available in the C API:* DDS\_BatchQosPolicy\_max\_flush\_delay

**Generated by Doxygen**

#### **9.18.4.5 SourceTimestampResolution**

**Duration** Rti.Dds.Core.Policy.BatchBuilder.SourceTimestampResolution [get], [set]

**Batch** (p. 181) source timestamp resolution.

*The full documentation is available in the C API:* DDS\_BatchQosPolicy\_source\_timestamp\_*←* resolution

#### **9.18.4.6 ThreadSafeWrite**

bool Rti.Dds.Core.Policy.BatchBuilder.ThreadSafeWrite [get], [set]

Determines whether or not the write operation is thread safe.

*The full documentation is available in the C API:* DDS\_BatchQosPolicy\_thread\_safe\_write

# **9.19 Omg.Types.BoundAttribute Class Reference**

Specifies the maximum length for a bounded IDL sequence or string

Inherits Attribute.

# **Public Member Functions**

• **BoundAttribute** (int value)

*Specifies the maximum length*

- **BoundAttribute** (uint value) *Specifies the maximum length*
- **BoundAttribute** (short value)
- *Specifies the maximum length*
- **BoundAttribute** (ushort value) *Specifies the maximum length*
- **BoundAttribute** (long value) *Specifies the maximum length*
- **BoundAttribute** (ulong value) *Specifies the maximum length*

# **Properties**

• int **Value** [get, set] *The maximum length*

## **9.19.1 Detailed Description**

Specifies the maximum length for a bounded IDL sequence or string

## **9.19.2 Constructor & Destructor Documentation**

#### **9.19.2.1 BoundAttribute() [1/6]**

Omg.Types.BoundAttribute.BoundAttribute ( int *value* )

Specifies the maximum length

## **9.19.2.2 BoundAttribute() [2/6]**

Omg.Types.BoundAttribute.BoundAttribute ( uint *value* )

Specifies the maximum length

## **9.19.2.3 BoundAttribute() [3/6]**

Omg.Types.BoundAttribute.BoundAttribute ( short *value* )

Specifies the maximum length

# **9.19.2.4 BoundAttribute() [4/6]**

Omg.Types.BoundAttribute.BoundAttribute ( ushort *value* )

## Specifies the maximum length

### **9.19.2.5 BoundAttribute() [5/6]**

```
Omg.Types.BoundAttribute.BoundAttribute (
             long value )
```
Specifies the maximum length

## **9.19.2.6 BoundAttribute() [6/6]**

```
Omg.Types.BoundAttribute.BoundAttribute (
            ulong value )
```
Specifies the maximum length

# **9.19.3 Property Documentation**

## **9.19.3.1 Value**

```
int Omg.Types.BoundAttribute.Value [get], [set]
```
The maximum length

# **9.20 Rti.Dds.Topics.BuiltinTopicKey Struct Reference**

The key type of the built-in topic types.

Inherits IEquatable*<* BuiltinTopicKey *>*.

# **Public Member Functions**

- bool **Equals** ( **BuiltinTopicKey** other)
	- *Compares this instance handle with another handle for equality.*
- override bool **Equals** (object obj)
	- *Compares this instance handle with another handle for equality.*
- override int **GetHashCode** ()
	- *Generates a hash code from this BuiltinTopicKey (*p. *188).*
- override string **ToString** ()
	- *Returns a string representation of this BuiltinTopicKey (*p. *188)*
- byte[ ] **ToArray** ()
	- *Converts this key to a byte array.*

## **Static Public Member Functions**

- static **BuiltinTopicKey FromGuid** (in **Core.Guid** guid) *Creates a BuiltinTopicKey (*p. *188) object from a GUID.*
- static **BuiltinTopicKey FromArray** (byte[ ] bytes)
	- *Creates an instance from the bytes in a 16-byte array*

## **9.20.1 Detailed Description**

The key type of the built-in topic types.

*The full documentation is available in the C API:* DDS\_BuiltinTopicKey\_t

# **9.20.2 Member Function Documentation**

#### **9.20.2.1 FromGuid()**

```
static BuiltinTopicKey Rti.Dds.Topics.BuiltinTopicKey.FromGuid (
            in Core.Guid guid ) [inline], [static]
```
Creates a **BuiltinTopicKey** (p. 188) object from a GUID.

This method can be used to retrieve a **BuiltinTopicKey** (p. 188) object from an **Core.InstanceHandle** (p. 649) using **Core.Guid.FromInstanceHandle** (p. 629).

#### **9.20.2.2 Equals() [1/2]**

bool Rti.Dds.Topics.BuiltinTopicKey.Equals ( **BuiltinTopicKey** *other* )

Compares this instance handle with another handle for equality.

*The full documentation is available in the C API:* DDS\_BuiltinTopicKey\_t\_equals

# **9.20.2.3 Equals() [2/2]**

override bool Rti.Dds.Topics.BuiltinTopicKey.Equals ( object *obj* )

Compares this instance handle with another handle for equality.

*The full documentation is available in the C API:* DDS\_BuiltinTopicKey\_t\_equals

## **9.20.2.4 GetHashCode()**

override int Rti.Dds.Topics.BuiltinTopicKey.GetHashCode ( )

Generates a hash code from this **BuiltinTopicKey** (p. 188).

## **9.20.2.5 ToString()**

override string Rti.Dds.Topics.BuiltinTopicKey.ToString ( )

Returns a string representation of this **BuiltinTopicKey** (p. 188)

### **9.20.2.6 ToArray()**

byte[ ] Rti.Dds.Topics.BuiltinTopicKey.ToArray ( )

Converts this key to a byte array.

## **9.20.2.7 FromArray()**

```
static BuiltinTopicKey Rti.Dds.Topics.BuiltinTopicKey.FromArray (
            byte[ ] bytes ) [inline], [static]
```
Creates an instance from the bytes in a 16-byte array

# **9.21 Rti.Dds.Core.Policy.BuiltinTopicReaderResourceLimits Class Reference**

Built-in topic reader's resource limits.

Inherits IEquatable*<* BuiltinTopicReaderResourceLimits *>*.

## **Public Member Functions**

- **BuiltinTopicReaderResourceLimits With** (Action*<* **BuiltinTopicReaderResourceLimitsBuilder** *>* build) *Creates a new BuiltinTopicReaderResourceLimits (*p. *190) with a set of changes specified in an Action*
- override int **GetHashCode** ()

*Gets the hash code*

• override bool **Equals** (object other)

*Compares for equality*

• bool **Equals** ( **BuiltinTopicReaderResourceLimits** other)

*Compares for equality*

## **Properties**

- int **InitialSamples** [get]
	- *Initial number of samples.*

• int **MaxSamples** [get] *Maximum number of samples.*

- int **InitialInfos** [get] *Initial number of sample infos.*
- int **MaxInfos** [get] *Maximum number of sample infos.*
- int **InitialOutstandingReads** [get]

*The initial number of outstanding reads that have not call finish yet on the same built-in topic Subscription.DataReader<←- T>.*

• int **MaxOutstandingReads** [get]

*The maximum number of outstanding reads that have not called finish yet on the same built-in topic Subscription.Data←- Reader<T>.*

• int **MaxSamplesPerRead** [get]

*Maximum number of samples that can be read/taken on a same built-in topic Subscription.DataReader<T>.*

• bool **DisableFragmentationSupport** [get]

*Determines whether the built-in topic Subscription.DataReader<T> can receive fragmented samples.*

- int **MaxFragmentedSamples** [get] *The maximum number of samples for which the built-in topic Subscription.DataReader<T> may store fragments at a given point in time.*
- int **InitialFragmentedSamples** [get]

*The initial number of samples for which a built-in topic Subscription.DataReader<T> may store fragments.*

• int **MaxFragmentedSamplesPerRemoteWriter** [get]

*The maximum number of samples per remote writer for which a built-in topic Subscription.DataReader<T> may store fragments.*

• int **MaxFragmentsPerSample** [get]

*Maximum number of fragments for a single sample.*

• bool **DynamicallyAllocateFragmentedSamples** [get]

*Determines whether the built-in topic Subscription.DataReader<T> pre-allocates storage for storing fragmented samples.* • static **BuiltinTopicReaderResourceLimits Default** [get]

*Singleton containing the default value of a BuiltinTopicReaderResourceLimits (*p. *190)*

# **9.21.1 Detailed Description**

Built-in topic reader's resource limits.

*The full documentation is available in the C API:* DDS\_BuiltinTopicReaderResourceLimits\_t

# **9.21.2 Member Function Documentation**

## **9.21.2.1 With()**

**BuiltinTopicReaderResourceLimits** Rti.Dds.Core.Policy.BuiltinTopicReaderResourceLimits.With ( Action*<* **BuiltinTopicReaderResourceLimitsBuilder** *> build* ) [inline]

Creates a new **BuiltinTopicReaderResourceLimits** (p. 190) with a set of changes specified in an Action

## **Parameters**

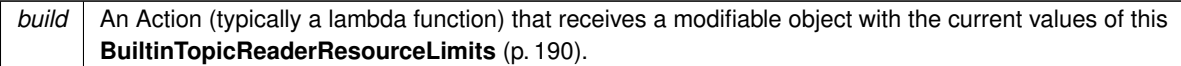

## **Returns**

A new **BuiltinTopicReaderResourceLimits** (p. 190) with the changes applied by the Action

## **9.21.2.2 GetHashCode()**

override int Rti.Dds.Core.Policy.BuiltinTopicReaderResourceLimits.GetHashCode ( ) [inline]

## Gets the hash code

## **9.21.2.3 Equals() [1/2]**

override bool Rti.Dds.Core.Policy.BuiltinTopicReaderResourceLimits.Equals ( object *other* )

Compares for equality

# **9.21.2.4 Equals() [2/2]**

bool Rti.Dds.Core.Policy.BuiltinTopicReaderResourceLimits.Equals ( **BuiltinTopicReaderResourceLimits** *other* ) [inline]

Compares for equality

# **9.21.3 Property Documentation**

## **9.21.3.1 InitialSamples**

int Rti.Dds.Core.Policy.BuiltinTopicReaderResourceLimits.InitialSamples [get]

#### Initial number of samples.

*The full documentation is available in the C API:* DDS\_BuiltinTopicReaderResourceLimits\_t\_*←* initial\_samples
## **9.21.3.2 MaxSamples**

int Rti.Dds.Core.Policy.BuiltinTopicReaderResourceLimits.MaxSamples [get]

#### Maximum number of samples.

*The full documentation is available in the C API:* DDS\_BuiltinTopicReaderResourceLimits\_t\_max\_*←* samples

#### **9.21.3.3 InitialInfos**

int Rti.Dds.Core.Policy.BuiltinTopicReaderResourceLimits.InitialInfos [get]

#### Initial number of sample infos.

*The full documentation is available in the C API:* DDS\_BuiltinTopicReaderResourceLimits\_t\_*←* initial\_infos

#### **9.21.3.4 MaxInfos**

int Rti.Dds.Core.Policy.BuiltinTopicReaderResourceLimits.MaxInfos [get]

Maximum number of sample infos.

*The full documentation is available in the C API:* DDS\_BuiltinTopicReaderResourceLimits\_t\_max\_*←* infos

## **9.21.3.5 InitialOutstandingReads**

int Rti.Dds.Core.Policy.BuiltinTopicReaderResourceLimits.InitialOutstandingReads [get]

The initial number of outstanding reads that have not call finish yet on the same built-in topic Subscription.Data*←-* Reader*<*T*>*.

*The full documentation is available in the C API:* DDS\_BuiltinTopicReaderResourceLimits\_t\_*←* initial\_outstanding\_reads

#### **9.21.3.6 MaxOutstandingReads**

int Rti.Dds.Core.Policy.BuiltinTopicReaderResourceLimits.MaxOutstandingReads [get]

The maximum number of outstanding reads that have not called finish yet on the same built-in topic Subscription.Data*←-* Reader*<*T*>*.

*The full documentation is available in the C API:* DDS\_BuiltinTopicReaderResourceLimits\_t\_max\_*←* outstanding\_reads

#### **9.21.3.7 MaxSamplesPerRead**

int Rti.Dds.Core.Policy.BuiltinTopicReaderResourceLimits.MaxSamplesPerRead [get]

Maximum number of samples that can be read/taken on a same built-in topic Subscription.DataReader*<*T*>*.

*The full documentation is available in the C API:* DDS\_BuiltinTopicReaderResourceLimits\_t\_max\_*←* samples\_per\_read

#### **9.21.3.8 DisableFragmentationSupport**

bool Rti.Dds.Core.Policy.BuiltinTopicReaderResourceLimits.DisableFragmentationSupport [get]

Determines whether the built-in topic Subscription.DataReader*<*T*>* can receive fragmented samples.

*The full documentation is available in the C API:* DDS\_BuiltinTopicReaderResourceLimits\_t\_*←* disable\_fragmentation\_support

#### **9.21.3.9 MaxFragmentedSamples**

int Rti.Dds.Core.Policy.BuiltinTopicReaderResourceLimits.MaxFragmentedSamples [get]

The maximum number of samples for which the built-in topic Subscription.DataReader*<*T*>* may store fragments at a given point in time.

*The full documentation is available in the C API:* DDS\_BuiltinTopicReaderResourceLimits\_t\_max\_*←* fragmented\_samples

#### **9.21.3.10 InitialFragmentedSamples**

int Rti.Dds.Core.Policy.BuiltinTopicReaderResourceLimits.InitialFragmentedSamples [get]

The initial number of samples for which a built-in topic Subscription.DataReader*<*T*>* may store fragments.

*The full documentation is available in the C API:* DDS\_BuiltinTopicReaderResourceLimits\_t\_*←* initial\_fragmented\_samples

#### **9.21.3.11 MaxFragmentedSamplesPerRemoteWriter**

int Rti.Dds.Core.Policy.BuiltinTopicReaderResourceLimits.MaxFragmentedSamplesPerRemoteWriter [get]

The maximum number of samples per remote writer for which a built-in topic Subscription.DataReader*<*T*>* may store fragments.

*The full documentation is available in the C API:* DDS\_BuiltinTopicReaderResourceLimits\_t\_max\_*←* fragmented\_samples\_per\_remote\_writer

### **9.21.3.12 MaxFragmentsPerSample**

int Rti.Dds.Core.Policy.BuiltinTopicReaderResourceLimits.MaxFragmentsPerSample [get]

#### Maximum number of fragments for a single sample.

*The full documentation is available in the C API:* DDS\_BuiltinTopicReaderResourceLimits\_t\_max\_*←* fragments\_per\_sample

#### **9.21.3.13 DynamicallyAllocateFragmentedSamples**

bool Rti.Dds.Core.Policy.BuiltinTopicReaderResourceLimits.DynamicallyAllocateFragmentedSamples [get]

Determines whether the built-in topic Subscription.DataReader*<*T*>* pre-allocates storage for storing fragmented samples.

*The full documentation is available in the C API:* DDS\_BuiltinTopicReaderResourceLimits\_t\_*←* dynamically\_allocate\_fragmented\_samples

# **9.21.3.14 Default**

**BuiltinTopicReaderResourceLimits** Rti.Dds.Core.Policy.BuiltinTopicReaderResourceLimits.Default [static], [get]

Singleton containing the default value of a **BuiltinTopicReaderResourceLimits** (p. 190)

# **9.22 Rti.Dds.Core.Policy.BuiltinTopicReaderResourceLimitsBuilder Class Reference**

A modifiable type used to create an immutable **BuiltinTopicReaderResourceLimits** (p. 190)

# **Public Member Functions**

- **BuiltinTopicReaderResourceLimitsBuilder** ( **BuiltinTopicReaderResourceLimits** data) *Creates a builder with the values of an existing immutable instance*
- **BuiltinTopicReaderResourceLimits Build** () *Creates a new BuiltinTopicReaderResourceLimits (*p. *190) immutable object from this one.*

## **Properties**

```
• int InitialSamples [get, set]
```

```
Initial number of samples.
• int MaxSamples [get, set]
```

```
Maximum number of samples.
```
• int **InitialInfos** [get, set] *Initial number of sample infos.*

```
• int MaxInfos [get, set]
```
*Maximum number of sample infos.*

• int **InitialOutstandingReads** [get, set]

*The initial number of outstanding reads that have not call finish yet on the same built-in topic Subscription.DataReader<←- T>.*

• int **MaxOutstandingReads** [get, set]

*The maximum number of outstanding reads that have not called finish yet on the same built-in topic Subscription.Data←- Reader<T>.*

• int **MaxSamplesPerRead** [get, set]

*Maximum number of samples that can be read/taken on a same built-in topic Subscription.DataReader<T>.*

• bool **DisableFragmentationSupport** [get, set]

*Determines whether the built-in topic Subscription.DataReader<T> can receive fragmented samples.*

• int **MaxFragmentedSamples** [get, set]

*The maximum number of samples for which the built-in topic Subscription.DataReader<T> may store fragments at a given point in time.*

• int **InitialFragmentedSamples** [get, set]

*The initial number of samples for which a built-in topic Subscription.DataReader<T> may store fragments.*

• int **MaxFragmentedSamplesPerRemoteWriter** [get, set]

*The maximum number of samples per remote writer for which a built-in topic Subscription.DataReader<T> may store fragments.*

• int **MaxFragmentsPerSample** [get, set]

*Maximum number of fragments for a single sample.*

• bool **DynamicallyAllocateFragmentedSamples** [get, set]

*Determines whether the built-in topic Subscription.DataReader<T> pre-allocates storage for storing fragmented samples.*

# **9.22.1 Detailed Description**

A modifiable type used to create an immutable **BuiltinTopicReaderResourceLimits** (p. 190)

## **9.22.2 Constructor & Destructor Documentation**

## **9.22.2.1 BuiltinTopicReaderResourceLimitsBuilder()**

Rti.Dds.Core.Policy.BuiltinTopicReaderResourceLimitsBuilder.BuiltinTopicReaderResourceLimits*←-* Builder (

**BuiltinTopicReaderResourceLimits** *data* ) [inline]

Creates a builder with the values of an existing immutable instance

## **9.22.3 Member Function Documentation**

#### **9.22.3.1 Build()**

**BuiltinTopicReaderResourceLimits** Rti.Dds.Core.Policy.BuiltinTopicReaderResourceLimitsBuilder.*←-* Build ( )

Creates a new **BuiltinTopicReaderResourceLimits** (p. 190) immutable object from this one.

## **9.22.4 Property Documentation**

### **9.22.4.1 InitialSamples**

int Rti.Dds.Core.Policy.BuiltinTopicReaderResourceLimitsBuilder.InitialSamples [get], [set]

Initial number of samples.

*The full documentation is available in the C API:* DDS\_BuiltinTopicReaderResourceLimits\_t\_*←* initial\_samples

### **9.22.4.2 MaxSamples**

int Rti.Dds.Core.Policy.BuiltinTopicReaderResourceLimitsBuilder.MaxSamples [get], [set]

#### Maximum number of samples.

*The full documentation is available in the C API:* DDS\_BuiltinTopicReaderResourceLimits\_t\_max\_*←* samples

#### **9.22.4.3 InitialInfos**

int Rti.Dds.Core.Policy.BuiltinTopicReaderResourceLimitsBuilder.InitialInfos [get], [set]

Initial number of sample infos.

*The full documentation is available in the C API:* DDS\_BuiltinTopicReaderResourceLimits\_t\_*←* initial\_infos

## **9.22.4.4 MaxInfos**

int Rti.Dds.Core.Policy.BuiltinTopicReaderResourceLimitsBuilder.MaxInfos [get], [set]

Maximum number of sample infos.

*The full documentation is available in the C API:* DDS\_BuiltinTopicReaderResourceLimits\_t\_max\_*←* infos

#### **9.22.4.5 InitialOutstandingReads**

int Rti.Dds.Core.Policy.BuiltinTopicReaderResourceLimitsBuilder.InitialOutstandingReads [get], [set]

The initial number of outstanding reads that have not call finish yet on the same built-in topic Subscription.Data*←-* Reader*<*T*>*.

*The full documentation is available in the C API:* DDS\_BuiltinTopicReaderResourceLimits\_t\_*←* initial\_outstanding\_reads

#### **9.22.4.6 MaxOutstandingReads**

int Rti.Dds.Core.Policy.BuiltinTopicReaderResourceLimitsBuilder.MaxOutstandingReads [get], [set]

The maximum number of outstanding reads that have not called finish yet on the same built-in topic Subscription.Data*←-* Reader*<*T*>*.

*The full documentation is available in the C API:* DDS\_BuiltinTopicReaderResourceLimits\_t\_max\_*←* outstanding\_reads

## **9.22.4.7 MaxSamplesPerRead**

int Rti.Dds.Core.Policy.BuiltinTopicReaderResourceLimitsBuilder.MaxSamplesPerRead [get], [set]

Maximum number of samples that can be read/taken on a same built-in topic Subscription.DataReader*<*T*>*.

*The full documentation is available in the C API:* DDS\_BuiltinTopicReaderResourceLimits\_t\_max\_*←* samples\_per\_read

#### **9.22.4.8 DisableFragmentationSupport**

bool Rti.Dds.Core.Policy.BuiltinTopicReaderResourceLimitsBuilder.DisableFragmentationSupport [get], [set]

Determines whether the built-in topic Subscription.DataReader*<*T*>* can receive fragmented samples.

*The full documentation is available in the C API:* DDS\_BuiltinTopicReaderResourceLimits\_t\_*←* disable\_fragmentation\_support

#### **9.22.4.9 MaxFragmentedSamples**

int Rti.Dds.Core.Policy.BuiltinTopicReaderResourceLimitsBuilder.MaxFragmentedSamples [get], [set]

The maximum number of samples for which the built-in topic Subscription.DataReader*<*T*>* may store fragments at a given point in time.

*The full documentation is available in the C API:* DDS\_BuiltinTopicReaderResourceLimits\_t\_max\_*←* fragmented\_samples

#### **9.22.4.10 InitialFragmentedSamples**

int Rti.Dds.Core.Policy.BuiltinTopicReaderResourceLimitsBuilder.InitialFragmentedSamples [get], [set]

The initial number of samples for which a built-in topic Subscription.DataReader*<*T*>* may store fragments.

*The full documentation is available in the C API:* DDS\_BuiltinTopicReaderResourceLimits\_t\_*←* initial\_fragmented\_samples

#### **9.22.4.11 MaxFragmentedSamplesPerRemoteWriter**

int Rti.Dds.Core.Policy.BuiltinTopicReaderResourceLimitsBuilder.MaxFragmentedSamplesPerRemote*←-* Writer [get], [set]

The maximum number of samples per remote writer for which a built-in topic Subscription.DataReader*<*T*>* may store fragments.

*The full documentation is available in the C API:* DDS\_BuiltinTopicReaderResourceLimits\_t\_max\_*←* fragmented\_samples\_per\_remote\_writer

### **9.22.4.12 MaxFragmentsPerSample**

```
int Rti.Dds.Core.Policy.BuiltinTopicReaderResourceLimitsBuilder.MaxFragmentsPerSample [get],
[set]
```
#### Maximum number of fragments for a single sample.

*The full documentation is available in the C API:* DDS\_BuiltinTopicReaderResourceLimits\_t\_max\_*←* fragments\_per\_sample

#### **9.22.4.13 DynamicallyAllocateFragmentedSamples**

bool Rti.Dds.Core.Policy.BuiltinTopicReaderResourceLimitsBuilder.DynamicallyAllocateFragmented*←-* Samples [get], [set]

Determines whether the built-in topic Subscription.DataReader*<*T*>* pre-allocates storage for storing fragmented samples.

*The full documentation is available in the C API:* DDS\_BuiltinTopicReaderResourceLimits\_t\_*←* dynamically\_allocate\_fragmented\_samples

# **9.23 Omg.Dds.Core.Policy.ChangeableAttribute Class Reference**

Attribute that indicates that a Qos policy type can be changed after its Entity has been created.

Inherits Attribute.

# **Public Member Functions**

• **ChangeableAttribute** ( **ChangeableWhen** changeableWhen= **ChangeableWhen.AnyTime**) *Creates the attribute*

## **Properties**

• **ChangeableWhen ChangeableWhen** [get, set] *Indicates when the policy can be changed*

## **9.23.1 Detailed Description**

Attribute that indicates that a Qos policy type can be changed after its Entity has been created.

# **9.23.2 Constructor & Destructor Documentation**

## **9.23.2.1 ChangeableAttribute()**

```
Omg.Dds.Core.Policy.ChangeableAttribute.ChangeableAttribute (
             ChangeableWhen changeableWhen = ChangeableWhen.AnyTime )
```
Creates the attribute

**Parameters**

```
changeableWhen | When it can be changed
```
## **9.23.3 Property Documentation**

### **9.23.3.1 ChangeableWhen**

```
ChangeableWhen Omg.Dds.Core.Policy.ChangeableAttribute.ChangeableWhen [get], [set]
Indicates when the policy can be changed
```
# **9.24 Rti.Dds.Core.Policy.ChannelSettings Class Reference**

Configures the properties of a channel in **MultiChannel** (p. 781).

Inherits IEquatable*<* ChannelSettings *>*.

## **Public Member Functions**

- **ChannelSettings With** (Action*<* **ChannelSettingsBuilder** *>* build)
	- *Creates a new ChannelSettings (*p. *201) with a set of changes specified in an Action*
- override int **GetHashCode** ()

*Gets the hash code*

- override bool **Equals** (object other) *Compares for equality*
- bool **Equals** ( **ChannelSettings** other) *Compares for equality*

## **Properties**

• ImmutableList*<* **TransportMulticastSettings** *>* **MulticastSettings** [get]

*A sequence of TransportMulticastSettings (*p. *1178) used to configure the multicast addresses associated with a channel.*

- string **FilterExpression** [get] *A logical expression used to determine the data that will be published in the channel.*
- int **Priority** [get]

*Publication (*p. *109) priority*

• static **ChannelSettings Default** = CreateDefault() [get] *Singleton containing the default value of a ChannelSettings (*p. *201)*

## **9.24.1 Detailed Description**

Configures the properties of a channel in **MultiChannel** (p. 781).

*The full documentation is available in the C API:* DDS\_ChannelSettings\_t

# **9.24.2 Member Function Documentation**

### **9.24.2.1 With()**

```
ChannelSettings Rti.Dds.Core.Policy.ChannelSettings.With (
           Action< ChannelSettingsBuilder > build ) [inline]
```
Creates a new **ChannelSettings** (p. 201) with a set of changes specified in an Action

## **Parameters**

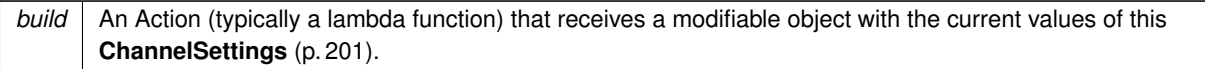

## **Returns**

A new **ChannelSettings** (p. 201) with the changes applied by the Action

## **9.24.2.2 GetHashCode()**

override int Rti.Dds.Core.Policy.ChannelSettings.GetHashCode ( ) [inline]

## Gets the hash code

## **9.24.2.3 Equals() [1/2]**

override bool Rti.Dds.Core.Policy.ChannelSettings.Equals ( object *other* )

Compares for equality

## **9.24.2.4 Equals() [2/2]**

bool Rti.Dds.Core.Policy.ChannelSettings.Equals ( **ChannelSettings** *other* ) [inline]

Compares for equality

# **9.24.3 Property Documentation**

### **9.24.3.1 MulticastSettings**

ImmutableList*<* **TransportMulticastSettings***>* Rti.Dds.Core.Policy.ChannelSettings.MulticastSettings [get]

A sequence of **TransportMulticastSettings** (p. 1178) used to configure the multicast addresses associated with a channel.

*The full documentation is available in the C API:* DDS\_ChannelSettings\_t\_multicast\_settings

### **9.24.3.2 FilterExpression**

string Rti.Dds.Core.Policy.ChannelSettings.FilterExpression [get]

A logical expression used to determine the data that will be published in the channel.

*The full documentation is available in the C API:* DDS\_ChannelSettings\_t\_filter\_expression

#### **9.24.3.3 Priority**

int Rti.Dds.Core.Policy.ChannelSettings.Priority [get]

#### **Publication** (p. 109) priority

**See also**

**Rti.Dds.Core.Priority** (p. 846) for special values

*The full documentation is available in the C API:* DDS\_ChannelSettings\_t\_priority

#### **9.24.3.4 Default**

**ChannelSettings** Rti.Dds.Core.Policy.ChannelSettings.Default = CreateDefault() [static], [get]

Singleton containing the default value of a **ChannelSettings** (p. 201)

# **9.25 Rti.Dds.Core.Policy.ChannelSettingsBuilder Class Reference**

A modifiable type used to create an immutable **ChannelSettings** (p. 201)

#### **Public Member Functions**

- **ChannelSettingsBuilder** ( **ChannelSettings** data) *Creates a builder with the values of an existing immutable instance* • **ChannelSettings Build** ()
	- *Creates a new ChannelSettings (*p. *201) immutable object from this one.*

# **Properties**

- ImmutableList*<* **TransportMulticastSettings** *>*.Builder **MulticastSettings** [get, set] *A sequence of TransportMulticastSettings (*p. *1178) used to configure the multicast addresses associated with a channel.*
- string **FilterExpression** [get, set]

*A logical expression used to determine the data that will be published in the channel.*

• int **Priority** [get, set] *Publication (*p. *109) priority*

# **9.25.1 Detailed Description**

A modifiable type used to create an immutable **ChannelSettings** (p. 201)

# **9.25.2 Constructor & Destructor Documentation**

#### **9.25.2.1 ChannelSettingsBuilder()**

```
Rti.Dds.Core.Policy.ChannelSettingsBuilder.ChannelSettingsBuilder (
              ChannelSettings data ) [inline]
```
Creates a builder with the values of an existing immutable instance

# **9.25.3 Member Function Documentation**

## **9.25.3.1 Build()**

**ChannelSettings** Rti.Dds.Core.Policy.ChannelSettingsBuilder.Build ( )

Creates a new **ChannelSettings** (p. 201) immutable object from this one.

## **9.25.4 Property Documentation**

### **9.25.4.1 MulticastSettings**

ImmutableList*<* **TransportMulticastSettings***>*.Builder Rti.Dds.Core.Policy.ChannelSettingsBuilder.*←-* MulticastSettings [get], [set]

A sequence of **TransportMulticastSettings** (p. 1178) used to configure the multicast addresses associated with a channel.

*The full documentation is available in the C API:* DDS\_ChannelSettings\_t\_multicast\_settings

#### **9.25.4.2 FilterExpression**

string Rti.Dds.Core.Policy.ChannelSettingsBuilder.FilterExpression [get], [set]

A logical expression used to determine the data that will be published in the channel.

*The full documentation is available in the C API:* DDS\_ChannelSettings\_t\_filter\_expression

#### **9.25.4.3 Priority**

```
int Rti.Dds.Core.Policy.ChannelSettingsBuilder.Priority [get], [set]
```
**Publication** (p. 109) priority

**See also**

**Rti.Dds.Core.Priority** (p. 846) for special values

*The full documentation is available in the C API:* DDS\_ChannelSettings\_t\_priority

# **9.26 Rti.Dds.Subscription.CoherentAccess Struct Reference**

A disposable object returned when a coherent access begins with **Subscriber.BeginAccess** (p. 1080) and whose **Dispose** (p. 206) method ends it.

Inherits IDisposable.

## **Public Member Functions**

• void **Dispose** ()

*Ends this coherent set*

# **Properties**

• **Subscriber RelatedSubscriber** [get] *The subscriber that started a coherent access*

## **9.26.1 Detailed Description**

A disposable object returned when a coherent access begins with **Subscriber.BeginAccess** (p. 1080) and whose **Dispose** (p. 206) method ends it.

## **9.26.2 Member Function Documentation**

#### **9.26.2.1 Dispose()**

void Rti.Dds.Subscription.CoherentAccess.Dispose ( )

Ends this coherent set

## **9.26.3 Property Documentation**

## **9.26.3.1 RelatedSubscriber**

**Subscriber** Rti.Dds.Subscription.CoherentAccess.RelatedSubscriber [get]

The subscriber that started a coherent access

# **9.27 Rti.Dds.Publication.CoherentSet Struct Reference**

A disposable object returned when a coherent set begins with **Publisher.BeginCoherentChanges** (p. 874) and whose **Dispose** (p. 207) method ends it.

Inherits IDisposable.

# **Public Member Functions**

• void **Dispose** ()

*Ends this coherent set*

# **Properties**

• **Publisher RelatedPublisher** [get] *The publisher that started this coherent set*

# **9.27.1 Detailed Description**

A disposable object returned when a coherent set begins with **Publisher.BeginCoherentChanges** (p. 874) and whose **Dispose** (p. 207) method ends it.

# **9.27.2 Member Function Documentation**

### **9.27.2.1 Dispose()**

void Rti.Dds.Publication.CoherentSet.Dispose ( )

Ends this coherent set

# **9.27.3 Property Documentation**

#### **9.27.3.1 RelatedPublisher**

**Publisher** Rti.Dds.Publication.CoherentSet.RelatedPublisher [get]

The publisher that started this coherent set

# **9.28 Rti.Dds.Core.CoherentSetInfo Class Reference**

Information about the coherent set a sample belongs to. Coherent sets are started with **Publication.Publisher.Begin***←-* **CoherentChanges** (p. 874).

Inherits IEquatable*<* CoherentSetInfo *>*.

# **Public Member Functions**

- override int **GetHashCode** ()
	- *Gets the hash code*
- override bool **Equals** (object other)
	- *Compares for equality*
- bool **Equals** ( **CoherentSetInfo** other) *Compares for equality*

# **Properties**

- **Guid GroupGuid** [get]
	- *The coherent set group GUID.*
- long **CoherentSetSequenceNumber** [get] *Sequence number that identifies a sample as part of a writer coherent set.*
- long **GroupCoherentSetSequenceNumber** [get]

*Sequence number that identifies a sample as part of a group coherent set.*

• bool **IncompleteCoherentSet** [get]

*Indicates if a sample is part of an incomplete coherent set.*

# **9.28.1 Detailed Description**

Information about the coherent set a sample belongs to. Coherent sets are started with **Publication.Publisher.Begin***←-* **CoherentChanges** (p. 874).

# **9.28.2 Member Function Documentation**

### **9.28.2.1 GetHashCode()**

override int Rti.Dds.Core.CoherentSetInfo.GetHashCode ( ) [inline]

Gets the hash code

### **9.28.2.2 Equals() [1/2]**

override bool Rti.Dds.Core.CoherentSetInfo.Equals ( object *other* )

#### Compares for equality

# **9.28.2.3 Equals() [2/2]**

```
bool Rti.Dds.Core.CoherentSetInfo.Equals (
             CoherentSetInfo other ) [inline]
```
Compares for equality

## **9.28.3 Property Documentation**

#### **9.28.3.1 GroupGuid**

**Guid** Rti.Dds.Core.CoherentSetInfo.GroupGuid [get]

The coherent set group GUID.

*The full documentation is available in the C API:* DDSCoherentSetInfo\_t\_group\_guid

#### **9.28.3.2 CoherentSetSequenceNumber**

long Rti.Dds.Core.CoherentSetInfo.CoherentSetSequenceNumber [get]

Sequence number that identifies a sample as part of a writer coherent set.

*The full documentation is available in the C API:* DDSCoherentSetInfo\_t\_coherent\_set\_sequence\_*←* number

#### **9.28.3.3 GroupCoherentSetSequenceNumber**

long Rti.Dds.Core.CoherentSetInfo.GroupCoherentSetSequenceNumber [get]

Sequence number that identifies a sample as part of a group coherent set.

*The full documentation is available in the <i>C API*<sup>:</sup> DDSCoherentSetInfo\_t\_group\_coherent\_set\_← sequence\_number

### **9.28.3.4 IncompleteCoherentSet**

bool Rti.Dds.Core.CoherentSetInfo.IncompleteCoherentSet [get]

Indicates if a sample is part of an incomplete coherent set.

*The full documentation is available in the C API:* DDSCoherentSetInfo\_t\_incomplete\_coherent\_set

# **9.29 Rti.Dds.Core.Policy.CompressionSettings Class Reference**

Configures data compression

Inherits IEquatable*<* CompressionSettings *>*.

# **Public Member Functions**

- **CompressionSettings With** (Action*<* **CompressionSettingsBuilder** *>* build) *Creates a new CompressionSettings (*p. *210) with a set of changes specified in an Action*
- override int **GetHashCode** ()

*Gets the hash code*

- override bool **Equals** (object other)
	- *Compares for equality*
- bool **Equals** ( **CompressionSettings** other)

*Compares for equality*

# **Static Public Attributes**

• const uint **BestCompressionLevel** = 10

*Specifies the WriterCompressionLevel (*p. *212) with the best compression possible for a compression algorithm.*

- const uint **BestSpeedCompressionLevel** = 1 *Specifies the WriterCompressionLevel (*p. *212) with the best speed possible for a compression algorithm.*
- const uint **DefaultCompressionLevel** = **BestCompressionLevel**
	- *The default WriterCompressionLevel (*p. *212).*
- const uint **DefaultCompressionThreshold** = 0 *The default WriterCompressionThreshold (*p. *213).*

# **Properties**

• **CompressionId CompressionIds** [get]

*Mask that represents the compression algorithms enabled.*

• uint **WriterCompressionLevel** [get]

*The level of compression to use when compressing data.*

- int **WriterCompressionThreshold** [get] *The threshold, in bytes, above which a serialized sample will be eligible to be compressed.*
- static **CompressionSettings Default** [get]

*Singleton containing the default value of a CompressionSettings (*p. *210)*

# **9.29.1 Detailed Description**

Configures data compression

## **9.29.2 Member Function Documentation**

### **9.29.2.1 With()**

```
CompressionSettings Rti.Dds.Core.Policy.CompressionSettings.With (
           Action< CompressionSettingsBuilder > build ) [inline]
```
Creates a new **CompressionSettings** (p. 210) with a set of changes specified in an Action

#### **Parameters**

**build** An Action (typically a lambda function) that receives a modifiable object with the current values of this **CompressionSettings** (p. 210).

#### **Returns**

A new **CompressionSettings** (p. 210) with the changes applied by the Action

#### **9.29.2.2 GetHashCode()**

override int Rti.Dds.Core.Policy.CompressionSettings.GetHashCode ( ) [inline]

Gets the hash code

#### **9.29.2.3 Equals() [1/2]**

override bool Rti.Dds.Core.Policy.CompressionSettings.Equals ( object *other* )

Compares for equality

### **9.29.2.4 Equals() [2/2]**

```
bool Rti.Dds.Core.Policy.CompressionSettings.Equals (
             CompressionSettings other ) [inline]
```
Compares for equality

**Generated by Doxygen**

## **9.29.3 Field Documentation**

#### **9.29.3.1 BestCompressionLevel**

const uint Rti.Dds.Core.Policy.CompressionSettings.BestCompressionLevel = 10 [static]

Specifies the **WriterCompressionLevel** (p. 212) with the best compression possible for a compression algorithm.

#### **9.29.3.2 BestSpeedCompressionLevel**

const uint Rti.Dds.Core.Policy.CompressionSettings.BestSpeedCompressionLevel = 1 [static]

Specifies the **WriterCompressionLevel** (p. 212) with the best speed possible for a compression algorithm.

#### **9.29.3.3 DefaultCompressionLevel**

const uint Rti.Dds.Core.Policy.CompressionSettings.DefaultCompressionLevel = **BestCompressionLevel** [static]

The default **WriterCompressionLevel** (p. 212).

#### **9.29.3.4 DefaultCompressionThreshold**

const uint Rti.Dds.Core.Policy.CompressionSettings.DefaultCompressionThreshold = 0 [static]

The default **WriterCompressionThreshold** (p. 213).

## **9.29.4 Property Documentation**

### **9.29.4.1 CompressionIds**

**CompressionId** Rti.Dds.Core.Policy.CompressionSettings.CompressionIds [get]

Mask that represents the compression algorithms enabled.

*The full documentation is available in the C API:* DDSCompressionSettings\_t\_compression\_ids

#### **9.29.4.2 WriterCompressionLevel**

uint Rti.Dds.Core.Policy.CompressionSettings.WriterCompressionLevel [get]

The level of compression to use when compressing data.

*The full documentation is available in the C API:* DDSCompressionSettings\_t\_writer\_compression*←-* \_level

#### **9.29.4.3 WriterCompressionThreshold**

int Rti.Dds.Core.Policy.CompressionSettings.WriterCompressionThreshold [get]

The threshold, in bytes, above which a serialized sample will be eligible to be compressed.

*The full documentation is available in the C API<sup>:</sup>DDSCompressionSettings t writer compression←* \_threshold

#### **9.29.4.4 Default**

**CompressionSettings** Rti.Dds.Core.Policy.CompressionSettings.Default [static], [get]

Singleton containing the default value of a **CompressionSettings** (p. 210)

# **9.30 Rti.Dds.Core.Policy.CompressionSettingsBuilder Class Reference**

A modifiable type used to create an immutable **CompressionSettings** (p. 210)

### **Public Member Functions**

• **CompressionSettingsBuilder** ( **CompressionSettings** data)

*Creates a builder with the values of an existing immutable instance*

• **CompressionSettings Build** () *Creates a new CompressionSettings (*p. *210) immutable object from this one.*

## **Properties**

- **CompressionId CompressionIds** [get, set] *Mask that represents the compression algorithms enabled.*
- uint **WriterCompressionLevel** [get, set]
- *The level of compression to use when compressing data.* • int **WriterCompressionThreshold** [get, set]

*The threshold, in bytes, above which a serialized sample will be eligible to be compressed.*

## **9.30.1 Detailed Description**

A modifiable type used to create an immutable **CompressionSettings** (p. 210)

# **9.30.2 Constructor & Destructor Documentation**

#### **9.30.2.1 CompressionSettingsBuilder()**

```
Rti.Dds.Core.Policy.CompressionSettingsBuilder.CompressionSettingsBuilder (
             CompressionSettings data ) [inline]
```
Creates a builder with the values of an existing immutable instance

# **9.30.3 Member Function Documentation**

## **9.30.3.1 Build()**

**CompressionSettings** Rti.Dds.Core.Policy.CompressionSettingsBuilder.Build ( )

Creates a new **CompressionSettings** (p. 210) immutable object from this one.

## **9.30.4 Property Documentation**

## **9.30.4.1 CompressionIds**

**CompressionId** Rti.Dds.Core.Policy.CompressionSettingsBuilder.CompressionIds [get], [set]

Mask that represents the compression algorithms enabled.

*The full documentation is available in the C API:* DDSCompressionSettings\_t\_compression\_ids

#### **9.30.4.2 WriterCompressionLevel**

uint Rti.Dds.Core.Policy.CompressionSettingsBuilder.WriterCompressionLevel [get], [set]

The level of compression to use when compressing data.

*The full documentation is available in the C API:* DDSCompressionSettings\_t\_writer\_compression*←-* \_level

#### **9.30.4.3 WriterCompressionThreshold**

int Rti.Dds.Core.Policy.CompressionSettingsBuilder.WriterCompressionThreshold [get], [set]

The threshold, in bytes, above which a serialized sample will be eligible to be compressed.

```
The full documentation is available in the C API: DDSCompressionSettings_t_writer_compression←-
_threshold
```
# **9.31 Rti.Dds.Core.Condition Class Reference**

Base class for all the conditions that may be attached to a **WaitSet** (p. 1230).

Inheritance diagram for Rti.Dds.Core.Condition:

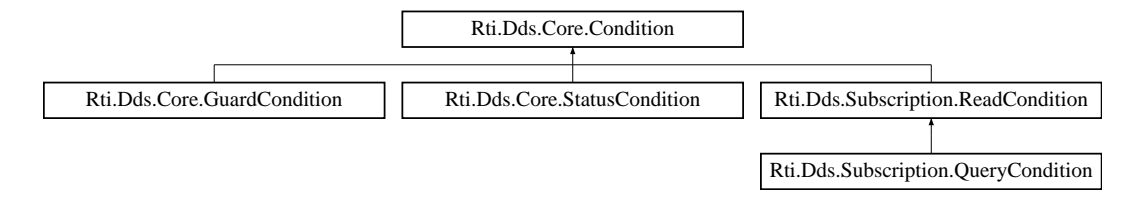

# **Public Member Functions**

• delegate void **TriggeredEventHandler** ( **Condition** condition)

*The delegate type of the Triggered (*p. *217) event.*

• void **ResetEvents** ()

*Removes all handlers for the Triggered (*p. *217) event.*

## **Properties**

• bool **TriggerValue** [get]

*Retrieves the trigger value (whether this condition is active)*

# **Events**

### • **TriggeredEventHandler Triggered**

*Event triggered in the context of WaitSet.Dispatch() (*p. *1232) when TriggerValue (*p. *216) becomes true.*

# **9.31.1 Detailed Description**

Base class for all the conditions that may be attached to a **WaitSet** (p. 1230).

*The full documentation is available in the C API: DDS Condition* 

# **9.31.2 Member Function Documentation**

### **9.31.2.1 TriggeredEventHandler()**

delegate void Rti.Dds.Core.Condition.TriggeredEventHandler ( **Condition** *condition* )

The delegate type of the **Triggered** (p. 217) event.

**Parameters**

*condition* The triggered condition

## **9.31.2.2 ResetEvents()**

void Rti.Dds.Core.Condition.ResetEvents ( ) [inline]

Removes all handlers for the **Triggered** (p. 217) event.

# **9.31.3 Property Documentation**

### **9.31.3.1 TriggerValue**

bool Rti.Dds.Core.Condition.TriggerValue [get]

Retrieves the trigger value (whether this condition is active)

*The full documentation is available in the C API:* DDS\_Condition\_get\_trigger\_value

## **9.31.4 Event Documentation**

**9.31.4.1 Triggered**

**TriggeredEventHandler** Rti.Dds.Core.Condition.Triggered

Event triggered in the context of **WaitSet.Dispatch()** (p. 1232) when **TriggerValue** (p. 216) becomes true.

# **9.32 Rti.Dds.Topics.ContentFilteredTopic***<* **T** *>* **Class Template Reference**

Specialization of **ITopicDescription** (p. 669) that allows for content-based subscriptions.

Inheritance diagram for Rti.Dds.Topics.ContentFilteredTopic*<* T *>*:

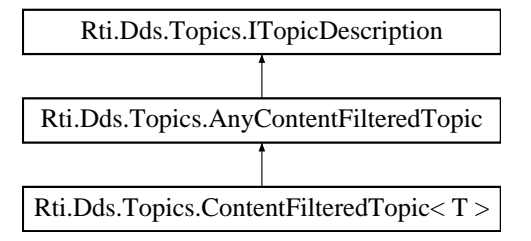

## **Public Member Functions**

• override string **ToString** () *Provides basic information about this content-filtered topic*

# **Properties**

• **Topic***<* T *>* **RelatedTopic** [get] *Gets the topic associated with this content-filtered topic.*

# **9.32.1 Detailed Description**

Specialization of **ITopicDescription** (p. 669) that allows for content-based subscriptions.

**Template Parameters**

 $T$  | The topic-type

*The full documentation is available in the C API:* DDS\_ContentFilteredTopic

## **9.32.2 Member Function Documentation**

#### **9.32.2.1 ToString()**

override string **Rti.Dds.Topics.ContentFilteredTopic***<* T *>*.ToString ( )

Provides basic information about this content-filtered topic

## **9.32.3 Property Documentation**

## **9.32.3.1 RelatedTopic**

**Topic***<*T*>* **Rti.Dds.Topics.ContentFilteredTopic***<* T *>*.RelatedTopic [get]

Gets the topic associated with this content-filtered topic.

*The full documentation is available in the C API:* DDS\_ContentFilteredTopic\_get\_related\_topic

# **9.33 Rti.Dds.Core.ContentFilterProperty Class Reference**

Type used to provide all the required information to enable content filtering.

Inherits IEquatable*<* ContentFilterProperty *>*.

## **Public Member Functions**

• override int **GetHashCode** ()

*Gets the hash code*

• override bool **Equals** (object other)

*Compares for equality*

• bool **Equals** ( **ContentFilterProperty** other) *Compares for equality*

# **Properties**

• string **ContentFilterTopicName** [get]

*Name of the Content-filtered Topic associated with the Reader.*

• string **RelatedTopicName** [get]

*Name of the Topic related to the Content-filtered Topic.*

• string **FilterClassName** [get]

*Identifies the filter class this filter belongs to. RTPS can support multiple filter classes (SQL, regular expressions, custom filters, etc).*

• string **FilterExpression** [get]

*The actual filter expression. Must be a valid expression for the filter class specified using filterClassName.*

• ImmutableList*<* string *>* **ExpressionParameters** [get]

*Defines the value for each parameter in the filter expression.*

# **9.33.1 Detailed Description**

Type used to provide all the required information to enable content filtering.

*The full documentation is available in the C API:* DDS\_ContentFilterProperty\_t

# **9.33.2 Member Function Documentation**

#### **9.33.2.1 GetHashCode()**

override int Rti.Dds.Core.ContentFilterProperty.GetHashCode ( ) [inline]

Gets the hash code

## **9.33.2.2 Equals() [1/2]**

override bool Rti.Dds.Core.ContentFilterProperty.Equals ( object *other* )

Compares for equality

## **9.33.2.3 Equals() [2/2]**

```
bool Rti.Dds.Core.ContentFilterProperty.Equals (
             ContentFilterProperty other ) [inline]
```
Compares for equality

# **9.33.3 Property Documentation**

### **9.33.3.1 ContentFilterTopicName**

string Rti.Dds.Core.ContentFilterProperty.ContentFilterTopicName [get]

#### Name of the Content-filtered Topic associated with the Reader.

*The full documentation is available in the C API:* DDS\_ContentFilterProperty\_t\_content\_filter\_*←* topic\_name

#### **9.33.3.2 RelatedTopicName**

string Rti.Dds.Core.ContentFilterProperty.RelatedTopicName [get]

Name of the Topic related to the Content-filtered Topic.

*The full documentation is available in the C API:* DDS\_ContentFilterProperty\_t\_related\_topic\_*←* name

## **9.33.3.3 FilterClassName**

string Rti.Dds.Core.ContentFilterProperty.FilterClassName [get]

Identifies the filter class this filter belongs to. RTPS can support multiple filter classes (SQL, regular expressions, custom filters, etc).

*The full documentation is available in the C API:* DDS\_ContentFilterProperty\_t\_filter\_class\_name

## **9.33.3.4 FilterExpression**

string Rti.Dds.Core.ContentFilterProperty.FilterExpression [get]

The actual filter expression. Must be a valid expression for the filter class specified using filterClassName.

*The full documentation is available in the C API:* DDS\_ContentFilterProperty\_t\_filter\_expression

#### **9.33.3.5 ExpressionParameters**

ImmutableList*<*string*>* Rti.Dds.Core.ContentFilterProperty.ExpressionParameters [get]

Defines the value for each parameter in the filter expression.

```
The full documentation is available in the C API: DDS_ContentFilterProperty_t_expression_←-
parameters
```
# **9.34 Rti.Dds.Core.Cookie Class Reference**

Unique identifier for a written data sample in the form of a sequence of bytes.

Inherits IEquatable*<* Cookie *>*.

## **Public Member Functions**

- **Cookie** (IEnumerable*<* byte *>* value)
	- *Creates a new Cookie (*p. *221) instance with the bytes inside a container.*
- **Cookie** (ImmutableList*<* byte *>* value)
	- *Creates a Cookie (*p. *221) with from a list of bytes.*
- **Cookie With** (Action*<* ImmutableList*<* byte *>*.Builder *>* build) *Creates a new Cokie with a set of changes specified in an Action*
- override int **GetHashCode** ()

*Gets the hash code.*

• override bool **Equals** (object other)

*Compares for equality.*

• bool **Equals** ( **Cookie** other) *Compares for equality.*

## **Properties**

• ImmutableList*<* byte *>* **Value** [get]

*A sequence of bytes.*

• static **Cookie Empty** = new **Cookie**(ImmutableList*<*byte*>*.Empty) [get] *Creates a new empty Cookie (*p. *221) instance.*

## **9.34.1 Detailed Description**

Unique identifier for a written data sample in the form of a sequence of bytes.

*The full documentation is available in the C API:* DDS\_Cookie\_t

## **9.34.2 Constructor & Destructor Documentation**

**9.34.2.1 Cookie() [1/2]**

```
Rti.Dds.Core.Cookie.Cookie (
            IEnumerable< byte > value ) [inline]
```
Creates a new **Cookie** (p. 221) instance with the bytes inside a container.

## **9.34.2.2 Cookie() [2/2]**

```
Rti.Dds.Core.Cookie.Cookie (
            ImmutableList< byte > value )
```
Creates a **Cookie** (p. 221) with from a list of bytes.

# **9.34.3 Member Function Documentation**

### **9.34.3.1 With()**

```
Cookie Rti.Dds.Core.Cookie.With (
           Action< ImmutableList< byte >.Builder > build ) [inline]
```
## Creates a new Cokie with a set of changes specified in an Action

## **Parameters**

```
build An Action (typically a lambda function) that receives a modifiable list with the current values of this object's
        Value (p. 223).
```
### **Returns**

A new **Cookie** (p. 221) with the changes applied by the Action

## **9.34.3.2 GetHashCode()**

override int Rti.Dds.Core.Cookie.GetHashCode ( ) [inline]

Gets the hash code.

## **9.34.3.3 Equals() [1/2]**

```
override bool Rti.Dds.Core.Cookie.Equals (
            object other )
```
Compares for equality.

## **9.34.3.4 Equals() [2/2]**

```
bool Rti.Dds.Core.Cookie.Equals (
             Cookie other ) [inline]
```
Compares for equality.

# **9.34.4 Property Documentation**

#### **9.34.4.1 Value**

ImmutableList*<*byte*>* Rti.Dds.Core.Cookie.Value [get]

### A sequence of bytes.

*The full documentation is available in the C API:* DDS\_Cookie\_t\_value

#### **9.34.4.2 Empty**

**Cookie** Rti.Dds.Core.Cookie.Empty = new **Cookie**(ImmutableList*<*byte*>*.Empty) [static], [get]

Creates a new empty **Cookie** (p. 221) instance.

# **9.35 Rti.Dds.Core.Policy.Database Class Reference**

Configures various threads and resource limits used to control the internal database.

Inherits IEquatable*<* Database *>*.

# **Public Member Functions**

- **Database With** (Action*<* **DatabaseBuilder** *>* build)
	- *Creates a new Database (*p. *224) with a set of changes specified in an Action*

• override int **GetHashCode** ()

*Gets the hash code*

• override bool **Equals** (object other)

*Compares for equality*

• bool **Equals** ( **Database** other)

*Compares for equality*

# **Data Fields**

• **ThreadSettings Thread**

*Database (*p. *224) thread settings.*

• **Duration ShutdownTimeout**

*The maximum wait time during a shutdown.*

• **Duration CleanupPeriod**

*The database thread will wake up at this rate to clean up the database.*

• **Duration ShutdownCleanupPeriod**

*The clean-up period used during database shut-down.*

• int **InitialRecords**

*The initial number of total records.*

- int **MaxSkiplistLevel** *The maximum level of the skiplist.*
- int **MaxWeakReferences**

*The maximum number of weak references.*

• int **InitialWeakReferences**

*The initial number of weak references.*

# **Properties**

• static **Database Default** = CreateDefault() [get] *Singleton containing the default value of a Database (*p. *224)*

# **9.35.1 Detailed Description**

Configures various threads and resource limits used to control the internal database.

## **9.35.2 Member Function Documentation**

#### **9.35.2.1 With()**

```
Database Rti.Dds.Core.Policy.Database.With (
           Action< DatabaseBuilder > build ) [inline]
```
Creates a new **Database** (p. 224) with a set of changes specified in an Action

#### **Parameters**

**build** An Action (typically a lambda function) that receives a modifiable object with the current values of this **Database** (p. 224).

#### **Returns**

A new **Database** (p. 224) with the changes applied by the Action

## **9.35.2.2 GetHashCode()**

override int Rti.Dds.Core.Policy.Database.GetHashCode ( ) [inline]

Gets the hash code

#### **9.35.2.3 Equals() [1/2]**

override bool Rti.Dds.Core.Policy.Database.Equals ( object *other* )

#### Compares for equality

### **9.35.2.4 Equals() [2/2]**

```
bool Rti.Dds.Core.Policy.Database.Equals (
             Database other ) [inline]
```
### Compares for equality

**Generated by Doxygen**

## **9.35.3 Field Documentation**

## **9.35.3.1 Thread**

**ThreadSettings** Rti.Dds.Core.Policy.Database.Thread

**Database** (p. 224) thread settings.

*The full documentation is available in the C API:* DDS\_DatabaseQosPolicy\_thread

## **9.35.3.2 ShutdownTimeout**

**Duration** Rti.Dds.Core.Policy.Database.ShutdownTimeout

The maximum wait time during a shutdown.

*The full documentation is available in the C API:* DDS\_DatabaseQosPolicy\_shutdown\_timeout

#### **9.35.3.3 CleanupPeriod**

**Duration** Rti.Dds.Core.Policy.Database.CleanupPeriod

The database thread will wake up at this rate to clean up the database.

*The full documentation is available in the C API:* DDS\_DatabaseQosPolicy\_cleanup\_period

#### **9.35.3.4 ShutdownCleanupPeriod**

**Duration** Rti.Dds.Core.Policy.Database.ShutdownCleanupPeriod

The clean-up period used during database shut-down.

*The full documentation is available in the C API:* DDS\_DatabaseQosPolicy\_shutdown\_cleanup\_period

## **9.35.3.5 InitialRecords**

int Rti.Dds.Core.Policy.Database.InitialRecords

The initial number of total records.

*The full documentation is available in the C API:* DDS\_DatabaseQosPolicy\_initial\_records

## **9.35.3.6 MaxSkiplistLevel**

int Rti.Dds.Core.Policy.Database.MaxSkiplistLevel

The maximum level of the skiplist.

*The full documentation is available in the C API:* DDS\_DatabaseQosPolicy\_max\_skiplist\_level

#### **9.35.3.7 MaxWeakReferences**

int Rti.Dds.Core.Policy.Database.MaxWeakReferences

The maximum number of weak references.

*The full documentation is available in the C API:* DDS\_DatabaseQosPolicy\_max\_weak\_references

## **9.35.3.8 InitialWeakReferences**

int Rti.Dds.Core.Policy.Database.InitialWeakReferences

The initial number of weak references.

*The full documentation is available in the C API:* DDS\_DatabaseQosPolicy\_initial\_weak\_references

## **9.35.4 Property Documentation**

### **9.35.4.1 Default**

**Database** Rti.Dds.Core.Policy.Database.Default = CreateDefault() [static], [get]

Singleton containing the default value of a **Database** (p. 224)

# **9.36 Rti.Dds.Core.Policy.DatabaseBuilder Class Reference**

A modifiable type used to create an immutable **Database** (p. 224)

### **Public Member Functions**

• **DatabaseBuilder** ( **Database** data)

*Creates a builder with the values of an existing immutable instance*

• **Database Build** ()

*Creates a new Database (*p. *224) immutable object from this one.*

# **Properties**

```
• ThreadSettings Thread [get, set]
     Database (p. 224) thread settings.
• Duration ShutdownTimeout [get, set]
     The maximum wait time during a shutdown.
• Duration CleanupPeriod [get, set]
```
*The database thread will wake up at this rate to clean up the database.*

• **Duration ShutdownCleanupPeriod** [get, set]

*The clean-up period used during database shut-down.*

- int **InitialRecords** [get, set] *The initial number of total records.*
- int **MaxSkiplistLevel** [get, set] *The maximum level of the skiplist.*
- int **MaxWeakReferences** [get, set] *The maximum number of weak references.*
- int **InitialWeakReferences** [get, set] *The initial number of weak references.*

## **9.36.1 Detailed Description**

A modifiable type used to create an immutable **Database** (p. 224)

## **9.36.2 Constructor & Destructor Documentation**

#### **9.36.2.1 DatabaseBuilder()**

```
Rti.Dds.Core.Policy.DatabaseBuilder.DatabaseBuilder (
             Database data ) [inline]
```
Creates a builder with the values of an existing immutable instance

# **9.36.3 Member Function Documentation**

## **9.36.3.1 Build()**

**Database** Rti.Dds.Core.Policy.DatabaseBuilder.Build ( )

Creates a new **Database** (p. 224) immutable object from this one.
## **9.36.4 Property Documentation**

## **9.36.4.1 Thread**

**ThreadSettings** Rti.Dds.Core.Policy.DatabaseBuilder.Thread [get], [set]

**Database** (p. 224) thread settings.

*The full documentation is available in the C API:* DDS\_DatabaseQosPolicy\_thread

## **9.36.4.2 ShutdownTimeout**

**Duration** Rti.Dds.Core.Policy.DatabaseBuilder.ShutdownTimeout [get], [set]

The maximum wait time during a shutdown.

*The full documentation is available in the C API:* DDS\_DatabaseQosPolicy\_shutdown\_timeout

#### **9.36.4.3 CleanupPeriod**

**Duration** Rti.Dds.Core.Policy.DatabaseBuilder.CleanupPeriod [get], [set]

The database thread will wake up at this rate to clean up the database.

*The full documentation is available in the C API:* DDS\_DatabaseQosPolicy\_cleanup\_period

### **9.36.4.4 ShutdownCleanupPeriod**

**Duration** Rti.Dds.Core.Policy.DatabaseBuilder.ShutdownCleanupPeriod [get], [set]

The clean-up period used during database shut-down.

*The full documentation is available in the C API:* DDS\_DatabaseQosPolicy\_shutdown\_cleanup\_period

# **9.36.4.5 InitialRecords**

int Rti.Dds.Core.Policy.DatabaseBuilder.InitialRecords [get], [set]

The initial number of total records.

*The full documentation is available in the C API:* DDS\_DatabaseQosPolicy\_initial\_records

## **9.36.4.6 MaxSkiplistLevel**

int Rti.Dds.Core.Policy.DatabaseBuilder.MaxSkiplistLevel [get], [set]

The maximum level of the skiplist.

*The full documentation is available in the C API:* DDS\_DatabaseQosPolicy\_max\_skiplist\_level

## **9.36.4.7 MaxWeakReferences**

int Rti.Dds.Core.Policy.DatabaseBuilder.MaxWeakReferences [get], [set]

The maximum number of weak references.

*The full documentation is available in the C API:* DDS\_DatabaseQosPolicy\_max\_weak\_references

## **9.36.4.8 InitialWeakReferences**

int Rti.Dds.Core.Policy.DatabaseBuilder.InitialWeakReferences [get], [set]

The initial number of weak references.

*The full documentation is available in the C API:* DDS\_DatabaseQosPolicy\_initial\_weak\_*←* references

# **9.37 Rti.Dds.Subscription.DataReader***<* **T** *>* **Class Template Reference**

Allows the application to: (1) declare the data it wishes to receive (i.e. make a subscription) and (2) access the data received by the attached **Subscriber** (p. 1073).

Inheritance diagram for Rti.Dds.Subscription.DataReader*<* T *>*:

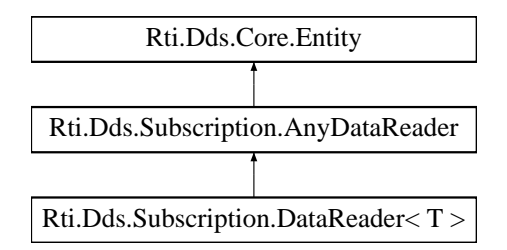

# **Public Member Functions**

• **LoanedSamples***<* T *>* **Read** ()

*Access all data samples.*

- override **LoanedSamples***<* object *>* **ReadUntyped** ()
	- *Allows calling Read (*p. *231) in a context where the type is not known, as an AnyDataReader (*p. *138)*
- override **LoanedSamples***<* object *>* **TakeUntyped** ()

*Allows calling Take (*p. *232) in a context where the type is not known, as an AnyDataReader (*p. *138)*

• **LoanedSamples***<* T *>* **Take** ()

*Access and remove all data samples.*

- **Selector***<* T *>* **Select** ()
	- *Access data samples according with certain selection criteria*
- override **SelectorUntyped SelectUntyped** ()
	- *Calls Select (*p. *232), but allows doing so as an AnyDataReader (*p. *138) in a context where T is not known.*
- **InstanceHandle LookupInstance** (T keyHolder)

*Retrieves the instance handle that corresponds to a data sample containing the key values.*

- override **InstanceHandle LookupInstanceUntyped** (object keyHolder)
- *Calls LookupInstance(T) (*p. *233), but allows doing so as an AnyDataReader (*p. *138) in a context where T is not known.*
- T **GetKeyValue** (T keyHolder, in **InstanceHandle** instanceHandle)

*Retrieve the instance key value that corresponds to an instance handle.*

• override object **GetKeyValueUntyped** (object keyHolder, in **InstanceHandle** instanceHandle)

*Calls DataReader<T>.GetKeyValue (*p. *234), but allows doing so as an AnyDataReader (*p. *138) in a context where T is not known.*

• override string **ToString** ()

*Provides a readable summary of information about this DataWriter.*

# **Properties**

- override **Subscriber Subscriber** [get] *Returns the Subscriber (*p. *1073) to which the DataReader (*p. *230) belongs.*
- override **ITopicDescription TopicDescription** [get]

*Returns the TopicDescription (*p. *235) associated with the DataReader (*p. *230).*

# **9.37.1 Detailed Description**

Allows the application to: (1) declare the data it wishes to receive (i.e. make a subscription) and (2) access the data received by the attached **Subscriber** (p. 1073).

*The full documentation is available in the C API:* DDS\_DataReader

# **9.37.2 Member Function Documentation**

## **9.37.2.1 Read()**

**LoanedSamples***<* T *>* **Rti.Dds.Subscription.DataReader***<* T *>*.Read ( )

Access all data samples.

*The full documentation is available in the C API:* DDSTypedDataReader\_read

### **9.37.2.2 ReadUntyped()**

override **LoanedSamples***<* object *>* **Rti.Dds.Subscription.DataReader***<* T *>*.ReadUntyped ( ) [virtual]

Allows calling **Read** (p. 231) in a context where the type is not known, as an **AnyDataReader** (p. 138)

#### **Returns**

A collection equivalent to the one returned by **Read** (p. 231), but one where the declared type of the data is object, instead of a concrete T.

Implements **Rti.Dds.Subscription.AnyDataReader** (p. 143).

## **9.37.2.3 TakeUntyped()**

override **LoanedSamples***<* object *>* **Rti.Dds.Subscription.DataReader***<* T *>*.TakeUntyped ( ) [virtual]

Allows calling **Take** (p. 232) in a context where the type is not known, as an **AnyDataReader** (p. 138)

## **Returns**

A collection equivalent to the one returned by **Take** (p. 232), but one where the declared type of the data is object, instead of a concrete T.

Implements **Rti.Dds.Subscription.AnyDataReader** (p. 144).

### **9.37.2.4 Take()**

**LoanedSamples***<* T *>* **Rti.Dds.Subscription.DataReader***<* T *>*.Take ( )

Access and remove all data samples.

See also Rti.Dds.Subscription.DataReaderAsyncExtensions.TakeAsync.

*The full documentation is available in the C API:* DDSTypedDataReader\_take

## **9.37.2.5 Select()**

**Selector***<* T *>* **Rti.Dds.Subscription.DataReader***<* T *>*.Select ( )

Access data samples according with certain selection criteria

#### **Returns**

A selector that can be configured to specify which samples to read or take.

*The full documentation is available in the C API:* DDSTypedDataReader\_take

## **9.37.2.6 SelectUntyped()**

override **SelectorUntyped Rti.Dds.Subscription.DataReader***<* T *>*.SelectUntyped ( ) [virtual]

Calls **Select** (p. 232), but allows doing so as an **AnyDataReader** (p. 138) in a context where T is not known.

#### **Returns**

A selector that can be configured to specify which samples to read or take. /returns*>*

Implements **Rti.Dds.Subscription.AnyDataReader** (p. 145).

### **9.37.2.7 LookupInstance()**

**InstanceHandle Rti.Dds.Subscription.DataReader***<* T *>*.LookupInstance ( T *keyHolder* )

Retrieves the instance handle that corresponds to a data sample containing the key values.

*The full documentation is available in the C API:* DDSTypedDataReader\_lookup\_instance

### **9.37.2.8 LookupInstanceUntyped()**

override **InstanceHandle Rti.Dds.Subscription.DataReader***<* T *>*.LookupInstanceUntyped ( object *keyHolder* ) [virtual]

Calls **LookupInstance(T)** (p. 233), but allows doing so as an **AnyDataReader** (p. 138) in a context where T is not known.

**Parameters**

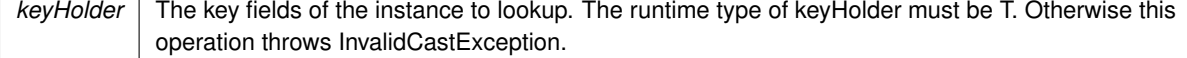

Implements **Rti.Dds.Subscription.AnyDataReader** (p. 144).

## **9.37.2.9 GetKeyValue()**

```
T Rti.Dds.Subscription.DataReader< T >.GetKeyValue (
            T keyHolder,
            in InstanceHandle instanceHandle ) [inline]
```
Retrieve the instance key value that corresponds to an instance handle.

*The full documentation is available in the C API:* DDSTypedDataReader\_get\_key\_value

### **9.37.2.10 GetKeyValueUntyped()**

```
override object Rti.Dds.Subscription.DataReader< T >.GetKeyValueUntyped (
            object keyHolder,
```
in **InstanceHandle** *instanceHandle* )

Calls **DataReader***<***T***>***.GetKeyValue** (p. 234), but allows doing so as an **AnyDataReader** (p. 138) in a context where T is not known.

### **Parameters**

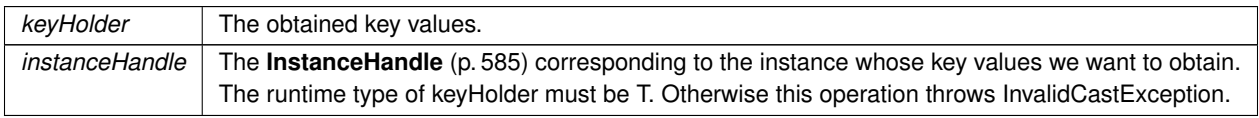

#### **Returns**

The obtained key values.

## **9.37.2.11 ToString()**

override string **Rti.Dds.Subscription.DataReader***<* T *>*.ToString ( ) [inline]

Provides a readable summary of information about this DataWriter.

## **9.37.3 Property Documentation**

## **9.37.3.1 Subscriber**

override **Subscriber Rti.Dds.Subscription.DataReader***<* T *>*. **Subscriber** [get] Returns the **Subscriber** (p. 1073) to which the **DataReader** (p. 230) belongs. *The full documentation is available in the C API:* DDS\_DataReader\_get\_subscriber

### **9.37.3.2 TopicDescription**

override **ITopicDescription Rti.Dds.Subscription.DataReader***<* T *>*.TopicDescription [get]

Returns the **TopicDescription** (p. 235) associated with the **DataReader** (p. 230).

*The full documentation is available in the C API:* DDS\_DataReader\_get\_topicdescription

# **9.38 Rti.Dds.Subscription.DataReaderAsyncExtensions Class Reference**

Provides extensions to DataReader*<*T*>*

## **Static Public Member Functions**

- static IAsyncEnumerable*<* **LoanedSample***<* T *> >* **TakeAsync***<* **T** *>* (this **DataReader***<* T *>* reader) *Provides an infinite asynchronous enumerable that returns new samples from a reader as they become available.*
- static IAsyncEnumerable*<* **LoanedSample***<* T *> >* **TakeAsync***<* **T** *>* (this **Selector***<* T *>* selector) *Provides an infinite asynchronous enumerable that returns new samples from a reader selector as they become available.*
- static async IAsyncEnumerable*<* T *>* **ValidData***<* **T** *>* (this IAsyncEnumerable*<* **LoanedSample***<* T *> >* samples, [EnumeratorCancellation] CancellationToken cancellationToken=default)

*Filters a sequence of samples, returning valid data only.*

## **9.38.1 Detailed Description**

Provides extensions to DataReader*<*T*>*

**Note**

These extensions are included in the Rti.ConnextDds. Extra package.

# **9.38.2 Member Function Documentation**

#### **9.38.2.1 TakeAsync***<* **T** *>***() [1/2]**

```
static IAsyncEnumerable< LoanedSample< T > > Rti.Dds.Subscription.DataReaderAsyncExtensions.←-
TakeAsync< T > (
```
this **DataReader***<* T *> reader* ) [static]

Provides an infinite asynchronous enumerable that returns new samples from a reader as they become available.

**Parameters**

*reader* The reader where the samples come from

**Template Parameters**

 $T$  The reader's topic-type

When an element of the returned IAsyncEnumerable is requested, if the reader has any data available, it returns it immediately. Otherwise it awaits until new data is available.

The simplest way to use this function is an infinite loop that prints the data as the reader receives it: await foreach (var sample in reader.TakeAsync())

```
{
    if (sample.Info.ValidData)
    {
        Console.WriteLine($"Received data: {sample.Data}");
    }
}
```
**Warning**

Each element (LoanedSample*<*T*>*) is only valid until the enumerable advances to the next element. The sample or any reference to the sample's fields can no longer be accessed after the enumerable moves to the next sample.

The enumerable can receive a cancellation token, for example:

```
var cancel = new CancellationTokenSource();
// A:
await foreach (var sample in reader.TakeAsync().WithCancellation(cancel.Token))
{
    ...
}
// B:
cancel.Cancel();
```
**Warning**

The disposal of the **DataReader** (p. 230) or the **Subscriber** (p. 1073) and DomainParticipant that contains it may fail while the iterator is active. Use a cancellation token to ensure TakeAsync() finishes before disposing said entities.

**See also**

**Reading data asynchronously** (p. 48) for more code examples.

## **9.38.2.2 TakeAsync***<* **T** *>***() [2/2]**

static IAsyncEnumerable*<* **LoanedSample***<* T *> >* Rti.Dds.Subscription.DataReaderAsyncExtensions.*←-* TakeAsync*<* T *>* (

this **Selector***<* T *> selector* ) [static]

Provides an infinite asynchronous enumerable that returns new samples from a reader selector as they become available.

**Parameters**

*selector* A selector created with **DataReader***<***T***>***.Select** (p. 232)

**Template Parameters**

 $T$  The reader's topic-type

**See also**

TakeAsync*<*T*>*(DataReader*<*T*>*)

## **9.38.2.3 ValidData***<* **T** *>***()**

static async IAsyncEnumerable*<* T *>* Rti.Dds.Subscription.DataReaderAsyncExtensions.ValidData*<* T *>* (

```
this IAsyncEnumerable< LoanedSample< T > > samples,
[EnumeratorCancellation] CancellationToken cancellationToken = default ) [inline],
```
[static]

Filters a sequence of samples, returning valid data only.

#### **Parameters**

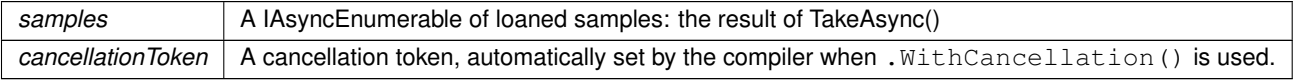

## **Returns**

A new IAsyncEnumerable such that, for each LoanedSample*<*T*>* s in samples, it returns s.Data only if s.Info.ValidData is true.

Just like TakeAsync, only the current T object in the iteration is valid at a given moment; as soon as the iterator advances, that object becomes invalid and can no longer be accessed (unless its copied)

# **9.39 Rti.Dds.Core.Status.DataReaderCacheStatus Class Reference**

The status of the reader's cache.

Inherits IEquatable*<* DataReaderCacheStatus *>*.

## **Public Member Functions**

• override int **GetHashCode** ()

```
Gets the hash code
```
- override bool **Equals** (object other)
	- *Compares for equality*
- bool **Equals** ( **DataReaderCacheStatus** other)

*Compares for equality*

• override string **ToString** ()

*Returns a readable summary of the status*

## **Properties**

• long **SampleCountPeak** [get]

*The highest number of samples in the reader's queue over the lifetime of the reader.*

• long **SampleCount** [get]

*The number of samples in the reader's queue.*

• long **OldSourceTimestampDroppedSampleCount** [get]

*The number of samples dropped as a result of receiving a sample older than the last one, using Policy.Destination←- OrderKind.BySourceTimestamp (*p. *91).*

• long **ToleranceSourceTimestampDroppedSampleCount** [get]

*The number of samples dropped as a result of receiving a sample in the future, using Policy.DestinationOrderKind.←- BySourceTimestamp (*p. *91).*

• long **OwnershipDroppedSampleCount** [qet]

*The number of samples dropped as a result of receiving a sample from a DataWriter with a lower strength, using Exclusive Ownership.*

• long **ContentFilterDroppedSampleCount** [get]

*The number of user samples filtered by the DataReader due to Content-Filtered Topics (*p. *116).*

• long TimeBasedFilterDroppedSampleCount [get]

*The number of user samples filtered by the DataReader due to Policy.TimeBasedFilter (*p. *1124).*

• long **ExpiredDroppedSampleCount** [get]

*The number of samples expired by the DataReader due to Policy.Lifespan (*p. *687) or the autopurge sample delays.*

• long VirtualDuplicateDroppedSampleCount [get]

*The number of virtual duplicate samples dropped by the DataReader. A sample is a virtual duplicate if it has the same identity (Virtual Writer GUID and Virtual Sequence Number) as a previously received sample.*

• long **ReplacedDroppedSampleCount** [get]

*The number of samples replaced by the DataReader due to Policy.HistoryKind.KeepLast (*p. *93) replacement.*

• long **WriterRemovedBatchSampleDroppedSampleCount** [get]

*The number of batch samples received by the DataReader that were marked as removed by the DataWriter.*

• long **TotalSamplesDroppedByInstanceReplacement** [get]

*The number of samples with sample state Omg.Dds.Subscription.SampleState.NotRead (*p. *65) that were dropped when removing an instance due to instance replacement. See Policy.DataReaderResourceLimits.Instance←- Replacement (*p. *297) for more details about when instances are replaced.*

• long **AliveInstanceCount** [get]

*The number of instances in the DataReader's queue with an instance state equal to Omg.Dds.Subscription.Instance←- State.Alive (*p. *65).*

• long **AliveInstanceCountPeak** [get]

*The highest value of AliveInstanceCount (*p. *242) over the lifetime of the DataReader.*

• long **NoWritersInstanceCount** [get]

*The number of instances in the DataReader's queue with an instance state equal to Omg.Dds.Subscription.Instance←- State.NotAliveNoWriters (*p. *65).*

• long **NoWritersInstanceCountPeak** [get]

*The highest value of NoWritersInstanceCount (*p. *243) over the lifetime of the DataReader.*

• long **DisposedInstanceCount** [get]

*The number of instances in the DataReader's queue with an instance state equal to Omg.Dds.Subscription.Instance←- State.NotAliveDisposed (*p. *65).*

• long **DisposedInstanceCountPeak** [get]

*The highest value of DisposedInstanceCount (*p. *243) over the lifetime of the DataReader.*

• long **DetachedInstanceCount** [get]

*The number of minimal instance states currently being maintained in the DataReader's queue.*

• long **DetachedInstanceCountPeak** [get]

*The highest value of DetachedInstanceCount (*p. *243) over the lifetime of the DataReader.*

• long **CompressedSampleCount** [get]

*The number of received compressed samples by a DataWriter.*

## **9.39.1 Detailed Description**

The status of the reader's cache.

*The full documentation is available in the C API:* DDS\_DataReaderCacheStatus

## **9.39.2 Member Function Documentation**

## **9.39.2.1 GetHashCode()**

override int Rti.Dds.Core.Status.DataReaderCacheStatus.GetHashCode ( ) [inline]

Gets the hash code

## **9.39.2.2 Equals() [1/2]**

```
override bool Rti.Dds.Core.Status.DataReaderCacheStatus.Equals (
            object other )
```
#### Compares for equality

## **9.39.2.3 Equals() [2/2]**

```
bool Rti.Dds.Core.Status.DataReaderCacheStatus.Equals (
             DataReaderCacheStatus other ) [inline]
```
Compares for equality

#### **9.39.2.4 ToString()**

override string Rti.Dds.Core.Status.DataReaderCacheStatus.ToString ( )

Returns a readable summary of the status

## **9.39.3 Property Documentation**

### **9.39.3.1 SampleCountPeak**

long Rti.Dds.Core.Status.DataReaderCacheStatus.SampleCountPeak [get]

The highest number of samples in the reader's queue over the lifetime of the reader.

*The full documentation is available in the C API:* DDS\_DataReaderCacheStatus\_sample\_count\_peak

## **9.39.3.2 SampleCount**

long Rti.Dds.Core.Status.DataReaderCacheStatus.SampleCount [get]

The number of samples in the reader's queue.

*The full documentation is available in the C API:* DDS\_DataReaderCacheStatus\_sample\_count

#### **9.39.3.3 OldSourceTimestampDroppedSampleCount**

long Rti.Dds.Core.Status.DataReaderCacheStatus.OldSourceTimestampDroppedSampleCount [get]

The number of samples dropped as a result of receiving a sample older than the last one, using **Policy.Destination***←-* **OrderKind.BySourceTimestamp** (p. 91).

*The full documentation is available in the C API:* DDS\_DataReaderCacheStatus\_old\_source\_*←* timestamp\_dropped\_sample\_count

#### **9.39.3.4 ToleranceSourceTimestampDroppedSampleCount**

long Rti.Dds.Core.Status.DataReaderCacheStatus.ToleranceSourceTimestampDroppedSampleCount [get]

The number of samples dropped as a result of receiving a sample in the future, using **Policy.DestinationOrderKind.***←-* **BySourceTimestamp** (p. 91).

*The full documentation is available in the C API:* DDS\_DataReaderCacheStatus\_tolerance\_source\_*←* timestamp\_dropped\_sample\_count

#### **9.39.3.5 OwnershipDroppedSampleCount**

long Rti.Dds.Core.Status.DataReaderCacheStatus.OwnershipDroppedSampleCount [get]

The number of samples dropped as a result of receiving a sample from a DataWriter with a lower strength, using Exclusive Ownership.

*The full documentation is available in the C API:* DDS\_DataReaderCacheStatus\_ownership\_dropped*←-* \_sample\_count

#### **9.39.3.6 ContentFilterDroppedSampleCount**

long Rti.Dds.Core.Status.DataReaderCacheStatus.ContentFilterDroppedSampleCount [get]

The number of user samples filtered by the DataReader due to Content-Filtered **Topics** (p. 116).

*The full documentation is available in the C API:* DDS\_DataReaderCacheStatus\_content\_filter\_*←* dropped\_sample\_count

## **9.39.3.7 TimeBasedFilterDroppedSampleCount**

long Rti.Dds.Core.Status.DataReaderCacheStatus.TimeBasedFilterDroppedSampleCount [get]

The number of user samples filtered by the DataReader due to **Policy.TimeBasedFilter** (p. 1124).

*The full documentation is available in the C API:* DDS\_DataReaderCacheStatus\_time\_based\_filter*←-* \_dropped\_sample\_count

## **9.39.3.8 ExpiredDroppedSampleCount**

long Rti.Dds.Core.Status.DataReaderCacheStatus.ExpiredDroppedSampleCount [get]

The number of samples expired by the DataReader due to **Policy.Lifespan** (p. 687) or the autopurge sample delays.

*The full documentation is available in the C API:* DDS\_DataReaderCacheStatus\_expired\_dropped\_*←* sample\_count

## **9.39.3.9 VirtualDuplicateDroppedSampleCount**

long Rti.Dds.Core.Status.DataReaderCacheStatus.VirtualDuplicateDroppedSampleCount [get]

The number of virtual duplicate samples dropped by the DataReader. A sample is a virtual duplicate if it has the same identity (Virtual Writer GUID and Virtual Sequence Number) as a previously received sample.

*The full documentation is available in the C API:* DDS\_DataReaderCacheStatus\_virtual\_duplicate*←-* \_dropped\_sample\_count

### **9.39.3.10 ReplacedDroppedSampleCount**

long Rti.Dds.Core.Status.DataReaderCacheStatus.ReplacedDroppedSampleCount [get]

The number of samples replaced by the DataReader due to **Policy.HistoryKind.KeepLast** (p. 93) replacement.

*The full documentation is available in the C API:* DDS\_DataReaderCacheStatus\_replaced\_dropped\_*←* sample\_count

### **9.39.3.11 WriterRemovedBatchSampleDroppedSampleCount**

long Rti.Dds.Core.Status.DataReaderCacheStatus.WriterRemovedBatchSampleDroppedSampleCount [get]

The number of batch samples received by the DataReader that were marked as removed by the DataWriter.

*The full documentation is available in the C API:* DDS\_DataReaderCacheStatus\_writer\_removed\_*←* batch\_sample\_dropped\_sample\_count

## **9.39.3.12 TotalSamplesDroppedByInstanceReplacement**

long Rti.Dds.Core.Status.DataReaderCacheStatus.TotalSamplesDroppedByInstanceReplacement [get]

The number of samples with sample state **Omg.Dds.Subscription.SampleState.NotRead** (p. 65) that were dropped when removing an instance due to instance replacement. See **Policy.DataReaderResourceLimits.Instance***←-* **Replacement** (p. 297) for more details about when instances are replaced.

*The full documentation is available in the C API:* DDS\_DataReaderCacheStatus\_total\_samples\_*←* dropped\_by\_instance\_replacement

### **9.39.3.13 AliveInstanceCount**

long Rti.Dds.Core.Status.DataReaderCacheStatus.AliveInstanceCount [get]

The number of instances in the DataReader's queue with an instance state equal to **Omg.Dds.Subscription.Instance***←-* **State.Alive** (p. 65).

*The full documentation is available in the C API:* DDS\_DataReaderCacheStatus\_alive\_instance\_*←* count

## **9.39.3.14 AliveInstanceCountPeak**

long Rti.Dds.Core.Status.DataReaderCacheStatus.AliveInstanceCountPeak [get]

#### The highest value of **AliveInstanceCount** (p. 242) over the lifetime of the DataReader.

*The full documentation is available in the C API:* DDS\_DataReaderCacheStatus\_alive\_instance\_*←* count\_peak

### **9.39.3.15 NoWritersInstanceCount**

long Rti.Dds.Core.Status.DataReaderCacheStatus.NoWritersInstanceCount [get]

The number of instances in the DataReader's queue with an instance state equal to **Omg.Dds.Subscription.Instance***←-* **State.NotAliveNoWriters** (p. 65).

*The full documentation is available in the C API:* DDS\_DataReaderCacheStatus\_no\_writers\_*←* instance\_count

### **9.39.3.16 NoWritersInstanceCountPeak**

long Rti.Dds.Core.Status.DataReaderCacheStatus.NoWritersInstanceCountPeak [get]

The highest value of **NoWritersInstanceCount** (p. 243) over the lifetime of the DataReader.

*The full documentation is available in the C API:* DDS\_DataReaderCacheStatus\_no\_writers\_*←* instance\_count\_peak

### **9.39.3.17 DisposedInstanceCount**

long Rti.Dds.Core.Status.DataReaderCacheStatus.DisposedInstanceCount [get]

The number of instances in the DataReader's queue with an instance state equal to **Omg.Dds.Subscription.Instance***←-* **State.NotAliveDisposed** (p. 65).

*The full documentation is available in the C API:* DDS\_DataReaderCacheStatus\_disposed\_instance*←-* \_count

### **9.39.3.18 DisposedInstanceCountPeak**

long Rti.Dds.Core.Status.DataReaderCacheStatus.DisposedInstanceCountPeak [get]

### The highest value of **DisposedInstanceCount** (p. 243) over the lifetime of the DataReader.

*The full documentation is available in the C API:* DDS\_DataReaderCacheStatus\_disposed\_instance*←-* \_count\_peak

## **9.39.3.19 DetachedInstanceCount**

long Rti.Dds.Core.Status.DataReaderCacheStatus.DetachedInstanceCount [get]

The number of minimal instance states currently being maintained in the DataReader's queue.

*The full documentation is available in the C API:* DDS\_DataReaderCacheStatus\_detached\_instance*←-* \_count

#### **9.39.3.20 DetachedInstanceCountPeak**

long Rti.Dds.Core.Status.DataReaderCacheStatus.DetachedInstanceCountPeak [get]

The highest value of **DetachedInstanceCount** (p. 243) over the lifetime of the DataReader.

*The full documentation is available in the C API:* DDS\_DataReaderCacheStatus\_detached\_instance*←-* \_count\_peak

## **9.39.3.21 CompressedSampleCount**

long Rti.Dds.Core.Status.DataReaderCacheStatus.CompressedSampleCount [get]

The number of received compressed samples by a DataWriter.

*The full documentation is available in the C API:* DDS\_DataReaderCacheStatus\_compressed\_sample*←-* \_count

# **9.40 Rti.Dds.Core.Policy.DataReaderProtocol Class Reference**

Configures Subscription.DataReader*<*T*>*-specific aspects of the RTPS protocol.

Inherits IEquatable*<* DataReaderProtocol *>*.

# **Public Member Functions**

- **DataReaderProtocol With** (Action*<* **DataReaderProtocolBuilder** *>* build)
	- *Creates a new DataReaderProtocol (*p. *244) with a set of changes specified in an Action*

• override int **GetHashCode** ()

*Gets the hash code*

- override bool **Equals** (object other) *Compares for equality*
- bool **Equals** ( **DataReaderProtocol** other) *Compares for equality*

# **Properties**

- **Guid VirtualGuid** [get]
	- *The virtual GUID (Global Unique Identifier).*
- uint **RtpsObjectId** [get]
	- *The RTPS Object ID.*
- bool **ExpectsInlineQos** [get]

*Specifies whether this DataReader expects inline QoS with every sample.*

• bool **DisablePositiveAcks** [get]

*Whether the reader sends positive acknowledgements to writers.*

• bool **PropagateDisposeOfUnregisteredInstances** [get]

*Indicates whether or not an instance can move to the Omg.Dds.Subscription.InstanceState.NotAliveDisposed (*p. *65) state without being in the Omg.Dds.Subscription.InstanceState.Alive (*p. *65) state.*

• bool **PropagateUnregisterOfDisposedInstances** [get]

*Indicates whether or not an instance can move to the Omg.Dds.Subscription.InstanceState.NotAliveNoWriters (*p. *65) state without being in the Omg.Dds.Subscription.InstanceState.Alive (*p. *65) state.*

• **RtpsReliableReaderProtocol RtpsReliableReader** [get]

*RTPS protocol-related configuration settings for the RTPS reliable reader associated with a Subscription.DataReader<←- T>. This parameter only has effect if the reader is configured with ReliabilityKind.Reliable (*p. *97) Reliability (*p. *925).*

```
• static DataReaderProtocol Default [get]
```
*Singleton containing the default value of a DataReaderProtocol (*p. *244)*

# **9.40.1 Detailed Description**

Configures Subscription.DataReader*<*T*>*-specific aspects of the RTPS protocol.

*The full documentation is available in the C API:* DDS\_DataReaderProtocolQosPolicy\_virtual\_guid

# **9.40.2 Member Function Documentation**

**9.40.2.1 With()**

```
DataReaderProtocol Rti.Dds.Core.Policy.DataReaderProtocol.With (
           Action< DataReaderProtocolBuilder > build ) [inline]
```
Creates a new **DataReaderProtocol** (p. 244) with a set of changes specified in an Action

### **Parameters**

*build* An Action (typically a lambda function) that receives a modifiable object with the current values of this **DataReaderProtocol** (p. 244).

### **Returns**

A new **DataReaderProtocol** (p. 244) with the changes applied by the Action

## **9.40.2.2 GetHashCode()**

override int Rti.Dds.Core.Policy.DataReaderProtocol.GetHashCode ( ) [inline]

Gets the hash code

# **9.40.2.3 Equals() [1/2]**

```
override bool Rti.Dds.Core.Policy.DataReaderProtocol.Equals (
             object other )
```
## Compares for equality

## **9.40.2.4 Equals() [2/2]**

```
bool Rti.Dds.Core.Policy.DataReaderProtocol.Equals (
             DataReaderProtocol other ) [inline]
```
Compares for equality

## **9.40.3 Property Documentation**

## **9.40.3.1 VirtualGuid**

**Guid** Rti.Dds.Core.Policy.DataReaderProtocol.VirtualGuid [get]

The virtual GUID (Global Unique Identifier).

*The full documentation is available in the C API:* DDS\_DataReaderProtocolQosPolicy\_virtual\_guid

## **9.40.3.2 RtpsObjectId**

uint Rti.Dds.Core.Policy.DataReaderProtocol.RtpsObjectId [get]

The RTPS Object ID.

*The full documentation is available in the C API:* DDS\_DataReaderProtocolQosPolicy\_rtps\_object*←-*  $-id$ 

#### **9.40.3.3 ExpectsInlineQos**

bool Rti.Dds.Core.Policy.DataReaderProtocol.ExpectsInlineQos [get]

Specifies whether this DataReader expects inline QoS with every sample.

*The full documentation is available in the C API:* DDS\_DataReaderProtocolQosPolicy\_expects\_*←* inline\_qos

#### **9.40.3.4 DisablePositiveAcks**

bool Rti.Dds.Core.Policy.DataReaderProtocol.DisablePositiveAcks [get]

Whether the reader sends positive acknowledgements to writers.

*The full documentation is available in the C API:* DDS\_DataReaderProtocolQosPolicy\_disable\_*←* positive\_acks

#### **9.40.3.5 PropagateDisposeOfUnregisteredInstances**

bool Rti.Dds.Core.Policy.DataReaderProtocol.PropagateDisposeOfUnregisteredInstances [get]

Indicates whether or not an instance can move to the **Omg.Dds.Subscription.InstanceState.NotAliveDisposed** (p. 65) state without being in the **Omg.Dds.Subscription.InstanceState.Alive** (p. 65) state.

*The full documentation is available in the C API:* DDS\_DataReaderProtocolQosPolicy\_propagate\_*←* dispose\_of\_unregistered\_instances

#### **9.40.3.6 PropagateUnregisterOfDisposedInstances**

bool Rti.Dds.Core.Policy.DataReaderProtocol.PropagateUnregisterOfDisposedInstances [get]

Indicates whether or not an instance can move to the **Omg.Dds.Subscription.InstanceState.NotAliveNoWriters** (p. 65) state without being in the **Omg.Dds.Subscription.InstanceState.Alive** (p. 65) state.

*The full documentation is available in the C API:* DDS\_DataReaderProtocolQosPolicy\_propagate\_*←* unregister\_of\_disposed\_instances

### **9.40.3.7 RtpsReliableReader**

**RtpsReliableReaderProtocol** Rti.Dds.Core.Policy.DataReaderProtocol.RtpsReliableReader [get]

RTPS protocol-related configuration settings for the RTPS reliable reader associated with a Subscription.Data*←-* Reader*<*T*>*. This parameter only has effect if the reader is configured with **ReliabilityKind.Reliable** (p. 97) **Reliability** (p. 925).

*The full documentation is available in the C API:* DDS\_DataReaderProtocolQosPolicy\_rtps\_*←* reliable\_reader

#### **9.40.3.8 Default**

**DataReaderProtocol** Rti.Dds.Core.Policy.DataReaderProtocol.Default [static], [get]

Singleton containing the default value of a **DataReaderProtocol** (p. 244)

# **9.41 Rti.Dds.Core.Policy.DataReaderProtocolBuilder Class Reference**

A modifiable type used to create an immutable **DataReaderProtocol** (p. 244)

## **Public Member Functions**

• **DataReaderProtocolBuilder** ( **DataReaderProtocol** data)

*Creates a builder with the values of an existing immutable instance*

• **DataReaderProtocol Build** () *Creates a new DataReaderProtocol (*p. *244) immutable object from this one.*

## **Properties**

• **Guid VirtualGuid** [get, set]

*The virtual GUID (Global Unique Identifier).*

- uint **RtpsObjectId** [get, set] *The RTPS Object ID.*
- bool **ExpectsInlineQos** [get, set]

*Specifies whether this DataReader expects inline QoS with every sample.*

• bool **DisablePositiveAcks** [get, set]

*Whether the reader sends positive acknowledgements to writers.*

• bool **PropagateDisposeOfUnregisteredInstances** [get, set]

*Indicates whether or not an instance can move to the Omg.Dds.Subscription.InstanceState.NotAliveDisposed (*p. *65) state without being in the Omg.Dds.Subscription.InstanceState.Alive (*p. *65) state.*

## • bool **PropagateUnregisterOfDisposedInstances** [get, set]

*Indicates whether or not an instance can move to the Omg.Dds.Subscription.InstanceState.NotAliveNoWriters (*p. *65) state without being in the Omg.Dds.Subscription.InstanceState.Alive (*p. *65) state.*

• **RtpsReliableReaderProtocolBuilder RtpsReliableReader** [get, set]

*RTPS protocol-related configuration settings for the RTPS reliable reader associated with a Subscription.DataReader<←- T>. This parameter only has effect if the reader is configured with ReliabilityKind.Reliable (*p. *97) Reliability (*p. *925).*

## **9.41.1 Detailed Description**

A modifiable type used to create an immutable **DataReaderProtocol** (p. 244)

## **9.41.2 Constructor & Destructor Documentation**

### **9.41.2.1 DataReaderProtocolBuilder()**

```
Rti.Dds.Core.Policy.DataReaderProtocolBuilder.DataReaderProtocolBuilder (
             DataReaderProtocol data ) [inline]
```
Creates a builder with the values of an existing immutable instance

## **9.41.3 Member Function Documentation**

## **9.41.3.1 Build()**

**DataReaderProtocol** Rti.Dds.Core.Policy.DataReaderProtocolBuilder.Build ( )

Creates a new **DataReaderProtocol** (p. 244) immutable object from this one.

## **9.41.4 Property Documentation**

### **9.41.4.1 VirtualGuid**

**Guid** Rti.Dds.Core.Policy.DataReaderProtocolBuilder.VirtualGuid [get], [set]

The virtual GUID (Global Unique Identifier).

*The full documentation is available in the C API:* DDS\_DataReaderProtocolQosPolicy\_virtual\_guid

## **9.41.4.2 RtpsObjectId**

uint Rti.Dds.Core.Policy.DataReaderProtocolBuilder.RtpsObjectId [get], [set]

The RTPS Object ID.

*The full documentation is available in the C API:* DDS\_DataReaderProtocolQosPolicy\_rtps\_object*←-* \_id

### **9.41.4.3 ExpectsInlineQos**

bool Rti.Dds.Core.Policy.DataReaderProtocolBuilder.ExpectsInlineQos [get], [set]

Specifies whether this DataReader expects inline QoS with every sample.

*The full documentation is available in the C API:* DDS\_DataReaderProtocolQosPolicy\_expects\_*←* inline\_qos

### **9.41.4.4 DisablePositiveAcks**

bool Rti.Dds.Core.Policy.DataReaderProtocolBuilder.DisablePositiveAcks [get], [set]

Whether the reader sends positive acknowledgements to writers.

*The full documentation is available in the C API:* DDS\_DataReaderProtocolQosPolicy\_disable\_*←* positive\_acks

## **9.41.4.5 PropagateDisposeOfUnregisteredInstances**

bool Rti.Dds.Core.Policy.DataReaderProtocolBuilder.PropagateDisposeOfUnregisteredInstances [get], [set]

Indicates whether or not an instance can move to the **Omg.Dds.Subscription.InstanceState.NotAliveDisposed** (p. 65) state without being in the **Omg.Dds.Subscription.InstanceState.Alive** (p. 65) state.

*The full documentation is available in the C API:* DDS\_DataReaderProtocolQosPolicy\_propagate\_*←* dispose\_of\_unregistered\_instances

## **9.41.4.6 PropagateUnregisterOfDisposedInstances**

bool Rti.Dds.Core.Policy.DataReaderProtocolBuilder.PropagateUnregisterOfDisposedInstances [get], [set]

Indicates whether or not an instance can move to the **Omg.Dds.Subscription.InstanceState.NotAliveNoWriters** (p. 65) state without being in the **Omg.Dds.Subscription.InstanceState.Alive** (p. 65) state.

*The full documentation is available in the C API:* DDS\_DataReaderProtocolQosPolicy\_propagate\_*←* unregister\_of\_disposed\_instances

### **9.41.4.7 RtpsReliableReader**

**RtpsReliableReaderProtocolBuilder** Rti.Dds.Core.Policy.DataReaderProtocolBuilder.RtpsReliable*←-* Reader [get], [set]

RTPS protocol-related configuration settings for the RTPS reliable reader associated with a Subscription.Data*←-* Reader*<*T*>*. This parameter only has effect if the reader is configured with **ReliabilityKind.Reliable** (p. 97) **Reliability** (p. 925).

*The full documentation is available in the C API:* DDS\_DataReaderProtocolQosPolicy\_rtps\_*←* reliable\_reader

# **9.42 Rti.Dds.Core.Status.DataReaderProtocolStatus Class Reference**

The status of a reader's internal protocol related metrics, like the number of samples received and rejected; and status of wire protocol traffic.

Inherits IEquatable*<* DataReaderProtocolStatus *>*.

# **Public Member Functions**

- override int **GetHashCode** ()
	- *Gets the hash code*
- override bool **Equals** (object other) *Compares for equality*
- bool **Equals** ( **DataReaderProtocolStatus** other)
	- *Compares for equality*
- override string **ToString** () *Returns a readable summary of the status*

## **Properties**

- **EventCount***<* long *>* **ReceivedSampleCount** [get] *The number of samples received by a DataReader.*
- **EventCount***<* long *>* **ReceivedSampleBytes** [get] *The number of bytes received by a DataReader.*
- **EventCount***<* long *>* **DuplicateSampleCount** [get] *The number of samples from a remote DataWriter received, not for the first time, by a local DataReader.*
- **EventCount***<* long *>* **DuplicateSampleBytes** [get] *The number of bytes of samples from a remote DataWriter received, not for the first time, by a local DataReader.*
- **EventCount***<* long *>* **ReceivedHeartbeatCount** [get] *The number of Heartbeats from a remote DataWriter received by a local DataReader.*
- **EventCount***<* long *>* **ReceivedHeartbeatBytes** [get] *The number of bytes of Heartbeats from a remote DataWriter received by a local DataReader.*
- **EventCount***<* long *>* **SentAckCount** [get]

*The number of ACKs sent from a local DataReader to a matching remote DataWriter.*

- **EventCount***<* long *>* **SentAckBytes** [get]
	- *The number of bytes of ACKs sent from a local DataReader to a matching remote DataWriter.*
- **EventCount***<* long *>* **SentNackCount** [get]
	- *The number of NACKs sent from a local DataReader to a matching remote DataWriter.*
- **EventCount***<* long *>* **SentNackBytes** [get] *The number of bytes of NACKs sent from a local DataReader to a matching remote DataWriter.*
- **EventCount***<* long *>* **ReceivedGapCount** [get]

*The number of GAPs received from remote DataWriter to this DataReader.*

• **EventCount***<* long *>* **ReceivedGapBytes** [get]

*The number of bytes of GAPs received from remote DataWriter to this DataReader.*

- **EventCount***<* long *>* **RejectedSampleCount** [get]
- *The number of times a sample is rejected because it cannot be accepted by a reliable DataReader.*
- long **FirstAvailableSampleSequenceNumber** [get]

*Sequence number of the first available sample in a matched DataWriters reliability queue.*

• long **LastAvailableSampleSequenceNumber** [get]

*Sequence number of the last available sample in a matched Datawriter's reliability queue.*

• long **LastCommittedSampleSequenceNumber** [get]

*Sequence number of the newest sample received from the matched DataWriter committed to the DataReader's queue.*

• int **UncommittedSampleCount** [get]

*Number of received samples that are not yet available to be read or taken, due to being received out of order.*

• long OutOfRangeRejectedSampleCount [qet]

*The number of samples dropped by the DataReader due to received window is full and the sample is out-of-order.*

• long **ReceivedFragmentCount** [get]

*The number of DATA\_FRAG messages that have been received by this DataReader.*

• long **DroppedFragmentCount** [get]

*The number of DATA\_FRAG messages that have been dropped by a DataReader.*

• long **ReassembledSampleCount** [get]

*The number of fragmented samples that have been reassembled by a DataReader.*

• long **SentNackFragmentCount** [get]

*The number of NACK fragments that have been sent from a DataReader to a DataWriter.*

- long **SentNackFragmentBytes** [get]
	- *The number of NACK fragment bytes that have been sent from a DataReader to a DataWriter.*

# **9.42.1 Detailed Description**

The status of a reader's internal protocol related metrics, like the number of samples received and rejected; and status of wire protocol traffic.

*The full documentation is available in the C API:* DDS\_DataReaderProtocolStatus

## **9.42.2 Member Function Documentation**

## **9.42.2.1 GetHashCode()**

override int Rti.Dds.Core.Status.DataReaderProtocolStatus.GetHashCode ( ) [inline]

Gets the hash code

### **9.42.2.2 Equals() [1/2]**

override bool Rti.Dds.Core.Status.DataReaderProtocolStatus.Equals ( object *other* )

Compares for equality

## **9.42.2.3 Equals() [2/2]**

```
bool Rti.Dds.Core.Status.DataReaderProtocolStatus.Equals (
             DataReaderProtocolStatus other ) [inline]
```
Compares for equality

## **9.42.2.4 ToString()**

override string Rti.Dds.Core.Status.DataReaderProtocolStatus.ToString ( )

Returns a readable summary of the status

# **9.42.3 Property Documentation**

### **9.42.3.1 ReceivedSampleCount**

**EventCount***<*long*>* Rti.Dds.Core.Status.DataReaderProtocolStatus.ReceivedSampleCount [get]

The number of samples received by a DataReader.

*The full documentation is available in the C API:* DDS\_DataReaderProtocolStatus\_received\_*←* sample\_count

### **9.42.3.2 ReceivedSampleBytes**

**EventCount***<*long*>* Rti.Dds.Core.Status.DataReaderProtocolStatus.ReceivedSampleBytes [get]

The number of bytes received by a DataReader.

*The full documentation is available in the C API:* DDS\_DataReaderProtocolStatus\_received\_*←* sample\_bytes

### **9.42.3.3 DuplicateSampleCount**

**EventCount***<*long*>* Rti.Dds.Core.Status.DataReaderProtocolStatus.DuplicateSampleCount [get]

The number of samples from a remote DataWriter received, not for the first time, by a local DataReader.

*The full documentation is available in the C API:* DDS\_DataReaderProtocolStatus\_duplicate\_*←* sample\_count

## **9.42.3.4 DuplicateSampleBytes**

**EventCount***<*long*>* Rti.Dds.Core.Status.DataReaderProtocolStatus.DuplicateSampleBytes [get]

The number of bytes of samples from a remote DataWriter received, not for the first time, by a local DataReader.

*The full documentation is available in the C API:* DDS\_DataReaderProtocolStatus\_duplicate\_*←* sample\_bytes

## **9.42.3.5 ReceivedHeartbeatCount**

**EventCount***<*long*>* Rti.Dds.Core.Status.DataReaderProtocolStatus.ReceivedHeartbeatCount [get]

The number of Heartbeats from a remote DataWriter received by a local DataReader.

*The full documentation is available in the C API:* DDS\_DataReaderProtocolStatus\_received\_*←* heartbeat\_count

#### **9.42.3.6 ReceivedHeartbeatBytes**

**EventCount***<*long*>* Rti.Dds.Core.Status.DataReaderProtocolStatus.ReceivedHeartbeatBytes [get]

The number of bytes of Heartbeats from a remote DataWriter received by a local DataReader.

*The full documentation is available in the C API:* DDS\_DataReaderProtocolStatus\_received\_*←* heartbeat\_bytes

## **9.42.3.7 SentAckCount**

**EventCount***<*long*>* Rti.Dds.Core.Status.DataReaderProtocolStatus.SentAckCount [get]

The number of ACKs sent from a local DataReader to a matching remote DataWriter.

*The full documentation is available in the C API:* DDS\_DataReaderProtocolStatus\_sent\_ack\_count

### **9.42.3.8 SentAckBytes**

**EventCount***<*long*>* Rti.Dds.Core.Status.DataReaderProtocolStatus.SentAckBytes [get]

The number of bytes of ACKs sent from a local DataReader to a matching remote DataWriter.

*The full documentation is available in the C API:* DDS\_DataReaderProtocolStatus\_sent\_ack\_bytes

## **9.42.3.9 SentNackCount**

**EventCount***<*long*>* Rti.Dds.Core.Status.DataReaderProtocolStatus.SentNackCount [get]

The number of NACKs sent from a local DataReader to a matching remote DataWriter.

*The full documentation is available in the C API:* DDS\_DataReaderProtocolStatus\_sent\_nack\_count

### **9.42.3.10 SentNackBytes**

**EventCount***<*long*>* Rti.Dds.Core.Status.DataReaderProtocolStatus.SentNackBytes [get]

The number of bytes of NACKs sent from a local DataReader to a matching remote DataWriter.

*The full documentation is available in the C API:* DDS\_DataReaderProtocolStatus\_sent\_nack\_bytes

### **9.42.3.11 ReceivedGapCount**

**EventCount***<*long*>* Rti.Dds.Core.Status.DataReaderProtocolStatus.ReceivedGapCount [get]

The number of GAPs received from remote DataWriter to this DataReader.

*The full documentation is available in the C API:* DDS\_DataReaderProtocolStatus\_received\_gap\_*←* count

### **9.42.3.12 ReceivedGapBytes**

**EventCount***<*long*>* Rti.Dds.Core.Status.DataReaderProtocolStatus.ReceivedGapBytes [get]

The number of bytes of GAPs received from remote DataWriter to this DataReader.

*The full documentation is available in the C API:* DDS\_DataReaderProtocolStatus\_received\_gap\_*←* bytes

### **9.42.3.13 RejectedSampleCount**

**EventCount***<*long*>* Rti.Dds.Core.Status.DataReaderProtocolStatus.RejectedSampleCount [get]

The number of times a sample is rejected because it cannot be accepted by a reliable DataReader.

*The full documentation is available in the C API:* DDS\_DataReaderProtocolStatus\_rejected\_*←* sample\_count

### **9.42.3.14 FirstAvailableSampleSequenceNumber**

long Rti.Dds.Core.Status.DataReaderProtocolStatus.FirstAvailableSampleSequenceNumber [get]

Sequence number of the first available sample in a matched DataWriters reliability queue.

*The full documentation is available in the C API:* DDS\_DataReaderProtocolStatus\_first\_*←* available\_sample\_sequence\_number

### **9.42.3.15 LastAvailableSampleSequenceNumber**

long Rti.Dds.Core.Status.DataReaderProtocolStatus.LastAvailableSampleSequenceNumber [get]

Sequence number of the last available sample in a matched Datawriter's reliability queue.

*The full documentation is available in the C API:* DDS\_DataReaderProtocolStatus\_last\_available*←-* \_sample\_sequence\_number

#### **9.42.3.16 LastCommittedSampleSequenceNumber**

long Rti.Dds.Core.Status.DataReaderProtocolStatus.LastCommittedSampleSequenceNumber [get]

Sequence number of the newest sample received from the matched DataWriter committed to the DataReader's queue.

*The full documentation is available in the C API:* DDS\_DataReaderProtocolStatus\_last\_committed*←-* \_sample\_sequence\_number

## **9.42.3.17 UncommittedSampleCount**

int Rti.Dds.Core.Status.DataReaderProtocolStatus.UncommittedSampleCount [get]

Number of received samples that are not yet available to be read or taken, due to being received out of order.

*The full documentation is available in the C API:* DDS\_DataReaderProtocolStatus\_uncommitted\_*←* sample\_count

#### **9.42.3.18 OutOfRangeRejectedSampleCount**

long Rti.Dds.Core.Status.DataReaderProtocolStatus.OutOfRangeRejectedSampleCount [get]

The number of samples dropped by the DataReader due to received window is full and the sample is out-of-order.

*The full documentation is available in the C API:* DDS\_DataReaderProtocolStatus\_out\_of\_range\_*←* rejected\_sample\_count

### **9.42.3.19 ReceivedFragmentCount**

long Rti.Dds.Core.Status.DataReaderProtocolStatus.ReceivedFragmentCount [get]

The number of DATA\_FRAG messages that have been received by this DataReader.

*The full documentation is available in the C API:* DDS\_DataReaderProtocolStatus\_received\_*←* fragment\_count

### **9.42.3.20 DroppedFragmentCount**

long Rti.Dds.Core.Status.DataReaderProtocolStatus.DroppedFragmentCount [get]

#### The number of DATA\_FRAG messages that have been dropped by a DataReader.

*The full documentation is available in the C API:* DDS\_DataReaderProtocolStatus\_dropped\_*←* fragment\_count

### **9.42.3.21 ReassembledSampleCount**

long Rti.Dds.Core.Status.DataReaderProtocolStatus.ReassembledSampleCount [get]

The number of fragmented samples that have been reassembled by a DataReader.

*The full documentation is available in the C API:* DDS\_DataReaderProtocolStatus\_reassembled\_*←* sample\_count

### **9.42.3.22 SentNackFragmentCount**

long Rti.Dds.Core.Status.DataReaderProtocolStatus.SentNackFragmentCount [get]

The number of NACK fragments that have been sent from a DataReader to a DataWriter.

*The full documentation is available in the C API:* DDS\_DataReaderProtocolStatus\_sent\_nack\_*←* fragment\_count

### **9.42.3.23 SentNackFragmentBytes**

long Rti.Dds.Core.Status.DataReaderProtocolStatus.SentNackFragmentBytes [get]

The number of NACK fragment bytes that have been sent from a DataReader to a DataWriter.

*The full documentation is available in the C API:* DDS\_DataReaderProtocolStatus\_sent\_nack\_*←* fragment\_bytes

# **9.43 Rti.Dds.Subscription.DataReaderQos Class Reference**

Container of the QoS policies that a DataReader*<*T*>* supports

Inherits IEquatable*<* DataReaderQos *>*.

## **Public Member Functions**

• **DataReaderQos WithDurability** ( **Durability** policy)

*Creates an instance with a new Durability (*p. *284) policy.*

- **DataReaderQos WithDurability** (Action*<* **DurabilityBuilder** *>* build)
	- *Creates a new instance with a new Durability (*p. *284) policy as configured by a build action*
- **DataReaderQos WithDeadline** ( **Deadline** policy) *Creates an instance with a new Deadline (*p. *284) policy.*
- **DataReaderQos WithDeadline** (Action*<* **DeadlineBuilder** *>* build)

*Creates a new instance with a new Deadline (*p. *284) policy as configured by a build action*

- **DataReaderQos WithLatencyBudget** ( **LatencyBudget** policy) *Creates an instance with a new LatencyBudget (*p. *284) policy.*
- **DataReaderQos WithLatencyBudget** (Action*<* **LatencyBudgetBuilder** *>* build)

*Creates a new instance with a new LatencyBudget (*p. *284) policy as configured by a build action*

- **DataReaderQos WithLiveliness** ( **Liveliness** policy)
	- *Creates an instance with a new Liveliness (*p. *284) policy.*
- **DataReaderQos WithLiveliness** (Action*<* **LivelinessBuilder** *>* build) *Creates a new instance with a new Liveliness (*p. *284) policy as configured by a build action*
- **DataReaderQos WithReliability** ( **Reliability** policy) *Creates an instance with a new Reliability (*p. *284) policy.*
- **DataReaderQos WithReliability** (Action*<* **ReliabilityBuilder** *>* build)

*Creates a new instance with a new Reliability (*p. *284) policy as configured by a build action* • **DataReaderQos WithDestinationOrder** ( **DestinationOrder** policy) *Creates an instance with a new DestinationOrder (*p. *285) policy.* • **DataReaderQos WithDestinationOrder** (Action*<* **DestinationOrderBuilder** *>* build) *Creates a new instance with a new DestinationOrder (*p. *285) policy as configured by a build action* • **DataReaderQos WithHistory** ( **History** policy) *Creates an instance with a new History (*p. *285) policy.* • **DataReaderQos WithHistory** (Action*<* **HistoryBuilder** *>* build) *Creates a new instance with a new History (*p. *285) policy as configured by a build action* • **DataReaderQos WithResourceLimits** ( **ResourceLimits** policy) *Creates an instance with a new ResourceLimits (*p. *285) policy.* • **DataReaderQos WithResourceLimits** (Action*<* **ResourceLimitsBuilder** *>* build) *Creates a new instance with a new ResourceLimits (*p. *285) policy as configured by a build action* • **DataReaderQos WithUserData** ( **UserData** policy) *Creates an instance with a new UserData (*p. *285) policy.* • **DataReaderQos WithUserData** (Action*<* ImmutableList*<* byte *>*.Builder *>* build) *Creates a new instance with a new UserData (*p. *285) policy as configured by a build action* • **DataReaderQos WithOwnership** ( **Ownership** policy) *Creates an instance with a new Ownership (*p. *285) policy.* • **DataReaderQos WithOwnership** (Action*<* **OwnershipBuilder** *>* build) *Creates a new instance with a new Ownership (*p. *285) policy as configured by a build action* • **DataReaderQos WithTimeBasedFilter** ( **TimeBasedFilter** policy) *Creates an instance with a new TimeBasedFilter (*p. *285) policy.* • **DataReaderQos WithTimeBasedFilter** (Action*<* **TimeBasedFilterBuilder** *>* build) *Creates a new instance with a new TimeBasedFilter (*p. *285) policy as configured by a build action* • **DataReaderQos WithReaderDataLifecycle** ( **ReaderDataLifecycle** policy) *Creates an instance with a new ReaderDataLifecycle (*p. *286) policy.* • **DataReaderQos WithReaderDataLifecycle** (Action*<* **ReaderDataLifecycleBuilder** *>* build) *Creates a new instance with a new ReaderDataLifecycle (*p. *286) policy as configured by a build action* • **DataReaderQos WithRepresentation** ( **DataRepresentation** policy) *Creates an instance with a new DataRepresentation policy.* • **DataReaderQos WithRepresentation** (Action*<* **DataRepresentationBuilder** *>* build) *Creates a new instance with a new DataRepresentation policy as configured by a build action* • **DataReaderQos WithTypeConsistency** ( **TypeConsistencyEnforcement** policy) *Creates an instance with a new TypeConsistencyEnforcement policy.* • **DataReaderQos WithTypeConsistency** (Action*<* **TypeConsistencyEnforcementBuilder** *>* build) *Creates a new instance with a new TypeConsistencyEnforcement policy as configured by a build action* • **DataReaderQos WithDataTags** ( **DataTags** policy) *Creates an instance with a new DataTags (*p. *286) policy.* • **DataReaderQos WithDataTags** (Action*<* ImmutableDictionary*<* string, string *>*.Builder *>* build) *Creates a new instance with a new DataTags (*p. *286) policy as configured by a build action* • **DataReaderQos WithReaderResourceLimits** ( **DataReaderResourceLimits** policy) *Creates an instance with a new DataReaderResourceLimits policy.* • **DataReaderQos WithReaderResourceLimits** (Action*<* **DataReaderResourceLimitsBuilder** *>* build) *Creates a new instance with a new DataReaderResourceLimits policy as configured by a build action* • **DataReaderQos WithProtocol** ( **DataReaderProtocol** policy)

*Creates an instance with a new DataReaderProtocol policy.*

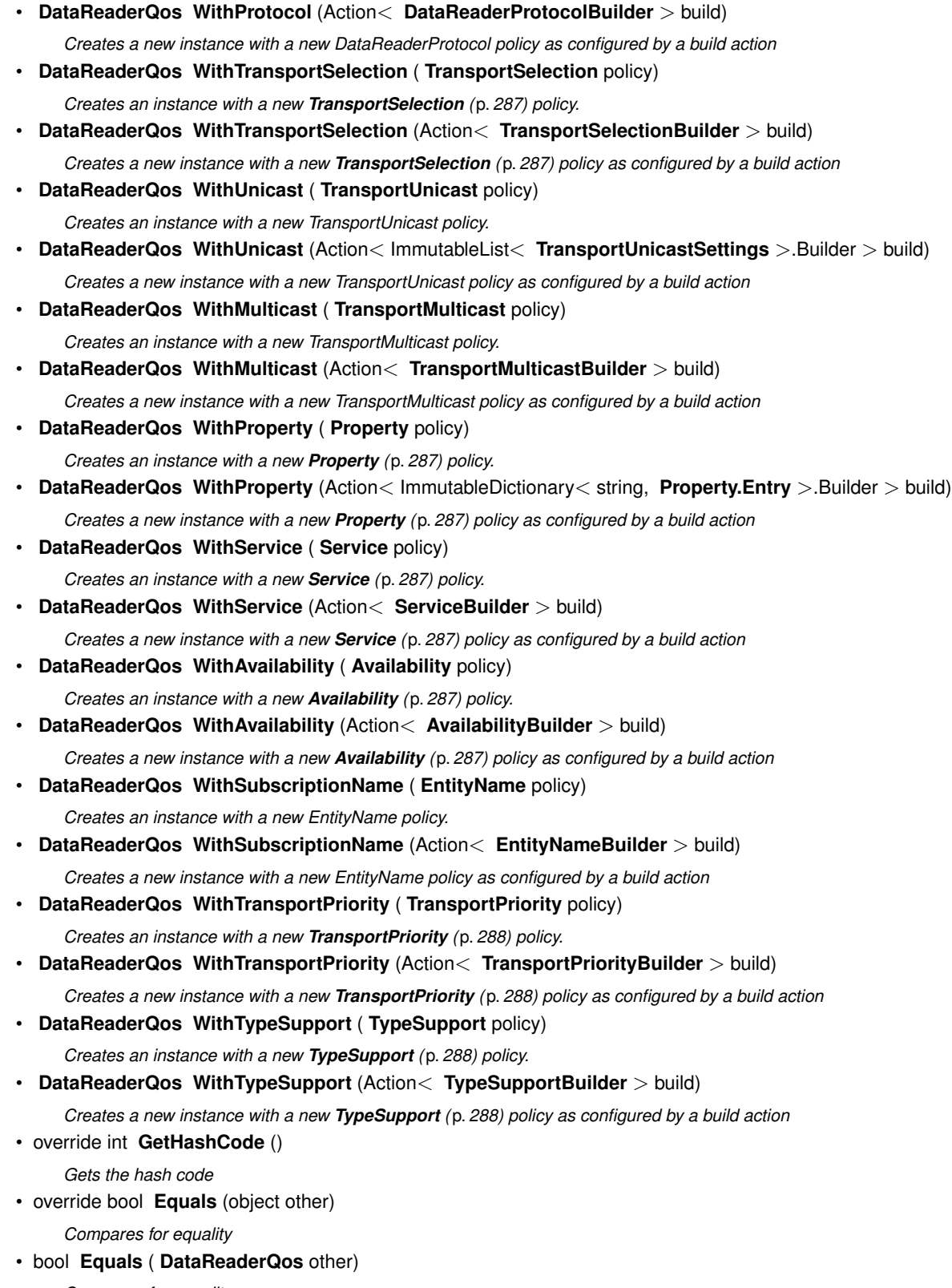

*Compares for equality*

• override string **ToString** ()

*Returns an XML representation of the QoS object.*

• string **ToString** ( **QosPrintFormat** format)

*Returns an XML representation of the QoS object.*

- string **ToString** ( **DataReaderQos** baseQos, **QosPrintFormat** format=null) *Returns an XML representation of the QoS object.*
- string **ToString** ( **QosPrintAll** baseQos, **QosPrintFormat** format=null) *Returns an XML representation of the QoS object.*

# **Static Public Member Functions**

• static **DataReaderQos FromTopicQos** ( **TopicQos** topicQos) *Creates a DataReaderQos (*p. *258) object with the policies of a TopicQos object.*

## **Properties**

```
• Durability Durability [get]
     Gets the Durability (p. 284) policy.
• Deadline Deadline [get]
     Gets the Deadline (p. 284) policy.
• LatencyBudget LatencyBudget [get]
     Gets the LatencyBudget (p. 284) policy.
• Liveliness Liveliness [get]
     Gets the Liveliness (p. 284) policy.
• Reliability Reliability [get]
     Gets the Reliability (p. 284) policy.
• DestinationOrder DestinationOrder [get]
     Gets the DestinationOrder (p. 285) policy.
• History History [get]
     Gets the History (p. 285) policy.
• ResourceLimits ResourceLimits [get]
     Gets the ResourceLimits (p. 285) policy.
• UserData UserData [get]
     Gets the UserData (p. 285) policy.
• Ownership Ownership [get]
     Gets the Ownership (p. 285) policy.
• TimeBasedFilter TimeBasedFilter [get]
     Gets the TimeBasedFilter (p. 285) policy.
• ReaderDataLifecycle ReaderDataLifecycle [get]
     Gets the ReaderDataLifecycle (p. 286) policy.
• DataRepresentation Representation [get]
     Gets the DataRepresentation policy.
• TypeConsistencyEnforcement TypeConsistency [get]
     Gets the TypeConsistencyEnforcement policy.
• DataTags DataTags [get]
     Gets the TypeConsistencyEnforcement policy.
• DataReaderResourceLimits ReaderResourceLimits [get]
     Gets the DataReaderResourceLimits policy.
• DataReaderProtocol Protocol [get]
```

```
Gets the DataReaderProtocol policy.
• TransportSelection TransportSelection [get]
     Gets the TransportSelection (p. 287) policy.
• TransportUnicast Unicast [get]
     Gets the TransportUnicast policy.
• TransportMulticast Multicast [get]
     Gets the TransportMulticast policy.
• Property Property [get]
     Gets the Property (p. 287) policy.
• Service Service [get]
     Gets the Service (p. 287) policy.
• Availability Availability [get]
     Gets the Availability (p. 287) policy.
• EntityName SubscriptionName [get]
     Gets the EntityName policy.
• TransportPriority TransportPriority [get]
     Gets the TransportPriority (p. 288) policy.
• TypeSupport TypeSupport [get]
     Gets the TypeSupport (p. 288) policy.
• static DataReaderQos Default = new DataReaderQos() [get]
```
*Singleton containing the documented default value of a DataReaderQos (*p. *258)*

# **9.43.1 Detailed Description**

Container of the QoS policies that a DataReader*<*T*>* supports

*The full documentation is available in the C API:* DDS\_DataReaderQos

# **9.43.2 Member Function Documentation**

## **9.43.2.1 WithDurability() [1/2]**

**DataReaderQos** Rti.Dds.Subscription.DataReaderQos.WithDurability ( **Durability** *policy* ) [inline]

Creates an instance with a new **Durability** (p. 284) policy.

**Parameters**

*policy* The new policy

#### **Returns**

A new instance with the same policies as the current instance, except for the one being set

### **9.43.2.2 WithDurability() [2/2]**

```
DataReaderQos Rti.Dds.Subscription.DataReaderQos.WithDurability (
           Action< DurabilityBuilder > build )
```
Creates a new instance with a new **Durability** (p. 284) policy as configured by a build action

#### **Parameters**

*build* A function receiving the current values of the policy as an argument. The changes performed by this build function will be used to create the new policy.

### **Returns**

A new instance with the sames policies as the current instance, except for the policy being modified

### **9.43.2.3 WithDeadline() [1/2]**

```
DataReaderQos Rti.Dds.Subscription.DataReaderQos.WithDeadline (
             Deadline policy ) [inline]
```
Creates an instance with a new **Deadline** (p. 284) policy.

#### **Parameters**

*policy* The new policy

**Returns**

A new instance with the same policies as the current instance, except for the one being set

## **9.43.2.4 WithDeadline() [2/2]**

**DataReaderQos** Rti.Dds.Subscription.DataReaderQos.WithDeadline ( Action*<* **DeadlineBuilder** *> build* )

Creates a new instance with a new **Deadline** (p. 284) policy as configured by a build action

## **Parameters**

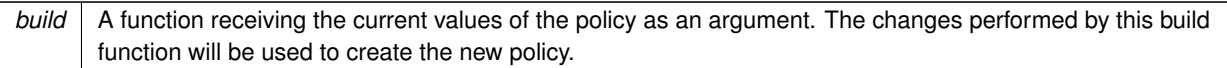

#### **Returns**

A new instance with the sames policies as the current instance, except for the policy being modified

## **9.43.2.5 WithLatencyBudget() [1/2]**

```
DataReaderQos Rti.Dds.Subscription.DataReaderQos.WithLatencyBudget (
            LatencyBudget policy ) [inline]
```
Creates an instance with a new **LatencyBudget** (p. 284) policy.

**Parameters**

*policy* The new policy

**Returns**

A new instance with the same policies as the current instance, except for the one being set

## **9.43.2.6 WithLatencyBudget() [2/2]**

```
DataReaderQos Rti.Dds.Subscription.DataReaderQos.WithLatencyBudget (
           Action< LatencyBudgetBuilder > build )
```
Creates a new instance with a new **LatencyBudget** (p. 284) policy as configured by a build action

**Parameters**

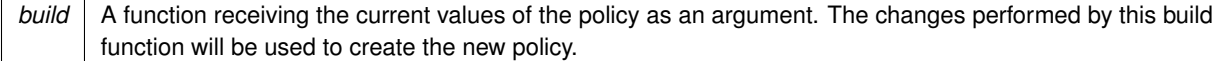

### **Returns**

A new instance with the sames policies as the current instance, except for the policy being modified
## **9.43.2.7 WithLiveliness() [1/2]**

**DataReaderQos** Rti.Dds.Subscription.DataReaderQos.WithLiveliness ( **Liveliness** *policy* ) [inline]

Creates an instance with a new **Liveliness** (p. 284) policy.

**Parameters**

*policy* The new policy

**Returns**

A new instance with the same policies as the current instance, except for the one being set

## **9.43.2.8 WithLiveliness() [2/2]**

```
DataReaderQos Rti.Dds.Subscription.DataReaderQos.WithLiveliness (
           Action< LivelinessBuilder > build )
```
Creates a new instance with a new **Liveliness** (p. 284) policy as configured by a build action

**Parameters**

*build* | A function receiving the current values of the policy as an argument. The changes performed by this build function will be used to create the new policy.

**Returns**

A new instance with the sames policies as the current instance, except for the policy being modified

## **9.43.2.9 WithReliability() [1/2]**

**DataReaderQos** Rti.Dds.Subscription.DataReaderQos.WithReliability ( **Reliability** *policy* ) [inline]

Creates an instance with a new **Reliability** (p. 284) policy.

**Parameters**

*policy* The new policy

**Returns**

A new instance with the same policies as the current instance, except for the one being set

## **9.43.2.10 WithReliability() [2/2]**

```
DataReaderQos Rti.Dds.Subscription.DataReaderQos.WithReliability (
           Action< ReliabilityBuilder > build )
```
Creates a new instance with a new **Reliability** (p. 284) policy as configured by a build action

#### **Parameters**

*build* A function receiving the current values of the policy as an argument. The changes performed by this build function will be used to create the new policy.

## **Returns**

A new instance with the sames policies as the current instance, except for the policy being modified

## **9.43.2.11 WithDestinationOrder() [1/2]**

```
DataReaderQos Rti.Dds.Subscription.DataReaderQos.WithDestinationOrder (
             DestinationOrder policy ) [inline]
```
Creates an instance with a new **DestinationOrder** (p. 285) policy.

**Parameters**

*policy* The new policy

**Returns**

A new instance with the same policies as the current instance, except for the one being set

## **9.43.2.12 WithDestinationOrder() [2/2]**

**DataReaderQos** Rti.Dds.Subscription.DataReaderQos.WithDestinationOrder ( Action*<* **DestinationOrderBuilder** *> build* )

Creates a new instance with a new **DestinationOrder** (p. 285) policy as configured by a build action

## **Parameters**

*build* | A function receiving the current values of the policy as an argument. The changes performed by this build function will be used to create the new policy.

**Returns**

A new instance with the sames policies as the current instance, except for the policy being modified

## **9.43.2.13 WithHistory() [1/2]**

```
DataReaderQos Rti.Dds.Subscription.DataReaderQos.WithHistory (
            History policy ) [inline]
```
Creates an instance with a new **History** (p. 285) policy.

**Parameters**

*policy* | The new policy

**Returns**

A new instance with the same policies as the current instance, except for the one being set

## **9.43.2.14 WithHistory() [2/2]**

```
DataReaderQos Rti.Dds.Subscription.DataReaderQos.WithHistory (
           Action< HistoryBuilder > build )
```
Creates a new instance with a new **History** (p. 285) policy as configured by a build action

## **Parameters**

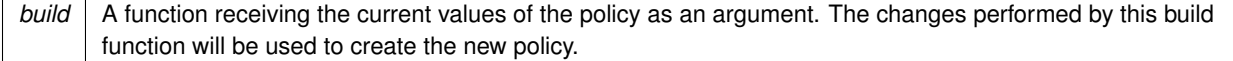

#### **Returns**

A new instance with the sames policies as the current instance, except for the policy being modified

## **9.43.2.15 WithResourceLimits() [1/2]**

```
DataReaderQos Rti.Dds.Subscription.DataReaderQos.WithResourceLimits (
             ResourceLimits policy ) [inline]
```
Creates an instance with a new **ResourceLimits** (p. 285) policy.

#### **Parameters**

*policy* The new policy

**Returns**

A new instance with the same policies as the current instance, except for the one being set

## **9.43.2.16 WithResourceLimits() [2/2]**

```
DataReaderQos Rti.Dds.Subscription.DataReaderQos.WithResourceLimits (
           Action< ResourceLimitsBuilder > build )
```
Creates a new instance with a new **ResourceLimits** (p. 285) policy as configured by a build action

**Parameters**

*build* | A function receiving the current values of the policy as an argument. The changes performed by this build function will be used to create the new policy.

#### **Returns**

A new instance with the sames policies as the current instance, except for the policy being modified

## **9.43.2.17 WithUserData() [1/2]**

**DataReaderQos** Rti.Dds.Subscription.DataReaderQos.WithUserData ( **UserData** *policy* ) [inline]

Creates an instance with a new **UserData** (p. 285) policy.

#### **Parameters**

*policy* The new policy

#### **Returns**

A new instance with the same policies as the current instance, except for the one being set

## **9.43.2.18 WithUserData() [2/2]**

```
DataReaderQos Rti.Dds.Subscription.DataReaderQos.WithUserData (
           Action< ImmutableList< byte >.Builder > build )
```
Creates a new instance with a new **UserData** (p. 285) policy as configured by a build action

#### **Parameters**

*build* A function receiving the current values of the policy as an argument. The changes performed by this build function will be used to create the new policy.

## **Returns**

A new instance with the sames policies as the current instance, except for the policy being modified

## **9.43.2.19 WithOwnership() [1/2]**

```
DataReaderQos Rti.Dds.Subscription.DataReaderQos.WithOwnership (
             Ownership policy ) [inline]
```
Creates an instance with a new **Ownership** (p. 285) policy.

#### **Parameters**

*policy* The new policy

**Returns**

A new instance with the same policies as the current instance, except for the one being set

## **9.43.2.20 WithOwnership() [2/2]**

```
DataReaderQos Rti.Dds.Subscription.DataReaderQos.WithOwnership (
            Action< OwnershipBuilder > build )
```
Creates a new instance with a new **Ownership** (p. 285) policy as configured by a build action

## **Parameters**

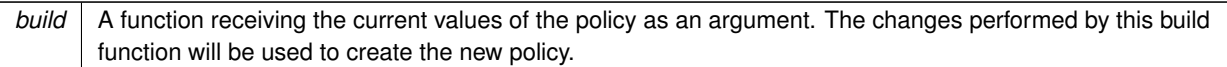

#### **Returns**

A new instance with the sames policies as the current instance, except for the policy being modified

## **9.43.2.21 WithTimeBasedFilter() [1/2]**

```
DataReaderQos Rti.Dds.Subscription.DataReaderQos.WithTimeBasedFilter (
             TimeBasedFilter policy ) [inline]
```
Creates an instance with a new **TimeBasedFilter** (p. 285) policy.

**Parameters**

*policy* The new policy

**Returns**

A new instance with the same policies as the current instance, except for the one being set

## **9.43.2.22 WithTimeBasedFilter() [2/2]**

```
DataReaderQos Rti.Dds.Subscription.DataReaderQos.WithTimeBasedFilter (
           Action< TimeBasedFilterBuilder > build )
```
Creates a new instance with a new **TimeBasedFilter** (p. 285) policy as configured by a build action

## **Parameters**

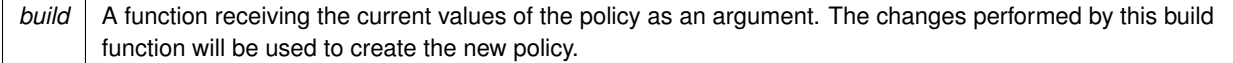

## **Returns**

A new instance with the sames policies as the current instance, except for the policy being modified

## **9.43.2.23 WithReaderDataLifecycle() [1/2]**

**DataReaderQos** Rti.Dds.Subscription.DataReaderQos.WithReaderDataLifecycle ( **ReaderDataLifecycle** *policy* ) [inline]

Creates an instance with a new **ReaderDataLifecycle** (p. 286) policy.

#### **Parameters**

*policy* The new policy

**Returns**

A new instance with the same policies as the current instance, except for the one being set

## **9.43.2.24 WithReaderDataLifecycle() [2/2]**

```
DataReaderQos Rti.Dds.Subscription.DataReaderQos.WithReaderDataLifecycle (
           Action< ReaderDataLifecycleBuilder > build )
```
Creates a new instance with a new **ReaderDataLifecycle** (p. 286) policy as configured by a build action

**Parameters**

*build* | A function receiving the current values of the policy as an argument. The changes performed by this build function will be used to create the new policy.

#### **Returns**

A new instance with the sames policies as the current instance, except for the policy being modified

## **9.43.2.25 WithRepresentation() [1/2]**

**DataReaderQos** Rti.Dds.Subscription.DataReaderQos.WithRepresentation ( **DataRepresentation** *policy* ) [inline]

Creates an instance with a new DataRepresentation policy.

**Parameters**

*policy* The new policy

#### **Returns**

A new instance with the same policies as the current instance, except for the one being set

## **9.43.2.26 WithRepresentation() [2/2]**

```
DataReaderQos Rti.Dds.Subscription.DataReaderQos.WithRepresentation (
            Action< DataRepresentationBuilder > build )
```
Creates a new instance with a new DataRepresentation policy as configured by a build action

#### **Parameters**

```
build A function receiving the current values of the policy as an argument. The changes performed by this build
       function will be used to create the new policy.
```
## **Returns**

A new instance with the sames policies as the current instance, except for the policy being modified

## **9.43.2.27 WithTypeConsistency() [1/2]**

```
DataReaderQos Rti.Dds.Subscription.DataReaderQos.WithTypeConsistency (
             TypeConsistencyEnforcement policy ) [inline]
```
Creates an instance with a new TypeConsistencyEnforcement policy.

**Parameters**

*policy* The new policy

**Returns**

A new instance with the same policies as the current instance, except for the one being set

## **9.43.2.28 WithTypeConsistency() [2/2]**

**DataReaderQos** Rti.Dds.Subscription.DataReaderQos.WithTypeConsistency (

Action*<* **TypeConsistencyEnforcementBuilder** *> build* )

Creates a new instance with a new TypeConsistencyEnforcement policy as configured by a build action

## **Parameters**

*build* | A function receiving the current values of the policy as an argument. The changes performed by this build function will be used to create the new policy.

#### **Returns**

A new instance with the sames policies as the current instance, except for the policy being modified

## **9.43.2.29 WithDataTags() [1/2]**

```
DataReaderQos Rti.Dds.Subscription.DataReaderQos.WithDataTags (
            DataTags policy ) [inline]
```
Creates an instance with a new **DataTags** (p. 286) policy.

**Parameters**

*policy* The new policy

**Returns**

A new instance with the same policies as the current instance, except for the one being set

## **9.43.2.30 WithDataTags() [2/2]**

```
DataReaderQos Rti.Dds.Subscription.DataReaderQos.WithDataTags (
           Action< ImmutableDictionary< string, string >.Builder > build )
```
Creates a new instance with a new **DataTags** (p. 286) policy as configured by a build action

**Parameters**

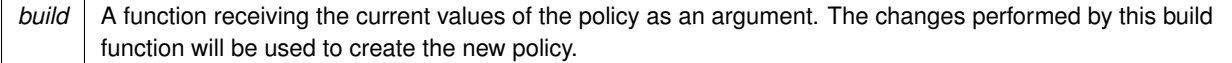

#### **Returns**

A new instance with the sames policies as the current instance, except for the policy being modified

## **9.43.2.31 WithReaderResourceLimits() [1/2]**

```
DataReaderQos Rti.Dds.Subscription.DataReaderQos.WithReaderResourceLimits (
             DataReaderResourceLimits policy ) [inline]
```
Creates an instance with a new DataReaderResourceLimits policy.

#### **Parameters**

*policy* The new policy

**Returns**

A new instance with the same policies as the current instance, except for the one being set

## **9.43.2.32 WithReaderResourceLimits() [2/2]**

```
DataReaderQos Rti.Dds.Subscription.DataReaderQos.WithReaderResourceLimits (
           Action< DataReaderResourceLimitsBuilder > build )
```
Creates a new instance with a new DataReaderResourceLimits policy as configured by a build action

**Parameters**

*build* | A function receiving the current values of the policy as an argument. The changes performed by this build function will be used to create the new policy.

#### **Returns**

A new instance with the sames policies as the current instance, except for the policy being modified

## **9.43.2.33 WithProtocol() [1/2]**

**DataReaderQos** Rti.Dds.Subscription.DataReaderQos.WithProtocol ( **DataReaderProtocol** *policy* ) [inline]

Creates an instance with a new DataReaderProtocol policy.

## **Parameters**

*policy* The new policy

## **Returns**

A new instance with the same policies as the current instance, except for the one being set

## **9.43.2.34 WithProtocol() [2/2]**

```
DataReaderQos Rti.Dds.Subscription.DataReaderQos.WithProtocol (
           Action< DataReaderProtocolBuilder > build )
```
Creates a new instance with a new DataReaderProtocol policy as configured by a build action

#### **Parameters**

*build* A function receiving the current values of the policy as an argument. The changes performed by this build function will be used to create the new policy.

## **Returns**

A new instance with the sames policies as the current instance, except for the policy being modified

## **9.43.2.35 WithTransportSelection() [1/2]**

```
DataReaderQos Rti.Dds.Subscription.DataReaderQos.WithTransportSelection (
             TransportSelection policy ) [inline]
```
Creates an instance with a new **TransportSelection** (p. 287) policy.

**Parameters**

*policy* The new policy

**Returns**

A new instance with the same policies as the current instance, except for the one being set

## **9.43.2.36 WithTransportSelection() [2/2]**

**DataReaderQos** Rti.Dds.Subscription.DataReaderQos.WithTransportSelection ( Action*<* **TransportSelectionBuilder** *> build* )

Creates a new instance with a new **TransportSelection** (p. 287) policy as configured by a build action

## **Parameters**

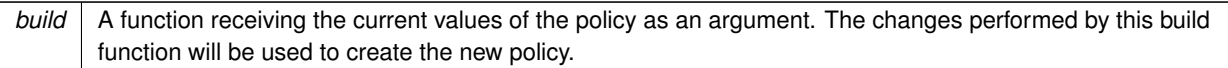

## **Returns**

A new instance with the sames policies as the current instance, except for the policy being modified

## **9.43.2.37 WithUnicast() [1/2]**

```
DataReaderQos Rti.Dds.Subscription.DataReaderQos.WithUnicast (
            TransportUnicast policy ) [inline]
```
Creates an instance with a new TransportUnicast policy.

**Parameters**

*policy* The new policy

## **Returns**

A new instance with the same policies as the current instance, except for the one being set

## **9.43.2.38 WithUnicast() [2/2]**

```
DataReaderQos Rti.Dds.Subscription.DataReaderQos.WithUnicast (
           Action< ImmutableList< TransportUnicastSettings >.Builder > build )
```
Creates a new instance with a new TransportUnicast policy as configured by a build action

## **Parameters**

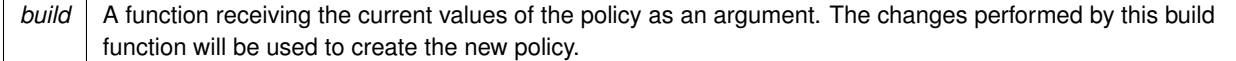

## **Returns**

A new instance with the sames policies as the current instance, except for the policy being modified

# **9.43.2.39 WithMulticast() [1/2]**

**DataReaderQos** Rti.Dds.Subscription.DataReaderQos.WithMulticast ( **TransportMulticast** *policy* ) [inline]

Creates an instance with a new TransportMulticast policy.

**Parameters**

*policy* The new policy

**Returns**

A new instance with the same policies as the current instance, except for the one being set

## **9.43.2.40 WithMulticast() [2/2]**

```
DataReaderQos Rti.Dds.Subscription.DataReaderQos.WithMulticast (
           Action< TransportMulticastBuilder > build )
```
Creates a new instance with a new TransportMulticast policy as configured by a build action

**Parameters**

*build* | A function receiving the current values of the policy as an argument. The changes performed by this build function will be used to create the new policy.

#### **Returns**

A new instance with the sames policies as the current instance, except for the policy being modified

## **9.43.2.41 WithProperty() [1/2]**

**DataReaderQos** Rti.Dds.Subscription.DataReaderQos.WithProperty ( **Property** *policy* ) [inline]

Creates an instance with a new **Property** (p. 287) policy.

#### **Parameters**

*policy* The new policy

#### **Returns**

A new instance with the same policies as the current instance, except for the one being set

## **9.43.2.42 WithProperty() [2/2]**

```
DataReaderQos Rti.Dds.Subscription.DataReaderQos.WithProperty (
           Action< ImmutableDictionary< string, Property.Entry >.Builder > build )
```
Creates a new instance with a new **Property** (p. 287) policy as configured by a build action

#### **Parameters**

```
build A function receiving the current values of the policy as an argument. The changes performed by this build
       function will be used to create the new policy.
```
## **Returns**

A new instance with the sames policies as the current instance, except for the policy being modified

## **9.43.2.43 WithService() [1/2]**

```
DataReaderQos Rti.Dds.Subscription.DataReaderQos.WithService (
             Service policy ) [inline]
```
Creates an instance with a new **Service** (p. 287) policy.

#### **Parameters**

*policy* The new policy

**Returns**

A new instance with the same policies as the current instance, except for the one being set

## **9.43.2.44 WithService() [2/2]**

**DataReaderQos** Rti.Dds.Subscription.DataReaderQos.WithService ( Action*<* **ServiceBuilder** *> build* )

Creates a new instance with a new **Service** (p. 287) policy as configured by a build action

## **Parameters**

*build* | A function receiving the current values of the policy as an argument. The changes performed by this build function will be used to create the new policy.

#### **Returns**

A new instance with the sames policies as the current instance, except for the policy being modified

#### **9.43.2.45 WithAvailability() [1/2]**

```
DataReaderQos Rti.Dds.Subscription.DataReaderQos.WithAvailability (
            Availability policy ) [inline]
```
Creates an instance with a new **Availability** (p. 287) policy.

**Parameters**

*policy* The new policy

**Returns**

A new instance with the same policies as the current instance, except for the one being set

#### **9.43.2.46 WithAvailability() [2/2]**

```
DataReaderQos Rti.Dds.Subscription.DataReaderQos.WithAvailability (
           Action< AvailabilityBuilder > build )
```
Creates a new instance with a new **Availability** (p. 287) policy as configured by a build action

## **Parameters**

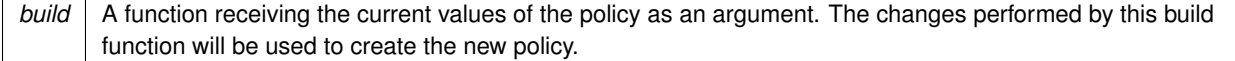

#### **Returns**

A new instance with the sames policies as the current instance, except for the policy being modified

## **9.43.2.47 WithSubscriptionName() [1/2]**

```
DataReaderQos Rti.Dds.Subscription.DataReaderQos.WithSubscriptionName (
             EntityName policy ) [inline]
```
Creates an instance with a new EntityName policy.

#### **Parameters**

*policy* The new policy

**Returns**

A new instance with the same policies as the current instance, except for the one being set

## **9.43.2.48 WithSubscriptionName() [2/2]**

```
DataReaderQos Rti.Dds.Subscription.DataReaderQos.WithSubscriptionName (
           Action< EntityNameBuilder > build )
```
Creates a new instance with a new EntityName policy as configured by a build action

**Parameters**

*build* | A function receiving the current values of the policy as an argument. The changes performed by this build function will be used to create the new policy.

#### **Returns**

A new instance with the sames policies as the current instance, except for the policy being modified

## **9.43.2.49 WithTransportPriority() [1/2]**

**DataReaderQos** Rti.Dds.Subscription.DataReaderQos.WithTransportPriority ( **TransportPriority** *policy* ) [inline]

## Creates an instance with a new **TransportPriority** (p. 288) policy.

**Parameters**

policy The new policy

#### **Returns**

A new instance with the same policies as the current instance, except for the one being set

## **9.43.2.50 WithTransportPriority() [2/2]**

```
DataReaderQos Rti.Dds.Subscription.DataReaderQos.WithTransportPriority (
           Action< TransportPriorityBuilder > build )
```
Creates a new instance with a new **TransportPriority** (p. 288) policy as configured by a build action

#### **Parameters**

*build* A function receiving the current values of the policy as an argument. The changes performed by this build function will be used to create the new policy.

## **Returns**

A new instance with the sames policies as the current instance, except for the policy being modified

## **9.43.2.51 WithTypeSupport() [1/2]**

```
DataReaderQos Rti.Dds.Subscription.DataReaderQos.WithTypeSupport (
             TypeSupport policy ) [inline]
```
Creates an instance with a new **TypeSupport** (p. 288) policy.

#### **Parameters**

*policy* The new policy

**Returns**

A new instance with the same policies as the current instance, except for the one being set

## **9.43.2.52 WithTypeSupport() [2/2]**

**DataReaderQos** Rti.Dds.Subscription.DataReaderQos.WithTypeSupport ( Action*<* **TypeSupportBuilder** *> build* )

Creates a new instance with a new **TypeSupport** (p. 288) policy as configured by a build action

## **Parameters**

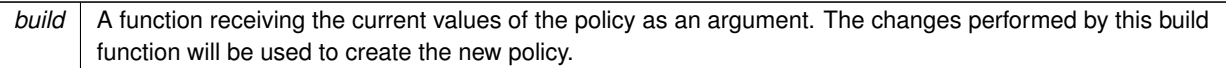

## **Returns**

A new instance with the sames policies as the current instance, except for the policy being modified

## **9.43.2.53 FromTopicQos()**

```
static DataReaderQos Rti.Dds.Subscription.DataReaderQos.FromTopicQos (
             TopicQos topicQos ) [inline], [static]
```
Creates a **DataReaderQos** (p. 258) object with the policies of a TopicQos object.

## **9.43.2.54 GetHashCode()**

override int Rti.Dds.Subscription.DataReaderQos.GetHashCode ( ) [inline]

Gets the hash code

## **9.43.2.55 Equals() [1/2]**

override bool Rti.Dds.Subscription.DataReaderQos.Equals ( object *other* )

Compares for equality

## **9.43.2.56 Equals() [2/2]**

bool Rti.Dds.Subscription.DataReaderQos.Equals ( **DataReaderQos** *other* ) [inline]

## Compares for equality

## **9.43.2.57 ToString() [1/4]**

override string Rti.Dds.Subscription.DataReaderQos.ToString ( )

Returns an XML representation of the QoS object.

The output is formatted using the default values for the QosPrintFormat and only QoS policies which differ from the documented default are included.

## **9.43.2.58 ToString() [2/4]**

```
string Rti.Dds.Subscription.DataReaderQos.ToString (
             QosPrintFormat format )
```
Returns an XML representation of the QoS object.

**Parameters**

*format* | The baseQos profile.

This overload accepts a value for the baseQos. Only the differences between the **DataReaderQos** (p. 258) object being printed and the baseQos are included in the output.

## **9.43.2.59 ToString() [3/4]**

```
string Rti.Dds.Subscription.DataReaderQos.ToString (
             DataReaderQos baseQos,
             QosPrintFormat format = null )
```
Returns an XML representation of the QoS object.

## **Parameters**

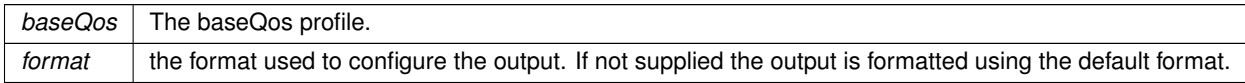

This overload accepts a value for the baseQos. Only the differences between the **DataReaderQos** (p. 258) object being printed and the baseQos are included in the output.

#### **9.43.2.60 ToString() [4/4]**

```
string Rti.Dds.Subscription.DataReaderQos.ToString (
             QosPrintAll baseQos,
```
**QosPrintFormat** *format = null* )

Returns an XML representation of the QoS object.

**Parameters**

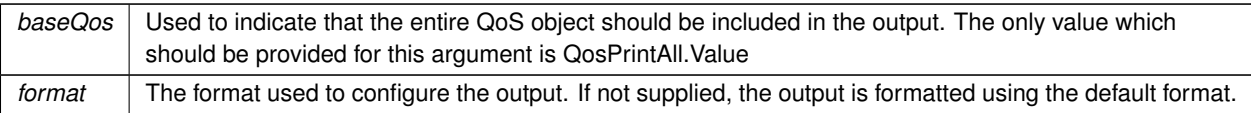

This overload accepts a parameter of type QosPrintAll. Unlike the other ToString overloads, the entire QoS object will be included in the output.

## **9.43.3 Property Documentation**

#### **9.43.3.1 Durability**

**Durability** Rti.Dds.Subscription.DataReaderQos.Durability [get]

Gets the **Durability** (p. 284) policy.

## **9.43.3.2 Deadline**

**Deadline** Rti.Dds.Subscription.DataReaderQos.Deadline [get]

Gets the **Deadline** (p. 284) policy.

## **9.43.3.3 LatencyBudget**

**LatencyBudget** Rti.Dds.Subscription.DataReaderQos.LatencyBudget [get]

Gets the **LatencyBudget** (p. 284) policy.

## **9.43.3.4 Liveliness**

**Liveliness** Rti.Dds.Subscription.DataReaderQos.Liveliness [get]

Gets the **Liveliness** (p. 284) policy.

## **9.43.3.5 Reliability**

**Reliability** Rti.Dds.Subscription.DataReaderQos.Reliability [get]

Gets the **Reliability** (p. 284) policy.

#### **9.43.3.6 DestinationOrder**

**DestinationOrder** Rti.Dds.Subscription.DataReaderQos.DestinationOrder [get]

Gets the **DestinationOrder** (p. 285) policy.

## **9.43.3.7 History**

**History** Rti.Dds.Subscription.DataReaderQos.History [get]

Gets the **History** (p. 285) policy.

## **9.43.3.8 ResourceLimits**

**ResourceLimits** Rti.Dds.Subscription.DataReaderQos.ResourceLimits [get]

Gets the **ResourceLimits** (p. 285) policy.

## **9.43.3.9 UserData**

**UserData** Rti.Dds.Subscription.DataReaderQos.UserData [get]

Gets the **UserData** (p. 285) policy.

## **9.43.3.10 Ownership**

**Ownership** Rti.Dds.Subscription.DataReaderQos.Ownership [get]

Gets the **Ownership** (p. 285) policy.

## **9.43.3.11 TimeBasedFilter**

**TimeBasedFilter** Rti.Dds.Subscription.DataReaderQos.TimeBasedFilter [get]

Gets the **TimeBasedFilter** (p. 285) policy.

#### **9.43.3.12 ReaderDataLifecycle**

**ReaderDataLifecycle** Rti.Dds.Subscription.DataReaderQos.ReaderDataLifecycle [get]

Gets the **ReaderDataLifecycle** (p. 286) policy.

## **9.43.3.13 Representation**

**DataRepresentation** Rti.Dds.Subscription.DataReaderQos.Representation [get]

Gets the DataRepresentation policy.

## **9.43.3.14 TypeConsistency**

**TypeConsistencyEnforcement** Rti.Dds.Subscription.DataReaderQos.TypeConsistency [get] Gets the TypeConsistencyEnforcement policy.

## **9.43.3.15 DataTags**

**DataTags** Rti.Dds.Subscription.DataReaderQos.DataTags [get]

Gets the TypeConsistencyEnforcement policy.

## **9.43.3.16 ReaderResourceLimits**

**DataReaderResourceLimits** Rti.Dds.Subscription.DataReaderQos.ReaderResourceLimits [get]

Gets the DataReaderResourceLimits policy.

## **9.43.3.17 Protocol**

**DataReaderProtocol** Rti.Dds.Subscription.DataReaderQos.Protocol [get]

Gets the DataReaderProtocol policy.

#### **9.43.3.18 TransportSelection**

**TransportSelection** Rti.Dds.Subscription.DataReaderQos.TransportSelection [get]

Gets the **TransportSelection** (p. 287) policy.

## **9.43.3.19 Unicast**

**TransportUnicast** Rti.Dds.Subscription.DataReaderQos.Unicast [get]

Gets the TransportUnicast policy.

## **9.43.3.20 Multicast**

**TransportMulticast** Rti.Dds.Subscription.DataReaderQos.Multicast [get]

Gets the TransportMulticast policy.

## **9.43.3.21 Property**

**Property** Rti.Dds.Subscription.DataReaderQos.Property [get]

Gets the **Property** (p. 287) policy.

## **9.43.3.22 Service**

**Service** Rti.Dds.Subscription.DataReaderQos.Service [get]

Gets the **Service** (p. 287) policy.

## **9.43.3.23 Availability**

**Availability** Rti.Dds.Subscription.DataReaderQos.Availability [get]

Gets the **Availability** (p. 287) policy.

#### **9.43.3.24 SubscriptionName**

**EntityName** Rti.Dds.Subscription.DataReaderQos.SubscriptionName [get]

Gets the EntityName policy.

## **9.43.3.25 TransportPriority**

**TransportPriority** Rti.Dds.Subscription.DataReaderQos.TransportPriority [get]

Gets the **TransportPriority** (p. 288) policy.

## **9.43.3.26 TypeSupport**

**TypeSupport** Rti.Dds.Subscription.DataReaderQos.TypeSupport [get]

Gets the **TypeSupport** (p. 288) policy.

## **9.43.3.27 Default**

**DataReaderQos** Rti.Dds.Subscription.DataReaderQos.Default = new **DataReaderQos**() [static], [get]

Singleton containing the documented default value of a **DataReaderQos** (p. 258)

This is a static value containing the documented default values for each policy. Use **Domain.DomainParticipant.***←-* **DefaultDataReaderQos** (p. 454) for the runtime default value that takes into consideration the current configuration.

# **9.44 Rti.Dds.Core.Policy.DataReaderResourceLimits Class Reference**

Various settings that configure how a DataReader*<*T*>* allocates and uses physical memory for internal resources.

Inherits IEquatable*<* DataReaderResourceLimits *>*.

## **Public Member Functions**

• **DataReaderResourceLimits With** (Action*<* **DataReaderResourceLimitsBuilder** *>* build)

*Creates a new DataReaderResourceLimits (*p. *288) with a set of changes specified in an Action*

• override int **GetHashCode** ()

*Gets the hash code*

• override bool **Equals** (object other)

*Compares for equality*

• bool **Equals** ( **DataReaderResourceLimits** other)

*Compares for equality*

# **Static Public Attributes**

• const int **AutoMaxTotalInstances** = 0

*This value is used to set MaxTotalInstances (*p. *295) to ResourceLimits.MaxInstances (*p. *970).*

# **Properties**

• int **MaxRemoteWriters** [get]

*The maximum number of remote writers from which a DataReader<T> may read, including all instances.*

• int MaxRemoteWritersPerInstance [get]

*The maximum number of remote writers from which a DataReader<T> may read a single instance.*

• int MaxSamplesPerRemoteWriter [get]

*The maximum number of out-of-order samples from a given remote Publication.DataWriter<T> that a DataReader<T> may store when maintaining a reliable connection to the Publication.DataWriter<T>.*

• int **MaxInfos** [get]

*The maximum number of info units that a DataReader<T> can use to store SampleInfo.*

• int **InitialRemoteWriters** [get]

*The initial number of remote writers from which a DataReader<T> may read, including all instances.*

• int InitialRemoteWritersPerInstance [qet]

*The initial number of remote writers from which a DataReader<T> may read a single instance.*

• int **InitialInfos** [get]

*The initial number of info units that a DataReader<T> can have, which are used to store SampleInfo.*

• int **InitialOutstandingReads** [get]

*The initial number of outstanding calls to read/take (or one of their variants) on the same DataReader<T> for which one or more LoanedSamples<T> objects have not been disposed.*

• int **MaxOutstandingReads** [get]

*The maximum number of outstanding read/take calls (or one of their variants) on the same DataReader<T> for which one or more LoanedSamples<T> objects have not been disposed.*

• int **MaxSamplesPerRead** [get]

*The maximum number of data samples that the application can receive from the middleware in a single call to Data←- Reader<T>.Read or DataReader<T>.Take. If more data exists in the middleware, the application will need to issue multiple read/take calls.*

• bool **DisableFragmentationSupport** [get]

*Determines whether the DataReader<T> can receive fragmented samples.*

• int MaxFragmentedSamples [get]

*The maximum number of samples for which the DataReader<T> may store fragments at a given point in time.*

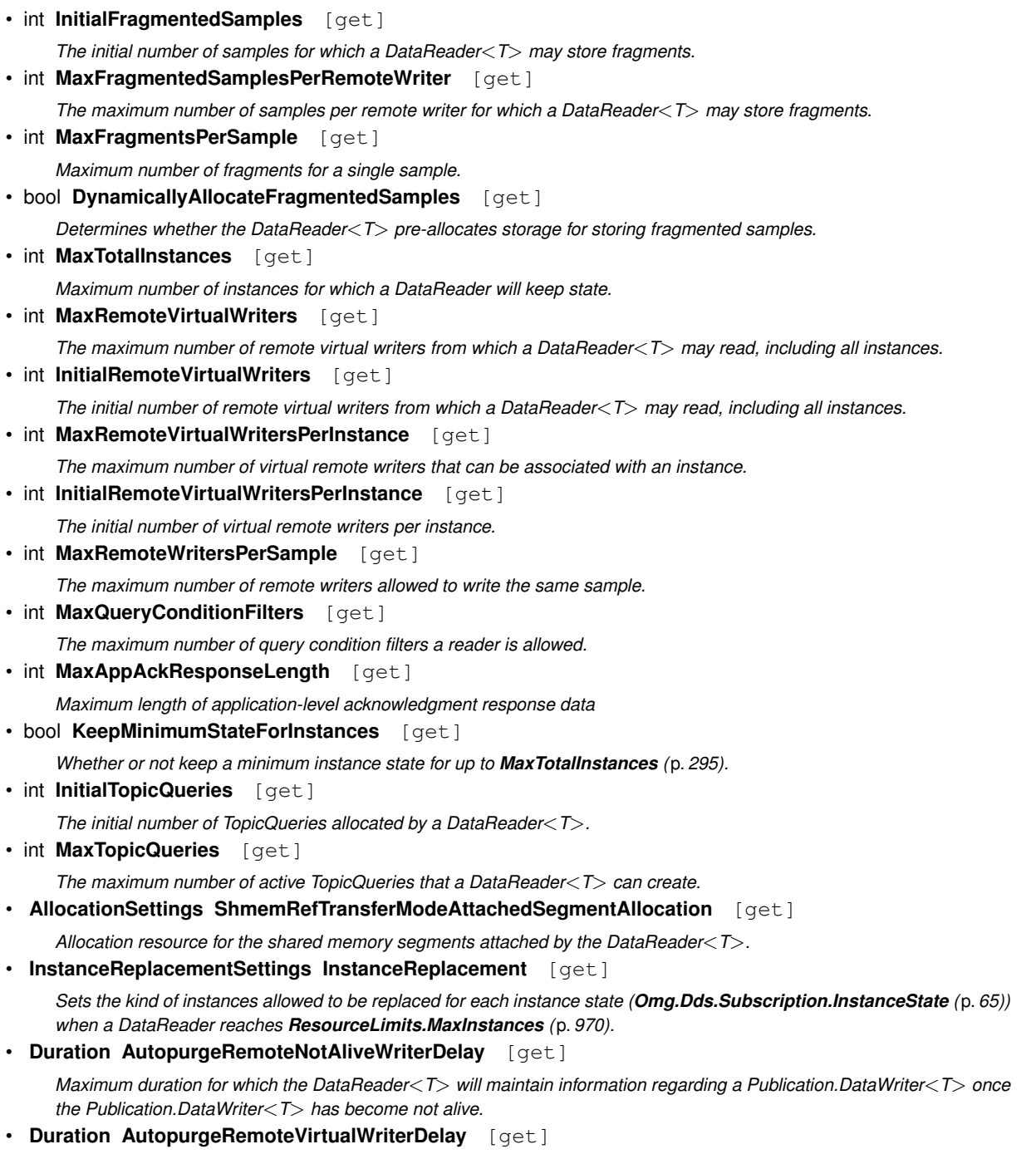

- *Maximum duration for which the DataReader<T> will maintain information regarding a virtual Publication.DataWriter<T> once the Publication.DataWriter<T> has become not alive.*
- static **DataReaderResourceLimits Default** [get]

*Singleton containing the default value of a DataReaderResourceLimits (*p. *288)*

# **9.44.1 Detailed Description**

Various settings that configure how a DataReader*<*T*>* allocates and uses physical memory for internal resources.

*The full documentation is available in the C API:* DDS\_DataReaderResourceLimitsQosPolicy

## **9.44.2 Member Function Documentation**

## **9.44.2.1 With()**

```
DataReaderResourceLimits Rti.Dds.Core.Policy.DataReaderResourceLimits.With (
           Action< DataReaderResourceLimitsBuilder > build ) [inline]
```
Creates a new **DataReaderResourceLimits** (p. 288) with a set of changes specified in an Action

## **Parameters**

**build** An Action (typically a lambda function) that receives a modifiable object with the current values of this **DataReaderResourceLimits** (p. 288).

#### **Returns**

A new **DataReaderResourceLimits** (p. 288) with the changes applied by the Action

## **9.44.2.2 GetHashCode()**

override int Rti.Dds.Core.Policy.DataReaderResourceLimits.GetHashCode ( ) [inline]

Gets the hash code

## **9.44.2.3 Equals() [1/2]**

override bool Rti.Dds.Core.Policy.DataReaderResourceLimits.Equals ( object *other* )

Compares for equality

## **9.44.2.4 Equals() [2/2]**

bool Rti.Dds.Core.Policy.DataReaderResourceLimits.Equals ( **DataReaderResourceLimits** *other* ) [inline]

#### Compares for equality

**Generated by Doxygen**

## **9.44.3 Field Documentation**

## **9.44.3.1 AutoMaxTotalInstances**

const int Rti.Dds.Core.Policy.DataReaderResourceLimits.AutoMaxTotalInstances = 0 [static]

This value is used to set **MaxTotalInstances** (p. 295) to **ResourceLimits.MaxInstances** (p. 970).

*The full documentation is available in the C API:* DDSDataReaderResourceLimitsQosPolicyAUTO\_*←-* MAX\_TOTAL\_INSTANCES

## **9.44.4 Property Documentation**

## **9.44.4.1 MaxRemoteWriters**

int Rti.Dds.Core.Policy.DataReaderResourceLimits.MaxRemoteWriters [get]

The maximum number of remote writers from which a DataReader*<*T*>* may read, including all instances.

*The full documentation is available in the C API:* DDS\_DataReaderResourceLimitsQosPolicy\_max\_*←* remote\_writers

## **9.44.4.2 MaxRemoteWritersPerInstance**

int Rti.Dds.Core.Policy.DataReaderResourceLimits.MaxRemoteWritersPerInstance [get]

The maximum number of remote writers from which a DataReader*<*T*>* may read a single instance.

*The full documentation is available in the C API:* DDS\_DataReaderResourceLimitsQosPolicy\_max\_*←* remote\_writers\_per\_instance

#### **9.44.4.3 MaxSamplesPerRemoteWriter**

int Rti.Dds.Core.Policy.DataReaderResourceLimits.MaxSamplesPerRemoteWriter [get]

The maximum number of out-of-order samples from a given remote Publication.DataWriter*<*T*>* that a DataReader*<*T*>* may store when maintaining a reliable connection to the Publication.DataWriter*<*T*>*.

*The full documentation is available in the C API:* DDS\_DataReaderResourceLimitsQosPolicy\_max\_*←* samples\_per\_remote\_writer

## **9.44.4.4 MaxInfos**

int Rti.Dds.Core.Policy.DataReaderResourceLimits.MaxInfos [get]

The maximum number of info units that a DataReader*<*T*>* can use to store SampleInfo.

*The full documentation is available in the C API:* DDS\_DataReaderResourceLimitsQosPolicy\_max\_*←* infos

#### **9.44.4.5 InitialRemoteWriters**

int Rti.Dds.Core.Policy.DataReaderResourceLimits.InitialRemoteWriters [get]

The initial number of remote writers from which a DataReader*<*T*>* may read, including all instances.

```
The full documentation is available in the C API: DDS_DataReaderResourceLimitsQosPolicy_←-
initial_remote_writers
```
#### **9.44.4.6 InitialRemoteWritersPerInstance**

int Rti.Dds.Core.Policy.DataReaderResourceLimits.InitialRemoteWritersPerInstance [get]

The initial number of remote writers from which a DataReader*<*T*>* may read a single instance.

*The full documentation is available in the C API:* DDS\_DataReaderResourceLimitsQosPolicy\_*←* initial\_remote\_writers\_per\_instance

## **9.44.4.7 InitialInfos**

int Rti.Dds.Core.Policy.DataReaderResourceLimits.InitialInfos [get]

The initial number of info units that a DataReader*<*T*>* can have, which are used to store SampleInfo.

*The full documentation is available in the C API:* DDS\_DataReaderResourceLimitsQosPolicy\_*←* initial\_infos

#### **9.44.4.8 InitialOutstandingReads**

int Rti.Dds.Core.Policy.DataReaderResourceLimits.InitialOutstandingReads [get]

The initial number of outstanding calls to read/take (or one of their variants) on the same DataReader*<*T*>* for which one or more LoanedSamples*<*T*>* objects have not been disposed.

*The full documentation is available in the C API:* DDS\_DataReaderResourceLimitsQosPolicy\_*←* initial\_outstanding\_reads

## **9.44.4.9 MaxOutstandingReads**

int Rti.Dds.Core.Policy.DataReaderResourceLimits.MaxOutstandingReads [get]

The maximum number of outstanding read/take calls (or one of their variants) on the same DataReader*<*T*>* for which one or more LoanedSamples*<*T*>* objects have not been disposed.

*The full documentation is available in the C API:* DDS\_DataReaderResourceLimitsQosPolicy\_max\_*←* outstanding\_reads

#### **9.44.4.10 MaxSamplesPerRead**

int Rti.Dds.Core.Policy.DataReaderResourceLimits.MaxSamplesPerRead [get]

The maximum number of data samples that the application can receive from the middleware in a single call to Data*←-* Reader*<*T*>*.Read or DataReader*<*T*>*.Take. If more data exists in the middleware, the application will need to issue multiple read/take calls.

*The full documentation is available in the C API:* DDS\_DataReaderResourceLimitsQosPolicy\_max\_*←* samples\_per\_read

#### **9.44.4.11 DisableFragmentationSupport**

bool Rti.Dds.Core.Policy.DataReaderResourceLimits.DisableFragmentationSupport [get]

Determines whether the DataReader*<*T*>* can receive fragmented samples.

*The full documentation is available in the C API:* DDS\_DataReaderResourceLimitsQosPolicy\_*←* disable\_fragmentation\_support

## **9.44.4.12 MaxFragmentedSamples**

int Rti.Dds.Core.Policy.DataReaderResourceLimits.MaxFragmentedSamples [get]

The maximum number of samples for which the DataReader*<*T*>* may store fragments at a given point in time.

*The full documentation is available in the C API:* DDS\_DataReaderResourceLimitsQosPolicy\_max\_*←* fragmented\_samples

## **9.44.4.13 InitialFragmentedSamples**

int Rti.Dds.Core.Policy.DataReaderResourceLimits.InitialFragmentedSamples [get]

The initial number of samples for which a DataReader*<*T*>* may store fragments.

*The full documentation is available in the C API:* DDS\_DataReaderResourceLimitsQosPolicy\_*←* initial\_fragmented\_samples

#### **9.44.4.14 MaxFragmentedSamplesPerRemoteWriter**

int Rti.Dds.Core.Policy.DataReaderResourceLimits.MaxFragmentedSamplesPerRemoteWriter [get]

The maximum number of samples per remote writer for which a DataReader*<*T*>* may store fragments.

*The full documentation is available in the C API:* DDS\_DataReaderResourceLimitsQosPolicy\_max\_*←* fragmented\_samples\_per\_remote\_writer

## **9.44.4.15 MaxFragmentsPerSample**

int Rti.Dds.Core.Policy.DataReaderResourceLimits.MaxFragmentsPerSample [get]

#### Maximum number of fragments for a single sample.

*The full documentation is available in the C API:* DDS\_DataReaderResourceLimitsQosPolicy\_max\_*←* fragments\_per\_sample

## **9.44.4.16 DynamicallyAllocateFragmentedSamples**

bool Rti.Dds.Core.Policy.DataReaderResourceLimits.DynamicallyAllocateFragmentedSamples [get]

Determines whether the DataReader*<*T*>* pre-allocates storage for storing fragmented samples.

*The full documentation is available in the C API:* DDS\_DataReaderResourceLimitsQosPolicy\_*←* dynamically\_allocate\_fragmented\_samples

## **9.44.4.17 MaxTotalInstances**

int Rti.Dds.Core.Policy.DataReaderResourceLimits.MaxTotalInstances [get]

#### Maximum number of instances for which a DataReader will keep state.

*The full documentation is available in the C API:* DDS\_DataReaderResourceLimitsQosPolicy\_max\_*←* total\_instances

## **9.44.4.18 MaxRemoteVirtualWriters**

int Rti.Dds.Core.Policy.DataReaderResourceLimits.MaxRemoteVirtualWriters [get]

The maximum number of remote virtual writers from which a DataReader*<*T*>* may read, including all instances.

*The full documentation is available in the C API:* DDS\_DataReaderResourceLimitsQosPolicy\_max\_*←* remote\_virtual\_writers

## **9.44.4.19 InitialRemoteVirtualWriters**

int Rti.Dds.Core.Policy.DataReaderResourceLimits.InitialRemoteVirtualWriters [get]

The initial number of remote virtual writers from which a DataReader*<*T*>* may read, including all instances.

*The full documentation is available in the C API:* DDS\_DataReaderResourceLimitsQosPolicy\_*←* initial\_remote\_virtual\_writers

#### **9.44.4.20 MaxRemoteVirtualWritersPerInstance**

int Rti.Dds.Core.Policy.DataReaderResourceLimits.MaxRemoteVirtualWritersPerInstance [get]

The maximum number of virtual remote writers that can be associated with an instance.

*The full documentation is available in the C API:* DDS\_DataReaderResourceLimitsQosPolicy\_max\_*←* remote\_virtual\_writers\_per\_instance

## **9.44.4.21 InitialRemoteVirtualWritersPerInstance**

int Rti.Dds.Core.Policy.DataReaderResourceLimits.InitialRemoteVirtualWritersPerInstance [get]

The initial number of virtual remote writers per instance.

*The full documentation is available in the C API:* DDS\_DataReaderResourceLimitsQosPolicy\_*←* initial\_remote\_virtual\_writers\_per\_instance

## **9.44.4.22 MaxRemoteWritersPerSample**

int Rti.Dds.Core.Policy.DataReaderResourceLimits.MaxRemoteWritersPerSample [get]

The maximum number of remote writers allowed to write the same sample.

*The full documentation is available in the C API:* DDS\_DataReaderResourceLimitsQosPolicy\_max\_*←* remote\_writers\_per\_sample

#### **9.44.4.23 MaxQueryConditionFilters**

int Rti.Dds.Core.Policy.DataReaderResourceLimits.MaxQueryConditionFilters [get]

#### The maximum number of query condition filters a reader is allowed.

*The full documentation is available in the C API:* DDS\_DataReaderResourceLimitsQosPolicy\_max\_*←* query\_condition\_filters

## **9.44.4.24 MaxAppAckResponseLength**

int Rti.Dds.Core.Policy.DataReaderResourceLimits.MaxAppAckResponseLength [get]

#### Maximum length of application-level acknowledgment response data

*The full documentation is available in the C API:* DDS\_DataReaderResourceLimitsQosPolicy\_max\_*←* app\_ack\_response\_length

## **9.44.4.25 KeepMinimumStateForInstances**

bool Rti.Dds.Core.Policy.DataReaderResourceLimits.KeepMinimumStateForInstances [get]

Whether or not keep a minimum instance state for up to **MaxTotalInstances** (p. 295).

*The full documentation is available in the C API:* DDS\_DataReaderResourceLimitsQosPolicy\_keep\_*←* minimum\_state\_for\_instances

## **9.44.4.26 InitialTopicQueries**

int Rti.Dds.Core.Policy.DataReaderResourceLimits.InitialTopicQueries [get]

The initial number of TopicQueries allocated by a DataReader*<*T*>*.

*The full documentation is available in the C API:* DDS\_DataReaderResourceLimitsQosPolicy\_*←* initial\_topic\_queries

## **9.44.4.27 MaxTopicQueries**

int Rti.Dds.Core.Policy.DataReaderResourceLimits.MaxTopicQueries [get]

The maximum number of active TopicQueries that a DataReader*<*T*>* can create.

*The full documentation is available in the C API:* DDS\_DataReaderResourceLimitsQosPolicy\_max\_*←* topic\_queries

#### **9.44.4.28 ShmemRefTransferModeAttachedSegmentAllocation**

**AllocationSettings** Rti.Dds.Core.Policy.DataReaderResourceLimits.ShmemRefTransferModeAttached*←-* SegmentAllocation [get]

Allocation resource for the shared memory segments attached by the DataReader*<*T*>*.

*The full documentation is available in the C API:* DDS\_DataReaderResourceLimitsQosPolicy\_shmem*←-* \_ref\_transfer\_mode\_attached\_segment\_allocation

## **9.44.4.29 InstanceReplacement**

**InstanceReplacementSettings** Rti.Dds.Core.Policy.DataReaderResourceLimits.InstanceReplacement [get]

Sets the kind of instances allowed to be replaced for each instance state (**Omg.Dds.Subscription.InstanceState** (p. 65)) when a DataReader reaches **ResourceLimits.MaxInstances** (p. 970).

*The full documentation is available in the C API:* DDS\_DataReaderResourceLimitsQosPolicy\_*←* instance\_replacement

## **9.44.4.30 AutopurgeRemoteNotAliveWriterDelay**

**Duration** Rti.Dds.Core.Policy.DataReaderResourceLimits.AutopurgeRemoteNotAliveWriterDelay [get]

Maximum duration for which the DataReader*<*T*>* will maintain information regarding a Publication.DataWriter*<*T*>* once the Publication.DataWriter*<*T*>* has become not alive.

*The full documentation is available in the C API:* DDS\_DataReaderResourceLimitsQosPolicy\_*←* autopurge\_remote\_not\_alive\_writer\_delay

## **9.44.4.31 AutopurgeRemoteVirtualWriterDelay**

**Duration** Rti.Dds.Core.Policy.DataReaderResourceLimits.AutopurgeRemoteVirtualWriterDelay [get]

Maximum duration for which the DataReader*<*T*>* will maintain information regarding a virtual Publication.Data*←-* Writer*<*T*>* once the Publication.DataWriter*<*T*>* has become not alive.

*The full documentation is available in the C API:* DDS\_DataReaderResourceLimitsQosPolicy\_*←* autopurge\_remote\_virtual\_writer\_delay

## **9.44.4.32 Default**

**DataReaderResourceLimits** Rti.Dds.Core.Policy.DataReaderResourceLimits.Default [static], [get]

Singleton containing the default value of a **DataReaderResourceLimits** (p. 288)

# **9.45 Rti.Dds.Core.Policy.DataReaderResourceLimitsBuilder Class Reference**

A modifiable type used to create an immutable **DataReaderResourceLimits** (p. 288)

## **Public Member Functions**

- **DataReaderResourceLimitsBuilder** ( **DataReaderResourceLimits** data)
	- *Creates a builder with the values of an existing immutable instance*
- **DataReaderResourceLimits Build** ()
	- *Creates a new DataReaderResourceLimits (*p. *288) immutable object from this one.*

## **Properties**

• int **MaxRemoteWriters** [get, set]

*The maximum number of remote writers from which a DataReader<T> may read, including all instances.*

• int **MaxRemoteWritersPerInstance** [get, set]

*The maximum number of remote writers from which a DataReader<T> may read a single instance.*

• int **MaxSamplesPerRemoteWriter** [get, set]

*The maximum number of out-of-order samples from a given remote Publication.DataWriter<T> that a DataReader<T> may store when maintaining a reliable connection to the Publication.DataWriter<T>.*

• int **MaxInfos** [get, set]

*The maximum number of info units that a DataReader<T> can use to store SampleInfo.*

• int **InitialRemoteWriters** [get, set]

*The initial number of remote writers from which a DataReader<T> may read, including all instances.*

• int **InitialRemoteWritersPerInstance** [get, set]

*The initial number of remote writers from which a DataReader<T> may read a single instance.*

• int **InitialInfos** [get, set]

*The initial number of info units that a DataReader<T> can have, which are used to store SampleInfo.*

• int **InitialOutstandingReads** [get, set]

*The initial number of outstanding calls to read/take (or one of their variants) on the same DataReader<T> for which one or more LoanedSamples<T> objects have not been disposed.*

• int **MaxOutstandingReads** [get, set]

*The maximum number of outstanding read/take calls (or one of their variants) on the same DataReader<T> for which one or more LoanedSamples<T> objects have not been disposed.*

• int **MaxSamplesPerRead** [get, set]

*The maximum number of data samples that the application can receive from the middleware in a single call to Data←- Reader<T>.Read or DataReader<T>.Take. If more data exists in the middleware, the application will need to issue multiple read/take calls.*

• bool **DisableFragmentationSupport** [get, set]

*Determines whether the DataReader<T> can receive fragmented samples.*

• int **MaxFragmentedSamples** [get, set]

*The maximum number of samples for which the DataReader<T> may store fragments at a given point in time.*

• int **InitialFragmentedSamples** [get, set]

*The initial number of samples for which a DataReader<T> may store fragments.*

• int **MaxFragmentedSamplesPerRemoteWriter** [get, set]

*The maximum number of samples per remote writer for which a DataReader<T> may store fragments.*

• int **MaxFragmentsPerSample** [get, set]

*Maximum number of fragments for a single sample.*

• bool **DynamicallyAllocateFragmentedSamples** [get, set]

*Determines whether the DataReader<T> pre-allocates storage for storing fragmented samples.*

• int **MaxTotalInstances** [get, set]

*Maximum number of instances for which a DataReader will keep state.*

```
• int MaxRemoteVirtualWriters [get, set]
     The maximum number of remote virtual writers from which a DataReader<T> may read, including all instances.
• int InitialRemoteVirtualWriters [get, set]
     The initial number of remote virtual writers from which a DataReader<T> may read, including all instances.
• int MaxRemoteVirtualWritersPerInstance [get, set]
     The maximum number of virtual remote writers that can be associated with an instance.
• int InitialRemoteVirtualWritersPerInstance [get, set]
     The initial number of virtual remote writers per instance.
• int MaxRemoteWritersPerSample [get, set]
     The maximum number of remote writers allowed to write the same sample.
• int MaxQueryConditionFilters [get, set]
     The maximum number of query condition filters a reader is allowed.
• int MaxAppAckResponseLength [get, set]
     Maximum length of application-level acknowledgment response data
• bool KeepMinimumStateForInstances [get, set]
     Whether or not keep a minimum instance state for up to DataReaderResourceLimits.MaxTotalInstances (p. 295).
• int InitialTopicQueries [get, set]
     The initial number of TopicQueries allocated by a DataReader<T>.
• int MaxTopicQueries [get, set]
     The maximum number of active TopicQueries that a DataReader<T> can create.
• AllocationSettings ShmemRefTransferModeAttachedSegmentAllocation [get, set]
     Allocation resource for the shared memory segments attached by the DataReader<T>.
• InstanceReplacementSettings InstanceReplacement [get, set]
     Sets the kind of instances allowed to be replaced for each instance state (Omg.Dds.Subscription.InstanceState (p. 65))
     when a DataReader reaches ResourceLimits.MaxInstances (p. 970).
• Duration AutopurgeRemoteNotAliveWriterDelay [get, set]
     Maximum duration for which the DataReader<T> will maintain information regarding a Publication.DataWriter<T> once
     the Publication.DataWriter<T> has become not alive.
• Duration AutopurgeRemoteVirtualWriterDelay [get, set]
```
*Maximum duration for which the DataReader<T> will maintain information regarding a virtual Publication.DataWriter<T> once the Publication.DataWriter<T> has become not alive.*

# **9.45.1 Detailed Description**

A modifiable type used to create an immutable **DataReaderResourceLimits** (p. 288)

# **9.45.2 Constructor & Destructor Documentation**

## **9.45.2.1 DataReaderResourceLimitsBuilder()**

Rti.Dds.Core.Policy.DataReaderResourceLimitsBuilder.DataReaderResourceLimitsBuilder ( **DataReaderResourceLimits** *data* ) [inline]

Creates a builder with the values of an existing immutable instance
# **9.45.3 Member Function Documentation**

### **9.45.3.1 Build()**

**DataReaderResourceLimits** Rti.Dds.Core.Policy.DataReaderResourceLimitsBuilder.Build ( )

Creates a new **DataReaderResourceLimits** (p. 288) immutable object from this one.

# **9.45.4 Property Documentation**

# **9.45.4.1 MaxRemoteWriters**

int Rti.Dds.Core.Policy.DataReaderResourceLimitsBuilder.MaxRemoteWriters [get], [set]

The maximum number of remote writers from which a DataReader*<*T*>* may read, including all instances.

*The full documentation is available in the C API:* DDS\_DataReaderResourceLimitsQosPolicy\_max\_*←* remote\_writers

## **9.45.4.2 MaxRemoteWritersPerInstance**

int Rti.Dds.Core.Policy.DataReaderResourceLimitsBuilder.MaxRemoteWritersPerInstance [get], [set]

The maximum number of remote writers from which a DataReader*<*T*>* may read a single instance.

*The full documentation is available in the C API:* DDS\_DataReaderResourceLimitsQosPolicy\_max\_*←* remote\_writers\_per\_instance

## **9.45.4.3 MaxSamplesPerRemoteWriter**

int Rti.Dds.Core.Policy.DataReaderResourceLimitsBuilder.MaxSamplesPerRemoteWriter [get], [set]

The maximum number of out-of-order samples from a given remote Publication.DataWriter*<*T*>* that a DataReader*<*T*>* may store when maintaining a reliable connection to the Publication.DataWriter*<*T*>*.

*The full documentation is available in the C API:* DDS\_DataReaderResourceLimitsQosPolicy\_max\_*←* samples\_per\_remote\_writer

# **9.45.4.4 MaxInfos**

int Rti.Dds.Core.Policy.DataReaderResourceLimitsBuilder.MaxInfos [get], [set]

The maximum number of info units that a DataReader*<*T*>* can use to store SampleInfo.

*The full documentation is available in the C API:* DDS\_DataReaderResourceLimitsQosPolicy\_max\_*←* infos

### **9.45.4.5 InitialRemoteWriters**

int Rti.Dds.Core.Policy.DataReaderResourceLimitsBuilder.InitialRemoteWriters [get], [set]

The initial number of remote writers from which a DataReader*<*T*>* may read, including all instances.

*The full documentation is available in the C API:* DDS\_DataReaderResourceLimitsQosPolicy\_*←* initial\_remote\_writers

### **9.45.4.6 InitialRemoteWritersPerInstance**

int Rti.Dds.Core.Policy.DataReaderResourceLimitsBuilder.InitialRemoteWritersPerInstance [get], [set]

The initial number of remote writers from which a DataReader*<*T*>* may read a single instance.

*The full documentation is available in the C API:* DDS\_DataReaderResourceLimitsQosPolicy\_*←* initial\_remote\_writers\_per\_instance

### **9.45.4.7 InitialInfos**

int Rti.Dds.Core.Policy.DataReaderResourceLimitsBuilder.InitialInfos [get], [set]

The initial number of info units that a DataReader*<*T*>* can have, which are used to store SampleInfo.

*The full documentation is available in the C API:* DDS\_DataReaderResourceLimitsQosPolicy\_*←* initial\_infos

### **9.45.4.8 InitialOutstandingReads**

int Rti.Dds.Core.Policy.DataReaderResourceLimitsBuilder.InitialOutstandingReads [get], [set]

The initial number of outstanding calls to read/take (or one of their variants) on the same DataReader*<*T*>* for which one or more LoanedSamples*<*T*>* objects have not been disposed.

*The full documentation is available in the C API:* DDS\_DataReaderResourceLimitsQosPolicy\_*←* initial\_outstanding\_reads

## **9.45.4.9 MaxOutstandingReads**

int Rti.Dds.Core.Policy.DataReaderResourceLimitsBuilder.MaxOutstandingReads [get], [set]

The maximum number of outstanding read/take calls (or one of their variants) on the same DataReader*<*T*>* for which one or more LoanedSamples*<*T*>* objects have not been disposed.

*The full documentation is available in the C API:* DDS\_DataReaderResourceLimitsQosPolicy\_max\_*←* outstanding\_reads

### **9.45.4.10 MaxSamplesPerRead**

int Rti.Dds.Core.Policy.DataReaderResourceLimitsBuilder.MaxSamplesPerRead [get], [set]

The maximum number of data samples that the application can receive from the middleware in a single call to Data*←-* Reader*<*T*>*.Read or DataReader*<*T*>*.Take. If more data exists in the middleware, the application will need to issue multiple read/take calls.

*The full documentation is available in the C API:* DDS\_DataReaderResourceLimitsQosPolicy\_max\_*←* samples per read

### **9.45.4.11 DisableFragmentationSupport**

bool Rti.Dds.Core.Policy.DataReaderResourceLimitsBuilder.DisableFragmentationSupport [get], [set]

Determines whether the DataReader*<*T*>* can receive fragmented samples.

*The full documentation is available in the C API:* DDS\_DataReaderResourceLimitsQosPolicy\_*←* disable\_fragmentation\_support

## **9.45.4.12 MaxFragmentedSamples**

int Rti.Dds.Core.Policy.DataReaderResourceLimitsBuilder.MaxFragmentedSamples [get], [set]

The maximum number of samples for which the DataReader*<*T*>* may store fragments at a given point in time.

*The full documentation is available in the C API:* DDS\_DataReaderResourceLimitsQosPolicy\_max\_*←* fragmented\_samples

### **9.45.4.13 InitialFragmentedSamples**

int Rti.Dds.Core.Policy.DataReaderResourceLimitsBuilder.InitialFragmentedSamples [get], [set]

The initial number of samples for which a DataReader*<*T*>* may store fragments.

*The full documentation is available in the C API:* DDS\_DataReaderResourceLimitsQosPolicy\_*←* initial\_fragmented\_samples

## **9.45.4.14 MaxFragmentedSamplesPerRemoteWriter**

int Rti.Dds.Core.Policy.DataReaderResourceLimitsBuilder.MaxFragmentedSamplesPerRemoteWriter [get], [set]

The maximum number of samples per remote writer for which a DataReader*<*T*>* may store fragments.

*The full documentation is available in the C API:* DDS\_DataReaderResourceLimitsQosPolicy\_max\_*←* fragmented\_samples\_per\_remote\_writer

### **9.45.4.15 MaxFragmentsPerSample**

int Rti.Dds.Core.Policy.DataReaderResourceLimitsBuilder.MaxFragmentsPerSample [get], [set]

#### Maximum number of fragments for a single sample.

*The full documentation is available in the C API:* DDS\_DataReaderResourceLimitsQosPolicy\_max\_*←* fragments\_per\_sample

## **9.45.4.16 DynamicallyAllocateFragmentedSamples**

bool Rti.Dds.Core.Policy.DataReaderResourceLimitsBuilder.DynamicallyAllocateFragmentedSamples [get], [set]

Determines whether the DataReader*<*T*>* pre-allocates storage for storing fragmented samples.

*The full documentation is available in the C API:* DDS\_DataReaderResourceLimitsQosPolicy\_*←* dynamically\_allocate\_fragmented\_samples

# **9.45.4.17 MaxTotalInstances**

int Rti.Dds.Core.Policy.DataReaderResourceLimitsBuilder.MaxTotalInstances [get], [set]

Maximum number of instances for which a DataReader will keep state.

*The full documentation is available in the C API:* DDS\_DataReaderResourceLimitsQosPolicy\_max\_*←* total\_instances

# **9.45.4.18 MaxRemoteVirtualWriters**

int Rti.Dds.Core.Policy.DataReaderResourceLimitsBuilder.MaxRemoteVirtualWriters [get], [set]

The maximum number of remote virtual writers from which a DataReader*<*T*>* may read, including all instances.

*The full documentation is available in the C API:* DDS\_DataReaderResourceLimitsQosPolicy\_max\_*←* remote\_virtual\_writers

## **9.45.4.19 InitialRemoteVirtualWriters**

int Rti.Dds.Core.Policy.DataReaderResourceLimitsBuilder.InitialRemoteVirtualWriters [get], [set]

The initial number of remote virtual writers from which a DataReader*<*T*>* may read, including all instances.

*The full documentation is available in the C API:* DDS\_DataReaderResourceLimitsQosPolicy\_*←* initial\_remote\_virtual\_writers

## **9.45.4.20 MaxRemoteVirtualWritersPerInstance**

int Rti.Dds.Core.Policy.DataReaderResourceLimitsBuilder.MaxRemoteVirtualWritersPerInstance [qet], [set]

The maximum number of virtual remote writers that can be associated with an instance.

*The full documentation is available in the C API:* DDS\_DataReaderResourceLimitsQosPolicy\_max\_*←* remote\_virtual\_writers\_per\_instance

# **9.45.4.21 InitialRemoteVirtualWritersPerInstance**

int Rti.Dds.Core.Policy.DataReaderResourceLimitsBuilder.InitialRemoteVirtualWritersPerInstance [get], [set]

The initial number of virtual remote writers per instance.

*The full documentation is available in the C API:* DDS\_DataReaderResourceLimitsQosPolicy\_*←* initial\_remote\_virtual\_writers\_per\_instance

### **9.45.4.22 MaxRemoteWritersPerSample**

int Rti.Dds.Core.Policy.DataReaderResourceLimitsBuilder.MaxRemoteWritersPerSample [get], [set]

The maximum number of remote writers allowed to write the same sample.

*The full documentation is available in the C API:* DDS\_DataReaderResourceLimitsQosPolicy\_max\_*←* remote\_writers\_per\_sample

### **9.45.4.23 MaxQueryConditionFilters**

int Rti.Dds.Core.Policy.DataReaderResourceLimitsBuilder.MaxQueryConditionFilters [get], [set]

### The maximum number of query condition filters a reader is allowed.

*The full documentation is available in the C API:* DDS\_DataReaderResourceLimitsQosPolicy\_max\_*←* query\_condition\_filters

## **9.45.4.24 MaxAppAckResponseLength**

int Rti.Dds.Core.Policy.DataReaderResourceLimitsBuilder.MaxAppAckResponseLength [get], [set]

#### Maximum length of application-level acknowledgment response data

*The full documentation is available in the C API:* DDS\_DataReaderResourceLimitsQosPolicy\_max\_*←* app\_ack\_response\_length

### **9.45.4.25 KeepMinimumStateForInstances**

bool Rti.Dds.Core.Policy.DataReaderResourceLimitsBuilder.KeepMinimumStateForInstances [get], [set]

Whether or not keep a minimum instance state for up to **DataReaderResourceLimits.MaxTotalInstances** (p. 295).

*The full documentation is available in the C API:* DDS\_DataReaderResourceLimitsQosPolicy\_keep\_*←* minimum\_state\_for\_instances

## **9.45.4.26 InitialTopicQueries**

int Rti.Dds.Core.Policy.DataReaderResourceLimitsBuilder.InitialTopicQueries [get], [set]

The initial number of TopicQueries allocated by a DataReader*<*T*>*.

*The full documentation is available in the C API:* DDS\_DataReaderResourceLimitsQosPolicy\_*←* initial\_topic\_queries

### **9.45.4.27 MaxTopicQueries**

int Rti.Dds.Core.Policy.DataReaderResourceLimitsBuilder.MaxTopicQueries [get], [set]

The maximum number of active TopicQueries that a DataReader*<*T*>* can create.

*The full documentation is available in the C API:* DDS\_DataReaderResourceLimitsQosPolicy\_max\_*←* topic\_queries

### **9.45.4.28 ShmemRefTransferModeAttachedSegmentAllocation**

**AllocationSettings** Rti.Dds.Core.Policy.DataReaderResourceLimitsBuilder.ShmemRefTransferMode*←-* AttachedSegmentAllocation [get], [set]

Allocation resource for the shared memory segments attached by the DataReader*<*T*>*.

*The full documentation is available in the C API:* DDS\_DataReaderResourceLimitsQosPolicy\_shmem*←-* \_ref\_transfer\_mode\_attached\_segment\_allocation

## **9.45.4.29 InstanceReplacement**

**InstanceReplacementSettings** Rti.Dds.Core.Policy.DataReaderResourceLimitsBuilder.InstanceReplacement [get], [set]

Sets the kind of instances allowed to be replaced for each instance state (**Omg.Dds.Subscription.InstanceState** (p. 65)) when a DataReader reaches **ResourceLimits.MaxInstances** (p. 970).

*The full documentation is available in the C API:* DDS\_DataReaderResourceLimitsQosPolicy\_*←* instance\_replacement

#### **9.45.4.30 AutopurgeRemoteNotAliveWriterDelay**

**Duration** Rti.Dds.Core.Policy.DataReaderResourceLimitsBuilder.AutopurgeRemoteNotAliveWriterDelay [get], [set]

Maximum duration for which the DataReader*<*T*>* will maintain information regarding a Publication.DataWriter*<*T*>* once the Publication.DataWriter*<*T*>* has become not alive.

*The full documentation is available in the C API:* DDS\_DataReaderResourceLimitsQosPolicy\_*←* autopurge\_remote\_not\_alive\_writer\_delay

### **9.45.4.31 AutopurgeRemoteVirtualWriterDelay**

**Duration** Rti.Dds.Core.Policy.DataReaderResourceLimitsBuilder.AutopurgeRemoteVirtualWriterDelay [get], [set]

Maximum duration for which the DataReader*<*T*>* will maintain information regarding a virtual Publication.Data*←-* Writer*<*T*>* once the Publication.DataWriter*<*T*>* has become not alive.

*The full documentation is available in the C API:* DDS\_DataReaderResourceLimitsQosPolicy\_*←* autopurge\_remote\_virtual\_writer\_delay

# **9.46 Rti.Dds.Core.Policy.DataRepresentation Class Reference**

Specifies a list of representation identifiers and compression settings used by Publication.DataWriter*<*T*>* and Subscription.DataReader*<*T*>* entities to negotiate which data representation and compression settings to use.

Inherits IEquatable*<* DataRepresentation *>*.

# **Public Member Functions**

• **DataRepresentation With** (Action*<* **DataRepresentationBuilder** *>* build)

*Creates a new DataRepresentation (*p. *307) with a set of changes specified in an Action*

• override int **GetHashCode** ()

*Gets the hash code*

• override bool **Equals** (object other)

*Compares for equality*

• bool **Equals** ( **DataRepresentation** other)

*Compares for equality*

# **Static Public Attributes**

• const short  $X \cdot \text{c}$ **dr** = 0

*Corresponds to the Extended Common Data Representation encoding version 1.*

 $\cdot$  const short  $Xml = 1$ 

*Corresponds to XML Data Representation (unsupported).*

• const short **Xcdr2** = 2

*Corresponds to the Extended Common Data Representation encoding version 2.*

• const short **Auto** = -1

*Representation is automatically chosen based on the type.*

# **Properties**

- ImmutableList*<* short *>* **Value** [get] *Sequence of representation identifiers.*
- **CompressionSettings CompressionSettings** [get] *Structure that contains the compression settings.*
- static **DataRepresentation Default** = CreateDefault() [get] *Singleton containing the default value of a DataRepresentation (*p. *307)*

# **9.46.1 Detailed Description**

Specifies a list of representation identifiers and compression settings used by Publication.DataWriter*<*T*>* and Subscription.DataReader*<*T*>* entities to negotiate which data representation and compression settings to use.

# **9.46.2 Member Function Documentation**

### **9.46.2.1 With()**

```
DataRepresentation Rti.Dds.Core.Policy.DataRepresentation.With (
           Action< DataRepresentationBuilder > build ) [inline]
```
Creates a new **DataRepresentation** (p. 307) with a set of changes specified in an Action

## **Parameters**

*build* | An Action (typically a lambda function) that receives a modifiable object with the current values of this **DataRepresentation** (p. 307).

### **Returns**

A new **DataRepresentation** (p. 307) with the changes applied by the Action

## **9.46.2.2 GetHashCode()**

override int Rti.Dds.Core.Policy.DataRepresentation.GetHashCode ( ) [inline]

Gets the hash code

# **9.46.2.3 Equals() [1/2]**

```
override bool Rti.Dds.Core.Policy.DataRepresentation.Equals (
             object other )
```
## Compares for equality

## **9.46.2.4 Equals() [2/2]**

```
bool Rti.Dds.Core.Policy.DataRepresentation.Equals (
             DataRepresentation other ) [inline]
```
Compares for equality

# **9.46.3 Field Documentation**

### **9.46.3.1 Xcdr**

const short Rti.Dds.Core.Policy.DataRepresentation.Xcdr = 0 [static]

### Corresponds to the Extended Common Data Representation encoding version 1.

*The full documentation is available in the C API:* DDSDataRepresentationId\_tXCDR\_DATA\_*←-* REPRESENTATION

# **9.46.3.2 Xml**

const short Rti.Dds.Core.Policy.DataRepresentation.Xml = 1 [static]

Corresponds to XML Data Representation (unsupported).

*The full documentation is available in the C API:* DDSDataRepresentationId\_tXML\_DATA\_REPRESENTATION

### **9.46.3.3 Xcdr2**

const short Rti.Dds.Core.Policy.DataRepresentation.Xcdr2 = 2 [static]

Corresponds to the Extended Common Data Representation encoding version 2.

*The full documentation is available in the C API:* DDSDataRepresentationId\_tXCDR2\_DATA\_*←-* REPRESENTATION

## **9.46.3.4 Auto**

const short Rti.Dds.Core.Policy.DataRepresentation.Auto = -1 [static]

Representation is automatically chosen based on the type.

*The full documentation is available in the C API:* DDSDataRepresentationId\_tAUTO\_DATA\_*←-* REPRESENTATION

# **9.46.4 Property Documentation**

### **9.46.4.1 Value**

ImmutableList*<*short*>* Rti.Dds.Core.Policy.DataRepresentation.Value [get]

Sequence of representation identifiers.

*The full documentation is available in the C API:* DDS\_DataRepresentationQosPolicy\_value

### **9.46.4.2 CompressionSettings**

**CompressionSettings** Rti.Dds.Core.Policy.DataRepresentation.CompressionSettings [get]

Structure that contains the compression settings.

*The full documentation is available in the C API:* DDS\_DataRepresentationQosPolicy\_compression*←-* \_settings

# **9.46.4.3 Default**

```
DataRepresentation Rti.Dds.Core.Policy.DataRepresentation.Default = CreateDefault() [static],
[get]
```
Singleton containing the default value of a **DataRepresentation** (p. 307)

# **9.47 Rti.Dds.Core.Policy.DataRepresentationBuilder Class Reference**

A modifiable type used to create an immutable **DataRepresentation** (p. 307)

# **Public Member Functions**

- **DataRepresentationBuilder** ( **DataRepresentation** data) *Creates a builder with the values of an existing immutable instance*
- **DataRepresentation Build** () *Creates a new DataRepresentation (*p. *307) immutable object from this one.*

# **Properties**

- ImmutableList*<* short *>*.Builder **Value** [get, set] *Sequence of representation identifiers.*
- **CompressionSettings CompressionSettings** [get, set] *Structure that contains the compression settings.*

# **9.47.1 Detailed Description**

A modifiable type used to create an immutable **DataRepresentation** (p. 307)

# **9.47.2 Constructor & Destructor Documentation**

## **9.47.2.1 DataRepresentationBuilder()**

```
Rti.Dds.Core.Policy.DataRepresentationBuilder.DataRepresentationBuilder (
             DataRepresentation data ) [inline]
```
Creates a builder with the values of an existing immutable instance

# **9.47.3 Member Function Documentation**

### **9.47.3.1 Build()**

**DataRepresentation** Rti.Dds.Core.Policy.DataRepresentationBuilder.Build ( )

Creates a new **DataRepresentation** (p. 307) immutable object from this one.

# **9.47.4 Property Documentation**

# **9.47.4.1 Value**

ImmutableList*<*short*>*.Builder Rti.Dds.Core.Policy.DataRepresentationBuilder.Value [get], [set]

Sequence of representation identifiers.

*The full documentation is available in the C API:* DDS\_DataRepresentationQosPolicy\_value

## **9.47.4.2 CompressionSettings**

**CompressionSettings** Rti.Dds.Core.Policy.DataRepresentationBuilder.CompressionSettings [get], [set]

Structure that contains the compression settings.

*The full documentation is available in the C API:* DDS\_DataRepresentationQosPolicy\_compression*←-* \_settings

# **9.48 Omg.Dds.Subscription.DataState Class Reference**

Information about a sample's **SampleState** (p. 64), **ViewState** (p. 65), and **InstanceState** (p. 65).

Inherits IEquatable*<* DataState *>*.

# **Public Member Functions**

- **DataState And** ( **SampleState** s)
	- *Creates a copy of this DataState (*p. *312) with a new SampleState.*
- **DataState And** ( **ViewState** s)

*Creates a copy of this DataState (*p. *312) with a new ViewState.*

• **DataState And** ( **InstanceState** s)

*Creates a copy of this DataState (*p. *312) with a new InstanceState.*

- void **Deconstruct** (out **SampleState** sample, out **ViewState** view, out **InstanceState** instance)
	- *Deconstruct operation that allows unpacking a DataState (*p. *312) into its three values: SampleState, ViewState and InstanceState.*
- bool **Equals** ( **DataState** other)

*Equality comparison*

• override bool **Equals** (object obj)

*Equality comparison*

• override int **GetHashCode** ()

*Get the hash code*

• override string **ToString** ()

*Print the three states*

# **Static Public Member Functions**

• static **DataState With** ( **SampleState** s)

*Creates a DataState (*p. *312) with a specific SampleState.*

• static **DataState With** ( **ViewState** s)

*Creates a DataState (*p. *312) with a specific ViewState*

- static **DataState With** ( **InstanceState** s)
	- *Creates a DataState (*p. *312) with a specific InstanceState.*
- static **DataState With** ( **SampleState** sample= **SampleState.Any, ViewState** view= ViewState.Any, **InstanceState** instance= **InstanceState.Any**)

*Creates a DataState (*p. *312) with specific SampleState, ViewState, and InstanceState.*

• static implicit **operator DataState** ( **SampleState** s)

*Implicit conversion from SampleState to DataState (*p. *312).*

• static implicit **operator DataState** ( **ViewState** s)

*Implicit conversion from ViewState to DataState (*p. *312).*

• static implicit **operator DataState** ( **InstanceState** s)

*Implicit conversion from InstanceState to DataState (*p. *312).*

• static implicit **operator DataState** (( **SampleState** sample, **ViewState** view, **InstanceState** instance) tuple) *Implicit conversion from a tuple with the three states.*

# **Properties**

• **SampleState Sample** = **SampleState.Any** [get]

*Gets the SampleState*

- **ViewState View** = **ViewState.Any** [get] *Gets the ViewState.*
- **InstanceState Instance** = **InstanceState.Any** [get] *Gets the InstanceState.*
- static **DataState Any** = new **DataState**() [get]

*A constant representing any sample, view or instance states.*

# **9.48.1 Detailed Description**

Information about a sample's **SampleState** (p. 64), **ViewState** (p. 65), and **InstanceState** (p. 65).

# **9.48.2 Member Function Documentation**

## **9.48.2.1 With() [1/4]**

```
static DataState Omg.Dds.Subscription.DataState.With (
             SampleState s ) [static]
```
Creates a **DataState** (p. 312) with a specific SampleState.

# **9.48.2.2 With() [2/4]**

```
static DataState Omg.Dds.Subscription.DataState.With (
             ViewState s ) [static]
```

```
Creates a DataState (p. 312) with a specific ViewState
```
## **9.48.2.3 With() [3/4]**

```
static DataState Omg.Dds.Subscription.DataState.With (
             InstanceState s ) [static]
```

```
Creates a DataState (p. 312) with a specific InstanceState.
```
# **9.48.2.4 With() [4/4]**

```
static DataState Omg.Dds.Subscription.DataState.With (
             SampleState sample = SampleState.Any,
             ViewState view = ViewState.Any,
             InstanceState instance = InstanceState.Any ) [static]
```
Creates a **DataState** (p. 312) with specific SampleState, ViewState, and InstanceState.

# **9.48.2.5 And() [1/3]**

```
DataState Omg.Dds.Subscription.DataState.And (
             SampleState s )
```
Creates a copy of this **DataState** (p. 312) with a new SampleState.

### **9.48.2.6 And() [2/3]**

```
DataState Omg.Dds.Subscription.DataState.And (
            ViewState s )
```
Creates a copy of this **DataState** (p. 312) with a new ViewState.

## **9.48.2.7 And() [3/3]**

```
DataState Omg.Dds.Subscription.DataState.And (
            InstanceState s )
```
Creates a copy of this **DataState** (p. 312) with a new InstanceState.

# **9.48.2.8 operator DataState() [1/4]**

```
static implicit Omg.Dds.Subscription.DataState.operator DataState (
             SampleState s ) [static]
```
Implicit conversion from SampleState to **DataState** (p. 312).

### **9.48.2.9 operator DataState() [2/4]**

```
static implicit Omg.Dds.Subscription.DataState.operator DataState (
             ViewState s ) [static]
```
Implicit conversion from ViewState to **DataState** (p. 312).

## **9.48.2.10 operator DataState() [3/4]**

```
static implicit Omg.Dds.Subscription.DataState.operator DataState (
             InstanceState s ) [static]
```
Implicit conversion from InstanceState to **DataState** (p. 312).

### **9.48.2.11 operator DataState() [4/4]**

```
static implicit Omg.Dds.Subscription.DataState.operator DataState (
            ( SampleState sample, ViewState view, InstanceState instance) tuple ) [static]
```
Implicit conversion from a tuple with the three states.

### **9.48.2.12 Deconstruct()**

```
void Omg.Dds.Subscription.DataState.Deconstruct (
            out SampleState sample,
            out ViewState view,
            out InstanceState instance )
```
Deconstruct operation that allows unpacking a **DataState** (p. 312) into its three values: SampleState, ViewState and InstanceState.

# **9.48.2.13 Equals() [1/2]**

```
bool Omg.Dds.Subscription.DataState.Equals (
             DataState other ) [inline]
```
Equality comparison

# **9.48.2.14 Equals() [2/2]**

override bool Omg.Dds.Subscription.DataState.Equals ( object *obj* )

### Equality comparison

# **9.48.2.15 GetHashCode()**

override int Omg.Dds.Subscription.DataState.GetHashCode ( )

Get the hash code

# **9.48.2.16 ToString()**

override string Omg.Dds.Subscription.DataState.ToString ( )

Print the three states

# **9.48.3 Property Documentation**

### **9.48.3.1 Sample**

**SampleState** Omg.Dds.Subscription.DataState.Sample = **SampleState.Any** [get]

Gets the SampleState

# **9.48.3.2 View**

**ViewState** Omg.Dds.Subscription.DataState.View = **ViewState.Any** [get]

Gets the ViewState.

## **9.48.3.3 Instance**

**InstanceState** Omg.Dds.Subscription.DataState.Instance = **InstanceState.Any** [get]

Gets the InstanceState.

# **9.48.3.4 Any**

```
DataState Omg.Dds.Subscription.DataState.Any = new DataState() [static], [get]
```
A constant representing any sample, view or instance states.

# **9.49 Omg.Dds.Subscription.DataStateOperations Class Reference**

Extensions for **SampleState** (p. 64), **ViewState** (p. 65) and **InstanceState** (p. 65) that allow combining them to form a **DataState** (p. 312)

# **Static Public Member Functions**

- static **DataState And** (this **SampleState** a, **ViewState** b) *Creates a DataState (*p. *312) from a SampleState and a ViewState*
- static **DataState And** (this **SampleState** a, **InstanceState** b) *Creates a DataState (*p. *312) from a SampleState and an InstanceState*
- static **DataState And** (this **ViewState** a, **SampleState** b) *Creates a DataState (*p. *312) from a ViewState and a SampleState*
- static **DataState And** (this **ViewState** a, **InstanceState** b) *Creates a DataState (*p. *312) from a ViewState and an InstanceState*
- static **DataState And** (this **InstanceState** a, **SampleState** b) *Creates a DataState (*p. *312) from an InstanceState and a SampleState*
- static **DataState And** (this **InstanceState** a, **ViewState** b) *Creates a DataState (*p. *312) from an InstanceState and a ViewState*

# **9.49.1 Detailed Description**

Extensions for **SampleState** (p. 64), **ViewState** (p. 65) and **InstanceState** (p. 65) that allow combining them to form a **DataState** (p. 312)

DataState ds = SampleState.Read.And(InstanceState.NotAlive).And(ViewState.NotNew);

# **9.49.2 Member Function Documentation**

**9.49.2.1 And() [1/6]**

static **DataState** Omg.Dds.Subscription.DataStateOperations.And ( this **SampleState** *a,* **ViewState** *b* ) [static]

Creates a **DataState** (p. 312) from a SampleState and a ViewState

# **9.49.2.2 And() [2/6]**

```
static DataState Omg.Dds.Subscription.DataStateOperations.And (
            this SampleState a,
             InstanceState b ) [static]
```
Creates a **DataState** (p. 312) from a SampleState and an InstanceState

### **9.49.2.3 And() [3/6]**

```
static DataState Omg.Dds.Subscription.DataStateOperations.And (
            this ViewState a,
             SampleState b ) [static]
```
Creates a **DataState** (p. 312) from a ViewState and a SampleState

### **9.49.2.4 And() [4/6]**

```
static DataState Omg.Dds.Subscription.DataStateOperations.And (
            this ViewState a,
             InstanceState b ) [static]
```
Creates a **DataState** (p. 312) from a ViewState and an InstanceState

# **9.49.2.5 And() [5/6]**

```
static DataState Omg.Dds.Subscription.DataStateOperations.And (
            this InstanceState a,
             SampleState b ) [static]
```
Creates a **DataState** (p. 312) from an InstanceState and a SampleState

### **9.49.2.6 And() [6/6]**

```
static DataState Omg.Dds.Subscription.DataStateOperations.And (
            this InstanceState a,
             ViewState b ) [static]
```
Creates a **DataState** (p. 312) from an InstanceState and a ViewState

# **9.50 Rti.Dds.Core.Policy.DataTags Class Reference**

Stores name-value (string) pairs that can be used to determine access permissions.

Inherits IEquatable*<* DataTags *>*.

# **Public Member Functions**

- **DataTags With** (Action*<* ImmutableDictionary*<* string, string *>*.Builder *>* build) *Creates a new DataTags (*p. *320) with a set of changes specified in an Action*
- override bool **Equals** (object other)

*Compares for equality*

• override int **GetHashCode** ()

*Gets the hash code of Value (*p. *322).*

• bool **Equals** ( **DataTags** other)

*Compares for equality*

# **Static Public Member Functions**

- static **DataTags FromDictionary** (IDictionary*<* string, string *>* value) *Creates a DataTags (*p. *320) object with the keys and entries in a Dictionary*
- static **DataTags FromDictionary** (ImmutableDictionary*<* string, string *>* value) *Creates a DataTags (*p. *320) object with the key-value pairs in a Dictionary*

# **Properties**

- ImmutableDictionary*<* string, string *>* **Value** [get] *Gets the dictionary containing the properties*
- static **DataTags Default** [get] *Singleton containing the default value, an empty dictionary*

# **9.50.1 Detailed Description**

Stores name-value (string) pairs that can be used to determine access permissions.

*The full documentation is available in the C API:* DDS\_DataTags

# **9.50.2 Member Function Documentation**

## **9.50.2.1 FromDictionary() [1/2]**

static **DataTags** Rti.Dds.Core.Policy.DataTags.FromDictionary ( IDictionary*<* string, string *> value* ) [static]

Creates a **DataTags** (p. 320) object with the keys and entries in a Dictionary

*value* | The key-entry pairs

# **9.50.2.2 FromDictionary() [2/2]**

```
static DataTags Rti.Dds.Core.Policy.DataTags.FromDictionary (
            ImmutableDictionary< string, string > value ) [static]
```
## Creates a **DataTags** (p. 320) object with the key-value pairs in a Dictionary

### **Parameters**

*value* The key-value pairs

### **9.50.2.3 With()**

```
DataTags Rti.Dds.Core.Policy.DataTags.With (
           Action< ImmutableDictionary< string, string >.Builder > build ) [inline]
```
Creates a new **DataTags** (p. 320) with a set of changes specified in an Action

### **Parameters**

*build* An action (typically a lambda function) that receives a dictionary builder containing the current properties and allows adding, removing, or replacing.

### **Returns**

A new **DataTags** (p. 320) with the changes applied by the Action

# **9.50.2.4 Equals() [1/2]**

override bool Rti.Dds.Core.Policy.DataTags.Equals ( object *other* )

### Compares for equality

# **9.50.2.5 GetHashCode()**

override int Rti.Dds.Core.Policy.DataTags.GetHashCode ( )

Gets the hash code of **Value** (p. 322).

## **9.50.2.6 Equals() [2/2]**

bool Rti.Dds.Core.Policy.DataTags.Equals ( **DataTags** *other* ) [inline]

Compares for equality

# **9.50.3 Property Documentation**

## **9.50.3.1 Value**

ImmutableDictionary*<*string, string*>* Rti.Dds.Core.Policy.DataTags.Value [get]

Gets the dictionary containing the properties

## **9.50.3.2 Default**

**DataTags** Rti.Dds.Core.Policy.DataTags.Default [static], [get]

Singleton containing the default value, an empty dictionary

# **9.51 Rti.Dds.Publication.DataWriter***<* **T** *>* **Class Template Reference**

Allows an application to set the value of the data to be published under a given **Topic***<***T***>* (p. 328).

Inheritance diagram for Rti.Dds.Publication.DataWriter*<* T *>*:

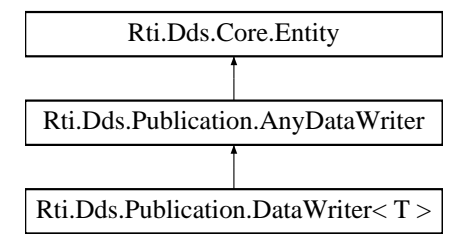

# **Public Member Functions**

• void **Write** (T sample)

*Modifies the value of a data instance.*

- void **Write** (T sample, in **InstanceHandle** instanceHandle)
	- *Modifies the value of a data instance.*
- void **Write** (T sample, **WriteParams** parameters)

*Modifies the value of a data instance and specifies additional parameters.*

• override void **WriteUntyped** (object sample)

*Calls Write(T) (*p. *324), but allows doing so as an AnyDataWriter (*p. *150) in a context where T is not known.*

• override void **WriteUntyped** (object sample, **WriteParams** parameters)

*Calls Write(T, WriteParams) (*p. *324), but allows doing so as an AnyDataWriter (*p. *150) in a context where T is not known.*

• **InstanceHandle RegisterInstance** (T sample)

*Informs the middleware that the application will be modifying a particular instance.*

• **InstanceHandle RegisterInstance** (T sample, **WriteParams** parameters)

*Informs DDS that the application will be modifying a particular instance.*

• override **InstanceHandle RegisterInstanceUntyped** (object sample)

*Calls DataWriter<T>.RegisterInstance(T) (*p. *325), but allows doing so in a context where T is not known.*

• override **InstanceHandle RegisterInstanceUntyped** (object sample, **WriteParams** parameters)

*Calls DataWriter<T>.RegisterInstance(T, WriteParams) (*p. *325), but allows doing so in a context where T is not known.*

• **InstanceHandle LookupInstance** (T keyHolder)

*Retrieve the InstanceHandle that corresponds to an instance key value.*

• override **InstanceHandle LookupInstanceUntyped** (object keyHolder)

*Calls LookupInstance(T) (*p. *326), but allows doing so as an AnyDataWriter (*p. *150) in a context where T is not known.*

• T **GetKeyValue** (T keyHolder, in **InstanceHandle** instanceHandle)

*Retrieve the instance key that corresponds to an InstanceHandle.*

• override object **GetKeyValueUntyped** (object keyHolder, in **InstanceHandle** instanceHandle)

*Calls DataWriter<T>.GetKeyValue (*p. *327), but allows doing so as an AnyDataWriter (*p. *150) in a context where T is not known.*

• T **CreateData** ()

*Creates a data sample for the type of this DataWriter (*p. *322).*

• override string **ToString** ()

*Provides a readable summary of information about this DataWriter (*p. *322).*

# **Properties**

• override **Publisher Publisher** [get]

*Returns the Publisher (*p. *869) to which the DataWriter (*p. *322) belongs.*

 $\cdot$  **Topic**< $T$ > **Topic** [get]

*Returns the Topic associated with this DataWriter (*p. *322).*

• override **Topics.IAnyTopic TopicUntyped** [get]

*Returns Topic (*p. *328)*

# **9.51.1 Detailed Description**

Allows an application to set the value of the data to be published under a given **Topic***<***T***>* (p. 328).

*The full documentation is available in the C API:* DDS\_DataWriter

# **9.51.2 Member Function Documentation**

**9.51.2.1 Write() [1/3]**

```
void Rti.Dds.Publication.DataWriter< T >.Write (
            T sample )
```
Modifies the value of a data instance.

*The full documentation is available in the C API:* DDSTypedDataWriter\_write

## **9.51.2.2 Write() [2/3]**

```
void Rti.Dds.Publication.DataWriter< T >.Write (
            T sample,
            in InstanceHandle instanceHandle )
```
Modifies the value of a data instance.

When writing multiple updates for the same instance, it is recommended to first call **RegisterInstance(T)** (p. 325) and use the instance handle to call this method. In this case this method is more efficient than **Write(T)** (p. 324).

*The full documentation is available in the C API:* DDSTypedDataWriter\_write

## **9.51.2.3 Write() [3/3]**

```
void Rti.Dds.Publication.DataWriter< T >.Write (
            T sample,
             WriteParams parameters )
```
Modifies the value of a data instance and specifies additional parameters.

*The full documentation is available in the C API*: DDSTypedDataWriter\_write\_w\_params

# **9.51.2.4 WriteUntyped() [1/2]**

override void **Rti.Dds.Publication.DataWriter***<* T *>*.WriteUntyped ( object *sample* ) [virtual]

Calls **Write(T)** (p. 324), but allows doing so as an **AnyDataWriter** (p. 150) in a context where T is not known.

sample The data to write. Its runtime type must be T. Otherwise this operation throws InvalidCastException.

Implements **Rti.Dds.Publication.AnyDataWriter** (p. 152).

### **9.51.2.5 WriteUntyped() [2/2]**

```
override void Rti.Dds.Publication.DataWriter< T >.WriteUntyped (
            object sample,
             WriteParams parameters ) [virtual]
```
Calls **Write(T, WriteParams)** (p. 324), but allows doing so as an **AnyDataWriter** (p. 150) in a context where T is not known.

**Parameters**

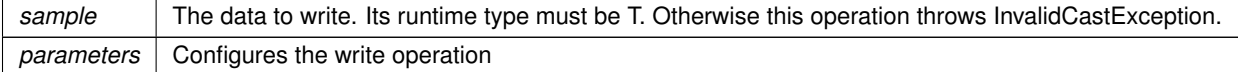

Implements **Rti.Dds.Publication.AnyDataWriter** (p. 153).

## **9.51.2.6 RegisterInstance() [1/2]**

```
InstanceHandle Rti.Dds.Publication.DataWriter< T >.RegisterInstance (
           T sample )
```
Informs the middleware that the application will be modifying a particular instance.

*The full documentation is available in the C API:* DDSTypedDataWriter\_register\_instance

### **9.51.2.7 RegisterInstance() [2/2]**

```
InstanceHandle Rti.Dds.Publication.DataWriter< T >.RegisterInstance (
           T sample,
            WriteParams parameters )
```
Informs DDS that the application will be modifying a particular instance.

*The full documentation is available in the C API:* DDSTypedDataWriter\_register\_instance

## **9.51.2.8 RegisterInstanceUntyped() [1/2]**

override **InstanceHandle Rti.Dds.Publication.DataWriter***<* T *>*.RegisterInstanceUntyped ( object *sample* ) [virtual]

Calls **DataWriter***<***T***>***.RegisterInstance(T)** (p. 325), but allows doing so in a context where T is not known.

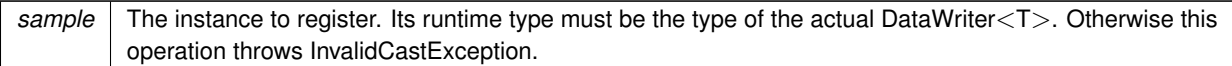

Implements **Rti.Dds.Publication.AnyDataWriter** (p. 153).

# **9.51.2.9 RegisterInstanceUntyped() [2/2]**

```
override InstanceHandle Rti.Dds.Publication.DataWriter< T >.RegisterInstanceUntyped (
            object sample,
             WriteParams parameters ) [virtual]
```
Calls **DataWriter***<***T***>***.RegisterInstance(T, WriteParams)** (p. 325), but allows doing so in a context where T is not known.

**Parameters**

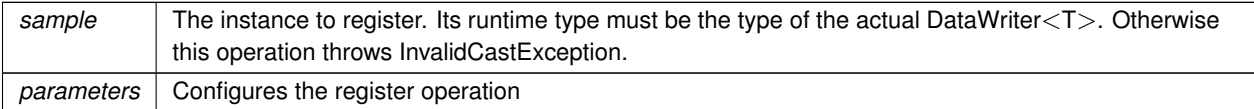

Implements **Rti.Dds.Publication.AnyDataWriter** (p. 153).

### **9.51.2.10 LookupInstance()**

**InstanceHandle Rti.Dds.Publication.DataWriter***<* T *>*.LookupInstance ( T *keyHolder* )

Retrieve the InstanceHandle that corresponds to an instance key value.

*The full documentation is available in the C API:* DDSTypedDataWriter\_lookup\_instance

## **9.51.2.11 LookupInstanceUntyped()**

override **InstanceHandle Rti.Dds.Publication.DataWriter***<* T *>*.LookupInstanceUntyped ( object *keyHolder* ) [virtual]

Calls **LookupInstance(T)** (p. 326), but allows doing so as an **AnyDataWriter** (p. 150) in a context where T is not known.

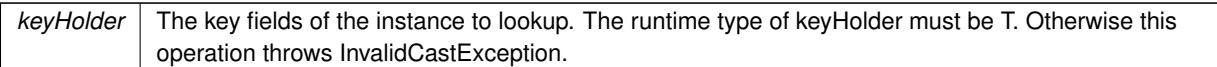

Implements **Rti.Dds.Publication.AnyDataWriter** (p. 154).

# **9.51.2.12 GetKeyValue()**

```
T Rti.Dds.Publication.DataWriter< T >.GetKeyValue (
            T keyHolder,
            in InstanceHandle instanceHandle ) [inline]
```
Retrieve the instance key that corresponds to an InstanceHandle.

#### **Parameters**

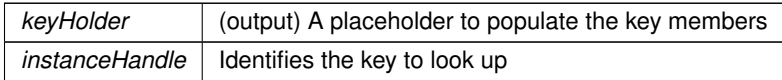

**Returns**

Returns the argument keyHolder

*The full documentation is available in the C API:* DDSTypedDataWriter\_get\_key\_value

# **9.51.2.13 GetKeyValueUntyped()**

override object **Rti.Dds.Publication.DataWriter***<* T *>*.GetKeyValueUntyped ( object *keyHolder,* in **InstanceHandle** *instanceHandle* )

Calls **DataWriter***<***T***>***.GetKeyValue** (p. 327), but allows doing so as an **AnyDataWriter** (p. 150) in a context where T is not known.

# **Parameters**

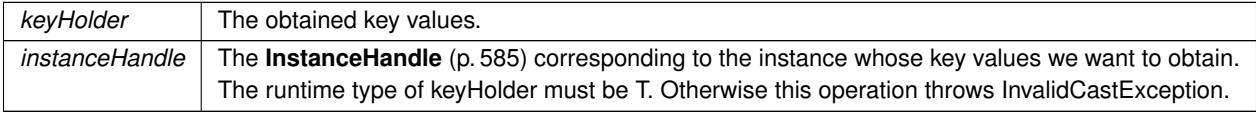

### **Returns**

The obtained key values.

## **9.51.2.14 CreateData()**

T **Rti.Dds.Publication.DataWriter***<* T *>*.CreateData ( ) [inline]

Creates a data sample for the type of this **DataWriter** (p. 322).

*The full documentation is available in the C API:* DDSTypedDataWriter\_create\_data

# **9.51.2.15 ToString()**

override string **Rti.Dds.Publication.DataWriter***<* T *>*.ToString ( ) [inline]

Provides a readable summary of information about this **DataWriter** (p. 322).

# **9.51.3 Property Documentation**

## **9.51.3.1 Publisher**

override **Publisher Rti.Dds.Publication.DataWriter***<* T *>*. **Publisher** [get]

Returns the **Publisher** (p. 869) to which the **DataWriter** (p. 322) belongs.

*The full documentation is available in the C API:* DDS\_DataWriter\_get\_publisher

### **9.51.3.2 Topic**

**Topic***<*T*>* **Rti.Dds.Publication.DataWriter***<* T *>*. **Topic** [get]

Returns the Topic associated with this **DataWriter** (p. 322).

*The full documentation is available in the C API:* DDS\_DataWriter\_get\_topic

# **9.51.3.3 TopicUntyped**

override **Topics.IAnyTopic Rti.Dds.Publication.DataWriter***<* T *>*.TopicUntyped [get]

Returns **Topic** (p. 328)

*The full documentation is available in the C API*: DDS DataWriter get topic

# **9.52 Rti.Dds.Core.Status.DataWriterCacheStatus Class Reference**

The status of the DataWriter's cache. Provides information on cache related metrics such as the number of samples and instances in the DataWriter queue.

Inherits IEquatable*<* DataWriterCacheStatus *>*.

# **Public Member Functions**

• override int **GetHashCode** ()

*Gets the hash code*

- override bool **Equals** (object other) *Compares for equality*
- bool **Equals** ( **DataWriterCacheStatus** other)
	- *Compares for equality*
- override string **ToString** ()

*Returns a readable summary of the status*

# **Properties**

• long **SampleCountPeak** [get]

*The highest value of SampleCount (*p. *331) over the lifetime of the DataWriter.*

• long **SampleCount** [get]

*The number of samples in the DataWriter's queue. This statistic includes meta-samples that represent the unregistration or disposal of an instance.*

• long **AliveInstanceCount** [get]

*The number of instances currently in the DataWriter's queue that have an instance\_state equal to Omg.Dds.←- Subscription.InstanceState.Alive (*p. *65).*

• long **AliveInstanceCountPeak** [get]

*The highest value of AliveInstanceCount (*p. *331) over the lifetime of the DataWriter.*

• long **DisposedInstanceCount** [get]

*The number of instances currently in the DataWriter's queue that have an instance\_state equal to Omg.Dds.←- Subscription.InstanceState.NotAliveDisposed (*p. *65) (due to, for example, being disposed via the Publication.Any←- DataWriter.DisposeInstance(in InstanceHandle) (*p. *154) operation).*

• long **DisposedInstanceCountPeak** [get]

*The highest value of DisposedInstanceCount (*p. *331) over the lifetime of the DataWriter.*

• long **UnregisteredInstanceCount** [get]

*The number of instances currently in the DataWriter's queue that the DataWriter has unregistered from via the Publication.AnyDataWriter.UnregisterInstance(in InstanceHandle) (*p. *154) operation.*

• long **UnregisteredInstanceCountPeak** [get]

*The highest value of UnregisteredInstanceCount (*p. *332) over the lifetime of the DataWriter.*

# **9.52.1 Detailed Description**

The status of the DataWriter's cache. Provides information on cache related metrics such as the number of samples and instances in the DataWriter queue.

*The full documentation is available in the C API:* DDS\_DataWriterCacheStatus

# **9.52.2 Member Function Documentation**

# **9.52.2.1 GetHashCode()**

override int Rti.Dds.Core.Status.DataWriterCacheStatus.GetHashCode ( ) [inline]

Gets the hash code

## **9.52.2.2 Equals() [1/2]**

```
override bool Rti.Dds.Core.Status.DataWriterCacheStatus.Equals (
            object other )
```
Compares for equality

## **9.52.2.3 Equals() [2/2]**

bool Rti.Dds.Core.Status.DataWriterCacheStatus.Equals ( **DataWriterCacheStatus** *other* ) [inline]

Compares for equality

# **9.52.2.4 ToString()**

override string Rti.Dds.Core.Status.DataWriterCacheStatus.ToString ( )

### Returns a readable summary of the status

# **9.52.3 Property Documentation**

### **9.52.3.1 SampleCountPeak**

long Rti.Dds.Core.Status.DataWriterCacheStatus.SampleCountPeak [get]

The highest value of **SampleCount** (p. 331) over the lifetime of the DataWriter.

*The full documentation is available in the C API:* DDS\_DataWriterCacheStatus\_sample\_count\_peak

## **9.52.3.2 SampleCount**

long Rti.Dds.Core.Status.DataWriterCacheStatus.SampleCount [get]

The number of samples in the DataWriter's queue. This statistic includes meta-samples that represent the unregistration or disposal of an instance.

*The full documentation is available in the C API:* DDS\_DataWriterCacheStatus\_sample\_count

## **9.52.3.3 AliveInstanceCount**

long Rti.Dds.Core.Status.DataWriterCacheStatus.AliveInstanceCount [get]

The number of instances currently in the DataWriter's queue that have an instance\_state equal to **Omg.Dds.***←-* **Subscription.InstanceState.Alive** (p. 65).

*The full documentation is available in the C API:* DDS\_DataWriterCacheStatus\_alive\_instance\_*←* count

## **9.52.3.4 AliveInstanceCountPeak**

long Rti.Dds.Core.Status.DataWriterCacheStatus.AliveInstanceCountPeak [get]

The highest value of **AliveInstanceCount** (p. 331) over the lifetime of the DataWriter.

*The full documentation is available in the C API:* DDS\_DataWriterCacheStatus\_alive\_instance\_*←* count\_peak

## **9.52.3.5 DisposedInstanceCount**

long Rti.Dds.Core.Status.DataWriterCacheStatus.DisposedInstanceCount [get]

The number of instances currently in the DataWriter's queue that have an instance\_state equal to **Omg.Dds.***←-* **Subscription.InstanceState.NotAliveDisposed** (p. 65) (due to, for example, being disposed via the **Publication.***←-* **AnyDataWriter.DisposeInstance(in InstanceHandle)** (p. 154) operation).

*The full documentation is available in the C API:* DDS\_DataWriterCacheStatus\_disposed\_instance*←-* \_count

### **9.52.3.6 DisposedInstanceCountPeak**

long Rti.Dds.Core.Status.DataWriterCacheStatus.DisposedInstanceCountPeak [get]

The highest value of **DisposedInstanceCount** (p. 331) over the lifetime of the DataWriter.

*The full documentation is available in the C API:* DDS\_DataWriterCacheStatus\_disposed\_instance*←-* \_count\_peak

### **9.52.3.7 UnregisteredInstanceCount**

long Rti.Dds.Core.Status.DataWriterCacheStatus.UnregisteredInstanceCount [get]

The number of instances currently in the DataWriter's queue that the DataWriter has unregistered from via the **Publication.AnyDataWriter.UnregisterInstance(in InstanceHandle)** (p. 154) operation.

*The full documentation is available in the C API:* DDS\_DataWriterCacheStatus\_unregistered\_*←* instance\_count

### **9.52.3.8 UnregisteredInstanceCountPeak**

long Rti.Dds.Core.Status.DataWriterCacheStatus.UnregisteredInstanceCountPeak [get]

The highest value of **UnregisteredInstanceCount** (p. 332) over the lifetime of the DataWriter.

*The full documentation is available in the C API:* DDS\_DataWriterCacheStatus\_unregistered\_*←* instance\_count\_peak

# **9.53 Rti.Dds.Core.Policy.DataWriterProtocol Class Reference**

Configures DDS on-the-wire protocol (RTPS).

Inherits IEquatable*<* DataWriterProtocol *>*.

# **Public Member Functions**

- **DataWriterProtocol With** (Action*<* **DataWriterProtocolBuilder** *>* build)
	- *Creates a new DataWriterProtocol (*p. *332) with a set of changes specified in an Action*
- override int **GetHashCode** ()
	- *Gets the hash code*
- override bool **Equals** (object other)

*Compares for equality*

• bool **Equals** ( **DataWriterProtocol** other)

*Compares for equality*

# **Properties**

• **Guid VirtualGuid** [get]

*The virtual GUID (Global Unique Identifier).*

• uint **RtpsObjectId** [get]

*The RTPS Object ID.*

• bool **PushOnWrite** [get]

*Whether to push sample out when write is called.*

• bool **DisablePositiveAcks** [get]

*Controls whether or not the writer expects positive acknowledgements from matching readers.*

• bool **DisableInlineKeyhash** [get]

*Controls whether or not a keyhash is propagated on the wire with each sample.*

• bool **SerializeKeyWithDispose** [get]

*Controls whether or not the serialized key is propagated on the wire with dispose samples.*

• bool **PropagateAppAckWithNoResponse** [get]

*Controls whether or not a Publication.DataWriter<T> receives Publication.AnyDataWriter.ApplicationAcknowledgement←- Received (*p. *162) notifications with an empty or invalid response.*

• **RtpsReliableWriterProtocol RtpsReliableWriter** [get]

*RTPS protocol-related configuration settings for the RTPS reliable writer associated with a Publication.DataWriter<←- T> . This parameter only has effect if both the writer and the matching reader are configured with Reliability (*p. *925) Reliability.Kind (*p. *927).*

• long **InitialVirtualSequenceNumber** [get]

*Determines, the initial virtual sequence number for this DataWriter.*

• static DataWriterProtocol Default [get]

*Singleton containing the default value of a DataWriterProtocol (*p. *332)*

# **9.53.1 Detailed Description**

Configures DDS on-the-wire protocol (RTPS).

*The full documentation is available in the C API:* DDS\_DataWriterProtocolQosPolicy

# **9.53.2 Member Function Documentation**

# **9.53.2.1 With()**

```
DataWriterProtocol Rti.Dds.Core.Policy.DataWriterProtocol.With (
           Action< DataWriterProtocolBuilder > build ) [inline]
```
Creates a new **DataWriterProtocol** (p. 332) with a set of changes specified in an Action

### **Parameters**

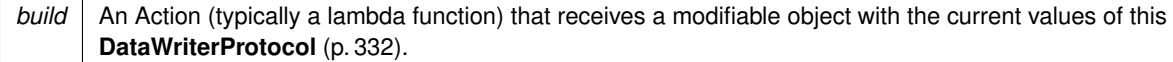

## **Returns**

A new **DataWriterProtocol** (p. 332) with the changes applied by the Action

## **9.53.2.2 GetHashCode()**

override int Rti.Dds.Core.Policy.DataWriterProtocol.GetHashCode ( ) [inline]

Gets the hash code

# **9.53.2.3 Equals() [1/2]**

```
override bool Rti.Dds.Core.Policy.DataWriterProtocol.Equals (
            object other )
```
Compares for equality

## **9.53.2.4 Equals() [2/2]**

```
bool Rti.Dds.Core.Policy.DataWriterProtocol.Equals (
             DataWriterProtocol other ) [inline]
```
Compares for equality

# **9.53.3 Property Documentation**

# **9.53.3.1 VirtualGuid**

**Guid** Rti.Dds.Core.Policy.DataWriterProtocol.VirtualGuid [get]

The virtual GUID (Global Unique Identifier).

*The full documentation is available in the C API:* DDS\_DataWriterProtocolQosPolicy\_virtual\_guid

### **9.53.3.2 RtpsObjectId**

uint Rti.Dds.Core.Policy.DataWriterProtocol.RtpsObjectId [get]

### The RTPS Object ID.

*The full documentation is available in the C API:* DDS\_DataWriterProtocolQosPolicy\_rtps\_object*←-* \_id

### **9.53.3.3 PushOnWrite**

bool Rti.Dds.Core.Policy.DataWriterProtocol.PushOnWrite [get]

Whether to push sample out when write is called.

*The full documentation is available in the C API:* DDS\_DataWriterProtocolQosPolicy\_push\_on\_write

# **9.53.3.4 DisablePositiveAcks**

bool Rti.Dds.Core.Policy.DataWriterProtocol.DisablePositiveAcks [get]

Controls whether or not the writer expects positive acknowledgements from matching readers.

*The full documentation is available in the C API:* DDS\_DataWriterProtocolQosPolicy\_disable\_*←* positive\_acks

### **9.53.3.5 DisableInlineKeyhash**

bool Rti.Dds.Core.Policy.DataWriterProtocol.DisableInlineKeyhash [get]

Controls whether or not a keyhash is propagated on the wire with each sample.

*The full documentation is available in the C API:* DDS\_DataWriterProtocolQosPolicy\_disable\_*←* inline\_keyhash

### **9.53.3.6 SerializeKeyWithDispose**

bool Rti.Dds.Core.Policy.DataWriterProtocol.SerializeKeyWithDispose [get]

Controls whether or not the serialized key is propagated on the wire with dispose samples.

*The full documentation is available in the C API:* DDS\_DataWriterProtocolQosPolicy\_serialize\_*←* key\_with\_dispose

### **9.53.3.7 PropagateAppAckWithNoResponse**

bool Rti.Dds.Core.Policy.DataWriterProtocol.PropagateAppAckWithNoResponse [get]

Controls whether or not a Publication.DataWriter*<*T*>* receives **Publication.AnyDataWriter.Application***←-* **AcknowledgementReceived** (p. 162) notifications with an empty or invalid response.

*The full documentation is available in the C API:* DDS\_DataWriterProtocolQosPolicy\_propagate\_*←* app\_ack\_with\_no\_response

### **9.53.3.8 RtpsReliableWriter**

**RtpsReliableWriterProtocol** Rti.Dds.Core.Policy.DataWriterProtocol.RtpsReliableWriter [get]

RTPS protocol-related configuration settings for the RTPS reliable writer associated with a Publication.DataWriter*<←-* T*>* . This parameter only has effect if both the writer and the matching reader are configured with **Reliability** (p. 925) **Reliability.Kind** (p. 927).

*The full documentation is available in the C API:* DDS\_DataWriterProtocolQosPolicy\_rtps\_*←* reliable\_writer

### **9.53.3.9 InitialVirtualSequenceNumber**

long Rti.Dds.Core.Policy.DataWriterProtocol.InitialVirtualSequenceNumber [get]

Determines, the initial virtual sequence number for this DataWriter.

*The full documentation is available in the C API:* DDS\_DataWriterProtocolQosPolicy\_initial\_*←* virtual\_sequence\_number

### **9.53.3.10 Default**

**DataWriterProtocol** Rti.Dds.Core.Policy.DataWriterProtocol.Default [static], [get]

Singleton containing the default value of a **DataWriterProtocol** (p. 332)
# **9.54 Rti.Dds.Core.Policy.DataWriterProtocolBuilder Class Reference**

A modifiable type used to create an immutable **DataWriterProtocol** (p. 332)

# **Public Member Functions**

- **DataWriterProtocolBuilder** ( **DataWriterProtocol** data) *Creates a builder with the values of an existing immutable instance*
- **DataWriterProtocol Build** () *Creates a new DataWriterProtocol (*p. *332) immutable object from this one.*

# **Properties**

• **Guid VirtualGuid** [get, set]

*The virtual GUID (Global Unique Identifier).*

- uint **RtpsObjectId** [get, set] *The RTPS Object ID.*
- bool **PushOnWrite** [get, set]
- *Whether to push sample out when write is called.*
- bool **DisablePositiveAcks** [get, set]

*Controls whether or not the writer expects positive acknowledgements from matching readers.*

• bool **DisableInlineKeyhash** [get, set]

*Controls whether or not a keyhash is propagated on the wire with each sample.*

• bool **SerializeKeyWithDispose** [get, set]

*Controls whether or not the serialized key is propagated on the wire with dispose samples.*

• bool **PropagateAppAckWithNoResponse** [get, set]

*Controls whether or not a Publication.DataWriter<T> receives Publication.AnyDataWriter.ApplicationAcknowledgement←- Received (*p. *162) notifications with an empty or invalid response.*

• **RtpsReliableWriterProtocolBuilder RtpsReliableWriter** [get, set]

*RTPS protocol-related configuration settings for the RTPS reliable writer associated with a Publication.DataWriter<←- T> . This parameter only has effect if both the writer and the matching reader are configured with Reliability (*p. *925) Reliability.Kind (*p. *927).*

• long **InitialVirtualSequenceNumber** [get, set]

*Determines, the initial virtual sequence number for this DataWriter.*

# **9.54.1 Detailed Description**

A modifiable type used to create an immutable **DataWriterProtocol** (p. 332)

# **9.54.2 Constructor & Destructor Documentation**

# **9.54.2.1 DataWriterProtocolBuilder()**

```
Rti.Dds.Core.Policy.DataWriterProtocolBuilder.DataWriterProtocolBuilder (
             DataWriterProtocol data ) [inline]
```
Creates a builder with the values of an existing immutable instance

# **9.54.3 Member Function Documentation**

# **9.54.3.1 Build()**

**DataWriterProtocol** Rti.Dds.Core.Policy.DataWriterProtocolBuilder.Build ( )

Creates a new **DataWriterProtocol** (p. 332) immutable object from this one.

# **9.54.4 Property Documentation**

# **9.54.4.1 VirtualGuid**

**Guid** Rti.Dds.Core.Policy.DataWriterProtocolBuilder.VirtualGuid [get], [set]

The virtual GUID (Global Unique Identifier).

*The full documentation is available in the C API:* DDS\_DataWriterProtocolQosPolicy\_virtual\_guid

### **9.54.4.2 RtpsObjectId**

uint Rti.Dds.Core.Policy.DataWriterProtocolBuilder.RtpsObjectId [get], [set]

# The RTPS Object ID.

*The full documentation is available in the C API:* DDS\_DataWriterProtocolQosPolicy\_rtps\_object*←-* \_id

# **9.54.4.3 PushOnWrite**

bool Rti.Dds.Core.Policy.DataWriterProtocolBuilder.PushOnWrite [get], [set]

Whether to push sample out when write is called.

*The full documentation is available in the C API:* DDS\_DataWriterProtocolQosPolicy\_push\_on\_write

#### **9.54.4.4 DisablePositiveAcks**

bool Rti.Dds.Core.Policy.DataWriterProtocolBuilder.DisablePositiveAcks [get], [set]

Controls whether or not the writer expects positive acknowledgements from matching readers.

*The full documentation is available in the C API:* DDS\_DataWriterProtocolQosPolicy\_disable\_*←* positive\_acks

### **9.54.4.5 DisableInlineKeyhash**

bool Rti.Dds.Core.Policy.DataWriterProtocolBuilder.DisableInlineKeyhash [get], [set]

Controls whether or not a keyhash is propagated on the wire with each sample.

*The full documentation is available in the C API:* DDS\_DataWriterProtocolQosPolicy\_disable\_*←* inline\_keyhash

### **9.54.4.6 SerializeKeyWithDispose**

bool Rti.Dds.Core.Policy.DataWriterProtocolBuilder.SerializeKeyWithDispose [get], [set]

Controls whether or not the serialized key is propagated on the wire with dispose samples.

*The full documentation is available in the C API:* DDS\_DataWriterProtocolQosPolicy\_serialize\_*←* key\_with\_dispose

#### **9.54.4.7 PropagateAppAckWithNoResponse**

bool Rti.Dds.Core.Policy.DataWriterProtocolBuilder.PropagateAppAckWithNoResponse [get], [set]

Controls whether or not a Publication.DataWriter*<*T*>* receives **Publication.AnyDataWriter.Application***←-* **AcknowledgementReceived** (p. 162) notifications with an empty or invalid response.

*The full documentation is available in the C API:* DDS\_DataWriterProtocolQosPolicy\_propagate\_*←* app\_ack\_with\_no\_response

#### **9.54.4.8 RtpsReliableWriter**

**RtpsReliableWriterProtocolBuilder** Rti.Dds.Core.Policy.DataWriterProtocolBuilder.RtpsReliable*←-* Writer [get], [set]

RTPS protocol-related configuration settings for the RTPS reliable writer associated with a Publication.DataWriter*<←-* T*>* . This parameter only has effect if both the writer and the matching reader are configured with **Reliability** (p. 925) **Reliability.Kind** (p. 927).

*The full documentation is available in the C API:* DDS\_DataWriterProtocolQosPolicy\_rtps\_*←* reliable\_writer

#### **9.54.4.9 InitialVirtualSequenceNumber**

long Rti.Dds.Core.Policy.DataWriterProtocolBuilder.InitialVirtualSequenceNumber [get], [set]

Determines, the initial virtual sequence number for this DataWriter.

*The full documentation is available in the C API:* DDS\_DataWriterProtocolQosPolicy\_initial\_*←* virtual\_sequence\_number

# **9.55 Rti.Dds.Core.Status.DataWriterProtocolStatus Class Reference**

The status of a writer's internal protocol related metrics, like the number of samples pushed and pulled; and status of wire protocol traffic.

Inherits IEquatable*<* DataWriterProtocolStatus *>*.

# **Public Member Functions**

• override int **GetHashCode** ()

*Gets the hash code*

• override bool **Equals** (object other)

*Compares for equality*

• bool **Equals** ( **DataWriterProtocolStatus** other)

*Compares for equality*

• override string **ToString** ()

*Returns a readable summary of the status*

# **Properties**

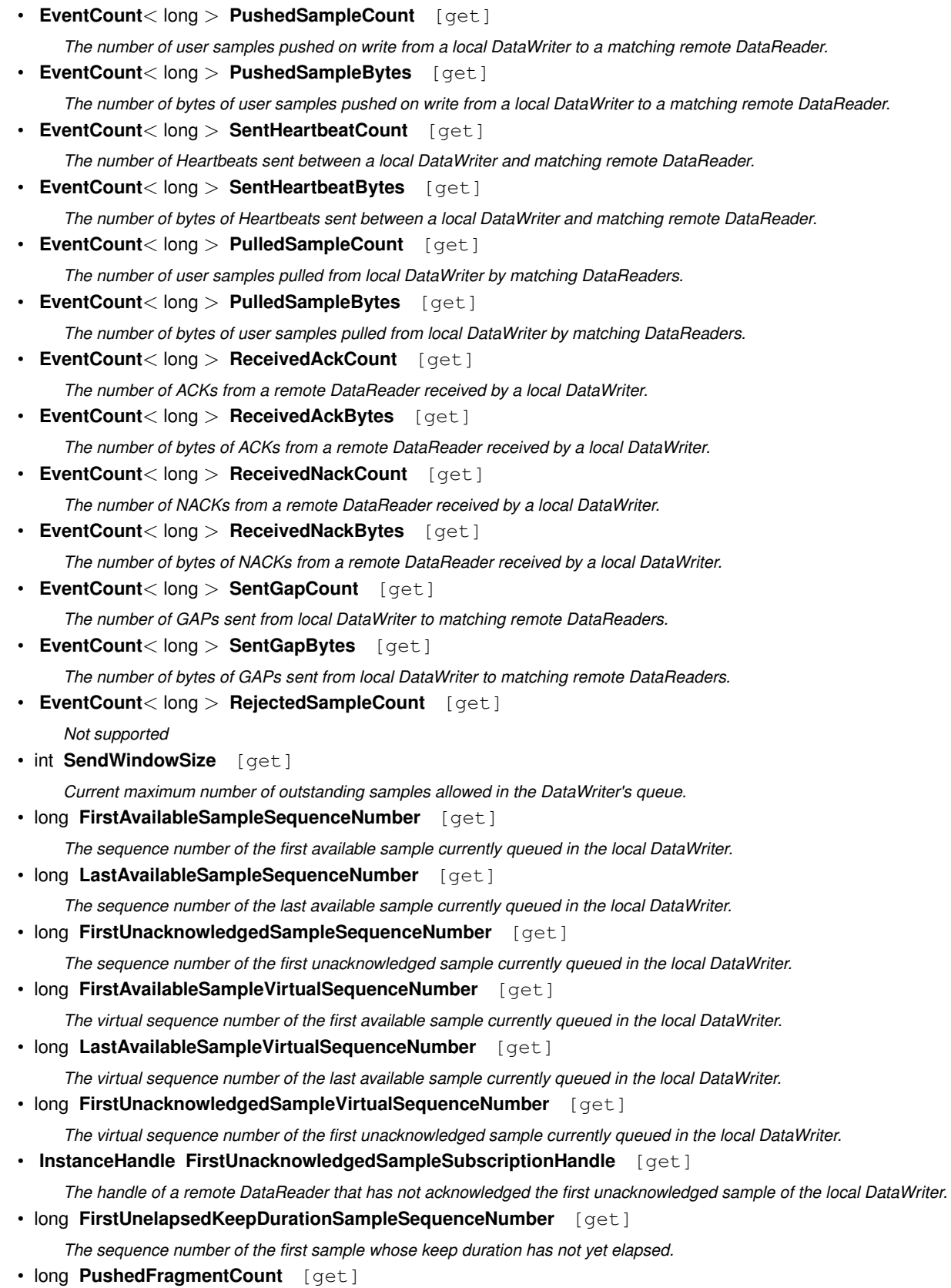

*The number of DATA\_FRAG messages that have been pushed by this DataWriter.*

• long **PushedFragmentBytes** [get]

*The number of bytes of DATA\_FRAG messages that have been pushed by this DataWriter.*

• long **PulledFragmentCount** [get]

*The number of DATA\_FRAG messages that have been pulled from this DataWriter.*

• long **PulledFragmentBytes** [get]

*The number of bytes of DATA\_FRAG messages that have been pulled from this DataWriter.*

• long **ReceivedNackFragmentCount** [get]

*The number of NACK\_FRAG messages that have been received by this DataWriter.*

• long **ReceivedNackFragmentBytes** [get]

*The number of bytes of NACK\_FRAG messages that have been received by this DataWriter.*

# **9.55.1 Detailed Description**

The status of a writer's internal protocol related metrics, like the number of samples pushed and pulled; and status of wire protocol traffic.

*The full documentation is available in the C API:* DDS\_DataWriterProtocolStatus

# **9.55.2 Member Function Documentation**

#### **9.55.2.1 GetHashCode()**

override int Rti.Dds.Core.Status.DataWriterProtocolStatus.GetHashCode ( ) [inline]

Gets the hash code

# **9.55.2.2 Equals() [1/2]**

override bool Rti.Dds.Core.Status.DataWriterProtocolStatus.Equals ( object *other* )

Compares for equality

# **9.55.2.3 Equals() [2/2]**

```
bool Rti.Dds.Core.Status.DataWriterProtocolStatus.Equals (
             DataWriterProtocolStatus other ) [inline]
```
Compares for equality

#### **9.55.2.4 ToString()**

override string Rti.Dds.Core.Status.DataWriterProtocolStatus.ToString ( )

Returns a readable summary of the status

### **9.55.3 Property Documentation**

#### **9.55.3.1 PushedSampleCount**

**EventCount***<*long*>* Rti.Dds.Core.Status.DataWriterProtocolStatus.PushedSampleCount [get]

The number of user samples pushed on write from a local DataWriter to a matching remote DataReader.

*The full documentation is available in the C API:* DDS\_DataWriterProtocolStatus\_pushed\_sample\_*←* count

#### **9.55.3.2 PushedSampleBytes**

**EventCount***<*long*>* Rti.Dds.Core.Status.DataWriterProtocolStatus.PushedSampleBytes [get]

The number of bytes of user samples pushed on write from a local DataWriter to a matching remote DataReader.

*The full documentation is available in the C API:* DDS\_DataWriterProtocolStatus\_pushed\_sample\_*←* bytes

### **9.55.3.3 SentHeartbeatCount**

**EventCount***<*long*>* Rti.Dds.Core.Status.DataWriterProtocolStatus.SentHeartbeatCount [get]

The number of Heartbeats sent between a local DataWriter and matching remote DataReader.

*The full documentation is available in the C API:* DDS\_DataWriterProtocolStatus\_sent\_heartbeat*←-* \_count

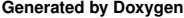

#### **9.55.3.4 SentHeartbeatBytes**

**EventCount***<*long*>* Rti.Dds.Core.Status.DataWriterProtocolStatus.SentHeartbeatBytes [get]

The number of bytes of Heartbeats sent between a local DataWriter and matching remote DataReader.

*The full documentation is available in the C API:* DDS\_DataWriterProtocolStatus\_sent\_heartbeat*←-* \_bytes

#### **9.55.3.5 PulledSampleCount**

**EventCount***<*long*>* Rti.Dds.Core.Status.DataWriterProtocolStatus.PulledSampleCount [get]

The number of user samples pulled from local DataWriter by matching DataReaders.

*The full documentation is available in the C API:* DDS\_DataWriterProtocolStatus\_pulled\_sample\_*←* count

### **9.55.3.6 PulledSampleBytes**

**EventCount***<*long*>* Rti.Dds.Core.Status.DataWriterProtocolStatus.PulledSampleBytes [get]

The number of bytes of user samples pulled from local DataWriter by matching DataReaders.

*The full documentation is available in the C API:* DDS\_DataWriterProtocolStatus\_pulled\_sample\_*←* bytes

# **9.55.3.7 ReceivedAckCount**

**EventCount***<*long*>* Rti.Dds.Core.Status.DataWriterProtocolStatus.ReceivedAckCount [get]

The number of ACKs from a remote DataReader received by a local DataWriter.

*The full documentation is available in the C API:* DDS\_DataWriterProtocolStatus\_received\_ack\_*←* count

#### **9.55.3.8 ReceivedAckBytes**

**EventCount***<*long*>* Rti.Dds.Core.Status.DataWriterProtocolStatus.ReceivedAckBytes [get]

The number of bytes of ACKs from a remote DataReader received by a local DataWriter.

*The full documentation is available in the C API:* DDS\_DataWriterProtocolStatus\_received\_ack\_*←* bytes

# **9.55.3.9 ReceivedNackCount**

**EventCount***<*long*>* Rti.Dds.Core.Status.DataWriterProtocolStatus.ReceivedNackCount [get]

The number of NACKs from a remote DataReader received by a local DataWriter.

*The full documentation is available in the C API:* DDS\_DataWriterProtocolStatus\_received\_nack\_*←* count

#### **9.55.3.10 ReceivedNackBytes**

**EventCount***<*long*>* Rti.Dds.Core.Status.DataWriterProtocolStatus.ReceivedNackBytes [get]

The number of bytes of NACKs from a remote DataReader received by a local DataWriter.

*The full documentation is available in the C API:* DDS\_DataWriterProtocolStatus\_received\_nack\_*←* bytes

### **9.55.3.11 SentGapCount**

**EventCount***<*long*>* Rti.Dds.Core.Status.DataWriterProtocolStatus.SentGapCount [get]

The number of GAPs sent from local DataWriter to matching remote DataReaders.

*The full documentation is available in the C API:* DDS\_DataWriterProtocolStatus\_sent\_gap\_count

### **9.55.3.12 SentGapBytes**

**EventCount***<*long*>* Rti.Dds.Core.Status.DataWriterProtocolStatus.SentGapBytes [get]

The number of bytes of GAPs sent from local DataWriter to matching remote DataReaders.

*The full documentation is available in the C API:* DDS\_DataWriterProtocolStatus\_sent\_gap\_bytes

#### **9.55.3.13 RejectedSampleCount**

**EventCount***<*long*>* Rti.Dds.Core.Status.DataWriterProtocolStatus.RejectedSampleCount [get]

Not supported

*The full documentation is available in the C API:* DDS\_DataWriterProtocolStatus\_rejected\_*←* sample\_count

# **9.55.3.14 SendWindowSize**

int Rti.Dds.Core.Status.DataWriterProtocolStatus.SendWindowSize [get]

Current maximum number of outstanding samples allowed in the DataWriter's queue.

*The full documentation is available in the C API:* DDS\_DataWriterProtocolStatus\_send\_window\_size

#### **9.55.3.15 FirstAvailableSampleSequenceNumber**

long Rti.Dds.Core.Status.DataWriterProtocolStatus.FirstAvailableSampleSequenceNumber [get]

The sequence number of the first available sample currently queued in the local DataWriter.

*The full documentation is available in the C API:* DDS\_DataWriterProtocolStatus\_first\_*←* available\_sample\_sequence\_number

#### **9.55.3.16 LastAvailableSampleSequenceNumber**

long Rti.Dds.Core.Status.DataWriterProtocolStatus.LastAvailableSampleSequenceNumber [get]

The sequence number of the last available sample currently queued in the local DataWriter.

*The full documentation is available in the C API:* DDS\_DataWriterProtocolStatus\_last\_available*←-* \_sample\_sequence\_number

#### **9.55.3.17 FirstUnacknowledgedSampleSequenceNumber**

long Rti.Dds.Core.Status.DataWriterProtocolStatus.FirstUnacknowledgedSampleSequenceNumber [get]

The sequence number of the first unacknowledged sample currently queued in the local DataWriter.

*The full documentation is available in the C API:* DDS\_DataWriterProtocolStatus\_first\_*←* unacknowledged\_sample\_sequence\_number

### **9.55.3.18 FirstAvailableSampleVirtualSequenceNumber**

long Rti.Dds.Core.Status.DataWriterProtocolStatus.FirstAvailableSampleVirtualSequenceNumber [get]

The virtual sequence number of the first available sample currently queued in the local DataWriter.

*The full documentation is available in the C API:* DDS\_DataWriterProtocolStatus\_first\_*←* available\_sample\_virtual\_sequence\_number

#### **9.55.3.19 LastAvailableSampleVirtualSequenceNumber**

long Rti.Dds.Core.Status.DataWriterProtocolStatus.LastAvailableSampleVirtualSequenceNumber [get]

The virtual sequence number of the last available sample currently queued in the local DataWriter.

*The full documentation is available in the C API:* DDS\_DataWriterProtocolStatus\_last\_available*←-* \_sample\_virtual\_sequence\_number

#### **9.55.3.20 FirstUnacknowledgedSampleVirtualSequenceNumber**

long Rti.Dds.Core.Status.DataWriterProtocolStatus.FirstUnacknowledgedSampleVirtualSequenceNumber [get]

The virtual sequence number of the first unacknowledged sample currently queued in the local DataWriter.

*The full documentation is available in the C API:* DDS\_DataWriterProtocolStatus\_first\_*←* unacknowledged\_sample\_virtual\_sequence\_number

#### **9.55.3.21 FirstUnacknowledgedSampleSubscriptionHandle**

**InstanceHandle** Rti.Dds.Core.Status.DataWriterProtocolStatus.FirstUnacknowledgedSampleSubscription*←-* Handle [get]

The handle of a remote DataReader that has not acknowledged the first unacknowledged sample of the local DataWriter.

*The full documentation is available in the C API:* DDS\_DataWriterProtocolStatus\_first\_*←* unacknowledged\_sample\_subscription\_handle

#### **9.55.3.22 FirstUnelapsedKeepDurationSampleSequenceNumber**

long Rti.Dds.Core.Status.DataWriterProtocolStatus.FirstUnelapsedKeepDurationSampleSequenceNumber [get]

The sequence number of the first sample whose keep duration has not yet elapsed.

*The full documentation is available in the C API:* DDS\_DataWriterProtocolStatus\_first\_*←* unelapsed\_keep\_duration\_sample\_sequence\_number

### **9.55.3.23 PushedFragmentCount**

long Rti.Dds.Core.Status.DataWriterProtocolStatus.PushedFragmentCount [get]

#### The number of DATA\_FRAG messages that have been pushed by this DataWriter.

*The full documentation is available in the C API:* DDS\_DataWriterProtocolStatus\_pushed\_*←* fragment\_count

#### **9.55.3.24 PushedFragmentBytes**

long Rti.Dds.Core.Status.DataWriterProtocolStatus.PushedFragmentBytes [get]

The number of bytes of DATA\_FRAG messages that have been pushed by this DataWriter.

*The full documentation is available in the C API:* DDS\_DataWriterProtocolStatus\_pushed\_*←* fragment\_bytes

#### **9.55.3.25 PulledFragmentCount**

long Rti.Dds.Core.Status.DataWriterProtocolStatus.PulledFragmentCount [get]

The number of DATA\_FRAG messages that have been pulled from this DataWriter.

*The full documentation is available in the C API:* DDS\_DataWriterProtocolStatus\_pulled\_*←* fragment\_count

### **9.55.3.26 PulledFragmentBytes**

long Rti.Dds.Core.Status.DataWriterProtocolStatus.PulledFragmentBytes [get]

The number of bytes of DATA\_FRAG messages that have been pulled from this DataWriter.

*The full documentation is available in the C API:* DDS\_DataWriterProtocolStatus\_pulled\_*←* fragment\_bytes

#### **9.55.3.27 ReceivedNackFragmentCount**

long Rti.Dds.Core.Status.DataWriterProtocolStatus.ReceivedNackFragmentCount [get]

The number of NACK\_FRAG messages that have been received by this DataWriter.

*The full documentation is available in the C API:* DDS\_DataWriterProtocolStatus\_received\_nack\_*←* fragment\_count

#### **9.55.3.28 ReceivedNackFragmentBytes**

long Rti.Dds.Core.Status.DataWriterProtocolStatus.ReceivedNackFragmentBytes [get]

The number of bytes of NACK\_FRAG messages that have been received by this DataWriter.

*The full documentation is available in the C API:* DDS\_DataWriterProtocolStatus\_received\_nack\_*←* fragment\_bytes

# **9.56 Rti.Dds.Publication.DataWriterQos Class Reference**

Container of the QoS policies that a DataWriter*<*T*>* supports

Inherits IEquatable*<* DataWriterQos *>*.

# **Public Member Functions**

• **DataWriterQos WithDurability** ( **Durability** policy)

*Creates an instance with a new Durability (*p. *378) policy.*

- **DataWriterQos WithDurability** (Action*<* **DurabilityBuilder** *>* build)
- *Creates a new instance with a new Durability (*p. *378) policy as configured by a build action*
- **DataWriterQos WithDurabilityService** ( **DurabilityService** policy) *Creates an instance with a new DurabilityService (*p. *378) policy.*
- **DataWriterQos WithDurabilityService** (Action*<* **DurabilityServiceBuilder** *>* build)
	- *Creates a new instance with a new DurabilityService (*p. *378) policy as configured by a build action*
- **DataWriterQos WithDeadline** ( **Deadline** policy) *Creates an instance with a new Deadline (*p. *378) policy.*
- **DataWriterQos WithDeadline** (Action*<* **DeadlineBuilder** *>* build)
	- *Creates a new instance with a new Deadline (*p. *378) policy as configured by a build action*
- **DataWriterQos WithLatencyBudget** ( **LatencyBudget** policy) *Creates an instance with a new LatencyBudget (*p. *378) policy.*
- **DataWriterQos WithLatencyBudget** (Action*<* **LatencyBudgetBuilder** *>* build) *Creates a new instance with a new LatencyBudget (*p. *378) policy as configured by a build action*
- **DataWriterQos WithLiveliness** ( **Liveliness** policy) *Creates an instance with a new Liveliness (*p. *378) policy.*
- **DataWriterQos WithLiveliness** (Action*<* **LivelinessBuilder** *>* build) *Creates a new instance with a new Liveliness (*p. *378) policy as configured by a build action*
- **DataWriterQos WithReliability** ( **Reliability** policy)
	- *Creates an instance with a new Reliability (*p. *379) policy.*
- **DataWriterQos WithReliability** (Action*<* **ReliabilityBuilder** *>* build) *Creates a new instance with a new Reliability (*p. *379) policy as configured by a build action*
- **DataWriterQos WithDestinationOrder** ( **DestinationOrder** policy)
	- *Creates an instance with a new DestinationOrder (*p. *379) policy.*
- **DataWriterQos WithDestinationOrder** (Action*<* **DestinationOrderBuilder** *>* build) *Creates a new instance with a new DestinationOrder (*p. *379) policy as configured by a build action*
- **DataWriterQos WithHistory** ( **History** policy)
	- *Creates an instance with a new History (*p. *379) policy.*
- **DataWriterQos WithHistory** (Action*<* **HistoryBuilder** *>* build)
	- *Creates a new instance with a new History (*p. *379) policy as configured by a build action*
- **DataWriterQos WithResourceLimits** ( **ResourceLimits** policy)
	- *Creates an instance with a new ResourceLimits (*p. *379) policy.*
- **DataWriterQos WithResourceLimits** (Action*<* **ResourceLimitsBuilder** *>* build) *Creates a new instance with a new ResourceLimits (*p. *379) policy as configured by a build action*
- **DataWriterQos WithTransportPriority** ( **TransportPriority** policy)

*Creates an instance with a new TransportPriority (*p. *379) policy.*

- - **DataWriterQos WithTransportPriority** (Action*<* **TransportPriorityBuilder** *>* build)
		- *Creates a new instance with a new TransportPriority (*p. *379) policy as configured by a build action*
	- **DataWriterQos WithLifespan** ( **Lifespan** policy)
		- *Creates an instance with a new Lifespan (*p. *379) policy.*
	- **DataWriterQos WithLifespan** (Action*<* **LifespanBuilder** *>* build) *Creates a new instance with a new Lifespan (*p. *379) policy as configured by a build action*
	- **DataWriterQos WithUserData** ( **UserData** policy) *Creates an instance with a new UserData (*p. *380) policy.*
	- **DataWriterQos WithUserData** (Action*<* ImmutableList*<* byte *>*.Builder *>* build)
		- *Creates a new instance with a new UserData (*p. *380) policy as configured by a build action*
	- **DataWriterQos WithOwnership** ( **Ownership** policy)

*Creates an instance with a new Ownership (*p. *380) policy.*

- **DataWriterQos WithOwnership** (Action*<* **OwnershipBuilder** *>* build)
	- *Creates a new instance with a new Ownership (*p. *380) policy as configured by a build action*
- **DataWriterQos WithOwnershipStrength** ( **OwnershipStrength** policy) *Creates an instance with a new OwnershipStrength (*p. *380) policy.*
- **DataWriterQos WithOwnershipStrength** (Action*<* **OwnershipStrengthBuilder** *>* build) *Creates a new instance with a new OwnershipStrength (*p. *380) policy as configured by a build action*
- **DataWriterQos WithWriterDataLifecycle** ( **WriterDataLifecycle** policy)
	- *Creates an instance with a new WriterDataLifecycle (*p. *380) policy.*
- **DataWriterQos WithWriterDataLifecycle** (Action*<* **WriterDataLifecycleBuilder** *>* build) *Creates a new instance with a new WriterDataLifecycle (*p. *380) policy as configured by a build action*
- **DataWriterQos WithRepresentation** ( **DataRepresentation** policy)

*Creates an instance with a new DataRepresentation policy.*

- **DataWriterQos WithRepresentation** (Action*<* **DataRepresentationBuilder** *>* build) *Creates a new instance with a new DataRepresentation policy as configured by a build action*
- **DataWriterQos WithDataTags** ( **DataTags** policy)

*Creates an instance with a new DataTags (*p. *380) policy.*

- **DataWriterQos WithDataTags** (Action*<* ImmutableDictionary*<* string, string *>*.Builder *>* build) *Creates a new instance with a new DataTags (*p. *380) policy as configured by a build action*
- **DataWriterQos WithWriterResourceLimits** ( **DataWriterResourceLimits** policy)
	- *Creates an instance with a new DataWriterResourceLimits policy.*
- **DataWriterQos WithWriterResourceLimits** (Action*<* **DataWriterResourceLimitsBuilder** *>* build) *Creates a new instance with a new DataWriterResourceLimits policy as configured by a build action*
- **DataWriterQos WithProtocol** ( **DataWriterProtocol** policy)

*Creates an instance with a new DataWriterProtocol policy.*

- **DataWriterQos WithProtocol** (Action*<* **DataWriterProtocolBuilder** *>* build)
	- *Creates a new instance with a new DataWriterProtocol policy as configured by a build action*
- **DataWriterQos WithTransportSelection** ( **TransportSelection** policy)
	- *Creates an instance with a new TransportSelection (*p. *381) policy.*
- **DataWriterQos WithTransportSelection** (Action*<* **TransportSelectionBuilder** *>* build)

*Creates a new instance with a new TransportSelection (*p. *381) policy as configured by a build action*

- **DataWriterQos WithUnicast** ( **TransportUnicast** policy)
	- *Creates an instance with a new TransportUnicast policy.*
- **DataWriterQos WithUnicast** (Action*<* ImmutableList*<* **TransportUnicastSettings** *>*.Builder *>* build)
	- *Creates a new instance with a new TransportUnicast policy as configured by a build action*
- **DataWriterQos WithPublishMode** ( **PublishMode** policy)

*Creates an instance with a new PublishMode (*p. *381) policy.* • **DataWriterQos WithPublishMode** (Action*<* **PublishModeBuilder** *>* build) *Creates a new instance with a new PublishMode (*p. *381) policy as configured by a build action* • **DataWriterQos WithProperty** ( **Property** policy) *Creates an instance with a new Property (*p. *381) policy.* • **DataWriterQos WithProperty** (Action*<* ImmutableDictionary*<* string, **Property.Entry** *>*.Builder *>* build) *Creates a new instance with a new Property (*p. *381) policy as configured by a build action* • **DataWriterQos WithService** ( **Service** policy) *Creates an instance with a new Service (*p. *382) policy.* • **DataWriterQos WithService** (Action*<* **ServiceBuilder** *>* build) *Creates a new instance with a new Service (*p. *382) policy as configured by a build action* • **DataWriterQos WithBatch** ( **Batch** policy) *Creates an instance with a new Batch (*p. *382) policy.* • **DataWriterQos WithBatch** (Action*<* **BatchBuilder** *>* build) *Creates a new instance with a new Batch (*p. *382) policy as configured by a build action* • **DataWriterQos WithMultiChannel** ( **MultiChannel** policy) *Creates an instance with a new MultiChannel (*p. *382) policy.* • **DataWriterQos WithMultiChannel** (Action*<* **MultiChannelBuilder** *>* build) *Creates a new instance with a new MultiChannel (*p. *382) policy as configured by a build action* • **DataWriterQos WithAvailability** ( **Availability** policy) *Creates an instance with a new Availability (*p. *382) policy.* • **DataWriterQos WithAvailability** (Action*<* **AvailabilityBuilder** *>* build) *Creates a new instance with a new Availability (*p. *382) policy as configured by a build action* • **DataWriterQos WithPublicationName** ( **EntityName** policy) *Creates an instance with a new EntityName policy.* • **DataWriterQos WithPublicationName** (Action*<* **EntityNameBuilder** *>* build) *Creates a new instance with a new EntityName policy as configured by a build action* • **DataWriterQos WithTopicQueryDispatch** ( **TopicQueryDispatch** policy) *Creates an instance with a new TopicQueryDispatch (*p. *382) policy.* • **DataWriterQos WithTopicQueryDispatch** (Action*<* **TopicQueryDispatchBuilder** *>* build) *Creates a new instance with a new TopicQueryDispatch (*p. *382) policy as configured by a build action* • **DataWriterQos WithTypeSupport** ( **TypeSupport** policy) *Creates an instance with a new TypeSupport (*p. *383) policy.* • **DataWriterQos WithTypeSupport** (Action*<* **TypeSupportBuilder** *>* build) *Creates a new instance with a new TypeSupport (*p. *383) policy as configured by a build action* • override int **GetHashCode** () *Gets the hash code* • override bool **Equals** (object other) *Compares for equality* • bool **Equals** ( **DataWriterQos** other) *Compares for equality* • override string **ToString** () *Returns an XML representation of the QoS object.* • string **ToString** ( **QosPrintFormat** format) *Returns an XML representation of the QoS object.* • string **ToString** ( **DataWriterQos** baseQos, **QosPrintFormat** format=null) *Returns an XML representation of the QoS object.* • string **ToString** ( **QosPrintAll** baseQos, **QosPrintFormat** format=null)

*Returns an XML representation of the QoS object.*

# **Static Public Member Functions**

```
• static DataWriterQos FromTopicQos ( TopicQos topicQos)
         Creates a DataWriterQos (p. 349) object with the policies of a TopicQos object.
Properties
   • Durability Durability [get]
         Gets the Durability (p. 378) policy.
   • DurabilityService DurabilityService [get]
         Gets the DurabilityService (p. 378) policy.
   • Deadline Deadline [get]
         Gets the Deadline (p. 378) policy.
   • LatencyBudget LatencyBudget [get]
         Gets the LatencyBudget (p. 378) policy.
   • Liveliness Liveliness [get]
         Gets the Liveliness (p. 378) policy.
   • Reliability Reliability [get]
         Gets the Reliability (p. 379) policy.
   • DestinationOrder DestinationOrder [get]
         Gets the DestinationOrder (p. 379) policy.
   • History History [get]
         Gets the History (p. 379) policy.
   • ResourceLimits ResourceLimits [get]
         Gets the ResourceLimits (p. 379) policy.
   • TransportPriority TransportPriority [get]
         Gets the TransportPriority (p. 379) policy.
   • Lifespan Lifespan [get]
         Gets the Lifespan (p. 379) policy.
   • UserData UserData [get]
         Gets the UserData (p. 380) policy.
   • Ownership Ownership [get]
         Gets the Ownership (p. 380) policy.
   • OwnershipStrength OwnershipStrength [get]
         Gets the OwnershipStrength (p. 380) policy.
   • WriterDataLifecycle WriterDataLifecycle [get]
         Gets the WriterDataLifecycle (p. 380) policy.
   • DataRepresentation Representation [get]
         Gets the DataRepresentation policy.
   • DataTags DataTags [get]
         Gets the DataTags (p. 380) policy.
   • DataWriterResourceLimits WriterResourceLimits [get]
         Gets the DataWriterResourceLimits policy.
   • DataWriterProtocol Protocol [get]
         Gets the DataWriterProtocol policy.
```
• **TransportSelection TransportSelection** [get] *Gets the TransportSelection (*p. *381) policy.*

- **TransportUnicast Unicast** [get] *Gets the TransportUnicast policy.*
- **PublishMode PublishMode** [get] *Gets the PublishMode (*p. *381) policy.*
- **Property Property** [get] *Gets the Property (*p. *381) policy.*
- **Service Service** [get]

*Gets the Service (*p. *382) policy.*

- **Batch Batch** [get] *Gets the Batch (*p. *382) policy.*
- **MultiChannel MultiChannel** [get]
- *Gets the MultiChannel (*p. *382) policy.*
- **Availability Availability** [get]
	- *Gets the Availability (*p. *382) policy.*
- **EntityName PublicationName** [get] *Gets the EntityName policy.*
- **TopicQueryDispatch TopicQueryDispatch** [get] *Gets the TopicQueryDispatch (*p. *382) policy.*
- **TypeSupport TypeSupport** [get] *Gets the TypeSupport (*p. *383) policy.*
- static **DataWriterQos Default** = new **DataWriterQos**() [get] *Singleton containing the documented default value of a DataWriterQos (*p. *349)*

# **9.56.1 Detailed Description**

Container of the QoS policies that a DataWriter*<*T*>* supports

*The full documentation is available in the C API:* DDS\_DataReaderQos

# **9.56.2 Member Function Documentation**

# **9.56.2.1 WithDurability() [1/2]**

**DataWriterQos** Rti.Dds.Publication.DataWriterQos.WithDurability ( **Durability** *policy* ) [inline]

Creates an instance with a new **Durability** (p. 378) policy.

**Parameters**

*policy* The new policy

**Returns**

A new instance with the same policies as the current instance, except for the one being set

### **9.56.2.2 WithDurability() [2/2]**

```
DataWriterQos Rti.Dds.Publication.DataWriterQos.WithDurability (
           Action< DurabilityBuilder > build )
```
Creates a new instance with a new **Durability** (p. 378) policy as configured by a build action

**Parameters**

*build* A function receiving the current values of the policy as an argument. The changes performed by this build function will be used to create the new policy.

**Returns**

A new instance with the sames policies as the current instance, except for the policy being modified

#### **9.56.2.3 WithDurabilityService() [1/2]**

```
DataWriterQos Rti.Dds.Publication.DataWriterQos.WithDurabilityService (
             DurabilityService policy ) [inline]
```
Creates an instance with a new **DurabilityService** (p. 378) policy.

**Parameters**

*policy* The new policy

**Returns**

A new instance with the same policies as the current instance, except for the one being set

# **9.56.2.4 WithDurabilityService() [2/2]**

**DataWriterQos** Rti.Dds.Publication.DataWriterQos.WithDurabilityService ( Action*<* **DurabilityServiceBuilder** *> build* )

Creates a new instance with a new **DurabilityService** (p. 378) policy as configured by a build action

# **Parameters**

*build* | A function receiving the current values of the policy as an argument. The changes performed by this build function will be used to create the new policy.

#### **Returns**

A new instance with the sames policies as the current instance, except for the policy being modified

#### **9.56.2.5 WithDeadline() [1/2]**

```
DataWriterQos Rti.Dds.Publication.DataWriterQos.WithDeadline (
            Deadline policy ) [inline]
```
Creates an instance with a new **Deadline** (p. 378) policy.

**Parameters**

*policy* | The new policy

**Returns**

A new instance with the same policies as the current instance, except for the one being set

#### **9.56.2.6 WithDeadline() [2/2]**

```
DataWriterQos Rti.Dds.Publication.DataWriterQos.WithDeadline (
           Action< DeadlineBuilder > build )
```
Creates a new instance with a new **Deadline** (p. 378) policy as configured by a build action

#### **Parameters**

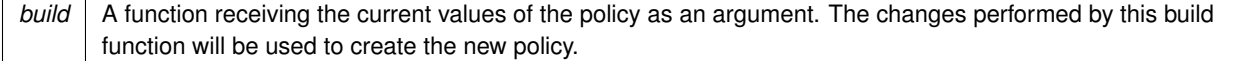

#### **Returns**

A new instance with the sames policies as the current instance, except for the policy being modified

### **9.56.2.7 WithLatencyBudget() [1/2]**

```
DataWriterQos Rti.Dds.Publication.DataWriterQos.WithLatencyBudget (
             LatencyBudget policy ) [inline]
```
Creates an instance with a new **LatencyBudget** (p. 378) policy.

#### **Parameters**

*policy* The new policy

**Returns**

A new instance with the same policies as the current instance, except for the one being set

## **9.56.2.8 WithLatencyBudget() [2/2]**

```
DataWriterQos Rti.Dds.Publication.DataWriterQos.WithLatencyBudget (
           Action< LatencyBudgetBuilder > build )
```
Creates a new instance with a new **LatencyBudget** (p. 378) policy as configured by a build action

**Parameters**

*build* A function receiving the current values of the policy as an argument. The changes performed by this build function will be used to create the new policy.

#### **Returns**

A new instance with the sames policies as the current instance, except for the policy being modified

# **9.56.2.9 WithLiveliness() [1/2]**

**DataWriterQos** Rti.Dds.Publication.DataWriterQos.WithLiveliness ( **Liveliness** *policy* ) [inline]

Creates an instance with a new **Liveliness** (p. 378) policy.

# **Parameters**

*policy* The new policy

### **Returns**

A new instance with the same policies as the current instance, except for the one being set

### **9.56.2.10 WithLiveliness() [2/2]**

```
DataWriterQos Rti.Dds.Publication.DataWriterQos.WithLiveliness (
           Action< LivelinessBuilder > build )
```
Creates a new instance with a new **Liveliness** (p. 378) policy as configured by a build action

#### **Parameters**

*build* A function receiving the current values of the policy as an argument. The changes performed by this build function will be used to create the new policy.

#### **Returns**

A new instance with the sames policies as the current instance, except for the policy being modified

#### **9.56.2.11 WithReliability() [1/2]**

```
DataWriterQos Rti.Dds.Publication.DataWriterQos.WithReliability (
             Reliability policy ) [inline]
```
Creates an instance with a new **Reliability** (p. 379) policy.

#### **Parameters**

*policy* The new policy

**Returns**

A new instance with the same policies as the current instance, except for the one being set

# **9.56.2.12 WithReliability() [2/2]**

```
DataWriterQos Rti.Dds.Publication.DataWriterQos.WithReliability (
           Action< ReliabilityBuilder > build )
```
Creates a new instance with a new **Reliability** (p. 379) policy as configured by a build action

# **Parameters**

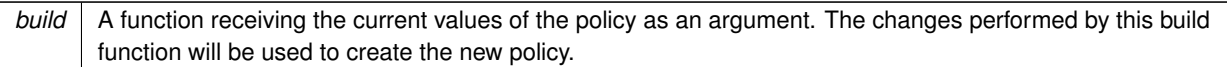

#### **Returns**

A new instance with the sames policies as the current instance, except for the policy being modified

# **9.56.2.13 WithDestinationOrder() [1/2]**

```
DataWriterQos Rti.Dds.Publication.DataWriterQos.WithDestinationOrder (
            DestinationOrder policy ) [inline]
```
Creates an instance with a new **DestinationOrder** (p. 379) policy.

**Parameters**

*policy* The new policy

**Returns**

A new instance with the same policies as the current instance, except for the one being set

# **9.56.2.14 WithDestinationOrder() [2/2]**

```
DataWriterQos Rti.Dds.Publication.DataWriterQos.WithDestinationOrder (
           Action< DestinationOrderBuilder > build )
```
Creates a new instance with a new **DestinationOrder** (p. 379) policy as configured by a build action

**Parameters**

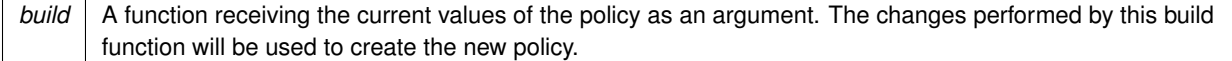

### **Returns**

A new instance with the sames policies as the current instance, except for the policy being modified

# **9.56.2.15 WithHistory() [1/2]**

```
DataWriterQos Rti.Dds.Publication.DataWriterQos.WithHistory (
             History policy ) [inline]
```
Creates an instance with a new **History** (p. 379) policy.

**Parameters**

*policy* The new policy

**Returns**

A new instance with the same policies as the current instance, except for the one being set

## **9.56.2.16 WithHistory() [2/2]**

```
DataWriterQos Rti.Dds.Publication.DataWriterQos.WithHistory (
           Action< HistoryBuilder > build )
```
Creates a new instance with a new **History** (p. 379) policy as configured by a build action

**Parameters**

*build* | A function receiving the current values of the policy as an argument. The changes performed by this build function will be used to create the new policy.

#### **Returns**

A new instance with the sames policies as the current instance, except for the policy being modified

# **9.56.2.17 WithResourceLimits() [1/2]**

**DataWriterQos** Rti.Dds.Publication.DataWriterQos.WithResourceLimits ( **ResourceLimits** *policy* ) [inline]

Creates an instance with a new **ResourceLimits** (p. 379) policy.

**Parameters**

*policy* The new policy

#### **Returns**

A new instance with the same policies as the current instance, except for the one being set

#### **9.56.2.18 WithResourceLimits() [2/2]**

```
DataWriterQos Rti.Dds.Publication.DataWriterQos.WithResourceLimits (
           Action< ResourceLimitsBuilder > build )
```
Creates a new instance with a new **ResourceLimits** (p. 379) policy as configured by a build action

#### **Parameters**

*build* A function receiving the current values of the policy as an argument. The changes performed by this build function will be used to create the new policy.

#### **Returns**

A new instance with the sames policies as the current instance, except for the policy being modified

#### **9.56.2.19 WithTransportPriority() [1/2]**

```
DataWriterQos Rti.Dds.Publication.DataWriterQos.WithTransportPriority (
             TransportPriority policy ) [inline]
```
Creates an instance with a new **TransportPriority** (p. 379) policy.

**Parameters**

*policy* The new policy

**Returns**

A new instance with the same policies as the current instance, except for the one being set

### **9.56.2.20 WithTransportPriority() [2/2]**

**DataWriterQos** Rti.Dds.Publication.DataWriterQos.WithTransportPriority ( Action*<* **TransportPriorityBuilder** *> build* )

Creates a new instance with a new **TransportPriority** (p. 379) policy as configured by a build action

# **Parameters**

*build* | A function receiving the current values of the policy as an argument. The changes performed by this build function will be used to create the new policy.

#### **Returns**

A new instance with the sames policies as the current instance, except for the policy being modified

#### **9.56.2.21 WithLifespan() [1/2]**

```
DataWriterQos Rti.Dds.Publication.DataWriterQos.WithLifespan (
             Lifespan policy ) [inline]
```
Creates an instance with a new **Lifespan** (p. 379) policy.

**Parameters**

*policy* | The new policy

**Returns**

A new instance with the same policies as the current instance, except for the one being set

#### **9.56.2.22 WithLifespan() [2/2]**

```
DataWriterQos Rti.Dds.Publication.DataWriterQos.WithLifespan (
           Action< LifespanBuilder > build )
```
Creates a new instance with a new **Lifespan** (p. 379) policy as configured by a build action

#### **Parameters**

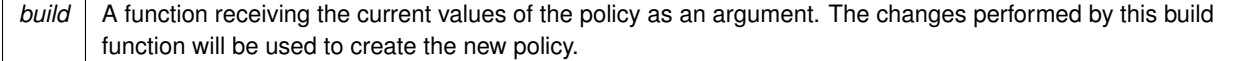

#### **Returns**

A new instance with the sames policies as the current instance, except for the policy being modified

# **9.56.2.23 WithUserData() [1/2]**

```
DataWriterQos Rti.Dds.Publication.DataWriterQos.WithUserData (
             UserData policy ) [inline]
```
Creates an instance with a new **UserData** (p. 380) policy.

#### **Parameters**

*policy* The new policy

**Returns**

A new instance with the same policies as the current instance, except for the one being set

# **9.56.2.24 WithUserData() [2/2]**

```
DataWriterQos Rti.Dds.Publication.DataWriterQos.WithUserData (
           Action< ImmutableList< byte >.Builder > build )
```
Creates a new instance with a new **UserData** (p. 380) policy as configured by a build action

**Parameters**

*build* | A function receiving the current values of the policy as an argument. The changes performed by this build function will be used to create the new policy.

#### **Returns**

A new instance with the sames policies as the current instance, except for the policy being modified

# **9.56.2.25 WithOwnership() [1/2]**

**DataWriterQos** Rti.Dds.Publication.DataWriterQos.WithOwnership ( **Ownership** *policy* ) [inline]

Creates an instance with a new **Ownership** (p. 380) policy.

# **Parameters**

*policy* The new policy

#### **Returns**

A new instance with the same policies as the current instance, except for the one being set

### **9.56.2.26 WithOwnership() [2/2]**

```
DataWriterQos Rti.Dds.Publication.DataWriterQos.WithOwnership (
           Action< OwnershipBuilder > build )
```
Creates a new instance with a new **Ownership** (p. 380) policy as configured by a build action

#### **Parameters**

*build* A function receiving the current values of the policy as an argument. The changes performed by this build function will be used to create the new policy.

#### **Returns**

A new instance with the sames policies as the current instance, except for the policy being modified

#### **9.56.2.27 WithOwnershipStrength() [1/2]**

```
DataWriterQos Rti.Dds.Publication.DataWriterQos.WithOwnershipStrength (
             OwnershipStrength policy ) [inline]
```
Creates an instance with a new **OwnershipStrength** (p. 380) policy.

**Parameters**

*policy* The new policy

**Returns**

A new instance with the same policies as the current instance, except for the one being set

# **9.56.2.28 WithOwnershipStrength() [2/2]**

**DataWriterQos** Rti.Dds.Publication.DataWriterQos.WithOwnershipStrength (

Action*<* **OwnershipStrengthBuilder** *> build* )

Creates a new instance with a new **OwnershipStrength** (p. 380) policy as configured by a build action

# **Parameters**

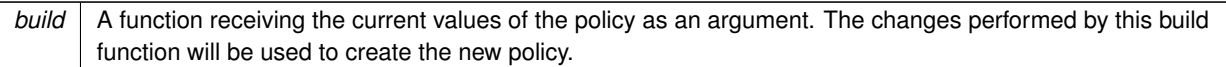

#### **Returns**

A new instance with the sames policies as the current instance, except for the policy being modified

# **9.56.2.29 WithWriterDataLifecycle() [1/2]**

```
DataWriterQos Rti.Dds.Publication.DataWriterQos.WithWriterDataLifecycle (
             WriterDataLifecycle policy ) [inline]
```
Creates an instance with a new **WriterDataLifecycle** (p. 380) policy.

**Parameters**

*policy* The new policy

#### **Returns**

A new instance with the same policies as the current instance, except for the one being set

# **9.56.2.30 WithWriterDataLifecycle() [2/2]**

```
DataWriterQos Rti.Dds.Publication.DataWriterQos.WithWriterDataLifecycle (
           Action< WriterDataLifecycleBuilder > build )
```
Creates a new instance with a new **WriterDataLifecycle** (p. 380) policy as configured by a build action

# **Parameters**

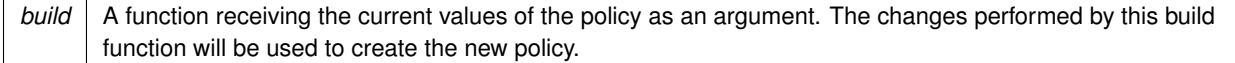

#### **Returns**

A new instance with the sames policies as the current instance, except for the policy being modified

# **9.56.2.31 WithRepresentation() [1/2]**

**DataWriterQos** Rti.Dds.Publication.DataWriterQos.WithRepresentation ( **DataRepresentation** *policy* ) [inline]

Creates an instance with a new DataRepresentation policy.

#### **Parameters**

*policy* The new policy

**Returns**

A new instance with the same policies as the current instance, except for the one being set

## **9.56.2.32 WithRepresentation() [2/2]**

```
DataWriterQos Rti.Dds.Publication.DataWriterQos.WithRepresentation (
           Action< DataRepresentationBuilder > build )
```
Creates a new instance with a new DataRepresentation policy as configured by a build action

**Parameters**

*build* | A function receiving the current values of the policy as an argument. The changes performed by this build function will be used to create the new policy.

#### **Returns**

A new instance with the sames policies as the current instance, except for the policy being modified

# **9.56.2.33 WithDataTags() [1/2]**

**DataWriterQos** Rti.Dds.Publication.DataWriterQos.WithDataTags ( **DataTags** *policy* ) [inline]

Creates an instance with a new **DataTags** (p. 380) policy.

#### **Parameters**

policy | The new policy

#### **Returns**

A new instance with the same policies as the current instance, except for the one being set

# **9.56.2.34 WithDataTags() [2/2]**

```
DataWriterQos Rti.Dds.Publication.DataWriterQos.WithDataTags (
           Action< ImmutableDictionary< string, string >.Builder > build )
```
Creates a new instance with a new **DataTags** (p. 380) policy as configured by a build action

#### **Parameters**

```
build A function receiving the current values of the policy as an argument. The changes performed by this build
       function will be used to create the new policy.
```
#### **Returns**

A new instance with the sames policies as the current instance, except for the policy being modified

#### **9.56.2.35 WithWriterResourceLimits() [1/2]**

```
DataWriterQos Rti.Dds.Publication.DataWriterQos.WithWriterResourceLimits (
             DataWriterResourceLimits policy ) [inline]
```
Creates an instance with a new DataWriterResourceLimits policy.

**Parameters**

*policy* The new policy

**Returns**

A new instance with the same policies as the current instance, except for the one being set

#### **9.56.2.36 WithWriterResourceLimits() [2/2]**

**DataWriterQos** Rti.Dds.Publication.DataWriterQos.WithWriterResourceLimits ( Action*<* **DataWriterResourceLimitsBuilder** *> build* )

Creates a new instance with a new DataWriterResourceLimits policy as configured by a build action

# **Parameters**

*build* | A function receiving the current values of the policy as an argument. The changes performed by this build function will be used to create the new policy.

**Returns**

A new instance with the sames policies as the current instance, except for the policy being modified

#### **9.56.2.37 WithProtocol() [1/2]**

```
DataWriterQos Rti.Dds.Publication.DataWriterQos.WithProtocol (
            DataWriterProtocol policy ) [inline]
```
Creates an instance with a new DataWriterProtocol policy.

**Parameters**

*policy* | The new policy

**Returns**

A new instance with the same policies as the current instance, except for the one being set

#### **9.56.2.38 WithProtocol() [2/2]**

```
DataWriterQos Rti.Dds.Publication.DataWriterQos.WithProtocol (
           Action< DataWriterProtocolBuilder > build )
```
Creates a new instance with a new DataWriterProtocol policy as configured by a build action

#### **Parameters**

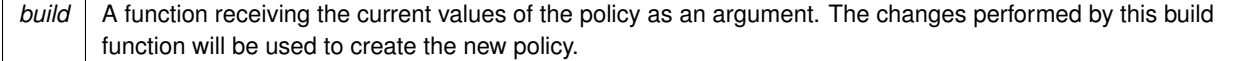

#### **Returns**

A new instance with the sames policies as the current instance, except for the policy being modified

# **9.56.2.39 WithTransportSelection() [1/2]**

```
DataWriterQos Rti.Dds.Publication.DataWriterQos.WithTransportSelection (
             TransportSelection policy ) [inline]
```
Creates an instance with a new **TransportSelection** (p. 381) policy.

#### **Parameters**

*policy* The new policy

**Returns**

A new instance with the same policies as the current instance, except for the one being set

### **9.56.2.40 WithTransportSelection() [2/2]**

```
DataWriterQos Rti.Dds.Publication.DataWriterQos.WithTransportSelection (
           Action< TransportSelectionBuilder > build )
```
Creates a new instance with a new **TransportSelection** (p. 381) policy as configured by a build action

**Parameters**

*build* | A function receiving the current values of the policy as an argument. The changes performed by this build function will be used to create the new policy.

#### **Returns**

A new instance with the sames policies as the current instance, except for the policy being modified

# **9.56.2.41 WithUnicast() [1/2]**

**DataWriterQos** Rti.Dds.Publication.DataWriterQos.WithUnicast ( **TransportUnicast** *policy* ) [inline]

Creates an instance with a new TransportUnicast policy.

#### **Parameters**

*policy* The new policy

#### **Returns**

A new instance with the same policies as the current instance, except for the one being set

# **9.56.2.42 WithUnicast() [2/2]**

```
DataWriterQos Rti.Dds.Publication.DataWriterQos.WithUnicast (
           Action< ImmutableList< TransportUnicastSettings >.Builder > build )
```
Creates a new instance with a new TransportUnicast policy as configured by a build action

#### **Parameters**

```
build A function receiving the current values of the policy as an argument. The changes performed by this build
       function will be used to create the new policy.
```
#### **Returns**

A new instance with the sames policies as the current instance, except for the policy being modified

#### **9.56.2.43 WithPublishMode() [1/2]**

```
DataWriterQos Rti.Dds.Publication.DataWriterQos.WithPublishMode (
             PublishMode policy ) [inline]
```
Creates an instance with a new **PublishMode** (p. 381) policy.

#### **Parameters**

*policy* The new policy

**Returns**

A new instance with the same policies as the current instance, except for the one being set

#### **9.56.2.44 WithPublishMode() [2/2]**

**DataWriterQos** Rti.Dds.Publication.DataWriterQos.WithPublishMode ( Action*<* **PublishModeBuilder** *> build* )

Creates a new instance with a new **PublishMode** (p. 381) policy as configured by a build action

# **Parameters**

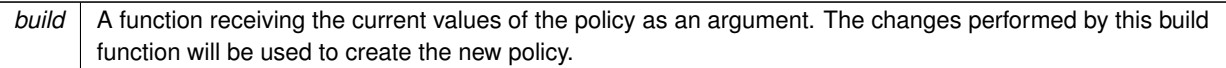

#### **Returns**

A new instance with the sames policies as the current instance, except for the policy being modified

# **9.56.2.45 WithProperty() [1/2]**

```
DataWriterQos Rti.Dds.Publication.DataWriterQos.WithProperty (
            Property policy ) [inline]
```
Creates an instance with a new **Property** (p. 381) policy.

**Parameters**

*policy* The new policy

**Returns**

A new instance with the same policies as the current instance, except for the one being set

# **9.56.2.46 WithProperty() [2/2]**

```
DataWriterQos Rti.Dds.Publication.DataWriterQos.WithProperty (
           Action< ImmutableDictionary< string, Property.Entry >.Builder > build )
```
Creates a new instance with a new **Property** (p. 381) policy as configured by a build action

**Parameters**

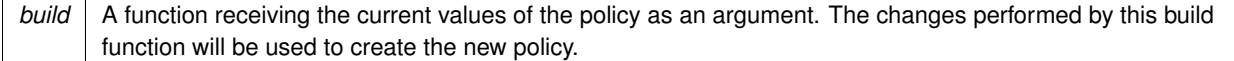

### **Returns**

A new instance with the sames policies as the current instance, except for the policy being modified

# **9.56.2.47 WithService() [1/2]**

**DataWriterQos** Rti.Dds.Publication.DataWriterQos.WithService ( **Service** *policy* ) [inline]

Creates an instance with a new **Service** (p. 382) policy.

**Parameters**

*policy* The new policy

**Returns**

A new instance with the same policies as the current instance, except for the one being set

## **9.56.2.48 WithService() [2/2]**

```
DataWriterQos Rti.Dds.Publication.DataWriterQos.WithService (
           Action< ServiceBuilder > build )
```
Creates a new instance with a new **Service** (p. 382) policy as configured by a build action

**Parameters**

*build* | A function receiving the current values of the policy as an argument. The changes performed by this build function will be used to create the new policy.

#### **Returns**

A new instance with the sames policies as the current instance, except for the policy being modified

# **9.56.2.49 WithBatch() [1/2]**

**DataWriterQos** Rti.Dds.Publication.DataWriterQos.WithBatch ( **Batch** *policy* ) [inline]

Creates an instance with a new **Batch** (p. 382) policy.

#### **Parameters**

*policy* The new policy

**Returns**

A new instance with the same policies as the current instance, except for the one being set

```
9.56.2.50 WithBatch() [2/2]
```

```
DataWriterQos Rti.Dds.Publication.DataWriterQos.WithBatch (
           Action< BatchBuilder > build )
```
Creates a new instance with a new **Batch** (p. 382) policy as configured by a build action

#### **Parameters**

*build* A function receiving the current values of the policy as an argument. The changes performed by this build function will be used to create the new policy.

#### **Returns**

A new instance with the sames policies as the current instance, except for the policy being modified

#### **9.56.2.51 WithMultiChannel() [1/2]**

```
DataWriterQos Rti.Dds.Publication.DataWriterQos.WithMultiChannel (
             MultiChannel policy ) [inline]
```
Creates an instance with a new **MultiChannel** (p. 382) policy.

**Parameters**

*policy* The new policy

**Returns**

A new instance with the same policies as the current instance, except for the one being set

#### **9.56.2.52 WithMultiChannel() [2/2]**

**DataWriterQos** Rti.Dds.Publication.DataWriterQos.WithMultiChannel ( Action*<* **MultiChannelBuilder** *> build* )

Creates a new instance with a new **MultiChannel** (p. 382) policy as configured by a build action
### **Parameters**

*build* | A function receiving the current values of the policy as an argument. The changes performed by this build function will be used to create the new policy.

#### **Returns**

A new instance with the sames policies as the current instance, except for the policy being modified

#### **9.56.2.53 WithAvailability() [1/2]**

```
DataWriterQos Rti.Dds.Publication.DataWriterQos.WithAvailability (
            Availability policy ) [inline]
```
Creates an instance with a new **Availability** (p. 382) policy.

**Parameters**

*policy* | The new policy

**Returns**

A new instance with the same policies as the current instance, except for the one being set

#### **9.56.2.54 WithAvailability() [2/2]**

```
DataWriterQos Rti.Dds.Publication.DataWriterQos.WithAvailability (
           Action< AvailabilityBuilder > build )
```
Creates a new instance with a new **Availability** (p. 382) policy as configured by a build action

#### **Parameters**

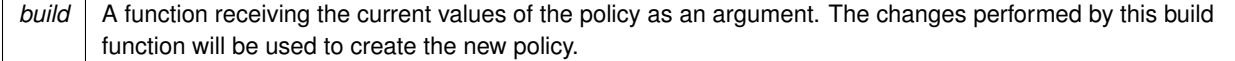

#### **Returns**

A new instance with the sames policies as the current instance, except for the policy being modified

### **9.56.2.55 WithPublicationName() [1/2]**

```
DataWriterQos Rti.Dds.Publication.DataWriterQos.WithPublicationName (
             EntityName policy ) [inline]
```
Creates an instance with a new EntityName policy.

#### **Parameters**

*policy* The new policy

**Returns**

A new instance with the same policies as the current instance, except for the one being set

#### **9.56.2.56 WithPublicationName() [2/2]**

```
DataWriterQos Rti.Dds.Publication.DataWriterQos.WithPublicationName (
           Action< EntityNameBuilder > build )
```
Creates a new instance with a new EntityName policy as configured by a build action

**Parameters**

*build* | A function receiving the current values of the policy as an argument. The changes performed by this build function will be used to create the new policy.

#### **Returns**

A new instance with the sames policies as the current instance, except for the policy being modified

#### **9.56.2.57 WithTopicQueryDispatch() [1/2]**

**DataWriterQos** Rti.Dds.Publication.DataWriterQos.WithTopicQueryDispatch ( **TopicQueryDispatch** *policy* ) [inline]

Creates an instance with a new **TopicQueryDispatch** (p. 382) policy.

#### **Parameters**

*policy* The new policy

#### **Returns**

A new instance with the same policies as the current instance, except for the one being set

#### **9.56.2.58 WithTopicQueryDispatch() [2/2]**

```
DataWriterQos Rti.Dds.Publication.DataWriterQos.WithTopicQueryDispatch (
           Action< TopicQueryDispatchBuilder > build )
```
Creates a new instance with a new **TopicQueryDispatch** (p. 382) policy as configured by a build action

#### **Parameters**

*build* A function receiving the current values of the policy as an argument. The changes performed by this build function will be used to create the new policy.

#### **Returns**

A new instance with the sames policies as the current instance, except for the policy being modified

#### **9.56.2.59 WithTypeSupport() [1/2]**

```
DataWriterQos Rti.Dds.Publication.DataWriterQos.WithTypeSupport (
             TypeSupport policy ) [inline]
```
Creates an instance with a new **TypeSupport** (p. 383) policy.

#### **Parameters**

*policy* The new policy

**Returns**

A new instance with the same policies as the current instance, except for the one being set

#### **9.56.2.60 WithTypeSupport() [2/2]**

```
DataWriterQos Rti.Dds.Publication.DataWriterQos.WithTypeSupport (
           Action< TypeSupportBuilder > build )
```
Creates a new instance with a new **TypeSupport** (p. 383) policy as configured by a build action

### **Parameters**

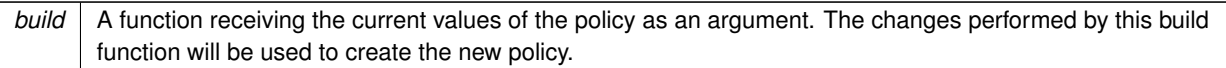

#### **Returns**

A new instance with the sames policies as the current instance, except for the policy being modified

### **9.56.2.61 FromTopicQos()**

```
static DataWriterQos Rti.Dds.Publication.DataWriterQos.FromTopicQos (
             TopicQos topicQos ) [inline], [static]
```
Creates a **DataWriterQos** (p. 349) object with the policies of a TopicQos object.

### **9.56.2.62 GetHashCode()**

override int Rti.Dds.Publication.DataWriterQos.GetHashCode ( ) [inline]

Gets the hash code

### **9.56.2.63 Equals() [1/2]**

override bool Rti.Dds.Publication.DataWriterQos.Equals ( object *other* )

Compares for equality

### **9.56.2.64 Equals() [2/2]**

bool Rti.Dds.Publication.DataWriterQos.Equals ( **DataWriterQos** *other* ) [inline]

#### Compares for equality

# **9.56.2.65 ToString() [1/4]**

override string Rti.Dds.Publication.DataWriterQos.ToString ( )

Returns an XML representation of the QoS object.

The output is formatted using the default values for the QosPrintFormat and only QoS policies which differ from the documented default are included.

#### **9.56.2.66 ToString() [2/4]**

```
string Rti.Dds.Publication.DataWriterQos.ToString (
             QosPrintFormat format )
```
Returns an XML representation of the QoS object.

**Parameters**

*format* | The baseQos profile.

This overload accepts a value for the baseQos. Only the differences between the **DataWriterQos** (p. 349) object being printed and the baseQos are included in the output.

#### **9.56.2.67 ToString() [3/4]**

```
string Rti.Dds.Publication.DataWriterQos.ToString (
             DataWriterQos baseQos,
             QosPrintFormat format = null )
```
Returns an XML representation of the QoS object.

#### **Parameters**

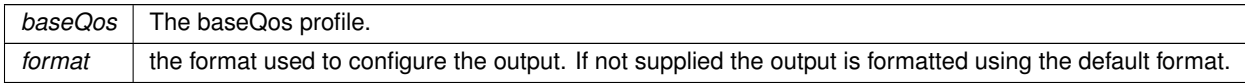

This overload accepts a value for the baseQos. Only the differences between the **DataWriterQos** (p. 349) object being printed and the baseQos are included in the output.

#### **9.56.2.68 ToString() [4/4]**

```
string Rti.Dds.Publication.DataWriterQos.ToString (
             QosPrintAll baseQos,
             QosPrintFormat format = null )
```
Returns an XML representation of the QoS object.

**Parameters**

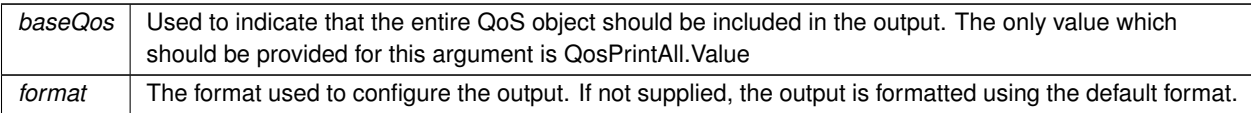

This overload accepts a parameter of type QosPrintAll. Unlike the other ToString overloads, the entire QoS object will be included in the output.

### **9.56.3 Property Documentation**

#### **9.56.3.1 Durability**

**Durability** Rti.Dds.Publication.DataWriterQos.Durability [get]

Gets the **Durability** (p. 378) policy.

### **9.56.3.2 DurabilityService**

**DurabilityService** Rti.Dds.Publication.DataWriterQos.DurabilityService [get]

Gets the **DurabilityService** (p. 378) policy.

### **9.56.3.3 Deadline**

**Deadline** Rti.Dds.Publication.DataWriterQos.Deadline [get]

Gets the **Deadline** (p. 378) policy.

#### **9.56.3.4 LatencyBudget**

**LatencyBudget** Rti.Dds.Publication.DataWriterQos.LatencyBudget [get]

Gets the **LatencyBudget** (p. 378) policy.

### **9.56.3.5 Liveliness**

**Liveliness** Rti.Dds.Publication.DataWriterQos.Liveliness [get]

Gets the **Liveliness** (p. 378) policy.

#### **9.56.3.6 Reliability**

**Reliability** Rti.Dds.Publication.DataWriterQos.Reliability [get]

Gets the **Reliability** (p. 379) policy.

#### **9.56.3.7 DestinationOrder**

**DestinationOrder** Rti.Dds.Publication.DataWriterQos.DestinationOrder [get]

Gets the **DestinationOrder** (p. 379) policy.

#### **9.56.3.8 History**

**History** Rti.Dds.Publication.DataWriterQos.History [get]

Gets the **History** (p. 379) policy.

### **9.56.3.9 ResourceLimits**

**ResourceLimits** Rti.Dds.Publication.DataWriterQos.ResourceLimits [get]

Gets the **ResourceLimits** (p. 379) policy.

### **9.56.3.10 TransportPriority**

**TransportPriority** Rti.Dds.Publication.DataWriterQos.TransportPriority [get]

Gets the **TransportPriority** (p. 379) policy.

### **9.56.3.11 Lifespan**

**Lifespan** Rti.Dds.Publication.DataWriterQos.Lifespan [get]

Gets the **Lifespan** (p. 379) policy.

#### **9.56.3.12 UserData**

**UserData** Rti.Dds.Publication.DataWriterQos.UserData [get]

Gets the **UserData** (p. 380) policy.

#### **9.56.3.13 Ownership**

**Ownership** Rti.Dds.Publication.DataWriterQos.Ownership [get]

Gets the **Ownership** (p. 380) policy.

#### **9.56.3.14 OwnershipStrength**

**OwnershipStrength** Rti.Dds.Publication.DataWriterQos.OwnershipStrength [get]

Gets the **OwnershipStrength** (p. 380) policy.

### **9.56.3.15 WriterDataLifecycle**

**WriterDataLifecycle** Rti.Dds.Publication.DataWriterQos.WriterDataLifecycle [get]

Gets the **WriterDataLifecycle** (p. 380) policy.

### **9.56.3.16 Representation**

**DataRepresentation** Rti.Dds.Publication.DataWriterQos.Representation [get]

Gets the DataRepresentation policy.

### **9.56.3.17 DataTags**

**DataTags** Rti.Dds.Publication.DataWriterQos.DataTags [get]

Gets the **DataTags** (p. 380) policy.

#### **9.56.3.18 WriterResourceLimits**

**DataWriterResourceLimits** Rti.Dds.Publication.DataWriterQos.WriterResourceLimits [get] Gets the DataWriterResourceLimits policy.

#### **9.56.3.19 Protocol**

**DataWriterProtocol** Rti.Dds.Publication.DataWriterQos.Protocol [get]

Gets the DataWriterProtocol policy.

#### **9.56.3.20 TransportSelection**

**TransportSelection** Rti.Dds.Publication.DataWriterQos.TransportSelection [get]

Gets the **TransportSelection** (p. 381) policy.

### **9.56.3.21 Unicast**

**TransportUnicast** Rti.Dds.Publication.DataWriterQos.Unicast [get]

Gets the TransportUnicast policy.

### **9.56.3.22 PublishMode**

**PublishMode** Rti.Dds.Publication.DataWriterQos.PublishMode [get]

Gets the **PublishMode** (p. 381) policy.

### **9.56.3.23 Property**

**Property** Rti.Dds.Publication.DataWriterQos.Property [get]

Gets the **Property** (p. 381) policy.

#### **9.56.3.24 Service**

**Service** Rti.Dds.Publication.DataWriterQos.Service [get]

Gets the **Service** (p. 382) policy.

### **9.56.3.25 Batch**

**Batch** Rti.Dds.Publication.DataWriterQos.Batch [get]

Gets the **Batch** (p. 382) policy.

#### **9.56.3.26 MultiChannel**

**MultiChannel** Rti.Dds.Publication.DataWriterQos.MultiChannel [get]

Gets the **MultiChannel** (p. 382) policy.

#### **9.56.3.27 Availability**

**Availability** Rti.Dds.Publication.DataWriterQos.Availability [get]

Gets the **Availability** (p. 382) policy.

### **9.56.3.28 PublicationName**

**EntityName** Rti.Dds.Publication.DataWriterQos.PublicationName [get]

Gets the EntityName policy.

#### **9.56.3.29 TopicQueryDispatch**

**TopicQueryDispatch** Rti.Dds.Publication.DataWriterQos.TopicQueryDispatch [get]

Gets the **TopicQueryDispatch** (p. 382) policy.

### **9.56.3.30 TypeSupport**

**TypeSupport** Rti.Dds.Publication.DataWriterQos.TypeSupport [get]

Gets the **TypeSupport** (p. 383) policy.

### **9.56.3.31 Default**

**DataWriterQos** Rti.Dds.Publication.DataWriterQos.Default = new **DataWriterQos**() [static], [get]

Singleton containing the documented default value of a **DataWriterQos** (p. 349)

This is a static value containing the documented default values for each policy. Use **Domain.DomainParticipant.***←-* **DefaultDataWriterQos** (p. 454) for the runtime default value that takes into consideration the current configuration.

# **9.57 Rti.Dds.Core.Policy.DataWriterResourceLimits Class Reference**

Configures how Publication.DataWriter*<*T*>*'s allocate and use physical memory for internal resources.

Inherits IEquatable*<* DataWriterResourceLimits *>*.

## **Public Member Functions**

- **DataWriterResourceLimits With** (Action*<* **DataWriterResourceLimitsBuilder** *>* build) *Creates a new DataWriterResourceLimits (*p. *383) with a set of changes specified in an Action*
- override int **GetHashCode** ()

*Gets the hash code*

- override bool **Equals** (object other)
	- *Compares for equality*
- bool **Equals** ( **DataWriterResourceLimits** other) *Compares for equality*

# **Properties**

*.*

```
• int InitialConcurrentBlockingThreads [qet]
```
*The initial number of threads that are allowed to concurrently block on write call on the same Publication.DataWriter<T>*

• int **MaxConcurrentBlockingThreads** [get]

*The maximum number of threads that are allowed to concurrently block on write call on the same Publication.Data←- Writer<T> .*

• int **MaxRemoteReaderFilters** [get]

*The maximum number of remote DataReaders for which the Publication.DataWriter<T> will perform content-based filtering.*

• int **InitialBatches** [get]

*Represents the initial number of batches a Publication.DataWriter<T> will manage.*

• int **MaxBatches** [get]

*Represents the maximum number of batches a Publication.DataWriter<T> will manage.*

• **InstanceReplacementKind InstanceReplacement** [get]

*Sets the kinds of instances allowed to be replaced when instance resource limits are reached.*

• bool **ReplaceEmptyInstances** [get]

*Whether or not to replace empty instances during instance replacement*

• bool **AutoregisterInstances** [get]

*Whether or not to automatically register new instances*

• int **InitialVirtualWriters** [get]

*The initial number of virtual writers supported by a Publication.DataWriter<T>*

• int **MaxVirtualWriters** [get]

*The maximum number of virtual writers supported by a Publication.DataWriter<T>*

• int **MaxRemoteReaders** [get]

*The maximum number of remote readers supported by a Publication.DataWriter<T>*

• int **MaxAppAckRemoteReaders** [get]

*The maximum number of application-level acknowledging remote readers supported by a Publication.DataWriter<T>*

• int **InitialActiveTopicQueries** [get]

*Represents the initial number of active topic queries a Publication.DataWriter<T> will manage.*

• int **MaxActiveTopicQueries** [get]

*Represents the maximum number of active topic queries a Publication.DataWriter<T> will manage.*

• **AllocationSettings WriterLoanedSampleAllocation** [get]

*Represents the allocation settings of loaned samples managed by a Publication.DataWriter<T> .*

• bool **InitializeWriterLoanedSample** [get]

*Whether or not to initialize loaned samples returned by a Publication.DataWriter<T>*

• static **DataWriterResourceLimits Default** [get]

*Singleton containing the default value of a DataWriterResourceLimits (*p. *383)*

### **9.57.1 Detailed Description**

Configures how Publication.DataWriter*<*T*>*'s allocate and use physical memory for internal resources.

*The full documentation is available in the C API:* DDS\_DataWriterResourceLimitsQosPolicy

### **9.57.2 Member Function Documentation**

#### **9.57.2.1 With()**

```
DataWriterResourceLimits Rti.Dds.Core.Policy.DataWriterResourceLimits.With (
           Action< DataWriterResourceLimitsBuilder > build ) [inline]
```
Creates a new **DataWriterResourceLimits** (p. 383) with a set of changes specified in an Action

#### **Parameters**

**build** An Action (typically a lambda function) that receives a modifiable object with the current values of this **DataWriterResourceLimits** (p. 383).

#### **Returns**

A new **DataWriterResourceLimits** (p. 383) with the changes applied by the Action

#### **9.57.2.2 GetHashCode()**

override int Rti.Dds.Core.Policy.DataWriterResourceLimits.GetHashCode ( ) [inline]

Gets the hash code

### **9.57.2.3 Equals() [1/2]**

override bool Rti.Dds.Core.Policy.DataWriterResourceLimits.Equals ( object *other* )

Compares for equality

### **9.57.2.4 Equals() [2/2]**

```
bool Rti.Dds.Core.Policy.DataWriterResourceLimits.Equals (
             DataWriterResourceLimits other ) [inline]
```
#### Compares for equality

**Generated by Doxygen**

### **9.57.3 Property Documentation**

#### **9.57.3.1 InitialConcurrentBlockingThreads**

int Rti.Dds.Core.Policy.DataWriterResourceLimits.InitialConcurrentBlockingThreads [get]

The initial number of threads that are allowed to concurrently block on write call on the same Publication.DataWriter*<*T*>* .

*The full documentation is available in the C API:* DDS\_DataWriterResourceLimitsQosPolicy\_*←* initial\_concurrent\_blocking\_threads

#### **9.57.3.2 MaxConcurrentBlockingThreads**

int Rti.Dds.Core.Policy.DataWriterResourceLimits.MaxConcurrentBlockingThreads [get]

The maximum number of threads that are allowed to concurrently block on write call on the same Publication.Data*←-* Writer*<*T*>* .

*The full documentation is available in the C API:* DDS\_DataWriterResourceLimitsQosPolicy\_max\_*←* concurrent\_blocking\_threads

#### **9.57.3.3 MaxRemoteReaderFilters**

int Rti.Dds.Core.Policy.DataWriterResourceLimits.MaxRemoteReaderFilters [get]

The maximum number of remote DataReaders for which the Publication.DataWriter*<*T*>* will perform content-based filtering.

*The full documentation is available in the C API:* DDS\_DataWriterResourceLimitsQosPolicy\_max\_*←* remote\_reader\_filters

#### **9.57.3.4 InitialBatches**

int Rti.Dds.Core.Policy.DataWriterResourceLimits.InitialBatches [get]

Represents the initial number of batches a Publication.DataWriter*<*T*>* will manage.

*The full documentation is available in the C API:* DDS\_DataWriterResourceLimitsQosPolicy\_*←* initial\_batches

### **9.57.3.5 MaxBatches**

int Rti.Dds.Core.Policy.DataWriterResourceLimits.MaxBatches [get]

Represents the maximum number of batches a Publication.DataWriter*<*T*>* will manage.

*The full documentation is available in the C API:* DDS\_DataWriterResourceLimitsQosPolicy\_max\_*←* batches

#### **9.57.3.6 InstanceReplacement**

**InstanceReplacementKind** Rti.Dds.Core.Policy.DataWriterResourceLimits.InstanceReplacement [get]

Sets the kinds of instances allowed to be replaced when instance resource limits are reached.

*The full documentation is available in the C API:* DDS\_DataWriterResourceLimitsQosPolicy\_*←* instance\_replacement

#### **9.57.3.7 ReplaceEmptyInstances**

bool Rti.Dds.Core.Policy.DataWriterResourceLimits.ReplaceEmptyInstances [get]

Whether or not to replace empty instances during instance replacement

*The full documentation is available in the C API:* DDS\_DataWriterResourceLimitsQosPolicy\_*←* replace\_empty\_instances

#### **9.57.3.8 AutoregisterInstances**

bool Rti.Dds.Core.Policy.DataWriterResourceLimits.AutoregisterInstances [get]

#### Whether or not to automatically register new instances

*The full documentation is available in the C API:* DDS\_DataWriterResourceLimitsQosPolicy\_*←* autoregister\_instances

### **9.57.3.9 InitialVirtualWriters**

int Rti.Dds.Core.Policy.DataWriterResourceLimits.InitialVirtualWriters [get]

The initial number of virtual writers supported by a Publication.DataWriter*<*T*>*

*The full documentation is available in the C API:* DDS\_DataWriterResourceLimitsQosPolicy\_*←* initial\_virtual\_writers

### **9.57.3.10 MaxVirtualWriters**

int Rti.Dds.Core.Policy.DataWriterResourceLimits.MaxVirtualWriters [get]

The maximum number of virtual writers supported by a Publication.DataWriter*<*T*>*

*The full documentation is available in the C API:* DDS\_DataWriterResourceLimitsQosPolicy\_max\_*←* virtual\_writers

#### **9.57.3.11 MaxRemoteReaders**

int Rti.Dds.Core.Policy.DataWriterResourceLimits.MaxRemoteReaders [get]

The maximum number of remote readers supported by a Publication.DataWriter*<*T*>*

*The full documentation is available in the C API:* DDS\_DataWriterResourceLimitsQosPolicy\_max\_*←* remote\_readers

#### **9.57.3.12 MaxAppAckRemoteReaders**

int Rti.Dds.Core.Policy.DataWriterResourceLimits.MaxAppAckRemoteReaders [get]

The maximum number of application-level acknowledging remote readers supported by a Publication.DataWriter*<*T*>*

*The full documentation is available in the C API:* DDS\_DataWriterResourceLimitsQosPolicy\_max\_*←* app\_ack\_remote\_readers

#### **9.57.3.13 InitialActiveTopicQueries**

int Rti.Dds.Core.Policy.DataWriterResourceLimits.InitialActiveTopicQueries [get]

Represents the initial number of active topic queries a Publication.DataWriter*<*T*>* will manage.

*The full documentation is available in the C API:* DDS\_DataWriterResourceLimitsQosPolicy\_*←* initial\_active\_topic\_queries

#### **9.57.3.14 MaxActiveTopicQueries**

int Rti.Dds.Core.Policy.DataWriterResourceLimits.MaxActiveTopicQueries [get]

Represents the maximum number of active topic queries a Publication.DataWriter*<*T*>* will manage.

*The full documentation is available in the C API:* DDS\_DataWriterResourceLimitsQosPolicy\_max\_*←* active\_topic\_queries

#### **9.57.3.15 WriterLoanedSampleAllocation**

**AllocationSettings** Rti.Dds.Core.Policy.DataWriterResourceLimits.WriterLoanedSampleAllocation [get]

Represents the allocation settings of loaned samples managed by a Publication.DataWriter*<*T*>* .

*The full documentation is available in the C API:* DDS\_DataWriterResourceLimitsQosPolicy\_*←* writer\_loaned\_sample\_allocation

#### **9.57.3.16 InitializeWriterLoanedSample**

bool Rti.Dds.Core.Policy.DataWriterResourceLimits.InitializeWriterLoanedSample [get]

Whether or not to initialize loaned samples returned by a Publication.DataWriter*<*T*>*

*The full documentation is available in the C API:* DDS\_DataWriterResourceLimitsQosPolicy\_*←* initialize\_writer\_loaned\_sample

### **9.57.3.17 Default**

**DataWriterResourceLimits** Rti.Dds.Core.Policy.DataWriterResourceLimits.Default [static], [get]

Singleton containing the default value of a **DataWriterResourceLimits** (p. 383)

# **9.58 Rti.Dds.Core.Policy.DataWriterResourceLimitsBuilder Class Reference**

A modifiable type used to create an immutable **DataWriterResourceLimits** (p. 383)

### **Public Member Functions**

• **DataWriterResourceLimitsBuilder** ( **DataWriterResourceLimits** data)

*Creates a builder with the values of an existing immutable instance*

• **DataWriterResourceLimits Build** () *Creates a new DataWriterResourceLimits (*p. *383) immutable object from this one.*

# **Properties**

*.*

```
• int InitialConcurrentBlockingThreads [get, set]
```
*The initial number of threads that are allowed to concurrently block on write call on the same Publication.DataWriter<T>*

• int **MaxConcurrentBlockingThreads** [get, set]

*The maximum number of threads that are allowed to concurrently block on write call on the same Publication.Data←- Writer<T> .*

• int **MaxRemoteReaderFilters** [get, set]

*The maximum number of remote DataReaders for which the Publication.DataWriter<T> will perform content-based filtering.*

• int **InitialBatches** [get, set]

*Represents the initial number of batches a Publication.DataWriter<T> will manage.*

• int **MaxBatches** [get, set]

*Represents the maximum number of batches a Publication.DataWriter<T> will manage.*

• **InstanceReplacementKind InstanceReplacement** [get, set]

*Sets the kinds of instances allowed to be replaced when instance resource limits are reached.*

• bool **ReplaceEmptyInstances** [get, set]

*Whether or not to replace empty instances during instance replacement*

- bool **AutoregisterInstances** [get, set]
	- *Whether or not to automatically register new instances*
- int **InitialVirtualWriters** [get, set]

*The initial number of virtual writers supported by a Publication.DataWriter<T>*

• int **MaxVirtualWriters** [get, set]

*The maximum number of virtual writers supported by a Publication.DataWriter<T>*

• int **MaxRemoteReaders** [get, set]

*The maximum number of remote readers supported by a Publication.DataWriter<T>*

• int **MaxAppAckRemoteReaders** [get, set]

*The maximum number of application-level acknowledging remote readers supported by a Publication.DataWriter<T>*

• int **InitialActiveTopicQueries** [get, set]

*Represents the initial number of active topic queries a Publication.DataWriter<T> will manage.*

• int **MaxActiveTopicQueries** [get, set]

*Represents the maximum number of active topic queries a Publication.DataWriter<T> will manage.*

• **AllocationSettings WriterLoanedSampleAllocation** [get, set]

*Represents the allocation settings of loaned samples managed by a Publication.DataWriter<T> .*

```
• bool InitializeWriterLoanedSample [get, set]
```
*Whether or not to initialize loaned samples returned by a Publication.DataWriter<T>*

## **9.58.1 Detailed Description**

A modifiable type used to create an immutable **DataWriterResourceLimits** (p. 383)

# **9.58.2 Constructor & Destructor Documentation**

#### **9.58.2.1 DataWriterResourceLimitsBuilder()**

Rti.Dds.Core.Policy.DataWriterResourceLimitsBuilder.DataWriterResourceLimitsBuilder ( **DataWriterResourceLimits** *data* ) [inline]

Creates a builder with the values of an existing immutable instance

### **9.58.3 Member Function Documentation**

#### **9.58.3.1 Build()**

**DataWriterResourceLimits** Rti.Dds.Core.Policy.DataWriterResourceLimitsBuilder.Build ( )

Creates a new **DataWriterResourceLimits** (p. 383) immutable object from this one.

### **9.58.4 Property Documentation**

#### **9.58.4.1 InitialConcurrentBlockingThreads**

int Rti.Dds.Core.Policy.DataWriterResourceLimitsBuilder.InitialConcurrentBlockingThreads [get], [set]

The initial number of threads that are allowed to concurrently block on write call on the same Publication.DataWriter*<*T*>*

*The full documentation is available in the C API:* DDS\_DataWriterResourceLimitsQosPolicy\_*←* initial\_concurrent\_blocking\_threads

#### **9.58.4.2 MaxConcurrentBlockingThreads**

int Rti.Dds.Core.Policy.DataWriterResourceLimitsBuilder.MaxConcurrentBlockingThreads [get], [set]

The maximum number of threads that are allowed to concurrently block on write call on the same Publication.Data*←-* Writer*<*T*>* .

*The full documentation is available in the C API:* DDS\_DataWriterResourceLimitsQosPolicy\_max\_*←* concurrent\_blocking\_threads

.

### **9.58.4.3 MaxRemoteReaderFilters**

int Rti.Dds.Core.Policy.DataWriterResourceLimitsBuilder.MaxRemoteReaderFilters [get], [set]

The maximum number of remote DataReaders for which the Publication.DataWriter*<*T*>* will perform content-based filtering.

*The full documentation is available in the C API:* DDS\_DataWriterResourceLimitsQosPolicy\_max\_*←* remote\_reader\_filters

### **9.58.4.4 InitialBatches**

int Rti.Dds.Core.Policy.DataWriterResourceLimitsBuilder.InitialBatches [get], [set]

Represents the initial number of batches a Publication.DataWriter*<*T*>* will manage.

*The full documentation is available in the C API:* DDS\_DataWriterResourceLimitsQosPolicy\_*←* initial\_batches

#### **9.58.4.5 MaxBatches**

int Rti.Dds.Core.Policy.DataWriterResourceLimitsBuilder.MaxBatches [get], [set]

Represents the maximum number of batches a Publication.DataWriter*<*T*>* will manage.

*The full documentation is available in the C API:* DDS\_DataWriterResourceLimitsQosPolicy\_max\_*←* batches

#### **9.58.4.6 InstanceReplacement**

**InstanceReplacementKind** Rti.Dds.Core.Policy.DataWriterResourceLimitsBuilder.InstanceReplacement [get], [set]

Sets the kinds of instances allowed to be replaced when instance resource limits are reached.

*The full documentation is available in the C API:* DDS\_DataWriterResourceLimitsQosPolicy\_*←* instance\_replacement

### **9.58.4.7 ReplaceEmptyInstances**

bool Rti.Dds.Core.Policy.DataWriterResourceLimitsBuilder.ReplaceEmptyInstances [get], [set]

#### Whether or not to replace empty instances during instance replacement

*The full documentation is available in the C API:* DDS\_DataWriterResourceLimitsQosPolicy\_*←* replace\_empty\_instances

#### **9.58.4.8 AutoregisterInstances**

bool Rti.Dds.Core.Policy.DataWriterResourceLimitsBuilder.AutoregisterInstances [get], [set]

#### Whether or not to automatically register new instances

*The full documentation is available in the C API:* DDS\_DataWriterResourceLimitsQosPolicy\_*←* autoregister\_instances

#### **9.58.4.9 InitialVirtualWriters**

int Rti.Dds.Core.Policy.DataWriterResourceLimitsBuilder.InitialVirtualWriters [get], [set]

The initial number of virtual writers supported by a Publication.DataWriter*<*T*>*

```
The full documentation is available in the C API: DDS_DataWriterResourceLimitsQosPolicy_←-
initial_virtual_writers
```
#### **9.58.4.10 MaxVirtualWriters**

int Rti.Dds.Core.Policy.DataWriterResourceLimitsBuilder.MaxVirtualWriters [get], [set]

The maximum number of virtual writers supported by a Publication.DataWriter*<*T*>*

*The full documentation is available in the C API:* DDS\_DataWriterResourceLimitsQosPolicy\_max\_*←* virtual\_writers

#### **9.58.4.11 MaxRemoteReaders**

int Rti.Dds.Core.Policy.DataWriterResourceLimitsBuilder.MaxRemoteReaders [get], [set]

The maximum number of remote readers supported by a Publication.DataWriter*<*T*>*

*The full documentation is available in the C API:* DDS\_DataWriterResourceLimitsQosPolicy\_max\_*←* remote\_readers

#### **9.58.4.12 MaxAppAckRemoteReaders**

int Rti.Dds.Core.Policy.DataWriterResourceLimitsBuilder.MaxAppAckRemoteReaders [get], [set]

The maximum number of application-level acknowledging remote readers supported by a Publication.DataWriter*<*T*>*

*The full documentation is available in the C API:* DDS\_DataWriterResourceLimitsQosPolicy\_max\_*←* app\_ack\_remote\_readers

#### **9.58.4.13 InitialActiveTopicQueries**

int Rti.Dds.Core.Policy.DataWriterResourceLimitsBuilder.InitialActiveTopicQueries [get], [set]

Represents the initial number of active topic queries a Publication.DataWriter*<*T*>* will manage.

*The full documentation is available in the C API:* DDS\_DataWriterResourceLimitsQosPolicy\_*←* initial\_active\_topic\_queries

#### **9.58.4.14 MaxActiveTopicQueries**

int Rti.Dds.Core.Policy.DataWriterResourceLimitsBuilder.MaxActiveTopicQueries [get], [set]

Represents the maximum number of active topic queries a Publication.DataWriter*<*T*>* will manage.

*The full documentation is available in the C API:* DDS\_DataWriterResourceLimitsQosPolicy\_max\_*←* active\_topic\_queries

#### **9.58.4.15 WriterLoanedSampleAllocation**

**AllocationSettings** Rti.Dds.Core.Policy.DataWriterResourceLimitsBuilder.WriterLoanedSampleAllocation [get], [set]

Represents the allocation settings of loaned samples managed by a Publication.DataWriter*<*T*>* .

*The full documentation is available in the C API:* DDS\_DataWriterResourceLimitsQosPolicy\_*←* writer\_loaned\_sample\_allocation

#### **9.58.4.16 InitializeWriterLoanedSample**

bool Rti.Dds.Core.Policy.DataWriterResourceLimitsBuilder.InitializeWriterLoanedSample [get], [set]

Whether or not to initialize loaned samples returned by a Publication.DataWriter*<*T*>*

*The full documentation is available in the C API:* DDS\_DataWriterResourceLimitsQosPolicy\_*←* initialize\_writer\_loaned\_sample

# **9.59 Omg.Dds.Core.DdsException Class Reference**

Indicates a generic DDS error.

Inheritance diagram for Omg.Dds.Core.DdsException:

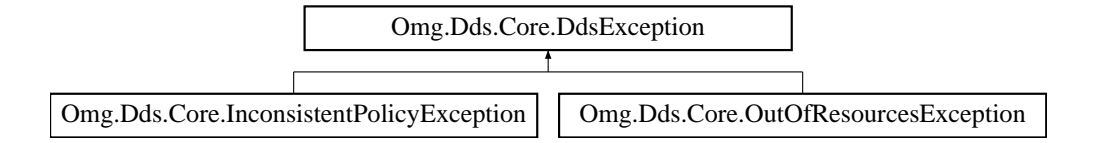

### **Public Member Functions**

• **DdsException** ()

*Default constructor*

# **9.59.1 Detailed Description**

Indicates a generic DDS error.

### **9.59.2 Constructor & Destructor Documentation**

#### **9.59.2.1 DdsException()**

Omg.Dds.Core.DdsException.DdsException ( ) [inline]

Default constructor

# **9.60 Rti.Dds.Core.Policy.Deadline Class Reference**

Expresses the maximum duration (deadline) within which an

Inherits IEquatable*<* Deadline *>*.

## **Public Member Functions**

• **Deadline** ( **Duration** period)

*Creates a new instance*

• **Deadline With** (Action*<* **DeadlineBuilder** *>* build)

*Creates a new Deadline (*p. *395) with a set of changes specified in an Action*

• override int **GetHashCode** ()

*Gets the hash code*

• override bool **Equals** (object other)

*Compares for equality*

• bool **Equals** ( **Deadline** other)

*Compares for equality*

### **Properties**

• **Duration Period** [get]

*Duration of the deadline period.*

• static **Deadline Default** [get] *Singleton containing the default value of a Deadline (*p. *395)*

# **9.60.1 Detailed Description**

Expresses the maximum duration (deadline) within which an

instance is expected to be updated.

# **9.60.2 Constructor & Destructor Documentation**

### **9.60.2.1 Deadline()**

```
Rti.Dds.Core.Policy.Deadline.Deadline (
             Duration period )
```
Creates a new instance

**Parameters**

*period* The value for **Period** (p. 397)

### **9.60.3 Member Function Documentation**

**9.60.3.1 With()**

```
Deadline Rti.Dds.Core.Policy.Deadline.With (
           Action< DeadlineBuilder > build ) [inline]
```
Creates a new **Deadline** (p. 395) with a set of changes specified in an Action

### **Parameters**

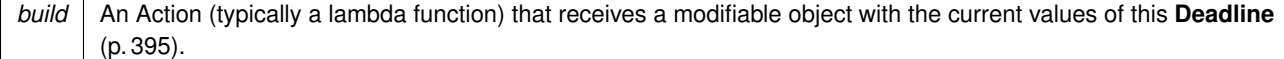

#### **Returns**

A new **Deadline** (p. 395) with the changes applied by the Action

#### **9.60.3.2 GetHashCode()**

override int Rti.Dds.Core.Policy.Deadline.GetHashCode ( ) [inline]

#### Gets the hash code

### **9.60.3.3 Equals() [1/2]**

```
override bool Rti.Dds.Core.Policy.Deadline.Equals (
            object other )
```
#### Compares for equality

#### **9.60.3.4 Equals() [2/2]**

```
bool Rti.Dds.Core.Policy.Deadline.Equals (
             Deadline other ) [inline]
```
Compares for equality

### **9.60.4 Property Documentation**

### **9.60.4.1 Period**

**Duration** Rti.Dds.Core.Policy.Deadline.Period [get]

Duration of the deadline period.

*The full documentation is available in the C API:* DDS\_DeadlineQosPolicy\_period

# **9.60.4.2 Default**

**Deadline** Rti.Dds.Core.Policy.Deadline.Default [static], [get]

```
Singleton containing the default value of a Deadline (p. 395)
```
# **9.61 Rti.Dds.Core.Policy.DeadlineBuilder Class Reference**

A modifiable type used to create an immutable **Deadline** (p. 395)

### **Public Member Functions**

• **DeadlineBuilder** ( **Deadline** data)

*Creates a builder with the values of an existing immutable instance*

• **Deadline Build** () *Creates a new Deadline (*p. *395) immutable object from this one.*

### **Properties**

• **Duration Period** [get, set] *Duration of the deadline period.*

### **9.61.1 Detailed Description**

A modifiable type used to create an immutable **Deadline** (p. 395)

### **9.61.2 Constructor & Destructor Documentation**

#### **9.61.2.1 DeadlineBuilder()**

```
Rti.Dds.Core.Policy.DeadlineBuilder.DeadlineBuilder (
             Deadline data ) [inline]
```
Creates a builder with the values of an existing immutable instance

# **9.61.3 Member Function Documentation**

### **9.61.3.1 Build()**

**Deadline** Rti.Dds.Core.Policy.DeadlineBuilder.Build ( )

Creates a new **Deadline** (p. 395) immutable object from this one.

### **9.61.4 Property Documentation**

### **9.61.4.1 Period**

**Duration** Rti.Dds.Core.Policy.DeadlineBuilder.Period [get], [set]

Duration of the deadline period.

*The full documentation is available in the C API:* DDS\_DeadlineQosPolicy\_period

# **9.62 Rti.Dds.Core.Policy.DestinationOrder Class Reference**

Controls how the middleware will deal with data sent by

Inherits IEquatable*<* DestinationOrder *>*.

### **Public Member Functions**

• **DestinationOrder With** (Action*<* **DestinationOrderBuilder** *>* build)

*Creates a new DestinationOrder (*p. *399) with a set of changes specified in an Action*

• override int **GetHashCode** ()

*Gets the hash code*

• override bool **Equals** (object other)

*Compares for equality*

• bool **Equals** ( **DestinationOrder** other) *Compares for equality*

### **Properties**

- **DestinationOrderKind Kind** [get]
	- *Specifies the desired kind of destination order.*
- **DestinationOrderScopeKind Scope** [get]

*Specifies the desired scope of the source destination order.*

- **Duration SourceTimestampTolerance** [get]
- *Allowed tolerance between source timestamps of consecutive samples.*
- static **DestinationOrder Default** [get]

*Singleton containing the default value of a DestinationOrder (*p. *399)*

### **9.62.1 Detailed Description**

Controls how the middleware will deal with data sent by

multiple Publication.DataWriter*<*T*>* entities for the same instance.

### **9.62.2 Member Function Documentation**

### **9.62.2.1 With()**

```
DestinationOrder Rti.Dds.Core.Policy.DestinationOrder.With (
           Action< DestinationOrderBuilder > build ) [inline]
```
Creates a new **DestinationOrder** (p. 399) with a set of changes specified in an Action

#### **Parameters**

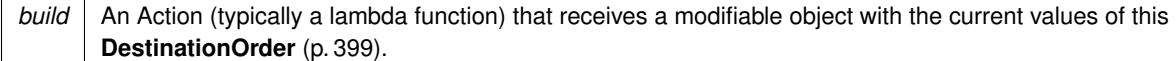

#### **Returns**

A new **DestinationOrder** (p. 399) with the changes applied by the Action

### **9.62.2.2 GetHashCode()**

override int Rti.Dds.Core.Policy.DestinationOrder.GetHashCode ( ) [inline]

Gets the hash code

### **9.62.2.3 Equals() [1/2]**

override bool Rti.Dds.Core.Policy.DestinationOrder.Equals ( object *other* )

#### Compares for equality

# **9.62.2.4 Equals() [2/2]**

```
bool Rti.Dds.Core.Policy.DestinationOrder.Equals (
             DestinationOrder other ) [inline]
```
Compares for equality

### **9.62.3 Property Documentation**

### **9.62.3.1 Kind**

**DestinationOrderKind** Rti.Dds.Core.Policy.DestinationOrder.Kind [get]

Specifies the desired kind of destination order.

*The full documentation is available in the C API:* DDS\_DestinationOrderQosPolicy\_kind

#### **9.62.3.2 Scope**

**DestinationOrderScopeKind** Rti.Dds.Core.Policy.DestinationOrder.Scope [get]

Specifies the desired scope of the source destination order.

*The full documentation is available in the C API:* DDS\_DestinationOrderQosPolicy\_scope

### **9.62.3.3 SourceTimestampTolerance**

**Duration** Rti.Dds.Core.Policy.DestinationOrder.SourceTimestampTolerance [get]

#### Allowed tolerance between source timestamps of consecutive samples.

*The full documentation is available in the C API:* DDS\_DestinationOrderQosPolicy\_source\_*←* timestamp\_tolerance

#### **9.62.3.4 Default**

**DestinationOrder** Rti.Dds.Core.Policy.DestinationOrder.Default [static], [get]

Singleton containing the default value of a **DestinationOrder** (p. 399)

# **9.63 Rti.Dds.Core.Policy.DestinationOrderBuilder Class Reference**

A modifiable type used to create an immutable **DestinationOrder** (p. 399)

# **Public Member Functions**

- **DestinationOrderBuilder** ( **DestinationOrder** data) *Creates a builder with the values of an existing immutable instance* • **DestinationOrder Build** ()
	- *Creates a new DestinationOrder (*p. *399) immutable object from this one.*

### **Properties**

- **DestinationOrderKind Kind** [get, set] *Specifies the desired kind of destination order.*
- **DestinationOrderScopeKind Scope** [get, set] *Specifies the desired scope of the source destination order.*
- **Duration SourceTimestampTolerance** [get, set] *Allowed tolerance between source timestamps of consecutive samples.*

# **9.63.1 Detailed Description**

A modifiable type used to create an immutable **DestinationOrder** (p. 399)

### **9.63.2 Constructor & Destructor Documentation**

#### **9.63.2.1 DestinationOrderBuilder()**

```
Rti.Dds.Core.Policy.DestinationOrderBuilder.DestinationOrderBuilder (
             DestinationOrder data ) [inline]
```
Creates a builder with the values of an existing immutable instance

### **9.63.3 Member Function Documentation**

### **9.63.3.1 Build()**

**DestinationOrder** Rti.Dds.Core.Policy.DestinationOrderBuilder.Build ( )

Creates a new **DestinationOrder** (p. 399) immutable object from this one.

### **9.63.4 Property Documentation**

#### **9.63.4.1 Kind**

**DestinationOrderKind** Rti.Dds.Core.Policy.DestinationOrderBuilder.Kind [get], [set]

Specifies the desired kind of destination order.

*The full documentation is available in the C API:* DDS\_DestinationOrderQosPolicy\_kind

#### **9.63.4.2 Scope**

**DestinationOrderScopeKind** Rti.Dds.Core.Policy.DestinationOrderBuilder.Scope [get], [set]

Specifies the desired scope of the source destination order.

*The full documentation is available in the C API:* DDS\_DestinationOrderQosPolicy\_scope

#### **9.63.4.3 SourceTimestampTolerance**

**Duration** Rti.Dds.Core.Policy.DestinationOrderBuilder.SourceTimestampTolerance [get], [set]

Allowed tolerance between source timestamps of consecutive samples.

*The full documentation is available in the C API:* DDS\_DestinationOrderQosPolicy\_source\_*←* timestamp\_tolerance

# **9.64 Rti.Dds.Core.Policy.Discovery Class Reference**

Configures the mechanism used by the middleware to automatically discover and connect with new remote applications.

Inherits IEquatable*<* Discovery *>*.

### **Public Member Functions**

- **Discovery With** (Action*<* **DiscoveryBuilder** *>* build)
	- *Creates a new Discovery (*p. *403) with a set of changes specified in an Action*
- override int **GetHashCode** ()
	- *Gets the hash code*
- override bool **Equals** (object other)
	- *Compares for equality*
- bool **Equals** ( **Discovery** other)
	- *Compares for equality*

#### **Properties**

• ImmutableList*<* string *>* **EnabledTransports** [get]

*The transports available for use by the Discovery (*p. *403) mechanism.*

• ImmutableList*<* string *>* **InitialPeers** [get]

*Determines the initial list of peers that will be contacted by the Discovery (*p. *403) mechanism to send announcements about the presence of this participant.*

• ImmutableList*<* string *>* **MulticastReceiveAddresses** [get]

*Specifies the multicast group addresses on which discovery-related meta-traffic can be received by the Domain←- Participant.*

• int **MetatrafficTransportPriority** [get]

*The transport priority to use for the Discovery (*p. *403) meta-traffic.*

• bool **AcceptUnknownPeers** [get]

*Whether to accept a new participant that is not in the initial peers list.*

- bool **EnableEndpointDiscovery** [get]
	- *Whether to automatically enable endpoint discovery for all the remote participants.*
- static **Discovery Default** = CreateDefault() [get]

*Singleton containing the default value of a Discovery (*p. *403)*

### **9.64.1 Detailed Description**

Configures the mechanism used by the middleware to automatically discover and connect with new remote applications.

*The full documentation is available in the C API:* DDS\_DiscoveryQosPolicy

### **9.64.2 Member Function Documentation**

#### **9.64.2.1 With()**

```
Discovery Rti.Dds.Core.Policy.Discovery.With (
           Action< DiscoveryBuilder > build ) [inline]
```
Creates a new **Discovery** (p. 403) with a set of changes specified in an Action

### **Parameters**

**build** An Action (typically a lambda function) that receives a modifiable object with the current values of this **Discovery** (p. 403).

#### **Returns**

A new **Discovery** (p. 403) with the changes applied by the Action

#### **9.64.2.2 GetHashCode()**

override int Rti.Dds.Core.Policy.Discovery.GetHashCode ( ) [inline]

Gets the hash code

### **9.64.2.3 Equals() [1/2]**

```
override bool Rti.Dds.Core.Policy.Discovery.Equals (
            object other )
```
Compares for equality

### **9.64.2.4 Equals() [2/2]**

```
bool Rti.Dds.Core.Policy.Discovery.Equals (
             Discovery other ) [inline]
```
Compares for equality

### **9.64.3 Property Documentation**

### **9.64.3.1 EnabledTransports**

ImmutableList*<*string*>* Rti.Dds.Core.Policy.Discovery.EnabledTransports [get]

The transports available for use by the **Discovery** (p. 403) mechanism.

*The full documentation is available in the C API:* DDS\_DiscoveryQosPolicy\_enabled\_transports

### **9.64.3.2 InitialPeers**

ImmutableList*<*string*>* Rti.Dds.Core.Policy.Discovery.InitialPeers [get]

Determines the initial list of peers that will be contacted by the **Discovery** (p. 403) mechanism to send announcements about the presence of this participant.

*The full documentation is available in the C API:* DDS\_DiscoveryQosPolicy\_initial\_peers

#### **9.64.3.3 MulticastReceiveAddresses**

ImmutableList*<*string*>* Rti.Dds.Core.Policy.Discovery.MulticastReceiveAddresses [get]

Specifies the multicast group addresses on which discovery-related **meta-traffic** can be received by the Domain*←-* Participant.

*The full documentation is available in the C API:* DDS\_DiscoveryQosPolicy\_multicast\_receive\_*←* addresses

#### **9.64.3.4 MetatrafficTransportPriority**

int Rti.Dds.Core.Policy.Discovery.MetatrafficTransportPriority [get]

The transport priority to use for the **Discovery** (p. 403) meta-traffic.

*The full documentation is available in the C API:* DDS\_DiscoveryQosPolicy\_metatraffic\_*←* transport\_priority

#### **9.64.3.5 AcceptUnknownPeers**

bool Rti.Dds.Core.Policy.Discovery.AcceptUnknownPeers [get]

Whether to accept a new participant that is not in the initial peers list.

*The full documentation is available in the C API:* DDS\_DiscoveryQosPolicy\_accept\_unknown\_peers

#### **9.64.3.6 EnableEndpointDiscovery**

bool Rti.Dds.Core.Policy.Discovery.EnableEndpointDiscovery [get]

Whether to automatically enable endpoint discovery for all the remote participants.

*The full documentation is available in the C API:* DDS\_DiscoveryQosPolicy\_enable\_endpoint\_*←* discovery

### **9.64.3.7 Default**

**Discovery** Rti.Dds.Core.Policy.Discovery.Default = CreateDefault() [static], [get]

Singleton containing the default value of a **Discovery** (p. 403)

# **9.65 Rti.Dds.Core.Policy.DiscoveryBuilder Class Reference**

A modifiable type used to create an immutable **Discovery** (p. 403)

### **Public Member Functions**

• **DiscoveryBuilder** ( **Discovery** data)

*Creates a builder with the values of an existing immutable instance*

• **Discovery Build** () *Creates a new Discovery (*p. *403) immutable object from this one.*

### **Properties**

- ImmutableList*<* string *>*.Builder **EnabledTransports** [get, set]
- *The transports available for use by the Discovery (*p. *403) mechanism.* • ImmutableList*<* string *>*.Builder **InitialPeers** [get, set]
	- *Determines the initial list of peers that will be contacted by the Discovery (*p. *403) mechanism to send announcements about the presence of this participant.*
- ImmutableList*<* string *>*.Builder **MulticastReceiveAddresses** [get, set]

*Specifies the multicast group addresses on which discovery-related meta-traffic can be received by the Domain←- Participant.*

• int **MetatrafficTransportPriority** [get, set]

*The transport priority to use for the Discovery (*p. *403) meta-traffic.*

• bool **AcceptUnknownPeers** [get, set]

*Whether to accept a new participant that is not in the initial peers list.*

• bool **EnableEndpointDiscovery** [get, set]

*Whether to automatically enable endpoint discovery for all the remote participants.*

### **9.65.1 Detailed Description**

A modifiable type used to create an immutable **Discovery** (p. 403)

## **9.65.2 Constructor & Destructor Documentation**

### **9.65.2.1 DiscoveryBuilder()**

```
Rti.Dds.Core.Policy.DiscoveryBuilder.DiscoveryBuilder (
             Discovery data ) [inline]
```
Creates a builder with the values of an existing immutable instance

### **9.65.3 Member Function Documentation**

### **9.65.3.1 Build()**

**Discovery** Rti.Dds.Core.Policy.DiscoveryBuilder.Build ( )

Creates a new **Discovery** (p. 403) immutable object from this one.

### **9.65.4 Property Documentation**

#### **9.65.4.1 EnabledTransports**

ImmutableList*<*string*>*.Builder Rti.Dds.Core.Policy.DiscoveryBuilder.EnabledTransports [get], [set]

The transports available for use by the **Discovery** (p. 403) mechanism.

*The full documentation is available in the C API:* DDS\_DiscoveryQosPolicy\_enabled\_transports

### **9.65.4.2 InitialPeers**

ImmutableList*<*string*>*.Builder Rti.Dds.Core.Policy.DiscoveryBuilder.InitialPeers [get], [set]

Determines the initial list of peers that will be contacted by the **Discovery** (p. 403) mechanism to send announcements about the presence of this participant.

*The full documentation is available in the C API:* DDS\_DiscoveryQosPolicy\_initial\_peers
## **9.65.4.3 MulticastReceiveAddresses**

ImmutableList*<*string*>*.Builder Rti.Dds.Core.Policy.DiscoveryBuilder.MulticastReceiveAddresses [get], [set]

Specifies the multicast group addresses on which discovery-related **meta-traffic** can be received by the Domain*←-* Participant.

*The full documentation is available in the C API:* DDS\_DiscoveryQosPolicy\_multicast\_receive\_*←* addresses

#### **9.65.4.4 MetatrafficTransportPriority**

int Rti.Dds.Core.Policy.DiscoveryBuilder.MetatrafficTransportPriority [get], [set]

The transport priority to use for the **Discovery** (p. 403) meta-traffic.

*The full documentation is available in the C API:* DDS\_DiscoveryQosPolicy\_metatraffic\_*←* transport\_priority

#### **9.65.4.5 AcceptUnknownPeers**

bool Rti.Dds.Core.Policy.DiscoveryBuilder.AcceptUnknownPeers [get], [set]

Whether to accept a new participant that is not in the initial peers list.

*The full documentation is available in the C API:* DDS\_DiscoveryQosPolicy\_accept\_unknown\_peers

#### **9.65.4.6 EnableEndpointDiscovery**

bool Rti.Dds.Core.Policy.DiscoveryBuilder.EnableEndpointDiscovery [get], [set]

Whether to automatically enable endpoint discovery for all the remote participants.

*The full documentation is available in the C API:* DDS\_DiscoveryQosPolicy\_enable\_endpoint\_*←* discovery

## **9.66 Rti.Dds.Core.Policy.DiscoveryConfig Class Reference**

Controls how often to send discovery packets, how to determine when participants are alive or dead, and resources used by the discovery mechanism.

Inherits IEquatable*<* DiscoveryConfig *>*.

## **Public Member Functions**

• **DiscoveryConfig With** (Action*<* **DiscoveryConfigBuilder** *>* build)

*Creates a new DiscoveryConfig (*p. *409) with a set of changes specified in an Action*

- override int **GetHashCode** ()
	- *Gets the hash code*
- override bool **Equals** (object other)

*Compares for equality*

• bool **Equals** ( **DiscoveryConfig** other)

*Compares for equality*

## **Properties**

• **Duration ParticipantLivelinessLeaseDuration** [get]

*The liveliness lease duration for the participant.*

• **Duration ParticipantLivelinessAssertPeriod** [get]

*The period to assert liveliness for the participant.*

• **Duration ParticipantAnnouncementPeriod** [get]

*The period at which a participant announces itself to potential peers when using the Simple Participant Discovery (*p. *403) Protocol 2.0 (SPDP2).*

• **RemoteParticipantPurgeKind RemoteParticipantPurgeKind** [get]

*The participant's behavior for maintaining knowledge of remote participants (and their contained entities) with which discovery communication has been lost.*

• **Duration MaxLivelinessLossDetectionPeriod** [get]

*The maximum amount of time between when a remote entity stops maintaining its liveliness and when the matched local entity realizes that fact.*

• int **InitialParticipantAnnouncements** [get]

*The number of initial announcements sent when a participant is first enabled.*

- int **NewRemoteParticipantAnnouncements** [get]
	- *The number of announcements sent when a remote participant is newly discovered.*
- **Duration MinInitialParticipantAnnouncementPeriod** [get]

*The minimum period between initial announcements when a participant is first enabled or when a remote participant is newly discovered.*

• **Duration MaxInitialParticipantAnnouncementPeriod** [get]

*The maximum period between initial announcements when a participant is first enabled or when a remote participant is newly discovered.*

• **BuiltinTopicReaderResourceLimits ParticipantReaderResourceLimits** [get]

*Resource limits.*

• **RtpsReliableReaderProtocol PublicationReader** [get]

*RTPS protocol-related configuration settings for the RTPS reliable reader associated with a built-in publication reader.*

• **BuiltinTopicReaderResourceLimits PublicationReaderResourceLimits** [get]

*Resource limits.*

• **RtpsReliableReaderProtocol SubscriptionReader** [get]

*RTPS protocol-related configuration settings for the RTPS reliable reader associated with a built-in subscription reader.*

• **BuiltinTopicReaderResourceLimits SubscriptionReaderResourceLimits** [get]

*Resource limits.*

• **RtpsReliableWriterProtocol PublicationWriter** [get]

*RTPS protocol-related configuration settings for the RTPS reliable writer associated with a built-in publication writer.*

• **WriterDataLifecycle PublicationWriterDataLifecycle** [get]

*Writer data lifecycle settings for a built-in publication writer.*

• **RtpsReliableWriterProtocol SubscriptionWriter** [get]

*RTPS protocol-related configuration settings for the RTPS reliable writer associated with a built-in subscription writer.*

• **WriterDataLifecycle SubscriptionWriterDataLifecycle** [get]

*Writer data lifecycle settings for a built-in subscription writer.*

• **BuiltinPluginKind BuiltinDiscoveryPlugins** [get]

*The mask kind for built-in discovery plugins.*

• **BuiltinChannelsKind EnabledBuiltinChannels** [get]

*The mask for enabled built-in channels.*

• **ReliabilityKind ParticipantMessageReaderReliabilityKind** [get]

*Reliability (*p. *925) policy for a built-in participant message reader.*

• **RtpsReliableReaderProtocol ParticipantMessageReader** [get]

*RTPS reliable reader protocol-related configuration settings for a built-in participant message reader. This parameter only has effect if ParticipantMessageReaderReliabilityKind (*p. *417) is set to ReliabilityKind.ReliabilityKind.*

• **RtpsReliableWriterProtocol ParticipantMessageWriter** [get]

*RTPS protocol-related configuration settings for the RTPS reliable writer associated with the built-in participant message writer. This parameter only has effect if the matching participant message reader is configured with ReliabilityKind.←- ReliabilityKind.*

• **PublishMode PublicationWriterPublishMode** [get]

*Publish mode policy for the built-in publication writer.*

• **PublishMode SubscriptionWriterPublishMode** [get]

*Publish mode policy for the built-in subscription writer.*

• **AsynchronousPublisher AsynchronousPublisher** [get]

*Asynchronous publishing settings for the discovery Publication.Publisher (*p. *869) and all entities that are created by it.*

• **Duration DefaultDomainAnnouncementPeriod** [get]

*The period to announce a participant to the default domain 0.*

• bool **IgnoreDefaultDomainAnnouncements** [get]

*Used to ignore the announcements received by a participant on the default domain 0 corresponding to participants running on domains IDs other than 0.*

• **RtpsReliableWriterProtocol ServiceRequestWriter** [get]

*RTPS protocol-related configuration settings for the RTPS reliable writer associated with the built-in ServiceRequest writer.*

- **WriterDataLifecycle ServiceRequestWriterDataLifecycle** [get]
	- *Writer data lifecycle settings for a built-in ServiceRequest writer.*
- **PublishMode ServiceRequestWriterPublishMode** [get]

*Publish mode policy for the built-in service request writer.*

• **RtpsReliableReaderProtocol ServiceRequestReader** [get]

*RTPS reliable reader protocol-related configuration settings for a built-in ServiceRequest reader.*

• **Duration LocatorReachabilityAssertPeriod** [get]

*Period at which this DomainParticipant will assert the locators discovered from other DomainParticipants.*

• **Duration LocatorReachabilityLeaseDuration** [get]

*The time period after which other DomainParticipants can consider one of their locators as "unreachable" if they do not receive a REACHABILITY PING from this DomainParticipant.*

• **Duration LocatorReachabilityChangeDetectionPeriod** [get]

*Period at which this DomainParticipant will check if its locators are reachable from other DomainParticipants.*

• **RtpsReliableWriterProtocol SecureVolatileWriter** [get]

*RTPS protocol-related configuration settings for the RTPS reliable writer associated with the built-in secure volatile writer.*

• **PublishMode SecureVolatileWriterPublishMode** [get]

*Publish mode policy for the built-in secure volatile writer.*

• **RtpsReliableReaderProtocol SecureVolatileReader** [get]

*RTPS reliable reader protocol-related configuration settings for the built-in secure volatile reader.*

• int **EndpointTypeObjectLbSerializationThreshold** [get]

*Option to reduce the size required to propagate a TypeObject in Simple Endpoint Discovery (*p. *403)*

• **Duration DnsTrackerPollingPeriod** [get]

*Duration that specifies the period used by the DNS tracker to poll the DNS service and check for changes in the hostnames.*

• **RtpsReliableReaderProtocol ParticipantConfigurationReader** [get]

*RTPS protocol-related configuration settings for the RTPS reliable reader associated with a built-in participant configuration reader.*

- **BuiltinTopicReaderResourceLimits ParticipantConfigurationReaderResourceLimits** [get] *Resource limits.*
- **RtpsReliableWriterProtocol ParticipantConfigurationWriter** [get]

*RTPS protocol-related configuration settings for the RTPS reliable writer associated with a built-in participant configuration writer.*

- **WriterDataLifecycle ParticipantConfigurationWriterDataLifecycle** [get] *Writer data lifecycle settings for a built-in participant configuration writer.*
- **PublishMode ParticipantConfigurationWriterPublishMode** [get] *Publish mode policy for the built-in participant configuration writer.*
- static DiscoveryConfig Default = CreateDefault() [get] *Singleton containing the default value of a DiscoveryConfig (*p. *409)*

# **9.66.1 Detailed Description**

Controls how often to send discovery packets, how to determine when participants are alive or dead, and resources used by the discovery mechanism.

*The full documentation is available in the C API:* DDS\_DiscoveryConfigQosPolicy

# **9.66.2 Member Function Documentation**

## **9.66.2.1 With()**

```
DiscoveryConfig Rti.Dds.Core.Policy.DiscoveryConfig.With (
           Action< DiscoveryConfigBuilder > build ) [inline]
```
Creates a new **DiscoveryConfig** (p. 409) with a set of changes specified in an Action

## **Parameters**

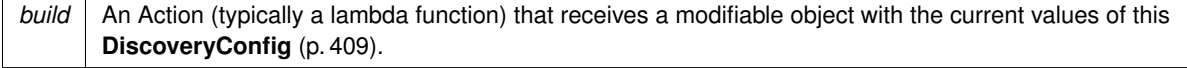

#### **Returns**

A new **DiscoveryConfig** (p. 409) with the changes applied by the Action

### **9.66.2.2 GetHashCode()**

override int Rti.Dds.Core.Policy.DiscoveryConfig.GetHashCode ( ) [inline]

Gets the hash code

## **9.66.2.3 Equals() [1/2]**

```
override bool Rti.Dds.Core.Policy.DiscoveryConfig.Equals (
             object other )
```
## Compares for equality

### **9.66.2.4 Equals() [2/2]**

```
bool Rti.Dds.Core.Policy.DiscoveryConfig.Equals (
             DiscoveryConfig other ) [inline]
```
Compares for equality

## **9.66.3 Property Documentation**

#### **9.66.3.1 ParticipantLivelinessLeaseDuration**

**Duration** Rti.Dds.Core.Policy.DiscoveryConfig.ParticipantLivelinessLeaseDuration [get]

The liveliness lease duration for the participant.

```
The full documentation is available in the C API: DDS_DiscoveryConfigQosPolicy_participant_←-
liveliness_lease_duration
```
#### **9.66.3.2 ParticipantLivelinessAssertPeriod**

**Duration** Rti.Dds.Core.Policy.DiscoveryConfig.ParticipantLivelinessAssertPeriod [get]

The period to assert liveliness for the participant.

*The full documentation is available in the C API:* DDS\_DiscoveryConfigQosPolicy\_participant\_*←* liveliness\_assert\_period

#### **9.66.3.3 ParticipantAnnouncementPeriod**

**Duration** Rti.Dds.Core.Policy.DiscoveryConfig.ParticipantAnnouncementPeriod [get]

The period at which a participant announces itself to potential peers when using the Simple Participant **Discovery** (p. 403) Protocol 2.0 (SPDP2).

*The full documentation is available in the C API:* DDS\_DiscoveryConfigQosPolicy\_participant\_*←* announcement\_period

#### **9.66.3.4 RemoteParticipantPurgeKind**

**RemoteParticipantPurgeKind** Rti.Dds.Core.Policy.DiscoveryConfig.RemoteParticipantPurgeKind [get]

The participant's behavior for maintaining knowledge of remote participants (and their contained entities) with which discovery communication has been lost.

*The full documentation is available in the C API:* DDS\_DiscoveryConfigQosPolicy\_remote\_*←* participant\_purge\_kind

#### **9.66.3.5 MaxLivelinessLossDetectionPeriod**

**Duration** Rti.Dds.Core.Policy.DiscoveryConfig.MaxLivelinessLossDetectionPeriod [get]

The maximum amount of time between when a remote entity stops maintaining its liveliness and when the matched local entity realizes that fact.

*The full documentation is available in the C API:* DDS\_DiscoveryConfigQosPolicy\_max\_liveliness*←-* \_loss\_detection\_period

#### **9.66.3.6 InitialParticipantAnnouncements**

int Rti.Dds.Core.Policy.DiscoveryConfig.InitialParticipantAnnouncements [get]

The number of initial announcements sent when a participant is first enabled.

*The full documentation is available in the C API:* DDS\_DiscoveryConfigQosPolicy\_initial\_*←* participant\_announcements

#### **9.66.3.7 NewRemoteParticipantAnnouncements**

int Rti.Dds.Core.Policy.DiscoveryConfig.NewRemoteParticipantAnnouncements [get]

The number of announcements sent when a remote participant is newly discovered.

*The full documentation is available in the C API:* DDS\_DiscoveryConfigQosPolicy\_new\_remote\_*←* participant\_announcements

#### **9.66.3.8 MinInitialParticipantAnnouncementPeriod**

**Duration** Rti.Dds.Core.Policy.DiscoveryConfig.MinInitialParticipantAnnouncementPeriod [get]

The minimum period between initial announcements when a participant is first enabled or when a remote participant is newly discovered.

*The full documentation is available in the C API:* DDS\_DiscoveryConfigQosPolicy\_min\_initial\_*←* participant\_announcement\_period

#### **9.66.3.9 MaxInitialParticipantAnnouncementPeriod**

**Duration** Rti.Dds.Core.Policy.DiscoveryConfig.MaxInitialParticipantAnnouncementPeriod [get]

The maximum period between initial announcements when a participant is first enabled or when a remote participant is newly discovered.

*The full documentation is available in the C API:* DDS\_DiscoveryConfigQosPolicy\_max\_initial\_*←* participant\_announcement\_period

#### **9.66.3.10 ParticipantReaderResourceLimits**

**BuiltinTopicReaderResourceLimits** Rti.Dds.Core.Policy.DiscoveryConfig.ParticipantReaderResource*←-* Limits [get]

Resource limits.

*The full documentation is available in the C API:* DDS\_DiscoveryConfigQosPolicy\_participant\_*←* reader\_resource\_limits

### **9.66.3.11 PublicationReader**

**RtpsReliableReaderProtocol** Rti.Dds.Core.Policy.DiscoveryConfig.PublicationReader [get]

RTPS protocol-related configuration settings for the RTPS reliable reader associated with a built-in publication reader.

*The full documentation is available in the C API:* DDS\_DiscoveryConfigQosPolicy\_publication\_*←* reader

### **9.66.3.12 PublicationReaderResourceLimits**

**BuiltinTopicReaderResourceLimits** Rti.Dds.Core.Policy.DiscoveryConfig.PublicationReaderResource*←-* Limits [get]

Resource limits.

*The full documentation is available in the C API:* DDS\_DiscoveryConfigQosPolicy\_publication\_*←* reader\_resource\_limits

#### **9.66.3.13 SubscriptionReader**

**RtpsReliableReaderProtocol** Rti.Dds.Core.Policy.DiscoveryConfig.SubscriptionReader [get]

RTPS protocol-related configuration settings for the RTPS reliable reader associated with a built-in subscription reader.

*The full documentation is available in the C API:* DDS\_DiscoveryConfigQosPolicy\_subscription\_*←* reader

#### **9.66.3.14 SubscriptionReaderResourceLimits**

**BuiltinTopicReaderResourceLimits** Rti.Dds.Core.Policy.DiscoveryConfig.SubscriptionReaderResource*←-* Limits [get]

Resource limits.

*The full documentation is available in the C API:* DDS\_DiscoveryConfigQosPolicy\_subscription\_*←* reader\_resource\_limits

### **9.66.3.15 PublicationWriter**

**RtpsReliableWriterProtocol** Rti.Dds.Core.Policy.DiscoveryConfig.PublicationWriter [get]

RTPS protocol-related configuration settings for the RTPS reliable writer associated with a built-in publication writer.

*The full documentation is available in the C API:* DDS\_DiscoveryConfigQosPolicy\_publication\_*←* writer

#### **9.66.3.16 PublicationWriterDataLifecycle**

WriterDataLifecycle Rti.Dds.Core.Policy.DiscoveryConfig.PublicationWriterDataLifecycle [get]

Writer data lifecycle settings for a built-in publication writer.

*The full documentation is available in the C API:* DDS\_DiscoveryConfigQosPolicy\_publication\_*←* writer\_data\_lifecycle

## **9.66.3.17 SubscriptionWriter**

**RtpsReliableWriterProtocol** Rti.Dds.Core.Policy.DiscoveryConfig.SubscriptionWriter [get]

RTPS protocol-related configuration settings for the RTPS reliable writer associated with a built-in subscription writer.

*The full documentation is available in the C API:* DDS\_DiscoveryConfigQosPolicy\_subscription\_*←* writer

#### **9.66.3.18 SubscriptionWriterDataLifecycle**

WriterDataLifecycle Rti.Dds.Core.Policy.DiscoveryConfig.SubscriptionWriterDataLifecycle [get]

Writer data lifecycle settings for a built-in subscription writer.

*The full documentation is available in the C API:* DDS\_DiscoveryConfigQosPolicy\_subscription\_*←* writer\_data\_lifecycle

#### **9.66.3.19 BuiltinDiscoveryPlugins**

**BuiltinPluginKind** Rti.Dds.Core.Policy.DiscoveryConfig.BuiltinDiscoveryPlugins [get]

The mask kind for built-in discovery plugins.

*The full documentation is available in the C API:* DDS\_DiscoveryConfigQosPolicy\_builtin\_*←* discovery\_plugins

## **9.66.3.20 EnabledBuiltinChannels**

**BuiltinChannelsKind** Rti.Dds.Core.Policy.DiscoveryConfig.EnabledBuiltinChannels [get]

The mask for enabled built-in channels.

*The full documentation is available in the C API:* DDS\_DiscoveryConfigQosPolicy\_enabled\_*←* builtin\_channels

#### **9.66.3.21 ParticipantMessageReaderReliabilityKind**

**ReliabilityKind** Rti.Dds.Core.Policy.DiscoveryConfig.ParticipantMessageReaderReliabilityKind [get]

#### **Reliability** (p. 925) policy for a built-in participant message reader.

*The full documentation is available in the C API:* DDS\_DiscoveryConfigQosPolicy\_participant\_*←* message\_reader\_reliability\_kind

#### **9.66.3.22 ParticipantMessageReader**

**RtpsReliableReaderProtocol** Rti.Dds.Core.Policy.DiscoveryConfig.ParticipantMessageReader [get]

RTPS reliable reader protocol-related configuration settings for a built-in participant message reader. This parameter only has effect if **ParticipantMessageReaderReliabilityKind** (p. 417) is set to ReliabilityKind.ReliabilityKind.

*The full documentation is available in the C API:* DDS\_DiscoveryConfigQosPolicy\_participant\_*←* message\_reader

#### **9.66.3.23 ParticipantMessageWriter**

**RtpsReliableWriterProtocol** Rti.Dds.Core.Policy.DiscoveryConfig.ParticipantMessageWriter [get]

RTPS protocol-related configuration settings for the RTPS reliable writer associated with the built-in participant message writer. This parameter only has effect if the matching participant message reader is configured with ReliabilityKind.*←-* ReliabilityKind.

*The full documentation is available in the C API:* DDS\_DiscoveryConfigQosPolicy\_participant\_*←* message\_writer

#### **9.66.3.24 PublicationWriterPublishMode**

**PublishMode** Rti.Dds.Core.Policy.DiscoveryConfig.PublicationWriterPublishMode [get]

Publish mode policy for the built-in publication writer.

*The full documentation is available in the C API:* DDS\_DiscoveryConfigQosPolicy\_publication\_*←* writer\_publish\_mode

#### **9.66.3.25 SubscriptionWriterPublishMode**

**PublishMode** Rti.Dds.Core.Policy.DiscoveryConfig.SubscriptionWriterPublishMode [get]

Publish mode policy for the built-in subscription writer.

*The full documentation is available in the C API:* DDS\_DiscoveryConfigQosPolicy\_subscription\_*←* writer\_publish\_mode

#### **9.66.3.26 AsynchronousPublisher**

**AsynchronousPublisher** Rti.Dds.Core.Policy.DiscoveryConfig.AsynchronousPublisher [get]

Asynchronous publishing settings for the discovery **Publication.Publisher** (p. 869) and all entities that are created by it.

*The full documentation is available in the C API:* DDS\_DiscoveryConfigQosPolicy\_asynchronous\_*←* publisher

## **9.66.3.27 DefaultDomainAnnouncementPeriod**

**Duration** Rti.Dds.Core.Policy.DiscoveryConfig.DefaultDomainAnnouncementPeriod [get]

The period to announce a participant to the default domain 0.

*The full documentation is available in the C API:* DDS\_DiscoveryConfigQosPolicy\_default\_domain*←-* \_announcement\_period

#### **9.66.3.28 IgnoreDefaultDomainAnnouncements**

bool Rti.Dds.Core.Policy.DiscoveryConfig.IgnoreDefaultDomainAnnouncements [get]

Used to ignore the announcements received by a participant on the default domain 0 corresponding to participants running on domains IDs other than 0.

*The full documentation is available in the C API:* DDS\_DiscoveryConfigQosPolicy\_ignore\_default*←-* \_domain\_announcements

#### **9.66.3.29 ServiceRequestWriter**

**RtpsReliableWriterProtocol** Rti.Dds.Core.Policy.DiscoveryConfig.ServiceRequestWriter [get]

RTPS protocol-related configuration settings for the RTPS reliable writer associated with the built-in ServiceRequest writer.

*The full documentation is available in the C API:* DDS\_DiscoveryConfigQosPolicy\_service\_*←* request\_writer

#### **9.66.3.30 ServiceRequestWriterDataLifecycle**

**WriterDataLifecycle** Rti.Dds.Core.Policy.DiscoveryConfig.ServiceRequestWriterDataLifecycle [get]

Writer data lifecycle settings for a built-in ServiceRequest writer.

*The full documentation is available in the C API:* DDS\_DiscoveryConfigQosPolicy\_service\_*←* request\_writer\_data\_lifecycle

#### **9.66.3.31 ServiceRequestWriterPublishMode**

**PublishMode** Rti.Dds.Core.Policy.DiscoveryConfig.ServiceRequestWriterPublishMode [get]

Publish mode policy for the built-in service request writer.

*The full documentation is available in the C API:* DDS\_DiscoveryConfigQosPolicy\_service\_*←* request\_writer\_publish\_mode

#### **9.66.3.32 ServiceRequestReader**

RtpsReliableReaderProtocol Rti.Dds.Core.Policy.DiscoveryConfig.ServiceRequestReader [get]

RTPS reliable reader protocol-related configuration settings for a built-in ServiceRequest reader.

*The full documentation is available in the C API:* DDS\_DiscoveryConfigQosPolicy\_service\_*←* request\_reader

#### **9.66.3.33 LocatorReachabilityAssertPeriod**

**Duration** Rti.Dds.Core.Policy.DiscoveryConfig.LocatorReachabilityAssertPeriod [get]

Period at which this DomainParticipant will assert the locators discovered from other DomainParticipants.

*The full documentation is available in the C API:* DDS\_DiscoveryConfigQosPolicy\_locator\_*←* reachability\_assert\_period

#### **9.66.3.34 LocatorReachabilityLeaseDuration**

**Duration** Rti.Dds.Core.Policy.DiscoveryConfig.LocatorReachabilityLeaseDuration [get]

The time period after which other DomainParticipants can consider one of their locators as "unreachable" if they do not receive a REACHABILITY PING from this DomainParticipant.

*The full documentation is available in the C API:* DDS\_DiscoveryConfigQosPolicy\_locator\_*←* reachability\_lease\_duration

#### **9.66.3.35 LocatorReachabilityChangeDetectionPeriod**

**Duration** Rti.Dds.Core.Policy.DiscoveryConfig.LocatorReachabilityChangeDetectionPeriod [get]

Period at which this DomainParticipant will check if its locators are reachable from other DomainParticipants.

*The full documentation is available in the C API:* DDS\_DiscoveryConfigQosPolicy\_locator\_*←* reachability\_change\_detection\_period

#### **9.66.3.36 SecureVolatileWriter**

**RtpsReliableWriterProtocol** Rti.Dds.Core.Policy.DiscoveryConfig.SecureVolatileWriter [get]

RTPS protocol-related configuration settings for the RTPS reliable writer associated with the built-in secure volatile writer.

*The full documentation is available in the C API:* DDS\_DiscoveryConfigQosPolicy\_secure\_*←* volatile\_writer

### **9.66.3.37 SecureVolatileWriterPublishMode**

**PublishMode** Rti.Dds.Core.Policy.DiscoveryConfig.SecureVolatileWriterPublishMode [get]

Publish mode policy for the built-in secure volatile writer.

*The full documentation is available in the C API:* DDS\_DiscoveryConfigQosPolicy\_secure\_*←* volatile\_writer\_publish\_mode

#### **9.66.3.38 SecureVolatileReader**

**RtpsReliableReaderProtocol** Rti.Dds.Core.Policy.DiscoveryConfig.SecureVolatileReader [get]

RTPS reliable reader protocol-related configuration settings for the built-in secure volatile reader.

*The full documentation is available in the C API:* DDS\_DiscoveryConfigQosPolicy\_secure\_*←* volatile\_reader

#### **9.66.3.39 EndpointTypeObjectLbSerializationThreshold**

int Rti.Dds.Core.Policy.DiscoveryConfig.EndpointTypeObjectLbSerializationThreshold [get]

Option to reduce the size required to propagate a TypeObject in Simple Endpoint **Discovery** (p. 403)

*The full documentation is available in the C API:* DDS\_DiscoveryConfigQosPolicy\_endpoint\_type\_*←* object\_lb\_serialization\_threshold

#### **9.66.3.40 DnsTrackerPollingPeriod**

**Duration** Rti.Dds.Core.Policy.DiscoveryConfig.DnsTrackerPollingPeriod [get]

Duration that specifies the period used by the DNS tracker to poll the DNS service and check for changes in the hostnames.

*The full documentation is available in the C API:* DDS\_DiscoveryConfigQosPolicy\_dns\_tracker\_*←* polling\_period

#### **9.66.3.41 ParticipantConfigurationReader**

**RtpsReliableReaderProtocol** Rti.Dds.Core.Policy.DiscoveryConfig.ParticipantConfigurationReader [get]

RTPS protocol-related configuration settings for the RTPS reliable reader associated with a built-in participant configuration reader.

*The full documentation is available in the C API:* DDS\_DiscoveryConfigQosPolicy\_participant\_*←* configuration\_reader

#### **9.66.3.42 ParticipantConfigurationReaderResourceLimits**

**BuiltinTopicReaderResourceLimits** Rti.Dds.Core.Policy.DiscoveryConfig.ParticipantConfiguration*←-* ReaderResourceLimits [get]

#### Resource limits.

*The full documentation is available in the C API:* DDS\_DiscoveryConfigQosPolicy\_participant\_*←* configuration\_reader\_resource\_limits

#### **9.66.3.43 ParticipantConfigurationWriter**

**RtpsReliableWriterProtocol** Rti.Dds.Core.Policy.DiscoveryConfig.ParticipantConfigurationWriter [get]

RTPS protocol-related configuration settings for the RTPS reliable writer associated with a built-in participant configuration writer.

*The full documentation is available in the C API:* DDS\_DiscoveryConfigQosPolicy\_participant\_*←* configuration\_writer

#### **9.66.3.44 ParticipantConfigurationWriterDataLifecycle**

**WriterDataLifecycle** Rti.Dds.Core.Policy.DiscoveryConfig.ParticipantConfigurationWriterData*←-* Lifecycle [get]

Writer data lifecycle settings for a built-in participant configuration writer.

*The full documentation is available in the C API:* DDS\_DiscoveryConfigQosPolicy\_participant\_*←* configuration\_writer\_data\_lifecycle

#### **9.66.3.45 ParticipantConfigurationWriterPublishMode**

**PublishMode** Rti.Dds.Core.Policy.DiscoveryConfig.ParticipantConfigurationWriterPublishMode [get]

Publish mode policy for the built-in participant configuration writer.

*The full documentation is available in the C API:* DDS\_DiscoveryConfigQosPolicy\_participant\_*←* configuration\_writer\_publish\_mode

## **9.66.3.46 Default**

DiscoveryConfig Rti.Dds.Core.Policy.DiscoveryConfig.Default = CreateDefault() [static], [get]

Singleton containing the default value of a **DiscoveryConfig** (p. 409)

## **9.67 Rti.Dds.Core.Policy.DiscoveryConfigBuilder Class Reference**

A modifiable type used to create an immutable **DiscoveryConfig** (p. 409)

## **Public Member Functions**

• **DiscoveryConfigBuilder** ( **DiscoveryConfig** data)

*Creates a builder with the values of an existing immutable instance*

• **DiscoveryConfig Build** () *Creates a new DiscoveryConfig (*p. *409) immutable object from this one.*

## **Properties**

- **Duration ParticipantLivelinessLeaseDuration** [get, set] *The liveliness lease duration for the participant.*
- **Duration ParticipantLivelinessAssertPeriod** [get, set] *The period to assert liveliness for the participant.*
- **Duration ParticipantAnnouncementPeriod** [get, set]

*The period at which a participant announces itself to potential peers when using the Simple Participant Discovery (*p. *403) Protocol 2.0 (SPDP2).*

• **RemoteParticipantPurgeKind RemoteParticipantPurgeKind** [get, set]

*The participant's behavior for maintaining knowledge of remote participants (and their contained entities) with which discovery communication has been lost.*

• **Duration MaxLivelinessLossDetectionPeriod** [get, set]

*The maximum amount of time between when a remote entity stops maintaining its liveliness and when the matched local entity realizes that fact.*

• int **InitialParticipantAnnouncements** [get, set]

*The number of initial announcements sent when a participant is first enabled.*

• int **NewRemoteParticipantAnnouncements** [get, set]

*The number of announcements sent when a remote participant is newly discovered.*

• **Duration MinInitialParticipantAnnouncementPeriod** [get, set]

*The minimum period between initial announcements when a participant is first enabled or when a remote participant is newly discovered.*

• **Duration MaxInitialParticipantAnnouncementPeriod** [get, set]

*The maximum period between initial announcements when a participant is first enabled or when a remote participant is newly discovered.*

• BuiltinTopicReaderResourceLimitsBuilder ParticipantReaderResourceLimits [get, set]

*Resource limits.*

• **RtpsReliableReaderProtocolBuilder PublicationReader** [get, set]

*RTPS protocol-related configuration settings for the RTPS reliable reader associated with a built-in publication reader.*

- **BuiltinTopicReaderResourceLimitsBuilder PublicationReaderResourceLimits** [get, set] *Resource limits.*
- **RtpsReliableReaderProtocolBuilder SubscriptionReader** [get, set]
	- *RTPS protocol-related configuration settings for the RTPS reliable reader associated with a built-in subscription reader.*
- **BuiltinTopicReaderResourceLimitsBuilder SubscriptionReaderResourceLimits** [get, set] *Resource limits.*
- - **RtpsReliableWriterProtocolBuilder PublicationWriter** [get, set]
		- *RTPS protocol-related configuration settings for the RTPS reliable writer associated with a built-in publication writer.*
	- **WriterDataLifecycleBuilder PublicationWriterDataLifecycle** [get, set]

*Writer data lifecycle settings for a built-in publication writer.*

- **RtpsReliableWriterProtocolBuilder SubscriptionWriter** [get, set]
	- *RTPS protocol-related configuration settings for the RTPS reliable writer associated with a built-in subscription writer.*
- **WriterDataLifecycleBuilder SubscriptionWriterDataLifecycle** [get, set]

*Writer data lifecycle settings for a built-in subscription writer.*

• **BuiltinPluginKind BuiltinDiscoveryPlugins** [get, set]

*The kind mask for built-in discovery plugins.*

• **BuiltinChannelsKind EnabledBuiltinChannels** [get, set]

*The mask for enabled built-in channels.*

• **ReliabilityKind ParticipantMessageReaderReliabilityKind** [get, set]

*Reliability (*p. *925) policy for a built-in participant message reader.*

• **RtpsReliableReaderProtocolBuilder ParticipantMessageReader** [get, set]

*RTPS reliable reader protocol-related configuration settings for a built-in participant message reader. This parameter only has effect if ParticipantMessageReaderReliabilityKind (*p. *430) is set to ReliabilityKind.ReliabilityKind.*

• **RtpsReliableWriterProtocolBuilder ParticipantMessageWriter** [get, set]

*RTPS protocol-related configuration settings for the RTPS reliable writer associated with the built-in participant message writer. This parameter only has effect if the matching participant message reader is configured with ReliabilityKind.←- ReliabilityKind.*

• **PublishModeBuilder PublicationWriterPublishMode** [get, set]

*Publish mode policy for the built-in publication writer.*

• **PublishModeBuilder SubscriptionWriterPublishMode** [get, set]

*Publish mode policy for the built-in subscription writer.*

• **AsynchronousPublisherBuilder AsynchronousPublisher** [get, set]

*Asynchronous publishing settings for the discovery Publication.Publisher (*p. *869) and all entities that are created by it.*

- **Duration DefaultDomainAnnouncementPeriod** [get, set]
	- *The period to announce a participant to the default domain 0.*
- bool **IgnoreDefaultDomainAnnouncements** [get, set]

*Used to ignore the announcements received by a participant on the default domain 0 corresponding to participants running on domains IDs other than 0.*

- **RtpsReliableWriterProtocolBuilder ServiceRequestWriter** [get, set]
- *RTPS protocol-related configuration settings for the RTPS reliable writer associated with the built-in ServiceRequest writer.* • **WriterDataLifecycleBuilder ServiceRequestWriterDataLifecycle** [get, set]
	- *Writer data lifecycle settings for a built-in ServiceRequest writer.*
- **PublishModeBuilder ServiceRequestWriterPublishMode** [get, set]

*Publish mode policy for the built-in service request writer.*

- **RtpsReliableReaderProtocolBuilder ServiceRequestReader** [get, set]
- *RTPS reliable reader protocol-related configuration settings for a built-in ServiceRequest reader.*
- **Duration LocatorReachabilityAssertPeriod** [get, set] *Period at which this DomainParticipant will assert the locators discovered from other DomainParticipants.*
- **Duration LocatorReachabilityLeaseDuration** [get, set] *The time period after which other DomainParticipants can consider one of their locators as "unreachable" if they do not receive a REACHABILITY PING from this DomainParticipant.*
- **Duration LocatorReachabilityChangeDetectionPeriod** [get, set]

*Period at which this DomainParticipant will check if its locators are reachable from other DomainParticipants.*

• **RtpsReliableWriterProtocolBuilder SecureVolatileWriter** [get, set]

*RTPS protocol-related configuration settings for the RTPS reliable writer associated with the built-in secure volatile writer.*

• **PublishModeBuilder SecureVolatileWriterPublishMode** [get, set]

*Publish mode policy for the built-in secure volatile writer.*

- **RtpsReliableReaderProtocolBuilder SecureVolatileReader** [get, set] *RTPS reliable reader protocol-related configuration settings for the built-in secure volatile reader.*
- int **EndpointTypeObjectLbSerializationThreshold** [get, set] *Option to reduce the size required to propagate a TypeObject in Simple Endpoint Discovery (*p. *403)*
- **Duration DnsTrackerPollingPeriod** [get, set] *Duration that specifies the period used by the DNS tracker to poll the DNS service and check for changes in the hostnames.*
- **RtpsReliableReaderProtocolBuilder ParticipantConfigurationReader** [get, set] *RTPS protocol-related configuration settings for the RTPS reliable reader associated with a built-in publication reader.*
- **BuiltinTopicReaderResourceLimitsBuilder ParticipantConfigurationReaderResourceLimits** [get, set]

*Resource limits.*

• **RtpsReliableWriterProtocolBuilder ParticipantConfigurationWriter** [get, set]

*RTPS protocol-related configuration settings for the RTPS reliable writer associated with a built-in publication writer.*

- **WriterDataLifecycleBuilder ParticipantConfigurationWriterDataLifecycle** [get, set] *Writer data lifecycle settings for a built-in publication writer.*
- **PublishModeBuilder ParticipantConfigurationWriterPublishMode** [get, set] *Publish mode policy for the built-in publication writer.*

## **9.67.1 Detailed Description**

A modifiable type used to create an immutable **DiscoveryConfig** (p. 409)

## **9.67.2 Constructor & Destructor Documentation**

## **9.67.2.1 DiscoveryConfigBuilder()**

```
Rti.Dds.Core.Policy.DiscoveryConfigBuilder.DiscoveryConfigBuilder (
             DiscoveryConfig data ) [inline]
```
Creates a builder with the values of an existing immutable instance

## **9.67.3 Member Function Documentation**

## **9.67.3.1 Build()**

**DiscoveryConfig** Rti.Dds.Core.Policy.DiscoveryConfigBuilder.Build ( )

Creates a new **DiscoveryConfig** (p. 409) immutable object from this one.

## **9.67.4 Property Documentation**

#### **9.67.4.1 ParticipantLivelinessLeaseDuration**

**Duration** Rti.Dds.Core.Policy.DiscoveryConfigBuilder.ParticipantLivelinessLeaseDuration [get], [set]

The liveliness lease duration for the participant.

*The full documentation is available in the C API:* DDS\_DiscoveryConfigQosPolicy\_participant\_*←* liveliness\_lease\_duration

#### **9.67.4.2 ParticipantLivelinessAssertPeriod**

**Duration** Rti.Dds.Core.Policy.DiscoveryConfigBuilder.ParticipantLivelinessAssertPeriod [get], [set]

The period to assert liveliness for the participant.

*The full documentation is available in the C API:* DDS\_DiscoveryConfigQosPolicy\_participant\_*←* liveliness\_assert\_period

## **9.67.4.3 ParticipantAnnouncementPeriod**

**Duration** Rti.Dds.Core.Policy.DiscoveryConfigBuilder.ParticipantAnnouncementPeriod [get], [set]

The period at which a participant announces itself to potential peers when using the Simple Participant **Discovery** (p. 403) Protocol 2.0 (SPDP2).

*The full documentation is available in the C API:* DDS\_DiscoveryConfigQosPolicy\_participant\_*←* announcement\_period

#### **9.67.4.4 RemoteParticipantPurgeKind**

**RemoteParticipantPurgeKind** Rti.Dds.Core.Policy.DiscoveryConfigBuilder.RemoteParticipantPurgeKind [get], [set]

The participant's behavior for maintaining knowledge of remote participants (and their contained entities) with which discovery communication has been lost.

*The full documentation is available in the C API:* DDS\_DiscoveryConfigQosPolicy\_remote\_*←* participant\_purge\_kind

#### **9.67.4.5 MaxLivelinessLossDetectionPeriod**

```
Duration Rti.Dds.Core.Policy.DiscoveryConfigBuilder.MaxLivelinessLossDetectionPeriod [get],
[set]
```
The maximum amount of time between when a remote entity stops maintaining its liveliness and when the matched local entity realizes that fact.

*The full documentation is available in the C API:* DDS\_DiscoveryConfigQosPolicy\_max\_liveliness*←-* \_loss\_detection\_period

#### **9.67.4.6 InitialParticipantAnnouncements**

int Rti.Dds.Core.Policy.DiscoveryConfigBuilder.InitialParticipantAnnouncements [get], [set]

The number of initial announcements sent when a participant is first enabled.

*The full documentation is available in the C API:* DDS\_DiscoveryConfigQosPolicy\_initial\_*←* participant\_announcements

#### **9.67.4.7 NewRemoteParticipantAnnouncements**

int Rti.Dds.Core.Policy.DiscoveryConfigBuilder.NewRemoteParticipantAnnouncements [get], [set]

The number of announcements sent when a remote participant is newly discovered.

*The full documentation is available in the C API:* DDS\_DiscoveryConfigQosPolicy\_new\_remote\_*←* participant\_announcements

#### **9.67.4.8 MinInitialParticipantAnnouncementPeriod**

**Duration** Rti.Dds.Core.Policy.DiscoveryConfigBuilder.MinInitialParticipantAnnouncementPeriod [get], [set]

The minimum period between initial announcements when a participant is first enabled or when a remote participant is newly discovered.

*The full documentation is available in the C API:* DDS\_DiscoveryConfigQosPolicy\_min\_initial\_*←* participant\_announcement\_period

#### **9.67.4.9 MaxInitialParticipantAnnouncementPeriod**

**Duration** Rti.Dds.Core.Policy.DiscoveryConfigBuilder.MaxInitialParticipantAnnouncementPeriod [get], [set]

The maximum period between initial announcements when a participant is first enabled or when a remote participant is newly discovered.

*The full documentation is available in the C API:* DDS\_DiscoveryConfigQosPolicy\_max\_initial\_*←* participant\_announcement\_period

#### **9.67.4.10 ParticipantReaderResourceLimits**

**BuiltinTopicReaderResourceLimitsBuilder** Rti.Dds.Core.Policy.DiscoveryConfigBuilder.Participant*←-* ReaderResourceLimits [get], [set]

Resource limits.

*The full documentation is available in the C API:* DDS\_DiscoveryConfigQosPolicy\_participant\_*←* reader\_resource\_limits

#### **9.67.4.11 PublicationReader**

**RtpsReliableReaderProtocolBuilder** Rti.Dds.Core.Policy.DiscoveryConfigBuilder.PublicationReader [get], [set]

RTPS protocol-related configuration settings for the RTPS reliable reader associated with a built-in publication reader.

*The full documentation is available in the C API:* DDS\_DiscoveryConfigQosPolicy\_publication\_*←* reader

## **9.67.4.12 PublicationReaderResourceLimits**

**BuiltinTopicReaderResourceLimitsBuilder** Rti.Dds.Core.Policy.DiscoveryConfigBuilder.Publication*←-* ReaderResourceLimits [get], [set]

#### Resource limits.

*The full documentation is available in the C API:* DDS\_DiscoveryConfigQosPolicy\_publication\_*←* reader\_resource\_limits

#### **9.67.4.13 SubscriptionReader**

**RtpsReliableReaderProtocolBuilder** Rti.Dds.Core.Policy.DiscoveryConfigBuilder.SubscriptionReader [get], [set]

RTPS protocol-related configuration settings for the RTPS reliable reader associated with a built-in subscription reader.

*The full documentation is available in the C API:* DDS\_DiscoveryConfigQosPolicy\_subscription\_*←* reader

#### **9.67.4.14 SubscriptionReaderResourceLimits**

**BuiltinTopicReaderResourceLimitsBuilder** Rti.Dds.Core.Policy.DiscoveryConfigBuilder.Subscription*←-* ReaderResourceLimits [get], [set]

Resource limits.

*The full documentation is available in the C API:* DDS\_DiscoveryConfigQosPolicy\_subscription\_*←* reader\_resource\_limits

#### **9.67.4.15 PublicationWriter**

**RtpsReliableWriterProtocolBuilder** Rti.Dds.Core.Policy.DiscoveryConfigBuilder.PublicationWriter [get], [set]

RTPS protocol-related configuration settings for the RTPS reliable writer associated with a built-in publication writer.

*The full documentation is available in the C API:* DDS\_DiscoveryConfigQosPolicy\_publication\_*←* writer

#### **9.67.4.16 PublicationWriterDataLifecycle**

**WriterDataLifecycleBuilder** Rti.Dds.Core.Policy.DiscoveryConfigBuilder.PublicationWriterData*←-* Lifecycle [get], [set]

Writer data lifecycle settings for a built-in publication writer.

*The full documentation is available in the C API:* DDS\_DiscoveryConfigQosPolicy\_publication\_*←* writer\_data\_lifecycle

#### **9.67.4.17 SubscriptionWriter**

**RtpsReliableWriterProtocolBuilder** Rti.Dds.Core.Policy.DiscoveryConfigBuilder.SubscriptionWriter [get], [set]

RTPS protocol-related configuration settings for the RTPS reliable writer associated with a built-in subscription writer.

*The full documentation is available in the C API:* DDS\_DiscoveryConfigQosPolicy\_subscription\_*←* writer

#### **9.67.4.18 SubscriptionWriterDataLifecycle**

**WriterDataLifecycleBuilder** Rti.Dds.Core.Policy.DiscoveryConfigBuilder.SubscriptionWriterData*←-* Lifecycle [get], [set]

#### Writer data lifecycle settings for a built-in subscription writer.

*The full documentation is available in the C API:* DDS\_DiscoveryConfigQosPolicy\_subscription\_*←* writer\_data\_lifecycle

### **9.67.4.19 BuiltinDiscoveryPlugins**

**BuiltinPluginKind** Rti.Dds.Core.Policy.DiscoveryConfigBuilder.BuiltinDiscoveryPlugins [get], [set]

The kind mask for built-in discovery plugins.

*The full documentation is available in the C API:* DDS\_DiscoveryConfigQosPolicy\_builtin\_*←* discovery\_plugins

#### **9.67.4.20 EnabledBuiltinChannels**

**BuiltinChannelsKind** Rti.Dds.Core.Policy.DiscoveryConfigBuilder.EnabledBuiltinChannels [get], [set]

The mask for enabled built-in channels.

*The full documentation is available in the C API:* DDS\_DiscoveryConfigQosPolicy\_enabled\_*←* builtin\_channels

#### **9.67.4.21 ParticipantMessageReaderReliabilityKind**

**ReliabilityKind** Rti.Dds.Core.Policy.DiscoveryConfigBuilder.ParticipantMessageReaderReliability*←-* Kind [get], [set]

**Reliability** (p. 925) policy for a built-in participant message reader.

*The full documentation is available in the C API:* DDS\_DiscoveryConfigQosPolicy\_participant\_*←* message\_reader\_reliability\_kind

#### **9.67.4.22 ParticipantMessageReader**

```
RtpsReliableReaderProtocolBuilder Rti.Dds.Core.Policy.DiscoveryConfigBuilder.ParticipantMessage←-
Reader [get], [set]
```
RTPS reliable reader protocol-related configuration settings for a built-in participant message reader. This parameter only has effect if **ParticipantMessageReaderReliabilityKind** (p. 430) is set to ReliabilityKind.ReliabilityKind.

*The full documentation is available in the C API:* DDS\_DiscoveryConfigQosPolicy\_participant\_*←* message\_reader

#### **9.67.4.23 ParticipantMessageWriter**

**RtpsReliableWriterProtocolBuilder** Rti.Dds.Core.Policy.DiscoveryConfigBuilder.ParticipantMessage*←-* Writer [get], [set]

RTPS protocol-related configuration settings for the RTPS reliable writer associated with the built-in participant message writer. This parameter only has effect if the matching participant message reader is configured with ReliabilityKind.*←-* ReliabilityKind.

*The full documentation is available in the C API:* DDS\_DiscoveryConfigQosPolicy\_participant\_*←* message\_writer

## **9.67.4.24 PublicationWriterPublishMode**

**PublishModeBuilder** Rti.Dds.Core.Policy.DiscoveryConfigBuilder.PublicationWriterPublishMode [get], [set]

Publish mode policy for the built-in publication writer.

*The full documentation is available in the C API:* DDS\_DiscoveryConfigQosPolicy\_publication\_*←* writer\_publish\_mode

#### **9.67.4.25 SubscriptionWriterPublishMode**

**PublishModeBuilder** Rti.Dds.Core.Policy.DiscoveryConfigBuilder.SubscriptionWriterPublishMode [get], [set]

Publish mode policy for the built-in subscription writer.

*The full documentation is available in the C API:* DDS\_DiscoveryConfigQosPolicy\_subscription\_*←* writer\_publish\_mode

#### **9.67.4.26 AsynchronousPublisher**

**AsynchronousPublisherBuilder** Rti.Dds.Core.Policy.DiscoveryConfigBuilder.AsynchronousPublisher [get], [set]

Asynchronous publishing settings for the discovery **Publication.Publisher** (p. 869) and all entities that are created by it.

*The full documentation is available in the C API:* DDS\_DiscoveryConfigQosPolicy\_asynchronous\_*←* publisher

## **9.67.4.27 DefaultDomainAnnouncementPeriod**

**Duration** Rti.Dds.Core.Policy.DiscoveryConfigBuilder.DefaultDomainAnnouncementPeriod [get], [set]

The period to announce a participant to the default domain 0.

*The full documentation is available in the C API:* DDS\_DiscoveryConfigQosPolicy\_default\_domain*←-* \_announcement\_period

#### **9.67.4.28 IgnoreDefaultDomainAnnouncements**

bool Rti.Dds.Core.Policy.DiscoveryConfigBuilder.IgnoreDefaultDomainAnnouncements [get], [set]

Used to ignore the announcements received by a participant on the default domain 0 corresponding to participants running on domains IDs other than 0.

*The full documentation is available in the C API:* DDS\_DiscoveryConfigQosPolicy\_ignore\_default*←-* \_domain\_announcements

#### **9.67.4.29 ServiceRequestWriter**

**RtpsReliableWriterProtocolBuilder** Rti.Dds.Core.Policy.DiscoveryConfigBuilder.ServiceRequestWriter [get], [set]

RTPS protocol-related configuration settings for the RTPS reliable writer associated with the built-in ServiceRequest writer.

*The full documentation is available in the C API:* DDS\_DiscoveryConfigQosPolicy\_service\_*←* request\_writer

#### **9.67.4.30 ServiceRequestWriterDataLifecycle**

**WriterDataLifecycleBuilder** Rti.Dds.Core.Policy.DiscoveryConfigBuilder.ServiceRequestWriterData*←-* Lifecycle [get], [set]

Writer data lifecycle settings for a built-in ServiceRequest writer.

*The full documentation is available in the C API:* DDS\_DiscoveryConfigQosPolicy\_service\_*←* request\_writer\_data\_lifecycle

#### **9.67.4.31 ServiceRequestWriterPublishMode**

**PublishModeBuilder** Rti.Dds.Core.Policy.DiscoveryConfigBuilder.ServiceRequestWriterPublishMode [get], [set]

Publish mode policy for the built-in service request writer.

*The full documentation is available in the C API:* DDS\_DiscoveryConfigQosPolicy\_service\_*←* request\_writer\_publish\_mode

#### **9.67.4.32 ServiceRequestReader**

**RtpsReliableReaderProtocolBuilder** Rti.Dds.Core.Policy.DiscoveryConfigBuilder.ServiceRequestReader [get], [set]

RTPS reliable reader protocol-related configuration settings for a built-in ServiceRequest reader.

*The full documentation is available in the C API:* DDS\_DiscoveryConfigQosPolicy\_service\_*←* request\_reader

#### **9.67.4.33 LocatorReachabilityAssertPeriod**

**Duration** Rti.Dds.Core.Policy.DiscoveryConfigBuilder.LocatorReachabilityAssertPeriod [get], [set]

Period at which this DomainParticipant will assert the locators discovered from other DomainParticipants.

*The full documentation is available in the C API:* DDS\_DiscoveryConfigQosPolicy\_locator\_*←* reachability\_assert\_period

#### **9.67.4.34 LocatorReachabilityLeaseDuration**

**Duration** Rti.Dds.Core.Policy.DiscoveryConfigBuilder.LocatorReachabilityLeaseDuration [get], [set]

The time period after which other DomainParticipants can consider one of their locators as "unreachable" if they do not receive a REACHABILITY PING from this DomainParticipant.

*The full documentation is available in the C API:* DDS\_DiscoveryConfigQosPolicy\_locator\_*←* reachability\_lease\_duration

#### **9.67.4.35 LocatorReachabilityChangeDetectionPeriod**

**Duration** Rti.Dds.Core.Policy.DiscoveryConfigBuilder.LocatorReachabilityChangeDetectionPeriod [get], [set]

Period at which this DomainParticipant will check if its locators are reachable from other DomainParticipants.

*The full documentation is available in the C API:* DDS\_DiscoveryConfigQosPolicy\_locator\_*←* reachability\_change\_detection\_period

#### **9.67.4.36 SecureVolatileWriter**

**RtpsReliableWriterProtocolBuilder** Rti.Dds.Core.Policy.DiscoveryConfigBuilder.SecureVolatileWriter [get], [set]

RTPS protocol-related configuration settings for the RTPS reliable writer associated with the built-in secure volatile writer.

*The full documentation is available in the C API:* DDS\_DiscoveryConfigQosPolicy\_secure\_*←* volatile\_writer

#### **9.67.4.37 SecureVolatileWriterPublishMode**

**PublishModeBuilder** Rti.Dds.Core.Policy.DiscoveryConfigBuilder.SecureVolatileWriterPublishMode [get], [set]

Publish mode policy for the built-in secure volatile writer.

*The full documentation is available in the C API:* DDS\_DiscoveryConfigQosPolicy\_secure\_*←* volatile\_writer\_publish\_mode

#### **9.67.4.38 SecureVolatileReader**

**RtpsReliableReaderProtocolBuilder** Rti.Dds.Core.Policy.DiscoveryConfigBuilder.SecureVolatileReader [get], [set]

RTPS reliable reader protocol-related configuration settings for the built-in secure volatile reader.

*The full documentation is available in the C API:* DDS\_DiscoveryConfigQosPolicy\_secure\_*←* volatile\_reader

#### **9.67.4.39 EndpointTypeObjectLbSerializationThreshold**

int Rti.Dds.Core.Policy.DiscoveryConfigBuilder.EndpointTypeObjectLbSerializationThreshold [get], [set]

Option to reduce the size required to propagate a TypeObject in Simple Endpoint **Discovery** (p. 403)

*The full documentation is available in the C API:* DDS\_DiscoveryConfigQosPolicy\_endpoint\_type\_*←* object\_lb\_serialization\_threshold

#### **9.67.4.40 DnsTrackerPollingPeriod**

**Duration** Rti.Dds.Core.Policy.DiscoveryConfigBuilder.DnsTrackerPollingPeriod [get], [set]

Duration that specifies the period used by the DNS tracker to poll the DNS service and check for changes in the hostnames.

*The full documentation is available in the C API:* DDS\_DiscoveryConfigQosPolicy\_dns\_tracker\_*←* polling\_period

### **9.67.4.41 ParticipantConfigurationReader**

**RtpsReliableReaderProtocolBuilder** Rti.Dds.Core.Policy.DiscoveryConfigBuilder.ParticipantConfiguration*←-* Reader [get], [set]

RTPS protocol-related configuration settings for the RTPS reliable reader associated with a built-in publication reader.

*The full documentation is available in the C API:* DDS\_DiscoveryConfigQosPolicy\_participant\_*←* configuration\_reader

#### **9.67.4.42 ParticipantConfigurationReaderResourceLimits**

**BuiltinTopicReaderResourceLimitsBuilder** Rti.Dds.Core.Policy.DiscoveryConfigBuilder.Participant*←-* ConfigurationReaderResourceLimits [get], [set]

#### Resource limits.

*The full documentation is available in the C API:* DDS\_DiscoveryConfigQosPolicy\_participant\_*←* configuration\_reader\_resource\_limits

#### **9.67.4.43 ParticipantConfigurationWriter**

**RtpsReliableWriterProtocolBuilder** Rti.Dds.Core.Policy.DiscoveryConfigBuilder.ParticipantConfiguration*←-* Writer [get], [set]

RTPS protocol-related configuration settings for the RTPS reliable writer associated with a built-in publication writer.

*The full documentation is available in the C API:* DDS\_DiscoveryConfigQosPolicy\_participant\_*←* configuration\_writer

#### **9.67.4.44 ParticipantConfigurationWriterDataLifecycle**

**WriterDataLifecycleBuilder** Rti.Dds.Core.Policy.DiscoveryConfigBuilder.ParticipantConfiguration*←-* WriterDataLifecycle [get], [set]

Writer data lifecycle settings for a built-in publication writer.

*The full documentation is available in the C API:* DDS\_DiscoveryConfigQosPolicy\_participant\_*←* configuration\_writer\_data\_lifecycle

#### **9.67.4.45 ParticipantConfigurationWriterPublishMode**

**PublishModeBuilder** Rti.Dds.Core.Policy.DiscoveryConfigBuilder.ParticipantConfigurationWriter*←-* PublishMode [get], [set]

Publish mode policy for the built-in publication writer.

*The full documentation is available in the C API:* DDS\_DiscoveryConfigQosPolicy\_participant\_*←* configuration\_writer\_publish\_mode

## **9.68 Rti.Utility.DiscoverySnapshot Class Reference**

**Utility** (p. 121) that takes discovery snapshot for DomainParticipant, DataWriter and DataReader entities.

## **Static Public Member Functions**

• static void **TakeSnapshot** ( **DomainParticipant** participant)

*Take a snapshot of the remote participants discovered by a local one.*

- static void **TakeSnapshot** ( **DomainParticipant** participant, string fileName) *Take a snapshot of the remote participants discovered by a local one.*
- static void **TakeSnapshot** ( **AnyDataWriter** writer)

*Take a snapshot of the compatible and incompatible remote readers matched by a local writer.*

- static void **TakeSnapshot** ( **AnyDataWriter** writer, string fileName)
	- *Take a snapshot of the compatible and incompatible remote readers matched by a local writer.*
- static void **TakeSnapshot** ( **AnyDataReader** reader)

*Take a snapshot of the compatible and incompatible remote writers matched by a local reader.*

• static void **TakeSnapshot** ( **AnyDataReader** reader, string fileName)

*Take a snapshot of the compatible and incompatible remote writers matched by a local reader.*

## **9.68.1 Detailed Description**

**Utility** (p. 121) that takes discovery snapshot for DomainParticipant, DataWriter and DataReader entities.

## **9.68.2 Member Function Documentation**

#### **9.68.2.1 TakeSnapshot() [1/6]**

```
static void Rti.Utility.DiscoverySnapshot.TakeSnapshot (
             DomainParticipant participant ) [inline], [static]
```
Take a snapshot of the remote participants discovered by a local one.

*The full documentation is available in the C API:* DDS\_DomainParticipant\_take\_discovery\_snapshot

### **9.68.2.2 TakeSnapshot() [2/6]**

```
static void Rti.Utility.DiscoverySnapshot.TakeSnapshot (
             DomainParticipant participant,
            string fileName ) [inline], [static]
```
Take a snapshot of the remote participants discovered by a local one.

*The full documentation is available in the C API:* DDS\_DomainParticipant\_take\_discovery\_*←* snapshot\_file

## **9.68.2.3 TakeSnapshot() [3/6]**

```
static void Rti.Utility.DiscoverySnapshot.TakeSnapshot (
             AnyDataWriter writer ) [inline], [static]
```
Take a snapshot of the compatible and incompatible remote readers matched by a local writer.

**The full documentation is available in the** C API<sup>:</sup> DDS DataWriter take discovery snapshot

#### **9.68.2.4 TakeSnapshot() [4/6]**

```
static void Rti.Utility.DiscoverySnapshot.TakeSnapshot (
             AnyDataWriter writer,
            string fileName ) [inline], [static]
```
#### Take a snapshot of the compatible and incompatible remote readers matched by a local writer.

*The full documentation is available in the C API:* DDS\_DataWriter\_take\_discovery\_snapshot\_file

## **9.68.2.5 TakeSnapshot() [5/6]**

```
static void Rti.Utility.DiscoverySnapshot.TakeSnapshot (
             AnyDataReader reader ) [inline], [static]
```
Take a snapshot of the compatible and incompatible remote writers matched by a local reader.

*The full documentation is available in the C API:* DDS\_DataReader\_take\_discovery\_snapshot

### **9.68.2.6 TakeSnapshot() [6/6]**

```
static void Rti.Utility.DiscoverySnapshot.TakeSnapshot (
             AnyDataReader reader,
            string fileName ) [inline], [static]
```
Take a snapshot of the compatible and incompatible remote writers matched by a local reader.

*The full documentation is available in the C API:* DDS\_DataReader\_take\_discovery\_snapshot\_file

## **9.69 Rti.Dds.Domain.DomainParticipant Class Reference**

Container for all other Entity objects.

Inheritance diagram for Rti.Dds.Domain.DomainParticipant:

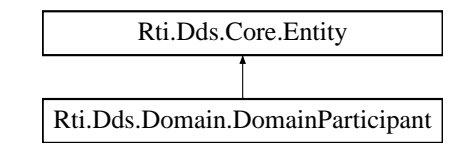

## **Public Member Functions**

- **Topic***<* T *>* **CreateTopic***<* **T** *>* (string name) *Creates a Topic<T> with default Qos.*
- **Topic***<* T *>* **CreateTopic***<* **T** *>* (string name, string typeName) *Creates a Topic<T> with a different registered type name and default Qos.*
- **Topic***<* T *>* **CreateTopic***<* **T** *>* (string name, **TopicQos** qos)

*Creates a Topic<T> with the given Qos.*

- **Topic***<* T *>* **CreateTopic***<* **T** *>* (string name, string typeName, **TopicQos** qos) *Creates a Topic<T> with a different registered type name and the given Qos.*
- **Topics.IAnyTopic CreateTopic** (string name, Type topicType) *Creates a Topic<T> specifying its type reflectively*
- **Topic***<* **DynamicData** *>* **CreateTopic** (string name, **DynamicType** type) *Creates a dynamically-typed Topic with default qos*

• **Topic***<* **DynamicData** *>* **CreateTopic** (string name, **DynamicType** type, **TopicQos** qos)

*Creates a dynamically-typed Topic with default qos*

• void **RegisterType** (string name, **DynamicType** type)

*Allows registering a dynamic type with a name different than DynamicType.Name*

- void **RegisterType** (string name, **DynamicType** type, **TypeSerializationProperty** serializationProperty) *Allows registering a dynamic type with a name different than DynamicType.Name and with additional serialization properties*
- **ContentFilteredTopic***<* T *>* **CreateContentFilteredTopic***<* **T** *>* (string name, **Topic***<* T *>* relatedTopic, **Filter** filter)

*Creates a ContentFilteredTopic<T> which can be used to do content-based subscriptions.*

• **AnyContentFilteredTopic CreateContentFilteredTopic** (string name, **Topics.IAnyTopic** relatedTopic, **Filter** filter)

*Creates a ContentFilteredTopic<T> reflectively using the type of the relatedTopic.*

• **ITopicDescription LookupTopicDescription** (string name)

*Looks up an existing, locally created TopicDescription, based on its name.*

• **Publisher LookupPublisher** (string name)

*Looks up a Publisher by its PublisherQos.PublisherName within this DomainParticipant (*p. *437).*

• **Subscriber LookupSubscriber** (string name)

*Looks up a Subscriber by its SubscriberQos.SubscriberName within this DomainParticipant (*p. *437).*

• **DataReader***<* T *>* **LookupDataReader***<* **T** *>* (string name)

*Looks up a DataReader<T> by its DataReaderQos.SubscriptionName within this DomainParticipant (*p. *437).*

• **AnyDataReader LookupDataReader** (string name)

*Looks up a AnyDataReader by its DataReaderQos.SubscriptionName within this DomainParticipant (*p. *437).*

• **DataWriter***<* T *>* **LookupDataWriter***<* **T** *>* (string name)

*Looks up a DataWriter<T> by its DataWriterQos.PublicationName within this DomainParticipant (*p. *437).*

• **AnyDataWriter LookupDataWriter** (string name)

*Looks up a AnyDataWriter by its DataWriterQos.PublicationName within this DomainParticipant (*p. *437).*

• bool **IsTypeRegistered** (string typeName)

*Checks if the DynamicType associated with the provided typeName is registered with this DomainParticipant (*p. *437).*

• **DynamicType GetDynamicType** (string typeName)

*Returns the DynamicType registered with the provided typeName.*

• void **ResumeEndpointDiscovery** ( **InstanceHandle** remoteParticipantHandle)

*Initiates endpoint discovery with the DomainParticipant (*p. *437) identified by the provided InstanceHandle (*p. *585).*

- IEnumerable*<* **InstanceHandle** *>* **DiscoveredParticipantsFromSubjectName** (string subjectName) *Retrieve all the DomainParticipant (*p. *437) that have been discovered by this DomainParticipant (*p. *437) and that have the given subject name.*
- **TopicBuiltinTopicData GetDiscoveredTopicData** (in **InstanceHandle** topicHandle)

*Retrieves information on a Topic<T> that has been discovered.*

- IEnumerable*<* **TopicBuiltinTopicData** *>* **GetDiscoveredTopicData** ()
	- *Retrieves the information on all Topic<T>s that have been discovered.*
- **ParticipantBuiltinTopicData GetDiscoveredParticipantData** (in **InstanceHandle** participantHandle) *Retrieves information on a DomainParticipant (*p. *437) that has been discovered.*
- string **GetDiscoveredParticipantSubjectName** (in **InstanceHandle** participantHandle) *Returns the EntityName policy for the specified DomainParticipant (*p. *437).*
- IEnumerable*<* **ParticipantBuiltinTopicData** *>* **GetDiscoveredParticipantData** ()
- *Retrieves the information on all DomainParticipant (*p. *437)s that have been discovered.*
- **Publisher CreatePublisher** ()

*Creates a Publisher using the default PublisherQos that will be attached and belong to this DomainParticipant (*p. *437).*

#### • **Publisher CreatePublisher** ( **PublisherQos** qos)

*Creates a Publisher using the provided PublisherQos that will be attached and belong to this DomainParticipant (*p. *437).*

• **Subscriber CreateSubscriber** ()

*Creates a Subscriber using the default SubscriberQos that will be attached and belong to this DomainParticipant (*p. *437).*

• **Subscriber CreateSubscriber** ( **SubscriberQos** qos)

*Creates a Subscriber using the provided SubscriberQos that will be attached and belong to this DomainParticipant (*p. *437).*

• void **AssertLiveliness** ()

*Manually asserts liveliness on this DomainParticipant (*p. *437).*

• void **AddPeer** (string peer)

*Add the peer, described by the provided string, to the list of peers that this DomainParticipant (*p. *437) will try to contact.*

• void **RemovePeer** (string peer)

*Remove the peer, described by the provided string, from the list of peers that this DomainParticipant (*p. *437) will try to contact.*

• void **IgnoreParticipant** (in **InstanceHandle** handle)

*Ignore the remote DomainParticipant (*p. *437) corresponding to the provided InstanceHandle (*p. *585).*

• void **BanishIgnoredParticipants** ()

*Prevent ignored remote DomainParticipants from receiving traffic from the local DomainParticipant (*p. *437).*

• void **IgnorePublication** (in **InstanceHandle** handle)

*Ignore the remote publication corresponding to the provided InstanceHandle (*p. *585).*

• void **IgnoreSubscription** (in **InstanceHandle** handle)

*Ignore the remote subscription corresponding to the provided InstanceHandle (*p. *585).*

• void **IgnoreTopic** (in **InstanceHandle** handle)

*Ignore the remote Topic<T> corresponding to the provided InstanceHandle (*p. *585).*

• bool **ContainsEntity** (in **InstanceHandle** handle)

*Check if the Entity described by the provided InstanceHandle (*p. *585) belongs to this DomainParticipant (*p. *437).*

• void **DisposeContainedEntities** ()

*Dispose all of the entities created by this DomainParticipant (*p. *437).*

• override string **ToString** ()

*Provides a short string representation of the DomainParticipant (*p. *437), including its domain ID and ParticipantName (if set).*

• override void **ResetEvents** ( **StatusMask** eventsToRemove=StatusMask.All)

*Stop notifying of events and remove their event handlers*

• delegate void **InvalidLocalIdentityAdvanceNoticeEventHandler** ( **DomainParticipant** participant, **Invalid***←-* **LocalIdentityAdvanceNoticeStatus** status)

*Delegate type of the handler for the StatusMask.InvalidLocalIdentityAdvanceNotice status.*

## **Properties**

• WaitSetAsyncDispatcher **InternalTaskDispatcher** [get]

*For internal use only.*

• **Subscriber ImplicitSubscriber** [get]

*Returns the implicit Subscriber. If an implicit Subscriber does not already exist, this creates one.*

• **Publisher ImplicitPublisher** [get]

*Returns the implicit Publisher. If an implicit Publisher does not already exist, this creates one.*

• **Subscriber BuiltinSubscriber** [get]

*Returns the built-in Subscriber.*

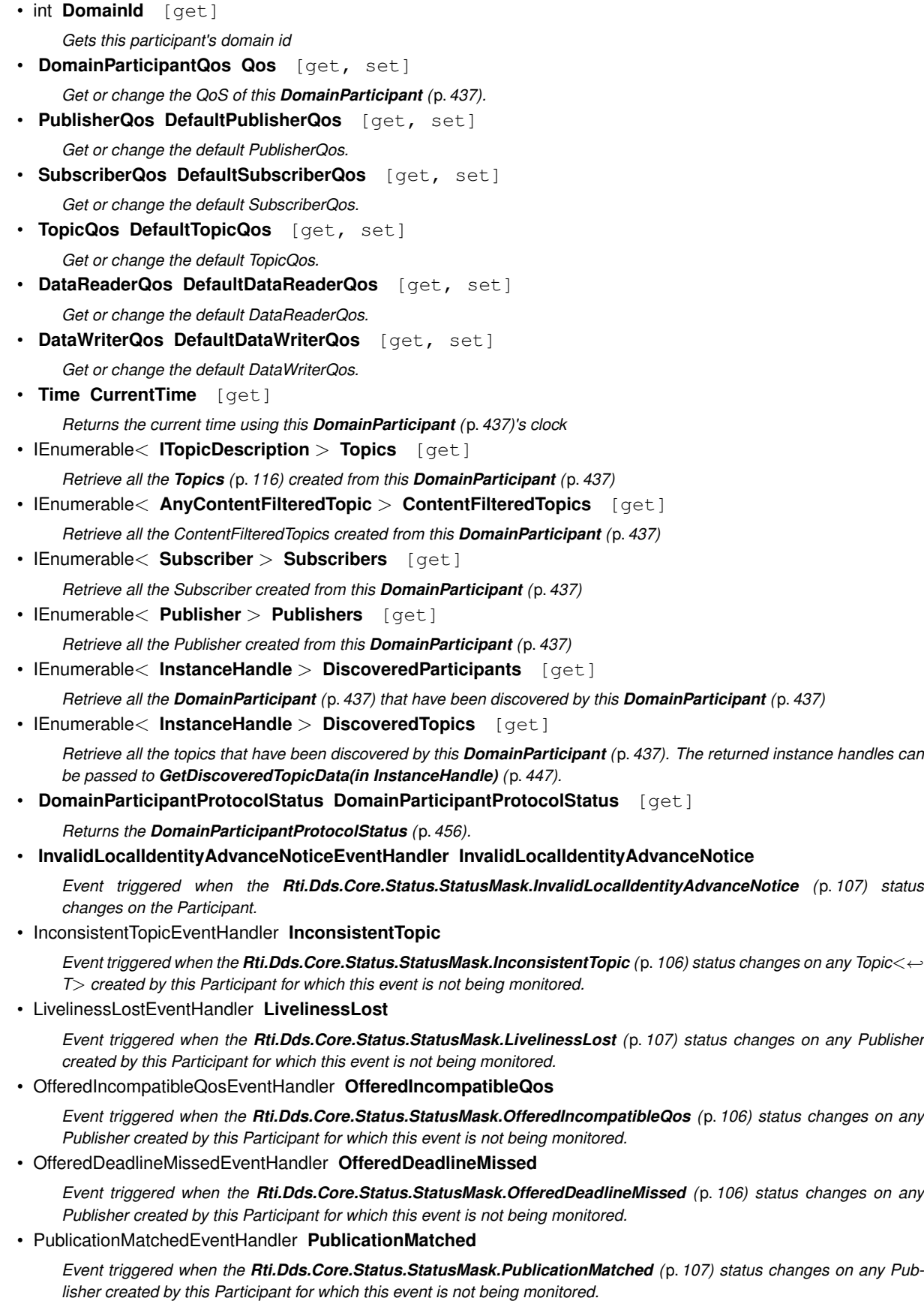

• ReliableReaderActivityChangedEventHandler **ReliableReaderActivityChanged**

*Event triggered when the Rti.Dds.Core.Status.StatusMask.ReliableReaderActivityChanged (*p. *107) status changes on any Publisher created by this Participant for which this event is not being monitored.*

• ReliableWriterCacheChangedEventHandler **ReliableWriterCacheChanged**

*Event triggered when the Rti.Dds.Core.Status.StatusMask.ReliableWriterCacheChanged (*p. *107) status changes on any Publisher created by this Participant for which this event is not being monitored.*

• ServiceRequestAcceptedEventHandler **ServiceRequestAccepted**

*Event triggered when the Rti.Dds.Core.Status.StatusMask.ServiceRequestAccepted (*p. *107) status changes on any Publisher created by this Participant for which this event is not being monitored.*

• ApplicationAcknowledgementReceivedEventHandler **ApplicationAcknowledgementReceived**

*Event triggered when the Rti.Dds.Core.Status.StatusMask.DataWriterApplicationAcknowledgementReceived (*p. *107) status changes on any Publisher created by this Participant for which this event is not being monitored.*

• InstanceReplacedEventHandler **InstanceReplaced**

*Event triggered when the Rti.Dds.Core.Status.StatusMask.DataWriterInstanceReplaced (*p. *107) status changes on any Publisher created by this Participant for which this event is not being monitored.*

• SampleRemovedEventHandler **SampleRemoved**

*Event triggered when the Rti.Dds.Core.Status.StatusMask.DataWriterSampleRemoved (*p. *108) status changes on any Publisher created by this Participant for which this event is not being monitored.*

• DataOnReadersEventHandler **DataOnReaders**

*Event triggered when the Rti.Dds.Core.Status.StatusMask.DataOnReaders (*p. *106) status changes on any Subscriber created by this Participant for which this event is not being monitored.*

• SubscriptionMatchedEventHandler **SubscriptionMatched**

*Event triggered when the Rti.Dds.Core.Status.StatusMask.SubscriptionMatched (*p. *107) status changes on any Subscriber created by this Participant for which this event is not being monitored.*

• DataAvailableEventHandler **DataAvailable**

*Event triggered when the Rti.Dds.Core.Status.StatusMask.DataAvailable (*p. *107) status changes on any Subscriber created by this Participant for which this event is not being monitored.*

• LivelinessChangedEventHandler **LivelinessChanged**

*Event triggered when the Rti.Dds.Core.Status.StatusMask.LivelinessChanged (*p. *107) status changes on any Subscriber created by this Participant for which this event is not being monitored.*

• RequestedDeadlineMissedEventHandler **RequestedDeadlineMissed**

*Event triggered when the Rti.Dds.Core.Status.StatusMask.RequestedDeadlineMissed (*p. *106) status changes on any Subscriber created by this Participant for which this event is not being monitored.*

• RequestedIncompatibleQosEventHandler **RequestedIncompatibleQos**

*Event triggered when the Rti.Dds.Core.Status.StatusMask.RequestedIncompatibleQos (*p. *106) status changes on any Subscriber created by this Participant for which this event is not being monitored.*

• SampleLostEventHandler **SampleLost**

*Event triggered when the Rti.Dds.Core.Status.StatusMask.SampleLost (*p. *106) status changes on any Subscriber created by this Participant for which this event is not being monitored.*

#### • SampleRejectedEventHandler **SampleRejected**

*Event triggered when the Rti.Dds.Core.Status.StatusMask.SampleRejected (*p. *106) status changes on any Subscriber created by this Participant for which this event is not being monitored.*

## **9.69.1 Detailed Description**

Container for all other Entity objects.

*The full documentation is available in the C API:* DDS\_DomainParticipant

## **9.69.2 Member Function Documentation**

**9.69.2.1 CreateTopic***<* **T** *>***() [1/4]**

```
Topic< T > Rti.Dds.Domain.DomainParticipant.CreateTopic< T > (
           string name )
```
Creates a Topic*<*T*>* with default Qos.

*The full documentation is available in the C API:* DDS\_DomainParticipant\_create\_topic

## **9.69.2.2 CreateTopic***<* **T** *>***() [2/4]**

```
Topic< T > Rti.Dds.Domain.DomainParticipant.CreateTopic< T > (
           string name,
           string typeName )
```
Creates a Topic*<*T*>* with a different registered type name and default Qos.

*The full documentation is available in the C API:* DDS\_DomainParticipant\_create\_topic

## **9.69.2.3 CreateTopic***<* **T** *>***() [3/4]**

```
Topic< T > Rti.Dds.Domain.DomainParticipant.CreateTopic< T > (
           string name,
            TopicQos qos )
```
Creates a Topic*<*T*>* with the given Qos.

*The full documentation is available in the C API:* DDS\_DomainParticipant\_create\_topic

## **9.69.2.4 CreateTopic***<* **T** *>***() [4/4]**

```
Topic< T > Rti.Dds.Domain.DomainParticipant.CreateTopic< T > (
           string name,
           string typeName,
            TopicQos qos )
```
Creates a Topic*<*T*>* with a different registered type name and the given Qos.

*The full documentation is available in the C API:* DDS\_DomainParticipant\_create\_topic

## **9.69.2.5 CreateTopic() [1/3]**

```
Topics.IAnyTopic Rti.Dds.Domain.DomainParticipant.CreateTopic (
            string name,
           Type topicType ) [inline]
```
Creates a Topic*<*T*>* specifying its type reflectively

*The full documentation is available in the C API:* DDS\_DomainParticipant\_create\_topic

#### **9.69.2.6 CreateTopic() [2/3]**

```
Topic< DynamicData > Rti.Dds.Domain.DomainParticipant.CreateTopic (
           string name,
            DynamicType type ) [inline]
```
Creates a dynamically-typed Topic with default qos

*The full documentation is available in the C API:* DDS\_DomainParticipant\_create\_topic

### **9.69.2.7 CreateTopic() [3/3]**

```
Topic< DynamicData > Rti.Dds.Domain.DomainParticipant.CreateTopic (
            string name,
            DynamicType type,
             TopicQos qos ) [inline]
```
Creates a dynamically-typed Topic with default qos

*The full documentation is available in the C API:* DDS\_DomainParticipant\_create\_topic

## **9.69.2.8 RegisterType() [1/2]**

```
void Rti.Dds.Domain.DomainParticipant.RegisterType (
             string name,
             DynamicType type )
```
Allows registering a dynamic type with a name different than DynamicType.Name

### **9.69.2.9 RegisterType() [2/2]**

```
void Rti.Dds.Domain.DomainParticipant.RegisterType (
            string name,
             DynamicType type,
             TypeSerializationProperty serializationProperty ) [inline]
```
Allows registering a dynamic type with a name different than DynamicType.Name and with additional serialization properties

### **9.69.2.10 CreateContentFilteredTopic***<* **T** *>***()**

```
ContentFilteredTopic< T > Rti.Dds.Domain.DomainParticipant.CreateContentFilteredTopic< T > (
           string name,
            Topic< T > relatedTopic,
            Filter filter )
```
Creates a ContentFilteredTopic*<*T*>* which can be used to do content-based subscriptions.

```
The full documentation is available in the C API: DDS_DomainParticipant_create_contentfilteredtopic
```
#### **9.69.2.11 CreateContentFilteredTopic()**

**AnyContentFilteredTopic** Rti.Dds.Domain.DomainParticipant.CreateContentFilteredTopic (

```
string name,
Topics.IAnyTopic relatedTopic,
Filter filter ) [inline]
```
Creates a ContentFilteredTopic*<*T*>* reflectively using the type of the relatedTopic.

*The full documentation is available in the C API:* DDS\_DomainParticipant\_create\_contentfilteredtopic

#### **9.69.2.12 LookupTopicDescription()**

```
ITopicDescription Rti.Dds.Domain.DomainParticipant.LookupTopicDescription (
           string name ) [inline]
```
Looks up an existing, locally created TopicDescription, based on its name.

#### **Returns**

The topic description if it exists or null otherwise

*The full documentation is available in the C API:* DDS\_DomainParticipant\_lookup\_topicdescription

### **9.69.2.13 LookupPublisher()**

```
Publisher Rti.Dds.Domain.DomainParticipant.LookupPublisher (
            string name ) [inline]
```
Looks up a Publisher by its PublisherQos.PublisherName within this **DomainParticipant** (p. 437).

**Returns**

The publisher if it exists or null otherwise

*The full documentation is available in the C API:* DDS\_DomainParticipant\_lookup\_publisher\_by\_*←* name
**9.69.2.14 LookupSubscriber()**

```
Subscriber Rti.Dds.Domain.DomainParticipant.LookupSubscriber (
           string name ) [inline]
```
Looks up a Subscriber by its SubscriberQos.SubscriberName within this **DomainParticipant** (p. 437).

### **Returns**

The subscriber if it exists or null otherwise

*The full documentation is available in the C API:* DDS\_DomainParticipant\_lookup\_subscriber\_by\_*←* name

# **9.69.2.15 LookupDataReader***<* **T** *>***()**

```
DataReader< T > Rti.Dds.Domain.DomainParticipant.LookupDataReader< T > (
           string name ) [inline]
```
Looks up a DataReader*<*T*>* by its DataReaderQos.SubscriptionName within this **DomainParticipant** (p. 437).

#### **Returns**

The DataReader if it exists or null otherwise

*The full documentation is available in the C API:* DDS\_DomainParticipant\_lookup\_datareader\_by\_*←* name

#### **9.69.2.16 LookupDataReader()**

```
AnyDataReader Rti.Dds.Domain.DomainParticipant.LookupDataReader (
            string name ) [inline]
```
Looks up a AnyDataReader by its DataReaderQos.SubscriptionName within this **DomainParticipant** (p. 437).

# **Returns**

The DataReader if it exists or null otherwise

*The full documentation is available in the C API:* DDS\_DomainParticipant\_lookup\_datareader\_by\_*←* name

# **9.69.2.17 LookupDataWriter***<* **T** *>***()**

```
DataWriter< T > Rti.Dds.Domain.DomainParticipant.LookupDataWriter< T > (
           string name ) [inline]
```
Looks up a DataWriter*<*T*>* by its DataWriterQos.PublicationName within this **DomainParticipant** (p. 437).

# **Returns**

The DataWriter if it exists or null otherwise

*The full documentation is available in the C API:* DDS\_DomainParticipant\_lookup\_datawriter\_by\_*←* name

#### **9.69.2.18 LookupDataWriter()**

```
AnyDataWriter Rti.Dds.Domain.DomainParticipant.LookupDataWriter (
            string name ) [inline]
```
Looks up a AnyDataWriter by its DataWriterQos.PublicationName within this **DomainParticipant** (p. 437).

#### **Returns**

The DataWriter if it exists or null otherwise

*The full documentation is available in the C API:* DDS\_DomainParticipant\_lookup\_datawriter\_by\_*←* name

# **9.69.2.19 IsTypeRegistered()**

```
bool Rti.Dds.Domain.DomainParticipant.IsTypeRegistered (
             string typeName )
```
Checks if the DynamicType associated with the provided typeName is registered with this **DomainParticipant** (p. 437).

#### **Returns**

True if the DynamicType is registered

#### **9.69.2.20 GetDynamicType()**

**DynamicType** Rti.Dds.Domain.DomainParticipant.GetDynamicType ( string *typeName* )

Returns the DynamicType registered with the provided typeName.

#### **Returns**

The corresponding DynamicType, or null if no type with that typeName is registered.

*The full documentation is available in the C API:* DDS\_DomainParticipant\_get\_typecode

#### **9.69.2.21 ResumeEndpointDiscovery()**

```
void Rti.Dds.Domain.DomainParticipant.ResumeEndpointDiscovery (
             InstanceHandle remoteParticipantHandle )
```
Initiates endpoint discovery with the **DomainParticipant** (p. 437) identified by the provided **InstanceHandle** (p. 585).

*The full documentation is available in the C API:* DDS\_DomainParticipant\_resume\_endpoint\_*←* discovery

#### **9.69.2.22 DiscoveredParticipantsFromSubjectName()**

```
IEnumerable< InstanceHandle > Rti.Dds.Domain.DomainParticipant.DiscoveredParticipantsFrom←-
SubjectName (
            string subjectName )
```
Retrieve all the **DomainParticipant** (p. 437) that have been discovered by this **DomainParticipant** (p. 437) and that have the given subject name.

#### **Returns**

An iterable list of all of the discovered DomainParticipants that have the given subject name

*The full documentation is available in the C API:* DDS\_DomainParticipant\_get\_discovered\_*←* participants\_from\_subject\_name

#### **9.69.2.23 GetDiscoveredTopicData() [1/2]**

```
TopicBuiltinTopicData Rti.Dds.Domain.DomainParticipant.GetDiscoveredTopicData (
           in InstanceHandle topicHandle )
```
Retrieves information on a Topic*<*T*>* that has been discovered.

*The full documentation is available in the C API:* DDS\_DomainParticipant\_get\_discovered\_topic\_*←* data

#### **9.69.2.24 GetDiscoveredTopicData() [2/2]**

IEnumerable*<* **TopicBuiltinTopicData** *>* Rti.Dds.Domain.DomainParticipant.GetDiscoveredTopicData ( ) [inline]

Retrieves the information on all Topic*<*T*>*s that have been discovered.

#### **9.69.2.25 GetDiscoveredParticipantData() [1/2]**

**ParticipantBuiltinTopicData** Rti.Dds.Domain.DomainParticipant.GetDiscoveredParticipantData ( in **InstanceHandle** *participantHandle* )

Retrieves information on a **DomainParticipant** (p. 437) that has been discovered.

*The full documentation is available in the C API:* DDS\_DomainParticipant\_get\_discovered\_*←* participant\_data

#### **9.69.2.26 GetDiscoveredParticipantSubjectName()**

string Rti.Dds.Domain.DomainParticipant.GetDiscoveredParticipantSubjectName ( in **InstanceHandle** *participantHandle* )

Returns the EntityName policy for the specified **DomainParticipant** (p. 437).

*The full documentation is available in the C API:* DDS\_DomainParticipant\_get\_discovered\_*←* participant\_subject\_name

### **9.69.2.27 GetDiscoveredParticipantData() [2/2]**

IEnumerable*<* **ParticipantBuiltinTopicData** *>* Rti.Dds.Domain.DomainParticipant.GetDiscovered*←-* ParticipantData ( ) [inline]

Retrieves the information on all **DomainParticipant** (p. 437)s that have been discovered.

#### **9.69.2.28 CreatePublisher() [1/2]**

**Publisher** Rti.Dds.Domain.DomainParticipant.CreatePublisher ( )

Creates a Publisher using the default PublisherQos that will be attached and belong to this **DomainParticipant** (p. 437).

**Returns**

The created Publisher.

*The full documentation is available in the C API:* DDS\_DomainParticipant\_create\_publisher

# **9.69.2.29 CreatePublisher() [2/2]**

```
Publisher Rti.Dds.Domain.DomainParticipant.CreatePublisher (
             PublisherQos qos )
```
Creates a Publisher using the provided PublisherQos that will be attached and belong to this **DomainParticipant** (p. 437).

#### **Returns**

The created Publisher.

*The full documentation is available in the C API:* DDS\_DomainParticipant\_create\_publisher

### **9.69.2.30 CreateSubscriber() [1/2]**

**Subscriber** Rti.Dds.Domain.DomainParticipant.CreateSubscriber ( )

Creates a Subscriber using the default SubscriberQos that will be attached and belong to this **DomainParticipant** (p. 437).

#### **Returns**

The created Subscriber.

*The full documentation is available in the C API:* DDS\_DomainParticipant\_create\_subscriber

# **9.69.2.31 CreateSubscriber() [2/2]**

**Subscriber** Rti.Dds.Domain.DomainParticipant.CreateSubscriber ( **SubscriberQos** *qos* )

Creates a Subscriber using the provided SubscriberQos that will be attached and belong to this **DomainParticipant** (p. 437).

# **Returns**

.

The created Subscriber

*The full documentation is available in the C API:* DDS\_DomainParticipant\_create\_subscriber

# **9.69.2.32 AssertLiveliness()**

void Rti.Dds.Domain.DomainParticipant.AssertLiveliness ( )

Manually asserts liveliness on this **DomainParticipant** (p. 437).

*The full documentation is available in the C API:* DDS\_DomainParticipant\_assert\_liveliness

# **9.69.2.33 AddPeer()**

```
void Rti.Dds.Domain.DomainParticipant.AddPeer (
            string peer )
```
Add the peer, described by the provided string, to the list of peers that this **DomainParticipant** (p. 437) will try to contact.

*The full documentation is available in the C API:* DDS\_DomainParticipant\_add\_peer

# **9.69.2.34 RemovePeer()**

```
void Rti.Dds.Domain.DomainParticipant.RemovePeer (
            string peer )
```
Remove the peer, described by the provided string, from the list of peers that this **DomainParticipant** (p. 437) will try to contact.

*The full documentation is available in the C API:* DDS\_DomainParticipant\_remove\_peer

# **9.69.2.35 IgnoreParticipant()**

```
void Rti.Dds.Domain.DomainParticipant.IgnoreParticipant (
            in InstanceHandle handle )
```
Ignore the remote **DomainParticipant** (p. 437) corresponding to the provided **InstanceHandle** (p. 585).

*The full documentation is available in the C API:* DDS\_DomainParticipant\_ignore\_participant

#### **9.69.2.36 BanishIgnoredParticipants()**

void Rti.Dds.Domain.DomainParticipant.BanishIgnoredParticipants ( )

Prevent ignored remote DomainParticipants from receiving traffic from the local **DomainParticipant** (p. 437).

*The full documentation is available in the C API:* DDS\_DomainParticipant\_banish\_ignored\_*←* participants

# **9.69.2.37 IgnorePublication()**

```
void Rti.Dds.Domain.DomainParticipant.IgnorePublication (
            in InstanceHandle handle )
```
Ignore the remote publication corresponding to the provided **InstanceHandle** (p. 585).

*The full documentation is available in the C API:* DDS\_DomainParticipant\_ignore\_publication

#### **9.69.2.38 IgnoreSubscription()**

```
void Rti.Dds.Domain.DomainParticipant.IgnoreSubscription (
            in InstanceHandle handle )
```
Ignore the remote subscription corresponding to the provided **InstanceHandle** (p. 585).

*The full documentation is available in the C API:* DDS\_DomainParticipant\_ignore\_subscription

#### **9.69.2.39 IgnoreTopic()**

```
void Rti.Dds.Domain.DomainParticipant.IgnoreTopic (
            in InstanceHandle handle )
```
Ignore the remote Topic*<*T*>* corresponding to the provided **InstanceHandle** (p. 585).

*The full documentation is available in the C API:* DDS\_DomainParticipant\_ignore\_topic

#### **9.69.2.40 ContainsEntity()**

```
bool Rti.Dds.Domain.DomainParticipant.ContainsEntity (
            in InstanceHandle handle )
```
Check if the Entity described by the provided **InstanceHandle** (p. 585) belongs to this **DomainParticipant** (p. 437).

#### **Returns**

True if the Entity was created by this **DomainParticipant** (p. 437).

*The full documentation is available in the C API:* DDS\_DomainParticipant\_contains\_entity

### **9.69.2.41 DisposeContainedEntities()**

void Rti.Dds.Domain.DomainParticipant.DisposeContainedEntities ( ) [inline]

Dispose all of the entities created by this **DomainParticipant** (p. 437).

*The full documentation is available in the C API:* DDS\_DomainParticipant\_delete\_contained\_*←* entities

# **9.69.2.42 ToString()**

```
override string Rti.Dds.Domain.DomainParticipant.ToString ( ) [inline]
```
Provides a short string representation of the **DomainParticipant** (p. 437), including its domain ID and ParticipantName (if set).

#### **9.69.2.43 ResetEvents()**

```
override void Rti.Dds.Domain.DomainParticipant.ResetEvents (
             StatusMask eventsToRemove = StatusMask.All ) [inline], [virtual]
```
Stop notifying of events and remove their event handlers

#### **Parameters**

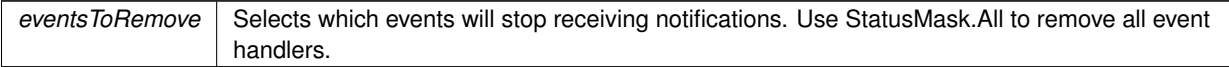

Implements **Rti.Dds.Core.Entity** (p. 584).

#### **9.69.2.44 InvalidLocalIdentityAdvanceNoticeEventHandler()**

```
delegate void Rti.Dds.Domain.DomainParticipant.InvalidLocalIdentityAdvanceNoticeEventHandler (
             DomainParticipant participant,
             InvalidLocalIdentityAdvanceNoticeStatus status )
```
Delegate type of the handler for the StatusMask.InvalidLocalIdentityAdvanceNotice status.

*The full documentation is available in the C API:* DDS\_DomainParticipantListener\_on\_invalid\_*←* local\_identity\_status\_advance\_notice

# **9.69.3 Property Documentation**

#### **9.69.3.1 InternalTaskDispatcher**

WaitSetAsyncDispatcher Rti.Dds.Domain.DomainParticipant.InternalTaskDispatcher [get]

For internal use only.

#### **9.69.3.2 ImplicitSubscriber**

**Subscriber** Rti.Dds.Domain.DomainParticipant.ImplicitSubscriber [get]

Returns the implicit Subscriber. If an implicit Subscriber does not already exist, this creates one.

*The full documentation is available in the C API:* DDS\_DomainParticipant\_get\_implicit\_subscriber

#### **9.69.3.3 ImplicitPublisher**

**Publisher** Rti.Dds.Domain.DomainParticipant.ImplicitPublisher [get]

Returns the implicit Publisher. If an implicit Publisher does not already exist, this creates one.

*The full documentation is available in the C API:* DDS\_DomainParticipant\_get\_implicit\_publisher

### **9.69.3.4 BuiltinSubscriber**

**Subscriber** Rti.Dds.Domain.DomainParticipant.BuiltinSubscriber [get]

Returns the built-in Subscriber.

The built-in Subscriber contains the following DataReaders used for discovery:

- DataReader*<***Rti.Dds.Topics.SubscriptionBuiltinTopicData** (p. 1094)*>* (topic name: **Rti.Dds.Subscription.***←-* **Subscriber.SubscriptionBuiltinTopicName** (p. 1082))
- DataReader*<***Rti.Dds.Topics.PublicationBuiltinTopicData** (p. 857)*>* (topic name: **Rti.Dds.Subscription.***←-* **Subscriber.PublicationBuiltinTopicName** (p. 1082))
- DataReader*<***Rti.Dds.Topics.TopicBuiltinTopicData** (p. 1131)*>* (topic name: **Rti.Dds.Subscription.***←-* **Subscriber.TopicBuiltinTopicName** (p. 1082))
- DataReader*<***Rti.Dds.Topics.ParticipantBuiltinTopicData** (p. 817)*>* (topic name: **Rti.Dds.Subscription.***←-* **Subscriber.ParticipantBuiltinTopicName** (p. 1082))

Use **Rti.Dds.Subscription.Subscriber.LookupDataReader(string)** (p. 1079) to get access to these readers.

#### See **Accessing Information on Entity Discovery** (p. 41)

*The full documentation is available in the C API:* DDS\_DomainParticipant\_get\_builtin\_subscriber

### **9.69.3.5 DomainId**

int Rti.Dds.Domain.DomainParticipant.DomainId [get]

Gets this participant's domain id

# **9.69.3.6 Qos**

**DomainParticipantQos** Rti.Dds.Domain.DomainParticipant.Qos [get], [set]

Get or change the QoS of this **DomainParticipant** (p. 437).

*The full documentation is available in the C API:* DDS\_DomainParticipant\_set\_qos

# **9.69.3.7 DefaultPublisherQos**

**PublisherQos** Rti.Dds.Domain.DomainParticipant.DefaultPublisherQos [get], [set]

Get or change the default PublisherQos.

*The full documentation is available in the C API:* DDS\_DomainParticipant\_get\_default\_publisher*←-* \_qos

### **9.69.3.8 DefaultSubscriberQos**

**SubscriberQos** Rti.Dds.Domain.DomainParticipant.DefaultSubscriberQos [get], [set]

Get or change the default SubscriberQos.

*The full documentation is available in the C API:* DDS\_DomainParticipant\_get\_default\_subscriber*←-* \_qos

#### **9.69.3.9 DefaultTopicQos**

**TopicQos** Rti.Dds.Domain.DomainParticipant.DefaultTopicQos [get], [set]

Get or change the default TopicQos.

*The full documentation is available in the C API:* DDS\_DomainParticipant\_get\_default\_topic\_qos

# **9.69.3.10 DefaultDataReaderQos**

**DataReaderQos** Rti.Dds.Domain.DomainParticipant.DefaultDataReaderQos [get], [set]

Get or change the default DataReaderQos.

*The full documentation is available in the C API:* DDS\_DomainParticipant\_get\_default\_datareader*←-* \_qos

# **9.69.3.11 DefaultDataWriterQos**

**DataWriterQos** Rti.Dds.Domain.DomainParticipant.DefaultDataWriterQos [get], [set]

Get or change the default DataWriterQos.

*The full documentation is available in the C API:* DDS\_DomainParticipant\_get\_default\_datawriter*←-* \_qos

### **9.69.3.12 CurrentTime**

**Time** Rti.Dds.Domain.DomainParticipant.CurrentTime [get]

Returns the current time using this **DomainParticipant** (p. 437)'s clock

*The full documentation is available in the C API:* DDS\_DomainParticipant\_get\_current\_time

#### **9.69.3.13 Topics**

IEnumerable*<* **ITopicDescription***>* Rti.Dds.Domain.DomainParticipant.Topics [get]

Retrieve all the **Topics** (p. 116) created from this **DomainParticipant** (p. 437)

#### **9.69.3.14 ContentFilteredTopics**

IEnumerable*<* **AnyContentFilteredTopic***>* Rti.Dds.Domain.DomainParticipant.ContentFilteredTopics [get]

Retrieve all the ContentFilteredTopics created from this **DomainParticipant** (p. 437)

# **9.69.3.15 Subscribers**

IEnumerable*<* **Subscriber***>* Rti.Dds.Domain.DomainParticipant.Subscribers [get]

Retrieve all the Subscriber created from this **DomainParticipant** (p. 437)

**Returns**

An iterable list of all of the Subscribers created from the **DomainParticipant** (p. 437)

*The full documentation is available in the C API:* DDS\_DomainParticipant\_get\_subscribers

# **9.69.3.16 Publishers**

IEnumerable*<* **Publisher***>* Rti.Dds.Domain.DomainParticipant.Publishers [get]

Retrieve all the Publisher created from this **DomainParticipant** (p. 437)

#### **Returns**

An iterable list of all of the Publishers created from the **DomainParticipant** (p. 437)

*The full documentation is available in the C API:* DDS\_DomainParticipant\_get\_publishers

#### **9.69.3.17 DiscoveredParticipants**

IEnumerable*<* **InstanceHandle***>* Rti.Dds.Domain.DomainParticipant.DiscoveredParticipants [get]

Retrieve all the **DomainParticipant** (p. 437) that have been discovered by this **DomainParticipant** (p. 437)

#### **Returns**

An iterable list of all of the discovered DomainParticipants

*The full documentation is available in the C API:* DDS\_DomainParticipant\_get\_discovered\_*←* participants

#### **9.69.3.18 DiscoveredTopics**

IEnumerable*<* **InstanceHandle***>* Rti.Dds.Domain.DomainParticipant.DiscoveredTopics [get]

Retrieve all the topics that have been discovered by this **DomainParticipant** (p. 437). The returned instance handles can be passed to **GetDiscoveredTopicData(in InstanceHandle)** (p. 447).

#### **Returns**

The instance handles identifying the discovered topics.

*The full documentation is available in the C API:* DDS\_DomainParticipant\_get\_discovered\_topics

#### **9.69.3.19 DomainParticipantProtocolStatus**

**DomainParticipantProtocolStatus** Rti.Dds.Domain.DomainParticipant.DomainParticipantProtocolStatus [get]

Returns the **DomainParticipantProtocolStatus** (p. 456).

**Returns**

The **DomainParticipantProtocolStatus** (p. 456) of this **DomainParticipant** (p. 437).

*The full documentation is available in the C API:* DDS\_DomainParticipant\_get\_participant\_*←* protocol\_status

#### **9.69.3.20 InvalidLocalIdentityAdvanceNotice**

**InvalidLocalIdentityAdvanceNoticeEventHandler** Rti.Dds.Domain.DomainParticipant.InvalidLocal*←-* IdentityAdvanceNotice [add], [remove]

Event triggered when the **Rti.Dds.Core.Status.StatusMask.InvalidLocalIdentityAdvanceNotice** (p. 107) status changes on the Participant.

#### **9.69.3.21 InconsistentTopic**

InconsistentTopicEventHandler Rti.Dds.Domain.DomainParticipant.InconsistentTopic [add], [remove]

Event triggered when the **Rti.Dds.Core.Status.StatusMask.InconsistentTopic** (p. 106) status changes on any Topic*<*T*>* created by this Participant for which this event is not being monitored.

# **9.69.3.22 LivelinessLost**

LivelinessLostEventHandler Rti.Dds.Domain.DomainParticipant.LivelinessLost [add], [remove]

Event triggered when the **Rti.Dds.Core.Status.StatusMask.LivelinessLost** (p. 107) status changes on any Publisher created by this Participant for which this event is not being monitored.

#### **9.69.3.23 OfferedIncompatibleQos**

OfferedIncompatibleQosEventHandler Rti.Dds.Domain.DomainParticipant.OfferedIncompatibleQos [add], [remove]

Event triggered when the **Rti.Dds.Core.Status.StatusMask.OfferedIncompatibleQos** (p. 106) status changes on any Publisher created by this Participant for which this event is not being monitored.

### **9.69.3.24 OfferedDeadlineMissed**

OfferedDeadlineMissedEventHandler Rti.Dds.Domain.DomainParticipant.OfferedDeadlineMissed [add], [remove]

Event triggered when the **Rti.Dds.Core.Status.StatusMask.OfferedDeadlineMissed** (p. 106) status changes on any Publisher created by this Participant for which this event is not being monitored.

# **9.69.3.25 PublicationMatched**

PublicationMatchedEventHandler Rti.Dds.Domain.DomainParticipant.PublicationMatched [add], [remove]

Event triggered when the **Rti.Dds.Core.Status.StatusMask.PublicationMatched** (p. 107) status changes on any Publisher created by this Participant for which this event is not being monitored.

#### **9.69.3.26 ReliableReaderActivityChanged**

ReliableReaderActivityChangedEventHandler Rti.Dds.Domain.DomainParticipant.ReliableReaderActivity*←-* Changed [add], [remove]

Event triggered when the **Rti.Dds.Core.Status.StatusMask.ReliableReaderActivityChanged** (p. 107) status changes on any Publisher created by this Participant for which this event is not being monitored.

#### **9.69.3.27 ReliableWriterCacheChanged**

ReliableWriterCacheChangedEventHandler Rti.Dds.Domain.DomainParticipant.ReliableWriterCacheChanged [add], [remove]

Event triggered when the **Rti.Dds.Core.Status.StatusMask.ReliableWriterCacheChanged** (p. 107) status changes on any Publisher created by this Participant for which this event is not being monitored.

#### **9.69.3.28 ServiceRequestAccepted**

ServiceRequestAcceptedEventHandler Rti.Dds.Domain.DomainParticipant.ServiceRequestAccepted [add], [remove]

Event triggered when the **Rti.Dds.Core.Status.StatusMask.ServiceRequestAccepted** (p. 107) status changes on any Publisher created by this Participant for which this event is not being monitored.

#### **9.69.3.29 ApplicationAcknowledgementReceived**

ApplicationAcknowledgementReceivedEventHandler Rti.Dds.Domain.DomainParticipant.Application*←-* AcknowledgementReceived [add], [remove]

Event triggered when the **Rti.Dds.Core.Status.StatusMask.DataWriterApplicationAcknowledgementReceived** (p. 107) status changes on any Publisher created by this Participant for which this event is not being monitored.

#### **9.69.3.30 InstanceReplaced**

InstanceReplacedEventHandler Rti.Dds.Domain.DomainParticipant.InstanceReplaced [add], [remove]

Event triggered when the **Rti.Dds.Core.Status.StatusMask.DataWriterInstanceReplaced** (p. 107) status changes on any Publisher created by this Participant for which this event is not being monitored.

#### **9.69.3.31 SampleRemoved**

SampleRemovedEventHandler Rti.Dds.Domain.DomainParticipant.SampleRemoved [add], [remove]

Event triggered when the **Rti.Dds.Core.Status.StatusMask.DataWriterSampleRemoved** (p. 108) status changes on any Publisher created by this Participant for which this event is not being monitored.

#### **9.69.3.32 DataOnReaders**

DataOnReadersEventHandler Rti.Dds.Domain.DomainParticipant.DataOnReaders [add], [remove]

Event triggered when the **Rti.Dds.Core.Status.StatusMask.DataOnReaders** (p. 106) status changes on any Subscriber created by this Participant for which this event is not being monitored.

#### **9.69.3.33 SubscriptionMatched**

SubscriptionMatchedEventHandler Rti.Dds.Domain.DomainParticipant.SubscriptionMatched [add], [remove]

Event triggered when the **Rti.Dds.Core.Status.StatusMask.SubscriptionMatched** (p. 107) status changes on any Subscriber created by this Participant for which this event is not being monitored.

# **9.69.3.34 DataAvailable**

DataAvailableEventHandler Rti.Dds.Domain.DomainParticipant.DataAvailable [add], [remove]

Event triggered when the **Rti.Dds.Core.Status.StatusMask.DataAvailable** (p. 107) status changes on any Subscriber created by this Participant for which this event is not being monitored.

#### **9.69.3.35 LivelinessChanged**

LivelinessChangedEventHandler Rti.Dds.Domain.DomainParticipant.LivelinessChanged [add], [remove]

Event triggered when the **Rti.Dds.Core.Status.StatusMask.LivelinessChanged** (p. 107) status changes on any Subscriber created by this Participant for which this event is not being monitored.

#### **9.69.3.36 RequestedDeadlineMissed**

RequestedDeadlineMissedEventHandler Rti.Dds.Domain.DomainParticipant.RequestedDeadlineMissed [add], [remove]

Event triggered when the **Rti.Dds.Core.Status.StatusMask.RequestedDeadlineMissed** (p. 106) status changes on any Subscriber created by this Participant for which this event is not being monitored.

#### **9.69.3.37 RequestedIncompatibleQos**

RequestedIncompatibleQosEventHandler Rti.Dds.Domain.DomainParticipant.RequestedIncompatibleQos [add], [remove]

Event triggered when the **Rti.Dds.Core.Status.StatusMask.RequestedIncompatibleQos** (p. 106) status changes on any Subscriber created by this Participant for which this event is not being monitored.

#### **9.69.3.38 SampleLost**

SampleLostEventHandler Rti.Dds.Domain.DomainParticipant.SampleLost [add], [remove]

Event triggered when the **Rti.Dds.Core.Status.StatusMask.SampleLost** (p. 106) status changes on any Subscriber created by this Participant for which this event is not being monitored.

#### **9.69.3.39 SampleRejected**

SampleRejectedEventHandler Rti.Dds.Domain.DomainParticipant.SampleRejected [add], [remove]

Event triggered when the **Rti.Dds.Core.Status.StatusMask.SampleRejected** (p. 106) status changes on any Subscriber created by this Participant for which this event is not being monitored.

# **9.70 Rti.Dds.Domain.DomainParticipantConfigParams Class Reference**

Allows configuring QosProvider.CreateParticipantFromConfig(string, DomainParticipantConfigParams).

Inherits IEquatable*<* DomainParticipantConfigParams *>*.

# **Public Member Functions**

• **DomainParticipantConfigParams** ()

*Creates a new instance with the default configuration.*

• override int **GetHashCode** ()

*Gets the hash code*

- override bool **Equals** (object other)
	- *Compares for equality*
- bool **Equals** ( **DomainParticipantConfigParams** other)

*Compares for equality*

# **Properties**

• int **DomainId** [get, set]

*Domain (*p. *108) ID from which the DomainParticipant (*p. *437) is created.*

• string **ParticipantName** [get, set]

*Name assigned to the DomainParticipant (*p. *437)*

• string **ParticipantQosLibraryName** [get, set]

*QoS library name containing the QoS profile from which the DomainParticipant (*p. *437) is created.*

• string **ParticipantQosProfileName** [get, set]

*QoS profile name from which the DomainParticipant (*p. *437) is created.*

• string **DomainEntityQosLibraryName** [get, set]

*QoS library name containing the QoS profile from which the all the entities defined under the participant configuration are created.*

• string **DomainEntityQosProfileName** [get, set]

*QoS profile name from which the all the entities defined under the participant configuration are created.*

# **9.70.1 Detailed Description**

Allows configuring QosProvider.CreateParticipantFromConfig(string, DomainParticipantConfigParams).

*The full documentation is available in the C API:* DDSDomainParticipantConfigParams\_t

# **9.70.2 Constructor & Destructor Documentation**

# **9.70.2.1 DomainParticipantConfigParams()**

Rti.Dds.Domain.DomainParticipantConfigParams.DomainParticipantConfigParams ( ) [inline]

Creates a new instance with the default configuration.

*The full documentation is available in the C API:* DDSDomainParticipantConfigParams\_t\_*←-* INITIALIZER

# **9.70.3 Member Function Documentation**

#### **9.70.3.1 GetHashCode()**

override int Rti.Dds.Domain.DomainParticipantConfigParams.GetHashCode ( ) [inline]

Gets the hash code

### **9.70.3.2 Equals() [1/2]**

override bool Rti.Dds.Domain.DomainParticipantConfigParams.Equals ( object *other* )

Compares for equality

#### **9.70.3.3 Equals() [2/2]**

bool Rti.Dds.Domain.DomainParticipantConfigParams.Equals ( **DomainParticipantConfigParams** *other* ) [inline]

Compares for equality

# **9.70.4 Property Documentation**

# **9.70.4.1 DomainId**

int Rti.Dds.Domain.DomainParticipantConfigParams.DomainId [get], [set]

**Domain** (p. 108) ID from which the **DomainParticipant** (p. 437) is created.

*The full documentation is available in the C API:* DDSDomainParticipantConfigParams\_t\_domain\_id

#### **9.70.4.2 ParticipantName**

string Rti.Dds.Domain.DomainParticipantConfigParams.ParticipantName [get], [set]

#### Name assigned to the **DomainParticipant** (p. 437)

*The full documentation is available in the C API:* DDSDomainParticipantConfigParams\_t\_*←* participant\_name

#### **9.70.4.3 ParticipantQosLibraryName**

string Rti.Dds.Domain.DomainParticipantConfigParams.ParticipantQosLibraryName [get], [set]

QoS library name containing the QoS profile from which the **DomainParticipant** (p. 437) is created.

```
The full documentation is available in the C API: DDSDomainParticipantConfigParams_t_←-
participant_qos_library_name
```
#### **9.70.4.4 ParticipantQosProfileName**

string Rti.Dds.Domain.DomainParticipantConfigParams.ParticipantQosProfileName [get], [set]

QoS profile name from which the **DomainParticipant** (p. 437) is created.

*The full documentation is available in the C API:* DDSDomainParticipantConfigParams\_t\_*←* participant\_qos\_profile\_name

#### **9.70.4.5 DomainEntityQosLibraryName**

string Rti.Dds.Domain.DomainParticipantConfigParams.DomainEntityQosLibraryName [get], [set]

QoS library name containing the QoS profile from which the all the entities defined under the participant configuration are created.

*The full documentation is available in the C API:* DDSDomainParticipantConfigParams\_t\_domain\_*←* entity\_qos\_library\_name

### **9.70.4.6 DomainEntityQosProfileName**

string Rti.Dds.Domain.DomainParticipantConfigParams.DomainEntityQosProfileName [get], [set]

QoS profile name from which the all the entities defined under the participant configuration are created.

```
The full documentation is available in the C API: DDSDomainParticipantConfigParams_t_domain_←-
entity_qos_profile_name
```
# **9.71 Rti.Dds.Domain.DomainParticipantFactory Class Reference**

Singleton that manages the creation of **DomainParticipant** (p. 437) objects.

Inherits IDisposable.

# **Public Member Functions**

- void **Dispose** ()
	- *Releases global resources used by the middleware.*
- **DomainParticipant CreateParticipant** (int domainId)
	- *Creates a new DomainParticipant (*p. *437) with default QoS.*
- **DomainParticipant CreateParticipant** (int domainId, **DomainParticipantQos** qos)
	- *Creates a new DomainParticipant (*p. *437) with the given QoS.*
- **DomainParticipant CreateParticipant** (int domainId, **DomainParticipantQos** qos, Action*<* **Domain***←-* **Participant** *>* preEnableAction)
	- *Creates a new DomainParticipant (*p. *437) with the given QoS.*
- **DomainParticipant LookupParticipant** (int domainId)

*Looks up a DomainParticipant (*p. *437) by domain ID*

- **DomainParticipant LookupParticipant** (string name)
	- *Looks up a DomainParticipant (*p. *437) by its DomainParticipantQos.ParticipantName (*p. *495)*
- void **RegisterTypeSupport***<* **T** *>* ()
	- *Provides the name that an XML application can use to refer to a C# type*
- void **RegisterTypeSupport***<* **T** *>* (string name)

*Provides the name that an XML application can use to refer to a C# type*

• void **RegisterNamespace** (System.Reflection.Assembly assembly, string @namespace)

*Specifies a namespace where QosProvider.CreateParticipantFromConfig(string) can look for the definition of C# types referenced from XML-defined applications.*

# **Properties**

• static **DomainParticipantFactory Instance** [get]

*Gets the singleton instance of this class.*

- **DomainParticipantFactoryQos Qos** [get, set] *Get or set the QoS.*
- **DomainParticipantQos DefaultParticipantQos** [get, set] *Gets or sets the default DomainParticipantQos (*p. *476)*
- IEnumerable*<* **DomainParticipant** *>* **Participants** [get]
- *Returns all the participants the DomainParticipantFactory (*p. *464) has.*
- bool **Disposed** [get] *Indicates whether this object has been disposed*

# **9.71.1 Detailed Description**

Singleton that manages the creation of **DomainParticipant** (p. 437) objects.

*The full documentation is available in the C API:* DDS\_DomainParticipantFactory

# **9.71.2 Member Function Documentation**

# **9.71.2.1 Dispose()**

void Rti.Dds.Domain.DomainParticipantFactory.Dispose ( ) [inline]

Releases global resources used by the middleware.

In most cases calling this function is not necessary. However, some memory-check tools may flag this native heap memory as unreclaimed. So this method provides a way to clean up that memory at the end of the application.

#### **Precondition**

All participants created from the factory have been deleted.

#### **Postcondition**

All resources belonging to the factory have been reclaimed. A new call to **Instance** (p. 468) will return a new lifecycle of the singleton.

#### **9.71.2.2 CreateParticipant() [1/3]**

**DomainParticipant** Rti.Dds.Domain.DomainParticipantFactory.CreateParticipant ( int *domainId* )

#### Creates a new **DomainParticipant** (p. 437) with default QoS.

**Parameters**

*domain←- Id* The domain id to join

*The full documentation is available in the C API:* DDS\_DomainParticipantFactory\_create\_*←* participant

#### **9.71.2.3 CreateParticipant() [2/3]**

**DomainParticipant** Rti.Dds.Domain.DomainParticipantFactory.CreateParticipant ( int *domainId,* **DomainParticipantQos** *qos* )

Creates a new **DomainParticipant** (p. 437) with the given QoS.

#### **Parameters**

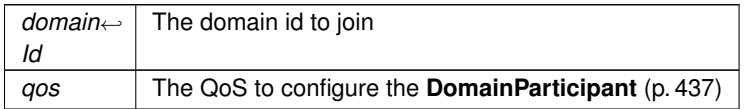

*The full documentation is available in the C API:* DDS\_DomainParticipantFactory\_create\_*←* participant

#### **9.71.2.4 CreateParticipant() [3/3]**

```
DomainParticipant Rti.Dds.Domain.DomainParticipantFactory.CreateParticipant (
            int domainId,
            DomainParticipantQos qos,
```
Action*<* **DomainParticipant** *> preEnableAction* ) [inline]

Creates a new **DomainParticipant** (p. 437) with the given QoS.

#### **Parameters**

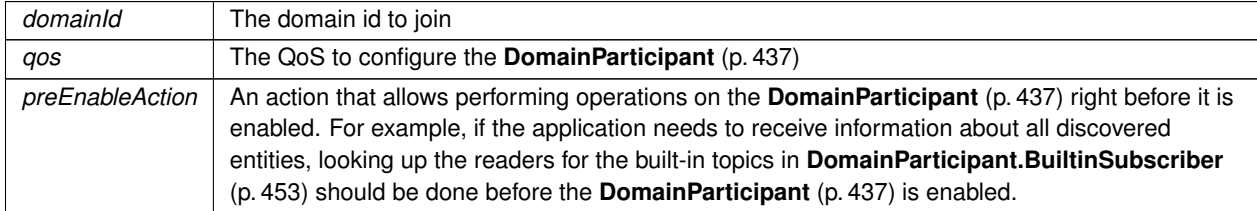

*The full documentation is available in the C API:* DDS\_DomainParticipantFactory\_create\_*←* participant

#### **9.71.2.5 LookupParticipant() [1/2]**

**DomainParticipant** Rti.Dds.Domain.DomainParticipantFactory.LookupParticipant ( int *domainId* )

#### Looks up a **DomainParticipant** (p. 437) by domain ID

*The full documentation is available in the C API:* DDS\_DomainParticipantFactory\_lookup\_*←* participant

**DomainParticipant** Rti.Dds.Domain.DomainParticipantFactory.LookupParticipant ( string *name* )

Looks up a **DomainParticipant** (p. 437) by its **DomainParticipantQos.ParticipantName** (p. 495)

*The full documentation is available in the C API:* DDS\_DomainParticipantFactory\_lookup\_*←* participant\_by\_name

#### **9.71.2.7 RegisterTypeSupport***<* **T** *>***() [1/2]**

void Rti.Dds.Domain.DomainParticipantFactory.RegisterTypeSupport*<* T *>* ( )

Provides the name that an XML application can use to refer to a C# type

#### **Template Parameters**

 $T$  The type to register. The type is registered with the name typeof(T).Name

### **9.71.2.8 RegisterTypeSupport***<* **T** *>***() [2/2]**

```
void Rti.Dds.Domain.DomainParticipantFactory.RegisterTypeSupport< T > (
            string name ) [inline]
```
Provides the name that an XML application can use to refer to a C# type

#### **Parameters**

*name* The name to register this type with. It must be the same name used in the XML tag register type

#### **Template Parameters**

 $T$  The type to register

#### **9.71.2.9 RegisterNamespace()**

```
void Rti.Dds.Domain.DomainParticipantFactory.RegisterNamespace (
            System.Reflection.Assembly assembly,
             string @ namespace )
```
Specifies a namespace where QosProvider.CreateParticipantFromConfig(string) can look for the definition of C# types referenced from XML-defined applications.

**Parameters**

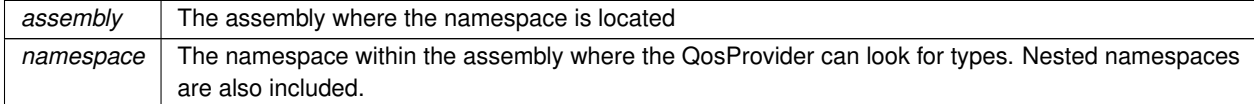

# **9.71.3 Property Documentation**

# **9.71.3.1 Instance**

**DomainParticipantFactory** Rti.Dds.Domain.DomainParticipantFactory.Instance [static], [get]

Gets the singleton instance of this class.

*The full documentation is available in the C API:* DDS\_DomainParticipantFactory\_get\_instance

# **9.71.3.2 Qos**

**DomainParticipantFactoryQos** Rti.Dds.Domain.DomainParticipantFactory.Qos [get], [set]

Get or set the QoS.

*The full documentation is available in the C API:* DDS\_DomainParticipantFactory\_get\_qos

# **9.71.3.3 DefaultParticipantQos**

**DomainParticipantQos** Rti.Dds.Domain.DomainParticipantFactory.DefaultParticipantQos [get], [set]

#### Gets or sets the default **DomainParticipantQos** (p. 476)

*The full documentation is available in the C API:* DDS\_DomainParticipantFactory\_set\_default\_*←* participant\_qos

#### **9.71.3.4 Participants**

IEnumerable*<* **DomainParticipant***>* Rti.Dds.Domain.DomainParticipantFactory.Participants [get]

#### Returns all the participants the **DomainParticipantFactory** (p. 464) has.

*The full documentation is available in the C API:* DDS\_DomainParticipantFactory\_get\_participants

# **9.71.3.5 Disposed**

bool Rti.Dds.Domain.DomainParticipantFactory.Disposed [get]

Indicates whether this object has been disposed

# **9.72 Rti.Dds.Domain.DomainParticipantFactoryQos Class Reference**

QoS policies supported by the **DomainParticipantFactory** (p. 464).

Inherits IEquatable*<* DomainParticipantFactoryQos *>*.

# **Public Member Functions**

- **DomainParticipantFactoryQos WithEntityFactory** ( **EntityFactory** value) *Creates a copy of this DomainParticipantFactoryQos (*p. *469) instance with a new value for EntityFactory*
- **DomainParticipantFactoryQos WithResourceLimits** ( **SystemResourceLimits** policy) *Creates an instance with a new ResourceLimits (*p. *474) policy.*
- **DomainParticipantFactoryQos WithResourceLimits** (Action*<* **SystemResourceLimitsBuilder** *>* build) *Creates a new instance with a new ResourceLimits (*p. *474) policy as configured by a build action.*
- **DomainParticipantFactoryQos WithMonitoring** ( **Monitoring** value) *Creates a copy of this DomainParticipantFactoryQos (*p. *469) instance with a new value for Monitoring*
- **DomainParticipantFactoryQos WithMonitoring** (Action*<* **MonitoringBuilder** *>* build) *Creates a new instance with a new Monitoring (*p. *474) policy as configured by a build action.*
- override bool **Equals** (object other)
	- *Compares all the policies for equality*
- override int **GetHashCode** ()
	- *Returns the hash code by combining that of each policy*
- bool **Equals** ( **DomainParticipantFactoryQos** other)

*Compares all the policies for equality*

• override string **ToString** ()

*Returns an XML representation of the QoS object.*

• string **ToString** ( **QosPrintFormat** format)

*Returns an XML representation of the QoS object.*

- string **ToString** ( **DomainParticipantFactoryQos** baseQos, **QosPrintFormat** format=null) *Returns an XML representation of the QoS object.*
- string **ToString** ( **QosPrintAll** baseQos, **QosPrintFormat** format=null) *Returns an XML representation of the QoS object.*

# **Properties**

• **EntityFactory EntityFactory** [get]

*Gets the value of EntityFactory*

- **SystemResourceLimits ResourceLimits** [get] *Gets the value of ResourceLimits*
- **Monitoring Monitoring** [get]
	- *Gets the value of Monitoring*
- static **DomainParticipantFactoryQos Default** = CreateDefault() [get]

*Singleton containing the default value of a DomainParticipantFactoryQos (*p. *469)*

# **9.72.1 Detailed Description**

QoS policies supported by the **DomainParticipantFactory** (p. 464).

*The full documentation is available in the C API:* DDS\_DomainParticipantFactoryQos

# **9.72.2 Member Function Documentation**

#### **9.72.2.1 WithEntityFactory()**

```
DomainParticipantFactoryQos Rti.Dds.Domain.DomainParticipantFactoryQos.WithEntityFactory (
             EntityFactory value ) [inline]
```
Creates a copy of this **DomainParticipantFactoryQos** (p. 469) instance with a new value for EntityFactory

**Parameters**

*value* | The new value for EntityFactory

**Returns**

A copy with a new value for EntityFactory

### **9.72.2.2 WithResourceLimits() [1/2]**

```
DomainParticipantFactoryQos Rti.Dds.Domain.DomainParticipantFactoryQos.WithResourceLimits (
             SystemResourceLimits policy ) [inline]
```
Creates an instance with a new **ResourceLimits** (p. 474) policy.

**Parameters**

*policy* The new policy

**Returns**

A new instance with the same policies as the current instance, except for the one being set

# **9.72.2.3 WithResourceLimits() [2/2]**

```
DomainParticipantFactoryQos Rti.Dds.Domain.DomainParticipantFactoryQos.WithResourceLimits (
           Action< SystemResourceLimitsBuilder > build )
```
Creates a new instance with a new **ResourceLimits** (p. 474) policy as configured by a build action.

#### **Parameters**

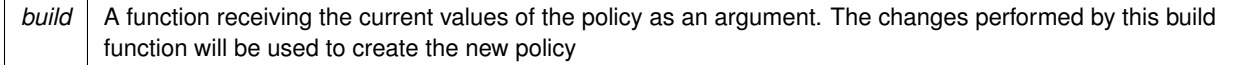

#### **Returns**

A new instance with the sames policies as the current instance, except for the policy being modified

# **9.72.2.4 WithMonitoring() [1/2]**

**DomainParticipantFactoryQos** Rti.Dds.Domain.DomainParticipantFactoryQos.WithMonitoring ( **Monitoring** *value* ) [inline]

Creates a copy of this **DomainParticipantFactoryQos** (p. 469) instance with a new value for Monitoring

**Parameters**

*value* | The new value for EntityFactory

**Returns**

A copy with a new value for EntityFactory

# **9.72.2.5 WithMonitoring() [2/2]**

**DomainParticipantFactoryQos** Rti.Dds.Domain.DomainParticipantFactoryQos.WithMonitoring ( Action*<* **MonitoringBuilder** *> build* )

Creates a new instance with a new **Monitoring** (p. 474) policy as configured by a build action.

# **Parameters**

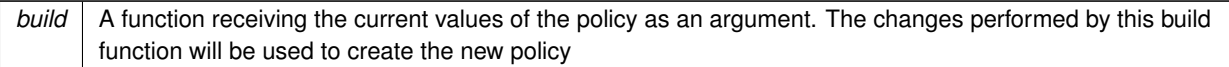

# **Returns**

A new instance with the sames policies as the current instance, except for the policy being modified

# **9.72.2.6 Equals() [1/2]**

override bool Rti.Dds.Domain.DomainParticipantFactoryQos.Equals ( object *other* )

Compares all the policies for equality

### **9.72.2.7 GetHashCode()**

override int Rti.Dds.Domain.DomainParticipantFactoryQos.GetHashCode ( ) [inline]

Returns the hash code by combining that of each policy

# **9.72.2.8 Equals() [2/2]**

```
bool Rti.Dds.Domain.DomainParticipantFactoryQos.Equals (
             DomainParticipantFactoryQos other ) [inline]
```
Compares all the policies for equality

#### **9.72.2.9 ToString() [1/4]**

override string Rti.Dds.Domain.DomainParticipantFactoryQos.ToString ( )

Returns an XML representation of the QoS object.

The output is formatted using the default values for the QosPrintFormat and only QoS policies which differ from the documented default are included.

# **9.72.2.10 ToString() [2/4]**

string Rti.Dds.Domain.DomainParticipantFactoryQos.ToString ( **QosPrintFormat** *format* )

Returns an XML representation of the QoS object.

**Parameters**

*format* The baseQos profile.

This overload accepts a value for the baseQos. Only the differences between the **DomainParticipantFactoryQos** (p. 469) object being printed and the baseQos are included in the output.

# **9.72.2.11 ToString() [3/4]**

```
string Rti.Dds.Domain.DomainParticipantFactoryQos.ToString (
             DomainParticipantFactoryQos baseQos,
             QosPrintFormat format = null )
```
Returns an XML representation of the QoS object.

**Parameters**

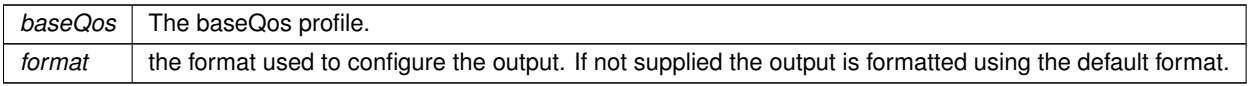

This overload accepts a value for the baseQos. Only the differences between the **DomainParticipantFactoryQos** (p. 469) object being printed and the baseQos are included in the output.

# **9.72.2.12 ToString() [4/4]**

```
string Rti.Dds.Domain.DomainParticipantFactoryQos.ToString (
             QosPrintAll baseQos,
             QosPrintFormat format = null )
```
Returns an XML representation of the QoS object.

### **Parameters**

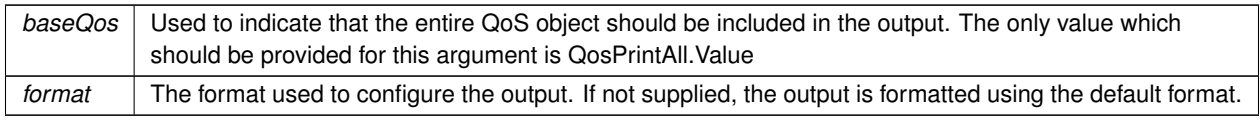

This overload accepts a parameter of type QosPrintAll. Unlike the other ToString overloads, the entire QoS object will be included in the output.

# **9.72.3 Property Documentation**

# **9.72.3.1 EntityFactory**

**EntityFactory** Rti.Dds.Domain.DomainParticipantFactoryQos.EntityFactory [get]

Gets the value of EntityFactory

*The full documentation is available in the C API:* DDS\_DomainParticipantFactoryQos\_entity\_*←* factory

#### **9.72.3.2 ResourceLimits**

**SystemResourceLimits** Rti.Dds.Domain.DomainParticipantFactoryQos.ResourceLimits [get]

Gets the value of ResourceLimits

*The full documentation is available in the C API:* DDS\_DomainParticipantFactoryQos\_resource\_*←* limits

### **9.72.3.3 Monitoring**

**Monitoring** Rti.Dds.Domain.DomainParticipantFactoryQos.Monitoring [get]

Gets the value of Monitoring

*The full documentation is available in the C API:* DDS\_DomainParticipantFactoryQos\_monitoring

# **9.72.3.4 Default**

**DomainParticipantFactoryQos** Rti.Dds.Domain.DomainParticipantFactoryQos.Default = CreateDefault() [static], [get]

Singleton containing the default value of a **DomainParticipantFactoryQos** (p. 469)

# **9.73 Rti.Dds.Core.Status.DomainParticipantProtocolStatus Class Reference**

The status of a participant's protocol related metrics, like the number of corrupted messages, change in corrupted messages and timestamp of the last corrupted message.

# **Public Member Functions**

- override bool **Equals** (object other)
	- *Compares for equality.*
- override int **GetHashCode** ()
	- *Gets the hash code.*
- bool **Equals** ( **DomainParticipantProtocolStatus** other) *Compares for equality.*
- override string **ToString** ()
	- *Returns a readable summary of the status*

# **Properties**

• **EventCount***<* long *>* **CorruptedRtpsMessageCount** [get]

*The number of corrupted RTPS messages detected by the domain participant.*

• **Time LastCorruptedMessageTimestamp** [get] *The timestamp when the last corrupted RTPS message was detected by the domain participant.*

# **9.73.1 Detailed Description**

The status of a participant's protocol related metrics, like the number of corrupted messages, change in corrupted messages and timestamp of the last corrupted message.

*The full documentation is available in the C API:* DDS\_DomainParticipantProtocolStatus

# **9.73.2 Member Function Documentation**

#### **9.73.2.1 Equals() [1/2]**

override bool Rti.Dds.Core.Status.DomainParticipantProtocolStatus.Equals ( object *other* )

Compares for equality.

# **9.73.2.2 GetHashCode()**

override int Rti.Dds.Core.Status.DomainParticipantProtocolStatus.GetHashCode ( ) [inline]

Gets the hash code.

# **9.73.2.3 Equals() [2/2]**

```
bool Rti.Dds.Core.Status.DomainParticipantProtocolStatus.Equals (
             DomainParticipantProtocolStatus other ) [inline]
```
Compares for equality.

# **9.73.2.4 ToString()**

override string Rti.Dds.Core.Status.DomainParticipantProtocolStatus.ToString ( )

Returns a readable summary of the status

# **9.73.3 Property Documentation**

#### **9.73.3.1 CorruptedRtpsMessageCount**

**EventCount***<*long*>* Rti.Dds.Core.Status.DomainParticipantProtocolStatus.CorruptedRtpsMessageCount [get]

The number of corrupted RTPS messages detected by the domain participant.

*The full documentation is available in the C API:* DDS\_DomainParticipantProtocolStatus\_*←* corrupted\_rtps\_message\_count

#### **9.73.3.2 LastCorruptedMessageTimestamp**

**Time** Rti.Dds.Core.Status.DomainParticipantProtocolStatus.LastCorruptedMessageTimestamp [get]

The timestamp when the last corrupted RTPS message was detected by the domain participant.

*The full documentation is available in the C API:* DDS\_DomainParticipantProtocolStatus\_last\_*←* corrupted\_message\_timestamp

# **9.74 Rti.Dds.Domain.DomainParticipantQos Class Reference**

QoS policies supported by a **DomainParticipant** (p. 437).

```
Inherits IEquatable< DomainParticipantQos >.
```
# **Public Member Functions**

• **DomainParticipantQos WithEntityFactory** ( **EntityFactory** policy)

*Creates an instance with a new EntityFactory (*p. *493) policy.*

• **DomainParticipantQos WithUserData** ( **UserData** policy) *Creates an instance with a new UserData (*p. *493) policy.*

• **DomainParticipantQos WithWireProtocol** ( **WireProtocol** policy)

*Creates an instance with a new WireProtocol (*p. *493) policy.*

• **DomainParticipantQos WithWireProtocol** (Action*<* **WireProtocolBuilder** *>* build)

*Creates a new instance with a new WireProtocol (*p. *493) policy as configured by a build action*

• **DomainParticipantQos WithTransportBuiltin** ( **TransportBuiltin** policy)

*Creates an instance with a new TransportBuiltin (*p. *493) policy.*

- **DomainParticipantQos WithTransportBuiltin** (Action*<* **TransportBuiltinBuilder** *>* build) *Creates a new instance with a new TransportBuiltin (*p. *493) policy as configured by a build action*
- **DomainParticipantQos WithTransportUnicast** ( **TransportUnicast** policy)

*Creates an instance with a new TransportUnicast (*p. *493) policy.*

• **DomainParticipantQos WithTransportUnicast** (Action*<* ImmutableList*<* **TransportUnicastSettings** *>*.Builder *>* build)

*Creates a new instance with a new TransportUnicast (*p. *493) policy as configured by a build action*

• **DomainParticipantQos WithDiscovery** ( **Discovery** policy)

*Creates an instance with a new Discovery (*p. *494) policy.*

- **DomainParticipantQos WithDiscovery** (Action*<* **DiscoveryBuilder** *>* build) *Creates a new instance with a new Discovery (*p. *494) policy as configured by a build action*
- **DomainParticipantQos WithDatabase** ( **Database** policy) *Creates an instance with a new Database (*p. *494) policy.*
- **DomainParticipantQos WithDatabase** (Action*<* **DatabaseBuilder** *>* build)

*Creates a new instance with a new Database (*p. *494) policy as configured by a build action*

- **DomainParticipantQos WithDiscoveryConfig** ( **DiscoveryConfig** policy)
	- *Creates an instance with a new DiscoveryConfig (*p. *494) policy.*
- **DomainParticipantQos WithDiscoveryConfig** (Action*<* **DiscoveryConfigBuilder** *>* build)
	- *Creates a new instance with a new DiscoveryConfig (*p. *494) policy as configured by a build action*
- **DomainParticipantQos WithResourceLimits** ( **DomainParticipantResourceLimits** policy) *Creates an instance with a new ResourceLimits (*p. *494) policy.*
- **DomainParticipantQos WithResourceLimits** (Action*<* **DomainParticipantResourceLimitsBuilder** *>* build) *Creates a new instance with a new ResourceLimits (*p. *494) policy as configured by a build action*
- **DomainParticipantQos WithEvent** ( **Event** policy)
	- *Creates an instance with a new Event (*p. *494) policy.*
- **DomainParticipantQos WithEvent** (Action*<* **EventBuilder** *>* build)
	- *Creates a new instance with a new Event (*p. *494) policy as configured by a build action*
- **DomainParticipantQos WithReceiverPool** ( **ReceiverPool** policy)
	- *Creates an instance with a new ReceiverPool (*p. *494) policy.*
- **DomainParticipantQos WithReceiverPool** (Action*<* **ReceiverPoolBuilder** *>* build)
- *Creates a new instance with a new ReceiverPool (*p. *494) policy as configured by a build action*
- **DomainParticipantQos WithParticipantName** ( **EntityName** policy)
	- *Creates an instance with a new ParticipantName (*p. *495) policy.*
- **DomainParticipantQos WithParticipantName** (Action*<* **EntityNameBuilder** *>* build) *Creates a new instance with a new ParticipantName (*p. *495) policy as configured by a build action*

• **DomainParticipantQos WithProperty** ( **Property** policy) *Creates an instance with a new Property (*p. *495) policy.* • **DomainParticipantQos WithProperty** (Action*<* ImmutableDictionary*<* string, **Property.Entry** *>*.Builder *>* build) *Creates a new instance with a new Property (*p. *495) policy as configured by a build action* • **DomainParticipantQos WithExclusiveArea** ( **ExclusiveArea** policy) *Creates an instance with a new ExclusiveArea (*p. *495) policy.* • **DomainParticipantQos WithExclusiveArea** (Action*<* **ExclusiveAreaBuilder** *>* build) *Creates a new instance with a new ExclusiveArea (*p. *495) policy as configured by a build action* • **DomainParticipantQos WithService** ( **Service** policy) *Creates an instance with a new Service (*p. *495) policy.* • **DomainParticipantQos WithService** (Action*<* **ServiceBuilder** *>* build) *Creates a new instance with a new Service (*p. *495) policy as configured by a build action* • **DomainParticipantQos WithPartition** ( **Partition** policy) *Creates an instance with a new Partition (*p. *495) policy.* • bool **Equals** ( **DomainParticipantQos** other) *Compares all the policies for equality* • override int **GetHashCode** () *Returns the hash code by combining that of each policy* • override string **ToString** () *Returns an XML representation of the QoS object.* • string **ToString** ( **QosPrintFormat** format) *Returns an XML representation of the QoS object.* • string **ToString** ( **DomainParticipantQos** baseQos, **QosPrintFormat** format=null) *Returns an XML representation of the QoS object.* • string **ToString** ( **QosPrintAll** baseQos, **QosPrintFormat** format=null) *Returns an XML representation of the QoS object.*

# **Properties**

- static **DomainParticipantQos Default** = new **DomainParticipantQos**() [get] *Singleton containing the documented default value of a DomainParticipantQos (*p. *476)*
- **UserData UserData** [get]
	- *Gets the UserData (*p. *493) policy.*
- **EntityFactory EntityFactory** [get] *Gets the EntityFactory (*p. *493) policy.*
- **WireProtocol WireProtocol** [get]
	- *Gets the WireProtocol (*p. *493) policy.*
- **TransportBuiltin TransportBuiltin** [get]
	- *Gets the TransportBuiltin (*p. *493) policy.*
- **TransportUnicast TransportUnicast** [get]
	- *Gets the TransportUnicast (*p. *493) policy.*
- **Discovery Discovery** [get]
	- *Gets the Discovery (*p. *494) policy.*
- **DomainParticipantResourceLimits ResourceLimits** [get]

*Gets the DomainParticipantResourceLimits policy.*

```
• Event Event [get]
     Gets the Event (p. 494) policy.
```
- **ReceiverPool ReceiverPool** [get] *Gets the ReceiverPool (*p. *494) policy.*
- **Database Database** [get]
	- *Gets the Database (*p. *494) policy.*
- **DiscoveryConfig DiscoveryConfig** [get] *Gets the DiscoveryConfig (*p. *494) policy.*
- **ExclusiveArea ExclusiveArea** [get] *Gets the ExclusiveArea (*p. *495) policy.*
- **Property Property** [get] *Gets the Property (*p. *495) policy.*
- **EntityName ParticipantName** [get]
	- *Gets the ParticipantName (*p. *495) policy.*
- **Service Service** [get] *Gets the Service (*p. *495) policy.*
- **Partition Partition** [get] *Gets the Partition (*p. *495) policy.*

# **9.74.1 Detailed Description**

QoS policies supported by a **DomainParticipant** (p. 437).

*The full documentation is available in the C API:* DDS\_DomainParticipantQos

# **9.74.2 Member Function Documentation**

# **9.74.2.1 WithEntityFactory()**

**DomainParticipantQos** Rti.Dds.Domain.DomainParticipantQos.WithEntityFactory ( **EntityFactory** *policy* ) [inline]

Creates an instance with a new **EntityFactory** (p. 493) policy.

#### **Parameters**

*policy* The new policy

# **Returns**

A new instance with the same policies as the current instance, except for the one being set

# **9.74.2.2 WithUserData()**

```
DomainParticipantQos Rti.Dds.Domain.DomainParticipantQos.WithUserData (
             UserData policy ) [inline]
```
Creates an instance with a new **UserData** (p. 493) policy.

#### **Parameters**

*policy* The new policy

**Returns**

A new instance with the same policies as the current instance, except for the one being set

# **9.74.2.3 WithWireProtocol() [1/2]**

```
DomainParticipantQos Rti.Dds.Domain.DomainParticipantQos.WithWireProtocol (
             WireProtocol policy ) [inline]
```
Creates an instance with a new **WireProtocol** (p. 493) policy.

**Parameters**

*policy* The new policy

**Returns**

A new instance with the same policies as the current instance, except for the one being set

# **9.74.2.4 WithWireProtocol() [2/2]**

```
DomainParticipantQos Rti.Dds.Domain.DomainParticipantQos.WithWireProtocol (
           Action< WireProtocolBuilder > build )
```
Creates a new instance with a new **WireProtocol** (p. 493) policy as configured by a build action

**Parameters**

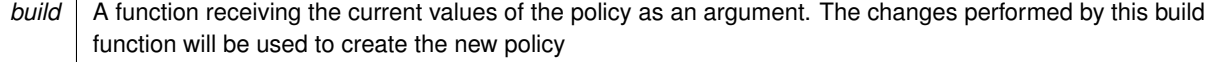
#### **Returns**

A new instance with the sames policies as the current instance, except for the policy being modified

#### **9.74.2.5 WithTransportBuiltin() [1/2]**

**DomainParticipantQos** Rti.Dds.Domain.DomainParticipantQos.WithTransportBuiltin ( **TransportBuiltin** *policy* ) [inline]

Creates an instance with a new **TransportBuiltin** (p. 493) policy.

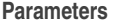

*policy* The new policy

**Returns**

A new instance with the same policies as the current instance, except for the one being set

## **9.74.2.6 WithTransportBuiltin() [2/2]**

```
DomainParticipantQos Rti.Dds.Domain.DomainParticipantQos.WithTransportBuiltin (
           Action< TransportBuiltinBuilder > build )
```
Creates a new instance with a new **TransportBuiltin** (p. 493) policy as configured by a build action

**Parameters**

*build* | A function receiving the current values of the policy as an argument. The changes performed by this build function will be used to create the new policy

**Returns**

A new instance with the sames policies as the current instance, except for the policy being modified

## **9.74.2.7 WithTransportUnicast() [1/2]**

**DomainParticipantQos** Rti.Dds.Domain.DomainParticipantQos.WithTransportUnicast ( **TransportUnicast** *policy* ) [inline]

Creates an instance with a new **TransportUnicast** (p. 493) policy.

**Parameters**

*policy* The new policy

**Returns**

A new instance with the same policies as the current instance, except for the one being set

#### **9.74.2.8 WithTransportUnicast() [2/2]**

```
DomainParticipantQos Rti.Dds.Domain.DomainParticipantQos.WithTransportUnicast (
           Action< ImmutableList< TransportUnicastSettings >.Builder > build )
```
Creates a new instance with a new **TransportUnicast** (p. 493) policy as configured by a build action

#### **Parameters**

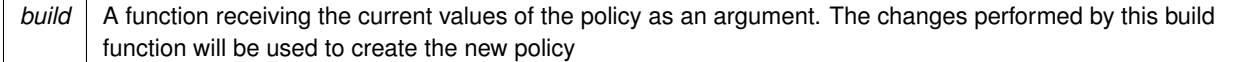

#### **Returns**

A new instance with the sames policies as the current instance, except for the policy being modified

## **9.74.2.9 WithDiscovery() [1/2]**

```
DomainParticipantQos Rti.Dds.Domain.DomainParticipantQos.WithDiscovery (
             Discovery policy ) [inline]
```
Creates an instance with a new **Discovery** (p. 494) policy.

#### **Parameters**

*policy* The new policy

#### **Returns**

A new instance with the same policies as the current instance, except for the one being set

## **9.74.2.10 WithDiscovery() [2/2]**

```
DomainParticipantQos Rti.Dds.Domain.DomainParticipantQos.WithDiscovery (
            Action< DiscoveryBuilder > build )
```
Creates a new instance with a new **Discovery** (p. 494) policy as configured by a build action

#### **Parameters**

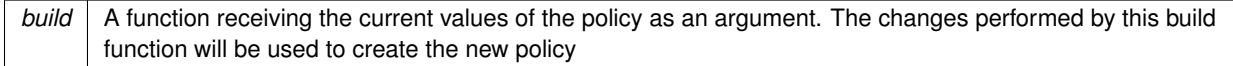

#### **Returns**

A new instance with the sames policies as the current instance, except for the policy being modified

## **9.74.2.11 WithDatabase() [1/2]**

**DomainParticipantQos** Rti.Dds.Domain.DomainParticipantQos.WithDatabase ( **Database** *policy* ) [inline]

Creates an instance with a new **Database** (p. 494) policy.

#### **Parameters**

*policy* The new policy

#### **Returns**

A new instance with the same policies as the current instance, except for the one being set

## **9.74.2.12 WithDatabase() [2/2]**

**DomainParticipantQos** Rti.Dds.Domain.DomainParticipantQos.WithDatabase ( Action*<* **DatabaseBuilder** *> build* )

Creates a new instance with a new **Database** (p. 494) policy as configured by a build action

**Parameters**

*build* A function receiving the current values of the policy as an argument. The changes performed by this build function will be used to create the new policy.

#### **Returns**

A new instance with the sames policies as the current instance, except for the policy being modified

#### **9.74.2.13 WithDiscoveryConfig() [1/2]**

**DomainParticipantQos** Rti.Dds.Domain.DomainParticipantQos.WithDiscoveryConfig ( **DiscoveryConfig** *policy* ) [inline]

Creates an instance with a new **DiscoveryConfig** (p. 494) policy.

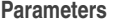

*policy* The new policy

**Returns**

A new instance with the same policies as the current instance, except for the one being set

## **9.74.2.14 WithDiscoveryConfig() [2/2]**

```
DomainParticipantQos Rti.Dds.Domain.DomainParticipantQos.WithDiscoveryConfig (
           Action< DiscoveryConfigBuilder > build )
```
Creates a new instance with a new **DiscoveryConfig** (p. 494) policy as configured by a build action

**Parameters**

*build* A function receiving the current values of the policy as an argument. The changes performed by this build function will be used to create the new policy.

#### **Returns**

A new instance with the sames policies as the current instance, except for the policy being modified

## **9.74.2.15 WithResourceLimits() [1/2]**

**DomainParticipantQos** Rti.Dds.Domain.DomainParticipantQos.WithResourceLimits (

**DomainParticipantResourceLimits** *policy* ) [inline]

Creates an instance with a new **ResourceLimits** (p. 494) policy.

## **Parameters**

*policy* The new policy

## **Returns**

A new instance with the same policies as the current instance, except for the one being set

#### **9.74.2.16 WithResourceLimits() [2/2]**

```
DomainParticipantQos Rti.Dds.Domain.DomainParticipantQos.WithResourceLimits (
           Action< DomainParticipantResourceLimitsBuilder > build )
```
Creates a new instance with a new **ResourceLimits** (p. 494) policy as configured by a build action

#### **Parameters**

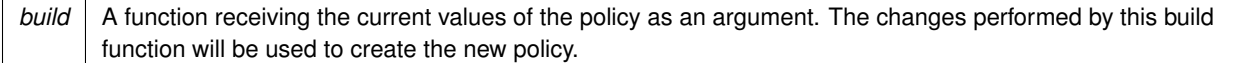

#### **Returns**

A new instance with the sames policies as the current instance, except for the policy being modified

## **9.74.2.17 WithEvent() [1/2]**

```
DomainParticipantQos Rti.Dds.Domain.DomainParticipantQos.WithEvent (
            Event policy ) [inline]
```
Creates an instance with a new **Event** (p. 494) policy.

#### **Parameters**

*policy* The new policy

#### **Returns**

A new instance with the same policies as the current instance, except for the one being set

## **9.74.2.18 WithEvent() [2/2]**

```
DomainParticipantQos Rti.Dds.Domain.DomainParticipantQos.WithEvent (
           Action< EventBuilder > build )
```
Creates a new instance with a new **Event** (p. 494) policy as configured by a build action

**Parameters**

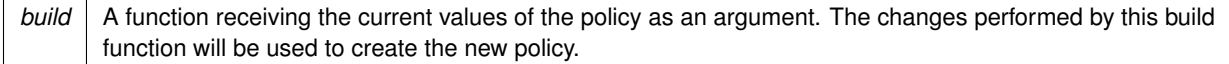

#### **Returns**

A new instance with the sames policies as the current instance, except for the policy being modified

## **9.74.2.19 WithReceiverPool() [1/2]**

**DomainParticipantQos** Rti.Dds.Domain.DomainParticipantQos.WithReceiverPool ( **ReceiverPool** *policy* ) [inline]

Creates an instance with a new **ReceiverPool** (p. 494) policy.

**Parameters**

*policy* The new policy

**Returns**

A new instance with the same policies as the current instance, except for the one being set

## **9.74.2.20 WithReceiverPool() [2/2]**

**DomainParticipantQos** Rti.Dds.Domain.DomainParticipantQos.WithReceiverPool ( Action*<* **ReceiverPoolBuilder** *> build* )

Creates a new instance with a new **ReceiverPool** (p. 494) policy as configured by a build action

**Parameters**

*build* A function receiving the current values of the policy as an argument. The changes performed by this build function will be used to create the new policy.

#### **Returns**

A new instance with the sames policies as the current instance, except for the policy being modified

#### **9.74.2.21 WithParticipantName() [1/2]**

**DomainParticipantQos** Rti.Dds.Domain.DomainParticipantQos.WithParticipantName ( **EntityName** *policy* ) [inline]

Creates an instance with a new **ParticipantName** (p. 495) policy.

**Parameters**

*policy* The new policy

**Returns**

A new instance with the same policies as the current instance, except for the one being set

## **9.74.2.22 WithParticipantName() [2/2]**

```
DomainParticipantQos Rti.Dds.Domain.DomainParticipantQos.WithParticipantName (
           Action< EntityNameBuilder > build )
```
Creates a new instance with a new **ParticipantName** (p. 495) policy as configured by a build action

**Parameters**

*build* | A function receiving the current values of the policy as an argument. The changes performed by this build function will be used to create the new policy.

**Returns**

A new instance with the sames policies as the current instance, except for the policy being modified

## **9.74.2.23 WithProperty() [1/2]**

**DomainParticipantQos** Rti.Dds.Domain.DomainParticipantQos.WithProperty ( **Property** *policy* ) [inline]

Creates an instance with a new **Property** (p. 495) policy.

**Parameters**

*policy* The new policy

**Returns**

A new instance with the same policies as the current instance, except for the one being set

## **9.74.2.24 WithProperty() [2/2]**

```
DomainParticipantQos Rti.Dds.Domain.DomainParticipantQos.WithProperty (
           Action< ImmutableDictionary< string, Property.Entry >.Builder > build )
```
Creates a new instance with a new **Property** (p. 495) policy as configured by a build action

#### **Parameters**

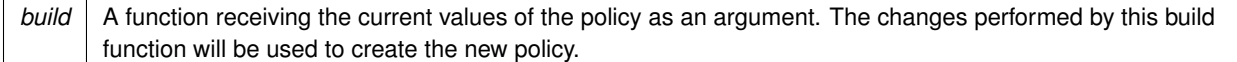

#### **Returns**

A new instance with the sames policies as the current instance, except for the policy being modified

## **9.74.2.25 WithExclusiveArea() [1/2]**

```
DomainParticipantQos Rti.Dds.Domain.DomainParticipantQos.WithExclusiveArea (
             ExclusiveArea policy ) [inline]
```
Creates an instance with a new **ExclusiveArea** (p. 495) policy.

## **Parameters**

*policy* The new policy

#### **Returns**

A new instance with the same policies as the current instance, except for the one being set

## **9.74.2.26 WithExclusiveArea() [2/2]**

```
DomainParticipantQos Rti.Dds.Domain.DomainParticipantQos.WithExclusiveArea (
           Action< ExclusiveAreaBuilder > build )
```
Creates a new instance with a new **ExclusiveArea** (p. 495) policy as configured by a build action

#### **Parameters**

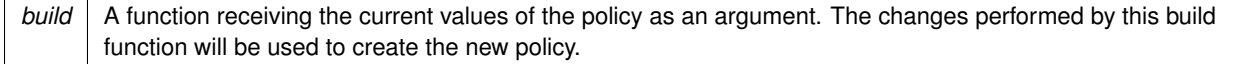

#### **Returns**

A new instance with the sames policies as the current instance, except for the policy being modified

## **9.74.2.27 WithService() [1/2]**

**DomainParticipantQos** Rti.Dds.Domain.DomainParticipantQos.WithService ( **Service** *policy* ) [inline]

Creates an instance with a new **Service** (p. 495) policy.

#### **Parameters**

*policy* The new policy

#### **Returns**

A new instance with the same policies as the current instance, except for the one being set

## **9.74.2.28 WithService() [2/2]**

**DomainParticipantQos** Rti.Dds.Domain.DomainParticipantQos.WithService ( Action*<* **ServiceBuilder** *> build* )

Creates a new instance with a new **Service** (p. 495) policy as configured by a build action

**Parameters**

*build* A function receiving the current values of the policy as an argument. The changes performed by this build function will be used to create the new policy.

#### **Returns**

A new instance with the sames policies as the current instance, except for the policy being modified

## **9.74.2.29 WithPartition()**

```
DomainParticipantQos Rti.Dds.Domain.DomainParticipantQos.WithPartition (
             Partition policy ) [inline]
```
Creates an instance with a new **Partition** (p. 495) policy.

#### **Parameters**

*policy* The new policy

#### **Returns**

A new instance with the same policies as the current instance, except for the one being set

## **9.74.2.30 Equals()**

```
bool Rti.Dds.Domain.DomainParticipantQos.Equals (
             DomainParticipantQos other ) [inline]
```
Compares all the policies for equality

## **9.74.2.31 GetHashCode()**

override int Rti.Dds.Domain.DomainParticipantQos.GetHashCode ( ) [inline]

Returns the hash code by combining that of each policy

## **9.74.2.32 ToString() [1/4]**

override string Rti.Dds.Domain.DomainParticipantQos.ToString ( )

Returns an XML representation of the QoS object.

The output is formatted using the default values for the QosPrintFormat and only QoS policies which differ from the documented default are included.

## **9.74.2.33 ToString() [2/4]**

string Rti.Dds.Domain.DomainParticipantQos.ToString ( **QosPrintFormat** *format* )

Returns an XML representation of the QoS object.

**Parameters**

*format* The baseQos profile.

This overload accepts a value for the baseQos. Only the differences between the **DomainParticipantQos** (p. 476) object being printed and the baseQos are included in the output.

## **9.74.2.34 ToString() [3/4]**

```
string Rti.Dds.Domain.DomainParticipantQos.ToString (
             DomainParticipantQos baseQos,
             QosPrintFormat format = null )
```
Returns an XML representation of the QoS object.

**Parameters**

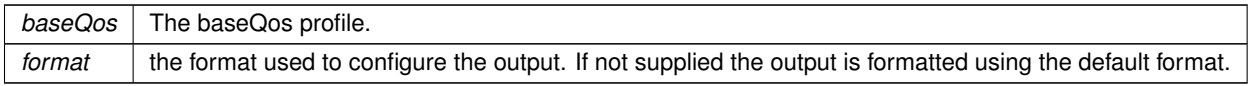

This overload accepts a value for the baseQos. Only the differences between the **DomainParticipantQos** (p. 476) object being printed and the baseQos are included in the output.

## **9.74.2.35 ToString() [4/4]**

```
string Rti.Dds.Domain.DomainParticipantQos.ToString (
             QosPrintAll baseQos,
             QosPrintFormat format = null )
```
Returns an XML representation of the QoS object.

## **Parameters**

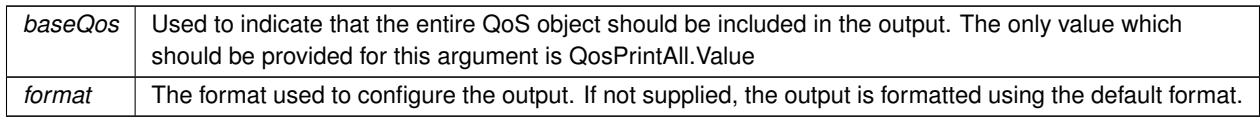

This overload accepts a parameter of type QosPrintAll. Unlike the other ToString overloads, the entire QoS object will be included in the output.

## **9.74.3 Property Documentation**

## **9.74.3.1 Default**

**DomainParticipantQos** Rti.Dds.Domain.DomainParticipantQos.Default = new **DomainParticipantQos**() [static], [get]

Singleton containing the documented default value of a **DomainParticipantQos** (p. 476)

This is a static value containing the documented default values for each policy. In most cases, you should use **Domain***←-* **ParticipantFactory.DefaultParticipantQos** (p. 468), to get the runtime default value that takes into consideration the current configuration.

#### **9.74.3.2 UserData**

**UserData** Rti.Dds.Domain.DomainParticipantQos.UserData [get]

Gets the **UserData** (p. 493) policy.

## **9.74.3.3 EntityFactory**

**EntityFactory** Rti.Dds.Domain.DomainParticipantQos.EntityFactory [get]

Gets the **EntityFactory** (p. 493) policy.

## **9.74.3.4 WireProtocol**

**WireProtocol** Rti.Dds.Domain.DomainParticipantQos.WireProtocol [get]

Gets the **WireProtocol** (p. 493) policy.

#### **9.74.3.5 TransportBuiltin**

**TransportBuiltin** Rti.Dds.Domain.DomainParticipantQos.TransportBuiltin [get]

Gets the **TransportBuiltin** (p. 493) policy.

## **9.74.3.6 TransportUnicast**

**TransportUnicast** Rti.Dds.Domain.DomainParticipantQos.TransportUnicast [get]

Gets the **TransportUnicast** (p. 493) policy.

#### **9.74.3.7 Discovery**

**Discovery** Rti.Dds.Domain.DomainParticipantQos.Discovery [get]

Gets the **Discovery** (p. 494) policy.

## **9.74.3.8 ResourceLimits**

**DomainParticipantResourceLimits** Rti.Dds.Domain.DomainParticipantQos.ResourceLimits [get] Gets the DomainParticipantResourceLimits policy.

## **9.74.3.9 Event**

**Event** Rti.Dds.Domain.DomainParticipantQos.Event [get]

Gets the **Event** (p. 494) policy.

## **9.74.3.10 ReceiverPool**

**ReceiverPool** Rti.Dds.Domain.DomainParticipantQos.ReceiverPool [get]

Gets the **ReceiverPool** (p. 494) policy.

## **9.74.3.11 Database**

**Database** Rti.Dds.Domain.DomainParticipantQos.Database [get]

Gets the **Database** (p. 494) policy.

## **9.74.3.12 DiscoveryConfig**

**DiscoveryConfig** Rti.Dds.Domain.DomainParticipantQos.DiscoveryConfig [get]

Gets the **DiscoveryConfig** (p. 494) policy.

## **9.74.3.13 ExclusiveArea**

**ExclusiveArea** Rti.Dds.Domain.DomainParticipantQos.ExclusiveArea [get]

Gets the **ExclusiveArea** (p. 495) policy.

#### **9.74.3.14 Property**

**Property** Rti.Dds.Domain.DomainParticipantQos.Property [get]

Gets the **Property** (p. 495) policy.

## **9.74.3.15 ParticipantName**

**EntityName** Rti.Dds.Domain.DomainParticipantQos.ParticipantName [get]

Gets the **ParticipantName** (p. 495) policy.

#### **9.74.3.16 Service**

**Service** Rti.Dds.Domain.DomainParticipantQos.Service [get]

Gets the **Service** (p. 495) policy.

## **9.74.3.17 Partition**

**Partition** Rti.Dds.Domain.DomainParticipantQos.Partition [get]

Gets the **Partition** (p. 495) policy.

# **9.75 Rti.RequestReply.DomainParticipantRequestReplyExtensions Class Reference**

Provides Request-Reply extensions to **Rti.Dds.Domain.DomainParticipant** (p. 437).

## **Static Public Member Functions**

• static **RequesterBuilder***<* TRequest, TReply *>* **BuildRequester***<* **TRequest, TReply** *>* (this **Domain***←-* **Participant** participant)

*Returns a RequesterBuilder (*p. *961) that allows configuring and creating a Requester (*p. *954).*

• static **ReplierBuilder***<* TRequest, TReply *>* **BuildReplier***<* **TRequest, TReply** *>* (this **DomainParticipant** participant)

*Returns a ReplierBuilder (*p. *942) that allows configuring and creating a Replier (*p. *936).*

• static **SimpleReplierBuilder***<* TRequest, TReply *>* **BuildSimpleReplier***<* **TRequest, TReply** *>* (this **DomainParticipant** participant)

*Returns a SimpleReplierBuilder (*p. *1045) that allows configuring and creating a SimpleReplier (*p. *1044).*

## **9.75.1 Detailed Description**

Provides Request-Reply extensions to **Rti.Dds.Domain.DomainParticipant** (p. 437).

## **9.75.2 Member Function Documentation**

#### **9.75.2.1 BuildRequester***<* **TRequest, TReply** *>***()**

```
static RequesterBuilder< TRequest, TReply > Rti.RequestReply.DomainParticipantRequestReply←-
Extensions.BuildRequester< TRequest, TReply > (
            this DomainParticipant participant ) [static]
```
Returns a **RequesterBuilder** (p. 961) that allows configuring and creating a **Requester** (p. 954).

## **Returns**

The new empty builder to create a new **Requester** (p. 954).

```
9.75.2.2 BuildReplier< TRequest, TReply >()
```

```
static ReplierBuilder< TRequest, TReply > Rti.RequestReply.DomainParticipantRequestReplyExtensions.←-
BuildReplier< TRequest, TReply > (
            this DomainParticipant participant ) [static]
```
Returns a **ReplierBuilder** (p. 942) that allows configuring and creating a **Replier** (p. 936).

#### **Returns**

The new empty builder to create a new **Replier** (p. 936).

#### **9.75.2.3 BuildSimpleReplier***<* **TRequest, TReply** *>***()**

```
static SimpleReplierBuilder< TRequest, TReply > Rti.RequestReply.DomainParticipantRequestReply←-
Extensions.BuildSimpleReplier< TRequest, TReply > (
            this DomainParticipant participant ) [static]
```
Returns a **SimpleReplierBuilder** (p. 1045) that allows configuring and creating a **SimpleReplier** (p. 1044).

**Returns**

The new empty builder to create a new **SimpleReplier** (p. 1044).

# **9.76 Rti.Dds.Core.Policy.DomainParticipantResourceLimits Class Reference**

Various settings that configure how a **Rti.Dds.Domain.DomainParticipant** (p. 437) allocates and uses physical memory for internal resources, including the maximum sizes of various properties.

Inherits IEquatable*<* DomainParticipantResourceLimits *>*.

## **Public Member Functions**

- **DomainParticipantResourceLimits With** (Action*<* **DomainParticipantResourceLimitsBuilder** *>* build) *Creates a new DomainParticipantResourceLimits (*p. *497) with a set of changes specified in an Action*
- override int **GetHashCode** ()

*Gets the hash code*

• override bool **Equals** (object other)

*Compares for equality*

• bool **Equals** ( **DomainParticipantResourceLimits** other)

*Compares for equality*

## **Properties**

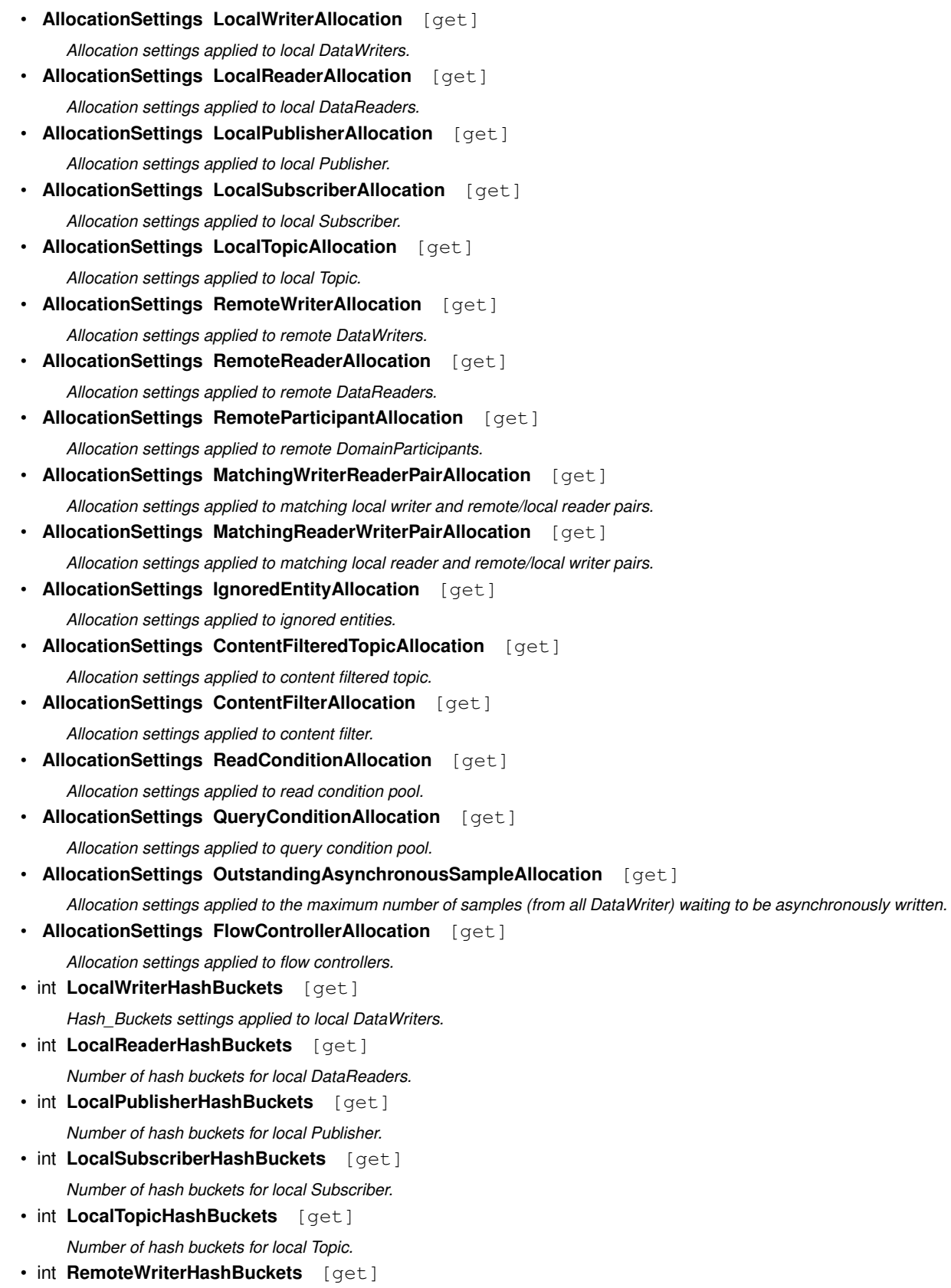

*Number of hash buckets for remote DataWriters.*

- int **RemoteReaderHashBuckets** [get]
	- *Number of hash buckets for remote DataReaders.*
- int **RemoteParticipantHashBuckets** [get] *Number of hash buckets for remote DomainParticipants.*
- int **MatchingWriterReaderPairHashBuckets** [get] *Number of hash buckets for matching local writer and remote/local reader pairs.*
- int **MatchingReaderWriterPairHashBuckets** [get]

*Number of hash buckets for matching local reader and remote/local writer pairs.*

• int **IgnoredEntityHashBuckets** [get]

*Number of hash buckets for ignored entities.*

- int **ContentFilteredTopicHashBuckets** [get] *Number of hash buckets for content filtered topics.*
- int **ContentFilterHashBuckets** [get] *Number of hash buckets for content filters.*
- int **FlowControllerHashBuckets** [get]

*Number of hash buckets for flow controllers.*

• int **MaxGatherDestinations** [get]

*Maximum number of destinations per send.*

• int **ParticipantUserDataMaxLength** [get]

*Maximum length of user data in DomainParticipantQos and ParticipantBuiltinTopicData*

- int **TopicDataMaxLength** [get] *Maximum length of topic data in TopicQos, TopicBuiltinTopicData, PublicationBuiltinTopicData and SubscriptionBuiltin←- TopicData*
- int **PublisherGroupDataMaxLength** [get]

*Maximum length of group data in PublisherQos and PublicationBuiltinTopicData*

• int **SubscriberGroupDataMaxLength** [get]

*Maximum length of group data in SubscriberQos and SubscriptionBuiltinTopicData*

• int WriterUserDataMaxLength [get]

*Maximum length of user data in DataWriterQos and PublicationBuiltinTopicData*

• int **ReaderUserDataMaxLength** [get]

*Maximum length of user data in DataReaderQos and SubscriptionBuiltinTopicData*

• int **MaxPartitions** [get]

*Maximum number of partition name strings allowable in a Partition (*p. *822).*

• int **MaxPartitionCumulativeCharacters** [get]

*Maximum number of combined characters allowable in all partition names in a Partition (*p. *822).*

- int **TypeCodeMaxSerializedLength** [get]
- *Maximum size of serialized string for type code.* • int **TypeObjectMaxSerializedLength** [get]

*The maximum length, in bytes, that the buffer to serialize a TypeObject can consume.*

• int **SerializedTypeObjectDynamicAllocationThreshold** [get]

*A threshold, in bytes, for dynamic memory allocation for the deserialized TypeObject.*

- int **TypeObjectMaxDeserializedLength** [get] *The maximum number of bytes that a deserialized TypeObject can consume.*
- int **DeserializedTypeObjectDynamicAllocationThreshold** [get]

*A threshold, in bytes, for dynamic memory allocation for the deserialized TypeObject.*

• int **ContentfilterPropertyMaxLength** [get]

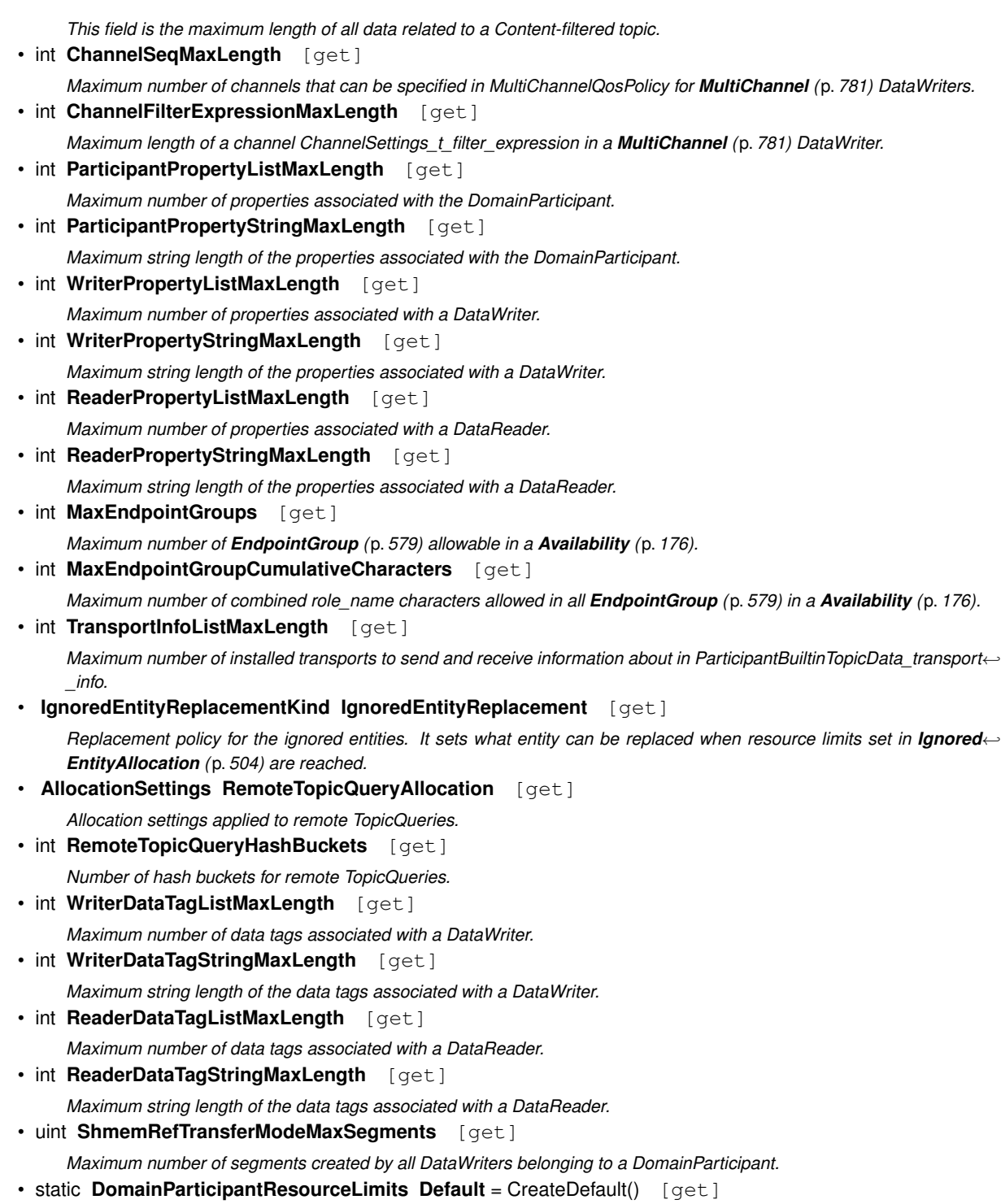

*Singleton containing the default value of a DomainParticipantResourceLimits (*p. *497)*

## **9.76.1 Detailed Description**

Various settings that configure how a **Rti.Dds.Domain.DomainParticipant** (p. 437) allocates and uses physical memory for internal resources, including the maximum sizes of various properties.

*The full documentation is available in the C API:* DDS\_DomainParticipantResourceLimitsQosPolicy

## **9.76.2 Member Function Documentation**

## **9.76.2.1 With()**

**DomainParticipantResourceLimits** Rti.Dds.Core.Policy.DomainParticipantResourceLimits.With ( Action*<* **DomainParticipantResourceLimitsBuilder** *> build* ) [inline]

Creates a new **DomainParticipantResourceLimits** (p. 497) with a set of changes specified in an Action

#### **Parameters**

**build** An Action (typically a lambda function) that receives a modifiable object with the current values of this **DomainParticipantResourceLimits** (p. 497).

#### **Returns**

A new **DomainParticipantResourceLimits** (p. 497) with the changes applied by the Action

## **9.76.2.2 GetHashCode()**

override int Rti.Dds.Core.Policy.DomainParticipantResourceLimits.GetHashCode ( ) [inline]

Gets the hash code

## **9.76.2.3 Equals() [1/2]**

override bool Rti.Dds.Core.Policy.DomainParticipantResourceLimits.Equals ( object *other* )

Compares for equality

## **9.76.2.4 Equals() [2/2]**

bool Rti.Dds.Core.Policy.DomainParticipantResourceLimits.Equals ( **DomainParticipantResourceLimits** *other* ) [inline]

Compares for equality

**Generated by Doxygen**

## **9.76.3 Property Documentation**

#### **9.76.3.1 LocalWriterAllocation**

**AllocationSettings** Rti.Dds.Core.Policy.DomainParticipantResourceLimits.LocalWriterAllocation [get]

Allocation settings applied to local DataWriters.

*The full documentation is available in the C API:* DDS\_DomainParticipantResourceLimitsQos*←-* Policy\_local\_writer\_allocation

#### **9.76.3.2 LocalReaderAllocation**

**AllocationSettings** Rti.Dds.Core.Policy.DomainParticipantResourceLimits.LocalReaderAllocation [get]

Allocation settings applied to local DataReaders.

*The full documentation is available in the C API:* DDS\_DomainParticipantResourceLimitsQos*←-* Policy\_local\_reader\_allocation

#### **9.76.3.3 LocalPublisherAllocation**

**AllocationSettings** Rti.Dds.Core.Policy.DomainParticipantResourceLimits.LocalPublisherAllocation [get]

Allocation settings applied to local Publisher.

*The full documentation is available in the C API:* DDS\_DomainParticipantResourceLimitsQos*←-* Policy\_local\_publisher\_allocation

#### **9.76.3.4 LocalSubscriberAllocation**

**AllocationSettings** Rti.Dds.Core.Policy.DomainParticipantResourceLimits.LocalSubscriberAllocation [get]

Allocation settings applied to local Subscriber.

*The full documentation is available in the C API:* DDS\_DomainParticipantResourceLimitsQos*←-* Policy\_local\_subscriber\_allocation

#### **9.76.3.5 LocalTopicAllocation**

**AllocationSettings** Rti.Dds.Core.Policy.DomainParticipantResourceLimits.LocalTopicAllocation [get]

Allocation settings applied to local Topic.

*The full documentation is available in the C API:* DDS\_DomainParticipantResourceLimitsQos*←-* Policy\_local\_topic\_allocation

## **9.76.3.6 RemoteWriterAllocation**

**AllocationSettings** Rti.Dds.Core.Policy.DomainParticipantResourceLimits.RemoteWriterAllocation [get]

Allocation settings applied to remote DataWriters.

*The full documentation is available in the C API:* DDS\_DomainParticipantResourceLimitsQos*←-* Policy\_remote\_writer\_allocation

## **9.76.3.7 RemoteReaderAllocation**

**AllocationSettings** Rti.Dds.Core.Policy.DomainParticipantResourceLimits.RemoteReaderAllocation [get]

Allocation settings applied to remote DataReaders.

*The full documentation is available in the C API:* DDS\_DomainParticipantResourceLimitsQos*←-* Policy\_remote\_reader\_allocation

#### **9.76.3.8 RemoteParticipantAllocation**

**AllocationSettings** Rti.Dds.Core.Policy.DomainParticipantResourceLimits.RemoteParticipantAllocation [get]

#### Allocation settings applied to remote DomainParticipants.

*The full documentation is available in the C API:* DDS\_DomainParticipantResourceLimitsQos*←-* Policy\_remote\_participant\_allocation

#### **9.76.3.9 MatchingWriterReaderPairAllocation**

**AllocationSettings** Rti.Dds.Core.Policy.DomainParticipantResourceLimits.MatchingWriterReaderPair*←-* Allocation [get]

#### Allocation settings applied to matching local writer and remote/local reader pairs.

*The full documentation is available in the C API:* DDS\_DomainParticipantResourceLimitsQos*←-* Policy\_matching\_writer\_reader\_pair\_allocation

### **9.76.3.10 MatchingReaderWriterPairAllocation**

**AllocationSettings** Rti.Dds.Core.Policy.DomainParticipantResourceLimits.MatchingReaderWriterPair*←-* Allocation [get]

Allocation settings applied to matching local reader and remote/local writer pairs.

*The full documentation is available in the C API:* DDS\_DomainParticipantResourceLimitsQos*←-* Policy\_matching\_reader\_writer\_pair\_allocation

## **9.76.3.11 IgnoredEntityAllocation**

**AllocationSettings** Rti.Dds.Core.Policy.DomainParticipantResourceLimits.IgnoredEntityAllocation [get]

#### Allocation settings applied to ignored entities.

*The full documentation is available in the C API:* DDS\_DomainParticipantResourceLimitsQos*←-* Policy\_ignored\_entity\_allocation

### **9.76.3.12 ContentFilteredTopicAllocation**

**AllocationSettings** Rti.Dds.Core.Policy.DomainParticipantResourceLimits.ContentFilteredTopic*←-* Allocation [get]

## Allocation settings applied to content filtered topic.

*The full documentation is available in the C API:* DDS\_DomainParticipantResourceLimitsQos*←-* Policy\_content\_filtered\_topic\_allocation

## **9.76.3.13 ContentFilterAllocation**

**AllocationSettings** Rti.Dds.Core.Policy.DomainParticipantResourceLimits.ContentFilterAllocation [get]

Allocation settings applied to content filter.

*The full documentation is available in the C API:* DDS\_DomainParticipantResourceLimitsQos*←-* Policy\_content\_filter\_allocation

### **9.76.3.14 ReadConditionAllocation**

**AllocationSettings** Rti.Dds.Core.Policy.DomainParticipantResourceLimits.ReadConditionAllocation [get]

### Allocation settings applied to read condition pool.

*The full documentation is available in the C API:* DDS\_DomainParticipantResourceLimitsQos*←-* Policy\_read\_condition\_allocation

#### **9.76.3.15 QueryConditionAllocation**

**AllocationSettings** Rti.Dds.Core.Policy.DomainParticipantResourceLimits.QueryConditionAllocation [get]

#### Allocation settings applied to query condition pool.

*The full documentation is available in the C API:* DDS\_DomainParticipantResourceLimitsQos*←-* Policy\_query\_condition\_allocation

#### **9.76.3.16 OutstandingAsynchronousSampleAllocation**

**AllocationSettings** Rti.Dds.Core.Policy.DomainParticipantResourceLimits.OutstandingAsynchronous*←-* SampleAllocation [get]

Allocation settings applied to the maximum number of samples (from all DataWriter) waiting to be asynchronously written.

*The full documentation is available in the C API:* DDS\_DomainParticipantResourceLimitsQos*←-* Policy\_outstanding\_asynchronous\_sample\_allocation

## **9.76.3.17 FlowControllerAllocation**

**AllocationSettings** Rti.Dds.Core.Policy.DomainParticipantResourceLimits.FlowControllerAllocation [get]

#### Allocation settings applied to flow controllers.

*The full documentation is available in the C API:* DDS\_DomainParticipantResourceLimitsQos*←-* Policy\_flow\_controller\_allocation

#### **9.76.3.18 LocalWriterHashBuckets**

int Rti.Dds.Core.Policy.DomainParticipantResourceLimits.LocalWriterHashBuckets [get]

#### Hash Buckets settings applied to local DataWriters.

*The full documentation is available in the C API:* DDS\_DomainParticipantResourceLimitsQos*←-* Policy\_local\_writer\_hash\_buckets

## **9.76.3.19 LocalReaderHashBuckets**

int Rti.Dds.Core.Policy.DomainParticipantResourceLimits.LocalReaderHashBuckets [get]

#### Number of hash buckets for local DataReaders.

*The full documentation is available in the C API:* DDS\_DomainParticipantResourceLimitsQos*←-* Policy\_local\_reader\_hash\_buckets

## **9.76.3.20 LocalPublisherHashBuckets**

int Rti.Dds.Core.Policy.DomainParticipantResourceLimits.LocalPublisherHashBuckets [get]

#### Number of hash buckets for local Publisher.

*The full documentation is available in the C API:* DDS\_DomainParticipantResourceLimitsQos*←-* Policy\_local\_publisher\_hash\_buckets

#### **9.76.3.21 LocalSubscriberHashBuckets**

int Rti.Dds.Core.Policy.DomainParticipantResourceLimits.LocalSubscriberHashBuckets [get]

Number of hash buckets for local Subscriber.

*The full documentation is available in the C API:* DDS\_DomainParticipantResourceLimitsQos*←-* Policy\_local\_subscriber\_hash\_buckets

## **9.76.3.22 LocalTopicHashBuckets**

int Rti.Dds.Core.Policy.DomainParticipantResourceLimits.LocalTopicHashBuckets [get]

Number of hash buckets for local Topic.

*The full documentation is available in the C API:* DDS\_DomainParticipantResourceLimitsQos*←-* Policy\_local\_topic\_hash\_buckets

## **9.76.3.23 RemoteWriterHashBuckets**

int Rti.Dds.Core.Policy.DomainParticipantResourceLimits.RemoteWriterHashBuckets [get]

## Number of hash buckets for remote DataWriters.

*The full documentation is available in the C API:* DDS\_DomainParticipantResourceLimitsQos*←-* Policy\_remote\_writer\_hash\_buckets

## **9.76.3.24 RemoteReaderHashBuckets**

int Rti.Dds.Core.Policy.DomainParticipantResourceLimits.RemoteReaderHashBuckets [get]

#### Number of hash buckets for remote DataReaders.

*The full documentation is available in the C API:* DDS\_DomainParticipantResourceLimitsQos*←-* Policy\_remote\_reader\_hash\_buckets

### **9.76.3.25 RemoteParticipantHashBuckets**

int Rti.Dds.Core.Policy.DomainParticipantResourceLimits.RemoteParticipantHashBuckets [get]

#### Number of hash buckets for remote DomainParticipants.

*The full documentation is available in the C API:* DDS\_DomainParticipantResourceLimitsQos*←-* Policy\_remote\_participant\_hash\_buckets

#### **9.76.3.26 MatchingWriterReaderPairHashBuckets**

int Rti.Dds.Core.Policy.DomainParticipantResourceLimits.MatchingWriterReaderPairHashBuckets [get]

Number of hash buckets for matching local writer and remote/local reader pairs.

*The full documentation is available in the C API:* DDS\_DomainParticipantResourceLimitsQos*←-* Policy\_matching\_writer\_reader\_pair\_hash\_buckets

## **9.76.3.27 MatchingReaderWriterPairHashBuckets**

int Rti.Dds.Core.Policy.DomainParticipantResourceLimits.MatchingReaderWriterPairHashBuckets [get]

Number of hash buckets for matching local reader and remote/local writer pairs.

*The full documentation is available in the C API:* DDS\_DomainParticipantResourceLimitsQos*←-* Policy\_matching\_reader\_writer\_pair\_hash\_buckets

## **9.76.3.28 IgnoredEntityHashBuckets**

int Rti.Dds.Core.Policy.DomainParticipantResourceLimits.IgnoredEntityHashBuckets [get]

#### Number of hash buckets for ignored entities.

*The full documentation is available in the C API:* DDS\_DomainParticipantResourceLimitsQos*←-* Policy\_ignored\_entity\_hash\_buckets

#### **9.76.3.29 ContentFilteredTopicHashBuckets**

int Rti.Dds.Core.Policy.DomainParticipantResourceLimits.ContentFilteredTopicHashBuckets [get]

Number of hash buckets for content filtered topics.

*The full documentation is available in the C API:* DDS\_DomainParticipantResourceLimitsQos*←-* Policy\_content\_filtered\_topic\_hash\_buckets

## **9.76.3.30 ContentFilterHashBuckets**

int Rti.Dds.Core.Policy.DomainParticipantResourceLimits.ContentFilterHashBuckets [get]

#### Number of hash buckets for content filters.

*The full documentation is available in the C API:* DDS\_DomainParticipantResourceLimitsQos*←-* Policy\_content\_filter\_hash\_buckets

## **9.76.3.31 FlowControllerHashBuckets**

int Rti.Dds.Core.Policy.DomainParticipantResourceLimits.FlowControllerHashBuckets [get]

Number of hash buckets for flow controllers.

*The full documentation is available in the C API:* DDS\_DomainParticipantResourceLimitsQos*←-* Policy\_flow\_controller\_hash\_buckets

## **9.76.3.32 MaxGatherDestinations**

int Rti.Dds.Core.Policy.DomainParticipantResourceLimits.MaxGatherDestinations [get]

Maximum number of destinations per send.

*The full documentation is available in the C API:* DDS\_DomainParticipantResourceLimitsQos*←-* Policy\_max\_gather\_destinations

## **9.76.3.33 ParticipantUserDataMaxLength**

int Rti.Dds.Core.Policy.DomainParticipantResourceLimits.ParticipantUserDataMaxLength [get]

## Maximum length of user data in DomainParticipantQos and ParticipantBuiltinTopicData

*The full documentation is available in the C API:* DDS\_DomainParticipantResourceLimitsQos*←-* Policy\_participant\_user\_data\_max\_length

## **9.76.3.34 TopicDataMaxLength**

int Rti.Dds.Core.Policy.DomainParticipantResourceLimits.TopicDataMaxLength [get]

Maximum length of topic data in TopicQos, TopicBuiltinTopicData, PublicationBuiltinTopicData and SubscriptionBuiltin*←-* **TopicData** 

*The full documentation is available in the C API:* DDS\_DomainParticipantResourceLimitsQos*←-* Policy\_topic\_data\_max\_length

#### **9.76.3.35 PublisherGroupDataMaxLength**

int Rti.Dds.Core.Policy.DomainParticipantResourceLimits.PublisherGroupDataMaxLength [get]

#### Maximum length of group data in PublisherQos and PublicationBuiltinTopicData

*The full documentation is available in the C API:* DDS\_DomainParticipantResourceLimitsQos*←-* Policy\_publisher\_group\_data\_max\_length

#### **9.76.3.36 SubscriberGroupDataMaxLength**

int Rti.Dds.Core.Policy.DomainParticipantResourceLimits.SubscriberGroupDataMaxLength [get]

#### Maximum length of group data in SubscriberQos and SubscriptionBuiltinTopicData

*The full documentation is available in the C API:* DDS\_DomainParticipantResourceLimitsQos*←-* Policy\_subscriber\_group\_data\_max\_length

## **9.76.3.37 WriterUserDataMaxLength**

int Rti.Dds.Core.Policy.DomainParticipantResourceLimits.WriterUserDataMaxLength [get]

#### Maximum length of user data in DataWriterQos and PublicationBuiltinTopicData

*The full documentation is available in the C API:* DDS\_DomainParticipantResourceLimitsQos*←-* Policy\_writer\_user\_data\_max\_length

## **9.76.3.38 ReaderUserDataMaxLength**

int Rti.Dds.Core.Policy.DomainParticipantResourceLimits.ReaderUserDataMaxLength [get]

#### Maximum length of user data in DataReaderQos and SubscriptionBuiltinTopicData

*The full documentation is available in the C API:* DDS\_DomainParticipantResourceLimitsQos*←-* Policy\_reader\_user\_data\_max\_length

## **9.76.3.39 MaxPartitions**

int Rti.Dds.Core.Policy.DomainParticipantResourceLimits.MaxPartitions [get]

#### Maximum number of partition name strings allowable in a **Partition** (p. 822).

*The full documentation is available in the C API:* DDS\_DomainParticipantResourceLimitsQos*←-* Policy\_max\_partitions

## **9.76.3.40 MaxPartitionCumulativeCharacters**

int Rti.Dds.Core.Policy.DomainParticipantResourceLimits.MaxPartitionCumulativeCharacters [get]

Maximum number of combined characters allowable in all partition names in a **Partition** (p. 822).

*The full documentation is available in the C API:* DDS\_DomainParticipantResourceLimitsQos*←-* Policy\_max\_partition\_cumulative\_characters

#### **9.76.3.41 TypeCodeMaxSerializedLength**

int Rti.Dds.Core.Policy.DomainParticipantResourceLimits.TypeCodeMaxSerializedLength [get]

Maximum size of serialized string for type code.

*The full documentation is available in the C API:* DDS\_DomainParticipantResourceLimitsQos*←-* Policy\_type\_code\_max\_serialized\_length

## **9.76.3.42 TypeObjectMaxSerializedLength**

int Rti.Dds.Core.Policy.DomainParticipantResourceLimits.TypeObjectMaxSerializedLength [get]

The maximum length, in bytes, that the buffer to serialize a TypeObject can consume.

*The full documentation is available in the C API:* DDS\_DomainParticipantResourceLimitsQos*←-* Policy\_type\_object\_max\_serialized\_length

## **9.76.3.43 SerializedTypeObjectDynamicAllocationThreshold**

int Rti.Dds.Core.Policy.DomainParticipantResourceLimits.SerializedTypeObjectDynamicAllocation*←-* Threshold [get]

A threshold, in bytes, for dynamic memory allocation for the deserialized TypeObject.

*The full documentation is available in the C API:* DDS\_DomainParticipantResourceLimitsQos*←-* Policy\_deserialized\_type\_object\_dynamic\_allocation\_threshold

## **9.76.3.44 TypeObjectMaxDeserializedLength**

int Rti.Dds.Core.Policy.DomainParticipantResourceLimits.TypeObjectMaxDeserializedLength [get]

## The maximum number of bytes that a deserialized TypeObject can consume.

*The full documentation is available in the C API:* DDS\_DomainParticipantResourceLimitsQos*←-* Policy\_type\_object\_max\_deserialized\_length

#### **9.76.3.45 DeserializedTypeObjectDynamicAllocationThreshold**

int Rti.Dds.Core.Policy.DomainParticipantResourceLimits.DeserializedTypeObjectDynamicAllocation*←-* Threshold [get]

#### A threshold, in bytes, for dynamic memory allocation for the deserialized TypeObject.

*The full documentation is available in the C API:* DDS\_DomainParticipantResourceLimitsQos*←-* Policy\_deserialized\_type\_object\_dynamic\_allocation\_threshold

#### **9.76.3.46 ContentfilterPropertyMaxLength**

int Rti.Dds.Core.Policy.DomainParticipantResourceLimits.ContentfilterPropertyMaxLength [get]

This field is the maximum length of all data related to a Content-filtered topic.

*The full documentation is available in the C API:* DDS\_DomainParticipantResourceLimitsQos*←-* Policy\_contentfilter\_property\_max\_length

## **9.76.3.47 ChannelSeqMaxLength**

int Rti.Dds.Core.Policy.DomainParticipantResourceLimits.ChannelSeqMaxLength [get]

Maximum number of channels that can be specified in MultiChannelQosPolicy for **MultiChannel** (p. 781) DataWriters.

*The full documentation is available in the C API:* DDS\_DomainParticipantResourceLimitsQos*←-* Policy\_channel\_seq\_max\_length

#### **9.76.3.48 ChannelFilterExpressionMaxLength**

int Rti.Dds.Core.Policy.DomainParticipantResourceLimits.ChannelFilterExpressionMaxLength [get]

#### Maximum length of a channel ChannelSettings\_t\_filter\_expression in a **MultiChannel** (p. 781) DataWriter.

*The full documentation is available in the C API:* DDS\_DomainParticipantResourceLimitsQos*←-* Policy\_channel\_filter\_expression\_max\_length

## **9.76.3.49 ParticipantPropertyListMaxLength**

int Rti.Dds.Core.Policy.DomainParticipantResourceLimits.ParticipantPropertyListMaxLength [get]

#### Maximum number of properties associated with the DomainParticipant.

*The full documentation is available in the C API:* DDS\_DomainParticipantResourceLimitsQos*←-* Policy\_participant\_property\_list\_max\_length

### **9.76.3.50 ParticipantPropertyStringMaxLength**

int Rti.Dds.Core.Policy.DomainParticipantResourceLimits.ParticipantPropertyStringMaxLength [get]

Maximum string length of the properties associated with the DomainParticipant.

*The full documentation is available in the C API:* DDS\_DomainParticipantResourceLimitsQos*←-* Policy\_participant\_property\_string\_max\_length

#### **9.76.3.51 WriterPropertyListMaxLength**

int Rti.Dds.Core.Policy.DomainParticipantResourceLimits.WriterPropertyListMaxLength [get]

Maximum number of properties associated with a DataWriter.

*The full documentation is available in the C API:* DDS\_DomainParticipantResourceLimitsQos*←-* Policy\_writer\_property\_list\_max\_length

## **9.76.3.52 WriterPropertyStringMaxLength**

int Rti.Dds.Core.Policy.DomainParticipantResourceLimits.WriterPropertyStringMaxLength [get]

Maximum string length of the properties associated with a DataWriter.

*The full documentation is available in the C API:* DDS\_DomainParticipantResourceLimitsQos*←-* Policy\_writer\_property\_string\_max\_length

## **9.76.3.53 ReaderPropertyListMaxLength**

int Rti.Dds.Core.Policy.DomainParticipantResourceLimits.ReaderPropertyListMaxLength [get]

Maximum number of properties associated with a DataReader.

*The full documentation is available in the C API:* DDS\_DomainParticipantResourceLimitsQos*←-* Policy\_reader\_property\_list\_max\_length

#### **9.76.3.54 ReaderPropertyStringMaxLength**

int Rti.Dds.Core.Policy.DomainParticipantResourceLimits.ReaderPropertyStringMaxLength [get]

#### Maximum string length of the properties associated with a DataReader.

*The full documentation is available in the C API:* DDS\_DomainParticipantResourceLimitsQos*←-* Policy\_reader\_property\_string\_max\_length

### **9.76.3.55 MaxEndpointGroups**

int Rti.Dds.Core.Policy.DomainParticipantResourceLimits.MaxEndpointGroups [get]

#### Maximum number of **EndpointGroup** (p. 579) allowable in a **Availability** (p. 176).

*The full documentation is available in the C API:* DDS\_DomainParticipantResourceLimitsQos*←-* Policy\_max\_endpoint\_groups

#### **9.76.3.56 MaxEndpointGroupCumulativeCharacters**

int Rti.Dds.Core.Policy.DomainParticipantResourceLimits.MaxEndpointGroupCumulativeCharacters [get]

Maximum number of combined role\_name characters allowed in all **EndpointGroup** (p. 579) in a **Availability** (p. 176).

*The full documentation is available in the C API:* DDS\_DomainParticipantResourceLimitsQos*←-* Policy\_max\_endpoint\_group\_cumulative\_characters

### **9.76.3.57 TransportInfoListMaxLength**

int Rti.Dds.Core.Policy.DomainParticipantResourceLimits.TransportInfoListMaxLength [get]

Maximum number of installed transports to send and receive information about in ParticipantBuiltinTopicData\_*←* transport\_info.

*The full documentation is available in the C API:* DDS\_DomainParticipantResourceLimitsQos*←-* Policy\_transport\_info\_list\_max\_length

## **9.76.3.58 IgnoredEntityReplacement**

**IgnoredEntityReplacementKind** Rti.Dds.Core.Policy.DomainParticipantResourceLimits.IgnoredEntity*←-* Replacement [get]

Replacement policy for the ignored entities. It sets what entity can be replaced when resource limits set in **Ignored***←-* **EntityAllocation** (p. 504) are reached.

*The full documentation is available in the C API:* DDS\_DomainParticipantResourceLimitsQos*←-* Policy\_ignored\_entity\_replacement\_kind

#### **9.76.3.59 RemoteTopicQueryAllocation**

**AllocationSettings** Rti.Dds.Core.Policy.DomainParticipantResourceLimits.RemoteTopicQueryAllocation [get]

#### Allocation settings applied to remote TopicQueries.

*The full documentation is available in the C API:* DDS\_DomainParticipantResourceLimitsQos*←-* Policy\_remote\_topic\_query\_allocation

#### **9.76.3.60 RemoteTopicQueryHashBuckets**

int Rti.Dds.Core.Policy.DomainParticipantResourceLimits.RemoteTopicQueryHashBuckets [get]

Number of hash buckets for remote TopicQueries.

*The full documentation is available in the C API:* DDS\_DomainParticipantResourceLimitsQos*←-* Policy\_remote\_topic\_query\_hash\_buckets

#### **9.76.3.61 WriterDataTagListMaxLength**

int Rti.Dds.Core.Policy.DomainParticipantResourceLimits.WriterDataTagListMaxLength [get]

Maximum number of data tags associated with a DataWriter.

*The full documentation is available in the C API:* DDS\_DomainParticipantResourceLimitsQos*←-* Policy\_writer\_data\_tag\_list\_max\_length

## **9.76.3.62 WriterDataTagStringMaxLength**

int Rti.Dds.Core.Policy.DomainParticipantResourceLimits.WriterDataTagStringMaxLength [get]

Maximum string length of the data tags associated with a DataWriter.

*The full documentation is available in the C API:* DDS\_DomainParticipantResourceLimitsQos*←-* Policy\_writer\_data\_tag\_string\_max\_length

#### **9.76.3.63 ReaderDataTagListMaxLength**

int Rti.Dds.Core.Policy.DomainParticipantResourceLimits.ReaderDataTagListMaxLength [get]

Maximum number of data tags associated with a DataReader.

*The full documentation is available in the C API:* DDS\_DomainParticipantResourceLimitsQos*←-* Policy\_reader\_data\_tag\_list\_max\_length

#### **9.76.3.64 ReaderDataTagStringMaxLength**

int Rti.Dds.Core.Policy.DomainParticipantResourceLimits.ReaderDataTagStringMaxLength [get]

#### Maximum string length of the data tags associated with a DataReader.

*The full documentation is available in the C API:* DDS\_DomainParticipantResourceLimitsQos*←-* Policy\_reader\_data\_tag\_string\_max\_length

### **9.76.3.65 ShmemRefTransferModeMaxSegments**

uint Rti.Dds.Core.Policy.DomainParticipantResourceLimits.ShmemRefTransferModeMaxSegments [get]

Maximum number of segments created by all DataWriters belonging to a DomainParticipant.

*The full documentation is available in the C API:* DDS\_DomainParticipantResourceLimitsQos*←-* Policy\_shmem\_ref\_transfer\_mode\_max\_segments

## **9.76.3.66 Default**

**DomainParticipantResourceLimits** Rti.Dds.Core.Policy.DomainParticipantResourceLimits.Default = CreateDefault() [static], [get]

Singleton containing the default value of a **DomainParticipantResourceLimits** (p. 497)

# **9.77 Rti.Dds.Core.Policy.DomainParticipantResourceLimitsBuilder Class Reference**

A modifiable type used to create an immutable **DomainParticipantResourceLimits** (p. 497)

## **Public Member Functions**

- **DomainParticipantResourceLimitsBuilder** ( **DomainParticipantResourceLimits** data) *Creates a builder with the values of an existing immutable instance*
- **DomainParticipantResourceLimits Build** () *Creates a new DomainParticipantResourceLimits (*p. *497) immutable object from this one.*

## **Properties**

- **AllocationSettings LocalWriterAllocation** [get, set] *Allocation settings applied to local DataWriters.*
- **AllocationSettings LocalReaderAllocation** [get, set] *Allocation settings applied to local DataReaders.*
- **AllocationSettings LocalPublisherAllocation** [get, set] *Allocation settings applied to local Publisher.*
- **AllocationSettings LocalSubscriberAllocation** [get, set] *Allocation settings applied to local Subscriber.*
- **AllocationSettings LocalTopicAllocation** [get, set] *Allocation settings applied to local Topic.*
- **AllocationSettings RemoteWriterAllocation** [get, set] *Allocation settings applied to remote DataWriters.*
- **AllocationSettings RemoteReaderAllocation** [get, set]

```
Allocation settings applied to remote DataReaders.
• AllocationSettings RemoteParticipantAllocation [get, set]
     Allocation settings applied to remote DomainParticipants.
• AllocationSettings MatchingWriterReaderPairAllocation [get, set]
     Allocation settings applied to matching local writer and remote/local reader pairs.
• AllocationSettings MatchingReaderWriterPairAllocation [get, set]
     Allocation settings applied to matching local reader and remote/local writer pairs.
• AllocationSettings IgnoredEntityAllocation [get, set]
     Allocation settings applied to ignored entities.
• AllocationSettings ContentFilteredTopicAllocation [get, set]
     Allocation settings applied to content filtered topic.
• AllocationSettings ContentFilterAllocation [get, set]
     Allocation settings applied to content filter.
• AllocationSettings ReadConditionAllocation [get, set]
     Allocation settings applied to read condition pool.
• AllocationSettings QueryConditionAllocation [get, set]
     Allocation settings applied to query condition pool.
• AllocationSettings OutstandingAsynchronousSampleAllocation [get, set]
     Allocation settings applied to the maximum number of samples (from all DataWriter) waiting to be asynchronously written.
• AllocationSettings FlowControllerAllocation [get, set]
     Allocation settings applied to flow controllers.
• int LocalWriterHashBuckets [get, set]
     Hash_Buckets settings applied to local DataWriters.
• int LocalReaderHashBuckets [get, set]
     Number of hash buckets for local DataReaders.
• int LocalPublisherHashBuckets [get, set]
     Number of hash buckets for local Publisher.
• int LocalSubscriberHashBuckets [get, set]
     Number of hash buckets for local Subscriber.
• int LocalTopicHashBuckets [get, set]
     Number of hash buckets for local Topic.
• int RemoteWriterHashBuckets [get, set]
     Number of hash buckets for remote DataWriters.
• int RemoteReaderHashBuckets [get, set]
     Number of hash buckets for remote DataReaders.
• int RemoteParticipantHashBuckets [get, set]
     Number of hash buckets for remote DomainParticipants.
• int MatchingWriterReaderPairHashBuckets [get, set]
     Number of hash buckets for matching local writer and remote/local reader pairs.
• int MatchingReaderWriterPairHashBuckets [get, set]
     Number of hash buckets for matching local reader and remote/local writer pairs.
• int IgnoredEntityHashBuckets [get, set]
     Number of hash buckets for ignored entities.
• int ContentFilteredTopicHashBuckets [get, set]
     Number of hash buckets for content filtered topics.
• int ContentFilterHashBuckets [get, set]
```
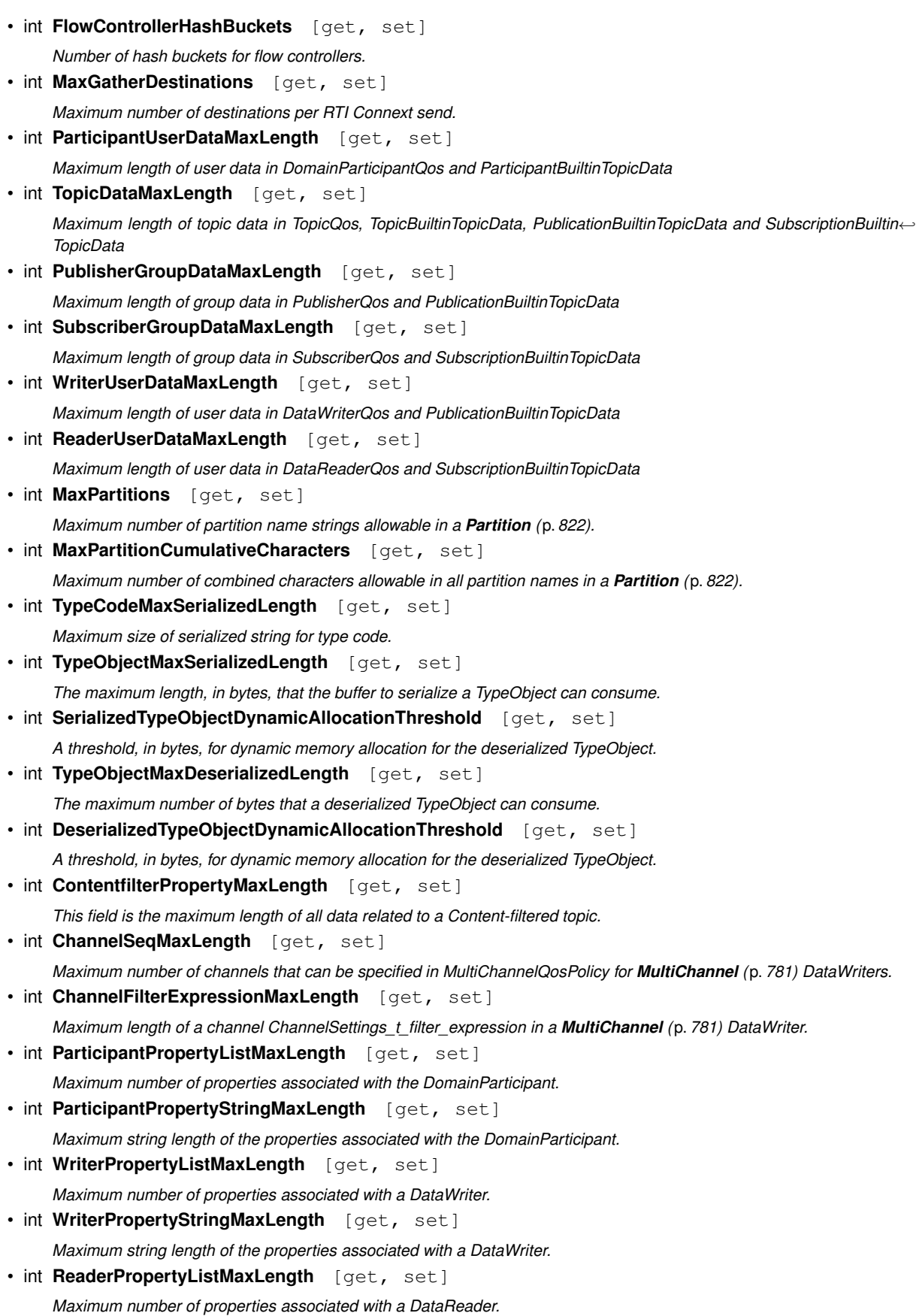

```
• int ReaderPropertyStringMaxLength [get, set]
     Maximum string length of the properties associated with a DataReader.
• int MaxEndpointGroups [get, set]
     Maximum number of EndpointGroup (p. 579) allowable in a Availability (p. 176).
• int MaxEndpointGroupCumulativeCharacters [get, set]
     Maximum number of combined role_name characters allowed in all EndpointGroup (p. 579) in a Availability (p. 176).
• int TransportInfoListMaxLength [get, set]
     Maximum number of installed transports to send and receive information about in ParticipantBuiltinTopicData_transport←-
     _info.
• IgnoredEntityReplacementKind IgnoredEntityReplacement [get, set]
     Replacement policy for the ignored entities. It sets what entity can be replaced when resource limits set in Domain←-
     ParticipantResourceLimitsQosPolicy_ignored_entity_allocation are reached.
• AllocationSettings RemoteTopicQueryAllocation [get, set]
     Allocation settings applied to remote TopicQueries.
• int RemoteTopicQueryHashBuckets [get, set]
     Number of hash buckets for remote TopicQueries.
• int WriterDataTagListMaxLength [get, set]
     Maximum number of data tags associated with a DataWriter.
• int WriterDataTagStringMaxLength [get, set]
     Maximum string length of the data tags associated with a DataWriter.
• int ReaderDataTagListMaxLength [get, set]
     Maximum number of data tags associated with a DataReader.
• int ReaderDataTagStringMaxLength [get, set]
     Maximum string length of the data tags associated with a DataReader.
• uint ShmemRefTransferModeMaxSegments [get, set]
     Maximum number of segments created by all DataWriters belonging to a DomainParticipant.
```
# **9.77.1 Detailed Description**

A modifiable type used to create an immutable **DomainParticipantResourceLimits** (p. 497)

# **9.77.2 Constructor & Destructor Documentation**

# **9.77.2.1 DomainParticipantResourceLimitsBuilder()**

```
Rti.Dds.Core.Policy.DomainParticipantResourceLimitsBuilder.DomainParticipantResourceLimitsBuilder
(
```
**DomainParticipantResourceLimits** *data* ) [inline]

Creates a builder with the values of an existing immutable instance

# **9.77.3 Member Function Documentation**

# **9.77.3.1 Build()**

**DomainParticipantResourceLimits** Rti.Dds.Core.Policy.DomainParticipantResourceLimitsBuilder.Build ( )

Creates a new **DomainParticipantResourceLimits** (p. 497) immutable object from this one.

### **9.77.4 Property Documentation**

### **9.77.4.1 LocalWriterAllocation**

**AllocationSettings** Rti.Dds.Core.Policy.DomainParticipantResourceLimitsBuilder.LocalWriterAllocation [get], [set]

Allocation settings applied to local DataWriters.

*The full documentation is available in the C API:* DDS\_DomainParticipantResourceLimitsQos*←-* Policy\_local\_writer\_allocation

### **9.77.4.2 LocalReaderAllocation**

**AllocationSettings** Rti.Dds.Core.Policy.DomainParticipantResourceLimitsBuilder.LocalReaderAllocation [get], [set]

Allocation settings applied to local DataReaders.

*The full documentation is available in the C API:* DDS\_DomainParticipantResourceLimitsQos*←-* Policy\_local\_reader\_allocation

### **9.77.4.3 LocalPublisherAllocation**

**AllocationSettings** Rti.Dds.Core.Policy.DomainParticipantResourceLimitsBuilder.LocalPublisher*←-* Allocation [get], [set]

### Allocation settings applied to local Publisher.

*The full documentation is available in the C API:* DDS\_DomainParticipantResourceLimitsQos*←-* Policy\_local\_publisher\_allocation

### **9.77.4.4 LocalSubscriberAllocation**

**AllocationSettings** Rti.Dds.Core.Policy.DomainParticipantResourceLimitsBuilder.LocalSubscriber*←-* Allocation [get], [set]

Allocation settings applied to local Subscriber.

*The full documentation is available in the C API:* DDS\_DomainParticipantResourceLimitsQos*←-* Policy\_local\_subscriber\_allocation

### **9.77.4.5 LocalTopicAllocation**

**AllocationSettings** Rti.Dds.Core.Policy.DomainParticipantResourceLimitsBuilder.LocalTopicAllocation [get], [set]

Allocation settings applied to local Topic.

*The full documentation is available in the C API:* DDS\_DomainParticipantResourceLimitsQos*←-* Policy\_local\_topic\_allocation

### **9.77.4.6 RemoteWriterAllocation**

**AllocationSettings** Rti.Dds.Core.Policy.DomainParticipantResourceLimitsBuilder.RemoteWriter*←-* Allocation [get], [set]

### Allocation settings applied to remote DataWriters.

*The full documentation is available in the C API:* DDS\_DomainParticipantResourceLimitsQos*←-* Policy\_remote\_writer\_allocation

### **9.77.4.7 RemoteReaderAllocation**

**AllocationSettings** Rti.Dds.Core.Policy.DomainParticipantResourceLimitsBuilder.RemoteReader*←-* Allocation [get], [set]

### Allocation settings applied to remote DataReaders.

*The full documentation is available in the C API:* DDS\_DomainParticipantResourceLimitsQos*←-* Policy\_remote\_reader\_allocation

### **9.77.4.8 RemoteParticipantAllocation**

**AllocationSettings** Rti.Dds.Core.Policy.DomainParticipantResourceLimitsBuilder.RemoteParticipant*←-* Allocation [get], [set]

### Allocation settings applied to remote DomainParticipants.

*The full documentation is available in the C API:* DDS\_DomainParticipantResourceLimitsQos*←-* Policy\_remote\_participant\_allocation

### **9.77.4.9 MatchingWriterReaderPairAllocation**

**AllocationSettings** Rti.Dds.Core.Policy.DomainParticipantResourceLimitsBuilder.MatchingWriter*←-* ReaderPairAllocation [get], [set]

Allocation settings applied to matching local writer and remote/local reader pairs.

*The full documentation is available in the C API:* DDS\_DomainParticipantResourceLimitsQos*←-* Policy\_matching\_writer\_reader\_pair\_allocation

### **9.77.4.10 MatchingReaderWriterPairAllocation**

**AllocationSettings** Rti.Dds.Core.Policy.DomainParticipantResourceLimitsBuilder.MatchingReader*←-* WriterPairAllocation [get], [set]

Allocation settings applied to matching local reader and remote/local writer pairs.

*The full documentation is available in the C API:* DDS\_DomainParticipantResourceLimitsQos*←-* Policy\_matching\_reader\_writer\_pair\_allocation

### **9.77.4.11 IgnoredEntityAllocation**

**AllocationSettings** Rti.Dds.Core.Policy.DomainParticipantResourceLimitsBuilder.IgnoredEntity*←-* Allocation [get], [set]

### Allocation settings applied to ignored entities.

*The full documentation is available in the C API:* DDS\_DomainParticipantResourceLimitsQos*←-* Policy\_ignored\_entity\_allocation

### **9.77.4.12 ContentFilteredTopicAllocation**

**AllocationSettings** Rti.Dds.Core.Policy.DomainParticipantResourceLimitsBuilder.ContentFiltered*←-* TopicAllocation [get], [set]

### Allocation settings applied to content filtered topic.

*The full documentation is available in the C API:* DDS\_DomainParticipantResourceLimitsQos*←-* Policy\_content\_filtered\_topic\_allocation

### **9.77.4.13 ContentFilterAllocation**

**AllocationSettings** Rti.Dds.Core.Policy.DomainParticipantResourceLimitsBuilder.ContentFilter*←-* Allocation [get], [set]

### Allocation settings applied to content filter.

*The full documentation is available in the C API:* DDS\_DomainParticipantResourceLimitsQos*←-* Policy\_content\_filter\_allocation

### **9.77.4.14 ReadConditionAllocation**

**AllocationSettings** Rti.Dds.Core.Policy.DomainParticipantResourceLimitsBuilder.ReadCondition*←-* Allocation [get], [set]

Allocation settings applied to read condition pool.

*The full documentation is available in the C API:* DDS\_DomainParticipantResourceLimitsQos*←-* Policy read condition allocation

#### **9.77.4.15 QueryConditionAllocation**

**AllocationSettings** Rti.Dds.Core.Policy.DomainParticipantResourceLimitsBuilder.QueryCondition*←-* Allocation [get], [set]

Allocation settings applied to query condition pool.

*The full documentation is available in the C API:* DDS\_DomainParticipantResourceLimitsQos*←-* Policy\_query\_condition\_allocation

### **9.77.4.16 OutstandingAsynchronousSampleAllocation**

**AllocationSettings** Rti.Dds.Core.Policy.DomainParticipantResourceLimitsBuilder.OutstandingAsynchronous*←-* SampleAllocation [get], [set]

Allocation settings applied to the maximum number of samples (from all DataWriter) waiting to be asynchronously written.

*The full documentation is available in the C API:* DDS\_DomainParticipantResourceLimitsQos*←-* Policy\_outstanding\_asynchronous\_sample\_allocation

# **9.77.4.17 FlowControllerAllocation**

**AllocationSettings** Rti.Dds.Core.Policy.DomainParticipantResourceLimitsBuilder.FlowController*←-* Allocation [get], [set]

#### Allocation settings applied to flow controllers.

*The full documentation is available in the C API:* DDS\_DomainParticipantResourceLimitsQos*←-* Policy\_flow\_controller\_allocation

### **9.77.4.18 LocalWriterHashBuckets**

int Rti.Dds.Core.Policy.DomainParticipantResourceLimitsBuilder.LocalWriterHashBuckets [get], [set]

### Hash\_Buckets settings applied to local DataWriters.

*The full documentation is available in the C API:* DDS\_DomainParticipantResourceLimitsQos*←-* Policy\_local\_writer\_hash\_buckets

# **9.77.4.19 LocalReaderHashBuckets**

int Rti.Dds.Core.Policy.DomainParticipantResourceLimitsBuilder.LocalReaderHashBuckets [qet], [set]

### Number of hash buckets for local DataReaders.

*The full documentation is available in the C API:* DDS\_DomainParticipantResourceLimitsQos*←-* Policy\_local\_reader\_hash\_buckets

### **9.77.4.20 LocalPublisherHashBuckets**

int Rti.Dds.Core.Policy.DomainParticipantResourceLimitsBuilder.LocalPublisherHashBuckets [get], [set]

### Number of hash buckets for local Publisher.

*The full documentation is available in the C API:* DDS\_DomainParticipantResourceLimitsQos*←-* Policy\_local\_publisher\_hash\_buckets

### **9.77.4.21 LocalSubscriberHashBuckets**

int Rti.Dds.Core.Policy.DomainParticipantResourceLimitsBuilder.LocalSubscriberHashBuckets [get], [set]

#### Number of hash buckets for local Subscriber.

*The full documentation is available in the C API:* DDS\_DomainParticipantResourceLimitsQos*←-* Policy\_local\_subscriber\_hash\_buckets

### **9.77.4.22 LocalTopicHashBuckets**

int Rti.Dds.Core.Policy.DomainParticipantResourceLimitsBuilder.LocalTopicHashBuckets [get], [set]

#### Number of hash buckets for local Topic.

*The full documentation is available in the C API:* DDS\_DomainParticipantResourceLimitsQos*←-* Policy\_local\_topic\_hash\_buckets

### **9.77.4.23 RemoteWriterHashBuckets**

int Rti.Dds.Core.Policy.DomainParticipantResourceLimitsBuilder.RemoteWriterHashBuckets [get], [set]

### Number of hash buckets for remote DataWriters.

*The full documentation is available in the C API:* DDS\_DomainParticipantResourceLimitsQos*←-* Policy\_remote\_writer\_hash\_buckets

# **9.77.4.24 RemoteReaderHashBuckets**

int Rti.Dds.Core.Policy.DomainParticipantResourceLimitsBuilder.RemoteReaderHashBuckets [get], [set]

### Number of hash buckets for remote DataReaders.

*The full documentation is available in the C API:* DDS\_DomainParticipantResourceLimitsQos*←-* Policy\_remote\_reader\_hash\_buckets

### **9.77.4.25 RemoteParticipantHashBuckets**

int Rti.Dds.Core.Policy.DomainParticipantResourceLimitsBuilder.RemoteParticipantHashBuckets [get], [set]

### Number of hash buckets for remote DomainParticipants.

*The full documentation is available in the C API:* DDS\_DomainParticipantResourceLimitsQos*←-* Policy\_remote\_participant\_hash\_buckets

### **9.77.4.26 MatchingWriterReaderPairHashBuckets**

int Rti.Dds.Core.Policy.DomainParticipantResourceLimitsBuilder.MatchingWriterReaderPairHashBuckets [get], [set]

### Number of hash buckets for matching local writer and remote/local reader pairs.

*The full documentation is available in the C API:* DDS\_DomainParticipantResourceLimitsQos*←-* Policy\_matching\_writer\_reader\_pair\_hash\_buckets

### **9.77.4.27 MatchingReaderWriterPairHashBuckets**

int Rti.Dds.Core.Policy.DomainParticipantResourceLimitsBuilder.MatchingReaderWriterPairHashBuckets [get], [set]

### Number of hash buckets for matching local reader and remote/local writer pairs.

*The full documentation is available in the C API:* DDS\_DomainParticipantResourceLimitsQos*←-* Policy\_matching\_reader\_writer\_pair\_hash\_buckets

### **9.77.4.28 IgnoredEntityHashBuckets**

int Rti.Dds.Core.Policy.DomainParticipantResourceLimitsBuilder.IgnoredEntityHashBuckets [get], [set]

### Number of hash buckets for ignored entities.

*The full documentation is available in the C API:* DDS\_DomainParticipantResourceLimitsQos*←-* Policy\_ignored\_entity\_hash\_buckets

### **9.77.4.29 ContentFilteredTopicHashBuckets**

int Rti.Dds.Core.Policy.DomainParticipantResourceLimitsBuilder.ContentFilteredTopicHashBuckets [get], [set]

### Number of hash buckets for content filtered topics.

*The full documentation is available in the C API:* DDS\_DomainParticipantResourceLimitsQos*←-* Policy\_content\_filtered\_topic\_hash\_buckets

# **9.77.4.30 ContentFilterHashBuckets**

int Rti.Dds.Core.Policy.DomainParticipantResourceLimitsBuilder.ContentFilterHashBuckets [get], [set]

### Number of hash buckets for content filters.

*The full documentation is available in the C API:* DDS\_DomainParticipantResourceLimitsQos*←-* Policy\_content\_filter\_hash\_buckets

### **9.77.4.31 FlowControllerHashBuckets**

int Rti.Dds.Core.Policy.DomainParticipantResourceLimitsBuilder.FlowControllerHashBuckets [get], [set]

#### Number of hash buckets for flow controllers.

*The full documentation is available in the C API:* DDS\_DomainParticipantResourceLimitsQos*←-* Policy\_flow\_controller\_hash\_buckets

# **9.77.4.32 MaxGatherDestinations**

int Rti.Dds.Core.Policy.DomainParticipantResourceLimitsBuilder.MaxGatherDestinations [get], [set]

### Maximum number of destinations per RTI Connext send.

*The full documentation is available in the C API:* DDS\_DomainParticipantResourceLimitsQos*←-* Policy\_max\_gather\_destinations

### **9.77.4.33 ParticipantUserDataMaxLength**

int Rti.Dds.Core.Policy.DomainParticipantResourceLimitsBuilder.ParticipantUserDataMaxLength [get], [set]

### Maximum length of user data in DomainParticipantQos and ParticipantBuiltinTopicData

*The full documentation is available in the C API:* DDS\_DomainParticipantResourceLimitsQos*←-* Policy\_participant\_user\_data\_max\_length

# **9.77.4.34 TopicDataMaxLength**

int Rti.Dds.Core.Policy.DomainParticipantResourceLimitsBuilder.TopicDataMaxLength [get], [set]

Maximum length of topic data in TopicQos, TopicBuiltinTopicData, PublicationBuiltinTopicData and SubscriptionBuiltin*←-* **TopicData** 

*The full documentation is available in the C API:* DDS\_DomainParticipantResourceLimitsQos*←-* Policy\_topic\_data\_max\_length

### **9.77.4.35 PublisherGroupDataMaxLength**

int Rti.Dds.Core.Policy.DomainParticipantResourceLimitsBuilder.PublisherGroupDataMaxLength [get], [set]

### Maximum length of group data in PublisherQos and PublicationBuiltinTopicData

*The full documentation is available in the C API:* DDS\_DomainParticipantResourceLimitsQos*←-* Policy\_publisher\_group\_data\_max\_length

### **9.77.4.36 SubscriberGroupDataMaxLength**

int Rti.Dds.Core.Policy.DomainParticipantResourceLimitsBuilder.SubscriberGroupDataMaxLength [get], [set]

### Maximum length of group data in SubscriberQos and SubscriptionBuiltinTopicData

*The full documentation is available in the C API:* DDS\_DomainParticipantResourceLimitsQos*←-* Policy\_subscriber\_group\_data\_max\_length

### **9.77.4.37 WriterUserDataMaxLength**

int Rti.Dds.Core.Policy.DomainParticipantResourceLimitsBuilder.WriterUserDataMaxLength [get], [set]

### Maximum length of user data in DataWriterQos and PublicationBuiltinTopicData

*The full documentation is available in the C API:* DDS\_DomainParticipantResourceLimitsQos*←-* Policy\_writer\_user\_data\_max\_length

### **9.77.4.38 ReaderUserDataMaxLength**

int Rti.Dds.Core.Policy.DomainParticipantResourceLimitsBuilder.ReaderUserDataMaxLength [get], [set]

### Maximum length of user data in DataReaderQos and SubscriptionBuiltinTopicData

*The full documentation is available in the C API:* DDS\_DomainParticipantResourceLimitsQos*←-* Policy\_reader\_user\_data\_max\_length

# **9.77.4.39 MaxPartitions**

int Rti.Dds.Core.Policy.DomainParticipantResourceLimitsBuilder.MaxPartitions [get], [set]

Maximum number of partition name strings allowable in a **Partition** (p. 822).

*The full documentation is available in the C API:* DDS\_DomainParticipantResourceLimitsQos*←-* Policy\_max\_partitions

### **9.77.4.40 MaxPartitionCumulativeCharacters**

int Rti.Dds.Core.Policy.DomainParticipantResourceLimitsBuilder.MaxPartitionCumulativeCharacters [get], [set]

Maximum number of combined characters allowable in all partition names in a **Partition** (p. 822).

*The full documentation is available in the C API:* DDS\_DomainParticipantResourceLimitsQos*←-* Policy max partition cumulative characters

### **9.77.4.41 TypeCodeMaxSerializedLength**

int Rti.Dds.Core.Policy.DomainParticipantResourceLimitsBuilder.TypeCodeMaxSerializedLength [get], [set]

Maximum size of serialized string for type code.

*The full documentation is available in the C API:* DDS\_DomainParticipantResourceLimitsQos*←-* Policy\_type\_code\_max\_serialized\_length

### **9.77.4.42 TypeObjectMaxSerializedLength**

int Rti.Dds.Core.Policy.DomainParticipantResourceLimitsBuilder.TypeObjectMaxSerializedLength [get], [set]

The maximum length, in bytes, that the buffer to serialize a TypeObject can consume.

*The full documentation is available in the C API:* DDS\_DomainParticipantResourceLimitsQos*←-* Policy\_type\_object\_max\_serialized\_length

### **9.77.4.43 SerializedTypeObjectDynamicAllocationThreshold**

int Rti.Dds.Core.Policy.DomainParticipantResourceLimitsBuilder.SerializedTypeObjectDynamicAllocation*←-* Threshold [get], [set]

### A threshold, in bytes, for dynamic memory allocation for the deserialized TypeObject.

*The full documentation is available in the C API:* DDS\_DomainParticipantResourceLimitsQos*←-* Policy\_deserialized\_type\_object\_dynamic\_allocation\_threshold

# **9.77.4.44 TypeObjectMaxDeserializedLength**

int Rti.Dds.Core.Policy.DomainParticipantResourceLimitsBuilder.TypeObjectMaxDeserializedLength [get], [set]

The maximum number of bytes that a deserialized TypeObject can consume.

*The full documentation is available in the C API:* DDS\_DomainParticipantResourceLimitsQos*←-* Policy\_type\_object\_max\_deserialized\_length

# **9.77.4.45 DeserializedTypeObjectDynamicAllocationThreshold**

int Rti.Dds.Core.Policy.DomainParticipantResourceLimitsBuilder.DeserializedTypeObjectDynamic*←-* AllocationThreshold [get], [set]

A threshold, in bytes, for dynamic memory allocation for the deserialized TypeObject.

*The full documentation is available in the C API:* DDS\_DomainParticipantResourceLimitsQos*←-* Policy\_deserialized\_type\_object\_dynamic\_allocation\_threshold

### **9.77.4.46 ContentfilterPropertyMaxLength**

int Rti.Dds.Core.Policy.DomainParticipantResourceLimitsBuilder.ContentfilterPropertyMaxLength [get], [set]

This field is the maximum length of all data related to a Content-filtered topic.

*The full documentation is available in the C API:* DDS\_DomainParticipantResourceLimitsQos*←-* Policy\_contentfilter\_property\_max\_length

# **9.77.4.47 ChannelSeqMaxLength**

int Rti.Dds.Core.Policy.DomainParticipantResourceLimitsBuilder.ChannelSeqMaxLength [get], [set]

Maximum number of channels that can be specified in MultiChannelQosPolicy for **MultiChannel** (p. 781) DataWriters.

*The full documentation is available in the C API:* DDS\_DomainParticipantResourceLimitsQos*←-* Policy\_channel\_seq\_max\_length

### **9.77.4.48 ChannelFilterExpressionMaxLength**

int Rti.Dds.Core.Policy.DomainParticipantResourceLimitsBuilder.ChannelFilterExpressionMaxLength [get], [set]

Maximum length of a channel ChannelSettings\_t\_filter\_expression in a **MultiChannel** (p. 781) DataWriter.

*The full documentation is available in the C API:* DDS\_DomainParticipantResourceLimitsQos*←-* Policy\_channel\_filter\_expression\_max\_length

### **9.77.4.49 ParticipantPropertyListMaxLength**

int Rti.Dds.Core.Policy.DomainParticipantResourceLimitsBuilder.ParticipantPropertyListMaxLength [get], [set]

Maximum number of properties associated with the DomainParticipant.

*The full documentation is available in the C API:* DDS\_DomainParticipantResourceLimitsQos*←-* Policy\_participant\_property\_list\_max\_length

### **9.77.4.50 ParticipantPropertyStringMaxLength**

int Rti.Dds.Core.Policy.DomainParticipantResourceLimitsBuilder.ParticipantPropertyStringMaxLength [get], [set]

Maximum string length of the properties associated with the DomainParticipant.

*The full documentation is available in the C API:* DDS\_DomainParticipantResourceLimitsQos*←-* Policy\_participant\_property\_string\_max\_length

### **9.77.4.51 WriterPropertyListMaxLength**

int Rti.Dds.Core.Policy.DomainParticipantResourceLimitsBuilder.WriterPropertyListMaxLength [get], [set]

### Maximum number of properties associated with a DataWriter.

*The full documentation is available in the C API:* DDS\_DomainParticipantResourceLimitsQos*←-* Policy\_writer\_property\_list\_max\_length

### **9.77.4.52 WriterPropertyStringMaxLength**

int Rti.Dds.Core.Policy.DomainParticipantResourceLimitsBuilder.WriterPropertyStringMaxLength [get], [set]

#### Maximum string length of the properties associated with a DataWriter.

*The full documentation is available in the C API:* DDS\_DomainParticipantResourceLimitsQos*←-* Policy\_writer\_property\_string\_max\_length

### **9.77.4.53 ReaderPropertyListMaxLength**

int Rti.Dds.Core.Policy.DomainParticipantResourceLimitsBuilder.ReaderPropertyListMaxLength [get], [set]

### Maximum number of properties associated with a DataReader.

*The full documentation is available in the C API:* DDS\_DomainParticipantResourceLimitsQos*←-* Policy\_reader\_property\_list\_max\_length

# **9.77.4.54 ReaderPropertyStringMaxLength**

int Rti.Dds.Core.Policy.DomainParticipantResourceLimitsBuilder.ReaderPropertyStringMaxLength [get], [set]

Maximum string length of the properties associated with a DataReader.

*The full documentation is available in the C API:* DDS\_DomainParticipantResourceLimitsQos*←-* Policy\_reader\_property\_string\_max\_length

# **9.77.4.55 MaxEndpointGroups**

int Rti.Dds.Core.Policy.DomainParticipantResourceLimitsBuilder.MaxEndpointGroups [get], [set]

Maximum number of **EndpointGroup** (p. 579) allowable in a **Availability** (p. 176).

*The full documentation is available in the C API:* DDS\_DomainParticipantResourceLimitsQos*←-* Policy\_max\_endpoint\_groups

### **9.77.4.56 MaxEndpointGroupCumulativeCharacters**

int Rti.Dds.Core.Policy.DomainParticipantResourceLimitsBuilder.MaxEndpointGroupCumulativeCharacters [get], [set]

Maximum number of combined role\_name characters allowed in all **EndpointGroup** (p. 579) in a **Availability** (p. 176).

*The full documentation is available in the C API:* DDS\_DomainParticipantResourceLimitsQos*←-* Policy\_max\_endpoint\_group\_cumulative\_characters

# **9.77.4.57 TransportInfoListMaxLength**

int Rti.Dds.Core.Policy.DomainParticipantResourceLimitsBuilder.TransportInfoListMaxLength [get], [set]

Maximum number of installed transports to send and receive information about in ParticipantBuiltinTopicData\_*←* transport\_info.

*The full documentation is available in the C API:* DDS\_DomainParticipantResourceLimitsQos*←-* Policy\_transport\_info\_list\_max\_length

# **9.77.4.58 IgnoredEntityReplacement**

**IgnoredEntityReplacementKind** Rti.Dds.Core.Policy.DomainParticipantResourceLimitsBuilder.Ignored*←-* EntityReplacement [get], [set]

Replacement policy for the ignored entities. It sets what entity can be replaced when resource limits set in Domain*←-* ParticipantResourceLimitsQosPolicy\_ignored\_entity\_allocation are reached.

*The full documentation is available in the C API:* DDS\_DomainParticipantResourceLimitsQos*←-* Policy\_ignored\_entity\_replacement\_kind

### **9.77.4.59 RemoteTopicQueryAllocation**

**AllocationSettings** Rti.Dds.Core.Policy.DomainParticipantResourceLimitsBuilder.RemoteTopicQuery*←-* Allocation [get], [set]

### Allocation settings applied to remote TopicQueries.

*The full documentation is available in the C API:* DDS\_DomainParticipantResourceLimitsQos*←-* Policy\_remote\_topic\_query\_allocation

### **9.77.4.60 RemoteTopicQueryHashBuckets**

int Rti.Dds.Core.Policy.DomainParticipantResourceLimitsBuilder.RemoteTopicQueryHashBuckets [get], [set]

#### Number of hash buckets for remote TopicQueries.

*The full documentation is available in the C API:* DDS\_DomainParticipantResourceLimitsQos*←-* Policy\_remote\_topic\_query\_hash\_buckets

### **9.77.4.61 WriterDataTagListMaxLength**

int Rti.Dds.Core.Policy.DomainParticipantResourceLimitsBuilder.WriterDataTagListMaxLength [get], [set]

### Maximum number of data tags associated with a DataWriter.

*The full documentation is available in the C API:* DDS\_DomainParticipantResourceLimitsQos*←-* Policy\_writer\_data\_tag\_list\_max\_length

### **9.77.4.62 WriterDataTagStringMaxLength**

int Rti.Dds.Core.Policy.DomainParticipantResourceLimitsBuilder.WriterDataTagStringMaxLength [get], [set]

#### Maximum string length of the data tags associated with a DataWriter.

*The full documentation is available in the C API:* DDS\_DomainParticipantResourceLimitsQos*←-* Policy\_writer\_data\_tag\_string\_max\_length

### **9.77.4.63 ReaderDataTagListMaxLength**

int Rti.Dds.Core.Policy.DomainParticipantResourceLimitsBuilder.ReaderDataTagListMaxLength [get], [set]

### Maximum number of data tags associated with a DataReader.

*The full documentation is available in the C API:* DDS\_DomainParticipantResourceLimitsQos*←-* Policy\_reader\_data\_tag\_list\_max\_length

### **9.77.4.64 ReaderDataTagStringMaxLength**

int Rti.Dds.Core.Policy.DomainParticipantResourceLimitsBuilder.ReaderDataTagStringMaxLength [get], [set]

Maximum string length of the data tags associated with a DataReader.

*The full documentation is available in the C API:* DDS\_DomainParticipantResourceLimitsQos*←-* Policy\_reader\_data\_tag\_string\_max\_length

### **9.77.4.65 ShmemRefTransferModeMaxSegments**

uint Rti.Dds.Core.Policy.DomainParticipantResourceLimitsBuilder.ShmemRefTransferModeMaxSegments [get], [set]

Maximum number of segments created by all DataWriters belonging to a DomainParticipant.

*The full documentation is available in the C API:* DDS\_DomainParticipantResourceLimitsQos*←-* Policy\_shmem\_ref\_transfer\_mode\_max\_segments

# **9.78 Rti.Dds.Core.Policy.Durability Class Reference**

This QoS policy specifies whether or not DDS will store and deliver previously published data samples to new Subscription.DataReader*<*T*>* entities that join the network later.

Inherits IEquatable*<* Durability *>*.

# **Public Member Functions**

• **Durability With** (Action*<* **DurabilityBuilder** *>* build)

*Creates a new Durability (*p. *532) with a set of changes specified in an Action*

• override int **GetHashCode** ()

*Gets the hash code*

• override bool **Equals** (object other)

*Compares for equality*

• bool **Equals** ( **Durability** other) *Compares for equality*

# **Static Public Attributes**

• const int **AutoWriterDepth** = 0

*A special value used as the default for WriterDepth (*p. *535).*

# **Properties**

• **DurabilityKind Kind** [get]

*The kind of durability.*

• bool **DirectCommunication** [get]

*Indicates whether or not a TRANSIENT or PERSISTENT Subscription.DataReader<T> should receive samples directly from a TRANSIENT or PERSISTENT Publication.DataWriter<T>*

• int **WriterDepth** [get]

*Indicates the number of samples a durable Publication.DataWriter<T> will send to a late joining Subscription.Data←- Reader<T>.*

• **PersistentStorageSettings StorageSettings** [get]

*Configures durable writer history and durable reader state*

• static **Durability Default** [get]

*Singleton containing the default value of a Durability (*p. *532)*

# **9.78.1 Detailed Description**

This QoS policy specifies whether or not DDS will store and deliver previously published data samples to new Subscription.DataReader*<*T*>* entities that join the network later.

# **9.78.2 Member Function Documentation**

# **9.78.2.1 With()**

```
Durability Rti.Dds.Core.Policy.Durability.With (
           Action< DurabilityBuilder > build ) [inline]
```
Creates a new **Durability** (p. 532) with a set of changes specified in an Action

### **Parameters**

**build** An Action (typically a lambda function) that receives a modifiable object with the current values of this **Durability** (p. 532).

# **Returns**

A new **Durability** (p. 532) with the changes applied by the Action

# **9.78.2.2 GetHashCode()**

override int Rti.Dds.Core.Policy.Durability.GetHashCode ( ) [inline]

Gets the hash code

# **9.78.2.3 Equals() [1/2]**

```
override bool Rti.Dds.Core.Policy.Durability.Equals (
            object other )
```
Compares for equality

# **9.78.2.4 Equals() [2/2]**

```
bool Rti.Dds.Core.Policy.Durability.Equals (
             Durability other ) [inline]
```
Compares for equality

# **9.78.3 Field Documentation**

### **9.78.3.1 AutoWriterDepth**

const int Rti.Dds.Core.Policy.Durability.AutoWriterDepth = 0 [static]

A special value used as the default for **WriterDepth** (p. 535).

*The full documentation is available in the C API:* DDSDurabilityQosPolicyAUTO\_WRITER\_DEPTH

# **9.78.4 Property Documentation**

# **9.78.4.1 Kind**

**DurabilityKind** Rti.Dds.Core.Policy.Durability.Kind [get]

The kind of durability.

*The full documentation is available in the C API:* DDS\_DurabilityQosPolicy\_kind

### **9.78.4.2 DirectCommunication**

bool Rti.Dds.Core.Policy.Durability.DirectCommunication [get]

Indicates whether or not a TRANSIENT or PERSISTENT Subscription.DataReader*<*T*>* should receive samples directly from a TRANSIENT or PERSISTENT Publication.DataWriter*<*T*>*

*The full documentation is available in the C API:* DDS\_DurabilityQosPolicy\_direct\_communication

### **9.78.4.3 WriterDepth**

int Rti.Dds.Core.Policy.Durability.WriterDepth [get]

Indicates the number of samples a durable Publication.DataWriter*<*T*>* will send to a late joining Subscription.Data*←-* Reader*<*T*>*.

*The full documentation is available in the C API:* DDS\_DurabilityQosPolicy\_writer\_depth

### **9.78.4.4 StorageSettings**

**PersistentStorageSettings** Rti.Dds.Core.Policy.Durability.StorageSettings [get]

Configures durable writer history and durable reader state

*The full documentation is available in the C API:* DDS\_DurabilityQosPolicy\_storage\_settings

### **9.78.4.5 Default**

**Durability** Rti.Dds.Core.Policy.Durability.Default [static], [get]

Singleton containing the default value of a **Durability** (p. 532)

# **9.79 Rti.Dds.Core.Policy.DurabilityBuilder Class Reference**

A modifiable type used to create an immutable **Durability** (p. 532)

# **Public Member Functions**

• **DurabilityBuilder** ( **Durability** data)

*Creates a builder with the values of an existing immutable instance*

• **Durability Build** () *Creates a new Durability (*p. *532) immutable object from this one.*

# **Properties**

- **DurabilityKind Kind** [get, set] *The kind of durability.*
- bool **DirectCommunication** [get, set]
	- *Read/write property for Durability.DirectCommunication (*p. *535)*
- int **WriterDepth** [get, set]
	- *Read/write property for Durability.WriterDepth (*p. *535)*
- **PersistentStorageSettingsBuilder StorageSettings** [get, set] *Configures durable writer history and durable reader*

# **9.79.1 Detailed Description**

A modifiable type used to create an immutable **Durability** (p. 532)

# **9.79.2 Constructor & Destructor Documentation**

### **9.79.2.1 DurabilityBuilder()**

```
Rti.Dds.Core.Policy.DurabilityBuilder.DurabilityBuilder (
             Durability data ) [inline]
```
Creates a builder with the values of an existing immutable instance

# **9.79.3 Member Function Documentation**

# **9.79.3.1 Build()**

**Durability** Rti.Dds.Core.Policy.DurabilityBuilder.Build ( )

Creates a new **Durability** (p. 532) immutable object from this one.

# **9.79.4 Property Documentation**

# **9.79.4.1 Kind**

**DurabilityKind** Rti.Dds.Core.Policy.DurabilityBuilder.Kind [get], [set]

The kind of durability.

*The full documentation is available in the C API:* DDS\_DurabilityQosPolicy\_kind

# **9.79.4.2 DirectCommunication**

bool Rti.Dds.Core.Policy.DurabilityBuilder.DirectCommunication [get], [set]

Read/write property for **Durability.DirectCommunication** (p. 535)

### **9.79.4.3 WriterDepth**

int Rti.Dds.Core.Policy.DurabilityBuilder.WriterDepth [get], [set]

### Read/write property for **Durability.WriterDepth** (p. 535)

*The full documentation is available in the C API:* DDS\_DurabilityQosPolicy\_writer\_depth

### **9.79.4.4 StorageSettings**

**PersistentStorageSettingsBuilder** Rti.Dds.Core.Policy.DurabilityBuilder.StorageSettings [get], [set]

Configures durable writer history and durable reader

*The full documentation is available in the C API:* DDS\_DurabilityQosPolicy\_storage\_settings

# **9.80 Rti.Dds.Core.Policy.DurabilityService Class Reference**

Configures an external Persistence **Service** (p. 1032) used for Datawriters with a **Durability.Kind** (p. 534) of Durability*←-* Kind.Persistent or DurabilityKind.Transient

Inherits IEquatable*<* DurabilityService *>*.

# **Public Member Functions**

• **DurabilityService With** (Action*<* **DurabilityServiceBuilder** *>* build)

*Creates a new DurabilityService (*p. *537) with a set of changes specified in an Action*

• override int **GetHashCode** ()

*Gets the hash code*

• override bool **Equals** (object other)

*Compares for equality*

• bool **Equals** ( **DurabilityService** other) *Compares for equality*

# **Properties**

- **Duration ServiceCleanupDelay** [get] *Controls when the service is able to remove all information regarding a data instances.*
- **HistoryKind HistoryKind** [get]

*The kind of history to apply in recouping durable data.*

• int **HistoryDepth** [get]

*Part of history QoS policy to apply when feeding a late joiner.*

• int **MaxSamples** [get]

*Part of resource limits QoS policy to apply when feeding a late joiner.*

• int **MaxInstances** [get]

*Part of resource limits QoS policy to apply when feeding a late joiner.*

• int **MaxSamplesPerInstance** [get]

*Part of resource limits QoS policy to apply when feeding a late joiner.*

• static **DurabilityService Default** [get] *Singleton containing the default value of a DurabilityService (*p. *537)*

# **9.80.1 Detailed Description**

Configures an external Persistence **Service** (p. 1032) used for Datawriters with a **Durability.Kind** (p. 534) of Durability*←-* Kind.Persistent or DurabilityKind.Transient

# **9.80.2 Member Function Documentation**

### **9.80.2.1 With()**

**DurabilityService** Rti.Dds.Core.Policy.DurabilityService.With ( Action*<* **DurabilityServiceBuilder** *> build* ) [inline]

Creates a new **DurabilityService** (p. 537) with a set of changes specified in an Action

# **Parameters**

**build** An Action (typically a lambda function) that receives a modifiable object with the current values of this **DurabilityService** (p. 537).

### **Returns**

A new **DurabilityService** (p. 537) with the changes applied by the Action

### **9.80.2.2 GetHashCode()**

override int Rti.Dds.Core.Policy.DurabilityService.GetHashCode ( ) [inline]

### Gets the hash code

### **9.80.2.3 Equals() [1/2]**

override bool Rti.Dds.Core.Policy.DurabilityService.Equals ( object *other* )

Compares for equality

# **9.80.2.4 Equals() [2/2]**

bool Rti.Dds.Core.Policy.DurabilityService.Equals ( **DurabilityService** *other* ) [inline]

Compares for equality

# **9.80.3 Property Documentation**

### **9.80.3.1 ServiceCleanupDelay**

**Duration** Rti.Dds.Core.Policy.DurabilityService.ServiceCleanupDelay [get]

Controls when the service is able to remove all information regarding a data instances.

*The full documentation is available in the C API:* DDS\_DurabilityServiceQosPolicy\_service\_*←* cleanup\_delay

# **9.80.3.2 HistoryKind**

**HistoryKind** Rti.Dds.Core.Policy.DurabilityService.HistoryKind [get]

The kind of history to apply in recouping durable data.

*The full documentation is available in the C API:* DDS\_DurabilityServiceQosPolicy\_history\_kind

# **9.80.3.3 HistoryDepth**

int Rti.Dds.Core.Policy.DurabilityService.HistoryDepth [get]

Part of history QoS policy to apply when feeding a late joiner.

*The full documentation is available in the C API:* DDS\_DurabilityServiceQosPolicy\_history\_depth

### **9.80.3.4 MaxSamples**

int Rti.Dds.Core.Policy.DurabilityService.MaxSamples [get]

Part of resource limits QoS policy to apply when feeding a late joiner.

*The full documentation is available in the C API:* DDS\_DurabilityServiceQosPolicy\_max\_samples

### **9.80.3.5 MaxInstances**

int Rti.Dds.Core.Policy.DurabilityService.MaxInstances [get]

Part of resource limits QoS policy to apply when feeding a late joiner.

*The full documentation is available in the C API:* DDS\_DurabilityServiceQosPolicy\_max\_instances

### **9.80.3.6 MaxSamplesPerInstance**

int Rti.Dds.Core.Policy.DurabilityService.MaxSamplesPerInstance [get]

Part of resource limits QoS policy to apply when feeding a late joiner.

*The full documentation is available in the C API:* DDS\_DurabilityServiceQosPolicy\_max\_samples\_*←* per\_instance

# **9.80.3.7 Default**

**DurabilityService** Rti.Dds.Core.Policy.DurabilityService.Default [static], [get]

Singleton containing the default value of a **DurabilityService** (p. 537)

# **9.81 Rti.Dds.Core.Policy.DurabilityServiceBuilder Class Reference**

A modifiable type used to create an immutable **DurabilityService** (p. 537)

# **Public Member Functions**

- **DurabilityServiceBuilder** ( **DurabilityService** data) *Creates a builder with the values of an existing immutable instance*
- **DurabilityService Build** () *Creates a new DurabilityService (*p. *537) immutable object from this one.*

# **Properties**

- **Duration ServiceCleanupDelay** [get, set] *Controls when the service is able to remove all information regarding a data instances.*
- **HistoryKind HistoryKind** [get, set] *The kind of history to apply in recouping durable data.*
- int **HistoryDepth** [get, set]

*Part of history QoS policy to apply when feeding a late joiner.*

- int **MaxSamples** [get, set] *Part of resource limits QoS policy to apply when feeding a late joiner.*
- int **MaxInstances** [get, set] *Part of resource limits QoS policy to apply when feeding a late joiner.*
- int **MaxSamplesPerInstance** [get, set] *Part of resource limits QoS policy to apply when feeding a late joiner.*

# **9.81.1 Detailed Description**

A modifiable type used to create an immutable **DurabilityService** (p. 537)

# **9.81.2 Constructor & Destructor Documentation**

### **9.81.2.1 DurabilityServiceBuilder()**

```
Rti.Dds.Core.Policy.DurabilityServiceBuilder.DurabilityServiceBuilder (
             DurabilityService data ) [inline]
```
Creates a builder with the values of an existing immutable instance

# **9.81.3 Member Function Documentation**

### **9.81.3.1 Build()**

**DurabilityService** Rti.Dds.Core.Policy.DurabilityServiceBuilder.Build ( )

Creates a new **DurabilityService** (p. 537) immutable object from this one.

# **9.81.4 Property Documentation**

### **9.81.4.1 ServiceCleanupDelay**

**Duration** Rti.Dds.Core.Policy.DurabilityServiceBuilder.ServiceCleanupDelay [get], [set]

Controls when the service is able to remove all information regarding a data instances.

*The full documentation is available in the C API:* DDS\_DurabilityServiceQosPolicy\_service\_*←* cleanup\_delay

### **9.81.4.2 HistoryKind**

**HistoryKind** Rti.Dds.Core.Policy.DurabilityServiceBuilder.HistoryKind [get], [set]

The kind of history to apply in recouping durable data.

*The full documentation is available in the C API:* DDS\_DurabilityServiceQosPolicy\_history\_kind

### **9.81.4.3 HistoryDepth**

int Rti.Dds.Core.Policy.DurabilityServiceBuilder.HistoryDepth [get], [set]

Part of history QoS policy to apply when feeding a late joiner.

*The full documentation is available in the C API:* DDS\_DurabilityServiceQosPolicy\_history\_depth

### **9.81.4.4 MaxSamples**

int Rti.Dds.Core.Policy.DurabilityServiceBuilder.MaxSamples [get], [set]

Part of resource limits QoS policy to apply when feeding a late joiner.

*The full documentation is available in the C API:* DDS\_DurabilityServiceQosPolicy\_max\_samples

### **9.81.4.5 MaxInstances**

int Rti.Dds.Core.Policy.DurabilityServiceBuilder.MaxInstances [get], [set]

Part of resource limits QoS policy to apply when feeding a late joiner.

*The full documentation is available in the C API:* DDS\_DurabilityServiceQosPolicy\_max\_instances

### **9.81.4.6 MaxSamplesPerInstance**

int Rti.Dds.Core.Policy.DurabilityServiceBuilder.MaxSamplesPerInstance [get], [set]

Part of resource limits QoS policy to apply when feeding a late joiner.

*The full documentation is available in the C API:* DDS\_DurabilityServiceQosPolicy\_max\_samples\_*←* per\_instance

# **9.82 Omg.Dds.Core.Duration Struct Reference**

Represents a time duration.

Inherits IEquatable*<* Duration *>*, and IComparable*<* Duration *>*.

# **Public Member Functions**

• **Duration** (int sec, uint nsec=0)

*Creates a new object with the specified absolute number of seconds and nanoseconds.*

• int **CompareTo** ( **Duration** other)

*Compares two durations.*

• bool **Equals** ( **Duration** other)

*Compares two durations for equality.*

- override bool **Equals** (object obj) *Compares two objects for equality.*
- override int **GetHashCode** ()

*Gets the hash code.*

• override string **ToString** () *Converts this object to a string.*

**Generated by Doxygen**

# **Static Public Member Functions**

```
• static Duration FromSeconds (uint seconds)
      Creates a duration from the specified total number of seconds.
• static Duration FromSeconds (double seconds)
      Creates a duration from the specified total number of seconds.
• static Duration FromMilliseconds (ulong ms)
      Creates a duration from the specified total number of milliseconds.
• static bool operator== (in Duration a, in Duration b)
      Compares for equality.
• static bool operator!= (in Duration a, in Duration b)
      Compares for inequality.
• static bool operator< (in Duration a, in Duration b)
      Determines if one duration is smaller than another duration.
• static bool operator> (in Duration a, in Duration b)
      Determines if one duration is greater than another duration.
• static bool operator<= (in Duration a, in Duration b)
      Determines if one duration is smaller or equal than another duration.
• static bool operator>= (in Duration a, in Duration b)
      Determines if one duration is larger or equal than another duration.
• static Duration operator- (in Duration a, in Duration b)
      Substracts two durations.
• static Duration operator+ (in Duration a, in Duration b)
      Adds two durations.
• static operator TimeSpan ( Duration d)
      Explicit conversion from Duration (p. 543) to TimeSpan. Loss of precision is possible, since a TimeSpan has a smaller
      resolution.
• static operator Duration (TimeSpan t)
      Explicit conversion from TimeSpan to Duration (p. 543).
```
# **Static Public Attributes**

- const uint **NanosecondsPerSecond** = 1\_000\_000\_000 *Constant defining how many nanoseconds are in a second*
- const uint **NanosecondsPerMillisecond** = 1\_000\_000 *Constant defining how many nanoseconds are in a millisecond*
- const uint **MillisecondsPerSecond** = 1\_000 *Constant defining how many milliseconds are in a second*

# **Properties**

- static **Duration Zero** = new **Duration** $(0, 0)$  [get] *Object representing a zero duration.*
- static **Duration Infinite** [get]

*Object representing an Infinite duration*

• static **Duration Auto** = new **Duration** $(-1, 0)$  [get]

*Object indicating that the duration should be automatically determined.*

- int **Seconds** [get] *Gets the second component of this object.*
- uint **Nanoseconds** [get]

*Gets the nanosecond component of this object.*

• ulong **TotalMilliseconds** [get]

*Gets the total number of milliseconds*

# **9.82.1 Detailed Description**

Represents a time duration.

# **9.82.2 Constructor & Destructor Documentation**

### **9.82.2.1 Duration()**

```
Omg.Dds.Core.Duration.Duration (
            int sec,
            uint nsec = 0 )
```
Creates a new object with the specified absolute number of seconds and nanoseconds.

# **9.82.3 Member Function Documentation**

# **9.82.3.1 FromSeconds() [1/2]**

```
static Duration Omg.Dds.Core.Duration.FromSeconds (
            uint seconds ) [static]
```
Creates a duration from the specified total number of seconds.

# **9.82.3.2 FromSeconds() [2/2]**

```
static Duration Omg.Dds.Core.Duration.FromSeconds (
            double seconds ) [static]
```
Creates a duration from the specified total number of seconds.

### **9.82.3.3 FromMilliseconds()**

```
static Duration Omg.Dds.Core.Duration.FromMilliseconds (
            ulong ms ) [static]
```
Creates a duration from the specified total number of milliseconds.

### **9.82.3.4 CompareTo()**

```
int Omg.Dds.Core.Duration.CompareTo (
             Duration other )
```
Compares two durations.

# **9.82.3.5 Equals() [1/2]**

bool Omg.Dds.Core.Duration.Equals ( **Duration** *other* )

Compares two durations for equality.

# **9.82.3.6 Equals() [2/2]**

override bool Omg.Dds.Core.Duration.Equals ( object *obj* )

Compares two objects for equality.

# **9.82.3.7 GetHashCode()**

override int Omg.Dds.Core.Duration.GetHashCode ( )

Gets the hash code.

# **9.82.3.8 ToString()**

override string Omg.Dds.Core.Duration.ToString ( )

Converts this object to a string.

### **9.82.3.9 operator==()**

```
static bool Omg.Dds.Core.Duration.operator== (
            in Duration a,
```
in **Duration** *b* ) [static]

Compares for equality.

# **9.82.3.10 operator"!=()**

```
static bool Omg.Dds.Core.Duration.operator!= (
           in Duration a,
            in Duration b ) [static]
```
Compares for inequality.

### **9.82.3.11 operator***<***()**

```
static bool Omg.Dds.Core.Duration.operator< (
            in Duration a,
            in Duration b ) [static]
```
Determines if one duration is smaller than another duration.

# **9.82.3.12 operator***>***()**

```
static bool Omg.Dds.Core.Duration.operator> (
           in Duration a,
            in Duration b ) [static]
```
Determines if one duration is greater than another duration.

### **9.82.3.13 operator***<***=()**

```
static bool Omg.Dds.Core.Duration.operator<= (
           in Duration a,
            in Duration b ) [static]
```
Determines if one duration is smaller or equal than another duration.

### **9.82.3.14 operator***>***=()**

```
static bool Omg.Dds.Core.Duration.operator>= (
           in Duration a,
            in Duration b ) [static]
```
Determines if one duration is larger or equal than another duration.

# **9.82.3.15 operator-()**

```
static Duration Omg.Dds.Core.Duration.operator- (
            in Duration a,
            in Duration b ) [inline], [static]
```
Substracts two durations.

### **9.82.3.16 operator+()**

```
static Duration Omg.Dds.Core.Duration.operator+ (
            in Duration a,
            in Duration b ) [inline], [static]
```
Adds two durations.

# **9.82.3.17 operator TimeSpan()**

```
static Omg.Dds.Core.Duration.operator TimeSpan (
             Duration d ) [explicit], [static]
```
Explicit conversion from **Duration** (p. 543) to TimeSpan. Loss of precision is possible, since a TimeSpan has a smaller resolution.

#### **9.82.3.18 operator Duration()**

```
static Omg.Dds.Core.Duration.operator Duration (
            TimeSpan t ) [explicit], [static]
```
Explicit conversion from TimeSpan to **Duration** (p. 543).

# **9.82.4 Field Documentation**

### **9.82.4.1 NanosecondsPerSecond**

const uint Omg.Dds.Core.Duration.NanosecondsPerSecond = 1\_000\_000\_000 [static]

Constant defining how many nanoseconds are in a second

# **9.82.4.2 NanosecondsPerMillisecond**

const uint Omg.Dds.Core.Duration.NanosecondsPerMillisecond = 1\_000\_000 [static]

Constant defining how many nanoseconds are in a millisecond

# **9.82.4.3 MillisecondsPerSecond**

const uint Omg.Dds.Core.Duration.MillisecondsPerSecond = 1\_000 [static]

Constant defining how many milliseconds are in a second

# **9.82.5 Property Documentation**

### **9.82.5.1 Zero**

```
Duration Omg.Dds.Core.Duration.Zero = new Duration(0, 0) [static], [get]
```
Object representing a zero duration.

### **9.82.5.2 Infinite**

**Duration** Omg.Dds.Core.Duration.Infinite [static], [get]

#### **Initial value:**

```
= new Duration(
                0x7fffffff,
                0xffffffff)
```
Object representing an Infinite duration

### **9.82.5.3 Auto**

**Duration** Omg.Dds.Core.Duration.Auto = new **Duration**(-1, 0) [static], [get]

Object indicating that the duration should be automatically determined.

# **9.82.5.4 Seconds**

int Omg.Dds.Core.Duration.Seconds [get]

Gets the second component of this object.

# **9.82.5.5 Nanoseconds**

uint Omg.Dds.Core.Duration.Nanoseconds [get]

Gets the nanosecond component of this object.

# **9.82.5.6 TotalMilliseconds**

```
ulong Omg.Dds.Core.Duration.TotalMilliseconds [get]
```
Gets the total number of milliseconds

# **9.83 Rti.Types.Dynamic.DynamicData Class Reference**

A data sample of any complex data type, which can be inspected and manipulated reflectively.

Inherits IDisposable, and IEquatable*<* DynamicData *>*.

# **Public Member Functions**

- **DynamicData** ( **DynamicType** type) *Create a new DynamicData (*p. *551) object for a given type*
- **DynamicData** ( **DynamicType** type, **DynamicDataProperty** property) *Create a new DynamicData (*p. *551) object for a given type and custom configuration*
- **DynamicData Clone** ()

*Creates a deep copy of this object*

• void **CopyFrom** ( **DynamicData** source)

*Copies the sample into this one, overwritting it. Both samples must have the same type.*

- T **GetValue***<* **T** *>* (string memberName) *Gets value of type T using the name of the member.*
- T **GetValue***<* **T** *>* (int memberId) *Gets value of type T using the id of the member.*
- **DynamicData SetValue***<* **T** *>* (string memberName, T value)

*Sets value of type T using the name of the member.*

• **DynamicData SetValue***<* **T** *>* (int memberId, T value)

*Sets value of type T using the id of the member.*

• **DynamicData SetAnyValue** (string memberName, object value)

*Sets a member value from any object*

• **DynamicData SetAnyValue** (int memberId, object value)

*Sets a member value from an object*

- object **GetAnyValue** (string memberName)
	- *Gets a member value without specifying its expected type at compilation time*
- object **GetAnyValue** (int memberId)

*Gets a member value without specifying its expected type at compilation time*

• int **GetDiscriminatorValue** ()

*Obtains the value of the union discriminator (only for unions)*

• **LoanedDynamicData LoanValue** (string memberName)

*Returns a loaned object to provide access to a complex field of this DynamicData (*p. *551) object.*

• **LoanedDynamicData LoanValue** (int memberId)

*Returns a loaned object to provide access to a complex field of this DynamicData (*p. *551) object.*

• void **ClearAllMembers** ()

- *Clear the contents of all data members of this object.*
- void **ClearMember** (string memberName)

*Clear the contents of a single data member of this object.*

• void **ClearMember** (int memberId)

*Clear the contents of a single data member of this object.*

- void **ClearOptionalMember** (string memberName)
	- *Clear the contents of a single optional data member of this object.*
- void **ClearOptionalMember** (int memberId)

*Clear the contents of a single optional data member of this object.*

- bool **MemberExists** (string memberName)
- *Indicates whether a member exists in this sample*
- bool **MemberExists** (int memberId)

*Indicates whether a member exists in this sample*

• bool **MemberExistsInType** (string memberName)

*Indicates whether a member is defined in this data sample's type.*

• bool **MemberExistsInType** (int memberId)

*Indicates whether a member is defined in this data sample's type.*

• bool **IsMemberKey** (string memberName)

*Indicates whether a given member forms part of the key of this sample's data type.*

- bool **IsMemberKey** (int memberId)
	- *Indicates whether a given member forms part of the key of this sample's data type.*
- **DynamicType GetMemberType** (string memberName)

*Returns the type of a member*

- **DynamicType GetMemberType** (int memberId)
	- *Returns the type of a member*
- **MemberInfo GetMemberInfo** (string memberName)

*Gets information about a member of this DynamicData (*p. *551) sample.*

• **MemberInfo GetMemberInfo** (int memberId)

*Gets information about a member of this DynamicData (*p. *551) sample.*

• **MemberInfo GetMemberInfoByIndex** (uint index)

*Gets information about a member (identified by its position) of this DynamicData (*p. *551) sample.*

• void **Dispose** ()

*Releases the native resources (a finalizer is provided as well)*

• byte[ ] **ToCdrBuffer** ()

*Serializes a DynamicData (*p. *551) as a CDR buffer of octets into a new array.*

• int **ToCdrBuffer** (byte[ ] buffer)

*Serializes a DynamicData (*p. *551) as a CDR buffer of octets into an existing array*

• void **FromCdrBuffer** (byte[ ] buffer)

*Populates this DynamicData (*p. *551) object from the serialized CDR data in a buffer*

• override int **GetHashCode** ()

*Returns a simple hash code.*

• string **ToString** ( **PrintFormatProperty** format)

*Get a string representation of a DynamicData (*p. *551) object.*

- override string **ToString** ()
	- *Get a string representation of a DynamicData (*p. *551) object with the default format*
- override bool **Equals** (object other)
	- *Indicate whether two data samples are equal*
- bool **Equals** ( **DynamicData** other)

*Indicate whether two data samples are equal*
## **Properties**

- bool **Disposed** [get]
	- *Indicates whether this object has been disposed*
- **DynamicType Type** [get]

*Get the data type, of which this DynamicData (*p. *551) represents an instance.*

• **TypeKind TypeKind** [get]

*Get the kind of this object's data type.*

• uint **MemberCount** [get]

*The number of data members in this DynamicData (*p. *551) sample.*

• **DynamicDataInfo Info** [get] *Gets information about this DynamicData (*p. *551) sample.*

### **9.83.1 Detailed Description**

A data sample of any complex data type, which can be inspected and manipulated reflectively.

### **9.83.2 Constructor & Destructor Documentation**

### **9.83.2.1 DynamicData() [1/2]**

```
Rti.Types.Dynamic.DynamicData.DynamicData (
         DynamicType type )
```
Create a new **DynamicData** (p. 551) object for a given type

**Parameters**

*type* The type definition for this data sample

### **9.83.2.2 DynamicData() [2/2]**

```
Rti.Types.Dynamic.DynamicData.DynamicData (
        DynamicType type,
         DynamicDataProperty property )
```
Create a new **DynamicData** (p. 551) object for a given type and custom configuration

**Parameters**

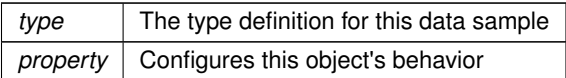

### **9.83.3 Member Function Documentation**

### **9.83.3.1 Clone()**

**DynamicData** Rti.Types.Dynamic.DynamicData.Clone ( ) [inline]

Creates a deep copy of this object

### **9.83.3.2 CopyFrom()**

```
void Rti.Types.Dynamic.DynamicData.CopyFrom (
         DynamicData source )
```
Copies the sample into this one, overwritting it. Both samples must have the same type.

### **9.83.3.3 GetValue***<* **T** *>***() [1/2]**

T Rti.Types.Dynamic.DynamicData.GetValue*<* T *>* ( string *memberName* )

Gets value of type *T* using the name of the member.

**Template Parameters**

*T* The type of the value to retrieve. Supported types are: byte, short, ushort, int, uint, float, double, **LongDouble** (p. 722), decimal, bool, char, long, ulong,string, **DynamicData** (p. 551), byte[], short[], ushort[], int[], uint[], float[], double[], **LongDouble** (p. 722)[], bool[], char[], long[], ulong[].

### **9.83.3.4 GetValue***<* **T** *>***() [2/2]**

T Rti.Types.Dynamic.DynamicData.GetValue*<* T *>* ( int *memberId* )

Gets value of type *T* using the id of the member.

**Template Parameters**

*T* The type of the value to retrieve. Supported types are: byte, short, ushort, int, uint, float, double, **LongDouble** (p. 722), decimal, bool, char, long, ulong,string, **DynamicData** (p. 551), byte[], short[], ushort[], int[], uint[], float[], double[], **LongDouble** (p. 722)[], bool[], char[], long[], ulong[].

### **9.83.3.5 SetValue***<* **T** *>***() [1/2]**

```
DynamicData Rti.Types.Dynamic.DynamicData.SetValue< T > (
      string memberName,
      T value ) [inline]
```
Sets value of type *T* using the name of the member.

**Template Parameters**

*T* The type of the value to retrieve. Supported types are: byte, short, ushort, int, uint, float, double, **LongDouble** (p. 722), decimal, bool, char, long, ulong,string, **DynamicData** (p. 551), byte[], short[], ushort[], int[], uint[], float[], double[], **LongDouble** (p. 722)[], bool[], char[], long[], ulong[].

The type of the value,  $T$ , must coincide with the declared type of the member. T is string for both regular IDL string and IDL wstring. If the member is an aggregation or a collection, T is **DynamicData** (p. 551). **SetAnyValue(string, object)** (p. 556) can be used to perform conversion from T to the declared type of the member.

### **9.83.3.6 SetValue***<* **T** *>***() [2/2]**

```
DynamicData Rti.Types.Dynamic.DynamicData.SetValue< T > (
      int memberId,
      T value ) [inline]
```
Sets value of type *T* using the id of the member.

**Template Parameters**

*T* The type of the value to retrieve. Supported types are: byte, short, ushort, int, uint, float, double, **LongDouble** (p. 722), decimal, bool, char, long, ulong, string, **DynamicData** (p. 551), byte[], short[], ushort[], int[], uint[], float[], double[], **LongDouble** (p. 722)[], bool[], char[], long[], ulong[].

#### **9.83.3.7 SetAnyValue() [1/2]**

```
DynamicData Rti.Types.Dynamic.DynamicData.SetAnyValue (
       string memberName,
       object value ) [inline]
```
Sets a member value from any object

#### **Parameters**

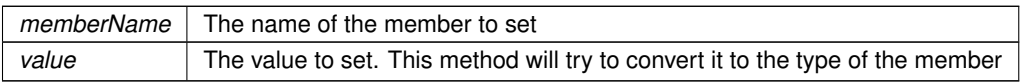

This method allows setting a member value without knowing the type of the value at compilation time. If the runtime type of value doesn't coincide with the type of the member type, this method uses System.Convert to attempt to convert it. If the conversion is not possible, any of the exceptions thrown by System.Convert may be thrown by this method as well.

This method provides great flexibility, but is less efficient than the concrete setters.

The following example shows how to set an integer from a string: sample.SetAnyValue("my\_int", "45");

### **9.83.3.8 SetAnyValue() [2/2]**

```
DynamicData Rti.Types.Dynamic.DynamicData.SetAnyValue (
       int memberId,
       object value ) [inline]
```
#### Sets a member value from an object

#### **Parameters**

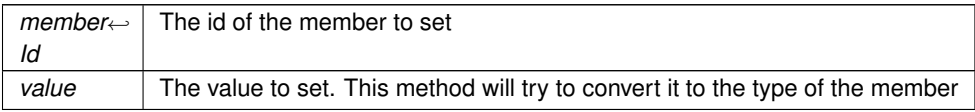

### **9.83.3.9 GetAnyValue() [1/2]**

```
object Rti.Types.Dynamic.DynamicData.GetAnyValue (
       string memberName ) [inline]
```
Gets a member value without specifying its expected type at compilation time

**Parameters**

*memberName* The name of the member to set

**Returns**

The value of that member as an object

This function allows getting the value of member without knowing its type at compilation time. If the type is known, use the specific getter, such as GetValue*<*int*>* for ints.

### **9.83.3.10 GetAnyValue() [2/2]**

```
object Rti.Types.Dynamic.DynamicData.GetAnyValue (
       int memberId ) [inline]
```
#### Gets a member value without specifying its expected type at compilation time

**Parameters**

*member←- Id* The id of the member to set

**Returns**

The value of that member as an object

#### **9.83.3.11 GetDiscriminatorValue()**

int Rti.Types.Dynamic.DynamicData.GetDiscriminatorValue ( ) [inline]

Obtains the value of the union discriminator (only for unions)

#### **Returns**

The union discriminator. That is, the value that identifies which of the union members is valid

### **9.83.3.12 LoanValue() [1/2]**

**LoanedDynamicData** Rti.Types.Dynamic.DynamicData.LoanValue ( string *memberName* )

Returns a loaned object to provide access to a complex field of this **DynamicData** (p. 551) object.

*The full documentation is available in the C API:* DDS\_DynamicData\_bind\_complex\_member

### **9.83.3.13 LoanValue() [2/2]**

**LoanedDynamicData** Rti.Types.Dynamic.DynamicData.LoanValue ( int *memberId* )

Returns a loaned object to provide access to a complex field of this **DynamicData** (p. 551) object.

*The full documentation is available in the C API:* DDS\_DynamicData\_bind\_complex\_member

#### **9.83.3.14 ClearAllMembers()**

void Rti.Types.Dynamic.DynamicData.ClearAllMembers ( )

Clear the contents of all data members of this object.

*The full documentation is available in the C API:* DDS\_DynamicData\_clear\_all\_members

#### **9.83.3.15 ClearMember() [1/2]**

```
void Rti.Types.Dynamic.DynamicData.ClearMember (
        string memberName )
```
Clear the contents of a single data member of this object.

*The full documentation is available in the C API:* DDS\_DynamicData\_clear\_member

#### **9.83.3.16 ClearMember() [2/2]**

```
void Rti.Types.Dynamic.DynamicData.ClearMember (
        int memberId )
```
Clear the contents of a single data member of this object.

*The full documentation is available in the C API:* DDS\_DynamicData\_clear\_member

#### **9.83.3.17 ClearOptionalMember() [1/2]**

```
void Rti.Types.Dynamic.DynamicData.ClearOptionalMember (
       string memberName )
```
Clear the contents of a single optional data member of this object.

*The full documentation is available in the C API:* DDS\_DynamicData\_clear\_optional\_member

### **9.83.3.18 ClearOptionalMember() [2/2]**

```
void Rti.Types.Dynamic.DynamicData.ClearOptionalMember (
       int memberId )
```
Clear the contents of a single optional data member of this object.

*The full documentation is available in the C API:* DDS\_DynamicData\_clear\_optional\_member

#### **9.83.3.19 MemberExists() [1/2]**

```
bool Rti.Types.Dynamic.DynamicData.MemberExists (
        string memberName )
```
Indicates whether a member exists in this sample

*The full documentation is available in the C API:* DDS\_DynamicData\_member\_exists

### **9.83.3.20 MemberExists() [2/2]**

```
bool Rti.Types.Dynamic.DynamicData.MemberExists (
       int memberId )
```
Indicates whether a member exists in this sample

*The full documentation is available in the C API:* DDS\_DynamicData\_member\_exists

#### **9.83.3.21 MemberExistsInType() [1/2]**

bool Rti.Types.Dynamic.DynamicData.MemberExistsInType ( string *memberName* )

Indicates whether a member is defined in this data sample's type.

*The full documentation is available in the C API:* DDS\_DynamicData\_member\_exists\_in\_type

#### **9.83.3.22 MemberExistsInType() [2/2]**

```
bool Rti.Types.Dynamic.DynamicData.MemberExistsInType (
       int memberId )
```
Indicates whether a member is defined in this data sample's type.

*The full documentation is available in the C API:* DDS\_DynamicData\_member\_exists\_in\_type

### **9.83.3.23 IsMemberKey() [1/2]**

bool Rti.Types.Dynamic.DynamicData.IsMemberKey ( string *memberName* )

Indicates whether a given member forms part of the key of this sample's data type.

*The full documentation is available in the C API:* DDS\_DynamicData\_is\_member\_key

#### **9.83.3.24 IsMemberKey() [2/2]**

```
bool Rti.Types.Dynamic.DynamicData.IsMemberKey (
       int memberId )
```
Indicates whether a given member forms part of the key of this sample's data type.

```
The full documentation is available in the C API: DDS_DynamicData_is_member_key
```
#### **9.83.3.25 GetMemberType() [1/2]**

```
DynamicType Rti.Types.Dynamic.DynamicData.GetMemberType (
       string memberName )
```
Returns the type of a member

**Parameters**

*memberName* The member name

**Returns**

The type of the member

#### **9.83.3.26 GetMemberType() [2/2]**

**DynamicType** Rti.Types.Dynamic.DynamicData.GetMemberType ( int *memberId* )

#### Returns the type of a member

#### **Parameters**

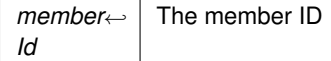

**Returns**

The type of the member

#### **9.83.3.27 GetMemberInfo() [1/2]**

```
MemberInfo Rti.Types.Dynamic.DynamicData.GetMemberInfo (
       string memberName )
```
Gets information about a member of this **DynamicData** (p. 551) sample.

*The full documentation is available in the C API:* DDS\_DynamicData\_get\_member\_info

#### **9.83.3.28 GetMemberInfo() [2/2]**

```
MemberInfo Rti.Types.Dynamic.DynamicData.GetMemberInfo (
       int memberId )
```
Gets information about a member of this **DynamicData** (p. 551) sample.

*The full documentation is available in the C API:* DDS\_DynamicData\_get\_member\_info

#### **9.83.3.29 GetMemberInfoByIndex()**

```
MemberInfo Rti.Types.Dynamic.DynamicData.GetMemberInfoByIndex (
       uint index )
```
Gets information about a member (identified by its position) of this **DynamicData** (p. 551) sample. *The full documentation is available in the C API:* DDS\_DynamicData\_get\_member\_info

#### **9.83.3.30 Dispose()**

void Rti.Types.Dynamic.DynamicData.Dispose ( ) [inline]

Releases the native resources (a finalizer is provided as well)

#### **9.83.3.31 ToCdrBuffer() [1/2]**

byte[ ] Rti.Types.Dynamic.DynamicData.ToCdrBuffer ( )

Serializes a **DynamicData** (p. 551) as a CDR buffer of octets into a new array.

**Returns**

A new array with the serialized data

*The full documentation is available in the C API:* DDS\_DynamicData\_to\_cdr\_buffer

#### **9.83.3.32 ToCdrBuffer() [2/2]**

```
int Rti.Types.Dynamic.DynamicData.ToCdrBuffer (
        byte[ ] buffer )
```
Serializes a **DynamicData** (p. 551) as a CDR buffer of octets into an existing array

#### **Parameters**

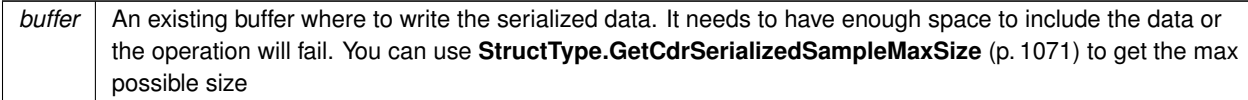

#### **Returns**

The number of bytes that were written into the buffer

*The full documentation is available in the C API:* DDS\_DynamicData\_to\_cdr\_buffer

### **9.83.3.33 FromCdrBuffer()**

void Rti.Types.Dynamic.DynamicData.FromCdrBuffer ( byte[ ] *buffer* )

Populates this **DynamicData** (p. 551) object from the serialized CDR data in a buffer

#### **Parameters**

**buffer** Contains the serialized data

*The full documentation is available in the C API*: DDS\_DynamicData\_from\_cdr\_buffer

### **9.83.3.34 GetHashCode()**

override int Rti.Types.Dynamic.DynamicData.GetHashCode ( )

Returns a simple hash code.

#### **Warning**

This method currently returns 0 always. If you need an efficient hash, implement one for each specific data type

### **9.83.3.35 ToString() [1/2]**

string Rti.Types.Dynamic.DynamicData.ToString ( **PrintFormatProperty** *format* )

Get a string representation of a **DynamicData** (p. 551) object.

*format* | Allows changing the print format

### **9.83.3.36 ToString() [2/2]**

override string Rti.Types.Dynamic.DynamicData.ToString ( )

Get a string representation of a **DynamicData** (p. 551) object with the default format

### **9.83.3.37 Equals() [1/2]**

override bool Rti.Types.Dynamic.DynamicData.Equals ( object *other* )

Indicate whether two data samples are equal

#### **9.83.3.38 Equals() [2/2]**

```
bool Rti.Types.Dynamic.DynamicData.Equals (
        DynamicData other ) [inline]
```
Indicate whether two data samples are equal

### **9.83.4 Property Documentation**

### **9.83.4.1 Disposed**

bool Rti.Types.Dynamic.DynamicData.Disposed [get]

Indicates whether this object has been disposed

### **9.83.4.2 Type**

**DynamicType** Rti.Types.Dynamic.DynamicData.Type [get]

Get the data type, of which this **DynamicData** (p. 551) represents an instance.

*The full documentation is available in the C API:* DDS\_DynamicData\_get\_type

#### **9.83.4.3 TypeKind**

**TypeKind** Rti.Types.Dynamic.DynamicData.TypeKind [get]

Get the kind of this object's data type.

*The full documentation is available in the C API:* DDS\_DynamicData\_get\_type\_kind

#### **9.83.4.4 MemberCount**

uint Rti.Types.Dynamic.DynamicData.MemberCount [get]

The number of data members in this **DynamicData** (p. 551) sample.

*The full documentation is available in the C API:* DDS\_DynamicDataInfo\_member\_count

#### **9.83.4.5 Info**

**DynamicDataInfo** Rti.Types.Dynamic.DynamicData.Info [get]

Gets information about this **DynamicData** (p. 551) sample.

*The full documentation is available in the C API*: DDS\_DynamicData\_get\_info

# **9.84 Rti.Types.Dynamic.DynamicDataInfo Struct Reference**

A descriptor for a **DynamicData** (p. 551) object.

Inherits IEquatable*<* DynamicDataInfo *>*.

#### **Public Member Functions**

- override bool **Equals** (object other) *Compares for equality.*
- override int **GetHashCode** ()

*Gets the hashcode.*

• bool **Equals** ( **DynamicDataInfo** other) *Compares for equality.*

### **Properties**

- int **MemberCount** [get] *The number of data members in this DynamicData (*p. *551) sample.*
- int **StoredSize** [get] *The number of bytes currently used to store the data of this DynamicData (*p. *551) sample.*

### **9.84.1 Detailed Description**

A descriptor for a **DynamicData** (p. 551) object.

### **9.84.2 Member Function Documentation**

### **9.84.2.1 Equals() [1/2]**

```
override bool Rti.Types.Dynamic.DynamicDataInfo.Equals (
       object other )
```
Compares for equality.

### **9.84.2.2 GetHashCode()**

override int Rti.Types.Dynamic.DynamicDataInfo.GetHashCode ( ) [inline]

Gets the hashcode.

### **9.84.2.3 Equals() [2/2]**

bool Rti.Types.Dynamic.DynamicDataInfo.Equals ( **DynamicDataInfo** *other* ) [inline]

Compares for equality.

### **9.84.3 Property Documentation**

### **9.84.3.1 MemberCount**

int Rti.Types.Dynamic.DynamicDataInfo.MemberCount [get]

The number of data members in this **DynamicData** (p. 551) sample.

*The full documentation is available in the C API:* DDS\_DynamicDataInfo\_member\_count

#### **9.84.3.2 StoredSize**

int Rti.Types.Dynamic.DynamicDataInfo.StoredSize [get]

The number of bytes currently used to store the data of this **DynamicData** (p. 551) sample.

*The full documentation is available in the C API:* DDS\_DynamicDataInfo\_stored\_size

# **9.85 Rti.Types.Dynamic.DynamicDataProperty Class Reference**

A collection of attributes used to optionally configure a **DynamicData** (p. 551) object in its constructor.

Inherits IEquatable*<* DynamicDataProperty *>*.

### **Public Member Functions**

- override int **GetHashCode** () *Gets the hash code*
- override bool **Equals** (object other)
	- *Compares for equality*
- bool **Equals** ( **DynamicDataProperty** other) *Compares for equality*

### **Properties**

• int **BufferInitialSize** [get, set] *The initial amount of memory used by the underlying DynamicData (*p. *551) buffer, in bytes.*

### **9.85.1 Detailed Description**

A collection of attributes used to optionally configure a **DynamicData** (p. 551) object in its constructor.

# **9.85.2 Member Function Documentation**

### **9.85.2.1 GetHashCode()**

override int Rti.Types.Dynamic.DynamicDataProperty.GetHashCode ( ) [inline]

Gets the hash code

**9.85.2.2 Equals() [1/2]**

override bool Rti.Types.Dynamic.DynamicDataProperty.Equals ( object *other* )

Compares for equality

### **9.85.2.3 Equals() [2/2]**

```
bool Rti.Types.Dynamic.DynamicDataProperty.Equals (
        DynamicDataProperty other ) [inline]
```
Compares for equality

### **9.85.3 Property Documentation**

#### **9.85.3.1 BufferInitialSize**

int Rti.Types.Dynamic.DynamicDataProperty.BufferInitialSize [get], [set]

The initial amount of memory used by the underlying **DynamicData** (p. 551) buffer, in bytes.

*The full documentation is available in the C API:* DDS\_DynamicDataProperty\_t\_buffer\_initial\_*←* size

# **9.86 Rti.Types.Dynamic.DynamicType Class Reference**

The definition of a data type, which can be used to inspect DDS types, and to dynamically create new types and **DynamicData** (p. 551) samples.

Inheritance diagram for Rti.Types.Dynamic.DynamicType:

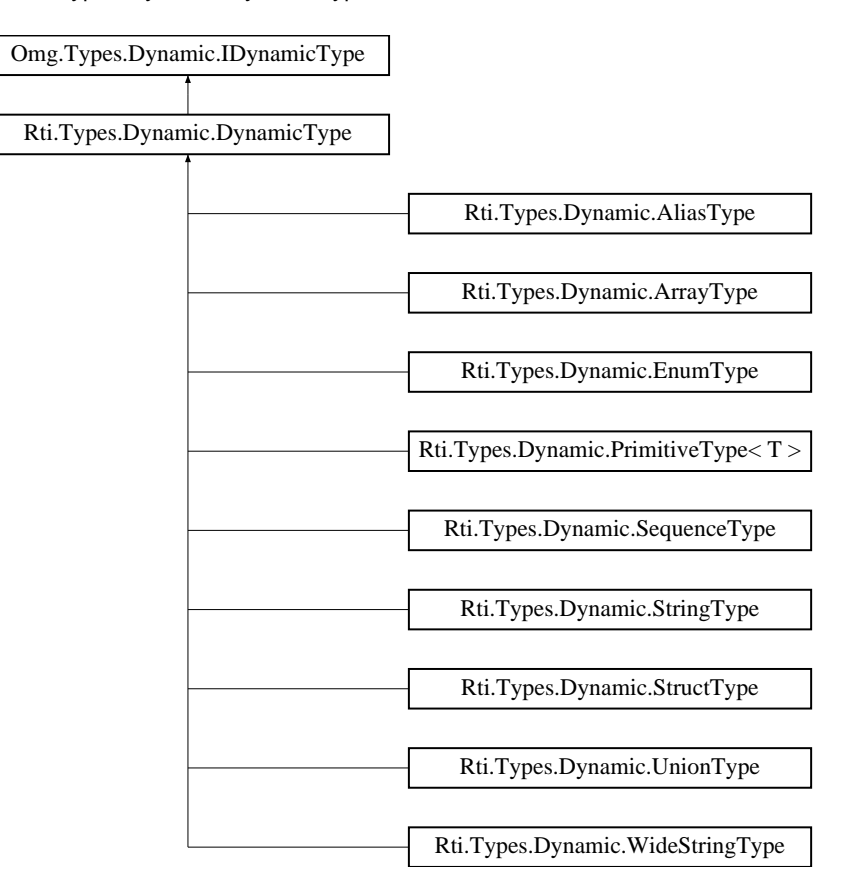

# **Public Member Functions**

• override bool **Equals** (object other)

*Checks if both types definitions are identical.*

• override int **GetHashCode** ()

*A simple hash code function.*

• override string **ToString** ()

*Prints the IDL definition of this type*

• bool **Equals** ( **DynamicType** other)

*Checks if both types definitions are identical.*

• void **Dispose** ()

*Deletes the native resources used by this object. Calling Dispose() (*p. *571) for a DynamicType (*p. *569) is optional.*

### **Properties**

```
• string Name [get]
The type name.
```
• **TypeKind Kind** [get] *The type kind.*

### **9.86.1 Detailed Description**

The definition of a data type, which can be used to inspect DDS types, and to dynamically create new types and **DynamicData** (p. 551) samples.

The **DynamicTypeFactory** (p. 571) allows creating **DynamicType** (p. 569) objects.

*The full documentation is available in the C API:* DDS\_TypeCode

### **9.86.2 Member Function Documentation**

#### **9.86.2.1 Equals() [1/2]**

```
override bool Rti.Types.Dynamic.DynamicType.Equals (
       object other )
```
Checks if both types definitions are identical.

#### **9.86.2.2 GetHashCode()**

override int Rti.Types.Dynamic.DynamicType.GetHashCode ( ) [inline]

A simple hash code function.

#### **9.86.2.3 ToString()**

override string Rti.Types.Dynamic.DynamicType.ToString ( )

Prints the IDL definition of this type

### **9.86.2.4 Equals() [2/2]**

```
bool Rti.Types.Dynamic.DynamicType.Equals (
         DynamicType other ) [inline]
```
Checks if both types definitions are identical.

#### **9.86.2.5 Dispose()**

void Rti.Types.Dynamic.DynamicType.Dispose ( ) [inline]

Deletes the native resources used by this object. Calling **Dispose()** (p. 571) for a **DynamicType** (p. 569) is optional.

### **9.86.3 Property Documentation**

#### **9.86.3.1 Name**

string Rti.Types.Dynamic.DynamicType.Name [get]

The type name.

Implements **Omg.Types.Dynamic.IDynamicType** (p. 644).

### **9.86.3.2 Kind**

**TypeKind** Rti.Types.Dynamic.DynamicType.Kind [get]

The type kind.

Implements **Omg.Types.Dynamic.IDynamicType** (p. 644).

# **9.87 Rti.Types.Dynamic.DynamicTypeFactory Class Reference**

A factory for creating DynamicTypes.

Inherits IDisposable.

Inherited by Rti.Types.Dynamic.MonotonicDynamicTypeFactory.

### **Data Structures**

• struct **WideCharType**

*An empty struct used only as a type argument to GetPrimitiveType<T> (*p. *573) to disambiguate between IDL char (UTF-8 character) and IDL wchar (UTF-16 character).*

### **Public Member Functions**

• **PrimitiveType***<* T *>* **GetPrimitiveType***<* **T** *>* ()

*Gets the DynamicType (*p. *569) that represents a primitive type.*

• **DynamicType GetPrimitiveType** ( **TypeKind** primitiveKind)

*Gets the DynamicType (*p. *569) that represents a primitive type.*

• **StructBuilder BuildStruct** ()

*Returns a StructBuilder (*p. *1060) that allows creating an StructType (*p. *1069).*

• **StructBuilder BuildStruct** ( **StructType** structType)

*Returns a builder that allows creating a new StructType (*p. *1069) from an existing StructType (*p. *1069).*

• **UnionBuilder BuildUnion** ()

*Returns a UnionBuilder (*p. *1213) that allows creating an UnionType (*p. *1221).*

• **UnionBuilder BuildUnion** ( **UnionType** unionType)

*Returns a builder that allows creating a new UnionType (*p. *1221) from an existing UnionType (*p. *1221).*

- **EnumBuilder BuildEnum** ()
	- *Returns an EnumBuilder (*p. *595) that allows creating an EnumType (*p. *601).*
- **EnumBuilder BuildEnum** ( **EnumType** enumType)

*Returns a builder that allows creating a new EnumType (*p. *601) from an existing EnumType (*p. *601).*

• virtual **StringType CreateString** (uint bounds= **StringType.Unbounded**)

*Creates a StringType (*p. *1059) with the given bounds.*

- virtual **WideStringType CreateWideString** (uint bounds= **WideStringType.Unbounded**) *Creates a WideStringType (*p. *1237) with the given bounds.*
- virtual **SequenceType CreateSequence** ( **DynamicType** elementType, uint bounds=uint.MaxValue) *Creates a SequenceType (*p. *1029) of a certain type and bounds.*
- **ArrayType CreateArray** ( **DynamicType** elementType, uint singleDimension)

*Creates a single-dimension ArrayType (*p. *162) of a certain type and size.*

- virtual **ArrayType CreateArray** ( **DynamicType** elementType, IEnumerable*<* uint *>* dimensions) *Creates an ArrayType (*p. *162) of a certain type and specified dimensions.*
- virtual **AliasType CreateAlias** (string name, **DynamicType** relatedType, bool isExternal=false)
	- *Creates an AliasType (*p. *128).*
- virtual void **Dispose** ()

*Disposes the DynamicTypeFactory (*p. *571).*

### **Properties**

• static **DynamicTypeFactory Instance** [get] *A singleton for the factory.*

### **9.87.1 Detailed Description**

A factory for creating DynamicTypes.

*The full documentation is available in the C API:* DDS\_TypeCodeFactory

### **9.87.2 Member Function Documentation**

#### **9.87.2.1 GetPrimitiveType***<* **T** *>***()**

**PrimitiveType***<* T *>* **Rti.Types.Dynamic.DynamicTypeFactory.GetPrimitiveType***<* T *>* ( )

Gets the **DynamicType** (p. 569) that represents a primitive type.

**Template Parameters**

 $T$  The primitive type to obtain, such as int

See also **GetPrimitiveType(TypeKind)** (p. 573)

**Exceptions**

*ArgumentException* | When  $T$  is not a valid primitive type.

#### **9.87.2.2 GetPrimitiveType()**

```
DynamicType Rti.Types.Dynamic.DynamicTypeFactory.GetPrimitiveType (
        TypeKind primitiveKind ) [inline]
```
Gets the **DynamicType** (p. 569) that represents a primitive type.

**Parameters**

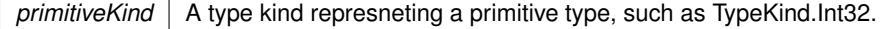

**Exceptions**

ArgumentException | When primitiveKind is not a primitive TypeKind

#### **9.87.2.3 BuildStruct() [1/2]**

**StructBuilder** Rti.Types.Dynamic.DynamicTypeFactory.BuildStruct ( )

Returns a **StructBuilder** (p. 1060) that allows creating an **StructType** (p. 1069).

#### **Returns**

A new empty builder to create a new **StructType** (p. 1069).

### **9.87.2.4 BuildStruct() [2/2]**

```
StructBuilder Rti.Types.Dynamic.DynamicTypeFactory.BuildStruct (
       StructType structType )
```
Returns a builder that allows creating a new **StructType** (p. 1069) from an existing **StructType** (p. 1069).

#### **Parameters**

*structType* | The type to duplicate

#### **Returns**

A builder that contains the information about the input **StructType** (p. 1069). Use this builder to update its properties, add or remove members, etc.

#### **9.87.2.5 BuildUnion() [1/2]**

**UnionBuilder** Rti.Types.Dynamic.DynamicTypeFactory.BuildUnion ( )

Returns a **UnionBuilder** (p. 1213) that allows creating an **UnionType** (p. 1221).

#### **Returns**

A new empty builder to create a new **UnionType** (p. 1221).

#### **9.87.2.6 BuildUnion() [2/2]**

```
UnionBuilder Rti.Types.Dynamic.DynamicTypeFactory.BuildUnion (
        UnionType unionType )
```
Returns a builder that allows creating a new **UnionType** (p. 1221) from an existing **UnionType** (p. 1221).

#### **Parameters**

*unionType*  $\vert$  The type to duplicate

#### **Returns**

A builder that contains the information about the input **UnionType** (p. 1221). Use this builder to update its properties, add or remove members, etc.

#### **9.87.2.7 BuildEnum() [1/2]**

**EnumBuilder** Rti.Types.Dynamic.DynamicTypeFactory.BuildEnum ( )

Returns an **EnumBuilder** (p. 595) that allows creating an **EnumType** (p. 601).

#### **Returns**

A new empty builder to create a new **EnumType** (p. 601).

#### **9.87.2.8 BuildEnum() [2/2]**

```
EnumBuilder Rti.Types.Dynamic.DynamicTypeFactory.BuildEnum (
        EnumType enumType )
```
Returns a builder that allows creating a new **EnumType** (p. 601) from an existing **EnumType** (p. 601).

**Parameters**

 $enumType \mid$  The type to duplicate

**Returns**

A builder that contains the information about the input **EnumType** (p. 601). Use this builder to update its properties, add or remove members, etc.

#### **9.87.2.9 CreateString()**

```
virtual StringType Rti.Types.Dynamic.DynamicTypeFactory.CreateString (
       uint bounds = StringType.Unbounded ) [virtual]
```
Creates a **StringType** (p. 1059) with the given bounds.

#### **Parameters**

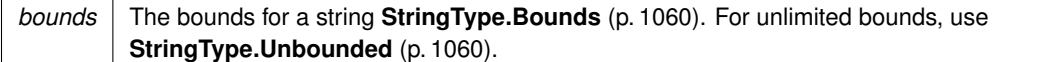

#### **9.87.2.10 CreateWideString()**

```
virtual WideStringType Rti.Types.Dynamic.DynamicTypeFactory.CreateWideString (
       uint bounds = WideStringType.Unbounded ) [virtual]
```
Creates a **WideStringType** (p. 1237) with the given bounds.

#### **Parameters**

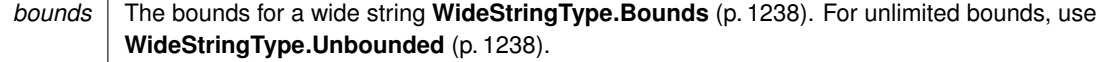

#### **9.87.2.11 CreateSequence()**

```
virtual SequenceType Rti.Types.Dynamic.DynamicTypeFactory.CreateSequence (
        DynamicType elementType,
       uint bounds = uint.MaxValue ) [virtual]
```
Creates a **SequenceType** (p. 1029) of a certain type and bounds.

#### **Parameters**

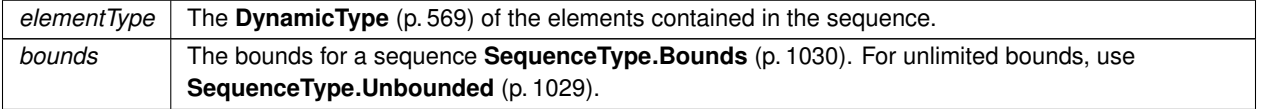

### **9.87.2.12 CreateArray() [1/2]**

```
ArrayType Rti.Types.Dynamic.DynamicTypeFactory.CreateArray (
       DynamicType elementType,
       uint singleDimension )
```
Creates a single-dimension **ArrayType** (p. 162) of a certain type and size.

### **Parameters**

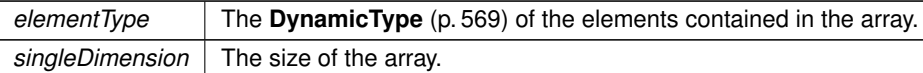

#### **9.87.2.13 CreateArray() [2/2]**

```
virtual ArrayType Rti.Types.Dynamic.DynamicTypeFactory.CreateArray (
        DynamicType elementType,
       IEnumerable< uint > dimensions ) [virtual]
```
Creates an **ArrayType** (p. 162) of a certain type and specified dimensions.

#### **Parameters**

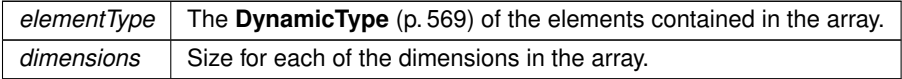

#### **9.87.2.14 CreateAlias()**

```
virtual AliasType Rti.Types.Dynamic.DynamicTypeFactory.CreateAlias (
       string name,
        DynamicType relatedType,
       bool isExternal = false ) [virtual]
```
Creates an **AliasType** (p. 128).

**Parameters**

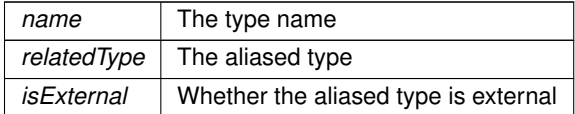

### **9.87.2.15 Dispose()**

virtual void Rti.Types.Dynamic.DynamicTypeFactory.Dispose ( ) [inline], [virtual]

Disposes the **DynamicTypeFactory** (p. 571).

Note: it is not necessary to manually dispose this object.

### **9.87.3 Property Documentation**

#### **9.87.3.1 Instance**

**DynamicTypeFactory** Rti.Types.Dynamic.DynamicTypeFactory.Instance [static], [get]

#### **Initial value:**

=

new DynamicTypeFactory()

A singleton for the factory.

# **9.88 Rti.Dds.Core.Policy.EndpointGroup Class Reference**

Specifies a group of endpoints that can be collectively identified by a name and satisfied by a quorum.

Inherits IEquatable*<* EndpointGroup *>*.

### **Public Member Functions**

• **EndpointGroup With** (Action*<* **EndpointGroupBuilder** *>* build)

*Creates a new EndpointGroup (*p. *579) with a set of changes specified in an Action*

• override int **GetHashCode** ()

*Gets the hash code*

- override bool **Equals** (object other) *Compares for equality*
- bool **Equals** ( **EndpointGroup** other) *Compares for equality*

### **Properties**

- string **RoleName** [get]
	- *Defines the role name of the endpoint group.*
- int **QuorumCount** [get]

*Defines the minimum number of members that satisfies the endpoint group.*

• static **EndpointGroup Default** = CreateDefault() [get] *Singleton containing the default value of a EndpointGroup (*p. *579)*

### **9.88.1 Detailed Description**

Specifies a group of endpoints that can be collectively identified by a name and satisfied by a quorum.

*The full documentation is available in the C API:* DDS\_EndpointGroup\_t

### **9.88.2 Member Function Documentation**

#### **9.88.2.1 With()**

```
EndpointGroup Rti.Dds.Core.Policy.EndpointGroup.With (
      Action< EndpointGroupBuilder > build ) [inline]
```
Creates a new **EndpointGroup** (p. 579) with a set of changes specified in an Action

#### **Parameters**

**build** An Action (typically a lambda function) that receives a modifiable object with the current values of this **EndpointGroup** (p. 579).

#### **Returns**

A new **EndpointGroup** (p. 579) with the changes applied by the Action

#### **9.88.2.2 GetHashCode()**

override int Rti.Dds.Core.Policy.EndpointGroup.GetHashCode ( ) [inline]

Gets the hash code

#### **9.88.2.3 Equals() [1/2]**

override bool Rti.Dds.Core.Policy.EndpointGroup.Equals ( object *other* )

#### Compares for equality

#### **9.88.2.4 Equals() [2/2]**

bool Rti.Dds.Core.Policy.EndpointGroup.Equals ( **EndpointGroup** *other* ) [inline]

#### Compares for equality

### **9.88.3 Property Documentation**

#### **9.88.3.1 RoleName**

string Rti.Dds.Core.Policy.EndpointGroup.RoleName [get]

Defines the role name of the endpoint group.

*The full documentation is available in the C API:* DDS\_EndpointGroup\_t\_role\_name

### **9.88.3.2 QuorumCount**

int Rti.Dds.Core.Policy.EndpointGroup.QuorumCount [get]

Defines the minimum number of members that satisfies the endpoint group.

*The full documentation is available in the C API:* DDS\_EndpointGroup\_t\_quorum\_count

#### **9.88.3.3 Default**

EndpointGroup Rti.Dds.Core.Policy.EndpointGroup.Default = CreateDefault () [static], [get]

Singleton containing the default value of a **EndpointGroup** (p. 579)

# **9.89 Rti.Dds.Core.Policy.EndpointGroupBuilder Class Reference**

A modifiable type used to create an immutable **EndpointGroup** (p. 579)

### **Public Member Functions**

• **EndpointGroupBuilder** ( **EndpointGroup** data)

*Creates a builder with the values of an existing immutable instance*

• **EndpointGroup Build** () *Creates a new EndpointGroup (*p. *579) immutable object from this one.*

### **Properties**

- string **RoleName** [get, set]
- *Defines the role name of the endpoint group.*
- int **QuorumCount** [get, set] *Defines the minimum number of members that satisfies the endpoint group.*

**Generated by Doxygen**

### **9.89.1 Detailed Description**

A modifiable type used to create an immutable **EndpointGroup** (p. 579)

#### **9.89.2 Constructor & Destructor Documentation**

#### **9.89.2.1 EndpointGroupBuilder()**

Rti.Dds.Core.Policy.EndpointGroupBuilder.EndpointGroupBuilder ( **EndpointGroup** *data* ) [inline]

Creates a builder with the values of an existing immutable instance

### **9.89.3 Member Function Documentation**

#### **9.89.3.1 Build()**

**EndpointGroup** Rti.Dds.Core.Policy.EndpointGroupBuilder.Build ( )

Creates a new **EndpointGroup** (p. 579) immutable object from this one.

### **9.89.4 Property Documentation**

#### **9.89.4.1 RoleName**

string Rti.Dds.Core.Policy.EndpointGroupBuilder.RoleName [get], [set]

Defines the role name of the endpoint group.

*The full documentation is available in the C API:* DDS\_EndpointGroup\_t\_role\_name

### **9.89.4.2 QuorumCount**

int Rti.Dds.Core.Policy.EndpointGroupBuilder.QuorumCount [get], [set]

Defines the minimum number of members that satisfies the endpoint group.

*The full documentation is available in the C API:* DDS\_EndpointGroup\_t\_quorum\_count

# **9.90 Rti.Dds.Core.Entity Class Reference**

Abstract base class for all the DDS objects that support QoS policies, status events, and a status condition.

Inheritance diagram for Rti.Dds.Core.Entity:

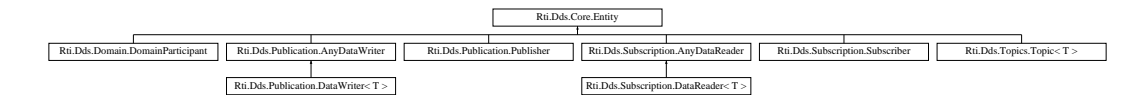

### **Public Member Functions**

• void **Enable** ()

*Enables this Entity (*p. *583) (by default entities are automatically enabled after creation)*

• abstract void **ResetEvents** ( **StatusMask** eventsToRemove=StatusMask.All)

*Stop notifying of events and remove their event handlers. The actual events are defined in each derived entity class.*

• **EntityLock Lock** ()

*Locks the Entity (*p. *583) using its internal lock.*

• void **Dispose** ()

*Releases the resources used by this Entity (*p. *583) and disposes its contained entities as well (if any).*

## **Properties**

- **InstanceHandle InstanceHandle** [get] *Gets the InstanceHandle (*p. *649) that identifies this Entity (*p. *583)*
- **StatusMask StatusChanges** [get]

*Retrieves the list of communication statuses in this Entity (*p. *583) that are triggered.*

• **StatusCondition StatusCondition** [get]

*Gets the StatusCondition (*p. *1054) associated with this Entity (*p. *583).*

• bool **Enabled** [get]

*Indicates whether this Entity (*p. *583) is enabled.*

• bool **Disposed** [get] *Indicates whether this Entity (*p. *583) has already been disposed.*

### **9.90.1 Detailed Description**

Abstract base class for all the DDS objects that support QoS policies, status events, and a status condition.

*The full documentation is available in the C API:* DDSEntity

### **9.90.2 Member Function Documentation**

### **9.90.2.1 Enable()**

```
void Rti.Dds.Core.Entity.Enable ( )
```
Enables this **Entity** (p. 583) (by default entities are automatically enabled after creation)

*The full documentation is available in the C API:* DDSEntity\_enable

#### **9.90.2.2 ResetEvents()**

```
abstract void Rti.Dds.Core.Entity.ResetEvents (
        StatusMask eventsToRemove = StatusMask.All ) [pure virtual]
```
Stop notifying of events and remove their event handlers. The actual events are defined in each derived entity class.

#### **Parameters**

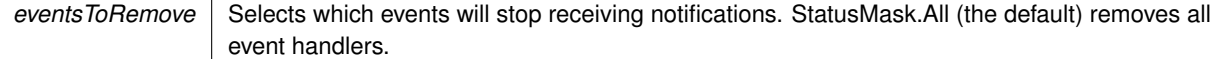

Implemented in **Rti.Dds.Domain.DomainParticipant** (p. 452), **Rti.Dds.Publication.AnyDataWriter** (p. 157), **Rti.***←-* **Dds.Publication.Publisher** (p. 873), **Rti.Dds.Subscription.AnyDataReader** (p. 145), **Rti.Dds.Subscription.***←-* **Subscriber** (p. 1081), and **Rti.Dds.Topics.Topic***<* **T** *>* (p. 1129).

#### **9.90.2.3 Lock()**

**EntityLock** Rti.Dds.Core.Entity.Lock ( )

Locks the **Entity** (p. 583) using its internal lock.

*The full documentation is available in the C API:* DDSEntity\_lock

#### **9.90.2.4 Dispose()**

void Rti.Dds.Core.Entity.Dispose ( ) [inline]

Releases the resources used by this **Entity** (p. 583) and disposes its contained entities as well (if any).

#### **Exceptions**

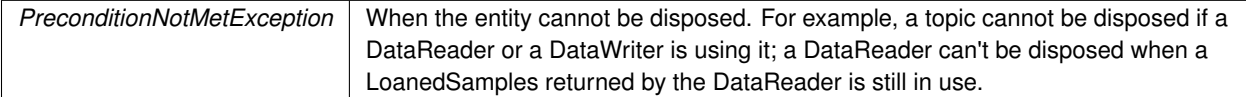

### **9.90.3 Property Documentation**

#### **9.90.3.1 InstanceHandle**

**InstanceHandle** Rti.Dds.Core.Entity.InstanceHandle [get]

Gets the **InstanceHandle** (p. 649) that identifies this **Entity** (p. 583)

*The full documentation is available in the C API:* DDSEntity\_get\_instance\_handle

#### **9.90.3.2 StatusChanges**

**StatusMask** Rti.Dds.Core.Entity.StatusChanges [get]

Retrieves the list of communication statuses in this **Entity** (p. 583) that are triggered.

*The full documentation is available in the C API:* DDSEntity\_get\_status\_changes

#### **9.90.3.3 StatusCondition**

**StatusCondition** Rti.Dds.Core.Entity.StatusCondition [get]

Gets the **StatusCondition** (p. 1054) associated with this **Entity** (p. 583).

*The full documentation is available in the C API:* DDSEntity\_get\_statuscondition

#### **9.90.3.4 Enabled**

bool Rti.Dds.Core.Entity.Enabled [get]

Indicates whether this **Entity** (p. 583) is enabled.

#### **9.90.3.5 Disposed**

bool Rti.Dds.Core.Entity.Disposed [get]

Indicates whether this **Entity** (p. 583) has already been disposed.

# **9.91 Rti.Dds.Core.Policy.EntityFactory Class Reference**

Configures whether an **Entity** (p. 583) that acts as a factory automatically enables the entities it creates or not.

### **Public Member Functions**

• **EntityFactory WithAutoEnableCreatedEntities** (bool autoEnable)

*Returns AutoEnable (*p. *587) if autoEnable is true, or else ManuallyEnable (*p. *587)*

• override string **ToString** () *Returns a string representation*

### **Properties**

• static **EntityFactory AutoEnable** [get]

*Automatically enable*

- static **EntityFactory ManuallyEnable** [get] *Indicates that created entities will be enabled manually*
- static **EntityFactory Default** [get]

*Default value for this policy*

• bool **AutoEnableCreatedEntities** [get]

*Specifies whether the entity acting as a factory automatically enables the instances it creates.*

### **9.91.1 Detailed Description**

Configures whether an **Entity** (p. 583) that acts as a factory automatically enables the entities it creates or not.

### **9.91.2 Member Function Documentation**

#### **9.91.2.1 WithAutoEnableCreatedEntities()**

```
EntityFactory Rti.Dds.Core.Policy.EntityFactory.WithAutoEnableCreatedEntities (
       bool autoEnable )
```
Returns **AutoEnable** (p. 587) if autoEnable is true, or else **ManuallyEnable** (p. 587)

### **9.91.2.2 ToString()**

override string Rti.Dds.Core.Policy.EntityFactory.ToString ( )

Returns a string representation

### **9.91.3 Property Documentation**

#### **9.91.3.1 AutoEnable**

**EntityFactory** Rti.Dds.Core.Policy.EntityFactory.AutoEnable [static], [get]

#### **Initial value:**

=

new EntityFactory(true)

Automatically enable

#### **9.91.3.2 ManuallyEnable**

**EntityFactory** Rti.Dds.Core.Policy.EntityFactory.ManuallyEnable [static], [get]

#### **Initial value:** =

new EntityFactory(false)

Indicates that created entities will be enabled manually

#### **9.91.3.3 Default**

**EntityFactory** Rti.Dds.Core.Policy.EntityFactory.Default [static], [get]

Default value for this policy

#### **9.91.3.4 AutoEnableCreatedEntities**

bool Rti.Dds.Core.Policy.EntityFactory.AutoEnableCreatedEntities [get]

#### Specifies whether the entity acting as a factory automatically enables the instances it creates.

*The full documentation is available in the C API:* DDS\_EntityFactoryQosPolicy\_autoenable\_*←* created\_entities

# **9.92 Rti.Dds.Core.EntityLock Class Reference**

The lock used by an **Entity** (p. 583) to protect its operations. Obtained via **Entity.Lock** (p. 584). Inherits IDisposable.

### **Public Member Functions**

• void **Dispose** ()

*Releases the lock.*

### **9.92.1 Detailed Description**

The lock used by an **Entity** (p. 583) to protect its operations. Obtained via **Entity.Lock** (p. 584).

### **9.92.2 Member Function Documentation**

#### **9.92.2.1 Dispose()**

```
void Rti.Dds.Core.EntityLock.Dispose ( ) [inline]
```
Releases the lock.

# **9.93 Rti.Dds.Core.Policy.EntityName Class Reference**

Assigns a name and a role name to a **Domain.DomainParticipant** (p. 437), **Publication.Publisher** (p. 869), **Subscription.Subscriber** (p. 1073), Publication.DataWriter*<*T*>* or Subscription.DataReader*<*T*>*. Except for **Publication.Publisher** (p. 869) and **Subscription.Subscriber** (p. 1073), these names will be visible during the discovery process and in RTI tools to help you visualize and debug your system.

Inherits IEquatable*<* EntityName *>*.

### **Public Member Functions**

• **EntityName** ([AllowNull] string name, [AllowNull] string roleName=null)

*Creates a new EntityName (*p. *588) policy*

- **EntityName With** (Action*<* **EntityNameBuilder** *>* build)
	- *Creates a new EntityName (*p. *588) with a set of changes specified in an Action*
- override bool **Equals** (object other)

*Compares for equality*

• override int **GetHashCode** ()

*Gets the hash code*

• bool **Equals** ( **EntityName** other)

*Compares for equality*

• override string **ToString** ()

*Returns a string representation*
# **Static Public Member Functions**

• static implicit **operator EntityName** (string name) *Implicit conversion from a string to an EntityName (*p. *588) (with null RoleName)*

# **Properties**

- string **Name** [get]
	- *Gets the value of Name*
- string **RoleName** [get]
	- *Gets the value of RoleName*
- static **EntityName Default** = CreateDefault() [get]
	- *Singleton containing the default value of a EntityName (*p. *588)*

# **9.93.1 Detailed Description**

Assigns a name and a role name to a **Domain.DomainParticipant** (p. 437), **Publication.Publisher** (p. 869), **Subscription.Subscriber** (p. 1073), Publication.DataWriter*<*T*>* or Subscription.DataReader*<*T*>*. Except for **Publication.Publisher** (p. 869) and **Subscription.Subscriber** (p. 1073), these names will be visible during the discovery process and in RTI tools to help you visualize and debug your system.

*The full documentation is available in the C API:* DDS\_EntityNameQosPolicy

# **9.93.2 Constructor & Destructor Documentation**

### **9.93.2.1 EntityName()**

```
Rti.Dds.Core.Policy.EntityName.EntityName (
             [AllowNull] string name,
             [AllowNull] string roleName = null ) [inline]
```
Creates a new **EntityName** (p. 588) policy

**Parameters**

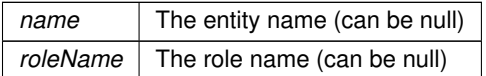

# **9.93.3 Member Function Documentation**

# **9.93.3.1 With()**

```
EntityName Rti.Dds.Core.Policy.EntityName.With (
           Action< EntityNameBuilder > build ) [inline]
```
Creates a new **EntityName** (p. 588) with a set of changes specified in an Action

#### **Parameters**

*build* An Action (typically a lambda function) that receives a modifiable object with the values of this **EntityName** (p. 588).

### **Returns**

A new **EntityName** (p. 588) with the changes applied by the Action

### **9.93.3.2 Equals() [1/2]**

override bool Rti.Dds.Core.Policy.EntityName.Equals ( object *other* )

Compares for equality

### **9.93.3.3 GetHashCode()**

override int Rti.Dds.Core.Policy.EntityName.GetHashCode ( ) [inline]

Gets the hash code

## **9.93.3.4 Equals() [2/2]**

```
bool Rti.Dds.Core.Policy.EntityName.Equals (
             EntityName other ) [inline]
```
Compares for equality

### **9.93.3.5 ToString()**

override string Rti.Dds.Core.Policy.EntityName.ToString ( )

Returns a string representation

#### **9.93.3.6 operator EntityName()**

```
static implicit Rti.Dds.Core.Policy.EntityName.operator EntityName (
            string name ) [static]
```
Implicit conversion from a string to an **EntityName** (p. 588) (with null RoleName)

#### **Parameters**

*name* The entity name

### **9.93.4 Property Documentation**

#### **9.93.4.1 Name**

string Rti.Dds.Core.Policy.EntityName.Name [get]

Gets the value of Name

*The full documentation is available in the C API:* DDS\_EntityNameQosPolicy\_name

#### **9.93.4.2 RoleName**

string Rti.Dds.Core.Policy.EntityName.RoleName [get]

Gets the value of RoleName

*The full documentation is available in the C API:* DDS\_EntityNameQosPolicy\_role\_name

### **9.93.4.3 Default**

**EntityName** Rti.Dds.Core.Policy.EntityName.Default = CreateDefault() [static], [get]

Singleton containing the default value of a **EntityName** (p. 588)

# **9.94 Rti.Dds.Core.Policy.EntityNameBuilder Class Reference**

A modifiable type used to create an immutable **EntityName** (p. 588)

### **Public Member Functions**

• **EntityNameBuilder** ( **EntityName** data)

*Creates a builder with the values of an existing immutable instance*

• **EntityName Build** () *Creates a immutable object (EntityName (*p. *588)) from this one.*

## **Properties**

- string **Name** [get, set] *Gets the value of Name*
- string **RoleName** [get, set] *Gets the value of RoleName*

## **9.94.1 Detailed Description**

A modifiable type used to create an immutable **EntityName** (p. 588)

# **9.94.2 Constructor & Destructor Documentation**

# **9.94.2.1 EntityNameBuilder()**

```
Rti.Dds.Core.Policy.EntityNameBuilder.EntityNameBuilder (
             EntityName data ) [inline]
```
Creates a builder with the values of an existing immutable instance

# **9.94.3 Member Function Documentation**

### **9.94.3.1 Build()**

**EntityName** Rti.Dds.Core.Policy.EntityNameBuilder.Build ( )

Creates a immutable object (**EntityName** (p. 588)) from this one.

# **9.94.4 Property Documentation**

### **9.94.4.1 Name**

```
string Rti.Dds.Core.Policy.EntityNameBuilder.Name [get], [set]
```
Gets the value of Name

*The full documentation is available in the C API:* DDS\_EntityNameQosPolicy\_name

## **9.94.4.2 RoleName**

string Rti.Dds.Core.Policy.EntityNameBuilder.RoleName [get], [set]

Gets the value of RoleName

*The full documentation is available in the C API:* DDS\_EntityNameQosPolicy\_role\_name

# **9.95 Rti.Dds.Core.Policy.Property.Entry Struct Reference**

The entry in the **Property** (p. 854) dictionary

## **Public Member Functions**

• **Entry** (string value, bool propagate=false) *Creates a new entry with the value and whether to propagate it on discovery*

# **Static Public Member Functions**

- static implicit **operator Entry** (string value) *Implicit conversion from string to property entry with Propagate (*p. *595) set to false.*
- static implicit **operator Entry** ((string value, bool propagate) entry) *Implicit conversion from (string, bool) tuple*

# **Properties**

- string **Value** [get]
	- *The value of the property*
- bool **Propagate** [get]
	- *Whether to propagate this property on discovery or not*

**Generated by Doxygen**

### **9.95.1 Detailed Description**

The entry in the **Property** (p. 854) dictionary

# **9.95.2 Constructor & Destructor Documentation**

**9.95.2.1 Entry()**

```
Rti.Dds.Core.Policy.Property.Entry.Entry (
            string value,
            bool propagate = false )
```
Creates a new entry with the value and whether to propagate it on discovery

# **9.95.3 Member Function Documentation**

# **9.95.3.1 operator Entry() [1/2]**

```
static implicit Rti.Dds.Core.Policy.Property.Entry.operator Entry (
            string value ) [static]
```
Implicit conversion from string to property entry with **Propagate** (p. 595) set to false.

### **9.95.3.2 operator Entry() [2/2]**

```
static implicit Rti.Dds.Core.Policy.Property.Entry.operator Entry (
            (string value, bool propagate) entry ) [static]
```
Implicit conversion from (string, bool) tuple

# **9.95.4 Property Documentation**

### **9.95.4.1 Value**

string Rti.Dds.Core.Policy.Property.Entry.Value [get]

The value of the property

#### **9.95.4.2 Propagate**

bool Rti.Dds.Core.Policy.Property.Entry.Propagate [get]

Whether to propagate this property on discovery or not

# **9.96 Rti.Types.Dynamic.EnumBuilder Class Reference**

Allows creating a new **EnumType** (p. 601) via **DynamicTypeFactory.BuildEnum()** (p. 575).

# **Public Member Functions**

- **EnumBuilder WithName** (string name) *Returns the same EnumBuilder (*p. *595) instance with a modified Name (*p. *597).*
- **EnumBuilder WithExtensibility** ( **ExtensibilityKind** kind)

*Returns the same EnumBuilder (*p. *595) instance with a modified ExtensibilityKind (*p. *598).*

• **EnumBuilder AddMember** ( **EnumMember** member)

*Returns the same EnumBuilder (*p. *595) instance with a new EnumMember (*p. *598) added to Members (*p. *598).*

• **EnumBuilder AddMembers** (params **EnumMember**[ ] members)

*Returns the same EnumBuilder (*p. *595) instance with a number of new EnumMember (*p. *598) added to Members (*p. *598).*

• **EnumBuilder AddMembers** (IEnumerable*<* **EnumMember** *>* members)

*Returns the same EnumBuilder (*p. *595) instance with a number of new EnumMember (*p. *598) added to Members (*p. *598).*

• **EnumType Create** ()

*Creates a new EnumType (*p. *601) object using the current properties of the EnumBuilder (*p. *595) instance.*

# **Properties**

• string **Name** = null [get]

*The enum name.*

• **ExtensibilityKind ExtensibilityKind** [get]

*The value for the IDL extensibility kind.*

• IList*<* **EnumMember** *>* **Members** = new List*<* **EnumMember***>*() [get]

*The enum members.*

### **9.96.1 Detailed Description**

Allows creating a new **EnumType** (p. 601) via **DynamicTypeFactory.BuildEnum()** (p. 575).

# **9.96.2 Member Function Documentation**

#### **9.96.2.1 WithName()**

```
EnumBuilder Rti.Types.Dynamic.EnumBuilder.WithName (
            string name ) [inline]
```
Returns the same **EnumBuilder** (p. 595) instance with a modified **Name** (p. 597).

**Parameters**

*name* | The new **Name** (p. 597) to be set.

#### **9.96.2.2 WithExtensibility()**

```
EnumBuilder Rti.Types.Dynamic.EnumBuilder.WithExtensibility (
             ExtensibilityKind kind ) [inline]
```
Returns the same **EnumBuilder** (p. 595) instance with a modified **ExtensibilityKind** (p. 598).

**Parameters**

 $\vec{k}$  The new **Extensibility Kind** (p. 598) to be set.

#### **9.96.2.3 AddMember()**

```
EnumBuilder Rti.Types.Dynamic.EnumBuilder.AddMember (
             EnumMember member ) [inline]
```
Returns the same **EnumBuilder** (p. 595) instance with a new **EnumMember** (p. 598) added to **Members** (p. 598).

**Parameters**

*member*  $\vert$  The **EnumMember** (p. 598) to be added.

#### **9.96.2.4 AddMembers() [1/2]**

```
EnumBuilder Rti.Types.Dynamic.EnumBuilder.AddMembers (
            params EnumMember[ ] members ) [inline]
```
Returns the same **EnumBuilder** (p. 595) instance with a number of new **EnumMember** (p. 598) added to **Members** (p. 598).

**Parameters**

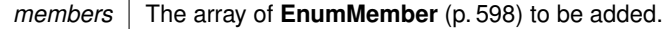

#### **9.96.2.5 AddMembers() [2/2]**

```
EnumBuilder Rti.Types.Dynamic.EnumBuilder.AddMembers (
           IEnumerable< EnumMember > members ) [inline]
```
Returns the same **EnumBuilder** (p. 595) instance with a number of new **EnumMember** (p. 598) added to **Members** (p. 598).

**Parameters**

*members* | The enumerable object of **EnumMember** (p. 598) to be added.

**9.96.2.6 Create()**

**EnumType** Rti.Types.Dynamic.EnumBuilder.Create ( ) [inline]

Creates a new **EnumType** (p. 601) object using the current properties of the **EnumBuilder** (p. 595) instance.

# **9.96.3 Property Documentation**

### **9.96.3.1 Name**

string Rti.Types.Dynamic.EnumBuilder.Name = null [get]

The enum name.

#### **9.96.3.2 ExtensibilityKind**

**ExtensibilityKind** Rti.Types.Dynamic.EnumBuilder.ExtensibilityKind [get]

The value for the IDL extensibility kind.

### **9.96.3.3 Members**

IList*<* **EnumMember***>* Rti.Types.Dynamic.EnumBuilder.Members = new List*<* **EnumMember***>*() [get] The enum members.

# **9.97 Rti.Types.Dynamic.EnumMember Class Reference**

Represents an enumerator in an **EnumType** (p. 601).

Inheritance diagram for Rti.Types.Dynamic.EnumMember:

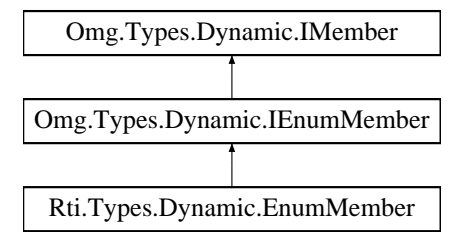

# **Public Member Functions**

- **EnumMember** (string name, int ordinal)
- *Creates a new EnumMember (*p. *598).*
- override bool **Equals** (object other)

*Compares for equality*

• override int **GetHashCode** ()

*Calculates a hash code*

• bool **Equals** ( **EnumMember** other)

*Compares for equality*

• override string **ToString** ()

*Returns the member name*

# **Properties**

- string **Name** [get] *The member name.*
- int **Ordinal** [get] *The integer value for this member in the enumeration.*

# **9.97.1 Detailed Description**

Represents an enumerator in an **EnumType** (p. 601).

# **9.97.2 Constructor & Destructor Documentation**

### **9.97.2.1 EnumMember()**

```
Rti.Types.Dynamic.EnumMember.EnumMember (
            string name,
            int ordinal ) [inline]
```
#### Creates a new **EnumMember** (p. 598).

**Parameters**

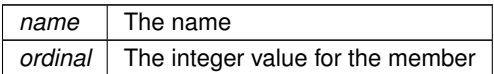

# **9.97.3 Member Function Documentation**

# **9.97.3.1 Equals() [1/2]**

override bool Rti.Types.Dynamic.EnumMember.Equals ( object *other* )

#### Compares for equality

### **9.97.3.2 GetHashCode()**

override int Rti.Types.Dynamic.EnumMember.GetHashCode ( ) [inline]

Calculates a hash code

#### **9.97.3.3 Equals() [2/2]**

```
bool Rti.Types.Dynamic.EnumMember.Equals (
             EnumMember other ) [inline]
```
Compares for equality

### **9.97.3.4 ToString()**

override string Rti.Types.Dynamic.EnumMember.ToString ( )

Returns the member name

# **9.97.4 Property Documentation**

# **9.97.4.1 Name**

string Rti.Types.Dynamic.EnumMember.Name [get]

The member name.

Implements **Omg.Types.Dynamic.IMember** (p. 646).

## **9.97.4.2 Ordinal**

int Rti.Types.Dynamic.EnumMember.Ordinal [get]

The integer value for this member in the enumeration.

Implements **Omg.Types.Dynamic.IEnumMember** (p. 645).

# **9.98 Rti.Types.Dynamic.EnumType Class Reference**

Represents an IDL enum.

Inheritance diagram for Rti.Types.Dynamic.EnumType:

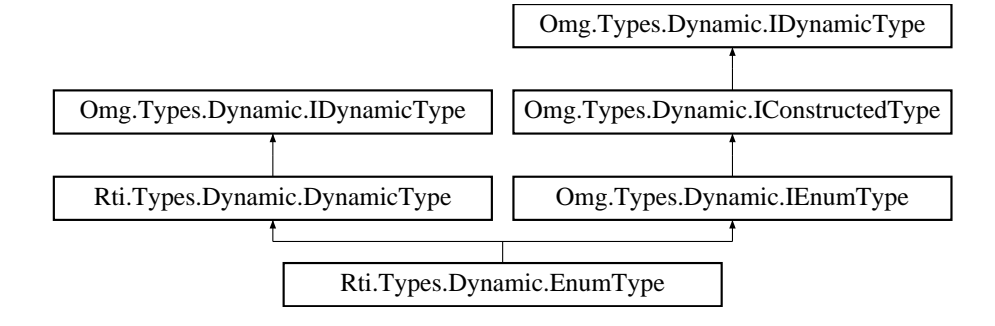

## **Public Member Functions**

- **EnumMember GetMember** (uint index)
	- *Returns a member by its position in the type*
- **EnumMember GetMember** (string name)
	- *Finds a member by its name*
- uint **FindMemberByName** (string name)

*Finds the index for a member name, which can be used as the argument for GetMember(uint) (*p. *602).*

• uint **FindMemberById** (int id)

*Finds the member index given a member ID (@id IDL annotation)*

- uint **GetCdrSerializedSampleMaxSize** (short representationId=DataRepresentation.Xcdr) *Gets the maximum serialized size of samples of this type using a certain DataRepresentation.*
- uint **GetCdrSerializedSampleMinSize** (short representationId=DataRepresentation.Xcdr) *Gets the minimum serialized size of samples of this type using a certain DataRepresentation.*
- uint **GetCdrSerializedSampleKeyMaxSize** (short representationId=DataRepresentation.Xcdr) *Gets the maximum serialized size of the data type's key using a certain DataRepresentation.*

## **Properties**

- **ExtensibilityKind ExtensibilityKind** [get]
	- *The value for the IDL extensibility kind.*
- IEnumerable*<* **EnumMember** *>* **Members** [get]
	- *The enumerators.*
- uint **MemberCount** [get] *The number of enumerators.*

## **9.98.1 Detailed Description**

Represents an IDL enum.

### **9.98.2 Member Function Documentation**

### **9.98.2.1 GetMember() [1/2]**

```
EnumMember Rti.Types.Dynamic.EnumType.GetMember (
            uint index )
```
Returns a member by its position in the type

#### **Exceptions**

*System.IndexOutOfRangeException* If index *>*= MemberCount.

### **Returns**

The member if the index is valid, or null if the index is InvalidMemberIndex

Implements **Omg.Types.Dynamic.IConstructedType** (p. 642).

### **9.98.2.2 GetMember() [2/2]**

```
EnumMember Rti.Types.Dynamic.EnumType.GetMember (
            string name )
```
Finds a member by its name

#### **Returns**

The member if the name exists, or null if the name doesn't exist

```
Implements Omg.Types.Dynamic.IConstructedType (p. 642).
```
#### **9.98.2.3 FindMemberByName()**

```
uint Rti.Types.Dynamic.EnumType.FindMemberByName (
             string name )
```
Finds the index for a member name, which can be used as the argument for **GetMember(uint)** (p. 602).

#### **Returns**

The member index, if the name exists or InvalidMemberIndex if it doesn't.

### **9.98.2.4 FindMemberById()**

```
uint Rti.Types.Dynamic.EnumType.FindMemberById (
             int id )
```
Finds the member index given a member ID (@id IDL annotation)

### **Returns**

The member index, if the ID exists or InvalidMemberIndex if it doesn't.

*The full documentation is available in the C API:* DDS\_TypeCode\_find\_member\_by\_id

#### **9.98.2.5 GetCdrSerializedSampleMaxSize()**

```
uint Rti.Types.Dynamic.EnumType.GetCdrSerializedSampleMaxSize (
             short representationId = DataRepresentation.Xcdr )
```
Gets the maximum serialized size of samples of this type using a certain DataRepresentation.

*The full documentation is available in the C API:* DDS\_TypeCode\_cdr\_serialized\_sample\_max\_size

#### **9.98.2.6 GetCdrSerializedSampleMinSize()**

```
uint Rti.Types.Dynamic.EnumType.GetCdrSerializedSampleMinSize (
            short representationId = DataRepresentation.Xcdr )
```
Gets the minimum serialized size of samples of this type using a certain DataRepresentation.

*The full documentation is available in the C API:* DDS\_TypeCode\_cdr\_serialized\_sample\_min\_size

#### **9.98.2.7 GetCdrSerializedSampleKeyMaxSize()**

```
uint Rti.Types.Dynamic.EnumType.GetCdrSerializedSampleKeyMaxSize (
             short representationId = DataRepresentation.Xcdr )
```
Gets the maximum serialized size of the data type's key using a certain DataRepresentation.

*The full documentation is available in the C API:* DDS\_TypeCode\_cdr\_serialized\_sample\_key\_max\_*←* size

### **9.98.3 Property Documentation**

### **9.98.3.1 ExtensibilityKind**

**ExtensibilityKind** Rti.Types.Dynamic.EnumType.ExtensibilityKind [get]

The value for the IDL extensibility kind.

Implements **Omg.Types.Dynamic.IConstructedType** (p. 642).

#### **9.98.3.2 Members**

IEnumerable*<* **EnumMember***>* Rti.Types.Dynamic.EnumType.Members [get]

The enumerators.

Implements **Omg.Types.Dynamic.IEnumType** (p. 645).

### **9.98.3.3 MemberCount**

uint Rti.Types.Dynamic.EnumType.MemberCount [get]

The number of enumerators.

# **9.99 Rti.Dds.Core.Policy.Event Class Reference**

Configures the **Domain.DomainParticipant** (p. 437) event thread and the resources it uses.

Inherits IEquatable*<* Event *>*.

## **Public Member Functions**

• **Event With** (Action*<* **EventBuilder** *>* build)

*Creates a new Event (*p. *604) with a set of changes specified in an Action*

• override int **GetHashCode** ()

*Gets the hash code*

• override bool **Equals** (object other)

*Compares for equality*

• bool **Equals** ( **Event** other)

*Compares for equality*

# **Properties**

- **ThreadSettings Thread** [get] *Event (*p. *604) thread settings.*
- int **InitialCount** [get]
	- *The initial number of events.*
- int **MaxCount** [get]

*The maximum number of events.*

• static **Event Default** [get]

*Singleton containing the default value of a Event (*p. *604)*

# **9.99.1 Detailed Description**

Configures the **Domain.DomainParticipant** (p. 437) event thread and the resources it uses.

*The full documentation is available in the C API:* DDS\_EventQosPolicy

# **9.99.2 Member Function Documentation**

### **9.99.2.1 With()**

```
Event Rti.Dds.Core.Policy.Event.With (
           Action< EventBuilder > build ) [inline]
```
Creates a new **Event** (p. 604) with a set of changes specified in an Action

### **Parameters**

*build* An Action (typically a lambda function) that receives a modifiable object with the current values of this **Event** (p. 604).

#### **Returns**

A new **Event** (p. 604) with the changes applied by the Action

### **9.99.2.2 GetHashCode()**

override int Rti.Dds.Core.Policy.Event.GetHashCode ( ) [inline]

Gets the hash code

## **9.99.2.3 Equals() [1/2]**

```
override bool Rti.Dds.Core.Policy.Event.Equals (
            object other )
```
Compares for equality

#### **9.99.2.4 Equals() [2/2]**

```
bool Rti.Dds.Core.Policy.Event.Equals (
             Event other ) [inline]
```
Compares for equality

# **9.99.3 Property Documentation**

#### **9.99.3.1 Thread**

**ThreadSettings** Rti.Dds.Core.Policy.Event.Thread [get]

**Event** (p. 604) thread settings.

*The full documentation is available in the C API:* DDS\_EventQosPolicy\_thread

#### **9.99.3.2 InitialCount**

int Rti.Dds.Core.Policy.Event.InitialCount [get]

The initial number of events.

*The full documentation is available in the C API:* DDS\_EventQosPolicy\_initial\_count

#### **9.99.3.3 MaxCount**

int Rti.Dds.Core.Policy.Event.MaxCount [get]

The maximum number of events.

*The full documentation is available in the C API:* DDS\_EventQosPolicy\_max\_count

### **9.99.3.4 Default**

**Event** Rti.Dds.Core.Policy.Event.Default [static], [get]

Singleton containing the default value of a **Event** (p. 604)

# **9.100 Rti.Dds.Core.Policy.EventBuilder Class Reference**

A modifiable type used to create an immutable **Event** (p. 604)

# **Public Member Functions**

- **EventBuilder** ( **Event** data) *Creates a builder with the values of an existing immutable instance*
- **Event Build** () *Creates a new Event (*p. *604) immutable object from this one.*

### **Properties**

- **ThreadSettings Thread** [get, set] *Event (*p. *604) thread QoS.*
- int **InitialCount** [get, set] *The initial number of events.*
- int **MaxCount** [get, set] *The maximum number of events.*

#### **9.100.1 Detailed Description**

A modifiable type used to create an immutable **Event** (p. 604)

# **9.100.2 Constructor & Destructor Documentation**

### **9.100.2.1 EventBuilder()**

```
Rti.Dds.Core.Policy.EventBuilder.EventBuilder (
             Event data ) [inline]
```
Creates a builder with the values of an existing immutable instance

## **9.100.3 Member Function Documentation**

#### **9.100.3.1 Build()**

**Event** Rti.Dds.Core.Policy.EventBuilder.Build ( )

Creates a new **Event** (p. 604) immutable object from this one.

### **9.100.4 Property Documentation**

## **9.100.4.1 Thread**

**ThreadSettings** Rti.Dds.Core.Policy.EventBuilder.Thread [get], [set]

**Event** (p. 604) thread QoS.

*The full documentation is available in the C API:* DDS\_EventQosPolicy\_thread

### **9.100.4.2 InitialCount**

int Rti.Dds.Core.Policy.EventBuilder.InitialCount [get], [set]

The initial number of events.

*The full documentation is available in the C API:* DDS\_EventQosPolicy\_initial\_count

#### **9.100.4.3 MaxCount**

int Rti.Dds.Core.Policy.EventBuilder.MaxCount [get], [set]

The maximum number of events.

*The full documentation is available in the C API:* DDS\_EventQosPolicy\_max\_count

# **9.101 Omg.Dds.Core.Status.EventCount***<* **TInteger** *>* **Struct Template Reference**

An event count has a value and a change from the last time the value was looked up

Inherits IEquatable*<* EventCount*<* TInteger *> >*.

# **Public Member Functions**

- **EventCount** (TInteger value, TInteger change)
	- *Creates an instance with a value and a change count*
- void **Deconstruct** (out TInteger value, out TInteger change)
	- *Deconstructs the EventCount (*p. *608) object.*
- override int **GetHashCode** () *Gets the hash code.*
- override string **ToString** () *Returns a readable representation*
- bool **Equals** ( **EventCount***<* TInteger *>* other) *Compares for equality.*

# **Static Public Member Functions**

• static implicit **operator EventCount***<* **TInteger** *>* ((TInteger, TInteger) t) *Implicit conversion from a tuple with (Value, Change)*

### **Properties**

• TInteger **Value** [get]

*The total value for this counter.*

• TInteger **Change** [get]

*The change (positive or negative) of Value (*p. *611) since this counter was last looked up.*

## **9.101.1 Detailed Description**

An event count has a value and a change from the last time the value was looked up

**Type Constraints**

*TInteger* **:** *unmanaged*

# **9.101.2 Constructor & Destructor Documentation**

#### **9.101.2.1 EventCount()**

```
Omg.Dds.Core.Status.EventCount< TInteger >. EventCount (
           TInteger value,
           TInteger change )
```
Creates an instance with a value and a change count

### **9.101.3 Member Function Documentation**

**9.101.3.1 Deconstruct()**

```
void Omg.Dds.Core.Status.EventCount< TInteger >.Deconstruct (
            out TInteger value,
            out TInteger change )
```
Deconstructs the **EventCount** (p. 608) object.

## **9.101.3.2 GetHashCode()**

override int **Omg.Dds.Core.Status.EventCount***<* TInteger *>*.GetHashCode ( )

Gets the hash code.

### **9.101.3.3 ToString()**

override string **Omg.Dds.Core.Status.EventCount***<* TInteger *>*.ToString ( )

Returns a readable representation

### **9.101.3.4 Equals()**

bool **Omg.Dds.Core.Status.EventCount***<* TInteger *>*.Equals ( **EventCount***<* TInteger *> other* )

Compares for equality.

#### **9.101.3.5 operator EventCount***<* **TInteger** *>***()**

static implicit **Omg.Dds.Core.Status.EventCount***<* TInteger *>*.operator **EventCount***<* TInteger *>* ( (TInteger, TInteger) *t* ) [static]

Implicit conversion from a tuple with (Value, Change)

# **9.101.4 Property Documentation**

### **9.101.4.1 Value**

TInteger **Omg.Dds.Core.Status.EventCount***<* TInteger *>*.Value [get]

The total value for this counter.

### **9.101.4.2 Change**

TInteger **Omg.Dds.Core.Status.EventCount***<* TInteger *>*.Change [get]

The change (positive or negative) of **Value** (p. 611) since this counter was last looked up.

# **9.102 Rti.Dds.Core.Policy.ExclusiveArea Class Reference**

Configures concurrency and deadlock prevention capabilities.

```
Inherits IEquatable< ExclusiveArea >.
```
## **Public Member Functions**

• **ExclusiveArea** (bool useSharedExclusiveArea)

*Creates a new ExclusiveArea (*p. *611).*

- **ExclusiveArea With** (Action*<* **ExclusiveAreaBuilder** *>* build)
	- *Creates a new ExclusiveArea (*p. *611) with a set of changes specified in an Action*
- override int **GetHashCode** ()
	- *Gets the hash code*
- override bool **Equals** (object other)

*Compares for equality*

- bool **Equals** ( **ExclusiveArea** other)
	- *Compares for equality*

# **Properties**

- bool **UseSharedExclusiveArea** [get]
	- *Whether the Entity (*p. *583) is protected by its own exclusive area or the shared exclusive area.*
- static **ExclusiveArea Default** [get]
	- *Singleton containing the default value of a ExclusiveArea (*p. *611)*

# **9.102.1 Detailed Description**

Configures concurrency and deadlock prevention capabilities.

# **9.102.2 Constructor & Destructor Documentation**

#### **9.102.2.1 ExclusiveArea()**

```
Rti.Dds.Core.Policy.ExclusiveArea.ExclusiveArea (
            bool useSharedExclusiveArea )
```
#### Creates a new **ExclusiveArea** (p. 611).

**Parameters**

*useSharedExclusiveArea* | The value for **UseSharedExclusiveArea** (p. 613)

# **9.102.3 Member Function Documentation**

#### **9.102.3.1 With()**

```
ExclusiveArea Rti.Dds.Core.Policy.ExclusiveArea.With (
           Action< ExclusiveAreaBuilder > build ) [inline]
```
Creates a new **ExclusiveArea** (p. 611) with a set of changes specified in an Action

### **Parameters**

**build** An Action (typically a lambda function) that receives a modifiable object with the current values of this **ExclusiveArea** (p. 611).

#### **Returns**

A new **ExclusiveArea** (p. 611) with the changes applied by the Action

### **9.102.3.2 GetHashCode()**

override int Rti.Dds.Core.Policy.ExclusiveArea.GetHashCode ( ) [inline]

Gets the hash code

### **9.102.3.3 Equals() [1/2]**

override bool Rti.Dds.Core.Policy.ExclusiveArea.Equals ( object *other* )

Compares for equality

### **9.102.3.4 Equals() [2/2]**

```
bool Rti.Dds.Core.Policy.ExclusiveArea.Equals (
             ExclusiveArea other ) [inline]
```
Compares for equality

### **9.102.4 Property Documentation**

#### **9.102.4.1 UseSharedExclusiveArea**

bool Rti.Dds.Core.Policy.ExclusiveArea.UseSharedExclusiveArea [get]

Whether the **Entity** (p. 583) is protected by its own exclusive area or the shared exclusive area.

*The full documentation is available in the C API:* DDS\_ExclusiveAreaQosPolicy\_use\_shared\_*←* exclusive\_area

### **9.102.4.2 Default**

**ExclusiveArea** Rti.Dds.Core.Policy.ExclusiveArea.Default [static], [get]

Singleton containing the default value of a **ExclusiveArea** (p. 611)

# **9.103 Rti.Dds.Core.Policy.ExclusiveAreaBuilder Class Reference**

A modifiable type used to create an immutable **ExclusiveArea** (p. 611)

# **Public Member Functions**

• **ExclusiveAreaBuilder** ( **ExclusiveArea** data)

*Creates a builder with the values of an existing immutable instance*

• **ExclusiveArea Build** () *Creates a new ExclusiveArea (*p. *611) immutable object from this one.*

# **Properties**

• bool **UseSharedExclusiveArea** [get, set] *Whether the Entity (*p. *583) is protected by its own exclusive area or the shared exclusive area.*

# **9.103.1 Detailed Description**

A modifiable type used to create an immutable **ExclusiveArea** (p. 611)

# **9.103.2 Constructor & Destructor Documentation**

### **9.103.2.1 ExclusiveAreaBuilder()**

```
Rti.Dds.Core.Policy.ExclusiveAreaBuilder.ExclusiveAreaBuilder (
             ExclusiveArea data ) [inline]
```
Creates a builder with the values of an existing immutable instance

# **9.103.3 Member Function Documentation**

### **9.103.3.1 Build()**

**ExclusiveArea** Rti.Dds.Core.Policy.ExclusiveAreaBuilder.Build ( )

Creates a new **ExclusiveArea** (p. 611) immutable object from this one.

### **9.103.4 Property Documentation**

#### **9.103.4.1 UseSharedExclusiveArea**

bool Rti.Dds.Core.Policy.ExclusiveAreaBuilder.UseSharedExclusiveArea [get], [set]

Whether the **Entity** (p. 583) is protected by its own exclusive area or the shared exclusive area.

*The full documentation is available in the C API:* DDS\_ExclusiveAreaQosPolicy\_use\_shared\_*←* exclusive\_area

# **9.104 Rti.Dds.Subscription.Filter Class Reference**

Defines a filter to create a Topics.ContentFilteredTopic*<*T*>*.

Inherits IEquatable*<* Filter *>*.

# **Public Member Functions**

• **Filter** (string expression)

*Creates a filter with an expression with no parameters.*

• **Filter** (string expression, IEnumerable*<* string *>* parameters)

*Creates a filter with an expression that contains parameters.*

- **Filter** (string expression, IEnumerable*<* string *>* parameters, string name) *Creates a filter with an expression containing parameters and a filter name.*
- bool **Equals** ( **Filter** other)

*Compares for equality*

• override bool **Equals** (object obj)

*Compares for equality*

• override int **GetHashCode** ()

*Gets the hash code*

• override string **ToString** ()

*Converts to a string*

• **Filter WithParameters** (IEnumerable*<* string *>* parameters)

*Creates a new Filter (*p. *615) with the same expression as the existing filter but with new parameters*

# **Static Public Member Functions**

• static implicit **operator Filter** (string expression)

*Allows using a string wherever a no-parameter filter is expected*

# **Static Public Attributes**

```
• const string SqlFilterName = "DDSSQL"
```
*Filter (*p. *615) name that identifies the SQL filter*

```
• const string StringMatchFilterName = "DDSSTRINGMATCH"
     Filter (p. 615) name that identifies the "string match" filter
```
# **Properties**

• string **Expression** [get]

*Gets the expression.*

• IEnumerable*<* string *>* **Parameters** [get]

*Gets the parameters.*

• string **Name** [get] *Gets the filter name*

# **9.104.1 Detailed Description**

Defines a filter to create a Topics.ContentFilteredTopic*<*T*>*.

# **9.104.2 Constructor & Destructor Documentation**

### **9.104.2.1 Filter() [1/3]**

```
Rti.Dds.Subscription.Filter.Filter (
            string expression ) [inline]
```
Creates a filter with an expression with no parameters.

### **9.104.2.2 Filter() [2/3]**

```
Rti.Dds.Subscription.Filter.Filter (
            string expression,
            IEnumerable< string > parameters ) [inline]
```
Creates a filter with an expression that contains parameters.

#### **Parameters**

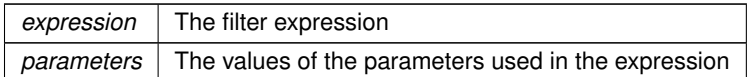

#### **9.104.2.3 Filter() [3/3]**

```
Rti.Dds.Subscription.Filter.Filter (
            string expression,
            IEnumerable< string > parameters,
            string name ) [inline]
```
Creates a filter with an expression containing parameters and a filter name.

# **9.104.3 Member Function Documentation**

### **9.104.3.1 Equals() [1/2]**

```
bool Rti.Dds.Subscription.Filter.Equals (
             Filter other )
```
Compares for equality

### **9.104.3.2 Equals() [2/2]**

override bool Rti.Dds.Subscription.Filter.Equals ( object *obj* )

Compares for equality

### **9.104.3.3 GetHashCode()**

override int Rti.Dds.Subscription.Filter.GetHashCode ( )

Gets the hash code

### **9.104.3.4 ToString()**

override string Rti.Dds.Subscription.Filter.ToString ( )

Converts to a string

### **9.104.3.5 WithParameters()**

```
Filter Rti.Dds.Subscription.Filter.WithParameters (
           IEnumerable< string > parameters )
```
Creates a new **Filter** (p. 615) with the same expression as the existing filter but with new parameters

#### **Parameters**

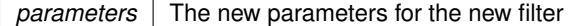

#### **Returns**

A new filter with the same expression and new parameters

#### **9.104.3.6 operator Filter()**

```
static implicit Rti.Dds.Subscription.Filter.operator Filter (
            string expression ) [static]
```
Allows using a string wherever a no-parameter filter is expected

#### **Parameters**

*expression* The string to implicitly convert to a **Filter** (p. 615) with an expression and no parameters

# **9.104.4 Field Documentation**

### **9.104.4.1 SqlFilterName**

const string Rti.Dds.Subscription.Filter.SqlFilterName = "DDSSQL" [static]

**Filter** (p. 615) name that identifies the SQL filter

#### **9.104.4.2 StringMatchFilterName**

const string Rti.Dds.Subscription.Filter.StringMatchFilterName = "DDSSTRINGMATCH" [static]

**Filter** (p. 615) name that identifies the "string match" filter

### **9.104.5 Property Documentation**

### **9.104.5.1 Expression**

string Rti.Dds.Subscription.Filter.Expression [get]

Gets the expression.

#### **9.104.5.2 Parameters**

IEnumerable*<*string*>* Rti.Dds.Subscription.Filter.Parameters [get]

Gets the parameters.

**9.104.5.3 Name**

string Rti.Dds.Subscription.Filter.Name [get]

Gets the filter name

# **9.105 Omg.Dds.Subscription.GenerationCount Struct Reference**

Keeps track of changes in **InstanceState** (p. 65).

Inherits IEquatable*<* GenerationCount *>*.

**Generated by Doxygen**

# **Public Member Functions**

- bool **Equals** ( **GenerationCount** other)
	- *Compares for equality.*
- override bool **Equals** (object other)
	- *Compares for equality.*
- override int **GetHashCode** ()
- *Calculates the hash code.* • override string **ToString** ()
	- *Returns a readable representation of this object*

### **Properties**

• int **Disposed** [get, set]

*The number of times an instance has transitioned from InstanceState.NotAliveDisposed (*p. *65) to InstanceState.Alive (*p. *65)*

• int **NoWriters** [get, set]

*The number of times an instance has transitioned from InstanceState.NotAliveNoWriters (*p. *65) to InstanceState.Alive (*p. *65)*

### **9.105.1 Detailed Description**

Keeps track of changes in **InstanceState** (p. 65).

# **9.105.2 Member Function Documentation**

#### **9.105.2.1 Equals() [1/2]**

bool Omg.Dds.Subscription.GenerationCount.Equals ( **GenerationCount** *other* )

### Compares for equality.

### **9.105.2.2 Equals() [2/2]**

override bool Omg.Dds.Subscription.GenerationCount.Equals ( object *other* )

#### Compares for equality.

### **9.105.2.3 GetHashCode()**

override int Omg.Dds.Subscription.GenerationCount.GetHashCode ( )

Calculates the hash code.

### **9.105.2.4 ToString()**

override string Omg.Dds.Subscription.GenerationCount.ToString ( )

Returns a readable representation of this object

## **9.105.3 Property Documentation**

#### **9.105.3.1 Disposed**

int Omg.Dds.Subscription.GenerationCount.Disposed [get], [set]

The number of times an instance has transitioned from **InstanceState.NotAliveDisposed** (p. 65) to **InstanceState.***←-* **Alive** (p. 65)

*The full documentation is available in the C API:* DDS\_SampleInfo\_disposed\_generation\_count

### **9.105.3.2 NoWriters**

int Omg.Dds.Subscription.GenerationCount.NoWriters [get], [set]

The number of times an instance has transitioned from **InstanceState.NotAliveNoWriters** (p. 65) to **InstanceState.***←-* **Alive** (p. 65)

*The full documentation is available in the C API:* DDS\_SampleInfo\_no\_writers\_generation\_count

# **9.106 Rti.Dds.Core.Policy.GroupData Class Reference**

Attaches a buffer of opaque data that is distributed by means of the built-in topics.

Inherits IEquatable*<* GroupData *>*.

# **Public Member Functions**

• **GroupData** (IEnumerable*<* byte *>* value)

*Creates a GroupData (*p. *621) object with a list of settings*

- **GroupData** (ImmutableList*<* byte *>* value)
	- *Creates a GroupData (*p. *621) object with a list of settings*
- **GroupData With** (Action*<* ImmutableList*<* byte *>*.Builder *>* build)

*Creates a new GroupData (*p. *621) with a set of changes specified in an Action*

• override int **GetHashCode** ()

*Gets the hash code*

• override bool **Equals** (object other)

*Compares for equality*

• bool **Equals** ( **GroupData** other) *Compares for equality*

## **Properties**

- ImmutableList*<* byte *>* **Value** [get] *An opaque sequence of bytes.*
- static **GroupData Default** = new **GroupData**(ImmutableList*<*byte*>*.Empty) [get] *Singleton containing the default value of a GroupData (*p. *621)*

# **9.106.1 Detailed Description**

Attaches a buffer of opaque data that is distributed by means of the built-in topics.

*The full documentation is available in the C API:* DDS\_GroupDataQosPolicy

# **9.106.2 Constructor & Destructor Documentation**

### **9.106.2.1 GroupData() [1/2]**

Rti.Dds.Core.Policy.GroupData.GroupData ( IEnumerable*<* byte *> value* ) [inline]

Creates a **GroupData** (p. 621) object with a list of settings

# **9.106.2.2 GroupData() [2/2]**

```
Rti.Dds.Core.Policy.GroupData.GroupData (
            ImmutableList< byte > value )
```
Creates a **GroupData** (p. 621) object with a list of settings

# **9.106.3 Member Function Documentation**

### **9.106.3.1 With()**

```
GroupData Rti.Dds.Core.Policy.GroupData.With (
           Action< ImmutableList< byte >.Builder > build ) [inline]
```
#### Creates a new **GroupData** (p. 621) with a set of changes specified in an Action

### **Parameters**

**build** An Action (typically a lambda function) that receives a modifiable list with the current values of this object's **Value** (p. 624).

### **Returns**

A new **GroupData** (p. 621) with the changes applied by the Action

#### **9.106.3.2 GetHashCode()**

override int Rti.Dds.Core.Policy.GroupData.GetHashCode ( )

Gets the hash code

#### **9.106.3.3 Equals() [1/2]**

override bool Rti.Dds.Core.Policy.GroupData.Equals ( object *other* )

#### Compares for equality

# **9.106.3.4 Equals() [2/2]**

```
bool Rti.Dds.Core.Policy.GroupData.Equals (
             GroupData other ) [inline]
```
Compares for equality

## **9.106.4 Property Documentation**

### **9.106.4.1 Value**

ImmutableList*<*byte*>* Rti.Dds.Core.Policy.GroupData.Value [get]

An opaque sequence of bytes.

*The full documentation is available in the C API:* DDS\_GroupDataQosPolicy\_value

## **9.106.4.2 Default**

```
GroupData Rti.Dds.Core.Policy.GroupData.Default = new GroupData(ImmutableList<byte>.Empty)
[static], [get]
```
Singleton containing the default value of a **GroupData** (p. 621)

# **9.107 Rti.Dds.Core.GuardCondition Class Reference**

A **Condition** (p. 215) whose **Condition.TriggerValue** (p. 216) is completely under the control of the application.

Inheritance diagram for Rti.Dds.Core.GuardCondition:

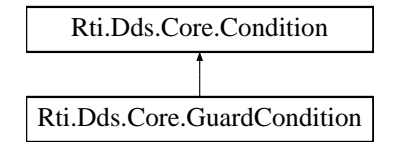

### **Public Member Functions**

• **GuardCondition** ()

*Creates a new GuardCondition (*p. *624).*

• void **Dispose** ()

*Releases the native resources used by this object*
# **Properties**

- new bool **TriggerValue** [get, set] *Gets and sets the trigger value*
- bool **Disposed** [get] *Indicates whether this object has been disposed.*

# **Additional Inherited Members**

# **9.107.1 Detailed Description**

A **Condition** (p. 215) whose **Condition.TriggerValue** (p. 216) is completely under the control of the application.

*The full documentation is available in the C API:* DDS\_GuardCondition

# **9.107.2 Constructor & Destructor Documentation**

### **9.107.2.1 GuardCondition()**

Rti.Dds.Core.GuardCondition.GuardCondition ( )

Creates a new **GuardCondition** (p. 624).

*The full documentation is available in the C API:* DDS\_GuardCondition\_new

# **9.107.3 Member Function Documentation**

### **9.107.3.1 Dispose()**

void Rti.Dds.Core.GuardCondition.Dispose ( ) [inline]

Releases the native resources used by this object

## **9.107.4 Property Documentation**

## **9.107.4.1 TriggerValue**

new bool Rti.Dds.Core.GuardCondition.TriggerValue [get], [set]

Gets and sets the trigger value

### **9.107.4.2 Disposed**

bool Rti.Dds.Core.GuardCondition.Disposed [get]

Indicates whether this object has been disposed.

# **9.108 Rti.Dds.Core.Guid Struct Reference**

A global unique identifier.

Inherits IEquatable*<* Guid *>*, and IComparable*<* Guid *>*.

### **Public Member Functions**

- **Guid** (byte[ ] values) *Creates a new Guid (*p. *626) from an array of 16 bytes.*
- int **CompareTo** ( **Guid** other) *Compares two objects.*
- bool **Equals** ( **Guid** other)
	- *Compares two objects for equality.*
- override bool **Equals** (object obj)
	- *Compares two objects for equality.*
- override int **GetHashCode** () *Gets the hash code.*
- override string **ToString** ()

*Converts to string.*

• **InstanceHandle ToInstanceHandle** ()

*Converts to InstanceHandle (*p. *649).*

• byte[ ] **ToArray** () *Converts this GUID to a byte array.*

### **Static Public Member Functions**

- static **Guid FromArray** (byte[ ] bytes)
	- *Creates a Guid (*p. *626) from the bytes in a 16-byte array*
- static **Guid FromInstanceHandle** (in **InstanceHandle** instanceHandle) *Creates a new Guid (*p. *626) from an InstanceHandle (*p. *649).*

# **Properties**

- static **Guid Unknown** = default [get]
	- *Special object representing an unknown Guid (*p. *626).*
- static **Guid Auto** = default [get] *Special object that indicates certain methods that the actual Guid (*p. *626). should be automatically determined.*

# **9.108.1 Detailed Description**

A global unique identifier.

# **9.108.2 Constructor & Destructor Documentation**

### **9.108.2.1 Guid()**

```
Rti.Dds.Core.Guid.Guid (
            byte[ ] values ) [inline]
```
Creates a new **Guid** (p. 626) from an array of 16 bytes.

## **9.108.3 Member Function Documentation**

## **9.108.3.1 CompareTo()**

```
int Rti.Dds.Core.Guid.CompareTo (
              Guid other )
```
Compares two objects.

**9.108.3.2 Equals() [1/2]**

bool Rti.Dds.Core.Guid.Equals ( **Guid** *other* )

Compares two objects for equality.

# **9.108.3.3 Equals() [2/2]**

```
override bool Rti.Dds.Core.Guid.Equals (
            object obj )
```
Compares two objects for equality.

### **9.108.3.4 GetHashCode()**

override int Rti.Dds.Core.Guid.GetHashCode ( )

Gets the hash code.

## **9.108.3.5 ToString()**

override string Rti.Dds.Core.Guid.ToString ( )

Converts to string.

### **9.108.3.6 ToInstanceHandle()**

**InstanceHandle** Rti.Dds.Core.Guid.ToInstanceHandle ( ) [inline]

Converts to **InstanceHandle** (p. 649).

**9.108.3.7 ToArray()**

byte[ ] Rti.Dds.Core.Guid.ToArray ( )

Converts this GUID to a byte array.

## **9.108.3.8 FromArray()**

```
static Guid Rti.Dds.Core.Guid.FromArray (
            byte[ ] bytes ) [static]
```
Creates a **Guid** (p. 626) from the bytes in a 16-byte array

#### **9.108.3.9 FromInstanceHandle()**

```
static Guid Rti.Dds.Core.Guid.FromInstanceHandle (
            in InstanceHandle instanceHandle ) [inline], [static]
```
Creates a new **Guid** (p. 626) from an **InstanceHandle** (p. 649).

### **9.108.4 Property Documentation**

### **9.108.4.1 Unknown**

**Guid** Rti.Dds.Core.Guid.Unknown = default [static], [get]

Special object representing an unknown **Guid** (p. 626).

*The full documentation is available in the C API:* DDSGUID\_tGUID\_UNKNOWN

### **9.108.4.2 Auto**

**Guid** Rti.Dds.Core.Guid.Auto = default [static], [get]

Special object that indicates certain methods that the actual **Guid** (p. 626). should be automatically determined.

*The full documentation is available in the C API:* DDSGUID\_tGUID\_AUTO

# **9.109 Rti.Utility.HeapMonitor Class Reference**

**Utility** (p. 121) that tracks native heap memory usage by RTI Connext DDS

Inherits IDisposable.

**Generated by Doxygen**

# **Data Structures**

• class **Snapshot**

*Contains information about memory usage*

# **Public Member Functions**

• void **Dispose** ()

*Disables heap memory tracking.*

• **Snapshot TakeSnapshot** ()

*Takes a snapshot*

- **Snapshot TakeSnapshot** (string filename, bool printDetails)
	- *Takes a snapshot and saves the details into a file*
- void **Pause** ()
	- *Pauses heap memory tracking*
- void **Resume** () *Resumes tracking after Pause (*p. *631).*

# **Static Public Member Functions**

• static **HeapMonitor Enable** ()

*Enables heap memory tracking. Heap monitoring must be explicitly enabled before any other RTI Connext DDS operation.*

## **Properties**

• static **HeapMonitor Instance** [get]

*Accesses the singleton that allows taking snapshots. Enable (*p. *630) must be called before.*

# **9.109.1 Detailed Description**

**Utility** (p. 121) that tracks native heap memory usage by RTI Connext DDS

# **9.109.2 Member Function Documentation**

### **9.109.2.1 Enable()**

static **HeapMonitor** Rti.Utility.HeapMonitor.Enable ( ) [inline], [static]

Enables heap memory tracking. Heap monitoring must be explicitly enabled before any other RTI Connext DDS operation.

*The full documentation is available in the C API:* NDDSHeapMonitoring\_enable

### **9.109.2.2 Dispose()**

void Rti.Utility.HeapMonitor.Dispose ( ) [inline]

Disables heap memory tracking.

*The full documentation is available in the C API:* NDDSHeapMonitoring\_disable

**9.109.2.3 TakeSnapshot() [1/2]**

**Snapshot** Rti.Utility.HeapMonitor.TakeSnapshot ( )

Takes a snapshot

#### **Returns**

An object with information about heap usage

*The full documentation is available in the C API:* NDDSHeapMonitoring\_take\_heap\_snapshot

### **9.109.2.4 TakeSnapshot() [2/2]**

```
Snapshot Rti.Utility.HeapMonitor.TakeSnapshot (
           string filename,
           bool printDetails ) [inline]
```
Takes a snapshot and saves the details into a file

### **Returns**

An object with information about heap usage

*The full documentation is available in the C API:* NDDSHeapMonitoring\_take\_heap\_snapshot

#### **9.109.2.5 Pause()**

```
void Rti.Utility.HeapMonitor.Pause ( )
```
#### Pauses heap memory tracking

*The full documentation is available in the C API:* NDDSHeapMonitoring\_pause

## **9.109.2.6 Resume()**

```
void Rti.Utility.HeapMonitor.Resume ( )
```
Resumes tracking after **Pause** (p. 631).

*The full documentation is available in the C API:* NDDSHeapMonitoring\_resume

## **9.109.3 Property Documentation**

#### **9.109.3.1 Instance**

```
HeapMonitor Rti.Utility.HeapMonitor.Instance [static], [get]
```
Accesses the singleton that allows taking snapshots. **Enable** (p. 630) must be called before.

# **9.110 Rti.Dds.Core.Policy.History Class Reference**

Specifies the middleware behavior in the case where the value of a sample changes (one or more times) before it can be successfully communicated to one or more existing subscribers.

Inherits IEquatable*<* History *>*.

## **Public Member Functions**

• **History** ( **HistoryKind** kind, int depth=1)

*Creates a new instance*

- **History With** (Action*<* **HistoryBuilder** *>* build)
	- *Creates a new History (*p. *632) with a set of changes specified in an Action*
- override int **GetHashCode** ()

*Gets the hash code*

- override bool **Equals** (object other) *Compares for equality*
- bool **Equals** ( **History** other)

*Compares for equality*

## **Properties**

- **HistoryKind Kind** [get] *Specifies the kind of history to be kept.*
- int **Depth** [get]

*Specifies the number of samples to be kept, when Kind (*p. *634) is HistoryKind.KeepLast (*p. *93)*

• static **History Default** [get]

*Singleton containing the default value of a History (*p. *632)*

## **9.110.1 Detailed Description**

Specifies the middleware behavior in the case where the value of a sample changes (one or more times) before it can be successfully communicated to one or more existing subscribers.

## **9.110.2 Constructor & Destructor Documentation**

### **9.110.2.1 History()**

Rti.Dds.Core.Policy.History.History ( **HistoryKind** *kind,* int *depth = 1* ) [inline]

Creates a new instance

**Parameters**

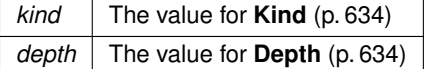

## **9.110.3 Member Function Documentation**

## **9.110.3.1 With()**

```
History Rti.Dds.Core.Policy.History.With (
           Action< HistoryBuilder > build ) [inline]
```
Creates a new **History** (p. 632) with a set of changes specified in an Action

#### **Parameters**

**build** An Action (typically a lambda function) that receives a modifiable object with the current values of this **History** (p. 632).

#### **Returns**

A new **History** (p. 632) with the changes applied by the Action

### **9.110.3.2 GetHashCode()**

override int Rti.Dds.Core.Policy.History.GetHashCode ( ) [inline]

Gets the hash code

## **9.110.3.3 Equals() [1/2]**

override bool Rti.Dds.Core.Policy.History.Equals ( object *other* )

Compares for equality

### **9.110.3.4 Equals() [2/2]**

```
bool Rti.Dds.Core.Policy.History.Equals (
             History other ) [inline]
```
Compares for equality

# **9.110.4 Property Documentation**

#### **9.110.4.1 Kind**

**HistoryKind** Rti.Dds.Core.Policy.History.Kind [get]

Specifies the kind of history to be kept.

*The full documentation is available in the C API:* DDS\_HistoryQosPolicy\_kind

#### **9.110.4.2 Depth**

int Rti.Dds.Core.Policy.History.Depth [get]

Specifies the number of samples to be kept, when **Kind** (p. 634) is **HistoryKind.KeepLast** (p. 93)

*The full documentation is available in the C API:* DDS\_HistoryQosPolicy\_depth

# **9.110.4.3 Default**

**History** Rti.Dds.Core.Policy.History.Default [static], [get]

```
Singleton containing the default value of a History (p. 632)
```
# **9.111 Rti.Dds.Core.Policy.HistoryBuilder Class Reference**

A modifiable type used to create an immutable **History** (p. 632)

# **Public Member Functions**

• **HistoryBuilder** ( **History** data)

*Creates a builder with the values of an existing immutable instance*

• **History Build** () *Creates a new History (*p. *632) immutable object from this one.*

# **Properties**

- **HistoryKind Kind** [get, set]
	- *Specifies the kind of history to be kept.*
- int **Depth** [get, set] *Specifies the number of samples to be kept, when Kind (*p. *636) is HistoryKind.KeepLast (*p. *93)*

### **9.111.1 Detailed Description**

A modifiable type used to create an immutable **History** (p. 632)

## **9.111.2 Constructor & Destructor Documentation**

### **9.111.2.1 HistoryBuilder()**

```
Rti.Dds.Core.Policy.HistoryBuilder.HistoryBuilder (
             History data ) [inline]
```
Creates a builder with the values of an existing immutable instance

## **9.111.3 Member Function Documentation**

## **9.111.3.1 Build()**

**History** Rti.Dds.Core.Policy.HistoryBuilder.Build ( )

Creates a new **History** (p. 632) immutable object from this one.

### **9.111.4 Property Documentation**

## **9.111.4.1 Kind**

**HistoryKind** Rti.Dds.Core.Policy.HistoryBuilder.Kind [get], [set]

Specifies the kind of history to be kept.

*The full documentation is available in the C API:* DDS\_HistoryQosPolicy\_kind

### **9.111.4.2 Depth**

int Rti.Dds.Core.Policy.HistoryBuilder.Depth [get], [set]

Specifies the number of samples to be kept, when **Kind** (p. 636) is **HistoryKind.KeepLast** (p. 93)

*The full documentation is available in the C API:* DDS\_HistoryQosPolicy\_depth

# **9.112 Omg.Types.Dynamic.IAggregationMember Interface Reference**

Common interface for the members of an aggregation type.

Inheritance diagram for Omg.Types.Dynamic.IAggregationMember:

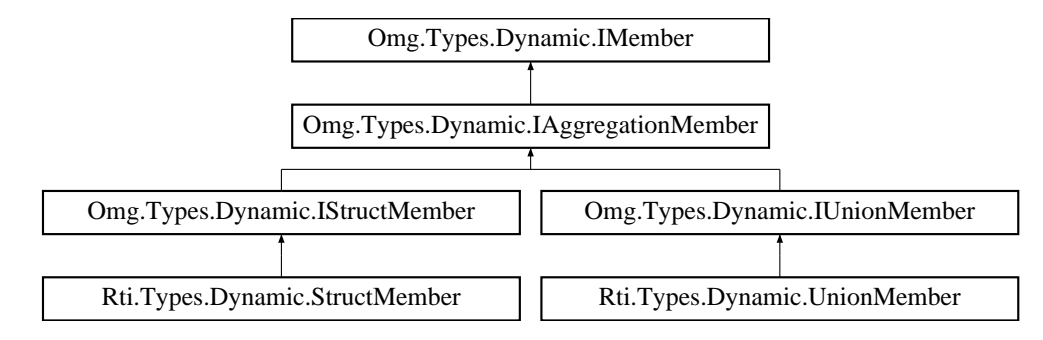

# **Properties**

• **IDynamicType Type** [get]

*The IDynamicType (*p. *643) of the IAggregationMember (*p. *636).*

- int **Id** [get]
	- *The id of the IAggregationMember (*p. *636).*
- bool **IsExternal** [get] *Indicates whether or not the IAggregationMember (*p. *636) is annotated as external.*

### **9.112.1 Detailed Description**

Common interface for the members of an aggregation type.

**IStructMember** (p. 666) and **IUnionMember** (p. 672) are considered to be **IAggregationMember** (p. 636).

## **9.112.2 Property Documentation**

### **9.112.2.1 Type**

**IDynamicType** Omg.Types.Dynamic.IAggregationMember.Type [get]

The **IDynamicType** (p. 643) of the **IAggregationMember** (p. 636).

Implemented in **Rti.Types.Dynamic.StructMember** (p. 1067), and **Rti.Types.Dynamic.UnionMember** (p. 1220).

# **9.112.2.2 Id**

int Omg.Types.Dynamic.IAggregationMember.Id [get]

The id of the **IAggregationMember** (p. 636).

Implemented in **Rti.Types.Dynamic.StructMember** (p. 1068), and **Rti.Types.Dynamic.UnionMember** (p. 1220).

## **9.112.2.3 IsExternal**

bool Omg.Types.Dynamic.IAggregationMember.IsExternal [get]

Indicates whether or not the **IAggregationMember** (p. 636) is annotated as external.

Implemented in **Rti.Types.Dynamic.StructMember** (p. 1068), and **Rti.Types.Dynamic.UnionMember** (p. 1220).

# **9.113 Rti.Dds.Topics.IAnyTopic Interface Reference**

The base of a typed Topic*<*T*>*. Provides type-independent methods and properties.

Inheritance diagram for Rti.Dds.Topics.IAnyTopic:

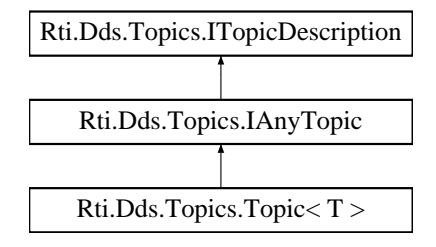

# **Properties**

• **InconsistentTopicStatus InconsistentTopicStatus** [get] *Retrieve the StatusMask.InconsistentTopic status.*

## **Events**

• **InconsistentTopicEventHandler InconsistentTopic** *Event triggered when the Rti.Dds.Core.Status.StatusMask.InconsistentTopic (*p. *106) status changes.*

# **9.113.1 Detailed Description**

The base of a typed Topic*<*T*>*. Provides type-independent methods and properties.

### **9.113.2 Property Documentation**

### **9.113.2.1 InconsistentTopicStatus**

**InconsistentTopicStatus** Rti.Dds.Topics.IAnyTopic.InconsistentTopicStatus [get]

Retrieve the StatusMask.InconsistentTopic status.

*The full documentation is available in the C API:* DDS\_Topic\_get\_inconsistent\_topic\_status

Implemented in **Rti.Dds.Topics.Topic***<* **T** *>* (p. 1131).

## **9.113.3 Event Documentation**

### **9.113.3.1 InconsistentTopic**

**InconsistentTopicEventHandler** Rti.Dds.Topics.IAnyTopic.InconsistentTopic

Event triggered when the **Rti.Dds.Core.Status.StatusMask.InconsistentTopic** (p. 106) status changes.

Implemented in **Rti.Dds.Topics.Topic***<* **T** *>* (p. 1131).

# **9.114 Omg.Types.Dynamic.IArrayType Interface Reference**

Defines an **IArrayType** (p. 639).

Inheritance diagram for Omg.Types.Dynamic.IArrayType:

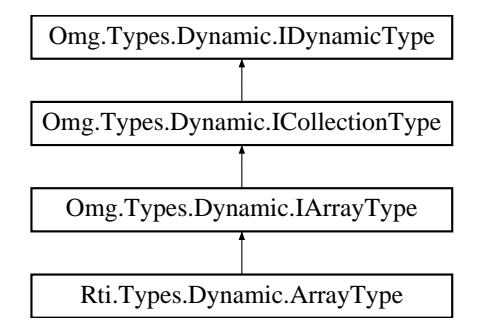

# **Public Member Functions**

• uint **GetDimension** (uint index) *Returns the i-th dimension.*

## **Properties**

- uint **DimensionCount** [get] *The number of dimensions.*
- uint **TotalElementCount** [get] *The sum of all the dimensions.*

# **9.114.1 Detailed Description**

Defines an **IArrayType** (p. 639).

## **9.114.2 Member Function Documentation**

### **9.114.2.1 GetDimension()**

```
uint Omg.Types.Dynamic.IArrayType.GetDimension (
             uint index )
```
Returns the i-th dimension.

Implemented in **Rti.Types.Dynamic.ArrayType** (p. 163).

# **9.114.3 Property Documentation**

## **9.114.3.1 DimensionCount**

uint Omg.Types.Dynamic.IArrayType.DimensionCount [get]

The number of dimensions.

Implemented in **Rti.Types.Dynamic.ArrayType** (p. 163).

## **9.114.3.2 TotalElementCount**

uint Omg.Types.Dynamic.IArrayType.TotalElementCount [get]

The sum of all the dimensions.

Implemented in **Rti.Types.Dynamic.ArrayType** (p. 163).

# **9.115 Omg.Types.Dynamic.ICollectionType Interface Reference**

Defines an **IDynamicType** (p. 643) collection.

Inheritance diagram for Omg.Types.Dynamic.ICollectionType:

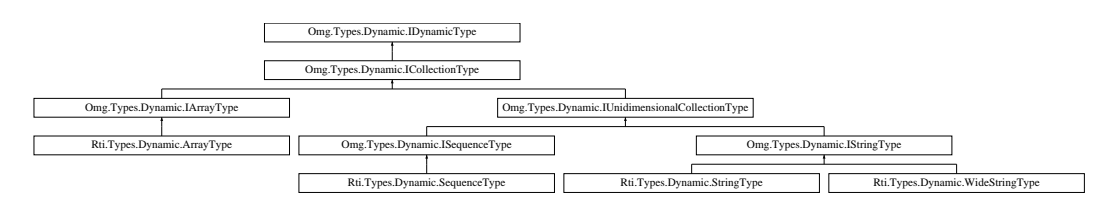

## **Properties**

• **IDynamicType ContentType** [get] *The IDynamicType (*p. *643) of the elements contained the ICollectionType (*p. *640).*

# **9.115.1 Detailed Description**

Defines an **IDynamicType** (p. 643) collection.

**ISequenceType** (p. 661), **IStringType** (p. 666) and **IArrayType** (p. 639) are considered to be **ICollectionType** (p. 640).

# **9.115.2 Property Documentation**

### **9.115.2.1 ContentType**

**IDynamicType** Omg.Types.Dynamic.ICollectionType.ContentType [get]

The **IDynamicType** (p. 643) of the elements contained the **ICollectionType** (p. 640).

Implemented in **Rti.Types.Dynamic.ArrayType** (p. 164), **Rti.Types.Dynamic.SequenceType** (p. 1030), **Rti.***←-* **Types.Dynamic.StringType** (p. 1060), and **Rti.Types.Dynamic.WideStringType** (p. 1238).

# **9.116 Omg.Types.Dynamic.IConstructedType Interface Reference**

Common interface for constructed types.

Inheritance diagram for Omg.Types.Dynamic.IConstructedType:

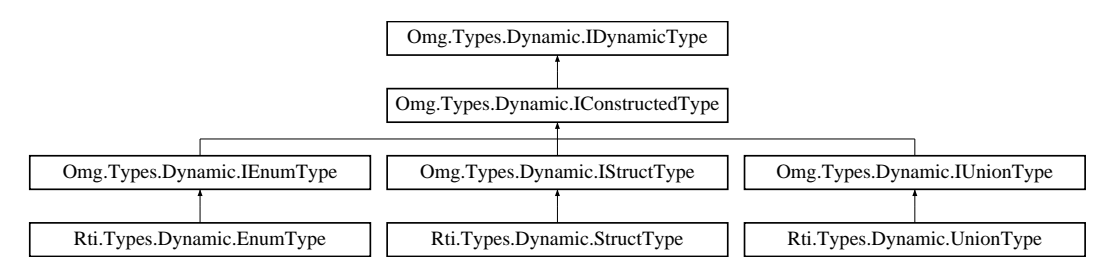

## **Public Member Functions**

- **IMember GetMember** (uint index)
- *Returns the i-th member of the IConstructedType (*p. *641).*
- **IMember GetMember** (string name)

*Returns a member of the IConstructedType (*p. *641) by its name.*

# **Properties**

- **ExtensibilityKind ExtensibilityKind** [get] *The ExtensibilityKind (*p. *642) of the IConstructedType (*p. *641).*
- IEnumerable*<* **IMember** *>* **Members** [get] *The IConstructedType (*p. *641) members.*

# **9.116.1 Detailed Description**

Common interface for constructed types.

**IStructType** (p. 667), **IUnionType** (p. 673) and **IEnumType** (p. 645) are considered to be **IConstructedType** (p. 641).

# **9.116.2 Member Function Documentation**

# **9.116.2.1 GetMember() [1/2]**

```
IMember Omg.Types.Dynamic.IConstructedType.GetMember (
           uint index )
```
Returns the i-th member of the **IConstructedType** (p. 641).

```
Implemented in Rti.Types.Dynamic.EnumType (p. 602), Rti.Types.Dynamic.StructType (p. 1070), and Rti.←-
Types.Dynamic.UnionType (p. 1222).
```
**9.116.2.2 GetMember() [2/2]**

```
IMember Omg.Types.Dynamic.IConstructedType.GetMember (
           string name )
```
Returns a member of the **IConstructedType** (p. 641) by its name.

Implemented in **Rti.Types.Dynamic.EnumType** (p. 602), **Rti.Types.Dynamic.StructType** (p. 1070), and **Rti.***←-* **Types.Dynamic.UnionType** (p. 1222).

# **9.116.3 Property Documentation**

# **9.116.3.1 ExtensibilityKind**

**ExtensibilityKind** Omg.Types.Dynamic.IConstructedType.ExtensibilityKind [get]

The **ExtensibilityKind** (p. 642) of the **IConstructedType** (p. 641).

Implemented in **Rti.Types.Dynamic.EnumType** (p. 603), **Rti.Types.Dynamic.StructType** (p. 1072), and **Rti.***←-* **Types.Dynamic.UnionType** (p. 1224).

### **9.116.3.2 Members**

IEnumerable*<* **IMember***>* Omg.Types.Dynamic.IConstructedType.Members [get]

The **IConstructedType** (p. 641) members.

Implemented in **Omg.Types.Dynamic.IEnumType** (p. 645), **Omg.Types.Dynamic.IStructType** (p. 668), **Omg.***←-* **Types.Dynamic.IUnionType** (p. 674), **Rti.Types.Dynamic.EnumType** (p. 604), **Rti.Types.Dynamic.StructType** (p. 1072), and **Rti.Types.Dynamic.UnionType** (p. 1224).

# **9.117 Omg.Types.Dynamic.IDynamicType Interface Reference**

Interface of DynamicType.

Inheritance diagram for Omg.Types.Dynamic.IDynamicType:

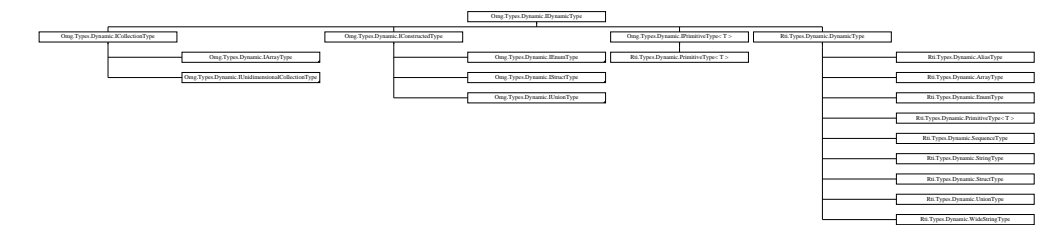

## **Properties**

• string **Name** [get]

*The name of the IDynamicType (*p. *643).*

• **TypeKind Kind** [get] *The kind of IDynamicType (*p. *643).*

## **9.117.1 Detailed Description**

Interface of DynamicType.

## **9.117.2 Property Documentation**

### **9.117.2.1 Name**

string Omg.Types.Dynamic.IDynamicType.Name [get]

The name of the **IDynamicType** (p. 643).

Implemented in **Rti.Types.Dynamic.DynamicType** (p. 571).

**9.117.2.2 Kind**

**TypeKind** Omg.Types.Dynamic.IDynamicType.Kind [get]

The kind of **IDynamicType** (p. 643).

Implemented in **Rti.Types.Dynamic.DynamicType** (p. 571).

# **9.118 Omg.Types.Dynamic.IEnumMember Interface Reference**

Defines a member of an **IEnumType** (p. 645).

Inheritance diagram for Omg.Types.Dynamic.IEnumMember:

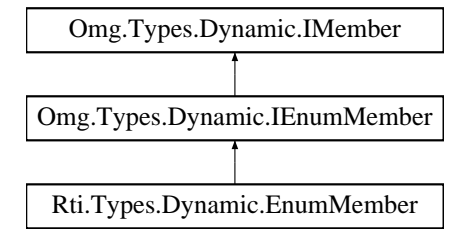

# **Properties**

• int **Ordinal** [get]

*The value for this IEnumMember (*p. *644) in the enumeration.*

# **9.118.1 Detailed Description**

Defines a member of an **IEnumType** (p. 645).

# **9.118.2 Property Documentation**

### **9.118.2.1 Ordinal**

int Omg.Types.Dynamic.IEnumMember.Ordinal [get]

The value for this **IEnumMember** (p. 644) in the enumeration.

Implemented in **Rti.Types.Dynamic.EnumMember** (p. 600).

# **9.119 Omg.Types.Dynamic.IEnumType Interface Reference**

Represents an IDL enum.

Inheritance diagram for Omg.Types.Dynamic.IEnumType:

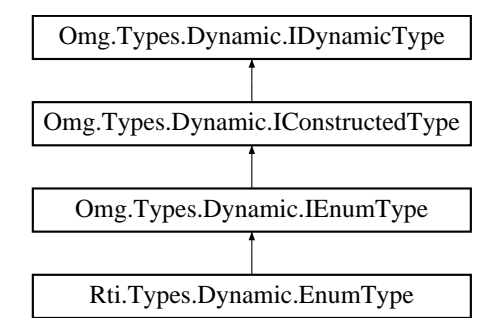

### **Properties**

• new IEnumerable*<* **IEnumMember** *>* **Members** [get] *The IEnumType (*p. *645) members.*

## **Additional Inherited Members**

## **9.119.1 Detailed Description**

Represents an IDL enum.

# **9.119.2 Property Documentation**

### **9.119.2.1 Members**

new IEnumerable*<* **IEnumMember***>* Omg.Types.Dynamic.IEnumType.Members [get]

The **IEnumType** (p. 645) members.

Implements **Omg.Types.Dynamic.IConstructedType** (p. 643).

Implemented in **Rti.Types.Dynamic.EnumType** (p. 604).

# **9.120 Omg.Types.Dynamic.IMember Interface Reference**

Common interface for all members of an **IDynamicType** (p. 643).

Inheritance diagram for Omg.Types.Dynamic.IMember:

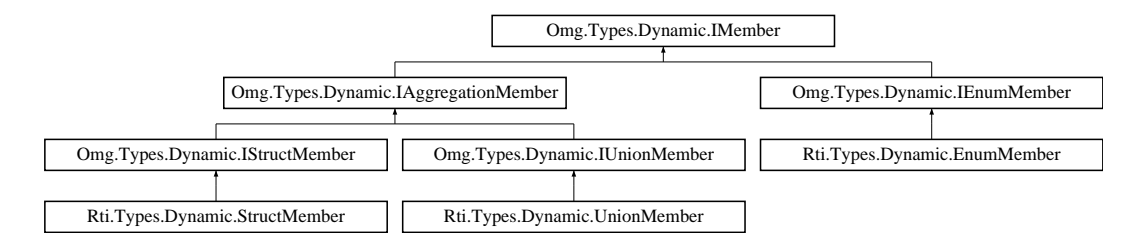

## **Properties**

```
• string Name [get]
     The name of the member.
```
## **9.120.1 Detailed Description**

Common interface for all members of an **IDynamicType** (p. 643).

## **9.120.2 Property Documentation**

## **9.120.2.1 Name**

string Omg.Types.Dynamic.IMember.Name [get]

The name of the member.

Implemented in **Rti.Types.Dynamic.EnumMember** (p. 600), **Rti.Types.Dynamic.StructMember** (p. 1067), and **Rti.Types.Dynamic.UnionMember** (p. 1220).

# **9.121 Omg.Dds.Core.ImmutablePolicyException Class Reference**

Indicates that the application attempted to modify an immutable QoS policy.

Inherits InvalidOperationException.

## **9.121.1 Detailed Description**

Indicates that the application attempted to modify an immutable QoS policy.

# **9.122 Omg.Dds.Core.InconsistentPolicyException Class Reference**

Indicates that the application specified a set of QoS policies that are not consistent with each other

Inheritance diagram for Omg.Dds.Core.InconsistentPolicyException:

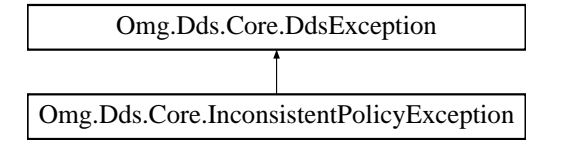

## **Additional Inherited Members**

## **9.122.1 Detailed Description**

Indicates that the application specified a set of QoS policies that are not consistent with each other

# **9.123 Rti.Dds.Core.Status.InconsistentTopicStatus Class Reference**

Notifies of a change in the **StatusMask.InconsistentTopic** (p. 106) status

Inherits IEquatable*<* InconsistentTopicStatus *>*.

## **Public Member Functions**

• override bool **Equals** (object other)

*Compares for equality.*

• override int **GetHashCode** ()

*Gets the hash code.*

• bool **Equals** ( **InconsistentTopicStatus** other)

*Compares for equality.*

• override string **ToString** ()

*Returns a readable summary of the status*

# **Properties**

```
• EventCount< int > TotalCount [get]
```
*Total cumulative count of the pairs (DataReader, DataWriter) whose topic names match the Topic to which this status is attached and whose types are inconsistent according to the rules defined in Policy.TypeConsistencyEnforcement (*p. *1197)*

# **9.123.1 Detailed Description**

Notifies of a change in the **StatusMask.InconsistentTopic** (p. 106) status

# **9.123.2 Member Function Documentation**

### **9.123.2.1 Equals() [1/2]**

override bool Rti.Dds.Core.Status.InconsistentTopicStatus.Equals ( object *other* )

Compares for equality.

## **9.123.2.2 GetHashCode()**

override int Rti.Dds.Core.Status.InconsistentTopicStatus.GetHashCode ( )

Gets the hash code.

### **9.123.2.3 Equals() [2/2]**

```
bool Rti.Dds.Core.Status.InconsistentTopicStatus.Equals (
             InconsistentTopicStatus other ) [inline]
```
Compares for equality.

## **9.123.2.4 ToString()**

override string Rti.Dds.Core.Status.InconsistentTopicStatus.ToString ( )

Returns a readable summary of the status

# **9.123.3 Property Documentation**

### **9.123.3.1 TotalCount**

**EventCount***<*int*>* Rti.Dds.Core.Status.InconsistentTopicStatus.TotalCount [get]

Total cumulative count of the pairs (DataReader, DataWriter) whose topic names match the Topic to which this status is attached and whose types are inconsistent according to the rules defined in **Policy.TypeConsistencyEnforcement** (p. 1197)

*The full documentation is available in the C API:* DDS\_InconsistentTopicStatus\_total\_count

# **9.124 Rti.Dds.Core.InstanceHandle Struct Reference**

Handle to identity different instances of the same Topics.Topic*<*T*>* of a certain type.

Inherits IEquatable*<* InstanceHandle *>*, and IComparable*<* InstanceHandle *>*.

# **Public Member Functions**

- bool **IsNil** ()
	- *Compare this handle to Nil (*p. *651)*
- bool **Equals** ( **InstanceHandle** other)

*Compares this instance handle with another handle for equality.*

• int **CompareTo** ( **InstanceHandle** other)

*Compares this instance handle with another handle.*

• override bool **Equals** (object obj)

*Compares this instance handle with another handle for equality.*

• override int **GetHashCode** ()

*Generates a hash code from this InstanceHandle (*p. *649).*

• override string **ToString** ()

*Returns a string representation of this InstanceHandle (*p. *649)*

• byte[ ] **ToArray** () *Converts this instance handle to a byte array.*

## **Static Public Member Functions**

• static **InstanceHandle FromArray** (byte[ ] bytes) *Creates a non-Nil InstanceHandle (*p. *649) from the bytes in a 16-byte array*

# **Properties**

• static **InstanceHandle Nil** = new **InstanceHandle**(DDS\_InstanceHandle\_t.Nil) [get] *The NIL instance handle.*

### **9.124.1 Detailed Description**

Handle to identity different instances of the same Topics.Topic*<*T*>* of a certain type.

```
The full documentation is available in the C API: DDS_InstanceHandle_t
```
## **9.124.2 Member Function Documentation**

### **9.124.2.1 IsNil()**

bool Rti.Dds.Core.InstanceHandle.IsNil ( )

Compare this handle to **Nil** (p. 651)

*The full documentation is available in the C API*: DDS\_InstanceHandle\_t\_is\_nil

# **9.124.2.2 Equals() [1/2]**

bool Rti.Dds.Core.InstanceHandle.Equals ( **InstanceHandle** *other* )

Compares this instance handle with another handle for equality.

*The full documentation is available in the C API:* DDSInstanceHandleEquals

#### **9.124.2.3 CompareTo()**

int Rti.Dds.Core.InstanceHandle.CompareTo ( **InstanceHandle** *other* )

Compares this instance handle with another handle.

*The full documentation is available in the C API:* DDSInstanceHandleCompare

# **9.124.2.4 Equals() [2/2]**

```
override bool Rti.Dds.Core.InstanceHandle.Equals (
             object obj )
```
Compares this instance handle with another handle for equality.

*The full documentation is available in the C API:* DDSInstanceHandleEquals

### **9.124.2.5 GetHashCode()**

override int Rti.Dds.Core.InstanceHandle.GetHashCode ( )

Generates a hash code from this **InstanceHandle** (p. 649).

### **9.124.2.6 ToString()**

override string Rti.Dds.Core.InstanceHandle.ToString ( )

Returns a string representation of this **InstanceHandle** (p. 649)

### **9.124.2.7 ToArray()**

byte[ ] Rti.Dds.Core.InstanceHandle.ToArray ( )

Converts this instance handle to a byte array.

### **9.124.2.8 FromArray()**

```
static InstanceHandle Rti.Dds.Core.InstanceHandle.FromArray (
            byte[ ] bytes ) [inline], [static]
```
Creates a non-Nil **InstanceHandle** (p. 649) from the bytes in a 16-byte array

### **9.124.3 Property Documentation**

### **9.124.3.1 Nil**

```
InstanceHandle Rti.Dds.Core.InstanceHandle.Nil = new InstanceHandle(DDS_InstanceHandle_t.Nil)
[static], [get]
```
The NIL instance handle.

*The full documentation is available in the C API:* DDSInstanceHandle\_tHANDLE\_NIL

# **9.125 Rti.Dds.Core.Policy.InstanceReplacementSettings Class Reference**

Instance replacement kind applied to each instance state.

Inherits IEquatable*<* InstanceReplacementSettings *>*.

# **Public Member Functions**

- **InstanceReplacementSettings With** (Action*<* **InstanceReplacementSettingsBuilder** *>* build) *Creates a new InstanceReplacementSettings (*p. *652) with a set of changes specified in an Action*
- override int **GetHashCode** ()

*Gets the hash code*

• override bool **Equals** (object other)

*Compares for equality*

• bool **Equals** ( **InstanceReplacementSettings** other)

*Compares for equality*

### **Properties**

• **InstanceRemovalKind AliveInstanceRemoval** [get]

*Removal kind applied to alive Omg.Dds.Subscription.InstanceState.Alive (*p. *65))) instances.*

- **InstanceRemovalKind DisposedInstanceRemoval** [get]
	- *Removal kind applied to disposed (Omg.Dds.Subscription.InstanceState.NotAliveDisposed (*p. *65)) instances.*

• **InstanceRemovalKind NoWritersInstanceRemoval** [get]

*Removal kind applied to fully-unregistered (Omg.Dds.Subscription.InstanceState.NotAliveNoWriters (*p. *65)) instances.*

• static **InstanceReplacementSettings Default** [get]

*Singleton containing the default value of a InstanceReplacementSettings (*p. *652)*

## **9.125.1 Detailed Description**

Instance replacement kind applied to each instance state.

*The full documentation is available in the C API:* DDS\_DataReaderResourceLimitsInstance*←-* ReplacementSettings

## **9.125.2 Member Function Documentation**

### **9.125.2.1 With()**

**InstanceReplacementSettings** Rti.Dds.Core.Policy.InstanceReplacementSettings.With ( Action*<* **InstanceReplacementSettingsBuilder** *> build* ) [inline]

Creates a new **InstanceReplacementSettings** (p. 652) with a set of changes specified in an Action

### **Parameters**

**build** An Action (typically a lambda function) that receives a modifiable object with the current values of this **InstanceReplacementSettings** (p. 652).

#### **Returns**

A new **InstanceReplacementSettings** (p. 652) with the changes applied by the Action

### **9.125.2.2 GetHashCode()**

override int Rti.Dds.Core.Policy.InstanceReplacementSettings.GetHashCode ( ) [inline]

Gets the hash code

### **9.125.2.3 Equals() [1/2]**

override bool Rti.Dds.Core.Policy.InstanceReplacementSettings.Equals ( object *other* )

Compares for equality

### **9.125.2.4 Equals() [2/2]**

bool Rti.Dds.Core.Policy.InstanceReplacementSettings.Equals ( **InstanceReplacementSettings** *other* ) [inline]

Compares for equality

**Generated by Doxygen**

### **9.125.3 Property Documentation**

#### **9.125.3.1 AliveInstanceRemoval**

**InstanceRemovalKind** Rti.Dds.Core.Policy.InstanceReplacementSettings.AliveInstanceRemoval [get]

Removal kind applied to alive **Omg.Dds.Subscription.InstanceState.Alive** (p. 65))) instances.

*The full documentation is available in the C API:* DDS\_DataReaderResourceLimitsInstance*←-* ReplacementSettings\_alive\_instance\_removal

### **9.125.3.2 DisposedInstanceRemoval**

**InstanceRemovalKind** Rti.Dds.Core.Policy.InstanceReplacementSettings.DisposedInstanceRemoval [get]

Removal kind applied to disposed (**Omg.Dds.Subscription.InstanceState.NotAliveDisposed** (p. 65)) instances.

*The full documentation is available in the C API:* DDS\_DataReaderResourceLimitsInstance*←-* ReplacementSettings\_disposed\_instance\_removal

### **9.125.3.3 NoWritersInstanceRemoval**

**InstanceRemovalKind** Rti.Dds.Core.Policy.InstanceReplacementSettings.NoWritersInstanceRemoval [get]

Removal kind applied to fully-unregistered (**Omg.Dds.Subscription.InstanceState.NotAliveNoWriters** (p. 65)) instances.

*The full documentation is available in the C API:* DDS\_DataReaderResourceLimitsInstance*←-* ReplacementSettings\_no\_writers\_instance\_removal

### **9.125.3.4 Default**

**InstanceReplacementSettings** Rti.Dds.Core.Policy.InstanceReplacementSettings.Default [static], [get]

Singleton containing the default value of a **InstanceReplacementSettings** (p. 652)

# **9.126 Rti.Dds.Core.Policy.InstanceReplacementSettingsBuilder Class Reference**

A modifiable type used to create an immutable **InstanceReplacementSettings** (p. 652)

## **Public Member Functions**

• **InstanceReplacementSettingsBuilder** ( **InstanceReplacementSettings** data)

*Creates a builder with the values of an existing immutable instance*

• **InstanceReplacementSettings Build** ()

*Creates a new InstanceReplacementSettings (*p. *652) immutable object from this one.*

### **Properties**

• **InstanceRemovalKind AliveInstanceRemoval** [get, set]

*Removal kind applied to alive (Omg.Dds.Subscription.InstanceState.Alive (*p. *65)) instances.*

- **InstanceRemovalKind DisposedInstanceRemoval** [get, set] *Removal kind applied to disposed (Omg.Dds.Subscription.InstanceState.NotAliveDisposed (*p. *65)) instances.*
- **InstanceRemovalKind NoWritersInstanceRemoval** [get, set] *Removal kind applied to fully-unregistered (Omg.Dds.Subscription.InstanceState.NotAliveNoWriters (*p. *65)) instances.*

### **9.126.1 Detailed Description**

A modifiable type used to create an immutable **InstanceReplacementSettings** (p. 652)

# **9.126.2 Constructor & Destructor Documentation**

### **9.126.2.1 InstanceReplacementSettingsBuilder()**

Rti.Dds.Core.Policy.InstanceReplacementSettingsBuilder.InstanceReplacementSettingsBuilder ( **InstanceReplacementSettings** *data* ) [inline]

Creates a builder with the values of an existing immutable instance

# **9.126.3 Member Function Documentation**

### **9.126.3.1 Build()**

**InstanceReplacementSettings** Rti.Dds.Core.Policy.InstanceReplacementSettingsBuilder.Build ( )

Creates a new **InstanceReplacementSettings** (p. 652) immutable object from this one.

### **9.126.4 Property Documentation**

### **9.126.4.1 AliveInstanceRemoval**

**InstanceRemovalKind** Rti.Dds.Core.Policy.InstanceReplacementSettingsBuilder.AliveInstanceRemoval [get], [set]

Removal kind applied to alive (**Omg.Dds.Subscription.InstanceState.Alive** (p. 65)) instances.

*The full documentation is available in the C API:* DDS\_DataReaderResourceLimitsInstance*←-* ReplacementSettings\_alive\_instance\_removal

### **9.126.4.2 DisposedInstanceRemoval**

**InstanceRemovalKind** Rti.Dds.Core.Policy.InstanceReplacementSettingsBuilder.DisposedInstance*←-* Removal [get], [set]

Removal kind applied to disposed (**Omg.Dds.Subscription.InstanceState.NotAliveDisposed** (p. 65)) instances.

*The full documentation is available in the C API:* DDS\_DataReaderResourceLimitsInstance*←-* ReplacementSettings\_disposed\_instance\_removal

### **9.126.4.3 NoWritersInstanceRemoval**

**InstanceRemovalKind** Rti.Dds.Core.Policy.InstanceReplacementSettingsBuilder.NoWritersInstance*←-* Removal [get], [set]

Removal kind applied to fully-unregistered (**Omg.Dds.Subscription.InstanceState.NotAliveNoWriters** (p. 65)) instances.

*The full documentation is available in the C API:* DDS\_DataReaderResourceLimitsInstance*←-* ReplacementSettings\_no\_writers\_instance\_removal

# **9.127 Rti.Dds.Core.ServiceEnvironment.InternalDetails Class Reference**

For internal use only

# **Public Member Functions**

• **DynamicTypeFactory GetTypeFactory** (bool isPublic)

*Selects the right type factory.*

# **Properties**

- **DynamicTypeFactory CodegenTypeFactory** [get]
	- *Type factory used by rtiddsgen*
- TypeSupportFactory **TypeSupportFactory** [get]

*Type support factory used by rtiddsgen*

### **9.127.1 Detailed Description**

For internal use only

# **9.127.2 Member Function Documentation**

### **9.127.2.1 GetTypeFactory()**

**DynamicTypeFactory** Rti.Dds.Core.ServiceEnvironment.InternalDetails.GetTypeFactory ( bool *isPublic* )

Selects the right type factory.

# **9.127.3 Property Documentation**

### **9.127.3.1 CodegenTypeFactory**

**DynamicTypeFactory** Rti.Dds.Core.ServiceEnvironment.InternalDetails.CodegenTypeFactory [get]

#### **Initial value:**

=

```
new MonotonicDynamicTypeFactory()
```
Type factory used by rtiddsgen

### **9.127.3.2 TypeSupportFactory**

TypeSupportFactory Rti.Dds.Core.ServiceEnvironment.InternalDetails.TypeSupportFactory [get]

### **Initial value:**

=

new TypeSupportFactory()

Type support factory used by rtiddsgen

# **9.128 Rti.Dds.Core.Status.InvalidLocalIdentityAdvanceNoticeStatus Class Reference**

Notifies when the local DomainParticipant's identity is about to expire

Inherits IEquatable*<* InvalidLocalIdentityAdvanceNoticeStatus *>*.

# **Public Member Functions**

- override bool **Equals** (object other)
	- *Compares for equality.*
- override int **GetHashCode** ()
	- *Gets the hash code.*
- bool **Equals** ( **InvalidLocalIdentityAdvanceNoticeStatus** other)
	- *Compares for equality*
- override string **ToString** ()
	- *Returns a readable summary of the status*

# **Properties**

• Time ExpirationTime = Time.Invalid [get] *Time at which the identity will expire*

# **9.128.1 Detailed Description**

Notifies when the local DomainParticipant's identity is about to expire

# **9.128.2 Member Function Documentation**

## **9.128.2.1 Equals() [1/2]**

override bool Rti.Dds.Core.Status.InvalidLocalIdentityAdvanceNoticeStatus.Equals ( object *other* )

### Compares for equality.

### **9.128.2.2 GetHashCode()**

override int Rti.Dds.Core.Status.InvalidLocalIdentityAdvanceNoticeStatus.GetHashCode ( ) [inline]

Gets the hash code.

## **9.128.2.3 Equals() [2/2]**

bool Rti.Dds.Core.Status.InvalidLocalIdentityAdvanceNoticeStatus.Equals ( **InvalidLocalIdentityAdvanceNoticeStatus** *other* ) [inline]

Compares for equality

### **9.128.2.4 ToString()**

override string Rti.Dds.Core.Status.InvalidLocalIdentityAdvanceNoticeStatus.ToString ( )

Returns a readable summary of the status

# **9.128.3 Property Documentation**

### **9.128.3.1 ExpirationTime**

**Time** Rti.Dds.Core.Status.InvalidLocalIdentityAdvanceNoticeStatus.ExpirationTime = Time.Invalid [get]

### Time at which the identity will expire

*The full documentation is available in the C API:* DDS\_InvalidLocalIdentityAdvanceNoticeStatus*←-* \_expiration\_time

# **9.129 Omg.Types.Dynamic.IPrimitiveType***<* **T** *>* **Interface Template Reference**

Represents an IDL primitive type.

Inheritance diagram for Omg.Types.Dynamic.IPrimitiveType*<* T *>*:

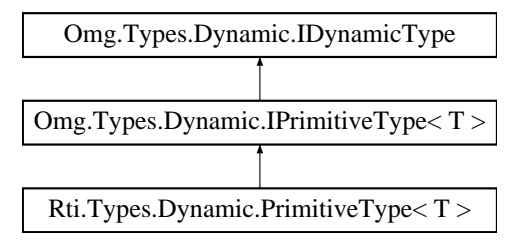

# **Additional Inherited Members**

# **9.129.1 Detailed Description**

Represents an IDL primitive type.

# **9.130 Omg.Types.ISequence***<* **T** *>* **Interface Template Reference**

IDL sequences map to this type.

Inheritance diagram for Omg.Types.ISequence*<* T *>*:

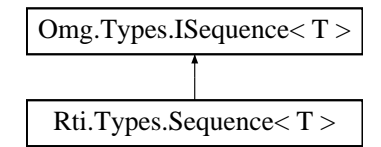

# **9.130.1 Detailed Description**

IDL sequences map to this type.

```
This class provides the same methods and properties as System.Collections.Generic.List ( https←-
://docs.microsoft.com/en-us/dotnet/api/system.collections.generic.list-1?view=netcore-3.←-
1).
```
# **9.131 Omg.Types.Dynamic.ISequenceType Interface Reference**

Defines an **ISequenceType** (p. 661).

Inheritance diagram for Omg.Types.Dynamic.ISequenceType:

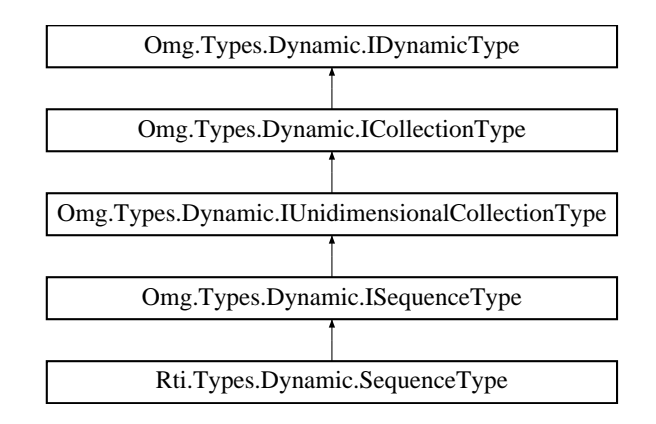

# **Additional Inherited Members**

## **9.131.1 Detailed Description**

Defines an **ISequenceType** (p. 661).

# **9.132 Rti.Dds.Topics.ISerializer***<* **T** *>* **Interface Template Reference**

Allows serializing and deserializing IDL types as byte buffers

Inherits IDisposable.

# **Public Member Functions**

• byte[] **Serialize** (T sample)

*Serializes a data sample into a byte array*

- unsafe uint **Serialize** (T sample, byte *∗*buffer, int length)
	- *Serializes a data sample into a byte array*
- T **Deserialize** (byte[ ] buffer) *Deserializes a data sample from a byte array*
- unsafe T **Deserialize** (byte *∗*buffer, int length) *Deserializes a data sample from a byte buffer*
- uint **GetSerializedSampleMaxSize** ()

*Calculates the maximum number of bytes that any data sample of type T may take in serialized form.*

• uint **GetSerializedSampleMinSize** ()

*Calculates the minimum number of bytes that any data sample of type T may take in serialized form.*

• uint **GetSerializedSampleSize** (T sample)

*Calculates the exact number of bytes that a given data sample takes in serialized form.*

- **DynamicData ToDynamicData** (T sample)
- *Converts a T sample into a DynamicData sample.* • T **FromDynamicData** ( **DynamicData** sample)

*Converts a DynamicData sample into a T sample.*

# **9.132.1 Detailed Description**

Allows serializing and deserializing IDL types as byte buffers

**Template Parameters**

*T* | A type generated from IDL

To create an **ISerializer** (p. 661), use **TypeSupport***<***T***>***.CreateSerializer** (p. 1208).

**Warning**

The **ISerializer** (p. 661) methods are not thread-safe. To use them in multiple threads, either protect them or create a different **ISerializer** (p. 661) per thread

This type is IDisposable, but it automatically calls Dispose() in its destructor.

This interface has **extension methods**, see **Rti.Dds.Topics.SerializerExtensions** (p. 1030) .

**See also**

**IDL examples** (p. 50)

# **9.132.2 Member Function Documentation**

### **9.132.2.1 Serialize() [1/2]**

byte[ ] **Rti.Dds.Topics.ISerializer***<* T *>*.Serialize ( T *sample* )

Serializes a data sample into a byte array

sample | A data sample

### **Returns**

**Parameters**

A new byte array containing the serialized data

### **9.132.2.2 Serialize() [2/2]**

```
unsafe uint Rti.Dds.Topics.ISerializer< T >.Serialize (
             T sample,
            byte ∗ buffer,
            int length )
```
Serializes a data sample into a byte array

### **Parameters**

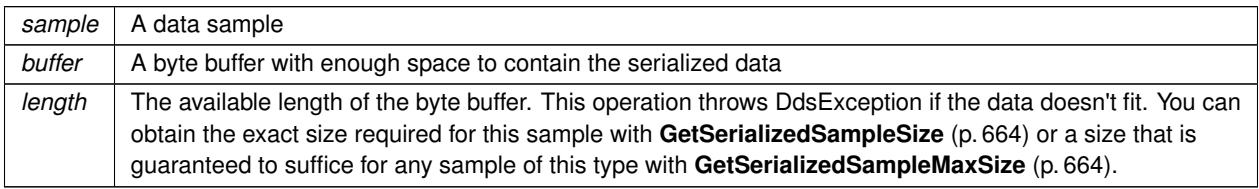

#### **Returns**

The actual number of bytes that were serialized

## **9.132.2.3 Deserialize() [1/2]**

T **Rti.Dds.Topics.ISerializer***<* T *>*.Deserialize ( byte[ ] *buffer* )

### Deserializes a data sample from a byte array

**Parameters**

*buffer* | A byte array containing the serialized data

**Returns**

A new data sample created by deserializing the buffer

## **9.132.2.4 Deserialize() [2/2]**

unsafe T **Rti.Dds.Topics.ISerializer***<* T *>*.Deserialize ( byte *∗ buffer,* int *length* )

Deserializes a data sample from a byte buffer

### **Parameters**

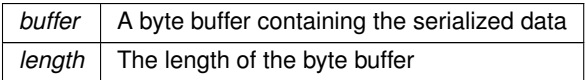

#### **Returns**

A new data sample created by deserializing the buffer

#### **9.132.2.5 GetSerializedSampleMaxSize()**

uint **Rti.Dds.Topics.ISerializer***<* T *>*.GetSerializedSampleMaxSize ( )

Calculates the maximum number of bytes that any data sample of type T may take in serialized form.

#### **9.132.2.6 GetSerializedSampleMinSize()**

uint **Rti.Dds.Topics.ISerializer***<* T *>*.GetSerializedSampleMinSize ( )

Calculates the minimum number of bytes that any data sample of type T may take in serialized form.

### **9.132.2.7 GetSerializedSampleSize()**

```
uint Rti.Dds.Topics.ISerializer< T >.GetSerializedSampleSize (
            T sample )
```
Calculates the exact number of bytes that a given data sample takes in serialized form.

**Parameters**

sample The data sample

**Returns**

The number of bytes that the sample needs to be serialized

#### **9.132.2.8 ToDynamicData()**

**DynamicData Rti.Dds.Topics.ISerializer***<* T *>*.ToDynamicData ( T *sample* )

Converts a T sample into a DynamicData sample.

**Parameters**

*sample* The sample to convert

**Returns**

A copy of sample as a DynamicData object

#### **9.132.2.9 FromDynamicData()**

```
T Rti.Dds.Topics.ISerializer< T >.FromDynamicData (
             DynamicData sample )
```
Converts a DynamicData sample into a T sample.

**Parameters**

*sample* The sample to convert

**Returns**

A copy of sample as an instance of type T

This method requires that sample.Type and TSupport.Instance.DynamicType be equal.

# **9.133 Omg.Types.Dynamic.IStringType Interface Reference**

Defines an **IStringType** (p. 666).

Inheritance diagram for Omg.Types.Dynamic.IStringType:

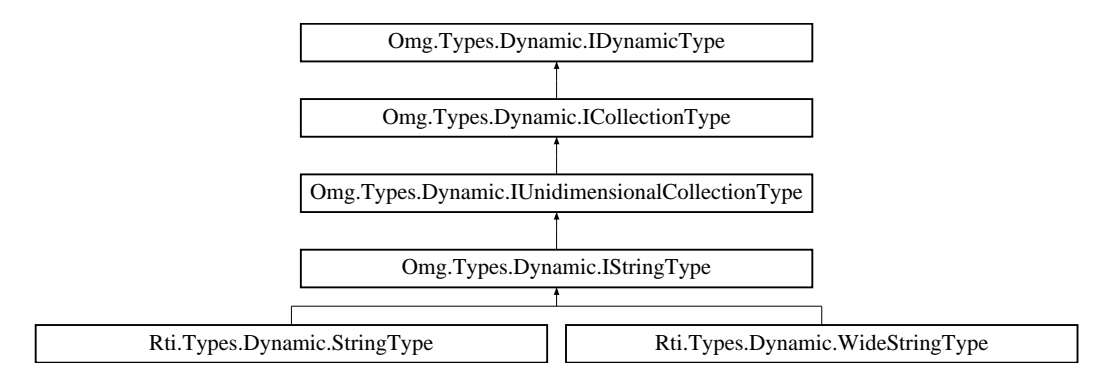

# **Additional Inherited Members**

# **9.133.1 Detailed Description**

Defines an **IStringType** (p. 666).

# **9.134 Omg.Types.Dynamic.IStructMember Interface Reference**

Defines a member of an **IStructType** (p. 667).

Inheritance diagram for Omg.Types.Dynamic.IStructMember:

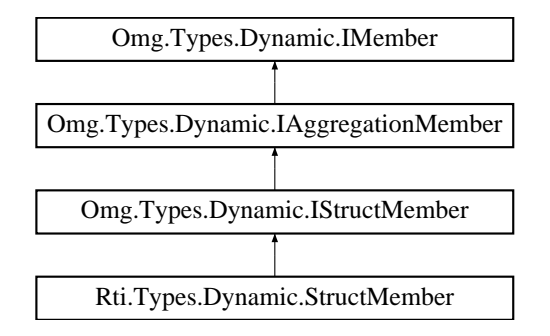

# **Properties**

• bool **IsKey** [get]

*Whether this member is annotated as a key.*

• bool **IsOptional** [get]

*Whether this member is annotated as optional.*

# **9.134.1 Detailed Description**

Defines a member of an **IStructType** (p. 667).

# **9.134.2 Property Documentation**

#### **9.134.2.1 IsKey**

bool Omg.Types.Dynamic.IStructMember.IsKey [get]

Whether this member is annotated as a key.

Implemented in **Rti.Types.Dynamic.StructMember** (p. 1068).

#### **9.134.2.2 IsOptional**

bool Omg.Types.Dynamic.IStructMember.IsOptional [get]

Whether this member is annotated as optional.

Implemented in **Rti.Types.Dynamic.StructMember** (p. 1068).

# **9.135 Omg.Types.Dynamic.IStructType Interface Reference**

Represents an IDL struct.

Inheritance diagram for Omg.Types.Dynamic.IStructType:

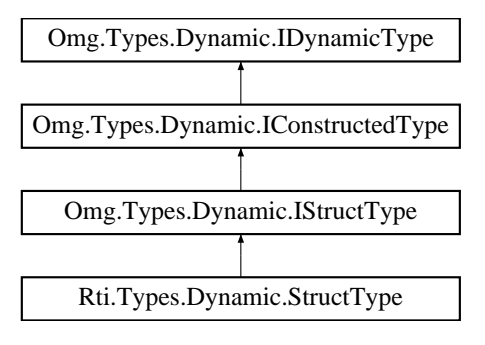

# **Properties**

```
• IStructType Parent [get]
     The parent IStructType (p. 667) of this IStructType (p. 667).
• new IEnumerable< IStructMember > Members [get]
```
*The IStructType (*p. *667) members.*

# **Additional Inherited Members**

## **9.135.1 Detailed Description**

Represents an IDL struct.

# **9.135.2 Property Documentation**

#### **9.135.2.1 Parent**

**IStructType** Omg.Types.Dynamic.IStructType.Parent [get]

The parent **IStructType** (p. 667) of this **IStructType** (p. 667).

Implemented in **Rti.Types.Dynamic.StructType** (p. 1072).

### **9.135.2.2 Members**

new IEnumerable*<* **IStructMember***>* Omg.Types.Dynamic.IStructType.Members [get]

The **IStructType** (p. 667) members.

Implements **Omg.Types.Dynamic.IConstructedType** (p. 643).

Implemented in **Rti.Types.Dynamic.StructType** (p. 1072).

# **9.136 Rti.Dds.Topics.ITopicDescription Interface Reference**

Common interface for Rti.Dds.Topics.Topic*<*T*>* and Rti.Dds.Topics.ContentFilteredTopic*<*T*>*

Inheritance diagram for Rti.Dds.Topics.ITopicDescription:

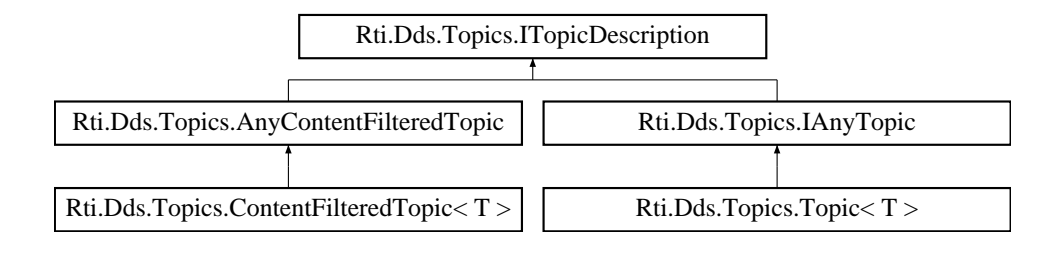

# **Properties**

- **DomainParticipant DomainParticipant** [get] *The DomainParticipant that created this topic*
- string **Name** [get]

*The name given to this topic*

• string **TypeName** [get]

*The name of the type associated with this topic.*

## **9.136.1 Detailed Description**

Common interface for Rti.Dds.Topics.Topic*<*T*>* and Rti.Dds.Topics.ContentFilteredTopic*<*T*>*

## **9.136.2 Property Documentation**

### **9.136.2.1 DomainParticipant**

**DomainParticipant** Rti.Dds.Topics.ITopicDescription.DomainParticipant [get]

The DomainParticipant that created this topic

Implemented in **Rti.Dds.Topics.AnyContentFilteredTopic** (p. 137), and **Rti.Dds.Topics.Topic***<* **T** *>* (p. 1130).

# **9.136.2.2 Name**

```
string Rti.Dds.Topics.ITopicDescription.Name [get]
```
The name given to this topic

Implemented in **Rti.Dds.Topics.AnyContentFilteredTopic** (p. 136), and **Rti.Dds.Topics.Topic***<* **T** *>* (p. 1130).

#### **9.136.2.3 TypeName**

string Rti.Dds.Topics.ITopicDescription.TypeName [get]

The name of the type associated with this topic.

Implemented in **Rti.Dds.Topics.AnyContentFilteredTopic** (p. 137), and **Rti.Dds.Topics.Topic***<* **T** *>* (p. 1130).

# **9.137 Rti.Dds.Topics.ITypePlugin Interface Reference**

For internal use only

Inherits IDisposable.

## **9.137.1 Detailed Description**

For internal use only

# **9.138 Rti.Dds.Topics.ITypeSupport Interface Reference**

Base interface that provides support operations for IDL-generated types

Inheritance diagram for Rti.Dds.Topics.ITypeSupport:

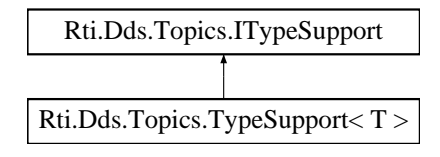

## **Properties**

• **DynamicType DynamicType** [get]

*The DynamicType that describes the IDL type.*

# **9.138.1 Detailed Description**

Base interface that provides support operations for IDL-generated types

# **9.138.2 Property Documentation**

#### **9.138.2.1 DynamicType**

**DynamicType** Rti.Dds.Topics.ITypeSupport.DynamicType [get]

The DynamicType that describes the IDL type.

Implemented in **Rti.Dds.Topics.TypeSupport***<* **T** *>* (p. 1211).

# **9.139 Omg.Types.Dynamic.IUnidimensionalCollectionType Interface Reference**

Defines a single-dimension **ICollectionType** (p. 640).

Inheritance diagram for Omg.Types.Dynamic.IUnidimensionalCollectionType:

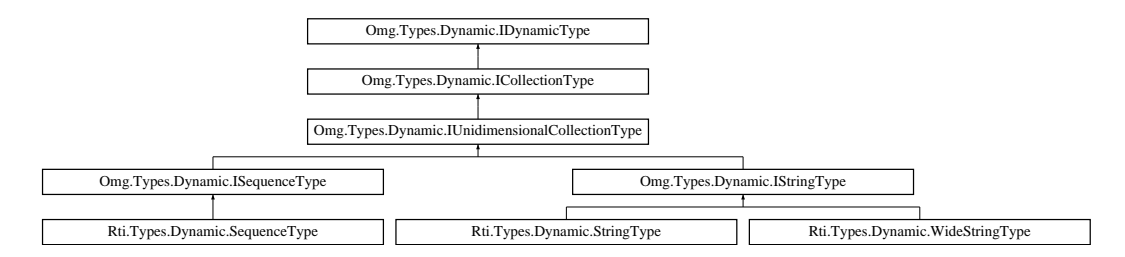

## **Properties**

• uint **Bounds** [get]

*The bounds of the collection's single dimension.*

## **9.139.1 Detailed Description**

Defines a single-dimension **ICollectionType** (p. 640).

## **9.139.2 Property Documentation**

### **9.139.2.1 Bounds**

uint Omg.Types.Dynamic.IUnidimensionalCollectionType.Bounds [get]

The bounds of the collection's single dimension.

Implemented in **Rti.Types.Dynamic.SequenceType** (p. 1030), **Rti.Types.Dynamic.StringType** (p. 1060), and **Rti.***←-* **Types.Dynamic.WideStringType** (p. 1238).

# **9.140 Omg.Types.Dynamic.IUnionMember Interface Reference**

Defines a member of an **IUnionType** (p. 673).

Inheritance diagram for Omg.Types.Dynamic.IUnionMember:

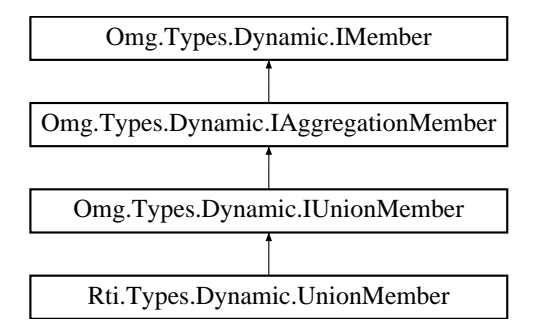

## **Properties**

• IEnumerable*<* int *>* **Labels** [get] *The labels that select this IUnionMember (*p. *672).*

### **9.140.1 Detailed Description**

Defines a member of an **IUnionType** (p. 673).

### **9.140.2 Property Documentation**

# **9.140.2.1 Labels**

IEnumerable*<*int*>* Omg.Types.Dynamic.IUnionMember.Labels [get]

The labels that select this **IUnionMember** (p. 672).

Implemented in **Rti.Types.Dynamic.UnionMember** (p. 1220).

# **9.141 Omg.Types.Dynamic.IUnionType Interface Reference**

Represents an IDL union.

Inheritance diagram for Omg.Types.Dynamic.IUnionType:

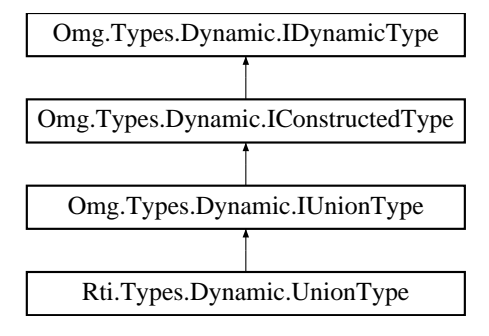

## **Properties**

- **IDynamicType Discriminator** [get] *The IUnionType (*p. *673) discriminator.*
- new IEnumerable*<* **IUnionMember** *>* **Members** [get] *The IUnionType (*p. *673) members.*

# **Additional Inherited Members**

### **9.141.1 Detailed Description**

Represents an IDL union.

### **9.141.2 Property Documentation**

# **9.141.2.1 Discriminator**

**IDynamicType** Omg.Types.Dynamic.IUnionType.Discriminator [get]

The **IUnionType** (p. 673) discriminator.

Implemented in **Rti.Types.Dynamic.UnionType** (p. 1225).

#### **9.141.2.2 Members**

new IEnumerable*<* **IUnionMember***>* Omg.Types.Dynamic.IUnionType.Members [get]

The **IUnionType** (p. 673) members.

Implements **Omg.Types.Dynamic.IConstructedType** (p. 643).

Implemented in **Rti.Types.Dynamic.UnionType** (p. 1224).

# **9.142 Omg.Types.KeyAttribute Class Reference**

Indicates that a field in a topic-type is a key (IDL @key annotation)

Inherits Attribute.

## **9.142.1 Detailed Description**

Indicates that a field in a topic-type is a key (IDL @key annotation)

# **9.143 Rti.Types.Builtin.KeyedOctetsTopicType Class Reference**

A keyed topic-type containing a string (the key) and a sequence of bytes. This type can be used to instantiate a Rti.*←-* Dds.Topics.Topic*<*T*>*.

Inherits IEquatable*<* KeyedOctetsTopicType *>*.

## **Public Member Functions**

• **KeyedOctetsTopicType** ()

*Creates an instance with an empty key and an empty sequence.*

- **KeyedOctetsTopicType** (string **Key**, **ISequence***<* byte *>* **Value**) *Creates an instance with the given key and sequence of bytes.*
- **KeyedOctetsTopicType** ( **KeyedOctetsTopicType** other)

*Creates an instance with a copy of another instance (the sequence elements are also copied).*

• override int **GetHashCode** ()

*Gets a simple hashcode based on the key and the number of elements.*

- bool **Equals** ( **KeyedOctetsTopicType** other)
	- *Compares the key and the full sequence*
- override bool **Equals** (object obj)

*Compares the key and the full sequence*

• override string **ToString** ()

*Converts to string*

### **Properties**

- string **Key** = string.Empty [get, set]
- *The key (its maximum size is 1024 bytes in UTF-8 format)* • **ISequence***<* byte *>* **Value** [get]
	- *The sequence of octets (its maximum size is 2048)*

## **9.143.1 Detailed Description**

A keyed topic-type containing a string (the key) and a sequence of bytes. This type can be used to instantiate a Rti.*←-* Dds.Topics.Topic*<*T*>*.

This type is equivalent to the following IDL type:

```
struct KeyedOctetsTopicType {
   @key string<1024> key;
    sequence<octet, 2048> value;
};
```
# **9.143.2 Constructor & Destructor Documentation**

### **9.143.2.1 KeyedOctetsTopicType() [1/3]**

Rti.Types.Builtin.KeyedOctetsTopicType.KeyedOctetsTopicType ( ) [inline]

Creates an instance with an empty key and an empty sequence.

### **9.143.2.2 KeyedOctetsTopicType() [2/3]**

```
Rti.Types.Builtin.KeyedOctetsTopicType.KeyedOctetsTopicType (
            string Key,
             ISequence< byte > Value ) [inline]
```
Creates an instance with the given key and sequence of bytes.

#### **9.143.2.3 KeyedOctetsTopicType() [3/3]**

```
Rti.Types.Builtin.KeyedOctetsTopicType.KeyedOctetsTopicType (
             KeyedOctetsTopicType other ) [inline]
```
Creates an instance with a copy of another instance (the sequence elements are also copied).

## **9.143.3 Member Function Documentation**

#### **9.143.3.1 GetHashCode()**

override int Rti.Types.Builtin.KeyedOctetsTopicType.GetHashCode ( ) [inline]

Gets a simple hashcode based on the key and the number of elements.

### **9.143.3.2 Equals() [1/2]**

bool Rti.Types.Builtin.KeyedOctetsTopicType.Equals ( **KeyedOctetsTopicType** *other* ) [inline]

Compares the key and the full sequence

### **9.143.3.3 Equals() [2/2]**

override bool Rti.Types.Builtin.KeyedOctetsTopicType.Equals ( object *obj* )

Compares the key and the full sequence

### **9.143.3.4 ToString()**

override string Rti.Types.Builtin.KeyedOctetsTopicType.ToString ( )

Converts to string

# **9.143.4 Property Documentation**

#### **9.143.4.1 Key**

```
string Rti.Types.Builtin.KeyedOctetsTopicType.Key = string.Empty [get], [set]
```
The key (its maximum size is 1024 bytes in UTF-8 format)

#### **9.143.4.2 Value**

**ISequence***<*byte*>* Rti.Types.Builtin.KeyedOctetsTopicType.Value [get]

The sequence of octets (its maximum size is 2048)

# **9.144 Rti.Types.Builtin.KeyedOctetsTopicTypeSupport Class Reference**

The type support for **KeyedOctetsTopicType** (p. 674).

Inheritance diagram for Rti.Types.Builtin.KeyedOctetsTopicTypeSupport:

Rti.Types.Builtin.KeyedOctetsTopicTypeSupport Rti.Dds.Topics.TypeSupport< KeyedOctetsTopicType >

# **Public Member Functions**

• **KeyedOctetsTopicTypeSupport** ()

*For internal use only. Use Instance (*p. *678) instead.*

# **Properties**

• static **KeyedOctetsTopicTypeSupport Instance** [get] *Gets the singleton*

# **Additional Inherited Members**

## **9.144.1 Detailed Description**

The type support for **KeyedOctetsTopicType** (p. 674).

### **9.144.2 Constructor & Destructor Documentation**

### **9.144.2.1 KeyedOctetsTopicTypeSupport()**

Rti.Types.Builtin.KeyedOctetsTopicTypeSupport.KeyedOctetsTopicTypeSupport ( ) [inline]

For internal use only. Use **Instance** (p. 678) instead.

# **9.144.3 Property Documentation**

### **9.144.3.1 Instance**

```
KeyedOctetsTopicTypeSupport Rti.Types.Builtin.KeyedOctetsTopicTypeSupport.Instance [static],
[get]
```
### **Initial value:**

=

```
ServiceEnvironment.Instance.Internal.TypeSupportFactory.CreateTypeSupport<KeyedOctetsTopicTypeSupport,
KeyedOctetsTopicType>()
```
Gets the singleton

# **9.145 Rti.Types.Builtin.KeyedStringTopicType Class Reference**

An keyed topic-type containing two strings: a key and a value. This type can be used to instantiate a Rti.Dds.Topics.*←-* Topic*<*T*>*.

Inherits IEquatable*<* KeyedStringTopicType *>*.

## **Public Member Functions**

- **KeyedStringTopicType** ()
	- *Creates an instance with two empty strings*
- **KeyedStringTopicType** (string **Key**, string **Value**) *Creates an instance with the given key and value*
- **KeyedStringTopicType** ( **KeyedStringTopicType** other)

*Creates an instance with the same strings as another instance*

- override int **GetHashCode** ()
	- *Gets the hashcode*
- bool **Equals** ( **KeyedStringTopicType** other)

*Compares for equality*

• override bool **Equals** (object obj)

*Compares for equality*

• override string **ToString** ()

*Converts to string*

## **Properties**

• string **Key** = string.Empty [get, set]

*The key (its maximum size is 1024 bytes in UTF-8 format)*

• string **Value** = string.Empty [get, set] *The value (its maximum size is 1024 bytes in UTF-8 format)*

## **9.145.1 Detailed Description**

An keyed topic-type containing two strings: a key and a value. This type can be used to instantiate a Rti.Dds.Topics.*←-* Topic*<*T*>*.

This type is equivalent to the following IDL type: struct KeyedStringTopicType { @key string<1024> key; string<1024> value; };

Note that the maximum size maximum size of each string is 1024 bytes in UTF-8 format.

# **9.145.2 Constructor & Destructor Documentation**

#### **9.145.2.1 KeyedStringTopicType() [1/3]**

Rti.Types.Builtin.KeyedStringTopicType.KeyedStringTopicType ( ) [inline]

Creates an instance with two empty strings

### **9.145.2.2 KeyedStringTopicType() [2/3]**

```
Rti.Types.Builtin.KeyedStringTopicType.KeyedStringTopicType (
            string Key,
            string Value ) [inline]
```
Creates an instance with the given key and value

#### **9.145.2.3 KeyedStringTopicType() [3/3]**

```
Rti.Types.Builtin.KeyedStringTopicType.KeyedStringTopicType (
             KeyedStringTopicType other ) [inline]
```
Creates an instance with the same strings as another instance

## **9.145.3 Member Function Documentation**

#### **9.145.3.1 GetHashCode()**

override int Rti.Types.Builtin.KeyedStringTopicType.GetHashCode ( ) [inline]

Gets the hashcode

### **9.145.3.2 Equals() [1/2]**

bool Rti.Types.Builtin.KeyedStringTopicType.Equals ( **KeyedStringTopicType** *other* ) [inline]

Compares for equality

### **9.145.3.3 Equals() [2/2]**

override bool Rti.Types.Builtin.KeyedStringTopicType.Equals ( object *obj* )

Compares for equality

### **9.145.3.4 ToString()**

override string Rti.Types.Builtin.KeyedStringTopicType.ToString ( )

Converts to string

# **9.145.4 Property Documentation**

#### **9.145.4.1 Key**

```
string Rti.Types.Builtin.KeyedStringTopicType.Key = string.Empty [get], [set]
```
The key (its maximum size is 1024 bytes in UTF-8 format)

### **9.145.4.2 Value**

string Rti.Types.Builtin.KeyedStringTopicType.Value = string.Empty [get], [set]

The value (its maximum size is 1024 bytes in UTF-8 format)

# **9.146 Rti.Types.Builtin.KeyedStringTopicTypeSupport Class Reference**

The type support for **KeyedStringTopicType** (p. 678).

Inheritance diagram for Rti.Types.Builtin.KeyedStringTopicTypeSupport:

Rti.Types.Builtin.KeyedStringTopicTypeSupport Rti.Dds.Topics.TypeSupport< KeyedStringTopicType >

### **Public Member Functions**

• **KeyedStringTopicTypeSupport** ()

*For internal use only. Use Instance (*p. *682) instead.*

# **Properties**

• static **KeyedStringTopicTypeSupport Instance** [get] *Gets the singleton*

# **Additional Inherited Members**

#### **9.146.1 Detailed Description**

The type support for **KeyedStringTopicType** (p. 678).

### **9.146.2 Constructor & Destructor Documentation**

### **9.146.2.1 KeyedStringTopicTypeSupport()**

Rti.Types.Builtin.KeyedStringTopicTypeSupport.KeyedStringTopicTypeSupport ( ) [inline]

For internal use only. Use **Instance** (p. 682) instead.

## **9.146.3 Property Documentation**

### **9.146.3.1 Instance**

**KeyedStringTopicTypeSupport** Rti.Types.Builtin.KeyedStringTopicTypeSupport.Instance [static], [get]

### **Initial value:**

=

```
ServiceEnvironment.Instance.Internal.TypeSupportFactory.CreateTypeSupport<KeyedStringTopicTypeSupport,
KeyedStringTopicType>()
```
Gets the singleton

# **9.147 Rti.Dds.Core.Policy.LatencyBudget Class Reference**

Provides a hint as to the maximum acceptable delay from the time the data is written to the time it is received by the subscribing applications.

Inherits IEquatable*<* LatencyBudget *>*.

# **Public Member Functions**

- **LatencyBudget** ( **Duration** duration)
	- *Creates a new instance*
- **LatencyBudget With** (Action*<* **LatencyBudgetBuilder** *>* build)
- *Creates a new LatencyBudget (*p. *682) with a set of changes specified in an Action*
- override int **GetHashCode** ()

*Gets the hash code*

- override bool **Equals** (object other) *Compares for equality*
- bool **Equals** ( **LatencyBudget** other)

*Compares for equality*

# **Properties**

- **Duration Duration** [get]
	- *Duration of the maximum acceptable delay.*
- static **LatencyBudget Default** [get]
	- *Singleton containing the default value of a LatencyBudget (*p. *682)*

## **9.147.1 Detailed Description**

Provides a hint as to the maximum acceptable delay from the time the data is written to the time it is received by the subscribing applications.

# **9.147.2 Constructor & Destructor Documentation**

#### **9.147.2.1 LatencyBudget()**

Rti.Dds.Core.Policy.LatencyBudget.LatencyBudget ( **Duration** *duration* )

Creates a new instance

**Parameters**

*duration* The value for **Duration** (p. 685)

## **9.147.3 Member Function Documentation**

### **9.147.3.1 With()**

```
LatencyBudget Rti.Dds.Core.Policy.LatencyBudget.With (
           Action< LatencyBudgetBuilder > build ) [inline]
```
Creates a new **LatencyBudget** (p. 682) with a set of changes specified in an Action

#### **Parameters**

**build** An Action (typically a lambda function) that receives a modifiable object with the current values of this **LatencyBudget** (p. 682).

#### **Returns**

A new **LatencyBudget** (p. 682) with the changes applied by the Action

### **9.147.3.2 GetHashCode()**

override int Rti.Dds.Core.Policy.LatencyBudget.GetHashCode ( ) [inline]

Gets the hash code

### **9.147.3.3 Equals() [1/2]**

override bool Rti.Dds.Core.Policy.LatencyBudget.Equals ( object *other* )

#### Compares for equality

#### **9.147.3.4 Equals() [2/2]**

```
bool Rti.Dds.Core.Policy.LatencyBudget.Equals (
             LatencyBudget other ) [inline]
```
#### Compares for equality

# **9.147.4 Property Documentation**

### **9.147.4.1 Duration**

**Duration** Rti.Dds.Core.Policy.LatencyBudget.Duration [get]

Duration of the maximum acceptable delay.

*The full documentation is available in the C API:* DDS\_LatencyBudgetQosPolicy\_duration

### **9.147.4.2 Default**

**LatencyBudget** Rti.Dds.Core.Policy.LatencyBudget.Default [static], [get]

Singleton containing the default value of a **LatencyBudget** (p. 682)

# **9.148 Rti.Dds.Core.Policy.LatencyBudgetBuilder Class Reference**

A modifiable type used to create an immutable **LatencyBudget** (p. 682)

# **Public Member Functions**

- **LatencyBudgetBuilder** ( **LatencyBudget** data) *Creates a builder with the values of an existing immutable instance*
- **LatencyBudget Build** () *Creates a new LatencyBudget (*p. *682) immutable object from this one.*

# **Properties**

• **Duration Duration** [get, set] *Duration of the maximum acceptable delay.*

### **9.148.1 Detailed Description**

A modifiable type used to create an immutable **LatencyBudget** (p. 682)

# **9.148.2 Constructor & Destructor Documentation**

### **9.148.2.1 LatencyBudgetBuilder()**

```
Rti.Dds.Core.Policy.LatencyBudgetBuilder.LatencyBudgetBuilder (
             LatencyBudget data ) [inline]
```
Creates a builder with the values of an existing immutable instance

# **9.148.3 Member Function Documentation**

#### **9.148.3.1 Build()**

**LatencyBudget** Rti.Dds.Core.Policy.LatencyBudgetBuilder.Build ( )

Creates a new **LatencyBudget** (p. 682) immutable object from this one.

## **9.148.4 Property Documentation**

### **9.148.4.1 Duration**

**Duration** Rti.Dds.Core.Policy.LatencyBudgetBuilder.Duration [get], [set]

Duration of the maximum acceptable delay.

*The full documentation is available in the C API:* DDS\_LatencyBudgetQosPolicy\_duration

# **9.149 Omg.Dds.Core.LengthUnlimited Class Reference**

A special value indicating an unlimited quantity.

## **Static Public Attributes**

```
• const int Value = -1
      The constant value
```
# **9.149.1 Detailed Description**

A special value indicating an unlimited quantity.

# **9.149.2 Field Documentation**

**9.149.2.1 Value**

const int Omg.Dds.Core.LengthUnlimited.Value = -1 [static]

The constant value

# **9.150 Rti.Dds.Core.Policy.Lifespan Class Reference**

Specifies how long the data written by a Publication.DataWriter*<*T*>* is considered valid.

Inherits IEquatable*<* Lifespan *>*.

## **Public Member Functions**

- **Lifespan** ( **Duration** duration)
	- *Creates a new instance*
- **Lifespan With** (Action*<* **LifespanBuilder** *>* build)

*Creates a new Lifespan (*p. *687) with a set of changes specified in an Action*

• override int **GetHashCode** ()

*Gets the hash code*

- override bool **Equals** (object other) *Compares for equality*
- bool **Equals** ( **Lifespan** other) *Compares for equality*

### **Properties**

• **Duration Duration** [get]

*Maximum duration for the data's validity.*

• static **Lifespan Default** [get] *Singleton containing the default value of a Lifespan (*p. *687)*

## **9.150.1 Detailed Description**

Specifies how long the data written by a Publication.DataWriter*<*T*>* is considered valid.

*The full documentation is available in the C API:* DDS\_LifespanQosPolicy

# **9.150.2 Constructor & Destructor Documentation**

**9.150.2.1 Lifespan()**

Rti.Dds.Core.Policy.Lifespan.Lifespan ( **Duration** *duration* )

Creates a new instance

**Parameters**

*duration* The value for **Duration** (p. 690)

# **9.150.3 Member Function Documentation**

### **9.150.3.1 With()**

```
Lifespan Rti.Dds.Core.Policy.Lifespan.With (
           Action< LifespanBuilder > build ) [inline]
```
Creates a new **Lifespan** (p. 687) with a set of changes specified in an Action

#### **Parameters**

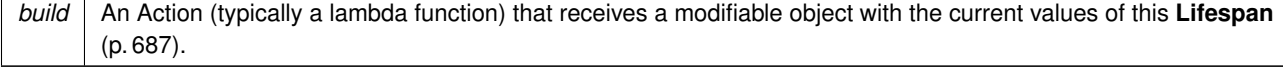

#### **Returns**

A new **Lifespan** (p. 687) with the changes applied by the Action

## **9.150.3.2 GetHashCode()**

override int Rti.Dds.Core.Policy.Lifespan.GetHashCode ( ) [inline]

Gets the hash code

## **9.150.3.3 Equals() [1/2]**

override bool Rti.Dds.Core.Policy.Lifespan.Equals ( object *other* )

#### Compares for equality

**9.150.3.4 Equals() [2/2]**

```
bool Rti.Dds.Core.Policy.Lifespan.Equals (
             Lifespan other ) [inline]
```
Compares for equality

## **9.150.4 Property Documentation**

## **9.150.4.1 Duration**

**Duration** Rti.Dds.Core.Policy.Lifespan.Duration [get]

Maximum duration for the data's validity.

*The full documentation is available in the C API:* DDS\_LifespanQosPolicy\_duration

### **9.150.4.2 Default**

**Lifespan** Rti.Dds.Core.Policy.Lifespan.Default [static], [get]

Singleton containing the default value of a **Lifespan** (p. 687)

# **9.151 Rti.Dds.Core.Policy.LifespanBuilder Class Reference**

A modifiable type used to create an immutable **Lifespan** (p. 687)

## **Public Member Functions**

• **LifespanBuilder** ( **Lifespan** data)

*Creates a builder with the values of an existing immutable instance*

• **Lifespan Build** () *Creates a new Lifespan (*p. *687) immutable object from this one.*

# **Properties**

• **Duration Duration** [get, set] *Maximum duration for the data's validity.*

### **9.151.1 Detailed Description**

A modifiable type used to create an immutable **Lifespan** (p. 687)

### **9.151.2 Constructor & Destructor Documentation**

#### **9.151.2.1 LifespanBuilder()**

```
Rti.Dds.Core.Policy.LifespanBuilder.LifespanBuilder (
             Lifespan data ) [inline]
```
Creates a builder with the values of an existing immutable instance

# **9.151.3 Member Function Documentation**

### **9.151.3.1 Build()**

```
Lifespan Rti.Dds.Core.Policy.LifespanBuilder.Build ( )
```
Creates a new **Lifespan** (p. 687) immutable object from this one.

### **9.151.4 Property Documentation**

### **9.151.4.1 Duration**

**Duration** Rti.Dds.Core.Policy.LifespanBuilder.Duration [get], [set]

Maximum duration for the data's validity.

*The full documentation is available in the C API:* DDS\_LifespanQosPolicy\_duration

# **9.152 Rti.Dds.Core.Policy.Liveliness Class Reference**

Configures the mechanism that allows Subscription.DataReader*<*T*>* entities to detect when Publication.DataWriter*<←-* T*>* entities become disconnected or "dead."

Inherits IEquatable*<* Liveliness *>*.

**Generated by Doxygen**

# **Public Member Functions**

• **Liveliness With** (Action*<* **LivelinessBuilder** *>* build)

*Creates a new Liveliness (*p. *691) with a set of changes specified in an Action*

• override int **GetHashCode** ()

*Gets the hash code*

• override bool **Equals** (object other)

*Compares for equality*

• bool **Equals** ( **Liveliness** other) *Compares for equality*

# **Properties**

• **LivelinessKind Kind** [get] *The kind of liveliness desired.*

• **Duration LeaseDuration** [get]

- *The duration within which a Publication.DataWriter<T> must be asserted, or else it is assumed to be not alive.*
- int **AssertionsPerLeaseDuration** [get]

*The number of assertions a Publication.DataWriter<T> will send during a its LeaseDuration (*p. *693).*

• static **Liveliness Default** [get]

*Singleton containing the default value of a Liveliness (*p. *691)*

## **9.152.1 Detailed Description**

Configures the mechanism that allows Subscription.DataReader*<*T*>* entities to detect when Publication.DataWriter*<←-* T*>* entities become disconnected or "dead."

# **9.152.2 Member Function Documentation**

**9.152.2.1 With()**

```
Liveliness Rti.Dds.Core.Policy.Liveliness.With (
           Action< LivelinessBuilder > build ) [inline]
```
Creates a new **Liveliness** (p. 691) with a set of changes specified in an Action

**Parameters**

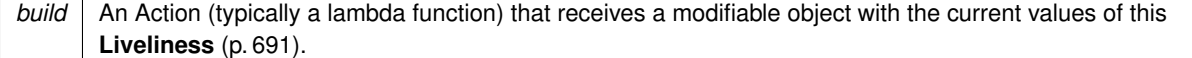

#### **Returns**

A new **Liveliness** (p. 691) with the changes applied by the Action

### **9.152.2.2 GetHashCode()**

override int Rti.Dds.Core.Policy.Liveliness.GetHashCode ( ) [inline]

#### Gets the hash code

# **9.152.2.3 Equals() [1/2]**

```
override bool Rti.Dds.Core.Policy.Liveliness.Equals (
            object other )
```
### Compares for equality

#### **9.152.2.4 Equals() [2/2]**

```
bool Rti.Dds.Core.Policy.Liveliness.Equals (
             Liveliness other ) [inline]
```
Compares for equality

### **9.152.3 Property Documentation**

**9.152.3.1 Kind**

**LivelinessKind** Rti.Dds.Core.Policy.Liveliness.Kind [get]

The kind of liveliness desired.

*The full documentation is available in the C API:* DDS\_LivelinessQosPolicy\_kind

### **9.152.3.2 LeaseDuration**

**Duration** Rti.Dds.Core.Policy.Liveliness.LeaseDuration [get]

The duration within which a Publication.DataWriter*<*T*>* must be asserted, or else it is assumed to be not alive.

*The full documentation is available in the C API:* DDS\_LivelinessQosPolicy\_lease\_duration

#### **9.152.3.3 AssertionsPerLeaseDuration**

int Rti.Dds.Core.Policy.Liveliness.AssertionsPerLeaseDuration [get]

The number of assertions a Publication.DataWriter*<*T*>* will send during a its **LeaseDuration** (p. 693).

*The full documentation is available in the C API:* DDS\_LivelinessQosPolicy\_assertions\_per\_*←* lease\_duration

### **9.152.3.4 Default**

**Liveliness** Rti.Dds.Core.Policy.Liveliness.Default [static], [get]

Singleton containing the default value of a **Liveliness** (p. 691)

# **9.153 Rti.Dds.Core.Policy.LivelinessBuilder Class Reference**

A modifiable type used to create an immutable **Liveliness** (p. 691)

# **Public Member Functions**

• **LivelinessBuilder** ( **Liveliness** data)

*Creates a builder with the values of an existing immutable instance*

• **Liveliness Build** () *Creates a new Liveliness (*p. *691) immutable object from this one.*

# **Properties**

- **LivelinessKind Kind** [get, set] *The kind of liveliness desired.*
- **Duration LeaseDuration** [get, set]

*The duration within which a Publication.DataWriter<T> must be asserted, or else it is assumed to be not alive.*

• int **AssertionsPerLeaseDuration** [get, set]

*The number of assertions a Publication.DataWriter<T> will send during a its LeaseDuration (*p. *695).*

## **9.153.1 Detailed Description**

A modifiable type used to create an immutable **Liveliness** (p. 691)

### **9.153.2 Constructor & Destructor Documentation**

#### **9.153.2.1 LivelinessBuilder()**

```
Rti.Dds.Core.Policy.LivelinessBuilder.LivelinessBuilder (
             Liveliness data ) [inline]
```
Creates a builder with the values of an existing immutable instance

# **9.153.3 Member Function Documentation**

### **9.153.3.1 Build()**

**Liveliness** Rti.Dds.Core.Policy.LivelinessBuilder.Build ( )

Creates a new **Liveliness** (p. 691) immutable object from this one.

### **9.153.4 Property Documentation**

#### **9.153.4.1 Kind**

**LivelinessKind** Rti.Dds.Core.Policy.LivelinessBuilder.Kind [get], [set]

The kind of liveliness desired.

*The full documentation is available in the C API:* DDS\_LivelinessQosPolicy\_kind

### **9.153.4.2 LeaseDuration**

**Duration** Rti.Dds.Core.Policy.LivelinessBuilder.LeaseDuration [get], [set]

The duration within which a Publication.DataWriter*<*T*>* must be asserted, or else it is assumed to be not alive.

*The full documentation is available in the C API:* DDS\_LivelinessQosPolicy\_lease\_duration

### **9.153.4.3 AssertionsPerLeaseDuration**

int Rti.Dds.Core.Policy.LivelinessBuilder.AssertionsPerLeaseDuration [get], [set]

The number of assertions a Publication.DataWriter*<*T*>* will send during a its **LeaseDuration** (p. 695).

*The full documentation is available in the C API:* DDS\_LivelinessQosPolicy\_assertions\_per\_*←* lease\_duration

# **9.154 Rti.Dds.Core.Status.LivelinessChangedStatus Class Reference**

Indicates that the liveliness of one or more matched Publication.DataWriter*<*T*>* has changed.

Inherits IEquatable*<* LivelinessChangedStatus *>*.

# **Public Member Functions**

- override int **GetHashCode** ()
	- *Gets the hash code.*
- override bool **Equals** (object other) *Compares for equality.*
- bool **Equals** ( **LivelinessChangedStatus** other) *Compares for equality.*
- override string **ToString** () *Returns a readable summary of the status*

## **Properties**

- **EventCount***<* int *>* **AliveCount** [get]
- *Number of matched Publication.DataWriter<T> that are currently alive.*
- **EventCount***<* int *>* **NotAliveCount** [get]

*Number of matched Publication.DataWriter<T> that are not currently alive.*

• **InstanceHandle LastPublicationHandle** [get]

*This InstanceHandle (*p. *649) can be used to look up which remote Publication.DataWriter<T> was the last to cause this Subscription.DataReader<T>'s status to change, using Subscription.AnyDataReader.GetMatchedPublicationData() (*p. *141).*

## **9.154.1 Detailed Description**

Indicates that the liveliness of one or more matched Publication.DataWriter*<*T*>* has changed.

*The full documentation is available in the C API:* DDS\_LivelinessChangedStatus
## **9.154.2 Member Function Documentation**

#### **9.154.2.1 GetHashCode()**

override int Rti.Dds.Core.Status.LivelinessChangedStatus.GetHashCode ( ) [inline]

Gets the hash code.

## **9.154.2.2 Equals() [1/2]**

```
override bool Rti.Dds.Core.Status.LivelinessChangedStatus.Equals (
            object other )
```
Compares for equality.

# **9.154.2.3 Equals() [2/2]**

```
bool Rti.Dds.Core.Status.LivelinessChangedStatus.Equals (
             LivelinessChangedStatus other ) [inline]
```
Compares for equality.

## **9.154.2.4 ToString()**

override string Rti.Dds.Core.Status.LivelinessChangedStatus.ToString ( )

Returns a readable summary of the status

## **9.154.3 Property Documentation**

## **9.154.3.1 AliveCount**

**EventCount***<*int*>* Rti.Dds.Core.Status.LivelinessChangedStatus.AliveCount [get]

Number of matched Publication.DataWriter*<*T*>* that are currently alive.

*The full documentation is available in the C API:* DDS\_LivelinessChangedStatus\_alive\_count

### **9.154.3.2 NotAliveCount**

**EventCount***<*int*>* Rti.Dds.Core.Status.LivelinessChangedStatus.NotAliveCount [get]

Number of matched Publication.DataWriter*<*T*>* that are not currently alive.

*The full documentation is available in the C API:* DDS\_LivelinessChangedStatus\_not\_alive\_count

## **9.154.3.3 LastPublicationHandle**

**InstanceHandle** Rti.Dds.Core.Status.LivelinessChangedStatus.LastPublicationHandle [get]

This **InstanceHandle** (p. 649) can be used to look up which remote Publication.DataWriter*<*T*>* was the last to cause this Subscription.DataReader*<*T*>*'s status to change, using **Subscription.AnyDataReader.GetMatched***←-* **PublicationData()** (p. 141).

*The full documentation is available in the C API:* DDS\_LivelinessChangedStatus

# **9.155 Rti.Dds.Core.Status.LivelinessLostStatus Class Reference**

The liveliness that the Publication.DataWriter*<*T*>* has committed to through its **Policy.Liveliness** (p. 691) was not respected, thus Subscription.DataReader*<*T*>* entities will consider the Publication.DataWriter*<*T*>* as no longer alive.

Inherits IEquatable*<* LivelinessLostStatus *>*.

#### **Public Member Functions**

- override int **GetHashCode** ()
	- *Gets the hash code*
- override bool **Equals** (object other)
	- *Compares for equality*
- bool **Equals** ( **LivelinessLostStatus** other) *Compares for equality*
- override string **ToString** ()
	- *Returns a readable summary of the status*

# **Properties**

• **EventCount***<* int *>* **TotalCount** [get]

*Total cumulative number of times that a previously-alive Publication.DataWriter<T> became not alive due to a failure to actively signal its liveliness within the offered liveliness period.*

## **9.155.1 Detailed Description**

The liveliness that the Publication.DataWriter*<*T*>* has committed to through its **Policy.Liveliness** (p. 691) was not respected, thus Subscription.DataReader*<*T*>* entities will consider the Publication.DataWriter*<*T*>* as no longer alive.

## **9.155.2 Member Function Documentation**

#### **9.155.2.1 GetHashCode()**

override int Rti.Dds.Core.Status.LivelinessLostStatus.GetHashCode ( )

Gets the hash code

#### **9.155.2.2 Equals() [1/2]**

```
override bool Rti.Dds.Core.Status.LivelinessLostStatus.Equals (
            object other )
```
Compares for equality

#### **9.155.2.3 Equals() [2/2]**

```
bool Rti.Dds.Core.Status.LivelinessLostStatus.Equals (
             LivelinessLostStatus other ) [inline]
```
Compares for equality

## **9.155.2.4 ToString()**

override string Rti.Dds.Core.Status.LivelinessLostStatus.ToString ( )

Returns a readable summary of the status

# **9.155.3 Property Documentation**

### **9.155.3.1 TotalCount**

**EventCount***<*int*>* Rti.Dds.Core.Status.LivelinessLostStatus.TotalCount [get]

Total cumulative number of times that a previously-alive Publication.DataWriter*<*T*>* became not alive due to a failure to actively signal its liveliness within the offered liveliness period.

*The full documentation is available in the C API:* DDS\_LivelinessLostStatus\_total\_count

# **9.156 Rti.Types.Dynamic.LoanedDynamicData Struct Reference**

Gives temporary access to a member of another **DynamicData** (p. 551) object.

Inherits IDisposable.

# **Public Member Functions**

• void **Dispose** () *Returns the loan.*

#### **Properties**

• **DynamicData Data** [get]

*Gets the loaned data sample.*

• **DynamicData Parent** [get] *Gets the sample where Data (*p. *701) is loaned from.*

# **9.156.1 Detailed Description**

Gives temporary access to a member of another **DynamicData** (p. 551) object.

## **9.156.2 Member Function Documentation**

#### **9.156.2.1 Dispose()**

void Rti.Types.Dynamic.LoanedDynamicData.Dispose ( ) [inline]

Returns the loan.

## **9.156.3 Property Documentation**

#### **9.156.3.1 Data**

**DynamicData** Rti.Types.Dynamic.LoanedDynamicData.Data [get]

Gets the loaned data sample.

#### **9.156.3.2 Parent**

**DynamicData** Rti.Types.Dynamic.LoanedDynamicData.Parent [get]

Gets the sample where **Data** (p. 701) is loaned from.

# **9.157 Rti.Dds.Subscription.LoanedSample***<* **T** *>* **Class Template Reference**

Contains the data and the information associated with a sample, which are only valid until their LoanedSamples*<*T*>* container is Disposed

## **Public Member Functions**

- void **Deconstruct** (out T data, out **SampleInfo** info)
	- *Allows deconstructing a LoanedSample (*p. *701) into a tuple with the data and the info.*
- override string **ToString** ()

*Returns Data.ToString() when Info.ValidData is true; otherwise it returns a readable summary of the Info.*

# **Properties**

• T **Data** [get]

*Gets the data*

- **SampleInfo Info** [get]
	- *Gets the information about this sample*

# **9.157.1 Detailed Description**

Contains the data and the information associated with a sample, which are only valid until their LoanedSamples*<*T*>* container is Disposed

Any reference contained within a **LoanedSample** (p. 701) is only valid until the corresponding LoanedSamples*<←-* T*>* has been Disposed. Attempting to access any data within the sample after that is undefined behavior.

**Template Parameters**

 $T$  The topic type of the data

## **9.157.2 Member Function Documentation**

# **9.157.2.1 Deconstruct()**

```
void Rti.Dds.Subscription.LoanedSample< T >.Deconstruct (
            out T data,
            out SampleInfo info )
```
Allows deconstructing a **LoanedSample** (p. 701) into a tuple with the data and the info.

**Parameters**

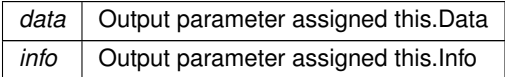

```
For example:
using var samples = reader.Take();
foreach (var (data, info) in samples)
{
    if (info.ValidData)
    {
        Console.WriteLine(data);
    }
}
```
## **9.157.2.2 ToString()**

override string **Rti.Dds.Subscription.LoanedSample***<* T *>*.ToString ( )

```
Returns Data.ToString() when Info.ValidData is true; otherwise it returns a readable summary of the
Info.
```
#### **9.157.3 Property Documentation**

#### **9.157.3.1 Data**

```
T Rti.Dds.Subscription.LoanedSample< T >.Data [get]
```

```
Gets the data
```
**9.157.3.2 Info**

```
SampleInfo Rti.Dds.Subscription.LoanedSample< T >.Info [get]
```
Gets the information about this sample

# **9.158 Rti.Dds.Subscription.LoanedSamples***<* **T** *>* **Class Template Reference**

Provides temporary access to a collection of samples (data and info).

Inherits IEnumerable*<* LoanedSample*<* T *> >*, and IDisposable.

## **Public Member Functions**

• IEnumerator*<* **LoanedSample***<* T *> >* **GetEnumerator** ()

*Provides access to the samples*

• void **Dispose** ()

*Returns the loaned samples back to the DataReader (*p. *230).*

• IEnumerable*<* T *>* **ValidData** ()

*Provides access only to the data samples with valid data, skipping samples such that SampleInfo.ValidData (*p. *1010) is false.*

• T **GetDataAt** (int index)

*Equivalent to this[index].Data*

# **Properties**

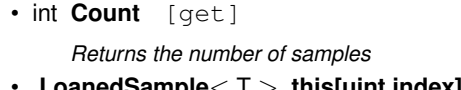

• **LoanedSample***<* T *>* **this[uint index]** [get] *Provides indexed access to the samples*

# **9.158.1 Detailed Description**

Provides temporary access to a collection of samples (data and info).

**Template Parameters**

*T* | The topic-type of the DataReader $\lt$ T $>$ 

This collection needs to be **explicitly disposed** when it is no longer needed (typically with a using statement). The underlying middleware resources it uses will not be released by the garbage collector.

After disposing the collection, its elements and all their references are no longer valid and cannot be accessed. To keep the data around, you can copy it.

**See also**

**Reading data** (p. 45) for code examples

# **9.158.2 Member Function Documentation**

#### **9.158.2.1 GetEnumerator()**

```
IEnumerator< LoanedSample< T > > Rti.Dds.Subscription.LoanedSamples< T >.GetEnumerator ( )
[inline]
```
Provides access to the samples

#### **9.158.2.2 Dispose()**

void **Rti.Dds.Subscription.LoanedSamples***<* T *>*.Dispose ( ) [inline]

Returns the loaned samples back to the **DataReader** (p. 230).

## **9.158.2.3 ValidData()**

IEnumerable*<* T *>* **Rti.Dds.Subscription.LoanedSamples***<* T *>*.ValidData ( )

Provides access only to the data samples with valid data, skipping samples such that **SampleInfo.ValidData** (p. 1010) is false.

#### **9.158.2.4 GetDataAt()**

```
T Rti.Dds.Subscription.LoanedSamples< T >.GetDataAt (
            int index ) [inline]
```
Equivalent to this[index].Data

### **9.158.3 Property Documentation**

#### **9.158.3.1 Count**

```
int Rti.Dds.Subscription.LoanedSamples< T >.Count [get]
```
Returns the number of samples

#### **9.158.3.2 this[uint index]**

**LoanedSample***<*T*>* **Rti.Dds.Subscription.LoanedSamples***<* T *>*.this[uint index] [get]

Provides indexed access to the samples

# **9.159 Rti.Dds.Core.Locator Class Reference**

Type used to represent the addressing information needed to send a message to an RTPS Endpoint using one of the supported transports.

Inherits IEquatable*<* Locator *>*.

# **Public Member Functions**

• **Locator With** (Action*<* **LocatorBuilder** *>* build)

*Creates a new Locator (*p. *705) with a set of changes specified in an Action*

• override int **GetHashCode** ()

*Gets the hash code*

• override bool **Equals** (object other)

*Compares for equality*

• bool **Equals** ( **Locator** other) *Compares for equality*

# **Static Public Attributes**

• const int **InvalidKind** = -1

*Locator (*p. *705) of this kind is invalid.*

• const uint **InvalidPort** = 0

*An invalid port.*

• const int **UdPv4Kind** = 1

*A locator for a UDPv4 address.*

 $\cdot$  const int **UdPv4WanKind** = 0x01000001

*A locator for a UDPv4 WAN address.*

 $\cdot$  const int **ShmemKind** = 0x01000000

*A locator for an address accessed via shared memory.*

• const int **Shmem510Kind** = 2

*A locator for an address accessed via shared memory for RTI Connext 5.1.0 and earlier.*

• const int **UdPv6Kind** = 2

*A locator for a UDPv6 address.*

```
\cdot const int UdPv6510Kind = 5
```
*A locator for a UDPv6 address for RTI Connext 5.1.0 and earlier.*

• const int **ReservedKind** = 1000

*Locator (*p. *705) of this kind is reserved.*

# **Properties**

• static **Locator LocatorInvalid** [get]

*An invalid locator.*

- static ImmutableList*<* byte *>* **InvalidAddress** [get]
- *An invalid address.*
- int **Kind** [get]

*The kind of locator.*

• uint **Port** [get]

*The port number.*

• ImmutableList*<* byte *>* **Address** [get]

```
The IP address.
```
• static **Locator Default** [get] *Singleton containing the default value of a Locator (*p. *705)*

## **9.159.1 Detailed Description**

Type used to represent the addressing information needed to send a message to an RTPS Endpoint using one of the supported transports.

*The full documentation is available in the C API:* DDS\_Locator\_t

# **9.159.2 Member Function Documentation**

**9.159.2.1 With()**

```
Locator Rti.Dds.Core.Locator.With (
           Action< LocatorBuilder > build ) [inline]
```
Creates a new **Locator** (p. 705) with a set of changes specified in an Action

#### **Parameters**

**build** An Action (typically a lambda function) that receives a modifiable object with the current values of this **Locator** (p. 705).

#### **Returns**

A new **Locator** (p. 705) with the changes applied by the Action

#### **9.159.2.2 GetHashCode()**

override int Rti.Dds.Core.Locator.GetHashCode ( ) [inline]

Gets the hash code

#### **9.159.2.3 Equals() [1/2]**

override bool Rti.Dds.Core.Locator.Equals ( object *other* )

#### Compares for equality

## **9.159.2.4 Equals() [2/2]**

```
bool Rti.Dds.Core.Locator.Equals (
             Locator other ) [inline]
```
Compares for equality

# **9.159.3 Field Documentation**

# **9.159.3.1 InvalidKind**

const int Rti.Dds.Core.Locator.InvalidKind = -1 [static]

**Locator** (p. 705) of this kind is invalid.

*The full documentation is available in the C API:* DDS\_Locator\_t\_KIND\_INVALID

## **9.159.3.2 InvalidPort**

const uint Rti.Dds.Core.Locator.InvalidPort = 0 [static]

An invalid port.

*The full documentation is available in the C API:* DDS\_Locator\_t\_PORT\_INVALID

#### **9.159.3.3 UdPv4Kind**

const int Rti.Dds.Core.Locator.UdPv4Kind = 1 [static]

## A locator for a UDPv4 address.

*The full documentation is available in the C API:* DDSLocator\_tLOCATOR\_KIND\_UDPv4

#### **9.159.3.4 UdPv4WanKind**

const int Rti.Dds.Core.Locator.UdPv4WanKind = 0x01000001 [static]

#### A locator for a UDPv4 WAN address.

*The full documentation is available in the C API:* DDSLocator\_tLOCATOR\_KIND\_UDPv4\_WAN

### **9.159.3.5 ShmemKind**

const int Rti.Dds.Core.Locator.ShmemKind = 0x01000000 [static]

A locator for an address accessed via shared memory.

*The full documentation is available in the C API:* DDS\_Locator\_t\_KIND\_SHMEM

#### **9.159.3.6 Shmem510Kind**

const int Rti.Dds.Core.Locator.Shmem510Kind = 2 [static]

A locator for an address accessed via shared memory for RTI Connext 5.1.0 and earlier.

*The full documentation is available in the C API:* DDS\_Locator\_t\_KIND\_SHMEM\_510

#### **9.159.3.7 UdPv6Kind**

const int Rti.Dds.Core.Locator.UdPv6Kind = 2 [static]

A locator for a UDPv6 address.

*The full documentation is available in the C API:* DDSLocator\_tLOCATOR\_KIND\_UDPv6

### **9.159.3.8 UdPv6510Kind**

const int Rti.Dds.Core.Locator.UdPv6510Kind = 5 [static]

A locator for a UDPv6 address for RTI Connext 5.1.0 and earlier.

*The full documentation is available in the C API:* DDSLocator\_tLOCATOR\_KIND\_UDPv6\_510

#### **9.159.3.9 ReservedKind**

const int Rti.Dds.Core.Locator.ReservedKind = 1000 [static]

**Locator** (p. 705) of this kind is reserved.

*The full documentation is available in the C API:* DDSLocator\_tLOCATOR\_KIND\_RESERVED

## **9.159.4 Property Documentation**

# **9.159.4.1 LocatorInvalid**

**Locator** Rti.Dds.Core.Locator.LocatorInvalid [static], [get]

An invalid locator.

*The full documentation is available in the C API:* DDSLocator\_tLOCATOR\_INVALID

### **9.159.4.2 InvalidAddress**

ImmutableList*<*byte*>* Rti.Dds.Core.Locator.InvalidAddress [static], [get]

An invalid address.

*The full documentation is available in the C API:* DDS\_Locator\_t\_ADDRESS\_INVALID

#### **9.159.4.3 Kind**

```
int Rti.Dds.Core.Locator.Kind [get]
```
The kind of locator.

*The full documentation is available in the C API:* DDS\_Locator\_t\_kind

# **9.159.4.4 Port**

uint Rti.Dds.Core.Locator.Port [get]

#### The port number.

*The full documentation is available in the C API:* DDS\_Locator\_t\_port

#### **9.159.4.5 Address**

ImmutableList*<*byte*>* Rti.Dds.Core.Locator.Address [get]

## The IP address.

*The full documentation is available in the C API:* DDS\_Locator\_t\_address

## **9.159.4.6 Default**

**Locator** Rti.Dds.Core.Locator.Default [static], [get]

Singleton containing the default value of a **Locator** (p. 705)

# **9.160 Rti.Dds.Core.LocatorBuilder Class Reference**

A modifiable type used to create an immutable **Locator** (p. 705)

# **Public Member Functions**

• **LocatorBuilder** ( **Locator** data)

*Creates a builder with the values of an existing immutable instance*

• **Locator Build** () *Creates a new Locator (*p. *705) immutable object from this one.*

# **Properties**

- int **Kind** [get, set] *The kind of locator.*
- uint **Port** [get, set] *the port number*
- ImmutableList*<* byte *>* **Address** [get, set] *The IP address.*

# **9.160.1 Detailed Description**

A modifiable type used to create an immutable **Locator** (p. 705)

# **9.160.2 Constructor & Destructor Documentation**

#### **9.160.2.1 LocatorBuilder()**

```
Rti.Dds.Core.LocatorBuilder.LocatorBuilder (
             Locator data ) [inline]
```
Creates a builder with the values of an existing immutable instance

## **9.160.3 Member Function Documentation**

# **9.160.3.1 Build()**

**Locator** Rti.Dds.Core.LocatorBuilder.Build ( )

Creates a new **Locator** (p. 705) immutable object from this one.

# **9.160.4 Property Documentation**

### **9.160.4.1 Kind**

int Rti.Dds.Core.LocatorBuilder.Kind [get], [set]

The kind of locator.

*The full documentation is available in the C API:* DDS\_Locator\_t\_kind

## **9.160.4.2 Port**

uint Rti.Dds.Core.LocatorBuilder.Port [get], [set]

#### the port number

*The full documentation is available in the C API:* DDS\_Locator\_t\_port

## **9.160.4.3 Address**

ImmutableList*<*byte*>* Rti.Dds.Core.LocatorBuilder.Address [get], [set]

The IP address.

*The full documentation is available in the C API:* DDS\_Locator\_t\_address

# **9.161 Rti.Dds.Core.Policy.LocatorFilter Class Reference**

Specifies the configuration of an individual channel within a **MultiChannel** (p. 781) Publication.DataWriter*<*T*>*.

Inherits IEquatable*<* LocatorFilter *>*.

# **Public Member Functions**

- override int **GetHashCode** ()
	- *Gets the hash code*
- override bool **Equals** (object other) *Compares for equality*
- bool **Equals** ( **LocatorFilter** other)
	- *Compares for equality*

# **Properties**

• ImmutableList*<* **Locator** *>* **Locators** [get]

*Sequence containing the Locator (*p. *705)'s used to specify the multicast address locators of an individual channel within a MultiChannel (*p. *781) Publication.DataWriter<T>.*

• string **FilterExpression** [get]

*A logical expression used to determine the data that will be published in the channel.*

# **9.161.1 Detailed Description**

Specifies the configuration of an individual channel within a **MultiChannel** (p. 781) Publication.DataWriter*<*T*>*.

*The full documentation is available in the C API:* DDS\_LocatorFilter\_t

# **9.161.2 Member Function Documentation**

## **9.161.2.1 GetHashCode()**

override int Rti.Dds.Core.Policy.LocatorFilter.GetHashCode ( ) [inline]

Gets the hash code

## **9.161.2.2 Equals() [1/2]**

override bool Rti.Dds.Core.Policy.LocatorFilter.Equals ( object *other* )

#### Compares for equality

## **9.161.2.3 Equals() [2/2]**

```
bool Rti.Dds.Core.Policy.LocatorFilter.Equals (
             LocatorFilter other ) [inline]
```
Compares for equality

## **9.161.3 Property Documentation**

## **9.161.3.1 Locators**

ImmutableList*<* **Locator***>* Rti.Dds.Core.Policy.LocatorFilter.Locators [get]

Sequence containing the **Locator** (p. 705)'s used to specify the multicast address locators of an individual channel within a **MultiChannel** (p. 781) Publication.DataWriter*<*T*>*.

*The full documentation is available in the C API:* DDS\_LocatorFilter\_t\_locators

#### **9.161.3.2 FilterExpression**

string Rti.Dds.Core.Policy.LocatorFilter.FilterExpression [get]

A logical expression used to determine the data that will be published in the channel.

*The full documentation is available in the C API:* DDS\_LocatorFilter\_t\_filter\_expression

# **9.162 Rti.Dds.Core.Policy.LocatorFilters Class Reference**

This policy is only applicable to the built-in topic for a **Publication** (p. 109)

Inherits IEquatable*<* LocatorFilters *>*.

## **Public Member Functions**

- override int **GetHashCode** () *Gets the hash code*
- override bool **Equals** (object other) *Compares for equality*
- bool **Equals** ( **LocatorFilters** other) *Compares for equality*

# **Properties**

• ImmutableList*<* **LocatorFilter** *>* **Filters** [get]

*A sequence of LocatorFilters (*p. *714). Each LocatorFilters (*p. *714) reports the configuration of a single channel of a MultiChannel (*p. *781) DataWriter.*

• string **FilterName** [get]

*Name of the filter class used to describe the filter expressions of a MultiChannel (*p. *781) Publication.DataWriter<T>*

#### **9.162.1 Detailed Description**

This policy is only applicable to the built-in topic for a **Publication** (p. 109)

*The full documentation is available in the C API:* DDS\_LocatorFilterQosPolicy

# **9.162.2 Member Function Documentation**

#### **9.162.2.1 GetHashCode()**

override int Rti.Dds.Core.Policy.LocatorFilters.GetHashCode ( ) [inline]

Gets the hash code

## **9.162.2.2 Equals() [1/2]**

override bool Rti.Dds.Core.Policy.LocatorFilters.Equals ( object *other* )

Compares for equality

## **9.162.2.3 Equals() [2/2]**

```
bool Rti.Dds.Core.Policy.LocatorFilters.Equals (
             LocatorFilters other ) [inline]
```
Compares for equality

## **9.162.3 Property Documentation**

#### **9.162.3.1 Filters**

ImmutableList*<* **LocatorFilter***>* Rti.Dds.Core.Policy.LocatorFilters.Filters [get]

A sequence of **LocatorFilters** (p. 714). Each **LocatorFilters** (p. 714) reports the configuration of a single channel of a **MultiChannel** (p. 781) DataWriter.

*The full documentation is available in the C API:* DDS\_LocatorFilterQosPolicy\_locator\_filters

### **9.162.3.2 FilterName**

string Rti.Dds.Core.Policy.LocatorFilters.FilterName [get]

Name of the filter class used to describe the filter expressions of a **MultiChannel** (p. 781) Publication.DataWriter*<*T*>*

*The full documentation is available in the C API*: DDS LocatorFilterQosPolicy filter name

# **9.163 Rti.Config.Logger Class Reference**

The singleton used to configure RTI Connext logging

## **Public Member Functions**

• void **SetVerbosity** ( **Verbosity** verbosity)

*Set the verbosity at which RTI Connext will log diagnostic information.*

- void **SetVerbosity** ( **Verbosity** verbosity, **LogCategory** category)
	- *Set the verbosity at which RTI Connext will log diagnostic information in the given category.*
- **Verbosity GetVerbosity** ()

*Get the verbosity at which RTI Connext is currently logging diagnostic information.*

• **Verbosity GetVerbosity** ( **LogCategory** category)

*Get the verbosity at which RTI Connext is currently logging diagnostic information in the given category.*

• void **SetPrintFormat** ( **LogPrintFormat** format)

*Set the message format that RTI Connext will use to log diagnostic information for all the log levels, except for NDDS\_←- CONFIG\_LOG\_LEVEL\_FATAL\_ERROR.*

• void **SetPrintFormat** ( **LogPrintFormat** format, **LogLevel** level)

*Set the message format, by log level, that RTI Connext will use to log diagnostic information.*

• **LogPrintFormat GetPrintFormat** ()

*Get the current message format for the log level NDDS\_CONFIG\_LOG\_LEVEL\_ERROR.*

• **LogPrintFormat GetPrintFormat** ( **LogLevel** level)

*Get the current message format, by log level, that RTI Connext is using to log diagnostic information.*

• void **SetOutputFile** (string filePath)

*Set the file to which the logged output is redirected.*

• void **SetOutputFileSet** (string filePrefix, string fileSuffix, int maxCapacity, int maxFiles=LengthUnlimited.Value)

*Configure a set of files to redirect the logged output*

# **Properties**

- static **Logger Instance** = new **Logger**() [get] *Get the singleton Logger (*p. *716) instance*
- **MessageLoggedEventHandler MessageLogged** *Event triggered whenever RTI Connext logs a message.*

## **9.163.1 Detailed Description**

The singleton used to configure RTI Connext logging

For code examples see **Configuring logging** (p. 55).

*The full documentation is available in the C API:* NDDSConfigLogger

# **9.163.2 Member Function Documentation**

#### **9.163.2.1 SetVerbosity() [1/2]**

```
void Rti.Config.Logger.SetVerbosity (
             Verbosity verbosity )
```
Set the verbosity at which RTI Connext will log diagnostic information.

*The full documentation is available in the C API:* NDDSConfigLogger\_set\_verbosity

#### **9.163.2.2 SetVerbosity() [2/2]**

```
void Rti.Config.Logger.SetVerbosity (
             Verbosity verbosity,
             LogCategory category )
```
Set the verbosity at which RTI Connext will log diagnostic information in the given category.

*The full documentation is available in the C API:* NDDSConfigLogger\_set\_verbosity\_by\_category

#### **9.163.2.3 GetVerbosity() [1/2]**

**Verbosity** Rti.Config.Logger.GetVerbosity ( )

Get the verbosity at which RTI Connext is currently logging diagnostic information.

*The full documentation is available in the C API:* NDDSConfigLogger\_get\_verbosity

**Generated by Doxygen**

## **9.163.2.4 GetVerbosity() [2/2]**

```
Verbosity Rti.Config.Logger.GetVerbosity (
             LogCategory category )
```
Get the verbosity at which RTI Connext is currently logging diagnostic information in the given category.

*The full documentation is available in the C API:* NDDSConfigLogger\_get\_verbosity\_by\_category

#### **9.163.2.5 SetPrintFormat() [1/2]**

```
void Rti.Config.Logger.SetPrintFormat (
             LogPrintFormat format )
```
Set the message format that RTI Connext will use to log diagnostic information for all the log levels, except for NDDS*←-* \_CONFIG\_LOG\_LEVEL\_FATAL\_ERROR.

*The full documentation is available in the C API:* NDDSConfigLogger\_set\_print\_format

#### **9.163.2.6 SetPrintFormat() [2/2]**

```
void Rti.Config.Logger.SetPrintFormat (
             LogPrintFormat format,
             LogLevel level )
```
Set the message format, by log level, that RTI Connext will use to log diagnostic information.

```
The full documentation is available in the C API: NDDSConfigLogger_set_print_format_by_log_←-
level
```
#### **9.163.2.7 GetPrintFormat() [1/2]**

```
LogPrintFormat Rti.Config.Logger.GetPrintFormat ( )
```
Get the current message format for the log level NDDS\_CONFIG\_LOG\_LEVEL\_ERROR.

*The full documentation is available in the C API:* NDDSConfigLogger\_get\_print\_format

#### **9.163.2.8 GetPrintFormat() [2/2]**

```
LogPrintFormat Rti.Config.Logger.GetPrintFormat (
             LogLevel level )
```
Get the current message format, by log level, that RTI Connext is using to log diagnostic information.

```
The full documentation is available in the C API: NDDSConfigLogger_get_print_format_by_log_←-
level
```
## **9.163.2.9 SetOutputFile()**

```
void Rti.Config.Logger.SetOutputFile (
            string filePath ) [inline]
```
Set the file to which the logged output is redirected.

*The full documentation is available in the C API:* NDDSConfigLogger\_set\_output\_file

#### **9.163.2.10 SetOutputFileSet()**

```
void Rti.Config.Logger.SetOutputFileSet (
            string filePrefix,
            string fileSuffix,
             int maxCapacity,
             int maxFiles = LengthUnlimited.Value ) [inline]
```
Configure a set of files to redirect the logged output

*The full documentation is available in the C API:* NDDSConfigLogger\_set\_output\_file\_set

## **9.163.3 Property Documentation**

#### **9.163.3.1 Instance**

**Logger** Rti.Config.Logger.Instance = new **Logger**() [static], [get]

Get the singleton **Logger** (p. 716) instance

*The full documentation is available in the C API:* NDDSConfigLogger\_get\_instance

#### **9.163.3.2 MessageLogged**

**MessageLoggedEventHandler** Rti.Config.Logger.MessageLogged [add], [remove]

Event triggered whenever RTI Connext logs a message.

This event allows a custom redirection or processing of RTI Connext log messages.

If this event is handled, log messages will no longer be directed to the Console. After all handlers are removed, log messages will be directed to the Console again.

For a code example, see **Configuring logging** (p. 55).

# **9.164 Rti.Config.LogMessage Struct Reference**

A log message provided by the **Logger.MessageLogged** (p. 719) event.

# **Public Member Functions**

• **LogMessage** (string message, **LogLevel** logLevel, bool isSecurityMessage, uint messageId, **Duration** timestamp, **LogFacility** logFacility)

*Creates a LogMessage (*p. *720)*

• override string **ToString** () *Returns Message (*p. *721).*

## **Properties**

• string **Message** [get]

*Message text.*

- **LogLevel LogLevel** [get] *Message level.*
- bool **IsSecurityMessage** [get]
	- *Indicates if the message is a security-related message.*
- uint **MessageId** [get]

*A numeric code that identifies an specific log message.*

- **Duration Timestamp** [get]
	- *The time when the log message was printed.*
- **LogFacility LogFacility** [get]

*The Facility associated with the log message. See Rti.Config.LogFacility (*p. *75).*

# **9.164.1 Detailed Description**

A log message provided by the **Logger.MessageLogged** (p. 719) event.

*The full documentation is available in the C API:* NDDSLogMessage

# **9.164.2 Constructor & Destructor Documentation**

#### **9.164.2.1 LogMessage()**

```
Rti.Config.LogMessage.LogMessage (
             string message,
             LogLevel logLevel,
             bool isSecurityMessage,
             uint messageId,
             Duration timestamp,
             LogFacility logFacility )
```
Creates a **LogMessage** (p. 720)

## **9.164.3 Member Function Documentation**

#### **9.164.3.1 ToString()**

override string Rti.Config.LogMessage.ToString ( )

Returns **Message** (p. 721).

## **9.164.4 Property Documentation**

#### **9.164.4.1 Message**

string Rti.Config.LogMessage.Message [get]

#### Message text.

*The full documentation is available in the C API:* NDDSLogMessage\_text

### **9.164.4.2 LogLevel**

**LogLevel** Rti.Config.LogMessage.LogLevel [get]

Message level.

*The full documentation is available in the C API:NDDSLogMessage\_level* 

#### **9.164.4.3 IsSecurityMessage**

bool Rti.Config.LogMessage.IsSecurityMessage [get]

Indicates if the message is a security-related message.

*The full documentation is available in the C API:* NDDSLogMessage\_is\_security\_message

### **9.164.4.4 MessageId**

uint Rti.Config.LogMessage.MessageId [get]

A numeric code that identifies an specific log message.

*The full documentation is available in the <i>C API*: NDDSLogMessage\_message\_id

**Generated by Doxygen**

### **9.164.4.5 Timestamp**

**Duration** Rti.Config.LogMessage.Timestamp [get]

The time when the log message was printed.

*The full documentation is available in the C API:* NDDSLogMessage\_timestamp

## **9.164.4.6 LogFacility**

**LogFacility** Rti.Config.LogMessage.LogFacility [get]

The Facility associated with the log message. See **Rti.Config.LogFacility** (p. 75).

*The full documentation is available in the C API:* NDDSLogMessage\_facility

# **9.165 Rti.Types.LongDouble Struct Reference**

IDL 128-bit floating-point type.

Inherits IFormattable, IConvertible, IEquatable*<* LongDouble *>*, and IComparable*<* LongDouble *>*.

# **Public Member Functions**

- **LongDouble** (int[ ] ints) *Creates a LongDouble (*p. *722) from its 32 bytes, as 4 ints*
- **LongDouble** (decimal value)

*Creates a LongDouble (*p. *722) from a decimal*

• **LongDouble** (double value)

*Creates a LongDouble (*p. *722) from a double*

• **LongDouble** (int value)

*Creates a LongDouble (*p. *722) from an int*

• int[ ] **GetBits** ()

*Gets the bits in an array of 4 integers*

• decimal **ToDecimal** ()

*Converts from LongDouble (*p. *722) to decimal*

• override string **ToString** ()

*Returns ToDecimal() (*p. *724).ToString() (*p. *725).*

• bool **Equals** ( **LongDouble** other)

*Compares with another LongDouble (*p. *722)*

• int **CompareTo** ( **LongDouble** other) *Compares the result of converting ToDecimal() (*p. *724).*

# **Static Public Member Functions**

- static **operator decimal** ( **LongDouble** value) *Converts from LongDouble (*p. *722) to decimal*
- static **operator LongDouble** (decimal value) *Converts from decimal to LongDouble (*p. *722)*

# **Properties**

- int **Int0** [get, set] *Bytes 1 to 4 of this long double*
- int **Int1** [get, set] *Bytes 5 to 8 of this long double*
- int **Int2** [get, set] *Bytes 9 to 12 of this long double*
- int **Int3** [get, set] *Bytes 13 to 16 of this long double*

# **9.165.1 Detailed Description**

IDL 128-bit floating-point type.

This type is used by DDS to represent the IDL long double type and can be used among platforms for which there isn't a standard definition for a 128-bit floating-point type.

LongDouble (p. 722) can be converted to and from decimal, but this doesn't ensure interoperability with C, C++ or other applications for which a long double can have different representations. If a distributed system uses different long double representations, the applications are responsible for manually interpreting the individual bytes (provided as **Int0** (p. 725) to **Int3** (p. 726)).

## **9.165.2 Constructor & Destructor Documentation**

#### **9.165.2.1 LongDouble() [1/4]**

```
Rti.Types.LongDouble.LongDouble (
             int[ ] ints )
```
Creates a **LongDouble** (p. 722) from its 32 bytes, as 4 ints

## **9.165.2.2 LongDouble() [2/4]**

```
Rti.Types.LongDouble.LongDouble (
            decimal value ) [inline]
```
Creates a **LongDouble** (p. 722) from a decimal

#### **9.165.2.3 LongDouble() [3/4]**

```
Rti.Types.LongDouble.LongDouble (
            double value ) [inline]
```
Creates a **LongDouble** (p. 722) from a double

#### **9.165.2.4 LongDouble() [4/4]**

```
Rti.Types.LongDouble.LongDouble (
            int value ) [inline]
```
Creates a **LongDouble** (p. 722) from an int

## **9.165.3 Member Function Documentation**

#### **9.165.3.1 GetBits()**

int[ ] Rti.Types.LongDouble.GetBits ( )

Gets the bits in an array of 4 integers

## **9.165.3.2 ToDecimal()**

decimal Rti.Types.LongDouble.ToDecimal ( )

Converts from **LongDouble** (p. 722) to decimal

Note that the encoding of this **LongDouble** (p. 722) is not guaranteed to be compatible with a .NET decimal type.

## **9.165.3.3 operator decimal()**

```
static Rti.Types.LongDouble.operator decimal (
             LongDouble value ) [explicit], [static]
```
Converts from **LongDouble** (p. 722) to decimal

Note that the encoding of this **LongDouble** (p. 722) is not guaranteed to be compatible with a .NET decimal type.

#### **9.165.3.4 operator LongDouble()**

```
static Rti.Types.LongDouble.operator LongDouble (
            decimal value ) [explicit], [static]
```

```
Converts from decimal to LongDouble (p. 722)
```
#### **9.165.3.5 ToString()**

override string Rti.Types.LongDouble.ToString ( )

Returns **ToDecimal()** (p. 724).**ToString()** (p. 725).

#### **9.165.3.6 Equals()**

```
bool Rti.Types.LongDouble.Equals (
             LongDouble other )
```
Compares with another **LongDouble** (p. 722)

#### **9.165.3.7 CompareTo()**

```
int Rti.Types.LongDouble.CompareTo (
             LongDouble other )
```
Compares the result of converting **ToDecimal()** (p. 724).

# **9.165.4 Property Documentation**

## **9.165.4.1 Int0**

int Rti.Types.LongDouble.Int0 [get], [set]

Bytes 1 to 4 of this long double

**9.165.4.2 Int1**

int Rti.Types.LongDouble.Int1 [get], [set]

Bytes 5 to 8 of this long double

**9.165.4.3 Int2**

int Rti.Types.LongDouble.Int2 [get], [set]

Bytes 9 to 12 of this long double

**9.165.4.4 Int3**

int Rti.Types.LongDouble.Int3 [get], [set]

Bytes 13 to 16 of this long double

# **9.166 Rti.Utility.MaybeNullAttribute Class Reference**

Indicates that a method or property may return a null value (elements without this annotation never return null) Inherits Attribute.

## **9.166.1 Detailed Description**

Indicates that a method or property may return a null value (elements without this annotation never return null)

# **9.167 Rti.Types.Dynamic.MemberInfo Struct Reference**

A descriptor for a field of a dynamically defined data type.

Inherits IEquatable*<* MemberInfo *>*.

# **Public Member Functions**

- override bool **Equals** (object other) *Compares for equality.*
- override int **GetHashCode** () *Gets the hash code.*
- bool **Equals** ( **MemberInfo** other) *Compares for equality.*

# **Properties**

• int **MemberId** [get]

*An integer that uniquely identifies the data member within this DynamicData (*p. *551) sample's type.*

• string **MemberName** [get]

*The name of the data member.*

• bool **MemberExists** [get]

*Indicates whether the member exists in this sample*

• **TypeKind MemberKind** [get]

*The kind of type of this data member (e.g., integer, structure, etc.).*

• uint **RepresentationCount** [get]

*The number of defined representations for this data member.*

• uint **ElementCount** [get]

*The number of elements within this data member (applies to collection types only).*

- **TypeKind ElementKind** [get]
	- *The kind of type of the elements within this data member (applies to collection types only).*

# **9.167.1 Detailed Description**

A descriptor for a field of a dynamically defined data type.

# **9.167.2 Member Function Documentation**

## **9.167.2.1 Equals() [1/2]**

override bool Rti.Types.Dynamic.MemberInfo.Equals ( object *other* )

Compares for equality.

#### **9.167.2.2 GetHashCode()**

override int Rti.Types.Dynamic.MemberInfo.GetHashCode ( ) [inline]

Gets the hash code.

### **9.167.2.3 Equals() [2/2]**

```
bool Rti.Types.Dynamic.MemberInfo.Equals (
             MemberInfo other ) [inline]
```
Compares for equality.

# **9.167.3 Property Documentation**

#### **9.167.3.1 MemberId**

int Rti.Types.Dynamic.MemberInfo.MemberId [get]

An integer that uniquely identifies the data member within this **DynamicData** (p. 551) sample's type.

*The full documentation is available in the C API:* DDS\_DynamicDataMemberInfo\_member\_id

#### **9.167.3.2 MemberName**

string Rti.Types.Dynamic.MemberInfo.MemberName [get]

The name of the data member.

*The full documentation is available in the C API:* DDS\_DynamicDataMemberInfo\_member\_name

## **9.167.3.3 MemberExists**

bool Rti.Types.Dynamic.MemberInfo.MemberExists [get]

Indicates whether the member exists in this sample

*The full documentation is available in the C API:* DDS\_DynamicDataMemberInfo\_member\_exists

#### **9.167.3.4 MemberKind**

**TypeKind** Rti.Types.Dynamic.MemberInfo.MemberKind [get]

The kind of type of this data member (e.g., integer, structure, etc.).

*The full documentation is available in the C API:* DDS\_DynamicDataMemberInfo\_member\_kind

#### **9.167.3.5 RepresentationCount**

uint Rti.Types.Dynamic.MemberInfo.RepresentationCount [get]

The number of defined representations for this data member.

*The full documentation is available in the C API:* DDS\_DynamicDataMemberInfo\_representation\_*←* count

#### **9.167.3.6 ElementCount**

uint Rti.Types.Dynamic.MemberInfo.ElementCount [get]

The number of elements within this data member (applies to collection types only).

*The full documentation is available in the C API:* DDS\_DynamicDataMemberInfo\_element\_count

### **9.167.3.7 ElementKind**

**TypeKind** Rti.Types.Dynamic.MemberInfo.ElementKind [get]

The kind of type of the elements within this data member (applies to collection types only).

*The full documentation is available in the C API*: DDS DynamicDataMemberInfo element kind

# **9.168 Rti.Dds.Core.Policy.Monitoring Class Reference**

Enables the collection and distribution of telemetry data for a Connext application using RTI **Monitoring** (p. 729) Library 2.0

Inherits IEquatable*<* Monitoring *>*.

**Generated by Doxygen**

# **Public Member Functions**

• **Monitoring With** (Action*<* **MonitoringBuilder** *>* build)

*Creates a new Monitoring (*p. *729) with a set of changes specified in an Action*

• override bool **Equals** (object other)

*Compares for equality*

• bool **Equals** ( **Monitoring** other)

*Compares for equality*

• override int **GetHashCode** ()

*Gets the hash code*

# **Properties**

• bool **Enable** [get]

*Enables the collection and distribution of telemetry data for a Connext application using RTI Monitoring (*p. *729) Library 2.0*

• string **ApplicationName** [get]

*The name of the resource that represents this Connext application*

- **MonitoringDistributionSettings DistributionSettings** [get] *Configures the distribution of telemetry data*
- **MonitoringTelemetryData TelemetryData** [get]
	- *Configures the telemetry data that will be distributed.*
- static **Monitoring Default** [get] *Singleton containing the default value of a Monitoring (*p. *729)*

# **9.168.1 Detailed Description**

Enables the collection and distribution of telemetry data for a Connext application using RTI **Monitoring** (p. 729) Library 2.0

*The full documentation is available in the C API:* DDS\_MonitoringQosPolicy

# **9.168.2 Member Function Documentation**

**9.168.2.1 With()**

```
Monitoring Rti.Dds.Core.Policy.Monitoring.With (
           Action< MonitoringBuilder > build ) [inline]
```
Creates a new **Monitoring** (p. 729) with a set of changes specified in an Action

### **Parameters**

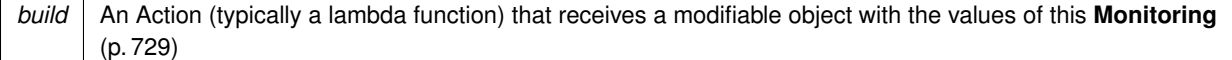

#### **Returns**

A new **Monitoring** (p. 729) with the changes applied by the Action.

#### **9.168.2.2 Equals() [1/2]**

override bool Rti.Dds.Core.Policy.Monitoring.Equals ( object *other* )

Compares for equality

#### **9.168.2.3 Equals() [2/2]**

```
bool Rti.Dds.Core.Policy.Monitoring.Equals (
             Monitoring other ) [inline]
```
Compares for equality

#### **9.168.2.4 GetHashCode()**

override int Rti.Dds.Core.Policy.Monitoring.GetHashCode ( ) [inline]

Gets the hash code

## **9.168.3 Property Documentation**

## **9.168.3.1 Enable**

bool Rti.Dds.Core.Policy.Monitoring.Enable [get]

Enables the collection and distribution of telemetry data for a Connext application using RTI **Monitoring** (p. 729) Library 2.0

*The full documentation is available in the C API:* DDS\_MonitoringQosPolicy\_enable

## **9.168.3.2 ApplicationName**

string Rti.Dds.Core.Policy.Monitoring.ApplicationName [get]

The name of the resource that represents this Connext application

*The full documentation is available in the C API:* DDS\_MonitoringQosPolicy\_application\_name

### **9.168.3.3 DistributionSettings**

**MonitoringDistributionSettings** Rti.Dds.Core.Policy.Monitoring.DistributionSettings [get]

Configures the distribution of telemetry data

*The full documentation is available in the C API:* DDS\_MonitoringQosPolicy\_distribution\_settings

#### **9.168.3.4 TelemetryData**

**MonitoringTelemetryData** Rti.Dds.Core.Policy.Monitoring.TelemetryData [get]

Configures the telemetry data that will be distributed.

*The full documentation is available in the C API:* DDS\_MonitoringQosPolicy\_telemetry\_data

#### **9.168.3.5 Default**

**Monitoring** Rti.Dds.Core.Policy.Monitoring.Default [static], [get]

Singleton containing the default value of a **Monitoring** (p. 729)

# **9.169 Rti.Dds.Core.Policy.MonitoringBuilder Class Reference**

A modifiable type used to create an immutable **Monitoring** (p. 729)

## **Public Member Functions**

• **MonitoringBuilder** ( **Monitoring** data)

*Creates a builder with the values of an existing immutable instance*

• **Monitoring Build** () *Creates a immutable object (Monitoring (*p. *729)) from this one*
# **Properties**

- bool **Enable** [get, set] *Enables the collection and distribution of telemetry data for a Connext application using RTI Monitoring (*p. *729) Library 2.0*
- string **ApplicationName** [get, set]

*The name of the resource that represents this Connext application*

- **MonitoringDistributionSettingsBuilder DistributionSettings** [get, set] *Configures the distribution of telemetry data*
- **MonitoringTelemetryDataBuilder TelemetryData** [get, set] *Configures the telemetry data that will be distributed.*

## **9.169.1 Detailed Description**

A modifiable type used to create an immutable **Monitoring** (p. 729)

# **9.169.2 Constructor & Destructor Documentation**

### **9.169.2.1 MonitoringBuilder()**

```
Rti.Dds.Core.Policy.MonitoringBuilder.MonitoringBuilder (
             Monitoring data ) [inline]
```
Creates a builder with the values of an existing immutable instance

## **9.169.3 Member Function Documentation**

#### **9.169.3.1 Build()**

**Monitoring** Rti.Dds.Core.Policy.MonitoringBuilder.Build ( )

Creates a immutable object (**Monitoring** (p. 729)) from this one

## **9.169.4 Property Documentation**

# **9.169.4.1 Enable**

bool Rti.Dds.Core.Policy.MonitoringBuilder.Enable [get], [set]

Enables the collection and distribution of telemetry data for a Connext application using RTI **Monitoring** (p. 729) Library 2.0

*The full documentation is available in the C API:* DDS\_MonitoringQosPolicy\_enable

#### **9.169.4.2 ApplicationName**

string Rti.Dds.Core.Policy.MonitoringBuilder.ApplicationName [get], [set]

The name of the resource that represents this Connext application

*The full documentation is available in the C API:* DDS\_MonitoringQosPolicy\_application\_name

#### **9.169.4.3 DistributionSettings**

**MonitoringDistributionSettingsBuilder** Rti.Dds.Core.Policy.MonitoringBuilder.DistributionSettings [get], [set]

Configures the distribution of telemetry data

*The full documentation is available in the C API:* DDS\_MonitoringQosPolicy\_distribution\_settings

#### **9.169.4.4 TelemetryData**

**MonitoringTelemetryDataBuilder** Rti.Dds.Core.Policy.MonitoringBuilder.TelemetryData [get], [set]

Configures the telemetry data that will be distributed.

*The full documentation is available in the C API:* DDS\_MonitoringQosPolicy\_telemetry\_data

# **9.170 Rti.Dds.Core.Policy.MonitoringDedicatedParticipantSettings Class Reference**

Configures the usage of a dedicated Participant to distribute the Connext application telemetry data

Inherits IEquatable*<* MonitoringDedicatedParticipantSettings *>*.

# **Public Member Functions**

- **MonitoringDedicatedParticipantSettings With** (Action*<* **MonitoringDedicatedParticipantSettingsBuilder** *>* build)
	- *Creates a new MonitoringDedicatedParticipantSettings (*p. *734) with a set of changes specified in an Action*
- override bool **Equals** (object other)
	- *Compares for equality*
- override int **GetHashCode** ()

*Gets the hash code*

• bool **Equals** ( **MonitoringDedicatedParticipantSettings** other)

*Compares for equality*

# **Properties**

• bool **Enable** [get]

*Enables the usage of a dedicated Participant to distribute the Connext application telemetry data*

• int **DomainId** [get]

*The domain ID used in the creation of RTI Monitoring (*p. *729) Library 2.0 Participant*

• string **ParticipantQosProfileName** [get]

*The fully qualified name of the profile used to configure the Participant that will be used to distribute telemetry data*

• ImmutableList*<* string *>* **CollectorInitialPeers** [get]

*Determines the initial list of peers that the discovery process will contact to send announcements about the presence of the MonitoringDistributionSettings.DedicatedParticipant (*p. *741).*

• static **MonitoringDedicatedParticipantSettings Default** [get]

*Singleton containing the default value of a MonitoringDedicatedParticipantSettings (*p. *734)*

# **9.170.1 Detailed Description**

Configures the usage of a dedicated Participant to distribute the Connext application telemetry data

*The full documentation is available in the C API:* DDS\_MonitoringDedicatedParticipantSettings

## **9.170.2 Member Function Documentation**

### **9.170.2.1 With()**

**MonitoringDedicatedParticipantSettings** Rti.Dds.Core.Policy.MonitoringDedicatedParticipantSettings.*←-* With (

Action*<* **MonitoringDedicatedParticipantSettingsBuilder** *> build* ) [inline]

Creates a new **MonitoringDedicatedParticipantSettings** (p. 734) with a set of changes specified in an Action

## **Parameters**

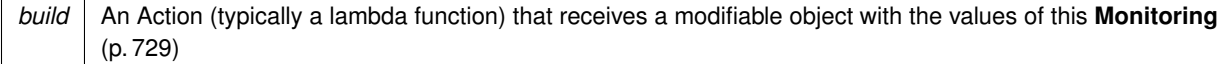

## **Returns**

A new **Monitoring** (p. 729) with the changes applied by the Action

### **9.170.2.2 Equals() [1/2]**

override bool Rti.Dds.Core.Policy.MonitoringDedicatedParticipantSettings.Equals ( object *other* )

Compares for equality

#### **9.170.2.3 GetHashCode()**

override int Rti.Dds.Core.Policy.MonitoringDedicatedParticipantSettings.GetHashCode ( ) [inline]

Gets the hash code

# **9.170.2.4 Equals() [2/2]**

bool Rti.Dds.Core.Policy.MonitoringDedicatedParticipantSettings.Equals ( **MonitoringDedicatedParticipantSettings** *other* ) [inline]

Compares for equality

## **9.170.3 Property Documentation**

## **9.170.3.1 Enable**

bool Rti.Dds.Core.Policy.MonitoringDedicatedParticipantSettings.Enable [get]

Enables the usage of a dedicated Participant to distribute the Connext application telemetry data

*The full documentation is available in the C API:* DDS\_MonitoringDedicatedParticipantSettings\_*←* enable

## **9.170.3.2 DomainId**

int Rti.Dds.Core.Policy.MonitoringDedicatedParticipantSettings.DomainId [get]

The domain ID used in the creation of RTI **Monitoring** (p. 729) Library 2.0 Participant

*The full documentation is available in the C API:* DDS\_MonitoringDedicatedParticipantSettings\_*←* domain\_id

#### **9.170.3.3 ParticipantQosProfileName**

string Rti.Dds.Core.Policy.MonitoringDedicatedParticipantSettings.ParticipantQosProfileName [get]

The fully qualified name of the profile used to configure the Participant that will be used to distribute telemetry data

*The full documentation is available in the C API:* DDS\_MonitoringDedicatedParticipantSettings\_*←* participant\_qos\_profile\_name

#### **9.170.3.4 CollectorInitialPeers**

ImmutableList*<*string*>* Rti.Dds.Core.Policy.MonitoringDedicatedParticipantSettings.Collector*←-* InitialPeers [get]

Determines the initial list of peers that the discovery process will contact to send announcements about the presence of the **MonitoringDistributionSettings.DedicatedParticipant** (p. 741).

*The full documentation is available in the C API:* DDS\_MonitoringDedicatedParticipantSettings\_*←* collector\_initial\_peers

### **9.170.3.5 Default**

**MonitoringDedicatedParticipantSettings** Rti.Dds.Core.Policy.MonitoringDedicatedParticipantSettings.*←-* Default [static], [get]

Singleton containing the default value of a **MonitoringDedicatedParticipantSettings** (p. 734)

# **9.171 Rti.Dds.Core.Policy.MonitoringDedicatedParticipantSettingsBuilder Class Reference**

A modifiable type used to create an immutable **MonitoringDedicatedParticipantSettings** (p. 734).

# **Public Member Functions**

• **MonitoringDedicatedParticipantSettingsBuilder** ( **MonitoringDedicatedParticipantSettings** data)

*Creates a builder with the values of an existing immutable instance*

• **MonitoringDedicatedParticipantSettings Build** ()

*Creates a immutable object (MonitoringDedicatedParticipantSettings (*p. *734)) from this one*

# **Properties**

• bool **Enable** [get, set]

*Enables the usage of a dedicated Participant to distribute the Connext application telemetry data*

• int **DomainId** [get, set]

*The domain ID used in the creation of RTI Monitoring (*p. *729) Library 2.0 Participant*

• string **ParticipantQosProfileName** [get, set]

*The fully qualified name of the profile used to configure the Participant that will be used to distribute telemetry data*

• ImmutableList*<* string *>*.Builder **CollectorInitialPeers** [get, set]

*Determines the initial list of peers that the discovery process will contact to send announcements about the presence of the MonitoringDistributionSettings.DedicatedParticipant (*p. *741).*

# **9.171.1 Detailed Description**

A modifiable type used to create an immutable **MonitoringDedicatedParticipantSettings** (p. 734).

# **9.171.2 Constructor & Destructor Documentation**

### **9.171.2.1 MonitoringDedicatedParticipantSettingsBuilder()**

Rti.Dds.Core.Policy.MonitoringDedicatedParticipantSettingsBuilder.MonitoringDedicatedParticipant*←-* SettingsBuilder (

**MonitoringDedicatedParticipantSettings** *data* ) [inline]

Creates a builder with the values of an existing immutable instance

## **9.171.3 Member Function Documentation**

## **9.171.3.1 Build()**

**MonitoringDedicatedParticipantSettings** Rti.Dds.Core.Policy.MonitoringDedicatedParticipantSettings*←-* Builder.Build ( )

Creates a immutable object (**MonitoringDedicatedParticipantSettings** (p. 734)) from this one

## **9.171.4 Property Documentation**

# **9.171.4.1 Enable**

bool Rti.Dds.Core.Policy.MonitoringDedicatedParticipantSettingsBuilder.Enable [get], [set]

#### Enables the usage of a dedicated Participant to distribute the Connext application telemetry data

*The full documentation is available in the C API:* DDS\_MonitoringDedicatedParticipantSettings\_*←* enable

## **9.171.4.2 DomainId**

int Rti.Dds.Core.Policy.MonitoringDedicatedParticipantSettingsBuilder.DomainId [get], [set]

#### The domain ID used in the creation of RTI **Monitoring** (p. 729) Library 2.0 Participant

*The full documentation is available in the C API:* DDS\_MonitoringDedicatedParticipantSettings\_*←* domain\_id

#### **9.171.4.3 ParticipantQosProfileName**

```
string Rti.Dds.Core.Policy.MonitoringDedicatedParticipantSettingsBuilder.ParticipantQosProfileName
[get], [set]
```
#### The fully qualified name of the profile used to configure the Participant that will be used to distribute telemetry data

*The full documentation is available in the C API:* DDS\_MonitoringDedicatedParticipantSettings\_*←* participant\_qos\_profile\_name

### **9.171.4.4 CollectorInitialPeers**

ImmutableList*<*string*>*.Builder Rti.Dds.Core.Policy.MonitoringDedicatedParticipantSettingsBuilder.*←-* CollectorInitialPeers [get], [set]

Determines the initial list of peers that the discovery process will contact to send announcements about the presence of the **MonitoringDistributionSettings.DedicatedParticipant** (p. 741).

*The full documentation is available in the C API:* DDS\_MonitoringDedicatedParticipantSettings\_*←* collector\_initial\_peers

# **9.172 Rti.Dds.Core.Policy.MonitoringDistributionSettings Class Reference**

Configures the distribution of telemetry data

Inherits IEquatable*<* MonitoringDistributionSettings *>*.

## **Public Member Functions**

- **MonitoringDistributionSettings With** (Action*<* **MonitoringDistributionSettingsBuilder** *>* build) *Creates a new MonitoringDistributionSettings (*p. *740) with a set of changes specified in an Action*
- override bool **Equals** (object other)
	- *Compares for equality*
- override int **GetHashCode** ()

*Gets the hash code*

• bool **Equals** ( **MonitoringDistributionSettings** other) *Compares for equality*

## **Properties**

- string **PublisherQosProfileName** [get]
	- *The fully qualified name of the profile used to configure the Publishers that distribute telemetry data*
- **MonitoringDedicatedParticipantSettings DedicatedParticipant** [get]
	- *Configures the usage of a dedicated Participant to distribute the Connext application telemetry data*
- **MonitoringPeriodicDistributionSettings PeriodicSettings** [get] *Configures the distribution of periodic metrics*
- **MonitoringEventDistributionSettings EventSettings** [get] *Configures the distribution of event metrics*
- **MonitoringLoggingDistributionSettings LoggingSettings** [get] *Configures the distribution of logging messages*
- static **MonitoringDistributionSettings Default** [get] *Singleton containing the default value of a MonitoringDistributionSettings (*p. *740)*

# **9.172.1 Detailed Description**

Configures the distribution of telemetry data

*The full documentation is available in the C API:* DDS\_MonitoringDistributionSettings

# **9.172.2 Member Function Documentation**

### **9.172.2.1 With()**

**MonitoringDistributionSettings** Rti.Dds.Core.Policy.MonitoringDistributionSettings.With ( Action*<* **MonitoringDistributionSettingsBuilder** *> build* ) [inline]

Creates a new **MonitoringDistributionSettings** (p. 740) with a set of changes specified in an Action

### **Parameters**

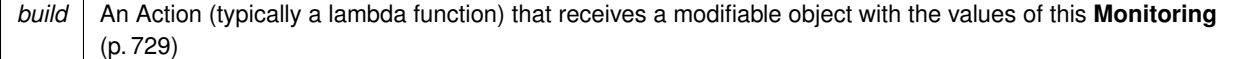

### **Returns**

A new **Monitoring** (p. 729) with the changes applied by the Action

#### **9.172.2.2 Equals() [1/2]**

override bool Rti.Dds.Core.Policy.MonitoringDistributionSettings.Equals ( object *other* )

Compares for equality

#### **9.172.2.3 GetHashCode()**

override int Rti.Dds.Core.Policy.MonitoringDistributionSettings.GetHashCode ( ) [inline]

Gets the hash code

# **9.172.2.4 Equals() [2/2]**

bool Rti.Dds.Core.Policy.MonitoringDistributionSettings.Equals ( **MonitoringDistributionSettings** *other* ) [inline]

Compares for equality

## **9.172.3 Property Documentation**

#### **9.172.3.1 PublisherQosProfileName**

string Rti.Dds.Core.Policy.MonitoringDistributionSettings.PublisherQosProfileName [get]

The fully qualified name of the profile used to configure the Publishers that distribute telemetry data

*The full documentation is available in the C API:* DDS\_MonitoringDistributionSettings\_*←* publisher\_qos\_profile\_name

#### **9.172.3.2 DedicatedParticipant**

**MonitoringDedicatedParticipantSettings** Rti.Dds.Core.Policy.MonitoringDistributionSettings.*←-* DedicatedParticipant [get]

Configures the usage of a dedicated Participant to distribute the Connext application telemetry data

*The full documentation is available in the C API:* DDS\_MonitoringDistributionSettings\_*←* dedicated\_participant

#### **9.172.3.3 PeriodicSettings**

**MonitoringPeriodicDistributionSettings** Rti.Dds.Core.Policy.MonitoringDistributionSettings.*←-* PeriodicSettings [get]

Configures the distribution of periodic metrics

*The full documentation is available in the C API:* DDS\_MonitoringDistributionSettings\_periodic*←-* \_settings

## **9.172.3.4 EventSettings**

**MonitoringEventDistributionSettings** Rti.Dds.Core.Policy.MonitoringDistributionSettings.Event*←-* Settings [get]

Configures the distribution of event metrics

*The full documentation is available in the C API:* DDS\_MonitoringDistributionSettings\_event\_*←* settings

#### **9.172.3.5 LoggingSettings**

**MonitoringLoggingDistributionSettings** Rti.Dds.Core.Policy.MonitoringDistributionSettings.Logging*←-* Settings [get]

Configures the distribution of logging messages

*The full documentation is available in the C API:* DDS\_MonitoringDistributionSettings\_logging\_*←* settings

## **9.172.3.6 Default**

**MonitoringDistributionSettings** Rti.Dds.Core.Policy.MonitoringDistributionSettings.Default [static], [get]

Singleton containing the default value of a **MonitoringDistributionSettings** (p. 740)

# **9.173 Rti.Dds.Core.Policy.MonitoringDistributionSettingsBuilder Class Reference**

A modifiable type used to create an immutable **MonitoringDistributionSettings** (p. 740).

# **Public Member Functions**

- **MonitoringDistributionSettingsBuilder** ( **MonitoringDistributionSettings** data) *Creates a builder with the values of an existing immutable instance*
- **MonitoringDistributionSettings Build** () *Creates a immutable object (MonitoringDistributionSettings (*p. *740)) from this one*

# **Properties**

- string **PublisherQosProfileName** [get, set]
- *The fully qualified name of the profile used to configure the Publishers that distribute telemetry data* • **MonitoringDedicatedParticipantSettingsBuilder DedicatedParticipant** [get, set] *Configures the usage of a dedicated Participant to distribute the Connext application telemetry data*
- **MonitoringPeriodicDistributionSettingsBuilder PeriodicSettings** [get, set] *Configures the distribution of periodic metrics*
- **MonitoringEventDistributionSettingsBuilder EventSettings** [get, set] *Configures the distribution of event metrics*
- **MonitoringLoggingDistributionSettingsBuilder LoggingSettings** [get, set] *Configures the distribution of logging messages*

# **9.173.1 Detailed Description**

A modifiable type used to create an immutable **MonitoringDistributionSettings** (p. 740).

# **9.173.2 Constructor & Destructor Documentation**

## **9.173.2.1 MonitoringDistributionSettingsBuilder()**

Rti.Dds.Core.Policy.MonitoringDistributionSettingsBuilder.MonitoringDistributionSettingsBuilder ( **MonitoringDistributionSettings** *data* ) [inline]

Creates a builder with the values of an existing immutable instance

## **9.173.3 Member Function Documentation**

## **9.173.3.1 Build()**

**MonitoringDistributionSettings** Rti.Dds.Core.Policy.MonitoringDistributionSettingsBuilder.Build ( )

Creates a immutable object (**MonitoringDistributionSettings** (p. 740)) from this one

#### **9.173.4 Property Documentation**

#### **9.173.4.1 PublisherQosProfileName**

string Rti.Dds.Core.Policy.MonitoringDistributionSettingsBuilder.PublisherOosProfileName [get], [set]

The fully qualified name of the profile used to configure the Publishers that distribute telemetry data

*The full documentation is available in the C API:* DDS\_MonitoringDistributionSettings\_*←* publisher\_qos\_profile\_name

#### **9.173.4.2 DedicatedParticipant**

**MonitoringDedicatedParticipantSettingsBuilder** Rti.Dds.Core.Policy.MonitoringDistributionSettings*←-* Builder.DedicatedParticipant [get], [set]

Configures the usage of a dedicated Participant to distribute the Connext application telemetry data

*The full documentation is available in the C API:* DDS\_MonitoringDistributionSettings\_*←* dedicated\_participant

#### **9.173.4.3 PeriodicSettings**

**MonitoringPeriodicDistributionSettingsBuilder** Rti.Dds.Core.Policy.MonitoringDistributionSettings*←-* Builder.PeriodicSettings [get], [set]

Configures the distribution of periodic metrics

*The full documentation is available in the C API:* DDS\_MonitoringDistributionSettings\_periodic*←-* \_settings

### **9.173.4.4 EventSettings**

**MonitoringEventDistributionSettingsBuilder** Rti.Dds.Core.Policy.MonitoringDistributionSettings*←-* Builder.EventSettings [get], [set]

Configures the distribution of event metrics

*The full documentation is available in the C API:* DDS\_MonitoringDistributionSettings\_event\_*←* settings

## **9.173.4.5 LoggingSettings**

**MonitoringLoggingDistributionSettingsBuilder** Rti.Dds.Core.Policy.MonitoringDistributionSettings*←-* Builder.LoggingSettings [get], [set]

Configures the distribution of logging messages

```
The full documentation is available in the C API: DDS_MonitoringDistributionSettings_logging_←-
settings
```
# **9.174 Rti.Dds.Core.Policy.MonitoringEventDistributionSettings Class Reference**

Configures the distribution of event metrics

Inherits IEquatable*<* MonitoringEventDistributionSettings *>*.

## **Public Member Functions**

- **MonitoringEventDistributionSettings With** (Action*<* **MonitoringEventDistributionSettingsBuilder** *>* build) *Creates a new MonitoringEventDistributionSettings (*p. *745) with a set of changes specified in an Action*
- override bool **Equals** (object other)

*Compares for equality*

• override int **GetHashCode** ()

*Gets the hash code*

• bool **Equals** ( **MonitoringEventDistributionSettings** other)

*Compares for equality*

## **Properties**

- uint **ConcurrencyLevel** [get]
	- *Defines how concurrent is the push process of event metrics to RTI Monitoring (*p. *729) Library 2.0*

• string **DataWriterQosProfileName** [get]

*The fully qualified name of the profile used to configure the configure the DataWriter that distributes event metrics*

• **ThreadSettings Thread** [get]

*The settings of the event metric thread*

• **Duration PublicationPeriod** [get]

*Period at which the event thread publishes event metrics*

• static **MonitoringEventDistributionSettings Default** [get]

*Singleton containing the default value of a MonitoringEventDistributionSettings (*p. *745)*

## **9.174.1 Detailed Description**

Configures the distribution of event metrics

*The full documentation is available in the C API:* DDS\_MonitoringEventDistributionSettings

# **9.174.2 Member Function Documentation**

## **9.174.2.1 With()**

```
MonitoringEventDistributionSettings Rti.Dds.Core.Policy.MonitoringEventDistributionSettings.With
```

```
Action< MonitoringEventDistributionSettingsBuilder > build ) [inline]
```
Creates a new **MonitoringEventDistributionSettings** (p. 745) with a set of changes specified in an Action

## **Parameters**

(

```
build An Action (typically a lambda function) that receives a modifiable object with the values of this Monitoring
        (p. 729)
```
#### **Returns**

A new **Monitoring** (p. 729) with the changes applied by the Action

# **9.174.2.2 Equals() [1/2]**

override bool Rti.Dds.Core.Policy.MonitoringEventDistributionSettings.Equals ( object *other* )

Compares for equality

## **9.174.2.3 GetHashCode()**

override int Rti.Dds.Core.Policy.MonitoringEventDistributionSettings.GetHashCode ( ) [inline]

#### Gets the hash code

# **9.174.2.4 Equals() [2/2]**

```
bool Rti.Dds.Core.Policy.MonitoringEventDistributionSettings.Equals (
             MonitoringEventDistributionSettings other ) [inline]
```
Compares for equality

## **9.174.3 Property Documentation**

#### **9.174.3.1 ConcurrencyLevel**

uint Rti.Dds.Core.Policy.MonitoringEventDistributionSettings.ConcurrencyLevel [get]

Defines how concurrent is the push process of event metrics to RTI **Monitoring** (p. 729) Library 2.0

*The full documentation is available in the C API:* DDS\_MonitoringEventDistributionSettings\_*←* concurrency\_level

#### **9.174.3.2 DataWriterQosProfileName**

string Rti.Dds.Core.Policy.MonitoringEventDistributionSettings.DataWriterQosProfileName [get]

The fully qualified name of the profile used to configure the configure the DataWriter that distributes event metrics

*The full documentation is available in the C API:* DDS\_MonitoringEventDistributionSettings\_*←* datawriter\_qos\_profile\_name

## **9.174.3.3 Thread**

**ThreadSettings** Rti.Dds.Core.Policy.MonitoringEventDistributionSettings.Thread [get]

The settings of the event metric thread

*The full documentation is available in the C API:* DDS\_MonitoringEventDistributionSettings\_*←* thread

## **9.174.3.4 PublicationPeriod**

**Duration** Rti.Dds.Core.Policy.MonitoringEventDistributionSettings.PublicationPeriod [get]

Period at which the event thread publishes event metrics

*The full documentation is available in the C API:* DDS\_MonitoringEventDistributionSettings\_*←* publication\_period

# **9.174.3.5 Default**

**MonitoringEventDistributionSettings** Rti.Dds.Core.Policy.MonitoringEventDistributionSettings.*←-* Default [static], [get]

Singleton containing the default value of a **MonitoringEventDistributionSettings** (p. 745)

# **9.175 Rti.Dds.Core.Policy.MonitoringEventDistributionSettingsBuilder Class Reference**

A modifiable type used to create an immutable **MonitoringEventDistributionSettings** (p. 745).

# **Public Member Functions**

- **MonitoringEventDistributionSettingsBuilder** ( **MonitoringEventDistributionSettings** data) *Creates a builder with the values of an existing immutable instance*
- **MonitoringEventDistributionSettings Build** () *Creates a immutable object (MonitoringEventDistributionSettings (*p. *745)) from this one*

## **Properties**

- uint **ConcurrencyLevel** [get, set] *Defines how concurrent is the push process of event metrics to RTI Monitoring (*p. *729) Library 2.0*
- string **DataWriterQosProfileName** [get, set] *The fully qualified name of the profile used to configure the configure the DataWriter that distributes event metrics*
- **ThreadSettingsBuilder Thread** [get, set] *The settings of the event metric thread*
- **Duration PublicationPeriod** [get, set] *Period at which the event thread publishes event metrics*

# **9.175.1 Detailed Description**

A modifiable type used to create an immutable **MonitoringEventDistributionSettings** (p. 745).

# **9.175.2 Constructor & Destructor Documentation**

#### **9.175.2.1 MonitoringEventDistributionSettingsBuilder()**

Rti.Dds.Core.Policy.MonitoringEventDistributionSettingsBuilder.MonitoringEventDistributionSettings*←-* Builder (

**MonitoringEventDistributionSettings** *data* ) [inline]

Creates a builder with the values of an existing immutable instance

## **9.175.3 Member Function Documentation**

#### **9.175.3.1 Build()**

**MonitoringEventDistributionSettings** Rti.Dds.Core.Policy.MonitoringEventDistributionSettings*←-* Builder.Build ( )

Creates a immutable object (**MonitoringEventDistributionSettings** (p. 745)) from this one

### **9.175.4 Property Documentation**

#### **9.175.4.1 ConcurrencyLevel**

uint Rti.Dds.Core.Policy.MonitoringEventDistributionSettingsBuilder.ConcurrencyLevel [get], [set]

Defines how concurrent is the push process of event metrics to RTI **Monitoring** (p. 729) Library 2.0

*The full documentation is available in the C API:* DDS\_MonitoringEventDistributionSettings\_*←* concurrency\_level

#### **9.175.4.2 DataWriterQosProfileName**

string Rti.Dds.Core.Policy.MonitoringEventDistributionSettingsBuilder.DataWriterQosProfileName [get], [set]

The fully qualified name of the profile used to configure the configure the DataWriter that distributes event metrics

*The full documentation is available in the C API:* DDS\_MonitoringEventDistributionSettings\_*←* datawriter\_qos\_profile\_name

# **9.175.4.3 Thread**

**ThreadSettingsBuilder** Rti.Dds.Core.Policy.MonitoringEventDistributionSettingsBuilder.Thread [get], [set]

The settings of the event metric thread

*The full documentation is available in the C API:* DDS\_MonitoringEventDistributionSettings\_*←* thread

## **9.175.4.4 PublicationPeriod**

**Duration** Rti.Dds.Core.Policy.MonitoringEventDistributionSettingsBuilder.PublicationPeriod [get], [set]

Period at which the event thread publishes event metrics

*The full documentation is available in the C API:* DDS\_MonitoringEventDistributionSettings\_*←* publication\_period

# **9.176 Rti.Dds.Core.Policy.MonitoringLoggingDistributionSettings Class Reference**

Configures the usage of a dedicated Participant to distribute the Connext application telemetry data

Inherits IEquatable*<* MonitoringLoggingDistributionSettings *>*.

# **Public Member Functions**

• **MonitoringLoggingDistributionSettings With** (Action*<* **MonitoringLoggingDistributionSettingsBuilder** *>* build)

*Creates a new MonitoringLoggingDistributionSettings (*p. *750) with a set of changes specified in an Action*

• override bool **Equals** (object other)

*Compares for equality*

• override int **GetHashCode** ()

*Gets the hash code*

• bool **Equals** ( **MonitoringLoggingDistributionSettings** other)

*Compares for equality*

# **Properties**

• uint **ConcurrencyLevel** [get]

*Defines how concurrent is the push process of log messages to RTI Monitoring (*p. *729) Library 2.0*

- uint **MaxHistoricalLogs** [get]
	- *The number of log messages that RTI Monitoring (*p. *729) Library 2.0 will keep as history*
- string **DataWriterQosProfileName** [get]

*The fully qualified name of the profile used to configure the configure the DataWriter that distributes log messages*

• **ThreadSettings Thread** [get]

*The settings of the logging thread*

• **Duration PublicationPeriod** [get]

*Period at which the logging thread publishes log messages*

• static **MonitoringLoggingDistributionSettings Default** [get]

*Singleton containing the default value of a MonitoringLoggingDistributionSettings (*p. *750)*

# **9.176.1 Detailed Description**

Configures the usage of a dedicated Participant to distribute the Connext application telemetry data

*The full documentation is available in the C API:* DDS\_MonitoringLoggingDistributionSettings

# **9.176.2 Member Function Documentation**

### **9.176.2.1 With()**

**MonitoringLoggingDistributionSettings** Rti.Dds.Core.Policy.MonitoringLoggingDistributionSettings.*←-* With (

Action*<* **MonitoringLoggingDistributionSettingsBuilder** *> build* ) [inline]

#### Creates a new **MonitoringLoggingDistributionSettings** (p. 750) with a set of changes specified in an Action

#### **Parameters**

```
build An Action (typically a lambda function) that receives a modifiable object with the values of this Monitoring
        (p. 729)
```
#### **Returns**

A new **Monitoring** (p. 729) with the changes applied by the Action

## **9.176.2.2 Equals() [1/2]**

override bool Rti.Dds.Core.Policy.MonitoringLoggingDistributionSettings.Equals ( object *other* )

Compares for equality

#### **9.176.2.3 GetHashCode()**

override int Rti.Dds.Core.Policy.MonitoringLoggingDistributionSettings.GetHashCode ( ) [inline]

Gets the hash code

#### **9.176.2.4 Equals() [2/2]**

bool Rti.Dds.Core.Policy.MonitoringLoggingDistributionSettings.Equals ( **MonitoringLoggingDistributionSettings** *other* ) [inline]

Compares for equality

## **9.176.3 Property Documentation**

#### **9.176.3.1 ConcurrencyLevel**

uint Rti.Dds.Core.Policy.MonitoringLoggingDistributionSettings.ConcurrencyLevel [get]

#### Defines how concurrent is the push process of log messages to RTI **Monitoring** (p. 729) Library 2.0

*The full documentation is available in the C API:* DDS\_MonitoringLoggingDistributionSettings\_*←* concurrency\_level

#### **9.176.3.2 MaxHistoricalLogs**

uint Rti.Dds.Core.Policy.MonitoringLoggingDistributionSettings.MaxHistoricalLogs [get]

#### The number of log messages that RTI **Monitoring** (p. 729) Library 2.0 will keep as history

*The full documentation is available in the C API:* DDS\_MonitoringLoggingDistributionSettings\_*←* max\_historical\_logs

## **9.176.3.3 DataWriterQosProfileName**

string Rti.Dds.Core.Policy.MonitoringLoggingDistributionSettings.DataWriterQosProfileName [get]

The fully qualified name of the profile used to configure the configure the DataWriter that distributes log messages

*The full documentation is available in the C API:* DDS\_MonitoringLoggingDistributionSettings\_*←* datawriter\_qos\_profile\_name

#### **9.176.3.4 Thread**

**ThreadSettings** Rti.Dds.Core.Policy.MonitoringLoggingDistributionSettings.Thread [get]

The settings of the logging thread

*The full documentation is available in the C API:* DDS\_MonitoringLoggingDistributionSettings\_*←* thread

#### **9.176.3.5 PublicationPeriod**

**Duration** Rti.Dds.Core.Policy.MonitoringLoggingDistributionSettings.PublicationPeriod [get]

Period at which the logging thread publishes log messages

*The full documentation is available in the C API:* DDS\_MonitoringLoggingDistributionSettings\_*←* publication\_period

### **9.176.3.6 Default**

**MonitoringLoggingDistributionSettings** Rti.Dds.Core.Policy.MonitoringLoggingDistributionSettings.*←-* Default [static], [get]

Singleton containing the default value of a **MonitoringLoggingDistributionSettings** (p. 750)

# **9.177 Rti.Dds.Core.Policy.MonitoringLoggingDistributionSettingsBuilder Class Reference**

A modifiable type used to create an immutable **MonitoringLoggingDistributionSettings** (p. 750).

#### **Public Member Functions**

- **MonitoringLoggingDistributionSettingsBuilder** ( **MonitoringLoggingDistributionSettings** data) *Creates a builder with the values of an existing immutable instance*
- **MonitoringLoggingDistributionSettings Build** ()

*Creates a immutable object (MonitoringLoggingDistributionSettings (*p. *750)) from this one*

# **Properties**

• uint **ConcurrencyLevel** [get, set]

```
Defines how concurrent is the push process of log messages to RTI Monitoring (p. 729) Library 2.0
```
• uint **MaxHistoricalLogs** [get, set]

```
The number of log messages that RTI Monitoring (p. 729) Library 2.0 will keep as history
```
• string **DataWriterQosProfileName** [get, set]

*The fully qualified name of the profile used to configure the configure the DataWriter that distributes log messages*

• **ThreadSettingsBuilder Thread** [get, set]

*The settings of the logging thread*

• **Duration PublicationPeriod** [get, set]

*Period at which the logging thread publishes log messages*

## **9.177.1 Detailed Description**

A modifiable type used to create an immutable **MonitoringLoggingDistributionSettings** (p. 750).

# **9.177.2 Constructor & Destructor Documentation**

#### **9.177.2.1 MonitoringLoggingDistributionSettingsBuilder()**

```
Rti.Dds.Core.Policy.MonitoringLoggingDistributionSettingsBuilder.MonitoringLoggingDistribution←-
SettingsBuilder (
```
**MonitoringLoggingDistributionSettings** *data* ) [inline]

Creates a builder with the values of an existing immutable instance

# **9.177.3 Member Function Documentation**

#### **9.177.3.1 Build()**

**MonitoringLoggingDistributionSettings** Rti.Dds.Core.Policy.MonitoringLoggingDistributionSettings*←-* Builder.Build ( )

Creates a immutable object (**MonitoringLoggingDistributionSettings** (p. 750)) from this one

# **9.177.4 Property Documentation**

#### **9.177.4.1 ConcurrencyLevel**

uint Rti.Dds.Core.Policy.MonitoringLoggingDistributionSettingsBuilder.ConcurrencyLevel [get], [set]

Defines how concurrent is the push process of log messages to RTI **Monitoring** (p. 729) Library 2.0

*The full documentation is available in the C API:* DDS\_MonitoringLoggingDistributionSettings\_*←* concurrency\_level

#### **9.177.4.2 MaxHistoricalLogs**

uint Rti.Dds.Core.Policy.MonitoringLoggingDistributionSettingsBuilder.MaxHistoricalLogs [get], [set]

The number of log messages that RTI **Monitoring** (p. 729) Library 2.0 will keep as history

*The full documentation is available in the C API:* DDS\_MonitoringLoggingDistributionSettings\_*←* max\_historical\_logs

#### **9.177.4.3 DataWriterQosProfileName**

string Rti.Dds.Core.Policy.MonitoringLoggingDistributionSettingsBuilder.DataWriterQosProfileName [get], [set]

The fully qualified name of the profile used to configure the configure the DataWriter that distributes log messages

*The full documentation is available in the C API:* DDS\_MonitoringLoggingDistributionSettings\_*←* datawriter\_qos\_profile\_name

#### **9.177.4.4 Thread**

**ThreadSettingsBuilder** Rti.Dds.Core.Policy.MonitoringLoggingDistributionSettingsBuilder.Thread [get], [set]

The settings of the logging thread

*The full documentation is available in the C API:* DDS\_MonitoringLoggingDistributionSettings\_*←* thread

## **9.177.4.5 PublicationPeriod**

**Duration** Rti.Dds.Core.Policy.MonitoringLoggingDistributionSettingsBuilder.PublicationPeriod [get], [set]

Period at which the logging thread publishes log messages

```
The full documentation is available in the C API: DDS_MonitoringLoggingDistributionSettings_←-
publication_period
```
# **9.178 Rti.Dds.Core.Policy.MonitoringLoggingForwardingSettings Class Reference**

Configures the forwarding levels of log messages for the different **Rti.Config.LogFacility** (p. 75).

Inherits IEquatable*<* MonitoringLoggingForwardingSettings *>*.

## **Public Member Functions**

• **MonitoringLoggingForwardingSettings With** (Action*<* **MonitoringLoggingForwardingSettingsBuilder** *>* build)

*Creates a new MonitoringLoggingForwardingSettings (*p. *756) with a set of changes specified in an Action*

• override bool **Equals** (object other)

*Compares for equality*

• bool **Equals** ( **MonitoringLoggingForwardingSettings** other)

*Compares for equality*

• override int **GetHashCode** ()

*Gets the hash code*

## **Properties**

• **SyslogVerbosity MiddlewareForwardingLevel** [get]

*Log messages with Rti.Config.LogFacility.Middleware (*p. *75) and a log level more verbose than this value will not be distributed.*

• **SyslogVerbosity SecurityForwardingLevel** [get]

*Log messages with Rti.Config.LogFacility.Security (*p. *75) and a log level more verbose than this value will not be distributed.*

• **SyslogVerbosity ServiceForwardingLevel** [get]

*Log messages with Rti.Config.LogFacility.Service (*p. *75) and a log level more verbose than this value will not be distributed.*

• **SyslogVerbosity UserForwardingLevel** [get]

*Log messages with Rti.Config.LogFacility.User (*p. *75) and a log level more verbose than this value will not be distributed.*

• static **MonitoringLoggingForwardingSettings Default** [get]

*Singleton containing the default value of a MonitoringLoggingForwardingSettings (*p. *756)*

# **9.178.1 Detailed Description**

Configures the forwarding levels of log messages for the different **Rti.Config.LogFacility** (p. 75).

*The full documentation is available in the C API:* DDS\_MonitoringLoggingForwardingSettings

# **9.178.2 Member Function Documentation**

## **9.178.2.1 With()**

```
MonitoringLoggingForwardingSettings Rti.Dds.Core.Policy.MonitoringLoggingForwardingSettings.With
```

```
(
```

```
Action< MonitoringLoggingForwardingSettingsBuilder > build ) [inline]
```
Creates a new **MonitoringLoggingForwardingSettings** (p. 756) with a set of changes specified in an Action

## **Parameters**

```
build An Action (typically a lambda function) that receives a modifiable object with the values of this
       MonitoringLoggingForwardingSettings (p. 756)
```
## **Returns**

A new **MonitoringLoggingForwardingSettings** (p. 756) with the changes applied by the Action

#### **9.178.2.2 Equals() [1/2]**

override bool Rti.Dds.Core.Policy.MonitoringLoggingForwardingSettings.Equals ( object *other* )

Compares for equality

## **9.178.2.3 Equals() [2/2]**

bool Rti.Dds.Core.Policy.MonitoringLoggingForwardingSettings.Equals ( **MonitoringLoggingForwardingSettings** *other* ) [inline]

Compares for equality

## **9.178.2.4 GetHashCode()**

override int Rti.Dds.Core.Policy.MonitoringLoggingForwardingSettings.GetHashCode ( ) [inline]

Gets the hash code

# **9.178.3 Property Documentation**

#### **9.178.3.1 MiddlewareForwardingLevel**

**SyslogVerbosity** Rti.Dds.Core.Policy.MonitoringLoggingForwardingSettings.MiddlewareForwardingLevel [get]

Log messages with **Rti.Config.LogFacility.Middleware** (p. 75) and a log level more verbose than this value will not be distributed.

*The full documentation is available in the C API:* DDS\_MonitoringLoggingForwardingSettings\_*←* middleware\_forwarding\_level

#### **9.178.3.2 SecurityForwardingLevel**

**SyslogVerbosity** Rti.Dds.Core.Policy.MonitoringLoggingForwardingSettings.SecurityForwardingLevel [get]

Log messages with **Rti.Config.LogFacility.Security** (p. 75) and a log level more verbose than this value will not be distributed.

*The full documentation is available in the C API:* DDS\_MonitoringLoggingForwardingSettings\_*←* security\_forwarding\_level

#### **9.178.3.3 ServiceForwardingLevel**

**SyslogVerbosity** Rti.Dds.Core.Policy.MonitoringLoggingForwardingSettings.ServiceForwardingLevel [get]

Log messages with **Rti.Config.LogFacility.Service** (p. 75) and a log level more verbose than this value will not be distributed.

```
The full documentation is available in the C API: DDS_MonitoringLoggingForwardingSettings_←-
service_forwarding_level
```
## **9.178.3.4 UserForwardingLevel**

**SyslogVerbosity** Rti.Dds.Core.Policy.MonitoringLoggingForwardingSettings.UserForwardingLevel [get]

Log messages with **Rti.Config.LogFacility.User** (p. 75) and a log level more verbose than this value will not be distributed.

*The full documentation is available in the C API:* DDS\_MonitoringLoggingForwardingSettings\_*←* user forwarding level

#### **9.178.3.5 Default**

**MonitoringLoggingForwardingSettings** Rti.Dds.Core.Policy.MonitoringLoggingForwardingSettings.*←-* Default [static], [get]

Singleton containing the default value of a **MonitoringLoggingForwardingSettings** (p. 756)

# **9.179 Rti.Dds.Core.Policy.MonitoringLoggingForwardingSettingsBuilder Class Reference**

A modifiable type used to create an immutable **MonitoringLoggingForwardingSettings** (p. 756).

# **Public Member Functions**

- **MonitoringLoggingForwardingSettingsBuilder** ( **MonitoringLoggingForwardingSettings** data) *Creates a builder with the values of an existing immutable instance*
- **MonitoringLoggingForwardingSettings Build** ()

*Creates a immutable object (MonitoringLoggingForwardingSettings (*p. *756)) from this one*

## **Properties**

• **SyslogVerbosity MiddlewareForwardingLevel** [get, set]

*Log messages with Rti.Config.LogFacility.Middleware (*p. *75) and a log level more verbose than this value will not be distributed.*

• **SyslogVerbosity SecurityForwardingLevel** [get, set]

*Log messages with Rti.Config.LogFacility.Security (*p. *75) and a log level more verbose than this value will not be distributed.*

• **SyslogVerbosity ServiceForwardingLevel** [get, set]

*Log messages with Rti.Config.LogFacility.Service (*p. *75) and a log level more verbose than this value will not be distributed.*

• **SyslogVerbosity UserForwardingLevel** [get, set]

*Log messages with Rti.Config.LogFacility.User (*p. *75) and a log level more verbose than this value will not be distributed.*

## **9.179.1 Detailed Description**

A modifiable type used to create an immutable **MonitoringLoggingForwardingSettings** (p. 756).

## **9.179.2 Constructor & Destructor Documentation**

#### **9.179.2.1 MonitoringLoggingForwardingSettingsBuilder()**

Rti.Dds.Core.Policy.MonitoringLoggingForwardingSettingsBuilder.MonitoringLoggingForwardingSettings*←-* Builder (

**MonitoringLoggingForwardingSettings** *data* ) [inline]

Creates a builder with the values of an existing immutable instance

# **9.179.3 Member Function Documentation**

## **9.179.3.1 Build()**

**MonitoringLoggingForwardingSettings** Rti.Dds.Core.Policy.MonitoringLoggingForwardingSettings*←-* Builder.Build ( )

Creates a immutable object (**MonitoringLoggingForwardingSettings** (p. 756)) from this one

## **9.179.4 Property Documentation**

#### **9.179.4.1 MiddlewareForwardingLevel**

**SyslogVerbosity** Rti.Dds.Core.Policy.MonitoringLoggingForwardingSettingsBuilder.MiddlewareForwarding*←-* Level [get], [set]

Log messages with **Rti.Config.LogFacility.Middleware** (p. 75) and a log level more verbose than this value will not be distributed.

*The full documentation is available in the C API:* DDS\_MonitoringLoggingForwardingSettings\_*←* middleware\_forwarding\_level

#### **9.179.4.2 SecurityForwardingLevel**

**SyslogVerbosity** Rti.Dds.Core.Policy.MonitoringLoggingForwardingSettingsBuilder.SecurityForwarding*←-* Level [get], [set]

Log messages with **Rti.Config.LogFacility.Security** (p. 75) and a log level more verbose than this value will not be distributed.

*The full documentation is available in the C API:* DDS\_MonitoringLoggingForwardingSettings\_*←* security\_forwarding\_level

#### **9.179.4.3 ServiceForwardingLevel**

**SyslogVerbosity** Rti.Dds.Core.Policy.MonitoringLoggingForwardingSettingsBuilder.ServiceForwarding*←-* Level [get], [set]

Log messages with **Rti.Config.LogFacility.Service** (p. 75) and a log level more verbose than this value will not be distributed.

*The full documentation is available in the C API:* DDS\_MonitoringLoggingForwardingSettings\_*←* service\_forwarding\_level

#### **9.179.4.4 UserForwardingLevel**

**SyslogVerbosity** Rti.Dds.Core.Policy.MonitoringLoggingForwardingSettingsBuilder.UserForwarding*←-* Level [get], [set]

Log messages with **Rti.Config.LogFacility.User** (p. 75) and a log level more verbose than this value will not be distributed.

*The full documentation is available in the C API:* DDS\_MonitoringLoggingForwardingSettings\_*←* user\_forwarding\_level

# **9.180 Rti.Dds.Core.Policy.MonitoringMetricSelection Class Reference**

Configures event and periodic metrics collection and distribution for a specific set of observable resources.

Inherits IEquatable*<* MonitoringMetricSelection *>*.

## **Public Member Functions**

- **MonitoringMetricSelection With** (Action*<* **MonitoringMetricSelectionBuilder** *>* build) *Creates a new MonitoringMetricSelection (*p. *761) with a set of changes specified in an Action*
- override bool **Equals** (object other) *Compares for equality*
- bool **Equals** ( **MonitoringMetricSelection** other)

*Compares for equality*

• override int **GetHashCode** ()

*Gets the hash code*

# **Properties**

• string **ResourceSelection** [get]

*An expression pattern used to match the resource names of observable resources to which the configured metrics through MonitoringMetricSelection.EnabledMetricsSelection (*p. *763) and MonitoringMetricSelection.Disabled←- MetricsSelection (*p. *763) apply.*

• ImmutableList*<* string *>* **EnabledMetricsSelection** [get]

*A sequence of POSIX fnmatch patterns that match the names of the metrics that should be collected and distributed for the observable resources selected by MonitoringMetricSelection.ResourceSelection (*p. *763).*

• ImmutableList*<* string *>* **DisabledMetricsSelection** [get]

*A sequence of POSIX fnmatch patterns that match the names of the metrics that should not be collected and distributed for the observable resources selected by MonitoringMetricSelection.ResourceSelection (*p. *763).*

• static **MonitoringMetricSelection Default** = CreateDefault() [get]

*Singleton containing the default value of a MonitoringMetricSelection (*p. *761)*

## **9.180.1 Detailed Description**

Configures event and periodic metrics collection and distribution for a specific set of observable resources.

*The full documentation is available in the C API:* DDS\_MonitoringMetricSelection

# **9.180.2 Member Function Documentation**

## **9.180.2.1 With()**

**MonitoringMetricSelection** Rti.Dds.Core.Policy.MonitoringMetricSelection.With ( Action*<* **MonitoringMetricSelectionBuilder** *> build* ) [inline]

Creates a new **MonitoringMetricSelection** (p. 761) with a set of changes specified in an Action

#### **Parameters**

**build** An Action (typically a lambda function) that receives a modifiable object with the values of this **MonitoringMetricSelection** (p. 761)

#### **Returns**

A new **MonitoringMetricSelection** (p. 761) with the changes applied by the Action

## **9.180.2.2 Equals() [1/2]**

override bool Rti.Dds.Core.Policy.MonitoringMetricSelection.Equals ( object *other* )

Compares for equality

## **9.180.2.3 Equals() [2/2]**

```
bool Rti.Dds.Core.Policy.MonitoringMetricSelection.Equals (
             MonitoringMetricSelection other ) [inline]
```
Compares for equality

## **9.180.2.4 GetHashCode()**

override int Rti.Dds.Core.Policy.MonitoringMetricSelection.GetHashCode ( ) [inline]

Gets the hash code

## **9.180.3 Property Documentation**

#### **9.180.3.1 ResourceSelection**

string Rti.Dds.Core.Policy.MonitoringMetricSelection.ResourceSelection [get]

An expression pattern used to match the resource names of observable resources to which the configured metrics through **MonitoringMetricSelection.EnabledMetricsSelection** (p. 763) and **MonitoringMetricSelection.Disabled***←-* **MetricsSelection** (p. 763) apply.

*The full documentation is available in the C API:* DDS\_MonitoringMetricSelection\_resource\_*←* selection

## **9.180.3.2 EnabledMetricsSelection**

ImmutableList*<*string*>* Rti.Dds.Core.Policy.MonitoringMetricSelection.EnabledMetricsSelection [get]

A sequence of POSIX fnmatch patterns that match the names of the metrics that should be collected and distributed for the observable resources selected by **MonitoringMetricSelection.ResourceSelection** (p. 763).

*The full documentation is available in the C API:* DDS\_MonitoringMetricSelection\_enabled\_*←* metrics\_selection

#### **9.180.3.3 DisabledMetricsSelection**

ImmutableList*<*string*>* Rti.Dds.Core.Policy.MonitoringMetricSelection.DisabledMetricsSelection [get]

A sequence of POSIX fnmatch patterns that match the names of the metrics that should not be collected and distributed for the observable resources selected by **MonitoringMetricSelection.ResourceSelection** (p. 763).

*The full documentation is available in the C API:* DDS\_MonitoringMetricSelection\_disabled\_*←* metrics\_selection

#### **9.180.3.4 Default**

```
MonitoringMetricSelection Rti.Dds.Core.Policy.MonitoringMetricSelection.Default = CreateDefault()
[static], [get]
```
Singleton containing the default value of a **MonitoringMetricSelection** (p. 761)

# **9.181 Rti.Dds.Core.Policy.MonitoringMetricSelectionBuilder Class Reference**

A modifiable type used to create an immutable **MonitoringMetricSelection** (p. 761).

# **Public Member Functions**

• **MonitoringMetricSelectionBuilder** ( **MonitoringMetricSelection** data)

*Creates a builder with the values of an existing immutable instance*

• **MonitoringMetricSelection Build** () *Creates a immutable object (MonitoringMetricSelection (*p. *761)) from this one*

# **Properties**

• string **ResourceSelection** [get, set]

*An expression pattern used to match the resource names of observable resources to which the configured metrics through MonitoringMetricSelection.EnabledMetricsSelection (*p. *763) and MonitoringMetricSelection.Disabled←- MetricsSelection (*p. *763) apply.*

• ImmutableList*<* string *>*.Builder **EnabledMetricsSelection** [get, set]

*A sequence of POSIX fnmatch patterns that match the names of the metrics that should be collected and distributed for the observable resources selected by MonitoringMetricSelection.ResourceSelection (*p. *763).*

• ImmutableList*<* string *>*.Builder **DisabledMetricsSelection** [get, set]

*A sequence of POSIX fnmatch patterns that match the names of the metrics that should not be collected and distributed for the observable resources selected by MonitoringMetricSelection.ResourceSelection (*p. *763).*

## **9.181.1 Detailed Description**

A modifiable type used to create an immutable **MonitoringMetricSelection** (p. 761).

## **9.181.2 Constructor & Destructor Documentation**

#### **9.181.2.1 MonitoringMetricSelectionBuilder()**

```
Rti.Dds.Core.Policy.MonitoringMetricSelectionBuilder.MonitoringMetricSelectionBuilder (
             MonitoringMetricSelection data ) [inline]
```
Creates a builder with the values of an existing immutable instance

## **9.181.3 Member Function Documentation**

#### **9.181.3.1 Build()**

**MonitoringMetricSelection** Rti.Dds.Core.Policy.MonitoringMetricSelectionBuilder.Build ( )

Creates a immutable object (**MonitoringMetricSelection** (p. 761)) from this one

#### **9.181.4 Property Documentation**

### **9.181.4.1 ResourceSelection**

string Rti.Dds.Core.Policy.MonitoringMetricSelectionBuilder.ResourceSelection [get], [set]

An expression pattern used to match the resource names of observable resources to which the configured metrics through **MonitoringMetricSelection.EnabledMetricsSelection** (p. 763) and **MonitoringMetricSelection.Disabled***←-* **MetricsSelection** (p. 763) apply.

*The full documentation is available in the C API:* DDS\_MonitoringMetricSelection\_resource\_*←* selection

#### **Generated by Doxygen**

#### **9.181.4.2 EnabledMetricsSelection**

```
ImmutableList<string>.Builder Rti.Dds.Core.Policy.MonitoringMetricSelectionBuilder.Enabled←-
MetricsSelection [get], [set]
```
A sequence of POSIX fnmatch patterns that match the names of the metrics that should be collected and distributed for the observable resources selected by **MonitoringMetricSelection.ResourceSelection** (p. 763).

*The full documentation is available in the C API:* DDS\_MonitoringMetricSelection\_enabled\_*←* metrics\_selection

#### **9.181.4.3 DisabledMetricsSelection**

```
ImmutableList<string>.Builder Rti.Dds.Core.Policy.MonitoringMetricSelectionBuilder.Disabled←-
MetricsSelection [get], [set]
```
A sequence of POSIX fnmatch patterns that match the names of the metrics that should not be collected and distributed for the observable resources selected by **MonitoringMetricSelection.ResourceSelection** (p. 763).

*The full documentation is available in the C API:* DDS\_MonitoringMetricSelection\_disabled\_*←* metrics\_selection

# **9.182 Rti.Dds.Core.Policy.MonitoringPeriodicDistributionSettings Class Reference**

Configures the distribution of periodic metrics

Inherits IEquatable*<* MonitoringPeriodicDistributionSettings *>*.

## **Public Member Functions**

• **MonitoringPeriodicDistributionSettings With** (Action*<* **MonitoringPeriodicDistributionSettingsBuilder** *>* build)

*Creates a new MonitoringPeriodicDistributionSettings (*p. *766) with a set of changes specified in an Action*

• override bool **Equals** (object other)

*Compares for equality*

• override int **GetHashCode** ()

*Gets the hash code*

• bool **Equals** ( **MonitoringPeriodicDistributionSettings** other)

*Compares for equality*

# **Properties**

• string **DataWriterQosProfileName** [get]

*The fully qualified name of the profile used to configure the configure the DataWriter that distributes periodic metrics*

• **ThreadSettings Thread** [get]

*The settings of the periodic metrics thread*

• **Duration PollingPeriod** [get]

*Period at which the periodic metric thread polls and publishes the periodic metrics*

• static **MonitoringPeriodicDistributionSettings Default** [get]

*Singleton containing the default value of a MonitoringPeriodicDistributionSettings (*p. *766)*

## **9.182.1 Detailed Description**

Configures the distribution of periodic metrics

*The full documentation is available in the C API:* DDS\_MonitoringPeriodicDistributionSettings

# **9.182.2 Member Function Documentation**

#### **9.182.2.1 With()**

**MonitoringPeriodicDistributionSettings** Rti.Dds.Core.Policy.MonitoringPeriodicDistributionSettings.*←-*  $With ($ 

Action*<* **MonitoringPeriodicDistributionSettingsBuilder** *> build* ) [inline]

#### Creates a new **MonitoringPeriodicDistributionSettings** (p. 766) with a set of changes specified in an Action

#### **Parameters**

*build* An Action (typically a lambda function) that receives a modifiable object with the values of this **Monitoring** (p. 729)

#### **Returns**

A new **Monitoring** (p. 729) with the changes applied by the Action

#### **9.182.2.2 Equals() [1/2]**

override bool Rti.Dds.Core.Policy.MonitoringPeriodicDistributionSettings.Equals ( object *other* )

Compares for equality

#### **9.182.2.3 GetHashCode()**

override int Rti.Dds.Core.Policy.MonitoringPeriodicDistributionSettings.GetHashCode ( ) [inline]

Gets the hash code

## **9.182.2.4 Equals() [2/2]**

bool Rti.Dds.Core.Policy.MonitoringPeriodicDistributionSettings.Equals ( **MonitoringPeriodicDistributionSettings** *other* ) [inline]

Compares for equality

## **9.182.3 Property Documentation**

## **9.182.3.1 DataWriterQosProfileName**

string Rti.Dds.Core.Policy.MonitoringPeriodicDistributionSettings.DataWriterQosProfileName [get]

The fully qualified name of the profile used to configure the configure the DataWriter that distributes periodic metrics

*The full documentation is available in the C API:* DDS\_MonitoringPeriodicDistributionSettings\_*←* datawriter\_qos\_profile\_name

## **9.182.3.2 Thread**

**ThreadSettings** Rti.Dds.Core.Policy.MonitoringPeriodicDistributionSettings.Thread [get]

The settings of the periodic metrics thread

*The full documentation is available in the C API:* DDS\_MonitoringPeriodicDistributionSettings\_*←* thread
#### **9.182.3.3 PollingPeriod**

**Duration** Rti.Dds.Core.Policy.MonitoringPeriodicDistributionSettings.PollingPeriod [get]

#### Period at which the periodic metric thread polls and publishes the periodic metrics

*The full documentation is available in the C API:* DDS\_MonitoringPeriodicDistributionSettings\_*←* polling\_period

#### **9.182.3.4 Default**

**MonitoringPeriodicDistributionSettings** Rti.Dds.Core.Policy.MonitoringPeriodicDistributionSettings.*←-* Default [static], [get]

Singleton containing the default value of a **MonitoringPeriodicDistributionSettings** (p. 766)

# **9.183 Rti.Dds.Core.Policy.MonitoringPeriodicDistributionSettingsBuilder Class Reference**

A modifiable type used to create an immutable **MonitoringPeriodicDistributionSettings** (p. 766).

#### **Public Member Functions**

- **MonitoringPeriodicDistributionSettingsBuilder** ( **MonitoringPeriodicDistributionSettings** data) *Creates a builder with the values of an existing immutable instance*
- **MonitoringPeriodicDistributionSettings Build** () *Creates a immutable object (MonitoringPeriodicDistributionSettings (*p. *766)) from this one*

#### **Properties**

- string **DataWriterQosProfileName** [get, set] *The fully qualified name of the profile used to configure the configure the DataWriter that distributes periodic metrics*
- **ThreadSettingsBuilder Thread** [get, set]

*The settings of the periodic metrics thread*

• **Duration PollingPeriod** [get, set] *Period at which the periodic metric thread polls and publishes the periodic metrics*

#### **9.183.1 Detailed Description**

A modifiable type used to create an immutable **MonitoringPeriodicDistributionSettings** (p. 766).

# **9.183.2 Constructor & Destructor Documentation**

#### **9.183.2.1 MonitoringPeriodicDistributionSettingsBuilder()**

```
Rti.Dds.Core.Policy.MonitoringPeriodicDistributionSettingsBuilder.MonitoringPeriodicDistribution←-
SettingsBuilder (
```
**MonitoringPeriodicDistributionSettings** *data* ) [inline]

Creates a builder with the values of an existing immutable instance

# **9.183.3 Member Function Documentation**

#### **9.183.3.1 Build()**

**MonitoringPeriodicDistributionSettings** Rti.Dds.Core.Policy.MonitoringPeriodicDistributionSettings*←-* Builder.Build ( )

Creates a immutable object (**MonitoringPeriodicDistributionSettings** (p. 766)) from this one

## **9.183.4 Property Documentation**

#### **9.183.4.1 DataWriterQosProfileName**

string Rti.Dds.Core.Policy.MonitoringPeriodicDistributionSettingsBuilder.DataWriterQosProfileName [get], [set]

The fully qualified name of the profile used to configure the configure the DataWriter that distributes periodic metrics

*The full documentation is available in the C API:* DDS\_MonitoringPeriodicDistributionSettings\_*←* datawriter\_qos\_profile\_name

#### **9.183.4.2 Thread**

**ThreadSettingsBuilder** Rti.Dds.Core.Policy.MonitoringPeriodicDistributionSettingsBuilder.Thread [get], [set]

#### The settings of the periodic metrics thread

*The full documentation is available in the C API:* DDS\_MonitoringPeriodicDistributionSettings\_*←* thread

## **9.183.4.3 PollingPeriod**

**Duration** Rti.Dds.Core.Policy.MonitoringPeriodicDistributionSettingsBuilder.PollingPeriod [get], [set]

Period at which the periodic metric thread polls and publishes the periodic metrics

*The full documentation is available in the C API:* DDS\_MonitoringPeriodicDistributionSettings\_*←* polling\_period

# **9.184 Rti.Dds.Core.Policy.MonitoringTelemetryData Class Reference**

Configures the telemetry data that will be distributed.

```
Inherits IEquatable< MonitoringTelemetryData >.
```
# **Public Member Functions**

- **MonitoringTelemetryData With** (Action*<* **MonitoringTelemetryDataBuilder** *>* build) *Creates a new MonitoringTelemetryData (*p. *771) with a set of changes specified in an Action*
- override bool **Equals** (object other)

*Compares for equality.*

• bool **Equals** ( **MonitoringTelemetryData** other)

*Compares for equality.*

• override int **GetHashCode** ()

*Gets the hash code*

#### **Properties**

• ImmutableList*<* **MonitoringMetricSelection** *>* **Metrics** [get]

*A sequence of MonitoringMetricSelection (*p. *761) containing the event and periodic metrics that will be collected and distributed for a given set of observable resources.*

• **MonitoringLoggingForwardingSettings Logs** [get]

*Contains the Rti.Config.SyslogVerbosity (*p. *73) levels that will be forwarded for the different Rti.Config.LogFacility (*p. *75).*

• static **MonitoringTelemetryData Default** [get]

*Singleton containing the default value of a MonitoringTelemetryData (*p. *771).*

#### **9.184.1 Detailed Description**

Configures the telemetry data that will be distributed.

*The full documentation is available in the C API:* DDS\_MonitoringTelemetryData

# **9.184.2 Member Function Documentation**

#### **9.184.2.1 With()**

```
MonitoringTelemetryData Rti.Dds.Core.Policy.MonitoringTelemetryData.With (
           Action< MonitoringTelemetryDataBuilder > build ) [inline]
```
Creates a new **MonitoringTelemetryData** (p. 771) with a set of changes specified in an Action

#### **Parameters**

**build** An Action (typically a lambda function) that receives a modifiable object with the values of this **MonitoringTelemetryData** (p. 771).

#### **Returns**

A new **MonitoringTelemetryData** (p. 771) with the changes applied by the Action.

#### **9.184.2.2 Equals() [1/2]**

```
override bool Rti.Dds.Core.Policy.MonitoringTelemetryData.Equals (
            object other )
```
Compares for equality.

#### **9.184.2.3 Equals() [2/2]**

bool Rti.Dds.Core.Policy.MonitoringTelemetryData.Equals ( **MonitoringTelemetryData** *other* ) [inline]

Compares for equality.

#### **9.184.2.4 GetHashCode()**

override int Rti.Dds.Core.Policy.MonitoringTelemetryData.GetHashCode ( ) [inline]

Gets the hash code

# **9.184.3 Property Documentation**

#### **9.184.3.1 Metrics**

ImmutableList*<* **MonitoringMetricSelection***>* Rti.Dds.Core.Policy.MonitoringTelemetryData.Metrics [get]

A sequence of **MonitoringMetricSelection** (p. 761) containing the event and periodic metrics that will be collected and distributed for a given set of observable resources.

*The full documentation is available in the C API:* DDS\_MonitoringTelemetryData\_metrics

#### **9.184.3.2 Logs**

**MonitoringLoggingForwardingSettings** Rti.Dds.Core.Policy.MonitoringTelemetryData.Logs [get]

Contains the **Rti.Config.SyslogVerbosity** (p. 73) levels that will be forwarded for the different **Rti.Config.LogFacility** (p. 75).

*The full documentation is available in the C API:* DDS\_MonitoringTelemetryData\_logs

#### **9.184.3.3 Default**

**MonitoringTelemetryData** Rti.Dds.Core.Policy.MonitoringTelemetryData.Default [static], [get]

Singleton containing the default value of a **MonitoringTelemetryData** (p. 771).

# **9.185 Rti.Dds.Core.Policy.MonitoringTelemetryDataBuilder Class Reference**

A modifiable type used to create an immutable. **MonitoringTelemetryData** (p. 771).

# **Public Member Functions**

- **MonitoringTelemetryDataBuilder** ( **MonitoringTelemetryData** data) *Creates a builder with the values of an existing immutable instance.*
- **MonitoringTelemetryData Build** ()

*Creates a immutable object (MonitoringTelemetryData (*p. *771)) from this one.*

# **Properties**

• ImmutableList*<* **MonitoringMetricSelection** *>*.Builder **Metrics** [get, set]

*A sequence of MonitoringMetricSelection (*p. *761) containing the event and periodic metrics that will be collected and distributed for a given set of observable resources.*

• **MonitoringLoggingForwardingSettingsBuilder Logs** [get, set]

*Contains the Rti.Config.SyslogVerbosity (*p. *73) levels that will be forwarded for the different Rti.Config.LogFacility (*p. *75).*

# **9.185.1 Detailed Description**

A modifiable type used to create an immutable. **MonitoringTelemetryData** (p. 771).

# **9.185.2 Constructor & Destructor Documentation**

#### **9.185.2.1 MonitoringTelemetryDataBuilder()**

```
Rti.Dds.Core.Policy.MonitoringTelemetryDataBuilder.MonitoringTelemetryDataBuilder (
             MonitoringTelemetryData data ) [inline]
```
Creates a builder with the values of an existing immutable instance.

# **9.185.3 Member Function Documentation**

#### **9.185.3.1 Build()**

**MonitoringTelemetryData** Rti.Dds.Core.Policy.MonitoringTelemetryDataBuilder.Build ( )

Creates a immutable object (**MonitoringTelemetryData** (p. 771)) from this one.

# **9.185.4 Property Documentation**

## **9.185.4.1 Metrics**

ImmutableList*<* **MonitoringMetricSelection***>*.Builder Rti.Dds.Core.Policy.MonitoringTelemetryData*←-* Builder.Metrics [get], [set]

A sequence of **MonitoringMetricSelection** (p. 761) containing the event and periodic metrics that will be collected and distributed for a given set of observable resources.

*The full documentation is available in the C API:* DDS\_MonitoringTelemetryData\_metrics

# **9.185.4.2 Logs**

**MonitoringLoggingForwardingSettingsBuilder** Rti.Dds.Core.Policy.MonitoringTelemetryDataBuilder.*←-* Logs [get], [set]

Contains the **Rti.Config.SyslogVerbosity** (p. 73) levels that will be forwarded for the different **Rti.Config.LogFacility** (p. 75).

*The full documentation is available in the C API:* DDS\_MonitoringTelemetryData\_logs

# **9.186 Rti.Dds.Core.Policy.MulticastMapping Class Reference**

Maps topics to multicast addresses

Inherits IEquatable*<* MulticastMapping *>*.

# **Public Member Functions**

• **MulticastMapping With** (Action*<* **MulticastMappingBuilder** *>* build)

*Creates a new TransportMulticastMapping (*p. *1175) with a set of changes specified in an Action*

• override int **GetHashCode** ()

*Gets the hash code*

• override bool **Equals** (object other)

*Compares for equality*

• bool **Equals** ( **MulticastMapping** other)

*Compares for equality*

#### **Properties**

• string **Addresses** [get]

*A string containing a comma-separated list of IP addresses or IP address ranges to be used to receive multicast traffic for the entity with a topic that matches the TopicExpression (*p. *777).*

• string **TopicExpression** [get]

*A regular expression that will be used to map topic names to corresponding multicast receive addresses.*

• **MulticastMappingFunction MappingFunction** [get]

*Specifies a function that will define the mapping between a topic name and a specific multicast address from a list of addresses.*

• static **MulticastMapping Default** = CreateDefault() [get]

*Singleton containing the default value of a TransportMulticastMapping (*p. *1175)*

## **9.186.1 Detailed Description**

Maps topics to multicast addresses

# **9.186.2 Member Function Documentation**

#### **9.186.2.1 With()**

```
MulticastMapping Rti.Dds.Core.Policy.MulticastMapping.With (
           Action< MulticastMappingBuilder > build ) [inline]
```
Creates a new **TransportMulticastMapping** (p. 1175) with a set of changes specified in an Action

#### **Parameters**

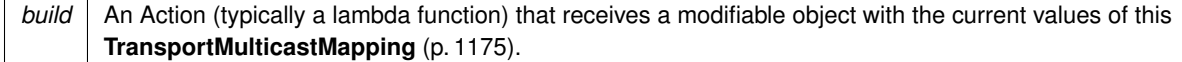

#### **Returns**

A new **TransportMulticastMapping** (p. 1175) with the changes applied by the Action

## **9.186.2.2 GetHashCode()**

override int Rti.Dds.Core.Policy.MulticastMapping.GetHashCode ( ) [inline]

Gets the hash code

# **9.186.2.3 Equals() [1/2]**

override bool Rti.Dds.Core.Policy.MulticastMapping.Equals ( object *other* )

## Compares for equality

# **9.186.2.4 Equals() [2/2]**

```
bool Rti.Dds.Core.Policy.MulticastMapping.Equals (
             MulticastMapping other ) [inline]
```
Compares for equality

## **9.186.3 Property Documentation**

#### **9.186.3.1 Addresses**

string Rti.Dds.Core.Policy.MulticastMapping.Addresses [get]

A string containing a comma-separated list of IP addresses or IP address ranges to be used to receive *multicast* traffic for the entity with a topic that matches the **TopicExpression** (p. 777).

*The full documentation is available in the C API:* DDS\_TransportMulticastMapping\_t\_addresses

## **9.186.3.2 TopicExpression**

string Rti.Dds.Core.Policy.MulticastMapping.TopicExpression [get]

A regular expression that will be used to map topic names to corresponding multicast receive addresses.

*The full documentation is available in the C API:* DDS\_TransportMulticastMapping\_t\_topic\_*←* expression

#### **9.186.3.3 MappingFunction**

**MulticastMappingFunction** Rti.Dds.Core.Policy.MulticastMapping.MappingFunction [get]

Specifies a function that will define the mapping between a topic name and a specific multicast address from a list of addresses.

*The full documentation is available in the C API:* DDS\_TransportMulticastMapping\_t\_mapping\_*←* function

#### **9.186.3.4 Default**

MulticastMapping Rti.Dds.Core.Policy.MulticastMapping.Default = CreateDefault() [static], [get]

Singleton containing the default value of a **TransportMulticastMapping** (p. 1175)

# **9.187 Rti.Dds.Core.Policy.MulticastMappingBuilder Class Reference**

A modifiable type used to create an immutable **MulticastMapping** (p. 775)

# **Public Member Functions**

- **MulticastMappingBuilder** ( **MulticastMapping** data) *Creates a builder with the values of an existing immutable instance*
- **MulticastMapping Build** () *Creates a new MulticastMapping (*p. *775) immutable object from this one.*

# **Properties**

• string **Addresses** [get, set]

*A string containing a comma-separated list of IP addresses or IP address ranges to be used to receive multicast traffic for the entity with a topic that matches the TopicExpression (*p. *779).*

- string **TopicExpression** [get, set]
	- *A regular expression that will be used to map topic names to corresponding multicast receive addresses.*
- **MulticastMappingFunction MappingFunction** [get, set]

*Specifies a function that will define the mapping between a topic name and a specific multicast address from a list of addresses.*

# **9.187.1 Detailed Description**

A modifiable type used to create an immutable **MulticastMapping** (p. 775)

# **9.187.2 Constructor & Destructor Documentation**

#### **9.187.2.1 MulticastMappingBuilder()**

Rti.Dds.Core.Policy.MulticastMappingBuilder.MulticastMappingBuilder ( **MulticastMapping** *data* ) [inline]

Creates a builder with the values of an existing immutable instance

# **9.187.3 Member Function Documentation**

## **9.187.3.1 Build()**

**MulticastMapping** Rti.Dds.Core.Policy.MulticastMappingBuilder.Build ( )

Creates a new **MulticastMapping** (p. 775) immutable object from this one.

#### **9.187.4 Property Documentation**

# **9.187.4.1 Addresses**

string Rti.Dds.Core.Policy.MulticastMappingBuilder.Addresses [get], [set]

A string containing a comma-separated list of IP addresses or IP address ranges to be used to receive *multicast* traffic for the entity with a topic that matches the **TopicExpression** (p. 779).

*The full documentation is available in the C API:* DDS\_TransportMulticastMapping\_t\_addresses

#### **9.187.4.2 TopicExpression**

string Rti.Dds.Core.Policy.MulticastMappingBuilder.TopicExpression [get], [set]

A regular expression that will be used to map topic names to corresponding multicast receive addresses.

*The full documentation is available in the C API:* DDS\_TransportMulticastMapping\_t\_topic\_*←* expression

#### **9.187.4.3 MappingFunction**

**MulticastMappingFunction** Rti.Dds.Core.Policy.MulticastMappingBuilder.MappingFunction [get], [set]

Specifies a function that will define the mapping between a topic name and a specific multicast address from a list of addresses.

*The full documentation is available in the C API:* DDS\_TransportMulticastMapping\_t\_mapping\_*←* function

# **9.188 Rti.Dds.Core.Policy.MulticastMappingFunction Struct Reference**

Identifies an external function

Inherits IEquatable*<* MulticastMappingFunction *>*.

**Generated by Doxygen**

# **Public Member Functions**

- **MulticastMappingFunction** (string dll, string functionName)
	- *Creates a new MulticastMappingFunction (*p. *779)*
- override int **GetHashCode** ()

*Gets the hash code*

• bool **Equals** ( **MulticastMappingFunction** other)

*Compares for equality*

# **Properties**

• string **Dll** [get]

*Specifies a dynamic library that contains a mapping function.*

• string **FunctionName** [get] *Specifies the name of a mapping function.*

# **9.188.1 Detailed Description**

Identifies an external function

# **9.188.2 Constructor & Destructor Documentation**

# **9.188.2.1 MulticastMappingFunction()**

Rti.Dds.Core.Policy.MulticastMappingFunction.MulticastMappingFunction ( string *dll,* string *functionName* )

#### Creates a new **MulticastMappingFunction** (p. 779)

**Parameters**

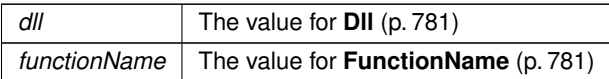

# **9.188.3 Member Function Documentation**

## **9.188.3.1 GetHashCode()**

override int Rti.Dds.Core.Policy.MulticastMappingFunction.GetHashCode ( ) [inline]

Gets the hash code

## **9.188.3.2 Equals()**

bool Rti.Dds.Core.Policy.MulticastMappingFunction.Equals ( **MulticastMappingFunction** *other* ) [inline]

Compares for equality

## **9.188.4 Property Documentation**

#### **9.188.4.1 Dll**

string Rti.Dds.Core.Policy.MulticastMappingFunction.Dll [get]

Specifies a dynamic library that contains a mapping function.

*The full documentation is available in the C API:* DDS\_TransportMulticastMappingFunction\_t\_dll

#### **9.188.4.2 FunctionName**

string Rti.Dds.Core.Policy.MulticastMappingFunction.FunctionName [get]

#### Specifies the name of a mapping function.

*The full documentation is available in the C API:* DDS\_TransportMulticastMappingFunction\_t\_*←* function\_name

# **9.189 Rti.Dds.Core.Policy.MultiChannel Class Reference**

Configures DataWriter to send data using different multicast groups (addresses) based on data value.

Inherits IEquatable*<* MultiChannel *>*.

**Generated by Doxygen**

# **Public Member Functions**

• **MultiChannel With** (Action*<* **MultiChannelBuilder** *>* build)

*Creates a new MultiChannel (*p. *781) with a set of changes specified in an Action*

• override int **GetHashCode** ()

*Gets the hash code*

• override bool **Equals** (object other)

*Compares for equality*

• bool **Equals** ( **MultiChannel** other)

*Compares for equality*

# **Properties**

- ImmutableList*<* **ChannelSettings** *>* **Channels** [get] *A sequence of ChannelSettings (*p. *201) used to configure the channels' properties. If the length of the sequence is zero, the QoS policy will be ignored.*
- string **FilterName** [get]

*Name of the filter class used to describe the filter expressions of a MultiChannel (*p. *781) DataWriter.*

• static **MultiChannel Default** [get] *Singleton containing the default value of a MultiChannel (*p. *781)*

## **9.189.1 Detailed Description**

Configures DataWriter to send data using different multicast groups (addresses) based on data value.

*The full documentation is available in the C API:* DDS\_MultiChannelQosPolicy

# **9.189.2 Member Function Documentation**

#### **9.189.2.1 With()**

```
MultiChannel Rti.Dds.Core.Policy.MultiChannel.With (
           Action< MultiChannelBuilder > build ) [inline]
```
Creates a new **MultiChannel** (p. 781) with a set of changes specified in an Action

#### **Parameters**

*build* An Action (typically a lambda function) that receives a modifiable object with the current values of this **MultiChannel** (p. 781).

#### **Returns**

A new **MultiChannel** (p. 781) with the changes applied by the Action

#### **9.189.2.2 GetHashCode()**

override int Rti.Dds.Core.Policy.MultiChannel.GetHashCode ( ) [inline]

#### Gets the hash code

#### **9.189.2.3 Equals() [1/2]**

```
override bool Rti.Dds.Core.Policy.MultiChannel.Equals (
             object other )
```
## Compares for equality

#### **9.189.2.4 Equals() [2/2]**

```
bool Rti.Dds.Core.Policy.MultiChannel.Equals (
             MultiChannel other ) [inline]
```
Compares for equality

# **9.189.3 Property Documentation**

#### **9.189.3.1 Channels**

ImmutableList*<* **ChannelSettings***>* Rti.Dds.Core.Policy.MultiChannel.Channels [get]

A sequence of **ChannelSettings** (p. 201) used to configure the channels' properties. If the length of the sequence is zero, the QoS policy will be ignored.

*The full documentation is available in the C API:* DDS\_MultiChannelQosPolicy\_channels

# **9.189.3.2 FilterName**

string Rti.Dds.Core.Policy.MultiChannel.FilterName [get]

Name of the filter class used to describe the filter expressions of a **MultiChannel** (p. 781) DataWriter.

*The full documentation is available in the C API:* DDS\_MultiChannelQosPolicy\_filter\_name

#### **9.189.3.3 Default**

**MultiChannel** Rti.Dds.Core.Policy.MultiChannel.Default [static], [get]

Singleton containing the default value of a **MultiChannel** (p. 781)

# **9.190 Rti.Dds.Core.Policy.MultiChannelBuilder Class Reference**

A modifiable type used to create an immutable **MultiChannel** (p. 781)

# **Public Member Functions**

• **MultiChannelBuilder** ( **MultiChannel** data)

*Creates a builder with the values of an existing immutable instance*

• **MultiChannel Build** () *Creates a new MultiChannel (*p. *781) immutable object from this one.*

# **Properties**

- ImmutableList*<* **ChannelSettings** *>*.Builder **Channels** [get, set] *A sequence of ChannelSettings (*p. *201) used to configure the channels' properties. If the length of the sequence is zero, the QoS policy will be ignored.*
- string **FilterName** [get, set]

*Name of the filter class used to describe the filter expressions of a MultiChannel (*p. *781) DataWriter.*

# **9.190.1 Detailed Description**

A modifiable type used to create an immutable **MultiChannel** (p. 781)

# **9.190.2 Constructor & Destructor Documentation**

## **9.190.2.1 MultiChannelBuilder()**

```
Rti.Dds.Core.Policy.MultiChannelBuilder.MultiChannelBuilder (
             MultiChannel data ) [inline]
```
Creates a builder with the values of an existing immutable instance

# **9.190.3 Member Function Documentation**

#### **9.190.3.1 Build()**

**MultiChannel** Rti.Dds.Core.Policy.MultiChannelBuilder.Build ( )

Creates a new **MultiChannel** (p. 781) immutable object from this one.

#### **9.190.4 Property Documentation**

#### **9.190.4.1 Channels**

```
ImmutableList< ChannelSettings>.Builder Rti.Dds.Core.Policy.MultiChannelBuilder.Channels [get],
[set]
```
A sequence of **ChannelSettings** (p. 201) used to configure the channels' properties. If the length of the sequence is zero, the QoS policy will be ignored.

*The full documentation is available in the C API:* DDS\_MultiChannelQosPolicy\_channels

#### **9.190.4.2 FilterName**

string Rti.Dds.Core.Policy.MultiChannelBuilder.FilterName [get], [set]

Name of the filter class used to describe the filter expressions of a **MultiChannel** (p. 781) DataWriter.

*The full documentation is available in the C API:* DDS\_MultiChannelQosPolicy\_filter\_name

# **9.191 Example.MyType Struct Reference**

**Example** (p. 61) C# class generated from the IDL struct MyType (p. 785)

Inherits IEquatable*<* MyType *>*.

**Generated by Doxygen**

# **Public Member Functions**

• **MyType** ()

*Creates a fully initialized new instance with the default values*

• **MyType** (int **MyKey**, string **MyString**, **Example.Point MyPoint**, **ISequence***<* int *>* **MyIntSequence**, **ISequence***<* **Example.Point** *>* **MyPointSequence**, **Example.Point**[ ] **MyPointArray**, int? **MyOptionalInt**, **Example.Point MyOptionalPoint**)

*Creates a new instance with a given value for each property*

• **MyType** ( **MyType** other\_)

*Creates a new instance by making a deep copy of an existing one*

• bool **Equals** ( **MyType** other)

*Compares two MyType (*p. *785) instances for equality (IEquatable implementation). The comparison is deep.*

• override bool **Equals** (object obj)

*Compares this instance with another object (override of object.Equals)*

• override string **ToString** ()

*Provides a readable string representation*

• override int **GetHashCode** () *Calculates the hash code based on the values of each property*

# **Properties**

- int **MyKey** [get, set] *Gets or sets the value for the field MyKey*
- string **MyString** = string.Empty [get, set] *Gets or sets the value for the field MyString*
- **Example.Point MyPoint** [get, set] *Gets or sets the value for the field MyPoint.*
- **ISequence***<* int *>* **MyIntSequence** [get]

*Gets the sequence MyIntSequence*

- **ISequence***<* **Example.Point** *>* **MyPointSequence** [get] *Gets the sequence MyPointSequence*
- **Example.Point**[ ] **MyPointArray** [get, set] *Gets or sets the array MyPointArray.*
- int? **MyOptionalInt** [get, set]

*Gets or sets the optional value of MyOptionalInt. A null value is allowed.*

• **Example.Point MyOptionalPoint** [get, set]

*Gets or sets the optional value of MyOptionalPoint. A null value is allowed.*

#### **9.191.1 Detailed Description**

**Example** (p. 61) C# class generated from the IDL struct MyType (p. 785)

Use the documentation of this example class as a guide to understand the IDL-to-C# mapping of user data types, based on the OMG IDL4-CSHARP specification.

The IDL definition of **MyType** (p. 785) is the following: // MyType.idl

```
module Example {
   struct Point {
        int32 X;
        int32 Y;
    };
    struct MyType {
        @key int32 MyKey;
        string<512> MyString;
        Point MyPoint;
        sequence<int32, 128> MyIntSequence;
        sequence<Point, 8> MyPointSequence;
        Point MyPointArray<sup>[5]</sup>;
        @optional int32 MyOptionalInt;
        @optional Point MyOptionalPoint;
    };
};
```
The code generation tool (**rtiddsgen**) generates the C# types: rtiddsgen -language c# MyType.idl

**See also**

**IDL examples** (p. 50)

# **9.191.2 Constructor & Destructor Documentation**

#### **9.191.2.1 MyType() [1/3]**

```
Example.MyType.MyType ( ) [inline]
```
Creates a fully initialized new instance with the default values

Each member is fully initialized as follows:

- MyKey is set to 0
- MyString is set to string.Empty
- MyPoint is created with the default constructor (which sets  $X$  and  $Y$  to 0)
- MyIntSequence is created as an empty **Rti.Types.Sequence** (p. 1027).
- MyPointSequence is created as an empty **Rti.Types.Sequence** (p. 1027).
- MyPointArray is created as an array of 5 Point (p. 833)s, each created using Point (p. 833)'s default constructor
- MyOptionalInt is set to null
- MyOptionalPoint is set to null

# **9.191.2.2 MyType() [2/3]**

```
Example.MyType.MyType (
            int MyKey,
            string MyString,
             Example.Point MyPoint,
             ISequence< int > MyIntSequence,
             ISequence< Example.Point > MyPointSequence,
             Example.Point[ ] MyPointArray,
            int? MyOptionalInt,
             Example.Point MyOptionalPoint ) [inline]
```
Creates a new instance with a given value for each property

The parameters are directly assigned to the properties; they're not deeply copied.

# **9.191.2.3 MyType() [3/3]**

```
Example.MyType.MyType (
             MyType other_ ) [inline]
```
Creates a new instance by making a deep copy of an existing one

#### **Parameters**

*other←- \_* The object to copy

#### Each property is deeply copied. For example:

```
var a = new MyType();<br>a.MyPoint = new Point(x: 5, y: 7);
var b = new MyType(a);
Debug.Assert(!ReferenceEquals(a.MyPoint, b.MyPoint);
Debug.Assert(Equals(a.MyPoint, b.MyPoint);
```
# **9.191.3 Member Function Documentation**

## **9.191.3.1 Equals() [1/2]**

```
bool Example.MyType.Equals (
             MyType other ) [inline]
```
Compares two **MyType** (p. 785) instances for equality (IEquatable implementation). The comparison is deep.

**Parameters**

*other* The instance to compare

**Returns**

Whether the two instances have the same values for all their properties and all the elements in the sequence and array fields.

#### **9.191.3.2 Equals() [2/2]**

```
override bool Example.MyType.Equals (
            object obj )
```
Compares this instance with another object (override of object.Equals)

**Parameters**

*obj* Any object

**Returns**

True only if obj is of type **MyType** (p. 785) and both are equal

#### **9.191.3.3 ToString()**

override string Example.MyType.ToString ( )

Provides a readable string representation

**MyTypeSupport** (p. 792) provides additional options (such as XML and JSON formatting) via **Rti.Dds.Topics.Type***←-* **Support***<***T***>***.ToString(T, Rti.Dds.Topics.PrintFormatProperty)** (p. 1209).

#### **9.191.3.4 GetHashCode()**

override int Example.MyType.GetHashCode ( ) [inline]

Calculates the hash code based on the values of each property

For sequence types only the sequence length is used in the hash; for arrays only the first element is used to calculate the hash.

# **9.191.4 Property Documentation**

#### **9.191.4.1 MyKey**

int Example.MyType.MyKey [get], [set]

Gets or sets the value for the field MyKey

This property is defined as follows: [Key] public int MyKey { get; set; }

**See also**

**Omg.Types.KeyAttribute** (p. 674)

#### **9.191.4.2 MyString**

string Example.MyType.MyString = string.Empty [get], [set]

Gets or sets the value for the field MyString

```
This property is defined as follows:
[Bound(512)]
public string MyString { get; set; } = string.Empty;
```
The property can't be set to null (because it's not ``) and can't contain more bytes than its bound (512). In any of these cases **Rti.Dds.Publication.DataWriter***<***T***>***.Write(T)** (p. 324) would fail.

#### **Note**

Both IDL string and wstring map to C# string. However, an IDL string is encoded in UTF-8, whereas a wstring is encoded in UTF-16. The bound of a string refers to the total number of bytes in UTF-8, after being encoded. In the case of wstring, the bound refers to the total number of characters.

#### **See also**

**Omg.Types.BoundAttribute** (p. 186)

# **9.191.4.3 MyPoint**

**Example.Point** Example.MyType.MyPoint [get], [set]

Gets or sets the value for the field MyPoint.

The property can't be set to null unless the field is optional. Otherwise **Rti.Dds.Publication.DataWriter***<***T***>***.Write(T)** (p. 324) will fail.

#### **9.191.4.4 MyIntSequence**

```
ISequence<int> Example.MyType.MyIntSequence [get]
```
Gets the sequence MyIntSequence

```
This property is defined as follows:
[Bound(128)]
public ISequence<int> MyIntSequence { get; }
```
Sequences do not provide a setter, only a getter, which allows adding or removing elements.

If a bounded sequence contains more elements than its bound (in this case, 128), **Rti.Dds.Publication.DataWriter***<←-* **T***>***.Write(T)** (p. 324) will fail.

**See also**

**Omg.Types.BoundAttribute** (p. 186)

#### **9.191.4.5 MyPointSequence**

**ISequence***<* **Example.Point***>* Example.MyType.MyPointSequence [get]

Gets the sequence MyPointSequence

This property is defined as follows: [Bound(8)] public ISequence<Example.Point> MyPointSequence { get; }

Sequences do not provide a setter, only a getter, which allows adding or removing elements.

If a bounded sequence contains more elements than its bound (in this case, 8), **Rti.Dds.Publication.DataWriter***<←-* **T***>***.Write(T)** (p. 324) will fail.

**See also**

**Omg.Types.BoundAttribute** (p. 186)

**Generated by Doxygen**

## **9.191.4.6 MyPointArray**

**Example.Point** [ ] Example.MyType.MyPointArray [get], [set]

Gets or sets the array MyPointArray.

If a new array is set, it must contain exactly the number of elements that was specified in the IDL file (5). Otherwise **Rti.Dds.Publication.DataWriter***<***T***>***.Write(T)** (p. 324) will fail.

#### **9.191.4.7 MyOptionalInt**

int? Example.MyType.MyOptionalInt [get], [set]

Gets or sets the optional value of MyOptionalInt. A null value is allowed.

```
This property is defined as follows:
[Optional]
public int? MyOptionalInt { get; set; }
```
**See also**

**Omg.Types.OptionalAttribute** (p. 808)

#### **9.191.4.8 MyOptionalPoint**

**Example.Point** Example.MyType.MyOptionalPoint [get], [set]

Gets or sets the optional value of MyOptionalPoint. A null value is allowed.

This property is defined as follows: [Optional] public Example.Point MyOptionalPoint { get; set; }

**See also**

**Omg.Types.OptionalAttribute** (p. 808)

# **9.192 Example.MyTypeSupport Class Reference**

Provides utilities for **MyType** (p. 785) (this class is a singleton).

Inheritance diagram for Example.MyTypeSupport:

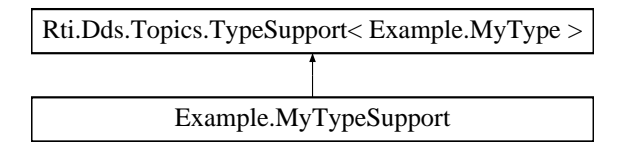

# **Properties**

• static **MyTypeSupport Instance** [get] *The singleton instance*

# **Additional Inherited Members**

## **9.192.1 Detailed Description**

Provides utilities for **MyType** (p. 785) (this class is a singleton).

All the methods are properties are defined in the base class, Rti.Dds.Topics.TypeSupport*<*T*>*

# **9.192.2 Property Documentation**

## **9.192.2.1 Instance**

**MyTypeSupport** Example.MyTypeSupport.Instance [static], [get]

#### **Initial value:**

=

```
ServiceEnvironment.Instance.Internal.TypeSupportFactory.CreateTypeSupport<MyTypeSupport,
Example.MyType>()
```
The singleton instance

# **9.193 Rti.Utility.NetworkCapture Class Reference**

Allows capturing the network traffic that one or more DomainParticipants send or receive into a pcap file.

Inherits IDisposable.

# **Public Member Functions**

- void **Dispose** ()
	- *Stop capturing traffic.*
- void **Pause** ()

*Pause capturing traffic.*

• void **Resume** () *Resume capturing traffic.*

## **Static Public Member Functions**

• static void **Enable** ()

*Enable Network Capture. To enable, this function must be called before Start and before the creation of any Domain←- Participant for which you want to capture traffic.*

• static void **Disable** ()

*Disable Network Capture.*

- static void **SetDefaultParams** ( **NetworkCaptureParams** parameters)
- *Set the default NetworkCaptureParams (*p. *796) to be used when the parameters are not specified in Start() (*p. *795).*
- static **NetworkCapture Start** (string fileName)

*Start capturing traffic for all DomainParticipants, with the default parameters. The method Enable (*p. *794) must be called before this.*

• static **NetworkCapture Start** ( **DomainParticipant** participant, string fileName)

*Start capturing traffic for a DomainParticipant, with the default parameters. The method Enable (*p. *794) must be called before this.*

• static **NetworkCapture Start** (string fileName, **NetworkCaptureParams** parameters)

*Start capturing traffic for all DomainParticipants, with specific parameters. The method Enable (*p. *794) must be called before this.*

• static **NetworkCapture Start** ( **DomainParticipant** participant, string fileName, **NetworkCaptureParams** parameters)

*Start capturing traffic for a DomainParticipant, with specific parameters. The method Enable (*p. *794) must be called before this.*

## **9.193.1 Detailed Description**

Allows capturing the network traffic that one or more DomainParticipants send or receive into a pcap file.

*The full documentation is available in the C API:* NDDSNetworkCapture

# **9.193.2 Member Function Documentation**

#### **9.193.2.1 Enable()**

static void Rti.Utility.NetworkCapture.Enable ( ) [inline], [static]

Enable Network Capture. To enable, this function must be called before Start and before the creation of any Domain*←-* Participant for which you want to capture traffic.

*The full documentation is available in the C API:* NDDSNetworkCapture\_enable

#### **9.193.2.2 Disable()**

static void Rti.Utility.NetworkCapture.Disable ( ) [inline], [static]

Disable Network Capture.

*The full documentation is available in the C API:* NDDSNetworkCapture\_disable

#### **9.193.2.3 SetDefaultParams()**

```
static void Rti.Utility.NetworkCapture.SetDefaultParams (
             NetworkCaptureParams parameters ) [inline], [static]
```
Set the default **NetworkCaptureParams** (p. 796) to be used when the parameters are not specified in **Start()** (p. 795).

#### **9.193.2.4 Start() [1/4]**

```
static NetworkCapture Rti.Utility.NetworkCapture.Start (
            string fileName ) [inline], [static]
```
Start capturing traffic for all DomainParticipants, with the default parameters. The method **Enable** (p. 794) must be called before this.

#### **Returns**

An object that allows pausing or stoping the capture

*The full documentation is available in the C API:* NDDSNetworkCapture\_start

#### **9.193.2.5 Start() [2/4]**

```
static NetworkCapture Rti.Utility.NetworkCapture.Start (
             DomainParticipant participant,
            string fileName ) [inline], [static]
```
Start capturing traffic for a DomainParticipant, with the default parameters. The method **Enable** (p. 794) must be called before this.

#### **Returns**

An object that allows pausing or stoping the capture

*The full documentation is available in the C API:* NDDSNetworkCapturestart(DDSDomainParticipant*∧*, SystemString*∧*)

#### **9.193.2.6 Start() [3/4]**

```
static NetworkCapture Rti.Utility.NetworkCapture.Start (
            string fileName,
             NetworkCaptureParams parameters ) [inline], [static]
```
Start capturing traffic for all DomainParticipants, with specific parameters. The method **Enable** (p. 794) must be called before this.

**Returns**

An object that allows pausing or stoping the capture

*The full documentation is available in the C API:* NDDSNetworkCapture\_start

# **9.193.2.7 Start() [4/4]**

```
static NetworkCapture Rti.Utility.NetworkCapture.Start (
             DomainParticipant participant,
            string fileName,
             NetworkCaptureParams parameters ) [inline], [static]
```
Start capturing traffic for a DomainParticipant, with specific parameters. The method **Enable** (p. 794) must be called before this.

#### **Returns**

An object that allows pausing or stoping the capture

*The full documentation is available in the C API:* NDDSNetworkCapturestart(DDSDomainParticipant*∧*, SystemString*∧*)

#### **9.193.2.8 Dispose()**

void Rti.Utility.NetworkCapture.Dispose ( ) [inline]

#### Stop capturing traffic.

*The full documentation is available in the C API:* NDDSNetworkCapture\_stop

## **9.193.2.9 Pause()**

void Rti.Utility.NetworkCapture.Pause ( ) [inline]

Pause capturing traffic.

*The full documentation is available in the C API:* NDDSNetworkCapture\_pause

**9.193.2.10 Resume()**

void Rti.Utility.NetworkCapture.Resume ( ) [inline]

Resume capturing traffic.

*The full documentation is available in the C API:* NDDSNetworkCapture\_pause

# **9.194 Rti.Utility.NetworkCaptureParams Class Reference**

Configures the options of a **NetworkCapture** (p. 793).

Inherits IEquatable*<* NetworkCaptureParams *>*.

# **Public Types**

• enum **TrafficKind** { **None** = 0 , **Out** = 1 ,  $In = 2$ , **Default** = All , **All** = Out *|* In } *Indicates the traffic direction in Traffic (*p. *800)* • enum **ContentKind** { **. Default** = None , **User** = 1 , **Encrypted** = 2 , **All** = User *|* Encrypted } *Indicates the kind of content in DroppedContent (*p. *799)*

# **Public Member Functions**

```
• NetworkCaptureParams ()
```
*Creates a new instance with the default parameters*

• override int **GetHashCode** ()

*Gets the hash code*

• override bool **Equals** (object other)

*Compares for equality*

• bool **Equals** ( **NetworkCaptureParams** other)

*Compares for equality*

# **Properties**

- IList*<* string *>* **Transports** [get, set] *List of transports to capture*
- **ContentKind DroppedContent** [get, set] *Exclude contents from the capture file.*
- **TrafficKind Traffic** [get, set] *Traffic direction to capture*
- bool **ParseEncryptedContent** [get, set]

*If secure traffic should be decrypted or not.*

- **ThreadSettings CheckpointThreadSettings** [get, set]
	- *The properties of the checkpoint thread.*
- int **FrameQueueSize** [get, set] *Size of the frame queue (Bytes).*

# **9.194.1 Detailed Description**

Configures the options of a **NetworkCapture** (p. 793).

# **9.194.2 Member Enumeration Documentation**

# **9.194.2.1 TrafficKind**

enum **Rti.Utility.NetworkCaptureParams.TrafficKind**

Indicates the traffic direction in **Traffic** (p. 800)

**Enumerator**

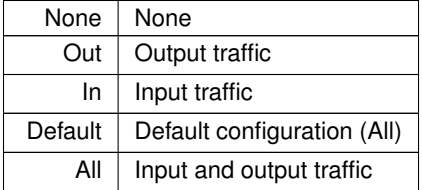

# **9.194.2.2 ContentKind**

enum **Rti.Utility.NetworkCaptureParams.ContentKind**

Indicates the kind of content in **DroppedContent** (p. 799)

**Enumerator**

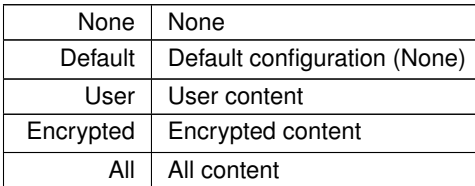

# **9.194.3 Constructor & Destructor Documentation**

#### **9.194.3.1 NetworkCaptureParams()**

Rti.Utility.NetworkCaptureParams.NetworkCaptureParams ( ) [inline]

Creates a new instance with the default parameters

# **9.194.4 Member Function Documentation**

#### **9.194.4.1 GetHashCode()**

override int Rti.Utility.NetworkCaptureParams.GetHashCode ( ) [inline]

Gets the hash code

**9.194.4.2 Equals() [1/2]**

```
override bool Rti.Utility.NetworkCaptureParams.Equals (
            object other )
```
Compares for equality

#### **9.194.4.3 Equals() [2/2]**

```
bool Rti.Utility.NetworkCaptureParams.Equals (
             NetworkCaptureParams other ) [inline]
```
Compares for equality

# **9.194.5 Property Documentation**

#### **9.194.5.1 Transports**

IList*<*string*>* Rti.Utility.NetworkCaptureParams.Transports [get], [set]

List of transports to capture

*The full documentation is available in the C API:* NDDSNetworkCaptureParams\_t\_transports

#### **9.194.5.2 DroppedContent**

**ContentKind** Rti.Utility.NetworkCaptureParams.DroppedContent [get], [set]

Exclude contents from the capture file.

*The full documentation is available in the C API:* NDDSNetworkCaptureParams\_t\_dropped\_content

# **9.194.5.3 Traffic**

**TrafficKind** Rti.Utility.NetworkCaptureParams.Traffic [get], [set]

Traffic direction to capture

*The full documentation is available in the C API:* NDDSNetworkCaptureParams\_t\_traffic

#### **9.194.5.4 ParseEncryptedContent**

bool Rti.Utility.NetworkCaptureParams.ParseEncryptedContent [get], [set]

If secure traffic should be decrypted or not.

*The full documentation is available in the C API:* NDDSNetworkCaptureParams\_t\_parse\_encrypted\_*←* content

#### **9.194.5.5 CheckpointThreadSettings**

**ThreadSettings** Rti.Utility.NetworkCaptureParams.CheckpointThreadSettings [get], [set]

The properties of the checkpoint thread.

*The full documentation is available in the C API:* NDDSNetworkCaptureParams\_t\_checkpoint\_*←* thread\_settings

#### **9.194.5.6 FrameQueueSize**

int Rti.Utility.NetworkCaptureParams.FrameQueueSize [get], [set]

Size of the frame queue (Bytes).

*The full documentation is available in the C API:* NDDSNetworkCaptureParams\_t\_frame\_queue\_size

# **9.195 Omg.Dds.Core.NotAllowedBySecurityException Class Reference**

Indicates that a DDS operation failed because the security plugins do not allow it.

Inherits InvalidOperationException.

## **9.195.1 Detailed Description**

Indicates that a DDS operation failed because the security plugins do not allow it.

# **9.196 Omg.Dds.Core.NotEnabledException Class Reference**

Exception thrown when an operation is invoked on an **Rti.Dds.Core.Entity** (p. 583) that is not enabled.

Inherits InvalidOperationException.

## **9.196.1 Detailed Description**

Exception thrown when an operation is invoked on an **Rti.Dds.Core.Entity** (p. 583) that is not enabled.

# **9.197 Rti.Types.Builtin.OctetsTopicType Class Reference**

An un-keyed topic-type consisting of a sequence of bytes. This type can be used to instantiate a Dds.Topics.Topic*<*T*>*. Inherits IEquatable*<* OctetsTopicType *>*.

# **Public Member Functions**

- **OctetsTopicType** ()
	- *Creates an empty sequence*
- **OctetsTopicType** ( **Sequence***<* byte *>* sharedSequence)

*Creates an object that shares the sequence*

- **OctetsTopicType** ( **OctetsTopicType** other)
- *Creates an object with a copy of the elements of another object*
- bool **Equals** ( **OctetsTopicType** other)

*Compares for equality*

- override bool **Equals** (object obj) *Compares for equality*
- override string **ToString** ()
- *Displays the sequence of bytes*
- override int **GetHashCode** ()

*Calculates a simple hash code*

# **Properties**

• **ISequence***<* byte *>* **Value** [get] *The sequence of bytes*

# **9.197.1 Detailed Description**

An un-keyed topic-type consisting of a sequence of bytes. This type can be used to instantiate a Dds.Topics.Topic*<*T*>*.

This type is equivalent to the following IDL type: struct OctetsTopicType { sequence<octet, 2048> value; };

Note that the maximum sequence size that can be published with this type is 2048 bytes.

# **9.197.2 Constructor & Destructor Documentation**

## **9.197.2.1 OctetsTopicType() [1/3]**

Rti.Types.Builtin.OctetsTopicType.OctetsTopicType ( ) [inline]

Creates an empty sequence

# **9.197.2.2 OctetsTopicType() [2/3]**

```
Rti.Types.Builtin.OctetsTopicType.OctetsTopicType (
             Sequence< byte > sharedSequence ) [inline]
```
Creates an object that shares the sequence

#### **9.197.2.3 OctetsTopicType() [3/3]**

```
Rti.Types.Builtin.OctetsTopicType.OctetsTopicType (
             OctetsTopicType other ) [inline]
```
Creates an object with a copy of the elements of another object

# **9.197.3 Member Function Documentation**

**9.197.3.1 Equals() [1/2]**

bool Rti.Types.Builtin.OctetsTopicType.Equals ( **OctetsTopicType** *other* ) [inline]

Compares for equality

#### **9.197.3.2 Equals() [2/2]**

```
override bool Rti.Types.Builtin.OctetsTopicType.Equals (
            object obj )
```
## Compares for equality

# **9.197.3.3 ToString()**

override string Rti.Types.Builtin.OctetsTopicType.ToString ( )

Displays the sequence of bytes

#### **9.197.3.4 GetHashCode()**

override int Rti.Types.Builtin.OctetsTopicType.GetHashCode ( ) [inline]

Calculates a simple hash code

**Returns**

A hash code based on the length and the first and last bytes

## **9.197.4 Property Documentation**

# **9.197.4.1 Value**

```
ISequence<byte> Rti.Types.Builtin.OctetsTopicType.Value [get]
```
The sequence of bytes

# **9.198 Rti.Dds.Core.Status.OfferedDeadlineMissedStatus Class Reference**

Notifies of a change in the **StatusMask.OfferedDeadlineMissed** (p. 106) status

Inherits IEquatable*<* OfferedDeadlineMissedStatus *>*.

# **Public Member Functions**

- override bool **Equals** (object other) *Compares for equality*
- override int **GetHashCode** () *Gets the hash code*
- bool **Equals** ( **OfferedDeadlineMissedStatus** other) *Compares for equality*
- override string **ToString** () *Returns a readable summary of the status*

# **Properties**

• **EventCount***<* int *>* **TotalCount** [get]

*Total cumulative count of the number of times the DataWriter failed to write within its offered deadline.*

• **InstanceHandle LastInstanceHandle** [get] *Handle to the last instance in the DataWriter for which an offered deadline was missed.*

# **9.198.1 Detailed Description**

Notifies of a change in the **StatusMask.OfferedDeadlineMissed** (p. 106) status

# **9.198.2 Member Function Documentation**
override bool Rti.Dds.Core.Status.OfferedDeadlineMissedStatus.Equals ( object *other* )

Compares for equality

#### **9.198.2.2 GetHashCode()**

override int Rti.Dds.Core.Status.OfferedDeadlineMissedStatus.GetHashCode ( )

Gets the hash code

### **9.198.2.3 Equals() [2/2]**

bool Rti.Dds.Core.Status.OfferedDeadlineMissedStatus.Equals ( **OfferedDeadlineMissedStatus** *other* ) [inline]

Compares for equality

#### **9.198.2.4 ToString()**

override string Rti.Dds.Core.Status.OfferedDeadlineMissedStatus.ToString ( )

Returns a readable summary of the status

### **9.198.3 Property Documentation**

#### **9.198.3.1 TotalCount**

**EventCount***<*int*>* Rti.Dds.Core.Status.OfferedDeadlineMissedStatus.TotalCount [get]

Total cumulative count of the number of times the DataWriter failed to write within its offered deadline.

*The full documentation is available in the C API:* DDS\_OfferedDeadlineMissedStatus\_total\_count

### **9.198.3.2 LastInstanceHandle**

**InstanceHandle** Rti.Dds.Core.Status.OfferedDeadlineMissedStatus.LastInstanceHandle [get]

Handle to the last instance in the DataWriter for which an offered deadline was missed.

*The full documentation is available in the C API:* DDS\_OfferedDeadlineMissedStatus\_last\_*←* instance\_handle

# **9.199 Rti.Dds.Core.Status.OfferedIncompatibleQosStatus Class Reference**

A QosPolicy value was incompatible with what was requested.

Inherits IEquatable*<* OfferedIncompatibleQosStatus *>*.

### **Public Member Functions**

- override int **GetHashCode** ()
	- *Gets the hash code*
- override bool **Equals** (object other) *Compares for equality*
- bool **Equals** ( **OfferedIncompatibleQosStatus** other)

*Compares for equality*

• override string **ToString** () *Returns a readable summary of the status*

### **Properties**

• **EventCount***<* int *>* **TotalCount** [get]

*Total cumulative number of times the concerned DataWriter discovered a DataReader for the same Topic, common partition with a requested QoS that is incompatible with that offered by the DataWriter.*

• Type **LastPolicy** [get]

*The type of one of the last policy that was found to be incompatible the last time an incompatibility was detected.*

• ImmutableDictionary*<* Type, int *>* **Policies** [get]

*A dictionary containing for each policy the total number of times that the concerned DataWriter discovered a DataReader for the same Topic and common partition with a requested QoS that is incompatible with that offered by the DataWriter.*

### **9.199.1 Detailed Description**

A QosPolicy value was incompatible with what was requested.

*The full documentation is available in the C API:* DDS\_OfferedIncompatibleQosStatus

### **9.199.2 Member Function Documentation**

#### **9.199.2.1 GetHashCode()**

override int Rti.Dds.Core.Status.OfferedIncompatibleQosStatus.GetHashCode ( ) [inline]

Gets the hash code

### **9.199.2.2 Equals() [1/2]**

override bool Rti.Dds.Core.Status.OfferedIncompatibleQosStatus.Equals ( object *other* )

Compares for equality

# **9.199.2.3 Equals() [2/2]**

```
bool Rti.Dds.Core.Status.OfferedIncompatibleQosStatus.Equals (
             OfferedIncompatibleQosStatus other ) [inline]
```
Compares for equality

#### **9.199.2.4 ToString()**

override string Rti.Dds.Core.Status.OfferedIncompatibleQosStatus.ToString ( )

Returns a readable summary of the status

### **9.199.3 Property Documentation**

### **9.199.3.1 TotalCount**

**EventCount***<*int*>* Rti.Dds.Core.Status.OfferedIncompatibleQosStatus.TotalCount [get]

Total cumulative number of times the concerned DataWriter discovered a DataReader for the same Topic, common partition with a requested QoS that is incompatible with that offered by the DataWriter.

*The full documentation is available in the C API:* DDS\_OfferedIncompatibleQosStatus\_total\_count

#### **9.199.3.2 LastPolicy**

Type Rti.Dds.Core.Status.OfferedIncompatibleQosStatus.LastPolicy [get]

The type of one of the last policy that was found to be incompatible the last time an incompatibility was detected.

*The full documentation is available in the C API:* DDS\_OfferedIncompatibleQosStatus\_last\_*←* policy\_id

### **9.199.3.3 Policies**

ImmutableDictionary*<*Type, int*>* Rti.Dds.Core.Status.OfferedIncompatibleQosStatus.Policies [get]

A dictionary containing for each policy the total number of times that the concerned DataWriter discovered a DataReader for the same Topic and common partition with a requested QoS that is incompatible with that offered by the DataWriter.

*The full documentation is available in the C API:* DDS\_OfferedIncompatibleQosStatus\_policies

# **9.200 Omg.Types.OptionalAttribute Class Reference**

Indicates that a field in a topic-type is optional (IDL @optional annotation) annotation)

Inherits Attribute.

### **9.200.1 Detailed Description**

Indicates that a field in a topic-type is optional (IDL @optional annotation) annotation)

# **9.201 Omg.Dds.Core.OutOfResourcesException Class Reference**

Indicates that a DDS operation ran out of the resources needed to complete

Inheritance diagram for Omg.Dds.Core.OutOfResourcesException:

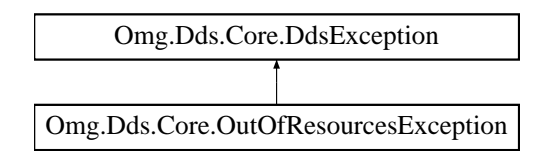

### **Additional Inherited Members**

### **9.201.1 Detailed Description**

Indicates that a DDS operation ran out of the resources needed to complete

# **9.202 Rti.Dds.Core.Policy.Ownership Class Reference**

Specifies whether it is allowed for multiple Publication.DataWriter*<*T*>* entities to write the same instance of the data and if so, how these modifications should be arbitrated.

Inherits IEquatable*<* Ownership *>*.

### **Public Member Functions**

• **Ownership** ( **OwnershipKind** kind)

*Creates a new instance*

• **Ownership With** (Action*<* **OwnershipBuilder** *>* build)

*Creates a new Ownership (*p. *809) with a set of changes specified in an Action*

• override int **GetHashCode** ()

*Gets the hash code*

• override bool **Equals** (object other)

*Compares for equality*

• bool **Equals** ( **Ownership** other)

*Compares for equality*

### **Properties**

• **OwnershipKind Kind** [get]

*The kind of ownership*

• static **Ownership Default** [get]

*Singleton containing the default value of a Ownership (*p. *809)*

### **9.202.1 Detailed Description**

Specifies whether it is allowed for multiple Publication.DataWriter*<*T*>* entities to write the same instance of the data and if so, how these modifications should be arbitrated.

### **9.202.2 Constructor & Destructor Documentation**

### **9.202.2.1 Ownership()**

```
Rti.Dds.Core.Policy.Ownership.Ownership (
              OwnershipKind kind )
```
Creates a new instance

**Parameters**

*kind* | The value for **Kind** (p. 811)

# **9.202.3 Member Function Documentation**

### **9.202.3.1 With()**

```
Ownership Rti.Dds.Core.Policy.Ownership.With (
           Action< OwnershipBuilder > build ) [inline]
```
Creates a new **Ownership** (p. 809) with a set of changes specified in an Action

#### **Parameters**

**build** An Action (typically a lambda function) that receives a modifiable object with the current values of this **Ownership** (p. 809).

### **Returns**

A new **Ownership** (p. 809) with the changes applied by the Action

### **9.202.3.2 GetHashCode()**

override int Rti.Dds.Core.Policy.Ownership.GetHashCode ( ) [inline]

Gets the hash code

### **9.202.3.3 Equals() [1/2]**

override bool Rti.Dds.Core.Policy.Ownership.Equals ( object *other* )

Compares for equality

#### **9.202.3.4 Equals() [2/2]**

```
bool Rti.Dds.Core.Policy.Ownership.Equals (
             Ownership other ) [inline]
```
Compares for equality

### **9.202.4 Property Documentation**

#### **9.202.4.1 Kind**

**OwnershipKind** Rti.Dds.Core.Policy.Ownership.Kind [get]

The kind of ownership

*The full documentation is available in the C API:* DDS\_OwnershipQosPolicy\_kind

#### **9.202.4.2 Default**

**Ownership** Rti.Dds.Core.Policy.Ownership.Default [static], [get]

Singleton containing the default value of a **Ownership** (p. 809)

# **9.203 Rti.Dds.Core.Policy.OwnershipBuilder Class Reference**

A modifiable type used to create an immutable **Ownership** (p. 809)

### **Public Member Functions**

• **OwnershipBuilder** ( **Ownership** data)

*Creates a builder with the values of an existing immutable instance*

• **Ownership Build** () *Creates a new Ownership (*p. *809) immutable object from this one.*

## **Properties**

• **OwnershipKind Kind** [get, set] *The kind of ownership*

### **9.203.1 Detailed Description**

A modifiable type used to create an immutable **Ownership** (p. 809)

# **9.203.2 Constructor & Destructor Documentation**

### **9.203.2.1 OwnershipBuilder()**

```
Rti.Dds.Core.Policy.OwnershipBuilder.OwnershipBuilder (
             Ownership data ) [inline]
```
Creates a builder with the values of an existing immutable instance

### **9.203.3 Member Function Documentation**

### **9.203.3.1 Build()**

**Ownership** Rti.Dds.Core.Policy.OwnershipBuilder.Build ( )

Creates a new **Ownership** (p. 809) immutable object from this one.

### **9.203.4 Property Documentation**

**9.203.4.1 Kind**

**OwnershipKind** Rti.Dds.Core.Policy.OwnershipBuilder.Kind [get], [set]

The kind of ownership

*The full documentation is available in the C API:* DDS\_OwnershipQosPolicy\_kind

# **9.204 Rti.Dds.Core.Policy.OwnershipStrength Class Reference**

Specifies the value of the strength used to arbitrate among multiple Publication.DataWriter*<*T*>* objects that attempt to modify the same instance of a data type.

Inherits IEquatable*<* OwnershipStrength *>*.

### **Public Member Functions**

• **OwnershipStrength** (int value)

*Creates a new OwnershipStrength (*p. *813) object using its value*

• **OwnershipStrength With** (Action*<* **OwnershipStrengthBuilder** *>* build)

*Creates a new OwnershipStrength (*p. *813) with a set of changes specified in an Action*

• override int **GetHashCode** ()

*Gets the hash code* • override bool **Equals** (object other)

*Compares for equality*

• bool **Equals** ( **OwnershipStrength** other)

*Compares for equality*

### **Properties**

• int **Value** [get]

*The strength value used to arbitrate among multiple writers.*

• static **OwnershipStrength Default** [get] *Singleton containing the default value of a OwnershipStrength (*p. *813)*

### **9.204.1 Detailed Description**

Specifies the value of the strength used to arbitrate among multiple Publication.DataWriter*<*T*>* objects that attempt to modify the same instance of a data type.

*The full documentation is available in the C API:* DDS\_OwnershipStrengthQosPolicy

### **9.204.2 Constructor & Destructor Documentation**

#### **9.204.2.1 OwnershipStrength()**

```
Rti.Dds.Core.Policy.OwnershipStrength.OwnershipStrength (
            int value )
```
Creates a new **OwnershipStrength** (p. 813) object using its value

# **9.204.3 Member Function Documentation**

**9.204.3.1 With()**

```
OwnershipStrength Rti.Dds.Core.Policy.OwnershipStrength.With (
           Action< OwnershipStrengthBuilder > build ) [inline]
```
Creates a new **OwnershipStrength** (p. 813) with a set of changes specified in an Action

**Parameters**

**build** An Action (typically a lambda function) that receives a modifiable object with the current values of this **OwnershipStrength** (p. 813).

**Returns**

A new **OwnershipStrength** (p. 813) with the changes applied by the Action

### **9.204.3.2 GetHashCode()**

override int Rti.Dds.Core.Policy.OwnershipStrength.GetHashCode ( ) [inline]

Gets the hash code

### **9.204.3.3 Equals() [1/2]**

override bool Rti.Dds.Core.Policy.OwnershipStrength.Equals ( object *other* )

Compares for equality

#### **9.204.3.4 Equals() [2/2]**

bool Rti.Dds.Core.Policy.OwnershipStrength.Equals ( **OwnershipStrength** *other* ) [inline]

Compares for equality

### **9.204.4 Property Documentation**

#### **9.204.4.1 Value**

int Rti.Dds.Core.Policy.OwnershipStrength.Value [get]

The strength value used to arbitrate among multiple writers.

*The full documentation is available in the C API:* DDS\_OwnershipStrengthQosPolicy\_value

### **9.204.4.2 Default**

**OwnershipStrength** Rti.Dds.Core.Policy.OwnershipStrength.Default [static], [get]

Singleton containing the default value of a **OwnershipStrength** (p. 813)

# **9.205 Rti.Dds.Core.Policy.OwnershipStrengthBuilder Class Reference**

A modifiable type used to create an immutable **OwnershipStrength** (p. 813)

#### **Public Member Functions**

- **OwnershipStrengthBuilder** ( **OwnershipStrength** data) *Creates a builder with the values of an existing immutable instance*
- **OwnershipStrength Build** () *Creates a new OwnershipStrength (*p. *813) immutable object from this one.*

### **Properties**

```
• int Value [get, set]
      The strength value used to arbitrate among multiple writers.
```
### **9.205.1 Detailed Description**

A modifiable type used to create an immutable **OwnershipStrength** (p. 813)

### **9.205.2 Constructor & Destructor Documentation**

### **9.205.2.1 OwnershipStrengthBuilder()**

Rti.Dds.Core.Policy.OwnershipStrengthBuilder.OwnershipStrengthBuilder ( **OwnershipStrength** *data* ) [inline]

Creates a builder with the values of an existing immutable instance

### **9.205.3 Member Function Documentation**

#### **9.205.3.1 Build()**

**OwnershipStrength** Rti.Dds.Core.Policy.OwnershipStrengthBuilder.Build ( )

Creates a new **OwnershipStrength** (p. 813) immutable object from this one.

### **9.205.4 Property Documentation**

### **9.205.4.1 Value**

int Rti.Dds.Core.Policy.OwnershipStrengthBuilder.Value [get], [set]

The strength value used to arbitrate among multiple writers.

*The full documentation is available in the C API:* DDS\_OwnershipStrengthQosPolicy\_value

# **9.206 Rti.Dds.Topics.ParticipantBuiltinTopicData Class Reference**

Entry created when a **Domain.DomainParticipant** (p. 437) is discovered.

Inherits IEquatable*<* ParticipantBuiltinTopicData *>*.

### **Public Member Functions**

• **ParticipantBuiltinTopicData** (in **BuiltinTopicKey** key)

*Creates a new ParticipantBuiltinTopicData (*p. *817) using a BuiltinTopicKey (*p. *188).*

• override int **GetHashCode** ()

*Gets the hash code*

- override bool **Equals** (object other) *Compares for equality*
- bool **Equals** ( **ParticipantBuiltinTopicData** other)
	- *Compares for equality*
- override string **ToString** ()

*Returns a readable summary of the data*

### **Properties**

- **BuiltinTopicKey Key** [get] *DCPS key to distinguish entries.*
- **UserData UserData** [get]

*Policy of the corresponding DomainParticipant.*

- **Property Property** [get] *Name value pair properties to be stored with domain participant*
- Version **RtpsProtocolVersion** [get]

*Version number of the RTPS wire protocol used.*

- **VendorId RtpsVendorId** [get]
	- *ID of vendor implementing the RTPS wire protocol.*
- uint **DdsBuiltinEndpoints** [get]

*Bitmap of builtin endpoints supported by the participant.*

- ImmutableList*<* **Locator** *>* **DefaultUnicastLocators** [get]
- *Unicast locators used when individual entities do not specify unicast locators.*
- Version **ProductVersion** [get]

*This is a vendor specific parameter. It gives the current version for rti-dds.*

- **EntityName ParticipantName** [get]
	- *The participant name and role name.*

```
• Partition Partition [get]
```
*The partition*

```
• int DomainId [get]
```
*Domain (*p. *108) ID associated with the discovered participant.*

• ImmutableList*<* **TransportInfo** *>* **TransportInfos** [get]

*A sequence of TransportInfo containing information about each of the installed transports of the discovered participant.*

• **Duration ReachabilityLeaseDuration** [get]

*Locator reachability lease duration.*

- bool **PartialConfiguration** [get]
	- *Flag that indicates whether a ParticipantBuiltinTopicData (*p. *817) only contains bootstrapping information.*
- static **ParticipantBuiltinTopicData Default** = CreateDefault() [get]

*Singleton containing the default value of a ParticipantBuiltinTopicData (*p. *817)*

### **9.206.1 Detailed Description**

Entry created when a **Domain.DomainParticipant** (p. 437) is discovered.

*The full documentation is available in the C API:* DDS\_ParticipantBuiltinTopicData

### **9.206.2 Constructor & Destructor Documentation**

#### **9.206.2.1 ParticipantBuiltinTopicData()**

```
Rti.Dds.Topics.ParticipantBuiltinTopicData.ParticipantBuiltinTopicData (
            in BuiltinTopicKey key )
```
Creates a new **ParticipantBuiltinTopicData** (p. 817) using a **BuiltinTopicKey** (p. 188).

The rest of elements are not initialized. This constructor can be used to create a key holder for **Subscription.Data***←-* **Reader***<***T***>***.LookupInstance(T)** (p. 233).

### **9.206.3 Member Function Documentation**

### **9.206.3.1 GetHashCode()**

override int Rti.Dds.Topics.ParticipantBuiltinTopicData.GetHashCode ( )

Gets the hash code

### **9.206.3.2 Equals() [1/2]**

override bool Rti.Dds.Topics.ParticipantBuiltinTopicData.Equals ( object *other* )

#### Compares for equality

```
bool Rti.Dds.Topics.ParticipantBuiltinTopicData.Equals (
             ParticipantBuiltinTopicData other ) [inline]
```
Compares for equality

#### **9.206.3.4 ToString()**

override string Rti.Dds.Topics.ParticipantBuiltinTopicData.ToString ( ) [inline]

Returns a readable summary of the data

### **9.206.4 Property Documentation**

#### **9.206.4.1 Key**

**BuiltinTopicKey** Rti.Dds.Topics.ParticipantBuiltinTopicData.Key [get]

DCPS key to distinguish entries.

*The full documentation is available in the C API:* DDS\_ParticipantBuiltinTopicData\_key

### **9.206.4.2 UserData**

**UserData** Rti.Dds.Topics.ParticipantBuiltinTopicData.UserData [get]

Policy of the corresponding DomainParticipant.

*The full documentation is available in the C API:* DDS\_ParticipantBuiltinTopicData\_user\_data

### **9.206.4.3 Property**

**Property** Rti.Dds.Topics.ParticipantBuiltinTopicData.Property [get]

Name value pair properties to be stored with domain participant

*The full documentation is available in the C API:* property\_qos

#### **9.206.4.4 RtpsProtocolVersion**

Version Rti.Dds.Topics.ParticipantBuiltinTopicData.RtpsProtocolVersion [get]

Version number of the RTPS wire protocol used.

*The full documentation is available in the C API:* DDS\_ParticipantBuiltinTopicData\_rtps\_*←* protocol\_version

#### **9.206.4.5 RtpsVendorId**

**VendorId** Rti.Dds.Topics.ParticipantBuiltinTopicData.RtpsVendorId [get]

ID of vendor implementing the RTPS wire protocol.

*The full documentation is available in the C API:* DDS\_ParticipantBuiltinTopicData\_rtps\_vendor*←-* \_id

#### **9.206.4.6 DdsBuiltinEndpoints**

uint Rti.Dds.Topics.ParticipantBuiltinTopicData.DdsBuiltinEndpoints [get]

Bitmap of builtin endpoints supported by the participant.

*The full documentation is available in the C API:* DDS\_ParticipantBuiltinTopicData\_dds\_builtin*←* endpoints

### **9.206.4.7 DefaultUnicastLocators**

ImmutableList*<* **Locator***>* Rti.Dds.Topics.ParticipantBuiltinTopicData.DefaultUnicastLocators [get]

Unicast locators used when individual entities do not specify unicast locators.

*The full documentation is available in the C API:* DDS\_ParticipantBuiltinTopicData\_default\_*←* unicast\_locators

#### **9.206.4.8 ProductVersion**

Version Rti.Dds.Topics.ParticipantBuiltinTopicData.ProductVersion [get]

This is a vendor specific parameter. It gives the current version for rti-dds.

*The full documentation is available in the C API:* DDS\_ParticipantBuiltinTopicData\_product\_*←* version

### **9.206.4.9 ParticipantName**

**EntityName** Rti.Dds.Topics.ParticipantBuiltinTopicData.ParticipantName [get]

The participant name and role name.

*The full documentation is available in the C API:* DDS\_ParticipantBuiltinTopicData\_participant*←-* \_name

#### **9.206.4.10 Partition**

**Partition** Rti.Dds.Topics.ParticipantBuiltinTopicData.Partition [get]

The partition

*The full documentation is available in the C API:* DDS\_ParticipantBuiltinTopicData\_partition

#### **9.206.4.11 DomainId**

int Rti.Dds.Topics.ParticipantBuiltinTopicData.DomainId [get]

**Domain** (p. 108) ID associated with the discovered participant.

*The full documentation is available in the C API:* DDS\_ParticipantBuiltinTopicData\_domain\_id

#### **9.206.4.12 TransportInfos**

ImmutableList*<* **TransportInfo***>* Rti.Dds.Topics.ParticipantBuiltinTopicData.TransportInfos [get]

A sequence of TransportInfo containing information about each of the installed transports of the discovered participant.

*The full documentation is available in the C API:* DDS\_ParticipantBuiltinTopicData\_transport\_*←* info

#### **9.206.4.13 ReachabilityLeaseDuration**

**Duration** Rti.Dds.Topics.ParticipantBuiltinTopicData.ReachabilityLeaseDuration [qet]

Locator reachability lease duration.

*The full documentation is available in the C API:* DDS\_ParticipantBuiltinTopicData\_reachability*←-* \_lease\_duration

#### **9.206.4.14 PartialConfiguration**

bool Rti.Dds.Topics.ParticipantBuiltinTopicData.PartialConfiguration [get]

Flag that indicates whether a **ParticipantBuiltinTopicData** (p. 817) only contains bootstrapping information.

*The full documentation is available in the C API:* DDS\_ParticipantBuiltinTopicData\_partial\_*←* configuration

#### **9.206.4.15 Default**

**ParticipantBuiltinTopicData** Rti.Dds.Topics.ParticipantBuiltinTopicData.Default = CreateDefault() [static], [get]

Singleton containing the default value of a **ParticipantBuiltinTopicData** (p. 817)

# **9.207 Rti.Dds.Core.Policy.Partition Class Reference**

Set of strings that introduces logical partitions in DomainParticipant, Publisher, or Subscriber entities

Inherits IEquatable*<* Partition *>*.

### **Public Member Functions**

- **Partition** (IEnumerable*<* string *>* value) *Creates a Partition (*p. *822) object with a list of settings*
- **Partition** (ImmutableList*<* string *>* value)
	- *Creates a Partition (*p. *822) object with a list of settings*
- **Partition With** (Action*<* ImmutableList*<* string *>*.Builder *>* build)
- *Creates a new Partition (*p. *822) with a set of changes specified in an Action*
- override int **GetHashCode** ()

*Gets the hash code*

- override bool **Equals** (object other)
	- *Compares for equality*
- bool **Equals** ( **Partition** other)
	- *Compares for equality*

### **Properties**

- ImmutableList*<* string *>* **Name** [get] *A list of partition names*
- static **Partition Default** = new **Partition**(ImmutableList*<*string*>*.Empty) [get]

*Singleton containing the default value of a Partition (*p. *822)*

### **9.207.1 Detailed Description**

Set of strings that introduces logical partitions in DomainParticipant, Publisher, or Subscriber entities

*The full documentation is available in the C API:* DDS\_PartitionQosPolicy

## **9.207.2 Constructor & Destructor Documentation**

**9.207.2.1 Partition() [1/2]**

```
Rti.Dds.Core.Policy.Partition.Partition (
            IEnumerable< string > value ) [inline]
```
Creates a **Partition** (p. 822) object with a list of settings

#### **9.207.2.2 Partition() [2/2]**

```
Rti.Dds.Core.Policy.Partition.Partition (
            ImmutableList< string > value )
```
Creates a **Partition** (p. 822) object with a list of settings

### **9.207.3 Member Function Documentation**

**9.207.3.1 With()**

```
Partition Rti.Dds.Core.Policy.Partition.With (
           Action< ImmutableList< string >.Builder > build ) [inline]
```
Creates a new **Partition** (p. 822) with a set of changes specified in an Action

**Parameters**

**build** An Action (typically a lambda function) that receives a modifiable list with the current values of this object's **Name** (p. 824).

#### **Returns**

A new **Partition** (p. 822) with the changes applied by the Action

### **9.207.3.2 GetHashCode()**

override int Rti.Dds.Core.Policy.Partition.GetHashCode ( )

#### Gets the hash code

# **9.207.3.3 Equals() [1/2]**

```
override bool Rti.Dds.Core.Policy.Partition.Equals (
            object other )
```
### Compares for equality

#### **9.207.3.4 Equals() [2/2]**

```
bool Rti.Dds.Core.Policy.Partition.Equals (
             Partition other ) [inline]
```
Compares for equality

# **9.207.4 Property Documentation**

#### **9.207.4.1 Name**

ImmutableList*<*string*>* Rti.Dds.Core.Policy.Partition.Name [get]

### A list of partition names

*The full documentation is available in the C API:* DDS\_PartitionQosPolicy\_name

### **9.207.4.2 Default**

```
Partition Rti.Dds.Core.Policy.Partition.Default = new Partition(ImmutableList<string>.Empty)
[static], [get]
```
Singleton containing the default value of a **Partition** (p. 822)

# **9.208 Rti.Dds.Core.Policy.PersistentStorageSettings Class Reference**

Configures durable writer history and durable reader state.

Inherits IEquatable*<* PersistentStorageSettings *>*.

### **Public Member Functions**

- **PersistentStorageSettings With** (Action*<* **PersistentStorageSettingsBuilder** *>* build) *Creates a new PersistentStorageSettings (*p. *825) with a set of changes specified in an Action*
- override bool **Equals** (object other)

*Compares for equality*

• override int **GetHashCode** ()

*Gets the hash code*

• bool **Equals** ( **PersistentStorageSettings** other) *Compares for equality*

### **Properties**

• bool **Enable** [get]

*Enables durable writer history in a DataWriter and durable reader state in a DataReader.*

• string **FileName** [get]

*The file name where the durable writer history or durable reader state will be stored.*

• string **TraceFileName** [get]

*The file name where to store the SQL statements executed when loading and storing the durable writer history or durable reader state.*

• **PersistentJournalKind JournalKind** [get]

*Sets the journal mode of the persistent storage.*

- **PersistentSynchronizationKind SynchronizationKind** [get]
	- *Sets the level of synchronization with the physical disk.*
- bool **Vacuum** [get]

*Sets the auto-vacuum status of the storage.*

• bool **Restore** [get]

*Indicates if the persisted writer history or reader state must be restored.*

- **AllocationSettings WriterInstanceCacheAllocation** [get]
	- *Configures the resource limits associated with the instance durable writer history cache.*
- **AllocationSettings WriterSampleCacheAllocation** [get]

*Configures the resource limits associated with the sample durable writer history cache.*

• bool **WriterMemoryState** [get]

*Determines how much state will be kept in memory by the durable writer history in order to avoid accessing the persistent storage in disk.*

• uint **ReaderCheckpointFrequency** [get]

*Controls how often the reader state is stored into the database.*

• static **PersistentStorageSettings Default** [get]

*Singleton containing the default value of a PersistentStorageSettings (*p. *825)*

### **9.208.1 Detailed Description**

Configures durable writer history and durable reader state.

*The full documentation is available in the C API:* DDS\_PersistentStorageSettings

## **9.208.2 Member Function Documentation**

#### **9.208.2.1 With()**

```
PersistentStorageSettings Rti.Dds.Core.Policy.PersistentStorageSettings.With (
            Action< PersistentStorageSettingsBuilder > build ) [inline]
```
Creates a new **PersistentStorageSettings** (p. 825) with a set of changes specified in an Action

**Parameters**

```
build An Action (typically a lambda function) that receives a modifiable object with the values of this
       PersistentStorageSettings (p. 825)
```
**Returns**

A new **PersistentStorageSettings** (p. 825) with the changes applied by the Action

#### **9.208.2.2 Equals() [1/2]**

override bool Rti.Dds.Core.Policy.PersistentStorageSettings.Equals ( object *other* )

#### Compares for equality

### **9.208.2.3 GetHashCode()**

override int Rti.Dds.Core.Policy.PersistentStorageSettings.GetHashCode ( ) [inline]

Gets the hash code

#### **9.208.2.4 Equals() [2/2]**

```
bool Rti.Dds.Core.Policy.PersistentStorageSettings.Equals (
             PersistentStorageSettings other ) [inline]
```
Compares for equality

### **9.208.3 Property Documentation**

### **9.208.3.1 Enable**

bool Rti.Dds.Core.Policy.PersistentStorageSettings.Enable [get]

Enables durable writer history in a DataWriter and durable reader state in a DataReader.

*The full documentation is available in the C API:* DDS\_PersistentStorageSettings\_enable

### **9.208.3.2 FileName**

string Rti.Dds.Core.Policy.PersistentStorageSettings.FileName [get]

The file name where the durable writer history or durable reader state will be stored.

*The full documentation is available in the C API:* DDS\_PersistentStorageSettings\_file\_name

#### **9.208.3.3 TraceFileName**

string Rti.Dds.Core.Policy.PersistentStorageSettings.TraceFileName [get]

The file name where to store the SQL statements executed when loading and storing the durable writer history or durable reader state.

*The full documentation is available in the C API:* DDS\_PersistentStorageSettings\_trace\_file\_name

### **9.208.3.4 JournalKind**

**PersistentJournalKind** Rti.Dds.Core.Policy.PersistentStorageSettings.JournalKind [get]

Sets the journal mode of the persistent storage.

*The full documentation is available in the C API:* DDS\_PersistentStorageSettings\_journal\_kind

#### **9.208.3.5 SynchronizationKind**

**PersistentSynchronizationKind** Rti.Dds.Core.Policy.PersistentStorageSettings.SynchronizationKind [get]

Sets the level of synchronization with the physical disk.

*The full documentation is available in the C API:* DDS\_PersistentStorageSettings\_synchronization*←-* \_kind

#### **9.208.3.6 Vacuum**

bool Rti.Dds.Core.Policy.PersistentStorageSettings.Vacuum [get]

Sets the auto-vacuum status of the storage.

*The full documentation is available in the C API:* DDS\_PersistentStorageSettings\_vacuum

#### **9.208.3.7 Restore**

bool Rti.Dds.Core.Policy.PersistentStorageSettings.Restore [get]

Indicates if the persisted writer history or reader state must be restored.

*The full documentation is available in the C API:* DDS\_PersistentStorageSettings\_restore

### **9.208.3.8 WriterInstanceCacheAllocation**

**AllocationSettings** Rti.Dds.Core.Policy.PersistentStorageSettings.WriterInstanceCacheAllocation [get]

Configures the resource limits associated with the instance durable writer history cache.

*The full documentation is available in the C API:* DDS\_PersistentStorageSettings\_writer\_*←* instance\_cache\_allocation

#### **9.208.3.9 WriterSampleCacheAllocation**

**AllocationSettings** Rti.Dds.Core.Policy.PersistentStorageSettings.WriterSampleCacheAllocation [get]

Configures the resource limits associated with the sample durable writer history cache.

*The full documentation is available in the C API:* DDS\_PersistentStorageSettings\_writer\_sample*←-* \_cache\_allocation

#### **9.208.3.10 WriterMemoryState**

bool Rti.Dds.Core.Policy.PersistentStorageSettings.WriterMemoryState [get]

Determines how much state will be kept in memory by the durable writer history in order to avoid accessing the persistent storage in disk.

*The full documentation is available in the C API:* DDS\_PersistentStorageSettings\_writer\_memory*←-* \_state

#### **9.208.3.11 ReaderCheckpointFrequency**

uint Rti.Dds.Core.Policy.PersistentStorageSettings.ReaderCheckpointFrequency [get]

Controls how often the reader state is stored into the database.

*The full documentation is available in the C API:* DDS\_PersistentStorageSettings\_reader\_*←* checkpoint\_frequency

### **9.208.3.12 Default**

**PersistentStorageSettings** Rti.Dds.Core.Policy.PersistentStorageSettings.Default [static], [get]

Singleton containing the default value of a **PersistentStorageSettings** (p. 825)

# **9.209 Rti.Dds.Core.Policy.PersistentStorageSettingsBuilder Class Reference**

A modifiable type used to create an immutable **PersistentStorageSettings** (p. 825).

#### **Public Member Functions**

- **PersistentStorageSettingsBuilder** ( **PersistentStorageSettings** data)
- *Creates a builder with the values of an existing immutable instance*
- **PersistentStorageSettings Build** ()

*Creates a immutable object (PersistentStorageSettings (*p. *825)) from this one*

## **Properties**

```
• bool Enable [get, set]
```
*Enables durable writer history in a DataWriter and durable reader state in a DataReader.*

• string **FileName** [get, set]

*The file name where the durable writer history or durable reader state will be stored.*

• string **TraceFileName** [get, set]

*The file name where to store the SQL statements executed when loading and storing the durable writer history or durable reader state.*

• **PersistentJournalKind JournalKind** [get, set]

*Sets the journal mode of the persistent storage.*

• **PersistentSynchronizationKind SynchronizationKind** [get, set]

*Sets the level of synchronization with the physical disk.*

• bool **Vacuum** [get, set]

*Sets the auto-vacuum status of the storage.*

• bool **Restore** [get, set]

*Indicates if the persisted writer history or reader state must be restored.*

• **AllocationSettingsBuilder WriterInstanceCacheAllocation** [get, set]

*Configures the resource limits associated with the instance durable writer history cache.*

- **AllocationSettingsBuilder WriterSampleCacheAllocation** [get, set] *Configures the resource limits associated with the sample durable writer history cache.*
- bool **WriterMemoryState** [get, set]

*Determines how much state will be kept in memory by the durable writer history in order to avoid accessing the persistent storage in disk.*

• uint **ReaderCheckpointFrequency** [get, set]

*Controls how often the reader state is stored into the database.*

### **9.209.1 Detailed Description**

A modifiable type used to create an immutable **PersistentStorageSettings** (p. 825).

## **9.209.2 Constructor & Destructor Documentation**

#### **9.209.2.1 PersistentStorageSettingsBuilder()**

Rti.Dds.Core.Policy.PersistentStorageSettingsBuilder.PersistentStorageSettingsBuilder ( **PersistentStorageSettings** *data* ) [inline]

Creates a builder with the values of an existing immutable instance

# **9.209.3 Member Function Documentation**

### **9.209.3.1 Build()**

**PersistentStorageSettings** Rti.Dds.Core.Policy.PersistentStorageSettingsBuilder.Build ( )

Creates a immutable object (**PersistentStorageSettings** (p. 825)) from this one

#### **9.209.4 Property Documentation**

#### **9.209.4.1 Enable**

bool Rti.Dds.Core.Policy.PersistentStorageSettingsBuilder.Enable [get], [set]

Enables durable writer history in a DataWriter and durable reader state in a DataReader.

*The full documentation is available in the C API:* DDS\_PersistentStorageSettings\_enable

#### **9.209.4.2 FileName**

string Rti.Dds.Core.Policy.PersistentStorageSettingsBuilder.FileName [get], [set]

The file name where the durable writer history or durable reader state will be stored.

*The full documentation is available in the C API:* DDS\_PersistentStorageSettings\_file\_name

#### **9.209.4.3 TraceFileName**

string Rti.Dds.Core.Policy.PersistentStorageSettingsBuilder.TraceFileName [get], [set]

The file name where to store the SQL statements executed when loading and storing the durable writer history or durable reader state.

*The full documentation is available in the C API:* DDS\_PersistentStorageSettings\_trace\_file\_name

### **9.209.4.4 JournalKind**

**PersistentJournalKind** Rti.Dds.Core.Policy.PersistentStorageSettingsBuilder.JournalKind [get], [set]

Sets the journal mode of the persistent storage.

*The full documentation is available in the C API:* DDS\_PersistentStorageSettings\_journal\_kind

#### **9.209.4.5 SynchronizationKind**

**PersistentSynchronizationKind** Rti.Dds.Core.Policy.PersistentStorageSettingsBuilder.Synchronization*←-* Kind [get], [set]

Sets the level of synchronization with the physical disk.

*The full documentation is available in the C API:* DDS\_PersistentStorageSettings\_synchronization*←-* \_kind

#### **9.209.4.6 Vacuum**

bool Rti.Dds.Core.Policy.PersistentStorageSettingsBuilder.Vacuum [get], [set]

Sets the auto-vacuum status of the storage.

*The full documentation is available in the C API:* DDS\_PersistentStorageSettings\_vacuum

#### **9.209.4.7 Restore**

bool Rti.Dds.Core.Policy.PersistentStorageSettingsBuilder.Restore [get], [set]

Indicates if the persisted writer history or reader state must be restored.

*The full documentation is available in the C API:* DDS\_PersistentStorageSettings\_restore

#### **9.209.4.8 WriterInstanceCacheAllocation**

**AllocationSettingsBuilder** Rti.Dds.Core.Policy.PersistentStorageSettingsBuilder.WriterInstance*←-* CacheAllocation [get], [set]

Configures the resource limits associated with the instance durable writer history cache.

*The full documentation is available in the C API:* DDS\_PersistentStorageSettings\_writer\_*←* instance\_cache\_allocation

#### **9.209.4.9 WriterSampleCacheAllocation**

**AllocationSettingsBuilder** Rti.Dds.Core.Policy.PersistentStorageSettingsBuilder.WriterSample*←-* CacheAllocation [get], [set]

Configures the resource limits associated with the sample durable writer history cache.

*The full documentation is available in the C API:* DDS\_PersistentStorageSettings\_writer\_sample*←-* \_cache\_allocation

#### **9.209.4.10 WriterMemoryState**

bool Rti.Dds.Core.Policy.PersistentStorageSettingsBuilder.WriterMemoryState [get], [set]

Determines how much state will be kept in memory by the durable writer history in order to avoid accessing the persistent storage in disk.

*The full documentation is available in the C API:* DDS\_PersistentStorageSettings\_writer\_memory*←-* \_state

#### **9.209.4.11 ReaderCheckpointFrequency**

uint Rti.Dds.Core.Policy.PersistentStorageSettingsBuilder.ReaderCheckpointFrequency [get], [set]

Controls how often the reader state is stored into the database.

*The full documentation is available in the C API:* DDS\_PersistentStorageSettings\_reader\_*←* checkpoint\_frequency

# **9.210 Example.Point Struct Reference**

**Example** (p. 61) C# class generated from the IDL struct **Point** (p. 833), used by **MyType** (p. 785).

Inherits IEquatable*<* Point *>*.

### **Public Member Functions**

- **Point** ()
	- *Creates an new instance with the default values (X and Y are 0)*
- **Point** (int **X**, int **Y**) *Creates an new instance with the given values for each property*
- **Point** ( **Point** other\_)
	- *Creates a new instance by making a deep copy of an existing one*
- bool **Equals** ( **Point** other)

*Compares two Point (*p. *833) instances for equality (IEquatable implementation)*

• override bool **Equals** (object obj)

*Compares this instance with another object (override of object.Equals)*

• override string **ToString** ()

*Provides a readable string representation*

• override int **GetHashCode** ()

*Calculates the hash code based on the values of X and Y*

# **Properties**

• int **X** [get, set] *Gets or sets the value for the field X* • int **Y** [get, set] *Gets or sets the value for the field Y*

## **9.210.1 Detailed Description**

**Example** (p. 61) C# class generated from the IDL struct **Point** (p. 833), used by **MyType** (p. 785).

**See also**

**Example.MyType** (p. 785)

## **9.210.2 Constructor & Destructor Documentation**

**9.210.2.1 Point() [1/3]**

Example.Point.Point ( ) [inline]

Creates an new instance with the default values (X and Y are 0)

### **9.210.2.2 Point() [2/3]**

```
Example.Point.Point (
            int X,
            int Y ) [inline]
```
Creates an new instance with the given values for each property

#### **Parameters**

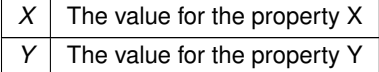

### **9.210.2.3 Point() [3/3]**

Example.Point.Point ( **Point** *other\_* ) [inline]

Creates a new instance by making a deep copy of an existing one

#### **Parameters**

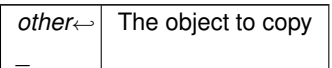

### **9.210.3 Member Function Documentation**

### **9.210.3.1 Equals() [1/2]**

```
bool Example.Point.Equals (
             Point other ) [inline]
```
Compares two **Point** (p. 833) instances for equality (IEquatable implementation)

**Parameters**

*other* | The instance to compare

**Returns**

Whether the two instances have the same values of X and Y

### **9.210.3.2 Equals() [2/2]**

```
override bool Example.Point.Equals (
            object obj )
```
Compares this instance with another object (override of object.Equals)

#### **Parameters**

*obj* Any object

#### **Returns**

True only if obj is of type **Point** (p. 833) and both are equal

### **9.210.3.3 ToString()**

override string Example.Point.ToString ( )

Provides a readable string representation

**PointSupport** (p. 837) provides additional options (such as XML and JSON formatting) via **Rti.Dds.Topics.Type***←-* **Support***<***T***>***.ToString(T, Rti.Dds.Topics.PrintFormatProperty)** (p. 1209).

#### **9.210.3.4 GetHashCode()**

override int Example.Point.GetHashCode ( ) [inline]

Calculates the hash code based on the values of X and Y

## **9.210.4 Property Documentation**

#### **9.210.4.1 X**

int Example.Point.X [get], [set]

Gets or sets the value for the field X

### **9.210.4.2 Y**

int Example.Point.Y [get], [set]

Gets or sets the value for the field Y

# **9.211 Example.PointSupport Class Reference**

Provides utilities for **Point** (p. 833) (this class is a singleton).

Inheritance diagram for Example.PointSupport:

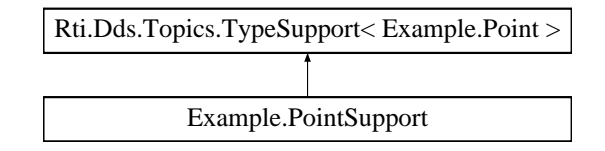

### **Properties**

• static **PointSupport Instance** [get] *The singleton instance*

### **Additional Inherited Members**

### **9.211.1 Detailed Description**

Provides utilities for **Point** (p. 833) (this class is a singleton).

All the methods are properties are defined in the base class, Rti.Dds.Topics.TypeSupport*<*T*>*

#### **9.211.2 Property Documentation**

#### **9.211.2.1 Instance**

**PointSupport** Example.PointSupport.Instance [static], [get]

#### **Initial value:**

=

ServiceEnvironment.Instance.Internal.TypeSupportFactory.CreateTypeSupport<PointSupport, Example.Point>()

The singleton instance

# **9.212 Omg.Dds.Core.PreconditionNotMetException Class Reference**

Exception thrown when a precondition for an operation is not met.

Inherits InvalidOperationException.

### **9.212.1 Detailed Description**

Exception thrown when a precondition for an operation is not met.

# **9.213 Rti.Dds.Core.Policy.Presentation Class Reference**

Specifies how the samples representing changes to data instances are presented to a subscribing application.

Inherits IEquatable*<* Presentation *>*.

### **Public Member Functions**

• **Presentation With** (Action*<* **PresentationBuilder** *>* build)

*Creates a new Presentation (*p. *838) with a set of changes specified in an Action*

- override int **GetHashCode** () *Gets the hash code*
- override bool **Equals** (object other)

*Compares for equality*

• bool **Equals** ( **Presentation** other) *Compares for equality*

### **Properties**

• **PresentationAccessScopeKind AccessScope** [get]

*Determines the largest scope spanning the entities for which the order and coherency of changes can be preserved.*

• bool **CoherentAccess** [get]

*Specifies support for coherent access. Controls whether coherent access is supported within the scope access\_scope.*

• bool **OrderedAccess** [get]

*Specifies support for ordered access to the samples received at the subscription end. Controls whether ordered access is supported within the scope access\_scope.*

• bool **DropIncompleteCoherentSet** [get]

*Indicates whether or not a Subscription.DataReader<T> should lose samples from an incomplete coherent set (one for which not all the samples were received). Such samples are reported as lost in the SAMPLE\_LOST Status (*p. *101).*

```
• static Presentation Default [get]
```
*Singleton containing the default value of a Presentation (*p. *838)*

### **9.213.1 Detailed Description**

Specifies how the samples representing changes to data instances are presented to a subscribing application.

*The full documentation is available in the C API:* DDS\_PresentationQosPolicy

### **9.213.2 Member Function Documentation**

#### **9.213.2.1 With()**

```
Presentation Rti.Dds.Core.Policy.Presentation.With (
           Action< PresentationBuilder > build ) [inline]
```
Creates a new **Presentation** (p. 838) with a set of changes specified in an Action

#### **Parameters**

**build** An Action (typically a lambda function) that receives a modifiable object with the current values of this **Presentation** (p. 838).

#### **Returns**

A new **Presentation** (p. 838) with the changes applied by the Action

#### **9.213.2.2 GetHashCode()**

override int Rti.Dds.Core.Policy.Presentation.GetHashCode ( ) [inline]

Gets the hash code

#### **9.213.2.3 Equals() [1/2]**

override bool Rti.Dds.Core.Policy.Presentation.Equals ( object *other* )

#### Compares for equality

#### **9.213.2.4 Equals() [2/2]**

```
bool Rti.Dds.Core.Policy.Presentation.Equals (
             Presentation other ) [inline]
```
#### Compares for equality

**Generated by Doxygen**

### **9.213.3 Property Documentation**

#### **9.213.3.1 AccessScope**

**PresentationAccessScopeKind** Rti.Dds.Core.Policy.Presentation.AccessScope [get]

Determines the largest scope spanning the entities for which the order and coherency of changes can be preserved.

*The full documentation is available in the C API:* DDS\_PresentationQosPolicy\_access\_scope

### **9.213.3.2 CoherentAccess**

bool Rti.Dds.Core.Policy.Presentation.CoherentAccess [get]

Specifies support for *coherent* access. Controls whether coherent access is supported within the scope access\_*←* scope.

*The full documentation is available in the C API:* DDS\_PresentationQosPolicy\_coherent\_access

#### **9.213.3.3 OrderedAccess**

bool Rti.Dds.Core.Policy.Presentation.OrderedAccess [get]

Specifies support for *ordered* access to the samples received at the subscription end. Controls whether ordered access is supported within the scope access\_scope.

*The full documentation is available in the C API:* DDS\_PresentationQosPolicy\_ordered\_access

#### **9.213.3.4 DropIncompleteCoherentSet**

bool Rti.Dds.Core.Policy.Presentation.DropIncompleteCoherentSet [get]

Indicates whether or not a Subscription.DataReader*<*T*>* should lose samples from an incomplete coherent set (one for which not all the samples were received). Such samples are reported as lost in the SAMPLE\_LOST **Status** (p. 101).

*The full documentation is available in the C API:* DDS\_PresentationQosPolicy\_drop\_incomplete\_*←* coherent\_set

#### **9.213.3.5 Default**

**Presentation** Rti.Dds.Core.Policy.Presentation.Default [static], [get]

Singleton containing the default value of a **Presentation** (p. 838)
# **9.214 Rti.Dds.Core.Policy.PresentationBuilder Class Reference**

A modifiable type used to create an immutable **Presentation** (p. 838)

# **Public Member Functions**

• **PresentationBuilder** ( **Presentation** data)

*Creates a builder with the values of an existing immutable instance*

• **Presentation Build** ()

*Creates a new Presentation (*p. *838) immutable object from this one.*

# **Properties**

• **PresentationAccessScopeKind AccessScope** [get, set]

*Determines the largest scope spanning the entities for which the order and coherency of changes can be preserved.*

• bool **CoherentAccess** [get, set]

*Specifies support for coherent access. Controls whether coherent access is supported within the scope access\_scope.*

• bool **OrderedAccess** [get, set]

*Specifies support for ordered access to the samples received at the subscription end. Controls whether ordered access is supported within the scope access\_scope.*

• bool **DropIncompleteCoherentSet** [get, set]

*Indicates whether or not a Subscription.DataReader<T> should lose samples from an incomplete coherent set (one for which not all the samples were received). Such samples are reported as lost in the SAMPLE\_LOST Status (*p. *101).*

# **9.214.1 Detailed Description**

A modifiable type used to create an immutable **Presentation** (p. 838)

# **9.214.2 Constructor & Destructor Documentation**

### **9.214.2.1 PresentationBuilder()**

```
Rti.Dds.Core.Policy.PresentationBuilder.PresentationBuilder (
             Presentation data ) [inline]
```
Creates a builder with the values of an existing immutable instance

# **9.214.3 Member Function Documentation**

# **9.214.3.1 Build()**

**Presentation** Rti.Dds.Core.Policy.PresentationBuilder.Build ( )

Creates a new **Presentation** (p. 838) immutable object from this one.

## **9.214.4 Property Documentation**

### **9.214.4.1 AccessScope**

**PresentationAccessScopeKind** Rti.Dds.Core.Policy.PresentationBuilder.AccessScope [get], [set] Determines the largest scope spanning the entities for which the order and coherency of changes can be preserved. *The full documentation is available in the C API:* DDS\_PresentationQosPolicy\_access\_scope

### **9.214.4.2 CoherentAccess**

bool Rti.Dds.Core.Policy.PresentationBuilder.CoherentAccess [get], [set]

Specifies support for *coherent* access. Controls whether coherent access is supported within the scope access\_*←* scope.

*The full documentation is available in the C API:* DDS\_PresentationQosPolicy\_coherent\_access

### **9.214.4.3 OrderedAccess**

bool Rti.Dds.Core.Policy.PresentationBuilder.OrderedAccess [get], [set]

Specifies support for *ordered* access to the samples received at the subscription end. Controls whether ordered access is supported within the scope access\_scope.

*The full documentation is available in the C API:* DDS\_PresentationQosPolicy\_ordered\_access

### **9.214.4.4 DropIncompleteCoherentSet**

bool Rti.Dds.Core.Policy.PresentationBuilder.DropIncompleteCoherentSet [get], [set]

Indicates whether or not a Subscription.DataReader*<*T*>* should lose samples from an incomplete coherent set (one for which not all the samples were received). Such samples are reported as lost in the SAMPLE\_LOST **Status** (p. 101).

*The full documentation is available in the C API:* DDS\_PresentationQosPolicy\_drop\_incomplete\_*←* coherent\_set

# **9.215 Rti.Types.Dynamic.PrimitiveType***<* **T** *>* **Class Template Reference**

Represents an IDL primitive type. Use **DynamicTypeFactory.GetPrimitiveType***<***T***>* (p. 573).

Inheritance diagram for Rti.Types.Dynamic.PrimitiveType*<* T *>*:

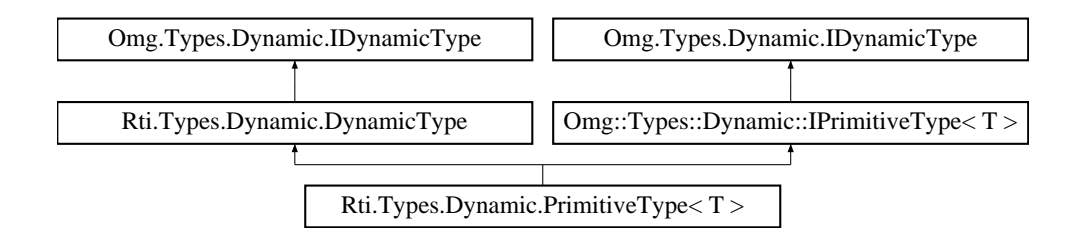

# **Additional Inherited Members**

# **9.215.1 Detailed Description**

Represents an IDL primitive type. Use **DynamicTypeFactory.GetPrimitiveType***<***T***>* (p. 573).

**Template Parameters**

 $T \mid$  The primitive type

# **9.216 Rti.Dds.Topics.PrintFormatProperty Class Reference**

A collection of attributes used to configure how data samples will be formatted when converted to a string.

Inherits IEquatable*<* PrintFormatProperty *>*.

# **Public Member Functions**

• override bool **Equals** (object other)

*Compares for equality.*

• override int **GetHashCode** ()

*Calculates a hash code.*

• bool **Equals** ( **PrintFormatProperty** other)

*Compares for equality.*

# **Properties**

• **PrintFormatKind Kind** = **PrintFormatKind.Default** [get, set]

*The kind of format to be used when converting a data sample to a string.*

• bool **PrettyPrint** = true [get, set]

*Choose whether to print a data sample in a more readable format or to eliminate all white space.*

• bool **EnumAsInt** = false [get, set]

*Choose whether to print enum values as integers or as strings.*

• bool **IncludeRootElements** = true [get, set]

*Choose whether or not to include the root elements of the print format in the output string.*

# **9.216.1 Detailed Description**

A collection of attributes used to configure how data samples will be formatted when converted to a string.

**See also**

**Rti.Types.Dynamic.DynamicData.ToString(PrintFormatProperty)** (p. 563). **TypeSupport***<***T***>***.ToString(T, PrintFormatProperty)** (p. 1209)

# **9.216.2 Member Function Documentation**

### **9.216.2.1 Equals() [1/2]**

override bool Rti.Dds.Topics.PrintFormatProperty.Equals ( object *other* )

Compares for equality.

### **9.216.2.2 GetHashCode()**

override int Rti.Dds.Topics.PrintFormatProperty.GetHashCode ( ) [inline]

Calculates a hash code.

# **9.216.2.3 Equals() [2/2]**

```
bool Rti.Dds.Topics.PrintFormatProperty.Equals (
             PrintFormatProperty other ) [inline]
```
Compares for equality.

## **9.216.3 Property Documentation**

## **9.216.3.1 Kind**

```
PrintFormatKind Rti.Dds.Topics.PrintFormatProperty.Kind = PrintFormatKind.Default [get], [set]
```
The kind of format to be used when converting a data sample to a string.

*The full documentation is available in the C API:* DDS\_PrintFormatProperty\_kind

### **9.216.3.2 PrettyPrint**

bool Rti.Dds.Topics.PrintFormatProperty.PrettyPrint = true [get], [set]

Choose whether to print a data sample in a more readable format or to eliminate all white space.

*The full documentation is available in the C API:* DDS\_PrintFormatProperty\_pretty\_print

## **9.216.3.3 EnumAsInt**

bool Rti.Dds.Topics.PrintFormatProperty.EnumAsInt = false [get], [set]

Choose whether to print enum values as integers or as strings.

*The full documentation is available in the C API:* DDS\_PrintFormatProperty\_enum\_as\_int

### **9.216.3.4 IncludeRootElements**

bool Rti.Dds.Topics.PrintFormatProperty.IncludeRootElements = true [get], [set]

Choose whether or not to include the root elements of the print format in the output string.

*The full documentation is available in the C API:* DDS\_PrintFormatProperty\_include\_root\_*←* elements

# **9.217 Rti.Dds.Core.Priority Class Reference**

Special priority values for policies such as **Rti.Dds.Core.Policy.ChannelSettings.Priority** (p. 203) or **Rti.Dds.Core.***←-* **Policy.PublishMode.Priority** (p. 891)

# **Static Public Attributes**

• const int **Undefined** = 0

*When assigned this value, the publication priority of the data writer, or channel of a multi-channel data writer, will be set to the lowest possible value.*

• const int **Auto** = -1

*When assigned this value, the publication priority of the data writer, or channel of a multi-channel data writer, will be set to the largest priority value of any sample currently queued for publication by the data writer or data writer channel.*

# **9.217.1 Detailed Description**

Special priority values for policies such as **Rti.Dds.Core.Policy.ChannelSettings.Priority** (p. 203) or **Rti.Dds.Core.***←-* **Policy.PublishMode.Priority** (p. 891)

# **9.217.2 Field Documentation**

### **9.217.2.1 Undefined**

const int Rti.Dds.Core.Priority.Undefined = 0 [static]

When assigned this value, the publication priority of the data writer, or channel of a multi-channel data writer, will be set to the lowest possible value.

For multi-channel data writers, if either the data writer or channel priority is NOT set to this value, then the publication priority of the entity will be set to the defined value.

## **9.217.2.2 Auto**

const int Rti.Dds.Core.Priority.Auto = -1 [static]

When assigned this value, the publication priority of the data writer, or channel of a multi-channel data writer, will be set to the largest priority value of any sample currently queued for publication by the data writer or data writer channel.

# **9.218 Rti.Config.ProductVersion Class Reference**

Contains the version of the RTI Connext DDS and its different libraries.

# **Public Member Functions**

• override string **ToString** () *Combines the DotnetApiVersion and NativeBuildId into a single string*

# **Properties**

- Version **DotnetApiVersion** [get] *The version of the RTI Connext DDS .NET managed assembly* • string DotnetApiBuildId [get] *A full identifier of the Rti.ConnextDds assembly* • string **NativeBuildId** [get] *A full identifier of the native libraries.* • Version **NativeVersion** [get] *The version of the native RTI Connext DDS product*
- Version **NativeCApiVersion** [get] *The version of the nddsc native assembly*
- Version **NativeCoreVersion** [get] *The version of the nddscore native assembly*

# **9.218.1 Detailed Description**

Contains the version of the RTI Connext DDS and its different libraries.

In most cases, use **ToString** (p. 847) to display all the information.

# **9.218.2 Member Function Documentation**

### **9.218.2.1 ToString()**

override string Rti.Config.ProductVersion.ToString ( )

Combines the DotnetApiVersion and NativeBuildId into a single string

## **9.218.3 Property Documentation**

## **9.218.3.1 DotnetApiVersion**

Version Rti.Config.ProductVersion.DotnetApiVersion [get]

The version of the RTI Connext DDS .NET managed assembly

### **9.218.3.2 DotnetApiBuildId**

string Rti.Config.ProductVersion.DotnetApiBuildId [get]

A full identifier of the Rti.ConnextDds assembly

### **9.218.3.3 NativeBuildId**

string Rti.Config.ProductVersion.NativeBuildId [get]

A full identifier of the native libraries.

# **9.218.3.4 NativeVersion**

Version Rti.Config.ProductVersion.NativeVersion [get]

The version of the native RTI Connext DDS product

## **9.218.3.5 NativeCApiVersion**

Version Rti.Config.ProductVersion.NativeCApiVersion [get]

The version of the nddsc native assembly

## **9.218.3.6 NativeCoreVersion**

Version Rti.Config.ProductVersion.NativeCoreVersion [get]

The version of the nddscore native assembly

# **9.219 Rti.Dds.Core.Policy.Profile Class Reference**

Configures the way that XML documents containing QoS profiles are loaded by a **QosProvider** (p. 897)

Inherits IEquatable*<* Profile *>*.

# **Public Member Functions**

- **Profile With** (Action*<* **ProfileBuilder** *>* build)
	- *Creates a new Profile (*p. *849) with a set of changes specified in an Action*
- override int **GetHashCode** ()

*Gets the hash code*

- override bool **Equals** (object other)
- *Compares for equality* • bool **Equals** ( **Profile** other)

*Compares for equality*

# **Properties**

- ImmutableList*<* string *>* **StringProfile** [get]
	- *Sequence of strings containing a XML document to load.*
- ImmutableList*<* string *>* **UrlProfile** [get]
- *Sequence of XML URLs containing a set of XML documents to load.*
- bool **IgnoreUserProfile** [get] *Ignores the file USER\_QOS\_PROFILES.xml in the current working directory.*
- bool **IgnoreEnvironmentProfile** [get] *Ignores the value of the NDDS\_QOS\_PROFILES environment variable.*
- bool **IgnoreResourceProfile** [get]
	- *Ignores the file NDDS\_QOS\_PROFILES.xml.*
- static **Profile Default** = CreateDefault() [get] *Singleton containing the default value of a Profile (*p. *849)*

# **9.219.1 Detailed Description**

Configures the way that XML documents containing QoS profiles are loaded by a **QosProvider** (p. 897)

# **9.219.2 Member Function Documentation**

## **9.219.2.1 With()**

**Profile** Rti.Dds.Core.Policy.Profile.With ( Action*<* **ProfileBuilder** *> build* ) [inline]

Creates a new **Profile** (p. 849) with a set of changes specified in an Action

## **Parameters**

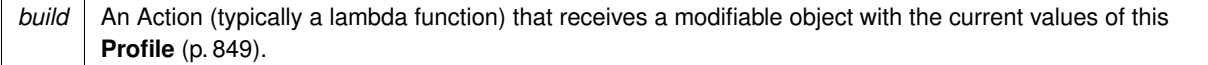

## **Returns**

A new **Profile** (p. 849) with the changes applied by the Action

### **9.219.2.2 GetHashCode()**

override int Rti.Dds.Core.Policy.Profile.GetHashCode ( ) [inline]

#### Gets the hash code

## **9.219.2.3 Equals() [1/2]**

```
override bool Rti.Dds.Core.Policy.Profile.Equals (
            object other )
```
### Compares for equality

## **9.219.2.4 Equals() [2/2]**

```
bool Rti.Dds.Core.Policy.Profile.Equals (
             Profile other ) [inline]
```
Compares for equality

# **9.219.3 Property Documentation**

### **9.219.3.1 StringProfile**

ImmutableList*<*string*>* Rti.Dds.Core.Policy.Profile.StringProfile [get]

Sequence of strings containing a XML document to load.

*The full documentation is available in the C API:* DDS\_ProfileQosPolicy\_string\_profile

# **9.219.3.2 UrlProfile**

ImmutableList*<*string*>* Rti.Dds.Core.Policy.Profile.UrlProfile [get]

Sequence of XML URLs containing a set of XML documents to load.

*The full documentation is available in the C API:* DDS\_ProfileQosPolicy\_url\_profile

### **9.219.3.3 IgnoreUserProfile**

bool Rti.Dds.Core.Policy.Profile.IgnoreUserProfile [get]

Ignores the file USER\_QOS\_PROFILES.xml in the current working directory.

*The full documentation is available in the C API:* DDS\_ProfileQosPolicy\_ignore\_user\_profile

### **9.219.3.4 IgnoreEnvironmentProfile**

bool Rti.Dds.Core.Policy.Profile.IgnoreEnvironmentProfile [get]

Ignores the value of the NDDS\_QOS\_PROFILES environment variable.

*The full documentation is available in the C API:* DDS\_ProfileQosPolicy\_ignore\_environment\_*←* profile

#### **9.219.3.5 IgnoreResourceProfile**

bool Rti.Dds.Core.Policy.Profile.IgnoreResourceProfile [get]

Ignores the file NDDS\_QOS\_PROFILES.xml.

*The full documentation is available in the C API:* DDS\_ProfileQosPolicy\_ignore\_resource\_profile

### **9.219.3.6 Default**

**Profile** Rti.Dds.Core.Policy.Profile.Default = CreateDefault() [static], [get]

Singleton containing the default value of a **Profile** (p. 849)

# **9.220 Rti.Dds.Core.Policy.ProfileBuilder Class Reference**

A modifiable type used to create an immutable **Profile** (p. 849)

**Generated by Doxygen**

# **Public Member Functions**

- **ProfileBuilder** ( **Profile** data)
- *Creates a builder with the values of an existing immutable instance* • **Profile Build** ()
	- *Creates a new Profile (*p. *849) immutable object from this one.*

# **Properties**

- ImmutableList*<* string *>*.Builder **StringProfile** [get, set] *Sequence of strings containing an XML document to load.*
- ImmutableList*<* string *>*.Builder **UrlProfile** [get, set] *Sequence of URLs or URL groups of XML documents to load.*
- bool **IgnoreUserProfile** [get, set] *Ignores the file USER\_QOS\_PROFILES.xml in the current working directory.*
- bool **IgnoreEnvironmentProfile** [get, set] *Ignores the value of the NDDS\_QOS\_PROFILES environment variable.* • bool **IgnoreResourceProfile** [get, set]
	- *Ignores the file NDDS\_QOS\_PROFILES.xml.*

# **9.220.1 Detailed Description**

A modifiable type used to create an immutable **Profile** (p. 849)

# **9.220.2 Constructor & Destructor Documentation**

### **9.220.2.1 ProfileBuilder()**

```
Rti.Dds.Core.Policy.ProfileBuilder.ProfileBuilder (
             Profile data ) [inline]
```
Creates a builder with the values of an existing immutable instance

# **9.220.3 Member Function Documentation**

## **9.220.3.1 Build()**

**Profile** Rti.Dds.Core.Policy.ProfileBuilder.Build ( )

Creates a new **Profile** (p. 849) immutable object from this one.

## **9.220.4 Property Documentation**

## **9.220.4.1 StringProfile**

ImmutableList*<*string*>*.Builder Rti.Dds.Core.Policy.ProfileBuilder.StringProfile [get], [set]

Sequence of strings containing an XML document to load.

*The full documentation is available in the C API*: DDS\_ProfileQosPolicy\_string\_profile

## **9.220.4.2 UrlProfile**

ImmutableList*<*string*>*.Builder Rti.Dds.Core.Policy.ProfileBuilder.UrlProfile [get], [set]

Sequence of URLs or URL groups of XML documents to load.

*The full documentation is available in the C API:* DDS\_ProfileQosPolicy\_url\_profile

#### **9.220.4.3 IgnoreUserProfile**

bool Rti.Dds.Core.Policy.ProfileBuilder.IgnoreUserProfile [get], [set]

Ignores the file USER\_QOS\_PROFILES.xml in the current working directory.

*The full documentation is available in the C API:* DDS\_ProfileQosPolicy\_ignore\_user\_profile

### **9.220.4.4 IgnoreEnvironmentProfile**

bool Rti.Dds.Core.Policy.ProfileBuilder.IgnoreEnvironmentProfile [get], [set]

Ignores the value of the NDDS\_QOS\_PROFILES environment variable.

*The full documentation is available in the C API:* DDS\_ProfileQosPolicy\_ignore\_environment\_*←* profile

### **9.220.4.5 IgnoreResourceProfile**

bool Rti.Dds.Core.Policy.ProfileBuilder.IgnoreResourceProfile [get], [set]

Ignores the file NDDS\_QOS\_PROFILES.xml.

*The full documentation is available in the C API:* DDS\_ProfileQosPolicy\_ignore\_resource\_profile

# **9.221 Rti.Dds.Core.Policy.Property Class Reference**

Stores key-value string pairs that can configure certain Connext DDS parameters not exposed through QoS policies. It can also store and propagate through the discovery mechanism application-specific information associated with an **Entity** (p. 583).

Inherits IEquatable*<* Property *>*.

# **Data Structures**

• struct **Entry** *The entry in the Property (*p. *854) dictionary*

# **Public Member Functions**

- **Property With** (Action*<* PropertyDict.Builder *>* build) *Creates a new Property (*p. *854) with a set of changes specified in an Action*
- Dictionary*<* string, string *>* **ToStringDictionary** ()

*Creates a string dictionary from the key-value pairs in this Property (*p. *854). The returned dictionary doesn't include the values of Entry.Propagate (*p. *595).*

• override bool **Equals** (object other)

*Compares for equality*

• override int **GetHashCode** ()

*Gets the hash code of Value (*p. *857).*

• bool **Equals** ( **Property** other) *Compares for equality*

# **Static Public Member Functions**

- static **Property FromDictionary** (IDictionary*<* string, **Entry** *>* value)
	- *Creates a Property (*p. *854) object with the keys and entries in a Dictionary*
- static **Property FromDictionary** (IDictionary*<* string, string *>* dict, bool propagate=false)

*Creates a Property (*p. *854) object with the keys and values in a Dictionary, with all entries having the same Entry.←- Propagate (*p. *595) value.*

• static **Property FromDictionary** (PropertyDict value)

*Creates a Property (*p. *854) object with the key-value pairs in a Dictionary*

# **Properties**

• PropertyDict **Value** [get]

*Gets the dictionary containing the properties*

- static **Property Default** = new **Property**(PropertyDict.Empty) [get]
	- *Singleton containing the default value, an empty dictionary*

## **9.221.1 Detailed Description**

Stores key-value string pairs that can configure certain Connext DDS parameters not exposed through QoS policies. It can also store and propagate through the discovery mechanism application-specific information associated with an **Entity** (p. 583).

*The full documentation is available in the C API:* DDS\_PropertyQosPolicy

# **9.221.2 Member Function Documentation**

### **9.221.2.1 FromDictionary() [1/3]**

```
static Property Rti.Dds.Core.Policy.Property.FromDictionary (
            IDictionary< string, Entry > value ) [static]
```
Creates a **Property** (p. 854) object with the keys and entries in a Dictionary

**Parameters**

*value* | The key-entry pairs

### **9.221.2.2 FromDictionary() [2/3]**

```
static Property Rti.Dds.Core.Policy.Property.FromDictionary (
            IDictionary< string, string > dict,
            bool propagate = false ) [inline], [static]
```
Creates a **Property** (p. 854) object with the keys and values in a Dictionary, with all entries having the same **Entry.***←-* **Propagate** (p. 595) value.

**Parameters**

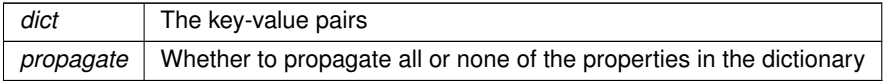

### **9.221.2.3 FromDictionary() [3/3]**

static **Property** Rti.Dds.Core.Policy.Property.FromDictionary (

PropertyDict *value* ) [static]

#### Creates a **Property** (p. 854) object with the key-value pairs in a Dictionary

### **Parameters**

value The key-value pairs

## **9.221.2.4 With()**

```
Property Rti.Dds.Core.Policy.Property.With (
           Action< PropertyDict.Builder > build ) [inline]
```
### Creates a new **Property** (p. 854) with a set of changes specified in an Action

#### **Parameters**

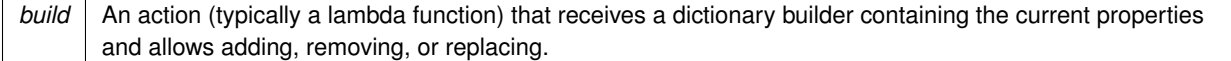

### **Returns**

A new **Property** (p. 854) with the changes applied by the Action

## **9.221.2.5 ToStringDictionary()**

Dictionary*<* string, string *>* Rti.Dds.Core.Policy.Property.ToStringDictionary ( ) [inline]

Creates a string dictionary from the key-value pairs in this **Property** (p. 854). The returned dictionary doesn't include the values of **Entry.Propagate** (p. 595).

## **9.221.2.6 Equals() [1/2]**

override bool Rti.Dds.Core.Policy.Property.Equals ( object *other* )

### Compares for equality

# **9.221.2.7 GetHashCode()**

override int Rti.Dds.Core.Policy.Property.GetHashCode ( )

Gets the hash code of **Value** (p. 857).

**9.221.2.8 Equals() [2/2]**

bool Rti.Dds.Core.Policy.Property.Equals ( **Property** *other* ) [inline]

Compares for equality

# **9.221.3 Property Documentation**

### **9.221.3.1 Value**

PropertyDict Rti.Dds.Core.Policy.Property.Value [get]

Gets the dictionary containing the properties

## **9.221.3.2 Default**

```
Property Rti.Dds.Core.Policy.Property.Default = new Property(PropertyDict.Empty) [static],
[get]
```
Singleton containing the default value, an empty dictionary

# **9.222 Rti.Dds.Topics.PublicationBuiltinTopicData Class Reference**

Entry created when a Publication.DataWriter*<*T*>* is discovered in association with its **Publication.Publisher** (p. 869). Inherits IEquatable*<* PublicationBuiltinTopicData *>*.

# **Public Member Functions**

• **PublicationBuiltinTopicData** (in **BuiltinTopicKey** key)

*Creates a new PublicationBuiltinTopicData (*p. *857) using a BuiltinTopicKey (*p. *188).*

• override int **GetHashCode** ()

*Gets the hash code*

• override bool **Equals** (object other)

*Compares for equality*

- bool **Equals** ( **PublicationBuiltinTopicData** other) *Compares for equality* • override string **ToString** ()
	- *Returns a readable summary of the data*

# **Properties**

- **BuiltinTopicKey Key** [get] *Gets the value of Key*
- **BuiltinTopicKey ParticipantKey** [get]
	- *Gets the value of ParticipantKey*
- string **TopicName** [get]
	- *Gets the value of TopicName*
- string **TypeName** [get]

*Gets the value of TypeName*

- **Durability Durability** [get] *Gets the value of Durability*
- **DurabilityService DurabilityService** [get]
- *Gets the value of DurabilityService*
- **Deadline Deadline** [get]

*Gets the value of Deadline*

• **LatencyBudget LatencyBudget** [get]

*Gets the value of LatencyBudget*

• **Liveliness Liveliness** [get]

```
Gets the value of Liveliness
```
- **Reliability Reliability** [get] *Gets the value of Reliability*
- **Lifespan Lifespan** [get]

*Gets the value of Lifespan*

- **UserData UserData** [get]
	- *Gets the value of UserData*
- **Ownership Ownership** [get]
	- *Gets the value of Ownership*
- **OwnershipStrength OwnershipStrength** [get]
	- *Gets the value of OwnershipStrength*
- **DestinationOrder DestinationOrder** [get]

```
Gets the value of DestinationOrder
```
• **Presentation Presentation** [get] *Gets the value of Presentation*

```
• Partition Partition [get]
     Gets the value of Partition
• TopicData TopicData [get]
     Gets the value of TopicData
• GroupData GroupData [get]
     Gets the value of GroupData
• DataRepresentation Representation [get]
     Gets the value of Representation
• DataTags DataTags [get]
     Gets the value of DataTags
• DynamicType DynamicType [get]
     Gets the value of DynamicType
• BuiltinTopicKey PublisherKey [get]
     Gets the value of PublisherKey
• Property Property [get]
     Gets the value of Property
• ImmutableList< Locator > UnicastLocators [get]
     Gets the value of UnicastLocators
• Core.Guid VirtualGuid [get]
     Gets the value of VirtualGuid
• Service Service [get]
     Gets the value of Service
• Version RtpsProtocolVersion [get]
     Gets the value of RtpsProtocolVersion
• VendorId RtpsVendorId [get]
     Gets the value of RtpsVendorId
• Version ProductVersion [get]
     Gets the value of ProductVersion
• LocatorFilters LocatorFilter [get]
     Gets the value of LocatorFilter
• bool DisablePositiveAcks [get]
     Gets the value of DisablePositiveAcks
• EntityName PublicationName [get]
     Gets the value of PublicationName
```
# **9.222.1 Detailed Description**

Entry created when a Publication.DataWriter*<*T*>* is discovered in association with its **Publication.Publisher** (p. 869).

*The full documentation is available in the C API:* DDS\_PublicationBuiltinTopicData

# **9.222.2 Constructor & Destructor Documentation**

## **9.222.2.1 PublicationBuiltinTopicData()**

```
Rti.Dds.Topics.PublicationBuiltinTopicData.PublicationBuiltinTopicData (
             in BuiltinTopicKey key )
```
Creates a new **PublicationBuiltinTopicData** (p. 857) using a **BuiltinTopicKey** (p. 188).

The rest of elements are not initialized. This constructor can be used to create a key holder for **Subscription.Data***←-* **Reader***<***T***>***.LookupInstance(T)** (p. 233).

# **9.222.3 Member Function Documentation**

### **9.222.3.1 GetHashCode()**

override int Rti.Dds.Topics.PublicationBuiltinTopicData.GetHashCode ( )

Gets the hash code

## **9.222.3.2 Equals() [1/2]**

override bool Rti.Dds.Topics.PublicationBuiltinTopicData.Equals ( object *other* )

Compares for equality

#### **9.222.3.3 Equals() [2/2]**

bool Rti.Dds.Topics.PublicationBuiltinTopicData.Equals ( **PublicationBuiltinTopicData** *other* ) [inline]

Compares for equality

## **9.222.3.4 ToString()**

override string Rti.Dds.Topics.PublicationBuiltinTopicData.ToString ( ) [inline]

Returns a readable summary of the data

# **9.222.4 Property Documentation**

## **9.222.4.1 Key**

**BuiltinTopicKey** Rti.Dds.Topics.PublicationBuiltinTopicData.Key [get]

Gets the value of Key

*The full documentation is available in the C API:* DDS\_PublicationBuiltinTopicData\_key

### **9.222.4.2 ParticipantKey**

**BuiltinTopicKey** Rti.Dds.Topics.PublicationBuiltinTopicData.ParticipantKey [get]

Gets the value of ParticipantKey

*The full documentation is available in the C API:* DDS\_PublicationBuiltinTopicData\_participant*←-* \_key

### **9.222.4.3 TopicName**

string Rti.Dds.Topics.PublicationBuiltinTopicData.TopicName [get]

Gets the value of TopicName

*The full documentation is available in the C API:* DDS\_PublicationBuiltinTopicData\_topic\_name

### **9.222.4.4 TypeName**

string Rti.Dds.Topics.PublicationBuiltinTopicData.TypeName [get]

Gets the value of TypeName

*The full documentation is available in the C API:* DDS\_PublicationBuiltinTopicData\_type\_name

## **9.222.4.5 Durability**

**Durability** Rti.Dds.Topics.PublicationBuiltinTopicData.Durability [get]

Gets the value of Durability

*The full documentation is available in the C API:* DDS\_PublicationBuiltinTopicData\_durability

**Generated by Doxygen**

## **9.222.4.6 DurabilityService**

**DurabilityService** Rti.Dds.Topics.PublicationBuiltinTopicData.DurabilityService [get]

Gets the value of DurabilityService

*The full documentation is available in the C API:* DDS\_PublicationBuiltinTopicData\_durability\_*←* service

#### **9.222.4.7 Deadline**

**Deadline** Rti.Dds.Topics.PublicationBuiltinTopicData.Deadline [get]

Gets the value of Deadline

*The full documentation is available in the C API:* DDS\_PublicationBuiltinTopicData\_deadline

### **9.222.4.8 LatencyBudget**

**LatencyBudget** Rti.Dds.Topics.PublicationBuiltinTopicData.LatencyBudget [get]

Gets the value of LatencyBudget

*The full documentation is available in the C API:* DDS\_PublicationBuiltinTopicData\_latency\_*←* budget

### **9.222.4.9 Liveliness**

**Liveliness** Rti.Dds.Topics.PublicationBuiltinTopicData.Liveliness [get]

Gets the value of Liveliness

*The full documentation is available in the C API:* DDS\_PublicationBuiltinTopicData\_liveliness

### **9.222.4.10 Reliability**

**Reliability** Rti.Dds.Topics.PublicationBuiltinTopicData.Reliability [get]

Gets the value of Reliability

*The full documentation is available in the C API:* DDS\_PublicationBuiltinTopicData\_reliability

## **9.222.4.11 Lifespan**

**Lifespan** Rti.Dds.Topics.PublicationBuiltinTopicData.Lifespan [get]

Gets the value of Lifespan

*The full documentation is available in the C API:* DDS\_PublicationBuiltinTopicData\_lifespan

## **9.222.4.12 UserData**

**UserData** Rti.Dds.Topics.PublicationBuiltinTopicData.UserData [get]

Gets the value of UserData

*The full documentation is available in the C API:* DDS\_PublicationBuiltinTopicData\_user\_data

### **9.222.4.13 Ownership**

**Ownership** Rti.Dds.Topics.PublicationBuiltinTopicData.Ownership [get]

Gets the value of Ownership

*The full documentation is available in the C API:* DDS\_PublicationBuiltinTopicData\_ownership

### **9.222.4.14 OwnershipStrength**

**OwnershipStrength** Rti.Dds.Topics.PublicationBuiltinTopicData.OwnershipStrength [get]

Gets the value of OwnershipStrength

*The full documentation is available in the C API:* DDS\_PublicationBuiltinTopicData\_ownership\_*←* strength

### **9.222.4.15 DestinationOrder**

**DestinationOrder** Rti.Dds.Topics.PublicationBuiltinTopicData.DestinationOrder [get]

Gets the value of DestinationOrder

*The full documentation is available in the C API:* DDS\_PublicationBuiltinTopicData\_destination*←-* \_order

## **9.222.4.16 Presentation**

**Presentation** Rti.Dds.Topics.PublicationBuiltinTopicData.Presentation [get]

Gets the value of Presentation

*The full documentation is available in the C API:* DDS\_PublicationBuiltinTopicData\_presentation

### **9.222.4.17 Partition**

**Partition** Rti.Dds.Topics.PublicationBuiltinTopicData.Partition [get]

Gets the value of Partition

*The full documentation is available in the C API:* DDS\_PublicationBuiltinTopicData\_partition

### **9.222.4.18 TopicData**

**TopicData** Rti.Dds.Topics.PublicationBuiltinTopicData.TopicData [get]

Gets the value of TopicData

*The full documentation is available in the C API:* DDS\_PublicationBuiltinTopicData\_topic\_data

### **9.222.4.19 GroupData**

**GroupData** Rti.Dds.Topics.PublicationBuiltinTopicData.GroupData [get]

Gets the value of GroupData

*The full documentation is available in the C API:* DDS\_PublicationBuiltinTopicData\_group\_data

### **9.222.4.20 Representation**

**DataRepresentation** Rti.Dds.Topics.PublicationBuiltinTopicData.Representation [get]

Gets the value of Representation

*The full documentation is available in the C API:* DDS\_PublicationBuiltinTopicData\_representation

## **9.222.4.21 DataTags**

**DataTags** Rti.Dds.Topics.PublicationBuiltinTopicData.DataTags [get]

Gets the value of DataTags

*The full documentation is available in the C API:* DDS\_PublicationBuiltinTopicData\_data\_tags

## **9.222.4.22 DynamicType**

**DynamicType** Rti.Dds.Topics.PublicationBuiltinTopicData.DynamicType [get]

Gets the value of DynamicType

The type information if available, or null if it's not available

*The full documentation is available in the C API:* DDS\_PublicationBuiltinTopicData\_type\_code

### **9.222.4.23 PublisherKey**

**BuiltinTopicKey** Rti.Dds.Topics.PublicationBuiltinTopicData.PublisherKey [get]

Gets the value of PublisherKey

*The full documentation is available in the C API:* DDS\_PublicationBuiltinTopicData\_publisher\_key

### **9.222.4.24 Property**

**Property** Rti.Dds.Topics.PublicationBuiltinTopicData.Property [get]

Gets the value of Property

*The full documentation is available in the C API:* property\_qos

## **9.222.4.25 UnicastLocators**

ImmutableList*<* **Locator***>* Rti.Dds.Topics.PublicationBuiltinTopicData.UnicastLocators [get]

Gets the value of UnicastLocators

*The full documentation is available in the C API:* DDS\_PublicationBuiltinTopicData\_unicast\_*←* locators

# **9.222.4.26 VirtualGuid**

**Core.Guid** Rti.Dds.Topics.PublicationBuiltinTopicData.VirtualGuid [get]

Gets the value of VirtualGuid

*The full documentation is available in the C API:* DDS\_PublicationBuiltinTopicData\_virtual\_guid

### **9.222.4.27 Service**

**Service** Rti.Dds.Topics.PublicationBuiltinTopicData.Service [get]

Gets the value of Service

*The full documentation is available in the C API:* DDS\_PublicationBuiltinTopicData\_service

### **9.222.4.28 RtpsProtocolVersion**

Version Rti.Dds.Topics.PublicationBuiltinTopicData.RtpsProtocolVersion [get]

### Gets the value of RtpsProtocolVersion

*The full documentation is available in the C API:* DDS\_PublicationBuiltinTopicData\_rtps\_*←* protocol\_version

### **9.222.4.29 RtpsVendorId**

**VendorId** Rti.Dds.Topics.PublicationBuiltinTopicData.RtpsVendorId [get]

#### Gets the value of RtpsVendorId

*The full documentation is available in the C API:* DDS\_PublicationBuiltinTopicData\_rtps\_vendor*←-* \_id

## **9.222.4.30 ProductVersion**

Version Rti.Dds.Topics.PublicationBuiltinTopicData.ProductVersion [get]

### Gets the value of ProductVersion

*The full documentation is available in the C API:* DDS\_PublicationBuiltinTopicData\_product\_*←* version

## **9.222.4.31 LocatorFilter**

**LocatorFilters** Rti.Dds.Topics.PublicationBuiltinTopicData.LocatorFilter [get]

Gets the value of LocatorFilter

```
The full documentation is available in the C API: DDS_PublicationBuiltinTopicData_locator_←-
filter
```
### **9.222.4.32 DisablePositiveAcks**

bool Rti.Dds.Topics.PublicationBuiltinTopicData.DisablePositiveAcks [get]

Gets the value of DisablePositiveAcks

*The full documentation is available in the C API:* DDS\_PublicationBuiltinTopicData\_disable\_*←* positive\_acks

### **9.222.4.33 PublicationName**

**EntityName** Rti.Dds.Topics.PublicationBuiltinTopicData.PublicationName [get]

Gets the value of PublicationName

*The full documentation is available in the C API*: DDS\_PublicationBuiltinTopicData\_publication<sup>←</sup> \_name

# **9.223 Rti.Dds.Core.Status.PublicationMatchedStatus Class Reference**

Notifies of a change in the **StatusMask.PublicationMatched** (p. 107) status

## **Public Member Functions**

• override string **ToString** () *Returns a readable summary of the status*

# **Properties**

- **EventCount***<* int *>* **TotalCount** [get]
	- *The total cumulative number of times that this DataWriter discovered a "match" with a DataReader.*
- **EventCount***<* int *>* **CurrentCount** [get]

*The current number of DataReaders with which this DataWriter is matched.*

• int **CurrentCountPeak** [get]

*Greatest number of DataReaders that matched this DataWriter simultaneously.*

• **InstanceHandle LastSubscriptionHandle** [get]

*This InstanceHandle (*p. *649) can be used to look up which remote DataReader was the last to cause this DataWriter's status to change, using DataWriter.GetMatchedSubscriptionData*

# **9.223.1 Detailed Description**

Notifies of a change in the **StatusMask.PublicationMatched** (p. 107) status

# **9.223.2 Member Function Documentation**

### **9.223.2.1 ToString()**

override string Rti.Dds.Core.Status.PublicationMatchedStatus.ToString ( )

Returns a readable summary of the status

# **9.223.3 Property Documentation**

### **9.223.3.1 TotalCount**

**EventCount***<*int*>* Rti.Dds.Core.Status.PublicationMatchedStatus.TotalCount [get]

The total cumulative number of times that this DataWriter discovered a "match" with a DataReader.

*The full documentation is available in the C API:* DDS\_PublicationMatchedStatus\_total\_count

## **9.223.3.2 CurrentCount**

**EventCount***<*int*>* Rti.Dds.Core.Status.PublicationMatchedStatus.CurrentCount [get]

The current number of DataReaders with which this DataWriter is matched.

*The full documentation is available in the C API:* DDS\_PublicationMatchedStatus\_current\_count

## **9.223.3.3 CurrentCountPeak**

int Rti.Dds.Core.Status.PublicationMatchedStatus.CurrentCountPeak [get]

### Greatest number of DataReaders that matched this DataWriter simultaneously.

*The full documentation is available in the C API:* DDS\_PublicationMatchedStatus\_current\_count\_*←* peak

### **9.223.3.4 LastSubscriptionHandle**

**InstanceHandle** Rti.Dds.Core.Status.PublicationMatchedStatus.LastSubscriptionHandle [get]

This **InstanceHandle** (p. 649) can be used to look up which remote DataReader was the last to cause this DataWriter's status to change, using DataWriter.GetMatchedSubscriptionData

*The full documentation is available in the C API:* DDS\_PublicationMatchedStatus\_last\_subscription*←-* \_handle

# **9.224 Rti.Dds.Publication.Publisher Class Reference**

A publisher is the object responsible for the actual dissemination of publications.

Inheritance diagram for Rti.Dds.Publication.Publisher:

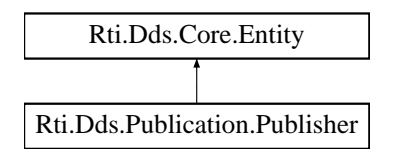

## **Public Member Functions**

- **DataWriter***<* T *>* **LookupDataWriter***<* **T** *>* (string topicName) *Retrieves a writer for a specific topic.*
- **AnyDataWriter LookupDataWriter** (string topicName)
	- *Retrieves a writer for a specific topic.*
- **AnyDataWriter LookupDataWriterByName** (string writerName) *Retrieves a writer by its name*
- **DataWriter***<* T *>* **CreateDataWriter***<* **T** *>* ( **Topic***<* T *>* topic) *Creates a DataWriter<T> that will be attached and belong to this publisher.*
- **DataWriter***<* T *>* **CreateDataWriter***<* **T** *>* ( **Topic***<* T *>* topic, **DataWriterQos** qos) *Creates a DataWriter<T> that will be attached and belong to this publisher.*
- **DataWriter***<* T *>* **CreateDataWriter***<* **T** *>* ( **Topic***<* T *>* topic, Action*<* **DataWriter***<* T *> >* preEnableAction) *Creates a DataWriter<T> that will be attached and belong to this publisher.*
- **DataWriter***<* T *>* **CreateDataWriter***<* **T** *>* ( **Topic***<* T *>* topic, **DataWriterQos** qos, Action*<* **DataWriter***<* T *> >* preEnableAction)

*Creates a DataWriter<T> that will be attached and belong to this publisher.*

• **AnyDataWriter CreateDataWriter** ( **Topics.IAnyTopic** topic, **DataWriterQos** qos)

*Creates a DataWriter (*p. *322) that will be attached and belong to this Publisher (*p. *869), without knowing the type at compile time.*

• **AnyDataWriter CreateDataWriter** ( **Topics.IAnyTopic** topic)

*Creates a DataWriter (*p. *322) that will be attached and belong to this Publisher (*p. *869), without knowing the type at compile time.*

• void **DisposeContainedEntities** ()

*Disposes all the entities that were created by this Publisher (*p. *869).*

• override void **ResetEvents** ( **StatusMask** eventsToRemove=StatusMask.All)

*Stop notifying of certain events and remove their event handlers*

• **CoherentSet BeginCoherentChanges** ()

*Indicates that a coherent set of modifications is going to be performed using DataWriter<T> objects belonging to this publisher.*

• void **EndCoherentChanges** ()

*Ends a coherent set of changes (alternative to CoherentSet.Dispose (*p. *207))*

• **SuspendedPublication SuspendPublications** ()

*Indicates that the application is about to make multiple modifications using DataWriter<T> objects belonging this publisher.*

• void **ResumePublications** ()

*Indicates that the application has completed the multiple changes initiated by the previous call to SuspendPublications (*p. *874) (alternative to SuspendedPublication.Dispose (*p. *1107))*

• void **WaitForAcknowledgments** ( **Duration** maxWait)

*Blocks the calling thread until all data written by the Publisher (*p. *869)'s reliable DataWriters is acknowledged, or until timeout expires.*

• void **WaitForAsynchronousPublishing** ( **Duration** maxWait)

*Blocks the calling thread until asynchronous sending is complete.*

# **Properties**

• **DataWriterQos DefaultDataWriterQos** [get, set]

*Get or change the default DataWriterQos (*p. *349) used by*

- IEnumerable*<* **AnyDataWriter** *>* **DataWriters** [get]
- *Retrieve all the writers created by this publisher*
- **PublisherQos Qos** [get, set]

*Gets or sets the publisher QoS.*

• **DomainParticipant DomainParticipant** [get]

*Returns the DomainParticipant (*p. *876) to which this publisher belongs.*

• **LivelinessLostEventHandler LivelinessLost**

*Event triggered when the Rti.Dds.Core.Status.StatusMask.LivelinessLost (*p. *107) status changes on any Data←- Writer<T> created by this Publisher (*p. *869) for which this event is not being monitored.*

• **OfferedIncompatibleQosEventHandler OfferedIncompatibleQos**

*Event triggered when the Rti.Dds.Core.Status.StatusMask.OfferedIncompatibleQos (*p. *106) status changes on any DataWriter<T> created by this Publisher (*p. *869) for which this event is not being monitored.*

• **OfferedDeadlineMissedEventHandler OfferedDeadlineMissed**

*Event triggered when the Rti.Dds.Core.Status.StatusMask.OfferedDeadlineMissed (*p. *106) status changes on any DataWriter<T> created by this Publisher (*p. *869) for which this event is not being monitored.*

• **PublicationMatchedEventHandler PublicationMatched**

*Event triggered when the Rti.Dds.Core.Status.StatusMask.PublicationMatched (*p. *107) status changes on any Data←- Writer<T> created by this Publisher (*p. *869) for which this event is not being monitored.*

• **ReliableReaderActivityChangedEventHandler ReliableReaderActivityChanged**

*Event triggered when the Rti.Dds.Core.Status.StatusMask.ReliableReaderActivityChanged (*p. *107) status changes on any DataWriter<T> created by this Publisher (*p. *869) for which this event is not being monitored.*

### • **ReliableWriterCacheChangedEventHandler ReliableWriterCacheChanged**

*Event triggered when the Rti.Dds.Core.Status.StatusMask.ReliableWriterCacheChanged (*p. *107) status changes on any DataWriter<T> created by this Publisher (*p. *869) for which this event is not being monitored.*

• **ServiceRequestAcceptedEventHandler ServiceRequestAccepted**

*Event triggered when the Rti.Dds.Core.Status.StatusMask.ServiceRequestAccepted (*p. *107) status changes on any DataWriter<T> created by this Publisher (*p. *869) for which this event is not being monitored.*

• **ApplicationAcknowledgementReceivedEventHandler ApplicationAcknowledgementReceived**

*Event triggered when the Rti.Dds.Core.Status.StatusMask.DataWriterApplicationAcknowledgementReceived (*p. *107) status changes on any DataWriter<T> created by this Publisher (*p. *869) for which this event is not being monitored.*

• **InstanceReplacedEventHandler InstanceReplaced**

*Event triggered when the Rti.Dds.Core.Status.StatusMask.DataWriterInstanceReplaced (*p. *107) status changes on any DataWriter<T> created by this Publisher (*p. *869) for which this event is not being monitored.*

• **SampleRemovedEventHandler SampleRemoved**

*Event triggered when the Rti.Dds.Core.Status.StatusMask.DataWriterSampleRemoved (*p. *108) status changes on any DataWriter<T> created by this Publisher (*p. *869) for which this event is not being monitored.*

## **9.224.1 Detailed Description**

A publisher is the object responsible for the actual dissemination of publications.

*The full documentation is available in the C API: DDS Publisher* 

# **9.224.2 Member Function Documentation**

### **9.224.2.1 LookupDataWriter***<* **T** *>***()**

```
DataWriter< T > Rti.Dds.Publication.Publisher.LookupDataWriter< T > (
           string topicName )
```
Retrieves a writer for a specific topic.

**Returns**

The writer if it exists or null if it doesn't

*The full documentation is available in the C API:* DDS\_Publisher\_lookup\_datawriter

### **9.224.2.2 LookupDataWriter()**

```
AnyDataWriter Rti.Dds.Publication.Publisher.LookupDataWriter (
           string topicName ) [inline]
```
Retrieves a writer for a specific topic.

**Returns**

The writer if it exists or null if it doesn't

*The full documentation is available in the C API:* DDS\_Publisher\_lookup\_datawriter

## **9.224.2.3 LookupDataWriterByName()**

```
AnyDataWriter Rti.Dds.Publication.Publisher.LookupDataWriterByName (
            string writerName ) [inline]
```
Retrieves a writer by its name

*The full documentation is available in the C API:* DDS\_Publisher\_lookup\_datawriter\_by\_name

### **9.224.2.4 CreateDataWriter***<* **T** *>***() [1/4]**

```
DataWriter< T > Rti.Dds.Publication.Publisher.CreateDataWriter< T > (
            Topic< T > topic ) [inline]
```
Creates a DataWriter*<*T*>* that will be attached and belong to this publisher.

*The full documentation is available in the C API:* DDS\_Publisher\_create\_datawriter

## **9.224.2.5 CreateDataWriter***<* **T** *>***() [2/4]**

```
DataWriter< T > Rti.Dds.Publication.Publisher.CreateDataWriter< T > (
            Topic< T > topic,
            DataWriterQos qos )
```
Creates a DataWriter*<*T*>* that will be attached and belong to this publisher.

*The full documentation is available in the C API:* DDS\_Publisher\_create\_datawriter

## **9.224.2.6 CreateDataWriter***<* **T** *>***() [3/4]**

```
DataWriter< T > Rti.Dds.Publication.Publisher.CreateDataWriter< T > (
            Topic< T > topic,
           Action< DataWriter< T > > preEnableAction ) [inline]
```
Creates a DataWriter*<*T*>* that will be attached and belong to this publisher.

**Parameters**

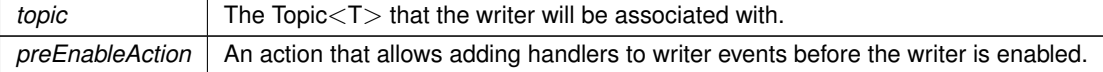

### **9.224.2.7 CreateDataWriter***<* **T** *>***() [4/4]**

**DataWriter***<* T *>* **Rti.Dds.Publication.Publisher.CreateDataWriter***<* T *>* (

```
Topic< T > topic,
DataWriterQos qos,
Action< DataWriter< T > > preEnableAction ) [inline]
```
Creates a DataWriter*<*T*>* that will be attached and belong to this publisher.

#### **Parameters**

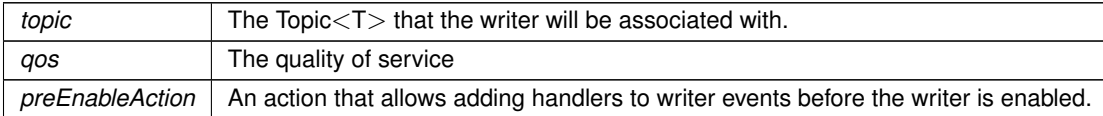

### **9.224.2.8 CreateDataWriter() [1/2]**

```
AnyDataWriter Rti.Dds.Publication.Publisher.CreateDataWriter (
             Topics.IAnyTopic topic,
             DataWriterQos qos ) [inline]
```
Creates a **DataWriter** (p. 322) that will be attached and belong to this **Publisher** (p. 869), without knowing the type at compile time.

### **9.224.2.9 CreateDataWriter() [2/2]**

```
AnyDataWriter Rti.Dds.Publication.Publisher.CreateDataWriter (
             Topics.IAnyTopic topic ) [inline]
```
Creates a **DataWriter** (p. 322) that will be attached and belong to this **Publisher** (p. 869), without knowing the type at compile time.

### **9.224.2.10 DisposeContainedEntities()**

void Rti.Dds.Publication.Publisher.DisposeContainedEntities ( ) [inline]

Disposes all the entities that were created by this **Publisher** (p. 869).

*The full documentation is available in the C API:* DDS\_Publisher\_delete\_contained\_entities

### **9.224.2.11 ResetEvents()**

```
override void Rti.Dds.Publication.Publisher.ResetEvents (
             StatusMask eventsToRemove = StatusMask.All ) [inline], [virtual]
```
Stop notifying of certain events and remove their event handlers

### **Parameters**

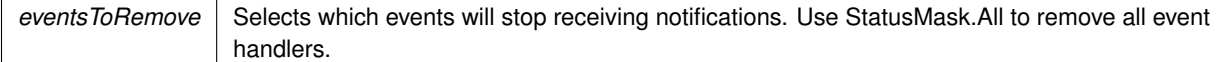

Implements **Rti.Dds.Core.Entity** (p. 584).

### **9.224.2.12 BeginCoherentChanges()**

**CoherentSet** Rti.Dds.Publication.Publisher.BeginCoherentChanges ( ) [inline]

Indicates that a coherent set of modifications is going to be performed using DataWriter*<*T*>* objects belonging to this publisher.

#### **Returns**

An object whose disposal indicates the end of the coherent set

```
using (publisher.BeginCoherentChanges())
{
    writer1.Write(sample1);
    writer1.Write(sample2);
    writer2.Write(sample3); // writer1 and writer2 belong to publisher
} // end of coherent set
```
*The full documentation is available in the C API:* DDS\_Publisher\_begin\_coherent\_changes

### **9.224.2.13 EndCoherentChanges()**

void Rti.Dds.Publication.Publisher.EndCoherentChanges ( )

Ends a coherent set of changes (alternative to **CoherentSet.Dispose** (p. 207))

*The full documentation is available in the C API:* DDS\_Publisher\_end\_coherent\_changes

#### **9.224.2.14 SuspendPublications()**

**SuspendedPublication** Rti.Dds.Publication.Publisher.SuspendPublications ( ) [inline]

Indicates that the application is about to make multiple modifications using DataWriter*<*T*>* objects belonging this publisher.

**Returns**

An object whose disposal indicates the end of the suspension

*The full documentation is available in the C API:* DDS\_Publisher\_suspend\_publications

### **9.224.2.15 ResumePublications()**

void Rti.Dds.Publication.Publisher.ResumePublications ( )

Indicates that the application has completed the multiple changes initiated by the previous call to **SuspendPublications** (p. 874) (alternative to **SuspendedPublication.Dispose** (p. 1107))

*The full documentation is available in the C API:* DDS\_Publisher\_resume\_publications

### **9.224.2.16 WaitForAcknowledgments()**

```
void Rti.Dds.Publication.Publisher.WaitForAcknowledgments (
             Duration maxWait )
```
Blocks the calling thread until all data written by the **Publisher** (p. 869)'s reliable DataWriters is acknowledged, or until timeout expires.

*The full documentation is available in the C API:* DDS\_Publisher\_wait\_for\_acknowledgments

### **9.224.2.17 WaitForAsynchronousPublishing()**

```
void Rti.Dds.Publication.Publisher.WaitForAsynchronousPublishing (
             Duration maxWait )
```
Blocks the calling thread until asynchronous sending is complete.

*The full documentation is available in the C API:* DDS\_Publisher\_wait\_for\_asynchronous\_*←* publishing

### **9.224.3 Property Documentation**

#### **9.224.3.1 DefaultDataWriterQos**

**DataWriterQos** Rti.Dds.Publication.Publisher.DefaultDataWriterQos [get], [set]

Get or change the default **DataWriterQos** (p. 349) used by

*The full documentation is available in the C API:* DDS\_Publisher\_get\_default\_datawriter\_qos

## **9.224.3.2 DataWriters**

IEnumerable*<* **AnyDataWriter***>* Rti.Dds.Publication.Publisher.DataWriters [get]

Retrieve all the writers created by this publisher

*The full documentation is available in the C API:* DDS\_Publisher\_get\_all\_datawriters

## **9.224.3.3 Qos**

**PublisherQos** Rti.Dds.Publication.Publisher.Qos [get], [set]

Gets or sets the publisher QoS.

*The full documentation is available in the C API:* DDS\_Publisher\_set\_qos

### **9.224.3.4 DomainParticipant**

**DomainParticipant** Rti.Dds.Publication.Publisher.DomainParticipant [get]

Returns the **DomainParticipant** (p. 876) to which this publisher belongs.

*The full documentation is available in the C API:* DDS\_Publisher\_get\_participant

## **9.224.3.5 LivelinessLost**

**LivelinessLostEventHandler** Rti.Dds.Publication.Publisher.LivelinessLost [add], [remove]

Event triggered when the **Rti.Dds.Core.Status.StatusMask.LivelinessLost** (p. 107) status changes on any Data*←-* Writer*<*T*>* created by this **Publisher** (p. 869) for which this event is not being monitored.

## **9.224.3.6 OfferedIncompatibleQos**

**OfferedIncompatibleQosEventHandler** Rti.Dds.Publication.Publisher.OfferedIncompatibleQos [add], [remove]

Event triggered when the **Rti.Dds.Core.Status.StatusMask.OfferedIncompatibleQos** (p. 106) status changes on any DataWriter*<*T*>* created by this **Publisher** (p. 869) for which this event is not being monitored.

## **9.224.3.7 OfferedDeadlineMissed**

**OfferedDeadlineMissedEventHandler** Rti.Dds.Publication.Publisher.OfferedDeadlineMissed [add], [remove]

Event triggered when the **Rti.Dds.Core.Status.StatusMask.OfferedDeadlineMissed** (p. 106) status changes on any DataWriter*<*T*>* created by this **Publisher** (p. 869) for which this event is not being monitored.
### **9.224.3.8 PublicationMatched**

**PublicationMatchedEventHandler** Rti.Dds.Publication.Publisher.PublicationMatched [add], [remove]

Event triggered when the **Rti.Dds.Core.Status.StatusMask.PublicationMatched** (p. 107) status changes on any DataWriter*<*T*>* created by this **Publisher** (p. 869) for which this event is not being monitored.

#### **9.224.3.9 ReliableReaderActivityChanged**

**ReliableReaderActivityChangedEventHandler** Rti.Dds.Publication.Publisher.ReliableReaderActivity*←-* Changed [add], [remove]

Event triggered when the **Rti.Dds.Core.Status.StatusMask.ReliableReaderActivityChanged** (p. 107) status changes on any DataWriter*<*T*>* created by this **Publisher** (p. 869) for which this event is not being monitored.

#### **9.224.3.10 ReliableWriterCacheChanged**

**ReliableWriterCacheChangedEventHandler** Rti.Dds.Publication.Publisher.ReliableWriterCacheChanged [add], [remove]

Event triggered when the **Rti.Dds.Core.Status.StatusMask.ReliableWriterCacheChanged** (p. 107) status changes on any DataWriter*<*T*>* created by this **Publisher** (p. 869) for which this event is not being monitored.

### **9.224.3.11 ServiceRequestAccepted**

**ServiceRequestAcceptedEventHandler** Rti.Dds.Publication.Publisher.ServiceRequestAccepted [add], [remove]

Event triggered when the **Rti.Dds.Core.Status.StatusMask.ServiceRequestAccepted** (p. 107) status changes on any DataWriter*<*T*>* created by this **Publisher** (p. 869) for which this event is not being monitored.

#### **9.224.3.12 ApplicationAcknowledgementReceived**

**ApplicationAcknowledgementReceivedEventHandler** Rti.Dds.Publication.Publisher.ApplicationAcknowledgement*←-* Received [add], [remove]

Event triggered when the **Rti.Dds.Core.Status.StatusMask.DataWriterApplicationAcknowledgementReceived** (p. 107) status changes on any DataWriter*<*T*>* created by this **Publisher** (p. 869) for which this event is not being monitored.

#### **9.224.3.13 InstanceReplaced**

**InstanceReplacedEventHandler** Rti.Dds.Publication.Publisher.InstanceReplaced [add], [remove]

Event triggered when the **Rti.Dds.Core.Status.StatusMask.DataWriterInstanceReplaced** (p. 107) status changes on any DataWriter*<*T*>* created by this **Publisher** (p. 869) for which this event is not being monitored.

#### **9.224.3.14 SampleRemoved**

**SampleRemovedEventHandler** Rti.Dds.Publication.Publisher.SampleRemoved [add], [remove]

Event triggered when the **Rti.Dds.Core.Status.StatusMask.DataWriterSampleRemoved** (p. 108) status changes on any DataWriter*<*T*>* created by this **Publisher** (p. 869) for which this event is not being monitored.

# **9.225 Rti.Dds.Publication.PublisherQos Class Reference**

QoS policies supported by a **Publisher** (p. 869).

Inherits IEquatable*<* PublisherQos *>*.

### **Public Member Functions**

• **PublisherQos WithPresentation** ( **Presentation** policy)

*Creates an instance with a new Presentation (*p. *887) policy.*

• **PublisherQos WithPresentation** (Action*<* **PresentationBuilder** *>* build)

*Creates a new instance with a new Presentation (*p. *887) policy as configured by a build action*

• **PublisherQos WithPartition** ( **Partition** policy)

*Creates an instance with a new Partition (*p. *887) policy.*

- **PublisherQos WithPartition** (Action*<* ImmutableList*<* string *>*.Builder *>* build)
	- *Creates a new instance with a new Partition (*p. *887) policy as configured by a build action*
- **PublisherQos WithGroupData** ( **GroupData** policy)
	- *Creates an instance with a new GroupData (*p. *887) policy.*
- **PublisherQos WithGroupData** (Action*<* ImmutableList*<* byte *>*.Builder *>* build) *Creates a new instance with a new GroupData (*p. *887) policy as configured by a build action*
- **PublisherQos WithEntityFactory** ( **EntityFactory** policy)
	- *Creates an instance with a new EntityFactory (*p. *887) policy.*
- **PublisherQos WithAsynchronousPublisher** ( **AsynchronousPublisher** policy) *Creates an instance with a new AsynchronousPublisher (*p. *887) policy.*
- **PublisherQos WithAsynchronousPublisher** (Action*<* **AsynchronousPublisherBuilder** *>* build) *Creates a new instance with a new AsynchronousPublisher (*p. *887) policy as configured by a build action*
- **PublisherQos WithExclusiveArea** ( **ExclusiveArea** policy) *Creates an instance with a new ExclusiveArea (*p. *887) policy.*
- **PublisherQos WithExclusiveArea** (Action*<* **ExclusiveAreaBuilder** *>* build)

*Creates a new instance with a new ExclusiveArea (*p. *887) policy as configured by a build action*

• **PublisherQos WithPublisherName** ( **EntityName** policy)

*Creates an instance with a new PublisherName (*p. *888) policy.*

• **PublisherQos WithPublisherName** (Action*<* **EntityNameBuilder** *>* build)

*Creates a new instance with a new PublisherName (*p. *888) policy as configured by a build action*

• bool **Equals** ( **PublisherQos** other)

*Compares all the policies for equality*

• override int **GetHashCode** ()

*Returns the hash code by combining that of each policy*

• override bool **Equals** (object obj)

*Compares all the policies for equality*

• override string **ToString** ()

*Returns an XML representation of the QoS object.*

• string **ToString** ( **QosPrintFormat** format)

*Returns an XML representation of the QoS object.*

- string **ToString** ( **PublisherQos** baseQos, **QosPrintFormat** format=null) *Returns an XML representation of the QoS object.*
- string **ToString** ( **QosPrintAll** baseQos, **QosPrintFormat** format=null) *Returns an XML representation of the QoS object.*

## **Properties**

• static **PublisherQos Default** = new **PublisherQos**() [get]

*Singleton containing the documented default value of a PublisherQos (*p. *878)*

• **Presentation Presentation** [get]

*Gets the Presentation (*p. *887) policy.*

- **Partition Partition** [get] *Gets the Partition (*p. *887) policy.*
- **GroupData GroupData** [get]

*Gets the GroupData (*p. *887) policy.*

• **EntityFactory EntityFactory** [get]

*Gets the EntityFactory (*p. *887) policy.*

• **AsynchronousPublisher AsynchronousPublisher** [get]

*Gets the AsynchronousPublisher (*p. *887) policy.*

- **ExclusiveArea ExclusiveArea** [get] *Gets the ExclusiveArea (*p. *887) policy.*
- **EntityName PublisherName** [get]

*Gets the EntityName policy.*

## **9.225.1 Detailed Description**

QoS policies supported by a **Publisher** (p. 869).

*The full documentation is available in the C API:* DDS\_PublisherQos

### **9.225.2 Member Function Documentation**

### **9.225.2.1 WithPresentation() [1/2]**

```
PublisherQos Rti.Dds.Publication.PublisherQos.WithPresentation (
             Presentation policy ) [inline]
```
Creates an instance with a new **Presentation** (p. 887) policy.

#### **Parameters**

*policy* The new policy

### **Returns**

A new instance with the same policies as the current instance, except for the one being set

#### **9.225.2.2 WithPresentation() [2/2]**

```
PublisherQos Rti.Dds.Publication.PublisherQos.WithPresentation (
           Action< PresentationBuilder > build )
```
Creates a new instance with a new **Presentation** (p. 887) policy as configured by a build action

#### **Parameters**

*build* | A function receiving the current values of the policy as an argument. The changes performed by this build function will be used to create the new policy.

#### **Returns**

A new instance with the sames policies as the current instance, except for the policy being modified

#### **9.225.2.3 WithPartition() [1/2]**

**PublisherQos** Rti.Dds.Publication.PublisherQos.WithPartition ( **Partition** *policy* ) [inline]

Creates an instance with a new **Partition** (p. 887) policy.

*policy* The new policy

### **Returns**

A new instance with the same policies as the current instance, except for the one being set

### **9.225.2.4 WithPartition() [2/2]**

```
PublisherQos Rti.Dds.Publication.PublisherQos.WithPartition (
           Action< ImmutableList< string >.Builder > build )
```
Creates a new instance with a new **Partition** (p. 887) policy as configured by a build action

#### **Parameters**

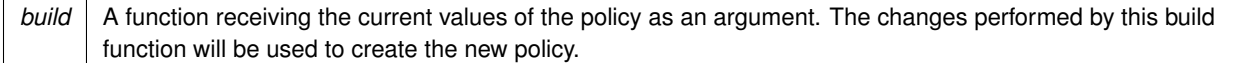

#### **Returns**

A new instance with the sames policies as the current instance, except for the policy being modified

### **9.225.2.5 WithGroupData() [1/2]**

```
PublisherQos Rti.Dds.Publication.PublisherQos.WithGroupData (
             GroupData policy ) [inline]
```
Creates an instance with a new **GroupData** (p. 887) policy.

#### **Parameters**

*policy* The new policy

#### **Returns**

A new instance with the same policies as the current instance, except for the one being set

### **9.225.2.6 WithGroupData() [2/2]**

```
PublisherQos Rti.Dds.Publication.PublisherQos.WithGroupData (
            Action< ImmutableList< byte >.Builder > build )
```
Creates a new instance with a new **GroupData** (p. 887) policy as configured by a build action

#### **Parameters**

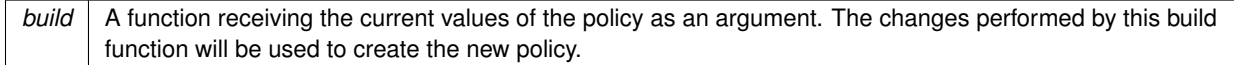

#### **Returns**

A new instance with the sames policies as the current instance, except for the policy being modified

### **9.225.2.7 WithEntityFactory()**

**PublisherQos** Rti.Dds.Publication.PublisherQos.WithEntityFactory ( **EntityFactory** *policy* ) [inline]

Creates an instance with a new **EntityFactory** (p. 887) policy.

**Parameters**

*policy* The new policy

**Returns**

A new instance with the same policies as the current instance, except for the one being set

### **9.225.2.8 WithAsynchronousPublisher() [1/2]**

**PublisherQos** Rti.Dds.Publication.PublisherQos.WithAsynchronousPublisher ( **AsynchronousPublisher** *policy* ) [inline]

Creates an instance with a new **AsynchronousPublisher** (p. 887) policy.

**Parameters**

*policy* The new policy

#### **Returns**

A new instance with the same policies as the current instance, except for the one being set

#### **9.225.2.9 WithAsynchronousPublisher() [2/2]**

```
PublisherQos Rti.Dds.Publication.PublisherQos.WithAsynchronousPublisher (
           Action< AsynchronousPublisherBuilder > build )
```
Creates a new instance with a new **AsynchronousPublisher** (p. 887) policy as configured by a build action

#### **Parameters**

*build* A function receiving the current values of the policy as an argument. The changes performed by this build function will be used to create the new policy.

#### **Returns**

A new instance with the sames policies as the current instance, except for the policy being modified

#### **9.225.2.10 WithExclusiveArea() [1/2]**

```
PublisherQos Rti.Dds.Publication.PublisherQos.WithExclusiveArea (
             ExclusiveArea policy ) [inline]
```
Creates an instance with a new **ExclusiveArea** (p. 887) policy.

#### **Parameters**

*policy* The new policy

**Returns**

A new instance with the same policies as the current instance, except for the one being set

#### **9.225.2.11 WithExclusiveArea() [2/2]**

**PublisherQos** Rti.Dds.Publication.PublisherQos.WithExclusiveArea ( Action*<* **ExclusiveAreaBuilder** *> build* )

Creates a new instance with a new **ExclusiveArea** (p. 887) policy as configured by a build action

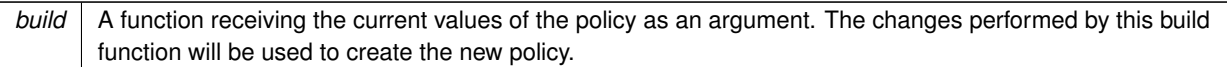

#### **Returns**

A new instance with the sames policies as the current instance, except for the policy being modified

#### **9.225.2.12 WithPublisherName() [1/2]**

```
PublisherQos Rti.Dds.Publication.PublisherQos.WithPublisherName (
            EntityName policy ) [inline]
```
Creates an instance with a new **PublisherName** (p. 888) policy.

**Parameters**

*policy* The new policy

**Returns**

A new instance with the same policies as the current instance, except for the one being set

### **9.225.2.13 WithPublisherName() [2/2]**

```
PublisherQos Rti.Dds.Publication.PublisherQos.WithPublisherName (
           Action< EntityNameBuilder > build )
```
Creates a new instance with a new **PublisherName** (p. 888) policy as configured by a build action

**Parameters**

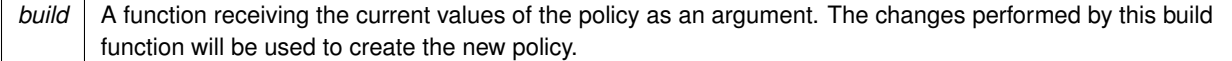

#### **Returns**

A new instance with the sames policies as the current instance, except for the policy being modified

## **9.225.2.14 Equals() [1/2]**

bool Rti.Dds.Publication.PublisherQos.Equals ( **PublisherQos** *other* ) [inline]

Compares all the policies for equality

#### **9.225.2.15 GetHashCode()**

override int Rti.Dds.Publication.PublisherQos.GetHashCode ( ) [inline]

Returns the hash code by combining that of each policy

### **9.225.2.16 Equals() [2/2]**

```
override bool Rti.Dds.Publication.PublisherQos.Equals (
            object obj )
```
Compares all the policies for equality

### **9.225.2.17 ToString() [1/4]**

override string Rti.Dds.Publication.PublisherQos.ToString ( )

Returns an XML representation of the QoS object.

The output is formatted using the default values for the QosPrintFormat and only QoS policies which differ from the documented default are included.

### **9.225.2.18 ToString() [2/4]**

```
string Rti.Dds.Publication.PublisherQos.ToString (
              QosPrintFormat format )
```
Returns an XML representation of the QoS object.

**Parameters**

*format* | The baseQos profile.

This overload accepts a value for the baseQos. Only the differences between the **PublisherQos** (p. 878) object being printed and the baseQos are included in the output.

### **9.225.2.19 ToString() [3/4]**

```
string Rti.Dds.Publication.PublisherQos.ToString (
             PublisherQos baseQos,
             QosPrintFormat format = null )
```
Returns an XML representation of the QoS object.

**Parameters**

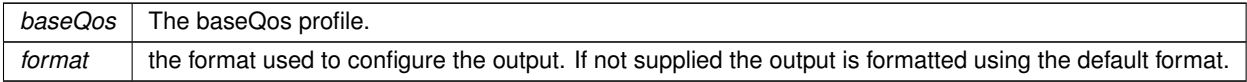

This overload accepts a value for the baseQos. Only the differences between the **PublisherQos** (p. 878) object being printed and the baseQos are included in the output.

#### **9.225.2.20 ToString() [4/4]**

```
string Rti.Dds.Publication.PublisherQos.ToString (
             QosPrintAll baseQos,
```
**QosPrintFormat** *format = null* )

Returns an XML representation of the QoS object.

#### **Parameters**

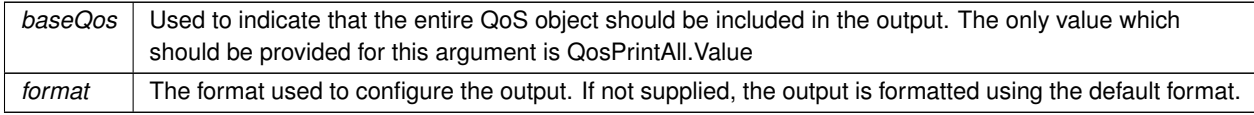

This overload accepts a parameter of type QosPrintAll. Unlike the other ToString overloads, the entire QoS object will be included in the output.

## **9.225.3 Property Documentation**

### **9.225.3.1 Default**

**PublisherQos** Rti.Dds.Publication.PublisherQos.Default = new **PublisherQos**() [static], [get]

Singleton containing the documented default value of a **PublisherQos** (p. 878)

This is a static value containing the documented default values for each policy. Use **Domain.DomainParticipant.***←-* **DefaultPublisherQos** (p. 454) for the runtime default value that takes into consideration the current configuration.

### **9.225.3.2 Presentation**

**Presentation** Rti.Dds.Publication.PublisherQos.Presentation [get]

Gets the **Presentation** (p. 887) policy.

### **9.225.3.3 Partition**

**Partition** Rti.Dds.Publication.PublisherQos.Partition [get]

Gets the **Partition** (p. 887) policy.

#### **9.225.3.4 GroupData**

**GroupData** Rti.Dds.Publication.PublisherQos.GroupData [get]

Gets the **GroupData** (p. 887) policy.

#### **9.225.3.5 EntityFactory**

**EntityFactory** Rti.Dds.Publication.PublisherQos.EntityFactory [get]

Gets the **EntityFactory** (p. 887) policy.

#### **9.225.3.6 AsynchronousPublisher**

**AsynchronousPublisher** Rti.Dds.Publication.PublisherQos.AsynchronousPublisher [get]

Gets the **AsynchronousPublisher** (p. 887) policy.

### **9.225.3.7 ExclusiveArea**

**ExclusiveArea** Rti.Dds.Publication.PublisherQos.ExclusiveArea [get]

Gets the **ExclusiveArea** (p. 887) policy.

### **9.225.3.8 PublisherName**

**EntityName** Rti.Dds.Publication.PublisherQos.PublisherName [get]

Gets the EntityName policy.

# **9.226 Rti.Dds.Core.Policy.PublishMode Class Reference**

Specifies whether a Publication.DataWriter*<*T*>* sends data synchronously or asynchronously.

Inherits IEquatable*<* PublishMode *>*.

## **Public Member Functions**

```
• PublishMode With (Action< PublishModeBuilder > build)
     Creates a new PublishMode (p. 888) with a set of changes specified in an Action
```
• override int **GetHashCode** ()

*Gets the hash code*

- override bool **Equals** (object other) *Compares for equality*
- bool **Equals** ( **PublishMode** other) *Compares for equality*

### **Static Public Attributes**

• const string **DefaultFlowControllerName** = "DDS\_DEFAULT\_FLOW\_CONTROLLER\_NAME"

*Special value for FlowControllerName (*p. *891) that refers to the built-in default flow controller.*

• const string **FixedRateFlowControllerName** = "DDS\_FIXED\_RATE\_FLOW\_CONTROLLER\_NAME"

*Special value for FlowControllerName (*p. *891) that refers to the built-in fixed-rate flow controller.*

## **Properties**

• **PublishModeKind Kind** [get]

*Publishing mode*

- string **FlowControllerName** [get]
	- *Name of the associated flow controller*
- int **Priority** [get]

*Publication (*p. *109) priority* • static **PublishMode Default** [get]

```
Singleton containing the default value of a PublishMode (p. 888)
```
## **9.226.1 Detailed Description**

Specifies whether a Publication.DataWriter*<*T*>* sends data synchronously or asynchronously.

*The full documentation is available in the C API*: DDS\_PublishModeQosPolicy

## **9.226.2 Member Function Documentation**

### **9.226.2.1 With()**

```
PublishMode Rti.Dds.Core.Policy.PublishMode.With (
           Action< PublishModeBuilder > build ) [inline]
```
Creates a new **PublishMode** (p. 888) with a set of changes specified in an Action

#### **Parameters**

*build* An Action (typically a lambda function) that receives a modifiable object with the current values of this **PublishMode** (p. 888).

### **Returns**

A new **PublishMode** (p. 888) with the changes applied by the Action

### **9.226.2.2 GetHashCode()**

override int Rti.Dds.Core.Policy.PublishMode.GetHashCode ( ) [inline]

Gets the hash code

## **9.226.2.3 Equals() [1/2]**

```
override bool Rti.Dds.Core.Policy.PublishMode.Equals (
            object other )
```
Compares for equality

#### **9.226.2.4 Equals() [2/2]**

```
bool Rti.Dds.Core.Policy.PublishMode.Equals (
             PublishMode other ) [inline]
```
Compares for equality

# **9.226.3 Field Documentation**

#### **9.226.3.1 DefaultFlowControllerName**

```
const string Rti.Dds.Core.Policy.PublishMode.DefaultFlowControllerName = "DDS_DEFAULT_FLOW_←-
CONTROLLER_NAME" [static]
```
Special value for **FlowControllerName** (p. 891) that refers to the built-in default flow controller.

*The full documentation is available in the C API:* DDSFlowControllerDEFAULT\_FLOW\_CONTROLLER\_NAME

### **9.226.3.2 FixedRateFlowControllerName**

const string Rti.Dds.Core.Policy.PublishMode.FixedRateFlowControllerName = "DDS\_FIXED\_RATE\_FLOW\_*←-* CONTROLLER\_NAME" [static]

Special value for **FlowControllerName** (p. 891) that refers to the built-in fixed-rate flow controller.

*The full documentation is available in the C API:* DDSFlowControllerFIXED\_RATE\_FLOW\_CONTROLLER*←-* \_NAME

### **9.226.4 Property Documentation**

### **9.226.4.1 Kind**

**PublishModeKind** Rti.Dds.Core.Policy.PublishMode.Kind [get]

Publishing mode

*The full documentation is available in the C API:* DDS\_PublishModeQosPolicy\_kind

#### **9.226.4.2 FlowControllerName**

string Rti.Dds.Core.Policy.PublishMode.FlowControllerName [get]

Name of the associated flow controller

*The full documentation is available in the C API:* DDS\_PublishModeQosPolicy\_flow\_controller\_name

### **9.226.4.3 Priority**

int Rti.Dds.Core.Policy.PublishMode.Priority [get]

### **Publication** (p. 109) priority

**See also**

**Rti.Dds.Core.Priority** (p. 846) for special values

*The full documentation is available in the C API:* DDS\_PublishModeQosPolicy\_priority

#### **9.226.4.4 Default**

**PublishMode** Rti.Dds.Core.Policy.PublishMode.Default [static], [get]

Singleton containing the default value of a **PublishMode** (p. 888)

## **9.227 Rti.Dds.Core.Policy.PublishModeBuilder Class Reference**

A modifiable type used to create an immutable **PublishMode** (p. 888)

### **Public Member Functions**

• **PublishModeBuilder** ( **PublishMode** data)

*Creates a builder with the values of an existing immutable instance*

• **PublishMode Build** ()

*Creates a new PublishMode (*p. *888) immutable object from this one.*

## **Properties**

```
• PublishModeKind Kind [get, set]
    Publishing mode
• string FlowControllerName [get, set]
```
- *Name of the associated flow controller*
- int **Priority** [get, set] *Publication (*p. *109) priority*

## **9.227.1 Detailed Description**

A modifiable type used to create an immutable **PublishMode** (p. 888)

## **9.227.2 Constructor & Destructor Documentation**

### **9.227.2.1 PublishModeBuilder()**

```
Rti.Dds.Core.Policy.PublishModeBuilder.PublishModeBuilder (
             PublishMode data ) [inline]
```
Creates a builder with the values of an existing immutable instance

## **9.227.3 Member Function Documentation**

### **9.227.3.1 Build()**

**PublishMode** Rti.Dds.Core.Policy.PublishModeBuilder.Build ( )

Creates a new **PublishMode** (p. 888) immutable object from this one.

## **9.227.4 Property Documentation**

## **9.227.4.1 Kind**

**PublishModeKind** Rti.Dds.Core.Policy.PublishModeBuilder.Kind [get], [set]

Publishing mode

*The full documentation is available in the C API:* DDS\_PublishModeQosPolicy\_kind

#### **9.227.4.2 FlowControllerName**

string Rti.Dds.Core.Policy.PublishModeBuilder.FlowControllerName [get], [set]

Name of the associated flow controller

*The full documentation is available in the C API:* DDS\_PublishModeQosPolicy\_flow\_controller\_name

#### **9.227.4.3 Priority**

int Rti.Dds.Core.Policy.PublishModeBuilder.Priority [get], [set]

**Publication** (p. 109) priority

**See also**

**Rti.Dds.Core.Priority** (p. 846) for special values

*The full documentation is available in the C API:* DDS\_PublishModeQosPolicy\_priority

## **9.228 Rti.Dds.Core.QosPrintAll Class Reference**

Sentinel that selects a particular ToString() overload of a QoS object.

### **Properties**

• static **QosPrintAll Value** = new **QosPrintAll**() [get] *This sentinel is the only instance of QosPrintAll (*p. *893).*

### **9.228.1 Detailed Description**

Sentinel that selects a particular ToString() overload of a QoS object.

For **Entity** (p. 583) QoS classes, such as DomainParticipantQos **QosPrintAll.Value** (p. 894) is a sentinel that select the ToString() overload that prints the entire QoS object (**DomainParticipantQos.ToString(QosPrintAll, QosPrintFormat)** (p. 492)).

### **9.228.2 Property Documentation**

**9.228.2.1 Value**

```
QosPrintAll Rti.Dds.Core.QosPrintAll.Value = new QosPrintAll() [static], [get]
```
This sentinel is the only instance of **QosPrintAll** (p. 893).

# **9.229 Rti.Dds.Core.QosPrintFormat Class Reference**

Used to conifgure the output of the QoS ToString APIs.

Inherits IEquatable*<* QosPrintFormat *>*.

### **Public Member Functions**

- **QosPrintFormat** ()
	- *Creates the default QosPrintFormat (*p. *894)*
- **QosPrintFormat** (uint indent, bool isStandalone, bool printPrivate)
	- *Creates a QosPrintFormat (*p. *894) with its 3 components*
- override bool **Equals** (object other) *Compares two objects.*
- bool **Equals** ( **QosPrintFormat** other) *Compares two objects.*
- override int **GetHashCode** () *Gets the hash code.*
- override string **ToString** () *Converts to a readable string.*

## **Properties**

- uint **Indent** [get, set]
	- *The amount of indent to apply to the output.*
- bool **IsStandalone** [get, set] *Whether or not to include XML preamble in the output.*
- bool **PrintPrivate** [get, set] *Whether or not to print internal/private QoS policies in the output.*

## **9.229.1 Detailed Description**

Used to conifgure the output of the QoS ToString APIs.

## **9.229.2 Constructor & Destructor Documentation**

**9.229.2.1 QosPrintFormat() [1/2]**

Rti.Dds.Core.QosPrintFormat.QosPrintFormat ( ) [inline]

Creates the default **QosPrintFormat** (p. 894)

#### **9.229.2.2 QosPrintFormat() [2/2]**

```
Rti.Dds.Core.QosPrintFormat.QosPrintFormat (
            uint indent,
            bool isStandalone,
            bool printPrivate ) [inline]
```
Creates a **QosPrintFormat** (p. 894) with its 3 components

## **9.229.3 Member Function Documentation**

### **9.229.3.1 Equals() [1/2]**

override bool Rti.Dds.Core.QosPrintFormat.Equals ( object *other* )

Compares two objects.

### **9.229.3.2 Equals() [2/2]**

```
bool Rti.Dds.Core.QosPrintFormat.Equals (
             QosPrintFormat other ) [inline]
```
Compares two objects.

### **9.229.3.3 GetHashCode()**

override int Rti.Dds.Core.QosPrintFormat.GetHashCode ( )

Gets the hash code.

### **9.229.3.4 ToString()**

override string Rti.Dds.Core.QosPrintFormat.ToString ( )

Converts to a readable string.

## **9.229.4 Property Documentation**

**9.229.4.1 Indent**

uint Rti.Dds.Core.QosPrintFormat.Indent [get], [set]

The amount of indent to apply to the output.

### **9.229.4.2 IsStandalone**

bool Rti.Dds.Core.QosPrintFormat.IsStandalone [get], [set]

Whether or not to include XML preamble in the output.

### **9.229.4.3 PrintPrivate**

bool Rti.Dds.Core.QosPrintFormat.PrintPrivate [get], [set]

Whether or not to print internal/private QoS policies in the output.

# **9.230 Rti.Dds.Core.QosProvider Class Reference**

Provides access to XML-defined QoS profiles, data types, and complete DDS systems.

Inherits IDisposable.

## **Public Member Functions**

• **QosProvider** ( **Profile** profilePolicy)

*Create a QosProvider (*p. *897) with additional configuration*

- **QosProvider** (string uri)
	- *Create a QosProvider (*p. *897) fetching the QoS configuration from a URI*
- **QosProvider** (string uri, string profile)

*Create a QosProvider (*p. *897) fetching the QoS configuration from a URI*

• void **Dispose** ()

*Releases the native resources used by this object. A finalizer is also provided.*

• **DomainParticipant CreateParticipantFromConfig** (string configName)

*Creates a DomainParticipant given its configuration name from a description provided in an XML configuration file.*

• **DomainParticipant CreateParticipantFromConfig** (string configName, **DomainParticipantConfigParams** parameters)

*Creates a DomainParticipant given its configuration name from a description provided in an XML configuration file and a set of parameters that allow changing some properties of such configuration.*

• **DomainParticipantQos GetDomainParticipantQos** ()

*Get the DomainParticipantQos currently associated with the default profile.*

• **DomainParticipantQos GetDomainParticipantQos** (string profile)

*Get the DomainParticipantQos from a profile*

• **TopicQos GetTopicQos** (string profile)

*Get the TopicQos from a profile*

• **TopicQos GetTopicQos** ()

*Get the TopicQos currently associated with the default profile.*

• **TopicQos GetTopicQosWithTopicName** (string profile, string topicName)

*Get the TopicQos from a profile for a given topic.*

• **TopicQos GetTopicQosWithTopicName** (string topicName)

*Get the TopicQos currently associated with the default profile for a given topic.*

• **PublisherQos GetPublisherQos** (string profile)

*Get the PublisherQos from a profile*

• **PublisherQos GetPublisherQos** ()

*Get the PublisherQos currently associated with the default profile.*

• **SubscriberQos GetSubscriberQos** (string profile)

*Get the SubscriberQos from a profile*

• **SubscriberQos GetSubscriberQos** ()

*Get the SubscriberQos currently associated with the default profile.*

• **DataWriterQos GetDataWriterQos** (string profile)

*Get the DataWriterQos from a profile*

• **DataWriterQos GetDataWriterQos** ()

*Get the DataWriterQos currently associated with the default profile.*

• **DataWriterQos GetDataWriterQosWithTopicName** (string profile, string topicName)

```
Get the DataWriterQos from a profile and a given topic.
• DataWriterQos GetDataWriterQosWithTopicName (string topicName)
      Get the DataWriterQos for a given topic currently associated with the default profile.
• DataReaderQos GetDataReaderQos (string profile)
      Get the DataReaderQos from a profile.
• DataReaderQos GetDataReaderQos ()
      Get the DataReaderQos currently associated with the default profile.
• DataReaderQos GetDataReaderQosWithTopicName (string profile, string topicName)
      Get the DataReaderQos from a profile for a given topic.
• DataReaderQos GetDataReaderQosWithTopicName (string topicName)
      Get the DataReaderQos for a given topic currently associated with the default profile.
• DynamicType GetType (string typeName)
      Load a type from its XML definition
• IEnumerable< string > GetQosProfileLibraries ()
      Get a list of the QoS profile libraries loaded by this QosProvider (p. 897)
• IEnumerable< string > GetQosProfiles (string libraryName)
      Get a list of the QoS profiles under a library
• IEnumerable< string > GetQosProfiles ()
      Get a list of all the QoS profiles associated with this QosProvider (p. 897).
• void ReloadProfiles ()
      Reloads the profiles by parsing the XML documents again
```
• void **UnloadProfiles** ()

*Unload the profiles*

## **Static Public Member Functions**

• static void **SetDefaultProviderParams** ( **Profile** profile)

*This method can be called before accessing QosProvider.Default (*p. *908) to configure which profiles the default provider will load.*

## **Properties**

• static **QosProvider Default** [get]

*Get the default QosProvider (*p. *897), a singleton that gives access to the QoS profiles and data types that are loaded by default.*

• **Profile ProviderParams** [get, set]

*Get or modify this QosProvider (*p. *897)'s configuration. When the configuration is modified, the profiles are reloaded.*

- string **DefaultProfile** [get, set]
	- *Get or set the profile used by default (can be null).*
- string **DefaultLibrary** [get, set]

*Get or set the library used by default (can be null)*

• bool **Disposed** [get]

*Indicates whether this object has been disposed*

### **9.230.1 Detailed Description**

Provides access to XML-defined QoS profiles, data types, and complete DDS systems.

A **QosProvider** (p. 897) is created with a URI that identifies a resource from where to load the definition of:

- QoS profiles
- Type definitions
- Full XML-defined DDS systems

The URI can be:

- An XML file
- A string representation of an XML document str://"..."
- A group of several files and strings (see URL Groups in the User's Manual)

The following example loads a file named "MyProfiles.xml" in the current directory. Then it retrieves the DataReaderQos from a *<*qos\_profile*>* named "MyProfile" under a *<*qos\_library*>* named "My*←-* Library" to create a DataReader:

```
var myQosProvider = new QosProvider("MyProfiles.xml");
var myReader = subscriber.CreateDataReader(
   myTopic,
   myQosProvider.GetDataReaderQos("MyLibrary::MyProfile"));
```
To load type definitions, see **GetType(string)** (p. 907).

To create a DomainParticipant and its contained entities, see **CreateParticipantFromConfig(string)** (p. 902).

## **9.230.2 Selecting a QoS profile**

The profile name argument is optional: var readerQos = myQosProvider.GetDataReaderQos();

When omitted, the **QosProvider** (p. 897) looks for a profile as follows (in order of precedence):

- The profile set with **DefaultProfile** (p. 909)
- The profile set in the constructor (an optional argument)
- The *<*qos\_profile*>* identified as the default profile with the attribute is\_default\_qos=true
- If none of the above methods have been used, a QoS object with the documented default values is returned

A **QosProvider** (p. 897) can be used in combination with functions such as **Rti.Dds.Publication.Publisher.Default***←-* **DataWriterQos** (p. 875) or **Rti.Dds.Subscription.Subscriber.DefaultDataReaderQos** (p. 1083) to set the profile that entities are created with by default:

```
subscriber.DefaultDataReaderQos =
```

```
myQosProvider.GetDataReaderQos("MyLibrary::MyProfile");
// reader created with the QoS in the profile "MyLibrary::MyProfile"
var reader = subscriber.CreateDataReader(topic);
```
More information about QoS Profiles can be found in the QoS Profiles section, in the User's Manual.

## **9.230.3 The Default QosProvider**

A special **QosProvider** (p. 897), **QosProvider.Default** (p. 908) is always available to obtain the QoS profiles from the default locations, such as the file USER\_QOS\_PROFILES.xml in the current directory. For example, the following code obtains the default DataReaderQos:

```
var defaultReaderQos = QosProvider.Default.GetDatareaderQos();
```
This section in the User's Manual explains which profiles are automatically loaded by the default **QosProvider** (p. 897).

The profiles that **QosProvider.Default** (p. 908) loads can be configured with **QosProvider.SetDefaultProvider***←-* **Params(Profile)** (p. 901). This method should be called before **QosProvider.Default** (p. 908) is accessed. QosProvider.SetDefaultProviderParams(Profile.Default.With(p =>

```
Load MyProfiles.xml and disable USER_QOS_PROFILES.xml
   p.UrlProfile.Add("MyProfiles.xml");
   p.IgnoreUserProfile = true;
}));
```
**QosProvider.Default** (p. 908) also determines the default values for *<*participant\_factory\_qos*>*, which can be used to configure logging.

## **9.230.4 Built-in QoS Profiles**

Any **QosProvider** (p. 897), including the default **QosProvider** (p. 897), has access to the built-in profiles. For example, to obtain the DataWriterQos from the "strict reliable" built-in profile:

```
var strictReliableWriterQos = QosProvider.Default.GetDataWriterQos(
"BuiltinQosLib::Generic.StrictReliable");
```
### **9.230.5 Specifying a Topic Filter**

XML QoS definitions can specify a topic\_filter attribute. Several functions (such as **GetDataReaderQosWith***←-* **TopicName(string)** (p. 907) receive a topicName argument. When these functions look for the QoS, they will try to match the topicName against the topic\_filters, if they are used. See the Topic Filters section in the User's Manual.

**See also**

**Entity examples** (p. 39)

## **9.230.6 Constructor & Destructor Documentation**

```
9.230.6.1 QosProvider() [1/3]
```

```
Rti.Dds.Core.QosProvider.QosProvider (
             Profile profilePolicy )
```
Create a **QosProvider** (p. 897) with additional configuration

{

*profilePolicy* | Specifies multiple locations where to look for profiles

### **9.230.6.2 QosProvider() [2/3]**

Rti.Dds.Core.QosProvider.QosProvider ( string *uri* ) [inline]

Create a **QosProvider** (p. 897) fetching the QoS configuration from a URI

#### **Parameters**

```
uri | A file such as "path/to/my_config.xml", or an inline definition,
     "str://\"<dds>...</dds>\"" (note the quotes after str://)
```
#### **9.230.6.3 QosProvider() [3/3]**

```
Rti.Dds.Core.QosProvider.QosProvider (
            string uri,
            string profile ) [inline]
```
Create a **QosProvider** (p. 897) fetching the QoS configuration from a URI

**Parameters**

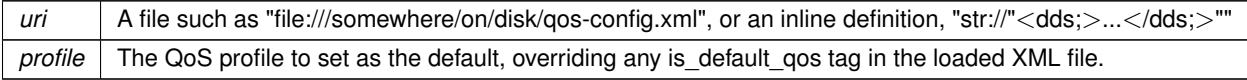

## **9.230.7 Member Function Documentation**

### **9.230.7.1 SetDefaultProviderParams()**

static void Rti.Dds.Core.QosProvider.SetDefaultProviderParams ( **Profile** *profile* ) [inline], [static]

This method can be called before accessing **QosProvider.Default** (p. 908) to configure which profiles the default provider will load.

*profile* The configuration for **QosProvider.Default** (p. 908)

### **9.230.7.2 Dispose()**

void Rti.Dds.Core.QosProvider.Dispose ( ) [inline]

Releases the native resources used by this object. A finalizer is also provided.

### **9.230.7.3 CreateParticipantFromConfig() [1/2]**

```
DomainParticipant Rti.Dds.Core.QosProvider.CreateParticipantFromConfig (
            string configName )
```
Creates a DomainParticipant given its configuration name from a description provided in an XML configuration file.

See **XML application examples** (p. 53)

### **9.230.7.4 CreateParticipantFromConfig() [2/2]**

```
DomainParticipant Rti.Dds.Core.QosProvider.CreateParticipantFromConfig (
            string configName,
             DomainParticipantConfigParams parameters )
```
Creates a DomainParticipant given its configuration name from a description provided in an XML configuration file and a set of parameters that allow changing some properties of such configuration.

*The full documentation is available in the C API:* DDS\_DomainParticipantFactory\_create\_*←* participant\_from\_config\_w\_params

#### **9.230.7.5 GetDomainParticipantQos() [1/2]**

**DomainParticipantQos** Rti.Dds.Core.QosProvider.GetDomainParticipantQos ( )

Get the DomainParticipantQos currently associated with the default profile.

### **9.230.7.6 GetDomainParticipantQos() [2/2]**

**DomainParticipantQos** Rti.Dds.Core.QosProvider.GetDomainParticipantQos ( string *profile* )

Get the DomainParticipantQos from a profile

.

profile The profile from which to get the DomainParticipantQos, for example "MyLibrary::MyProfile"

### **9.230.7.7 GetTopicQos() [1/2]**

```
TopicQos Rti.Dds.Core.QosProvider.GetTopicQos (
            string profile )
```
Get the TopicQos from a profile

#### **Parameters**

*profile* The profile from which to get the TopicQos, for example "MyLibrary::MyProfile"

### **9.230.7.8 GetTopicQos() [2/2]**

**TopicQos** Rti.Dds.Core.QosProvider.GetTopicQos ( )

Get the TopicQos currently associated with the default profile.

### **9.230.7.9 GetTopicQosWithTopicName() [1/2]**

**TopicQos** Rti.Dds.Core.QosProvider.GetTopicQosWithTopicName ( string *profile,* string *topicName* )

Get the TopicQos from a profile for a given topic.

#### **Parameters**

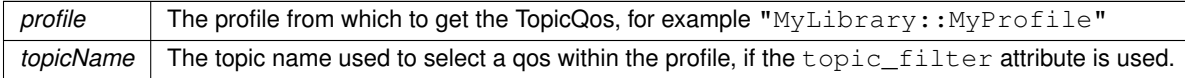

### **9.230.7.10 GetTopicQosWithTopicName() [2/2]**

**TopicQos** Rti.Dds.Core.QosProvider.GetTopicQosWithTopicName ( string *topicName* )

Get the TopicQos currently associated with the default profile for a given topic.

#### **Parameters**

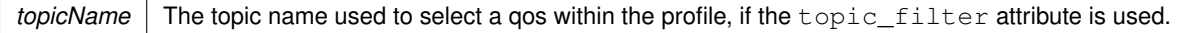

### **9.230.7.11 GetPublisherQos() [1/2]**

```
PublisherQos Rti.Dds.Core.QosProvider.GetPublisherQos (
            string profile )
```
#### Get the PublisherQos from a profile

#### **Parameters**

profile The profile from which to get the PublisherQos, for example "MyLibrary::MyProfile"

### **9.230.7.12 GetPublisherQos() [2/2]**

**PublisherQos** Rti.Dds.Core.QosProvider.GetPublisherQos ( )

Get the PublisherQos currently associated with the default profile.

### **9.230.7.13 GetSubscriberQos() [1/2]**

```
SubscriberQos Rti.Dds.Core.QosProvider.GetSubscriberQos (
           string profile )
```
#### Get the SubscriberQos from a profile

#### **Parameters**

profile The profile from which to get the SubscriberQos, for example "MyLibrary::MyProfile"

#### **9.230.7.14 GetSubscriberQos() [2/2]**

**SubscriberQos** Rti.Dds.Core.QosProvider.GetSubscriberQos ( )

Get the SubscriberQos currently associated with the default profile.

#### **9.230.7.15 GetDataWriterQos() [1/2]**

**DataWriterQos** Rti.Dds.Core.QosProvider.GetDataWriterQos ( string *profile* )

#### Get the DataWriterQos from a profile

**Parameters**

profile | The profile from which to get the DataWriterQos, for example "MyLibrary::MyProfile"

#### **9.230.7.16 GetDataWriterQos() [2/2]**

**DataWriterQos** Rti.Dds.Core.QosProvider.GetDataWriterQos ( )

Get the DataWriterQos currently associated with the default profile.

### **9.230.7.17 GetDataWriterQosWithTopicName() [1/2]**

```
DataWriterQos Rti.Dds.Core.QosProvider.GetDataWriterQosWithTopicName (
           string profile,
            string topicName )
```
### Get the DataWriterQos from a profile and a given topic.

#### **Parameters**

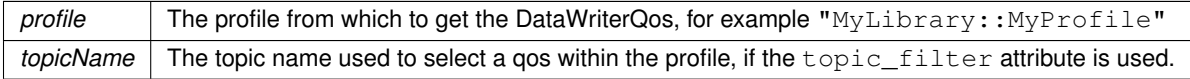

#### **9.230.7.18 GetDataWriterQosWithTopicName() [2/2]**

```
DataWriterQos Rti.Dds.Core.QosProvider.GetDataWriterQosWithTopicName (
            string topicName )
```
Get the DataWriterQos for a given topic currently associated with the default profile.

```
Parameters
```
*topicName* | The topic name used to select a qos within the profile, if the topic\_filter attribute is used.

### **9.230.7.19 GetDataReaderQos() [1/2]**

```
DataReaderQos Rti.Dds.Core.QosProvider.GetDataReaderQos (
            string profile )
```
Get the DataReaderQos from a profile.

### **Parameters**

```
profile | The profile from which to get the DataReaderQos, for example "MyLibrary::MyProfile"
```
### **9.230.7.20 GetDataReaderQos() [2/2]**

```
DataReaderQos Rti.Dds.Core.QosProvider.GetDataReaderQos ( )
```
Get the DataReaderQos currently associated with the default profile.

### **9.230.7.21 GetDataReaderQosWithTopicName() [1/2]**

```
DataReaderQos Rti.Dds.Core.QosProvider.GetDataReaderQosWithTopicName (
            string profile,
            string topicName )
```
Get the DataReaderQos from a profile for a given topic.

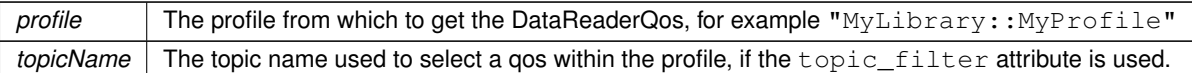

#### **9.230.7.22 GetDataReaderQosWithTopicName() [2/2]**

**DataReaderQos** Rti.Dds.Core.QosProvider.GetDataReaderQosWithTopicName ( string *topicName* )

Get the DataReaderQos for a given topic currently associated with the default profile.

#### **Parameters**

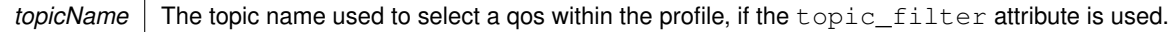

### **9.230.7.23 GetType()**

**DynamicType** Rti.Dds.Core.QosProvider.GetType ( string *typeName* ) [inline]

Load a type from its XML definition

**Parameters**

*typeName* The name of a type defined under the  $\lt$ types  $>$  tag.

**See also**

**DynamicData examples** (p. 51).

#### **9.230.7.24 GetQosProfileLibraries()**

IEnumerable*<* string *>* Rti.Dds.Core.QosProvider.GetQosProfileLibraries ( )

Get a list of the QoS profile libraries loaded by this **QosProvider** (p. 897)

*The full documentation is available in the C API:* DDS\_DomainParticipantFactory\_get\_qos\_*←* profile\_libraries

### **9.230.7.25 GetQosProfiles() [1/2]**

IEnumerable*<* string *>* Rti.Dds.Core.QosProvider.GetQosProfiles ( string *libraryName* )

Get a list of the QoS profiles under a library

**Parameters**

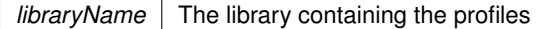

### **9.230.7.26 GetQosProfiles() [2/2]**

IEnumerable*<* string *>* Rti.Dds.Core.QosProvider.GetQosProfiles ( ) [inline]

Get a list of all the QoS profiles associated with this **QosProvider** (p. 897).

### **9.230.7.27 ReloadProfiles()**

void Rti.Dds.Core.QosProvider.ReloadProfiles ( )

Reloads the profiles by parsing the XML documents again

### **9.230.7.28 UnloadProfiles()**

void Rti.Dds.Core.QosProvider.UnloadProfiles ( )

Unload the profiles

## **9.230.8 Property Documentation**

### **9.230.8.1 Default**

**QosProvider** Rti.Dds.Core.QosProvider.Default [static], [get]

#### **Initial value:**

```
You must supply the library and profile names in the form
my_library::my_profile or as null to clear any profile marked as default"
```
Get the default **QosProvider** (p. 897), a singleton that gives access to the QoS profiles and data types that are loaded by default.

The default **QosProvider** (p. 897) automatically loads XML Qos, types and application profiles from several predetermined locations, such as the file USER\_QOS\_PROFILES.xml in the current working directory.

See **The Default QosProvider** (p. 900).

### **9.230.8.2 ProviderParams**

**Profile** Rti.Dds.Core.QosProvider.ProviderParams [get], [set]

Get or modify this **QosProvider** (p. 897)'s configuration. When the configuration is modified, the profiles are reloaded.

#### **9.230.8.3 DefaultProfile**

string Rti.Dds.Core.QosProvider.DefaultProfile [get], [set]

Get or set the profile used by default (can be null).

**See also**

**Selecting a QoS profile** (p. 899)

### **9.230.8.4 DefaultLibrary**

string Rti.Dds.Core.QosProvider.DefaultLibrary [get], [set]

Get or set the library used by default (can be null)

### **9.230.8.5 Disposed**

```
bool Rti.Dds.Core.QosProvider.Disposed [get]
```
Indicates whether this object has been disposed

# **9.231 Rti.Dds.Subscription.QueryCondition Class Reference**

A specialized **ReadCondition** (p. 913) that allows specifying a filter on the locally available data.

Inheritance diagram for Rti.Dds.Subscription.QueryCondition:

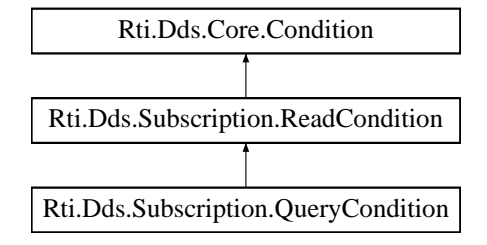

### **Properties**

- string **QueryExpression** [get] *Retrieves the query expression.* • IEnumerable*<* string *>* **QueryParameters** [get, set]
	- *Retrieves or modifies the query parameters.*

## **Additional Inherited Members**

### **9.231.1 Detailed Description**

A specialized **ReadCondition** (p. 913) that allows specifying a filter on the locally available data.

*The full documentation is available in the C API:* DDS\_QueryCondition

### **9.231.2 Property Documentation**

### **9.231.2.1 QueryExpression**

string Rti.Dds.Subscription.QueryCondition.QueryExpression [get]

Retrieves the query expression.

*The full documentation is available in the C API:* DDS\_QueryCondition\_get\_query\_expression

### **9.231.2.2 QueryParameters**

IEnumerable*<*string*>* Rti.Dds.Subscription.QueryCondition.QueryParameters [get], [set]

Retrieves or modifies the query parameters.

*The full documentation is available in the C API:* DDS\_QueryCondition\_set\_query\_parameters

## **9.232 Omg.Dds.Subscription.Rank Struct Reference**

Keeps track of the number of samples related to the same instance that follow in a sample collection.

Inherits IEquatable*<* Rank *>*.

## **Public Member Functions**

- bool **Equals** ( **Rank** other) *Compares for equality.*
- override bool **Equals** (object other) *Compares for equality.*
- override int **GetHashCode** ()
	- *Calculates the hash code.*
- override string **ToString** ()

*Returns a readable representation of this object*

### **Properties**

- int **SampleRank** [get, set] *The sample rank of the sample.*
- int **GenerationRank** [get, set] *The generation rank of the sample.*
- int **AbsoluteGenerationRank** [get, set] *The absolute generation rank of the sample.*

### **9.232.1 Detailed Description**

Keeps track of the number of samples related to the same instance that follow in a sample collection.

## **9.232.2 Member Function Documentation**

### **9.232.2.1 Equals() [1/2]**

bool Omg.Dds.Subscription.Rank.Equals ( **Rank** *other* )

Compares for equality.

### **9.232.2.2 Equals() [2/2]**

override bool Omg.Dds.Subscription.Rank.Equals ( object *other* )

Compares for equality.

#### **9.232.2.3 GetHashCode()**

override int Omg.Dds.Subscription.Rank.GetHashCode ( )

Calculates the hash code.

### **9.232.2.4 ToString()**

override string Omg.Dds.Subscription.Rank.ToString ( )

Returns a readable representation of this object

## **9.232.3 Property Documentation**
# **9.232.3.1 SampleRank**

int Omg.Dds.Subscription.Rank.SampleRank [get], [set]

The sample rank of the sample.

*The full documentation is available in the C API:* DDS\_SampleInfo\_sample\_rank

# **9.232.3.2 GenerationRank**

int Omg.Dds.Subscription.Rank.GenerationRank [get], [set]

The generation rank of the sample.

*The full documentation is available in the C API:* DDS\_SampleInfo\_generation\_rank

# **9.232.3.3 AbsoluteGenerationRank**

int Omg.Dds.Subscription.Rank.AbsoluteGenerationRank [get], [set]

The absolute generation rank of the sample.

*The full documentation is available in the C API:* DDS\_SampleInfo\_absolute\_generation\_rank

# **9.233 Rti.Dds.Subscription.ReadCondition Class Reference**

Conditions specifically dedicated to read operations and attached to one **DataReader***<***T***>* (p. 914).

Inheritance diagram for Rti.Dds.Subscription.ReadCondition:

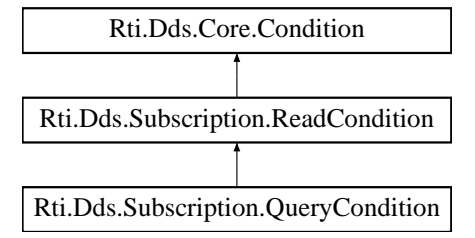

# **Public Member Functions**

• void **Dispose** ()

*Releases the native resources used by this condition*

# **Properties**

• **AnyDataReader DataReader** [get]

*Returns the DataReader (*p. *230) associated with this condition.*

• **DataState StateFilter** [get]

```
Returns the state filter
```
- bool **Disposed** [get]
	- *Indicates whether this object has been disposed*

# **Additional Inherited Members**

# **9.233.1 Detailed Description**

Conditions specifically dedicated to read operations and attached to one **DataReader***<***T***>* (p. 914).

ReadConditions are created with **AnyDataReader.CreateReadCondition(DataState)** (p. 140) or **AnyDataReader.***←-* **CreateQueryCondition(Filter, DataState)** (p. 140) and should be explicitly disposed (by calling the Dispose method) when they're no longer used to avoid consuming resources unnecessarily.

*The full documentation is available in the C API:* DDS\_ReadCondition

# **9.233.2 Member Function Documentation**

#### **9.233.2.1 Dispose()**

void Rti.Dds.Subscription.ReadCondition.Dispose ( ) [inline]

Releases the native resources used by this condition

# **9.233.3 Property Documentation**

### **9.233.3.1 DataReader**

**AnyDataReader** Rti.Dds.Subscription.ReadCondition.DataReader [get]

Returns the **DataReader** (p. 230) associated with this condition.

*The full documentation is available in the C API:* DDS\_ReadCondition\_get\_datareader

# **9.233.3.2 StateFilter**

**DataState** Rti.Dds.Subscription.ReadCondition.StateFilter [get]

Returns the state filter

#### **9.233.3.3 Disposed**

bool Rti.Dds.Subscription.ReadCondition.Disposed [get]

Indicates whether this object has been disposed

# **9.234 Rti.Dds.Core.Policy.ReaderDataLifecycle Class Reference**

Controls how a Subscription.DataReader*<*T*>* manages the lifecycle of the data that it has received.

Inherits IEquatable*<* ReaderDataLifecycle *>*.

# **Public Member Functions**

- **ReaderDataLifecycle With** (Action*<* **ReaderDataLifecycleBuilder** *>* build)
- *Creates a new ReaderDataLifecycle (*p. *915) with a set of changes specified in an Action*
- override int **GetHashCode** ()

*Gets the hash code*

- override bool **Equals** (object other)
	- *Compares for equality*
- bool **Equals** ( **ReaderDataLifecycle** other)

*Compares for equality*

# **Properties**

• **Duration AutopurgeNowriterSamplesDelay** [get]

*Minimum duration for which the Subscription.DataReader<T> will maintain information regarding an instance once its instance\_state becomes Omg.Dds.Subscription.InstanceState.NotAliveNoWriters (*p. *65).*

• **Duration AutopurgeDisposedSamplesDelay** [get]

*Minimum duration for which the Subscription.DataReader<T> will maintain samples for an instance once its instance\_state becomes Omg.Dds.Subscription.InstanceState.NotAliveDisposed (*p. *65).*

• **Duration AutopurgeDisposedInstancesDelay** [get]

*Minimum duration for which the Subscription.DataReader<T> will maintain information about a received instance once its instance\_state becomes Omg.Dds.Subscription.InstanceState.NotAliveDisposed (*p. *65) and there are no samples for the instance in the DataReader queue.*

• **Duration AutopurgeNowriterInstancesDelay** [get]

*Minimum duration for which the Subscription.DataReader<T> will maintain information about a received instance once its instance\_state becomes Omg.Dds.Subscription.InstanceState.NotAliveNoWriters (*p. *65) and there are no samples for the instance in the DataReader queue.*

• static **ReaderDataLifecycle Default** [get]

*Singleton containing the default value of a ReaderDataLifecycle (*p. *915)*

# **9.234.1 Detailed Description**

Controls how a Subscription.DataReader*<*T*>* manages the lifecycle of the data that it has received.

*The full documentation is available in the C API:* DDS\_ReaderDataLifecycleQosPolicy

# **9.234.2 Member Function Documentation**

# **9.234.2.1 With()**

```
ReaderDataLifecycle Rti.Dds.Core.Policy.ReaderDataLifecycle.With (
           Action< ReaderDataLifecycleBuilder > build ) [inline]
```
Creates a new **ReaderDataLifecycle** (p. 915) with a set of changes specified in an Action

**Parameters**

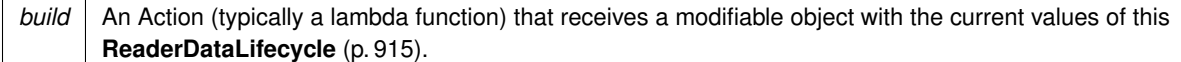

#### **Returns**

A new **ReaderDataLifecycle** (p. 915) with the changes applied by the Action

# **9.234.2.2 GetHashCode()**

override int Rti.Dds.Core.Policy.ReaderDataLifecycle.GetHashCode ( ) [inline]

Gets the hash code

# **9.234.2.3 Equals() [1/2]**

override bool Rti.Dds.Core.Policy.ReaderDataLifecycle.Equals ( object *other* )

### Compares for equality

# **9.234.2.4 Equals() [2/2]**

```
bool Rti.Dds.Core.Policy.ReaderDataLifecycle.Equals (
             ReaderDataLifecycle other ) [inline]
```
Compares for equality

# **9.234.3 Property Documentation**

#### **9.234.3.1 AutopurgeNowriterSamplesDelay**

**Duration** Rti.Dds.Core.Policy.ReaderDataLifecycle.AutopurgeNowriterSamplesDelay [get]

Minimum duration for which the Subscription.DataReader*<*T*>* will maintain information regarding an instance once its instance\_state becomes **Omg.Dds.Subscription.InstanceState.NotAliveNoWriters** (p. 65).

*The full documentation is available in the C API:* DDS\_ReaderDataLifecycleQosPolicy\_autopurge\_*←* nowriter\_samples\_delay

#### **9.234.3.2 AutopurgeDisposedSamplesDelay**

**Duration** Rti.Dds.Core.Policy.ReaderDataLifecycle.AutopurgeDisposedSamplesDelay [get]

Minimum duration for which the Subscription.DataReader*<*T*>* will maintain samples for an instance once its instance\_state becomes **Omg.Dds.Subscription.InstanceState.NotAliveDisposed** (p. 65).

*The full documentation is available in the C API:* DDS\_ReaderDataLifecycleQosPolicy\_autopurge\_*←* disposed\_samples\_delay

#### **9.234.3.3 AutopurgeDisposedInstancesDelay**

**Duration** Rti.Dds.Core.Policy.ReaderDataLifecycle.AutopurgeDisposedInstancesDelay [get]

Minimum duration for which the Subscription.DataReader*<*T*>* will maintain information about a received instance once its instance\_state becomes **Omg.Dds.Subscription.InstanceState.NotAliveDisposed** (p. 65) and there are no samples for the instance in the DataReader queue.

*The full documentation is available in the C* API<sup>:DDS</sup> ReaderDataLifecycleQosPolicy autopurge  $\leftarrow$ disposed\_instances\_delay

### **9.234.3.4 AutopurgeNowriterInstancesDelay**

**Duration** Rti.Dds.Core.Policy.ReaderDataLifecycle.AutopurgeNowriterInstancesDelay [get]

Minimum duration for which the Subscription.DataReader*<*T*>* will maintain information about a received instance once its instance\_state becomes **Omg.Dds.Subscription.InstanceState.NotAliveNoWriters** (p. 65) and there are no samples for the instance in the DataReader queue.

*The full documentation is available in the C API:* DDS\_ReaderDataLifecycleQosPolicy\_autopurge\_*←* nowriter\_instances\_delay

#### **9.234.3.5 Default**

**ReaderDataLifecycle** Rti.Dds.Core.Policy.ReaderDataLifecycle.Default [static], [get]

Singleton containing the default value of a **ReaderDataLifecycle** (p. 915)

# **9.235 Rti.Dds.Core.Policy.ReaderDataLifecycleBuilder Class Reference**

A modifiable type used to create an immutable **ReaderDataLifecycle** (p. 915)

# **Public Member Functions**

• **ReaderDataLifecycleBuilder** ( **ReaderDataLifecycle** data)

*Creates a builder with the values of an existing immutable instance*

• **ReaderDataLifecycle Build** () *Creates a new ReaderDataLifecycle (*p. *915) immutable object from this one.*

# **Properties**

• **Duration AutopurgeNowriterSamplesDelay** [get, set]

*Minimum duration for which the Subscription.DataReader<T> will maintain information regarding an instance once its instance\_state becomes Omg.Dds.Subscription.InstanceState.NotAliveNoWriters (*p. *65).*

• **Duration AutopurgeDisposedSamplesDelay** [get, set]

*Minimum duration for which the Subscription.DataReader<T> will maintain samples for an instance once its instance\_state becomes Omg.Dds.Subscription.InstanceState.NotAliveDisposed (*p. *65).*

• **Duration AutopurgeDisposedInstancesDelay** [get, set]

*Minimum duration for which the Subscription.DataReader<T> will maintain information about a received instance once its instance\_state becomes Omg.Dds.Subscription.InstanceState.NotAliveDisposed (*p. *65) and there are no samples for the instance in the DataReader queue.*

• **Duration AutopurgeNowriterInstancesDelay** [get, set]

*Minimum duration for which the Subscription.DataReader<T> will maintain information about a received instance once its instance\_state becomes Omg.Dds.Subscription.InstanceState.NotAliveNoWriters (*p. *65) and there are no samples for the instance in the DataReader queue.*

# **9.235.1 Detailed Description**

A modifiable type used to create an immutable **ReaderDataLifecycle** (p. 915)

# **9.235.2 Constructor & Destructor Documentation**

#### **9.235.2.1 ReaderDataLifecycleBuilder()**

```
Rti.Dds.Core.Policy.ReaderDataLifecycleBuilder.ReaderDataLifecycleBuilder (
             ReaderDataLifecycle data ) [inline]
```
Creates a builder with the values of an existing immutable instance

# **9.235.3 Member Function Documentation**

#### **9.235.3.1 Build()**

**ReaderDataLifecycle** Rti.Dds.Core.Policy.ReaderDataLifecycleBuilder.Build ( )

Creates a new **ReaderDataLifecycle** (p. 915) immutable object from this one.

# **9.235.4 Property Documentation**

# **9.235.4.1 AutopurgeNowriterSamplesDelay**

**Duration** Rti.Dds.Core.Policy.ReaderDataLifecycleBuilder.AutopurgeNowriterSamplesDelay [get], [set]

Minimum duration for which the Subscription.DataReader*<*T*>* will maintain information regarding an instance once its instance\_state becomes **Omg.Dds.Subscription.InstanceState.NotAliveNoWriters** (p. 65).

*The full documentation is available in the C API:* DDS\_ReaderDataLifecycleQosPolicy\_autopurge\_*←* nowriter\_samples\_delay

### **9.235.4.2 AutopurgeDisposedSamplesDelay**

**Duration** Rti.Dds.Core.Policy.ReaderDataLifecycleBuilder.AutopurgeDisposedSamplesDelay [get], [set]

Minimum duration for which the Subscription.DataReader*<*T*>* will maintain samples for an instance once its instance\_state becomes **Omg.Dds.Subscription.InstanceState.NotAliveDisposed** (p. 65).

*The full documentation is available in the C API:* DDS\_ReaderDataLifecycleQosPolicy\_autopurge\_*←* disposed\_samples\_delay

### **9.235.4.3 AutopurgeDisposedInstancesDelay**

```
Duration Rti.Dds.Core.Policy.ReaderDataLifecycleBuilder.AutopurgeDisposedInstancesDelay [get],
[set]
```
Minimum duration for which the Subscription.DataReader*<*T*>* will maintain information about a received instance once its instance\_state becomes **Omg.Dds.Subscription.InstanceState.NotAliveDisposed** (p. 65) and there are no samples for the instance in the DataReader queue.

*The full documentation is available in the C API:* DDS\_ReaderDataLifecycleQosPolicy\_autopurge\_*←* disposed\_instances\_delay

#### **9.235.4.4 AutopurgeNowriterInstancesDelay**

**Duration** Rti.Dds.Core.Policy.ReaderDataLifecycleBuilder.AutopurgeNowriterInstancesDelay [get], [set]

Minimum duration for which the Subscription.DataReader*<*T*>* will maintain information about a received instance once its instance\_state becomes **Omg.Dds.Subscription.InstanceState.NotAliveNoWriters** (p. 65) and there are no samples for the instance in the DataReader queue.

*The full documentation is available in the C API:* DDS\_ReaderDataLifecycleQosPolicy\_autopurge\_*←* nowriter\_instances\_delay

# **9.236 Rti.Dds.Core.Policy.ReceiverPool Class Reference**

Configures threads used by the middleware to receive and process data from transport (for example, UDP sockets).

Inherits IEquatable*<* ReceiverPool *>*.

# **Public Member Functions**

• **ReceiverPool With** (Action*<* **ReceiverPoolBuilder** *>* build)

*Creates a new ReceiverPool (*p. *920) with a set of changes specified in an Action*

• override int **GetHashCode** ()

*Gets the hash code*

• override bool **Equals** (object other)

*Compares for equality*

• bool **Equals** ( **ReceiverPool** other)

*Compares for equality*

# **Static Public Attributes**

• const int **LengthAuto** = -2

*A special value indicating that the actual value of BufferSize will be automatically resolved.*

# **Properties**

• **ThreadSettings Thread** [get] *Receiver pool thread(s).*

• int **BufferSize** [get]

*The receive buffer size.*

• int **BufferAlignment** [get]

*The receive buffer alignment.*

```
• static ReceiverPool Default [get]
```
*Singleton containing the default value of a ReceiverPool (*p. *920)*

# **9.236.1 Detailed Description**

Configures threads used by the middleware to receive and process data from transport (for example, UDP sockets).

# **9.236.2 Member Function Documentation**

#### **9.236.2.1 With()**

```
ReceiverPool Rti.Dds.Core.Policy.ReceiverPool.With (
           Action< ReceiverPoolBuilder > build ) [inline]
```
Creates a new **ReceiverPool** (p. 920) with a set of changes specified in an Action

# **Parameters**

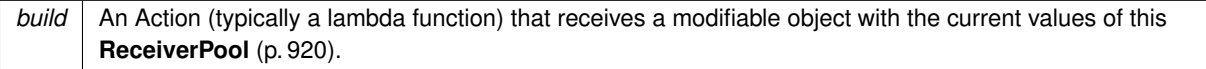

#### **Returns**

A new **ReceiverPool** (p. 920) with the changes applied by the Action

### **9.236.2.2 GetHashCode()**

override int Rti.Dds.Core.Policy.ReceiverPool.GetHashCode ( ) [inline]

Gets the hash code

# **9.236.2.3 Equals() [1/2]**

```
override bool Rti.Dds.Core.Policy.ReceiverPool.Equals (
            object other )
```
Compares for equality

### **9.236.2.4 Equals() [2/2]**

```
bool Rti.Dds.Core.Policy.ReceiverPool.Equals (
             ReceiverPool other ) [inline]
```
Compares for equality

# **9.236.3 Field Documentation**

### **9.236.3.1 LengthAuto**

const int Rti.Dds.Core.Policy.ReceiverPool.LengthAuto = -2 [static]

A special value indicating that the actual value of BufferSize will be automatically resolved.

*The full documentation is available in the C API:* DDSReceiverPoolQosPolicyLENGTH\_AUTO

# **9.236.4 Property Documentation**

#### **9.236.4.1 Thread**

**ThreadSettings** Rti.Dds.Core.Policy.ReceiverPool.Thread [get]

Receiver pool thread(s).

*The full documentation is available in the C API:* DDS\_ReceiverPoolQosPolicy\_thread

### **9.236.4.2 BufferSize**

int Rti.Dds.Core.Policy.ReceiverPool.BufferSize [get]

The receive buffer size.

*The full documentation is available in the C API:* DDS\_ReceiverPoolQosPolicy\_buffer\_size

#### **9.236.4.3 BufferAlignment**

int Rti.Dds.Core.Policy.ReceiverPool.BufferAlignment [get]

### The receive buffer alignment.

*The full documentation is available in the C API:* DDS\_ReceiverPoolQosPolicy\_buffer\_alignment

#### **9.236.4.4 Default**

**ReceiverPool** Rti.Dds.Core.Policy.ReceiverPool.Default [static], [get]

Singleton containing the default value of a **ReceiverPool** (p. 920)

# **9.237 Rti.Dds.Core.Policy.ReceiverPoolBuilder Class Reference**

A modifiable type used to create an immutable **ReceiverPool** (p. 920)

## **Public Member Functions**

• **ReceiverPoolBuilder** ( **ReceiverPool** data)

*Creates a builder with the values of an existing immutable instance*

• **ReceiverPool Build** ()

*Creates a new ReceiverPool (*p. *920) immutable object from this one.*

# **Properties**

- **ThreadSettings Thread** [get, set] *Receiver pool thread(s).*
- int **BufferSize** [get, set]
	- *The receive buffer size.*
- int **BufferAlignment** [get, set] *The receive buffer alignment.*

# **9.237.1 Detailed Description**

A modifiable type used to create an immutable **ReceiverPool** (p. 920)

# **9.237.2 Constructor & Destructor Documentation**

### **9.237.2.1 ReceiverPoolBuilder()**

```
Rti.Dds.Core.Policy.ReceiverPoolBuilder.ReceiverPoolBuilder (
             ReceiverPool data ) [inline]
```
Creates a builder with the values of an existing immutable instance

# **9.237.3 Member Function Documentation**

## **9.237.3.1 Build()**

**ReceiverPool** Rti.Dds.Core.Policy.ReceiverPoolBuilder.Build ( )

Creates a new **ReceiverPool** (p. 920) immutable object from this one.

# **9.237.4 Property Documentation**

# **9.237.4.1 Thread**

**ThreadSettings** Rti.Dds.Core.Policy.ReceiverPoolBuilder.Thread [get], [set]

Receiver pool thread(s).

*The full documentation is available in the C API:* DDS\_ReceiverPoolQosPolicy\_thread

# **9.237.4.2 BufferSize**

int Rti.Dds.Core.Policy.ReceiverPoolBuilder.BufferSize [get], [set]

The receive buffer size.

*The full documentation is available in the C API:* DDS\_ReceiverPoolQosPolicy\_buffer\_size

### **9.237.4.3 BufferAlignment**

int Rti.Dds.Core.Policy.ReceiverPoolBuilder.BufferAlignment [get], [set]

The receive buffer alignment.

*The full documentation is available in the C API:* DDS\_ReceiverPoolQosPolicy\_buffer\_alignment

# **9.238 Rti.Dds.Core.Policy.Reliability Class Reference**

Configures the level of reliability offered or requested.

Inherits IEquatable*<* Reliability *>*.

# **Public Member Functions**

• **Reliability With** (Action*<* **ReliabilityBuilder** *>* build)

*Creates a new Reliability (*p. *925) with a set of changes specified in an Action*

• override int **GetHashCode** ()

- *Gets the hash code*
- override bool **Equals** (object other)

*Compares for equality*

• bool **Equals** ( **Reliability** other)

*Compares for equality*

# **Properties**

- **ReliabilityKind Kind** [get] *Kind of reliability.* • **Duration MaxBlockingTime** [get] *The maximum time a writer may block on a write() call.* • **AcknowledgmentModeKind AcknowledgmentKind** [get] *Kind of reliable acknowledgment* • **InstanceStateConsistencyKind InstanceStateConsistencyKind** [get] *Whether instance state consistency is enabled* • static **Reliability Default** [get]
	- *Singleton containing the default value of a Reliability (*p. *925)*

# **9.238.1 Detailed Description**

Configures the level of reliability offered or requested.

# **9.238.2 Member Function Documentation**

### **9.238.2.1 With()**

```
Reliability Rti.Dds.Core.Policy.Reliability.With (
           Action< ReliabilityBuilder > build ) [inline]
```
Creates a new **Reliability** (p. 925) with a set of changes specified in an Action

#### **Parameters**

**build** An Action (typically a lambda function) that receives a modifiable object with the current values of this **Reliability** (p. 925).

## **Returns**

A new **Reliability** (p. 925) with the changes applied by the Action

## **9.238.2.2 GetHashCode()**

override int Rti.Dds.Core.Policy.Reliability.GetHashCode ( ) [inline]

Gets the hash code

# **9.238.2.3 Equals() [1/2]**

override bool Rti.Dds.Core.Policy.Reliability.Equals ( object *other* )

Compares for equality

#### **9.238.2.4 Equals() [2/2]**

```
bool Rti.Dds.Core.Policy.Reliability.Equals (
             Reliability other ) [inline]
```
Compares for equality

## **9.238.3 Property Documentation**

#### **9.238.3.1 Kind**

```
ReliabilityKind Rti.Dds.Core.Policy.Reliability.Kind [get]
```
Kind of reliability.

*The full documentation is available in the C API:* DDS\_ReliabilityQosPolicy\_kind

### **9.238.3.2 MaxBlockingTime**

**Duration** Rti.Dds.Core.Policy.Reliability.MaxBlockingTime [get]

The maximum time a writer may block on a write() call.

*The full documentation is available in the C API:* DDS\_ReliabilityQosPolicy\_max\_blocking\_time

#### **9.238.3.3 AcknowledgmentKind**

**AcknowledgmentModeKind** Rti.Dds.Core.Policy.Reliability.AcknowledgmentKind [get]

Kind of reliable acknowledgment

*The full documentation is available in the C API:* DDSReliabilityQosPolicyacknowledgement\_mode

#### **9.238.3.4 InstanceStateConsistencyKind**

**InstanceStateConsistencyKind** Rti.Dds.Core.Policy.Reliability.InstanceStateConsistencyKind [get]

Whether instance state consistency is enabled

Whether instance state consistency is enabled.

**QoS:**

DDS\_ReliabilityQosPolicy

### **9.238.3.5 Default**

**Reliability** Rti.Dds.Core.Policy.Reliability.Default [static], [get]

Singleton containing the default value of a **Reliability** (p. 925)

# **9.239 Rti.Dds.Core.Policy.ReliabilityBuilder Class Reference**

A modifiable type used to create an immutable **Reliability** (p. 925)

# **Public Member Functions**

• **ReliabilityBuilder** ( **Reliability** data) *Creates a builder with the values of an existing immutable instance* • **Reliability Build** () *Creates a new Reliability (*p. *925) immutable object from this one.*

# **Properties**

• **ReliabilityKind Kind** [get, set]

*Kind of reliability.*

• **Duration MaxBlockingTime** [get, set]

*The maximum time a writer may block on a write() call.*

• **AcknowledgmentModeKind AcknowledgmentKind** [get, set]

*Kind of reliable acknowledgment*

• **InstanceStateConsistencyKind InstanceStateConsistencyKind** [get, set] *Whether instance state consistency is enabled*

### **9.239.1 Detailed Description**

A modifiable type used to create an immutable **Reliability** (p. 925)

## **9.239.2 Constructor & Destructor Documentation**

#### **9.239.2.1 ReliabilityBuilder()**

```
Rti.Dds.Core.Policy.ReliabilityBuilder.ReliabilityBuilder (
             Reliability data ) [inline]
```
Creates a builder with the values of an existing immutable instance

# **9.239.3 Member Function Documentation**

# **9.239.3.1 Build()**

```
Reliability Rti.Dds.Core.Policy.ReliabilityBuilder.Build ( )
```
Creates a new **Reliability** (p. 925) immutable object from this one.

## **9.239.4 Property Documentation**

#### **9.239.4.1 Kind**

**ReliabilityKind** Rti.Dds.Core.Policy.ReliabilityBuilder.Kind [get], [set]

Kind of reliability.

*The full documentation is available in the C API:* DDS\_ReliabilityQosPolicy\_kind

#### **9.239.4.2 MaxBlockingTime**

**Duration** Rti.Dds.Core.Policy.ReliabilityBuilder.MaxBlockingTime [get], [set]

The maximum time a writer may block on a write() call.

*The full documentation is available in the C API:* DDS\_ReliabilityQosPolicy\_max\_blocking\_time

### **9.239.4.3 AcknowledgmentKind**

**AcknowledgmentModeKind** Rti.Dds.Core.Policy.ReliabilityBuilder.AcknowledgmentKind [get], [set]

Kind of reliable acknowledgment

*The full documentation is available in the C API:* DDSReliabilityQosPolicyacknowledgement\_mode

### **9.239.4.4 InstanceStateConsistencyKind**

**InstanceStateConsistencyKind** Rti.Dds.Core.Policy.ReliabilityBuilder.InstanceStateConsistencyKind [get], [set]

Whether instance state consistency is enabled

Whether instance state consistency is enabled.

**QoS:**

DDS ReliabilityQosPolicy

# **9.240 Rti.Dds.Core.Status.ReliableReaderActivityChangedStatus Class Reference**

Describes the activity (i.e. are acknowledgements forthcoming) of reliable readers matched to a reliable writer.

Inherits IEquatable*<* ReliableReaderActivityChangedStatus *>*.

# **Public Member Functions**

• override int **GetHashCode** ()

*Gets the hash code*

- override bool **Equals** (object other)
	- *Compares for equality*
- bool **Equals** ( **ReliableReaderActivityChangedStatus** other)

*Compares for equality*

• override string **ToString** ()

*Returns a readable summary of the status*

# **Properties**

• **EventCount***<* int *>* **ActiveCount** [get]

*The current number of reliable readers currently matched with this reliable writer.*

• **EventCount***<* int *>* **InactiveCount** [get]

*The number of reliable readers that have been dropped by this reliable writer because they failed to send acknowledgements in a timely fashion.*

• **InstanceHandle LastInstanceHandle** [get]

*The instance handle of the last reliable remote reader to be determined inactive.*

# **9.240.1 Detailed Description**

Describes the activity (i.e. are acknowledgements forthcoming) of reliable readers matched to a reliable writer.

*The full documentation is available in the C API:* DDS\_ReliableReaderActivityChangedStatus

# **9.240.2 Member Function Documentation**

#### **9.240.2.1 GetHashCode()**

override int Rti.Dds.Core.Status.ReliableReaderActivityChangedStatus.GetHashCode ( ) [inline]

### Gets the hash code

### **9.240.2.2 Equals() [1/2]**

override bool Rti.Dds.Core.Status.ReliableReaderActivityChangedStatus.Equals ( object *other* )

#### Compares for equality

### **9.240.2.3 Equals() [2/2]**

bool Rti.Dds.Core.Status.ReliableReaderActivityChangedStatus.Equals ( **ReliableReaderActivityChangedStatus** *other* ) [inline]

Compares for equality

### **9.240.2.4 ToString()**

override string Rti.Dds.Core.Status.ReliableReaderActivityChangedStatus.ToString ( )

#### Returns a readable summary of the status

# **9.240.3 Property Documentation**

#### **9.240.3.1 ActiveCount**

**EventCount***<*int*>* Rti.Dds.Core.Status.ReliableReaderActivityChangedStatus.ActiveCount [get]

The current number of reliable readers currently matched with this reliable writer.

*The full documentation is available in the C API:* DDS\_ReliableReaderActivityChangedStatus\_*←* active\_count

# **9.240.3.2 InactiveCount**

**EventCount***<*int*>* Rti.Dds.Core.Status.ReliableReaderActivityChangedStatus.InactiveCount [get]

The number of reliable readers that have been dropped by this reliable writer because they failed to send acknowledgements in a timely fashion.

*The full documentation is available in the C API:* DDS\_ReliableReaderActivityChangedStatus\_*←* inactive\_count

# **9.240.3.3 LastInstanceHandle**

**InstanceHandle** Rti.Dds.Core.Status.ReliableReaderActivityChangedStatus.LastInstanceHandle [get]

The instance handle of the last reliable remote reader to be determined inactive.

*The full documentation is available in the C API:* DDS\_ReliableReaderActivityChangedStatus\_*←* last\_instance\_handle

# **9.241 Rti.Dds.Core.Status.ReliableWriterCacheChangedStatus Class Reference**

A summary of the state of a data writer's cache of unacknowledged samples written.

Inherits IEquatable*<* ReliableWriterCacheChangedStatus *>*.

# **Public Member Functions**

- override int **GetHashCode** ()
	- *Gets the hash code*
- override bool **Equals** (object other)
	- *Compares for equality*
- bool **Equals** ( **ReliableWriterCacheChangedStatus** other)
	- *Compares for equality*
- override string **ToString** ()
	- *Returns a readable summary of the status*

# **Properties**

- **EventCount***<* int *>* **EmptyReliableWriterCache** [get] *The number of times the reliable writer's cache of unacknowledged samples has become empty.*
- **EventCount***<* int *>* **FullReliableWriterCache** [get] *The number of times the reliable writer's cache, or send window, of unacknowledged samples has become full.*
- **EventCount***<* int *>* **LowWatermarkReliableWriterCache** [get] *The number of times the reliable writer's cache of unacknowledged samples has fallen to the low watermark.*
- **EventCount***<* int *>* **HighWatermarkReliableWriterCache** [get] *The number of times the reliable writer's cache of unacknowledged samples has risen to the high watermark.*
- int **UnacknowledgedSampleCount** [get] *The current number of unacknowledged samples in the writer's cache.*
- int **UnacknowledgedSampleCountPeak** [get] *The highest value that unacknowledged\_sample\_count has reached until now.*
- long **ReplacedUnacknowledgedSampleCount** [get]

*The number of unacknowledged samples that have been replaced in the writer's cache.*

# **9.241.1 Detailed Description**

A summary of the state of a data writer's cache of unacknowledged samples written.

*The full documentation is available in the C API:* DDS\_ReliableWriterCacheChangedStatus

# **9.241.2 Member Function Documentation**

## **9.241.2.1 GetHashCode()**

override int Rti.Dds.Core.Status.ReliableWriterCacheChangedStatus.GetHashCode ( ) [inline]

Gets the hash code

# **9.241.2.2 Equals() [1/2]**

override bool Rti.Dds.Core.Status.ReliableWriterCacheChangedStatus.Equals ( object *other* )

Compares for equality

### **9.241.2.3 Equals() [2/2]**

bool Rti.Dds.Core.Status.ReliableWriterCacheChangedStatus.Equals ( **ReliableWriterCacheChangedStatus** *other* ) [inline]

Compares for equality

### **9.241.2.4 ToString()**

override string Rti.Dds.Core.Status.ReliableWriterCacheChangedStatus.ToString ( )

Returns a readable summary of the status

# **9.241.3 Property Documentation**

#### **9.241.3.1 EmptyReliableWriterCache**

**EventCount***<*int*>* Rti.Dds.Core.Status.ReliableWriterCacheChangedStatus.EmptyReliableWriterCache [get]

The number of times the reliable writer's cache of unacknowledged samples has become empty.

*The full documentation is available in the C API:* DDS\_ReliableWriterCacheChangedStatus\_empty\_*←* reliable\_writer\_cache

### **9.241.3.2 FullReliableWriterCache**

**EventCount***<*int*>* Rti.Dds.Core.Status.ReliableWriterCacheChangedStatus.FullReliableWriterCache [get]

The number of times the reliable writer's cache, or send window, of unacknowledged samples has become full.

*The full documentation is available in the C API:* DDS\_ReliableWriterCacheChangedStatus\_full\_*←* reliable\_writer\_cache

### **9.241.3.3 LowWatermarkReliableWriterCache**

**EventCount***<*int*>* Rti.Dds.Core.Status.ReliableWriterCacheChangedStatus.LowWatermarkReliable*←-* WriterCache [get]

The number of times the reliable writer's cache of unacknowledged samples has fallen to the low watermark.

*The full documentation is available in the C API:* DDS\_ReliableWriterCacheChangedStatus\_low\_*←* watermark\_reliable\_writer\_cache

#### **9.241.3.4 HighWatermarkReliableWriterCache**

**EventCount***<*int*>* Rti.Dds.Core.Status.ReliableWriterCacheChangedStatus.HighWatermarkReliable*←-* WriterCache [get]

The number of times the reliable writer's cache of unacknowledged samples has risen to the high watermark.

*The full documentation is available in the C API:* DDS\_ReliableWriterCacheChangedStatus\_high\_*←* watermark\_reliable\_writer\_cache

#### **9.241.3.5 UnacknowledgedSampleCount**

int Rti.Dds.Core.Status.ReliableWriterCacheChangedStatus.UnacknowledgedSampleCount [get]

The current number of unacknowledged samples in the writer's cache.

*The full documentation is available in the C API:* DDS\_ReliableWriterCacheChangedStatus\_*←* unacknowledged\_sample\_count

#### **9.241.3.6 UnacknowledgedSampleCountPeak**

int Rti.Dds.Core.Status.ReliableWriterCacheChangedStatus.UnacknowledgedSampleCountPeak [get]

The highest value that unacknowledged sample count has reached until now.

*The full documentation is available in the C API:* DDS\_ReliableWriterCacheChangedStatus\_*←* unacknowledged\_sample\_count\_peak

### **9.241.3.7 ReplacedUnacknowledgedSampleCount**

long Rti.Dds.Core.Status.ReliableWriterCacheChangedStatus.ReplacedUnacknowledgedSampleCount [get]

#### The number of unacknowledged samples that have been replaced in the writer's cache.

*The full documentation is available in the C API:* DDS\_ReliableWriterCacheChangedStatus\_*←* replaced\_unacknowledged\_sample\_count

# **9.242 Rti.RequestReply.Replier***<* **TRequest, TReply** *>* **Class Template Reference**

Allows receiving requests and sending replies.

Inherits IDisposable.

# **Public Member Functions**

• void **SendReply** (TReply reply, **SampleIdentity** relatedRequestId)

*Sends a reply to a specific request identified by a SampleIdentity.*

- void **SendReply** (TReply reply, **SampleInfo** relatedRequestInfo) *Sends a reply to a specific request identified by a SampleInfo.*
- void **SendReply** (TReply reply, **WriteParams** writeParams)
	- *Sends a reply.*
- bool **WaitForRequests** (int minCount, **Duration** maxWait) *Wait for a number of requests for a duration of time.*
- async Task*<* int *>* **WaitForRequestsAsync** (int minCount=1, CancellationToken cancellationToken=default) *Wait for a number of requests asynchronously until a minimum number of requests reach the Replier (*p. *936), or a cancellation is requested using a CancellationToken.*
- **LoanedSamples***<* TRequest *>* **ReceiveRequests** (int minCount, **Duration** maxWait) *Receives a number of requests.*
- **LoanedSamples***<* TRequest *>* **TakeRequests** ()

*Takes all requests.*

- **LoanedSamples***<* TRequest *>* **ReadRequests** ()
	- *Reads all requests.*
- void **ResetEvents** ()

*Stop notifying of RequestsAvailable (*p. *941) events and remove all its event handlers.*

• uint **GetMatchedRequesterCount** ()

*Gets the number of Requester (*p. *954)'s that are currently matched with this Replier (*p. *936).*

• void **Dispose** ()

*Releases the native resources used by this object.*

# **Properties**

- **DataReader***<* TRequest *>* **RequestReader** [get] *The underlying DataReader<TRequest> used to read requests.*
- **DataWriter***<* TReply *>* **ReplyWriter** [get] *The underlying DataWriter<TReply> used to send replies.*
- Action*<* **Replier***<* TRequest, TReply *> >* **RequestsAvailable** *Event triggered new requests are available on the Replier (*p. *936).*

# **9.242.1 Detailed Description**

Allows receiving requests and sending replies.

**Template Parameters**

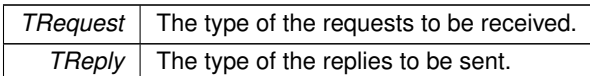

A **Replier** (p. 936) is an entity with two associated topics: a request topic and a reply topic. It can receive requests by subscribing to the request topic and can send replies to those requests by publishing the reply topic.

Valid types for these topics are: those generated by the rtiddsgen code generator, the DDS built-in types and **Rti.***←-* **Types.Dynamic.DynamicData** (p. 551).

A **Replier** (p. 936) has four main types of operations:

- Waiting for requests to be received from the middleware.
- Getting those requests.
- Receiving requests (a convenience operation that is a combination of waiting and getting in a single operation).
- Sending a reply for a previously received request (i.e., publishing a reply sample on the reply topic with special meta-data so that the original **Requester** (p. 954) can identify it).

For multi-reply scenarios in which a **Replier** (p. 936) generates more than one reply for a request, the **Replier** (p. 936) should mark all the intermediate replies (all but the last) using the **SampleFlags.IntermediateReplySequence** (p. 1005) flag in **Rti.Dds.Subscription.SampleInfo.Flag** (p. 1012).

A **Replier** (p. 936) has an associated **Rti.Dds.Domain.DomainParticipant** (p. 437), which can be shared with other requesters or RTI Connext routines. All the other RTI Connext entities required for the request-reply interaction, including a DataWriter*<*TReply*>* for writing replies and a DataReader*<*TRequest*>* for reading requests, are automatically created when the replier is constructed.

Quality of Service for the underlying DataWriter and DataReader can be configured (see **ReplierBuilder***<***TRequest, TReply***>***.WithDataWriterQos** (p. 945) and **ReplierBuilder***<***TRequest, TReply***>***.WithDataReaderQos** (p. 946)). By default, they are created with **Rti.Dds.Core.Policy.ReliabilityKind.Reliable** (p. 97). The exact default QoS configuration is described in the Modern C++ API: Configuring Request-Reply QoS profiles.

There are several ways to use a **Replier** (p. 936):

- A thread receives requests and then dispatches them. If the computation of a reply is a simple operation, consider using a **SimpleReplier** (p. 1044) instead of a **Replier** (p. 936).
- Polling without waiting, using **Replier***<***TRequest, TReply***>***.TakeRequests** (p. 940) directly.
- Using an event handler that gets triggered when new requests are available (see **Replier***<***TRequest, TReply***>***.RequestsAvailable** (p. 941)).

Use participant.BuildReplier*<*TRequest, TReply*>*() (an extension method defined in **Domain***←-* **ParticipantRequestReplyExtensions** (p. 496)) to configure and build a **Replier** (p. 936).

For example, to create a basic **Replier** (p. 936): var replier = participant.BuildReplier<FooRequest, FooReply>() .WithServiceName("FooService") .Create();

**See also**

**Request-Reply Examples** (p. 56)

# **9.242.2 Member Function Documentation**

**9.242.2.1 SendReply() [1/3]**

```
void Rti.RequestReply.Replier< TRequest, TReply >.SendReply (
            TReply reply,
             SampleIdentity relatedRequestId )
```
Sends a reply to a specific request identified by a SampleIdentity.

**Parameters**

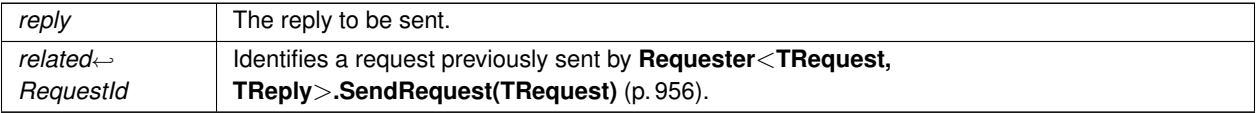

# **9.242.2.2 SendReply() [2/3]**

```
void Rti.RequestReply.Replier< TRequest, TReply >.SendReply (
            TReply reply,
             SampleInfo relatedRequestInfo )
```
Sends a reply to a specific request identified by a SampleInfo.

**Parameters**

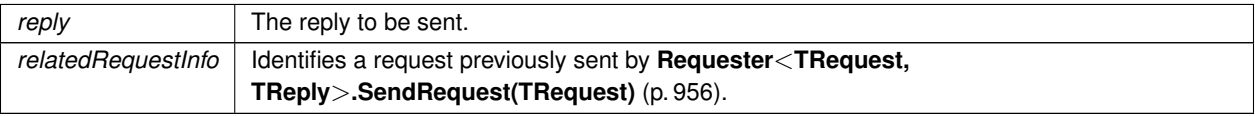

# **9.242.2.3 SendReply() [3/3]**

```
void Rti.RequestReply.Replier< TRequest, TReply >.SendReply (
            TReply reply,
             WriteParams writeParams ) [inline]
```
Sends a reply.

**Parameters**

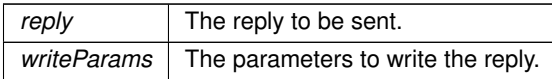

Other parameters to customize are discussed in DataWriter*<*T*>*.Write(T, WriteParams). In particular, **Rti.Dds.***←-* **Publication.WriteParams.Flag** (p. 1249) can be set to **SampleFlags.IntermediateReplySequence** (p. 1005) to inform the **Requester** (p. 954) application that this reply will be followed by additional replies to the same request. The **Requester** (p. 954) can access the flag in **Rti.Dds.Subscription.SampleInfo.Flag** (p. 1012) when it receives the reply.

### **9.242.2.4 WaitForRequests()**

```
bool Rti.RequestReply.Replier< TRequest, TReply >.WaitForRequests (
            int minCount,
             Duration maxWait )
```
Wait for a number of requests for a duration of time.

#### **Parameters**

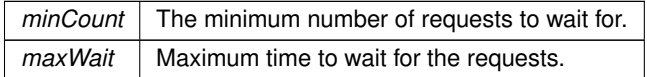

#### **Returns**

A bool indicating whether or not the number of specified requests have reached the **Replier** (p. 936).

#### **9.242.2.5 WaitForRequestsAsync()**

```
async Task< int > Rti.RequestReply.Replier< TRequest, TReply >.WaitForRequestsAsync (
            int minCount = 1,
            CancellationToken cancellationToken = default )
```
Wait for a number of requests asynchronously until a minimum number of requests reach the **Replier** (p. 936), or a cancellation is requested using a CancellationToken.

## **Parameters**

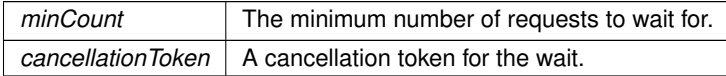

**Returns**

A Task containing the number of requests that have reached the **Replier** (p. 936) while waiting.

# **9.242.2.6 ReceiveRequests()**

```
LoanedSamples< TRequest > Rti.RequestReply.Replier< TRequest, TReply >.ReceiveRequests (
           int minCount,
            Duration maxWait )
```
Receives a number of requests.

### **Parameters**

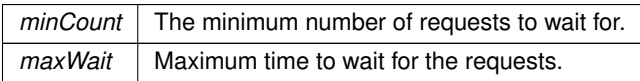

#### **Returns**

A LoanedSamples*<*TRequest*>* object containing the requests.

#### **9.242.2.7 TakeRequests()**

**LoanedSamples***<* TRequest *>* **Rti.RequestReply.Replier***<* TRequest, TReply *>*.TakeRequests ( )

Takes all requests.

**Returns**

A LoanedSamples*<*TRequest*>* object containing the requests.

## **9.242.2.8 ReadRequests()**

**LoanedSamples***<* TRequest *>* **Rti.RequestReply.Replier***<* TRequest, TReply *>*.ReadRequests ( )

Reads all requests.

### **Returns**

A LoanedSamples*<*TRequest*>* object containing the requests.

void **Rti.RequestReply.Replier***<* TRequest, TReply *>*.ResetEvents ( ) [inline]

Stop notifying of **RequestsAvailable** (p. 941) events and remove all its event handlers.

#### **9.242.2.10 GetMatchedRequesterCount()**

uint **Rti.RequestReply.Replier***<* TRequest, TReply *>*.GetMatchedRequesterCount ( )

Gets the number of **Requester** (p. 954)'s that are currently matched with this **Replier** (p. 936).

#### **Returns**

The number of matching **Requester** (p. 954)'s.

#### **9.242.2.11 Dispose()**

void **Rti.RequestReply.Replier***<* TRequest, TReply *>*.Dispose ( ) [inline]

Releases the native resources used by this object.

# **9.242.3 Property Documentation**

#### **9.242.3.1 RequestReader**

**DataReader***<*TRequest*>* **Rti.RequestReply.Replier***<* TRequest, TReply *>*.RequestReader [get] The underlying DataReader*<*TRequest*>* used to read requests.

#### **9.242.3.2 ReplyWriter**

**DataWriter***<*TReply*>* **Rti.RequestReply.Replier***<* TRequest, TReply *>*.ReplyWriter [get]

The underlying DataWriter*<*TReply*>* used to send replies.

#### **9.242.3.3 RequestsAvailable**

Action*<* **Replier***<*TRequest, TReply*> >* **Rti.RequestReply.Replier***<* TRequest, TReply *>*.Requests*←-* Available [add], [remove]

Event triggered new requests are available on the **Replier** (p. 936).

# **9.243 Rti.RequestReply.ReplierBuilder***<* **TRequest, TReply** *>* **Class Template Reference**

A builder that allows configuring and creating a new **Replier** (p. 936). It can be retrieved via participant.*←-* BuildReplier*<*TRequest, TReply*>*() (an extension method defined in **DomainParticipantRequest***←-* **ReplyExtensions** (p. 496)).

# **Public Member Functions**

- **ReplierBuilder***<* TRequest, TReply *>* **WithTopicNames** (string requestTopicName, string replyTopicName) *Sets RequestTopicName (*p. *947) and ReplyTopicName (*p. *947).*
- **ReplierBuilder***<* TRequest, TReply *>* **WithServiceName** (string serviceName) *Sets ServiceName (*p. *948).*
- **ReplierBuilder***<* TRequest, TReply *>* **WithRequestsAvailableHandler** (Action*<* **Replier***<* TRequest, TReply *> >* requestHandler)

*Sets RequestHandler (*p. *948).*

- **ReplierBuilder***<* TRequest, TReply *>* **WithPublisher** ( **Publisher** publisher) *Sets Publisher (*p. *948).*
- **ReplierBuilder***<* TRequest, TReply *>* **WithSubscriber** ( **Subscriber** subscriber) *Sets Subscriber (*p. *948).*
- **ReplierBuilder***<* TRequest, TReply *>* **WithDataWriterQos** ( **DataWriterQos** dataWriterQos) *Sets DataWriterQos (*p. *948).*
- **ReplierBuilder***<* TRequest, TReply *>* **WithDataReaderQos** ( **DataReaderQos** dataReaderQos) *Sets DataReaderQos (*p. *948).*
- **ReplierBuilder***<* TRequest, TReply *>* **WithRequestDynamicType** ( **DynamicType** requestDynamicType) *Sets RequestDynamicType (*p. *949).*
- **ReplierBuilder***<* TRequest, TReply *>* **WithReplyDynamicType** ( **DynamicType** replyDynamicType) *Sets ReplyDynamicType (*p. *949).*
- **Replier***<* TRequest, TReply *>* **Create** ()

*Creates a new Replier (*p. *936) object using the current properties of the ReplierBuilder<TRequest, TReply> instance.*

# **Properties**

```
• DomainParticipant Participant [get]
     The DomainParticipant used by the Replier (p. 936).
• string RequestTopicName [get, set]
     The name of the request topic a Requester (p. 954) and a Replier (p. 936) use to match.
• string ReplyTopicName [get, set]
     The name of the reply topic a Requester (p. 954) and a Replier (p. 936) use to match.
• string ServiceName [get, set]
     The service name that a Requester (p. 954) and a Replier (p. 936) use to match.
• Action< Replier< TRequest, TReply > > RequestHandler [get, set]
     The requestHandler to be notified when requests are available.
• Publisher Publisher [get, set]
     The publisher used by the Replier (p. 936).
• Subscriber Subscriber [get, set]
     The subscriber used by the Replier (p. 936).
• DataWriterQos DataWriterQos [get, set]
     The QoS used by the Replier (p. 936)'s underlying DataWriter<TReply>.
• DataReaderQos DataReaderQos [get, set]
     The QoS used by the Replier (p. 936)'s underlying DataReader<TRequest>.
• DynamicType RequestDynamicType [get, set]
     The request type, when Rti.Types.Dynamic.DynamicData (p. 551) is used.
• DynamicType ReplyDynamicType [get, set]
     The reply type, when Rti.Types.Dynamic.DynamicData (p. 551) is used.
```
# **9.243.1 Detailed Description**

A builder that allows configuring and creating a new **Replier** (p. 936). It can be retrieved via participant.*←-* BuildReplier*<*TRequest, TReply*>*() (an extension method defined in **DomainParticipantRequest***←-* **ReplyExtensions** (p. 496)).

The builder's configuration will be used to create the resulting **Replier** (p. 936). Either **WithTopicNames** (p. 943) or **WithServiceName** (p. 944) has to be used to set the corresponding properties for creation to be successful. The rest of properties will use the default configuration if not specified.

# **9.243.2 Member Function Documentation**

### **9.243.2.1 WithTopicNames()**

```
ReplierBuilder< TRequest, TReply > Rti.RequestReply.ReplierBuilder< TRequest, TReply >.With←-
TopicNames (
            string requestTopicName,
            string replyTopicName ) [inline]
```
Sets **RequestTopicName** (p. 947) and **ReplyTopicName** (p. 947).

**Parameters**

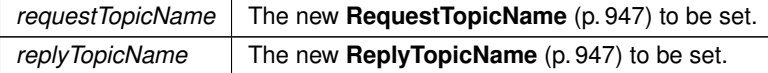

**Returns**

The same builder.

Either the topic names or **ServiceName** (p. 948) have to be set in order to call **Create()** (p. 947).

#### **9.243.2.2 WithServiceName()**

**ReplierBuilder***<* TRequest, TReply *>* **Rti.RequestReply.ReplierBuilder***<* TRequest, TReply *>*.With*←-* ServiceName ( string *serviceName* ) [inline]

Sets **ServiceName** (p. 948).

**Parameters**

*serviceName* The new **ServiceName** (p. 948) to be set.

**Returns**

The same builder.

Either the topic names or **ServiceName** (p. 948) have to be set in order to call **Create()** (p. 947).

### **9.243.2.3 WithRequestsAvailableHandler()**

**ReplierBuilder***<* TRequest, TReply *>* **Rti.RequestReply.ReplierBuilder***<* TRequest, TReply *>*.With*←-* RequestsAvailableHandler ( Action*<* **Replier***<* TRequest, TReply *> > requestHandler* ) [inline]

#### Sets **RequestHandler** (p. 948).

**Parameters**

*requestHandler* | The new **RequestHandler** (p. 948) to be set.

**Returns**

The same builder.

Request handlers can be added and removed after creating the **Replier** (p. 936). See **Replier***<***TRequest, TReply***>***.***←-* **RequestsAvailable** (p. 941) event.

#### **9.243.2.4 WithPublisher()**

**ReplierBuilder***<* TRequest, TReply *>* **Rti.RequestReply.ReplierBuilder***<* TRequest, TReply *>*.With*←-* Publisher (

**Publisher** *publisher* ) [inline]

Sets **Publisher** (p. 948).

**Parameters**

*publisher*  $\vert$  The new **Publisher** (p. 948) to be set.

#### **Returns**

The same builder.

# **9.243.2.5 WithSubscriber()**

```
ReplierBuilder< TRequest, TReply > Rti.RequestReply.ReplierBuilder< TRequest, TReply >.With←-
Subscriber (
             Subscriber subscriber ) [inline]
```
Sets **Subscriber** (p. 948).

**Parameters**

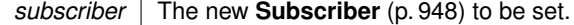

**Returns**

The same builder.

### **9.243.2.6 WithDataWriterQos()**

```
ReplierBuilder< TRequest, TReply > Rti.RequestReply.ReplierBuilder< TRequest, TReply >.With←-
DataWriterQos (
```
**DataWriterQos** *dataWriterQos* ) [inline]

Sets **DataWriterQos** (p. 948).

**Parameters**

*dataWriterQos* The new **DataWriterQos** (p. 948) to be set.

**Returns**

The same builder.

# **9.243.2.7 WithDataReaderQos()**

```
ReplierBuilder< TRequest, TReply > Rti.RequestReply.ReplierBuilder< TRequest, TReply >.With←-
DataReaderQos (
```
**DataReaderQos** *dataReaderQos* ) [inline]

Sets **DataReaderQos** (p. 948).

**Parameters**

*dataReaderQos* | The new **DataReaderQos** (p. 948) to be set.

**Returns**

The same builder.

### **9.243.2.8 WithRequestDynamicType()**

```
ReplierBuilder< TRequest, TReply > Rti.RequestReply.ReplierBuilder< TRequest, TReply >.With←-
RequestDynamicType (
```
**DynamicType** *requestDynamicType* ) [inline]

Sets **RequestDynamicType** (p. 949).

**Parameters**

*requestDynamicType* The new **RequestDynamicType** (p. 949) to be set.

**Returns**

The same builder.

# **9.243.2.9 WithReplyDynamicType()**

**ReplierBuilder***<* TRequest, TReply *>* **Rti.RequestReply.ReplierBuilder***<* TRequest, TReply *>*.With*←-* ReplyDynamicType (

**DynamicType** *replyDynamicType* ) [inline]

#### Sets **ReplyDynamicType** (p. 949).

**Parameters**

*replyDynamicType* The new **ReplyDynamicType** (p. 949) to be set.

**Returns**

The same builder.

### **9.243.2.10 Create()**

**Replier***<* TRequest, TReply *>* **Rti.RequestReply.ReplierBuilder***<* TRequest, TReply *>*.Create ( ) [inline]

Creates a new **Replier** (p. 936) object using the current properties of the ReplierBuilder*<*TRequest, TReply*>* instance.

#### **Returns**

The new **Replier** (p. 936) object.

# **9.243.3 Property Documentation**

#### **9.243.3.1 Participant**

**DomainParticipant Rti.RequestReply.ReplierBuilder***<* TRequest, TReply *>*.Participant [get] The DomainParticipant used by the **Replier** (p. 936).

#### **9.243.3.2 RequestTopicName**

string **Rti.RequestReply.ReplierBuilder***<* TRequest, TReply *>*.RequestTopicName [get], [set]

The name of the request topic a **Requester** (p. 954) and a **Replier** (p. 936) use to match.

Either both topic names or **ServiceName** (p. 948) have to be set.

# **9.243.3.3 ReplyTopicName**

string **Rti.RequestReply.ReplierBuilder***<* TRequest, TReply *>*.ReplyTopicName [get], [set]

The name of the reply topic a **Requester** (p. 954) and a **Replier** (p. 936) use to match.

Either both topic names or **ServiceName** (p. 948) have to be set.

### **9.243.3.4 ServiceName**

string **Rti.RequestReply.ReplierBuilder***<* TRequest, TReply *>*.ServiceName [get], [set]

The service name that a **Requester** (p. 954) and a **Replier** (p. 936) use to match.

Either both topic names or **ServiceName** (p. 948) have to be set.

### **9.243.3.5 RequestHandler**

Action*<* **Replier***<*TRequest, TReply*> >* **Rti.RequestReply.ReplierBuilder***<* TRequest, TReply *>*.Request*←-* Handler [get], [set]

The requestHandler to be notified when requests are available.

#### **9.243.3.6 Publisher**

**Publisher Rti.RequestReply.ReplierBuilder***<* TRequest, TReply *>*. **Publisher** [get], [set] The publisher used by the **Replier** (p. 936).

### **9.243.3.7 Subscriber**

**Subscriber Rti.RequestReply.ReplierBuilder***<* TRequest, TReply *>*. **Subscriber** [get], [set] The subscriber used by the **Replier** (p. 936).

#### **9.243.3.8 DataWriterQos**

**DataWriterQos Rti.RequestReply.ReplierBuilder***<* TRequest, TReply *>*. **DataWriterQos** [get], [set] The QoS used by the **Replier** (p. 936)'s underlying DataWriter*<*TReply*>*.
# **9.243.3.9 DataReaderQos**

**DataReaderQos Rti.RequestReply.ReplierBuilder***<* TRequest, TReply *>*. **DataReaderQos** [get], [set] The QoS used by the **Replier** (p. 936)'s underlying DataReader*<*TRequest*>*.

### **9.243.3.10 RequestDynamicType**

**DynamicType Rti.RequestReply.ReplierBuilder***<* TRequest, TReply *>*.RequestDynamicType [get], [set]

The request type, when **Rti.Types.Dynamic.DynamicData** (p. 551) is used.

This is required when the **Replier** (p. 936)'s TRequest is **Rti.Types.Dynamic.DynamicData** (p. 551).

### **9.243.3.11 ReplyDynamicType**

**DynamicType Rti.RequestReply.ReplierBuilder***<* TRequest, TReply *>*.ReplyDynamicType [get], [set]

The reply type, when **Rti.Types.Dynamic.DynamicData** (p. 551) is used.

This is required when the **Replier** (p. 936)'s TReply is **Rti.Types.Dynamic.DynamicData** (p. 551).

# **9.244 Rti.Dds.Core.Status.RequestedDeadlineMissedStatus Class Reference**

Indicates that the Subscription.DataReader*<*T*>* did not receive a new sample for an data-instance within the time period set in the Subscription.DataReader*<*T*>*'s **Policy.Deadline** (p. 395).

Inherits IEquatable*<* RequestedDeadlineMissedStatus *>*.

# **Public Member Functions**

• override int **GetHashCode** ()

*Gets the hash code.*

• override bool **Equals** (object other)

*Compares for equality.*

- bool **Equals** ( **RequestedDeadlineMissedStatus** other)
	- *Compares for equality.*
- override string **ToString** ()

*Returns a readable summary of the status*

# **Properties**

- **EventCount***<* int *>* **TotalCount** [get]
	- *Cumulative number of times that the deadline was violated for any instance read by the Subscription.DataReader<T>.*
- **InstanceHandle LastInstanceHandle** [get]
	- *InstanceHandle (*p. *649) to the data-instance for which a requested deadline was missed.*

# **9.244.1 Detailed Description**

Indicates that the Subscription.DataReader*<*T*>* did not receive a new sample for an data-instance within the time period set in the Subscription.DataReader*<*T*>*'s **Policy.Deadline** (p. 395).

*The full documentation is available in the C API:* DDS\_RequestedDeadlineMissedStatus

# **9.244.2 Member Function Documentation**

### **9.244.2.1 GetHashCode()**

override int Rti.Dds.Core.Status.RequestedDeadlineMissedStatus.GetHashCode ( ) [inline]

Gets the hash code.

## **9.244.2.2 Equals() [1/2]**

override bool Rti.Dds.Core.Status.RequestedDeadlineMissedStatus.Equals ( object *other* )

Compares for equality.

### **9.244.2.3 Equals() [2/2]**

bool Rti.Dds.Core.Status.RequestedDeadlineMissedStatus.Equals ( **RequestedDeadlineMissedStatus** *other* ) [inline]

Compares for equality.

# **9.244.2.4 ToString()**

override string Rti.Dds.Core.Status.RequestedDeadlineMissedStatus.ToString ( )

Returns a readable summary of the status

### **9.244.3 Property Documentation**

# **9.244.3.1 TotalCount**

**EventCount***<*int*>* Rti.Dds.Core.Status.RequestedDeadlineMissedStatus.TotalCount [get]

Cumulative number of times that the deadline was violated for any instance read by the Subscription.DataReader*<*T*>*.

*The full documentation is available in the C API:* DDS\_RequestedDeadlineMissedStatus\_total\_count

### **9.244.3.2 LastInstanceHandle**

**InstanceHandle** Rti.Dds.Core.Status.RequestedDeadlineMissedStatus.LastInstanceHandle [get]

**InstanceHandle** (p. 649) to the data-instance for which a requested deadline was missed.

*The full documentation is available in the C API:* DDS\_RequestedDeadlineMissedStatus\_last\_*←* instance\_handle

# **9.245 Rti.Dds.Core.Status.RequestedIncompatibleQosStatus Class Reference**

Indicates that the Subscription.DataReader*<*T*>* discovered a Publication.DataWriter*<*T*>* for the same Topics.*←-* Topic*<*T*>*, but that Subscription.DataReader*<*T*>* had requested QoS settings incompatible with the ones offered by the Publication.DataWriter*<*T*>*.

Inherits IEquatable*<* RequestedIncompatibleQosStatus *>*.

# **Public Member Functions**

• override int **GetHashCode** ()

*Gets the hash code.*

• override bool **Equals** (object other)

*Compares for equality.*

• bool **Equals** ( **RequestedIncompatibleQosStatus** other)

*Compares for equality.*

• override string **ToString** ()

*Returns a readable summary of the status*

# **Properties**

• **EventCount***<* int *>* **TotalCount** [get]

*Cumulative number of times the Subscription.DataReader<T> discovered a Publication.DataWriter<T> for the same Topics.Topic<T> with an offered QoS that is incompatible with that requested by the Subscription.DataReader<T>.*

• Type **LastPolicy** [get]

*The type of the policy that was found to be incompatible the last time an incompatibility was detected. (Note: if there are multiple incompatible policies, only one of them is reported here.)*

• ImmutableDictionary*<* Type, int *>* **Policies** [get]

*A dictionary containing for each policy the total number of times that the Subscription.DataReader<T> discovered a Publication.DataWriter<T> for the same Topics.Topic<T> with a offered QoS that is incompatible with that requested by the Subscription.DataReader<T>.*

### **9.245.1 Detailed Description**

Indicates that the Subscription.DataReader*<*T*>* discovered a Publication.DataWriter*<*T*>* for the same Topics.*←-* Topic*<*T*>*, but that Subscription.DataReader*<*T*>* had requested QoS settings incompatible with the ones offered by the Publication.DataWriter*<*T*>*.

*The full documentation is available in the C API:* DDS\_RequestedIncompatibleQosStatus

# **9.245.2 Member Function Documentation**

### **9.245.2.1 GetHashCode()**

override int Rti.Dds.Core.Status.RequestedIncompatibleQosStatus.GetHashCode ( ) [inline]

Gets the hash code.

### **9.245.2.2 Equals() [1/2]**

override bool Rti.Dds.Core.Status.RequestedIncompatibleQosStatus.Equals ( object *other* )

Compares for equality.

# **9.245.2.3 Equals() [2/2]**

bool Rti.Dds.Core.Status.RequestedIncompatibleQosStatus.Equals ( **RequestedIncompatibleQosStatus** *other* ) [inline]

Compares for equality.

### **9.245.2.4 ToString()**

override string Rti.Dds.Core.Status.RequestedIncompatibleQosStatus.ToString ( )

Returns a readable summary of the status

# **9.245.3 Property Documentation**

### **9.245.3.1 TotalCount**

**EventCount***<*int*>* Rti.Dds.Core.Status.RequestedIncompatibleQosStatus.TotalCount [get]

Cumulative number of times the Subscription.DataReader*<*T*>* discovered a Publication.DataWriter*<*T*>* for the same Topics.Topic*<*T*>* with an offered QoS that is incompatible with that requested by the Subscription.DataReader*<*T*>*.

*The full documentation is available in the C API:* DDS\_RequestedIncompatibleQosStatus\_total\_*←* count

### **9.245.3.2 LastPolicy**

Type Rti.Dds.Core.Status.RequestedIncompatibleQosStatus.LastPolicy [get]

The type of the policy that was found to be incompatible the last time an incompatibility was detected. (Note: if there are multiple incompatible policies, only one of them is reported here.)

*The full documentation is available in the C API:* DDS\_RequestedIncompatibleQosStatus\_last\_*←* policy\_id

### **9.245.3.3 Policies**

ImmutableDictionary*<*Type, int*>* Rti.Dds.Core.Status.RequestedIncompatibleQosStatus.Policies [get]

A dictionary containing for each policy the total number of times that the Subscription.DataReader*<*T*>* discovered a Publication.DataWriter*<*T*>* for the same Topics.Topic*<*T*>* with a offered QoS that is incompatible with that requested by the Subscription.DataReader*<*T*>*.

*The full documentation is available in the C API:* DDS\_RequestedIncompatibleQosStatus\_policies

# **9.246 Rti.RequestReply.Requester***<* **TRequest, TReply** *>* **Class Template Reference**

Allows sending requests and receiving replies.

Inherits IDisposable.

# **Public Member Functions**

• **SampleIdentity SendRequest** (TRequest request)

*Sends a request.*

• void **SendRequest** (TRequest request, **WriteParams** writeParams)

*Sends a request.*

• **LoanedSamples***<* TReply *>* **ReceiveReplies** (int minCount, **Duration** maxWait)

*Receives a number of replies.*

• **LoanedSamples***<* TReply *>* **TakeReplies** ()

*Takes all replies.*

- **LoanedSamples***<* TReply *>* **TakeReplies** ( **SampleIdentity** relatedRequestId) *Takes all of the replies for a specific request identified by a SampleIdentity.*
- **LoanedSamples***<* TReply *>* **ReadReplies** ()

*Reads all replies.*

- **LoanedSamples***<* TReply *>* **ReadReplies** ( **SampleIdentity** relatedRequestId)
- *Reads all of the replies for a specific request, identified by a SampleIdentity.*
- bool **WaitForReplies** (int minCount, **Duration** maxWait)

*Wait for a number of replies for a duration of time.*

- bool **WaitForReplies** (int minCount, **SampleIdentity** relatedRequestId, **Duration** maxWait) *Wait for a number of replies identified by a SampleIdentity. for a duration of time.*
- async Task*<* int *>* **WaitForRepliesAsync** (int minCount=1, CancellationToken cancellationToken=default) Wait for a number of replies asynchronously until a minimum number of replies reach the **Requester** (p. 954), or a cancel*lation is requested using a CancellationToken,*
- async Task*<* int *>* **WaitForRepliesAsync** (int minCount, **SampleIdentity** relatedRequestId, CancellationToken cancellationToken=default)

*Wait for a number of replies identified by a SampleIdentity asynchronously until a minimum number of replies reach the Requester (*p. *954), or a cancellation is requested using a CancellationToken,*

• uint **GetMatchedReplierCount** ()

*Returns the number of Replier (*p. *936)'s that are currently matched with this Requester (*p. *954).*

• void **Dispose** ()

*Releases the native resources used by this object.*

# **Properties**

• **DataWriter***<* TRequest *>* **RequestWriter** [get]

*The underlying DataWriter<TRequest> used to send requests.*

• **DataReader***<* TReply *>* **ReplyReader** [get] *The underlying DataReader<TReply> used to read replies.*

# **9.246.1 Detailed Description**

Allows sending requests and receiving replies.

**Template Parameters**

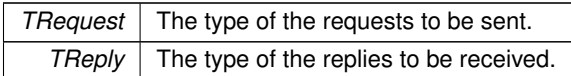

A **Requester** (p. 954) is an entity with two associated topics: a request topic and a reply topic. It can send requests by publishing samples of the request topic and receive replies to those requests by subscribing to the reply topic.

Valid types for these topics are: those generated by the rtiddsgen code generator, the DDS built-in types and **Rti.***←-* **Types.Dynamic.DynamicData** (p. 551).

A **Replier** (p. 936) and a **Requester** (p. 954) communicate when they use the same topics for requests and replies (see **RequesterBuilder***<***TRequest, TReply***>***.WithServiceName** (p. 963)) on the same domain ID. A **Requester** (p. 954) can send requests and receive one or multiple replies. It does that using the following operations:

- Sending requests (i.e. publishing request samples on the request topic)
- Waiting for replies to be received by the middleware (for any request or for a specific request)
- Getting those replies from the middleware. There are two ways to do this: take (the data samples are removed from the middleware) or read (the data samples remain in the middleware and can be read or taken again).
- A convenience operation, receive (which is a combination of wait and take).

In all cases, the middleware guarantees that a requester only receives reply samples that are associated with those requests that it sends.

For multi-reply scenarios, in which a **Requester** (p. 954) receives multiple replies from a **Replier** (p. 936) for a given request, the **Requester** (p. 954) can check if a reply is the last reply of a sequence of replies. To do so, see if the bit **SampleFlags.IntermediateReplySequence** (p. 1005) is set in **Rti.Dds.Subscription.SampleInfo.Flag** (p. 1012) after receiving each reply. This indicates it is NOT the last reply.

A **Requester** (p. 954) has an associated **Rti.Dds.Domain.DomainParticipant** (p. 437), which can be shared with other requesters or RTI Connext routines. All the other RTI Connext entities required for the request-reply interaction, including a DataWriter*<*TRequest*>* for writing requests and a DataReader*<*TReply*>* for reading replies, are automatically created when the requester is constructed.

Quality of Service for the underlying DataWriter and DataReader can be configured (see **RequesterBuilder***<***TRequest, TReply***>***.WithDataWriterQos** (p. 964) and **RequesterBuilder***<***TRequest, TReply***>***.WithDataReaderQos** (p. 964)). By default, they are created with **Rti.Dds.Core.Policy.ReliabilityKind.Reliable** (p. 97). The exact default QoS configuration is described in the Modern C++ API: Configuring Request-Reply QoS profiles.

Use participant.BuildRequester*<*TRequest, TReply*>*() (an extension method defined in **Domain***←-* **ParticipantRequestReplyExtensions** (p. 496)) to configure and build a **Requester** (p. 954).

For example, to create a basic **Requester** (p. 954):

```
var requester = participant.BuildRequester<FooRequest, FooReply>()
       .WithServiceName("FooService")
        .Create();
```
**See also**

**Request-Reply Examples** (p. 56)

# **9.246.2 Member Function Documentation**

### **9.246.2.1 SendRequest() [1/2]**

```
SampleIdentity Rti.RequestReply.Requester< TRequest, TReply >.SendRequest (
           TRequest request ) [inline]
```
Sends a request.

**Parameters**

*request*  $\vert$  The request to be sent.

**Returns**

The identity of the request, which can be used to correlate it with a future reply.

### **9.246.2.2 SendRequest() [2/2]**

```
void Rti.RequestReply.Requester< TRequest, TReply >.SendRequest (
            TRequest request,
             WriteParams writeParams )
```
Sends a request.

**Parameters**

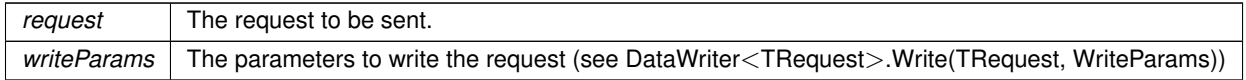

This function allows setting the request identity in *writeParams.Identity* , among other advanced parameters. If the identity is not set, Connext automatically assigns it, and to obtain it *writeParams.ReplaceAuto* needs to be set to true. Then, after this function ends, *writeParams.Identity* will contain the request identity. If no additional parameters need to be set, use the simpler **SendRequest(TRequest)** (p. 956), which directly returns the automatically assigned identity.

### **9.246.2.3 ReceiveReplies()**

```
LoanedSamples< TReply > Rti.RequestReply.Requester< TRequest, TReply >.ReceiveReplies (
            int minCount,
            Duration maxWait )
```
Receives a number of replies.

**Parameters**

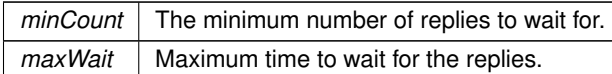

**Returns**

A LoanedSamples*<*TReply*>* object containing the replies.

#### **9.246.2.4 TakeReplies() [1/2]**

**LoanedSamples***<* TReply *>* **Rti.RequestReply.Requester***<* TRequest, TReply *>*.TakeReplies ( )

Takes all replies.

**Returns**

A LoanedSamples*<*TReply*>* object containing the replies.

### **9.246.2.5 TakeReplies() [2/2]**

```
LoanedSamples< TReply > Rti.RequestReply.Requester< TRequest, TReply >.TakeReplies (
            SampleIdentity relatedRequestId ) [inline]
```
Takes all of the replies for a specific request identified by a SampleIdentity.

**Parameters**

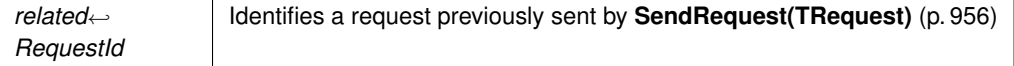

**Returns**

A LoanedSamples*<*TReply*>* object containing the replies.

### **9.246.2.6 ReadReplies() [1/2]**

```
LoanedSamples< TReply > Rti.RequestReply.Requester< TRequest, TReply >.ReadReplies ( )
```
Reads all replies.

**Returns**

A LoanedSamples*<*TReply*>* object containing the replies.

### **9.246.2.7 ReadReplies() [2/2]**

```
LoanedSamples< TReply > Rti.RequestReply.Requester< TRequest, TReply >.ReadReplies (
            SampleIdentity relatedRequestId ) [inline]
```
Reads all of the replies for a specific request, identified by a SampleIdentity.

### **Parameters**

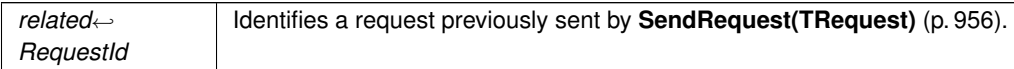

### **Returns**

A LoanedSamples*<*TReply*>* object containing the replies.

# **9.246.2.8 WaitForReplies() [1/2]**

```
bool Rti.RequestReply.Requester< TRequest, TReply >.WaitForReplies (
             int minCount,
             Duration maxWait )
```
Wait for a number of replies for a duration of time.

**Parameters**

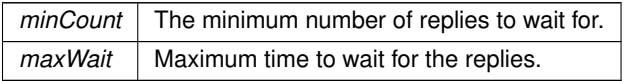

### **Returns**

A bool indicating whether or not the number of specified replies have reached the **Requester** (p. 954).

# **9.246.2.9 WaitForReplies() [2/2]**

```
bool Rti.RequestReply.Requester< TRequest, TReply >.WaitForReplies (
             int minCount,
             SampleIdentity relatedRequestId,
             Duration maxWait ) [inline]
```
Wait for a number of replies identified by a SampleIdentity. for a duration of time.

### **Parameters**

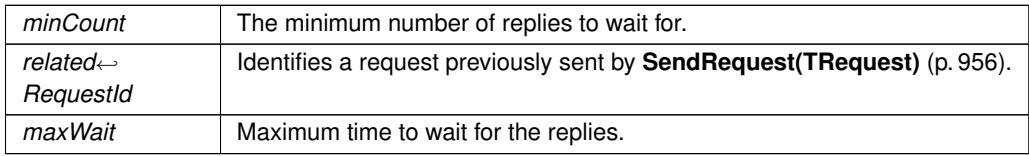

#### **Returns**

A bool indicating whether or not the number of specified replies have reached the **Requester** (p. 954).

### **9.246.2.10 WaitForRepliesAsync() [1/2]**

```
async Task< int > Rti.RequestReply.Requester< TRequest, TReply >.WaitForRepliesAsync (
            int minCount = 1,
            CancellationToken cancellationToken = default )
```
Wait for a number of replies asynchronously until a minimum number of replies reach the **Requester** (p. 954), or a cancellation is requested using a CancellationToken,

**Parameters**

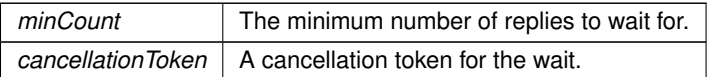

**Returns**

A Task containing the number of replies that have reached the **Requester** (p. 954) while waiting.

### **9.246.2.11 WaitForRepliesAsync() [2/2]**

async Task*<* int *>* **Rti.RequestReply.Requester***<* TRequest, TReply *>*.WaitForRepliesAsync ( int *minCount,*

```
SampleIdentity relatedRequestId,
CancellationToken cancellationToken = default ) [inline]
```
Wait for a number of replies identified by a SampleIdentity asynchronously until a minimum number of replies reach the **Requester** (p. 954), or a cancellation is requested using a CancellationToken,

### **Parameters**

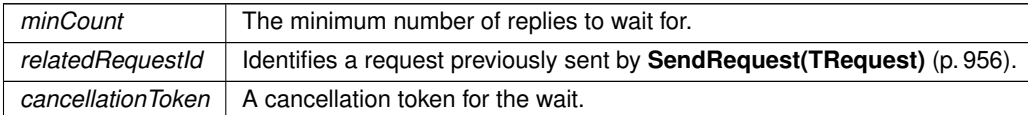

#### **Returns**

A Task containing the number of replies that have reached the **Requester** (p. 954) while waiting.

### **9.246.2.12 GetMatchedReplierCount()**

uint **Rti.RequestReply.Requester***<* TRequest, TReply *>*.GetMatchedReplierCount ( )

Returns the number of **Replier** (p. 936)'s that are currently matched with this **Requester** (p. 954).

#### **Returns**

The number of matching **Replier** (p. 936)'s.

### **9.246.2.13 Dispose()**

void **Rti.RequestReply.Requester***<* TRequest, TReply *>*.Dispose ( ) [inline]

Releases the native resources used by this object.

# **9.246.3 Property Documentation**

### **9.246.3.1 RequestWriter**

**DataWriter***<*TRequest*>* **Rti.RequestReply.Requester***<* TRequest, TReply *>*.RequestWriter [get] The underlying DataWriter*<*TRequest*>* used to send requests.

# **9.246.3.2 ReplyReader**

**DataReader***<*TReply*>* **Rti.RequestReply.Requester***<* TRequest, TReply *>*.ReplyReader [get]

The underlying DataReader*<*TReply*>* used to read replies.

# **9.247 Rti.RequestReply.RequesterBuilder***<* **TRequest, TReply** *>* **Class Template Reference**

A builder that allows configuring and creating a new **Requester** (p. 954). It can be retrieved via participant.*←-* BuildRequester*<*TRequest, TReply*>*() (an extension method defined in **DomainParticipantRequest***←-* **ReplyExtensions** (p. 496)).

# **Public Member Functions**

- **RequesterBuilder***<* TRequest, TReply *>* **WithTopicNames** (string requestTopicName, string replyTopicName) *Sets RequestTopicName (*p. *966) and ReplyTopicName (*p. *966).*
- **RequesterBuilder***<* TRequest, TReply *>* **WithServiceName** (string serviceName) *Sets ServiceName (*p. *966).*
- **RequesterBuilder***<* TRequest, TReply *>* **WithPublisher** ( **Publisher** publisher) *Sets Publisher (*p. *966).*
- **RequesterBuilder***<* TRequest, TReply *>* **WithSubscriber** ( **Subscriber** subscriber) *Sets Subscriber (*p. *967).*
- **RequesterBuilder***<* TRequest, TReply *>* **WithDataWriterQos** ( **DataWriterQos** dataWriterQos) *Sets DataWriterQos (*p. *967).*
- **RequesterBuilder***<* TRequest, TReply *>* **WithDataReaderQos** ( **DataReaderQos** dataReaderQos) *Sets DataReaderQos (*p. *967).*
- **RequesterBuilder***<* TRequest, TReply *>* **WithRequestDynamicType** ( **DynamicType** requestDynamicType) *Sets RequestDynamicType (*p. *967).*
- **RequesterBuilder***<* TRequest, TReply *>* **WithReplyDynamicType** ( **DynamicType** replyDynamicType) *Sets ReplyDynamicType (*p. *967).*
- **Requester***<* TRequest, TReply *>* **Create** ()

```
Creates a new Requester (p. 954) object using the current properties of the RequesterBuilder<TRequest, TReply>
instance.
```
### **Properties**

- **DomainParticipant Participant** [get]
	- *The DomainParticipant used by the Requester (*p. *954).*
- string **RequestTopicName** [get, set]
	- *The name of the request topic a Requester (*p. *954) and a Replier (*p. *936) use to match.*
- string **ReplyTopicName** [get, set]
	- *The name of the reply topic a Requester (*p. *954) and a Replier (*p. *936) use to match.*
- string **ServiceName** [get, set]

*The service name that a Requester (*p. *954) and a Replier (*p. *936) use to match.*

• **Publisher Publisher** [get, set]

*The publisher used by the Requester (*p. *954).*

• **Subscriber Subscriber** [get, set]

*The subscriber used by the Requester (*p. *954).*

• **DataWriterQos DataWriterQos** [get, set]

*The QoS used by the Requester (*p. *954)'s underlying DataWriter<TReply>.*

• **DataReaderQos DataReaderQos** [get, set]

*The QoS used by the Requester (*p. *954)'s underlying DataReader<TRequest>.*

• **DynamicType RequestDynamicType** [get, set]

*The request type, when Rti.Types.Dynamic.DynamicData (*p. *551) is used.*

• **DynamicType ReplyDynamicType** [get, set] *The reply type, when Rti.Types.Dynamic.DynamicData (*p. *551) is used.*

# **9.247.1 Detailed Description**

A builder that allows configuring and creating a new **Requester** (p. 954). It can be retrieved via participant.*←-* BuildRequester*<*TRequest, TReply*>*() (an extension method defined in **DomainParticipantRequest***←-* **ReplyExtensions** (p. 496)).

The builder's configuration will be used to create the resulting **Requester** (p. 954). Either **WithTopicNames** (p. 962) or **WithServiceName** (p. 963) has to be used to set the corresponding properties for creation to be successful. The rest of properties will use the default configuration if not specified.

# **9.247.2 Member Function Documentation**

### **9.247.2.1 WithTopicNames()**

**RequesterBuilder***<* TRequest, TReply *>* **Rti.RequestReply.RequesterBuilder***<* TRequest, TReply *>*.With*←-* TopicNames (

```
string requestTopicName,
string replyTopicName ) [inline]
```
Sets **RequestTopicName** (p. 966) and **ReplyTopicName** (p. 966).

#### **Parameters**

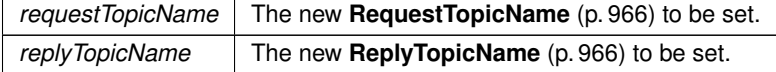

**Returns**

The same builder.

Either the topic names or **ServiceName** (p. 966) have to be set in order to call **Create()** (p. 965).

### **9.247.2.2 WithServiceName()**

**RequesterBuilder***<* TRequest, TReply *>* **Rti.RequestReply.RequesterBuilder***<* TRequest, TReply *>*.With*←-* ServiceName (

```
string serviceName ) [inline]
```
Sets **ServiceName** (p. 966).

#### **Parameters**

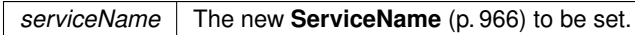

### **Returns**

The same builder.

Either the topic names or **ServiceName** (p. 966) have to be set in order to call **Create()** (p. 965).

### **9.247.2.3 WithPublisher()**

**RequesterBuilder***<* TRequest, TReply *>* **Rti.RequestReply.RequesterBuilder***<* TRequest, TReply *>*.With*←-* Publisher (

```
Publisher publisher ) [inline]
```
Sets **Publisher** (p. 966).

**Parameters**

*publisher* The new **Publisher** (p. 966) to be set.

**Returns**

The same builder.

#### **9.247.2.4 WithSubscriber()**

```
RequesterBuilder< TRequest, TReply > Rti.RequestReply.RequesterBuilder< TRequest, TReply >.With←-
Subscriber (
             Subscriber subscriber ) [inline]
```
Sets **Subscriber** (p. 967).

**Parameters**

*subscriber* | The new **Subscriber** (p. 967) to be set.

**Returns**

The same builder.

# **9.247.2.5 WithDataWriterQos()**

**RequesterBuilder***<* TRequest, TReply *>* **Rti.RequestReply.RequesterBuilder***<* TRequest, TReply *>*.With*←-* DataWriterQos (

**DataWriterQos** *dataWriterQos* ) [inline]

Sets **DataWriterQos** (p. 967).

**Parameters**

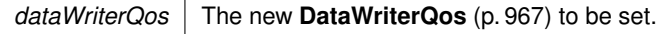

**Returns**

The same builder.

### **9.247.2.6 WithDataReaderQos()**

```
RequesterBuilder< TRequest, TReply > Rti.RequestReply.RequesterBuilder< TRequest, TReply >.With←-
DataReaderQos (
```
**DataReaderQos** *dataReaderQos* ) [inline]

Sets **DataReaderQos** (p. 967).

**Parameters**

*dataReaderQos* The new **DataReaderQos** (p. 967) to be set.

**Returns**

The same builder.

### **9.247.2.7 WithRequestDynamicType()**

**RequesterBuilder***<* TRequest, TReply *>* **Rti.RequestReply.RequesterBuilder***<* TRequest, TReply *>*.With*←-* RequestDynamicType (

**DynamicType** *requestDynamicType* ) [inline]

Sets **RequestDynamicType** (p. 967).

#### **Parameters**

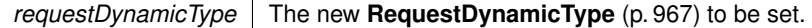

**Returns**

The same builder.

### **9.247.2.8 WithReplyDynamicType()**

**RequesterBuilder***<* TRequest, TReply *>* **Rti.RequestReply.RequesterBuilder***<* TRequest, TReply *>*.With*←-* ReplyDynamicType (

**DynamicType** *replyDynamicType* ) [inline]

Sets **ReplyDynamicType** (p. 967).

#### **Parameters**

*replyDynamicType* The new **ReplyDynamicType** (p. 967) to be set.

**Returns**

The same builder.

### **9.247.2.9 Create()**

**Requester***<* TRequest, TReply *>* **Rti.RequestReply.RequesterBuilder***<* TRequest, TReply *>*.Create ( ) [inline]

Creates a new **Requester** (p. 954) object using the current properties of the RequesterBuilder*<*TRequest, TReply*>* instance.

**Returns**

The new **Requester** (p. 954) object.

# **9.247.3 Property Documentation**

### **9.247.3.1 Participant**

**DomainParticipant Rti.RequestReply.RequesterBuilder***<* TRequest, TReply *>*.Participant [get]

The DomainParticipant used by the **Requester** (p. 954).

### **9.247.3.2 RequestTopicName**

string **Rti.RequestReply.RequesterBuilder***<* TRequest, TReply *>*.RequestTopicName [get], [set]

The name of the request topic a **Requester** (p. 954) and a **Replier** (p. 936) use to match.

Either both topic names or **ServiceName** (p. 966) have to be set.

# **9.247.3.3 ReplyTopicName**

string **Rti.RequestReply.RequesterBuilder***<* TRequest, TReply *>*.ReplyTopicName [get], [set]

The name of the reply topic a **Requester** (p. 954) and a **Replier** (p. 936) use to match.

Either both topic names or **ServiceName** (p. 966) have to be set.

# **9.247.3.4 ServiceName**

string **Rti.RequestReply.RequesterBuilder***<* TRequest, TReply *>*.ServiceName [get], [set]

The service name that a **Requester** (p. 954) and a **Replier** (p. 936) use to match.

Either both topic names or **ServiceName** (p. 966) have to be set.

# **9.247.3.5 Publisher**

**Publisher Rti.RequestReply.RequesterBuilder***<* TRequest, TReply *>*. **Publisher** [get], [set] The publisher used by the **Requester** (p. 954).

### **9.247.3.6 Subscriber**

**Subscriber Rti.RequestReply.RequesterBuilder***<* TRequest, TReply *>*. **Subscriber** [get], [set] The subscriber used by the **Requester** (p. 954).

# **9.247.3.7 DataWriterQos**

**DataWriterQos Rti.RequestReply.RequesterBuilder***<* TRequest, TReply *>*. **DataWriterQos** [get], [set]

The QoS used by the **Requester** (p. 954)'s underlying DataWriter*<*TReply*>*.

### **9.247.3.8 DataReaderQos**

**DataReaderQos Rti.RequestReply.RequesterBuilder***<* TRequest, TReply *>*. **DataReaderQos** [get], [set]

The QoS used by the **Requester** (p. 954)'s underlying DataReader*<*TRequest*>*.

### **9.247.3.9 RequestDynamicType**

**DynamicType Rti.RequestReply.RequesterBuilder***<* TRequest, TReply *>*.RequestDynamicType [get], [set]

The request type, when **Rti.Types.Dynamic.DynamicData** (p. 551) is used.

This is required when the **Requester** (p. 954)'s TRequest is **Rti.Types.Dynamic.DynamicData** (p. 551).

### **9.247.3.10 ReplyDynamicType**

```
DynamicType Rti.RequestReply.RequesterBuilder< TRequest, TReply >.ReplyDynamicType [get],
[set]
```
The reply type, when **Rti.Types.Dynamic.DynamicData** (p. 551) is used.

This is required when the **Requester** (p. 954)'s TReply is **Rti.Types.Dynamic.DynamicData** (p. 551).

# **9.248 Rti.Dds.Core.Policy.ResourceLimits Class Reference**

Controls the amount of physical memory allocated for DDS entities, if dynamic allocations are allowed, and how they occur. Also controls memory usage among different instance values for keyed topics.

Inherits IEquatable*<* ResourceLimits *>*.

### **Public Member Functions**

- **ResourceLimits With** (Action*<* **ResourceLimitsBuilder** *>* build) *Creates a new ResourceLimits (*p. *968) with a set of changes specified in an Action*
- override int **GetHashCode** ()
	- *Gets the hash code*
- override bool **Equals** (object other)
	- *Compares for equality*
- bool **Equals** ( **ResourceLimits** other) *Compares for equality*

### **Static Public Attributes**

• const int **LengthUnlimited** = -1 *Value that represents an unlimited length.*

### **Properties**

• int **MaxSamples** [get]

*Represents the maximum samples the middleware can store for any one Publication.DataWriter<T> (or Subscription.←- DataReader<T>).*

• int **MaxInstances** [get] *Represents the maximum number of instances a Publication.DataWriter<T> (or Subscription.DataReader<T>) can manage.*

• int **MaxSamplesPerInstance** [get]

*Represents the maximum number of samples of any one instance a Publication.DataWriter<T> (or Subscription.Data←- Reader<T>) can manage.*

• int **InitialSamples** [get]

*Represents the initial samples the middleware will store for any one Publication.DataWriter<T> (or Subscription.Data←- Reader<T>).*

• int **InitialInstances** [get]

*Represents the initial number of instances a Publication.DataWriter<T> (or Subscription.DataReader<T>) will manage.*

- int **InstanceHashBuckets** [get]
	- *Number of hash buckets for instances.*
- static **ResourceLimits Default** [get]

*Singleton containing the default value of a ResourceLimits (*p. *968)*

# **9.248.1 Detailed Description**

Controls the amount of physical memory allocated for DDS entities, if dynamic allocations are allowed, and how they occur. Also controls memory usage among different instance values for keyed topics.

*The full documentation is available in the C API:* DDS\_ResourceLimitsQosPolicy

# **9.248.2 Member Function Documentation**

#### **9.248.2.1 With()**

```
ResourceLimits Rti.Dds.Core.Policy.ResourceLimits.With (
           Action< ResourceLimitsBuilder > build ) [inline]
```
Creates a new **ResourceLimits** (p. 968) with a set of changes specified in an Action

### **Parameters**

**build** An Action (typically a lambda function) that receives a modifiable object with the current values of this **ResourceLimits** (p. 968).

### **Returns**

A new **ResourceLimits** (p. 968) with the changes applied by the Action

### **9.248.2.2 GetHashCode()**

override int Rti.Dds.Core.Policy.ResourceLimits.GetHashCode ( ) [inline]

Gets the hash code

### **9.248.2.3 Equals() [1/2]**

override bool Rti.Dds.Core.Policy.ResourceLimits.Equals ( object *other* )

#### Compares for equality

**9.248.2.4 Equals() [2/2]**

```
bool Rti.Dds.Core.Policy.ResourceLimits.Equals (
             ResourceLimits other ) [inline]
```
Compares for equality

# **9.248.3 Field Documentation**

### **9.248.3.1 LengthUnlimited**

const int Rti.Dds.Core.Policy.ResourceLimits.LengthUnlimited = -1 [static]

Value that represents an unlimited length.

# **9.248.4 Property Documentation**

# **9.248.4.1 MaxSamples**

int Rti.Dds.Core.Policy.ResourceLimits.MaxSamples [get]

Represents the maximum samples the middleware can store for any one Publication.DataWriter*<*T*>* (or Subscription.*←-* DataReader*<*T*>*).

*The full documentation is available in the C API:* DDS\_ResourceLimitsQosPolicy\_max\_samples

### **9.248.4.2 MaxInstances**

int Rti.Dds.Core.Policy.ResourceLimits.MaxInstances [get]

Represents the maximum number of instances a Publication.DataWriter*<*T*>* (or Subscription.DataReader*<*T*>*) can manage.

*The full documentation is available in the C API:* DDS\_ResourceLimitsQosPolicy\_max\_instances

### **9.248.4.3 MaxSamplesPerInstance**

int Rti.Dds.Core.Policy.ResourceLimits.MaxSamplesPerInstance [get]

Represents the maximum number of samples of any one instance a Publication.DataWriter*<*T*>* (or Subscription.*←-* DataReader*<*T*>*) can manage.

*The full documentation is available in the C API:* DDS\_ResourceLimitsQosPolicy\_max\_samples\_per*←-* \_instance

#### **9.248.4.4 InitialSamples**

int Rti.Dds.Core.Policy.ResourceLimits.InitialSamples [get]

Represents the initial samples the middleware will store for any one Publication.DataWriter*<*T*>* (or Subscription.Data*←-* Reader*<*T*>*).

*The full documentation is available in the C API:* DDS\_ResourceLimitsQosPolicy\_initial\_samples

### **9.248.4.5 InitialInstances**

int Rti.Dds.Core.Policy.ResourceLimits.InitialInstances [get]

Represents the initial number of instances a Publication.DataWriter*<*T*>* (or Subscription.DataReader*<*T*>*) will manage.

*The full documentation is available in the C API:* DDS\_ResourceLimitsQosPolicy\_initial\_instances

### **9.248.4.6 InstanceHashBuckets**

int Rti.Dds.Core.Policy.ResourceLimits.InstanceHashBuckets [get]

#### Number of hash buckets for instances.

*The full documentation is available in the C API:* DDS\_ResourceLimitsQosPolicy\_instance\_hash\_*←* buckets

### **9.248.4.7 Default**

**ResourceLimits** Rti.Dds.Core.Policy.ResourceLimits.Default [static], [get]

Singleton containing the default value of a **ResourceLimits** (p. 968)

# **9.249 Rti.Dds.Core.Policy.ResourceLimitsBuilder Class Reference**

A modifiable type used to create an immutable **ResourceLimits** (p. 968)

# **Public Member Functions**

• **ResourceLimitsBuilder** ( **ResourceLimits** data)

*Creates a builder with the values of an existing immutable instance*

• **ResourceLimits Build** ()

*Creates a new ResourceLimits (*p. *968) immutable object from this one.*

### **Properties**

- int **MaxSamples** [get, set] *Represents the maximum samples the middleware can store for any one Publication.DataWriter<T> (or Subscription.←- DataReader<T>).*
- int **MaxInstances** [get, set]

*Represents the maximum number of instances a Publication.DataWriter<T> (or Subscription.DataReader<T>) can manage.*

• int **MaxSamplesPerInstance** [get, set]

*Represents the maximum number of samples of any one instance a Publication.DataWriter<T> (or Subscription.Data←- Reader<T>) can manage.*

• int **InitialSamples** [get, set]

*Represents the initial samples the middleware will store for any one Publication.DataWriter<T> (or Subscription.Data←- Reader<T>).*

• int **InitialInstances** [get, set]

*Represents the initial number of instances a Publication.DataWriter<T> (or Subscription.DataReader<T>) will manage.*

• int **InstanceHashBuckets** [get, set] *Number of hash buckets for instances.*

## **9.249.1 Detailed Description**

A modifiable type used to create an immutable **ResourceLimits** (p. 968)

# **9.249.2 Constructor & Destructor Documentation**

### **9.249.2.1 ResourceLimitsBuilder()**

Rti.Dds.Core.Policy.ResourceLimitsBuilder.ResourceLimitsBuilder ( **ResourceLimits** *data* ) [inline]

Creates a builder with the values of an existing immutable instance

# **9.249.3 Member Function Documentation**

### **9.249.3.1 Build()**

**ResourceLimits** Rti.Dds.Core.Policy.ResourceLimitsBuilder.Build ( )

Creates a new **ResourceLimits** (p. 968) immutable object from this one.

# **9.249.4 Property Documentation**

### **9.249.4.1 MaxSamples**

int Rti.Dds.Core.Policy.ResourceLimitsBuilder.MaxSamples [get], [set]

Represents the maximum samples the middleware can store for any one Publication.DataWriter*<*T*>* (or Subscription.*←-* DataReader*<*T*>*).

*The full documentation is available in the C API*: DDS ResourceLimitsQosPolicy max samples

### **9.249.4.2 MaxInstances**

int Rti.Dds.Core.Policy.ResourceLimitsBuilder.MaxInstances [get], [set]

Represents the maximum number of instances a Publication.DataWriter*<*T*>* (or Subscription.DataReader*<*T*>*) can manage.

*The full documentation is available in the C API:* DDS\_ResourceLimitsQosPolicy\_max\_instances

### **9.249.4.3 MaxSamplesPerInstance**

int Rti.Dds.Core.Policy.ResourceLimitsBuilder.MaxSamplesPerInstance [get], [set]

Represents the maximum number of samples of any one instance a Publication.DataWriter*<*T*>* (or Subscription.*←-* DataReader*<*T*>*) can manage.

*The full documentation is available in the C API:* DDS\_ResourceLimitsQosPolicy\_max\_samples\_per*←-* \_instance

### **9.249.4.4 InitialSamples**

int Rti.Dds.Core.Policy.ResourceLimitsBuilder.InitialSamples [get], [set]

Represents the initial samples the middleware will store for any one Publication.DataWriter*<*T*>* (or Subscription.Data*←-* Reader*<*T*>*).

*The full documentation is available in the C API:* DDS\_ResourceLimitsQosPolicy\_initial\_samples

### **9.249.4.5 InitialInstances**

int Rti.Dds.Core.Policy.ResourceLimitsBuilder.InitialInstances [get], [set]

Represents the initial number of instances a Publication.DataWriter*<*T*>* (or Subscription.DataReader*<*T*>*) will manage.

*The full documentation is available in the C API:* DDS\_ResourceLimitsQosPolicy\_initial\_instances

### **9.249.4.6 InstanceHashBuckets**

int Rti.Dds.Core.Policy.ResourceLimitsBuilder.InstanceHashBuckets [get], [set]

Number of hash buckets for instances.

*The full documentation is available in the C API:* DDS\_ResourceLimitsQosPolicy\_instance\_hash\_*←* buckets

# **9.250 Rti.Dds.Core.Policy.RtpsReliableReaderProtocol Class Reference**

Qos related to reliable reader protocol defined in RTPS.

Inherits IEquatable*<* RtpsReliableReaderProtocol *>*.

# **Public Member Functions**

- **RtpsReliableReaderProtocol With** (Action*<* **RtpsReliableReaderProtocolBuilder** *>* build) *Creates a new RtpsReliableReaderProtocol (*p. *974) with a set of changes specified in an Action*
- override int **GetHashCode** () *Gets the hash code*
- override bool **Equals** (object other)

*Compares for equality*

• bool **Equals** ( **RtpsReliableReaderProtocol** other)

*Compares for equality*

# **Properties**

• **Duration MinHeartbeatResponseDelay** [get] *The minimum delay to respond to a heartbeat.* • **Duration MaxHeartbeatResponseDelay** [get] *The maximum delay to respond to a heartbeat.* • **Duration HeartbeatSuppressionDuration** [get] *The duration a reader ignores consecutively received heartbeats* • **Duration NackPeriod** [get] *The period at which to send NACKs* • int **ReceiveWindowSize** [get] *The number of received out-of-order samples a reader can keep at a time* • **Duration RoundTripTime** [get] *The duration from sending a NACK to receiving a repair of a sample* • **Duration AppAckPeriod** [get]

*The period at which application-level acknowledgment messages are sent*

- **Duration MinAppAckResponseKeepDuration** [get] *Minimum duration for which application-level acknowledgment response data is kept*
- int **SamplesPerAppAck** [get] *The minimum number of samples acknowledged by one application-level acknowledgment message*
- static **RtpsReliableReaderProtocol Default** [get]

*Singleton containing the default value of a RtpsReliableReaderProtocol (*p. *974)*

# **9.250.1 Detailed Description**

Qos related to reliable reader protocol defined in RTPS.

*The full documentation is available in the C API:* DDS\_RtpsReliableReaderProtocol\_t

# **9.250.2 Member Function Documentation**

#### **9.250.2.1 With()**

**RtpsReliableReaderProtocol** Rti.Dds.Core.Policy.RtpsReliableReaderProtocol.With ( Action*<* **RtpsReliableReaderProtocolBuilder** *> build* ) [inline]

Creates a new **RtpsReliableReaderProtocol** (p. 974) with a set of changes specified in an Action

#### **Parameters**

*build* | An Action (typically a lambda function) that receives a modifiable object with the current values of this **RtpsReliableReaderProtocol** (p. 974).

### **Returns**

A new **RtpsReliableReaderProtocol** (p. 974) with the changes applied by the Action

### **9.250.2.2 GetHashCode()**

override int Rti.Dds.Core.Policy.RtpsReliableReaderProtocol.GetHashCode ( ) [inline]

Gets the hash code

# **9.250.2.3 Equals() [1/2]**

override bool Rti.Dds.Core.Policy.RtpsReliableReaderProtocol.Equals ( object *other* )

## Compares for equality

### **9.250.2.4 Equals() [2/2]**

```
bool Rti.Dds.Core.Policy.RtpsReliableReaderProtocol.Equals (
             RtpsReliableReaderProtocol other ) [inline]
```
Compares for equality

# **9.250.3 Property Documentation**

### **9.250.3.1 MinHeartbeatResponseDelay**

**Duration** Rti.Dds.Core.Policy.RtpsReliableReaderProtocol.MinHeartbeatResponseDelay [get]

The minimum delay to respond to a heartbeat.

*The full documentation is available in the C API:* DDS\_RtpsReliableReaderProtocol\_t\_min\_*←* heartbeat\_response\_delay

### **9.250.3.2 MaxHeartbeatResponseDelay**

**Duration** Rti.Dds.Core.Policy.RtpsReliableReaderProtocol.MaxHeartbeatResponseDelay [get]

The maximum delay to respond to a heartbeat.

*The full documentation is available in the C API:* DDS\_RtpsReliableReaderProtocol\_t\_max\_*←* heartbeat\_response\_delay

#### **9.250.3.3 HeartbeatSuppressionDuration**

**Duration** Rti.Dds.Core.Policy.RtpsReliableReaderProtocol.HeartbeatSuppressionDuration [get]

The duration a reader ignores consecutively received heartbeats

*The full documentation is available in the C API:* DDS\_RtpsReliableReaderProtocol\_t\_heartbeat\_*←* suppression\_duration

### **9.250.3.4 NackPeriod**

**Duration** Rti.Dds.Core.Policy.RtpsReliableReaderProtocol.NackPeriod [get]

The period at which to send NACKs

*The full documentation is available in the C API:* DDS\_RtpsReliableReaderProtocol\_t\_nack\_period

### **9.250.3.5 ReceiveWindowSize**

int Rti.Dds.Core.Policy.RtpsReliableReaderProtocol.ReceiveWindowSize [get]

## The number of received out-of-order samples a reader can keep at a time

*The full documentation is available in the C API:* DDS\_RtpsReliableReaderProtocol\_t\_receive\_*←* window\_size

### **9.250.3.6 RoundTripTime**

**Duration** Rti.Dds.Core.Policy.RtpsReliableReaderProtocol.RoundTripTime [get]

## The duration from sending a NACK to receiving a repair of a sample

*The full documentation is available in the C API:* DDS\_RtpsReliableReaderProtocol\_t\_round\_trip*←-* \_time

### **9.250.3.7 AppAckPeriod**

**Duration** Rti.Dds.Core.Policy.RtpsReliableReaderProtocol.AppAckPeriod [get]

#### The period at which application-level acknowledgment messages are sent

*The full documentation is available in the C API:* DDS\_RtpsReliableReaderProtocol\_t\_app\_ack\_*←* period

### **9.250.3.8 MinAppAckResponseKeepDuration**

**Duration** Rti.Dds.Core.Policy.RtpsReliableReaderProtocol.MinAppAckResponseKeepDuration [get]

Minimum duration for which application-level acknowledgment response data is kept

```
The full documentation is available in the C API: DDS_RtpsReliableReaderProtocol_t_min_app_←-
ack_response_keep_duration
```
### **9.250.3.9 SamplesPerAppAck**

int Rti.Dds.Core.Policy.RtpsReliableReaderProtocol.SamplesPerAppAck [get]

The minimum number of samples acknowledged by one application-level acknowledgment message

*The full documentation is available in the C API:* DDS\_RtpsReliableReaderProtocol\_t\_samples\_*←* per\_app\_ack

### **9.250.3.10 Default**

```
RtpsReliableReaderProtocol Rti.Dds.Core.Policy.RtpsReliableReaderProtocol.Default [static],
[get]
```
Singleton containing the default value of a **RtpsReliableReaderProtocol** (p. 974)

# **9.251 Rti.Dds.Core.Policy.RtpsReliableReaderProtocolBuilder Class Reference**

A modifiable type used to create an immutable **RtpsReliableReaderProtocol** (p. 974)

### **Public Member Functions**

- **RtpsReliableReaderProtocolBuilder** ( **RtpsReliableReaderProtocol** data)
- *Creates a builder with the values of an existing immutable instance*
- **RtpsReliableReaderProtocol Build** () *Creates a new RtpsReliableReaderProtocol (*p. *974) immutable object from this one.*

# **Properties**

- **Duration MinHeartbeatResponseDelay** [get, set] *The minimum delay to respond to a heartbeat.* • **Duration MaxHeartbeatResponseDelay** [get, set] *The maximum delay to respond to a heartbeat.* • **Duration HeartbeatSuppressionDuration** [get, set] *The duration a reader ignores consecutively received heartbeats* • **Duration NackPeriod** [get, set] *The period at which to send NACKs* • int **ReceiveWindowSize** [get, set] *The number of received out-of-order samples a reader can keep at a time*
- **Duration RoundTripTime** [get, set] *The duration from sending a NACK to receiving a repair of a sample*
- **Duration AppAckPeriod** [get, set]

*The period at which application-level acknowledgment messages are sent*

- **Duration MinAppAckResponseKeepDuration** [get, set] *Minimum duration for which application-level acknowledgment response data is kept*
- int **SamplesPerAppAck** [get, set] *The minimum number of samples acknowledged by one application-level acknowledgment message*

# **9.251.1 Detailed Description**

A modifiable type used to create an immutable **RtpsReliableReaderProtocol** (p. 974)

# **9.251.2 Constructor & Destructor Documentation**

### **9.251.2.1 RtpsReliableReaderProtocolBuilder()**

Rti.Dds.Core.Policy.RtpsReliableReaderProtocolBuilder.RtpsReliableReaderProtocolBuilder ( **RtpsReliableReaderProtocol** *data* ) [inline]

Creates a builder with the values of an existing immutable instance

# **9.251.3 Member Function Documentation**

# **9.251.3.1 Build()**

**RtpsReliableReaderProtocol** Rti.Dds.Core.Policy.RtpsReliableReaderProtocolBuilder.Build ( )

Creates a new **RtpsReliableReaderProtocol** (p. 974) immutable object from this one.

### **9.251.4 Property Documentation**

### **9.251.4.1 MinHeartbeatResponseDelay**

**Duration** Rti.Dds.Core.Policy.RtpsReliableReaderProtocolBuilder.MinHeartbeatResponseDelay [get], [set]

#### The minimum delay to respond to a heartbeat.

*The full documentation is available in the C API:* DDS\_RtpsReliableReaderProtocol\_t\_min\_*←* heartbeat\_response\_delay

#### **9.251.4.2 MaxHeartbeatResponseDelay**

**Duration** Rti.Dds.Core.Policy.RtpsReliableReaderProtocolBuilder.MaxHeartbeatResponseDelay [get], [set]

#### The maximum delay to respond to a heartbeat.

*The full documentation is available in the C API:* DDS\_RtpsReliableReaderProtocol\_t\_max\_*←* heartbeat\_response\_delay

### **9.251.4.3 HeartbeatSuppressionDuration**

**Duration** Rti.Dds.Core.Policy.RtpsReliableReaderProtocolBuilder.HeartbeatSuppressionDuration [get], [set]

### The duration a reader ignores consecutively received heartbeats

*The full documentation is available in the C API:* DDS\_RtpsReliableReaderProtocol\_t\_heartbeat\_*←* suppression\_duration

### **9.251.4.4 NackPeriod**

**Duration** Rti.Dds.Core.Policy.RtpsReliableReaderProtocolBuilder.NackPeriod [get], [set]

The period at which to send NACKs

*The full documentation is available in the C API:* DDS\_RtpsReliableReaderProtocol\_t\_nack\_period

### **9.251.4.5 ReceiveWindowSize**

int Rti.Dds.Core.Policy.RtpsReliableReaderProtocolBuilder.ReceiveWindowSize [get], [set]

#### The number of received out-of-order samples a reader can keep at a time

*The full documentation is available in the C API:* DDS\_RtpsReliableReaderProtocol\_t\_receive\_*←* window\_size

### **9.251.4.6 RoundTripTime**

**Duration** Rti.Dds.Core.Policy.RtpsReliableReaderProtocolBuilder.RoundTripTime [get], [set]

The duration from sending a NACK to receiving a repair of a sample

*The full documentation is available in the C API:* DDS\_RtpsReliableReaderProtocol\_t\_round\_trip*←-* \_time

### **9.251.4.7 AppAckPeriod**

**Duration** Rti.Dds.Core.Policy.RtpsReliableReaderProtocolBuilder.AppAckPeriod [get], [set]

The period at which application-level acknowledgment messages are sent

*The full documentation is available in the C API:* DDS\_RtpsReliableReaderProtocol\_t\_app\_ack\_*←* period

### **9.251.4.8 MinAppAckResponseKeepDuration**

**Duration** Rti.Dds.Core.Policy.RtpsReliableReaderProtocolBuilder.MinAppAckResponseKeepDuration [get], [set]

#### Minimum duration for which application-level acknowledgment response data is kept

*The full documentation is available in the C API:* DDS\_RtpsReliableReaderProtocol\_t\_min\_app\_*←* ack\_response\_keep\_duration

### **9.251.4.9 SamplesPerAppAck**

int Rti.Dds.Core.Policy.RtpsReliableReaderProtocolBuilder.SamplesPerAppAck [get], [set]

#### The minimum number of samples acknowledged by one application-level acknowledgment message

*The full documentation is available in the C API:* DDS\_RtpsReliableReaderProtocol\_t\_samples\_*←* per\_app\_ack

# **9.252 Rti.Dds.Core.Policy.RtpsReliableWriterProtocol Class Reference**

QoS related to the reliable writer protocol defined in RTPS.

Inherits IEquatable*<* RtpsReliableWriterProtocol *>*.

# **Public Member Functions**

- **RtpsReliableWriterProtocol With** (Action*<* **RtpsReliableWriterProtocolBuilder** *>* build) *Creates a new RtpsReliableWriterProtocol (*p. *982) with a set of changes specified in an Action*
- override int **GetHashCode** ()

*Gets the hash code*

• override bool **Equals** (object other)

*Compares for equality*

• bool **Equals** ( **RtpsReliableWriterProtocol** other)

*Compares for equality*

# **Properties**

• int **LowWatermark** [get]

*When the number of unacknowledged samples in the current send window of a reliable writer meets or falls below this threshold, the Status.ReliableWriterCacheChangedStatus (*p. *932) is considered to have changed.*

• int **HighWatermark** [get]

*When the number of unacknowledged samples in the current send window of a reliable writer meets or exceeds this threshold, the Status.ReliableWriterCacheChangedStatus (*p. *932) is considered to have changed.*

• **Duration HeartbeatPeriod** [get]

*The period at which to send heartbeats.*

• **Duration FastHeartbeatPeriod** [get]

*An alternative heartbeat period used when a reliable writer needs to flush its unacknowledged samples more quickly.*

• **Duration LateJoinerHeartbeatPeriod** [get]

*An alternative heartbeat period used when a reliable reader joins late and needs to be caught up on cached samples of a reliable writer more quickly than the normal heartbeat rate.*

• **Duration VirtualHeartbeatPeriod** [get]

*The period at which to send virtual heartbeats. Virtual heartbeats inform the reliable reader about the range of samples currently present, for each virtual GUID, in the reliable writer's queue.*

• int **SamplesPerVirtualHeartbeat** [get]

*The number of samples that a reliable writer has to publish before sending a virtual heartbeat.*

• int **MaxHeartbeatRetries** [get]

*The maximum number of periodic heartbeat retries before marking a remote reader as inactive.*

• bool **InactivateNonprogressingReaders** [get]

*Whether to treat remote readers as inactive when their NACKs do not progress*

- int **HeartbeatsPerMaxSamples** [get]
	- *The number of heartbeats per current send window.*
- **Duration MinNackResponseDelay** [get]

*The minimum delay to respond to a NACK.*

• **Duration MaxNackResponseDelay** [get]

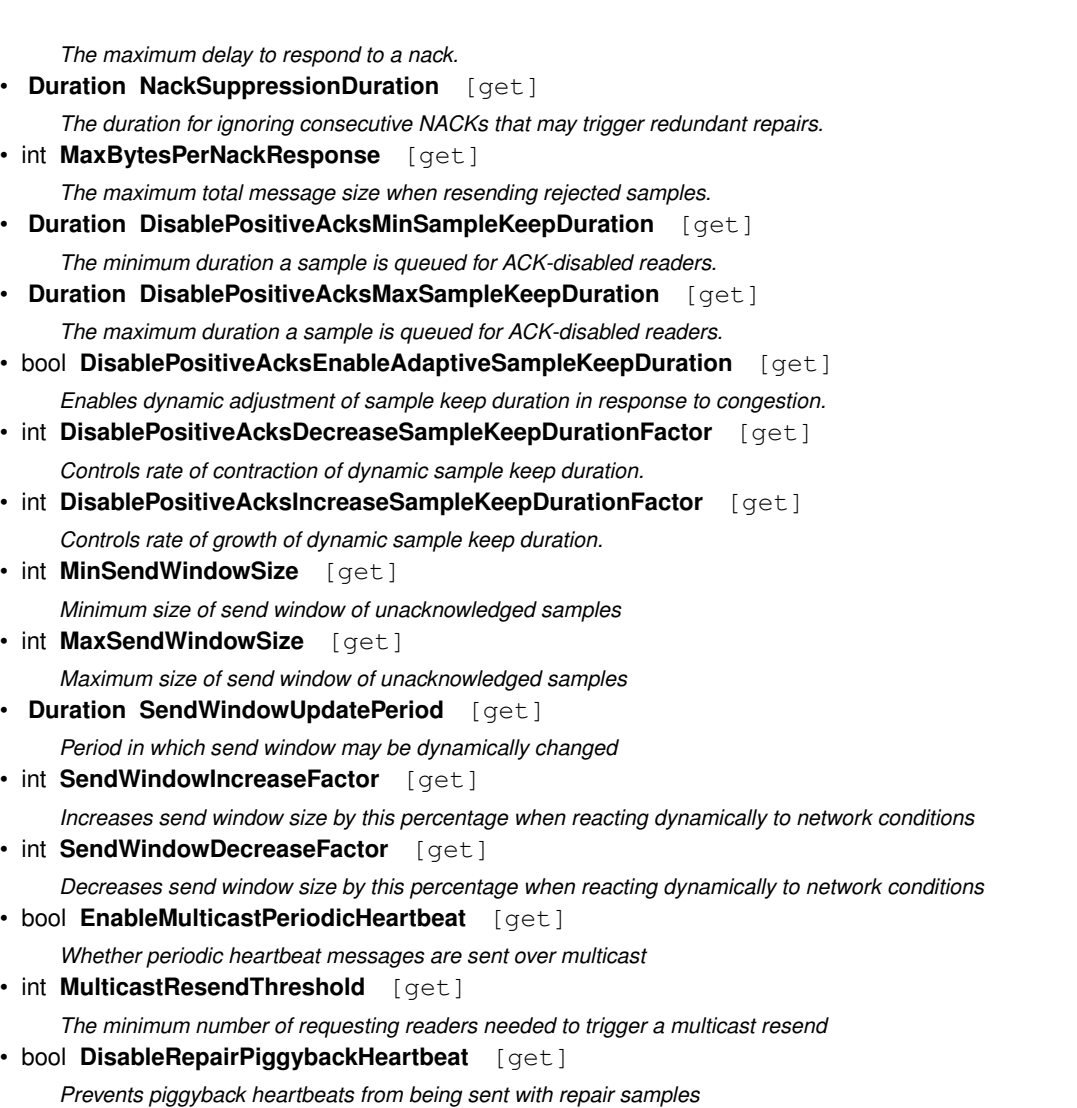

• static **RtpsReliableWriterProtocol Default** [get]

*Singleton containing the default value of a RtpsReliableWriterProtocol (*p. *982)*

# **9.252.1 Detailed Description**

QoS related to the reliable writer protocol defined in RTPS.

*The full documentation is available in the C API:* DDS\_RtpsReliableWriterProtocol\_t

# **9.252.2 Member Function Documentation**

# **9.252.2.1 With()**

**RtpsReliableWriterProtocol** Rti.Dds.Core.Policy.RtpsReliableWriterProtocol.With ( Action*<* **RtpsReliableWriterProtocolBuilder** *> build* ) [inline]

Creates a new **RtpsReliableWriterProtocol** (p. 982) with a set of changes specified in an Action

# **Parameters**

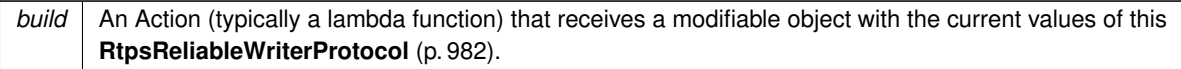

### **Returns**

A new **RtpsReliableWriterProtocol** (p. 982) with the changes applied by the Action

### **9.252.2.2 GetHashCode()**

override int Rti.Dds.Core.Policy.RtpsReliableWriterProtocol.GetHashCode ( ) [inline]

Gets the hash code

# **9.252.2.3 Equals() [1/2]**

override bool Rti.Dds.Core.Policy.RtpsReliableWriterProtocol.Equals ( object *other* )

Compares for equality

# **9.252.2.4 Equals() [2/2]**

bool Rti.Dds.Core.Policy.RtpsReliableWriterProtocol.Equals ( **RtpsReliableWriterProtocol** *other* ) [inline]

Compares for equality

# **9.252.3 Property Documentation**
## **9.252.3.1 LowWatermark**

int Rti.Dds.Core.Policy.RtpsReliableWriterProtocol.LowWatermark [get]

When the number of unacknowledged samples in the current send window of a reliable writer meets or falls below this threshold, the **Status.ReliableWriterCacheChangedStatus** (p. 932) is considered to have changed.

*The full documentation is available in the C API:* DDS\_RtpsReliableWriterProtocol\_t\_low\_*←* watermark

#### **9.252.3.2 HighWatermark**

int Rti.Dds.Core.Policy.RtpsReliableWriterProtocol.HighWatermark [get]

When the number of unacknowledged samples in the current send window of a reliable writer meets or exceeds this threshold, the **Status.ReliableWriterCacheChangedStatus** (p. 932) is considered to have changed.

*The full documentation is available in the C API:* DDS\_RtpsReliableWriterProtocol\_t\_high\_*←* watermark

#### **9.252.3.3 HeartbeatPeriod**

**Duration** Rti.Dds.Core.Policy.RtpsReliableWriterProtocol.HeartbeatPeriod [get]

The period at which to send heartbeats.

*The full documentation is available in the C API:* DDS\_RtpsReliableWriterProtocol\_t\_heartbeat\_*←* period

#### **9.252.3.4 FastHeartbeatPeriod**

**Duration** Rti.Dds.Core.Policy.RtpsReliableWriterProtocol.FastHeartbeatPeriod [get]

An alternative heartbeat period used when a reliable writer needs to flush its unacknowledged samples more quickly.

*The full documentation is available in the C API:* DDS\_RtpsReliableWriterProtocol\_t\_fast\_*←* heartbeat\_period

### **9.252.3.5 LateJoinerHeartbeatPeriod**

**Duration** Rti.Dds.Core.Policy.RtpsReliableWriterProtocol.LateJoinerHeartbeatPeriod [get]

An alternative heartbeat period used when a reliable reader joins late and needs to be caught up on cached samples of a reliable writer more quickly than the normal heartbeat rate.

*The full documentation is available in the C API:* DDS\_RtpsReliableWriterProtocol\_t\_late\_*←* joiner\_heartbeat\_period

## **9.252.3.6 VirtualHeartbeatPeriod**

**Duration** Rti.Dds.Core.Policy.RtpsReliableWriterProtocol.VirtualHeartbeatPeriod [get]

The period at which to send virtual heartbeats. Virtual heartbeats inform the reliable reader about the range of samples currently present, for each virtual GUID, in the reliable writer's queue.

*The full documentation is available in the C API:* DDS\_RtpsReliableWriterProtocol\_t\_virtual\_*←* heartbeat\_period

#### **9.252.3.7 SamplesPerVirtualHeartbeat**

int Rti.Dds.Core.Policy.RtpsReliableWriterProtocol.SamplesPerVirtualHeartbeat [get]

The number of samples that a reliable writer has to publish before sending a virtual heartbeat.

*The full documentation is available in the C API:* DDS\_RtpsReliableWriterProtocol\_t\_samples\_*←* per\_virtual\_heartbeat

## **9.252.3.8 MaxHeartbeatRetries**

int Rti.Dds.Core.Policy.RtpsReliableWriterProtocol.MaxHeartbeatRetries [get]

The maximum number of *periodic* heartbeat retries before marking a remote reader as inactive.

*The full documentation is available in the C API:* DDS\_RtpsReliableWriterProtocol\_t\_max\_*←* heartbeat\_retries

#### **9.252.3.9 InactivateNonprogressingReaders**

bool Rti.Dds.Core.Policy.RtpsReliableWriterProtocol.InactivateNonprogressingReaders [get]

Whether to treat remote readers as inactive when their NACKs do not progress

*The full documentation is available in the C API:* DDS\_RtpsReliableWriterProtocol\_t\_inactivate*←-* \_nonprogressing\_readers

### **9.252.3.10 HeartbeatsPerMaxSamples**

int Rti.Dds.Core.Policy.RtpsReliableWriterProtocol.HeartbeatsPerMaxSamples [get]

#### The number of heartbeats per current send window.

*The full documentation is available in the C API:* DDS\_RtpsReliableWriterProtocol\_t\_heartbeats*←-* \_per\_max\_samples

### **9.252.3.11 MinNackResponseDelay**

**Duration** Rti.Dds.Core.Policy.RtpsReliableWriterProtocol.MinNackResponseDelay [get]

The minimum delay to respond to a NACK.

*The full documentation is available in the C API:* DDS\_RtpsReliableWriterProtocol\_t\_min\_nack\_*←* response\_delay

#### **9.252.3.12 MaxNackResponseDelay**

**Duration** Rti.Dds.Core.Policy.RtpsReliableWriterProtocol.MaxNackResponseDelay [get]

The maximum delay to respond to a nack.

*The full documentation is available in the C API:* DDS\_RtpsReliableWriterProtocol\_t\_max\_nack\_*←* response\_delay

### **9.252.3.13 NackSuppressionDuration**

**Duration** Rti.Dds.Core.Policy.RtpsReliableWriterProtocol.NackSuppressionDuration [get]

The duration for ignoring consecutive NACKs that may trigger redundant repairs.

*The full documentation is available in the C API:* DDS\_RtpsReliableWriterProtocol\_t\_nack\_*←* suppression\_duration

### **9.252.3.14 MaxBytesPerNackResponse**

int Rti.Dds.Core.Policy.RtpsReliableWriterProtocol.MaxBytesPerNackResponse [get]

The maximum total message size when resending rejected samples.

*The full documentation is available in the C API:* DDS\_RtpsReliableWriterProtocol\_t\_max\_bytes\_*←* per\_nack\_response

#### **9.252.3.15 DisablePositiveAcksMinSampleKeepDuration**

**Duration** Rti.Dds.Core.Policy.RtpsReliableWriterProtocol.DisablePositiveAcksMinSampleKeepDuration [get]

#### The minimum duration a sample is queued for ACK-disabled readers.

*The full documentation is available in the C API:* DDS\_RtpsReliableWriterProtocol\_t\_disable\_*←* positive\_acks\_min\_sample\_keep\_duration

### **9.252.3.16 DisablePositiveAcksMaxSampleKeepDuration**

**Duration** Rti.Dds.Core.Policy.RtpsReliableWriterProtocol.DisablePositiveAcksMaxSampleKeepDuration [get]

#### The maximum duration a sample is queued for ACK-disabled readers.

*The full documentation is available in the C API:* DDS\_RtpsReliableWriterProtocol\_t\_disable\_*←* positive\_acks\_max\_sample\_keep\_duration

#### **9.252.3.17 DisablePositiveAcksEnableAdaptiveSampleKeepDuration**

bool Rti.Dds.Core.Policy.RtpsReliableWriterProtocol.DisablePositiveAcksEnableAdaptiveSampleKeep*←-* Duration [get]

#### Enables dynamic adjustment of sample keep duration in response to congestion.

*The full documentation is available in the C API:* DDS\_RtpsReliableWriterProtocol\_t\_disable\_*←* positive\_acks\_enable\_adaptive\_sample\_keep\_duration

### **9.252.3.18 DisablePositiveAcksDecreaseSampleKeepDurationFactor**

int Rti.Dds.Core.Policy.RtpsReliableWriterProtocol.DisablePositiveAcksDecreaseSampleKeepDuration*←-* Factor [get]

#### Controls rate of contraction of dynamic sample keep duration.

*The full documentation is available in the C API:* DDS\_RtpsReliableWriterProtocol\_t\_disable\_*←* positive\_acks\_decrease\_sample\_keep\_duration\_factor

#### **9.252.3.19 DisablePositiveAcksIncreaseSampleKeepDurationFactor**

int Rti.Dds.Core.Policy.RtpsReliableWriterProtocol.DisablePositiveAcksIncreaseSampleKeepDuration*←-* Factor [get]

### Controls rate of growth of dynamic sample keep duration.

*The full documentation is available in the C API:* DDS\_RtpsReliableWriterProtocol\_t\_disable\_*←* positive\_acks\_increase\_sample\_keep\_duration\_factor

### **9.252.3.20 MinSendWindowSize**

int Rti.Dds.Core.Policy.RtpsReliableWriterProtocol.MinSendWindowSize [get]

#### Minimum size of send window of unacknowledged samples

*The full documentation is available in the C API:* DDS\_RtpsReliableWriterProtocol\_t\_min\_send\_*←* window\_size

## **9.252.3.21 MaxSendWindowSize**

int Rti.Dds.Core.Policy.RtpsReliableWriterProtocol.MaxSendWindowSize [get]

#### Maximum size of send window of unacknowledged samples

*The full documentation is available in the C API:* DDS\_RtpsReliableWriterProtocol\_t\_max\_send\_*←* window\_size

#### **9.252.3.22 SendWindowUpdatePeriod**

**Duration** Rti.Dds.Core.Policy.RtpsReliableWriterProtocol.SendWindowUpdatePeriod [qet]

Period in which send window may be dynamically changed

*The full documentation is available in the C API:* DDS\_RtpsReliableWriterProtocol\_t\_send\_*←* window\_update\_period

### **9.252.3.23 SendWindowIncreaseFactor**

int Rti.Dds.Core.Policy.RtpsReliableWriterProtocol.SendWindowIncreaseFactor [get]

Increases send window size by this percentage when reacting dynamically to network conditions

*The full documentation is available in the C API:* DDS\_RtpsReliableWriterProtocol\_t\_send\_*←* window\_increase\_factor

### **9.252.3.24 SendWindowDecreaseFactor**

int Rti.Dds.Core.Policy.RtpsReliableWriterProtocol.SendWindowDecreaseFactor [get]

Decreases send window size by this percentage when reacting dynamically to network conditions

*The full documentation is available in the C API:* DDS\_RtpsReliableWriterProtocol\_t\_send\_*←* window\_decrease\_factor

## **9.252.3.25 EnableMulticastPeriodicHeartbeat**

bool Rti.Dds.Core.Policy.RtpsReliableWriterProtocol.EnableMulticastPeriodicHeartbeat [get]

#### Whether periodic heartbeat messages are sent over multicast

*The full documentation is available in the C API:* DDS\_RtpsReliableWriterProtocol\_t\_enable\_*←* multicast\_periodic\_heartbeat

### **9.252.3.26 MulticastResendThreshold**

int Rti.Dds.Core.Policy.RtpsReliableWriterProtocol.MulticastResendThreshold [get]

#### The minimum number of requesting readers needed to trigger a multicast resend

*The full documentation is available in the C API:* DDS\_RtpsReliableWriterProtocol\_t\_multicast\_*←* resend\_threshold

#### **9.252.3.27 DisableRepairPiggybackHeartbeat**

bool Rti.Dds.Core.Policy.RtpsReliableWriterProtocol.DisableRepairPiggybackHeartbeat [get]

#### Prevents piggyback heartbeats from being sent with repair samples

*The full documentation is available in the C API:* DDS\_RtpsReliableWriterProtocol\_t\_disable\_*←* repair\_piggyback\_heartbeat

### **9.252.3.28 Default**

**RtpsReliableWriterProtocol** Rti.Dds.Core.Policy.RtpsReliableWriterProtocol.Default [static], [get]

Singleton containing the default value of a **RtpsReliableWriterProtocol** (p. 982)

# **9.253 Rti.Dds.Core.Policy.RtpsReliableWriterProtocolBuilder Class Reference**

A modifiable type used to create an immutable **RtpsReliableWriterProtocol** (p. 982)

## **Public Member Functions**

• **RtpsReliableWriterProtocolBuilder** ( **RtpsReliableWriterProtocol** data)

*Creates a builder with the values of an existing immutable instance*

• **RtpsReliableWriterProtocol Build** () *Creates a new RtpsReliableWriterProtocol (*p. *982) immutable object from this one.*

## **Properties**

• int **LowWatermark** [get, set]

*When the number of unacknowledged samples in the current send window of a reliable writer meets or falls below this threshold, the Status.ReliableWriterCacheChangedStatus (*p. *932) is considered to have changed.*

• int **HighWatermark** [get, set]

*When the number of unacknowledged samples in the current send window of a reliable writer meets or exceeds this threshold, the Status.ReliableWriterCacheChangedStatus (*p. *932) is considered to have changed.*

• **Duration HeartbeatPeriod** [get, set]

*The period at which to send heartbeats.*

• **Duration FastHeartbeatPeriod** [get, set]

*An alternative heartbeat period used when a reliable writer needs to flush its unacknowledged samples more quickly.*

• **Duration LateJoinerHeartbeatPeriod** [get, set]

*An alternative heartbeat period used when a reliable reader joins late and needs to be caught up on cached samples of a reliable writer more quickly than the normal heartbeat rate.*

• **Duration VirtualHeartbeatPeriod** [get, set]

*The period at which to send virtual heartbeats. Virtual heartbeats inform the reliable reader about the range of samples currently present, for each virtual GUID, in the reliable writer's queue.*

• int **SamplesPerVirtualHeartbeat** [get, set]

*The number of samples that a reliable writer has to publish before sending a virtual heartbeat.*

• int **MaxHeartbeatRetries** [get, set]

*The maximum number of periodic heartbeat retries before marking a remote reader as inactive.*

• bool **InactivateNonprogressingReaders** [get, set]

*Whether to treat remote readers as inactive when their NACKs do not progress*

• int **HeartbeatsPerMaxSamples** [get, set]

*The number of heartbeats per current send window.*

• **Duration MinNackResponseDelay** [get, set]

*The minimum delay to respond to a NACK.*

• **Duration MaxNackResponseDelay** [get, set]

*The maximum delay to respond to a nack.*

- **Duration NackSuppressionDuration** [get, set]
	- *The duration for ignoring consecutive NACKs that may trigger redundant repairs.*
- int **MaxBytesPerNackResponse** [get, set]
	- *The maximum total message size when resending rejected samples.*
- **Duration DisablePositiveAcksMinSampleKeepDuration** [get, set] *The minimum duration a sample is queued for ACK-disabled readers.*
- **Duration DisablePositiveAcksMaxSampleKeepDuration** [get, set]

*The maximum duration a sample is queued for ACK-disabled readers.*

• bool **DisablePositiveAcksEnableAdaptiveSampleKeepDuration** [get, set]

*Enables dynamic adjustment of sample keep duration in response to congestion.*

- int **DisablePositiveAcksDecreaseSampleKeepDurationFactor** [get, set] *Controls rate of contraction of dynamic sample keep duration.*
- int **DisablePositiveAcksIncreaseSampleKeepDurationFactor** [get, set] *Controls rate of growth of dynamic sample keep duration.*
- int **MinSendWindowSize** [get, set] *Minimum size of send window of unacknowledged samples*
- int **MaxSendWindowSize** [get, set] *Maximum size of send window of unacknowledged samples*

• **Duration SendWindowUpdatePeriod** [get, set]

*Period in which send window may be dynamically changed*

- int **SendWindowIncreaseFactor** [get, set] *Increases send window size by this percentage when reacting dynamically to network conditions*
- int **SendWindowDecreaseFactor** [get, set] *Decreases send window size by this percentage when reacting dynamically to network conditions*
- bool **EnableMulticastPeriodicHeartbeat** [get, set] *Whether periodic heartbeat messages are sent over multicast*
- int **MulticastResendThreshold** [get, set]

*The minimum number of requesting readers needed to trigger a multicast resend*

• bool **DisableRepairPiggybackHeartbeat** [get, set]

*Prevents piggyback heartbeats from being sent with repair samples*

## **9.253.1 Detailed Description**

A modifiable type used to create an immutable **RtpsReliableWriterProtocol** (p. 982)

## **9.253.2 Constructor & Destructor Documentation**

## **9.253.2.1 RtpsReliableWriterProtocolBuilder()**

```
Rti.Dds.Core.Policy.RtpsReliableWriterProtocolBuilder.RtpsReliableWriterProtocolBuilder (
             RtpsReliableWriterProtocol data ) [inline]
```
Creates a builder with the values of an existing immutable instance

## **9.253.3 Member Function Documentation**

## **9.253.3.1 Build()**

**RtpsReliableWriterProtocol** Rti.Dds.Core.Policy.RtpsReliableWriterProtocolBuilder.Build ( )

Creates a new **RtpsReliableWriterProtocol** (p. 982) immutable object from this one.

## **9.253.4 Property Documentation**

## **9.253.4.1 LowWatermark**

int Rti.Dds.Core.Policy.RtpsReliableWriterProtocolBuilder.LowWatermark [get], [set]

When the number of unacknowledged samples in the current send window of a reliable writer meets or falls below this threshold, the **Status.ReliableWriterCacheChangedStatus** (p. 932) is considered to have changed.

*The full documentation is available in the C API:* DDS\_RtpsReliableWriterProtocol\_t\_low\_*←* watermark

#### **9.253.4.2 HighWatermark**

int Rti.Dds.Core.Policy.RtpsReliableWriterProtocolBuilder.HighWatermark [get], [set]

When the number of unacknowledged samples in the current send window of a reliable writer meets or exceeds this threshold, the **Status.ReliableWriterCacheChangedStatus** (p. 932) is considered to have changed.

*The full documentation is available in the C API:* DDS\_RtpsReliableWriterProtocol\_t\_high\_*←* watermark

#### **9.253.4.3 HeartbeatPeriod**

**Duration** Rti.Dds.Core.Policy.RtpsReliableWriterProtocolBuilder.HeartbeatPeriod [get], [set]

The period at which to send heartbeats.

*The full documentation is available in the C API:* DDS\_RtpsReliableWriterProtocol\_t\_heartbeat\_*←* period

## **9.253.4.4 FastHeartbeatPeriod**

**Duration** Rti.Dds.Core.Policy.RtpsReliableWriterProtocolBuilder.FastHeartbeatPeriod [get], [set]

An alternative heartbeat period used when a reliable writer needs to flush its unacknowledged samples more quickly.

*The full documentation is available in the C API:* DDS\_RtpsReliableWriterProtocol\_t\_fast\_*←* heartbeat\_period

## **9.253.4.5 LateJoinerHeartbeatPeriod**

**Duration** Rti.Dds.Core.Policy.RtpsReliableWriterProtocolBuilder.LateJoinerHeartbeatPeriod [get], [set]

An alternative heartbeat period used when a reliable reader joins late and needs to be caught up on cached samples of a reliable writer more quickly than the normal heartbeat rate.

*The full documentation is available in the C API:* DDS\_RtpsReliableWriterProtocol\_t\_late\_*←* joiner\_heartbeat\_period

## **9.253.4.6 VirtualHeartbeatPeriod**

**Duration** Rti.Dds.Core.Policy.RtpsReliableWriterProtocolBuilder.VirtualHeartbeatPeriod [get], [set]

The period at which to send virtual heartbeats. Virtual heartbeats inform the reliable reader about the range of samples currently present, for each virtual GUID, in the reliable writer's queue.

*The full documentation is available in the C API:* DDS\_RtpsReliableWriterProtocol\_t\_virtual\_*←* heartbeat\_period

### **9.253.4.7 SamplesPerVirtualHeartbeat**

int Rti.Dds.Core.Policy.RtpsReliableWriterProtocolBuilder.SamplesPerVirtualHeartbeat [get], [set]

The number of samples that a reliable writer has to publish before sending a virtual heartbeat.

*The full documentation is available in the C API:* DDS\_RtpsReliableWriterProtocol\_t\_samples\_*←* per virtual heartbeat

### **9.253.4.8 MaxHeartbeatRetries**

int Rti.Dds.Core.Policy.RtpsReliableWriterProtocolBuilder.MaxHeartbeatRetries [get], [set]

The maximum number of *periodic* heartbeat retries before marking a remote reader as inactive.

*The full documentation is available in the C API:* DDS\_RtpsReliableWriterProtocol\_t\_max\_*←* heartbeat\_retries

#### **9.253.4.9 InactivateNonprogressingReaders**

bool Rti.Dds.Core.Policy.RtpsReliableWriterProtocolBuilder.InactivateNonprogressingReaders [get], [set]

Whether to treat remote readers as inactive when their NACKs do not progress

*The full documentation is available in the C API:* DDS\_RtpsReliableWriterProtocol\_t\_inactivate*←-* \_nonprogressing\_readers

### **9.253.4.10 HeartbeatsPerMaxSamples**

int Rti.Dds.Core.Policy.RtpsReliableWriterProtocolBuilder.HeartbeatsPerMaxSamples [get], [set]

### The number of heartbeats per current send window.

*The full documentation is available in the C API:* DDS\_RtpsReliableWriterProtocol\_t\_heartbeats*←-* \_per\_max\_samples

### **9.253.4.11 MinNackResponseDelay**

**Duration** Rti.Dds.Core.Policy.RtpsReliableWriterProtocolBuilder.MinNackResponseDelay [get], [set]

The minimum delay to respond to a NACK.

*The full documentation is available in the C API:* DDS\_RtpsReliableWriterProtocol\_t\_min\_nack\_*←* response\_delay

### **9.253.4.12 MaxNackResponseDelay**

**Duration** Rti.Dds.Core.Policy.RtpsReliableWriterProtocolBuilder.MaxNackResponseDelay [get], [set]

The maximum delay to respond to a nack.

*The full documentation is available in the C API:* DDS\_RtpsReliableWriterProtocol\_t\_max\_nack\_*←* response\_delay

### **9.253.4.13 NackSuppressionDuration**

**Duration** Rti.Dds.Core.Policy.RtpsReliableWriterProtocolBuilder.NackSuppressionDuration [get], [set]

The duration for ignoring consecutive NACKs that may trigger redundant repairs.

*The full documentation is available in the C API:* DDS\_RtpsReliableWriterProtocol\_t\_nack\_*←* suppression\_duration

### **9.253.4.14 MaxBytesPerNackResponse**

int Rti.Dds.Core.Policy.RtpsReliableWriterProtocolBuilder.MaxBytesPerNackResponse [get], [set]

The maximum total message size when resending rejected samples.

*The full documentation is available in the C API:* DDS\_RtpsReliableWriterProtocol\_t\_max\_bytes\_*←* per\_nack\_response

#### **9.253.4.15 DisablePositiveAcksMinSampleKeepDuration**

**Duration** Rti.Dds.Core.Policy.RtpsReliableWriterProtocolBuilder.DisablePositiveAcksMinSampleKeep*←-* Duration [get], [set]

#### The minimum duration a sample is queued for ACK-disabled readers.

*The full documentation is available in the C API:* DDS\_RtpsReliableWriterProtocol\_t\_disable\_*←* positive\_acks\_min\_sample\_keep\_duration

#### **9.253.4.16 DisablePositiveAcksMaxSampleKeepDuration**

**Duration** Rti.Dds.Core.Policy.RtpsReliableWriterProtocolBuilder.DisablePositiveAcksMaxSampleKeep*←-* Duration [get], [set]

#### The maximum duration a sample is queued for ACK-disabled readers.

*The full documentation is available in the C API:* DDS\_RtpsReliableWriterProtocol\_t\_disable\_*←* positive\_acks\_max\_sample\_keep\_duration

#### **9.253.4.17 DisablePositiveAcksEnableAdaptiveSampleKeepDuration**

bool Rti.Dds.Core.Policy.RtpsReliableWriterProtocolBuilder.DisablePositiveAcksEnableAdaptive*←-* SampleKeepDuration [get], [set]

#### Enables dynamic adjustment of sample keep duration in response to congestion.

*The full documentation is available in the C API:* DDS\_RtpsReliableWriterProtocol\_t\_disable\_*←* positive\_acks\_enable\_adaptive\_sample\_keep\_duration

#### **9.253.4.18 DisablePositiveAcksDecreaseSampleKeepDurationFactor**

int Rti.Dds.Core.Policy.RtpsReliableWriterProtocolBuilder.DisablePositiveAcksDecreaseSampleKeep*←-* DurationFactor [get], [set]

#### Controls rate of contraction of dynamic sample keep duration.

*The full documentation is available in the C API:* DDS\_RtpsReliableWriterProtocol\_t\_disable\_*←* positive\_acks\_decrease\_sample\_keep\_duration\_factor

#### **9.253.4.19 DisablePositiveAcksIncreaseSampleKeepDurationFactor**

int Rti.Dds.Core.Policy.RtpsReliableWriterProtocolBuilder.DisablePositiveAcksIncreaseSampleKeep*←-* DurationFactor [get], [set]

#### Controls rate of growth of dynamic sample keep duration.

*The full documentation is available in the C API:* DDS\_RtpsReliableWriterProtocol\_t\_disable\_*←* positive\_acks\_increase\_sample\_keep\_duration\_factor

### **9.253.4.20 MinSendWindowSize**

int Rti.Dds.Core.Policy.RtpsReliableWriterProtocolBuilder.MinSendWindowSize [get], [set]

#### Minimum size of send window of unacknowledged samples

*The full documentation is available in the C API:* DDS\_RtpsReliableWriterProtocol\_t\_min\_send\_*←* window\_size

## **9.253.4.21 MaxSendWindowSize**

int Rti.Dds.Core.Policy.RtpsReliableWriterProtocolBuilder.MaxSendWindowSize [get], [set]

#### Maximum size of send window of unacknowledged samples

*The full documentation is available in the C API:* DDS\_RtpsReliableWriterProtocol\_t\_max\_send\_*←* window\_size

#### **9.253.4.22 SendWindowUpdatePeriod**

**Duration** Rti.Dds.Core.Policy.RtpsReliableWriterProtocolBuilder.SendWindowUpdatePeriod [get], [set]

Period in which send window may be dynamically changed

*The full documentation is available in the C API:* DDS\_RtpsReliableWriterProtocol\_t\_send\_*←* window\_update\_period

#### **9.253.4.23 SendWindowIncreaseFactor**

int Rti.Dds.Core.Policy.RtpsReliableWriterProtocolBuilder.SendWindowIncreaseFactor [get], [set]

Increases send window size by this percentage when reacting dynamically to network conditions

*The full documentation is available in the C API:* DDS\_RtpsReliableWriterProtocol\_t\_send\_*←* window\_increase\_factor

#### **9.253.4.24 SendWindowDecreaseFactor**

int Rti.Dds.Core.Policy.RtpsReliableWriterProtocolBuilder.SendWindowDecreaseFactor [get], [set]

Decreases send window size by this percentage when reacting dynamically to network conditions

*The full documentation is available in the C API:* DDS\_RtpsReliableWriterProtocol\_t\_send\_*←* window\_decrease\_factor

#### **9.253.4.25 EnableMulticastPeriodicHeartbeat**

bool Rti.Dds.Core.Policy.RtpsReliableWriterProtocolBuilder.EnableMulticastPeriodicHeartbeat [get], [set]

#### Whether periodic heartbeat messages are sent over multicast

*The full documentation is available in the C API:* DDS\_RtpsReliableWriterProtocol\_t\_enable\_*←* multicast\_periodic\_heartbeat

## **9.253.4.26 MulticastResendThreshold**

int Rti.Dds.Core.Policy.RtpsReliableWriterProtocolBuilder.MulticastResendThreshold [get], [set]

#### The minimum number of requesting readers needed to trigger a multicast resend

*The full documentation is available in the C API:* DDS\_RtpsReliableWriterProtocol\_t\_multicast\_*←* resend\_threshold

### **9.253.4.27 DisableRepairPiggybackHeartbeat**

bool Rti.Dds.Core.Policy.RtpsReliableWriterProtocolBuilder.DisableRepairPiggybackHeartbeat [get], [set]

#### Prevents piggyback heartbeats from being sent with repair samples

*The full documentation is available in the C API:* DDS\_RtpsReliableWriterProtocol\_t\_disable\_*←* repair\_piggyback\_heartbeat

## **9.254 Rti.Dds.Core.Policy.RtpsWellKnownPorts Class Reference**

Configures the RTPS well-known ports mapping.

```
Inherits IEquatable< RtpsWellKnownPorts >.
```
## **Public Member Functions**

- **RtpsWellKnownPorts With** (Action*<* **RtpsWellKnownPortsBuilder** *>* build) *Creates a new RtpsWellKnownPorts (*p. *998) with a set of changes specified in an Action*
- override int **GetHashCode** ()

*Gets the hash code*

• override bool **Equals** (object other)

*Compares for equality*

• bool **Equals** ( **RtpsWellKnownPorts** other)

*Compares for equality*

## **Properties**

• static **RtpsWellKnownPorts RtiBackwardsCompatible** [get]

*Well-known port mappings which are compatible with previous versions of the RTI Data Distribution Service (*p. *1032) middleware.*

• static **RtpsWellKnownPorts Interoperable** [get]

*Well-known port mappings which are compliant with the standard DDS Interoperability Wire Protocol.*

• static **RtpsWellKnownPorts Default** [get]

*Default RtpsWellKnownPorts (*p. *998), same as Interoperable (*p. *1000).*

- int **PortBase** [get]
- *The base port offset.*
- int **DomainIdGain** [get]

*Tunable domain gain parameter.*

- int **ParticipantIdGain** [get] *Tunable participant gain parameter.*
- int **BuiltinMulticastPortOffset** [get] *Additional offset for metatraffic multicast port.*
- int **BuiltinUnicastPortOffset** [get] *Additional offset for metatraffic unicast port.*
- int **UserMulticastPortOffset** [get] *Additional offset for usertraffic multicast port.*
- int **UserUnicastPortOffset** [get] *Additional offset for usertraffic unicast port.*

## **9.254.1 Detailed Description**

Configures the RTPS well-known ports mapping.

## **9.254.2 Member Function Documentation**

## **9.254.2.1 With()**

```
RtpsWellKnownPorts Rti.Dds.Core.Policy.RtpsWellKnownPorts.With (
           Action< RtpsWellKnownPortsBuilder > build ) [inline]
```
Creates a new **RtpsWellKnownPorts** (p. 998) with a set of changes specified in an Action

**Parameters**

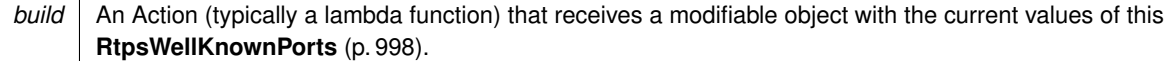

#### **Returns**

A new **RtpsWellKnownPorts** (p. 998) with the changes applied by the Action

## **9.254.2.2 GetHashCode()**

override int Rti.Dds.Core.Policy.RtpsWellKnownPorts.GetHashCode ( ) [inline]

Gets the hash code

## **9.254.2.3 Equals() [1/2]**

```
override bool Rti.Dds.Core.Policy.RtpsWellKnownPorts.Equals (
             object other )
```
## Compares for equality

## **9.254.2.4 Equals() [2/2]**

```
bool Rti.Dds.Core.Policy.RtpsWellKnownPorts.Equals (
             RtpsWellKnownPorts other ) [inline]
```
Compares for equality

## **9.254.3 Property Documentation**

### **9.254.3.1 RtiBackwardsCompatible**

**RtpsWellKnownPorts** Rti.Dds.Core.Policy.RtpsWellKnownPorts.RtiBackwardsCompatible [static], [get]

Well-known port mappings which are compatible with previous versions of the RTI Data Distribution **Service** (p. 1032) middleware.

*The full documentation is available in the C API:* DDSRtpsWellKnownPorts\_tRTI\_BACKWARDS\_*←-* COMPATIBLE\_RTPS\_WELL\_KNOWN\_PORTS

## **9.254.3.2 Interoperable**

**RtpsWellKnownPorts** Rti.Dds.Core.Policy.RtpsWellKnownPorts.Interoperable [static], [get]

#### **Initial value:**

```
= new RtpsWellKnownPorts(
               portBase : 7400,
               domainIdGain : 10,
               participantIdGain : 1000,
               builtinMulticastPortOffset : 2,
               builtinUnicastPortOffset : 0,
               userMulticastPortOffset : 1,
                userUnicastPortOffset : 3)
```
Well-known port mappings which are compliant with the standard DDS Interoperability Wire Protocol.

*The full documentation is available in the C API:* DDSRtpsWellKnownPorts\_tINTEROPERABLE\_RTPS\_*←-* WELL\_KNOWN\_PORTS

#### **9.254.3.3 Default**

**RtpsWellKnownPorts** Rti.Dds.Core.Policy.RtpsWellKnownPorts.Default [static], [get]

Default **RtpsWellKnownPorts** (p. 998), same as **Interoperable** (p. 1000).

#### **9.254.3.4 PortBase**

int Rti.Dds.Core.Policy.RtpsWellKnownPorts.PortBase [get]

The base port offset.

*The full documentation is available in the C API:* DDS\_RtpsWellKnownPorts\_t\_port\_base

### **9.254.3.5 DomainIdGain**

int Rti.Dds.Core.Policy.RtpsWellKnownPorts.DomainIdGain [get]

Tunable domain gain parameter.

*The full documentation is available in the C API:* DDS\_RtpsWellKnownPorts\_t\_domain\_id\_gain

#### **9.254.3.6 ParticipantIdGain**

int Rti.Dds.Core.Policy.RtpsWellKnownPorts.ParticipantIdGain [get]

Tunable participant gain parameter.

*The full documentation is available in the C API:* DDS\_RtpsWellKnownPorts\_t\_participant\_id\_gain

### **9.254.3.7 BuiltinMulticastPortOffset**

int Rti.Dds.Core.Policy.RtpsWellKnownPorts.BuiltinMulticastPortOffset [get]

#### Additional offset for **metatraffic** multicast port.

*The full documentation is available in the C API:* DDS\_RtpsWellKnownPorts\_t\_builtin\_multicast\_*←* port\_offset

#### **9.254.3.8 BuiltinUnicastPortOffset**

int Rti.Dds.Core.Policy.RtpsWellKnownPorts.BuiltinUnicastPortOffset [get]

Additional offset for **metatraffic** unicast port.

```
The full documentation is available in the C API: DDS_RtpsWellKnownPorts_t_builtin_unicast_←-
port_offset
```
## **9.254.3.9 UserMulticastPortOffset**

int Rti.Dds.Core.Policy.RtpsWellKnownPorts.UserMulticastPortOffset [get]

Additional offset for **usertraffic** multicast port.

*The full documentation is available in the C API:* DDS\_RtpsWellKnownPorts\_t\_user\_multicast\_*←* port\_offset

## **9.254.3.10 UserUnicastPortOffset**

int Rti.Dds.Core.Policy.RtpsWellKnownPorts.UserUnicastPortOffset [get]

Additional offset for **usertraffic** unicast port.

*The full documentation is available in the C API:* DDS\_RtpsWellKnownPorts\_t\_user\_unicast\_port\_*←* offset

## **9.255 Rti.Dds.Core.Policy.RtpsWellKnownPortsBuilder Class Reference**

A modifiable type used to create an immutable **RtpsWellKnownPorts** (p. 998)

## **Public Member Functions**

- **RtpsWellKnownPortsBuilder** ( **RtpsWellKnownPorts** data)
	- *Creates a builder with the values of an existing immutable instance*
- **RtpsWellKnownPorts Build** ()

*Creates a new RtpsWellKnownPorts (*p. *998) immutable object from this one.*

## **Properties**

- int **PortBase** [get, set] *The base port offset.*
- int **DomainIdGain** [get, set] *Tunable domain gain parameter.*
- int **ParticipantIdGain** [get, set] *Tunable participant gain parameter.*
- int **BuiltinMulticastPortOffset** [get, set] *Additional offset for metatraffic multicast port.*
- int **BuiltinUnicastPortOffset** [get, set] *Additional offset for metatraffic unicast port.*
- int **UserMulticastPortOffset** [get, set] *Additional offset for usertraffic multicast port.*
- int **UserUnicastPortOffset** [get, set] *Additional offset for usertraffic unicast port.*

## **9.255.1 Detailed Description**

A modifiable type used to create an immutable **RtpsWellKnownPorts** (p. 998)

## **9.255.2 Constructor & Destructor Documentation**

#### **9.255.2.1 RtpsWellKnownPortsBuilder()**

Rti.Dds.Core.Policy.RtpsWellKnownPortsBuilder.RtpsWellKnownPortsBuilder ( **RtpsWellKnownPorts** *data* ) [inline]

Creates a builder with the values of an existing immutable instance

## **9.255.3 Member Function Documentation**

### **9.255.3.1 Build()**

**RtpsWellKnownPorts** Rti.Dds.Core.Policy.RtpsWellKnownPortsBuilder.Build ( )

Creates a new **RtpsWellKnownPorts** (p. 998) immutable object from this one.

## **9.255.4 Property Documentation**

## **9.255.4.1 PortBase**

int Rti.Dds.Core.Policy.RtpsWellKnownPortsBuilder.PortBase [get], [set]

The base port offset.

*The full documentation is available in the C API:* DDS\_RtpsWellKnownPorts\_t\_port\_base

## **9.255.4.2 DomainIdGain**

int Rti.Dds.Core.Policy.RtpsWellKnownPortsBuilder.DomainIdGain [get], [set]

Tunable domain gain parameter.

*The full documentation is available in the C API:* DDS\_RtpsWellKnownPorts\_t\_domain\_id\_gain

## **9.255.4.3 ParticipantIdGain**

int Rti.Dds.Core.Policy.RtpsWellKnownPortsBuilder.ParticipantIdGain [get], [set]

Tunable participant gain parameter.

*The full documentation is available in the C API:* DDS\_RtpsWellKnownPorts\_t\_participant\_id\_gain

### **9.255.4.4 BuiltinMulticastPortOffset**

int Rti.Dds.Core.Policy.RtpsWellKnownPortsBuilder.BuiltinMulticastPortOffset [get], [set]

### Additional offset for **metatraffic** multicast port.

*The full documentation is available in the C API:* DDS\_RtpsWellKnownPorts\_t\_builtin\_multicast\_*←* port\_offset

## **9.255.4.5 BuiltinUnicastPortOffset**

int Rti.Dds.Core.Policy.RtpsWellKnownPortsBuilder.BuiltinUnicastPortOffset [get], [set]

### Additional offset for **metatraffic** unicast port.

*The full documentation is available in the C API:* DDS\_RtpsWellKnownPorts\_t\_builtin\_unicast\_*←* port\_offset

## **9.255.4.6 UserMulticastPortOffset**

int Rti.Dds.Core.Policy.RtpsWellKnownPortsBuilder.UserMulticastPortOffset [get], [set]

Additional offset for **usertraffic** multicast port.

*The full documentation is available in the C API:* DDS\_RtpsWellKnownPorts\_t\_user\_multicast\_*←* port\_offset

#### **9.255.4.7 UserUnicastPortOffset**

int Rti.Dds.Core.Policy.RtpsWellKnownPortsBuilder.UserUnicastPortOffset [get], [set]

Additional offset for **usertraffic** unicast port.

*The full documentation is available in the C API:* DDS\_RtpsWellKnownPorts\_t\_user\_unicast\_port\_*←* offset

## **9.256 Rti.RequestReply.SampleFlags Class Reference**

A set of flags that can be associated with a sample.

## **Static Public Attributes**

• const int **IntermediateReplySequence** = 1 *<<* 1

*Indicates that a response sample is not the last response sample for a given request. This bit is usually set by Connext Repliers sending multiple responses for a request.*

### **9.256.1 Detailed Description**

A set of flags that can be associated with a sample.

## **9.256.2 Field Documentation**

#### **9.256.2.1 IntermediateReplySequence**

const int Rti.RequestReply.SampleFlags.IntermediateReplySequence = 1 *<<* 1 [static]

Indicates that a response sample is not the last response sample for a given request. This bit is usually set by Connext Repliers sending multiple responses for a request.

# **9.257 Rti.Dds.Core.SampleIdentity Struct Reference**

Uniquely identifies a data sample within a DDS domain and a Topic.

Inherits IEquatable*<* SampleIdentity *>*, and IComparable*<* SampleIdentity *>*.

## **Public Member Functions**

- **SampleIdentity** (in **Guid** writerGuid, long sequenceNumber) *Creates a SampleIdentity (*p. *1006) with its two components*
- int **CompareTo** ( **SampleIdentity** other) *Compares two objects.*
- bool **Equals** ( **SampleIdentity** other)
	- *Compares two objects.*
- override bool **Equals** (object obj)

*Compares two objects.*

- override int **GetHashCode** () *Gets the hash code.*
- override string **ToString** () *Converts to a readable string.*

## **Properties**

• **Guid WriterGuid** [get]

*Identifies the data source.*

• long **SequenceNumber** [get]

*The monotonically increasing 64-bit sequence number that identifies the sample in the data source.*

• static **SampleIdentity Unknown** [get]

*Special value that indicates that the identity is unknown.*

• static **SampleIdentity Auto** [get]

*Special value to indicate that a writer will automatically assign the identity of the sample in Publication.DataWriter<←- T>.Write(T, Publication.WriteParams) (*p. *324)*

## **9.257.1 Detailed Description**

Uniquely identifies a data sample within a DDS domain and a Topic.

## **9.257.2 Constructor & Destructor Documentation**

## **9.257.2.1 SampleIdentity()**

```
Rti.Dds.Core.SampleIdentity.SampleIdentity (
            in Guid writerGuid,
            long sequenceNumber ) [inline]
```
Creates a **SampleIdentity** (p. 1006) with its two components

## **9.257.3 Member Function Documentation**

## **9.257.3.1 CompareTo()**

```
int Rti.Dds.Core.SampleIdentity.CompareTo (
             SampleIdentity other )
```
Compares two objects.

### **9.257.3.2 Equals() [1/2]**

```
bool Rti.Dds.Core.SampleIdentity.Equals (
             SampleIdentity other )
```
Compares two objects.

### **9.257.3.3 Equals() [2/2]**

override bool Rti.Dds.Core.SampleIdentity.Equals ( object *obj* )

Compares two objects.

## **9.257.3.4 GetHashCode()**

override int Rti.Dds.Core.SampleIdentity.GetHashCode ( )

Gets the hash code.

## **9.257.3.5 ToString()**

override string Rti.Dds.Core.SampleIdentity.ToString ( )

Converts to a readable string.

## **9.257.4 Property Documentation**

## **9.257.4.1 WriterGuid**

**Guid** Rti.Dds.Core.SampleIdentity.WriterGuid [get]

Identifies the data source.

### **9.257.4.2 SequenceNumber**

long Rti.Dds.Core.SampleIdentity.SequenceNumber [get]

The monotonically increasing 64-bit sequence number that identifies the sample in the data source.

## **9.257.4.3 Unknown**

**SampleIdentity** Rti.Dds.Core.SampleIdentity.Unknown [static], [get]

#### **Initial value:** =

new SampleIdentity(Guid.Unknown, Core.SequenceNumber.Unknown)

Special value that indicates that the identity is unknown.

#### **9.257.4.4 Auto**

**SampleIdentity** Rti.Dds.Core.SampleIdentity.Auto [static], [get]

#### **Initial value:**

=

new SampleIdentity(Guid.Auto, Core.SequenceNumber.Auto)

Special value to indicate that a writer will automatically assign the identity of the sample in **Publication.DataWriter***<←-* **T***>***.Write(T, Publication.WriteParams)** (p. 324)

## **9.258 Rti.Dds.Subscription.SampleInfo Class Reference**

Information that accompanies each sample received by a **DataReader** (p. 230)

## **Properties**

• bool **ValidData** [get]

*Indicates whether the sample contains data or else it is only used to communicate a change in the instance state (this.←- State.InstanceState)*

• **DataState State** [get]

*Contains the sample, view and instance states*

• **GenerationCount GenerationCount** [get]

*Keeps track of changes in the InstanceState (State (*p. *1010)) for a given instance.*

• **Rank Rank** [get]

*Keeps track of the number of samples related to the same instance*

• **InstanceHandle InstanceHandle** [get]

*Identifies locally the corresponding instance.*

- **InstanceHandle PublicationHandle** [get]
	- *Identifies locally the DataWriter that modified the instance.*
- **Time SourceTimestamp** [get]

*The timestamp when the sample was written by a DataWriter.*

**• Time ReceptionTimestamp** [get]

*The timestamp when the sample was received and added to the DataReader (*p. *230)'s queue.*

• long **PublicationSequenceNumber** [get]

*The publication sequence number.*

• long **ReceptionSequenceNumber** [get]

*The reception sequence number when sample was committed by a DataReader (*p. *230)*

• **SampleIdentity PublicationVirtualSampleIdentity** [get]

*The original publication virtual sample identity.*

• **SampleIdentity OriginalPublicationVirtualSampleIdentity** [get]

*The original publication virtual identity.*

• **SampleIdentity RelatedOriginalPublicationVirtualSampleIdentity** [get]

*The original publication virtual identity of a related sample.*

• int **Flag** [get]

*Flags associated with the sample.*

• **Guid SourceGuid** [get]

*The application logical data source associated with the sample.*

• **Guid RelatedSourceGuid** [get]

*The application logical data source that is related to the sample.*

• **Guid RelatedSubscriptionGuid** [get]

*The related\_reader\_guid associated with the sample.*

• **Guid TopicQueryGuid** [get]

*The Guid of the TopicQuery (*p. *1157) that is related to the sample.*

```
• CoherentSetInfo CoherentSetInfo [get]
```
*If this sample belongs to a coherent set, this property contains information about the coherent set.*

## **9.258.1 Detailed Description**

Information that accompanies each sample received by a **DataReader** (p. 230)

*The full documentation is available in the C API:* DDS\_SampleInfo

## **9.258.2 Property Documentation**

### **9.258.2.1 ValidData**

bool Rti.Dds.Subscription.SampleInfo.ValidData [get]

Indicates whether the sample contains data or else it is only used to communicate a change in the instance state (this.State.InstanceState)

*The full documentation is available in the C API:* DDS\_SampleInfo\_valid\_data

## **9.258.2.2 State**

DataState Rti.Dds.Subscription.SampleInfo.State [get]

Contains the sample, view and instance states

## **9.258.2.3 GenerationCount**

**GenerationCount** Rti.Dds.Subscription.SampleInfo.GenerationCount [get]

Keeps track of changes in the InstanceState (**State** (p. 1010)) for a given instance.

*The full documentation is available in the C API:* DDS\_SampleInfo\_disposed\_generation\_count

#### **9.258.2.4 Rank**

**Rank** Rti.Dds.Subscription.SampleInfo.Rank [get]

Keeps track of the number of samples related to the same instance

that follow in a LoanedSamples*<*T*>* collection.

*The full documentation is available in the C API:* DDS\_SampleInfo\_sample\_rank

## **9.258.2.5 InstanceHandle**

**InstanceHandle** Rti.Dds.Subscription.SampleInfo.InstanceHandle [get]

Identifies locally the corresponding instance.

*The full documentation is available in the C API:* DDS\_SampleInfo\_instance\_handle

#### **9.258.2.6 PublicationHandle**

**InstanceHandle** Rti.Dds.Subscription.SampleInfo.PublicationHandle [get]

Identifies locally the DataWriter that modified the instance.

*The full documentation is available in the C API:* DDS\_SampleInfo\_publication\_handle

### **9.258.2.7 SourceTimestamp**

**Time** Rti.Dds.Subscription.SampleInfo.SourceTimestamp [get]

The timestamp when the sample was written by a DataWriter.

*The full documentation is available in the C API:* DDS\_SampleInfo\_source\_timestamp

#### **9.258.2.8 ReceptionTimestamp**

**Time** Rti.Dds.Subscription.SampleInfo.ReceptionTimestamp [get]

The timestamp when the sample was received and added to the **DataReader** (p. 230)'s queue.

*The full documentation is available in the C API:* DDS\_SampleInfo\_reception\_timestamp

#### **9.258.2.9 PublicationSequenceNumber**

long Rti.Dds.Subscription.SampleInfo.PublicationSequenceNumber [get]

The publication sequence number.

*The full documentation is available in the C API:* DDS\_SampleInfo\_publication\_sequence\_number

### **9.258.2.10 ReceptionSequenceNumber**

long Rti.Dds.Subscription.SampleInfo.ReceptionSequenceNumber [get]

The reception sequence number when sample was committed by a **DataReader** (p. 230)

*The full documentation is available in the C API:* DDS\_SampleInfo\_reception\_sequence\_number

#### **9.258.2.11 PublicationVirtualSampleIdentity**

**SampleIdentity** Rti.Dds.Subscription.SampleInfo.PublicationVirtualSampleIdentity [get]

The original publication virtual sample identity.

*The full documentation is available in the C API:* DDS\_SampleInfo\_original\_publication\_virtual*←-* \_guid

#### **9.258.2.12 OriginalPublicationVirtualSampleIdentity**

**SampleIdentity** Rti.Dds.Subscription.SampleInfo.OriginalPublicationVirtualSampleIdentity [get]

The original publication virtual identity.

*The full documentation is available in the C API:* DDS\_SampleInfo\_original\_publication\_virtual*←-* \_guid

#### **9.258.2.13 RelatedOriginalPublicationVirtualSampleIdentity**

**SampleIdentity** Rti.Dds.Subscription.SampleInfo.RelatedOriginalPublicationVirtualSampleIdentity [get]

The original publication virtual identity of a related sample.

*The full documentation is available in the C API:* DDS\_SampleInfo\_related\_original\_publication*←-* \_virtual\_guid

## **9.258.2.14 Flag**

int Rti.Dds.Subscription.SampleInfo.Flag [get]

Flags associated with the sample.

*The full documentation is available in the C API:* DDS\_SampleInfo\_flag

## **9.258.2.15 SourceGuid**

**Guid** Rti.Dds.Subscription.SampleInfo.SourceGuid [get]

The application logical data source associated with the sample.

*The full documentation is available in the C API:* DDS\_SampleInfo\_source\_guid

## **9.258.2.16 RelatedSourceGuid**

**Guid** Rti.Dds.Subscription.SampleInfo.RelatedSourceGuid [get]

The application logical data source that is related to the sample.

*The full documentation is available in the C API:* DDS\_SampleInfo\_related\_source\_guid

#### **9.258.2.17 RelatedSubscriptionGuid**

**Guid** Rti.Dds.Subscription.SampleInfo.RelatedSubscriptionGuid [get]

The related reader guid associated with the sample.

*The full documentation is available in the C API:* DDS\_SampleInfo\_related\_subscription\_guid

### **9.258.2.18 TopicQueryGuid**

**Guid** Rti.Dds.Subscription.SampleInfo.TopicQueryGuid [get]

The Guid of the **TopicQuery** (p. 1157) that is related to the sample.

*The full documentation is available in the C API:* DDS\_SampleInfo\_topic\_query\_guid

## **9.258.2.19 CoherentSetInfo**

**CoherentSetInfo** Rti.Dds.Subscription.SampleInfo.CoherentSetInfo [get]

If this sample belongs to a coherent set, this property contains information about the coherent set.

A nonnull object if this sample belongs to a coherent or null if it doesn't.

## **9.259 Rti.Dds.Core.Status.SampleLostStatus Class Reference**

Indicates that one or more samples written by a matched Publication.DataWriter*<*T*>* have failed to be received by the Subscription.DataReader*<*T*>*.

Inherits IEquatable*<* SampleLostStatus *>*.

## **Public Member Functions**

- override int **GetHashCode** ()
	- *Gets the hash code.*
- override bool **Equals** (object other)
	- *Compares for equality.*
- bool **Equals** ( **SampleLostStatus** other) *Compares for equality.*
- override string **ToString** () *Returns a readable summary of the status*

## **Properties**

- **EventCount***<* int *>* **TotalCount** [get]
	- *Cumulative count of all the samples that have been lost across all instances of data written for the Topics.Topic<T>.*
- **SampleLostStatusKind LastReason** [get] *The reason the last sample was lost.*

# **9.259.1 Detailed Description**

Indicates that one or more samples written by a matched Publication.DataWriter*<*T*>* have failed to be received by the Subscription.DataReader*<*T*>*.

*The full documentation is available in the C API:* DDS\_SampleLostStatus

## **9.259.2 Member Function Documentation**

### **9.259.2.1 GetHashCode()**

override int Rti.Dds.Core.Status.SampleLostStatus.GetHashCode ( ) [inline]

Gets the hash code.

## **9.259.2.2 Equals() [1/2]**

override bool Rti.Dds.Core.Status.SampleLostStatus.Equals ( object *other* )

## Compares for equality.

## **9.259.2.3 Equals() [2/2]**

```
bool Rti.Dds.Core.Status.SampleLostStatus.Equals (
             SampleLostStatus other ) [inline]
```
Compares for equality.

#### **9.259.2.4 ToString()**

override string Rti.Dds.Core.Status.SampleLostStatus.ToString ( )

Returns a readable summary of the status

## **9.259.3 Property Documentation**

## **9.259.3.1 TotalCount**

**EventCount***<*int*>* Rti.Dds.Core.Status.SampleLostStatus.TotalCount [get]

Cumulative count of all the samples that have been lost across all instances of data written for the Topics.Topic*<*T*>*.

*The full documentation is available in the C API:* DDS\_SampleLostStatus\_total\_count

### **9.259.3.2 LastReason**

**SampleLostStatusKind** Rti.Dds.Core.Status.SampleLostStatus.LastReason [get]

The reason the last sample was lost.

*The full documentation is available in the C API:* DDS\_SampleLostStatus\_last\_reason

## **9.260 Rti.Dds.Subscription.SampleProcessor Class Reference**

A **SampleProcessor** (p. 1015) automatically takes the data from the attached readers and provides each data sample to a user-defined handler function. The **SampleProcessor** (p. 1015) uses a configurable thread pool to wait for the data and call the handlers.

Inherits IDisposable.

## **Public Member Functions**

- **SampleProcessor** ()
	- *Creates a new SampleProcessor (*p. *1015) with default configuration.*
- **SampleProcessor** ( **AsyncWaitSetProperty** property)
	- *Creates a new SampleProcessor (*p. *1015) with the specified configuration.*
- void **AttachDataReader***<* **T** *>* ( **DataReader***<* T *>* reader, Action*<* **LoanedSample***<* T *> >* handler) *Adds a handler to be called for each data sample received by a DataReader<T> .*
- void **DetachDataReader** ( **AnyDataReader** reader)

*Detaches a reader. The SampleProcessor (*p. *1015) stops taking data from this reader.*

• void **Dispose** ()

*Releases the native resources used by this object. A finalizer is also provided, so it is not necessary to call Dispose.*

## **9.260.1 Detailed Description**

A **SampleProcessor** (p. 1015) automatically takes the data from the attached readers and provides each data sample to a user-defined handler function. The **SampleProcessor** (p. 1015) uses a configurable thread pool to wait for the data and call the handlers.

Readers cannot be disposed while they're attached to a **SampleProcessor** (p. 1015).

## **9.260.2 Constructor & Destructor Documentation**

#### **9.260.2.1 SampleProcessor() [1/2]**

Rti.Dds.Subscription.SampleProcessor.SampleProcessor ( ) [inline]

Creates a new **SampleProcessor** (p. 1015) with default configuration.

## **9.260.2.2 SampleProcessor() [2/2]**

Rti.Dds.Subscription.SampleProcessor.SampleProcessor ( **AsyncWaitSetProperty** *property* )

Creates a new **SampleProcessor** (p. 1015) with the specified configuration.

## **9.260.3 Member Function Documentation**

### **9.260.3.1 AttachDataReader***<* **T** *>***()**

```
void Rti.Dds.Subscription.SampleProcessor.AttachDataReader< T > (
             DataReader< T > reader,
            Action< LoanedSample< T > > handler )
```
Adds a handler to be called for each data sample received by a DataReader*<*T*>* .

## **Parameters**

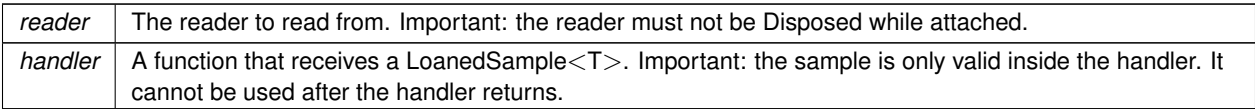

### **Template Parameters**

 $T$  The reader's topic-type

## **9.260.3.2 DetachDataReader()**

void Rti.Dds.Subscription.SampleProcessor.DetachDataReader ( **AnyDataReader** *reader* )

Detaches a reader. The **SampleProcessor** (p. 1015) stops taking data from this reader.

**Parameters**

*reader* | The reader to detach.

### **9.260.3.3 Dispose()**

void Rti.Dds.Subscription.SampleProcessor.Dispose ( )

Releases the native resources used by this object. A finalizer is also provided, so it is not necessary to call Dispose.

# **9.261 Rti.Dds.Core.Status.SampleRejectedStatus Class Reference**

Indicates that one or more samples received from a matched Publication.DataWriter*<*T*>* have been rejected by the Subscription.DataReader*<*T*>* because a resource limit would have been exceeded.

Inherits IEquatable*<* SampleRejectedStatus *>*.

## **Public Member Functions**

- override int **GetHashCode** ()
	- *Gets the hash code.*
- override bool **Equals** (object other)
	- *Compares for equality.*
- bool **Equals** ( **SampleRejectedStatus** other) *Compares for equality.*
- override string **ToString** () *Returns a readable summary of the status*

## **Properties**

• **EventCount***<* int *>* **TotalCount** [get]

*Total cumulative count of samples rejected by the Subscription.DataReader<T>.*

- **SampleRejectedStatusKind LastReason** [get] *Reason for rejecting the last sample.*
- **InstanceHandle LastInstanceHandle** [get] *InstanceHandle (*p. *649) to the data-instance for which the last sample was rejected.*

## **9.261.1 Detailed Description**

Indicates that one or more samples received from a matched Publication.DataWriter*<*T*>* have been rejected by the Subscription.DataReader*<*T*>* because a resource limit would have been exceeded.

*The full documentation is available in the C API:* DDS\_SampleRejectedStatus

## **9.261.2 Member Function Documentation**

### **9.261.2.1 GetHashCode()**

override int Rti.Dds.Core.Status.SampleRejectedStatus.GetHashCode ( ) [inline]

Gets the hash code.

## **9.261.2.2 Equals() [1/2]**

override bool Rti.Dds.Core.Status.SampleRejectedStatus.Equals ( object *other* )

#### Compares for equality.

## **9.261.2.3 Equals() [2/2]**

```
bool Rti.Dds.Core.Status.SampleRejectedStatus.Equals (
             SampleRejectedStatus other ) [inline]
```
Compares for equality.

#### **9.261.2.4 ToString()**

override string Rti.Dds.Core.Status.SampleRejectedStatus.ToString ( )

Returns a readable summary of the status

## **9.261.3 Property Documentation**

## **9.261.3.1 TotalCount**

**EventCount***<*int*>* Rti.Dds.Core.Status.SampleRejectedStatus.TotalCount [get]

Total cumulative count of samples rejected by the Subscription.DataReader*<*T*>*.

*The full documentation is available in the C API:* DDS\_SampleRejectedStatus\_total\_count

## **9.261.3.2 LastReason**

**SampleRejectedStatusKind** Rti.Dds.Core.Status.SampleRejectedStatus.LastReason [get]

Reason for rejecting the last sample.

*The full documentation is available in the C API:* DDS\_SampleRejectedStatus\_last\_reason

### **9.261.3.3 LastInstanceHandle**

**InstanceHandle** Rti.Dds.Core.Status.SampleRejectedStatus.LastInstanceHandle [get]

#### **InstanceHandle** (p. 649) to the data-instance for which the last sample was rejected.

*The full documentation is available in the C API:* DDS\_SampleRejectedStatus\_last\_instance\_*←* handle

# **9.262 Rti.Dds.Subscription.Selector***<* **T** *>* **Class Template Reference**

Allows composing read and take operations. Selectors are returned by **DataReader***<***T***>***.Select** (p. 232)

Inheritance diagram for Rti.Dds.Subscription.Selector*<* T *>*:

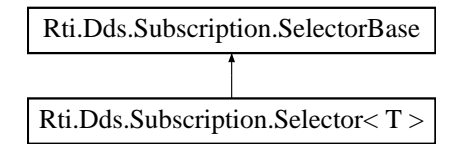

## **Public Member Functions**

- **Selector***<* T *>* **WithState** ( **DataState** state) *Select a specific DataState*
- **Selector***<* T *>* **WithMaxSamples** (int maxSamples) *Choose to only read/take up to a maximum number of samples*
- **Selector***<* T *>* **WithInstance** (in **InstanceHandle** instanceHandle) *Select a specific instance*
- **Selector***<* T *>* **WithNextInstance** (in **InstanceHandle** instanceHandle) *Select the instance after a specific instance*
- **Selector***<* T *>* **WithCondition** ( **ReadCondition** condition) *Select based on the state or content filter of a ReadCondition (*p. *913) or a QueryCondition (*p. *910)*
- **LoanedSamples***<* T *>* **Take** () *Access (and remove) the samples selected by this selector*
- **LoanedSamples***<* T *>* **Read** ()

*Access (without removing) the samples selected by this selector*

## **Properties**

• **DataReader***<* T *>* **RelatedReader** [get] *The reader that created this selector*

## **9.262.1 Detailed Description**

Allows composing read and take operations. Selectors are returned by **DataReader***<***T***>***.Select** (p. 232)

**Template Parameters**

 $T$  The topic-type of the associated reader
### **9.262.2 Member Function Documentation**

### **9.262.2.1 WithState()**

```
Selector< T > Rti.Dds.Subscription.Selector< T >.WithState (
            DataState state ) [inline]
```
Select a specific DataState

**Returns**

This **Selector** (p. 1020)

#### **9.262.2.2 WithMaxSamples()**

```
Selector< T > Rti.Dds.Subscription.Selector< T >.WithMaxSamples (
           int maxSamples ) [inline]
```
Choose to only read/take up to a maximum number of samples

#### **Returns**

This **Selector** (p. 1020)

### **9.262.2.3 WithInstance()**

**Selector***<* T *>* **Rti.Dds.Subscription.Selector***<* T *>*.WithInstance ( in **InstanceHandle** *instanceHandle* ) [inline]

Select a specific instance

**Returns**

This **Selector** (p. 1020)

### **9.262.2.4 WithNextInstance()**

```
Selector< T > Rti.Dds.Subscription.Selector< T >.WithNextInstance (
           in InstanceHandle instanceHandle ) [inline]
```
Select the instance after a specific instance

#### **Returns**

This **Selector** (p. 1020)

#### **9.262.2.5 WithCondition()**

```
Selector< T > Rti.Dds.Subscription.Selector< T >.WithCondition (
            ReadCondition condition ) [inline]
```
Select based on the state or content filter of a **ReadCondition** (p. 913) or a **QueryCondition** (p. 910)

**Returns**

This **Selector** (p. 1020)

**9.262.2.6 Take()**

**LoanedSamples***<* T *>* **Rti.Dds.Subscription.Selector***<* T *>*.Take ( )

Access (and remove) the samples selected by this selector

### **9.262.2.7 Read()**

**LoanedSamples***<* T *>* **Rti.Dds.Subscription.Selector***<* T *>*.Read ( )

Access (without removing) the samples selected by this selector

## **9.262.3 Property Documentation**

## **9.262.3.1 RelatedReader**

**DataReader***<*T*>* **Rti.Dds.Subscription.Selector***<* T *>*.RelatedReader [get]

The reader that created this selector

# **9.263 Rti.Dds.Subscription.SelectorBase Class Reference**

Base class for the Selector*<*T*>* and **SelectorUntyped** (p. 1024) classes.

Inheritance diagram for Rti.Dds.Subscription.SelectorBase:

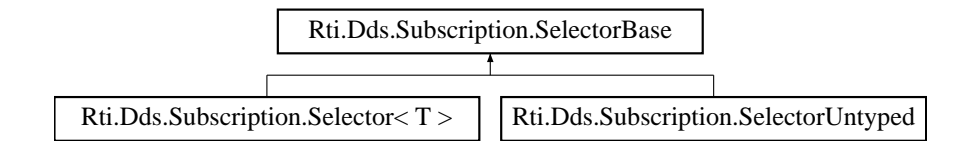

## **Properties**

• **DataState State** = DataState.Any [get, set] *Get or set the data state* • int MaxSamples = LengthUnlimited.Value [get, set]

*Get or set the maximum samples*

• **InstanceHandle Instance** [get, set]

*Get or set the instance handle*

• **InstanceHandle NextInstance** [get, set]

*Get or set the next instance*

• **ReadCondition Condition** [get, set] *Get or set the condition*

## **9.263.1 Detailed Description**

Base class for the Selector*<*T*>* and **SelectorUntyped** (p. 1024) classes.

This class contains all of the methods shared between Selector*<*T*>* and **SelectorUntyped** (p. 1024).

### **9.263.2 Property Documentation**

### **9.263.2.1 State**

**DataState** Rti.Dds.Subscription.SelectorBase.State = DataState.Any [get], [set] Get or set the data state

#### **9.263.2.2 MaxSamples**

int Rti.Dds.Subscription.SelectorBase.MaxSamples = LengthUnlimited.Value [get], [set] Get or set the maximum samples

### **9.263.2.3 Instance**

**InstanceHandle** Rti.Dds.Subscription.SelectorBase.Instance [get], [set] Get or set the instance handle

### **9.263.2.4 NextInstance**

**InstanceHandle** Rti.Dds.Subscription.SelectorBase.NextInstance [get], [set]

Get or set the next instance

### **9.263.2.5 Condition**

**ReadCondition** Rti.Dds.Subscription.SelectorBase.Condition [get], [set]

Get or set the condition

# **9.264 Rti.Dds.Subscription.SelectorUntyped Class Reference**

Allows composing read and take operations. Selectors are returned by **AnyDataReader.SelectUntyped** (p. 145) Inheritance diagram for Rti.Dds.Subscription.SelectorUntyped:

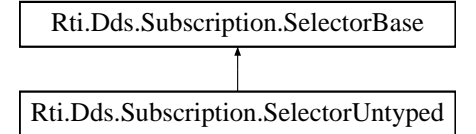

## **Public Member Functions**

- **LoanedSamples***<* object *>* **Take** ()
	- *Access (and remove) the samples selected by this selector*
- **LoanedSamples***<* object *>* **Read** () *Access (without removing) the samples selected by this selector*
- **SelectorUntyped WithState** ( **DataState** state) *Select a specific DataState*
- **SelectorUntyped WithMaxSamples** (int maxSamples)
- *Choose to only read/take up to a maximum number of samples* • **SelectorUntyped WithInstance** (in **InstanceHandle** instanceHandle) *Select a specific instance*
- **SelectorUntyped WithNextInstance** (in **InstanceHandle** instanceHandle) *Select the instance after a specific instance*
- **SelectorUntyped WithCondition** ( **ReadCondition** condition) *Select based on the state or content filter of a ReadCondition (*p. *913) or a QueryCondition (*p. *910)*

### **Properties**

• **AnyDataReader RelatedReader** [get] *The reader that created this selector*

### **9.264.1 Detailed Description**

Allows composing read and take operations. Selectors are returned by **AnyDataReader.SelectUntyped** (p. 145)

### **9.264.2 Member Function Documentation**

#### **9.264.2.1 Take()**

**LoanedSamples***<* object *>* Rti.Dds.Subscription.SelectorUntyped.Take ( )

Access (and remove) the samples selected by this selector

### **9.264.2.2 Read()**

**LoanedSamples***<* object *>* Rti.Dds.Subscription.SelectorUntyped.Read ( )

Access (without removing) the samples selected by this selector

### **9.264.2.3 WithState()**

```
SelectorUntyped Rti.Dds.Subscription.SelectorUntyped.WithState (
            DataState state ) [inline]
```
Select a specific DataState

### **Returns**

This **Selector** (p. 1020)

### **9.264.2.4 WithMaxSamples()**

```
SelectorUntyped Rti.Dds.Subscription.SelectorUntyped.WithMaxSamples (
           int maxSamples ) [inline]
```
Choose to only read/take up to a maximum number of samples

#### **Returns**

This **Selector** (p. 1020)

### **9.264.2.5 WithInstance()**

```
SelectorUntyped Rti.Dds.Subscription.SelectorUntyped.WithInstance (
           in InstanceHandle instanceHandle ) [inline]
```
Select a specific instance

### **Returns**

This **Selector** (p. 1020)

### **9.264.2.6 WithNextInstance()**

```
SelectorUntyped Rti.Dds.Subscription.SelectorUntyped.WithNextInstance (
           in InstanceHandle instanceHandle ) [inline]
```
Select the instance after a specific instance

**Returns**

This **Selector** (p. 1020)

### **9.264.2.7 WithCondition()**

```
SelectorUntyped Rti.Dds.Subscription.SelectorUntyped.WithCondition (
            ReadCondition condition ) [inline]
```
Select based on the state or content filter of a **ReadCondition** (p. 913) or a **QueryCondition** (p. 910)

**Returns**

This **Selector** (p. 1020)

### **9.264.3 Property Documentation**

### **9.264.3.1 RelatedReader**

**AnyDataReader** Rti.Dds.Subscription.SelectorUntyped.RelatedReader [get]

The reader that created this selector

# **9.265 Rti.Types.Sequence***<* **T** *>* **Class Template Reference**

IDL sequences map to this type.

Inheritance diagram for Rti.Types.Sequence*<* T *>*:

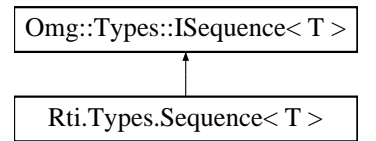

### **9.265.1 Detailed Description**

IDL sequences map to this type.

```
This class provides the same methods and properties as System.Collections.Generic.List ( https←-
://docs.microsoft.com/en-us/dotnet/api/system.collections.generic.list-1?view=netcore-3.←-
1).
```
# **9.266 Rti.Dds.Core.SequenceNumber Class Reference**

Contains constants for particular sequence numbers

## **Static Public Attributes**

• const long **Unknown** = -1

*Unknown sequence number.*

- const long **Auto** = **Unknown** *The sequence number is internally determined by Connext.*
- const long **Maximum** = long.MaxValue *Represents the highest, most positive value for the sequence number.*

### **9.266.1 Detailed Description**

Contains constants for particular sequence numbers

## **9.266.2 Field Documentation**

### **9.266.2.1 Unknown**

const long Rti.Dds.Core.SequenceNumber.Unknown = -1 [static]

Unknown sequence number.

*The full documentation is available in the C API:* DDS\_SequenceNumber\_t\_UNKNOWN

#### **9.266.2.2 Auto**

const long Rti.Dds.Core.SequenceNumber.Auto = **Unknown** [static]

The sequence number is internally determined by Connext.

*The full documentation is available in the C API:* AUTOSEQUENCE\_NUMBER

### **9.266.2.3 Maximum**

const long Rti.Dds.Core.SequenceNumber.Maximum = long.MaxValue [static]

Represents the highest, most positive value for the sequence number.

# **9.267 Rti.Types.Dynamic.SequenceType Class Reference**

Represents an IDL sequence.

Inheritance diagram for Rti.Types.Dynamic.SequenceType:

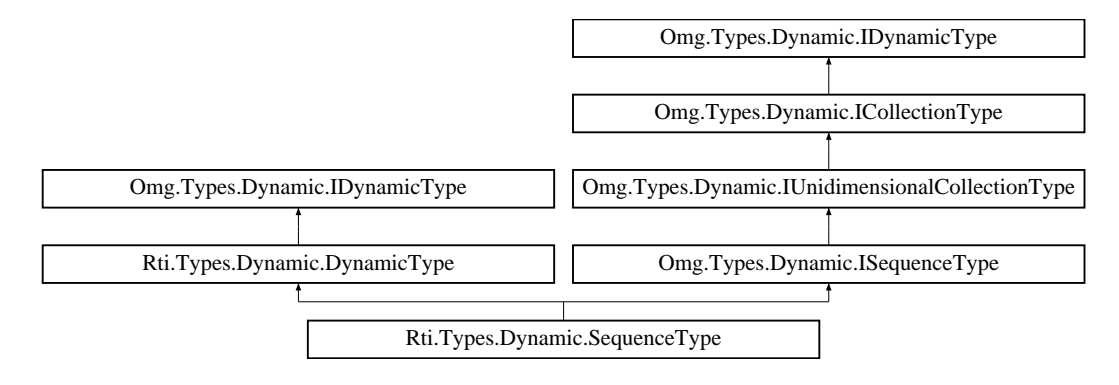

## **Static Public Attributes**

```
• const int Unbounded = int.MaxValue
     Special value for Bounds (p. 1030) that indicates that the sequence is unbounded.
```
## **Properties**

• uint **Bounds** [get]

*The maximum number of elements, or Unbounded (*p. *1029)*

• **IDynamicType ContentType** [get] *The type of the sequence elements.*

## **Additional Inherited Members**

### **9.267.1 Detailed Description**

Represents an IDL sequence.

## **9.267.2 Field Documentation**

### **9.267.2.1 Unbounded**

const int Rti.Types.Dynamic.SequenceType.Unbounded = int.MaxValue [static]

Special value for **Bounds** (p. 1030) that indicates that the sequence is unbounded.

### **9.267.3 Property Documentation**

## **9.267.3.1 Bounds**

uint Rti.Types.Dynamic.SequenceType.Bounds [get]

The maximum number of elements, or **Unbounded** (p. 1029)

Implements **Omg.Types.Dynamic.IUnidimensionalCollectionType** (p. 672).

**9.267.3.2 ContentType**

**IDynamicType** Rti.Types.Dynamic.SequenceType.ContentType [get]

The type of the sequence elements.

Implements **Omg.Types.Dynamic.ICollectionType** (p. 641).

# **9.268 Rti.Dds.Topics.SerializerExtensions Class Reference**

Provides additional operations for ISerializer*<*T*>*

### **Static Public Member Functions**

- static Span*<* byte *>* **Serialize***<* **T** *>* (this **ISerializer***<* T *>* self, T sample, Span*<* byte *>* buffer) *Serializes a data sample into a byte span*
- static T **Deserialize***<* **T** *>* (this **ISerializer***<* T *>* self, Span*<* byte *>* buffer) *Deserializes a data sample from a byte span*

### **9.268.1 Detailed Description**

Provides additional operations for ISerializer*<*T*>*

**Note**

These methods require the package Rti.ConnextDds.Extra. This package requires .NET Standard 2.1 (while Rti.ConnextDds only requires .NET Standard 2.0).

## **9.268.2 Member Function Documentation**

**9.268.2.1 Serialize***<* **T** *>***()**

```
static Span< byte > Rti.Dds.Topics.SerializerExtensions.Serialize< T > (
            this ISerializer< T > self,
            T sample,
            Span< byte > buffer ) [inline], [static]
```
Serializes a data sample into a byte span

### **Parameters**

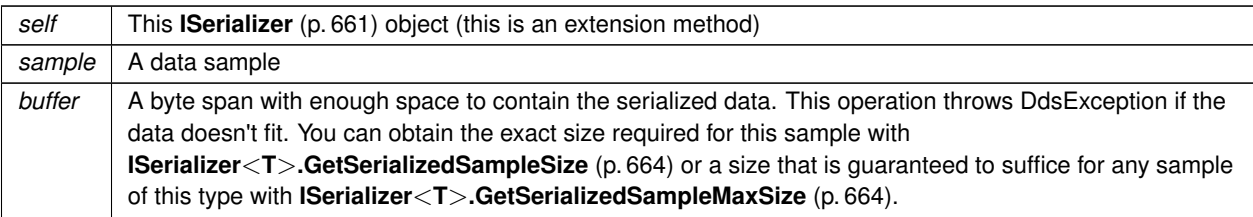

### **Template Parameters**

 $T$  The type of the data sample

### **Returns**

A slice of the input span with the exact serialized buffer

### **9.268.2.2 Deserialize***<* **T** *>***()**

```
static T Rti.Dds.Topics.SerializerExtensions.Deserialize< T > (
            this ISerializer< T > self,
            Span< byte > buffer ) [inline], [static]
```
Deserializes a data sample from a byte span

### **Parameters**

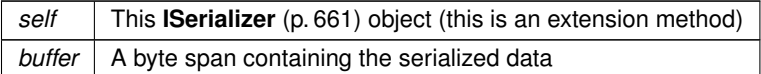

**Template Parameters**

 $T$  The type of the data sample

**Returns**

A new data sample created by deserializing the buffer

# **9.269 Rti.Dds.Core.Policy.Service Class Reference**

Identifies the Connext DDS **Service** (p. 1032) that created an **Entity** (p. 583), if any.

Inherits IEquatable*<* Service *>*.

## **Public Member Functions**

- **Service** ( **ServiceKind** kind)
	- *Creates a new Service (*p. *1032)*
- **Service With** (Action*<* **ServiceBuilder** *>* build)
- *Creates a new Service (*p. *1032) with a set of changes specified in an Action*
- override int **GetHashCode** ()
	- *Gets the hash code*
- override bool **Equals** (object other) *Compares for equality*
- bool **Equals** ( **Service** other)

*Compares for equality*

## **Properties**

- **ServiceKind Kind** [get]
	- *The kind of service.*
- static **Service Default** [get]
	- *Singleton containing the default value of a Service (*p. *1032)*

## **9.269.1 Detailed Description**

Identifies the Connext DDS **Service** (p. 1032) that created an **Entity** (p. 583), if any.

## **9.269.2 Constructor & Destructor Documentation**

**9.269.2.1 Service()**

```
Rti.Dds.Core.Policy.Service.Service (
              ServiceKind kind )
```
Creates a new **Service** (p. 1032)

**Parameters**

 $\text{kind}$  | The value for **Kind** (p. 1034)

### **9.269.3 Member Function Documentation**

## **9.269.3.1 With()**

```
Service Rti.Dds.Core.Policy.Service.With (
           Action< ServiceBuilder > build ) [inline]
```
Creates a new **Service** (p. 1032) with a set of changes specified in an Action

#### **Parameters**

*build* An Action (typically a lambda function) that receives a modifiable object with the current values of this **Service** (p. 1032).

### **Returns**

A new **Service** (p. 1032) with the changes applied by the Action

### **9.269.3.2 GetHashCode()**

override int Rti.Dds.Core.Policy.Service.GetHashCode ( ) [inline]

Gets the hash code

### **9.269.3.3 Equals() [1/2]**

```
override bool Rti.Dds.Core.Policy.Service.Equals (
            object other )
```
Compares for equality

### **9.269.3.4 Equals() [2/2]**

```
bool Rti.Dds.Core.Policy.Service.Equals (
             Service other ) [inline]
```
Compares for equality

## **9.269.4 Property Documentation**

## **9.269.4.1 Kind**

**ServiceKind** Rti.Dds.Core.Policy.Service.Kind [get]

The kind of service.

*The full documentation is available in the C API:* DDS\_ServiceQosPolicy\_kind

## **9.269.4.2 Default**

**Service** Rti.Dds.Core.Policy.Service.Default [static], [get]

Singleton containing the default value of a **Service** (p. 1032)

# **9.270 Rti.Dds.Core.Policy.ServiceBuilder Class Reference**

A modifiable type used to create an immutable **Service** (p. 1032)

## **Public Member Functions**

- **ServiceBuilder** ( **Service** data) *Creates a builder with the values of an existing immutable instance*
- **Service Build** () *Creates a new Service (*p. *1032) immutable object from this one.*

## **Properties**

• **ServiceKind Kind** [get, set] *The kind of service.*

## **9.270.1 Detailed Description**

A modifiable type used to create an immutable **Service** (p. 1032)

## **9.270.2 Constructor & Destructor Documentation**

### **9.270.2.1 ServiceBuilder()**

```
Rti.Dds.Core.Policy.ServiceBuilder.ServiceBuilder (
             Service data ) [inline]
```
Creates a builder with the values of an existing immutable instance

## **9.270.3 Member Function Documentation**

### **9.270.3.1 Build()**

**Service** Rti.Dds.Core.Policy.ServiceBuilder.Build ( )

Creates a new **Service** (p. 1032) immutable object from this one.

### **9.270.4 Property Documentation**

### **9.270.4.1 Kind**

**ServiceKind** Rti.Dds.Core.Policy.ServiceBuilder.Kind [get], [set]

The kind of service.

*The full documentation is available in the C API:* DDS\_ServiceQosPolicy\_kind

# **9.271 Omg.Dds.Core.ServiceEnvironment Class Reference**

Contains global objects used by DDS.

Inheritance diagram for Omg.Dds.Core.ServiceEnvironment:

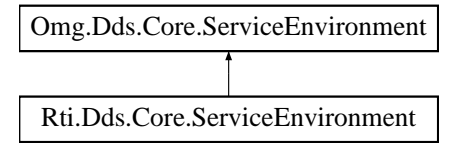

### **Public Member Functions**

• abstract void **Dispose** () *Cleans up all the memory used by global objects*

## **Static Public Member Functions**

• static **ServiceEnvironment CreateInstance** (string className)

*Creates a ServiceEnvironment (*p. *1036) instance from a given class name.*

- static **ServiceEnvironment CreateInstance** (string className, Assembly assembly) *Creates a ServiceEnvironment (*p. *1036) instance from a given class name and Assembly.*
- static **ServiceEnvironment CreateInstance** (string className, AppDomain appDomain) *Creates a ServiceEnvironment (*p. *1036) instance from a given class name and AppDomain.*

### **Properties**

• abstract **DynamicTypeFactory TypeFactory** [get] *A factory for creating DynamicType.*

### **9.271.1 Detailed Description**

Contains global objects used by DDS.

## **9.271.2 Member Function Documentation**

### **9.271.2.1 CreateInstance() [1/3]**

static **ServiceEnvironment** Omg.Dds.Core.ServiceEnvironment.CreateInstance ( string *className* ) [static]

Creates a **ServiceEnvironment** (p. 1036) instance from a given class name.

### **9.271.2.2 CreateInstance() [2/3]**

static **ServiceEnvironment** Omg.Dds.Core.ServiceEnvironment.CreateInstance ( string *className,* Assembly *assembly* ) [inline], [static]

Creates a **ServiceEnvironment** (p. 1036) instance from a given class name and Assembly.

## **9.271.2.3 CreateInstance() [3/3]**

```
static ServiceEnvironment Omg.Dds.Core.ServiceEnvironment.CreateInstance (
            string className,
            AppDomain appDomain ) [inline], [static]
```
Creates a **ServiceEnvironment** (p. 1036) instance from a given class name and AppDomain.

#### **9.271.2.4 Dispose()**

abstract void Omg.Dds.Core.ServiceEnvironment.Dispose ( ) [pure virtual]

Cleans up all the memory used by global objects

Implemented in **Rti.Dds.Core.ServiceEnvironment** (p. 1040).

### **9.271.3 Property Documentation**

### **9.271.3.1 TypeFactory**

abstract **DynamicTypeFactory** Omg.Dds.Core.ServiceEnvironment.TypeFactory [get]

A factory for creating DynamicType.

## **9.272 Rti.Dds.Core.ServiceEnvironment Class Reference**

The global entry point to the RTI Connext DDS API.

Inheritance diagram for Rti.Dds.Core.ServiceEnvironment:

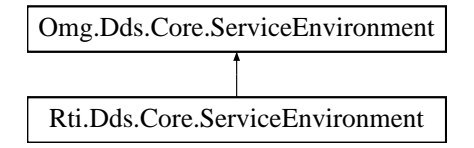

## **Data Structures**

• class **InternalDetails**

*For internal use only*

## **Public Member Functions**

- **GuardCondition CreateGuardCondition** ()
	- *Creates a GuardCondition (*p. *624).*
- **WaitSet CreateWaitSet** ()

*Creates a WaitSet (*p. *1230).*

- **ThreadContext GetThreadContext** () *Obtains a ThreadContext (*p. *1111) instance.*
- override void **Dispose** ()

*Forces the deletion of all global object and memory used by RTI Connext.*

## **Properties**

- static **ServiceEnvironment Instance** = new **ServiceEnvironment**() [qet] *The singleton instance*
- **ProductVersion Version** = new **ProductVersion**() [get] *Unique identifier for the build of the RTI Connext DDS Core (*p. *76) Libraries*
- **DomainParticipantFactory ParticipantFactory** [get] *Obtains the singleton DomainParticipantFactory.*
- override **DynamicTypeFactory TypeFactory** [get] *Obtains the singleton DynamicTypeFactory.*
- **InternalDetails Internal** = new **InternalDetails**() [get] *For internal use only*

## **Additional Inherited Members**

## **9.272.1 Detailed Description**

The global entry point to the RTI Connext DDS API.

The ServiceEndpoint singleton is implicitly used when other objects are created or accessed. For example, Service*←-* Environment.Instance.ParticipantFactory returns the same object as **DomainParticipant***←-* **Factory.Instance** (p. 468).

## **9.272.2 Member Function Documentation**

### **9.272.2.1 CreateGuardCondition()**

**GuardCondition** Rti.Dds.Core.ServiceEnvironment.CreateGuardCondition ( )

Creates a **GuardCondition** (p. 624).

### **9.272.2.2 CreateWaitSet()**

**WaitSet** Rti.Dds.Core.ServiceEnvironment.CreateWaitSet ( )

Creates a **WaitSet** (p. 1230).

#### **9.272.2.3 GetThreadContext()**

**ThreadContext** Rti.Dds.Core.ServiceEnvironment.GetThreadContext ( )

Obtains a **ThreadContext** (p. 1111) instance.

### **9.272.2.4 Dispose()**

override void Rti.Dds.Core.ServiceEnvironment.Dispose ( ) [inline], [virtual]

Forces the deletion of all global object and memory used by RTI Connext.

Calling this function is not necessary, but it can be called at the end of the application when a memory profiler is being used.

Implements **Omg.Dds.Core.ServiceEnvironment** (p. 1038).

### **9.272.3 Property Documentation**

#### **9.272.3.1 Instance**

```
ServiceEnvironment Rti.Dds.Core.ServiceEnvironment.Instance = new ServiceEnvironment() [static],
[get]
```
The singleton instance

## **9.272.3.2 Version**

**ProductVersion** Rti.Dds.Core.ServiceEnvironment.Version = new **ProductVersion**() [get]

Unique identifier for the build of the RTI Connext DDS **Core** (p. 76) Libraries

## **9.272.3.3 ParticipantFactory**

**DomainParticipantFactory** Rti.Dds.Core.ServiceEnvironment.ParticipantFactory [get]

Obtains the singleton DomainParticipantFactory.

#### **9.272.3.4 TypeFactory**

override **DynamicTypeFactory** Rti.Dds.Core.ServiceEnvironment.TypeFactory [get]

Obtains the singleton DynamicTypeFactory.

### **9.272.3.5 Internal**

**InternalDetails** Rti.Dds.Core.ServiceEnvironment.Internal = new **InternalDetails**() [get]

For internal use only

# **9.273 Rti.Dds.Core.Status.ServiceRequestAcceptedStatus Class Reference**

Notifies of a change in the **StatusMask.ServiceRequestAccepted** (p. 107) status.

Inherits IEquatable*<* ServiceRequestAcceptedStatus *>*.

### **Public Member Functions**

• override int **GetHashCode** ()

*Gets the hash code*

• override bool **Equals** (object other)

*Compares for equality*

• bool **Equals** ( **ServiceRequestAcceptedStatus** other)

*Compares for equality*

• override string **ToString** ()

*Returns a readable summary of the status*

## **Properties**

- **EventCount***<* int *>* **TotalCount** [get]
- *The total cumulative number of ServiceRequests that have been accepted by a Publication.DataWriter<T>.*
- **EventCount***<* int *>* **CurrentCount** [get] *The current number of ServiceRequests that have been accepted by this Publication.DataWriter<T>.*
- **InstanceHandle LastRequestHandle** [get] *A handle to the last ServiceRequest that caused the Publication.DataWriter<T>'s status to change.*
- int **ServiceId** [get]
	- *ID of the service to which the accepted Request belongs.*

## **9.273.1 Detailed Description**

Notifies of a change in the **StatusMask.ServiceRequestAccepted** (p. 107) status.

*The full documentation is available in the C API:* DDS\_ServiceRequestAcceptedStatus

## **9.273.2 Member Function Documentation**

### **9.273.2.1 GetHashCode()**

override int Rti.Dds.Core.Status.ServiceRequestAcceptedStatus.GetHashCode ( ) [inline]

Gets the hash code

### **9.273.2.2 Equals() [1/2]**

override bool Rti.Dds.Core.Status.ServiceRequestAcceptedStatus.Equals ( object *other* )

Compares for equality

### **9.273.2.3 Equals() [2/2]**

bool Rti.Dds.Core.Status.ServiceRequestAcceptedStatus.Equals ( **ServiceRequestAcceptedStatus** *other* ) [inline]

Compares for equality

### **9.273.2.4 ToString()**

override string Rti.Dds.Core.Status.ServiceRequestAcceptedStatus.ToString ( )

Returns a readable summary of the status

### **9.273.3 Property Documentation**

#### **9.273.3.1 TotalCount**

**EventCount***<*int*>* Rti.Dds.Core.Status.ServiceRequestAcceptedStatus.TotalCount [get]

The total cumulative number of ServiceRequests that have been accepted by a Publication.DataWriter*<*T*>*.

*The full documentation is available in the C API:* DDS\_ServiceRequestAcceptedStatus\_total\_count

## **9.273.3.2 CurrentCount**

**EventCount***<*int*>* Rti.Dds.Core.Status.ServiceRequestAcceptedStatus.CurrentCount [get]

The current number of ServiceRequests that have been accepted by this Publication.DataWriter*<*T*>*.

*The full documentation is available in the C API:* DDS\_ServiceRequestAcceptedStatus\_current\_*←* count

#### **9.273.3.3 LastRequestHandle**

**InstanceHandle** Rti.Dds.Core.Status.ServiceRequestAcceptedStatus.LastRequestHandle [get]

A handle to the last ServiceRequest that caused the Publication.DataWriter*<*T*>*'s status to change.

*The full documentation is available in the C API:* DDS\_ServiceRequestAcceptedStatus\_last\_*←* request\_handle

### **9.273.3.4 ServiceId**

int Rti.Dds.Core.Status.ServiceRequestAcceptedStatus.ServiceId [get]

ID of the service to which the accepted Request belongs.

*The full documentation is available in the C API:* DDS\_ServiceRequestAcceptedStatus\_service\_id

# **9.274 Rti.RequestReply.SimpleReplier***<* **TRequest, TReply** *>* **Class Template Reference**

A simplified version of **Replier** (p. 936) that can be used to reply to incoming requests on an individual basis.

## **Properties**

- **DataReader***<* TRequest *>* **RequestReader** [get] *The underlying DataReader<TRequest> used to read requests.*
- **DataWriter***<* TReply *>* **ReplyWriter** [get] *The underlying DataWriter<TReply> used to send replies.*

## **9.274.1 Detailed Description**

A simplified version of **Replier** (p. 936) that can be used to reply to incoming requests on an individual basis.

**Template Parameters**

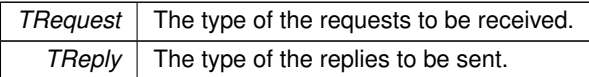

A **SimpleReplier** (p. 1044) is based on an event handler. Requests are passed to the handler, which returns a reply. The reply is directed only to the **Requester** (p. 954) that sent the request. SimpleRepliers are useful for simple use cases where a single reply for a request can be generated quickly, for example, looking up a table. When more than one reply for a request can be generated or the processing is complex or needs to happen asynchronously, use a **Replier** (p. 936) instead.

Use participant.BuildSimpleReplier*<*TRequest, TReply*>*() (an extension method defined in **DomainParticipantRequestReplyExtensions** (p. 496)) to configure and build a **SimpleReplier** (p. 1044).

For example, to create a **SimpleReplier** (p. 1044):

```
var simpleReplier = participant.BuildSimpleReplier<FooRequest, FooReply>()
        .WithServiceName("FooService")
        .WithRequestHandler(request => new FooReply(request)")
        .Create();
```
**See also**

**Request-Reply Examples** (p. 56)

## **9.274.2 Property Documentation**

### **9.274.2.1 RequestReader**

**DataReader***<*TRequest*>* **Rti.RequestReply.SimpleReplier***<* TRequest, TReply *>*.RequestReader [get] The underlying DataReader*<*TRequest*>* used to read requests.

#### **9.274.2.2 ReplyWriter**

**DataWriter***<*TReply*>* **Rti.RequestReply.SimpleReplier***<* TRequest, TReply *>*.ReplyWriter [get]

The underlying DataWriter*<*TReply*>* used to send replies.

# **9.275 Rti.RequestReply.SimpleReplierBuilder***<* **TRequest, TReply** *>* **Class Template Reference**

A builder that allows configuring and creating a new **SimpleReplier** (p. 1044). It can be retrieved via participant.*←-* BuildSimpleReplier*<*TRequest, TReply*>*() (an extension method defined in **DomainParticipant***←-* **RequestReplyExtensions** (p. 496)).

### **Public Member Functions**

• **SimpleReplierBuilder***<* TRequest, TReply *>* **WithTopicNames** (string requestTopicName, string replyTopic*←-* Name)

*Sets RequestTopicName (*p. *1050) and ReplyTopicName (*p. *1051).*

- **SimpleReplierBuilder***<* TRequest, TReply *>* **WithServiceName** (string serviceName) *Sets ServiceName (*p. *1051).*
- **SimpleReplierBuilder***<* TRequest, TReply *>* **WithRequestHandler** (Func*<* TRequest, TReply *>* request*←-* Handler)

*Sets RequestHandler (*p. *1051).*

- **SimpleReplierBuilder***<* TRequest, TReply *>* **WithPublisher** ( **Publisher** publisher) *Sets Publisher (*p. *1051).*
- **SimpleReplierBuilder***<* TRequest, TReply *>* **WithSubscriber** ( **Subscriber** subscriber) *Sets Subscriber (*p. *1051).*
- **SimpleReplierBuilder***<* TRequest, TReply *>* **WithDataWriterQos** ( **DataWriterQos** dataWriterQos) *Sets DataWriterQos (*p. *1051).*
- **SimpleReplierBuilder***<* TRequest, TReply *>* **WithDataReaderQos** ( **DataReaderQos** dataReaderQos) *Sets DataReaderQos (*p. *1052).*
- **SimpleReplierBuilder***<* TRequest, TReply *>* **WithRequestDynamicType** ( **DynamicType** requestDynamic*←-* Type)
	- *Sets RequestDynamicType (*p. *1052).*
- **SimpleReplierBuilder***<* TRequest, TReply *>* **WithReplyDynamicType** ( **DynamicType** replyDynamicType) *Sets ReplyDynamicType (*p. *1052).*
- **SimpleReplier***<* TRequest, TReply *>* **Create** ()

*Creates a new SimpleReplier (*p. *1044) object using the current properties of the SimpleReplierBuilder<TRequest, TReply> instance.*

## **Properties**

```
• DomainParticipant Participant [get]
     The DomainParticipant used by the Replier (p. 936).
• string RequestTopicName [get, set]
     The name of the request topic a Requester (p. 954) and a Replier (p. 936) use to match.
• string ReplyTopicName [get, set]
     The name of the reply topic a Requester (p. 954) and a Replier (p. 936) use to match.
• string ServiceName [get, set]
     The service name that a Requester (p. 954) and a Replier (p. 936) use to match.
• Func< TRequest, TReply > RequestHandler [get, set]
     The handler to produce a reply for every incoming request.
• Publisher Publisher [get, set]
     The publisher used by the Replier (p. 936).
• Subscriber Subscriber [get, set]
     The subscriber used by the Replier (p. 936).
• DataWriterQos DataWriterQos [get, set]
     The QoS used by the Replier (p. 936)'s underlying DataWriter<TReply>.
• DataReaderQos DataReaderQos [get, set]
     The QoS used by the Replier (p. 936)'s underlying DataReader<TRequest>.
• DynamicType RequestDynamicType [get, set]
     The request type, when Rti.Types.Dynamic.DynamicData (p. 551) is used.
• DynamicType ReplyDynamicType [get, set]
     The reply type, when Rti.Types.Dynamic.DynamicData (p. 551) is used.
```
## **9.275.1 Detailed Description**

A builder that allows configuring and creating a new **SimpleReplier** (p. 1044). It can be retrieved via participant.*←-* BuildSimpleReplier*<*TRequest, TReply*>*() (an extension method defined in **DomainParticipant***←-* **RequestReplyExtensions** (p. 496)).

The builder's configuration will be used to create the resulting **SimpleReplier** (p. 1044). At its simplest form, a **Simple***←-* **Replier** (p. 1044) requires only the use of **WithServiceName** (p. 1047) and **WithRequestHandler** (p. 1047) to set the corresponding properties for creation to be successful. Several other "With" methods provide further configuration options.

## **9.275.2 Member Function Documentation**

### **9.275.2.1 WithTopicNames()**

```
SimpleReplierBuilder< TRequest, TReply > Rti.RequestReply.SimpleReplierBuilder< TRequest, TReply
>.WithTopicNames (
            string requestTopicName,
            string replyTopicName ) [inline]
```
Sets **RequestTopicName** (p. 1050) and **ReplyTopicName** (p. 1051).

**Parameters**

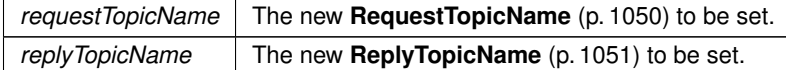

**Returns**

The same builder.

Either the topic names or **ServiceName** (p. 1051) have to be set in order to call **Create()** (p. 1050).

#### **9.275.2.2 WithServiceName()**

```
SimpleReplierBuilder< TRequest, TReply > Rti.RequestReply.SimpleReplierBuilder< TRequest, TReply
>.WithServiceName (
            string serviceName ) [inline]
```
Sets **ServiceName** (p. 1051).

**Parameters**

**serviceName** The new **ServiceName** (p. 1051) to be set.

**Returns**

The same builder.

Either the topic names or **ServiceName** (p. 1051) have to be set in order to call **Create()** (p. 1050).

### **9.275.2.3 WithRequestHandler()**

```
SimpleReplierBuilder< TRequest, TReply > Rti.RequestReply.SimpleReplierBuilder< TRequest, TReply
>.WithRequestHandler (
```
Func*<* TRequest, TReply *> requestHandler* ) [inline]

#### Sets **RequestHandler** (p. 1051).

**Parameters**

*requestHandler* | The new **RequestHandler** (p. 1051) to be set.

### **9.275.2.4 WithPublisher()**

```
SimpleReplierBuilder< TRequest, TReply > Rti.RequestReply.SimpleReplierBuilder< TRequest, TReply
>.WithPublisher (
```
**Publisher** *publisher* ) [inline]

Sets **Publisher** (p. 1051).

**Parameters**

*publisher* The new **Publisher** (p. 1051) to be set.

**Returns**

The same builder.

#### **9.275.2.5 WithSubscriber()**

**SimpleReplierBuilder***<* TRequest, TReply *>* **Rti.RequestReply.SimpleReplierBuilder***<* TRequest, TReply *>*.WithSubscriber (

**Subscriber** *subscriber* ) [inline]

Sets **Subscriber** (p. 1051).

**Parameters**

*subscriber* The new **Subscriber** (p. 1051) to be set.

**Returns**

The same builder.

### **9.275.2.6 WithDataWriterQos()**

```
SimpleReplierBuilder< TRequest, TReply > Rti.RequestReply.SimpleReplierBuilder< TRequest, TReply
>.WithDataWriterQos (
```
**DataWriterQos** *dataWriterQos* ) [inline]

Sets **DataWriterQos** (p. 1051).

**Parameters**

*dataWriterQos* The new **DataWriterQos** (p. 1051) to be set.

**Returns**

The same builder.

### **9.275.2.7 WithDataReaderQos()**

**SimpleReplierBuilder***<* TRequest, TReply *>* **Rti.RequestReply.SimpleReplierBuilder***<* TRequest, TReply *>*.WithDataReaderQos (

**DataReaderQos** *dataReaderQos* ) [inline]

Sets **DataReaderQos** (p. 1052).

**Parameters**

dataReaderQos | The new DataReaderQos (p. 1052) to be set.

**Returns**

The same builder.

### **9.275.2.8 WithRequestDynamicType()**

```
SimpleReplierBuilder< TRequest, TReply > Rti.RequestReply.SimpleReplierBuilder< TRequest, TReply
>.WithRequestDynamicType (
```
**DynamicType** *requestDynamicType* ) [inline]

Sets **RequestDynamicType** (p. 1052).

**Parameters**

*requestDynamicType* The new **RequestDynamicType** (p. 1052) to be set.

**Returns**

The same builder.

### **9.275.2.9 WithReplyDynamicType()**

**SimpleReplierBuilder***<* TRequest, TReply *>* **Rti.RequestReply.SimpleReplierBuilder***<* TRequest, TReply *>*.WithReplyDynamicType (

**DynamicType** *replyDynamicType* ) [inline]

#### Sets **ReplyDynamicType** (p. 1052).

**Parameters**

*replyDynamicType* The new **ReplyDynamicType** (p. 1052) to be set.

**Returns**

The same builder.

### **9.275.2.10 Create()**

**SimpleReplier***<* TRequest, TReply *>* **Rti.RequestReply.SimpleReplierBuilder***<* TRequest, TReply *>*.Create ( ) [inline]

Creates a new **SimpleReplier** (p. 1044) object using the current properties of the SimpleReplierBuilder*<*TRequest, TReply*>* instance.

#### **Returns**

The new **SimpleReplier** (p. 1044) object.

### **9.275.3 Property Documentation**

### **9.275.3.1 Participant**

**DomainParticipant Rti.RequestReply.SimpleReplierBuilder***<* TRequest, TReply *>*.Participant [get]

The DomainParticipant used by the **Replier** (p. 936).

### **9.275.3.2 RequestTopicName**

string **Rti.RequestReply.SimpleReplierBuilder***<* TRequest, TReply *>*.RequestTopicName [get], [set] The name of the request topic a **Requester** (p. 954) and a **Replier** (p. 936) use to match. Either both topic names or **ServiceName** (p. 1051) have to be set.

#### **9.275.3.3 ReplyTopicName**

string **Rti.RequestReply.SimpleReplierBuilder***<* TRequest, TReply *>*.ReplyTopicName [get], [set]

The name of the reply topic a **Requester** (p. 954) and a **Replier** (p. 936) use to match.

Either both topic names or **ServiceName** (p. 1051) have to be set.

### **9.275.3.4 ServiceName**

string **Rti.RequestReply.SimpleReplierBuilder***<* TRequest, TReply *>*.ServiceName [get], [set] The service name that a **Requester** (p. 954) and a **Replier** (p. 936) use to match. Either both topic names or **ServiceName** (p. 1051) have to be set.

#### **9.275.3.5 RequestHandler**

Func*<*TRequest, TReply*>* **Rti.RequestReply.SimpleReplierBuilder***<* TRequest, TReply *>*.RequestHandler [get], [set]

The handler to produce a reply for every incoming request.

### **9.275.3.6 Publisher**

**Publisher Rti.RequestReply.SimpleReplierBuilder***<* TRequest, TReply *>*. **Publisher** [get], [set] The publisher used by the **Replier** (p. 936).

#### **9.275.3.7 Subscriber**

**Subscriber Rti.RequestReply.SimpleReplierBuilder***<* TRequest, TReply *>*. **Subscriber** [get], [set] The subscriber used by the **Replier** (p. 936).

### **9.275.3.8 DataWriterQos**

**DataWriterQos Rti.RequestReply.SimpleReplierBuilder***<* TRequest, TReply *>*. **DataWriterQos** [get], [set]

The QoS used by the **Replier** (p. 936)'s underlying DataWriter*<*TReply*>*.

### **9.275.3.9 DataReaderQos**

**DataReaderQos Rti.RequestReply.SimpleReplierBuilder***<* TRequest, TReply *>*. **DataReaderQos** [get], [set]

The QoS used by the **Replier** (p. 936)'s underlying DataReader*<*TRequest*>*.

### **9.275.3.10 RequestDynamicType**

**DynamicType Rti.RequestReply.SimpleReplierBuilder***<* TRequest, TReply *>*.RequestDynamicType [get], [set]

The request type, when **Rti.Types.Dynamic.DynamicData** (p. 551) is used.

This is required when the **Replier** (p. 936)'s TRequest is **Rti.Types.Dynamic.DynamicData** (p. 551).

### **9.275.3.11 ReplyDynamicType**

**DynamicType Rti.RequestReply.SimpleReplierBuilder***<* TRequest, TReply *>*.ReplyDynamicType [get], [set]

The reply type, when **Rti.Types.Dynamic.DynamicData** (p. 551) is used.

This is required when the **Replier** (p. 936)'s TReply is **Rti.Types.Dynamic.DynamicData** (p. 551).

# **9.276 Rti.Utility.HeapMonitor.Snapshot Class Reference**

Contains information about memory usage

Inherits IComparable*<* Snapshot *>*, and IEquatable*<* Snapshot *>*.

## **Public Member Functions**

• int **CompareTo** ( **Snapshot** snapshot)

*Compares CurrentHeapUsage (*p. *1054) in two snapshots*

- bool **Equals** ( **Snapshot** snapshot)
- *Compares CurrentHeapUsage (*p. *1054) in two snapshots for equality*
- override string **ToString** ()

*Displays CurrentHeapUsage (*p. *1054).*

• override int **GetHashCode** () *Returns CurrentHeapUsage (*p. *1054), cast to int.*

## **Properties**

• ulong **CurrentHeapUsage** = 0 [get] *The number bytes of native heap memory currently in use.*

## **9.276.1 Detailed Description**

Contains information about memory usage

## **9.276.2 Member Function Documentation**

### **9.276.2.1 CompareTo()**

```
int Rti.Utility.HeapMonitor.Snapshot.CompareTo (
             Snapshot snapshot )
```
Compares **CurrentHeapUsage** (p. 1054) in two snapshots

### **9.276.2.2 Equals()**

```
bool Rti.Utility.HeapMonitor.Snapshot.Equals (
              Snapshot snapshot )
```
Compares **CurrentHeapUsage** (p. 1054) in two snapshots for equality

### **9.276.2.3 ToString()**

override string Rti.Utility.HeapMonitor.Snapshot.ToString ( )

Displays **CurrentHeapUsage** (p. 1054).

#### **9.276.2.4 GetHashCode()**

override int Rti.Utility.HeapMonitor.Snapshot.GetHashCode ( )

Returns **CurrentHeapUsage** (p. 1054), cast to int.

### **9.276.3 Property Documentation**

#### **9.276.3.1 CurrentHeapUsage**

ulong Rti.Utility.HeapMonitor.Snapshot.CurrentHeapUsage = 0 [get]

The number bytes of native heap memory currently in use.

# **9.277 Rti.Dds.Core.StatusCondition Class Reference**

A **Condition** (p. 215) that is associated with each **Entity** (p. 583) and activates when certain status changes happen to that **Entity** (p. 583).

Inheritance diagram for Rti.Dds.Core.StatusCondition:

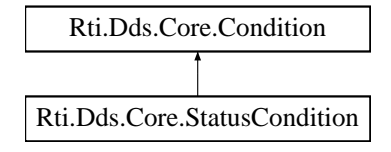

## **Properties**

- **Entity Entity** [get]
	- *Get the Entity (*p. *583) associated with the StatusCondition (*p. *1054).*
- **StatusMask EnabledStatuses** [get, set]

*Get or set the list of statuses enabled on an Entity (*p. *583).*

## **Additional Inherited Members**

## **9.277.1 Detailed Description**

A **Condition** (p. 215) that is associated with each **Entity** (p. 583) and activates when certain status changes happen to that **Entity** (p. 583).

## **9.277.2 Property Documentation**

### **9.277.2.1 Entity**

**Entity** Rti.Dds.Core.StatusCondition.Entity [get]

Get the **Entity** (p. 583) associated with the **StatusCondition** (p. 1054).

*The full documentation is available in the C API:* DDS\_StatusCondition\_get\_entity

## **9.277.2.2 EnabledStatuses**

**StatusMask** Rti.Dds.Core.StatusCondition.EnabledStatuses [get], [set]

Get or set the list of statuses enabled on an **Entity** (p. 583).

*The full documentation is available in the C API:* DDS\_StatusCondition\_set\_enabled\_statuses

# **9.278 Rti.Types.Builtin.StringTopicType Class Reference**

An un-keyed topic-type containing a single string. This type can be used to instantiate a Dds.Topics.Topic*<*T*>*.

Inherits IEquatable*<* StringTopicType *>*, and IEquatable*<* string *>*.

### **Public Member Functions**

- override string **ToString** () *Returns Value (*p. *1057).*
- override bool **Equals** (object obj) *Compares for equality*
- bool **Equals** ( **StringTopicType** other) *Compares for equality*
- bool **Equals** (string other) *Compares for equality*
- override int **GetHashCode** () *Returns Value.GetHashCode()*

### **Static Public Member Functions**

- static implicit **operator StringTopicType** (string value) *Implicit conversion from string to StringTopicType (*p. *1055)*
- static implicit **operator string** ( **StringTopicType** sample) *Implicit conversion from StringTopicType (*p. *1055) to string.*

## **Properties**

```
• string Value = string.Empty [get, set]
      The string (its maximum size is 1024 bytes in UTF-8 format)
```
## **9.278.1 Detailed Description**

An un-keyed topic-type containing a single string. This type can be used to instantiate a Dds.Topics.Topic*<*T*>*.

```
This type is equivalent to the following IDL type:
struct StringTopicType {
    string<1024> value;
};
```
Note that the maximum size of the string that can be published with this type is 1024 bytes in UTF-8 format.

It is also possible to use string as the type argument for Topic, with the same effect as **StringTopicType** (p. 1055).

## **9.278.2 Member Function Documentation**

### **9.278.2.1 ToString()**

override string Rti.Types.Builtin.StringTopicType.ToString ( )

Returns **Value** (p. 1057).

**9.278.2.2 Equals() [1/3]**

override bool Rti.Types.Builtin.StringTopicType.Equals ( object *obj* )

#### Compares for equality
# **9.278.2.3 Equals() [2/3]**

bool Rti.Types.Builtin.StringTopicType.Equals ( **StringTopicType** *other* )

Compares for equality

### **9.278.2.4 Equals() [3/3]**

```
bool Rti.Types.Builtin.StringTopicType.Equals (
             string other )
```
Compares for equality

### **9.278.2.5 GetHashCode()**

override int Rti.Types.Builtin.StringTopicType.GetHashCode ( )

Returns Value.GetHashCode()

### **9.278.2.6 operator StringTopicType()**

```
static implicit Rti.Types.Builtin.StringTopicType.operator StringTopicType (
            string value ) [static]
```
Implicit conversion from string to **StringTopicType** (p. 1055)

## **9.278.2.7 operator string()**

```
static implicit Rti.Types.Builtin.StringTopicType.operator string (
             StringTopicType sample ) [static]
```
Implicit conversion from **StringTopicType** (p. 1055) to string.

# **9.278.3 Property Documentation**

# **9.278.3.1 Value**

```
string Rti.Types.Builtin.StringTopicType.Value = string.Empty [get], [set]
```
The string (its maximum size is 1024 bytes in UTF-8 format)

# **9.279 Rti.Types.Builtin.StringTopicTypeSupport Class Reference**

The type support for **StringTopicType** (p. 1055).

Inheritance diagram for Rti.Types.Builtin.StringTopicTypeSupport:

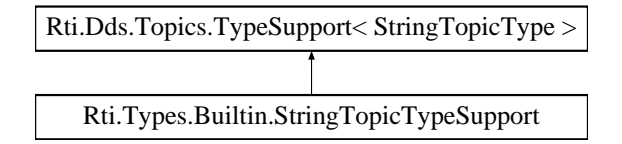

# **Public Member Functions**

• **StringTopicTypeSupport** () *For internal use only. Use Instance (*p. *1059) instead.*

# **Properties**

• static **StringTopicTypeSupport Instance** [get] *Gets the singleton*

# **Additional Inherited Members**

# **9.279.1 Detailed Description**

The type support for **StringTopicType** (p. 1055).

# **9.279.2 Constructor & Destructor Documentation**

## **9.279.2.1 StringTopicTypeSupport()**

Rti.Types.Builtin.StringTopicTypeSupport.StringTopicTypeSupport ( ) [inline]

For internal use only. Use **Instance** (p. 1059) instead.

# **9.279.3 Property Documentation**

#### **9.279.3.1 Instance**

**StringTopicTypeSupport** Rti.Types.Builtin.StringTopicTypeSupport.Instance [static], [get]

#### **Initial value:**

=

```
ServiceEnvironment.Instance.Internal.TypeSupportFactory.CreateTypeSupport<StringTopicTypeSupport,
StringTopicType>()
```
Gets the singleton

# **9.280 Rti.Types.Dynamic.StringType Class Reference**

Represents an IDL string.

Inheritance diagram for Rti.Types.Dynamic.StringType:

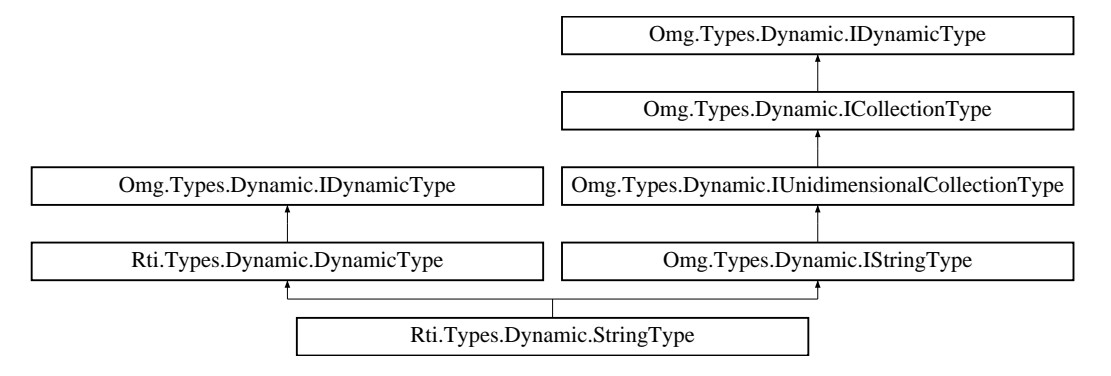

# **Static Public Attributes**

• const int **Unbounded** = int.MaxValue

*Special value for Bounds (*p. *1060) that indicates that the string is unbounded.*

# **Properties**

- uint **Bounds** [get]
	- *The maximum number of characters, or Unbounded (*p. *1060)*
- **IDynamicType ContentType** [get]
	- *The type of the string characters.*

# **Additional Inherited Members**

# **9.280.1 Detailed Description**

Represents an IDL string.

# **9.280.2 Field Documentation**

### **9.280.2.1 Unbounded**

const int Rti.Types.Dynamic.StringType.Unbounded = int.MaxValue [static]

Special value for **Bounds** (p. 1060) that indicates that the string is unbounded.

# **9.280.3 Property Documentation**

### **9.280.3.1 Bounds**

uint Rti.Types.Dynamic.StringType.Bounds [get]

The maximum number of characters, or **Unbounded** (p. 1060)

Implements **Omg.Types.Dynamic.IUnidimensionalCollectionType** (p. 672).

**9.280.3.2 ContentType**

**IDynamicType** Rti.Types.Dynamic.StringType.ContentType [get]

The type of the string characters.

Implements **Omg.Types.Dynamic.ICollectionType** (p. 641).

# **9.281 Rti.Types.Dynamic.StructBuilder Class Reference**

Allows creating a new **StructType** (p. 1069) via **DynamicTypeFactory.BuildStruct()** (p. 574).

# **Public Member Functions**

- **StructBuilder WithName** (string name)
	- *Returns the same StructBuilder (*p. *1060) instance with a modified Name (*p. *1063).*
- **StructBuilder WithParent** ( **StructType** parent)

*Returns the same StructBuilder (*p. *1060) instance with a modified Parent (*p. *1064).*

• **StructBuilder WithExtensibility** ( **ExtensibilityKind** kind)

*Returns the same StructBuilder (*p. *1060) instance with a modified ExtensibilityKind (*p. *1064).*

• **StructBuilder AddMember** ( **StructMember** member)

*Returns the same StructBuilder (*p. *1060) instance with a new StructMember (*p. *1064) added to Members (*p. *1064).*

• **StructBuilder AddMembers** (params **StructMember**[ ] members)

*Returns the same StructBuilder (*p. *1060) instance with a number of new StructMember (*p. *1064) added to Members (*p. *1064).*

• **StructBuilder AddMembers** (IEnumerable*<* **StructMember** *>* members)

*Returns the same StructBuilder (*p. *1060) instance with a number of new StructMember (*p. *1064) added to Members (*p. *1064).*

• **StructType Create** ()

*Creates a new StructType (*p. *1069) object using the current properties of the StructBuilder (*p. *1060) instance.*

# **Properties**

- string **Name** [get]
	- *The type name.*
- **StructType Parent** [get]
	- *The base type or null if the struct doesn't have one.*
- **ExtensibilityKind ExtensibilityKind** [get]

*The value for the IDL extensibility kind.*

• IList*<* **StructMember** *>* **Members** = new List*<* **StructMember***>*() [get] *The data members.*

# **9.281.1 Detailed Description**

Allows creating a new **StructType** (p. 1069) via **DynamicTypeFactory.BuildStruct()** (p. 574).

# **9.281.2 Member Function Documentation**

### **9.281.2.1 WithName()**

```
StructBuilder Rti.Types.Dynamic.StructBuilder.WithName (
           string name ) [inline]
```
Returns the same **StructBuilder** (p. 1060) instance with a modified **Name** (p. 1063).

**Parameters**

*name*  $\vert$  The new **Name** (p. 1063) to be set.

### **9.281.2.2 WithParent()**

```
StructBuilder Rti.Types.Dynamic.StructBuilder.WithParent (
            StructType parent ) [inline]
```
Returns the same **StructBuilder** (p. 1060) instance with a modified **Parent** (p. 1064).

**Parameters**

*parent*  $\vert$  The new **Parent** (p. 1064) to be set.

# **9.281.2.3 WithExtensibility()**

```
StructBuilder Rti.Types.Dynamic.StructBuilder.WithExtensibility (
            ExtensibilityKind kind ) [inline]
```
Returns the same **StructBuilder** (p. 1060) instance with a modified **ExtensibilityKind** (p. 1064).

**Parameters**

*kind* The new **ExtensibilityKind** (p. 1064) to be set.

### **9.281.2.4 AddMember()**

**StructBuilder** Rti.Types.Dynamic.StructBuilder.AddMember ( **StructMember** *member* ) [inline]

Returns the same **StructBuilder** (p. 1060) instance with a new **StructMember** (p. 1064) added to **Members** (p. 1064).

**Parameters**

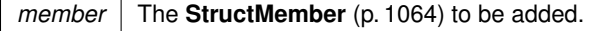

### **9.281.2.5 AddMembers() [1/2]**

```
StructBuilder Rti.Types.Dynamic.StructBuilder.AddMembers (
            params StructMember[ ] members ) [inline]
```
Returns the same **StructBuilder** (p. 1060) instance with a number of new **StructMember** (p. 1064) added to **Members** (p. 1064).

**Parameters**

*members*  $\vert$  The array of **StructMember** (p. 1064) to be added.

### **9.281.2.6 AddMembers() [2/2]**

```
StructBuilder Rti.Types.Dynamic.StructBuilder.AddMembers (
           IEnumerable< StructMember > members ) [inline]
```
Returns the same **StructBuilder** (p. 1060) instance with a number of new **StructMember** (p. 1064) added to **Members** (p. 1064).

**Parameters**

*members* The enumerable object of **StructMember** (p. 1064) to be added.

### **9.281.2.7 Create()**

**StructType** Rti.Types.Dynamic.StructBuilder.Create ( ) [inline]

Creates a new **StructType** (p. 1069) object using the current properties of the **StructBuilder** (p. 1060) instance.

# **9.281.3 Property Documentation**

# **9.281.3.1 Name**

string Rti.Types.Dynamic.StructBuilder.Name [get]

The type name.

#### **9.281.3.2 Parent**

**StructType** Rti.Types.Dynamic.StructBuilder.Parent [get]

The base type or null if the struct doesn't have one.

#### **9.281.3.3 ExtensibilityKind**

**ExtensibilityKind** Rti.Types.Dynamic.StructBuilder.ExtensibilityKind [get]

The value for the IDL extensibility kind.

### **9.281.3.4 Members**

IList*<* **StructMember***>* Rti.Types.Dynamic.StructBuilder.Members = new List*<* **StructMember***>*() [get]

The data members.

# **9.282 Rti.Types.Dynamic.StructMember Class Reference**

Represents a data member in a **StructType** (p. 1069).

Inheritance diagram for Rti.Types.Dynamic.StructMember:

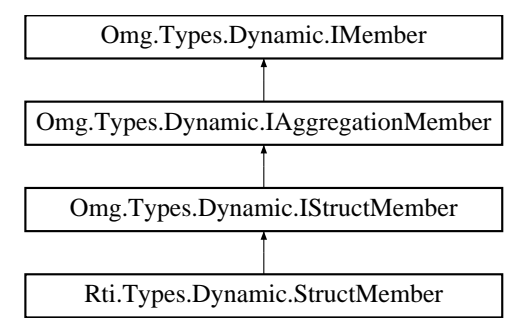

# **Public Member Functions**

- **StructMember** (string name, **DynamicType** type, int id= **InvalidMemberId**, bool isExternal=false, bool is*←-* Key=false, bool isOptional=false)
	- *Creates a new StructMember (*p. *1064).*
- override bool **Equals** (object other)

*Compares for equality*

• override int **GetHashCode** ()

*Calculates a hash code*

- bool **Equals** ( **StructMember** other) *Compares for equality*
- override string **ToString** ()
- *Returns the member type and name*

# **Static Public Attributes**

```
• const int InvalidMemberId = 0x7FFFFFFF
     The default value for a member id.
```
# **Properties**

• string **Name** [get]

*The member name.*

- **DynamicType Type** [get] *The member type.*
- bool **IsExternal** [get]
	- *Whether this member is annotated as @external.*
- int **Id** [get]

*The member IDL (value of the @id annotation).*

- bool **IsKey** [get] *Whether this member is annotated as @key.*
- bool **IsOptional** [get]

*Whether this member is annotated as ``.*

# **9.282.1 Detailed Description**

Represents a data member in a **StructType** (p. 1069).

# **9.282.2 Constructor & Destructor Documentation**

# **9.282.2.1 StructMember()**

```
Rti.Types.Dynamic.StructMember.StructMember (
```

```
string name,
DynamicType type,
```

```
int id = InvalidMemberId,
bool isExternal = false,
bool isKey = false,
bool isOptional = false ) [inline]
```
Creates a new **StructMember** (p. 1064).

#### **Parameters**

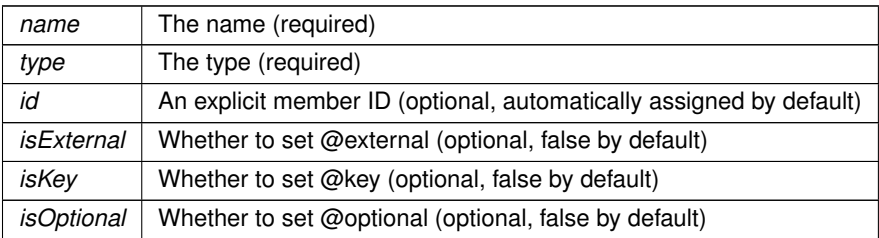

# **9.282.3 Member Function Documentation**

# **9.282.3.1 Equals() [1/2]**

override bool Rti.Types.Dynamic.StructMember.Equals ( object *other* )

Compares for equality

### **9.282.3.2 GetHashCode()**

override int Rti.Types.Dynamic.StructMember.GetHashCode ( ) [inline]

Calculates a hash code

# **9.282.3.3 Equals() [2/2]**

```
bool Rti.Types.Dynamic.StructMember.Equals (
             StructMember other ) [inline]
```
Compares for equality

### **9.282.3.4 ToString()**

override string Rti.Types.Dynamic.StructMember.ToString ( )

Returns the member type and name

# **9.282.4 Field Documentation**

# **9.282.4.1 InvalidMemberId**

const int Rti.Types.Dynamic.StructMember.InvalidMemberId = 0x7FFFFFFF [static]

The default value for a member id.

# **9.282.5 Property Documentation**

### **9.282.5.1 Name**

string Rti.Types.Dynamic.StructMember.Name [get]

The member name.

Implements **Omg.Types.Dynamic.IMember** (p. 646).

# **9.282.5.2 Type**

**DynamicType** Rti.Types.Dynamic.StructMember.Type [get]

The member type.

Implements **Omg.Types.Dynamic.IAggregationMember** (p. 637).

### **9.282.5.3 IsExternal**

bool Rti.Types.Dynamic.StructMember.IsExternal [get]

Whether this member is annotated as @external.

Implements **Omg.Types.Dynamic.IAggregationMember** (p. 637).

### **9.282.5.4 Id**

int Rti.Types.Dynamic.StructMember.Id [get]

The member IDL (value of the @id annotation).

Implements **Omg.Types.Dynamic.IAggregationMember** (p. 637).

### **9.282.5.5 IsKey**

bool Rti.Types.Dynamic.StructMember.IsKey [get]

Whether this member is annotated as @key.

Implements **Omg.Types.Dynamic.IStructMember** (p. 667).

### **9.282.5.6 IsOptional**

bool Rti.Types.Dynamic.StructMember.IsOptional [get]

Whether this member is annotated as ``.

Implements **Omg.Types.Dynamic.IStructMember** (p. 667).

# **9.283 Rti.Types.Dynamic.StructType Class Reference**

Represents an IDL struct.

Inheritance diagram for Rti.Types.Dynamic.StructType:

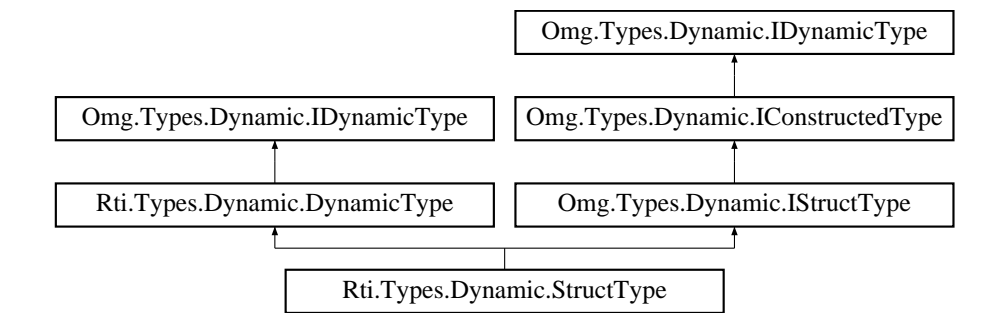

# **Public Member Functions**

- **StructMember GetMember** (uint index)
	- *Returns a member by its position in the type*
- **StructMember GetMember** (string name) *Finds a member by its name*
- uint **FindMemberByName** (string name)

*Finds the index for a member name, which can be used as the argument for GetMember(uint) (*p. *1070).*

• uint **FindMemberById** (int id)

*Finds the member index given a member ID (@id IDL annotation)*

- uint **GetCdrSerializedSampleMaxSize** (short representationId=DataRepresentation.Xcdr) *Gets the maximum serialized size of samples of this type using a certain DataRepresentation.*
- uint **GetCdrSerializedSampleMinSize** (short representationId=DataRepresentation.Xcdr) *Gets the minimum serialized size of samples of this type using a certain DataRepresentation.*
- uint **GetCdrSerializedSampleKeyMaxSize** (short representationId=DataRepresentation.Xcdr) *Gets the maximum serialized size of the data type's key using a certain DataRepresentation.*

# **Properties**

- **StructType Parent** [get]
	- *The base type or null if this struct doesn't have one.*
- **ExtensibilityKind ExtensibilityKind** [get]
	- *The value for the IDL extensibility kind.*
- IEnumerable*<* **StructMember** *>* **Members** [get] *The data members.*
- uint **MemberCount** [get]

*The number of data members.*

# **9.283.1 Detailed Description**

Represents an IDL struct.

# **9.283.2 Member Function Documentation**

#### **9.283.2.1 GetMember() [1/2]**

**StructMember** Rti.Types.Dynamic.StructType.GetMember ( uint *index* )

### Returns a member by its position in the type

#### **Exceptions**

*System.IndexOutOfRangeException* If index *>*= MemberCount.

#### **Returns**

The member if the index is valid, or null if the index is InvalidMemberIndex

Implements **Omg.Types.Dynamic.IConstructedType** (p. 642).

# **9.283.2.2 GetMember() [2/2]**

```
StructMember Rti.Types.Dynamic.StructType.GetMember (
           string name )
```
Finds a member by its name

## **Returns**

The member if the name exists, or null if the name doesn't exist

```
Implements Omg.Types.Dynamic.IConstructedType (p. 642).
```
### **9.283.2.3 FindMemberByName()**

```
uint Rti.Types.Dynamic.StructType.FindMemberByName (
            string name )
```
Finds the index for a member name, which can be used as the argument for **GetMember(uint)** (p. 1070).

### **Returns**

The member index, if the name exists or InvalidMemberIndex if it doesn't.

### **9.283.2.4 FindMemberById()**

```
uint Rti.Types.Dynamic.StructType.FindMemberById (
             int id )
```
Finds the member index given a member ID (@id IDL annotation)

#### **Returns**

The member index, if the ID exists or InvalidMemberIndex if it doesn't.

*The full documentation is available in the C API:* DDS\_TypeCode\_find\_member\_by\_id

### **9.283.2.5 GetCdrSerializedSampleMaxSize()**

```
uint Rti.Types.Dynamic.StructType.GetCdrSerializedSampleMaxSize (
             short representationId = DataRepresentation.Xcdr )
```
### Gets the maximum serialized size of samples of this type using a certain DataRepresentation.

*The full documentation is available in the C API:* DDS\_TypeCode\_cdr\_serialized\_sample\_max\_size

#### **9.283.2.6 GetCdrSerializedSampleMinSize()**

```
uint Rti.Types.Dynamic.StructType.GetCdrSerializedSampleMinSize (
             short representationId = DataRepresentation.Xcdr )
```
#### Gets the minimum serialized size of samples of this type using a certain DataRepresentation.

*The full documentation is available in the C API:* DDS\_TypeCode\_cdr\_serialized\_sample\_min\_size

## **9.283.2.7 GetCdrSerializedSampleKeyMaxSize()**

```
uint Rti.Types.Dynamic.StructType.GetCdrSerializedSampleKeyMaxSize (
             short representationId = DataRepresentation.Xcdr )
```
Gets the maximum serialized size of the data type's key using a certain DataRepresentation.

*The full documentation is available in the C API:* DDS\_TypeCode\_cdr\_serialized\_sample\_key\_max\_*←* size

## **9.283.3 Property Documentation**

# **9.283.3.1 Parent**

**StructType** Rti.Types.Dynamic.StructType.Parent [get]

The base type or null if this struct doesn't have one.

Implements **Omg.Types.Dynamic.IStructType** (p. 668).

### **9.283.3.2 ExtensibilityKind**

**ExtensibilityKind** Rti.Types.Dynamic.StructType.ExtensibilityKind [get]

The value for the IDL extensibility kind.

Implements **Omg.Types.Dynamic.IConstructedType** (p. 642).

# **9.283.3.3 Members**

IEnumerable*<* **StructMember***>* Rti.Types.Dynamic.StructType.Members [get]

The data members.

Implements **Omg.Types.Dynamic.IStructType** (p. 668).

# **9.283.3.4 MemberCount**

```
uint Rti.Types.Dynamic.StructType.MemberCount [get]
```
The number of data members.

# **9.284 Rti.Dds.Subscription.Subscriber Class Reference**

A subscriber is the object responsible for actually receiving data from a subscription.

Inheritance diagram for Rti.Dds.Subscription.Subscriber:

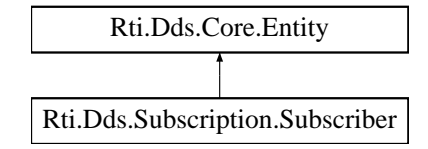

# **Public Member Functions**

- **DataReader***<* T *>* **CreateDataReader***<* **T** *>* ( **Topic***<* T *>* topic)
	- *Creates a DataReader (*p. *230) that will be attached and belong to this Subscriber (*p. *1073), using default QoS.*
- **DataReader***<* T *>* **CreateDataReader***<* **T** *>* ( **Topic***<* T *>* topic, Action*<* **DataReader***<* T *> >* preEnable*←-* Action)

*Creates a DataReader (*p. *230) that will be attached and belong to this Subscriber (*p. *1073), using default QoS.*

• **DataReader***<* T *>* **CreateDataReader***<* **T** *>* ( **Topic***<* T *>* topic, **DataReaderQos** qos, Action*<* **Data***←-* **Reader***<* T *> >* preEnableAction)

*Creates a DataReader (*p. *230) that will be attached and belong to this Subscriber (*p. *1073).*

• **DataReader***<* T *>* **CreateDataReader***<* **T** *>* ( **ContentFilteredTopic***<* T *>* cft)

*Creates a DataReader (*p. *230) that will be attached and belong to this Subscriber (*p. *1073), using default QoS.*

- **DataReader***<* T *>* **CreateDataReader***<* **T** *>* ( **ContentFilteredTopic***<* T *>* cft, Action*<* **DataReader***<* T *> >* preEnableAction)
	- *Creates a DataReader (*p. *230) that will be attached and belong to this Subscriber (*p. *1073), using default QoS*
- **DataReader***<* T *>* **CreateDataReader***<* **T** *>* ( **ContentFilteredTopic***<* T *>* cft, **DataReaderQos** qos, Action*<* **DataReader***<* T *> >* preEnableAction)

```
Creates a DataReader (p. 230) that will be attached and belong to this Subscriber (p. 1073), using default QoS
```
- **DataReader***<* T *>* **CreateDataReader***<* **T** *>* ( **Topic***<* T *>* topic, **DataReaderQos** qos) *Creates a DataReader (*p. *230) that will be attached and belong to this Subscriber (*p. *1073), providing the QoS.*
- **DataReader***<* T *>* **CreateDataReader***<* **T** *>* ( **ContentFilteredTopic***<* T *>* cft, **DataReaderQos** qos) *Creates a DataReader (*p. *230) that will be attached and belong to this Subscriber (*p. *1073), providing the QoS.*
- **AnyDataReader CreateDataReader** ( **ITopicDescription** topic)

*Creates a DataReader (*p. *230) that will be attached and belong to this Subscriber (*p. *1073), without knowing the type at compile time, using default QoS.*

• **AnyDataReader CreateDataReader** ( **ITopicDescription** topic, **DataReaderQos** qos)

*Creates a DataReader (*p. *230) that will be attached and belong to this Subscriber (*p. *1073), without knowing the type at compile time, and providing the QoS.*

• **DataReader***<* T *>* **CreateDataReader***<* **T** *>* ( **ITopicDescription** topicDescription, Action*<* **DataReader***<* T *> >* preEnableAction)

*Creates a DataReader<T> that will be attached and belong to this subscriber.*

- **DataReader***<* T *>* **CreateDataReader***<* **T** *>* ( **ITopicDescription** topicDescription, **DataReaderQos** qos) *Creates a DataReader<T> that will be attached and belong to this subscriber.*
- **DataReader***<* T *>* **CreateDataReader***<* **T** *>* ( **ITopicDescription** topicDescription, **DataReaderQos** qos, Action*<* **DataReader***<* T *> >* preEnableAction)

*Creates a DataReader<T> that will be attached and belong to this subscriber.*

- **DataReader***<* T *>* **LookupDataReader***<* **T** *>* (string topicName)
	- *Retrieves a DataReader (*p. *230) by looking it up by topic name*
- **AnyDataReader LookupDataReader** (string topicName)

*Retrieves a DataReader (*p. *230) by looking it up by topic name*

• **AnyDataReader LookupDataReaderByName** (string readerName)

*Retrieves a DataReader (*p. *230) contained within this looking it up by the DataReader (*p. *230) entity name.*

• **CoherentAccess BeginAccess** ()

*Indicates that the application is about to access the data samples in any of the DataReader<T> objects attached to this subscriber.*

• void **EndAccess** ()

*Indicates that the application has finished accessing the data samples in DataReader<T> objects managed by this (alternative to CoherentAccess.Dispose (*p. *206).)*

• IEnumerable*<* **AnyDataReader** *>* **GetDataReaders** ()

*Returns all readers (equivalent to the property DataReaders (*p. *1083)).*

• IEnumerable*<* **AnyDataReader** *>* **GetDataReaders** ( **DataState** state)

*Returns the DataReader<T> objects that contain data samples with the specified state.*

• void **NotifyDataReaders** ()

*When a subscriber handles the DataOnReaders (*p. *1083) event, the AnyDataReader.DataAvailable (*p. *148) event is not triggered on its contained readers until this function is called.*

• override void **ResetEvents** ( **StatusMask** eventsToRemove=StatusMask.All)

*Stop notifying of events and remove their event handlers*

• void **DisposeContainedEntities** ()

*Disposes all the entities that were created by this Subscriber (*p. *1073).*

# **Static Public Attributes**

• const string **SubscriptionBuiltinTopicName** = "DCPSSubscription"

*The topic name of the DataReader (*p. *230) in DomainParticipant.BuiltinSubscriber that provides information about Subscriptions discovered by a participant.*

• const string **PublicationBuiltinTopicName** = "DCPSPublication"

*The topic name of the DataReader (*p. *230) in DomainParticipant.BuiltinSubscriber that provides information about Publications discovered by a participant.*

• const string **TopicBuiltinTopicName** = "DCPSTopic"

*The topic name of the DataReader (*p. *230) in DomainParticipant.BuiltinSubscriber that provides information about Topics (*p. *116) discovered by a participant.*

• const string **ParticipantBuiltinTopicName** = "DCPSParticipant"

*The topic name of the DataReader (*p. *230) in DomainParticipant.BuiltinSubscriber that provides information about participants discovered by another participant.*

# **Properties**

• **DataReaderQos DefaultDataReaderQos** [get, set]

*Copies the default DataReaderQos (*p. *258) values into the provided DataReaderQos (*p. *258) instance.*

• **SubscriberQos Qos** [get, set]

*Gets or sets the subscriber QoS.*

• **DomainParticipant DomainParticipant** [get]

*Returns the DomainParticipant to which this Subscriber (*p. *1073) belongs.*

• IEnumerable*<* **AnyDataReader** *>* **DataReaders** [get]

*Retrieve all the DataReaders created from this Subscriber (*p. *1073)*

# • **DataOnReadersEventHandler DataOnReaders**

*Event triggered when the Rti.Dds.Core.Status.StatusMask.DataOnReaders (*p. *106) status changes on this Subscriber (*p. *1073).*

### • **SubscriptionMatchedEventHandler SubscriptionMatched**

*Event triggered when the Rti.Dds.Core.Status.StatusMask.SubscriptionMatched (*p. *107) status changes on any DataReader<T> created by this Subscriber (*p. *1073) for which this event is not being monitored.*

• **DataAvailableEventHandler DataAvailable**

*Event triggered when the Rti.Dds.Core.Status.StatusMask.DataAvailable (*p. *107) status changes on any Data←- Reader<T> created by this Subscriber (*p. *1073) for which this event is not being monitored.*

• **LivelinessChangedEventHandler LivelinessChanged**

*Event triggered when the Rti.Dds.Core.Status.StatusMask.LivelinessChanged (*p. *107) status changes on any Data←- Reader<T> created by this Subscriber (*p. *1073) for which this event is not being monitored.*

### • **RequestedDeadlineMissedEventHandler RequestedDeadlineMissed**

*Event triggered when the Rti.Dds.Core.Status.StatusMask.RequestedDeadlineMissed (*p. *106) status changes on any DataReader<T> created by this Subscriber (*p. *1073) for which this event is not being monitored.*

### • **RequestedIncompatibleQosEventHandler RequestedIncompatibleQos**

*Event triggered when the Rti.Dds.Core.Status.StatusMask.RequestedIncompatibleQos (*p. *106) status changes on any DataReader<T> created by this Subscriber (*p. *1073) for which this event is not being monitored.*

### • **SampleLostEventHandler SampleLost**

*Event triggered when the Rti.Dds.Core.Status.StatusMask.SampleLost (*p. *106) status changes on any Data←- Reader<T> created by this Subscriber (*p. *1073) for which this event is not being monitored.*

### • **SampleRejectedEventHandler SampleRejected**

*Event triggered when the Rti.Dds.Core.Status.StatusMask.SampleRejected (*p. *106) status changes on any Data←- Reader<T> created by this Subscriber (*p. *1073) for which this event is not being monitored.*

# **9.284.1 Detailed Description**

A subscriber is the object responsible for actually receiving data from a subscription.

# **9.284.2 Member Function Documentation**

### **9.284.2.1 CreateDataReader***<* **T** *>***() [1/11]**

**DataReader***<* T *>* **Rti.Dds.Subscription.Subscriber.CreateDataReader***<* T *>* ( **Topic** $\langle T \rangle$  *topic* ) [inline]

Creates a **DataReader** (p. 230) that will be attached and belong to this **Subscriber** (p. 1073), using default QoS.

**Parameters**

*topic* The Topic $\langle T \rangle$  that the **DataReader** (p. 230) will be associated with.

*The full documentation is available in the C API:* DDS\_Subscriber\_create\_datareader

### **9.284.2.2 CreateDataReader***<* **T** *>***() [2/11]**

```
DataReader< T > Rti.Dds.Subscription.Subscriber.CreateDataReader< T > (
            Topic< T > topic,
           Action< DataReader< T > > preEnableAction )
```
Creates a **DataReader** (p. 230) that will be attached and belong to this **Subscriber** (p. 1073), using default QoS.

**Parameters**

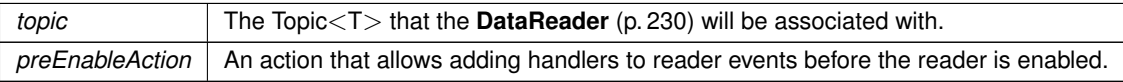

*The full documentation is available in the C API:* DDS\_Subscriber\_create\_datareader

### **9.284.2.3 CreateDataReader***<* **T** *>***() [3/11]**

```
DataReader< T > Rti.Dds.Subscription.Subscriber.CreateDataReader< T > (
            Topic< T > topic,
            DataReaderQos qos,
           Action< DataReader< T > > preEnableAction )
```
Creates a **DataReader** (p. 230) that will be attached and belong to this **Subscriber** (p. 1073).

**Parameters**

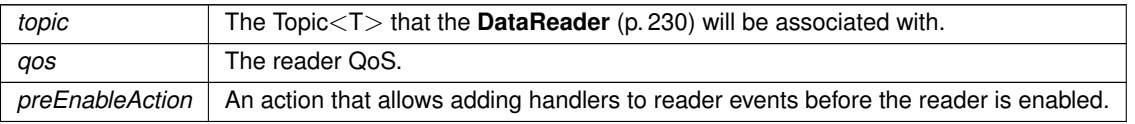

*The full documentation is available in the C API:* DDS\_Subscriber\_create\_datareader

### **9.284.2.4 CreateDataReader***<* **T** *>***() [4/11]**

```
DataReader< T > Rti.Dds.Subscription.Subscriber.CreateDataReader< T > (
            ContentFilteredTopic< T > cft ) [inline]
```
Creates a **DataReader** (p. 230) that will be attached and belong to this **Subscriber** (p. 1073), using default QoS.

#### **Parameters**

*cft* The ContentFilteredTopic*<*T*>* that the **DataReader** (p. 230) will be associated with

*The full documentation is available in the C API:* DDS\_Subscriber\_create\_datareader

#### **9.284.2.5 CreateDataReader***<* **T** *>***() [5/11]**

```
DataReader< T > Rti.Dds.Subscription.Subscriber.CreateDataReader< T > (
            ContentFilteredTopic< T > cft,
           Action< DataReader< T > > preEnableAction )
```
Creates a **DataReader** (p. 230) that will be attached and belong to this **Subscriber** (p. 1073), using default QoS

**Parameters**

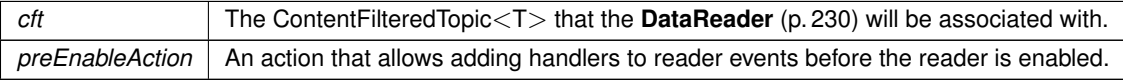

*The full documentation is available in the C API:* DDS\_Subscriber\_create\_datareader

### **9.284.2.6 CreateDataReader***<* **T** *>***() [6/11]**

```
DataReader< T > Rti.Dds.Subscription.Subscriber.CreateDataReader< T > (
            ContentFilteredTopic< T > cft,
            DataReaderQos qos,
           Action< DataReader< T > > preEnableAction )
```
Creates a **DataReader** (p. 230) that will be attached and belong to this **Subscriber** (p. 1073), using default QoS

**Parameters**

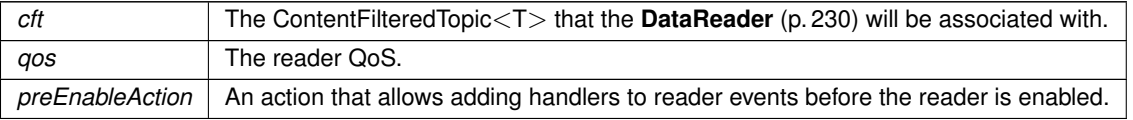

*The full documentation is available in the C API:* DDS\_Subscriber\_create\_datareader

# **9.284.2.7 CreateDataReader***<* **T** *>***() [7/11]**

```
DataReader< T > Rti.Dds.Subscription.Subscriber.CreateDataReader< T > (
            Topic< T > topic,
            DataReaderQos qos ) [inline]
```
Creates a **DataReader** (p. 230) that will be attached and belong to this **Subscriber** (p. 1073), providing the QoS.

*The full documentation is available in the C API:* DDS\_Subscriber\_create\_datareader

```
9.284.2.8 CreateDataReader< T >() [8/11]
```

```
DataReader< T > Rti.Dds.Subscription.Subscriber.CreateDataReader< T > (
            ContentFilteredTopic< T > cft,
            DataReaderQos qos ) [inline]
```
Creates a **DataReader** (p. 230) that will be attached and belong to this **Subscriber** (p. 1073), providing the QoS.

*The full documentation is available in the C API:* DDS\_Subscriber\_create\_datareader

### **9.284.2.9 CreateDataReader() [1/2]**

```
AnyDataReader Rti.Dds.Subscription.Subscriber.CreateDataReader (
             ITopicDescription topic ) [inline]
```
Creates a **DataReader** (p. 230) that will be attached and belong to this **Subscriber** (p. 1073), without knowing the type at compile time, using default QoS.

*The full documentation is available in the C API:* DDS\_Subscriber\_create\_datareader

### **9.284.2.10 CreateDataReader() [2/2]**

```
AnyDataReader Rti.Dds.Subscription.Subscriber.CreateDataReader (
             ITopicDescription topic,
             DataReaderQos qos ) [inline]
```
Creates a **DataReader** (p. 230) that will be attached and belong to this **Subscriber** (p. 1073), without knowing the type at compile time, and providing the QoS.

*The full documentation is available in the C API:* DDS\_Subscriber\_create\_datareader

**9.284.2.11 CreateDataReader***<* **T** *>***() [9/11]**

```
DataReader< T > Rti.Dds.Subscription.Subscriber.CreateDataReader< T > (
            ITopicDescription topicDescription,
           Action< DataReader< T > > preEnableAction )
```
Creates a DataReader*<*T*>* that will be attached and belong to this subscriber.

**Parameters**

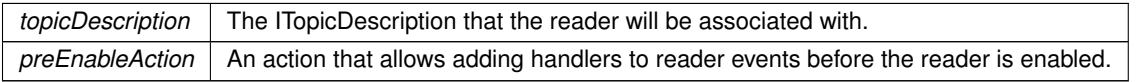

### **9.284.2.12 CreateDataReader***<* **T** *>***() [10/11]**

```
DataReader< T > Rti.Dds.Subscription.Subscriber.CreateDataReader< T > (
            ITopicDescription topicDescription,
            DataReaderQos qos )
```
Creates a DataReader*<*T*>* that will be attached and belong to this subscriber.

**Parameters**

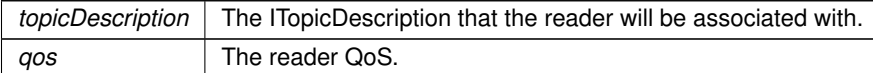

# **9.284.2.13 CreateDataReader***<* **T** *>***() [11/11]**

```
DataReader< T > Rti.Dds.Subscription.Subscriber.CreateDataReader< T > (
            ITopicDescription topicDescription,
            DataReaderQos qos,
           Action< DataReader< T > > preEnableAction )
```
Creates a DataReader*<*T*>* that will be attached and belong to this subscriber.

### **Parameters**

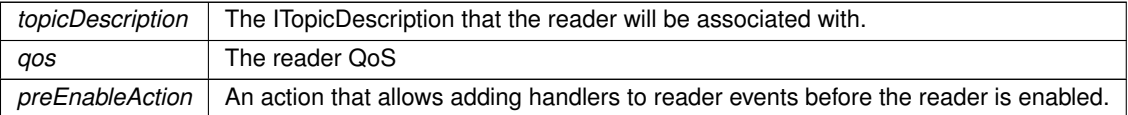

### **9.284.2.14 LookupDataReader***<* **T** *>***()**

**DataReader***<* T *>* **Rti.Dds.Subscription.Subscriber.LookupDataReader***<* T *>* ( string *topicName* )

Retrieves a **DataReader** (p. 230) by looking it up by topic name

**Returns**

A reader with that topic name or null if none exist

*The full documentation is available in the C API:* DDS\_Subscriber\_lookup\_datareader

### **9.284.2.15 LookupDataReader()**

```
AnyDataReader Rti.Dds.Subscription.Subscriber.LookupDataReader (
            string topicName ) [inline]
```
Retrieves a **DataReader** (p. 230) by looking it up by topic name

#### **Returns**

A reader with that topic name or null if none exist

*The full documentation is available in the C API:* DDS\_Subscriber\_lookup\_datareader

### **9.284.2.16 LookupDataReaderByName()**

```
AnyDataReader Rti.Dds.Subscription.Subscriber.LookupDataReaderByName (
            string readerName ) [inline]
```
Retrieves a **DataReader** (p. 230) contained within this looking it up by the **DataReader** (p. 230) entity name.

#### **Returns**

A reader with that entity name or null if none exist

```
The full documentation is available in the C API: DDS_Subscriber_lookup_datareader_by_name
```
### **9.284.2.17 BeginAccess()**

**CoherentAccess** Rti.Dds.Subscription.Subscriber.BeginAccess ( ) [inline]

Indicates that the application is about to access the data samples in any of the DataReader*<*T*>* objects attached to this subscriber.

### **Returns**

An object whose disposal indicates the end of the coherent access

*The full documentation is available in the C API:* DDS\_Subscriber\_begin\_access

### **9.284.2.18 EndAccess()**

void Rti.Dds.Subscription.Subscriber.EndAccess ( )

Indicates that the application has finished accessing the data samples in DataReader*<*T*>* objects managed by this (alternative to **CoherentAccess.Dispose** (p. 206).)

*The full documentation is available in the C API:* DDS\_Subscriber\_end\_access

### **9.284.2.19 GetDataReaders() [1/2]**

IEnumerable*<* **AnyDataReader** *>* Rti.Dds.Subscription.Subscriber.GetDataReaders ( )

Returns all readers (equivalent to the property **DataReaders** (p. 1083)).

### **9.284.2.20 GetDataReaders() [2/2]**

IEnumerable*<* **AnyDataReader** *>* Rti.Dds.Subscription.Subscriber.GetDataReaders ( **DataState** *state* )

Returns the DataReader*<*T*>* objects that contain data samples with the specified state.

*The full documentation is available in the C API:* DDS\_Subscriber\_get\_datareaders

### **9.284.2.21 NotifyDataReaders()**

void Rti.Dds.Subscription.Subscriber.NotifyDataReaders ( )

When a subscriber handles the **DataOnReaders** (p. 1083) event, the **AnyDataReader.DataAvailable** (p. 148) event is not triggered on its contained readers until this function is called.

*The full documentation is available in the C API:* DDS\_Subscriber\_notify\_datareaders

### **9.284.2.22 ResetEvents()**

```
override void Rti.Dds.Subscription.Subscriber.ResetEvents (
             StatusMask eventsToRemove = StatusMask.All ) [inline], [virtual]
```
Stop notifying of events and remove their event handlers

#### **Parameters**

```
eventsToRemove Selects which events will stop receiving notifications. Use StatusMask.All to remove all event
                   handlers.
```
Implements **Rti.Dds.Core.Entity** (p. 584).

#### **9.284.2.23 DisposeContainedEntities()**

void Rti.Dds.Subscription.Subscriber.DisposeContainedEntities ( ) [inline]

Disposes all the entities that were created by this **Subscriber** (p. 1073).

*The full documentation is available in the C API:* DDS\_Subscriber\_delete\_contained\_entities

# **9.284.3 Field Documentation**

#### **9.284.3.1 SubscriptionBuiltinTopicName**

const string Rti.Dds.Subscription.Subscriber.SubscriptionBuiltinTopicName = "DCPSSubscription" [static]

The topic name of the **DataReader** (p. 230) in DomainParticipant.BuiltinSubscriber that provides information about Subscriptions discovered by a participant.

See **Accessing Information on Entity Discovery** (p. 41)

### **9.284.3.2 PublicationBuiltinTopicName**

const string Rti.Dds.Subscription.Subscriber.PublicationBuiltinTopicName = "DCPSPublication" [static]

The topic name of the **DataReader** (p. 230) in DomainParticipant.BuiltinSubscriber that provides information about Publications discovered by a participant.

See **Accessing Information on Entity Discovery** (p. 41)

#### **9.284.3.3 TopicBuiltinTopicName**

const string Rti.Dds.Subscription.Subscriber.TopicBuiltinTopicName = "DCPSTopic" [static]

The topic name of the **DataReader** (p. 230) in DomainParticipant.BuiltinSubscriber that provides information about **Topics** (p. 116) discovered by a participant.

See **Accessing Information on Entity Discovery** (p. 41)

### **9.284.3.4 ParticipantBuiltinTopicName**

const string Rti.Dds.Subscription.Subscriber.ParticipantBuiltinTopicName = "DCPSParticipant" [static]

The topic name of the **DataReader** (p. 230) in DomainParticipant.BuiltinSubscriber that provides information about participants discovered by another participant.

See **Accessing Information on Entity Discovery** (p. 41)

### **9.284.4 Property Documentation**

### **9.284.4.1 DefaultDataReaderQos**

**DataReaderQos** Rti.Dds.Subscription.Subscriber.DefaultDataReaderQos [get], [set]

Copies the default **DataReaderQos** (p. 258) values into the provided **DataReaderQos** (p. 258) instance.

*The full documentation is available in the C API:* DDS\_Subscriber\_get\_default\_datareader\_qos

### **9.284.4.2 Qos**

**SubscriberQos** Rti.Dds.Subscription.Subscriber.Qos [get], [set]

Gets or sets the subscriber QoS.

*The full documentation is available in the C API:* DDS\_Subscriber\_get\_qos

#### **9.284.4.3 DomainParticipant**

**DomainParticipant** Rti.Dds.Subscription.Subscriber.DomainParticipant [get]

Returns the DomainParticipant to which this **Subscriber** (p. 1073) belongs.

*The full documentation is available in the C API:* DDS\_Subscriber\_get\_participant

### **9.284.4.4 DataReaders**

IEnumerable*<* **AnyDataReader***>* Rti.Dds.Subscription.Subscriber.DataReaders [get]

Retrieve all the DataReaders created from this **Subscriber** (p. 1073)

*The full documentation is available in the C API:* DDS\_Subscriber\_get\_all\_datareaders

# **9.284.4.5 DataOnReaders**

**DataOnReadersEventHandler** Rti.Dds.Subscription.Subscriber.DataOnReaders [add], [remove]

Event triggered when the **Rti.Dds.Core.Status.StatusMask.DataOnReaders** (p. 106) status changes on this **Subscriber** (p. 1073).

### **9.284.4.6 SubscriptionMatched**

**SubscriptionMatchedEventHandler** Rti.Dds.Subscription.Subscriber.SubscriptionMatched [add], [remove]

Event triggered when the **Rti.Dds.Core.Status.StatusMask.SubscriptionMatched** (p. 107) status changes on any DataReader*<*T*>* created by this **Subscriber** (p. 1073) for which this event is not being monitored.

### **9.284.4.7 DataAvailable**

**DataAvailableEventHandler** Rti.Dds.Subscription.Subscriber.DataAvailable [add], [remove]

Event triggered when the **Rti.Dds.Core.Status.StatusMask.DataAvailable** (p. 107) status changes on any Data*←-* Reader*<*T*>* created by this **Subscriber** (p. 1073) for which this event is not being monitored.

#### **9.284.4.8 LivelinessChanged**

**LivelinessChangedEventHandler** Rti.Dds.Subscription.Subscriber.LivelinessChanged [add], [remove]

Event triggered when the **Rti.Dds.Core.Status.StatusMask.LivelinessChanged** (p. 107) status changes on any DataReader*<*T*>* created by this **Subscriber** (p. 1073) for which this event is not being monitored.

#### **9.284.4.9 RequestedDeadlineMissed**

**RequestedDeadlineMissedEventHandler** Rti.Dds.Subscription.Subscriber.RequestedDeadlineMissed [add], [remove]

Event triggered when the **Rti.Dds.Core.Status.StatusMask.RequestedDeadlineMissed** (p. 106) status changes on any DataReader*<*T*>* created by this **Subscriber** (p. 1073) for which this event is not being monitored.

#### **9.284.4.10 RequestedIncompatibleQos**

**RequestedIncompatibleQosEventHandler** Rti.Dds.Subscription.Subscriber.RequestedIncompatibleQos [add], [remove]

Event triggered when the **Rti.Dds.Core.Status.StatusMask.RequestedIncompatibleQos** (p. 106) status changes on any DataReader*<*T*>* created by this **Subscriber** (p. 1073) for which this event is not being monitored.

## **9.284.4.11 SampleLost**

**SampleLostEventHandler** Rti.Dds.Subscription.Subscriber.SampleLost [add], [remove]

Event triggered when the **Rti.Dds.Core.Status.StatusMask.SampleLost** (p. 106) status changes on any Data*←-* Reader*<*T*>* created by this **Subscriber** (p. 1073) for which this event is not being monitored.

### **9.284.4.12 SampleRejected**

**SampleRejectedEventHandler** Rti.Dds.Subscription.Subscriber.SampleRejected [add], [remove]

Event triggered when the **Rti.Dds.Core.Status.StatusMask.SampleRejected** (p. 106) status changes on any Data*←-* Reader*<*T*>* created by this **Subscriber** (p. 1073) for which this event is not being monitored.

# **9.285 Rti.Dds.Subscription.SubscriberQos Class Reference**

QoS policies supported by a **Subscriber** (p. 1073).

Inherits IEquatable*<* SubscriberQos *>*.

# **Public Member Functions**

• **SubscriberQos WithPresentation** ( **Presentation** policy)

*Creates an instance with a new Presentation (*p. *1093) policy.*

• **SubscriberQos WithPresentation** (Action*<* **PresentationBuilder** *>* build)

*Creates a new instance with a new Presentation (*p. *1093) policy as configured by a build action*

- **SubscriberQos WithPartition** ( **Partition** policy)
	- *Creates an instance with a new Partition (*p. *1093) policy.*
- **SubscriberQos WithPartition** (Action*<* ImmutableList*<* string *>*.Builder *>* build) *Creates a new instance with a new Partition (*p. *1093) policy as configured by a build action*
- **SubscriberQos WithGroupData** ( **GroupData** policy)

*Creates an instance with a new GroupData (*p. *1093) policy.*

- **SubscriberQos WithGroupData** (Action*<* ImmutableList*<* byte *>*.Builder *>* build) *Creates a new instance with a new GroupData (*p. *1093) policy as configured by a build action*
- **SubscriberQos WithEntityFactory** ( **EntityFactory** policy)
	- *Creates an instance with a new EntityFactory (*p. *1093) policy.*
- **SubscriberQos WithExclusiveArea** ( **ExclusiveArea** policy)

*Creates an instance with a new ExclusiveArea (*p. *1093) policy.*

• **SubscriberQos WithExclusiveArea** (Action*<* **ExclusiveAreaBuilder** *>* build)

*Creates a new instance with a new ExclusiveArea (*p. *1093) policy as configured by a build action* • **SubscriberQos WithSubscriberName** ( **EntityName** policy)

- *Creates an instance with a new SubscriberName (*p. *1093) policy.*
- **SubscriberQos WithSubscriberName** (Action*<* **EntityNameBuilder** *>* build)

*Creates a new instance with a new SubscriberName (*p. *1093) policy as configured by a build action*

• bool **Equals** ( **SubscriberQos** other)

*Compares all the policies for equality*

- override int **GetHashCode** ()
	- *Returns the hash code by combining that of each policy*
- override bool **Equals** (object obj)

*Compares all the policies for equality*

- override string **ToString** () *Returns an XML representation of the QoS object.*
- string **ToString** ( **QosPrintFormat** format)

*Returns an XML representation of the QoS object.*

- string **ToString** ( **SubscriberQos** baseQos, **QosPrintFormat** format=null) *Returns an XML representation of the QoS object.*
- string **ToString** ( **QosPrintAll** baseQos, **QosPrintFormat** format=null) *Returns an XML representation of the QoS object.*

# **Properties**

- static **SubscriberQos Default** = new **SubscriberQos**() [get] *Singleton containing the documented default value of a SubscriberQos (*p. *1085)* • **Presentation Presentation** [get]
	- *Gets the Presentation (*p. *1093) policy.*
- **Partition Partition** [get]
	- *Gets the Partition (*p. *1093) policy.*
- **GroupData GroupData** [get]

*Gets the GroupData (*p. *1093) policy.*

- **EntityFactory EntityFactory** [get] *Gets the EntityFactory (*p. *1093) policy.*
- **ExclusiveArea ExclusiveArea** [get] *Gets the ExclusiveArea (*p. *1093) policy.*
- **EntityName SubscriberName** [get] *Gets the EntityName policy.*

# **9.285.1 Detailed Description**

QoS policies supported by a **Subscriber** (p. 1073).

*The full documentation is available in the C API:* DDS\_SubscriberQos

# **9.285.2 Member Function Documentation**

### **9.285.2.1 WithPresentation() [1/2]**

**SubscriberQos** Rti.Dds.Subscription.SubscriberQos.WithPresentation ( **Presentation** *policy* ) [inline]

Creates an instance with a new **Presentation** (p. 1093) policy.

**Parameters**

*policy* The new policy

### **Returns**

A new instance with the same policies as the current instance, except for the one being set

### **9.285.2.2 WithPresentation() [2/2]**

```
SubscriberQos Rti.Dds.Subscription.SubscriberQos.WithPresentation (
           Action< PresentationBuilder > build )
```
Creates a new instance with a new **Presentation** (p. 1093) policy as configured by a build action

### **Parameters**

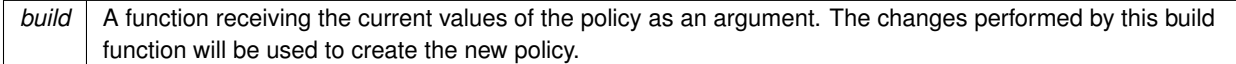

#### **Returns**

A new instance with the sames policies as the current instance, except for the policy being modified

# **9.285.2.3 WithPartition() [1/2]**

```
SubscriberQos Rti.Dds.Subscription.SubscriberQos.WithPartition (
            Partition policy ) [inline]
```
Creates an instance with a new **Partition** (p. 1093) policy.

### **Parameters**

*policy* The new policy

### **Returns**

A new instance with the same policies as the current instance, except for the one being set

# **9.285.2.4 WithPartition() [2/2]**

```
SubscriberQos Rti.Dds.Subscription.SubscriberQos.WithPartition (
           Action< ImmutableList< string >.Builder > build )
```
Creates a new instance with a new **Partition** (p. 1093) policy as configured by a build action

#### **Parameters**

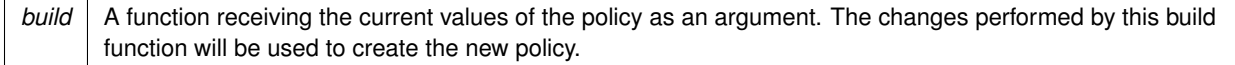

#### **Returns**

A new instance with the sames policies as the current instance, except for the policy being modified

### **9.285.2.5 WithGroupData() [1/2]**

**SubscriberQos** Rti.Dds.Subscription.SubscriberQos.WithGroupData ( **GroupData** *policy* ) [inline]

Creates an instance with a new **GroupData** (p. 1093) policy.

**Parameters**

*policy* The new policy

**Returns**

A new instance with the same policies as the current instance, except for the one being set

### **9.285.2.6 WithGroupData() [2/2]**

**SubscriberQos** Rti.Dds.Subscription.SubscriberQos.WithGroupData ( Action*<* ImmutableList*<* byte *>*.Builder *> build* )

Creates a new instance with a new **GroupData** (p. 1093) policy as configured by a build action

**Parameters**

*build* A function receiving the current values of the policy as an argument. The changes performed by this build function will be used to create the new policy.

### **Returns**

A new instance with the sames policies as the current instance, except for the policy being modified

# **9.285.2.7 WithEntityFactory()**

**SubscriberQos** Rti.Dds.Subscription.SubscriberQos.WithEntityFactory ( **EntityFactory** *policy* ) [inline]

Creates an instance with a new **EntityFactory** (p. 1093) policy.

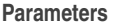

*policy* The new policy

**Returns**

A new instance with the same policies as the current instance, except for the one being set

## **9.285.2.8 WithExclusiveArea() [1/2]**

```
SubscriberQos Rti.Dds.Subscription.SubscriberQos.WithExclusiveArea (
            ExclusiveArea policy ) [inline]
```
Creates an instance with a new **ExclusiveArea** (p. 1093) policy.

**Parameters**

*policy* The new policy

**Returns**

A new instance with the same policies as the current instance, except for the one being set

# **9.285.2.9 WithExclusiveArea() [2/2]**

**SubscriberQos** Rti.Dds.Subscription.SubscriberQos.WithExclusiveArea ( Action*<* **ExclusiveAreaBuilder** *> build* )

Creates a new instance with a new **ExclusiveArea** (p. 1093) policy as configured by a build action

# **Parameters**

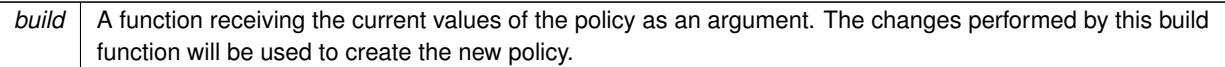

#### **Returns**

A new instance with the sames policies as the current instance, except for the policy being modified

#### **9.285.2.10 WithSubscriberName() [1/2]**

```
SubscriberQos Rti.Dds.Subscription.SubscriberQos.WithSubscriberName (
            EntityName policy ) [inline]
```
Creates an instance with a new **SubscriberName** (p. 1093) policy.

**Parameters**

*policy* The new policy

**Returns**

A new instance with the same policies as the current instance, except for the one being set

## **9.285.2.11 WithSubscriberName() [2/2]**

```
SubscriberQos Rti.Dds.Subscription.SubscriberQos.WithSubscriberName (
           Action< EntityNameBuilder > build )
```
Creates a new instance with a new **SubscriberName** (p. 1093) policy as configured by a build action

**Parameters**

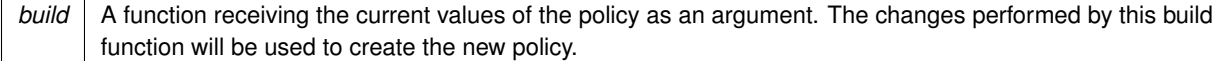

### **Returns**

A new instance with the sames policies as the current instance, except for the policy being modified

# **9.285.2.12 Equals() [1/2]**

bool Rti.Dds.Subscription.SubscriberQos.Equals ( **SubscriberQos** *other* ) [inline]

Compares all the policies for equality

### **9.285.2.13 GetHashCode()**

override int Rti.Dds.Subscription.SubscriberQos.GetHashCode ( ) [inline]

Returns the hash code by combining that of each policy

# **9.285.2.14 Equals() [2/2]**

```
override bool Rti.Dds.Subscription.SubscriberQos.Equals (
            object obj )
```
Compares all the policies for equality

### **9.285.2.15 ToString() [1/4]**

override string Rti.Dds.Subscription.SubscriberQos.ToString ( )

Returns an XML representation of the QoS object.

The output is formatted using the default values for the QosPrintFormat and only QoS policies which differ from the documented default are included.

### **9.285.2.16 ToString() [2/4]**

```
string Rti.Dds.Subscription.SubscriberQos.ToString (
              QosPrintFormat format )
```
Returns an XML representation of the QoS object.

**Parameters**

*format* | The baseQos profile.

This overload accepts a value for the baseQos. Only the differences between the **SubscriberQos** (p. 1085) object being printed and the baseQos are included in the output.

### **9.285.2.17 ToString() [3/4]**

```
string Rti.Dds.Subscription.SubscriberQos.ToString (
             SubscriberQos baseQos,
             QosPrintFormat format = null )
```
Returns an XML representation of the QoS object.

**Parameters**

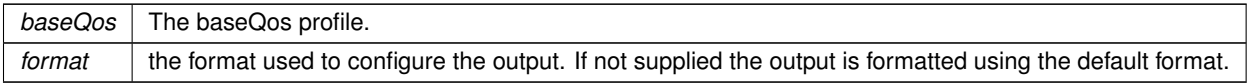

This overload accepts a value for the baseQos. Only the differences between the **SubscriberQos** (p. 1085) object being printed and the baseQos are included in the output.

### **9.285.2.18 ToString() [4/4]**

```
string Rti.Dds.Subscription.SubscriberQos.ToString (
             QosPrintAll baseQos,
             QosPrintFormat format = null )
```
Returns an XML representation of the QoS object.

#### **Parameters**

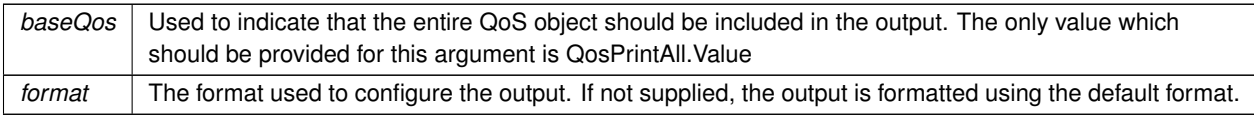

This overload accepts a parameter of type QosPrintAll. Unlike the other ToString overloads, the entire QoS object will be included in the output.

# **9.285.3 Property Documentation**

# **9.285.3.1 Default**

**SubscriberQos** Rti.Dds.Subscription.SubscriberQos.Default = new **SubscriberQos**() [static], [get]
Singleton containing the documented default value of a **SubscriberQos** (p. 1085)

This is a static value containing the documented default values for each policy. Use **Domain.DomainParticipant.***←-* **DefaultSubscriberQos** (p. 454) for the runtime default value that takes into consideration the current configuration.

# **9.285.3.2 Presentation**

**Presentation** Rti.Dds.Subscription.SubscriberQos.Presentation [get]

Gets the **Presentation** (p. 1093) policy.

### **9.285.3.3 Partition**

**Partition** Rti.Dds.Subscription.SubscriberQos.Partition [get]

Gets the **Partition** (p. 1093) policy.

### **9.285.3.4 GroupData**

**GroupData** Rti.Dds.Subscription.SubscriberQos.GroupData [get]

Gets the **GroupData** (p. 1093) policy.

#### **9.285.3.5 EntityFactory**

**EntityFactory** Rti.Dds.Subscription.SubscriberQos.EntityFactory [get]

Gets the **EntityFactory** (p. 1093) policy.

### **9.285.3.6 ExclusiveArea**

**ExclusiveArea** Rti.Dds.Subscription.SubscriberQos.ExclusiveArea [get]

Gets the **ExclusiveArea** (p. 1093) policy.

# **9.285.3.7 SubscriberName**

**EntityName** Rti.Dds.Subscription.SubscriberQos.SubscriberName [get]

Gets the EntityName policy.

# **9.286 Rti.Dds.Topics.SubscriptionBuiltinTopicData Class Reference**

Entry created when a Subscription.DataReader*<*T*>* is discovered in association with its **Subscription.Subscriber** (p. 1073).

Inherits IEquatable*<* SubscriptionBuiltinTopicData *>*.

# **Public Member Functions**

- **SubscriptionBuiltinTopicData** (in **BuiltinTopicKey** key)
	- *Creates a new SubscriptionBuiltinTopicData (*p. *1094) using a BuiltinTopicKey (*p. *188).*
- override int **GetHashCode** ()
	- *Gets the hash code*
- override bool **Equals** (object other)

*Compares for equality*

• bool **Equals** ( **SubscriptionBuiltinTopicData** other)

*Compares for equality*

• override string **ToString** () *Returns a readable summary of the data*

# **Properties**

• **BuiltinTopicKey Key** [get]

*DCPS key to distinguish entries*

• **BuiltinTopicKey ParticipantKey** [get]

*DCPS key of the participant to which the DataReader belongs.*

• string **TopicName** [get]

*Name of the related Topics.Topic<T>.*

• string **TypeName** [get]

*Name of the type attached to the Topics.Topic<T>.*

• **Durability Durability** [get]

*Policy of the corresponding DataReader*

- **Deadline Deadline** [get] *Policy of the corresponding DataReader*
- **LatencyBudget LatencyBudget** [get]
	- *Policy of the corresponding DataReader*
- **Liveliness Liveliness** [get]

*Policy of the corresponding DataReader*

```
• Reliability Reliability [get]
     Policy of the corresponding DataReader
• Ownership Ownership [get]
     Policy of the corresponding DataReader
• DestinationOrder DestinationOrder [get]
     Policy of the corresponding DataReader
• UserData UserData [get]
     Policy of the corresponding DataReader
• TimeBasedFilter TimeBasedFilter [get]
     Policy of the corresponding DataReader
• Presentation Presentation [get]
     Policy of the Subscriber to which the DataReader belongs
• Partition Partition [get]
     Policy of the Subscriber to which the DataReader belongs
• TopicData TopicData [get]
     Policy of the related Topic (p. 1128)
• GroupData GroupData [get]
     Policy of the Subscriber to which the DataReader belongs
• TypeConsistencyEnforcement TypeConsistency [get]
     Policy of the corresponding DataReader
• DataRepresentation Representation [get]
     Data representation policy of the corresponding DataReader
• DataTags DataTags [get]
     Tags of the corresponding DataReader
• DynamicType DynamicType [get]
     Type code information of the corresponding Topic (p. 1128)
• BuiltinTopicKey SubscriberKey [get]
     DCPS key of the subscriber to which the DataReader belongs.
• Property Property [get]
     Properties of the corresponding DataReader.
• ImmutableList< Locator > UnicastLocators [get]
     Custom unicast locators that the endpoint can specify. The default locators will be used if this is not specified.
• ImmutableList< Locator > MulticastLocators [get]
     Custom multicast locators that the endpoint can specify. The default locators will be used if this is not specified.
• ContentFilterProperty ContentFilterProperty [get]
     This field provides all the required information to enable content filtering on the Writer side.
• Core.Guid VirtualGuid [get]
     Virtual GUID associated with the DataReader.
• Service Service [get]
     Policy of the corresponding DataReader.
• Version RtpsProtocolVersion [get]
     Version number of the RTPS wire protocol used.
• VendorId RtpsVendorId [get]
     ID of vendor implementing the RTPS wire protocol.
• Version ProductVersion [get]
     This is a vendor specific parameter. It gives the current version of RTI Connext
```
*This is a vendor specific parameter. Determines whether the corresponding DataReader sends positive acknowledgments for reliability.*

• **EntityName SubscriptionName** [get]

*The subscription name and role name.*

# **9.286.1 Detailed Description**

Entry created when a Subscription.DataReader*<*T*>* is discovered in association with its **Subscription.Subscriber** (p. 1073).

*The full documentation is available in the C API:* DDS\_SubscriptionBuiltinTopicData

# **9.286.2 Constructor & Destructor Documentation**

### **9.286.2.1 SubscriptionBuiltinTopicData()**

```
Rti.Dds.Topics.SubscriptionBuiltinTopicData.SubscriptionBuiltinTopicData (
            in BuiltinTopicKey key )
```
Creates a new **SubscriptionBuiltinTopicData** (p. 1094) using a **BuiltinTopicKey** (p. 188).

The rest of elements are not initialized. This constructor can be used to create a key holder for **Subscription.Data***←-* **Reader***<***T***>***.LookupInstance(T)** (p. 233).

# **9.286.3 Member Function Documentation**

### **9.286.3.1 GetHashCode()**

override int Rti.Dds.Topics.SubscriptionBuiltinTopicData.GetHashCode ( )

Gets the hash code

# **9.286.3.2 Equals() [1/2]**

override bool Rti.Dds.Topics.SubscriptionBuiltinTopicData.Equals ( object *other* )

#### Compares for equality

# **9.286.3.3 Equals() [2/2]**

```
bool Rti.Dds.Topics.SubscriptionBuiltinTopicData.Equals (
             SubscriptionBuiltinTopicData other ) [inline]
```
Compares for equality

### **9.286.3.4 ToString()**

override string Rti.Dds.Topics.SubscriptionBuiltinTopicData.ToString ( ) [inline]

Returns a readable summary of the data

# **9.286.4 Property Documentation**

#### **9.286.4.1 Key**

**BuiltinTopicKey** Rti.Dds.Topics.SubscriptionBuiltinTopicData.Key [get]

DCPS key to distinguish entries

*The full documentation is available in the C API:* DDS\_SubscriptionBuiltinTopicData\_key

### **9.286.4.2 ParticipantKey**

**BuiltinTopicKey** Rti.Dds.Topics.SubscriptionBuiltinTopicData.ParticipantKey [qet]

# DCPS key of the participant to which the DataReader belongs.

*The full documentation is available in the C API:* DDS\_SubscriptionBuiltinTopicData\_participant*←-* \_key

#### **9.286.4.3 TopicName**

string Rti.Dds.Topics.SubscriptionBuiltinTopicData.TopicName [get]

Name of the related Topics.Topic*<*T*>*.

*The full documentation is available in the C API:* DDS\_SubscriptionBuiltinTopicData\_topic\_name

# **9.286.4.4 TypeName**

string Rti.Dds.Topics.SubscriptionBuiltinTopicData.TypeName [get]

Name of the type attached to the Topics.Topic*<*T*>*.

*The full documentation is available in the C API:* DDS\_SubscriptionBuiltinTopicData\_type\_name

# **9.286.4.5 Durability**

**Durability** Rti.Dds.Topics.SubscriptionBuiltinTopicData.Durability [get]

Policy of the corresponding DataReader

*The full documentation is available in the C API:* DDS\_SubscriptionBuiltinTopicData\_durability

# **9.286.4.6 Deadline**

**Deadline** Rti.Dds.Topics.SubscriptionBuiltinTopicData.Deadline [get]

Policy of the corresponding DataReader

*The full documentation is available in the C API:* DDS\_SubscriptionBuiltinTopicData\_deadline

### **9.286.4.7 LatencyBudget**

**LatencyBudget** Rti.Dds.Topics.SubscriptionBuiltinTopicData.LatencyBudget [get]

Policy of the corresponding DataReader

*The full documentation is available in the C API:* DDS\_SubscriptionBuiltinTopicData\_latency\_*←* budget

### **9.286.4.8 Liveliness**

**Liveliness** Rti.Dds.Topics.SubscriptionBuiltinTopicData.Liveliness [get]

Policy of the corresponding DataReader

*The full documentation is available in the C API:* DDS\_SubscriptionBuiltinTopicData\_liveliness

# **9.286.4.9 Reliability**

**Reliability** Rti.Dds.Topics.SubscriptionBuiltinTopicData.Reliability [get]

Policy of the corresponding DataReader

*The full documentation is available in the C API:* DDS\_SubscriptionBuiltinTopicData\_reliability

#### **9.286.4.10 Ownership**

**Ownership** Rti.Dds.Topics.SubscriptionBuiltinTopicData.Ownership [get]

Policy of the corresponding DataReader

*The full documentation is available in the C API:* DDS\_SubscriptionBuiltinTopicData\_ownership

### **9.286.4.11 DestinationOrder**

**DestinationOrder** Rti.Dds.Topics.SubscriptionBuiltinTopicData.DestinationOrder [get]

Policy of the corresponding DataReader

*The full documentation is available in the C API:* DDS\_SubscriptionBuiltinTopicData\_destination*←-* \_order

### **9.286.4.12 UserData**

**UserData** Rti.Dds.Topics.SubscriptionBuiltinTopicData.UserData [get]

Policy of the corresponding DataReader

*The full documentation is available in the C API:* DDS\_SubscriptionBuiltinTopicData\_user\_data

### **9.286.4.13 TimeBasedFilter**

**TimeBasedFilter** Rti.Dds.Topics.SubscriptionBuiltinTopicData.TimeBasedFilter [get]

### Policy of the corresponding DataReader

*The full documentation is available in the C API:* DDS\_SubscriptionBuiltinTopicData\_time\_based*←-* \_filter

# **9.286.4.14 Presentation**

**Presentation** Rti.Dds.Topics.SubscriptionBuiltinTopicData.Presentation [get]

Policy of the Subscriber to which the DataReader belongs

*The full documentation is available in the C API:* DDS\_SubscriptionBuiltinTopicData\_presentation

#### **9.286.4.15 Partition**

**Partition** Rti.Dds.Topics.SubscriptionBuiltinTopicData.Partition [get]

Policy of the Subscriber to which the DataReader belongs

*The full documentation is available in the C API:* DDS\_SubscriptionBuiltinTopicData\_partition

### **9.286.4.16 TopicData**

**TopicData** Rti.Dds.Topics.SubscriptionBuiltinTopicData.TopicData [get]

Policy of the related **Topic** (p. 1128)

*The full documentation is available in the C API:* DDS\_SubscriptionBuiltinTopicData\_topic\_data

### **9.286.4.17 GroupData**

**GroupData** Rti.Dds.Topics.SubscriptionBuiltinTopicData.GroupData [get]

Policy of the Subscriber to which the DataReader belongs

*The full documentation is available in the C API:* DDS\_SubscriptionBuiltinTopicData\_group\_data

### **9.286.4.18 TypeConsistency**

**TypeConsistencyEnforcement** Rti.Dds.Topics.SubscriptionBuiltinTopicData.TypeConsistency [get]

Policy of the corresponding DataReader

*The full documentation is available in the C API:* DDS\_SubscriptionBuiltinTopicData\_type\_*←* consistency

### **9.286.4.19 Representation**

**DataRepresentation** Rti.Dds.Topics.SubscriptionBuiltinTopicData.Representation [get]

Data representation policy of the corresponding DataReader

*The full documentation is available in the C API:* DDS\_SubscriptionBuiltinTopicData\_representation

#### **9.286.4.20 DataTags**

**DataTags** Rti.Dds.Topics.SubscriptionBuiltinTopicData.DataTags [get]

Tags of the corresponding DataReader

*The full documentation is available in the C API:* DDS\_SubscriptionBuiltinTopicData\_data\_tags

### **9.286.4.21 DynamicType**

**DynamicType** Rti.Dds.Topics.SubscriptionBuiltinTopicData.DynamicType [qet]

Type code information of the corresponding **Topic** (p. 1128)

The type information if available, or null if it's not available

*The full documentation is available in the C API:* DDS\_SubscriptionBuiltinTopicData\_type\_code

### **9.286.4.22 SubscriberKey**

**BuiltinTopicKey** Rti.Dds.Topics.SubscriptionBuiltinTopicData.SubscriberKey [get]

DCPS key of the subscriber to which the DataReader belongs.

*The full documentation is available in the C API:* DDS\_SubscriptionBuiltinTopicData\_subscriber*←-* \_key

### **9.286.4.23 Property**

**Property** Rti.Dds.Topics.SubscriptionBuiltinTopicData.Property [get]

Properties of the corresponding DataReader.

*The full documentation is available in the C API:* property\_qos

### **9.286.4.24 UnicastLocators**

ImmutableList*<* **Locator***>* Rti.Dds.Topics.SubscriptionBuiltinTopicData.UnicastLocators [get]

Custom unicast locators that the endpoint can specify. The default locators will be used if this is not specified.

*The full documentation is available in the C API:* DDS\_SubscriptionBuiltinTopicData\_unicast\_*←* locators

#### **9.286.4.25 MulticastLocators**

ImmutableList*<* **Locator***>* Rti.Dds.Topics.SubscriptionBuiltinTopicData.MulticastLocators [get]

Custom multicast locators that the endpoint can specify. The default locators will be used if this is not specified.

*The full documentation is available in the C API:* DDS\_SubscriptionBuiltinTopicData\_multicast\_*←* locators

### **9.286.4.26 ContentFilterProperty**

**ContentFilterProperty** Rti.Dds.Topics.SubscriptionBuiltinTopicData.ContentFilterProperty [get]

This field provides all the required information to enable content filtering on the Writer side.

*The full documentation is available in the C API:* DDS\_SubscriptionBuiltinTopicData\_content\_*←* filter\_property

### **9.286.4.27 VirtualGuid**

**Core.Guid** Rti.Dds.Topics.SubscriptionBuiltinTopicData.VirtualGuid [get]

Virtual GUID associated with the DataReader.

*The full documentation is available in the C API:* DDS\_SubscriptionBuiltinTopicData\_virtual\_guid

# **9.286.4.28 Service**

Service Rti.Dds.Topics.SubscriptionBuiltinTopicData.Service [get]

Policy of the corresponding DataReader.

*The full documentation is available in the C API:* DDS\_SubscriptionBuiltinTopicData\_service

### **9.286.4.29 RtpsProtocolVersion**

Version Rti.Dds.Topics.SubscriptionBuiltinTopicData.RtpsProtocolVersion [get]

Version number of the RTPS wire protocol used.

*The full documentation is available in the C API:* DDS\_SubscriptionBuiltinTopicData\_rtps\_*←* protocol\_version

#### **9.286.4.30 RtpsVendorId**

**VendorId** Rti.Dds.Topics.SubscriptionBuiltinTopicData.RtpsVendorId [get]

ID of vendor implementing the RTPS wire protocol.

*The full documentation is available in the C API:* DDS\_SubscriptionBuiltinTopicData\_rtps\_*←* vendor\_id

### **9.286.4.31 ProductVersion**

Version Rti.Dds.Topics.SubscriptionBuiltinTopicData.ProductVersion [get]

This is a vendor specific parameter. It gives the current version of RTI Connext

*The full documentation is available in the C API:* DDS\_SubscriptionBuiltinTopicData\_product\_*←* version

### **9.286.4.32 DisablePositiveAcks**

bool Rti.Dds.Topics.SubscriptionBuiltinTopicData.DisablePositiveAcks [get]

This is a vendor specific parameter. Determines whether the corresponding DataReader sends positive acknowledgments for reliability.

*The full documentation is available in the C API:* DDS\_SubscriptionBuiltinTopicData\_disable\_*←* positive\_acks

### **9.286.4.33 SubscriptionName**

**EntityName** Rti.Dds.Topics.SubscriptionBuiltinTopicData.SubscriptionName [get]

The subscription name and role name.

*The full documentation is available in the C API:* DDS\_SubscriptionBuiltinTopicData\_subscription*←-* \_name

# **9.287 Rti.Dds.Core.Status.SubscriptionMatchedStatus Class Reference**

Indicates that the Subscription.DataReader*<*T*>* discovered a matching Publication.DataWriter*<*T*>*.

Inherits IEquatable*<* SubscriptionMatchedStatus *>*.

# **Public Member Functions**

- override int **GetHashCode** ()
	- *Gets the hash code.*
- override bool **Equals** (object other) *Compares for equality.*
- bool **Equals** ( **SubscriptionMatchedStatus** other)
- *Compares for equality.*
- override string **ToString** ()

*Returns a readable summary of the status*

# **Properties**

- **EventCount***<* int *>* **TotalCount** [get]
- *The total cumulative number of times that this DataReader discovered a "match" with a DataWriter.*
- **EventCount***<* int *>* **CurrentCount** [get]
	- *The current number of DataWriters with which the DataReader is matched.*
- int **CurrentCountPeak** [get]
	- *Greatest number of DataWriters that matched this DataReader simultaneously.*
- **InstanceHandle LastPublicationHandle** [get]

*This InstanceHandle (*p. *649) can be used to look up which remote DataWriter was the last to cause this DataReader's status to change, using Subscription.AnyDataReader.GetMatchedPublicationData(in InstanceHandle) (*p. *141)*

# **9.287.1 Detailed Description**

Indicates that the Subscription.DataReader*<*T*>* discovered a matching Publication.DataWriter*<*T*>*.

*The full documentation is available in the C API:* DDS\_SubscriptionMatchedStatus

# **9.287.2 Member Function Documentation**

# **9.287.2.1 GetHashCode()**

override int Rti.Dds.Core.Status.SubscriptionMatchedStatus.GetHashCode ( ) [inline]

Gets the hash code.

# **9.287.2.2 Equals() [1/2]**

override bool Rti.Dds.Core.Status.SubscriptionMatchedStatus.Equals ( object *other* )

Compares for equality.

### **9.287.2.3 Equals() [2/2]**

bool Rti.Dds.Core.Status.SubscriptionMatchedStatus.Equals ( **SubscriptionMatchedStatus** *other* ) [inline]

Compares for equality.

### **9.287.2.4 ToString()**

override string Rti.Dds.Core.Status.SubscriptionMatchedStatus.ToString ( )

Returns a readable summary of the status

# **9.287.3 Property Documentation**

#### **9.287.3.1 TotalCount**

**EventCount***<*int*>* Rti.Dds.Core.Status.SubscriptionMatchedStatus.TotalCount [get]

The total cumulative number of times that this DataReader discovered a "match" with a DataWriter.

*The full documentation is available in the C API:* DDS\_SubscriptionMatchedStatus\_total\_count

### **9.287.3.2 CurrentCount**

**EventCount***<*int*>* Rti.Dds.Core.Status.SubscriptionMatchedStatus.CurrentCount [get]

The current number of DataWriters with which the DataReader is matched.

*The full documentation is available in the C API:* DDS\_SubscriptionMatchedStatus\_current\_count

# **9.287.3.3 CurrentCountPeak**

int Rti.Dds.Core.Status.SubscriptionMatchedStatus.CurrentCountPeak [get]

Greatest number of DataWriters that matched this DataReader simultaneously.

*The full documentation is available in the C API:* DDS\_SubscriptionMatchedStatus\_current\_count*←-* \_peak

### **9.287.3.4 LastPublicationHandle**

**InstanceHandle** Rti.Dds.Core.Status.SubscriptionMatchedStatus.LastPublicationHandle [get]

This **InstanceHandle** (p. 649) can be used to look up which remote DataWriter was the last to cause this DataReader's status to change, using **Subscription.AnyDataReader.GetMatchedPublicationData(in InstanceHandle)** (p. 141)

*The full documentation is available in the C API:* DDS\_SubscriptionMatchedStatus\_last\_*←* publication\_handle

# **9.288 Rti.Dds.Publication.SuspendedPublication Struct Reference**

A disposable object returned when a publication is temporarily suspended with **Publisher.SuspendPublications** (p. 874) and whose **Dispose** (p. 1107) method resumes it.

Inherits IDisposable.

# **Public Member Functions**

• void **Dispose** () *Ends the temporary suspension (resumes it)*

# **Properties**

• **Publisher RelatedPublisher** [get] *The publisher that was suspended*

### **9.288.1 Detailed Description**

A disposable object returned when a publication is temporarily suspended with **Publisher.SuspendPublications** (p. 874) and whose **Dispose** (p. 1107) method resumes it.

# **9.288.2 Member Function Documentation**

### **9.288.2.1 Dispose()**

void Rti.Dds.Publication.SuspendedPublication.Dispose ( )

Ends the temporary suspension (resumes it)

# **9.288.3 Property Documentation**

# **9.288.3.1 RelatedPublisher**

**Publisher** Rti.Dds.Publication.SuspendedPublication.RelatedPublisher [get]

The publisher that was suspended

# **9.289 Rti.Dds.Core.Policy.SystemResourceLimits Class Reference**

Configures DomainParticipant-independent resources used by RTI Connext. Mainly used to change the maximum number of DomainParticipant entities that can be created within a single process (address space).

Inherits IEquatable*<* SystemResourceLimits *>*.

### **Public Member Functions**

- **SystemResourceLimits** (int maxObjectsPerThread)
	- *Creates a new SystemResourceLimits (*p. *1107) instance.*
- **SystemResourceLimits** (int maxObjectsPerThread, int initialObjectsPerThread)
	- *Creates a new SystemResourceLimits (*p. *1107) instance.*
- **SystemResourceLimits With** (Action*<* **SystemResourceLimitsBuilder** *>* build)
	- *Creates a new SystemResourceLimits (*p. *1107) with a set of changes specified in an Action*
- override bool **Equals** (object other)

*Compares for equality*

• override int **GetHashCode** ()

*Gets the hash code*

• bool **Equals** ( **SystemResourceLimits** other)

*Compares for equality*

# **Properties**

- int **MaxObjectsPerThread** [get]
	- *Gets the value of MaxObjectsPerThread*
- int **InitialObjectsPerThread** [get]

*Gets the value of InitialObjectsPerThread*

• static **SystemResourceLimits Default** = new **SystemResourceLimits**(261120, 1024) [get] *Singleton containing the default value of a SystemResourceLimits (*p. *1107)*

# **9.289.1 Detailed Description**

Configures DomainParticipant-independent resources used by RTI Connext. Mainly used to change the maximum number of DomainParticipant entities that can be created within a single process (address space).

*The full documentation is available in the C API:* DDS\_SystemResourceLimitsQosPolicy

# **9.289.2 Constructor & Destructor Documentation**

### **9.289.2.1 SystemResourceLimits() [1/2]**

```
Rti.Dds.Core.Policy.SystemResourceLimits.SystemResourceLimits (
            int maxObjectsPerThread ) [inline]
```
Creates a new **SystemResourceLimits** (p. 1107) instance.

#### **9.289.2.2 SystemResourceLimits() [2/2]**

```
Rti.Dds.Core.Policy.SystemResourceLimits.SystemResourceLimits (
            int maxObjectsPerThread,
            int initialObjectsPerThread ) [inline]
```
Creates a new **SystemResourceLimits** (p. 1107) instance.

# **9.289.3 Member Function Documentation**

### **9.289.3.1 With()**

```
SystemResourceLimits Rti.Dds.Core.Policy.SystemResourceLimits.With (
           Action< SystemResourceLimitsBuilder > build ) [inline]
```
Creates a new **SystemResourceLimits** (p. 1107) with a set of changes specified in an Action

### **Parameters**

**build** An Action (typically a lambda function) that receives a modifiable object with the values of this **SystemResourceLimits** (p. 1107).

### **Returns**

A new **SystemResourceLimits** (p. 1107) with the changes applied by the Action

### **9.289.3.2 Equals() [1/2]**

override bool Rti.Dds.Core.Policy.SystemResourceLimits.Equals ( object *other* )

Compares for equality

### **9.289.3.3 GetHashCode()**

override int Rti.Dds.Core.Policy.SystemResourceLimits.GetHashCode ( ) [inline]

Gets the hash code

# **9.289.3.4 Equals() [2/2]**

bool Rti.Dds.Core.Policy.SystemResourceLimits.Equals ( **SystemResourceLimits** *other* ) [inline]

Compares for equality

# **9.289.4 Property Documentation**

#### **9.289.4.1 MaxObjectsPerThread**

int Rti.Dds.Core.Policy.SystemResourceLimits.MaxObjectsPerThread [get]

#### Gets the value of MaxObjectsPerThread

*The full documentation is available in the C API:* DDS\_SystemResourceLimitsQosPolicy\_max\_*←* objects\_per\_thread

### **9.289.4.2 InitialObjectsPerThread**

int Rti.Dds.Core.Policy.SystemResourceLimits.InitialObjectsPerThread [get]

#### Gets the value of InitialObjectsPerThread

*The full documentation is available in the C API:* DDS\_SystemResourceLimitsQosPolicy\_initial\_*←* objects\_per\_thread

### **9.289.4.3 Default**

```
SystemResourceLimits Rti.Dds.Core.Policy.SystemResourceLimits.Default = new SystemResource←-
Limits(261120, 1024) [static], [get]
```
Singleton containing the default value of a **SystemResourceLimits** (p. 1107)

# **9.290 Rti.Dds.Core.Policy.SystemResourceLimitsBuilder Class Reference**

A modifiable type used to create an immutable **SystemResourceLimits** (p. 1107)

# **Public Member Functions**

• **SystemResourceLimitsBuilder** ( **SystemResourceLimits** data)

*Creates a builder with the values of an existing immutable instance*

• **SystemResourceLimits Build** () *Creates a immutable object (SystemResourceLimits (*p. *1107)) from this one.*

# **Properties**

- int **MaxObjectsPerThread** [get, set] *Gets or sets the value of MaxObjectsPerThread*
- int **InitialObjectsPerThread** [get, set] *Gets or sets the value of InitialObjectsPerThread*

# **9.290.1 Detailed Description**

A modifiable type used to create an immutable **SystemResourceLimits** (p. 1107)

# **9.290.2 Constructor & Destructor Documentation**

### **9.290.2.1 SystemResourceLimitsBuilder()**

```
Rti.Dds.Core.Policy.SystemResourceLimitsBuilder.SystemResourceLimitsBuilder (
             SystemResourceLimits data ) [inline]
```
Creates a builder with the values of an existing immutable instance

# **9.290.3 Member Function Documentation**

### **9.290.3.1 Build()**

**SystemResourceLimits** Rti.Dds.Core.Policy.SystemResourceLimitsBuilder.Build ( )

Creates a immutable object (**SystemResourceLimits** (p. 1107)) from this one.

### **9.290.4 Property Documentation**

### **9.290.4.1 MaxObjectsPerThread**

int Rti.Dds.Core.Policy.SystemResourceLimitsBuilder.MaxObjectsPerThread [get], [set]

Gets or sets the value of MaxObjectsPerThread

```
The full documentation is available in the C API: DDS_SystemResourceLimitsQosPolicy_max_←-
objects_per_thread
```
### **9.290.4.2 InitialObjectsPerThread**

int Rti.Dds.Core.Policy.SystemResourceLimitsBuilder.InitialObjectsPerThread [get], [set]

Gets or sets the value of InitialObjectsPerThread

*The full documentation is available in the C API:* DDS\_SystemResourceLimitsQosPolicy\_initial\_*←* objects\_per\_thread

# **9.291 Rti.Dds.Core.ThreadContext Class Reference**

**Utility** (p. 121) that cleans up memory used by Connext on the thread.

Inherits IDisposable.

# **Public Member Functions**

• void **Dispose** ()

*Disposes ThreadContext (*p. *1111), releasing memory used by Connext on the thread.*

# **9.291.1 Detailed Description**

**Utility** (p. 121) that cleans up memory used by Connext on the thread.

Use **ServiceEnvironment.GetThreadContext()** (p. 1040) to obtain an instance of this type in a thread function before any Connext API is called. The disposal of said instance will ensure memory used by Connext on the thread will be freed.

```
void myThreadFunction()
{
    using (ServiceEnvironment.Instance.GetThreadContext())
    {
        // Use DDS API within this scope
    }
}
```
# **9.291.2 Member Function Documentation**

### **9.291.2.1 Dispose()**

void Rti.Dds.Core.ThreadContext.Dispose ( )

Disposes **ThreadContext** (p. 1111), releasing memory used by Connext on the thread.

This method should be called last in the thread.

# **9.292 Rti.Dds.Core.Policy.ThreadSettings Class Reference**

The properties of a thread of execution.

Inherits IEquatable*<* ThreadSettings *>*.

# **Public Member Functions**

- **ThreadSettings With** (Action*<* **ThreadSettingsBuilder** *>* build)
	- *Creates a new ThreadSettings (*p. *1112) with a set of changes specified in an Action*
- override int **GetHashCode** () *Gets the hash code*
- override bool **Equals** (object other)

*Compares for equality*

• bool **Equals** ( **ThreadSettings** other)

*Compares for equality*

# **Properties**

- **ThreadSettingsKind Mask** [get]
	- *Describes the type of thread.*
- int **Priority** [get] *Thread priority.*
- int **StackSize** [get]

*The thread stack-size.*

• ImmutableList*<* int *>* **CpuList** [get]

*The list of processors on which the thread(s) may run.*

- **CpuRotationKind CpuRotation** [get]
	- *Determines how processor affinity is applied to multiple threads.*
- static ThreadSettings Default = CreateDefault() [get]
	- *Singleton containing the default value of a ThreadSettings (*p. *1112)*

# **9.292.1 Detailed Description**

The properties of a thread of execution.

*The full documentation is available in the C API:* DDS\_ThreadSettings\_t

# **9.292.2 Member Function Documentation**

# **9.292.2.1 With()**

```
ThreadSettings Rti.Dds.Core.Policy.ThreadSettings.With (
           Action< ThreadSettingsBuilder > build ) [inline]
```
Creates a new **ThreadSettings** (p. 1112) with a set of changes specified in an Action

### **Parameters**

**build** An Action (typically a lambda function) that receives a modifiable object with the current values of this **ThreadSettings** (p. 1112).

# **Returns**

A new **ThreadSettings** (p. 1112) with the changes applied by the Action

# **9.292.2.2 GetHashCode()**

override int Rti.Dds.Core.Policy.ThreadSettings.GetHashCode ( ) [inline]

Gets the hash code

# **9.292.2.3 Equals() [1/2]**

override bool Rti.Dds.Core.Policy.ThreadSettings.Equals ( object *other* )

Compares for equality

### **9.292.2.4 Equals() [2/2]**

```
bool Rti.Dds.Core.Policy.ThreadSettings.Equals (
             ThreadSettings other ) [inline]
```
Compares for equality

# **9.292.3 Property Documentation**

#### **9.292.3.1 Mask**

**ThreadSettingsKind** Rti.Dds.Core.Policy.ThreadSettings.Mask [get]

Describes the type of thread.

*The full documentation is available in the C API:* DDS\_ThreadSettings\_t\_mask

#### **9.292.3.2 Priority**

int Rti.Dds.Core.Policy.ThreadSettings.Priority [get]

# Thread priority.

*The full documentation is available in the C API:* DDS\_ThreadSettings\_t\_priority

### **9.292.3.3 StackSize**

int Rti.Dds.Core.Policy.ThreadSettings.StackSize [get]

The thread stack-size.

*The full documentation is available in the C API:* DDS\_ThreadSettings\_t\_stack\_size

# **9.292.3.4 CpuList**

ImmutableList*<*int*>* Rti.Dds.Core.Policy.ThreadSettings.CpuList [get]

The list of processors on which the thread(s) may run.

*The full documentation is available in the C API:* DDS\_ThreadSettings\_t\_cpu\_list

# **9.292.3.5 CpuRotation**

**CpuRotationKind** Rti.Dds.Core.Policy.ThreadSettings.CpuRotation [get]

Determines how processor affinity is applied to multiple threads.

*The full documentation is available in the C API:* DDS\_ThreadSettings\_t\_cpu\_rotation

### **9.292.3.6 Default**

**ThreadSettings** Rti.Dds.Core.Policy.ThreadSettings.Default = CreateDefault() [static], [get]

Singleton containing the default value of a **ThreadSettings** (p. 1112)

# **9.293 Rti.Dds.Core.Policy.ThreadSettingsBuilder Class Reference**

A modifiable type used to create an immutable **ThreadSettings** (p. 1112)

# **Public Member Functions**

• **ThreadSettingsBuilder** ( **ThreadSettings** data)

*Creates a builder with the values of an existing immutable instance*

• **ThreadSettings Build** ()

*Creates a new ThreadSettings (*p. *1112) immutable object from this one.*

# **Properties**

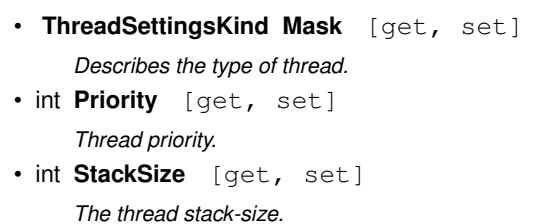

- ImmutableList*<* int *>*.Builder **CpuList** [get, set] *The list of processors on which the thread(s) may run.*
- **CpuRotationKind CpuRotation** [get, set] *Determines how processor affinity is applied to multiple threads.*

# **9.293.1 Detailed Description**

A modifiable type used to create an immutable **ThreadSettings** (p. 1112)

# **9.293.2 Constructor & Destructor Documentation**

# **9.293.2.1 ThreadSettingsBuilder()**

```
Rti.Dds.Core.Policy.ThreadSettingsBuilder.ThreadSettingsBuilder (
             ThreadSettings data ) [inline]
```
Creates a builder with the values of an existing immutable instance

# **9.293.3 Member Function Documentation**

**9.293.3.1 Build()**

**ThreadSettings** Rti.Dds.Core.Policy.ThreadSettingsBuilder.Build ( )

Creates a new **ThreadSettings** (p. 1112) immutable object from this one.

# **9.293.4 Property Documentation**

### **9.293.4.1 Mask**

**ThreadSettingsKind** Rti.Dds.Core.Policy.ThreadSettingsBuilder.Mask [get], [set]

Describes the type of thread.

*The full documentation is available in the C API:* DDS\_ThreadSettings\_t\_mask

### **9.293.4.2 Priority**

int Rti.Dds.Core.Policy.ThreadSettingsBuilder.Priority [get], [set]

Thread priority.

*The full documentation is available in the C API:* DDS\_ThreadSettings\_t\_priority

### **9.293.4.3 StackSize**

int Rti.Dds.Core.Policy.ThreadSettingsBuilder.StackSize [get], [set]

#### The thread stack-size.

*The full documentation is available in the C API:* DDS\_ThreadSettings\_t\_stack\_size

### **9.293.4.4 CpuList**

ImmutableList*<*int*>*.Builder Rti.Dds.Core.Policy.ThreadSettingsBuilder.CpuList [get], [set]

The list of processors on which the thread(s) may run.

*The full documentation is available in the C API:* DDS\_ThreadSettings\_t\_cpu\_list

### **9.293.4.5 CpuRotation**

**CpuRotationKind** Rti.Dds.Core.Policy.ThreadSettingsBuilder.CpuRotation [get], [set]

Determines how processor affinity is applied to multiple threads.

*The full documentation is available in the C API:* DDS\_ThreadSettings\_t\_cpu\_rotation

# **9.294 Omg.Dds.Core.Time Struct Reference**

Represents a moment in time.

Inherits IEquatable*<* Time *>*, and IComparable*<* Time *>*.

**Generated by Doxygen**

# **Public Member Functions**

• **Time** (long sec, uint nsec=0)

*Creates a new object with the specified absolute number of seconds and nanoseconds.*

• int **CompareTo** ( **Time** other)

*Compares two times.*

• bool **Equals** ( **Time** other)

*Compares two times for equality.*

- override bool **Equals** (object obj) *Compares two objects for equality.*
- override int **GetHashCode** ()

*Gets the hash code.*

```
• override string ToString ()
```
*Converts this object to a string.*

# **Static Public Member Functions**

• static **Time FromSeconds** (ulong seconds)

*Creates a time from the specified total number of seconds.*

• static **Time FromSeconds** (double seconds)

*Creates a time from the specified total number of seconds.*

• static **Time FromMilliseconds** (ulong ms)

*Creates a time from the specified total number of milliseconds.*

- static bool **operator==** (in **Time** a, in **Time** b) *Compares for equality.*
- static bool **operator!=** (in **Time** a, in **Time** b) *Compares for inequality.*
- static bool **operator***<* (in **Time** a, in **Time** b) *Determines if one time value is smaller than another one.*
- static bool **operator***>* (in **Time** a, in **Time** b)

*Determines if one time value is greater than another one.*

• static bool **operator***<***=** (in **Time** a, in **Time** b)

*Determines if one time value is smaller or equal than another one.*

• static bool **operator***>***=** (in **Time** a, in **Time** b)

*Determines if one time value is greater or equal than another one.*

• static **Duration operator-** (in **Time** a, in **Time** b)

*Calculate the duration between two times*

# **Static Public Attributes**

- const uint **NanosecondsPerSecond** = 1\_000\_000\_000 *Number of nanoseconds in a second*
- const uint **NanosecondsPerMillisecond** = 1\_000\_000

*Number of nanoseconds in a millisecond*

• const uint **MillisecondsPerSecond** = 1\_000

*Number of milliseconds in a second*

# **Properties**

```
• static Time Zero = new Time(0, 0) [get]
      The default instant in time: zero seconds and zero nanoseconds
• static Time MaxValue [get]
     The maximum valid value of Time (p. 1117)
\cdot static Time Invalid = new Time(-1, 0xffffffff) [qet]
     A special sentinel that indicates an invalid or unknown time.
• long Seconds [get]
     Gets the second component of this object.
• uint Nanoseconds [get]
     Gets the nanosecond component of this object.
• ulong TotalMilliseconds [get]
     Gets the total number of milliseconds
```
# **9.294.1 Detailed Description**

Represents a moment in time.

# **9.294.2 Constructor & Destructor Documentation**

### **9.294.2.1 Time()**

Omg.Dds.Core.Time.Time ( long *sec,* uint *nsec = 0* )

Creates a new object with the specified absolute number of seconds and nanoseconds.

# **9.294.3 Member Function Documentation**

### **9.294.3.1 FromSeconds() [1/2]**

```
static Time Omg.Dds.Core.Time.FromSeconds (
            ulong seconds ) [static]
```
Creates a time from the specified total number of seconds.

# **9.294.3.2 FromSeconds() [2/2]**

```
static Time Omg.Dds.Core.Time.FromSeconds (
            double seconds ) [static]
```
Creates a time from the specified total number of seconds.

### **9.294.3.3 FromMilliseconds()**

```
static Time Omg.Dds.Core.Time.FromMilliseconds (
            ulong ms ) [static]
```
Creates a time from the specified total number of milliseconds.

### **9.294.3.4 CompareTo()**

```
int Omg.Dds.Core.Time.CompareTo (
             Time other )
```
Compares two times.

# **9.294.3.5 Equals() [1/2]**

bool Omg.Dds.Core.Time.Equals ( **Time** *other* )

Compares two times for equality.

# **9.294.3.6 Equals() [2/2]**

override bool Omg.Dds.Core.Time.Equals ( object *obj* )

Compares two objects for equality.

# **9.294.3.7 GetHashCode()**

override int Omg.Dds.Core.Time.GetHashCode ( )

Gets the hash code.

# **9.294.3.8 ToString()**

override string Omg.Dds.Core.Time.ToString ( )

Converts this object to a string.

# **9.294.3.9 operator==()**

```
static bool Omg.Dds.Core.Time.operator== (
            in Time a,
            in Time b ) [static]
```
Compares for equality.

# **9.294.3.10 operator"!=()**

```
static bool Omg.Dds.Core.Time.operator!= (
           in Time a,
            in Time b ) [static]
```
Compares for inequality.

### **9.294.3.11 operator***<***()**

```
static bool Omg.Dds.Core.Time.operator< (
            in Time a,
            in Time b ) [static]
```
Determines if one time value is smaller than another one.

# **9.294.3.12 operator***>***()**

```
static bool Omg.Dds.Core.Time.operator> (
            in Time a,
            in Time b ) [static]
```
Determines if one time value is greater than another one.

### **9.294.3.13 operator***<***=()**

```
static bool Omg.Dds.Core.Time.operator<= (
           in Time a,
            in Time b ) [static]
```
Determines if one time value is smaller or equal than another one.

# **9.294.3.14 operator***>***=()**

```
static bool Omg.Dds.Core.Time.operator>= (
           in Time a,
            in Time b ) [static]
```
Determines if one time value is greater or equal than another one.

### **9.294.3.15 operator-()**

```
static Duration Omg.Dds.Core.Time.operator- (
           in Time a,
            in Time b ) [inline], [static]
```
Calculate the duration between two times

# **9.294.4 Field Documentation**

### **9.294.4.1 NanosecondsPerSecond**

const uint Omg.Dds.Core.Time.NanosecondsPerSecond = 1\_000\_000\_000 [static]

Number of nanoseconds in a second

### **9.294.4.2 NanosecondsPerMillisecond**

const uint Omg.Dds.Core.Time.NanosecondsPerMillisecond = 1\_000\_000 [static]

Number of nanoseconds in a millisecond

### **9.294.4.3 MillisecondsPerSecond**

const uint Omg.Dds.Core.Time.MillisecondsPerSecond = 1\_000 [static]

Number of milliseconds in a second

# **9.294.5 Property Documentation**

#### **9.294.5.1 Zero**

**Time** Omg.Dds.Core.Time.Zero = new **Time**(0, 0) [static], [get]

The default instant in time: zero seconds and zero nanoseconds

*The full documentation is available in the C API:* DDSTime\_tTIME\_ZERO

### **9.294.5.2 MaxValue**

**Time** Omg.Dds.Core.Time.MaxValue [static], [get]

#### **Initial value:** = new Time(

0x7fffffffffffffff, 0xffffffff)

The maximum valid value of **Time** (p. 1117)

# **9.294.5.3 Invalid**

**Time** Omg.Dds.Core.Time.Invalid = new **Time**(-1, 0xffffffff) [static], [get]

A special sentinel that indicates an invalid or unknown time.

### **9.294.5.4 Seconds**

long Omg.Dds.Core.Time.Seconds [get]

Gets the second component of this object.

### **9.294.5.5 Nanoseconds**

uint Omg.Dds.Core.Time.Nanoseconds [get]

Gets the nanosecond component of this object.

### **9.294.5.6 TotalMilliseconds**

ulong Omg.Dds.Core.Time.TotalMilliseconds [get]

Gets the total number of milliseconds

# **9.295 Rti.Dds.Core.Policy.TimeBasedFilter Class Reference**

Allows a Subscription.DataReader*<*T*>* to indicate that it is not interested in all the sample updates that occur within a time period.

Inherits IEquatable*<* TimeBasedFilter *>*.

# **Public Member Functions**

- **TimeBasedFilter** ( **Duration** minSeparation)
	- *Creates a new TimeBasedFilter (*p. *1124) object using its minimum separation*
- **TimeBasedFilter With** (Action*<* **TimeBasedFilterBuilder** *>* build)
	- *Creates a new TimeBasedFilter (*p. *1124) with a set of changes specified in an Action*
- override int **GetHashCode** () *Gets the hash code*
- override bool **Equals** (object other)

```
Compares for equality
```
• bool **Equals** ( **TimeBasedFilter** other)

*Compares for equality*

# **Properties**

• **Duration MinimumSeparation** [get]

*The minimum separation duration between subsequent samples.*

• static **TimeBasedFilter Default** [get]

```
Singleton containing the default value of a TimeBasedFilter (p. 1124)
```
# **9.295.1 Detailed Description**

Allows a Subscription.DataReader*<*T*>* to indicate that it is not interested in all the sample updates that occur within a time period.

*The full documentation is available in the C API:* DDS\_TimeBasedFilterQosPolicy

# **9.295.2 Constructor & Destructor Documentation**

# **9.295.2.1 TimeBasedFilter()**

```
Rti.Dds.Core.Policy.TimeBasedFilter.TimeBasedFilter (
             Duration minSeparation )
```
Creates a new **TimeBasedFilter** (p. 1124) object using its minimum separation

# **9.295.3 Member Function Documentation**

**9.295.3.1 With()**

```
TimeBasedFilter Rti.Dds.Core.Policy.TimeBasedFilter.With (
           Action< TimeBasedFilterBuilder > build ) [inline]
```
Creates a new **TimeBasedFilter** (p. 1124) with a set of changes specified in an Action

**Parameters**

**build** An Action (typically a lambda function) that receives a modifiable object with the current values of this **TimeBasedFilter** (p. 1124).

#### **Returns**

A new **TimeBasedFilter** (p. 1124) with the changes applied by the Action

# **9.295.3.2 GetHashCode()**

override int Rti.Dds.Core.Policy.TimeBasedFilter.GetHashCode ( ) [inline]

Gets the hash code

# **9.295.3.3 Equals() [1/2]**

```
override bool Rti.Dds.Core.Policy.TimeBasedFilter.Equals (
             object other )
```
# Compares for equality

# **9.295.3.4 Equals() [2/2]**

```
bool Rti.Dds.Core.Policy.TimeBasedFilter.Equals (
             TimeBasedFilter other ) [inline]
```
Compares for equality

# **9.295.4 Property Documentation**

### **9.295.4.1 MinimumSeparation**

**Duration** Rti.Dds.Core.Policy.TimeBasedFilter.MinimumSeparation [get]

The minimum separation duration between subsequent samples.

*The full documentation is available in the C API:* DDS\_TimeBasedFilterQosPolicy\_minimum\_*←* separation

# **9.295.4.2 Default**

**TimeBasedFilter** Rti.Dds.Core.Policy.TimeBasedFilter.Default [static], [get]

Singleton containing the default value of a **TimeBasedFilter** (p. 1124)

# **9.296 Rti.Dds.Core.Policy.TimeBasedFilterBuilder Class Reference**

A modifiable type used to create an immutable **TimeBasedFilter** (p. 1124)

# **Public Member Functions**

- **TimeBasedFilterBuilder** ( **TimeBasedFilter** data) *Creates a builder with the values of an existing immutable instance*
- **TimeBasedFilter Build** () *Creates a new TimeBasedFilter (*p. *1124) immutable object from this one.*

# **Properties**

• **Duration MinimumSeparation** [get, set] *The minimum separation duration between subsequent samples.*

# **9.296.1 Detailed Description**

A modifiable type used to create an immutable **TimeBasedFilter** (p. 1124)

# **9.296.2 Constructor & Destructor Documentation**

### **9.296.2.1 TimeBasedFilterBuilder()**

```
Rti.Dds.Core.Policy.TimeBasedFilterBuilder.TimeBasedFilterBuilder (
             TimeBasedFilter data ) [inline]
```
Creates a builder with the values of an existing immutable instance

# **9.296.3 Member Function Documentation**

# **9.296.3.1 Build()**

**TimeBasedFilter** Rti.Dds.Core.Policy.TimeBasedFilterBuilder.Build ( )

Creates a new **TimeBasedFilter** (p. 1124) immutable object from this one.

# **9.296.4 Property Documentation**

### **9.296.4.1 MinimumSeparation**

**Duration** Rti.Dds.Core.Policy.TimeBasedFilterBuilder.MinimumSeparation [get], [set]

The minimum separation duration between subsequent samples.

*The full documentation is available in the C API:* DDS\_TimeBasedFilterQosPolicy\_minimum\_*←* separation

# **9.297 Rti.Dds.Topics.Topic***<* **T** *>* **Class Template Reference**

The most basic description of the data to be published and subscribed.

Inheritance diagram for Rti.Dds.Topics.Topic*<* T *>*:

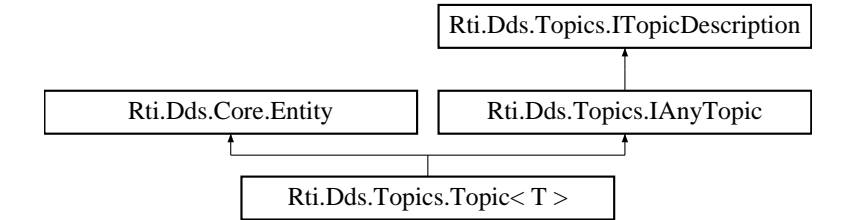

# **Public Member Functions**

- override string **ToString** ()
	- *Displays basic information about this topic*
- override void **ResetEvents** ( **StatusMask** eventsToRemove=StatusMask.All)

*Stop notifying of events and remove their event handlers*
# **Properties**

- **TopicQos Qos** [get, set] *Get or change the QoS of this DomainParticipant.*
- **DomainParticipant DomainParticipant** [get]

*The DomainParticipant that contains this topic.*

• string **Name** [get]

*The name given to this topic*

• string **TypeName** [get]

*The name of the type associated with this topic.*

• **InconsistentTopicStatus InconsistentTopicStatus** [get]

*Retrieve the StatusMask.InconsistentTopic status.*

• **InconsistentTopicEventHandler InconsistentTopic** *Event triggered when the Rti.Dds.Core.Status.StatusMask.InconsistentTopic (*p. *106) status changes.*

# **Additional Inherited Members**

# **9.297.1 Detailed Description**

The most basic description of the data to be published and subscribed.

**Template Parameters**

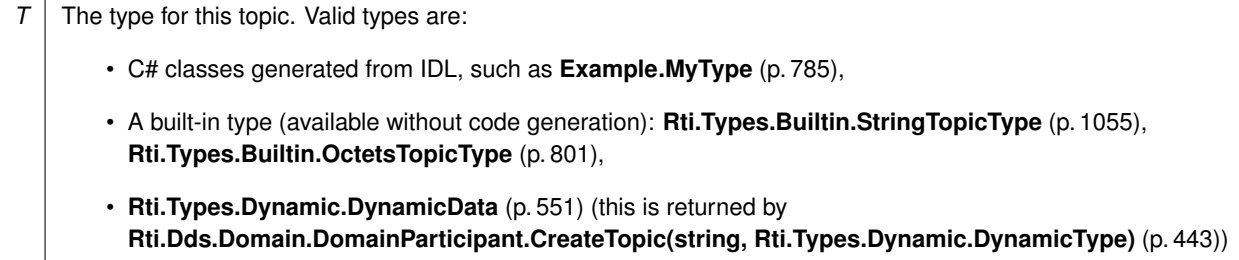

*The full documentation is available in the C API:* DDS\_Topic

# **9.297.2 Member Function Documentation**

### **9.297.2.1 ToString()**

override string **Rti.Dds.Topics.Topic***<* T *>*.ToString ( )

Displays basic information about this topic

### **9.297.2.2 ResetEvents()**

```
override void Rti.Dds.Topics.Topic< T >.ResetEvents (
             StatusMask eventsToRemove = StatusMask.All ) [inline], [virtual]
```
Stop notifying of events and remove their event handlers

**Parameters**

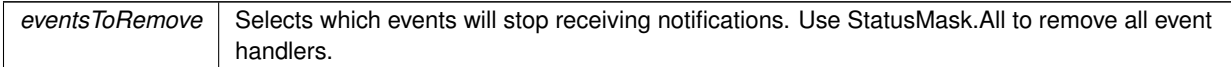

Implements **Rti.Dds.Core.Entity** (p. 584).

### **9.297.3 Property Documentation**

### **9.297.3.1 Qos**

```
TopicQos Rti.Dds.Topics.Topic< T >.Qos [get], [set]
```
Get or change the QoS of this DomainParticipant.

*The full documentation is available in the C API:* DDS\_DomainParticipant\_set\_qos

### **9.297.3.2 DomainParticipant**

**DomainParticipant Rti.Dds.Topics.Topic***<* T *>*. **DomainParticipant** [get]

The DomainParticipant that contains this topic.

Implements **Rti.Dds.Topics.ITopicDescription** (p. 669).

#### **9.297.3.3 Name**

string **Rti.Dds.Topics.Topic***<* T *>*.Name [get]

The name given to this topic

Implements **Rti.Dds.Topics.ITopicDescription** (p. 669).

### **9.297.3.4 TypeName**

string **Rti.Dds.Topics.Topic***<* T *>*.TypeName [get]

The name of the type associated with this topic.

Implements **Rti.Dds.Topics.ITopicDescription** (p. 670).

#### **9.297.3.5 InconsistentTopicStatus**

**InconsistentTopicStatus Rti.Dds.Topics.Topic***<* T *>*. **InconsistentTopicStatus** [get]

Retrieve the StatusMask.InconsistentTopic status.

*The full documentation is available in the C API:* DDS\_Topic\_get\_inconsistent\_topic\_status Implements **Rti.Dds.Topics.IAnyTopic** (p. 638).

### **9.297.3.6 InconsistentTopic**

**InconsistentTopicEventHandler Rti.Dds.Topics.Topic***<* T *>*.InconsistentTopic [add], [remove] Event triggered when the **Rti.Dds.Core.Status.StatusMask.InconsistentTopic** (p. 106) status changes. Implements **Rti.Dds.Topics.IAnyTopic** (p. 639).

# **9.298 Rti.Dds.Topics.TopicBuiltinTopicData Class Reference**

Entry created when a Topics.Topic*<*T*>* object is discovered.

Inherits IEquatable*<* TopicBuiltinTopicData *>*.

# **Public Member Functions**

- **TopicBuiltinTopicData** (in **BuiltinTopicKey** key)
	- *Creates a new TopicBuiltinTopicData (*p. *1131) using a BuiltinTopicKey (*p. *188).*
- override int **GetHashCode** ()

*Gets the hash code*

• override bool **Equals** (object other)

*Compares for equality*

- bool **Equals** ( **TopicBuiltinTopicData** other) *Compares for equality*
- override string **ToString** ()
	- *Returns a readable summary of the data*

# **Properties**

```
• BuiltinTopicKey Key [get]
     DCPS key to distinguish entries.
• string Name [get]
     Name of the Topics.Topic<T>.
• string TypeName [get]
     Name of the type attached to the Topics.Topic<T>.
• Durability Durability [get]
     durability policy of the corresponding Topic (p. 1128)
• DurabilityService DurabilityService [get]
     durability service policy of the corresponding Topic (p. 1128)
• Deadline Deadline [get]
     Policy of the corresponding Topic (p. 1128)
• LatencyBudget LatencyBudget [get]
     Policy of the corresponding Topic (p. 1128)
• Liveliness Liveliness [get]
     Policy of the corresponding Topic (p. 1128)
• Reliability Reliability [get]
     Policy of the corresponding Topic (p. 1128)
• TransportPriority TransportPriority [get]
     Policy of the corresponding Topic (p. 1128)
• Lifespan Lifespan [get]
     Policy of the corresponding Topic (p. 1128)
• DestinationOrder DestinationOrder [get]
     Policy of the corresponding Topic (p. 1128)
• History History [get]
     Policy of the corresponding Topic (p. 1128)
• ResourceLimits ResourceLimits [get]
     Policy of the corresponding Topic (p. 1128)
• Ownership Ownership [get]
     Policy of the corresponding Topic (p. 1128)
• TopicData TopicData [get]
     Policy of the corresponding Topic (p. 1128)
• DataRepresentation Representation [get]
     Data representation policy of the corresponding Topic (p. 1128)
```
# **9.298.1 Detailed Description**

Entry created when a Topics.Topic*<*T*>* object is discovered.

*The full documentation is available in the C API:* DDS\_TopicBuiltinTopicData

# **9.298.2 Constructor & Destructor Documentation**

### **9.298.2.1 TopicBuiltinTopicData()**

```
Rti.Dds.Topics.TopicBuiltinTopicData.TopicBuiltinTopicData (
             in BuiltinTopicKey key )
```
Creates a new **TopicBuiltinTopicData** (p. 1131) using a **BuiltinTopicKey** (p. 188).

The rest of elements are not initialized. This constructor can be used to create a key holder for **Subscription.Data***←-* **Reader***<***T***>***.LookupInstance(T)** (p. 233).

### **9.298.3 Member Function Documentation**

#### **9.298.3.1 GetHashCode()**

override int Rti.Dds.Topics.TopicBuiltinTopicData.GetHashCode ( )

Gets the hash code

### **9.298.3.2 Equals() [1/2]**

override bool Rti.Dds.Topics.TopicBuiltinTopicData.Equals ( object *other* )

#### Compares for equality

**9.298.3.3 Equals() [2/2]**

bool Rti.Dds.Topics.TopicBuiltinTopicData.Equals ( **TopicBuiltinTopicData** *other* ) [inline]

Compares for equality

### **9.298.3.4 ToString()**

override string Rti.Dds.Topics.TopicBuiltinTopicData.ToString ( ) [inline]

Returns a readable summary of the data

### **9.298.4 Property Documentation**

### **9.298.4.1 Key**

**BuiltinTopicKey** Rti.Dds.Topics.TopicBuiltinTopicData.Key [get]

DCPS key to distinguish entries.

*The full documentation is available in the C API:* DDS\_TopicBuiltinTopicData\_key

### **9.298.4.2 Name**

string Rti.Dds.Topics.TopicBuiltinTopicData.Name [get]

Name of the Topics.Topic*<*T*>*.

*The full documentation is available in the C API:* DDS\_TopicBuiltinTopicData\_name

#### **9.298.4.3 TypeName**

string Rti.Dds.Topics.TopicBuiltinTopicData.TypeName [get]

Name of the type attached to the Topics.Topic*<*T*>*.

*The full documentation is available in the C API:* DDS\_TopicBuiltinTopicData\_type\_name

#### **9.298.4.4 Durability**

**Durability** Rti.Dds.Topics.TopicBuiltinTopicData.Durability [get]

durability policy of the corresponding **Topic** (p. 1128)

*The full documentation is available in the C API:* DDS\_TopicBuiltinTopicData\_durability

### **9.298.4.5 DurabilityService**

**DurabilityService** Rti.Dds.Topics.TopicBuiltinTopicData.DurabilityService [get]

durability service policy of the corresponding **Topic** (p. 1128)

*The full documentation is available in the C API:* DDS\_TopicBuiltinTopicData\_durability\_service

### **9.298.4.6 Deadline**

**Deadline** Rti.Dds.Topics.TopicBuiltinTopicData.Deadline [get]

Policy of the corresponding **Topic** (p. 1128)

*The full documentation is available in the C API:* DDS\_TopicBuiltinTopicData\_deadline

#### **9.298.4.7 LatencyBudget**

**LatencyBudget** Rti.Dds.Topics.TopicBuiltinTopicData.LatencyBudget [get]

Policy of the corresponding **Topic** (p. 1128)

*The full documentation is available in the C API:* DDS\_TopicBuiltinTopicData\_latency\_budget

### **9.298.4.8 Liveliness**

**Liveliness** Rti.Dds.Topics.TopicBuiltinTopicData.Liveliness [get]

Policy of the corresponding **Topic** (p. 1128)

*The full documentation is available in the C API:* DDS\_TopicBuiltinTopicData\_liveliness

#### **9.298.4.9 Reliability**

**Reliability** Rti.Dds.Topics.TopicBuiltinTopicData.Reliability [get]

Policy of the corresponding **Topic** (p. 1128)

*The full documentation is available in the C API:* DDS\_TopicBuiltinTopicData\_reliability

#### **9.298.4.10 TransportPriority**

**TransportPriority** Rti.Dds.Topics.TopicBuiltinTopicData.TransportPriority [get]

Policy of the corresponding **Topic** (p. 1128)

*The full documentation is available in the C API:* DDS\_TopicBuiltinTopicData\_transport\_priority

#### **9.298.4.11 Lifespan**

**Lifespan** Rti.Dds.Topics.TopicBuiltinTopicData.Lifespan [get]

Policy of the corresponding **Topic** (p. 1128)

*The full documentation is available in the C API:* DDS\_TopicBuiltinTopicData\_lifespan

### **9.298.4.12 DestinationOrder**

**DestinationOrder** Rti.Dds.Topics.TopicBuiltinTopicData.DestinationOrder [get]

Policy of the corresponding **Topic** (p. 1128)

*The full documentation is available in the C API:* DDS\_TopicBuiltinTopicData\_destination\_order

#### **9.298.4.13 History**

**History** Rti.Dds.Topics.TopicBuiltinTopicData.History [get]

Policy of the corresponding **Topic** (p. 1128)

*The full documentation is available in the C API:* DDS\_TopicBuiltinTopicData\_history

#### **9.298.4.14 ResourceLimits**

**ResourceLimits** Rti.Dds.Topics.TopicBuiltinTopicData.ResourceLimits [get]

Policy of the corresponding **Topic** (p. 1128)

*The full documentation is available in the C API:* DDS\_TopicBuiltinTopicData\_resource\_limits

#### **9.298.4.15 Ownership**

**Ownership** Rti.Dds.Topics.TopicBuiltinTopicData.Ownership [get]

Policy of the corresponding **Topic** (p. 1128)

*The full documentation is available in the C API:* DDS\_TopicBuiltinTopicData\_ownership

#### **9.298.4.16 TopicData**

**TopicData** Rti.Dds.Topics.TopicBuiltinTopicData.TopicData [get]

Policy of the corresponding **Topic** (p. 1128)

*The full documentation is available in the C API:* DDS\_TopicBuiltinTopicData\_topic\_data

### **9.298.4.17 Representation**

**DataRepresentation** Rti.Dds.Topics.TopicBuiltinTopicData.Representation [get]

Data representation policy of the corresponding **Topic** (p. 1128)

*The full documentation is available in the C API:* DDS\_TopicBuiltinTopicData\_representation

# **9.299 Rti.Dds.Core.Policy.TopicData Class Reference**

Attaches a buffer of opaque data that is distributed by means of the built-in topics.

Inherits IEquatable*<* TopicData *>*.

### **Public Member Functions**

- **TopicData** (IEnumerable*<* byte *>* value)
	- *Creates a TopicData (*p. *1137) object with a list of settings*
- **TopicData** (ImmutableList*<* byte *>* value)
	- *Creates a TopicData (*p. *1137) object with a list of settings*
- **TopicData With** (Action*<* ImmutableList*<* byte *>*.Builder *>* build)
- *Creates a new TopicData (*p. *1137) with a set of changes specified in an Action*
- override int **GetHashCode** ()

*Gets the hash code*

- override bool **Equals** (object other) *Compares for equality*
- bool **Equals** ( **TopicData** other) *Compares for equality*

### **Properties**

• ImmutableList*<* byte *>* **Value** [get]

*An opaque sequence of bytes.*

• static **TopicData Default** [get]

```
Singleton containing the default value of a TopicData (p. 1137)
```
### **9.299.1 Detailed Description**

Attaches a buffer of opaque data that is distributed by means of the built-in topics.

*The full documentation is available in the C API:* DDS\_TopicDataQosPolicy

# **9.299.2 Constructor & Destructor Documentation**

### **9.299.2.1 TopicData() [1/2]**

Rti.Dds.Core.Policy.TopicData.TopicData ( IEnumerable*<* byte *> value* ) [inline]

Creates a **TopicData** (p. 1137) object with a list of settings

### **9.299.2.2 TopicData() [2/2]**

```
Rti.Dds.Core.Policy.TopicData.TopicData (
            ImmutableList< byte > value )
```
Creates a **TopicData** (p. 1137) object with a list of settings

## **9.299.3 Member Function Documentation**

### **9.299.3.1 With()**

```
TopicData Rti.Dds.Core.Policy.TopicData.With (
           Action< ImmutableList< byte >.Builder > build ) [inline]
```
#### Creates a new **TopicData** (p. 1137) with a set of changes specified in an Action

### **Parameters**

**build** An Action (typically a lambda function) that receives a modifiable list with the current values of this object's **Value** (p. 1139).

### **Returns**

A new **TopicData** (p. 1137) with the changes applied by the Action

### **9.299.3.2 GetHashCode()**

override int Rti.Dds.Core.Policy.TopicData.GetHashCode ( )

Gets the hash code

#### **9.299.3.3 Equals() [1/2]**

override bool Rti.Dds.Core.Policy.TopicData.Equals ( object *other* )

#### Compares for equality

# **9.299.3.4 Equals() [2/2]**

```
bool Rti.Dds.Core.Policy.TopicData.Equals (
             TopicData other ) [inline]
```
Compares for equality

# **9.299.4 Property Documentation**

# **9.299.4.1 Value**

ImmutableList*<*byte*>* Rti.Dds.Core.Policy.TopicData.Value [get]

An opaque sequence of bytes.

*The full documentation is available in the C API:* DDS\_TopicDataQosPolicy\_value

### **9.299.4.2 Default**

**TopicData** Rti.Dds.Core.Policy.TopicData.Default [static], [get]

Singleton containing the default value of a **TopicData** (p. 1137)

# **9.300 Rti.Dds.Topics.TopicQos Class Reference**

QoS policies supported by a Topic*<*T*>*.

Inherits IEquatable*<* TopicQos *>*.

# **Public Member Functions**

- **TopicQos WithTopicData** ( **TopicData** policy)
	- *Creates an instance with a new TopicData (*p. *1155) policy.*
- **TopicQos WithTopicData** (Action*<* ImmutableList*<* byte *>*.Builder *>* build) *Creates a new instance with a new TopicData (*p. *1155) policy as configured by a build action*
- **TopicQos WithDurability** ( **Durability** policy)
	- *Creates an instance with a new Durability (*p. *1155) policy.*
- **TopicQos WithDurability** (Action*<* **DurabilityBuilder** *>* build)
	- *Creates a new instance with a new Durability (*p. *1155) policy as configured by a build action*
- **TopicQos WithDurabilityService** ( **DurabilityService** policy)
	- *Creates an instance with a new DurabilityService (*p. *1155) policy.*
- **TopicQos WithDurabilityService** (Action*<* **DurabilityServiceBuilder** *>* build)
	- *Creates a new instance with a new DurabilityService (*p. *1155) policy as configured by a build action*
- **TopicQos WithDeadline** ( **Deadline** policy)

*Creates an instance with a new Deadline (*p. *1155) policy.*

- **TopicQos WithDeadline** (Action*<* **DeadlineBuilder** *>* build)
	- *Creates a new instance with a new Deadline (*p. *1155) policy as configured by a build action*
- **TopicQos WithLatencyBudget** ( **LatencyBudget** policy)

*Creates an instance with a new LatencyBudget (*p. *1156) policy.*

• **TopicQos WithLatencyBudget** (Action*<* **LatencyBudgetBuilder** *>* build)

*Creates a new instance with a new LatencyBudget (*p. *1156) policy as configured by a build action*

• **TopicQos WithLiveliness** ( **Liveliness** policy)

*Creates an instance with a new Liveliness (*p. *1156) policy.*

• **TopicQos WithLiveliness** (Action*<* **LivelinessBuilder** *>* build)

*Creates a new instance with a new Liveliness (*p. *1156) policy as configured by a build action*

• **TopicQos WithReliability** ( **Reliability** policy)

*Creates an instance with a new Reliability (*p. *1156) policy.*

• **TopicQos WithReliability** (Action*<* **ReliabilityBuilder** *>* build)

*Creates a new instance with a new Reliability (*p. *1156) policy as configured by a build action*

- **TopicQos WithDestinationOrder** ( **DestinationOrder** policy)
	- *Creates an instance with a new DestinationOrder (*p. *1156) policy.*
- **TopicQos WithDestinationOrder** (Action*<* **DestinationOrderBuilder** *>* build)

*Creates a new instance with a new DestinationOrder (*p. *1156) policy as configured by a build action*

• **TopicQos WithHistory** ( **History** policy)

*Creates an instance with a new History (*p. *1156) policy.*

- **TopicQos WithHistory** (Action*<* **HistoryBuilder** *>* build)
	- *Creates a new instance with a new History (*p. *1156) policy as configured by a build action*
- **TopicQos WithResourceLimits** ( **ResourceLimits** policy)
	- *Creates an instance with a new ResourceLimits (*p. *1156) policy.*
- **TopicQos WithResourceLimits** (Action*<* **ResourceLimitsBuilder** *>* build)

*Creates a new instance with a new ResourceLimits (*p. *1156) policy as configured by a build action*

- **TopicQos WithTransportPriority** ( **TransportPriority** policy)
	- *Creates an instance with a new TransportPriority (*p. *1157) policy.*
- **TopicQos WithTransportPriority** (Action*<* **TransportPriorityBuilder** *>* build)

*Creates a new instance with a new TransportPriority (*p. *1157) policy as configured by a build action*

• **TopicQos WithLifespan** ( **Lifespan** policy)

*Creates an instance with a new Lifespan (*p. *1157) policy.*

- **TopicQos WithLifespan** (Action*<* **LifespanBuilder** *>* build)
	- *Creates a new instance with a new Lifespan (*p. *1157) policy as configured by a build action*
- **TopicQos WithOwnership** ( **Ownership** policy)
	- *Creates an instance with a new Ownership (*p. *1157) policy.*
- **TopicQos WithOwnership** (Action*<* **OwnershipBuilder** *>* build)
	- *Creates a new instance with a new Ownership (*p. *1157) policy as configured by a build action*
- **TopicQos WithRepresentation** ( **DataRepresentation** policy)

*Creates an instance with a new DataRepresentation policy.*

- **TopicQos WithRepresentation** (Action*<* **DataRepresentationBuilder** *>* build) *Creates a new instance with a new DataRepresentation policy as configured by a build action*
- **DataWriterQos ToDataWriterQos** ()
	- *Creates a DataWriterQos object with the policies of this TopicQos (*p. *1139).*
- **DataReaderQos ToDataReaderQos** ()
	- *Creates a DataReaderQos object with the policies of this TopicQos (*p. *1139).*
- bool **Equals** ( **TopicQos** other)

*Compares all the policies for equality*

- override int **GetHashCode** ()
	- *Returns the hash code by combining that of each policy*
- override bool **Equals** (object obj)
	- *Compares all the policies for equality*
- override string **ToString** ()

*Returns an XML representation of the QoS object.*

- string **ToString** ( **QosPrintFormat** format) *Returns an XML representation of the QoS object.*
- string **ToString** ( **TopicQos** baseQos, **QosPrintFormat** format=null)

*Returns an XML representation of the QoS object.*

• string **ToString** ( **QosPrintAll** baseQos, **QosPrintFormat** format=null) *Returns an XML representation of the QoS object.*

# **Properties**

• static **TopicQos Default** = new **TopicQos**() [get]

*Singleton containing the documented default value of a TopicQos (*p. *1139)*

- **TopicData TopicData** [get]
	- *Gets the TopicData (*p. *1155) policy.*
- **Durability Durability** [get]

*Gets the Durability (*p. *1155) policy.*

• **DurabilityService DurabilityService** [get]

*Gets the DurabilityService (*p. *1155) policy.*

- **Deadline Deadline** [get]
	- *Gets the Deadline (*p. *1155) policy.*
- **LatencyBudget LatencyBudget** [get]
	- *Gets the LatencyBudget (*p. *1156) policy.*
- **Liveliness Liveliness** [get]

*Gets the Liveliness (*p. *1156) policy.*

- **Reliability Reliability** [get] *Gets the Reliability (*p. *1156) policy.*
- **DestinationOrder DestinationOrder** [get] *Gets the DestinationOrder (*p. *1156) policy.*
- **History History** [get] *Gets the History (*p. *1156) policy.*
- **ResourceLimits ResourceLimits** [get] *Gets the ResourceLimits (*p. *1156) policy.*
- **TransportPriority TransportPriority** [get] *Gets the TransportPriority (*p. *1157) policy.*
- **Lifespan Lifespan** [get]
- *Gets the Lifespan (*p. *1157) policy.* • **Ownership Ownership** [get]
- *Gets the Ownership (*p. *1157) policy.*
- **DataRepresentation Representation** [get] *Gets the DataRepresentation policy.*

# **9.300.1 Detailed Description**

QoS policies supported by a Topic*<*T*>*.

*The full documentation is available in the C API:* DDS\_TopicQos

# **9.300.2 Member Function Documentation**

### **9.300.2.1 WithTopicData() [1/2]**

```
TopicQos Rti.Dds.Topics.TopicQos.WithTopicData (
            TopicData policy ) [inline]
```
Creates an instance with a new **TopicData** (p. 1155) policy.

**Parameters**

*policy* The new policy

**Returns**

A new instance with the same policies as the current instance, except for the one being set

# **9.300.2.2 WithTopicData() [2/2]**

```
TopicQos Rti.Dds.Topics.TopicQos.WithTopicData (
           Action< ImmutableList< byte >.Builder > build )
```
Creates a new instance with a new **TopicData** (p. 1155) policy as configured by a build action

#### **Parameters**

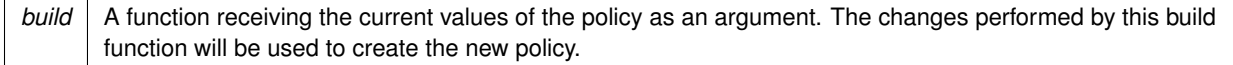

#### **Returns**

A new instance with the sames policies as the current instance, except for the policy being modified

### **9.300.2.3 WithDurability() [1/2]**

```
TopicQos Rti.Dds.Topics.TopicQos.WithDurability (
            Durability policy ) [inline]
```
Creates an instance with a new **Durability** (p. 1155) policy.

**Parameters**

*policy* The new policy

#### **Returns**

A new instance with the same policies as the current instance, except for the one being set

#### **9.300.2.4 WithDurability() [2/2]**

```
TopicQos Rti.Dds.Topics.TopicQos.WithDurability (
           Action< DurabilityBuilder > build )
```
Creates a new instance with a new **Durability** (p. 1155) policy as configured by a build action

**Parameters**

*build* A function receiving the current values of the policy as an argument. The changes performed by this build function will be used to create the new policy.

#### **Returns**

A new instance with the sames policies as the current instance, except for the policy being modified

#### **9.300.2.5 WithDurabilityService() [1/2]**

**TopicQos** Rti.Dds.Topics.TopicQos.WithDurabilityService ( **DurabilityService** *policy* ) [inline]

Creates an instance with a new **DurabilityService** (p. 1155) policy.

#### **Parameters**

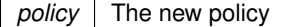

#### **Returns**

A new instance with the same policies as the current instance, except for the one being set

#### **9.300.2.6 WithDurabilityService() [2/2]**

```
TopicQos Rti.Dds.Topics.TopicQos.WithDurabilityService (
           Action< DurabilityServiceBuilder > build )
```
Creates a new instance with a new **DurabilityService** (p. 1155) policy as configured by a build action

**Parameters**

*build* | A function receiving the current values of the policy as an argument. The changes performed by this build function will be used to create the new policy.

#### **Returns**

A new instance with the sames policies as the current instance, except for the policy being modified

#### **9.300.2.7 WithDeadline() [1/2]**

**TopicQos** Rti.Dds.Topics.TopicQos.WithDeadline ( **Deadline** *policy* ) [inline]

Creates an instance with a new **Deadline** (p. 1155) policy.

**Parameters**

*policy* The new policy

**Returns**

A new instance with the same policies as the current instance, except for the one being set

#### **9.300.2.8 WithDeadline() [2/2]**

```
TopicQos Rti.Dds.Topics.TopicQos.WithDeadline (
           Action< DeadlineBuilder > build )
```
Creates a new instance with a new **Deadline** (p. 1155) policy as configured by a build action

#### **Parameters**

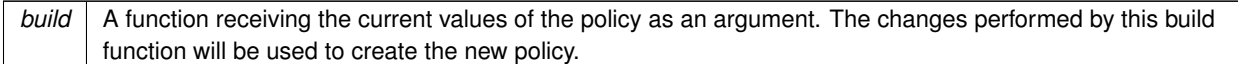

#### **Returns**

A new instance with the sames policies as the current instance, except for the policy being modified

### **9.300.2.9 WithLatencyBudget() [1/2]**

```
TopicQos Rti.Dds.Topics.TopicQos.WithLatencyBudget (
            LatencyBudget policy ) [inline]
```
Creates an instance with a new **LatencyBudget** (p. 1156) policy.

### **Parameters**

*policy* The new policy

#### **Returns**

A new instance with the same policies as the current instance, except for the one being set

### **9.300.2.10 WithLatencyBudget() [2/2]**

```
TopicQos Rti.Dds.Topics.TopicQos.WithLatencyBudget (
           Action< LatencyBudgetBuilder > build )
```
Creates a new instance with a new **LatencyBudget** (p. 1156) policy as configured by a build action

**Parameters**

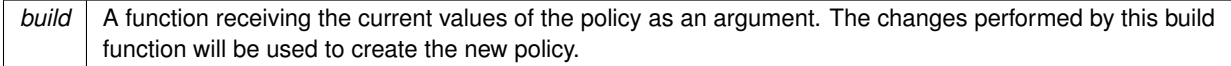

#### **Returns**

A new instance with the sames policies as the current instance, except for the policy being modified

#### **9.300.2.11 WithLiveliness() [1/2]**

**TopicQos** Rti.Dds.Topics.TopicQos.WithLiveliness ( **Liveliness** *policy* ) [inline]

Creates an instance with a new **Liveliness** (p. 1156) policy.

**Parameters**

*policy* The new policy

**Returns**

A new instance with the same policies as the current instance, except for the one being set

#### **9.300.2.12 WithLiveliness() [2/2]**

```
TopicQos Rti.Dds.Topics.TopicQos.WithLiveliness (
           Action< LivelinessBuilder > build )
```
Creates a new instance with a new **Liveliness** (p. 1156) policy as configured by a build action

**Parameters**

*build* A function receiving the current values of the policy as an argument. The changes performed by this build function will be used to create the new policy.

#### **Returns**

A new instance with the sames policies as the current instance, except for the policy being modified

#### **9.300.2.13 WithReliability() [1/2]**

```
TopicQos Rti.Dds.Topics.TopicQos.WithReliability (
            Reliability policy ) [inline]
```
Creates an instance with a new **Reliability** (p. 1156) policy.

**Parameters**

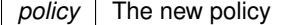

**Returns**

A new instance with the same policies as the current instance, except for the one being set

### **9.300.2.14 WithReliability() [2/2]**

```
TopicQos Rti.Dds.Topics.TopicQos.WithReliability (
           Action< ReliabilityBuilder > build )
```
Creates a new instance with a new **Reliability** (p. 1156) policy as configured by a build action

**Parameters**

*build* | A function receiving the current values of the policy as an argument. The changes performed by this build function will be used to create the new policy.

**Returns**

A new instance with the sames policies as the current instance, except for the policy being modified

### **9.300.2.15 WithDestinationOrder() [1/2]**

**TopicQos** Rti.Dds.Topics.TopicQos.WithDestinationOrder ( **DestinationOrder** *policy* ) [inline]

Creates an instance with a new **DestinationOrder** (p. 1156) policy.

**Parameters**

*policy* The new policy

**Returns**

A new instance with the same policies as the current instance, except for the one being set

#### **9.300.2.16 WithDestinationOrder() [2/2]**

```
TopicQos Rti.Dds.Topics.TopicQos.WithDestinationOrder (
           Action< DestinationOrderBuilder > build )
```
Creates a new instance with a new **DestinationOrder** (p. 1156) policy as configured by a build action

#### **Parameters**

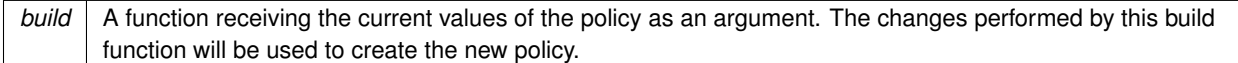

#### **Returns**

A new instance with the sames policies as the current instance, except for the policy being modified

### **9.300.2.17 WithHistory() [1/2]**

```
TopicQos Rti.Dds.Topics.TopicQos.WithHistory (
            History policy ) [inline]
```
Creates an instance with a new **History** (p. 1156) policy.

### **Parameters**

*policy* The new policy

#### **Returns**

A new instance with the same policies as the current instance, except for the one being set

### **9.300.2.18 WithHistory() [2/2]**

```
TopicQos Rti.Dds.Topics.TopicQos.WithHistory (
           Action< HistoryBuilder > build )
```
Creates a new instance with a new **History** (p. 1156) policy as configured by a build action

#### **Parameters**

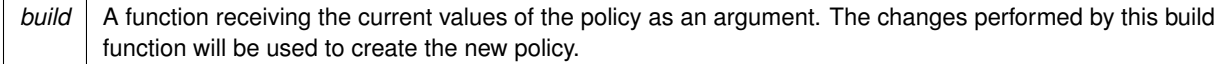

#### **Returns**

A new instance with the sames policies as the current instance, except for the policy being modified

### **9.300.2.19 WithResourceLimits() [1/2]**

**TopicQos** Rti.Dds.Topics.TopicQos.WithResourceLimits ( **ResourceLimits** *policy* ) [inline]

Creates an instance with a new **ResourceLimits** (p. 1156) policy.

**Parameters**

*policy* The new policy

**Returns**

A new instance with the same policies as the current instance, except for the one being set

### **9.300.2.20 WithResourceLimits() [2/2]**

```
TopicQos Rti.Dds.Topics.TopicQos.WithResourceLimits (
           Action< ResourceLimitsBuilder > build )
```
Creates a new instance with a new **ResourceLimits** (p. 1156) policy as configured by a build action

**Parameters**

*build* A function receiving the current values of the policy as an argument. The changes performed by this build function will be used to create the new policy.

#### **Returns**

A new instance with the sames policies as the current instance, except for the policy being modified

#### **9.300.2.21 WithTransportPriority() [1/2]**

**TopicQos** Rti.Dds.Topics.TopicQos.WithTransportPriority ( **TransportPriority** *policy* ) [inline]

Creates an instance with a new **TransportPriority** (p. 1157) policy.

**Parameters**

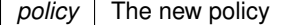

**Returns**

A new instance with the same policies as the current instance, except for the one being set

### **9.300.2.22 WithTransportPriority() [2/2]**

```
TopicQos Rti.Dds.Topics.TopicQos.WithTransportPriority (
           Action< TransportPriorityBuilder > build )
```
Creates a new instance with a new **TransportPriority** (p. 1157) policy as configured by a build action

**Parameters**

*build* | A function receiving the current values of the policy as an argument. The changes performed by this build function will be used to create the new policy.

**Returns**

A new instance with the sames policies as the current instance, except for the policy being modified

### **9.300.2.23 WithLifespan() [1/2]**

**TopicQos** Rti.Dds.Topics.TopicQos.WithLifespan ( **Lifespan** *policy* ) [inline]

Creates an instance with a new **Lifespan** (p. 1157) policy.

**Parameters**

policy | The new policy

**Returns**

A new instance with the same policies as the current instance, except for the one being set

#### **9.300.2.24 WithLifespan() [2/2]**

```
TopicQos Rti.Dds.Topics.TopicQos.WithLifespan (
           Action< LifespanBuilder > build )
```
Creates a new instance with a new **Lifespan** (p. 1157) policy as configured by a build action

#### **Parameters**

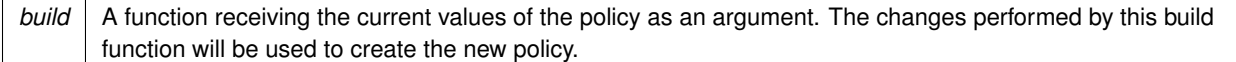

#### **Returns**

A new instance with the sames policies as the current instance, except for the policy being modified

### **9.300.2.25 WithOwnership() [1/2]**

```
TopicQos Rti.Dds.Topics.TopicQos.WithOwnership (
            Ownership policy ) [inline]
```
Creates an instance with a new **Ownership** (p. 1157) policy.

### **Parameters**

*policy* The new policy

#### **Returns**

A new instance with the same policies as the current instance, except for the one being set

#### **9.300.2.26 WithOwnership() [2/2]**

```
TopicQos Rti.Dds.Topics.TopicQos.WithOwnership (
           Action< OwnershipBuilder > build )
```
Creates a new instance with a new **Ownership** (p. 1157) policy as configured by a build action

**Parameters**

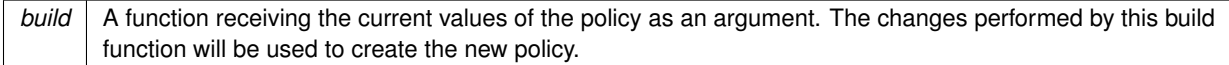

#### **Returns**

A new instance with the sames policies as the current instance, except for the policy being modified

### **9.300.2.27 WithRepresentation() [1/2]**

**TopicQos** Rti.Dds.Topics.TopicQos.WithRepresentation ( **DataRepresentation** *policy* ) [inline]

Creates an instance with a new DataRepresentation policy.

**Parameters**

*policy* The new policy

**Returns**

A new instance with the same policies as the current instance, except for the one being set

#### **9.300.2.28 WithRepresentation() [2/2]**

```
TopicQos Rti.Dds.Topics.TopicQos.WithRepresentation (
           Action< DataRepresentationBuilder > build )
```
Creates a new instance with a new DataRepresentation policy as configured by a build action

**Parameters**

*build* A function receiving the current values of the policy as an argument. The changes performed by this build function will be used to create the new policy.

#### **Returns**

A new instance with the sames policies as the current instance, except for the policy being modified

#### **9.300.2.29 ToDataWriterQos()**

**DataWriterQos** Rti.Dds.Topics.TopicQos.ToDataWriterQos ( )

Creates a DataWriterQos object with the policies of this **TopicQos** (p. 1139).

#### **9.300.2.30 ToDataReaderQos()**

**DataReaderQos** Rti.Dds.Topics.TopicQos.ToDataReaderQos ( )

Creates a DataReaderQos object with the policies of this **TopicQos** (p. 1139).

#### **9.300.2.31 Equals() [1/2]**

```
bool Rti.Dds.Topics.TopicQos.Equals (
             TopicQos other ) [inline]
```
Compares all the policies for equality

#### **9.300.2.32 GetHashCode()**

override int Rti.Dds.Topics.TopicQos.GetHashCode ( ) [inline]

Returns the hash code by combining that of each policy

### **9.300.2.33 Equals() [2/2]**

override bool Rti.Dds.Topics.TopicQos.Equals ( object *obj* )

Compares all the policies for equality

#### **9.300.2.34 ToString() [1/4]**

override string Rti.Dds.Topics.TopicQos.ToString ( )

Returns an XML representation of the QoS object.

The output is formatted using the default values for the QosPrintFormat and only QoS policies which differ from the documented default are included.

### **9.300.2.35 ToString() [2/4]**

```
string Rti.Dds.Topics.TopicQos.ToString (
             QosPrintFormat format )
```
Returns an XML representation of the QoS object.

**Parameters**

*format* | The baseQos profile.

This overload accepts a value for the baseQos. Only the differences between the **TopicQos** (p. 1139) object being printed and the baseQos are included in the output.

### **9.300.2.36 ToString() [3/4]**

```
string Rti.Dds.Topics.TopicQos.ToString (
             TopicQos baseQos,
             QosPrintFormat format = null )
```
Returns an XML representation of the QoS object.

#### **Parameters**

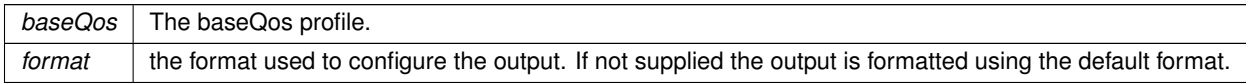

This overload accepts a value for the baseQos. Only the differences between the **TopicQos** (p. 1139) object being printed and the baseQos are included in the output.

#### **9.300.2.37 ToString() [4/4]**

```
string Rti.Dds.Topics.TopicQos.ToString (
             QosPrintAll baseQos,
             QosPrintFormat format = null )
```
Returns an XML representation of the QoS object.

#### **Parameters**

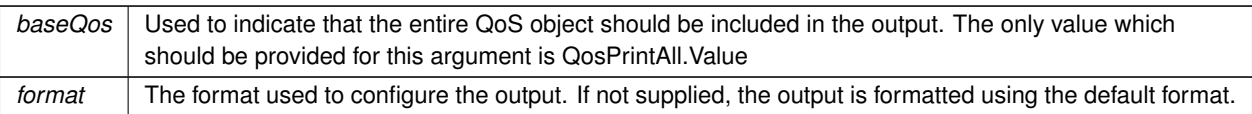

This overload accepts a parameter of type QosPrintAll. Unlike the other ToString overloads, the entire QoS object will be included in the output.

### **9.300.3 Property Documentation**

#### **9.300.3.1 Default**

**TopicQos** Rti.Dds.Topics.TopicQos.Default = new **TopicQos**() [static], [get]

Singleton containing the documented default value of a **TopicQos** (p. 1139)

This is a static value containing the documented default values for each policy. Use **Domain.DomainParticipant.***←-* **DefaultTopicQos** (p. 454) for the runtime default value that takes into consideration the current configuration.

# **9.300.3.2 TopicData**

**TopicData** Rti.Dds.Topics.TopicQos.TopicData [get]

Gets the **TopicData** (p. 1155) policy.

#### **9.300.3.3 Durability**

**Durability** Rti.Dds.Topics.TopicQos.Durability [get]

Gets the **Durability** (p. 1155) policy.

### **9.300.3.4 DurabilityService**

**DurabilityService** Rti.Dds.Topics.TopicQos.DurabilityService [get]

Gets the **DurabilityService** (p. 1155) policy.

### **9.300.3.5 Deadline**

**Deadline** Rti.Dds.Topics.TopicQos.Deadline [get]

Gets the **Deadline** (p. 1155) policy.

#### **9.300.3.6 LatencyBudget**

**LatencyBudget** Rti.Dds.Topics.TopicQos.LatencyBudget [get]

Gets the **LatencyBudget** (p. 1156) policy.

### **9.300.3.7 Liveliness**

**Liveliness** Rti.Dds.Topics.TopicQos.Liveliness [get]

Gets the **Liveliness** (p. 1156) policy.

### **9.300.3.8 Reliability**

**Reliability** Rti.Dds.Topics.TopicQos.Reliability [get]

Gets the **Reliability** (p. 1156) policy.

### **9.300.3.9 DestinationOrder**

**DestinationOrder** Rti.Dds.Topics.TopicQos.DestinationOrder [get]

Gets the **DestinationOrder** (p. 1156) policy.

### **9.300.3.10 History**

**History** Rti.Dds.Topics.TopicQos.History [get]

Gets the **History** (p. 1156) policy.

# **9.300.3.11 ResourceLimits**

**ResourceLimits** Rti.Dds.Topics.TopicQos.ResourceLimits [get]

Gets the **ResourceLimits** (p. 1156) policy.

**9.300.3.12 TransportPriority**

**TransportPriority** Rti.Dds.Topics.TopicQos.TransportPriority [get]

Gets the **TransportPriority** (p. 1157) policy.

### **9.300.3.13 Lifespan**

**Lifespan** Rti.Dds.Topics.TopicQos.Lifespan [get]

Gets the **Lifespan** (p. 1157) policy.

#### **9.300.3.14 Ownership**

**Ownership** Rti.Dds.Topics.TopicQos.Ownership [get]

Gets the **Ownership** (p. 1157) policy.

### **9.300.3.15 Representation**

**DataRepresentation** Rti.Dds.Topics.TopicQos.Representation [get]

Gets the DataRepresentation policy.

# **9.301 Rti.Dds.Subscription.TopicQuery Class Reference**

Unsupported in this release

# **9.301.1 Detailed Description**

Unsupported in this release

**Note**

Support for **TopicQuery** (p. 1157) will be added in a future release

# **9.302 Rti.Dds.Core.Policy.TopicQueryDispatch Class Reference**

Configures the ability of a Publication.DataWriter*<*T*>* to publish samples in response to a **TopicQueryDispatch** (p. 1158).

Inherits IEquatable*<* TopicQueryDispatch *>*.

# **Public Member Functions**

- **TopicQueryDispatch With** (Action*<* **TopicQueryDispatchBuilder** *>* build) *Creates a new TopicQueryDispatch (*p. *1158) with a set of changes specified in an Action*
- override int **GetHashCode** ()

*Gets the hash code*

• override bool **Equals** (object other)

*Compares for equality*

- bool **Equals** ( **TopicQueryDispatch** other)
	- *Compares for equality*

# **Properties**

• bool **Enable** [get]

*Allows this writer to dispatch TopicQueries*

• **Duration PublicationPeriod** [get]

*Sets the periodic interval at which samples are published.*

• int **SamplesPerPeriod** [get]

*Sets the maximum number of samples to publish in each publication\_period.*

• static **TopicQueryDispatch Default** [get]

*Singleton containing the default value of a TopicQueryDispatch (*p. *1158)*

# **9.302.1 Detailed Description**

Configures the ability of a Publication.DataWriter*<*T*>* to publish samples in response to a **TopicQueryDispatch** (p. 1158).

*The full documentation is available in the C API:* DDS\_TopicQueryDispatchQosPolicy

### **9.302.2 Member Function Documentation**

#### **9.302.2.1 With()**

```
TopicQueryDispatch Rti.Dds.Core.Policy.TopicQueryDispatch.With (
           Action< TopicQueryDispatchBuilder > build ) [inline]
```
Creates a new **TopicQueryDispatch** (p. 1158) with a set of changes specified in an Action

#### **Parameters**

**build** An Action (typically a lambda function) that receives a modifiable object with the current values of this **TopicQueryDispatch** (p. 1158).

#### **Returns**

A new **TopicQueryDispatch** (p. 1158) with the changes applied by the Action

#### **9.302.2.2 GetHashCode()**

override int Rti.Dds.Core.Policy.TopicQueryDispatch.GetHashCode ( ) [inline]

Gets the hash code

### **9.302.2.3 Equals() [1/2]**

override bool Rti.Dds.Core.Policy.TopicQueryDispatch.Equals ( object *other* )

#### Compares for equality

### **9.302.2.4 Equals() [2/2]**

```
bool Rti.Dds.Core.Policy.TopicQueryDispatch.Equals (
             TopicQueryDispatch other ) [inline]
```
#### Compares for equality

**Generated by Doxygen**

# **9.302.3 Property Documentation**

### **9.302.3.1 Enable**

bool Rti.Dds.Core.Policy.TopicQueryDispatch.Enable [get]

Allows this writer to dispatch TopicQueries

*The full documentation is available in the C API:* DDS\_TopicQueryDispatchQosPolicy\_enable

### **9.302.3.2 PublicationPeriod**

**Duration** Rti.Dds.Core.Policy.TopicQueryDispatch.PublicationPeriod [get]

Sets the periodic interval at which samples are published.

*The full documentation is available in the C API:* DDS\_TopicQueryDispatchQosPolicy\_publication*←-* \_period

### **9.302.3.3 SamplesPerPeriod**

int Rti.Dds.Core.Policy.TopicQueryDispatch.SamplesPerPeriod [get]

Sets the maximum number of samples to publish in each publication period.

*The full documentation is available in the C API:* DDS\_TopicQueryDispatchQosPolicy\_samples\_per*←-* \_period

#### **9.302.3.4 Default**

**TopicQueryDispatch** Rti.Dds.Core.Policy.TopicQueryDispatch.Default [static], [get]

Singleton containing the default value of a **TopicQueryDispatch** (p. 1158)

# **9.303 Rti.Dds.Core.Policy.TopicQueryDispatchBuilder Class Reference**

A modifiable type used to create an immutable **TopicQueryDispatch** (p. 1158)

# **Public Member Functions**

• **TopicQueryDispatchBuilder** ( **TopicQueryDispatch** data)

*Creates a builder with the values of an existing immutable instance*

• **TopicQueryDispatch Build** ()

*Creates a new TopicQueryDispatch (*p. *1158) immutable object from this one.*

## **Properties**

• bool **Enable** [get, set]

*Allows this writer to dispatch TopicQueries*

• **Duration PublicationPeriod** [get, set]

*Sets the periodic interval at which samples are published.*

• int **SamplesPerPeriod** [get, set] *Sets the maximum number of samples to publish in each publication\_period.*

### **9.303.1 Detailed Description**

A modifiable type used to create an immutable **TopicQueryDispatch** (p. 1158)

### **9.303.2 Constructor & Destructor Documentation**

#### **9.303.2.1 TopicQueryDispatchBuilder()**

Rti.Dds.Core.Policy.TopicQueryDispatchBuilder.TopicQueryDispatchBuilder ( **TopicQueryDispatch** *data* ) [inline]

Creates a builder with the values of an existing immutable instance

# **9.303.3 Member Function Documentation**

### **9.303.3.1 Build()**

**TopicQueryDispatch** Rti.Dds.Core.Policy.TopicQueryDispatchBuilder.Build ( )

Creates a new **TopicQueryDispatch** (p. 1158) immutable object from this one.

### **9.303.4 Property Documentation**

### **9.303.4.1 Enable**

bool Rti.Dds.Core.Policy.TopicQueryDispatchBuilder.Enable [get], [set]

Allows this writer to dispatch TopicQueries

*The full documentation is available in the C API:* DDS\_TopicQueryDispatchQosPolicy\_enable

#### **9.303.4.2 PublicationPeriod**

**Duration** Rti.Dds.Core.Policy.TopicQueryDispatchBuilder.PublicationPeriod [get], [set]

Sets the periodic interval at which samples are published.

*The full documentation is available in the C API:* DDS\_TopicQueryDispatchQosPolicy\_publication*←-* \_period

### **9.303.4.3 SamplesPerPeriod**

int Rti.Dds.Core.Policy.TopicQueryDispatchBuilder.SamplesPerPeriod [get], [set]

Sets the maximum number of samples to publish in each publication\_period.

*The full documentation is available in the C API:* DDS\_TopicQueryDispatchQosPolicy\_samples\_per*←-* \_period

# **9.304 Rti.Dds.Core.Policy.TransportBuiltin Class Reference**

Specifies which built-in transports are used.

Inherits IEquatable*<* TransportBuiltin *>*.

### **Public Member Functions**

- **TransportBuiltin** ( **TransportBuiltinMask** mask)
	- *Creates an TransportBuiltin (*p. *1162) policy with the built-in transports specified in the mask*
- **TransportBuiltin With** (Action*<* **TransportBuiltinBuilder** *>* build)
	- *Creates a new TransportBuiltin (*p. *1162) with a set of changes specified in an Action*
- override int **GetHashCode** ()

*Gets the hash code*

• override bool **Equals** (object other)

*Compares for equality*

• bool **Equals** ( **TransportBuiltin** other)

*Compares for equality*

# **Properties**

- **TransportBuiltinMask Mask** [get] *Specifies the built-in transports that are registered automatically when the Domain.DomainParticipant (*p. *437) is enabled.*
- static **TransportBuiltin Default** [get] *Singleton containing the default value of a TransportBuiltin (*p. *1162)*

### **9.304.1 Detailed Description**

Specifies which built-in transports are used.

*The full documentation is available in the C API:* DDS\_TransportBuiltinQosPolicy

# **9.304.2 Constructor & Destructor Documentation**

### **9.304.2.1 TransportBuiltin()**

```
Rti.Dds.Core.Policy.TransportBuiltin.TransportBuiltin (
              TransportBuiltinMask mask )
```
Creates an **TransportBuiltin** (p. 1162) policy with the built-in transports specified in the mask

**Parameters**

*mask*

# **9.304.3 Member Function Documentation**

**9.304.3.1 With()**

```
TransportBuiltin Rti.Dds.Core.Policy.TransportBuiltin.With (
           Action< TransportBuiltinBuilder > build ) [inline]
```
Creates a new **TransportBuiltin** (p. 1162) with a set of changes specified in an Action

### **Parameters**

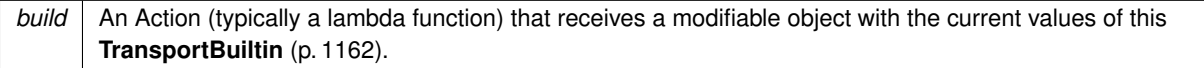

### **Returns**

A new **TransportBuiltin** (p. 1162) with the changes applied by the Action

### **9.304.3.2 GetHashCode()**

override int Rti.Dds.Core.Policy.TransportBuiltin.GetHashCode ( )

### Gets the hash code

### **9.304.3.3 Equals() [1/2]**

override bool Rti.Dds.Core.Policy.TransportBuiltin.Equals ( object *other* )

Compares for equality

### **9.304.3.4 Equals() [2/2]**

bool Rti.Dds.Core.Policy.TransportBuiltin.Equals ( **TransportBuiltin** *other* ) [inline]

Compares for equality

# **9.304.4 Property Documentation**

### **9.304.4.1 Mask**

**TransportBuiltinMask** Rti.Dds.Core.Policy.TransportBuiltin.Mask [get]

Specifies the built-in transports that are registered automatically when the **Domain.DomainParticipant** (p. 437) is enabled.

*The full documentation is available in the C API:* DDS\_TransportBuiltinQosPolicy\_mask
# **9.304.4.2 Default**

```
TransportBuiltin Rti.Dds.Core.Policy.TransportBuiltin.Default [static], [get]
```
Singleton containing the default value of a **TransportBuiltin** (p. 1162)

# **9.305 Rti.Dds.Core.Policy.TransportBuiltinAlias Class Reference**

String aliases for the built-in transports

# **Static Public Attributes**

- const string **Udpv4** = "builtin.udpv4" *Built-in UDPv4 transport*
- const string **Shmem** = "builtin.shmem" *Built-in shared memory transport*
- const string **Udpv6** = "builtin.udpv6" *Built-in UDPv6 transport*
- const string **Udpv4Wan** = "builtin.udpv4\_wan" *Built-in UDPv4 asymmetric transport*

# **9.305.1 Detailed Description**

String aliases for the built-in transports

# **9.305.2 Field Documentation**

#### **9.305.2.1 Udpv4**

const string Rti.Dds.Core.Policy.TransportBuiltinAlias.Udpv4 = "builtin.udpv4" [static]

Built-in UDPv4 transport

#### **9.305.2.2 Shmem**

const string Rti.Dds.Core.Policy.TransportBuiltinAlias.Shmem = "builtin.shmem" [static]

Built-in shared memory transport

#### **9.305.2.3 Udpv6**

const string Rti.Dds.Core.Policy.TransportBuiltinAlias.Udpv6 = "builtin.udpv6" [static]

Built-in UDPv6 transport

### **9.305.2.4 Udpv4Wan**

const string Rti.Dds.Core.Policy.TransportBuiltinAlias.Udpv4Wan = "builtin.udpv4\_wan" [static]

Built-in UDPv4 asymmetric transport

# **9.306 Rti.Dds.Core.Policy.TransportBuiltinBuilder Class Reference**

A modifiable type used to create an immutable **TransportBuiltin** (p. 1162)

# **Public Member Functions**

• **TransportBuiltinBuilder** ( **TransportBuiltin** data)

*Creates a builder with the values of an existing immutable instance*

• **TransportBuiltin Build** () *Creates a new TransportBuiltin (*p. *1162) immutable object from this one.*

# **Properties**

• **TransportBuiltinMask Mask** [get, set] *Specifies the built-in transports that are registered automatically when the Domain.DomainParticipant (*p. *437) is enabled.*

### **9.306.1 Detailed Description**

A modifiable type used to create an immutable **TransportBuiltin** (p. 1162)

# **9.306.2 Constructor & Destructor Documentation**

#### **9.306.2.1 TransportBuiltinBuilder()**

```
Rti.Dds.Core.Policy.TransportBuiltinBuilder.TransportBuiltinBuilder (
             TransportBuiltin data )
```
Creates a builder with the values of an existing immutable instance

#### **9.306.3 Member Function Documentation**

#### **9.306.3.1 Build()**

**TransportBuiltin** Rti.Dds.Core.Policy.TransportBuiltinBuilder.Build ( )

Creates a new **TransportBuiltin** (p. 1162) immutable object from this one.

#### **9.306.4 Property Documentation**

#### **9.306.4.1 Mask**

**TransportBuiltinMask** Rti.Dds.Core.Policy.TransportBuiltinBuilder.Mask [get], [set]

Specifies the built-in transports that are registered automatically when the **Domain.DomainParticipant** (p. 437) is enabled.

*The full documentation is available in the C API:* DDS\_TransportBuiltinQosPolicy\_mask

# **9.307 Rti.Dds.Core.TransportInfo Class Reference**

Contains the class id and message max size of an installed transport.

Inherits IEquatable*<* TransportInfo *>*.

# **Public Member Functions**

• **TransportInfo With** (Action*<* **TransportInfoBuilder** *>* build)

*Creates a new TransportInfo (*p. *1167) with a set of changes specified in an Action*

- override int **GetHashCode** () *Gets the hash code*
- override bool **Equals** (object other)

*Compares for equality*

• bool **Equals** ( **TransportInfo** other)

*Compares for equality*

# **Properties**

• **TransportClassId ClassId** [get]

*The class\_id identifies the transport associated with the message\_size\_max.*

- int **MessageSizeMax** [get] *The maximum size of an RTPS message in bytes that can be sent or received by the transport plugin identified by the class\_id.*
- static **TransportInfo Default** = CreateDefault() [get]

*Singleton containing the default value of a TransportInfo (*p. *1167)*

# **9.307.1 Detailed Description**

Contains the class id and message max size of an installed transport.

```
The full documentation is available in the C API: DDS_TransportInfo_t
```
# **9.307.2 Member Function Documentation**

### **9.307.2.1 With()**

```
TransportInfo Rti.Dds.Core.TransportInfo.With (
           Action< TransportInfoBuilder > build ) [inline]
```
Creates a new **TransportInfo** (p. 1167) with a set of changes specified in an Action

#### **Parameters**

**build** An Action (typically a lambda function) that receives a modifiable object with the current values of this **TransportInfo** (p. 1167).

#### **Returns**

A new **TransportInfo** (p. 1167) with the changes applied by the Action

#### **9.307.2.2 GetHashCode()**

override int Rti.Dds.Core.TransportInfo.GetHashCode ( ) [inline]

Gets the hash code

# **9.307.2.3 Equals() [1/2]**

override bool Rti.Dds.Core.TransportInfo.Equals ( object *other* )

Compares for equality

#### **9.307.2.4 Equals() [2/2]**

```
bool Rti.Dds.Core.TransportInfo.Equals (
             TransportInfo other ) [inline]
```
Compares for equality

#### **9.307.3 Property Documentation**

#### **9.307.3.1 ClassId**

**TransportClassId** Rti.Dds.Core.TransportInfo.ClassId [get]

The class\_id identifies the transport associated with the message\_size\_max.

*The full documentation is available in the C API:* DDS\_TransportInfo\_t\_class\_id

#### **9.307.3.2 MessageSizeMax**

int Rti.Dds.Core.TransportInfo.MessageSizeMax [get]

The maximum size of an RTPS message in bytes that can be sent or received by the transport plugin identified by the class\_id.

*The full documentation is available in the C API:* DDS\_TransportInfo\_t\_message\_size\_max

#### **9.307.3.3 Default**

**TransportInfo** Rti.Dds.Core.TransportInfo.Default = CreateDefault() [static], [get]

Singleton containing the default value of a **TransportInfo** (p. 1167)

# **9.308 Rti.Dds.Core.TransportInfoBuilder Class Reference**

A modifiable type used to create an immutable **TransportInfo** (p. 1167)

# **Public Member Functions**

- **TransportInfoBuilder** ( **TransportInfo** data)
	- *Creates a builder with the values of an existing immutable instance*
- **TransportInfo Build** () *Creates a new TransportInfo (*p. *1167) immutable object from this one.*

# **Properties**

• **TransportClassId ClassId** [get, set]

*The class\_id identifies the transport associated with the message\_size\_max.*

• int **MessageSizeMax** [get, set]

*The maximum size of an RTPS message in bytes that can be sent or received by the transport plugin identified by the class\_id.*

# **9.308.1 Detailed Description**

A modifiable type used to create an immutable **TransportInfo** (p. 1167)

# **9.308.2 Constructor & Destructor Documentation**

#### **9.308.2.1 TransportInfoBuilder()**

```
Rti.Dds.Core.TransportInfoBuilder.TransportInfoBuilder (
             TransportInfo data ) [inline]
```
Creates a builder with the values of an existing immutable instance

# **9.308.3 Member Function Documentation**

#### **9.308.3.1 Build()**

**TransportInfo** Rti.Dds.Core.TransportInfoBuilder.Build ( )

Creates a new **TransportInfo** (p. 1167) immutable object from this one.

#### **9.308.4 Property Documentation**

#### **9.308.4.1 ClassId**

**TransportClassId** Rti.Dds.Core.TransportInfoBuilder.ClassId [get], [set]

The class\_id identifies the transport associated with the message\_size\_max.

*The full documentation is available in the C API:* DDS\_TransportInfo\_t\_class\_id

#### **9.308.4.2 MessageSizeMax**

int Rti.Dds.Core.TransportInfoBuilder.MessageSizeMax [get], [set]

The maximum size of an RTPS message in bytes that can be sent or received by the transport plugin identified by the class\_id.

*The full documentation is available in the C API:* DDS\_TransportInfo\_t\_message\_size\_max

# **9.309 Rti.Dds.Core.Policy.TransportMulticast Class Reference**

Specifies the multicast address on which a Subscription.DataReader*<*T*>* wants to receive its data. It can also specify a port number as well as a subset of the available (at the **Domain.DomainParticipant** (p. 437) level) transports with which to receive the multicast data.

Inherits IEquatable*<* TransportMulticast *>*.

# **Public Member Functions**

- **TransportMulticast With** (Action*<* **TransportMulticastBuilder** *>* build) *Creates a new TransportMulticast (*p. *1171) with a set of changes specified in an Action*
- override int **GetHashCode** ()

*Gets the hash code*

• override bool **Equals** (object other)

*Compares for equality*

• bool **Equals** ( **TransportMulticast** other)

*Compares for equality*

# **Properties**

- ImmutableList*<* **TransportMulticastSettings** *>* **Value** [get]
	- *A sequence of multicast communications TransportMulticastSettings (*p. *1178).*
- **TransportMulticastKind Kind** [get]
	- *A value that specifies a way to determine how to obtain the multicast address.*
- static **TransportMulticast Default** [get]

```
Singleton containing the default value of a TransportMulticast (p. 1171)
```
# **9.309.1 Detailed Description**

Specifies the multicast address on which a Subscription.DataReader*<*T*>* wants to receive its data. It can also specify a port number as well as a subset of the available (at the **Domain.DomainParticipant** (p. 437) level) transports with which to receive the multicast data.

*The full documentation is available in the C API:* DDS\_TransportMulticastQosPolicy

# **9.309.2 Member Function Documentation**

#### **9.309.2.1 With()**

```
TransportMulticast Rti.Dds.Core.Policy.TransportMulticast.With (
           Action< TransportMulticastBuilder > build ) [inline]
```
Creates a new **TransportMulticast** (p. 1171) with a set of changes specified in an Action

#### **Parameters**

```
build An Action (typically a lambda function) that receives a modifiable object with the current values of this
       TransportMulticast (p. 1171).
```
# **Returns**

A new **TransportMulticast** (p. 1171) with the changes applied by the Action

# **9.309.2.2 GetHashCode()**

override int Rti.Dds.Core.Policy.TransportMulticast.GetHashCode ( ) [inline]

Gets the hash code

# **9.309.2.3 Equals() [1/2]**

override bool Rti.Dds.Core.Policy.TransportMulticast.Equals ( object *other* )

Compares for equality

#### **9.309.2.4 Equals() [2/2]**

```
bool Rti.Dds.Core.Policy.TransportMulticast.Equals (
             TransportMulticast other ) [inline]
```
Compares for equality

#### **9.309.3 Property Documentation**

#### **9.309.3.1 Value**

```
ImmutableList< TransportMulticastSettings> Rti.Dds.Core.Policy.TransportMulticast.Value [get]
```
A sequence of multicast communications **TransportMulticastSettings** (p. 1178).

*The full documentation is available in the C API:* DDS\_TransportMulticastQosPolicy\_value

#### **9.309.3.2 Kind**

**TransportMulticastKind** Rti.Dds.Core.Policy.TransportMulticast.Kind [get]

A value that specifies a way to determine how to obtain the multicast address.

*The full documentation is available in the C API:* DDS\_TransportMulticastQosPolicy\_kind

#### **9.309.3.3 Default**

**TransportMulticast** Rti.Dds.Core.Policy.TransportMulticast.Default [static], [get]

Singleton containing the default value of a **TransportMulticast** (p. 1171)

# **9.310 Rti.Dds.Core.Policy.TransportMulticastBuilder Class Reference**

A modifiable type used to create an immutable **TransportMulticast** (p. 1171)

### **Public Member Functions**

• **TransportMulticastBuilder** ( **TransportMulticast** data)

*Creates a builder with the values of an existing immutable instance*

• **TransportMulticast Build** () *Creates a new TransportMulticast (*p. *1171) immutable object from this one.*

### **Properties**

- ImmutableList*<* **TransportMulticastSettings** *>*.Builder **Value** [get, set] *A sequence of multicast communications TransportMulticastSettings (*p. *1178).*
- **TransportMulticastKind Kind** [get, set] *A value that specifies a way to determine how to obtain the multicast address.*

# **9.310.1 Detailed Description**

A modifiable type used to create an immutable **TransportMulticast** (p. 1171)

# **9.310.2 Constructor & Destructor Documentation**

#### **9.310.2.1 TransportMulticastBuilder()**

Rti.Dds.Core.Policy.TransportMulticastBuilder.TransportMulticastBuilder ( **TransportMulticast** *data* ) [inline]

Creates a builder with the values of an existing immutable instance

# **9.310.3 Member Function Documentation**

#### **9.310.3.1 Build()**

**TransportMulticast** Rti.Dds.Core.Policy.TransportMulticastBuilder.Build ( )

Creates a new **TransportMulticast** (p. 1171) immutable object from this one.

#### **9.310.4 Property Documentation**

#### **9.310.4.1 Value**

ImmutableList*<* **TransportMulticastSettings***>*.Builder Rti.Dds.Core.Policy.TransportMulticastBuilder.*←-* Value [get], [set]

A sequence of multicast communications **TransportMulticastSettings** (p. 1178).

*The full documentation is available in the C API:* DDS\_TransportMulticastQosPolicy\_value

#### **9.310.4.2 Kind**

**TransportMulticastKind** Rti.Dds.Core.Policy.TransportMulticastBuilder.Kind [get], [set]

A value that specifies a way to determine how to obtain the multicast address.

*The full documentation is available in the C API*: DDS TransportMulticastOosPolicy kind

# **9.311 Rti.Dds.Core.Policy.TransportMulticastMapping Class Reference**

Specifies a list of topic\_expressions and multicast addresses that can be used by an **Entity** (p. 583) with a specific topic name to receive data.

Inherits IEquatable*<* TransportMulticastMapping *>*.

#### **Public Member Functions**

• **TransportMulticastMapping** (IEnumerable*<* **MulticastMapping** *>* value)

*Creates a TransportMulticastMapping (*p. *1175) object with a list of settings*

• **TransportMulticastMapping** (MappingList value) *Creates a TransportMulticastMapping (*p. *1175) object with a list of settings*

• **TransportMulticastMapping With** (Action*<* MappingList.Builder *>* build)

- *Creates a new TransportMulticastMapping (*p. *1175) with a set of changes specified in an Action*
- override int **GetHashCode** ()

*Gets the hash code*

• override bool **Equals** (object other)

*Compares for equality*

• bool **Equals** ( **TransportMulticastMapping** other)

*Compares for equality*

# **Properties**

- MappingList **Value** [get]
	- *A sequence of multicast communication mappings.*
- static **TransportMulticastMapping Default** = new **TransportMulticastMapping**(MappingList.Empty) [get] *Singleton containing the default value of a TransportMulticastMapping (*p. *1175)*

# **9.311.1 Detailed Description**

Specifies a list of topic\_expressions and multicast addresses that can be used by an **Entity** (p. 583) with a specific topic name to receive data.

# **9.311.2 Constructor & Destructor Documentation**

#### **9.311.2.1 TransportMulticastMapping() [1/2]**

```
Rti.Dds.Core.Policy.TransportMulticastMapping.TransportMulticastMapping (
            IEnumerable< MulticastMapping > value ) [inline]
```
Creates a **TransportMulticastMapping** (p. 1175) object with a list of settings

#### **9.311.2.2 TransportMulticastMapping() [2/2]**

Rti.Dds.Core.Policy.TransportMulticastMapping.TransportMulticastMapping ( MappingList *value* )

Creates a **TransportMulticastMapping** (p. 1175) object with a list of settings

# **9.311.3 Member Function Documentation**

#### **9.311.3.1 With()**

**TransportMulticastMapping** Rti.Dds.Core.Policy.TransportMulticastMapping.With ( Action*<* MappingList.Builder *> build* ) [inline]

Creates a new **TransportMulticastMapping** (p. 1175) with a set of changes specified in an Action

#### **Parameters**

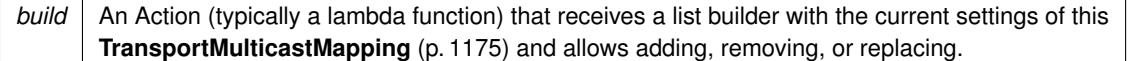

**Returns**

A new **TransportMulticastMapping** (p. 1175) with the changes applied by the Action

#### **9.311.3.2 GetHashCode()**

override int Rti.Dds.Core.Policy.TransportMulticastMapping.GetHashCode ( ) [inline]

#### Gets the hash code

### **9.311.3.3 Equals() [1/2]**

override bool Rti.Dds.Core.Policy.TransportMulticastMapping.Equals ( object *other* )

Compares for equality

# **9.311.3.4 Equals() [2/2]**

bool Rti.Dds.Core.Policy.TransportMulticastMapping.Equals ( **TransportMulticastMapping** *other* ) [inline]

Compares for equality

#### **9.311.4 Property Documentation**

#### **9.311.4.1 Value**

MappingList Rti.Dds.Core.Policy.TransportMulticastMapping.Value [get]

A sequence of multicast communication mappings.

*The full documentation is available in the C API:* DDS\_TransportMulticastMappingQosPolicy\_value

# **9.311.4.2 Default**

```
TransportMulticastMapping Rti.Dds.Core.Policy.TransportMulticastMapping.Default = new Transport←-
MulticastMapping(MappingList.Empty) [static], [get]
```

```
Singleton containing the default value of a TransportMulticastMapping (p. 1175)
```
# **9.312 Rti.Dds.Core.Policy.TransportMulticastSettings Class Reference**

Represents a list of multicast locators.

Inherits IEquatable*<* TransportMulticastSettings *>*.

# **Public Member Functions**

- **TransportMulticastSettings With** (Action*<* **TransportMulticastSettingsBuilder** *>* build)
	- *Creates a new TransportMulticastSettings (*p. *1178) with a set of changes specified in an Action*
- override int **GetHashCode** () *Gets the hash code*
- override bool **Equals** (object other)
	- *Compares for equality*
- bool **Equals** ( **TransportMulticastSettings** other) *Compares for equality*

# **Properties**

- ImmutableList*<* string *>* **Transports** [get] *A sequence of transport aliases that specifies the transports on which to receive multicast traffic for the entity.*
- string **ReceiveAddress** [get] *The multicast group address on which the entity can receive data.*
- int **ReceivePort** [get] *The multicast port on which the entity can receive data.*
- static **TransportMulticastSettings Default** = CreateDefault() [get]

*Singleton containing the default value of a TransportMulticastSettings (*p. *1178)*

# **9.312.1 Detailed Description**

Represents a list of multicast locators.

*The full documentation is available in the C API:* DDS\_TransportMulticastSettings\_t

# **9.312.2 Member Function Documentation**

#### **9.312.2.1 With()**

**TransportMulticastSettings** Rti.Dds.Core.Policy.TransportMulticastSettings.With ( Action*<* **TransportMulticastSettingsBuilder** *> build* ) [inline]

Creates a new **TransportMulticastSettings** (p. 1178) with a set of changes specified in an Action

#### **Parameters**

**build** An Action (typically a lambda function) that receives a modifiable object with the current values of this **TransportMulticastSettings** (p. 1178).

#### **Returns**

A new **TransportMulticastSettings** (p. 1178) with the changes applied by the Action

#### **9.312.2.2 GetHashCode()**

override int Rti.Dds.Core.Policy.TransportMulticastSettings.GetHashCode ( ) [inline]

Gets the hash code

# **9.312.2.3 Equals() [1/2]**

override bool Rti.Dds.Core.Policy.TransportMulticastSettings.Equals ( object *other* )

Compares for equality

#### **9.312.2.4 Equals() [2/2]**

bool Rti.Dds.Core.Policy.TransportMulticastSettings.Equals ( **TransportMulticastSettings** *other* ) [inline]

Compares for equality

# **9.312.3 Property Documentation**

#### **9.312.3.1 Transports**

ImmutableList*<*string*>* Rti.Dds.Core.Policy.TransportMulticastSettings.Transports [get]

A sequence of transport aliases that specifies the transports on which to receive multicast traffic for the entity.

*The full documentation is available in the C API:* DDS\_TransportMulticastSettings\_t\_transports

#### **9.312.3.2 ReceiveAddress**

string Rti.Dds.Core.Policy.TransportMulticastSettings.ReceiveAddress [get]

The multicast group address on which the entity can receive data.

*The full documentation is available in the C API:* DDS\_TransportMulticastSettings\_t\_receive\_*←* address

#### **9.312.3.3 ReceivePort**

int Rti.Dds.Core.Policy.TransportMulticastSettings.ReceivePort [get]

The multicast port on which the entity can receive data.

*The full documentation is available in the C API:* DDS\_TransportMulticastSettings\_t\_receive\_port

#### **9.312.3.4 Default**

**TransportMulticastSettings** Rti.Dds.Core.Policy.TransportMulticastSettings.Default = Create*←-* Default() [static], [get]

Singleton containing the default value of a **TransportMulticastSettings** (p. 1178)

# **9.313 Rti.Dds.Core.Policy.TransportMulticastSettingsBuilder Class Reference**

A modifiable type used to create an immutable **TransportMulticastSettings** (p. 1178)

#### **Public Member Functions**

- **TransportMulticastSettingsBuilder** ( **TransportMulticastSettings** data) *Creates a builder with the values of an existing immutable instance*
- **TransportMulticastSettings Build** () *Creates a new TransportMulticastSettings (*p. *1178) immutable object from this one.*

# **Properties**

• ImmutableList*<* string *>*.Builder **Transports** [get, set]

*A sequence of transport aliases that specifies the transports on which to receive multicast traffic for the entity.*

- string **ReceiveAddress** [get, set]
	- *The multicast group address on which the entity can receive data.*
- int **ReceivePort** [get, set]

*The multicast port on which the entity can receive data.*

# **9.313.1 Detailed Description**

A modifiable type used to create an immutable **TransportMulticastSettings** (p. 1178)

# **9.313.2 Constructor & Destructor Documentation**

#### **9.313.2.1 TransportMulticastSettingsBuilder()**

Rti.Dds.Core.Policy.TransportMulticastSettingsBuilder.TransportMulticastSettingsBuilder ( **TransportMulticastSettings** *data* ) [inline]

Creates a builder with the values of an existing immutable instance

# **9.313.3 Member Function Documentation**

#### **9.313.3.1 Build()**

**TransportMulticastSettings** Rti.Dds.Core.Policy.TransportMulticastSettingsBuilder.Build ( )

Creates a new **TransportMulticastSettings** (p. 1178) immutable object from this one.

# **9.313.4 Property Documentation**

### **9.313.4.1 Transports**

ImmutableList*<*string*>*.Builder Rti.Dds.Core.Policy.TransportMulticastSettingsBuilder.Transports [get], [set]

A sequence of transport aliases that specifies the transports on which to receive *multicast* traffic for the entity.

*The full documentation is available in the C API:* DDS\_TransportMulticastSettings\_t\_transports

#### **9.313.4.2 ReceiveAddress**

string Rti.Dds.Core.Policy.TransportMulticastSettingsBuilder.ReceiveAddress [get], [set]

The multicast group address on which the entity can receive data.

*The full documentation is available in the C API:* DDS\_TransportMulticastSettings\_t\_receive\_*←* address

#### **9.313.4.3 ReceivePort**

int Rti.Dds.Core.Policy.TransportMulticastSettingsBuilder.ReceivePort [get], [set]

The multicast port on which the entity can receive data.

*The full documentation is available in the C API:* DDS\_TransportMulticastSettings\_t\_receive\_*←* port

# **9.314 Rti.Dds.Core.Policy.TransportPriority Class Reference**

Allows the application to take advantage of transports that are capable of sending messages with different priorities.

Inherits IEquatable*<* TransportPriority *>*.

# **Public Member Functions**

• **TransportPriority** (int value)

*Creates a new instance*

- **TransportPriority With** (Action*<* **TransportPriorityBuilder** *>* build) *Creates a new TransportPriority (*p. *1182) with a set of changes specified in an Action*
- override int **GetHashCode** ()

*Gets the hash code*

• override bool **Equals** (object other)

*Compares for equality*

• bool **Equals** ( **TransportPriority** other) *Compares for equality*

# **Properties**

• int **Value** [get]

*This policy is a hint to the infrastructure as to how to set the priority of the underlying transport used to send the data.*

• static **TransportPriority Default** [get]

*Singleton containing the default value of a TransportPriority (*p. *1182)*

# **9.314.1 Detailed Description**

Allows the application to take advantage of transports that are capable of sending messages with different priorities.

# **9.314.2 Constructor & Destructor Documentation**

#### **9.314.2.1 TransportPriority()**

```
Rti.Dds.Core.Policy.TransportPriority.TransportPriority (
            int value )
```
#### Creates a new instance

**Parameters**

*value* | The priority value

# **9.314.3 Member Function Documentation**

#### **9.314.3.1 With()**

```
TransportPriority Rti.Dds.Core.Policy.TransportPriority.With (
           Action< TransportPriorityBuilder > build ) [inline]
```
Creates a new **TransportPriority** (p. 1182) with a set of changes specified in an Action

**Parameters**

**build** An Action (typically a lambda function) that receives a modifiable object with the current values of this **TransportPriority** (p. 1182).

#### **Returns**

A new **TransportPriority** (p. 1182) with the changes applied by the Action

#### **9.314.3.2 GetHashCode()**

override int Rti.Dds.Core.Policy.TransportPriority.GetHashCode ( ) [inline]

Gets the hash code

# **9.314.3.3 Equals() [1/2]**

override bool Rti.Dds.Core.Policy.TransportPriority.Equals ( object *other* )

Compares for equality

#### **9.314.3.4 Equals() [2/2]**

```
bool Rti.Dds.Core.Policy.TransportPriority.Equals (
             TransportPriority other ) [inline]
```
Compares for equality

# **9.314.4 Property Documentation**

#### **9.314.4.1 Value**

```
int Rti.Dds.Core.Policy.TransportPriority.Value [get]
```
This policy is a hint to the infrastructure as to how to set the priority of the underlying transport used to send the data.

*The full documentation is available in the C API:* DDS\_TransportPriorityQosPolicy\_value

#### **9.314.4.2 Default**

**TransportPriority** Rti.Dds.Core.Policy.TransportPriority.Default [static], [get]

Singleton containing the default value of a **TransportPriority** (p. 1182)

# **9.315 Rti.Dds.Core.Policy.TransportPriorityBuilder Class Reference**

A modifiable type used to create an immutable **TransportPriority** (p. 1182)

# **Public Member Functions**

• **TransportPriorityBuilder** ( **TransportPriority** data)

*Creates a builder with the values of an existing immutable instance*

• **TransportPriority Build** () *Creates a new TransportPriority (*p. *1182) immutable object from this one.*

# **Properties**

• int **Value** [get, set] *This policy is a hint to the infrastructure as to how to set the priority of the underlying transport used to send the data.*

### **9.315.1 Detailed Description**

A modifiable type used to create an immutable **TransportPriority** (p. 1182)

# **9.315.2 Constructor & Destructor Documentation**

#### **9.315.2.1 TransportPriorityBuilder()**

Rti.Dds.Core.Policy.TransportPriorityBuilder.TransportPriorityBuilder ( **TransportPriority** *data* ) [inline]

Creates a builder with the values of an existing immutable instance

# **9.315.3 Member Function Documentation**

#### **9.315.3.1 Build()**

**TransportPriority** Rti.Dds.Core.Policy.TransportPriorityBuilder.Build ( )

Creates a new **TransportPriority** (p. 1182) immutable object from this one.

#### **9.315.4 Property Documentation**

#### **9.315.4.1 Value**

int Rti.Dds.Core.Policy.TransportPriorityBuilder.Value [get], [set]

This policy is a hint to the infrastructure as to how to set the priority of the underlying transport used to send the data.

*The full documentation is available in the C API:* DDS\_TransportPriorityQosPolicy\_value

# **9.316 Rti.Dds.Core.Policy.TransportSelection Class Reference**

Specifies the transports that a Publication.DataWriter*<*T*>* or a Subscription.DataReader*<*T*>* may use to send or receive data.

Inherits IEquatable*<* TransportSelection *>*.

# **Public Member Functions**

- **TransportSelection** (IEnumerable*<* string *>* enabledTransports)
	- *Creates a new TransportSelection (*p. *1186) object using a list of its enabled transports*
- **TransportSelection With** (Action*<* **TransportSelectionBuilder** *>* build)
	- *Creates a new TransportSelection (*p. *1186) with a set of changes specified in an Action*
- override int **GetHashCode** ()

*Gets the hash code*

• override bool **Equals** (object other)

*Compares for equality*

• bool **Equals** ( **TransportSelection** other) *Compares for equality*

### **Properties**

- ImmutableList*<* string *>* **EnabledTransports** [get] *A sequence of transport aliases that specifies the transport instances available for use by the entity.*
- static **TransportSelection Default** [get] *Singleton containing the default value of a TransportSelection (*p. *1186)*

# **9.316.1 Detailed Description**

Specifies the transports that a Publication.DataWriter*<*T*>* or a Subscription.DataReader*<*T*>* may use to send or receive data.

*The full documentation is available in the C API:* DDS\_TransportSelectionQosPolicy\_enabled\_*←* transports

# **9.316.2 Constructor & Destructor Documentation**

#### **9.316.2.1 TransportSelection()**

```
Rti.Dds.Core.Policy.TransportSelection.TransportSelection (
            IEnumerable< string > enabledTransports )
```
Creates a new **TransportSelection** (p. 1186) object using a list of its enabled transports

# **9.316.3 Member Function Documentation**

# **9.316.3.1 With()**

```
TransportSelection Rti.Dds.Core.Policy.TransportSelection.With (
           Action< TransportSelectionBuilder > build ) [inline]
```
Creates a new **TransportSelection** (p. 1186) with a set of changes specified in an Action

#### **Parameters**

**build** An Action (typically a lambda function) that receives a modifiable object with the current values of this **TransportSelection** (p. 1186).

#### **Returns**

A new **TransportSelection** (p. 1186) with the changes applied by the Action

#### **9.316.3.2 GetHashCode()**

override int Rti.Dds.Core.Policy.TransportSelection.GetHashCode ( ) [inline]

Gets the hash code

# **9.316.3.3 Equals() [1/2]**

```
override bool Rti.Dds.Core.Policy.TransportSelection.Equals (
            object other )
```
Compares for equality

#### **9.316.3.4 Equals() [2/2]**

```
bool Rti.Dds.Core.Policy.TransportSelection.Equals (
             TransportSelection other ) [inline]
```
Compares for equality

#### **9.316.4 Property Documentation**

#### **9.316.4.1 EnabledTransports**

ImmutableList*<*string*>* Rti.Dds.Core.Policy.TransportSelection.EnabledTransports [get]

A sequence of transport aliases that specifies the transport instances available for use by the entity.

```
The full documentation is available in the C API: DDS_TransportSelectionQosPolicy_enabled_←-
transports
```
### **9.316.4.2 Default**

**TransportSelection** Rti.Dds.Core.Policy.TransportSelection.Default [static], [get]

Singleton containing the default value of a **TransportSelection** (p. 1186)

# **9.317 Rti.Dds.Core.Policy.TransportSelectionBuilder Class Reference**

A modifiable type used to create an immutable **TransportSelection** (p. 1186)

# **Public Member Functions**

• **TransportSelectionBuilder** ( **TransportSelection** data)

*Creates a builder with the values of an existing immutable instance*

• **TransportSelection Build** () *Creates a new TransportSelection (*p. *1186) immutable object from this one.*

### **Properties**

• ImmutableList*<* string *>*.Builder **EnabledTransports** [get, set] *A sequence of transport aliases that specifies the transport instances available for use by the entity.*

# **9.317.1 Detailed Description**

A modifiable type used to create an immutable **TransportSelection** (p. 1186)

# **9.317.2 Constructor & Destructor Documentation**

#### **9.317.2.1 TransportSelectionBuilder()**

```
Rti.Dds.Core.Policy.TransportSelectionBuilder.TransportSelectionBuilder (
             TransportSelection data ) [inline]
```
Creates a builder with the values of an existing immutable instance

# **9.317.3 Member Function Documentation**

**9.317.3.1 Build()**

**TransportSelection** Rti.Dds.Core.Policy.TransportSelectionBuilder.Build ( )

Creates a new **TransportSelection** (p. 1186) immutable object from this one.

# **9.317.4 Property Documentation**

### **9.317.4.1 EnabledTransports**

ImmutableList*<*string*>*.Builder Rti.Dds.Core.Policy.TransportSelectionBuilder.EnabledTransports [get], [set]

A sequence of transport aliases that specifies the transport instances available for use by the entity.

*The full documentation is available in the C API:* DDS\_TransportSelectionQosPolicy\_enabled\_*←* transports

# **9.318 Rti.Dds.Core.Policy.TransportUnicast Class Reference**

Specifies a subset of transports and a port number that can be used by an **Entity** (p. 583) to receive data.

Inherits IEquatable*<* TransportUnicast *>*.

# **Public Member Functions**

- **TransportUnicast** (IEnumerable*<* **TransportUnicastSettings** *>* value) *Creates a TransportUnicast (*p. *1190) object with a list of settings*
- **TransportUnicast** (SettingsList value)
- *Creates a TransportUnicast (*p. *1190) object with a list of settings* • **TransportUnicast With** (Action*<* SettingsList.Builder *>* build)
	- *Creates a new TransportUnicast (*p. *1190) with a set of changes specified in an Action*

• override int **GetHashCode** ()

*Gets the hash code*

- override bool **Equals** (object other) *Compares for equality*
- bool **Equals** ( **TransportUnicast** other)

*Compares for equality*

# **Properties**

• SettingsList **Value** [get]

*A sequence of unicast communication settings.*

• static TransportUnicast Default = new TransportUnicast(SettingsList.Empty) [get] *Singleton containing the default value of a TransportUnicast (*p. *1190)*

# **9.318.1 Detailed Description**

Specifies a subset of transports and a port number that can be used by an **Entity** (p. 583) to receive data.

# **9.318.2 Constructor & Destructor Documentation**

**9.318.2.1 TransportUnicast() [1/2]**

```
Rti.Dds.Core.Policy.TransportUnicast.TransportUnicast (
            IEnumerable< TransportUnicastSettings > value ) [inline]
```
Creates a **TransportUnicast** (p. 1190) object with a list of settings

#### **9.318.2.2 TransportUnicast() [2/2]**

```
Rti.Dds.Core.Policy.TransportUnicast.TransportUnicast (
             SettingsList value )
```
Creates a **TransportUnicast** (p. 1190) object with a list of settings

# **9.318.3 Member Function Documentation**

#### **9.318.3.1 With()**

```
TransportUnicast Rti.Dds.Core.Policy.TransportUnicast.With (
           Action< SettingsList.Builder > build ) [inline]
```
Creates a new **TransportUnicast** (p. 1190) with a set of changes specified in an Action

#### **Parameters**

```
build An Action (typically a lambda function) that receives a list builder with the current settings of this
       TransportUnicast (p. 1190) and allows adding, removing, or replacing.
```
#### **Returns**

A new **TransportUnicast** (p. 1190) with the changes applied by the Action

#### **9.318.3.2 GetHashCode()**

override int Rti.Dds.Core.Policy.TransportUnicast.GetHashCode ( )

Gets the hash code

### **9.318.3.3 Equals() [1/2]**

override bool Rti.Dds.Core.Policy.TransportUnicast.Equals ( object *other* )

Compares for equality

#### **9.318.3.4 Equals() [2/2]**

```
bool Rti.Dds.Core.Policy.TransportUnicast.Equals (
             TransportUnicast other ) [inline]
```
Compares for equality

# **9.318.4 Property Documentation**

#### **9.318.4.1 Value**

SettingsList Rti.Dds.Core.Policy.TransportUnicast.Value [get]

A sequence of unicast communication settings.

*The full documentation is available in the C API:* DDS\_TransportUnicastQosPolicy\_value

#### **9.318.4.2 Default**

```
TransportUnicast Rti.Dds.Core.Policy.TransportUnicast.Default = new TransportUnicast(Settings←-
List.Empty) [static], [get]
```
Singleton containing the default value of a **TransportUnicast** (p. 1190)

# **9.319 Rti.Dds.Core.Policy.TransportUnicastSettings Class Reference**

Specifies a list of unicast locators and a unicast port.

Inherits IEquatable*<* TransportUnicastSettings *>*.

# **Public Member Functions**

- **TransportUnicastSettings With** (Action*<* **TransportUnicastSettingsBuilder** *>* build) *Creates a new TransportUnicastSettings (*p. *1193) with a set of changes specified in an Action*
- override int **GetHashCode** ()
	- *Gets the hash code*
- override bool **Equals** (object other)
	- *Compares for equality*
- bool **Equals** ( **TransportUnicastSettings** other) *Compares for equality*

#### **Properties**

• ImmutableList*<* string *>* **Transports** [get]

*A sequence of transport aliases that specifies the unicast interfaces on which to receive unicast traffic for the entity. The built-in aliases are defined in TransportBuiltinAlias (*p. *1165).*

• int **ReceivePort** [get]

*The unicast port on which the entity can receive data.*

• static **TransportUnicastSettings Default** [get]

*Singleton containing the default value of a TransportUnicastSettings (*p. *1193)*

# **9.319.1 Detailed Description**

Specifies a list of unicast locators and a unicast port.

# **9.319.2 Member Function Documentation**

#### **9.319.2.1 With()**

**TransportUnicastSettings** Rti.Dds.Core.Policy.TransportUnicastSettings.With ( Action*<* **TransportUnicastSettingsBuilder** *> build* ) [inline]

Creates a new **TransportUnicastSettings** (p. 1193) with a set of changes specified in an Action

### **Parameters**

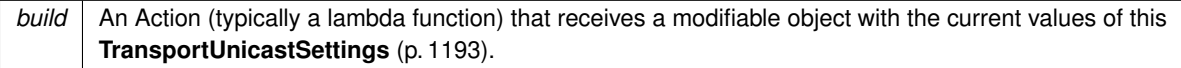

#### **Returns**

A new **TransportUnicastSettings** (p. 1193) with the changes applied by the Action

#### **9.319.2.2 GetHashCode()**

override int Rti.Dds.Core.Policy.TransportUnicastSettings.GetHashCode ( ) [inline]

#### Gets the hash code

### **9.319.2.3 Equals() [1/2]**

override bool Rti.Dds.Core.Policy.TransportUnicastSettings.Equals ( object *other* )

Compares for equality

# **9.319.2.4 Equals() [2/2]**

bool Rti.Dds.Core.Policy.TransportUnicastSettings.Equals ( **TransportUnicastSettings** *other* ) [inline]

Compares for equality

### **9.319.3 Property Documentation**

#### **9.319.3.1 Transports**

ImmutableList*<*string*>* Rti.Dds.Core.Policy.TransportUnicastSettings.Transports [get]

A sequence of transport aliases that specifies the unicast interfaces on which to receive unicast traffic for the entity. The built-in aliases are defined in **TransportBuiltinAlias** (p. 1165).

*The full documentation is available in the C API:* DDS\_TransportUnicastSettings\_t\_transports

# **9.319.3.2 ReceivePort**

int Rti.Dds.Core.Policy.TransportUnicastSettings.ReceivePort [get]

The unicast port on which the entity can receive data.

*The full documentation is available in the C API:* DDS\_TransportUnicastSettings\_t\_receive\_port

#### **9.319.3.3 Default**

**TransportUnicastSettings** Rti.Dds.Core.Policy.TransportUnicastSettings.Default [static], [get]

#### **Initial value:**

=

```
new TransportUnicastSettings(new TransportUnicastSettingsBuilder()
{
    Transports = ImmutableList<string>.Empty.ToBuilder()
})
```
Singleton containing the default value of a **TransportUnicastSettings** (p. 1193)

# **9.320 Rti.Dds.Core.Policy.TransportUnicastSettingsBuilder Class Reference**

A modifiable type used to create an immutable **TransportUnicastSettings** (p. 1193)

# **Public Member Functions**

- **TransportUnicastSettingsBuilder** ( **TransportUnicastSettings** data) *Creates a builder with the values of an existing immutable instance*
- **TransportUnicastSettings Build** () *Creates a new TransportUnicastSettings (*p. *1193) immutable object from this one.*

# **Properties**

- ImmutableList*<* string *>*.Builder **Transports** [get, set] *A sequence of transport aliases that specifies the unicast interfaces on which to receive unicast traffic for the entity.*
- int **ReceivePort** [get, set] *The unicast port on which the entity can receive data.*

# **9.320.1 Detailed Description**

A modifiable type used to create an immutable **TransportUnicastSettings** (p. 1193)

# **9.320.2 Constructor & Destructor Documentation**

#### **9.320.2.1 TransportUnicastSettingsBuilder()**

Rti.Dds.Core.Policy.TransportUnicastSettingsBuilder.TransportUnicastSettingsBuilder ( **TransportUnicastSettings** *data* ) [inline]

Creates a builder with the values of an existing immutable instance

# **9.320.3 Member Function Documentation**

### **9.320.3.1 Build()**

**TransportUnicastSettings** Rti.Dds.Core.Policy.TransportUnicastSettingsBuilder.Build ( )

Creates a new **TransportUnicastSettings** (p. 1193) immutable object from this one.

### **9.320.4 Property Documentation**

### **9.320.4.1 Transports**

ImmutableList*<*string*>*.Builder Rti.Dds.Core.Policy.TransportUnicastSettingsBuilder.Transports [get], [set]

A sequence of transport aliases that specifies the unicast interfaces on which to receive *unicast* traffic for the entity.

*The full documentation is available in the C API:* DDS\_TransportUnicastSettings\_t\_transports

#### **9.320.4.2 ReceivePort**

int Rti.Dds.Core.Policy.TransportUnicastSettingsBuilder.ReceivePort [get], [set]

The unicast port on which the entity can receive data.

*The full documentation is available in the C API:* DDS\_TransportUnicastSettings\_t\_receive\_port

# **9.321 Rti.Dds.Core.Policy.TypeConsistencyEnforcement Class Reference**

Defines the rules that determine whether the type used to publish a given Topics.Topic*<*T*>* is consistent with that used to subscribe to it.

Inherits IEquatable*<* TypeConsistencyEnforcement *>*.

# **Public Member Functions**

- **TypeConsistencyEnforcement With** (Action*<* **TypeConsistencyEnforcementBuilder** *>* build) *Creates a new TypeConsistencyEnforcement (*p. *1197) with a set of changes specified in an Action*
- override int **GetHashCode** ()
	- *Gets the hash code*
- override bool **Equals** (object other)

*Compares for equality*

• bool **Equals** ( **TypeConsistencyEnforcement** other) *Compares for equality*

# **Properties**

• **TypeConsistencyKind Kind** [get]

*Type consistency kind.*

• bool **IgnoreSequenceBounds** [get]

*Controls whether sequence bounds are taken into consideration for type assignability.*

• bool **IgnoreStringBounds** [get]

*Controls whether string bounds are taken into consideration for type assignability.*

• bool **IgnoreMemberNames** [get]

*Controls whether member names are taken into consideration for type assignability.*

- bool **PreventTypeWidening** [get]
	- *Controls whether type widening is allowed.*
- bool **ForceTypeValidation** [get]

*Controls whether type information must be available in order to complete matching between a Publication.DataWriter<T> and a Subscription.DataReader<T>.*

- bool **IgnoreEnumLiteralNames** [get]
	- *Controls whether enumeration constant names are taken into consideration for type assignability.*
- static **TypeConsistencyEnforcement Default** [get]

*Singleton containing the default value of a TypeConsistencyEnforcement (*p. *1197)*

# **9.321.1 Detailed Description**

Defines the rules that determine whether the type used to publish a given Topics.Topic*<*T*>* is consistent with that used to subscribe to it.

*The full documentation is available in the C API:* DDS\_TypeConsistencyEnforcementQosPolicy

# **9.321.2 Member Function Documentation**

#### **9.321.2.1 With()**

```
TypeConsistencyEnforcement Rti.Dds.Core.Policy.TypeConsistencyEnforcement.With (
           Action< TypeConsistencyEnforcementBuilder > build ) [inline]
```
Creates a new **TypeConsistencyEnforcement** (p. 1197) with a set of changes specified in an Action

#### **Parameters**

**build** An Action (typically a lambda function) that receives a modifiable object with the current values of this **TypeConsistencyEnforcement** (p. 1197).

#### **Returns**

A new **TypeConsistencyEnforcement** (p. 1197) with the changes applied by the Action

#### **9.321.2.2 GetHashCode()**

override int Rti.Dds.Core.Policy.TypeConsistencyEnforcement.GetHashCode ( ) [inline]

Gets the hash code

#### **9.321.2.3 Equals() [1/2]**

override bool Rti.Dds.Core.Policy.TypeConsistencyEnforcement.Equals ( object *other* )

Compares for equality

#### **9.321.2.4 Equals() [2/2]**

bool Rti.Dds.Core.Policy.TypeConsistencyEnforcement.Equals ( **TypeConsistencyEnforcement** *other* ) [inline]

#### Compares for equality

#### **9.321.3 Property Documentation**

#### **9.321.3.1 Kind**

**TypeConsistencyKind** Rti.Dds.Core.Policy.TypeConsistencyEnforcement.Kind [get]

Type consistency kind.

*The full documentation is available in the C API:* DDS\_TypeConsistencyEnforcementQosPolicy\_kind

#### **9.321.3.2 IgnoreSequenceBounds**

bool Rti.Dds.Core.Policy.TypeConsistencyEnforcement.IgnoreSequenceBounds [get]

Controls whether sequence bounds are taken into consideration for type assignability.

*The full documentation is available in the C API:* DDS\_TypeConsistencyEnforcementQosPolicy\_*←* ignore\_sequence\_bounds

#### **9.321.3.3 IgnoreStringBounds**

bool Rti.Dds.Core.Policy.TypeConsistencyEnforcement.IgnoreStringBounds [get]

Controls whether string bounds are taken into consideration for type assignability.

*The full documentation is available in the C API:* DDS\_TypeConsistencyEnforcementQosPolicy\_*←* ignore\_string\_bounds

#### **9.321.3.4 IgnoreMemberNames**

bool Rti.Dds.Core.Policy.TypeConsistencyEnforcement.IgnoreMemberNames [get]

Controls whether member names are taken into consideration for type assignability.

*The full documentation is available in the C API:* DDS\_TypeConsistencyEnforcementQosPolicy\_*←* ignore\_member\_names

#### **9.321.3.5 PreventTypeWidening**

bool Rti.Dds.Core.Policy.TypeConsistencyEnforcement.PreventTypeWidening [get]

#### Controls whether type widening is allowed.

*The full documentation is available in the C API:* DDS\_TypeConsistencyEnforcementQosPolicy\_*←* prevent\_type\_widening

#### **9.321.3.6 ForceTypeValidation**

bool Rti.Dds.Core.Policy.TypeConsistencyEnforcement.ForceTypeValidation [get]

Controls whether type information must be available in order to complete matching between a Publication.DataWriter*<←-* T*>* and a Subscription.DataReader*<*T*>*.

*The full documentation is available in the C API:* DDS\_TypeConsistencyEnforcementQosPolicy\_*←* force\_type\_validation

#### **9.321.3.7 IgnoreEnumLiteralNames**

bool Rti.Dds.Core.Policy.TypeConsistencyEnforcement.IgnoreEnumLiteralNames [get]

Controls whether enumeration constant names are taken into consideration for type assignability.

*The full documentation is available in the C API:* DDS\_TypeConsistencyEnforcementQosPolicy\_*←* ignore\_enum\_literal\_names

#### **9.321.3.8 Default**

**TypeConsistencyEnforcement** Rti.Dds.Core.Policy.TypeConsistencyEnforcement.Default [static], [get]

Singleton containing the default value of a **TypeConsistencyEnforcement** (p. 1197)

# **9.322 Rti.Dds.Core.Policy.TypeConsistencyEnforcementBuilder Class Reference**

A modifiable type used to create an immutable **TypeConsistencyEnforcement** (p. 1197)

# **Public Member Functions**

- **TypeConsistencyEnforcementBuilder** ( **TypeConsistencyEnforcement** data) *Creates a builder with the values of an existing immutable instance*
- **TypeConsistencyEnforcement Build** () *Creates a new TypeConsistencyEnforcement (*p. *1197) immutable object from this one.*
### **Properties**

• **TypeConsistencyKind Kind** [get, set]

*Type consistency kind.*

• bool **IgnoreSequenceBounds** [get, set]

*Controls whether sequence bounds are taken into consideration for type assignability.*

• bool **IgnoreStringBounds** [get, set]

*Controls whether string bounds are taken into consideration for type assignability.*

• bool **IgnoreMemberNames** [get, set]

*Controls whether member names are taken into consideration for type assignability.*

- bool **PreventTypeWidening** [get, set]
	- *Controls whether type widening is allowed.*
- bool **ForceTypeValidation** [get, set]

*Controls whether type information must be available in order to complete matching between a Publication.DataWriter<T> and a Subscription.DataReader<T>.*

• bool **IgnoreEnumLiteralNames** [get, set]

*Controls whether enumeration constant names are taken into consideration for type assignability.*

### **9.322.1 Detailed Description**

A modifiable type used to create an immutable **TypeConsistencyEnforcement** (p. 1197)

### **9.322.2 Constructor & Destructor Documentation**

#### **9.322.2.1 TypeConsistencyEnforcementBuilder()**

Rti.Dds.Core.Policy.TypeConsistencyEnforcementBuilder.TypeConsistencyEnforcementBuilder ( **TypeConsistencyEnforcement** *data* ) [inline]

Creates a builder with the values of an existing immutable instance

### **9.322.3 Member Function Documentation**

#### **9.322.3.1 Build()**

**TypeConsistencyEnforcement** Rti.Dds.Core.Policy.TypeConsistencyEnforcementBuilder.Build ( )

Creates a new **TypeConsistencyEnforcement** (p. 1197) immutable object from this one.

#### **9.322.4 Property Documentation**

#### **9.322.4.1 Kind**

**TypeConsistencyKind** Rti.Dds.Core.Policy.TypeConsistencyEnforcementBuilder.Kind [get], [set]

Type consistency kind.

*The full documentation is available in the C API:* DDS\_TypeConsistencyEnforcementQosPolicy\_kind

#### **9.322.4.2 IgnoreSequenceBounds**

bool Rti.Dds.Core.Policy.TypeConsistencyEnforcementBuilder.IgnoreSequenceBounds [get], [set]

Controls whether sequence bounds are taken into consideration for type assignability.

*The full documentation is available in the C API:* DDS\_TypeConsistencyEnforcementQosPolicy\_*←* ignore\_sequence\_bounds

#### **9.322.4.3 IgnoreStringBounds**

bool Rti.Dds.Core.Policy.TypeConsistencyEnforcementBuilder.IgnoreStringBounds [get], [set]

Controls whether string bounds are taken into consideration for type assignability.

*The full documentation is available in the C API:* DDS\_TypeConsistencyEnforcementQosPolicy\_*←* ignore\_string\_bounds

#### **9.322.4.4 IgnoreMemberNames**

bool Rti.Dds.Core.Policy.TypeConsistencyEnforcementBuilder.IgnoreMemberNames [get], [set]

Controls whether member names are taken into consideration for type assignability.

*The full documentation is available in the C API:* DDS\_TypeConsistencyEnforcementQosPolicy\_*←* ignore\_member\_names

#### **9.322.4.5 PreventTypeWidening**

bool Rti.Dds.Core.Policy.TypeConsistencyEnforcementBuilder.PreventTypeWidening [get], [set]

#### Controls whether type widening is allowed.

*The full documentation is available in the C API:* DDS\_TypeConsistencyEnforcementQosPolicy\_*←* prevent\_type\_widening

### **9.322.4.6 ForceTypeValidation**

bool Rti.Dds.Core.Policy.TypeConsistencyEnforcementBuilder.ForceTypeValidation [get], [set]

Controls whether type information must be available in order to complete matching between a Publication.DataWriter*<←-* T*>* and a Subscription.DataReader*<*T*>*.

*The full documentation is available in the C API:* DDS\_TypeConsistencyEnforcementQosPolicy\_*←* force\_type\_validation

#### **9.322.4.7 IgnoreEnumLiteralNames**

bool Rti.Dds.Core.Policy.TypeConsistencyEnforcementBuilder.IgnoreEnumLiteralNames [get], [set]

Controls whether enumeration constant names are taken into consideration for type assignability.

*The full documentation is available in the C API:* DDS\_TypeConsistencyEnforcementQosPolicy\_*←* ignore\_enum\_literal\_names

# **9.323 Rti.Types.Dynamic.TypeSerializationProperty Class Reference**

Properties that govern how data of a certain type will be serialized on the network.

```
Inherits IEquatable< TypeSerializationProperty >.
```
### **Public Member Functions**

• override int **GetHashCode** ()

*Gets the hash code*

• override bool **Equals** (object other)

*Compares for equality*

• bool **Equals** ( **TypeSerializationProperty** other) *Compares for equality*

### **Properties**

• bool **TrimToSize** [get, set] *Controls the growth of the buffer in a DynamicData (*p. *551) object.*

#### **9.323.1 Detailed Description**

Properties that govern how data of a certain type will be serialized on the network.

### **9.323.2 Member Function Documentation**

#### **9.323.2.1 GetHashCode()**

override int Rti.Types.Dynamic.TypeSerializationProperty.GetHashCode ( )

Gets the hash code

#### **9.323.2.2 Equals() [1/2]**

```
override bool Rti.Types.Dynamic.TypeSerializationProperty.Equals (
            object other )
```
Compares for equality

#### **9.323.2.3 Equals() [2/2]**

```
bool Rti.Types.Dynamic.TypeSerializationProperty.Equals (
             TypeSerializationProperty other ) [inline]
```
Compares for equality

### **9.323.3 Property Documentation**

### **9.323.3.1 TrimToSize**

bool Rti.Types.Dynamic.TypeSerializationProperty.TrimToSize [get], [set]

Controls the growth of the buffer in a **DynamicData** (p. 551) object.

*The full documentation is available in the C API:* DDS\_DynamicDataTypeSerializationProperty\_t\_*←* trim\_to\_size

# **9.324 Rti.Dds.Core.Policy.TypeSupport Class Reference**

Used to attach application-specific value(s) to a Publication.DataWriter*<*T*>* or Subscription.DataReader*<*T*>*.

Inherits IEquatable*<* TypeSupport *>*.

## **Public Member Functions**

- **TypeSupport With** (Action*<* **TypeSupportBuilder** *>* build)
	- *Creates a new TypeSupport (*p. *1205) with a set of changes specified in an Action*
- override int **GetHashCode** ()
	- *Gets the hash code*
- override bool **Equals** (object other)
	- *Compares for equality*
- bool **Equals** ( **TypeSupport** other) *Compares for equality*

### **Properties**

- IntPtr **PluginData** [get]
	- *Value to pass into the type plugin's de-/serialization function*
- **CdrPaddingKind CdrPaddingKind** [get]
	- *Determines whether or not the padding bytes will be set to zero during CDR serialization.*
- static **TypeSupport Default** [get] *Singleton containing the default value of a DataWriterProtocol (*p. *332)*

### **9.324.1 Detailed Description**

Used to attach application-specific value(s) to a Publication.DataWriter*<*T*>* or Subscription.DataReader*<*T*>*.

*The full documentation is available in the C API:* DDS\_TypeSupportQosPolicy

### **9.324.2 Member Function Documentation**

#### **9.324.2.1 With()**

```
TypeSupport Rti.Dds.Core.Policy.TypeSupport.With (
           Action< TypeSupportBuilder > build ) [inline]
```
Creates a new **TypeSupport** (p. 1205) with a set of changes specified in an Action

### **Parameters**

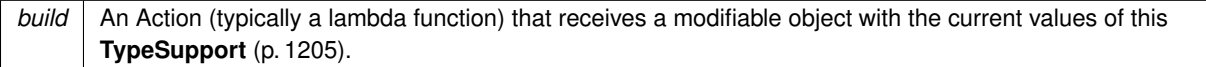

#### **Returns**

A new **TypeSupport** (p. 1205) with the changes applied by the Action

#### **9.324.2.2 GetHashCode()**

override int Rti.Dds.Core.Policy.TypeSupport.GetHashCode ( ) [inline]

Gets the hash code

### **9.324.2.3 Equals() [1/2]**

```
override bool Rti.Dds.Core.Policy.TypeSupport.Equals (
            object other )
```
#### Compares for equality

### **9.324.2.4 Equals() [2/2]**

```
bool Rti.Dds.Core.Policy.TypeSupport.Equals (
             TypeSupport other ) [inline]
```
Compares for equality

### **9.324.3 Property Documentation**

#### **9.324.3.1 PluginData**

IntPtr Rti.Dds.Core.Policy.TypeSupport.PluginData [get]

Value to pass into the type plugin's de-/serialization function

*The full documentation is available in the C API:* DDS\_TypeSupportQosPolicy\_plugin\_data

### **9.324.3.2 CdrPaddingKind**

**CdrPaddingKind** Rti.Dds.Core.Policy.TypeSupport.CdrPaddingKind [get]

Determines whether or not the padding bytes will be set to zero during CDR serialization.

*The full documentation is available in the C API:* DDS\_TypeSupportQosPolicy\_cdr\_padding\_kind

### **9.324.3.3 Default**

**TypeSupport** Rti.Dds.Core.Policy.TypeSupport.Default [static], [get]

Singleton containing the default value of a **DataWriterProtocol** (p. 332)

# **9.325 Rti.Dds.Topics.TypeSupport***<* **T** *>* **Class Template Reference**

Base class for IDL-generated type support classes. It allows getting the **DynamicType** (p. 1211) that describes the type T.

Inheritance diagram for Rti.Dds.Topics.TypeSupport*<* T *>*:

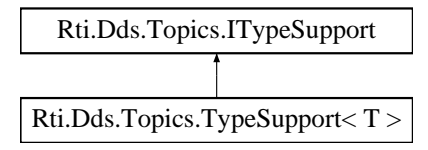

#### **Public Member Functions**

- **ISerializer***<* T *>* **CreateSerializer** (short dataRepresentation= **Core.Policy.DataRepresentation.Xcdr**) *Creates an ISerializer (*p. *661) that allows serializing and deserializing data as byte arrays.*
- string **ToString** (T sample)

*Converts a data sample into a readable string.*

- string **ToString** (T sample, **PrintFormatProperty** format)
	- *Converts a data sample into a string representation such as XML or JSON according to the specified formatting options.*

• **DynamicType GetDynamicTypeInternal** (bool isPublic=true)

*For internal use only.*

• virtual void **RegisterType** ( **DomainParticipant** participant, string typeName)

*For internal use only.*

• TAttribute **GetAttribute***<* **TAttribute** *>* (string propertyName)

*Gets an Attribute (such as Omg.Types.KeyAttribute (*p. *674)) from a property of this TypeSupport (*p. *1207)'s type, T.*

• virtual void **Dispose** () *For internal use only.*

### **Protected Member Functions**

• **TypeSupport** ( **ITypePlugin** plugin, Lazy*<* **DynamicType** *>* dynamicTypeConstructor) *For internal use only.*

### **Properties**

• **DynamicType DynamicType** [get] *The DynamicType that describes the IDL type T.*

### **9.325.1 Detailed Description**

Base class for IDL-generated type support classes. It allows getting the **DynamicType** (p. 1211) that describes the type T.

**Template Parameters**

 $T$  The IDL type managed by this **TypeSupport** (p. 1207)

## **9.325.2 Constructor & Destructor Documentation**

#### **9.325.2.1 TypeSupport()**

```
Rti.Dds.Topics.TypeSupport< T >. TypeSupport (
            ITypePlugin plugin,
           Lazy< DynamicType > dynamicTypeConstructor ) [inline], [protected]
```
For internal use only.

### **9.325.3 Member Function Documentation**

#### **9.325.3.1 CreateSerializer()**

```
ISerializer< T > Rti.Dds.Topics.TypeSupport< T >.CreateSerializer (
           short dataRepresentation = Core.Policy.DataRepresentation.Xcdr )
```
Creates an **ISerializer** (p. 661) that allows serializing and deserializing data as byte arrays.

#### **Parameters**

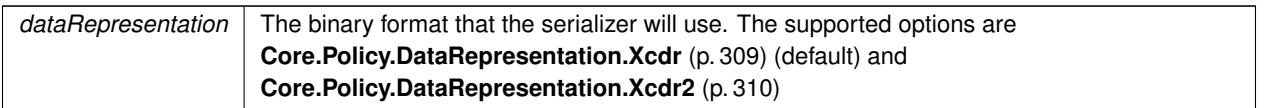

### **9.325.3.2 ToString() [1/2]**

```
string Rti.Dds.Topics.TypeSupport< T >.ToString (
            T sample ) [inline]
```
Converts a data sample into a readable string.

**Parameters**

sample The data sample to stringify

**Returns**

A string representation of the data sample

### **9.325.3.3 ToString() [2/2]**

```
string Rti.Dds.Topics.TypeSupport< T >.ToString (
            T sample,
             PrintFormatProperty format ) [inline]
```
Converts a data sample into a string representation such as XML or JSON according to the specified formatting options.

**Parameters**

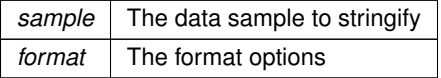

**Returns**

A string representation of the data sample

#### **9.325.3.4 GetDynamicTypeInternal()**

```
DynamicType Rti.Dds.Topics.TypeSupport< T >.GetDynamicTypeInternal (
           bool isPublic = true )
```
For internal use only.

#### **9.325.3.5 RegisterType()**

```
virtual void Rti.Dds.Topics.TypeSupport< T >.RegisterType (
             DomainParticipant participant,
            string typeName ) [virtual]
```
For internal use only.

### **9.325.3.6 GetAttribute***<* **TAttribute** *>***()**

```
TAttribute Rti.Dds.Topics.TypeSupport< T >.GetAttribute< TAttribute > (
            string propertyName ) [inline]
```
Gets an Attribute (such as **Omg.Types.KeyAttribute** (p. 674)) from a property of this **TypeSupport** (p. 1207)'s type, T.

#### **Parameters**

```
propertyName The name of a property of the type T
```
**Template Parameters**

*TAttribute* The attribute type such as **Omg.Types.KeyAttribute** (p. 674)

**Returns**

The attribute definition if this property has it or null if it doesn't.

#### **Exceptions**

```
ArgumentException | If the property doesn't exist in this type
```
Some IDL annotations are mapped to C# attributes. This helper method can retrieve these attributes using C# reflection.

#### **Type Constraints**

*TAttribute* **:** *Attribute*

#### **9.325.3.7 Dispose()**

virtual void **Rti.Dds.Topics.TypeSupport***<* T *>*.Dispose ( ) [inline], [virtual]

For internal use only.

### **9.325.4 Property Documentation**

#### **9.325.4.1 DynamicType**

```
DynamicType Rti.Dds.Topics.TypeSupport< T >. DynamicType [get]
```
The DynamicType that describes the IDL type T.

```
Implements Rti.Dds.Topics.ITypeSupport (p. 671).
```
# **9.326 Rti.Dds.Core.Policy.TypeSupportBuilder Class Reference**

A modifiable type used to create an immutable **TypeSupport** (p. 1205)

### **Public Member Functions**

• **TypeSupportBuilder** ( **TypeSupport** data)

*Creates a builder with the values of an existing immutable instance*

• **TypeSupport Build** () *Creates a new TypeSupport (*p. *1205) immutable object from this one.*

### **Properties**

• IntPtr **PluginData** [get, set]

*Value to pass into the type plugin's de-/serialization function*

• **CdrPaddingKind CdrPaddingKind** [get, set]

*Determines whether or not the padding bytes will be set to zero during CDR serialization.*

### **9.326.1 Detailed Description**

A modifiable type used to create an immutable **TypeSupport** (p. 1205)

### **9.326.2 Constructor & Destructor Documentation**

#### **9.326.2.1 TypeSupportBuilder()**

```
Rti.Dds.Core.Policy.TypeSupportBuilder.TypeSupportBuilder (
             TypeSupport data ) [inline]
```
Creates a builder with the values of an existing immutable instance

### **9.326.3 Member Function Documentation**

### **9.326.3.1 Build()**

**TypeSupport** Rti.Dds.Core.Policy.TypeSupportBuilder.Build ( )

Creates a new **TypeSupport** (p. 1205) immutable object from this one.

#### **9.326.4 Property Documentation**

#### **9.326.4.1 PluginData**

IntPtr Rti.Dds.Core.Policy.TypeSupportBuilder.PluginData [get], [set]

Value to pass into the type plugin's de-/serialization function

*The full documentation is available in the C API:* DDS\_TypeSupportQosPolicy\_plugin\_data

### **9.326.4.2 CdrPaddingKind**

**CdrPaddingKind** Rti.Dds.Core.Policy.TypeSupportBuilder.CdrPaddingKind [get], [set]

Determines whether or not the padding bytes will be set to zero during CDR serialization.

*The full documentation is available in the C API:* DDS\_TypeSupportQosPolicy\_cdr\_padding\_kind

# **9.327 Rti.Dds.Topics.TypeSupportHelper Class Reference**

Provides static functions to reflectively find the **TypeSupport** (p. 1207) class for a given IDL type.

### **Static Public Member Functions**

• static **ITypeSupport GetTypeSupportForType** (Type type) *Returns the TypeSupport (*p. *1207) class associated with a given IDL-based type.*

### **9.327.1 Detailed Description**

Provides static functions to reflectively find the **TypeSupport** (p. 1207) class for a given IDL type.

### **9.327.2 Member Function Documentation**

#### **9.327.2.1 GetTypeSupportForType()**

static **ITypeSupport** Rti.Dds.Topics.TypeSupportHelper.GetTypeSupportForType ( Type *type* ) [inline], [static]

Returns the **TypeSupport** (p. 1207) class associated with a given IDL-based type.

# **9.328 Rti.Types.Dynamic.UnionBuilder Class Reference**

Allows creating a new **UnionType** (p. 1221) via **DynamicTypeFactory.BuildUnion()** (p. 574).

#### **Public Member Functions**

- **UnionBuilder WithName** (string name)
	- *Returns the same UnionBuilder (*p. *1213) instance with a modified Name (*p. *1216).*
- **UnionBuilder WithExtensibility** ( **ExtensibilityKind** kind)

*Returns the same UnionBuilder (*p. *1213) instance with a modified ExtensibilityKind (*p. *1216).*

• **UnionBuilder WithDiscriminator** ( **DynamicType** discriminator)

*Returns the same UnionBuilder (*p. *1213) instance with a modified Discriminator (*p. *1216).*

• **UnionBuilder AddMember** ( **UnionMember** member)

*Returns the same UnionBuilder (*p. *1213) instance with a new UnionMember (*p. *1217) added to Members (*p. *1216).*

• **UnionBuilder AddMembers** (params **UnionMember**[ ] members)

*Returns the same UnionBuilder (*p. *1213) instance with a number of new UnionMember (*p. *1217) added to Members (*p. *1216).*

• **UnionBuilder AddMembers** (IEnumerable*<* **UnionMember** *>* members)

*Returns the same UnionBuilder (*p. *1213) instance with a number of new UnionMember (*p. *1217) added to Members (*p. *1216).*

• **UnionType Create** ()

*Creates a new UnionType (*p. *1221) object using the current properties of the UnionBuilder (*p. *1213) instance.*

### **Properties**

• string **Name** [get]

*The union name.*

• **ExtensibilityKind ExtensibilityKind** [get]

*The value for the IDL extensibility kind.*

• **DynamicType Discriminator** = ExtensibilityKind.Extensible [qet]

*The discriminator.*

• IList*<* **UnionMember** *>* **Members** = new List*<* **UnionMember***>*() [get] *The union members.*

### **9.328.1 Detailed Description**

Allows creating a new **UnionType** (p. 1221) via **DynamicTypeFactory.BuildUnion()** (p. 574).

### **9.328.2 Member Function Documentation**

#### **9.328.2.1 WithName()**

```
UnionBuilder Rti.Types.Dynamic.UnionBuilder.WithName (
            string name ) [inline]
```
Returns the same **UnionBuilder** (p. 1213) instance with a modified **Name** (p. 1216).

**Parameters**

*name*  $\vert$  The new **Name** (p. 1216) to be set.

#### **9.328.2.2 WithExtensibility()**

```
UnionBuilder Rti.Types.Dynamic.UnionBuilder.WithExtensibility (
            ExtensibilityKind kind ) [inline]
```
Returns the same **UnionBuilder** (p. 1213) instance with a modified **ExtensibilityKind** (p. 1216).

**Parameters**

*kind*  $\vert$  The new **Extensibility Kind** (p. 1216) to be set.

### **9.328.2.3 WithDiscriminator()**

```
UnionBuilder Rti.Types.Dynamic.UnionBuilder.WithDiscriminator (
             DynamicType discriminator ) [inline]
```
Returns the same **UnionBuilder** (p. 1213) instance with a modified **Discriminator** (p. 1216).

**Parameters**

*discriminator* The new **Discriminator** (p. 1216) to be set.

### **9.328.2.4 AddMember()**

```
UnionBuilder Rti.Types.Dynamic.UnionBuilder.AddMember (
            UnionMember member ) [inline]
```
Returns the same **UnionBuilder** (p. 1213) instance with a new **UnionMember** (p. 1217) added to **Members** (p. 1216).

**Parameters**

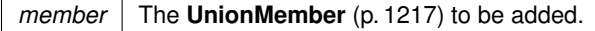

#### **9.328.2.5 AddMembers() [1/2]**

```
UnionBuilder Rti.Types.Dynamic.UnionBuilder.AddMembers (
           params UnionMember[ ] members ) [inline]
```
Returns the same **UnionBuilder** (p. 1213) instance with a number of new **UnionMember** (p. 1217) added to **Members** (p. 1216).

**Parameters**

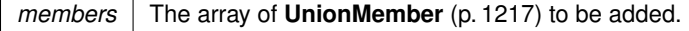

#### **9.328.2.6 AddMembers() [2/2]**

```
UnionBuilder Rti.Types.Dynamic.UnionBuilder.AddMembers (
           IEnumerable< UnionMember > members ) [inline]
```
Returns the same **UnionBuilder** (p. 1213) instance with a number of new **UnionMember** (p. 1217) added to **Members** (p. 1216).

**Parameters**

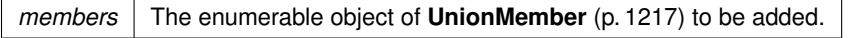

#### **9.328.2.7 Create()**

**UnionType** Rti.Types.Dynamic.UnionBuilder.Create ( ) [inline]

Creates a new **UnionType** (p. 1221) object using the current properties of the **UnionBuilder** (p. 1213) instance.

### **9.328.3 Property Documentation**

#### **9.328.3.1 Name**

string Rti.Types.Dynamic.UnionBuilder.Name [get]

The union name.

### **9.328.3.2 ExtensibilityKind**

**ExtensibilityKind** Rti.Types.Dynamic.UnionBuilder.ExtensibilityKind [get]

The value for the IDL extensibility kind.

#### **9.328.3.3 Discriminator**

**DynamicType** Rti.Types.Dynamic.UnionBuilder.Discriminator = ExtensibilityKind.Extensible [get]

The discriminator.

### **9.328.3.4 Members**

```
IList< UnionMember> Rti.Types.Dynamic.UnionBuilder.Members = new List< UnionMember>() [get]
```

```
The union members.
```
# **9.329 Rti.Types.Dynamic.UnionMember Class Reference**

Represents a union member in a **UnionType** (p. 1221).

Inheritance diagram for Rti.Types.Dynamic.UnionMember:

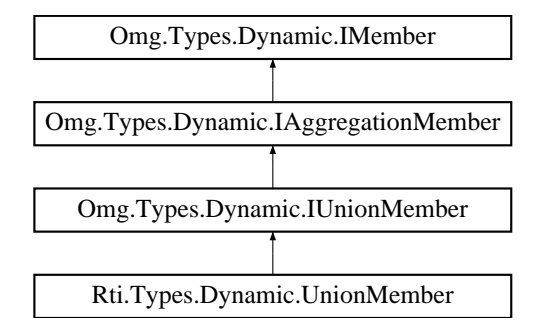

### **Public Member Functions**

- **UnionMember** (string name, **DynamicType** type, IEnumerable*<* int *>* labels, int id= **InvalidMemberId**, bool isExternal=false)
	- *Creates a new UnionMember (*p. *1217).*
- override bool **Equals** (object other)

*Compares for equality*

• override int **GetHashCode** ()

*Calculates a hash code*

• bool **Equals** ( **UnionMember** other)

*Compares for equality*

• override string **ToString** ()

*Returns the member type and name*

### **Static Public Attributes**

• const int **InvalidMemberId** = 0x7FFFFFFF

*The default value for a member id.*

• const int **DefaultLabel** = 0x40000001

*A special integer used by Labels (*p. *1220) to indicate that a union member is selected by the default: label.*

### **Properties**

```
• string Name [get]
     The member name.
```
• **DynamicType Type** [get]

```
The member type.
```
• bool **IsExternal** [get]

```
Whether this member is annotated as @external.
```
• int **Id** [get]

*The member IDL (value of the @id annotation).*

• IEnumerable*<* int *>* **Labels** [get]

*The labels that select this union member.*

## **9.329.1 Detailed Description**

Represents a union member in a **UnionType** (p. 1221).

## **9.329.2 Constructor & Destructor Documentation**

### **9.329.2.1 UnionMember()**

```
Rti.Types.Dynamic.UnionMember.UnionMember (
            string name,
             DynamicType type,
            IEnumerable< int > labels,
            int id = InvalidMemberId,
            bool isExternal = false ) [inline]
```
Creates a new **UnionMember** (p. 1217).

#### **Parameters**

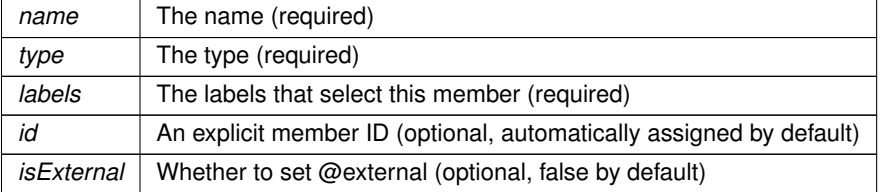

### **9.329.3 Member Function Documentation**

### **9.329.3.1 Equals() [1/2]**

override bool Rti.Types.Dynamic.UnionMember.Equals ( object *other* )

Compares for equality

#### **9.329.3.2 GetHashCode()**

override int Rti.Types.Dynamic.UnionMember.GetHashCode ( ) [inline]

Calculates a hash code

### **9.329.3.3 Equals() [2/2]**

```
bool Rti.Types.Dynamic.UnionMember.Equals (
             UnionMember other ) [inline]
```
Compares for equality

#### **9.329.3.4 ToString()**

override string Rti.Types.Dynamic.UnionMember.ToString ( )

Returns the member type and name

# **9.329.4 Field Documentation**

#### **9.329.4.1 InvalidMemberId**

const int Rti.Types.Dynamic.UnionMember.InvalidMemberId = 0x7FFFFFFF [static]

The default value for a member id.

### **9.329.4.2 DefaultLabel**

const int Rti.Types.Dynamic.UnionMember.DefaultLabel = 0x40000001 [static]

A special integer used by **Labels** (p. 1220) to indicate that a union member is selected by the default: label.

#### **9.329.5 Property Documentation**

#### **9.329.5.1 Name**

string Rti.Types.Dynamic.UnionMember.Name [get]

The member name.

Implements **Omg.Types.Dynamic.IMember** (p. 646).

### **9.329.5.2 Type**

**DynamicType** Rti.Types.Dynamic.UnionMember.Type [get]

The member type.

Implements **Omg.Types.Dynamic.IAggregationMember** (p. 637).

#### **9.329.5.3 IsExternal**

bool Rti.Types.Dynamic.UnionMember.IsExternal [get]

Whether this member is annotated as @external.

Implements **Omg.Types.Dynamic.IAggregationMember** (p. 637).

#### **9.329.5.4 Id**

int Rti.Types.Dynamic.UnionMember.Id [get]

The member IDL (value of the @id annotation).

Implements **Omg.Types.Dynamic.IAggregationMember** (p. 637).

### **9.329.5.5 Labels**

IEnumerable*<*int*>* Rti.Types.Dynamic.UnionMember.Labels [get]

The labels that select this union member.

When the union's discriminator is not of type  $int$ , the elements in this collection are cast to  $int$ .

The special value DefaultLabel (p. 1219) refers to the default: label.

*The full documentation is available in the C API:* DDS\_UnionMember\_labels

Implements **Omg.Types.Dynamic.IUnionMember** (p. 672).

# **9.330 Rti.Types.Dynamic.UnionType Class Reference**

Represents an IDL union.

Inheritance diagram for Rti.Types.Dynamic.UnionType:

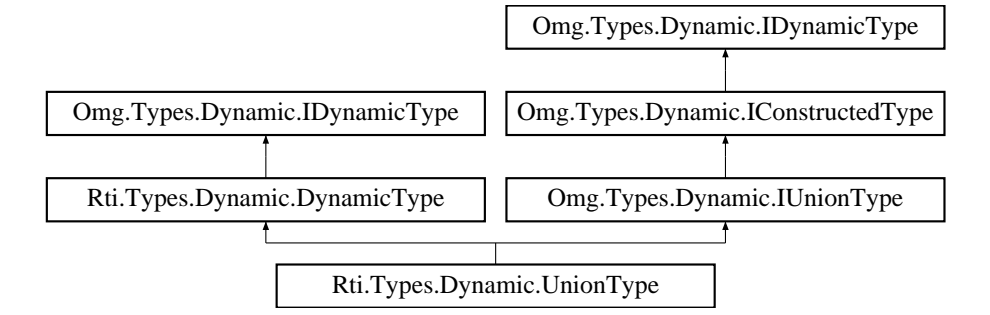

### **Public Member Functions**

- **UnionMember GetMember** (uint index)
	- *Returns a member by its position in the type*
- **UnionMember GetMember** (string name)

*Finds a member by its name*

• uint **FindMemberByName** (string name)

*Finds the index for a member name, which can be used as the argument for GetMember(uint) (*p. *1222).*

• uint **FindMemberById** (int id)

*Finds the member index given a member ID (@id IDL annotation)*

• uint **FindMemberByLabel** (int label)

*Finds the member index given the value of the union discriminator (label) that selects that member.*

- uint **GetCdrSerializedSampleMaxSize** (short representationId=DataRepresentation.Xcdr) *Gets the maximum serialized size of samples of this type using a certain DataRepresentation.*
- uint **GetCdrSerializedSampleMinSize** (short representationId=DataRepresentation.Xcdr) *Gets the minimum serialized size of samples of this type using a certain DataRepresentation.*
- uint **GetCdrSerializedSampleKeyMaxSize** (short representationId=DataRepresentation.Xcdr) *Gets the maximum serialized size of the data type's key using a certain DataRepresentation.*

**Generated by Doxygen**

### **Properties**

• **ExtensibilityKind ExtensibilityKind** [get]

*The value for the IDL extensibility kind.*

- IEnumerable*<* **UnionMember** *>* **Members** [get] *The union members.*
- **DynamicType Discriminator** [get]

*The type of the union discriminator*

• uint **MemberCount** [get]

*The number of union members.*

### **9.330.1 Detailed Description**

Represents an IDL union.

### **9.330.2 Member Function Documentation**

#### **9.330.2.1 GetMember() [1/2]**

```
UnionMember Rti.Types.Dynamic.UnionType.GetMember (
            uint index )
```
Returns a member by its position in the type

**Exceptions**

```
System.IndexOutOfRangeException When index >= MemberCount.
```
**Returns**

The member if the index is valid, or null if the index is InvalidMemberIndex

Implements **Omg.Types.Dynamic.IConstructedType** (p. 642).

#### **9.330.2.2 GetMember() [2/2]**

**UnionMember** Rti.Types.Dynamic.UnionType.GetMember ( string *name* )

Finds a member by its name

#### **Returns**

The member if the name exists, or null if the name doesn't exist

```
Implements Omg.Types.Dynamic.IConstructedType (p. 642).
```
#### **9.330.2.3 FindMemberByName()**

```
uint Rti.Types.Dynamic.UnionType.FindMemberByName (
            string name )
```
Finds the index for a member name, which can be used as the argument for **GetMember(uint)** (p. 1222).

#### **Returns**

The member index, if the name exists or InvalidMemberIndex if it doesn't.

#### **9.330.2.4 FindMemberById()**

```
uint Rti.Types.Dynamic.UnionType.FindMemberById (
            int id )
```
Finds the member index given a member ID (@id IDL annotation)

#### **Returns**

The member index, if the ID exists or InvalidMemberIndex if it doesn't.

*The full documentation is available in the C API:* DDS\_TypeCode\_find\_member\_by\_id

#### **9.330.2.5 FindMemberByLabel()**

```
uint Rti.Types.Dynamic.UnionType.FindMemberByLabel (
             int label )
```
Finds the member index given the value of the union discriminator (label) that selects that member.

#### **Returns**

The member index, if the label selects a member, or InvalidMemberIndex if it doesn't.

#### **9.330.2.6 GetCdrSerializedSampleMaxSize()**

```
uint Rti.Types.Dynamic.UnionType.GetCdrSerializedSampleMaxSize (
             short representationId = DataRepresentation.Xcdr )
```
Gets the maximum serialized size of samples of this type using a certain DataRepresentation.

*The full documentation is available in the C API:* DDS\_TypeCode\_cdr\_serialized\_sample\_max\_size

#### **9.330.2.7 GetCdrSerializedSampleMinSize()**

```
uint Rti.Types.Dynamic.UnionType.GetCdrSerializedSampleMinSize (
            short representationId = DataRepresentation.Xcdr )
```
Gets the minimum serialized size of samples of this type using a certain DataRepresentation.

*The full documentation is available in the C API:* DDS\_TypeCode\_cdr\_serialized\_sample\_min\_size

#### **9.330.2.8 GetCdrSerializedSampleKeyMaxSize()**

```
uint Rti.Types.Dynamic.UnionType.GetCdrSerializedSampleKeyMaxSize (
            short representationId = DataRepresentation.Xcdr )
```
Gets the maximum serialized size of the data type's key using a certain DataRepresentation.

*The full documentation is available in the C API:* DDS\_TypeCode\_cdr\_serialized\_sample\_key\_max\_*←* size

### **9.330.3 Property Documentation**

#### **9.330.3.1 ExtensibilityKind**

**ExtensibilityKind** Rti.Types.Dynamic.UnionType.ExtensibilityKind [get]

The value for the IDL extensibility kind.

Implements **Omg.Types.Dynamic.IConstructedType** (p. 642).

#### **9.330.3.2 Members**

IEnumerable*<* **UnionMember***>* Rti.Types.Dynamic.UnionType.Members [get]

The union members.

Implements **Omg.Types.Dynamic.IUnionType** (p. 674).

#### **9.330.3.3 Discriminator**

**DynamicType** Rti.Types.Dynamic.UnionType.Discriminator [get]

The type of the union discriminator

Implements **Omg.Types.Dynamic.IUnionType** (p. 673).

#### **9.330.3.4 MemberCount**

uint Rti.Types.Dynamic.UnionType.MemberCount [get]

The number of union members.

# **9.331 Rti.Dds.Core.Policy.UserData Class Reference**

Provides an area where your application can store additional information related to a **Domain.DomainParticipant** (p. 437), Publication.DataWriter*<*T*>* or Subscription.DataReader*<*T*>*

Inherits IEquatable*<* UserData *>*.

### **Public Member Functions**

- **UserData** (IEnumerable*<* byte *>* value)
	- *Creates a UserData (*p. *1225) object with a list of bytes*
- **UserData** (ImmutableList*<* byte *>* value)
	- *Creates a UserData (*p. *1225) object with a list of bytes*
- **UserData With** (Action*<* ImmutableList*<* byte *>*.Builder *>* build)

*Creates a new UserData (*p. *1225) with a set of changes specified in an Action*

• override int **GetHashCode** ()

*Gets the hash code*

• override bool **Equals** (object other)

*Compares for equality*

• bool **Equals** ( **UserData** other)

*Compares for equality*

### **Properties**

• ImmutableList*<* byte *>* **Value** [get] *An opaque sequence of bytes.* • static **UserData Default** = new **UserData**(ImmutableList*<*byte*>*.Empty) [get]

*Singleton containing the default value of a UserData (*p. *1225)*

# **9.331.1 Detailed Description**

Provides an area where your application can store additional information related to a **Domain.DomainParticipant** (p. 437), Publication.DataWriter*<*T*>* or Subscription.DataReader*<*T*>*

*The full documentation is available in the C API:* DDS\_UserDataQosPolicy

### **9.331.2 Constructor & Destructor Documentation**

#### **9.331.2.1 UserData() [1/2]**

```
Rti.Dds.Core.Policy.UserData.UserData (
            IEnumerable< byte > value ) [inline]
```
Creates a **UserData** (p. 1225) object with a list of bytes

#### **9.331.2.2 UserData() [2/2]**

```
Rti.Dds.Core.Policy.UserData.UserData (
            ImmutableList< byte > value )
```
Creates a **UserData** (p. 1225) object with a list of bytes

### **9.331.3 Member Function Documentation**

#### **9.331.3.1 With()**

```
UserData Rti.Dds.Core.Policy.UserData.With (
           Action< ImmutableList< byte >.Builder > build ) [inline]
```
Creates a new **UserData** (p. 1225) with a set of changes specified in an Action

#### **Parameters**

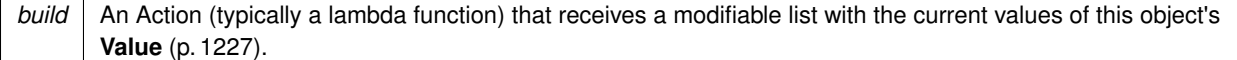

#### **Returns**

A new **UserData** (p. 1225) with the changes applied by the Action

#### **9.331.3.2 GetHashCode()**

override int Rti.Dds.Core.Policy.UserData.GetHashCode ( )

#### Gets the hash code

### **9.331.3.3 Equals() [1/2]**

```
override bool Rti.Dds.Core.Policy.UserData.Equals (
            object other )
```
#### Compares for equality

#### **9.331.3.4 Equals() [2/2]**

```
bool Rti.Dds.Core.Policy.UserData.Equals (
             UserData other ) [inline]
```
Compares for equality

### **9.331.4 Property Documentation**

### **9.331.4.1 Value**

ImmutableList*<*byte*>* Rti.Dds.Core.Policy.UserData.Value [get]

An opaque sequence of bytes.

*The full documentation is available in the C API:* DDS\_UserDataQosPolicy\_value

### **9.331.4.2 Default**

```
UserData Rti.Dds.Core.Policy.UserData.Default = new UserData(ImmutableList<byte>.Empty) [static],
[get]
```

```
Singleton containing the default value of a UserData (p. 1225)
```
# **9.332 Rti.Dds.Core.VendorId Struct Reference**

Type used to represent the vendor of the service implementing the RTPS protocol.

Inherits IEquatable*<* VendorId *>*.

### **Public Member Functions**

- **VendorId** (short value)
	- *// Creates a new object from a vendor id value*
- override int **GetHashCode** () *Gets the hash code*
- bool **Equals** ( **VendorId** other)

*Compares for equality*

### **Properties**

• short **Value** [get]

*The vendor Id.*

- static **VendorId Default** [get]
	- *Singleton containing the default value of a VendorId (*p. *1228)*

### **9.332.1 Detailed Description**

Type used to represent the vendor of the service implementing the RTPS protocol.

*The full documentation is available in the C API:* DDS\_VendorId\_t

### **9.332.2 Constructor & Destructor Documentation**

### **9.332.2.1 VendorId()**

```
Rti.Dds.Core.VendorId.VendorId (
             short value )
```
// Creates a new object from a vendor id value

### **9.332.3 Member Function Documentation**

#### **9.332.3.1 GetHashCode()**

override int Rti.Dds.Core.VendorId.GetHashCode ( ) [inline]

Gets the hash code

#### **9.332.3.2 Equals()**

```
bool Rti.Dds.Core.VendorId.Equals (
             VendorId other )
```
Compares for equality

### **9.332.4 Property Documentation**

**9.332.4.1 Value**

```
short Rti.Dds.Core.VendorId.Value [get]
```
The vendor Id.

*The full documentation is available in the C API:* DDS\_VendorId\_t\_vendorId

### **9.332.4.2 Default**

**VendorId** Rti.Dds.Core.VendorId.Default [static], [get]

Singleton containing the default value of a **VendorId** (p. 1228)

# **9.333 Rti.Dds.Core.WaitSet Class Reference**

Allows an application to wait until one or more of the attached **Condition** (p. 215) objects have a trigger value of true or else until the timeout expires.

Inherits IDisposable.

### **Public Member Functions**

• **WaitSet** ()

*Creates a new WaitSet (*p. *1230)*

• **WaitSet** ( **WaitSetProperty** property)

*Creates a new WaitSet (*p. *1230) with a non-default configuration.*

• void **AttachCondition** ( **Condition** condition)

*Attaches a Condition (*p. *215) to the WaitSet (*p. *1230).*

• bool **DetachCondition** ( **Condition** condition)

*Detaches a Condition (*p. *215) from the WaitSet (*p. *1230).*

• int **Dispatch** ( **Duration** maxWait)

*Waits for at least one of the attached conditions to trigger and then calls the event handler for each of the active conditions.*

• int **Dispatch** ()

*Waits an unlimited amount of time for at least one of the attached conditions to trigger and then calls the event handlers of the active conditions.*

• IEnumerable*<* **Condition** *>* **Wait** ( **Duration** maxWait)

*Allows an application thread to wait for the occurrence of certain conditions.*

• IEnumerable*<* **Condition** *>* **Wait** ()

*Allows an application thread to wait for the occurrence of certain conditions. It waits an infinite amount of time.*

• void **Dispose** ()

*Releases the native resources used by this WaitSet (*p. *1230). A finalizer is also provided, so it is not necessary to call Dispose.*

### **Properties**

• IEnumerable*<* **Condition** *>* **Conditions** [get]

*Retrieves the list of attached Conditions.*

### **9.333.1 Detailed Description**

Allows an application to wait until one or more of the attached **Condition** (p. 215) objects have a trigger value of true or else until the timeout expires.

### **9.333.2 Constructor & Destructor Documentation**

**9.333.2.1 WaitSet() [1/2]**

Rti.Dds.Core.WaitSet.WaitSet ( )

Creates a new **WaitSet** (p. 1230)

*The full documentation is available in the C API:* DDS\_WaitSet\_new

#### **9.333.2.2 WaitSet() [2/2]**

```
Rti.Dds.Core.WaitSet.WaitSet (
              WaitSetProperty property )
```
Creates a new **WaitSet** (p. 1230) with a non-default configuration.

*The full documentation is available in the C API:* DDSWaitSetWaitSet(WaitSetProperty\_t)

### **9.333.3 Member Function Documentation**

#### **9.333.3.1 AttachCondition()**

```
void Rti.Dds.Core.WaitSet.AttachCondition (
              Condition condition )
```
Attaches a **Condition** (p. 215) to the **WaitSet** (p. 1230).

*The full documentation is available in the C API:* DDS\_WaitSet\_attach\_condition

#### **9.333.3.2 DetachCondition()**

```
bool Rti.Dds.Core.WaitSet.DetachCondition (
              Condition condition )
```
Detaches a **Condition** (p. 215) from the **WaitSet** (p. 1230).

*The full documentation is available in the C API*: DDS WaitSet detach condition

#### **9.333.3.3 Dispatch() [1/2]**

```
int Rti.Dds.Core.WaitSet.Dispatch (
             Duration maxWait ) [inline]
```
Waits for at least one of the attached conditions to trigger and then calls the event handler for each of the active conditions.

This is an alternative pattern to the use of **Wait()** (p. 1232). Instead of receiving the list of active conditions, the application associates an event handler to each condition before attaching it to the **WaitSet** (p. 1230). When this method wakes up after one or more conditions have become active, it calls their **Condition.Triggered** (p. 217) event handlers before returning. The handlers are called by **Dispatch()** (p. 1232) in the context of the current thread.

#### **Parameters**

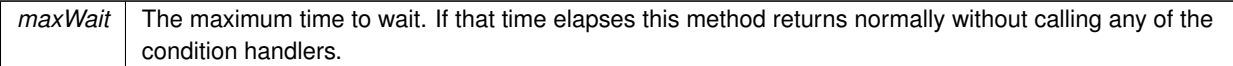

#### **Returns**

The number of conditions that were triggered (or 0 if the maxWait elapsed)

### **9.333.3.4 Dispatch() [2/2]**

int Rti.Dds.Core.WaitSet.Dispatch ( )

Waits an unlimited amount of time for at least one of the attached conditions to trigger and then calls the event handlers of the active conditions.

**Returns**

The number of conditions that were triggered

### **9.333.3.5 Wait() [1/2]**

```
IEnumerable< Condition > Rti.Dds.Core.WaitSet.Wait (
             Duration maxWait )
```
Allows an application thread to wait for the occurrence of certain conditions.

*The full documentation is available in the C API:* DDS\_WaitSet\_wait

#### **9.333.3.6 Wait() [2/2]**

IEnumerable< **Condition** > Rti.Dds.Core.WaitSet.Wait ( )

Allows an application thread to wait for the occurrence of certain conditions. It waits an infinite amount of time.

*The full documentation is available in the C API:* DDS\_WaitSet\_wait

#### **9.333.3.7 Dispose()**

void Rti.Dds.Core.WaitSet.Dispose ( )

Releases the native resources used by this **WaitSet** (p. 1230). A finalizer is also provided, so it is not necessary to call Dispose.

#### **9.333.4 Property Documentation**

#### **9.333.4.1 Conditions**

IEnumerable*<* **Condition***>* Rti.Dds.Core.WaitSet.Conditions [get]

Retrieves the list of attached Conditions.

*The full documentation is available in the C API:* DDS\_WaitSet\_get\_conditions

# **9.334 Rti.Dds.Core.WaitSetProperty Class Reference**

Specifies how a **WaitSet** (p. 1230) behaves when multiple conditions are triggered.

Inherits IEquatable*<* WaitSetProperty *>*.

### **Public Member Functions**

- **WaitSetProperty** (int maxEventCount, **Duration** maxEventDelay) *Creates a new WaitSetProperty (*p. *1233) with the given parameters*
- **WaitSetProperty With** (Action*<* **WaitSetPropertyBuilder** *>* build) *Creates a new WaitSetProperty (*p. *1233) with a set of changes specified in an Action*

• override int **GetHashCode** ()

- *Gets the hash code*
- override bool **Equals** (object other) *Compares for equality*
- bool **Equals** ( **WaitSetProperty** other) *Compares for equality*

### **Properties**

- int **MaxEventCount** [get]
	- *Maximum number of trigger events to cause a WaitSet (*p. *1230) to awaken.*
- **Duration MaxEventDelay** [get] *Maximum delay from occurrence of first trigger event to cause a WaitSet (*p. *1230) to awaken.*
- static **WaitSetProperty Default** = CreateDefault() [get] *Singleton containing the default value of a WaitSetProperty (*p. *1233)*

### **9.334.1 Detailed Description**

Specifies how a **WaitSet** (p. 1230) behaves when multiple conditions are triggered.

### **9.334.2 Constructor & Destructor Documentation**

#### **9.334.2.1 WaitSetProperty()**

```
Rti.Dds.Core.WaitSetProperty.WaitSetProperty (
            int maxEventCount,
             Duration maxEventDelay ) [inline]
```
Creates a new **WaitSetProperty** (p. 1233) with the given parameters

**Parameters**

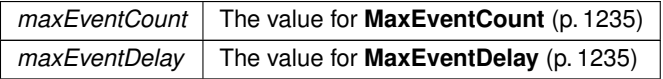

### **9.334.3 Member Function Documentation**

**9.334.3.1 With()**

```
WaitSetProperty Rti.Dds.Core.WaitSetProperty.With (
           Action< WaitSetPropertyBuilder > build ) [inline]
```
Creates a new **WaitSetProperty** (p. 1233) with a set of changes specified in an Action

**Parameters**

**build** An Action (typically a lambda function) that receives a modifiable object with the current values of this **WaitSetProperty** (p. 1233).

**Returns**

A new **WaitSetProperty** (p. 1233) with the changes applied by the Action

### **9.334.3.2 GetHashCode()**

override int Rti.Dds.Core.WaitSetProperty.GetHashCode ( ) [inline]

Gets the hash code

### **9.334.3.3 Equals() [1/2]**

override bool Rti.Dds.Core.WaitSetProperty.Equals ( object *other* )

Compares for equality

#### **9.334.3.4 Equals() [2/2]**

```
bool Rti.Dds.Core.WaitSetProperty.Equals (
             WaitSetProperty other ) [inline]
```
Compares for equality

#### **9.334.4 Property Documentation**

#### **9.334.4.1 MaxEventCount**

int Rti.Dds.Core.WaitSetProperty.MaxEventCount [get]

Maximum number of trigger events to cause a **WaitSet** (p. 1230) to awaken.

*The full documentation is available in the C API:* DDS\_WaitSetProperty\_t\_max\_event\_count

#### **9.334.4.2 MaxEventDelay**

**Duration** Rti.Dds.Core.WaitSetProperty.MaxEventDelay [get]

Maximum delay from occurrence of first trigger event to cause a **WaitSet** (p. 1230) to awaken.

*The full documentation is available in the C API:* DDS\_WaitSetProperty\_t\_max\_event\_delay

#### **9.334.4.3 Default**

**WaitSetProperty** Rti.Dds.Core.WaitSetProperty.Default = CreateDefault() [static], [get]

Singleton containing the default value of a **WaitSetProperty** (p. 1233)

# **9.335 Rti.Dds.Core.WaitSetPropertyBuilder Class Reference**

A modifiable type used to create an immutable **WaitSetProperty** (p. 1233)

### **Public Member Functions**

• **WaitSetProperty Build** () *Creates a new WaitSetProperty (*p. *1233) immutable object from this one.*

### **Properties**

- int **MaxEventCount** [get, set] *Maximum number of trigger events to cause a WaitSet (*p. *1230) to awaken.*
- **Duration MaxEventDelay** [get, set] *Maximum delay from occurrence of first trigger event to cause a WaitSet (*p. *1230) to awaken.*

### **9.335.1 Detailed Description**

A modifiable type used to create an immutable **WaitSetProperty** (p. 1233)

### **9.335.2 Member Function Documentation**

#### **9.335.2.1 Build()**

**WaitSetProperty** Rti.Dds.Core.WaitSetPropertyBuilder.Build ( )

Creates a new **WaitSetProperty** (p. 1233) immutable object from this one.

### **9.335.3 Property Documentation**

### **9.335.3.1 MaxEventCount**

int Rti.Dds.Core.WaitSetPropertyBuilder.MaxEventCount [get], [set]

Maximum number of trigger events to cause a **WaitSet** (p. 1230) to awaken.

*The full documentation is available in the C API:* DDS\_WaitSetProperty\_t\_max\_event\_count
## **9.335.3.2 MaxEventDelay**

**Duration** Rti.Dds.Core.WaitSetPropertyBuilder.MaxEventDelay [get], [set]

Maximum delay from occurrence of first trigger event to cause a **WaitSet** (p. 1230) to awaken.

*The full documentation is available in the C API:* DDS\_WaitSetProperty\_t\_max\_event\_delay

# **9.336 Rti.Types.Dynamic.DynamicTypeFactory.WideCharType Struct Reference**

An empty struct used only as a type argument to **GetPrimitiveType***<***T***>* (p. 573) to disambiguate between IDL char (UTF-8 character) and IDL wchar (UTF-16 character).

## **9.336.1 Detailed Description**

An empty struct used only as a type argument to **GetPrimitiveType***<***T***>* (p. 573) to disambiguate between IDL char (UTF-8 character) and IDL wchar (UTF-16 character).

# **9.337 Rti.Types.Dynamic.WideStringType Class Reference**

Represents an IDL wstring.

Inheritance diagram for Rti.Types.Dynamic.WideStringType:

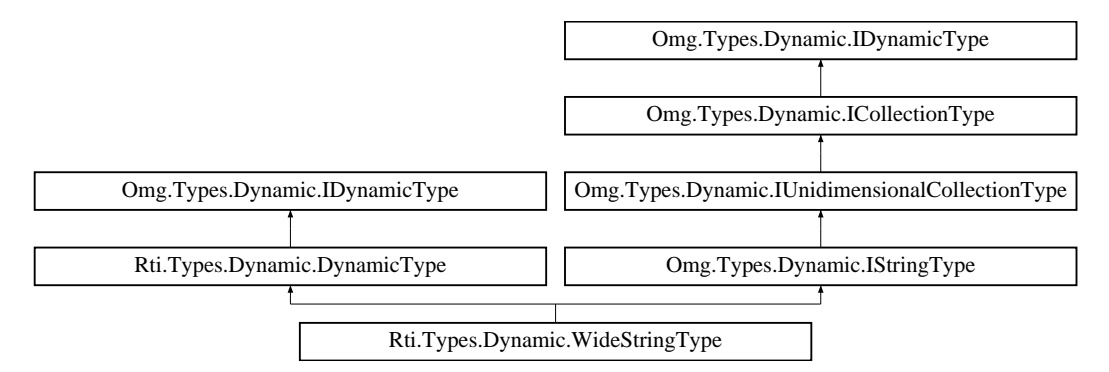

## **Static Public Attributes**

• const int **Unbounded** = int.MaxValue

*Special value for Bounds (*p. *1238) that indicates that the string is unbounded.*

## **Properties**

- uint **Bounds** [get] *The maximum number of characters, or Unbounded (*p. *1238)*
- **IDynamicType ContentType** [get] *The type of the string characters.*

## **Additional Inherited Members**

### **9.337.1 Detailed Description**

Represents an IDL wstring.

## **9.337.2 Field Documentation**

## **9.337.2.1 Unbounded**

const int Rti.Types.Dynamic.WideStringType.Unbounded = int.MaxValue [static]

Special value for **Bounds** (p. 1238) that indicates that the string is unbounded.

## **9.337.3 Property Documentation**

## **9.337.3.1 Bounds**

uint Rti.Types.Dynamic.WideStringType.Bounds [get]

The maximum number of characters, or **Unbounded** (p. 1238)

Implements **Omg.Types.Dynamic.IUnidimensionalCollectionType** (p. 672).

## **9.337.3.2 ContentType**

**IDynamicType** Rti.Types.Dynamic.WideStringType.ContentType [get]

The type of the string characters.

Implements **Omg.Types.Dynamic.ICollectionType** (p. 641).

# **9.338 Rti.Dds.Core.Policy.WireProtocol Class Reference**

Specifies the wire-protocol-related attributes for a **Domain.DomainParticipant** (p. 437)

Inherits IEquatable*<* WireProtocol *>*.

## **Public Member Functions**

- **WireProtocol With** (Action*<* **WireProtocolBuilder** *>* build)
	- *Creates a new WireProtocol (*p. *1239) with a set of changes specified in an Action*
- override int **GetHashCode** ()
	- *Gets the hash code*
- override bool **Equals** (object other)
	- *Compares for equality*
- bool **Equals** ( **WireProtocol** other)

*Compares for equality*

## **Static Public Attributes**

• const uint **RtpsAutoId** = 0

*Indicates that DDS should choose an appropriate host, app, instance or object ID automatically.*

## **Properties**

- int **ParticipantId** [get] *A value used to distinguish among different participants belonging to the same domain on the same host.*
- uint **RtpsHostId** [get]

*The RTPS Host ID of the domain participant.*

• uint **RtpsAppId** [get]

*The RTPS App ID of the domain participant.*

- uint **RtpsInstanceId** [get]
	- *The RTPS Instance ID of the Domain.DomainParticipant (*p. *437).*
- **RtpsWellKnownPorts RtpsWellKnownPorts** [get]

*Configures the RTPS well-known port mappings.*

• int **RtpsReservedPortMask** [get]

*Specifies which well-known ports to reserve when enabling the participant.*

- **WireProtocolAutoKind RtpsAutoIdKind** [get]
	- *Kind of auto mechanism used to calculate the GUID prefix.*
- bool **ComputeCrc** [get]

*Adds RTPS CRC submessage to every message when this field is set to true.*

• bool **CheckCrc** [get]

*Checks if the received RTPS message is valid by comparing the computed CRC with the received RTPS CRC submessage when this field is set to true.*

• static **WireProtocol Default** [get]

*Singleton containing the default value of a WireProtocol (*p. *1239)*

## **9.338.1 Detailed Description**

Specifies the wire-protocol-related attributes for a **Domain.DomainParticipant** (p. 437)

## **9.338.2 Member Function Documentation**

## **9.338.2.1 With()**

```
WireProtocol Rti.Dds.Core.Policy.WireProtocol.With (
           Action< WireProtocolBuilder > build ) [inline]
```
Creates a new **WireProtocol** (p. 1239) with a set of changes specified in an Action

#### **Parameters**

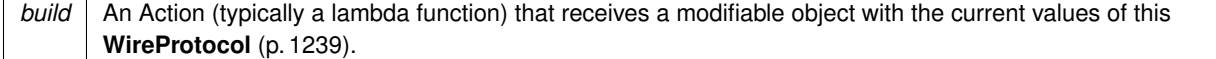

#### **Returns**

A new **WireProtocol** (p. 1239) with the changes applied by the Action

## **9.338.2.2 GetHashCode()**

override int Rti.Dds.Core.Policy.WireProtocol.GetHashCode ( ) [inline]

Gets the hash code

#### **9.338.2.3 Equals() [1/2]**

override bool Rti.Dds.Core.Policy.WireProtocol.Equals ( object *other* )

## Compares for equality

## **9.338.2.4 Equals() [2/2]**

```
bool Rti.Dds.Core.Policy.WireProtocol.Equals (
             WireProtocol other ) [inline]
```
Compares for equality

## **9.338.3 Field Documentation**

## **9.338.3.1 RtpsAutoId**

const uint Rti.Dds.Core.Policy.WireProtocol.RtpsAutoId = 0 [static]

Indicates that DDS should choose an appropriate host, app, instance or object ID automatically.

*The full documentation is available in the C API:* DDS\_WireProtocolQosPolicy\_RTPS\_AUTO\_ID

## **9.338.4 Property Documentation**

#### **9.338.4.1 ParticipantId**

int Rti.Dds.Core.Policy.WireProtocol.ParticipantId [get]

A value used to distinguish among different participants belonging to the same domain on the same host.

*The full documentation is available in the C API:* DDS\_WireProtocolQosPolicy\_participant\_id

#### **9.338.4.2 RtpsHostId**

uint Rti.Dds.Core.Policy.WireProtocol.RtpsHostId [get]

The RTPS Host ID of the domain participant.

*The full documentation is available in the C API:* DDS\_WireProtocolQosPolicy\_rtps\_host\_id

#### **9.338.4.3 RtpsAppId**

uint Rti.Dds.Core.Policy.WireProtocol.RtpsAppId [get]

The RTPS App ID of the domain participant.

*The full documentation is available in the C API:* DDS\_WireProtocolQosPolicy\_rtps\_app\_id

## **9.338.4.4 RtpsInstanceId**

uint Rti.Dds.Core.Policy.WireProtocol.RtpsInstanceId [get]

The RTPS Instance ID of the **Domain.DomainParticipant** (p. 437).

*The full documentation is available in the C API:* DDS\_WireProtocolQosPolicy\_rtps\_instance\_id

#### **9.338.4.5 RtpsWellKnownPorts**

**RtpsWellKnownPorts** Rti.Dds.Core.Policy.WireProtocol.RtpsWellKnownPorts [get]

Configures the RTPS well-known port mappings.

*The full documentation is available in the C API:* DDS\_WireProtocolQosPolicy\_rtps\_well\_known\_*←* ports

#### **9.338.4.6 RtpsReservedPortMask**

int Rti.Dds.Core.Policy.WireProtocol.RtpsReservedPortMask [get]

Specifies which well-known ports to reserve when enabling the participant.

*The full documentation is available in the C API:* DDS\_WireProtocolQosPolicy\_rtps\_reserved\_*←* port\_mask

#### **9.338.4.7 RtpsAutoIdKind**

**WireProtocolAutoKind** Rti.Dds.Core.Policy.WireProtocol.RtpsAutoIdKind [get]

Kind of auto mechanism used to calculate the GUID prefix.

*The full documentation is available in the C API:* DDS\_WireProtocolQosPolicy\_rtps\_auto\_id\_kind

## **9.338.4.8 ComputeCrc**

bool Rti.Dds.Core.Policy.WireProtocol.ComputeCrc [get]

Adds RTPS CRC submessage to every message when this field is set to true.

*The full documentation is available in the C API:* DDS\_WireProtocolQosPolicy\_compute\_crc

## **9.338.4.9 CheckCrc**

bool Rti.Dds.Core.Policy.WireProtocol.CheckCrc [get]

Checks if the received RTPS message is valid by comparing the computed CRC with the received RTPS CRC submessage when this field is set to  $true$ .

*The full documentation is available in the C API:* DDS\_WireProtocolQosPolicy\_check\_crc

#### **9.338.4.10 Default**

**WireProtocol** Rti.Dds.Core.Policy.WireProtocol.Default [static], [get]

Singleton containing the default value of a **WireProtocol** (p. 1239)

## **9.339 Rti.Dds.Core.Policy.WireProtocolBuilder Class Reference**

A modifiable type used to create an immutable **WireProtocol** (p. 1239)

## **Public Member Functions**

```
• WireProtocolBuilder ( WireProtocol data)
      Creates a builder with the values of an existing immutable instance
• WireProtocol Build ()
      Creates a new WireProtocol (p. 1239) immutable object from this one.
```
## **Properties**

```
• int ParticipantId [get, set]
```
*A value used to distinguish among different participants belonging to the same domain on the same host.*

- uint **RtpsHostId** [get, set] *The RTPS Host ID of the domain participant.*
- uint **RtpsAppId** [get, set]
	- *The RTPS App ID of the domain participant.*
- uint **RtpsInstanceId** [get, set]

*The RTPS Instance ID of the Domain.DomainParticipant (*p. *437).*

- **RtpsWellKnownPorts RtpsWellKnownPorts** [get, set]
	- *Configures the RTPS well-known port mappings.*
- int **RtpsReservedPortMask** [get, set]
	- *Specifies which well-known ports to reserve when enabling the participant.*
- **WireProtocolAutoKind RtpsAutoIdKind** [get, set]
	- *Kind of auto mechanism used to calculate the GUID prefix.*
- bool **ComputeCrc** [get, set]

*Adds RTPS CRC submessage to every message when this field is set to true.*

• bool **CheckCrc** [get, set]

*Checks if the received RTPS message is valid by comparing the computed CRC with the received RTPS CRC submessage when this field is set to true.*

## **9.339.1 Detailed Description**

A modifiable type used to create an immutable **WireProtocol** (p. 1239)

## **9.339.2 Constructor & Destructor Documentation**

#### **9.339.2.1 WireProtocolBuilder()**

```
Rti.Dds.Core.Policy.WireProtocolBuilder.WireProtocolBuilder (
             WireProtocol data ) [inline]
```
Creates a builder with the values of an existing immutable instance

## **9.339.3 Member Function Documentation**

## **9.339.3.1 Build()**

**WireProtocol** Rti.Dds.Core.Policy.WireProtocolBuilder.Build ( )

Creates a new **WireProtocol** (p. 1239) immutable object from this one.

## **9.339.4 Property Documentation**

#### **9.339.4.1 ParticipantId**

int Rti.Dds.Core.Policy.WireProtocolBuilder.ParticipantId [get], [set]

A value used to distinguish among different participants belonging to the same domain on the same host.

*The full documentation is available in the C API:* DDS\_WireProtocolQosPolicy\_participant\_id

#### **9.339.4.2 RtpsHostId**

uint Rti.Dds.Core.Policy.WireProtocolBuilder.RtpsHostId [get], [set]

The RTPS Host ID of the domain participant.

*The full documentation is available in the C API:* DDS\_WireProtocolQosPolicy\_rtps\_host\_id

## **9.339.4.3 RtpsAppId**

uint Rti.Dds.Core.Policy.WireProtocolBuilder.RtpsAppId [get], [set]

The RTPS App ID of the domain participant.

*The full documentation is available in the C API:* DDS\_WireProtocolQosPolicy\_rtps\_app\_id

## **9.339.4.4 RtpsInstanceId**

uint Rti.Dds.Core.Policy.WireProtocolBuilder.RtpsInstanceId [get], [set]

The RTPS Instance ID of the **Domain.DomainParticipant** (p. 437).

*The full documentation is available in the C API:* DDS\_WireProtocolQosPolicy\_rtps\_instance\_id

#### **9.339.4.5 RtpsWellKnownPorts**

**RtpsWellKnownPorts** Rti.Dds.Core.Policy.WireProtocolBuilder.RtpsWellKnownPorts [get], [set]

Configures the RTPS well-known port mappings.

*The full documentation is available in the C API:* DDS\_WireProtocolQosPolicy\_rtps\_well\_known\_*←* ports

#### **9.339.4.6 RtpsReservedPortMask**

int Rti.Dds.Core.Policy.WireProtocolBuilder.RtpsReservedPortMask [get], [set]

Specifies which well-known ports to reserve when enabling the participant.

*The full documentation is available in the C API:* DDS\_WireProtocolQosPolicy\_rtps\_reserved\_*←* port\_mask

#### **9.339.4.7 RtpsAutoIdKind**

**WireProtocolAutoKind** Rti.Dds.Core.Policy.WireProtocolBuilder.RtpsAutoIdKind [get], [set]

Kind of auto mechanism used to calculate the GUID prefix.

*The full documentation is available in the C API:* DDS\_WireProtocolQosPolicy\_rtps\_auto\_id\_kind

## **9.339.4.8 ComputeCrc**

bool Rti.Dds.Core.Policy.WireProtocolBuilder.ComputeCrc [get], [set]

Adds RTPS CRC submessage to every message when this field is set to true.

*The full documentation is available in the C API:* DDS\_WireProtocolQosPolicy\_compute\_crc

#### **9.339.4.9 CheckCrc**

```
bool Rti.Dds.Core.Policy.WireProtocolBuilder.CheckCrc [get], [set]
```
Checks if the received RTPS message is valid by comparing the computed CRC with the received RTPS CRC submessage when this field is set to  $true$ .

*The full documentation is available in the C API:* DDS\_WireProtocolQosPolicy\_check\_crc

# **9.340 Rti.Dds.Publication.WriteParams Class Reference**

Additional parameters for the DataWriter*<*T*>* operations that write data or dispose, register or unregister an instance.

Inherits IEquatable*<* WriteParams *>*.

## **Public Member Functions**

- bool **Equals** ( **WriteParams** other) *Compares for equality*
- override bool **Equals** (object obj) *Compares for equality*
- override int **GetHashCode** ()
	- *Gets the hash code*

## **Properties**

• bool **ReplaceAuto** = false [get, set]

*Allows retrieving the actual value of those fields that were automatic*

- **SampleIdentity Identity** = SampleIdentity.Auto [get, set] *Identity of the sample.*
- **SampleIdentity RelatedSampleIdentity** = SampleIdentity.Unknown [get, set] *The identity of another sample related to this one*
- **Time SourceTimestamp** = Time.Invalid [get, set] *Source timestamp upon write*
- **Cookie Cookie** = Cookie.Empty [get, set]
	- *Octet sequence identifying written data sample*
- InstanceHandle InstanceHandle = InstanceHandle.Nil [get, set] *Instance handle*
- int **Priority** = **Core.Priority.Undefined** [get, set] *Publication (*p. *109) priority*
- int **Flag** = 0 [get, set]
	- *Flags associated with the sample.*
- **Core.Guid SourceGuid** = **Core.Guid.Auto** [get, set] *Identifies the application logical data source associated with the sample being written.*
- **Core.Guid RelatedSourceGuid** = **Core.Guid.Unknown** [get, set] *Identifies the application logical data source that is related to the sample being written.*
- **Core.Guid RelatedReaderGuid** = **Core.Guid.Unknown** [get, set] *Identifies a DataReader that is logically related to the sample that is being written.*

## **9.340.1 Detailed Description**

Additional parameters for the DataWriter*<*T*>* operations that write data or dispose, register or unregister an instance.

## **9.340.2 Member Function Documentation**

**9.340.2.1 Equals() [1/2]**

bool Rti.Dds.Publication.WriteParams.Equals ( **WriteParams** *other* )

Compares for equality

#### **9.340.2.2 Equals() [2/2]**

override bool Rti.Dds.Publication.WriteParams.Equals ( object *obj* )

Compares for equality

#### **9.340.2.3 GetHashCode()**

override int Rti.Dds.Publication.WriteParams.GetHashCode ( ) [inline]

Gets the hash code

## **9.340.3 Property Documentation**

#### **9.340.3.1 ReplaceAuto**

bool Rti.Dds.Publication.WriteParams.ReplaceAuto = false [get], [set]

Allows retrieving the actual value of those fields that were automatic

*The full documentation is available in the C API:* DDSWriteParams\_t\_replace\_auto

#### **9.340.3.2 Identity**

**SampleIdentity** Rti.Dds.Publication.WriteParams.Identity = SampleIdentity.Auto [get], [set]

Identity of the sample.

*The full documentation is available in the C API:* DDSWriteParams\_t\_identity

#### **9.340.3.3 RelatedSampleIdentity**

**SampleIdentity** Rti.Dds.Publication.WriteParams.RelatedSampleIdentity = SampleIdentity.Unknown [get], [set]

The identity of another sample related to this one

*The full documentation is available in the C API:* DDSWriteParams\_t\_related\_sample\_identity

#### **9.340.3.4 SourceTimestamp**

**Time** Rti.Dds.Publication.WriteParams.SourceTimestamp = Time.Invalid [get], [set]

Source timestamp upon write

*The full documentation is available in the C API:* DDSWriteParams\_t\_source\_timestamp

## **9.340.3.5 Cookie**

**Cookie** Rti.Dds.Publication.WriteParams.Cookie = Cookie.Empty [get], [set]

Octet sequence identifying written data sample

*The full documentation is available in the C API:* DDSWriteParams\_t\_cookie

## **9.340.3.6 InstanceHandle**

**InstanceHandle** Rti.Dds.Publication.WriteParams.InstanceHandle = InstanceHandle.Nil [get], [set]

Instance handle

*The full documentation is available in the C API:* DDSWriteParams\_t\_handle

## **9.340.3.7 Priority**

int Rti.Dds.Publication.WriteParams.Priority = **Core.Priority.Undefined** [get], [set]

#### **Publication** (p. 109) priority

**See also**

**Rti.Dds.Core.Priority** (p. 846) for special values

*The full documentation is available in the C API:* DDSWriteParams\_t\_priority

#### **9.340.3.8 Flag**

int Rti.Dds.Publication.WriteParams.Flag = 0 [get], [set]

Flags associated with the sample.

*The full documentation is available in the C API:* DDSWriteParams\_tflag

#### **9.340.3.9 SourceGuid**

**Core.Guid** Rti.Dds.Publication.WriteParams.SourceGuid = **Core.Guid.Auto** [get], [set]

Identifies the application logical data source associated with the sample being written.

*The full documentation is available in the C API:* DDSWriteParams\_t\_source\_guid

## **9.340.3.10 RelatedSourceGuid**

**Core.Guid** Rti.Dds.Publication.WriteParams.RelatedSourceGuid = **Core.Guid.Unknown** [get], [set]

Identifies the application logical data source that is related to the sample being written.

*The full documentation is available in the C API:* DDSWriteParams\_t\_related\_source\_guid

## **9.340.3.11 RelatedReaderGuid**

**Core.Guid** Rti.Dds.Publication.WriteParams.RelatedReaderGuid = **Core.Guid.Unknown** [get], [set]

Identifies a DataReader that is logically related to the sample that is being written.

*The full documentation is available in the C API:* DDSWriteParams\_t\_related\_reader\_guid

## **9.341 Rti.Dds.Core.Policy.WriterDataLifecycle Class Reference**

Controls how a Publication.DataWriter*<*T*>* handles the lifecycle of the instances (keys) that it writes.

Inherits IEquatable*<* WriterDataLifecycle *>*.

## **Public Member Functions**

- **WriterDataLifecycle With** (Action*<* **WriterDataLifecycleBuilder** *>* build) *Creates a new WriterDataLifecycle (*p. *1250) with a set of changes specified in an Action*
- override int **GetHashCode** ()
	- *Gets the hash code*
- override bool **Equals** (object other)
	- *Compares for equality*
- bool **Equals** ( **WriterDataLifecycle** other)
	- *Compares for equality*

## **Properties**

• bool **AutodisposeUnregisteredInstances** [get]

*Boolean flag that controls the behavior when the Publication.DataWriter<T> unregisters an instance by means of the unregister operations.*

• **Duration AutopurgeUnregisteredInstancesDelay** [get]

*Maximum duration for which the Publication.DataWriter<T> will maintain information regarding an instance once it has unregistered the instance.*

• **Duration AutopurgeDisposedInstancesDelay** [get]

*Maximum duration for which the Publication.DataWriter<T> will maintain information regarding an instance once it has disposed the instance.*

• static WriterDataLifecycle Default [get]

*Singleton containing the default value of a WriterDataLifecycle (*p. *1250)*

## **9.341.1 Detailed Description**

Controls how a Publication.DataWriter*<*T*>* handles the lifecycle of the instances (keys) that it writes.

*The full documentation is available in the C API:* DDS\_WriterDataLifecycleQosPolicy

## **9.341.2 Member Function Documentation**

#### **9.341.2.1 With()**

```
WriterDataLifecycle Rti.Dds.Core.Policy.WriterDataLifecycle.With (
           Action< WriterDataLifecycleBuilder > build ) [inline]
```
Creates a new **WriterDataLifecycle** (p. 1250) with a set of changes specified in an Action

#### **Parameters**

**build** An Action (typically a lambda function) that receives a modifiable object with the current values of this **WriterDataLifecycle** (p. 1250).

#### **Returns**

A new **WriterDataLifecycle** (p. 1250) with the changes applied by the Action

#### **9.341.2.2 GetHashCode()**

override int Rti.Dds.Core.Policy.WriterDataLifecycle.GetHashCode ( ) [inline]

Gets the hash code

## **9.341.2.3 Equals() [1/2]**

override bool Rti.Dds.Core.Policy.WriterDataLifecycle.Equals ( object *other* )

Compares for equality

## **9.341.2.4 Equals() [2/2]**

```
bool Rti.Dds.Core.Policy.WriterDataLifecycle.Equals (
             WriterDataLifecycle other ) [inline]
```
Compares for equality

**Generated by Doxygen**

## **9.341.3 Property Documentation**

#### **9.341.3.1 AutodisposeUnregisteredInstances**

bool Rti.Dds.Core.Policy.WriterDataLifecycle.AutodisposeUnregisteredInstances [get]

Boolean flag that controls the behavior when the Publication.DataWriter*<*T*>* unregisters an instance by means of the unregister operations.

*The full documentation is available in the C API:* DDS\_WriterDataLifecycleQosPolicy\_autodispose*←-* \_unregistered\_instances

#### **9.341.3.2 AutopurgeUnregisteredInstancesDelay**

**Duration** Rti.Dds.Core.Policy.WriterDataLifecycle.AutopurgeUnregisteredInstancesDelay [get]

Maximum duration for which the Publication.DataWriter*<*T*>* will maintain information regarding an instance once it has unregistered the instance.

*The full documentation is available in the C API:* DDS\_WriterDataLifecycleQosPolicy\_autopurge\_*←* unregistered\_instances\_delay

#### **9.341.3.3 AutopurgeDisposedInstancesDelay**

**Duration** Rti.Dds.Core.Policy.WriterDataLifecycle.AutopurgeDisposedInstancesDelay [get]

Maximum duration for which the Publication.DataWriter*<*T*>* will maintain information regarding an instance once it has disposed the instance.

*The full documentation is available in the C API:* DDS\_WriterDataLifecycleQosPolicy\_autopurge\_*←* disposed\_instances\_delay

#### **9.341.3.4 Default**

**WriterDataLifecycle** Rti.Dds.Core.Policy.WriterDataLifecycle.Default [static], [get]

Singleton containing the default value of a **WriterDataLifecycle** (p. 1250)

## **9.342 Rti.Dds.Core.Policy.WriterDataLifecycleBuilder Class Reference**

A modifiable type used to create an immutable **WriterDataLifecycle** (p. 1250)

## **Public Member Functions**

• **WriterDataLifecycleBuilder** ( **WriterDataLifecycle** data)

*Creates a builder with the values of an existing immutable instance*

• **WriterDataLifecycle Build** () *Creates a new WriterDataLifecycle (*p. *1250) immutable object from this one.*

## **Properties**

• bool **AutodisposeUnregisteredInstances** [get, set]

*Boolean flag that controls the behavior when the Publication.DataWriter<T> unregisters an instance by means of the unregister operations.*

• **Duration AutopurgeUnregisteredInstancesDelay** [get, set]

*Maximum duration for which the Publication.DataWriter<T> will maintain information regarding an instance once it has unregistered the instance.*

• **Duration AutopurgeDisposedInstancesDelay** [get, set]

*Maximum duration for which the Publication.DataWriter<T> will maintain information regarding an instance once it has disposed the instance.*

## **9.342.1 Detailed Description**

A modifiable type used to create an immutable **WriterDataLifecycle** (p. 1250)

## **9.342.2 Constructor & Destructor Documentation**

#### **9.342.2.1 WriterDataLifecycleBuilder()**

```
Rti.Dds.Core.Policy.WriterDataLifecycleBuilder.WriterDataLifecycleBuilder (
             WriterDataLifecycle data ) [inline]
```
Creates a builder with the values of an existing immutable instance

## **9.342.3 Member Function Documentation**

## **9.342.3.1 Build()**

**WriterDataLifecycle** Rti.Dds.Core.Policy.WriterDataLifecycleBuilder.Build ( )

Creates a new **WriterDataLifecycle** (p. 1250) immutable object from this one.

## **9.342.4 Property Documentation**

#### **9.342.4.1 AutodisposeUnregisteredInstances**

bool Rti.Dds.Core.Policy.WriterDataLifecycleBuilder.AutodisposeUnregisteredInstances [get], [set]

Boolean flag that controls the behavior when the Publication.DataWriter*<*T*>* unregisters an instance by means of the unregister operations.

*The full documentation is available in the C API:* DDS\_WriterDataLifecycleQosPolicy\_autodispose*←-* \_unregistered\_instances

#### **9.342.4.2 AutopurgeUnregisteredInstancesDelay**

**Duration** Rti.Dds.Core.Policy.WriterDataLifecycleBuilder.AutopurgeUnregisteredInstancesDelay [get], [set]

Maximum duration for which the Publication.DataWriter*<*T*>* will maintain information regarding an instance once it has unregistered the instance.

*The full documentation is available in the C API:* DDS\_WriterDataLifecycleQosPolicy\_autopurge\_*←* unregistered\_instances\_delay

#### **9.342.4.3 AutopurgeDisposedInstancesDelay**

Duration Rti.Dds.Core.Policy.WriterDataLifecycleBuilder.AutopurgeDisposedInstancesDelay [get], [set]

Maximum duration for which the Publication.DataWriter*<*T*>* will maintain information regarding an instance once it has disposed the instance.

*The full documentation is available in the C API:* DDS\_WriterDataLifecycleQosPolicy\_autopurge\_*←* disposed\_instances\_delay

# **Chapter 10**

# **File Documentation**

# **10.1 MyType.idl**

```
1 // MyType.idl
2
3 module Example {
4 struct Point {<br>5 int32 x;
5 int 32 X;<br>6 int 32 Y;
6 int32 \overline{Y};
\begin{array}{ccc} 7 & & \textcolor{red}{\uparrow} \textcolor{red}{\mathbf{?}} \\ 8 & & \end{array}8<br>
9 struct MyType {<br>
10 @key int32 MyKey;<br>
11 string<512> MyString;<br>
12 Point MyPoint;<br>
sequence<int32, 128> MyIntSequence;<br>
sequence<Point, 8> MyPointSequence;<br>
Point MyPointArray[5];<br>
16 @ptional int32 MyOptionalInt;<br>
1
\begin{array}{c} 18 \\ 18 \end{array} };
19 };
```
# **10.2 RandomNumber.idl**

```
1 module Example {
2 struct RandomNumberRequest {<br>3 int minValue;
3 int minValue;<br>4 int maxValue;
4 int maxValue;<br>5 \};
     \rightarrow6
7 struct RandomNumberReply {<br>8 int value:
           int value;
9 };
10 };
```
# **10.3 Shape.idl**

```
1 module Example {
2 struct Shape {<br>3 @key string
3 @key string<128> color;<br>4 int32 x;
\frac{1}{4} int32 x;<br>5 int32 y;
5 int32 y;
6 int32 shapesize;
7 };
8 };
```
**Generated by Doxygen**

# **Index**

AbsoluteGenerationRank Omg.Dds.Subscription.Rank, 913 AcceptUnknownPeers Rti.Dds.Core.Policy.Discovery, 406 Rti.Dds.Core.Policy.DiscoveryBuilder, 409 **AccessScope** Rti.Dds.Core.Policy.Presentation, 840 Rti.Dds.Core.Policy.PresentationBuilder, 842 AcknowledgeAll Rti.Dds.Subscription.AnyDataReader, 141, 142 AcknowledgeSample Rti.Dds.Subscription.AnyDataReader, 142 AcknowledgmentKind Rti.Dds.Core.Policy.Reliability, 927 Rti.Dds.Core.Policy.ReliabilityBuilder, 929 AcknowledgmentModeKind Rti.Dds.Core.Policy, 97 AckResponseData Rti.Dds.Subscription.AckResponseData, 126 **ActiveCount** Rti.Dds.Core.Status.ReliableReaderActivityChangedStatus, Rti.Config, 74 932 AddMember Rti.Types.Dynamic.EnumBuilder, 596 Rti.Types.Dynamic.StructBuilder, 1062 Rti.Types.Dynamic.UnionBuilder, 1215 AddMembers Rti.Types.Dynamic.EnumBuilder, 597 Rti.Types.Dynamic.StructBuilder, 1063 Rti.Types.Dynamic.UnionBuilder, 1215 AddPeer Rti.Dds.Domain.DomainParticipant, 450 Address Rti.Dds.Core.Locator, 710 Rti.Dds.Core.LocatorBuilder, 712 Addresses Rti.Dds.Core.Policy.MulticastMapping, 777 Rti.Dds.Core.Policy.MulticastMappingBuilder, 779 Aggregation Omg.Types.Dynamic, 68 Alert Rti.Config, 72, 73 Alias Omg.Types.Dynamic, 69 Alive

Omg.Dds.Subscription, 65 Rti.Dds.Core.Policy, 90 AliveCount Rti.Dds.Core.Status.LivelinessChangedStatus, 697 AliveInstanceCount Rti.Dds.Core.Status.DataReaderCacheStatus, 242 Rti.Dds.Core.Status.DataWriterCacheStatus, 331 AliveInstanceCountPeak Rti.Dds.Core.Status.DataReaderCacheStatus, 242 Rti.Dds.Core.Status.DataWriterCacheStatus, 331 AliveInstanceRemoval Rti.Dds.Core.Policy.InstanceReplacementSettings, 654 Rti.Dds.Core.Policy.InstanceReplacementSettingsBuilder, 656 AliveOrDisposed Rti.Dds.Core.Policy, 90 AliveThenDisposed Rti.Dds.Core.Policy, 90 All Rti.Dds.Core.Policy, 90, 92, 99 Rti.Dds.Core.Status, 108 Rti.Utility.NetworkCaptureParams, 798 AllocationSettings Rti.Dds.Core.Policy.AllocationSettings, 130 AllocationSettingsBuilder Rti.Dds.Core.Policy.AllocationSettingsBuilder, 133 AllowTypeCoercion Rti.Dds.Core.Policy, 100 And Omg.Dds.Subscription.DataState, 314, 315 Omg.Dds.Subscription.DataStateOperations, 318, 319 Annotation Omg.Types.Dynamic, 68 Any Omg.Dds.Subscription, 65 Omg.Dds.Subscription.DataState, 317 Rti.Dds.Core, 79 AnyInstanceRemoval Rti.Dds.Core.Policy, 94 AnyTime Omg.Dds.Core.Policy, 63 Api

Rti.Config, 74 AppAckPeriod Rti.Dds.Core.Policy.RtpsReliableReaderProtocol, 977 Rti.Dds.Core.Policy.RtpsReliableReaderProtocolBuilder, 981 AppendToExpressionParameter Rti.Dds.Topics.AnyContentFilteredTopic, 136 ApplicationAcknowledgementReceived Rti.Dds.Domain.DomainParticipant, 458 Rti.Dds.Publication.AnyDataWriter, 162 Rti.Dds.Publication.Publisher, 877 ApplicationAcknowledgementReceivedEventHandler Rti.Dds.Publication, 111 ApplicationAuto Rti.Dds.Core.Policy, 97 ApplicationExplicit Rti.Dds.Core.Policy, 97 ApplicationName Rti.Dds.Core.Policy.Monitoring, 731 Rti.Dds.Core.Policy.MonitoringBuilder, 734 Array Omg.Types.Dynamic, 69 AssertionsPerLeaseDuration Rti.Dds.Core.Policy.Liveliness, 694 Rti.Dds.Core.Policy.LivelinessBuilder, 695 AssertLiveliness Rti.Dds.Domain.DomainParticipant, 449 Rti.Dds.Publication.AnyDataWriter, 157 Asynchronous Rti.Dds.Core.Policy, 96 AsynchronousBatchThread Rti.Dds.Core.Policy.AsynchronousPublisher, 167 Rti.Dds.Core.Policy.AsynchronousPublisherBuilder, 169 AsynchronousPublisher Rti.Dds.Core.Policy.DiscoveryConfig, 418 Rti.Dds.Core.Policy.DiscoveryConfigBuilder, 431 Rti.Dds.Publication.PublisherQos, 887 AsynchronousPublisherBuilder Rti.Dds.Core.Policy.AsynchronousPublisherBuilder, 168 **AttachCondition** Rti.Dds.Core.WaitSet, 1231 AttachDataReader*<* T *>* Rti.Dds.Subscription.SampleProcessor, 1016 Auto Omg.Dds.Core.Duration, 550 Rti.Dds.Core.Guid, 629 Rti.Dds.Core.Policy, 101 Rti.Dds.Core.Policy.DataRepresentation, 310 Rti.Dds.Core.Priority, 846 Rti.Dds.Core.SampleIdentity, 1008 Rti.Dds.Core.SequenceNumber, 1028

AutodisposeUnregisteredInstances Rti.Dds.Core.Policy.WriterDataLifecycle, 1252 Rti.Dds.Core.Policy.WriterDataLifecycleBuilder, 1254 AutoEnable Rti.Dds.Core.Policy.EntityFactory, 587 AutoEnableCreatedEntities Rti.Dds.Core.Policy.EntityFactory, 587 Automatic Rti.Dds.Core.Policy, 94, 100 Rti.Dds.Core.Policy.AllocationSettings, 132 AutoMaxTotalInstances Rti.Dds.Core.Policy.DataReaderResourceLimits, 292 AutopurgeDisposedInstancesDelay Rti.Dds.Core.Policy.ReaderDataLifecycle, 917 Rti.Dds.Core.Policy.ReaderDataLifecycleBuilder, 920 Rti.Dds.Core.Policy.WriterDataLifecycle, 1252 Rti.Dds.Core.Policy.WriterDataLifecycleBuilder, 1254 AutopurgeDisposedSamplesDelay Rti.Dds.Core.Policy.ReaderDataLifecycle, 917 Rti.Dds.Core.Policy.ReaderDataLifecycleBuilder, 919 AutopurgeNowriterInstancesDelay Rti.Dds.Core.Policy.ReaderDataLifecycle, 917 Rti.Dds.Core.Policy.ReaderDataLifecycleBuilder, 920 AutopurgeNowriterSamplesDelay Rti.Dds.Core.Policy.ReaderDataLifecycle, 917 Rti.Dds.Core.Policy.ReaderDataLifecycleBuilder, 919 AutopurgeRemoteNotAliveWriterDelay Rti.Dds.Core.Policy.DataReaderResourceLimits, 298 Rti.Dds.Core.Policy.DataReaderResourceLimitsBuilder, 307 AutopurgeRemoteVirtualWriterDelay Rti.Dds.Core.Policy.DataReaderResourceLimits, 298 Rti.Dds.Core.Policy.DataReaderResourceLimitsBuilder, 307 AutopurgeUnregisteredInstancesDelay Rti.Dds.Core.Policy.WriterDataLifecycle, 1252 Rti.Dds.Core.Policy.WriterDataLifecycleBuilder, 1254 AutoregisterInstances Rti.Dds.Core.Policy.DataWriterResourceLimits, 387 Rti.Dds.Core.Policy.DataWriterResourceLimitsBuilder, 392 AutoTypeCoercion Rti.Dds.Core.Policy, 100 AutoWriterDepth Rti.Dds.Core.Policy.Durability, 534 Availability Rti.Dds.Publication.DataWriterQos, 382 Rti.Dds.Subscription.DataReaderQos, 287 AvailabilityBuilder Rti.Dds.Core.Policy.AvailabilityBuilder, 179 **BanishIgnoredParticipants** Rti.Dds.Domain.DomainParticipant, 450 Batch

Rti.Dds.Publication.DataWriterQos, 382 **BatchBuilder** Rti.Dds.Core.Policy.BatchBuilder, 184 **BeginAccess** Rti.Dds.Subscription.Subscriber, 1080 BeginCoherentChanges Rti.Dds.Publication.Publisher, 874 BestCompressionLevel Rti.Dds.Core.Policy.CompressionSettings, 212 **BestEffort** Rti.Dds.Core.Policy, 97 BestSpeedCompressionLevel Rti.Dds.Core.Policy.CompressionSettings, 212 Bitset Omg.Types.Dynamic, 69 Boolean Omg.Types.Dynamic, 68 **BoundAttribute** Omg.Types.BoundAttribute, 187, 188 Bounds Omg.Types.Dynamic.IUnidimensionalCollectionType, 672 Rti.Types.Dynamic.SequenceType, 1030 Rti.Types.Dynamic.StringType, 1060 Rti.Types.Dynamic.WideStringType, 1238 **BufferAlignment** Rti.Dds.Core.Policy.ReceiverPool, 923 Rti.Dds.Core.Policy.ReceiverPoolBuilder, 925 **BufferInitialSize** Rti.Types.Dynamic.DynamicDataProperty, 568 **BufferSize** Rti.Dds.Core.Policy.ReceiverPool, 923 Rti.Dds.Core.Policy.ReceiverPoolBuilder, 925 Build Rti.Dds.Core.AsyncWaitSetPropertyBuilder, 174 Rti.Dds.Core.LocatorBuilder, 711 Rti.Dds.Core.Policy.AllocationSettingsBuilder, 134 Rti.Dds.Core.Policy.AsynchronousPublisherBuilder, 169 Rti.Dds.Core.Policy.AvailabilityBuilder, 179 Rti.Dds.Core.Policy.BatchBuilder, 185 Rti.Dds.Core.Policy.BuiltinTopicReaderResourceLimitsBuilder, Rti.Dds.Core.Policy.PresentationBuilder, 841 197 Rti.Dds.Core.Policy.ChannelSettingsBuilder, 204 Rti.Dds.Core.Policy.CompressionSettingsBuilder, 214 Rti.Dds.Core.Policy.DatabaseBuilder, 228 Rti.Dds.Core.Policy.DataReaderProtocolBuilder, 249 Rti.Dds.Core.Policy.DataReaderResourceLimitsBuilder, 301 Rti.Dds.Core.Policy.DataRepresentationBuilder, 312 Rti.Dds.Core.Policy.DataWriterProtocolBuilder, 338 Rti.Dds.Core.Policy.DataWriterResourceLimitsBuilder, 391

Rti.Dds.Core.Policy.DeadlineBuilder, 398 Rti.Dds.Core.Policy.DestinationOrderBuilder, 402 Rti.Dds.Core.Policy.DiscoveryBuilder, 408 Rti.Dds.Core.Policy.DiscoveryConfigBuilder, 425 Rti.Dds.Core.Policy.DomainParticipantResourceLimitsBuilder, 519 Rti.Dds.Core.Policy.DurabilityBuilder, 536 Rti.Dds.Core.Policy.DurabilityServiceBuilder, 542 Rti.Dds.Core.Policy.EndpointGroupBuilder, 582 Rti.Dds.Core.Policy.EntityNameBuilder, 592 Rti.Dds.Core.Policy.EventBuilder, 608 Rti.Dds.Core.Policy.ExclusiveAreaBuilder, 614 Rti.Dds.Core.Policy.HistoryBuilder, 636 Rti.Dds.Core.Policy.InstanceReplacementSettingsBuilder, 655 Rti.Dds.Core.Policy.LatencyBudgetBuilder, 686 Rti.Dds.Core.Policy.LifespanBuilder, 691 Rti.Dds.Core.Policy.LivelinessBuilder, 695 Rti.Dds.Core.Policy.MonitoringBuilder, 733 Rti.Dds.Core.Policy.MonitoringDedicatedParticipantSettingsBuilder, 738 Rti.Dds.Core.Policy.MonitoringDistributionSettingsBuilder, 744 Rti.Dds.Core.Policy.MonitoringEventDistributionSettingsBuilder, 749 Rti.Dds.Core.Policy.MonitoringLoggingDistributionSettingsBuilder, 754 Rti.Dds.Core.Policy.MonitoringLoggingForwardingSettingsBuilder, 760 Rti.Dds.Core.Policy.MonitoringMetricSelectionBuilder, 765 Rti.Dds.Core.Policy.MonitoringPeriodicDistributionSettingsBuilder, 770 Rti.Dds.Core.Policy.MonitoringTelemetryDataBuilder, 774 Rti.Dds.Core.Policy.MulticastMappingBuilder, 778 Rti.Dds.Core.Policy.MultiChannelBuilder, 785 Rti.Dds.Core.Policy.OwnershipBuilder, 812 Rti.Dds.Core.Policy.OwnershipStrengthBuilder, 816 Rti.Dds.Core.Policy.PersistentStorageSettingsBuilder, 830 Rti.Dds.Core.Policy.ProfileBuilder, 852 Rti.Dds.Core.Policy.PublishModeBuilder, 892 Rti.Dds.Core.Policy.ReaderDataLifecycleBuilder, 919 Rti.Dds.Core.Policy.ReceiverPoolBuilder, 924 Rti.Dds.Core.Policy.ReliabilityBuilder, 929 Rti.Dds.Core.Policy.ResourceLimitsBuilder, 973 Rti.Dds.Core.Policy.RtpsReliableReaderProtocolBuilder, 979 Rti.Dds.Core.Policy.RtpsReliableWriterProtocolBuilder, 992 Rti.Dds.Core.Policy.RtpsWellKnownPortsBuilder, 1003

Rti.Dds.Core.Policy.ServiceBuilder, 1036 Rti.Dds.Core.Policy.SystemResourceLimitsBuilder, 1111 Rti.Dds.Core.Policy.ThreadSettingsBuilder, 1116 Rti.Dds.Core.Policy.TimeBasedFilterBuilder, 1127 Rti.Dds.Core.Policy.TopicQueryDispatchBuilder, 1161 Rti.Dds.Core.Policy.TransportBuiltinBuilder, 1167 Rti.Dds.Core.Policy.TransportMulticastBuilder, 1174 Rti.Dds.Core.Policy.TransportMulticastSettingsBuilder, 1181 Rti.Dds.Core.Policy.TransportPriorityBuilder, 1185 Rti.Dds.Core.Policy.TransportSelectionBuilder, 1189 Rti.Dds.Core.Policy.TransportUnicastSettingsBuilder, 1196 Rti.Dds.Core.Policy.TypeConsistencyEnforcementBuildeByReceptionTimestamp 1201 Rti.Dds.Core.Policy.TypeSupportBuilder, 1212 Rti.Dds.Core.Policy.WireProtocolBuilder, 1244 Rti.Dds.Core.Policy.WriterDataLifecycleBuilder, 1253 Rti.Dds.Core.TransportInfoBuilder, 1170 Rti.Dds.Core.WaitSetPropertyBuilder, 1236 BuildEnum Rti.Types.Dynamic.DynamicTypeFactory, 575 BuildReplier*<* TRequest, TReply *>* Rti.RequestReply.DomainParticipantRequestReplyExtensiongti.Dds.Core.Policy, 101 496 BuildRequester*<* TRequest, TReply *>* Rti.RequestReply.DomainParticipantRequestReplyExterons 496 BuildSimpleReplier*<* TRequest, TReply *>* Rti.RequestReply.DomainParticipantRequestReplyExtensionQmg.Dds.Core.Policy.ChangeableAttribute, 200 497 **BuildStruct** Rti.Types.Dynamic.DynamicTypeFactory, 574 BuildUnion Rti.Types.Dynamic.DynamicTypeFactory, 574 BuiltinChannelsKind Rti.Dds.Core.Policy, 92 BuiltinDiscoveryPlugins Rti.Dds.Core.Policy.DiscoveryConfig, 417 Rti.Dds.Core.Policy.DiscoveryConfigBuilder, 429 **BuiltinDpse** Rti.Dds.Core.Policy, 92 BuiltinMulticastPortOffset Rti.Dds.Core.Policy.RtpsWellKnownPorts, 1001 Rti.Dds.Core.Policy.RtpsWellKnownPortsBuilder, 1004 **BuiltinPluginKind** Rti.Dds.Core.Policy, 91 **BuiltinSdp** Rti.Dds.Core.Policy, 92 BuiltinSdp2 Rti.Dds.Core.Policy, 92 **BuiltinSedp** Rti.Dds.Core.Policy, 92 BuiltinSpdp Rti.Dds.Core.Policy, 92 BuiltinSpdp2 Rti.Dds.Core.Policy, 92 BuiltinSubscriber Rti.Dds.Domain.DomainParticipant, 453 BuiltinTopicReaderResourceLimitsBuilder Rti.Dds.Core.Policy.BuiltinTopicReaderResourceLimitsBuilder, 196 BuiltinUnicastPortOffset Rti.Dds.Core.Policy.RtpsWellKnownPorts, 1002 Rti.Dds.Core.Policy.RtpsWellKnownPortsBuilder, 1004 Rti.Dds.Core.Policy, 91 BySourceTimestamp Rti.Dds.Core.Policy, 91 Bzip2 Rti.Dds.Core.Policy, 90 **CancelAsynchronous** Rti.Dds.Core.Policy, 99 CdrPaddingKind Rti.Dds.Core.Policy.TypeSupport, 1206 Rti.Dds.Core.Policy.TypeSupportBuilder, 1212 Omg.Dds.Core.Status.EventCount*<* TInteger *>*, 611 **ChangeableAttribute** ChangeableWhen Omg.Dds.Core.Policy, 63 Omg.Dds.Core.Policy.ChangeableAttribute, 200 ChannelFilterExpressionMaxLength Rti.Dds.Core.Policy.DomainParticipantResourceLimits, 511 Rti.Dds.Core.Policy.DomainParticipantResourceLimitsBuilder, 528 **Channels** Rti.Dds.Core.Policy.MultiChannel, 783 Rti.Dds.Core.Policy.MultiChannelBuilder, 785 ChannelSeqMaxLength Rti.Dds.Core.Policy.DomainParticipantResourceLimits, 511 Rti.Dds.Core.Policy.DomainParticipantResourceLimitsBuilder, 528 ChannelSettingsBuilder Rti.Dds.Core.Policy.ChannelSettingsBuilder, 204 Char16 Omg.Types.Dynamic, 69 Char8 Omg.Types.Dynamic, 69

**CheckCrc** Rti.Dds.Core.Policy.WireProtocol, 1242 Rti.Dds.Core.Policy.WireProtocolBuilder, 1246 CheckpointThreadSettings Rti.Utility.NetworkCaptureParams, 800 ClassId Rti.Dds.Core.TransportInfo, 1169 Rti.Dds.Core.TransportInfoBuilder, 1171 **CleanupPeriod** Rti.Dds.Core.Policy.Database, 226 Rti.Dds.Core.Policy.DatabaseBuilder, 229 **ClearAllMembers** Rti.Types.Dynamic.DynamicData, 559 ClearMember Rti.Types.Dynamic.DynamicData, 559 ClearOptionalMember Rti.Types.Dynamic.DynamicData, 559 Clone Rti.Types.Dynamic.DynamicData, 554 CodegenTypeFactory Rti.Dds.Core.ServiceEnvironment.InternalDetails, 657 CoherentAccess Rti.Dds.Core.Policy.Presentation, 840 Rti.Dds.Core.Policy.PresentationBuilder, 842 CoherentSetInfo Rti.Dds.Subscription.SampleInfo, 1013 CoherentSetSequenceNumber Rti.Dds.Core.CoherentSetInfo, 209 Collection Omg.Types.Dynamic, 68 CollectorInitialPeers Rti.Dds.Core.Policy.MonitoringDedicatedParticipantSettings, Rti.Dds.Core.Status.DataReaderCacheStatus, 241 737 Rti.Dds.Core.Policy.MonitoringDedicatedParticipantSettingsBatidDds.Core.Policy.DomainParticipantResourceLimits, 739 Communication Rti.Config, 74 CompareTo Omg.Dds.Core.Duration, 546 Omg.Dds.Core.Time, 1120 Rti.Dds.Core.Guid, 627 Rti.Dds.Core.InstanceHandle, 650 Rti.Dds.Core.SampleIdentity, 1007 Rti.Types.LongDouble, 725 Rti.Utility.HeapMonitor.Snapshot, 1053 CompressedSampleCount Rti.Dds.Core.Status.DataReaderCacheStatus, 244 **CompressionId** Rti.Dds.Core.Policy, 89 **CompressionIds** Rti.Dds.Core.Policy.CompressionSettings, 212 Rti.Dds.Core.Policy.CompressionSettingsBuilder, 214

CompressionSettings Rti.Dds.Core.Policy.DataRepresentation, 310 Rti.Dds.Core.Policy.DataRepresentationBuilder, 312 CompressionSettingsBuilder Rti.Dds.Core.Policy.CompressionSettingsBuilder, 214 **ComputeCrc** Rti.Dds.Core.Policy.WireProtocol, 1242 Rti.Dds.Core.Policy.WireProtocolBuilder, 1245 ConcurrencyLevel Rti.Dds.Core.Policy.MonitoringEventDistributionSettings, 747 Rti.Dds.Core.Policy.MonitoringEventDistributionSettingsBuilder, 749 Rti.Dds.Core.Policy.MonitoringLoggingDistributionSettings, 752 Rti.Dds.Core.Policy.MonitoringLoggingDistributionSettingsBuilder, 755 **Condition** Rti.Dds.Subscription.SelectorBase, 1024 **Conditions** Rti.Dds.Core.WaitSet, 1233 Constructed Omg.Types.Dynamic, 69 ContainsEntity Rti.Dds.Domain.DomainParticipant, 451 ContentFilterAllocation Rti.Dds.Core.Policy.DomainParticipantResourceLimits, 504 Rti.Dds.Core.Policy.DomainParticipantResourceLimitsBuilder, 521 ContentFilterDroppedSampleCount ContentFilteredTopicAllocation 504 Rti.Dds.Core.Policy.DomainParticipantResourceLimitsBuilder, 521 ContentFilteredTopicHashBuckets Rti.Dds.Core.Policy.DomainParticipantResourceLimits, 507 Rti.Dds.Core.Policy.DomainParticipantResourceLimitsBuilder, 524 ContentFilteredTopics Rti.Dds.Domain.DomainParticipant, 455 ContentFilterHashBuckets Rti.Dds.Core.Policy.DomainParticipantResourceLimits, 507 Rti.Dds.Core.Policy.DomainParticipantResourceLimitsBuilder, 525 ContentFilterProperty Rti.Dds.Topics.SubscriptionBuiltinTopicData, 1102 ContentfilterPropertyMaxLength Rti.Dds.Core.Policy.DomainParticipantResourceLimits,

511 Rti.Dds.Core.Policy.DomainParticipantResourceLimitsB**@ldeat**eDataReader<T> 528 ContentFilterTopicName Rti.Dds.Core.ContentFilterProperty, 220 **ContentKind** Rti.Utility.NetworkCaptureParams, 798 **ContentType** Omg.Types.Dynamic.ICollectionType, 641 Rti.Types.Dynamic.ArrayType, 164 Rti.Types.Dynamic.SequenceType, 1030 Rti.Types.Dynamic.StringType, 1060 Rti.Types.Dynamic.WideStringType, 1238 Conventions, 37 Cookie Rti.Dds.Core.Cookie, 222 Rti.Dds.Publication.AcknowledgmentInfo, 125 Rti.Dds.Publication.WriteParams, 1248 CopyFrom Rti.Types.Dynamic.DynamicData, 554 CorruptedRtpsMessageCount Rti.Dds.Core.Status.DomainParticipantProtocolStatus, CreateSequence 476 **Count** Rti.Dds.Subscription.LoanedSamples*<* T *>*, 705 **CpuList** Rti.Dds.Core.Policy.ThreadSettings, 1115 Rti.Dds.Core.Policy.ThreadSettingsBuilder, 1117 **CpuRotation** Rti.Dds.Core.Policy.ThreadSettings, 1115 Rti.Dds.Core.Policy.ThreadSettingsBuilder, 1117 **CpuRotationKind** Rti.Dds.Core.Policy, 99 **Create** Rti.RequestReply.ReplierBuilder*<* TRequest, TReply *>*, 947 Rti.RequestReply.RequesterBuilder*<* TRequest, TReply *>*, 965 Rti.RequestReply.SimpleReplierBuilder*<* TRequest, TReply *>*, 1050 Rti.Types.Dynamic.EnumBuilder, 597 Rti.Types.Dynamic.StructBuilder, 1063 Rti.Types.Dynamic.UnionBuilder, 1216 **CreateAlias** Rti.Types.Dynamic.DynamicTypeFactory, 578 **CreateArray** Rti.Types.Dynamic.DynamicTypeFactory, 577, 578 CreateContentFilteredTopic Rti.Dds.Domain.DomainParticipant, 444 CreateContentFilteredTopic*<* T *>* Rti.Dds.Domain.DomainParticipant, 443 **CreateData** Rti.Dds.Publication.DataWriter*<* T *>*, 328 CreateDataReader **Critical** 

Rti.Dds.Subscription.Subscriber, 1078 Rti.Dds.Subscription.Subscriber, 1075–1079 CreateDataWriter Rti.Dds.Publication.Publisher, 873 CreateDataWriter*<* T *>* Rti.Dds.Publication.Publisher, 872 CreateGuardCondition Rti.Dds.Core.ServiceEnvironment, 1039 **CreateInstance** Omg.Dds.Core.ServiceEnvironment, 1037 **CreateParticipant** Rti.Dds.Domain.DomainParticipantFactory, 465, 466 CreateParticipantFromConfig Rti.Dds.Core.QosProvider, 902 CreatePublisher Rti.Dds.Domain.DomainParticipant, 448 CreateQueryCondition Rti.Dds.Subscription.AnyDataReader, 140, 141 CreateReadCondition Rti.Dds.Subscription.AnyDataReader, 140 Rti.Types.Dynamic.DynamicTypeFactory, 577 **CreateSerializer** Rti.Dds.Topics.TypeSupport*<* T *>*, 1208 **CreateString** Rti.Types.Dynamic.DynamicTypeFactory, 575 **CreateSubscriber** Rti.Dds.Domain.DomainParticipant, 449 **CreateTopic** Rti.Dds.Domain.DomainParticipant, 442, 443 CreateTopic*<* T *>* Rti.Dds.Domain.DomainParticipant, 442 **CreateWaitSet** Rti.Dds.Core.ServiceEnvironment, 1039 **CreateWideString** Rti.Types.Dynamic.DynamicTypeFactory, 577 Rti.Config, 72, 73 **CurrentCount** Rti.Dds.Core.Status.PublicationMatchedStatus, 868 Rti.Dds.Core.Status.ServiceRequestAcceptedStatus, 1043 Rti.Dds.Core.Status.SubscriptionMatchedStatus, 1105 CurrentCountPeak Rti.Dds.Core.Status.PublicationMatchedStatus, 868 Rti.Dds.Core.Status.SubscriptionMatchedStatus, 1105 CurrentHeapUsage Rti.Utility.HeapMonitor.Snapshot, 1054 CurrentTime Rti.Dds.Domain.DomainParticipant, 455

Data

## Rti.Dds.Subscription.LoanedSample*<* T *>*, 703 Rti.Types.Dynamic.LoanedDynamicData, 701 DataAvailable Rti.Dds.Core.Status, 107 Rti.Dds.Domain.DomainParticipant, 459 Rti.Dds.Subscription.AnyDataReader, 148 Rti.Dds.Subscription.Subscriber, 1084 DataAvailableEventHandler Rti.Dds.Subscription, 114 Database Rti.Config, 74 Rti.Dds.Domain.DomainParticipantQos, 494 DatabaseBuilder Rti.Dds.Core.Policy.DatabaseBuilder, 228 DatabaseIntegration Rti.Dds.Core.Policy, 98 DataOnReaders Rti.Dds.Core.Status, 106 Rti.Dds.Domain.DomainParticipant, 459 Rti.Dds.Subscription.Subscriber, 1083 DataOnReadersEventHandler Rti.Dds.Subscription, 115 **DataReader** Rti.Dds.Subscription.ReadCondition, 914 DataReaderCache Rti.Dds.Core.Status, 108 DataReaderCacheStatus Rti.Dds.Subscription.AnyDataReader, 147 DataReaderProtocol Rti.Dds.Core.Status, 108 DataReaderProtocolBuilder Rti.Dds.Core.Policy.DataReaderProtocolBuilder, 249 DataReaderProtocolStatus Rti.Dds.Subscription.AnyDataReader, 148 DataReaderQos Rti.RequestReply.ReplierBuilder*<* TRequest, TReply *>*, 948 Rti.RequestReply.RequesterBuilder*<* TRequest, TReply *>*, 967 Rti.RequestReply.SimpleReplierBuilder*<* TRequest, TReply *>*, 1052 DataReaderResourceLimitsBuilder Rti.Dds.Core.Policy.DataReaderResourceLimitsBuilder, 300 **DataReaders** Rti.Dds.Subscription.Subscriber, 1083 DataRepresentationBuilder Rti.Dds.Core.Policy.DataRepresentationBuilder, 311 DataTags Rti.Dds.Publication.DataWriterQos, 380 Rti.Dds.Subscription.DataReaderQos, 286 Rti.Dds.Topics.PublicationBuiltinTopicData, 864 Rti.Dds.Topics.SubscriptionBuiltinTopicData, 1101

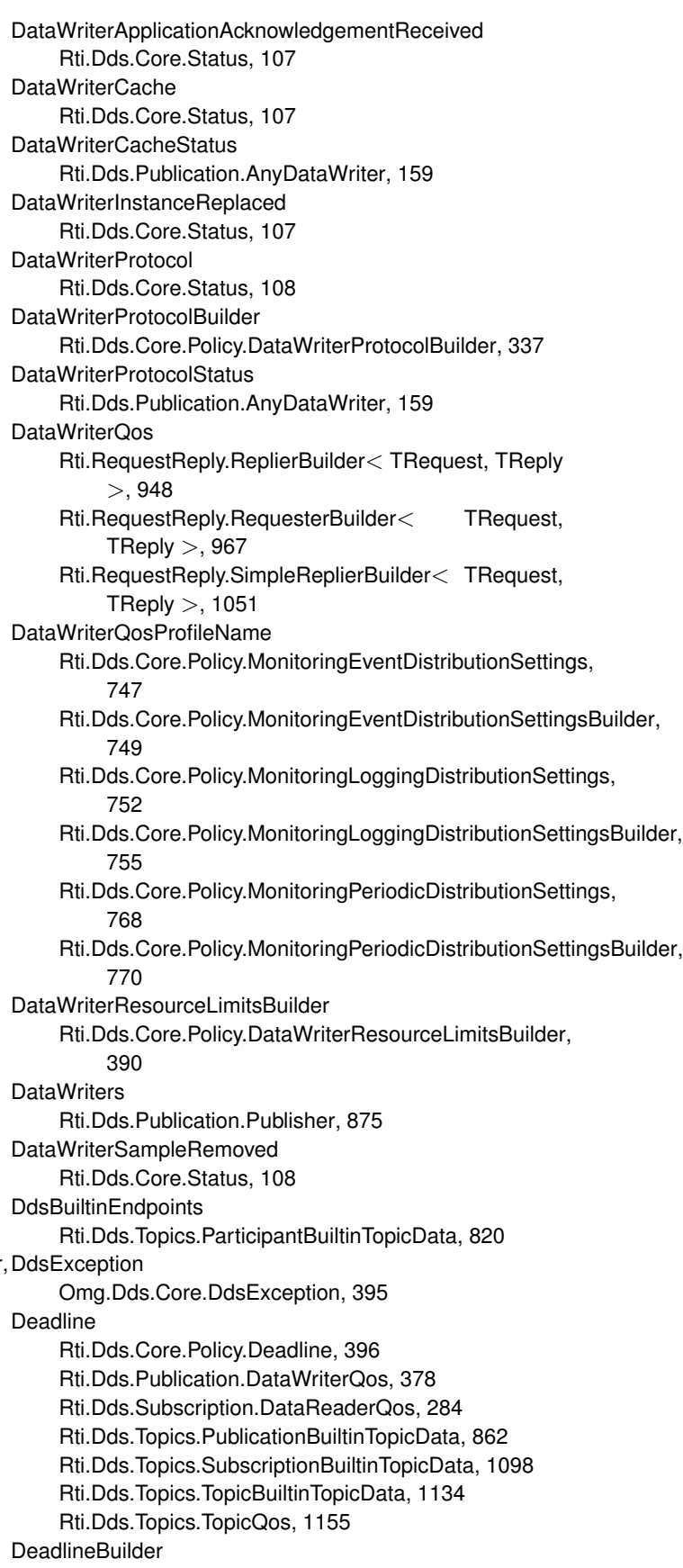

Rti.Dds.Core.Policy.DeadlineBuilder, 398 Debug Rti.Config, 72, 74, 75 **Deconstruct** Omg.Dds.Core.Status.EventCount*<* TInteger *>*, 610 Omg.Dds.Subscription.DataState, 316 Rti.Dds.Subscription.LoanedSample*<* T *>*, 702 DedicatedParticipant Rti.Dds.Core.Policy.MonitoringDistributionSettings, 741 Rti.Dds.Core.Policy.MonitoringDistributionSettingsBuilder, 744 **Default** Rti.Config, 75 Rti.Dds.Core.AsyncWaitSetProperty, 173 Rti.Dds.Core.Locator, 710 Rti.Dds.Core.Policy, 92, 100 Rti.Dds.Core.Policy.AllocationSettings, 132 Rti.Dds.Core.Policy.AsynchronousPublisher, 167 Rti.Dds.Core.Policy.Availability, 178 Rti.Dds.Core.Policy.Batch, 183 Rti.Dds.Core.Policy.BuiltinTopicReaderResourceLimits, 195 Rti.Dds.Core.Policy.ChannelSettings, 203 Rti.Dds.Core.Policy.CompressionSettings, 213 Rti.Dds.Core.Policy.Database, 227 Rti.Dds.Core.Policy.DataReaderProtocol, 248 Rti.Dds.Core.Policy.DataReaderResourceLimits, 298 Rti.Dds.Core.Policy.DataRepresentation, 310 Rti.Dds.Core.Policy.DataTags, 322 Rti.Dds.Core.Policy.DataWriterProtocol, 336 Rti.Dds.Core.Policy.DataWriterResourceLimits, 389 Rti.Dds.Core.Policy.Deadline, 397 Rti.Dds.Core.Policy.DestinationOrder, 401 Rti.Dds.Core.Policy.Discovery, 406 Rti.Dds.Core.Policy.DiscoveryConfig, 422 Rti.Dds.Core.Policy.DomainParticipantResourceLimits, 515 Rti.Dds.Core.Policy.Durability, 535 Rti.Dds.Core.Policy.DurabilityService, 540 Rti.Dds.Core.Policy.EndpointGroup, 581 Rti.Dds.Core.Policy.EntityFactory, 587 Rti.Dds.Core.Policy.EntityName, 591 Rti.Dds.Core.Policy.Event, 606 Rti.Dds.Core.Policy.ExclusiveArea, 613 Rti.Dds.Core.Policy.GroupData, 624 Rti.Dds.Core.Policy.History, 634 Rti.Dds.Core.Policy.InstanceReplacementSettings, 654 Rti.Dds.Core.Policy.LatencyBudget, 685 Rti.Dds.Core.Policy.Lifespan, 690 Rti.Dds.Core.Policy.Liveliness, 694 Rti.Dds.Core.Policy.Monitoring, 732

Rti.Dds.Core.Policy.MonitoringDedicatedParticipantSettings, 737 Rti.Dds.Core.Policy.MonitoringDistributionSettings, 742 Rti.Dds.Core.Policy.MonitoringEventDistributionSettings, 747 Rti.Dds.Core.Policy.MonitoringLoggingDistributionSettings, 753 Rti.Dds.Core.Policy.MonitoringLoggingForwardingSettings, 759 Rti.Dds.Core.Policy.MonitoringMetricSelection, 764 Rti.Dds.Core.Policy.MonitoringPeriodicDistributionSettings, 769 Rti.Dds.Core.Policy.MonitoringTelemetryData, 773 Rti.Dds.Core.Policy.MulticastMapping, 777 Rti.Dds.Core.Policy.MultiChannel, 784 Rti.Dds.Core.Policy.Ownership, 811 Rti.Dds.Core.Policy.OwnershipStrength, 815 Rti.Dds.Core.Policy.Partition, 824 Rti.Dds.Core.Policy.PersistentStorageSettings, 829 Rti.Dds.Core.Policy.Presentation, 840 Rti.Dds.Core.Policy.Profile, 851 Rti.Dds.Core.Policy.Property, 857 Rti.Dds.Core.Policy.PublishMode, 891 Rti.Dds.Core.Policy.ReaderDataLifecycle, 918 Rti.Dds.Core.Policy.ReceiverPool, 923 Rti.Dds.Core.Policy.Reliability, 928 Rti.Dds.Core.Policy.ResourceLimits, 971 Rti.Dds.Core.Policy.RtpsReliableReaderProtocol, 978 Rti.Dds.Core.Policy.RtpsReliableWriterProtocol, 990 Rti.Dds.Core.Policy.RtpsWellKnownPorts, 1001 Rti.Dds.Core.Policy.Service, 1035 Rti.Dds.Core.Policy.SystemResourceLimits, 1110 Rti.Dds.Core.Policy.ThreadSettings, 1115 Rti.Dds.Core.Policy.TimeBasedFilter, 1126 Rti.Dds.Core.Policy.TopicData, 1139 Rti.Dds.Core.Policy.TopicQueryDispatch, 1160 Rti.Dds.Core.Policy.TransportBuiltin, 1164 Rti.Dds.Core.Policy.TransportMulticast, 1173 Rti.Dds.Core.Policy.TransportMulticastMapping, 1177 Rti.Dds.Core.Policy.TransportMulticastSettings, 1180 Rti.Dds.Core.Policy.TransportPriority, 1184 Rti.Dds.Core.Policy.TransportSelection, 1188 Rti.Dds.Core.Policy.TransportUnicast, 1192 Rti.Dds.Core.Policy.TransportUnicastSettings, 1195 Rti.Dds.Core.Policy.TypeConsistencyEnforcement, 1200 Rti.Dds.Core.Policy.TypeSupport, 1207 Rti.Dds.Core.Policy.UserData, 1227 Rti.Dds.Core.Policy.WireProtocol, 1243 Rti.Dds.Core.Policy.WriterDataLifecycle, 1252 Rti.Dds.Core.QosProvider, 908

Rti.Dds.Core.TransportInfo, 1169 Rti.Dds.Core.VendorId, 1229 Rti.Dds.Core.WaitSetProperty, 1235 Rti.Dds.Domain.DomainParticipantFactoryQos, 474 Rti.Dds.Domain.DomainParticipantQos, 492 Rti.Dds.Publication.DataWriterQos, 383 Rti.Dds.Publication.PublisherQos, 886 Rti.Dds.Subscription.DataReaderQos, 288 Rti.Dds.Subscription.SubscriberQos, 1092 Rti.Dds.Topics, 117 Rti.Dds.Topics.ParticipantBuiltinTopicData, 822 Rti.Dds.Topics.TopicQos, 1155 Rti.Utility.NetworkCaptureParams, 798 DefaultCompressionLevel Rti.Dds.Core.Policy.CompressionSettings, 212 DefaultCompressionThreshold Rti.Dds.Core.Policy.CompressionSettings, 212 DefaultDataReaderQos Rti.Dds.Domain.DomainParticipant, 454 Rti.Dds.Subscription.Subscriber, 1083 DefaultDataWriterQos Rti.Dds.Domain.DomainParticipant, 454 Rti.Dds.Publication.Publisher, 875 DefaultDomainAnnouncementPeriod Rti.Dds.Core.Policy.DiscoveryConfig, 418 Rti.Dds.Core.Policy.DiscoveryConfigBuilder, 431 DefaultFlowControllerName Rti.Dds.Core.Policy.PublishMode, 890 DefaultLabel Rti.Types.Dynamic.UnionMember, 1219 DefaultLibrary Rti.Dds.Core.QosProvider, 909 DefaultParticipantQos Rti.Dds.Domain.DomainParticipantFactory, 468 **DefaultProfile** Rti.Dds.Core.QosProvider, 909 DefaultPublisherQos Rti.Dds.Domain.DomainParticipant, 454 DefaultSubscriberQos Rti.Dds.Domain.DomainParticipant, 454 DefaultTopicQos Rti.Dds.Domain.DomainParticipant, 454 DefaultUnicastLocators Rti.Dds.Topics.ParticipantBuiltinTopicData, 820 Delete Rti.Dds.Core.Policy, 95 Depth Rti.Dds.Core.Policy.History, 634 Rti.Dds.Core.Policy.HistoryBuilder, 636 Deserialize Rti.Dds.Topics.ISerializer*<* T *>*, 663, 664 Deserialize*<* T *>* Rti.Dds.Topics.SerializerExtensions, 1032 DeserializedTypeObjectDynamicAllocationThreshold

Rti.Dds.Core.Policy.DomainParticipantResourceLimits, 510 Rti.Dds.Core.Policy.DomainParticipantResourceLimitsBuilder, 528 DestinationOrder Rti.Dds.Publication.DataWriterQos, 379 Rti.Dds.Subscription.DataReaderQos, 285 Rti.Dds.Topics.PublicationBuiltinTopicData, 863 Rti.Dds.Topics.SubscriptionBuiltinTopicData, 1099 Rti.Dds.Topics.TopicBuiltinTopicData, 1135 Rti.Dds.Topics.TopicQos, 1156 DestinationOrderBuilder Rti.Dds.Core.Policy.DestinationOrderBuilder, 402 DestinationOrderKind Rti.Dds.Core.Policy, 91 DestinationOrderScopeKind Rti.Dds.Core.Policy, 91 **DetachCondition** Rti.Dds.Core.WaitSet, 1231 DetachDataReader Rti.Dds.Subscription.SampleProcessor, 1017 DetachedInstanceCount Rti.Dds.Core.Status.DataReaderCacheStatus, 243 DetachedInstanceCountPeak Rti.Dds.Core.Status.DataReaderCacheStatus, 244 DimensionCount Omg.Types.Dynamic.IArrayType, 640 Rti.Types.Dynamic.ArrayType, 163 **DirectCommunication** Rti.Dds.Core.Policy.Durability, 535 Rti.Dds.Core.Policy.DurabilityBuilder, 537 Disable Rti.Utility.NetworkCapture, 794 DisableAsynchronousBatch Rti.Dds.Core.Policy.AsynchronousPublisher, 166 Rti.Dds.Core.Policy.AsynchronousPublisherBuilder, 169 DisableAsynchronousWrite Rti.Dds.Core.Policy.AsynchronousPublisher, 166 Rti.Dds.Core.Policy.AsynchronousPublisherBuilder, 169 DisabledMetricsSelection Rti.Dds.Core.Policy.MonitoringMetricSelection, 763 Rti.Dds.Core.Policy.MonitoringMetricSelectionBuilder, 766 DisableFragmentationSupport Rti.Dds.Core.Policy.BuiltinTopicReaderResourceLimits, 194 Rti.Dds.Core.Policy.BuiltinTopicReaderResourceLimitsBuilder, 198 Rti.Dds.Core.Policy.DataReaderResourceLimits, 294 Rti.Dds.Core.Policy.DataReaderResourceLimitsBuilder, 303 **DisableInlineKeyhash** 

Rti.Dds.Core.Policy.DataWriterProtocol, 335 Rti.Dds.Core.Policy.DataWriterProtocolBuilder, 339 DisablePositiveAcks Rti.Dds.Core.Policy.DataReaderProtocol, 247 Rti.Dds.Core.Policy.DataReaderProtocolBuilder, 250 Rti.Dds.Core.Policy.DataWriterProtocol, 335 Rti.Dds.Core.Policy.DataWriterProtocolBuilder, 339 Rti.Dds.Topics.PublicationBuiltinTopicData, 867 Rti.Dds.Topics.SubscriptionBuiltinTopicData, 1103 DisablePositiveAcksDecreaseSampleKeepDurationFactor Rti.Dds.Core.Policy.RtpsReliableWriterProtocol, 988 Rti.Dds.Core.Policy.RtpsReliableWriterProtocolBuilder, 996 DisablePositiveAcksEnableAdaptiveSampleKeepDuration Rti.Dds.Core.Policy.RtpsReliableWriterProtocol, 988 Rti.Dds.Core.Policy.RtpsReliableWriterProtocolBuilder, 996 DisablePositiveAcksIncreaseSampleKeepDurationFactor Rti.Dds.Core.Policy.RtpsReliableWriterProtocol, 988 Rti.Dds.Core.Policy.RtpsReliableWriterProtocolBuilder, 996 DisablePositiveAcksMaxSampleKeepDuration Rti.Dds.Core.Policy.RtpsReliableWriterProtocol, 987 Rti.Dds.Core.Policy.RtpsReliableWriterProtocolBuilder, 995 DisablePositiveAcksMinSampleKeepDuration Rti.Dds.Core.Policy.RtpsReliableWriterProtocol, 987 Rti.Dds.Core.Policy.RtpsReliableWriterProtocolBuilder, 995 DisableRepairPiggybackHeartbeat Rti.Dds.Core.Policy.RtpsReliableWriterProtocol, 990 Rti.Dds.Core.Policy.RtpsReliableWriterProtocolBuilder, 998 DisableTopicQueryPublication Rti.Dds.Core.Policy.AsynchronousPublisher, 167 Rti.Dds.Core.Policy.AsynchronousPublisherBuilder, 170 DisallowTypeCoercion Rti.Dds.Core.Policy, 100 DiscoveredParticipants Rti.Dds.Domain.DomainParticipant, 456 DiscoveredParticipantsFromSubjectName Rti.Dds.Domain.DomainParticipant, 447 **DiscoveredTopics** Rti.Dds.Domain.DomainParticipant, 456 **Discovery** Rti.Config, 74 Rti.Dds.Domain.DomainParticipantQos, 494 **DiscoveryBuilder** Rti.Dds.Core.Policy.DiscoveryBuilder, 407 DiscoveryConfig Rti.Dds.Domain.DomainParticipantQos, 494 DiscoveryConfigBuilder

Rti.Dds.Core.Policy.DiscoveryConfigBuilder, 425

**Discriminator** Omg.Types.Dynamic.IUnionType, 673 Rti.Types.Dynamic.UnionBuilder, 1216 Rti.Types.Dynamic.UnionType, 1225 Dispatch Rti.Dds.Core.WaitSet, 1231, 1232 Dispose Omg.Dds.Core.ServiceEnvironment, 1038 Rti.Dds.Core.Entity, 584 Rti.Dds.Core.EntityLock, 588 Rti.Dds.Core.GuardCondition, 625 Rti.Dds.Core.QosProvider, 902 Rti.Dds.Core.ServiceEnvironment, 1040 Rti.Dds.Core.ThreadContext, 1112 Rti.Dds.Core.WaitSet, 1232 Rti.Dds.Domain.DomainParticipantFactory, 465 Rti.Dds.Publication.CoherentSet, 207 Rti.Dds.Publication.SuspendedPublication, 1107 Rti.Dds.Subscription.CoherentAccess, 206 Rti.Dds.Subscription.LoanedSamples*<* T *>*, 704 Rti.Dds.Subscription.ReadCondition, 914 Rti.Dds.Subscription.SampleProcessor, 1017 Rti.Dds.Topics.AnyContentFilteredTopic, 136 Rti.Dds.Topics.TypeSupport*<* T *>*, 1211 Rti.RequestReply.Replier*<* TRequest, TReply *>*, 941 Rti.RequestReply.Requester*<* TRequest, TReply *>*, 960 Rti.Types.Dynamic.DynamicData, 562 Rti.Types.Dynamic.DynamicType, 571 Rti.Types.Dynamic.DynamicTypeFactory, 578 Rti.Types.Dynamic.LoanedDynamicData, 701 Rti.Utility.HeapMonitor, 630 Rti.Utility.NetworkCapture, 796 DisposeContainedEntities Rti.Dds.Domain.DomainParticipant, 451 Rti.Dds.Publication.Publisher, 873 Rti.Dds.Subscription.AnyDataReader, 145 Rti.Dds.Subscription.Subscriber, 1081 Disposed Omg.Dds.Subscription.GenerationCount, 621 Rti.Dds.Core.Entity, 585 Rti.Dds.Core.GuardCondition, 626 Rti.Dds.Core.Policy, 90 Rti.Dds.Core.QosProvider, 909 Rti.Dds.Domain.DomainParticipantFactory, 468 Rti.Dds.Subscription.ReadCondition, 915 Rti.Dds.Topics.AnyContentFilteredTopic, 138 Rti.Types.Dynamic.DynamicData, 564 DisposedInstanceCount Rti.Dds.Core.Status.DataReaderCacheStatus, 243 Rti.Dds.Core.Status.DataWriterCacheStatus, 331 DisposedInstanceCountPeak Rti.Dds.Core.Status.DataReaderCacheStatus, 243

Rti.Dds.Core.Status.DataWriterCacheStatus, 332 DisposedInstanceRemoval Rti.Dds.Core.Policy.InstanceReplacementSettings, 654 Rti.Dds.Core.Policy.InstanceReplacementSettingsBuild@roppedContent 656 DisposedThenAlive Rti.Dds.Core.Policy, 90 DisposeInstance Rti.Dds.Publication.AnyDataWriter, 154 **DistributionSettings** Rti.Dds.Core.Policy.Monitoring, 732 Rti.Dds.Core.Policy.MonitoringBuilder, 734 Dll Rti.Dds.Core.Policy.MulticastMappingFunction, 781 DnsTrackerPollingPeriod Rti.Dds.Core.Policy.DiscoveryConfig, 421 Rti.Dds.Core.Policy.DiscoveryConfigBuilder, 434 DomainEntityQosLibraryName Rti.Dds.Domain.DomainParticipantConfigParams, 463 DomainEntityQosProfileName Rti.Dds.Domain.DomainParticipantConfigParams, 463 DomainId Rti.Dds.Core.Policy.MonitoringDedicatedParticipantSettings, Rti.Dds.Topics.PublicationBuiltinTopicData, 861 736 Rti.Dds.Core.Policy.MonitoringDedicatedParticipantSettingsBruidDeds.Topics.TopicQos, 1155 739 Rti.Dds.Domain.DomainParticipant, 453 Rti.Dds.Domain.DomainParticipantConfigParams, 462 Rti.Dds.Topics.ParticipantBuiltinTopicData, 821 DomainIdGain Rti.Dds.Core.Policy.RtpsWellKnownPorts, 1001 Rti.Dds.Core.Policy.RtpsWellKnownPortsBuilder, 1004 **DomainParticipant** Rti.Dds.Publication.Publisher, 876 Rti.Dds.Subscription.Subscriber, 1083 Rti.Dds.Topics.AnyContentFilteredTopic, 137 Rti.Dds.Topics.ITopicDescription, 669 Rti.Dds.Topics.Topic*<* T *>*, 1130 DomainParticipantConfigParams Rti.Dds.Domain.DomainParticipantConfigParams, 461 DomainParticipantProtocolStatus Rti.Dds.Domain.DomainParticipant, 456 DomainParticipantResourceLimitsBuilder Rti.Dds.Core.Policy.DomainParticipantResourceLimitsBuilder, Rti.Dds.Topics.PublicationBuiltinTopicData, 865 518 DotnetApiBuildId Rti.Config.ProductVersion, 848 DotnetApiVersion Rti.Config.ProductVersion, 847 DropIncompleteCoherentSet Rti.Dds.Core.Policy.Presentation, 840 Rti.Dds.Core.Policy.PresentationBuilder, 842 Rti.Utility.NetworkCaptureParams, 799 DroppedFragmentCount Rti.Dds.Core.Status.DataReaderProtocolStatus, 257 DuplicateSampleBytes Rti.Dds.Core.Status.DataReaderProtocolStatus, 254 DuplicateSampleCount Rti.Dds.Core.Status.DataReaderProtocolStatus, 254 **Durability** Rti.Dds.Publication.DataWriterQos, 378 Rti.Dds.Subscription.DataReaderQos, 284 Rti.Dds.Topics.PublicationBuiltinTopicData, 861 Rti.Dds.Topics.SubscriptionBuiltinTopicData, 1098 Rti.Dds.Topics.TopicBuiltinTopicData, 1134 Rti.Dds.Topics.TopicQos, 1155 DurabilityBuilder Rti.Dds.Core.Policy.DurabilityBuilder, 536 DurabilityKind Omg.Dds.Core.Policy, 63 **DurabilityService** Rti.Dds.Publication.DataWriterQos, 378 Rti.Dds.Topics.TopicBuiltinTopicData, 1134 DurabilityServiceBuilder Rti.Dds.Core.Policy.DurabilityServiceBuilder, 541 Duration Omg.Dds.Core.Duration, 545 Rti.Dds.Core.Policy.LatencyBudget, 685 Rti.Dds.Core.Policy.LatencyBudgetBuilder, 686 Rti.Dds.Core.Policy.Lifespan, 690 Rti.Dds.Core.Policy.LifespanBuilder, 691 DynamicallyAllocateFragmentedSamples Rti.Dds.Core.Policy.BuiltinTopicReaderResourceLimits, 195 Rti.Dds.Core.Policy.BuiltinTopicReaderResourceLimitsBuilder, 199 Rti.Dds.Core.Policy.DataReaderResourceLimits, 295 Rti.Dds.Core.Policy.DataReaderResourceLimitsBuilder, 304 DynamicData Rti.Types.Dynamic.DynamicData, 553 DynamicData examples, 51 DynamicType Rti.Dds.Topics.ITypeSupport, 671 Rti.Dds.Topics.SubscriptionBuiltinTopicData, 1101 Rti.Dds.Topics.TypeSupport*<* T *>*, 1211 **ElementCount** 

Rti.Types.Dynamic.MemberInfo, 729 ElementKind Rti.Types.Dynamic.MemberInfo, 729 Emergency Rti.Config, 72, 73 Empty Rti.Dds.Core.Cookie, 223 Rti.Dds.Subscription.AckResponseData, 128 **EmptyInstanceRemoval** Rti.Dds.Core.Policy, 94 EmptyReliableWriterCache Rti.Dds.Core.Status.ReliableWriterCacheChangedStatuEndpointTypeObjectLbSerializationThreshold 934 Enable Rti.Dds.Core.Entity, 583 Rti.Dds.Core.Policy.Batch, 182 Rti.Dds.Core.Policy.BatchBuilder, 185 Rti.Dds.Core.Policy.Monitoring, 731 Rti.Dds.Core.Policy.MonitoringBuilder, 733 Rti.Dds.Core.Policy.MonitoringDedicatedParticipantSettilagtiyFactory 736 Rti.Dds.Core.Policy.MonitoringDedicatedParticipantSettingsBidtdDds.Domain.DomainParticipantQos, 493 739 Rti.Dds.Core.Policy.PersistentStorageSettings, 827 Rti.Dds.Core.Policy.PersistentStorageSettingsBuilder, 831 Rti.Dds.Core.Policy.TopicQueryDispatch, 1160 Rti.Dds.Core.Policy.TopicQueryDispatchBuilder, 1162 Rti.Utility.HeapMonitor, 630 Rti.Utility.NetworkCapture, 794 Enabled Rti.Dds.Core.Entity, 585 EnabledBuiltinChannels Rti.Dds.Core.Policy.DiscoveryConfig, 417 Rti.Dds.Core.Policy.DiscoveryConfigBuilder, 430 EnabledMetricsSelection Rti.Dds.Core.Policy.MonitoringMetricSelection, 763 Rti.Dds.Core.Policy.MonitoringMetricSelectionBuilder, 765 EnabledStatuses Rti.Dds.Core.StatusCondition, 1055 EnabledTransports Rti.Dds.Core.Policy.Discovery, 405 Rti.Dds.Core.Policy.DiscoveryBuilder, 408 Rti.Dds.Core.Policy.TransportSelection, 1188 Rti.Dds.Core.Policy.TransportSelectionBuilder, 1189 EnableEndpointDiscovery Rti.Dds.Core.Policy.Discovery, 406 Rti.Dds.Core.Policy.DiscoveryBuilder, 409 EnableMulticastPeriodicHeartbeat Rti.Dds.Core.Policy.RtpsReliableWriterProtocol, 989 Rti.Dds.Core.Policy.RtpsReliableWriterProtocolBuilder, 997 EnableRequiredSubscriptions Rti.Dds.Core.Policy.Availability, 178 Rti.Dds.Core.Policy.AvailabilityBuilder, 180 Encrypted Rti.Utility.NetworkCaptureParams, 798 **EndAccess** Rti.Dds.Subscription.Subscriber, 1080 **EndCoherentChanges** Rti.Dds.Publication.Publisher, 874 EndpointGroupBuilder Rti.Dds.Core.Policy.EndpointGroupBuilder, 582 Rti.Dds.Core.Policy.DiscoveryConfig, 421 Rti.Dds.Core.Policy.DiscoveryConfigBuilder, 433 **Entities** Rti.Config, 74 Entity Rti.Dds.Core.StatusCondition, 1055 Entity examples, 39 Rti.Dds.Domain.DomainParticipantFactoryQos, 473 Rti.Dds.Publication.PublisherQos, 887 Rti.Dds.Subscription.SubscriberQos, 1093 EntityName Rti.Dds.Core.Policy.EntityName, 589 EntityNameBuilder Rti.Dds.Core.Policy.EntityNameBuilder, 592 **Entry** Rti.Dds.Core.Policy.Property.Entry, 594 **EnumAsInt** Rti.Dds.Topics.PrintFormatProperty, 845 Enumeration Omg.Types.Dynamic, 69 **EnumMember** Rti.Types.Dynamic.EnumMember, 599 Equals Example.MyType, 788, 789 Example.Point, 835 Omg.Dds.Core.Duration, 546 Omg.Dds.Core.Status.EventCount*<* TInteger *>*, 610 Omg.Dds.Core.Time, 1120 Omg.Dds.Subscription.DataState, 316 Omg.Dds.Subscription.GenerationCount, 620 Omg.Dds.Subscription.Rank, 912 Rti.Dds.Core.AsyncWaitSetProperty, 172 Rti.Dds.Core.CoherentSetInfo, 208 Rti.Dds.Core.ContentFilterProperty, 219 Rti.Dds.Core.Cookie, 223 Rti.Dds.Core.Guid, 627 Rti.Dds.Core.InstanceHandle, 650 Rti.Dds.Core.Locator, 707 Rti.Dds.Core.Policy.AllocationSettings, 131 Rti.Dds.Core.Policy.AsynchronousPublisher, 166

Rti.Dds.Core.Policy.Availability, 177 Rti.Dds.Core.Policy.Batch, 182 Rti.Dds.Core.Policy.BuiltinTopicReaderResourceLimits, 192 Rti.Dds.Core.Policy.ChannelSettings, 202 Rti.Dds.Core.Policy.CompressionSettings, 211 Rti.Dds.Core.Policy.Database, 225 Rti.Dds.Core.Policy.DataReaderProtocol, 246 Rti.Dds.Core.Policy.DataReaderResourceLimits, 291 Rti.Dds.Core.Policy.DataRepresentation, 309 Rti.Dds.Core.Policy.DataTags, 321, 322 Rti.Dds.Core.Policy.DataWriterProtocol, 334 Rti.Dds.Core.Policy.DataWriterResourceLimits, 385 Rti.Dds.Core.Policy.Deadline, 397 Rti.Dds.Core.Policy.DestinationOrder, 400 Rti.Dds.Core.Policy.Discovery, 405 Rti.Dds.Core.Policy.DiscoveryConfig, 413 Rti.Dds.Core.Policy.DomainParticipantResourceLimits, 501 Rti.Dds.Core.Policy.Durability, 534 Rti.Dds.Core.Policy.DurabilityService, 539 Rti.Dds.Core.Policy.EndpointGroup, 580 Rti.Dds.Core.Policy.EntityName, 590 Rti.Dds.Core.Policy.Event, 605, 606 Rti.Dds.Core.Policy.ExclusiveArea, 613 Rti.Dds.Core.Policy.GroupData, 623 Rti.Dds.Core.Policy.History, 634 Rti.Dds.Core.Policy.InstanceReplacementSettings, 653 Rti.Dds.Core.Policy.LatencyBudget, 684 Rti.Dds.Core.Policy.Lifespan, 689 Rti.Dds.Core.Policy.Liveliness, 693 Rti.Dds.Core.Policy.LocatorFilter, 713 Rti.Dds.Core.Policy.LocatorFilters, 715 Rti.Dds.Core.Policy.Monitoring, 731 Rti.Dds.Core.Policy.MonitoringDedicatedParticipantSettings, Rti.Dds.Core.Policy.WireProtocol, 1240 736 Rti.Dds.Core.Policy.MonitoringDistributionSettings, 741 Rti.Dds.Core.Policy.MonitoringEventDistributionSettings, 746 Rti.Dds.Core.Policy.MonitoringLoggingDistributionSettings, 751, 752 Rti.Dds.Core.Policy.MonitoringLoggingForwardingSettings, 757 Rti.Dds.Core.Policy.MonitoringMetricSelection, 762, 763 Rti.Dds.Core.Policy.MonitoringPeriodicDistributionSettings, 767, 768 Rti.Dds.Core.Policy.MonitoringTelemetryData, 772 Rti.Dds.Core.Policy.MulticastMapping, 776 Rti.Dds.Core.Policy.MulticastMappingFunction, 781 Rti.Dds.Core.Policy.MultiChannel, 783 Rti.Dds.Core.Policy.Ownership, 811

Rti.Dds.Core.Policy.OwnershipStrength, 814, 815 Rti.Dds.Core.Policy.Partition, 824 Rti.Dds.Core.Policy.PersistentStorageSettings, 826, 827 Rti.Dds.Core.Policy.Presentation, 839 Rti.Dds.Core.Policy.Profile, 850 Rti.Dds.Core.Policy.Property, 856, 857 Rti.Dds.Core.Policy.PublishMode, 889, 890 Rti.Dds.Core.Policy.ReaderDataLifecycle, 916 Rti.Dds.Core.Policy.ReceiverPool, 922 Rti.Dds.Core.Policy.Reliability, 926, 927 Rti.Dds.Core.Policy.ResourceLimits, 969 Rti.Dds.Core.Policy.RtpsReliableReaderProtocol, 976 Rti.Dds.Core.Policy.RtpsReliableWriterProtocol, 984 Rti.Dds.Core.Policy.RtpsWellKnownPorts, 1000 Rti.Dds.Core.Policy.Service, 1034 Rti.Dds.Core.Policy.SystemResourceLimits, 1109 Rti.Dds.Core.Policy.ThreadSettings, 1114 Rti.Dds.Core.Policy.TimeBasedFilter, 1126 Rti.Dds.Core.Policy.TopicData, 1138 Rti.Dds.Core.Policy.TopicQueryDispatch, 1159 Rti.Dds.Core.Policy.TransportBuiltin, 1164 Rti.Dds.Core.Policy.TransportMulticast, 1172, 1173 Rti.Dds.Core.Policy.TransportMulticastMapping, 1177 Rti.Dds.Core.Policy.TransportMulticastSettings, 1179 Rti.Dds.Core.Policy.TransportPriority, 1184 Rti.Dds.Core.Policy.TransportSelection, 1187, 1188 Rti.Dds.Core.Policy.TransportUnicast, 1192 Rti.Dds.Core.Policy.TransportUnicastSettings, 1194 Rti.Dds.Core.Policy.TypeConsistencyEnforcement, 1198 Rti.Dds.Core.Policy.TypeSupport, 1206 Rti.Dds.Core.Policy.UserData, 1227 Rti.Dds.Core.Policy.WriterDataLifecycle, 1251 Rti.Dds.Core.QosPrintFormat, 895 Rti.Dds.Core.SampleIdentity, 1007 Rti.Dds.Core.Status.DataReaderCacheStatus, 239 Rti.Dds.Core.Status.DataReaderProtocolStatus, 253 Rti.Dds.Core.Status.DataWriterCacheStatus, 330 Rti.Dds.Core.Status.DataWriterProtocolStatus, 342 Rti.Dds.Core.Status.DomainParticipantProtocolStatus, 475 Rti.Dds.Core.Status.InconsistentTopicStatus, 648 Rti.Dds.Core.Status.InvalidLocalIdentityAdvanceNoticeStatus, 658, 659 Rti.Dds.Core.Status.LivelinessChangedStatus, 697 Rti.Dds.Core.Status.LivelinessLostStatus, 699 Rti.Dds.Core.Status.OfferedDeadlineMissedStatus, 804, 805 Rti.Dds.Core.Status.OfferedIncompatibleQosStatus, 807

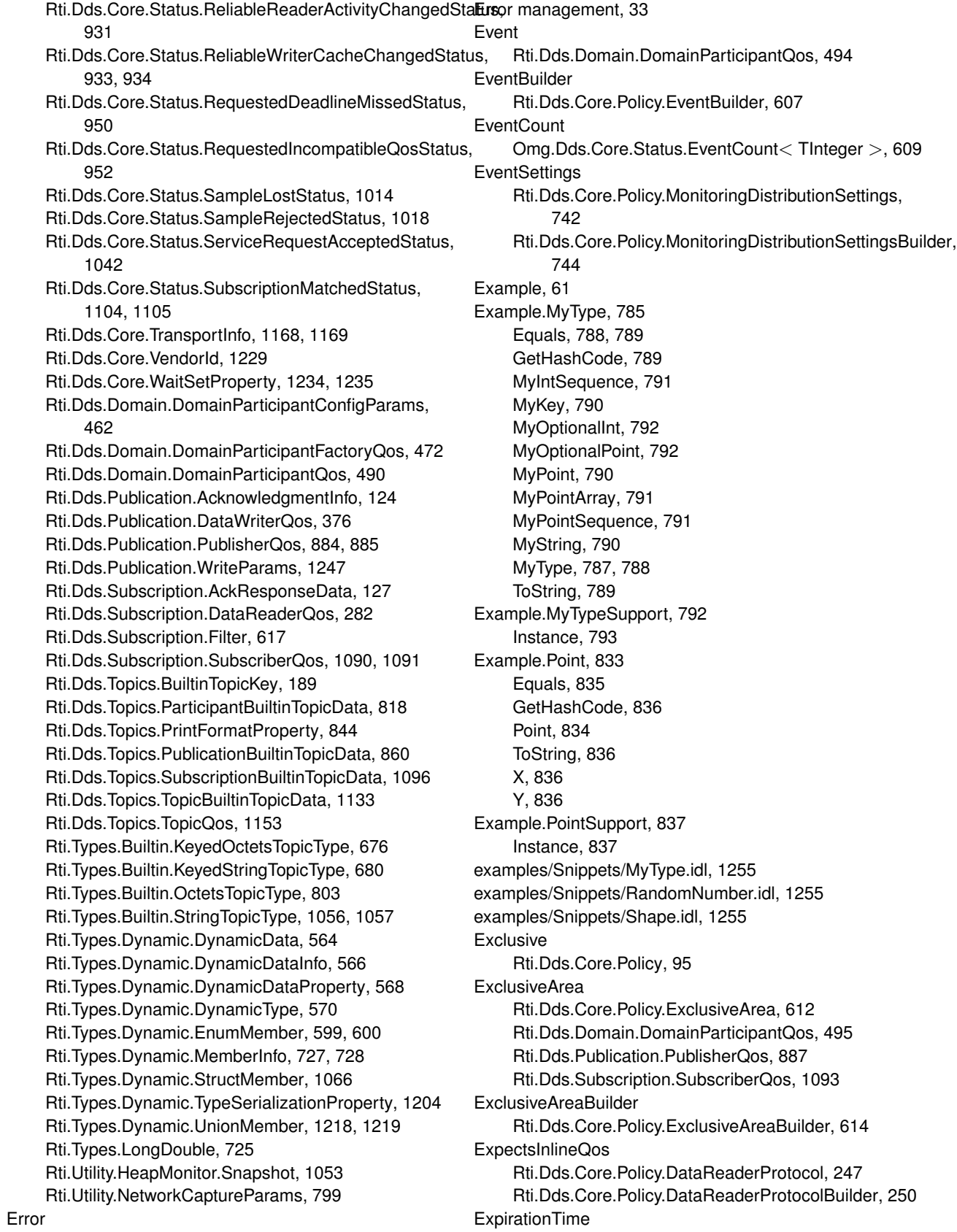

Rti.Config, 72–74

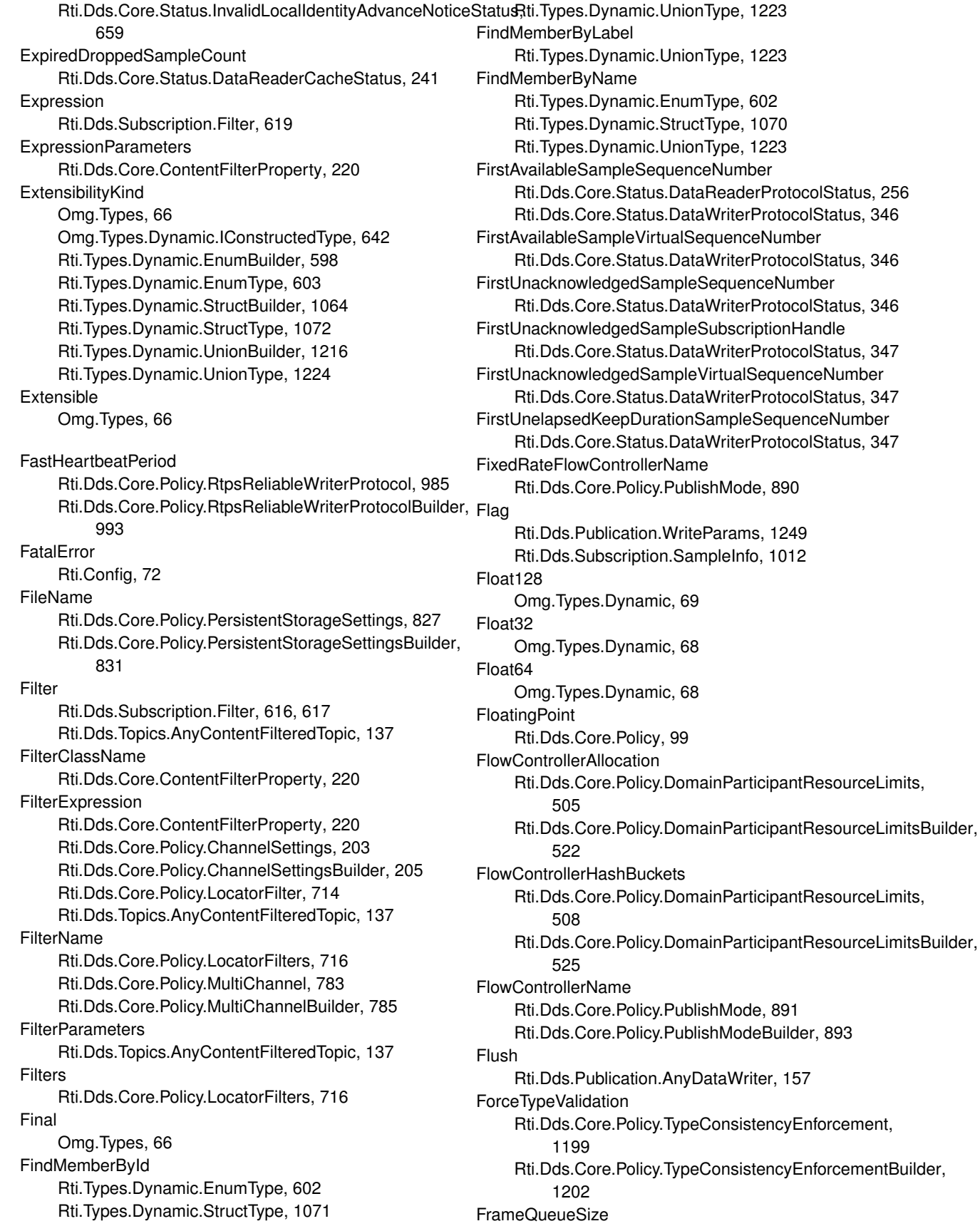

Rti.Utility.NetworkCaptureParams, 800 **FromArray** Rti.Dds.Core.Guid, 628 Rti.Dds.Core.InstanceHandle, 651 Rti.Dds.Topics.BuiltinTopicKey, 190 **FromCdrBuffer** Rti.Types.Dynamic.DynamicData, 563 FromDictionary Rti.Dds.Core.Policy.DataTags, 320, 321 Rti.Dds.Core.Policy.Property, 855 FromDynamicData Rti.Dds.Topics.ISerializer*<* T *>*, 665 FromGuid Rti.Dds.Topics.BuiltinTopicKey, 189 FromInstanceHandle Rti.Dds.Core.Guid, 629 FromIp Rti.Dds.Core.Policy, 101 FromMac Rti.Dds.Core.Policy, 101 FromMilliseconds Omg.Dds.Core.Duration, 546 Omg.Dds.Core.Time, 1120 **FromSeconds** Omg.Dds.Core.Duration, 545 Omg.Dds.Core.Time, 1119 FromTopicQos Rti.Dds.Publication.DataWriterQos, 376 Rti.Dds.Subscription.DataReaderQos, 282 FromUuid Rti.Dds.Core.Policy, 101 Full Rti.Dds.Core.Policy, 96 FullReliableWriterCache Rti.Dds.Core.Status.ReliableWriterCacheChangedStatu&etDynamicType 934 FullyProcessedInstanceRemoval Rti.Dds.Core.Policy, 94 **FunctionName** Rti.Dds.Core.Policy.MulticastMappingFunction, 781 **GenerationCount** Rti.Dds.Subscription.SampleInfo, 1010 **GenerationRank** Omg.Dds.Subscription.Rank, 913 GetAnyValue Rti.Types.Dynamic.DynamicData, 556, 558 GetAttribute*<* TAttribute *>* Rti.Dds.Topics.TypeSupport*<* T *>*, 1210 **GetBits** Rti.Types.LongDouble, 724 GetCdrSerializedSampleKeyMaxSize Rti.Types.Dynamic.EnumType, 603 Rti.Types.Dynamic.StructType, 1071

Rti.Types.Dynamic.UnionType, 1224 GetCdrSerializedSampleMaxSize Rti.Types.Dynamic.EnumType, 603 Rti.Types.Dynamic.StructType, 1071 Rti.Types.Dynamic.UnionType, 1223 GetCdrSerializedSampleMinSize Rti.Types.Dynamic.EnumType, 603 Rti.Types.Dynamic.StructType, 1071 Rti.Types.Dynamic.UnionType, 1224 GetDataAt Rti.Dds.Subscription.LoanedSamples*<* T *>*, 705 GetDataReaderQos Rti.Dds.Core.QosProvider, 906 GetDataReaderQosWithTopicName Rti.Dds.Core.QosProvider, 906, 907 **GetDataReaders** Rti.Dds.Subscription.Subscriber, 1080, 1081 GetDataWriterQos Rti.Dds.Core.QosProvider, 905 GetDataWriterQosWithTopicName Rti.Dds.Core.QosProvider, 905, 906 GetDimension Omg.Types.Dynamic.IArrayType, 640 Rti.Types.Dynamic.ArrayType, 163 GetDiscoveredParticipantData Rti.Dds.Domain.DomainParticipant, 448 GetDiscoveredParticipantSubjectName Rti.Dds.Domain.DomainParticipant, 448 GetDiscoveredTopicData Rti.Dds.Domain.DomainParticipant, 447 GetDiscriminatorValue Rti.Types.Dynamic.DynamicData, 558 GetDomainParticipantQos Rti.Dds.Core.QosProvider, 902 Rti.Dds.Domain.DomainParticipant, 446 GetDynamicTypeInternal Rti.Dds.Topics.TypeSupport*<* T *>*, 1209 **GetEnumerator** Rti.Dds.Subscription.LoanedSamples*<* T *>*, 704 **GetHashCode** Example.MyType, 789 Example.Point, 836 Omg.Dds.Core.Duration, 546 Omg.Dds.Core.Status.EventCount*<* TInteger *>*, 610 Omg.Dds.Core.Time, 1120 Omg.Dds.Subscription.DataState, 316 Omg.Dds.Subscription.GenerationCount, 620 Omg.Dds.Subscription.Rank, 912 Rti.Dds.Core.AsyncWaitSetProperty, 171 Rti.Dds.Core.CoherentSetInfo, 208 Rti.Dds.Core.ContentFilterProperty, 219 Rti.Dds.Core.Cookie, 222 Rti.Dds.Core.Guid, 628
Rti.Dds.Core.InstanceHandle, 651 Rti.Dds.Core.Locator, 707 Rti.Dds.Core.Policy.AllocationSettings, 131 Rti.Dds.Core.Policy.AsynchronousPublisher, 165 Rti.Dds.Core.Policy.Availability, 177 Rti.Dds.Core.Policy.Batch, 182 Rti.Dds.Core.Policy.BuiltinTopicReaderResourceLimits, 192 Rti.Dds.Core.Policy.ChannelSettings, 202 Rti.Dds.Core.Policy.CompressionSettings, 211 Rti.Dds.Core.Policy.Database, 225 Rti.Dds.Core.Policy.DataReaderProtocol, 246 Rti.Dds.Core.Policy.DataReaderResourceLimits, 291 Rti.Dds.Core.Policy.DataRepresentation, 309 Rti.Dds.Core.Policy.DataTags, 321 Rti.Dds.Core.Policy.DataWriterProtocol, 334 Rti.Dds.Core.Policy.DataWriterResourceLimits, 385 Rti.Dds.Core.Policy.Deadline, 397 Rti.Dds.Core.Policy.DestinationOrder, 400 Rti.Dds.Core.Policy.Discovery, 405 Rti.Dds.Core.Policy.DiscoveryConfig, 413 Rti.Dds.Core.Policy.DomainParticipantResourceLimits, 501 Rti.Dds.Core.Policy.Durability, 533 Rti.Dds.Core.Policy.DurabilityService, 539 Rti.Dds.Core.Policy.EndpointGroup, 580 Rti.Dds.Core.Policy.EntityName, 590 Rti.Dds.Core.Policy.Event, 605 Rti.Dds.Core.Policy.ExclusiveArea, 612 Rti.Dds.Core.Policy.GroupData, 623 Rti.Dds.Core.Policy.History, 633 Rti.Dds.Core.Policy.InstanceReplacementSettings, 653 Rti.Dds.Core.Policy.LatencyBudget, 684 Rti.Dds.Core.Policy.Lifespan, 689 Rti.Dds.Core.Policy.Liveliness, 693 Rti.Dds.Core.Policy.LocatorFilter, 713 Rti.Dds.Core.Policy.LocatorFilters, 715 Rti.Dds.Core.Policy.Monitoring, 731 Rti.Dds.Core.Policy.MonitoringDedicatedParticipantSettings, Rti.Dds.Core.QosPrintFormat, 895 736 Rti.Dds.Core.Policy.MonitoringDistributionSettings, 741 Rti.Dds.Core.Policy.MonitoringEventDistributionSettings, 746 Rti.Dds.Core.Policy.MonitoringLoggingDistributionSettings, 752 Rti.Dds.Core.Policy.MonitoringLoggingForwardingSettings, 757 Rti.Dds.Core.Policy.MonitoringMetricSelection, 763 Rti.Dds.Core.Policy.MonitoringPeriodicDistributionSettings, 768 Rti.Dds.Core.Policy.MonitoringTelemetryData, 772 Rti.Dds.Core.Policy.MulticastMapping, 776

Rti.Dds.Core.Policy.MulticastMappingFunction, 780 Rti.Dds.Core.Policy.MultiChannel, 783 Rti.Dds.Core.Policy.Ownership, 810 Rti.Dds.Core.Policy.OwnershipStrength, 814 Rti.Dds.Core.Policy.Partition, 824 Rti.Dds.Core.Policy.PersistentStorageSettings, 826 Rti.Dds.Core.Policy.Presentation, 839 Rti.Dds.Core.Policy.Profile, 850 Rti.Dds.Core.Policy.Property, 856 Rti.Dds.Core.Policy.PublishMode, 889 Rti.Dds.Core.Policy.ReaderDataLifecycle, 916 Rti.Dds.Core.Policy.ReceiverPool, 922 Rti.Dds.Core.Policy.Reliability, 926 Rti.Dds.Core.Policy.ResourceLimits, 969 Rti.Dds.Core.Policy.RtpsReliableReaderProtocol, 976 Rti.Dds.Core.Policy.RtpsReliableWriterProtocol, 984 Rti.Dds.Core.Policy.RtpsWellKnownPorts, 1000 Rti.Dds.Core.Policy.Service, 1034 Rti.Dds.Core.Policy.SystemResourceLimits, 1109 Rti.Dds.Core.Policy.ThreadSettings, 1113 Rti.Dds.Core.Policy.TimeBasedFilter, 1126 Rti.Dds.Core.Policy.TopicData, 1138 Rti.Dds.Core.Policy.TopicQueryDispatch, 1159 Rti.Dds.Core.Policy.TransportBuiltin, 1164 Rti.Dds.Core.Policy.TransportMulticast, 1172 Rti.Dds.Core.Policy.TransportMulticastMapping, 1177 Rti.Dds.Core.Policy.TransportMulticastSettings, 1179 Rti.Dds.Core.Policy.TransportPriority, 1183 Rti.Dds.Core.Policy.TransportSelection, 1187 Rti.Dds.Core.Policy.TransportUnicast, 1191 Rti.Dds.Core.Policy.TransportUnicastSettings, 1194 Rti.Dds.Core.Policy.TypeConsistencyEnforcement, 1198 Rti.Dds.Core.Policy.TypeSupport, 1206 Rti.Dds.Core.Policy.UserData, 1227 Rti.Dds.Core.Policy.WireProtocol, 1240 Rti.Dds.Core.Policy.WriterDataLifecycle, 1251 Rti.Dds.Core.SampleIdentity, 1007 Rti.Dds.Core.Status.DataReaderCacheStatus, 239 Rti.Dds.Core.Status.DataReaderProtocolStatus, 252 Rti.Dds.Core.Status.DataWriterCacheStatus, 330 Rti.Dds.Core.Status.DataWriterProtocolStatus, 342 Rti.Dds.Core.Status.DomainParticipantProtocolStatus, 475 Rti.Dds.Core.Status.InconsistentTopicStatus, 648 Rti.Dds.Core.Status.InvalidLocalIdentityAdvanceNoticeStatus, 658 Rti.Dds.Core.Status.LivelinessChangedStatus, 697 Rti.Dds.Core.Status.LivelinessLostStatus, 699 Rti.Dds.Core.Status.OfferedDeadlineMissedStatus, 805

Rti.Dds.Core.Status.OfferedIncompatibleQosStatus, 807 Rti.Dds.Core.Status.ReliableReaderActivityChangedStatbutKeyValueUntyped 931 Rti.Dds.Core.Status.ReliableWriterCacheChangedStatus, 933 Rti.Dds.Core.Status.RequestedDeadlineMissedStatus, 950 Rti.Dds.Core.Status.RequestedIncompatibleQosStatus, 952 Rti.Dds.Core.Status.SampleLostStatus, 1014 Rti.Dds.Core.Status.SampleRejectedStatus, 1018 Rti.Dds.Core.Status.ServiceRequestAcceptedStatus, 1042 Rti.Dds.Core.Status.SubscriptionMatchedStatus, 1104 Rti.Dds.Core.TransportInfo, 1168 Rti.Dds.Core.VendorId, 1229 Rti.Dds.Core.WaitSetProperty, 1234 Rti.Dds.Domain.DomainParticipantConfigParams, 462 Rti.Dds.Domain.DomainParticipantFactoryQos, 472 Rti.Dds.Domain.DomainParticipantQos, 490 Rti.Dds.Publication.AcknowledgmentInfo, 124 Rti.Dds.Publication.DataWriterQos, 376 Rti.Dds.Publication.PublisherQos, 885 Rti.Dds.Publication.WriteParams, 1247 Rti.Dds.Subscription.AckResponseData, 127 Rti.Dds.Subscription.DataReaderQos, 282 Rti.Dds.Subscription.Filter, 617 Rti.Dds.Subscription.SubscriberQos, 1091 Rti.Dds.Topics.BuiltinTopicKey, 189 Rti.Dds.Topics.ParticipantBuiltinTopicData, 818 Rti.Dds.Topics.PrintFormatProperty, 844 Rti.Dds.Topics.PublicationBuiltinTopicData, 860 Rti.Dds.Topics.SubscriptionBuiltinTopicData, 1096 Rti.Dds.Topics.TopicBuiltinTopicData, 1133 Rti.Dds.Topics.TopicQos, 1153 Rti.Types.Builtin.KeyedOctetsTopicType, 676 Rti.Types.Builtin.KeyedStringTopicType, 680 Rti.Types.Builtin.OctetsTopicType, 803 Rti.Types.Builtin.StringTopicType, 1057 Rti.Types.Dynamic.DynamicData, 563 Rti.Types.Dynamic.DynamicDataInfo, 566 Rti.Types.Dynamic.DynamicDataProperty, 567 Rti.Types.Dynamic.DynamicType, 570 Rti.Types.Dynamic.EnumMember, 599 Rti.Types.Dynamic.MemberInfo, 728 Rti.Types.Dynamic.StructMember, 1066 Rti.Types.Dynamic.TypeSerializationProperty, 1204 Rti.Types.Dynamic.UnionMember, 1219 Rti.Utility.HeapMonitor.Snapshot, 1054 Rti.Utility.NetworkCaptureParams, 799 **GetKeyValue GetMember** 

Rti.Dds.Publication.DataWriter*<* T *>*, 327 Rti.Dds.Subscription.DataReader*<* T *>*, 234 Rti.Dds.Publication.AnyDataWriter, 155 Rti.Dds.Publication.DataWriter*<* T *>*, 327 Rti.Dds.Subscription.AnyDataReader, 144 Rti.Dds.Subscription.DataReader*<* T *>*, 234 GetMatchedPublicationData Rti.Dds.Subscription.AnyDataReader, 141 GetMatchedPublicationDataReaderProtocolStatus Rti.Dds.Subscription.AnyDataReader, 143 GetMatchedPublicationParticipantData Rti.Dds.Subscription.AnyDataReader, 141 GetMatchedReplierCount Rti.RequestReply.Requester*<* TRequest, TReply *>*, 960 GetMatchedRequesterCount Rti.RequestReply.Replier*<* TRequest, TReply *>*, 941 GetMatchedSubscriptionData Rti.Dds.Publication.AnyDataWriter, 155 GetMatchedSubscriptionDataWriterProtocolStatus Rti.Dds.Publication.AnyDataWriter, 157 GetMatchedSubscriptionLocators Rti.Dds.Publication.AnyDataWriter, 156 GetMatchedSubscriptionParticipantData Rti.Dds.Publication.AnyDataWriter, 155 Omg.Types.Dynamic.IConstructedType, 642 Rti.Types.Dynamic.EnumType, 602 Rti.Types.Dynamic.StructType, 1070 Rti.Types.Dynamic.UnionType, 1222 GetMemberInfo Rti.Types.Dynamic.DynamicData, 562 GetMemberInfoByIndex Rti.Types.Dynamic.DynamicData, 562 GetMemberType Rti.Types.Dynamic.DynamicData, 561 GetPrimitiveType Rti.Types.Dynamic.DynamicTypeFactory, 573 GetPrimitiveType*<* T *>* Rti.Types.Dynamic.DynamicTypeFactory, 573 GetPrintFormat Rti.Config.Logger, 718 GetPublisherQos Rti.Dds.Core.QosProvider, 904 GetQosProfileLibraries Rti.Dds.Core.QosProvider, 907 **GetQosProfiles** Rti.Dds.Core.QosProvider, 907, 908 GetSerializedSampleMaxSize Rti.Dds.Topics.ISerializer*<* T *>*, 664 GetSerializedSampleMinSize

Group

Guid

GetSerializedSampleSize Rti.Dds.Topics.ISerializer*<* T *>*, 664 GetSubscriberQos Rti.Dds.Core.QosProvider, 904, 905 GetThreadContext Rti.Dds.Core.ServiceEnvironment, 1040 GetTopicQos Rti.Dds.Core.QosProvider, 903 GetTopicQosWithTopicName Rti.Dds.Core.QosProvider, 903 **GetType** Rti.Dds.Core.QosProvider, 907 **GetTypeFactory** Rti.Dds.Core.ServiceEnvironment.InternalDetails, 657 GetTypeSupportForType Rti.Dds.Topics.TypeSupportHelper, 1213 GetValue*<* T *>* Rti.Types.Dynamic.DynamicData, 554 **GetVerbosity** Rti.Config.Logger, 717 Rti.Dds.Core.Policy, 96 GroupCoherentSetSequenceNumber Rti.Dds.Core.CoherentSetInfo, 209 **GroupData** Rti.Dds.Core.Policy.GroupData, 622 Rti.Dds.Publication.PublisherQos, 887 Rti.Dds.Subscription.SubscriberQos, 1093 Rti.Dds.Topics.PublicationBuiltinTopicData, 864 Rti.Dds.Topics.SubscriptionBuiltinTopicData, 1100 **GroupGuid** Rti.Dds.Core.CoherentSetInfo, 209 **GuardCondition** Rti.Dds.Core.GuardCondition, 625 Rti.Dds.Core.Guid, 627 HeartbeatPeriod Rti.Dds.Core.Policy.RtpsReliableWriterProtocol, 985 Rti.Dds.Core.Policy.RtpsReliableWriterProtocolBuilder, 993 HeartbeatsPerMaxSamples Rti.Dds.Core.Policy.RtpsReliableWriterProtocol, 986 Rti.Dds.Core.Policy.RtpsReliableWriterProtocolBuilder, 994

Rti.Dds.Core.Policy.RtpsReliableReaderProtocolBuilder, IgnoreEnumLiteralNames Rti.Dds.Core.Policy.RtpsReliableWriterProtocol, 985 Rti.Dds.Core.Policy.RtpsReliableWriterProtocolBuilder, 993 HighWatermarkReliableWriterCache Rti.Dds.Core.Status.ReliableWriterCacheChangedStatus, 935 History Rti.Dds.Core.Policy.History, 633 Rti.Dds.Publication.DataWriterQos, 379 Rti.Dds.Subscription.DataReaderQos, 285 Rti.Dds.Topics.TopicBuiltinTopicData, 1136 Rti.Dds.Topics.TopicQos, 1156 **HistoryBuilder** Rti.Dds.Core.Policy.HistoryBuilder, 635 **HistoryDepth** Rti.Dds.Core.Policy.DurabilityService, 540 Rti.Dds.Core.Policy.DurabilityServiceBuilder, 542 HistoryKind Rti.Dds.Core.Policy, 93 Rti.Dds.Core.Policy.DurabilityService, 539 Rti.Dds.Core.Policy.DurabilityServiceBuilder, 542 Id Omg.Types.Dynamic.IAggregationMember, 637 Rti.Types.Dynamic.StructMember, 1068 Rti.Types.Dynamic.UnionMember, 1220 Identity Rti.Dds.Publication.WriteParams, 1248 IDL examples, 50 IgnoreDefaultDomainAnnouncements Rti.Dds.Core.Policy.DiscoveryConfig, 419 Rti.Dds.Core.Policy.DiscoveryConfigBuilder, 431 IgnoredEntityAllocation Rti.Dds.Core.Policy.DomainParticipantResourceLimits, 504 Rti.Dds.Core.Policy.DomainParticipantResourceLimitsBuilder, 521 IgnoredEntityHashBuckets Rti.Dds.Core.Policy.DomainParticipantResourceLimits, 507 Rti.Dds.Core.Policy.DomainParticipantResourceLimitsBuilder, 524 IgnoredEntityReplacement Rti.Dds.Core.Policy.DomainParticipantResourceLimits, 513 Rti.Dds.Core.Policy.DomainParticipantResourceLimitsBuilder, 530 IgnoredEntityReplacementKind Rti.Dds.Core.Policy, 93 Rti.Dds.Core.Policy.TypeConsistencyEnforcement, 1200 Rti.Dds.Core.Policy.TypeConsistencyEnforcementBuilder, 1203

**HighestOffered** 

**HighWatermark** 

HeartbeatSuppressionDuration

Rti.Dds.Core.Policy, 96

977

980

Rti.Dds.Core.Policy.RtpsReliableReaderProtocol,

IgnoreEnvironmentProfile Rti.Dds.Core.Policy.Profile, 851 Rti.Dds.Core.Policy.ProfileBuilder, 853 IgnoreMemberNames Rti.Dds.Core.Policy.TypeConsistencyEnforcement, 1199 Rti.Dds.Core.Policy.TypeConsistencyEnforcementBuilder, 1202 **IgnoreParticipant** Rti.Dds.Domain.DomainParticipant, 450 **IgnorePublication** Rti.Dds.Domain.DomainParticipant, 450 IgnoreResourceProfile Rti.Dds.Core.Policy.Profile, 851 Rti.Dds.Core.Policy.ProfileBuilder, 853 IgnoreSequenceBounds Rti.Dds.Core.Policy.TypeConsistencyEnforcement, 1199 Rti.Dds.Core.Policy.TypeConsistencyEnforcementBuilder, 1202 **IgnoreStringBounds** Rti.Dds.Core.Policy.TypeConsistencyEnforcement, 1199 Rti.Dds.Core.Policy.TypeConsistencyEnforcementBuilder, 1202 IgnoreSubscription Rti.Dds.Domain.DomainParticipant, 451 IgnoreTopic Rti.Dds.Domain.DomainParticipant, 451 IgnoreUserProfile Rti.Dds.Core.Policy.Profile, 851 Rti.Dds.Core.Policy.ProfileBuilder, 853 ImplicitPublisher Rti.Dds.Domain.DomainParticipant, 453 ImplicitSubscriber Rti.Dds.Domain.DomainParticipant, 452 In Rti.Utility.NetworkCaptureParams, 798 InactivateNonprogressingReaders Rti.Dds.Core.Policy.RtpsReliableWriterProtocol, 986 Rti.Dds.Core.Policy.RtpsReliableWriterProtocolBuilder, 994 **InactiveCount** Rti.Dds.Core.Status.ReliableReaderActivityChangedStatus, Rti.Dds.Core.Policy.BuiltinTopicReaderResourceLimits, 932 IncludeRootElements Rti.Dds.Topics.PrintFormatProperty, 845 IncompleteCoherentSet Rti.Dds.Core.CoherentSetInfo, 209 InconsistentTopic Rti.Dds.Core.Status, 106 Rti.Dds.Domain.DomainParticipant, 457 Rti.Dds.Topics.IAnyTopic, 639 Rti.Dds.Topics.Topic*<* T *>*, 1131 InconsistentTopicEventHandler Rti.Dds.Topics, 117 InconsistentTopicStatus Rti.Dds.Topics.IAnyTopic, 638 Rti.Dds.Topics.Topic*<* T *>*, 1131 IncrementalCount Rti.Dds.Core.Policy.AllocationSettings, 132 Rti.Dds.Core.Policy.AllocationSettingsBuilder, 134 Indent Rti.Dds.Core.QosPrintFormat, 896 Infinite Omg.Dds.Core.Duration, 550 Info Rti.Dds.Subscription.LoanedSample*<* T *>*, 703 Rti.Types.Dynamic.DynamicData, 565 Informational Rti.Config, 72, 74 InitialActiveTopicQueries Rti.Dds.Core.Policy.DataWriterResourceLimits, 388 Rti.Dds.Core.Policy.DataWriterResourceLimitsBuilder, 393 InitialBatches Rti.Dds.Core.Policy.DataWriterResourceLimits, 386 Rti.Dds.Core.Policy.DataWriterResourceLimitsBuilder, 392 InitialConcurrentBlockingThreads Rti.Dds.Core.Policy.DataWriterResourceLimits, 386 Rti.Dds.Core.Policy.DataWriterResourceLimitsBuilder, 391 InitialCount Rti.Dds.Core.Policy.AllocationSettings, 132 Rti.Dds.Core.Policy.AllocationSettingsBuilder, 134 Rti.Dds.Core.Policy.Event, 606 Rti.Dds.Core.Policy.EventBuilder, 608 InitialFragmentedSamples Rti.Dds.Core.Policy.BuiltinTopicReaderResourceLimits, 194 Rti.Dds.Core.Policy.BuiltinTopicReaderResourceLimitsBuilder, 199 Rti.Dds.Core.Policy.DataReaderResourceLimits, 294 Rti.Dds.Core.Policy.DataReaderResourceLimitsBuilder, 303 InitialInfos 193 Rti.Dds.Core.Policy.BuiltinTopicReaderResourceLimitsBuilder, 197 Rti.Dds.Core.Policy.DataReaderResourceLimits, 293 Rti.Dds.Core.Policy.DataReaderResourceLimitsBuilder, 302 InitialInstances Rti.Dds.Core.Policy.ResourceLimits, 971 Rti.Dds.Core.Policy.ResourceLimitsBuilder, 974 InitializeWriterLoanedSample

Rti.Dds.Core.Policy.DataWriterResourceLimits, 389 Rti.Dds.Core.Policy.DataWriterResourceLimitsBuilder, 394 InitialObjectsPerThread Rti.Dds.Core.Policy.SystemResourceLimits, 1109 Rti.Dds.Core.Policy.SystemResourceLimitsBuilder, 1111 InitialOutstandingReads Rti.Dds.Core.Policy.BuiltinTopicReaderResourceLimits, 193 Rti.Dds.Core.Policy.BuiltinTopicReaderResourceLimitsBuildeOmg.Dds.Subscription.DataState, 317 198 Rti.Dds.Core.Policy.DataReaderResourceLimits, 293 Rti.Dds.Core.Policy.DataReaderResourceLimitsBuilder, 302 InitialParticipantAnnouncements Rti.Dds.Core.Policy.DiscoveryConfig, 414 Rti.Dds.Core.Policy.DiscoveryConfigBuilder, 427 **InitialPeers** Rti.Dds.Core.Policy.Discovery, 405 Rti.Dds.Core.Policy.DiscoveryBuilder, 408 InitialRecords Rti.Dds.Core.Policy.Database, 226 Rti.Dds.Core.Policy.DatabaseBuilder, 229 InitialRemoteVirtualWriters Rti.Dds.Core.Policy.DataReaderResourceLimits, 295 Rti.Dds.Core.Policy.DataReaderResourceLimitsBuilder, 304 InitialRemoteVirtualWritersPerInstance Rti.Dds.Core.Policy.DataReaderResourceLimits, 296 Rti.Dds.Core.Policy.DataReaderResourceLimitsBuilder, InstanceReplaced 305 **InitialRemoteWriters** Rti.Dds.Core.Policy.DataReaderResourceLimits, 293 Rti.Dds.Core.Policy.DataReaderResourceLimitsBuilder, InstanceReplacedEventHandler 302 InitialRemoteWritersPerInstance Rti.Dds.Core.Policy.DataReaderResourceLimits, 293 Rti.Dds.Core.Policy.DataReaderResourceLimitsBuilder, 302 InitialSamples Rti.Dds.Core.Policy.BuiltinTopicReaderResourceLimits, 192 Rti.Dds.Core.Policy.BuiltinTopicReaderResourceLimitsBlinisdenceReplacementKind 197 Rti.Dds.Core.Policy.ResourceLimits, 971 Rti.Dds.Core.Policy.ResourceLimitsBuilder, 973 **InitialTopicQueries** Rti.Dds.Core.Policy.DataReaderResourceLimits, 297 Rti.Dds.Core.Policy.DataReaderResourceLimitsBuilder, 306 InitialVirtualSequenceNumber Rti.Dds.Core.Policy.DataWriterProtocol, 336 Rti.Dds.Core.Policy.DataWriterProtocolBuilder, 340 **InitialVirtualWriters** Rti.Dds.Core.Policy.DataWriterResourceLimits, 387 Rti.Dds.Core.Policy.DataWriterResourceLimitsBuilder, 393 InitialWeakReferences Rti.Dds.Core.Policy.Database, 227 Rti.Dds.Core.Policy.DatabaseBuilder, 230 Instance Example.MyTypeSupport, 793 Example.PointSupport, 837 Rti.Config.Logger, 719 Rti.Dds.Core.Policy, 91, 96 Rti.Dds.Core.ServiceEnvironment, 1040 Rti.Dds.Domain.DomainParticipantFactory, 468 Rti.Dds.Subscription.SelectorBase, 1024 Rti.Types.Builtin.KeyedOctetsTopicTypeSupport, 678 Rti.Types.Builtin.KeyedStringTopicTypeSupport, 682 Rti.Types.Builtin.StringTopicTypeSupport, 1059 Rti.Types.Dynamic.DynamicTypeFactory, 579 Rti.Utility.HeapMonitor, 632 InstanceHandle Rti.Dds.Core.Entity, 585 Rti.Dds.Publication.WriteParams, 1248 Rti.Dds.Subscription.SampleInfo, 1010 InstanceHashBuckets Rti.Dds.Core.Policy.ResourceLimits, 971 Rti.Dds.Core.Policy.ResourceLimitsBuilder, 974 InstanceRemovalKind Rti.Dds.Core.Policy, 93 Rti.Dds.Domain.DomainParticipant, 458 Rti.Dds.Publication.AnyDataWriter, 162 Rti.Dds.Publication.Publisher, 877 Rti.Dds.Publication, 112 InstanceReplacement Rti.Dds.Core.Policy.DataReaderResourceLimits, 297 Rti.Dds.Core.Policy.DataReaderResourceLimitsBuilder, 306 Rti.Dds.Core.Policy.DataWriterResourceLimits, 387 Rti.Dds.Core.Policy.DataWriterResourceLimitsBuilder, 392 Rti.Dds.Core.Policy, 90 InstanceReplacementSettingsBuilder Rti.Dds.Core.Policy.InstanceReplacementSettingsBuilder, 655 InstanceState Omg.Dds.Subscription, 65 InstanceStateConsistencyKind Rti.Dds.Core.Policy, 97 Rti.Dds.Core.Policy.Reliability, 927 Rti.Dds.Core.Policy.ReliabilityBuilder, 930

Int0 Rti.Types.LongDouble, 725 Int1 Rti.Types.LongDouble, 726 Int16 Omg.Types.Dynamic, 68 Int2 Rti.Types.LongDouble, 726 Int3 Rti.Types.LongDouble, 726 Int32 Omg.Types.Dynamic, 68 Int64 Omg.Types.Dynamic, 68 IntermediateReplySequence Rti.RequestReply.SampleFlags, 1005 Internal Rti.Dds.Core.ServiceEnvironment, 1041 InternalTaskDispatcher Rti.Dds.Domain.DomainParticipant, 452 Interoperable Rti.Dds.Core.Policy.RtpsWellKnownPorts, 1000 Intra Rti.Dds.Core, 79 Invalid Omg.Dds.Core.Time, 1123 Rti.Dds.Core, 79 InvalidAddress Rti.Dds.Core.Locator, 710 InvalidKind Rti.Dds.Core.Locator, 708 InvalidLocalIdentityAdvanceNotice Rti.Dds.Core.Status, 107 Rti.Dds.Domain.DomainParticipant, 456 InvalidLocalIdentityAdvanceNoticeEventHandler Rti.Dds.Domain.DomainParticipant, 452 InvalidMemberId Rti.Types.Dynamic.StructMember, 1067 Rti.Types.Dynamic.UnionMember, 1219 InvalidPort Rti.Dds.Core.Locator, 708 IsExternal Omg.Types.Dynamic.IAggregationMember, 637 Rti.Types.Dynamic.AliasType, 129 Rti.Types.Dynamic.StructMember, 1068 Rti.Types.Dynamic.UnionMember, 1220 IsKey Omg.Types.Dynamic.IStructMember, 667 Rti.Types.Dynamic.StructMember, 1068 IsMatchedPublicationAlive Rti.Dds.Subscription.AnyDataReader, 143 IsMatchedSubscriptionActive Rti.Dds.Publication.AnyDataWriter, 156 IsMemberKey

Rti.Types.Dynamic.DynamicData, 560, 561 IsNil Rti.Dds.Core.InstanceHandle, 650 IsOptional Omg.Types.Dynamic.IStructMember, 667 Rti.Types.Dynamic.StructMember, 1068 IsSampleAppAcknowledged Rti.Dds.Publication.AnyDataWriter, 156 IsSecurityMessage Rti.Config.LogMessage, 721 IsStandalone Rti.Dds.Core.QosPrintFormat, 896 **IsTypeRegistered** Rti.Dds.Domain.DomainParticipant, 446 JournalKind Rti.Dds.Core.Policy.PersistentStorageSettings, 827 Rti.Dds.Core.Policy.PersistentStorageSettingsBuilder, 831 Json Rti.Dds.Topics, 117 KeepAll Rti.Dds.Core.Policy, 93 KeepLast Rti.Dds.Core.Policy, 93 KeepMinimumStateForInstances Rti.Dds.Core.Policy.DataReaderResourceLimits, 297 Rti.Dds.Core.Policy.DataReaderResourceLimitsBuilder, 306 Key Rti.Dds.Topics.ParticipantBuiltinTopicData, 819 Rti.Dds.Topics.PublicationBuiltinTopicData, 861 Rti.Dds.Topics.SubscriptionBuiltinTopicData, 1097 Rti.Dds.Topics.TopicBuiltinTopicData, 1134 Rti.Types.Builtin.KeyedOctetsTopicType, 677 Rti.Types.Builtin.KeyedStringTopicType, 681 KeyedOctetsTopicType Rti.Types.Builtin.KeyedOctetsTopicType, 675, 676 KeyedOctetsTopicTypeSupport Rti.Types.Builtin.KeyedOctetsTopicTypeSupport, 678 KeyedStringTopicType Rti.Types.Builtin.KeyedStringTopicType, 679, 680 KeyedStringTopicTypeSupport Rti.Types.Builtin.KeyedStringTopicTypeSupport, 682 Kind Omg.Types.Dynamic.IDynamicType, 644 Rti.Dds.Core.Locator, 710 Rti.Dds.Core.LocatorBuilder, 712 Rti.Dds.Core.Policy.DestinationOrder, 401 Rti.Dds.Core.Policy.DestinationOrderBuilder, 403 Rti.Dds.Core.Policy.Durability, 534 Rti.Dds.Core.Policy.DurabilityBuilder, 537 Rti.Dds.Core.Policy.History, 634 Rti.Dds.Core.Policy.HistoryBuilder, 636

Rti.Dds.Core.Policy.Liveliness, 693 Rti.Dds.Core.Policy.LivelinessBuilder, 695 Rti.Dds.Core.Policy.Ownership, 811 Rti.Dds.Core.Policy.OwnershipBuilder, 813 Rti.Dds.Core.Policy.PublishMode, 890 Rti.Dds.Core.Policy.PublishModeBuilder, 892 Rti.Dds.Core.Policy.Reliability, 927 Rti.Dds.Core.Policy.ReliabilityBuilder, 929 Rti.Dds.Core.Policy.Service, 1034 Rti.Dds.Core.Policy.ServiceBuilder, 1036 Rti.Dds.Core.Policy.TransportMulticast, 1173 Rti.Dds.Core.Policy.TransportMulticastBuilder, 1175 Rti.Dds.Core.Policy.TypeConsistencyEnforcement, 1199 Rti.Dds.Core.Policy.TypeConsistencyEnforcementBuilder, 1202 Rti.Dds.Topics.PrintFormatProperty, 845 Rti.Types.Dynamic.DynamicType, 571 Labels Omg.Types.Dynamic.IUnionMember, 672 Rti.Types.Dynamic.UnionMember, 1220 LastAvailableSampleSequenceNumber Rti.Dds.Core.Status.DataReaderProtocolStatus, 256 Rti.Dds.Core.Status.DataWriterProtocolStatus, 346 LastAvailableSampleVirtualSequenceNumber Rti.Dds.Core.Status.DataWriterProtocolStatus, 346 LastCommittedSampleSequenceNumber Rti.Dds.Core.Status.DataReaderProtocolStatus, 256 LastCorruptedMessageTimestamp Rti.Dds.Core.Status.DomainParticipantProtocolStatus, 476 LastInstanceHandle Rti.Dds.Core.Status.OfferedDeadlineMissedStatus, 805 Rti.Dds.Core.Status.ReliableReaderActivityChangedStatus, Rti.Dds.Core.Policy.LifespanBuilder, 691 932 Rti.Dds.Core.Status.RequestedDeadlineMissedStatus, 951 Rti.Dds.Core.Status.SampleRejectedStatus, 1019 **LastPolicy** Rti.Dds.Core.Status.OfferedIncompatibleQosStatus, 808 Rti.Dds.Core.Status.RequestedIncompatibleQosStatus, LivelinessBased 953 LastPublicationHandle Rti.Dds.Core.Status.LivelinessChangedStatus, 698 Rti.Dds.Core.Status.SubscriptionMatchedStatus, 1106 **LastReason** Rti.Dds.Core.Status.SampleLostStatus, 1015 Rti.Dds.Core.Status.SampleRejectedStatus, 1019 **LastRequestHandle** Rti.Dds.Core.Status.ServiceRequestAcceptedStatus, 1043 LastSubscriptionHandle Rti.Dds.Core.Status.PublicationMatchedStatus, 868 LateJoinerHeartbeatPeriod Rti.Dds.Core.Policy.RtpsReliableWriterProtocol, 985 Rti.Dds.Core.Policy.RtpsReliableWriterProtocolBuilder, 993 **LatencyBudget** Rti.Dds.Core.Policy.LatencyBudget, 683 Rti.Dds.Publication.DataWriterQos, 378 Rti.Dds.Subscription.DataReaderQos, 284 Rti.Dds.Topics.PublicationBuiltinTopicData, 862 Rti.Dds.Topics.SubscriptionBuiltinTopicData, 1098 Rti.Dds.Topics.TopicBuiltinTopicData, 1135 Rti.Dds.Topics.TopicQos, 1156 LatencyBudgetBuilder Rti.Dds.Core.Policy.LatencyBudgetBuilder, 685 LeaseDuration Rti.Dds.Core.Policy.Liveliness, 693 Rti.Dds.Core.Policy.LivelinessBuilder, 695 **LengthAuto** Rti.Dds.Core.Policy.ReceiverPool, 922 LengthUnlimited Rti.Dds.Core.Policy.ResourceLimits, 970 Level Rti.Dds.Core.AsyncWaitSetProperty, 173 Rti.Dds.Core.AsyncWaitSetPropertyBuilder, 175 Lifespan Rti.Dds.Core.Policy.Lifespan, 688 Rti.Dds.Publication.DataWriterQos, 379 Rti.Dds.Topics.PublicationBuiltinTopicData, 862 Rti.Dds.Topics.TopicBuiltinTopicData, 1135 Rti.Dds.Topics.TopicQos, 1157 LifespanBuilder Liveliness Rti.Dds.Publication.DataWriterQos, 378 Rti.Dds.Subscription.DataReaderQos, 284 Rti.Dds.Topics.PublicationBuiltinTopicData, 862 Rti.Dds.Topics.SubscriptionBuiltinTopicData, 1098 Rti.Dds.Topics.TopicBuiltinTopicData, 1135 Rti.Dds.Topics.TopicQos, 1156 Rti.Dds.Core.Policy, 92 LivelinessBuilder Rti.Dds.Core.Policy.LivelinessBuilder, 695 LivelinessChanged Rti.Dds.Core.Status, 107 Rti.Dds.Domain.DomainParticipant, 459 Rti.Dds.Subscription.AnyDataReader, 148 Rti.Dds.Subscription.Subscriber, 1084 LivelinessChangedEventHandler Rti.Dds.Subscription, 114

LivelinessChangedStatus Rti.Dds.Subscription.AnyDataReader, 146 LivelinessKind Rti.Dds.Core.Policy, 94 LivelinessLost Rti.Dds.Core.Status, 107 Rti.Dds.Domain.DomainParticipant, 457 Rti.Dds.Publication.AnyDataWriter, 160 Rti.Dds.Publication.Publisher, 876 LivelinessLostEventHandler Rti.Dds.Publication, 110 LivelinessLostStatus Rti.Dds.Publication.AnyDataWriter, 158 LoanValue Rti.Types.Dynamic.DynamicData, 558 LocalPublisherAllocation Rti.Dds.Core.Policy.DomainParticipantResourceLimits, 502 Rti.Dds.Core.Policy.DomainParticipantResourceLimitsBuilder, Rti.Dds.Core.Policy.DiscoveryConfig, 420 519 LocalPublisherHashBuckets Rti.Dds.Core.Policy.DomainParticipantResourceLimits, 505 Rti.Dds.Core.Policy.DomainParticipantResourceLimitsBluiddatorReachabilityLeaseDuration 523 LocalReaderAllocation Rti.Dds.Core.Policy.DomainParticipantResourceLimits, Locators 502 Rti.Dds.Core.Policy.DomainParticipantResourceLimitsBluidder, 519 LocalReaderHashBuckets Rti.Dds.Core.Policy.DomainParticipantResourceLimits, 505 Rti.Dds.Core.Policy.DomainParticipantResourceLimitsBuilder, Rti.Config, 75 522 LocalSubscriberAllocation Rti.Dds.Core.Policy.DomainParticipantResourceLimits, LoggingSettings 502 Rti.Dds.Core.Policy.DomainParticipantResourceLimitsBuilder, 519 LocalSubscriberHashBuckets Rti.Dds.Core.Policy.DomainParticipantResourceLimits, LogLevel 506 Rti.Dds.Core.Policy.DomainParticipantResourceLimitsBuilder, Rti.Config.LogMessage, 721 523 LocalTopicAllocation Rti.Dds.Core.Policy.DomainParticipantResourceLimits, LogPrintFormat 502 Rti.Dds.Core.Policy.DomainParticipantResourceLimitsBluidger, 520 LocalTopicHashBuckets Rti.Dds.Core.Policy.DomainParticipantResourceLimits, 506 Rti.Dds.Core.Policy.DomainParticipantResourceLimitsBuilder, Rti.Types.LongDouble, 723, 724 523 LocalWriterAllocation Rti.Dds.Core.Policy.DomainParticipantResourceLimits, 502 Rti.Dds.Core.Policy.DomainParticipantResourceLimitsBuilder, 519 LocalWriterHashBuckets Rti.Dds.Core.Policy.DomainParticipantResourceLimits, 505 Rti.Dds.Core.Policy.DomainParticipantResourceLimitsBuilder, 522 **LocatorBuilder** Rti.Dds.Core.LocatorBuilder, 711 **LocatorFilter** Rti.Dds.Topics.PublicationBuiltinTopicData, 866 LocatorInvalid Rti.Dds.Core.Locator, 709 LocatorReachabilityAssertPeriod Rti.Dds.Core.Policy.DiscoveryConfigBuilder, 432 LocatorReachabilityChangeDetectionPeriod Rti.Dds.Core.Policy.DiscoveryConfig, 420 Rti.Dds.Core.Policy.DiscoveryConfigBuilder, 433 Rti.Dds.Core.Policy.DiscoveryConfig, 420 Rti.Dds.Core.Policy.DiscoveryConfigBuilder, 432 Rti.Dds.Core.Policy.LocatorFilter, 714 Rti.Dds.Core.Entity, 584 **LogCategory** Rti.Config, 74 **LogFacility** Rti.Config.LogMessage, 722 Logging, version and utilities examples, 55 Rti.Dds.Core.Policy.MonitoringDistributionSettings, 742 Rti.Dds.Core.Policy.MonitoringDistributionSettingsBuilder, 745 Rti.Config, 71 LogMessage Rti.Config.LogMessage, 720 Rti.Config, 74 Rti.Dds.Core.Policy.MonitoringTelemetryData, 773 Rti.Dds.Core.Policy.MonitoringTelemetryDataBuilder, 775 LongDouble

LookupDataReader Rti.Dds.Domain.DomainParticipant, 445 Rti.Dds.Subscription.Subscriber, 1079 LookupDataReader*<* T *>* Rti.Dds.Domain.DomainParticipant, 445 Rti.Dds.Subscription.Subscriber, 1079 LookupDataReaderByName Rti.Dds.Subscription.Subscriber, 1080 LookupDataWriter Rti.Dds.Domain.DomainParticipant, 446 Rti.Dds.Publication.Publisher, 871 LookupDataWriter*<* T *>* Rti.Dds.Domain.DomainParticipant, 445 Rti.Dds.Publication.Publisher, 871 LookupDataWriterByName Rti.Dds.Publication.Publisher, 871 LookupInstance Rti.Dds.Publication.DataWriter*<* T *>*, 326 Rti.Dds.Subscription.DataReader*<* T *>*, 233 LookupInstanceUntyped Rti.Dds.Publication.AnyDataWriter, 154 Rti.Dds.Publication.DataWriter*<* T *>*, 326 Rti.Dds.Subscription.AnyDataReader, 144 Rti.Dds.Subscription.DataReader*<* T *>*, 233 LookupParticipant Rti.Dds.Domain.DomainParticipantFactory, 466 LookupPublisher Rti.Dds.Domain.DomainParticipant, 444 LookupSubscriber Rti.Dds.Domain.DomainParticipant, 444 LookupTopicDescription Rti.Dds.Domain.DomainParticipant, 444 LostByAvailabilityWaitingTime Rti.Dds.Core.Status, 105 LostByDecodeFailure Rti.Dds.Core.Status, 105 LostByDeserializationFailure Rti.Dds.Core.Status, 105 LostByIncompleteCoherentSet Rti.Dds.Core.Status, 104 LostByInstancesLimit Rti.Dds.Core.Status, 104 LostByLargeCoherentSet Rti.Dds.Core.Status, 104 LostByOutOfMemory Rti.Dds.Core.Status, 105 LostByRemoteWriterSamplesPerVirtualQueueLimit Rti.Dds.Core.Status, 105 LostByRemoteWritersPerInstanceLimit Rti.Dds.Core.Status, 104 LostByRemoteWritersPerSampleLimit Rti.Dds.Core.Status, 105 LostBySamplesLimit Rti.Dds.Core.Status, 105

LostBySamplesPerInstanceLimit Rti.Dds.Core.Status, 105 LostBySamplesPerRemoteWriterLimit Rti.Dds.Core.Status, 104 LostByUnknownInstance Rti.Dds.Core.Status, 105 LostByVirtualWritersLimit Rti.Dds.Core.Status, 105 LostByWriter Rti.Dds.Core.Status, 104 LowWatermark Rti.Dds.Core.Policy.RtpsReliableWriterProtocol, 984 Rti.Dds.Core.Policy.RtpsReliableWriterProtocolBuilder, 992 LowWatermarkReliableWriterCache Rti.Dds.Core.Status.ReliableWriterCacheChangedStatus, 934 Lz4 Rti.Dds.Core.Policy, 90 ManualByParticipant Rti.Dds.Core.Policy, 94 ManualByTopic Rti.Dds.Core.Policy, 94 ManuallyEnable Rti.Dds.Core.Policy.EntityFactory, 587 MappingFunction Rti.Dds.Core.Policy.MulticastMapping, 777 Rti.Dds.Core.Policy.MulticastMappingBuilder, 779 MapType Omg.Types.Dynamic, 69 Mask Rti.Dds.Core.Policy.ThreadSettings, 1114 Rti.Dds.Core.Policy.ThreadSettingsBuilder, 1116 Rti.Dds.Core.Policy.TransportBuiltin, 1164 Rti.Dds.Core.Policy.TransportBuiltinBuilder, 1167 MatchedPublications Rti.Dds.Subscription.AnyDataReader, 148 MatchedSubscriptions Rti.Dds.Publication.AnyDataWriter, 158 MatchingReaderWriterPairAllocation Rti.Dds.Core.Policy.DomainParticipantResourceLimits, 503 Rti.Dds.Core.Policy.DomainParticipantResourceLimitsBuilder, 521 MatchingReaderWriterPairHashBuckets Rti.Dds.Core.Policy.DomainParticipantResourceLimits, 507 Rti.Dds.Core.Policy.DomainParticipantResourceLimitsBuilder, 524 MatchingWriterReaderPairAllocation Rti.Dds.Core.Policy.DomainParticipantResourceLimits, 503

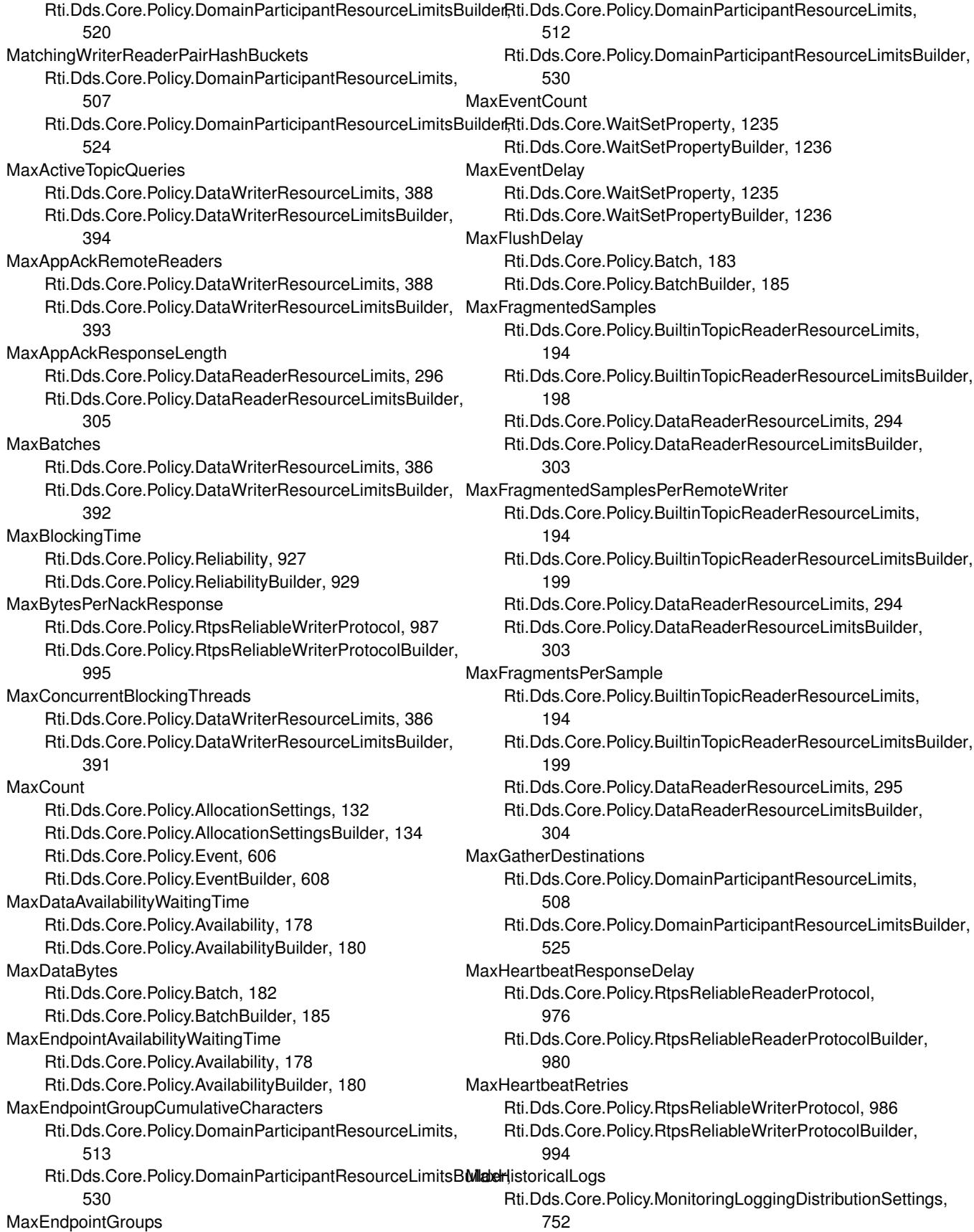

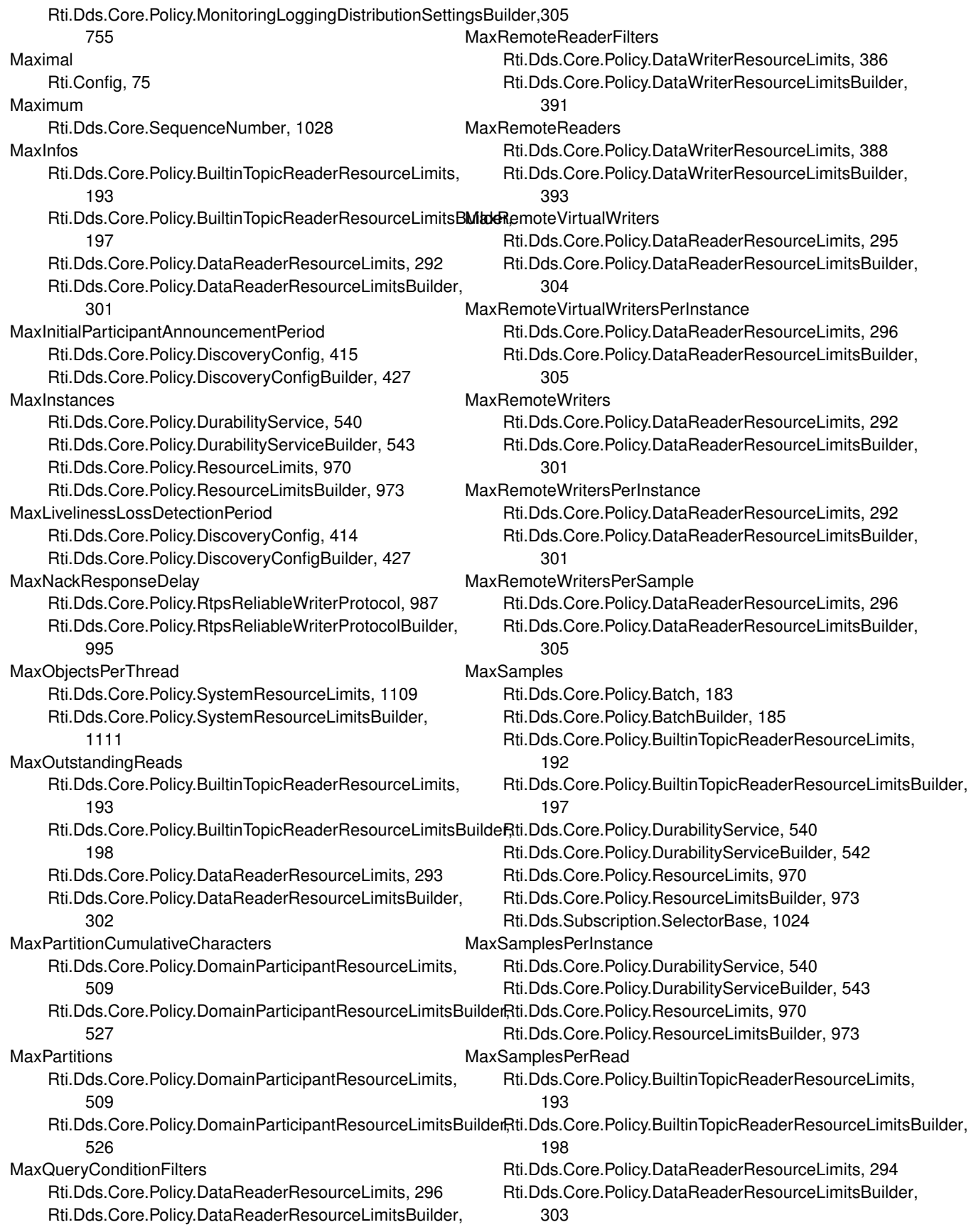

MaxSamplesPerRemoteWriter Rti.Dds.Core.Policy.DataReaderResourceLimits, 292 Rti.Dds.Core.Policy.DataReaderResourceLimitsBuilder, Memory 301 MaxSendWindowSize Rti.Dds.Core.Policy.RtpsReliableWriterProtocol, 988 Rti.Dds.Core.Policy.RtpsReliableWriterProtocolBuilder, MessageId 996 MaxSkiplistLevel Rti.Dds.Core.Policy.Database, 226 Rti.Dds.Core.Policy.DatabaseBuilder, 229 **MaxTopicQueries** Rti.Dds.Core.Policy.DataReaderResourceLimits, 297 Rti.Dds.Core.Policy.DataReaderResourceLimitsBuilder, 306 MaxTotalInstances Rti.Dds.Core.Policy.DataReaderResourceLimits, 295 Rti.Dds.Core.Policy.DataReaderResourceLimitsBuilder, 304 **MaxValue** Omg.Dds.Core.Time, 1123 **MaxVirtualWriters** Rti.Dds.Core.Policy.DataWriterResourceLimits, 387 Rti.Dds.Core.Policy.DataWriterResourceLimitsBuilder, 393 **MaxWeakReferences** Rti.Dds.Core.Policy.Database, 227 Rti.Dds.Core.Policy.DatabaseBuilder, 230 **MemberCount** Rti.Types.Dynamic.DynamicData, 565 Rti.Types.Dynamic.DynamicDataInfo, 566 Rti.Types.Dynamic.EnumType, 604 Rti.Types.Dynamic.StructType, 1072 Rti.Types.Dynamic.UnionType, 1225 MemberExists Rti.Types.Dynamic.DynamicData, 560 Rti.Types.Dynamic.MemberInfo, 728 MemberExistsInType Rti.Types.Dynamic.DynamicData, 560 MemberId Rti.Types.Dynamic.MemberInfo, 728 **MemberKind** Rti.Types.Dynamic.MemberInfo, 729 MemberName Rti.Types.Dynamic.MemberInfo, 728 Members Omg.Types.Dynamic.IConstructedType, 643 Omg.Types.Dynamic.IEnumType, 645 Omg.Types.Dynamic.IStructType, 668 Omg.Types.Dynamic.IUnionType, 674 Rti.Types.Dynamic.EnumBuilder, 598 Rti.Types.Dynamic.EnumType, 604 Rti.Types.Dynamic.StructBuilder, 1064 Rti.Types.Dynamic.StructType, 1072

Rti.Types.Dynamic.UnionBuilder, 1216 Rti.Types.Dynamic.UnionType, 1224 Rti.Dds.Core.Policy, 95 Message Rti.Config.LogMessage, 721 Rti.Config.LogMessage, 721 MessageLogged Rti.Config.Logger, 719 MessageLoggedEventHandler Rti.Config, 76 MessageSizeMax Rti.Dds.Core.TransportInfo, 1169 Rti.Dds.Core.TransportInfoBuilder, 1171 MetatrafficTransportPriority Rti.Dds.Core.Policy.Discovery, 406 Rti.Dds.Core.Policy.DiscoveryBuilder, 409 Metrics Rti.Dds.Core.Policy.MonitoringTelemetryData, 773 Rti.Dds.Core.Policy.MonitoringTelemetryDataBuilder, 774 Middleware Rti.Config, 75 MiddlewareForwardingLevel Rti.Dds.Core.Policy.MonitoringLoggingForwardingSettings, 758 Rti.Dds.Core.Policy.MonitoringLoggingForwardingSettingsBuilder, 760 MillisecondsPerSecond Omg.Dds.Core.Duration, 549 Omg.Dds.Core.Time, 1123 MinAppAckResponseKeepDuration Rti.Dds.Core.Policy.RtpsReliableReaderProtocol, 978 Rti.Dds.Core.Policy.RtpsReliableReaderProtocolBuilder, 981 MinHeartbeatResponseDelay Rti.Dds.Core.Policy.RtpsReliableReaderProtocol, 976 Rti.Dds.Core.Policy.RtpsReliableReaderProtocolBuilder, 980 Minimal Rti.Config, 75 MinimumSeparation Rti.Dds.Core.Policy.TimeBasedFilter, 1126 Rti.Dds.Core.Policy.TimeBasedFilterBuilder, 1128 MinInitialParticipantAnnouncementPeriod Rti.Dds.Core.Policy.DiscoveryConfig, 415 Rti.Dds.Core.Policy.DiscoveryConfigBuilder, 427 MinNackResponseDelay Rti.Dds.Core.Policy.RtpsReliableWriterProtocol, 986 Rti.Dds.Core.Policy.RtpsReliableWriterProtocolBuilder, 994

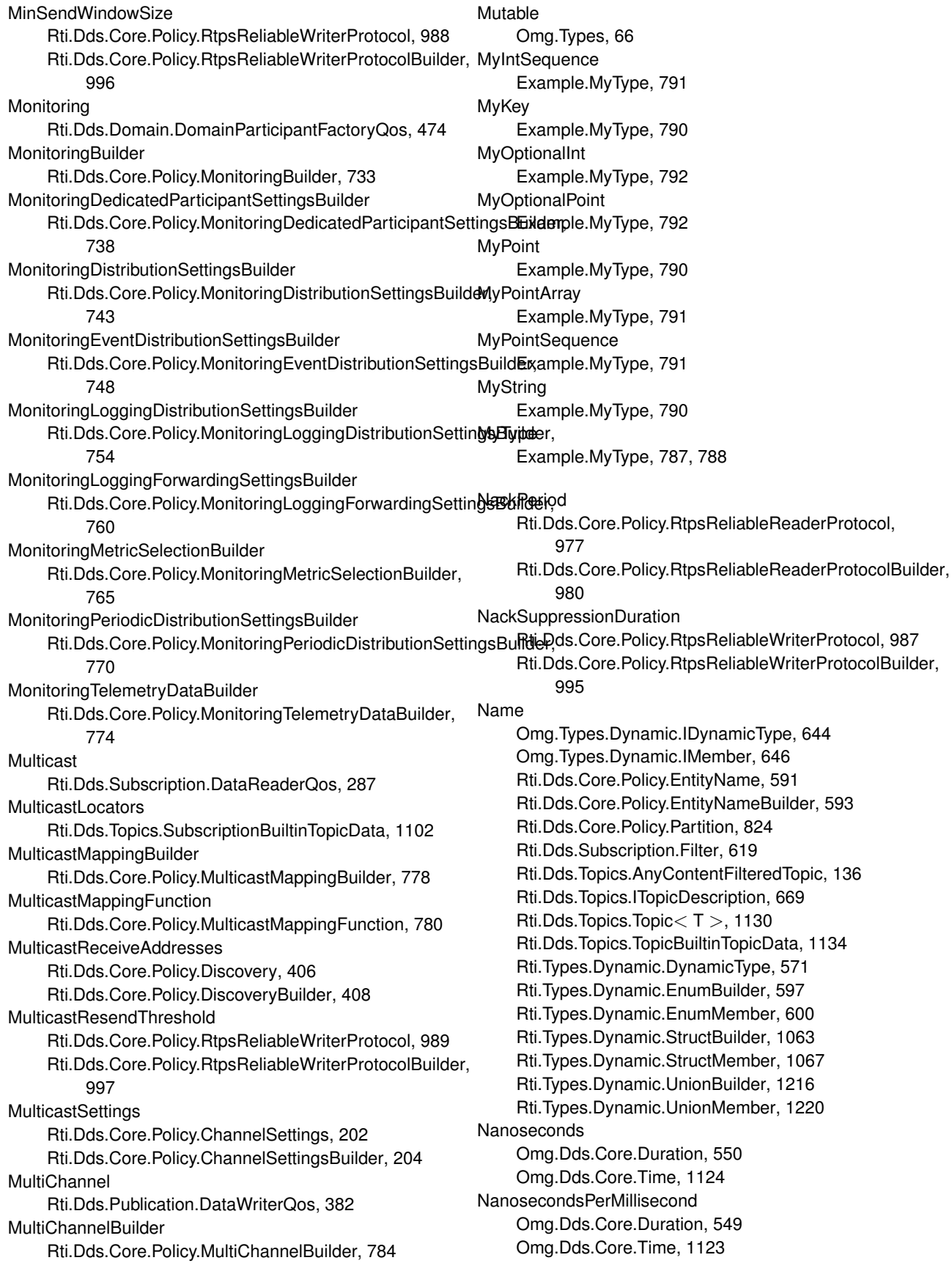

NanosecondsPerSecond Omg.Dds.Core.Duration, 549 Omg.Dds.Core.Time, 1122 **NativeBuildId** Rti.Config.ProductVersion, 848 NativeCApiVersion Rti.Config.ProductVersion, 848 NativeCoreVersion Rti.Config.ProductVersion, 848 NativeVersion Rti.Config.ProductVersion, 848 NetworkCaptureParams Rti.Utility.NetworkCaptureParams, 798 New Omg.Dds.Subscription, 65 NewRemoteParticipantAnnouncements Rti.Dds.Core.Policy.DiscoveryConfig, 414 Rti.Dds.Core.Policy.DiscoveryConfigBuilder, 427 **NextInstance** Rti.Dds.Subscription.SelectorBase, 1024 Nil Rti.Dds.Core.InstanceHandle, 651 **NoInstanceRemoval** Rti.Dds.Core.Policy, 94 None Omg.Dds.Subscription, 65 Omg.Types.Dynamic, 68 Rti.Dds.Core.Policy, 90–92, 98, 99 Rti.Dds.Core.Status, 106 Rti.Utility.NetworkCaptureParams, 798 **NoReplacement** Rti.Dds.Core.Policy, 93 Normal Rti.Dds.Core.Policy, 95 **NotAlive** Omg.Dds.Subscription, 65 **NotAliveCount** Rti.Dds.Core.Status.LivelinessChangedStatus, 698 NotAliveDisposed Omg.Dds.Subscription, 65 **NotAliveFirst** Rti.Dds.Core.Policy, 93 NotAliveNoWriters Omg.Dds.Subscription, 65 **Notice** Rti.Config, 72, 74 NotifyDataReaders Rti.Dds.Subscription.Subscriber, 1081 NotLost Rti.Dds.Core.Status, 104 **NotNew** Omg.Dds.Subscription, 65 **NotRead** Omg.Dds.Subscription, 65

NotRejected Rti.Dds.Core.Status, 105 NotSet Rti.Dds.Core.Policy, 101 **NoWriters** Omg.Dds.Subscription.GenerationCount, 621 NoWritersInstanceCount Rti.Dds.Core.Status.DataReaderCacheStatus, 243 NoWritersInstanceCountPeak Rti.Dds.Core.Status.DataReaderCacheStatus, 243 NoWritersInstanceRemoval Rti.Dds.Core.Policy.InstanceReplacementSettings, 654 Rti.Dds.Core.Policy.InstanceReplacementSettingsBuilder, 656 Object lifecycle, 34 ObservabilityCollector Rti.Dds.Core.Policy, 98 OctetsTopicType Rti.Types.Builtin.OctetsTopicType, 802 Off Rti.Dds.Core.Policy, 95, 96 OfferedDeadlineMissed Rti.Dds.Core.Status, 106 Rti.Dds.Domain.DomainParticipant, 457 Rti.Dds.Publication.AnyDataWriter, 161 Rti.Dds.Publication.Publisher, 876 OfferedDeadlineMissedEventHandler Rti.Dds.Publication, 110 OfferedDeadlineMissedStatus Rti.Dds.Publication.AnyDataWriter, 159 OfferedIncompatibleQos Rti.Dds.Core.Status, 106 Rti.Dds.Domain.DomainParticipant, 457 Rti.Dds.Publication.AnyDataWriter, 160 Rti.Dds.Publication.Publisher, 876 OfferedIncompatibleQosEventHandler Rti.Dds.Publication, 110 OfferedIncompatibleQosStatus Rti.Dds.Publication.AnyDataWriter, 159 OldSourceTimestampDroppedSampleCount Rti.Dds.Core.Status.DataReaderCacheStatus, 240 Omg, 61 Omg.Dds, 62 Omg.Dds.Core, 62 Omg.Dds.Core.DdsException, 394 DdsException, 395 Omg.Dds.Core.Duration, 543 Auto, 550 CompareTo, 546 Duration, 545 Equals, 546 FromMilliseconds, 546

FromSeconds, 545 GetHashCode, 546 Infinite, 550 MillisecondsPerSecond, 549 Nanoseconds, 550 NanosecondsPerMillisecond, 549 NanosecondsPerSecond, 549 operator Duration, 549 operator TimeSpan, 548 operator!=, 547 operator*<*, 547 operator*<*=, 548 operator*>*, 547 operator*>*=, 548 operator+, 548 operator-, 548 operator==, 547 Seconds, 550 ToString, 547 TotalMilliseconds, 550 Zero, 550 Omg.Dds.Core.ImmutablePolicyException, 647 Omg.Dds.Core.InconsistentPolicyException, 647 Omg.Dds.Core.LengthUnlimited, 686 Value, 687 Omg.Dds.Core.NotAllowedBySecurityException, 801 Omg.Dds.Core.NotEnabledException, 801 Omg.Dds.Core.OutOfResourcesException, 809 Omg.Dds.Core.Policy, 62 AnyTime, 63 ChangeableWhen, 63 DurabilityKind, 63 Persistent, 63 Transient, 63 TransientLocal, 63 UntilEnable, 63 Volatile, 63 Omg.Dds.Core.Policy.ChangeableAttribute, 200 ChangeableAttribute, 200 ChangeableWhen, 200 Omg.Dds.Core.PreconditionNotMetException, 837 Omg.Dds.Core.ServiceEnvironment, 1036 CreateInstance, 1037 Dispose, 1038 TypeFactory, 1038 Omg.Dds.Core.Status, 63 Omg.Dds.Core.Status.EventCount*<* TInteger *>*, 608 Change, 611 Deconstruct, 610 Equals, 610 EventCount, 609 GetHashCode, 610 operator EventCount*<* TInteger *>*, 610 ToString, 610

Value, 611 Omg.Dds.Core.Time, 1117 CompareTo, 1120 Equals, 1120 FromMilliseconds, 1120 FromSeconds, 1119 GetHashCode, 1120 Invalid, 1123 MaxValue, 1123 MillisecondsPerSecond, 1123 Nanoseconds, 1124 NanosecondsPerMillisecond, 1123 NanosecondsPerSecond, 1122 operator!=, 1121 operator*<*, 1121 operator*<*=, 1122 operator*>*, 1121 operator*>*=, 1122 operator-, 1122 operator==, 1121 Seconds, 1124 Time, 1119 ToString, 1121 TotalMilliseconds, 1124 Zero, 1123 Omg.Dds.Subscription, 64 Alive, 65 Any, 65 InstanceState, 65 New, 65 None, 65 NotAlive, 65 NotAliveDisposed, 65 NotAliveNoWriters, 65 NotNew, 65 NotRead, 65 Read, 65 SampleState, 64 ViewState, 65 Omg.Dds.Subscription.DataState, 312 And, 314, 315 Any, 317 Deconstruct, 316 Equals, 316 GetHashCode, 316 Instance, 317 operator DataState, 315, 316 Sample, 317 ToString, 317 View, 317 With, 314 Omg.Dds.Subscription.DataStateOperations, 318 And, 318, 319 Omg.Dds.Subscription.GenerationCount, 619

Disposed, 621 Equals, 620 GetHashCode, 620 NoWriters, 621 ToString, 621 Omg.Dds.Subscription.Rank, 911 AbsoluteGenerationRank, 913 Equals, 912 GenerationRank, 913 GetHashCode, 912 SampleRank, 912 ToString, 912 Omg.Types, 66 ExtensibilityKind, 66 Extensible, 66 Final, 66 Mutable, 66 Omg.Types.BoundAttribute, 186 BoundAttribute, 187, 188 Value, 188 Omg.Types.Dynamic, 66 Aggregation, 68 Alias, 69 Annotation, 68 Array, 69 Bitset, 69 Boolean, 68 Char16, 69 Char8, 69 Collection, 68 Constructed, 69 Enumeration, 69 Float128, 69 Float32, 68 Float64, 68 Int16, 68 Int32, 68 Int64, 68 MapType, 69 None, 68 Primitive, 68 Sequence, 69 String, 69 Structure, 69 StructureFwdDecl, 69 TypeKind, 68 Uint16, 68 UInt32, 68 UInt64, 68 Uint8, 68 Union, 69 UnionFwdDecl, 69 WideString, 69 Omg.Types.Dynamic.IAggregationMember, 636

Id, 637 IsExternal, 637 Type, 637 Omg.Types.Dynamic.IArrayType, 639 DimensionCount, 640 GetDimension, 640 TotalElementCount, 640 Omg.Types.Dynamic.ICollectionType, 640 ContentType, 641 Omg.Types.Dynamic.IConstructedType, 641 ExtensibilityKind, 642 GetMember, 642 Members, 643 Omg.Types.Dynamic.IDynamicType, 643 Kind, 644 Name, 644 Omg.Types.Dynamic.IEnumMember, 644 Ordinal, 645 Omg.Types.Dynamic.IEnumType, 645 Members, 645 Omg.Types.Dynamic.IMember, 646 Name, 646 Omg.Types.Dynamic.IPrimitiveType*<* T *>*, 660 Omg.Types.Dynamic.ISequenceType, 661 Omg.Types.Dynamic.IStringType, 666 Omg.Types.Dynamic.IStructMember, 666 IsKey, 667 IsOptional, 667 Omg.Types.Dynamic.IStructType, 667 Members, 668 Parent, 668 Omg.Types.Dynamic.IUnidimensionalCollectionType, 671 Bounds, 672 Omg.Types.Dynamic.IUnionMember, 672 Labels, 672 Omg.Types.Dynamic.IUnionType, 673 Discriminator, 673 Members, 674 Omg.Types.ISequence*<* T *>*, 660 Omg.Types.KeyAttribute, 674 Omg.Types.OptionalAttribute, 808 operator DataState Omg.Dds.Subscription.DataState, 315, 316 operator decimal Rti.Types.LongDouble, 724 operator Duration Omg.Dds.Core.Duration, 549 operator EntityName Rti.Dds.Core.Policy.EntityName, 591 operator Entry Rti.Dds.Core.Policy.Property.Entry, 594 operator EventCount*<* TInteger *>* Omg.Dds.Core.Status.EventCount*<* TInteger *>*, 610 operator Filter

operator LongDouble

operator TimeSpan

operator string

operator!=

operator*<*

operator*<*=

operator*>*

operator*>*=

operator+

operator-

operator==

**OrderedAccess** 

**INDEX 1289** Rti.Dds.Subscription.Filter, 618 Rti.Types.LongDouble, 725 Rti.Types.Builtin.StringTopicType, 1057 operator StringTopicType Rti.Types.Builtin.StringTopicType, 1057 Omg.Dds.Core.Duration, 548 Omg.Dds.Core.Duration, 547 Omg.Dds.Core.Time, 1121 Omg.Dds.Core.Duration, 547 Omg.Dds.Core.Time, 1121 Omg.Dds.Core.Duration, 548 Omg.Dds.Core.Time, 1122 Omg.Dds.Core.Duration, 547 Omg.Dds.Core.Time, 1121 Omg.Dds.Core.Duration, 548 Omg.Dds.Core.Time, 1122 Omg.Dds.Core.Duration, 548 Omg.Dds.Core.Duration, 548 Omg.Dds.Core.Time, 1122 Omg.Dds.Core.Duration, 547 Omg.Dds.Core.Time, 1121 Rti.Dds.Core.Policy.Presentation, 840 Rti.Dds.Core.Policy.PresentationBuilder, 842 Rti.Dds.Topics.SubscriptionBuiltinTopicData, 1099 Rti.Dds.Topics.TopicBuiltinTopicData, 1136 Rti.Dds.Topics.TopicQos, 1157

**Ordinal** Omg.Types.Dynamic.IEnumMember, 645 Rti.Types.Dynamic.EnumMember, 600 OriginalPublicationVirtualSampleIdentity Rti.Dds.Subscription.SampleInfo, 1012 Out Rti.Utility.NetworkCaptureParams, 798 OutOfRangeRejectedSampleCount Rti.Dds.Core.Status.DataReaderProtocolStatus, 257 OutstandingAsynchronousSampleAllocation Rti.Dds.Core.Policy.DomainParticipantResourceLimits, 505 Rti.Dds.Core.Policy.DomainParticipantResourceLimitsBmateripantConfigurationWriter 522 **Ownership** Rti.Dds.Core.Policy.Ownership, 810 Rti.Dds.Publication.DataWriterQos, 380

Rti.Dds.Subscription.DataReaderQos, 285 Rti.Dds.Topics.PublicationBuiltinTopicData, 863

**OwnershipBuilder** Rti.Dds.Core.Policy.OwnershipBuilder, 812 OwnershipDroppedSampleCount Rti.Dds.Core.Status.DataReaderCacheStatus, 241 **OwnershipKind** Rti.Dds.Core.Policy, 94 **OwnershipStrength** Rti.Dds.Core.Policy.OwnershipStrength, 814 Rti.Dds.Publication.DataWriterQos, 380 Rti.Dds.Topics.PublicationBuiltinTopicData, 863 OwnershipStrengthBuilder Rti.Dds.Core.Policy.OwnershipStrengthBuilder, 816 Parameters Rti.Dds.Subscription.Filter, 619 Parent Omg.Types.Dynamic.IStructType, 668 Rti.Types.Dynamic.LoanedDynamicData, 701 Rti.Types.Dynamic.StructBuilder, 1064 Rti.Types.Dynamic.StructType, 1072 ParseEncryptedContent Rti.Utility.NetworkCaptureParams, 800 PartialConfiguration Rti.Dds.Topics.ParticipantBuiltinTopicData, 821 **Participant** Rti.RequestReply.ReplierBuilder*<* TRequest, TReply *>*, 947 Rti.RequestReply.RequesterBuilder*<* TRequest, TReply *>*, 966 Rti.RequestReply.SimpleReplierBuilder*<* TRequest, TReply *>*, 1050 ParticipantAnnouncementPeriod Rti.Dds.Core.Policy.DiscoveryConfig, 414 Rti.Dds.Core.Policy.DiscoveryConfigBuilder, 426 ParticipantBuiltinTopicData Rti.Dds.Topics.ParticipantBuiltinTopicData, 818 ParticipantBuiltinTopicName Rti.Dds.Subscription.Subscriber, 1082 ParticipantConfigurationReader Rti.Dds.Core.Policy.DiscoveryConfig, 421 Rti.Dds.Core.Policy.DiscoveryConfigBuilder, 434 ParticipantConfigurationReaderResourceLimits Rti.Dds.Core.Policy.DiscoveryConfig, 421 Rti.Dds.Core.Policy.DiscoveryConfigBuilder, 434 Rti.Dds.Core.Policy.DiscoveryConfig, 422 Rti.Dds.Core.Policy.DiscoveryConfigBuilder, 434 ParticipantConfigurationWriterDataLifecycle Rti.Dds.Core.Policy.DiscoveryConfig, 422 Rti.Dds.Core.Policy.DiscoveryConfigBuilder, 434 ParticipantConfigurationWriterPublishMode

Rti.Dds.Core.Policy.DiscoveryConfig, 422 Rti.Dds.Core.Policy.DiscoveryConfigBuilder, 435 **ParticipantFactory** Rti.Dds.Core.ServiceEnvironment, 1040 ParticipantId Rti.Dds.Core.Policy.WireProtocol, 1241 Rti.Dds.Core.Policy.WireProtocolBuilder, 1244 ParticipantIdGain Rti.Dds.Core.Policy.RtpsWellKnownPorts, 1001 Rti.Dds.Core.Policy.RtpsWellKnownPortsBuilder, 1004 **ParticipantKey** Rti.Dds.Topics.PublicationBuiltinTopicData, 861 Rti.Dds.Topics.SubscriptionBuiltinTopicData, 1097 ParticipantLivelinessAssertPeriod Rti.Dds.Core.Policy.DiscoveryConfig, 413 Rti.Dds.Core.Policy.DiscoveryConfigBuilder, 426 ParticipantLivelinessLeaseDuration Rti.Dds.Core.Policy.DiscoveryConfig, 413 Rti.Dds.Core.Policy.DiscoveryConfigBuilder, 426 ParticipantMessageReader Rti.Dds.Core.Policy.DiscoveryConfig, 417 Rti.Dds.Core.Policy.DiscoveryConfigBuilder, 430 ParticipantMessageReaderReliabilityKind Rti.Dds.Core.Policy.DiscoveryConfig, 417 Rti.Dds.Core.Policy.DiscoveryConfigBuilder, 430 ParticipantMessageWriter Rti.Dds.Core.Policy.DiscoveryConfig, 418 Rti.Dds.Core.Policy.DiscoveryConfigBuilder, 430 ParticipantName Rti.Dds.Domain.DomainParticipantConfigParams, 463 Rti.Dds.Domain.DomainParticipantQos, 495 Rti.Dds.Topics.ParticipantBuiltinTopicData, 820 ParticipantPropertyListMaxLength Rti.Dds.Core.Policy.DomainParticipantResourceLimits, PersistentJournalKind 511 Rti.Dds.Core.Policy.DomainParticipantResourceLimitsB**tridei**stentStorageSettingsBuilder 528 ParticipantPropertyStringMaxLength Rti.Dds.Core.Policy.DomainParticipantResourceLimits, PersistentSynchronizationKind 511 Rti.Dds.Core.Policy.DomainParticipantResourceLimitsB**mldtfo**rm 529 ParticipantQosLibraryName Rti.Dds.Domain.DomainParticipantConfigParams, 463 ParticipantQosProfileName Rti.Dds.Core.Policy.MonitoringDedicatedParticipantSettings, Example.Point, 834 737 Rti.Dds.Core.Policy.MonitoringDedicatedParticipantSettingsBBtld@ds.Core.Status.OfferedIncompatibleQosStatus, 739 Rti.Dds.Domain.DomainParticipantConfigParams, 463 ParticipantReaderResourceLimits Rti.Dds.Core.Policy.DiscoveryConfig, 415 Rti.Dds.Core.Policy.DiscoveryConfigBuilder, 428 **Participants** Rti.Dds.Domain.DomainParticipantFactory, 468 ParticipantUserDataMaxLength Rti.Dds.Core.Policy.DomainParticipantResourceLimits, 508 Rti.Dds.Core.Policy.DomainParticipantResourceLimitsBuilder, 525 Partition Rti.Dds.Core.Policy.Partition, 823 Rti.Dds.Domain.DomainParticipantQos, 495 Rti.Dds.Publication.PublisherQos, 887 Rti.Dds.Subscription.SubscriberQos, 1093 Rti.Dds.Topics.ParticipantBuiltinTopicData, 821 Rti.Dds.Topics.PublicationBuiltinTopicData, 864 Rti.Dds.Topics.SubscriptionBuiltinTopicData, 1100 Pause Rti.Utility.HeapMonitor, 631 Rti.Utility.NetworkCapture, 796 Period Rti.Dds.Core.Policy.Deadline, 397 Rti.Dds.Core.Policy.DeadlineBuilder, 399 **PeriodicSettings** Rti.Dds.Core.Policy.MonitoringDistributionSettings, 742 Rti.Dds.Core.Policy.MonitoringDistributionSettingsBuilder, 744 Persist Rti.Dds.Core.Policy, 95 **Persistence** Rti.Dds.Core.Policy, 98 Persistent Omg.Dds.Core.Policy, 63 Rti.Dds.Core.Policy, 95 Rti.Dds.Core.Policy.PersistentStorageSettingsBuilder, 830 Rti.Dds.Core.Policy, 95 Rti.Config, 74 PluginData Rti.Dds.Core.Policy.TypeSupport, 1206 Rti.Dds.Core.Policy.TypeSupportBuilder, 1212 Point Policies 808 Rti.Dds.Core.Status.RequestedIncompatibleQosStatus, 953

**PollingPeriod** Rti.Dds.Core.Policy.MonitoringPeriodicDistributionSettings, Rti.Dds.Core.Policy.DataWriterProtocolBuilder, 339 768 Rti.Dds.Core.Policy.MonitoringPeriodicDistributionSettingsBulhdieDds.Core.Policy.DataReaderProtocol, 247 770 Port Rti.Dds.Core.Locator, 710 Rti.Dds.Core.LocatorBuilder, 712 **PortBase** Rti.Dds.Core.Policy.RtpsWellKnownPorts, 1001 Rti.Dds.Core.Policy.RtpsWellKnownPortsBuilder, 1004 Presentation Rti.Dds.Publication.PublisherQos, 887 Rti.Dds.Subscription.SubscriberQos, 1093 Rti.Dds.Topics.PublicationBuiltinTopicData, 863 Rti.Dds.Topics.SubscriptionBuiltinTopicData, 1099 PresentationAccessScopeKind Rti.Dds.Core.Policy, 96 **PresentationBuilder** Rti.Dds.Core.Policy.PresentationBuilder, 841 PrettyPrint Rti.Dds.Topics.PrintFormatProperty, 845 PreventTypeWidening Rti.Dds.Core.Policy.TypeConsistencyEnforcement, 1199 Rti.Dds.Core.Policy.TypeConsistencyEnforcementBuildeP,ublicationDefault 1202 Primitive Omg.Types.Dynamic, 68 PrintFormatKind Rti.Dds.Topics, 117 **PrintPrivate** Rti.Dds.Core.QosPrintFormat, 896 Priority Rti.Dds.Core.Policy.ChannelSettings, 203 Rti.Dds.Core.Policy.ChannelSettingsBuilder, 205 Rti.Dds.Core.Policy.PublishMode, 891 Rti.Dds.Core.Policy.PublishModeBuilder, 893 Rti.Dds.Core.Policy.ThreadSettings, 1114 Rti.Dds.Core.Policy.ThreadSettingsBuilder, 1117 Rti.Dds.Publication.WriteParams, 1249 **PriorityEnforce** Rti.Dds.Core.Policy, 99 ProductVersion Rti.Dds.Topics.ParticipantBuiltinTopicData, 820 Rti.Dds.Topics.PublicationBuiltinTopicData, 866 Rti.Dds.Topics.SubscriptionBuiltinTopicData, 1103 **ProfileBuilder** Rti.Dds.Core.Policy.ProfileBuilder, 852 Programming Snippets, 38 Propagate Rti.Dds.Core.Policy.Property.Entry, 595 PropagateAppAckWithNoResponse Rti.Dds.Core.Policy.DataWriterProtocol, 336 PropagateDisposeOfUnregisteredInstances Rti.Dds.Core.Policy.DataReaderProtocolBuilder, 250 PropagateUnregisterOfDisposedInstances Rti.Dds.Core.Policy.DataReaderProtocol, 247 Rti.Dds.Core.Policy.DataReaderProtocolBuilder, 250 Property Rti.Dds.Domain.DomainParticipantQos, 495 Rti.Dds.Publication.DataWriterQos, 381 Rti.Dds.Subscription.DataReaderQos, 287 Rti.Dds.Topics.ParticipantBuiltinTopicData, 819 Rti.Dds.Topics.PublicationBuiltinTopicData, 865 Rti.Dds.Topics.SubscriptionBuiltinTopicData, 1101 Protocol Rti.Dds.Core.Policy, 97 Rti.Dds.Publication.DataWriterQos, 381 Rti.Dds.Subscription.DataReaderQos, 286 **ProviderParams** Rti.Dds.Core.QosProvider, 909 Publication examples, 42 PublicationBuiltinTopicData Rti.Dds.Topics.PublicationBuiltinTopicData, 859 PublicationBuiltinTopicName Rti.Dds.Subscription.Subscriber, 1082 Rti.Dds.Core.Policy, 90 PublicationHandle Rti.Dds.Subscription.SampleInfo, 1011 PublicationMatched Rti.Dds.Core.Status, 107 Rti.Dds.Domain.DomainParticipant, 457 Rti.Dds.Publication.AnyDataWriter, 161 Rti.Dds.Publication.Publisher, 876 PublicationMatchedEventHandler Rti.Dds.Publication, 111 PublicationMatchedStatus Rti.Dds.Publication.AnyDataWriter, 159 PublicationName Rti.Dds.Publication.DataWriterQos, 382 Rti.Dds.Topics.PublicationBuiltinTopicData, 867 PublicationPeriod Rti.Dds.Core.Policy.MonitoringEventDistributionSettings, 747 Rti.Dds.Core.Policy.MonitoringEventDistributionSettingsBuilder, 750 Rti.Dds.Core.Policy.MonitoringLoggingDistributionSettings, 753 Rti.Dds.Core.Policy.MonitoringLoggingDistributionSettingsBuilder, 755 Rti.Dds.Core.Policy.TopicQueryDispatch, 1160 Rti.Dds.Core.Policy.TopicQueryDispatchBuilder, 1162

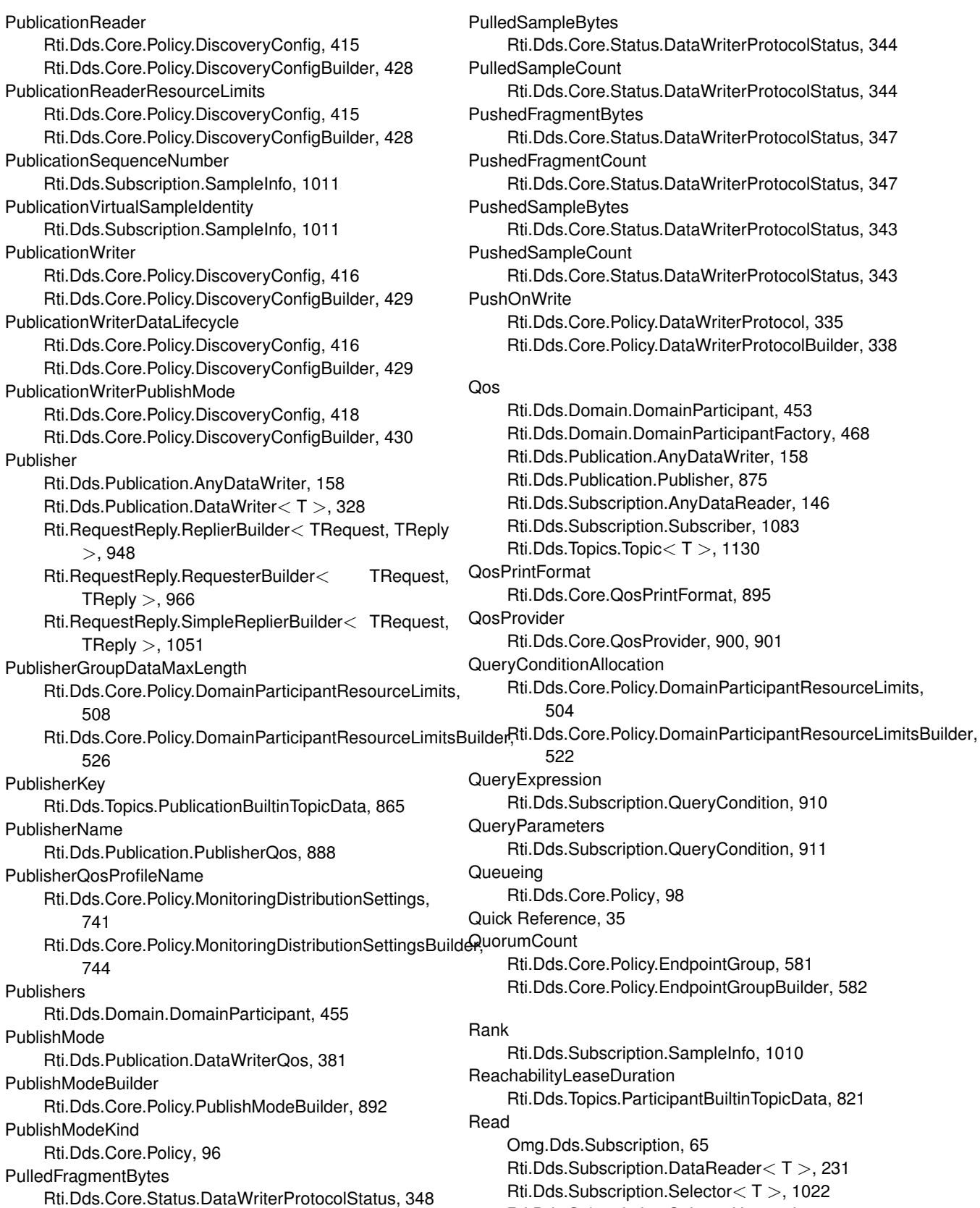

PulledFragmentCount Rti.Dds.Core.Status.DataWriterProtocolStatus, 348 ReadConditionAllocation

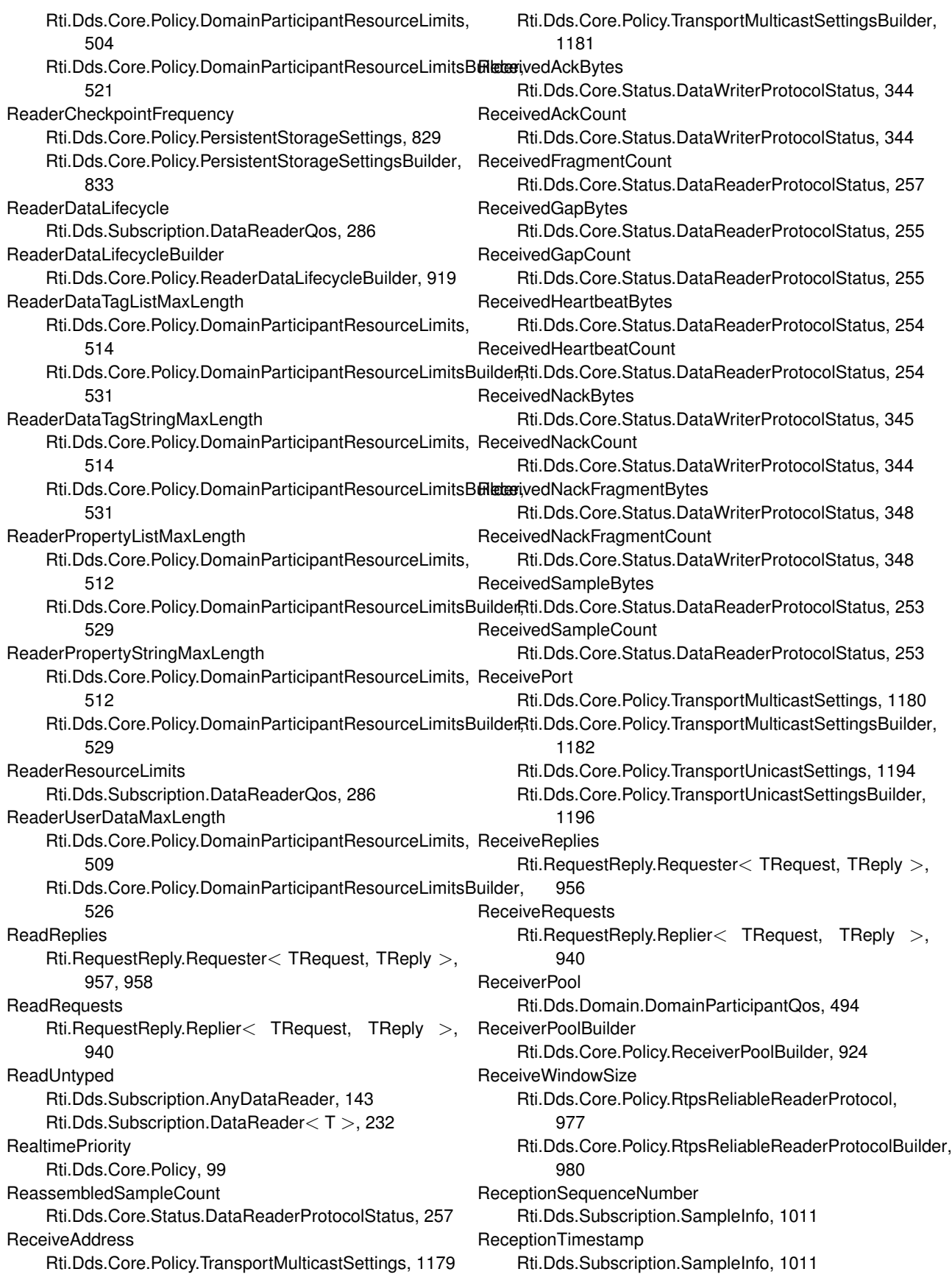

**Recording** Rti.Dds.Core.Policy, 98 **RecoverState** Rti.Dds.Core.Policy, 98 **RegisterInstance** Rti.Dds.Publication.DataWriter*<* T *>*, 325 RegisterInstanceUntyped Rti.Dds.Publication.AnyDataWriter, 153 Rti.Dds.Publication.DataWriter*<* T *>*, 325, 326 RegisterNamespace Rti.Dds.Domain.DomainParticipantFactory, 467 RegisterType Rti.Dds.Domain.DomainParticipant, 443 Rti.Dds.Topics.TypeSupport*<* T *>*, 1210 RegisterTypeSupport*<* T *>* Rti.Dds.Domain.DomainParticipantFactory, 467 RejectedByDecodeFailure Rti.Dds.Core.Status, 106 RejectedByInstancesLimit Rti.Dds.Core.Status, 105 RejectedByRemoteWriterSamplesPerVirtualQueueLimit Rti.Dds.Core.Status, 106 RejectedBySamplesLimit Rti.Dds.Core.Status, 105 RejectedBySamplesPerInstanceLimit Rti.Dds.Core.Status, 105 RejectedBySamplesPerRemoteWriterLimit Rti.Dds.Core.Status, 106 RejectedSampleCount Rti.Dds.Core.Status.DataReaderProtocolStatus, 256 Rti.Dds.Core.Status.DataWriterProtocolStatus, 345 RelatedOriginalPublicationVirtualSampleIdentity Rti.Dds.Subscription.SampleInfo, 1012 RelatedPublisher Rti.Dds.Publication.CoherentSet, 207 Rti.Dds.Publication.SuspendedPublication, 1107 **RelatedReader** Rti.Dds.Subscription.Selector*<* T *>*, 1022 Rti.Dds.Subscription.SelectorUntyped, 1027 RelatedReaderGuid Rti.Dds.Publication.WriteParams, 1249 RelatedSampleIdentity Rti.Dds.Publication.WriteParams, 1248 RelatedSourceGuid Rti.Dds.Publication.WriteParams, 1249 Rti.Dds.Subscription.SampleInfo, 1012 RelatedSubscriber Rti.Dds.Subscription.CoherentAccess, 206 RelatedSubscriptionGuid Rti.Dds.Subscription.SampleInfo, 1013 RelatedTopic Rti.Dds.Topics.ContentFilteredTopic*<* T *>*, 218 RelatedTopicName Rti.Dds.Core.ContentFilterProperty, 220

RelatedType Rti.Types.Dynamic.AliasType, 129 Release Notes, 36 **Reliability** Rti.Dds.Publication.DataWriterQos, 379 Rti.Dds.Subscription.DataReaderQos, 284 Rti.Dds.Topics.PublicationBuiltinTopicData, 862 Rti.Dds.Topics.SubscriptionBuiltinTopicData, 1098 Rti.Dds.Topics.TopicBuiltinTopicData, 1135 Rti.Dds.Topics.TopicQos, 1156 **ReliabilityBuilder** Rti.Dds.Core.Policy.ReliabilityBuilder, 929 ReliabilityKind Rti.Dds.Core.Policy, 96 Reliable Rti.Dds.Core.Policy, 97 ReliableReaderActivityChanged Rti.Dds.Core.Status, 107 Rti.Dds.Domain.DomainParticipant, 458 Rti.Dds.Publication.AnyDataWriter, 161 Rti.Dds.Publication.Publisher, 877 ReliableReaderActivityChangedEventHandler Rti.Dds.Publication, 111 ReliableReaderActivityChangedStatus Rti.Dds.Publication.AnyDataWriter, 160 ReliableWriterCacheChanged Rti.Dds.Core.Status, 107 Rti.Dds.Domain.DomainParticipant, 458 Rti.Dds.Publication.AnyDataWriter, 161 Rti.Dds.Publication.Publisher, 877 ReliableWriterCacheChangedEventHandler Rti.Dds.Publication, 111 ReliableWriterCacheChangedStatus Rti.Dds.Publication.AnyDataWriter, 160 **ReloadProfiles** Rti.Dds.Core.QosProvider, 908 RemoteParticipantAllocation Rti.Dds.Core.Policy.DomainParticipantResourceLimits, 503 Rti.Dds.Core.Policy.DomainParticipantResourceLimitsBuilder, 520 RemoteParticipantHashBuckets Rti.Dds.Core.Policy.DomainParticipantResourceLimits, 506 Rti.Dds.Core.Policy.DomainParticipantResourceLimitsBuilder, 524 RemoteParticipantPurgeKind Rti.Dds.Core.Policy, 92 Rti.Dds.Core.Policy.DiscoveryConfig, 414 Rti.Dds.Core.Policy.DiscoveryConfigBuilder, 426 RemoteReaderAllocation Rti.Dds.Core.Policy.DomainParticipantResourceLimits, 503

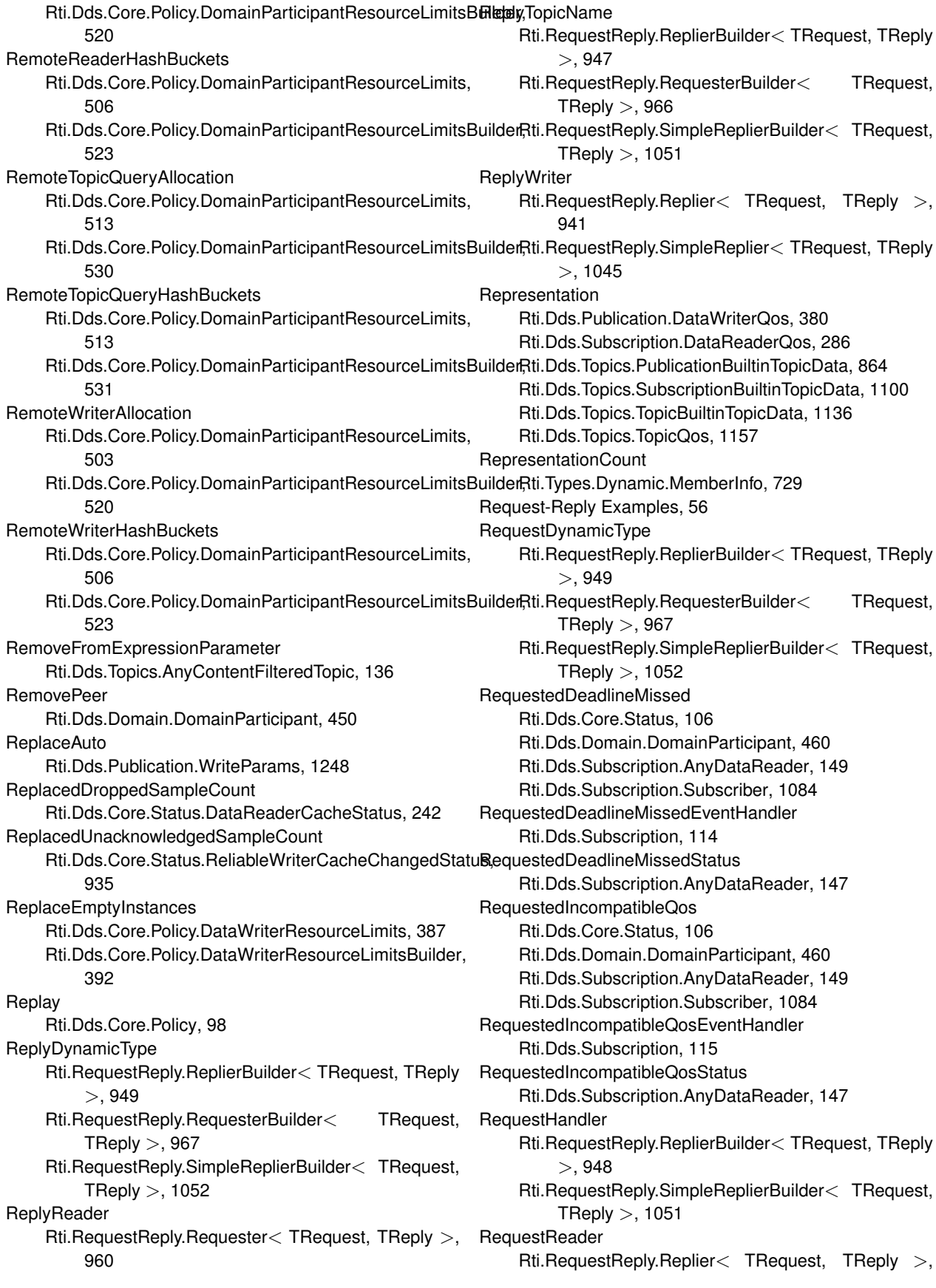

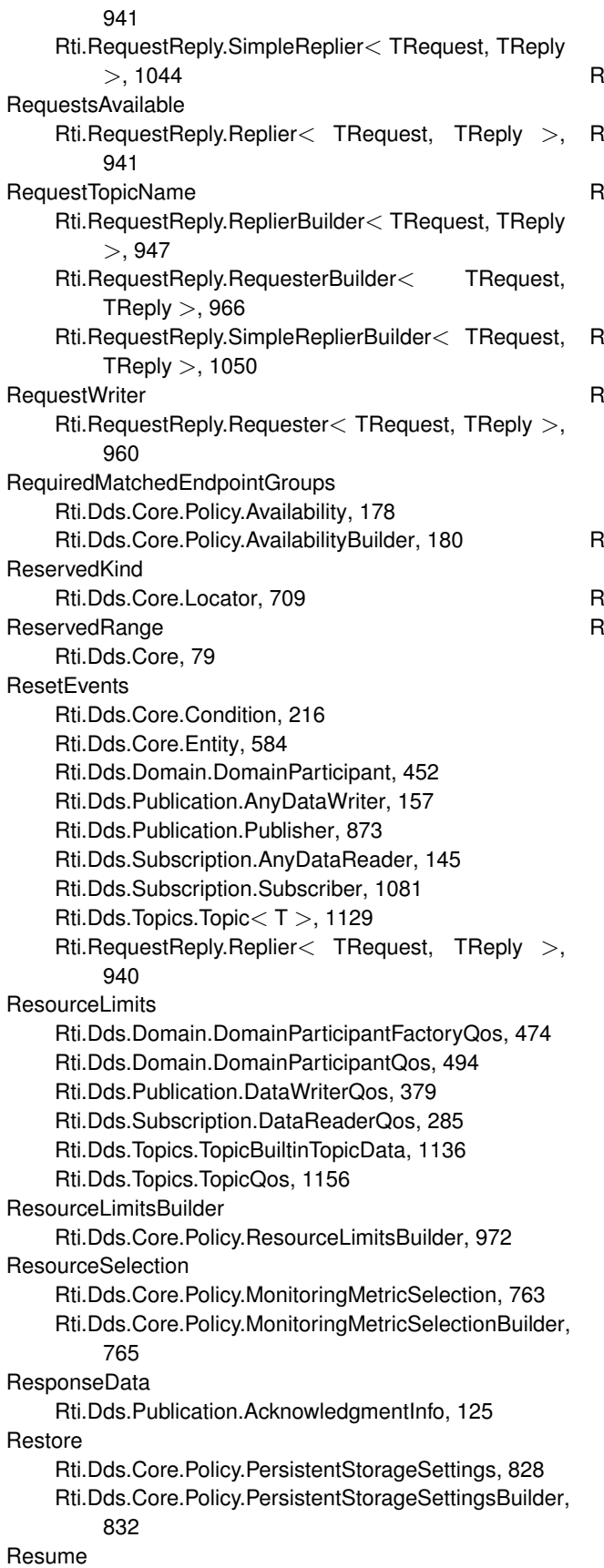

Rti.Utility.HeapMonitor, 631 Rti.Utility.NetworkCapture, 796 ResumeEndpointDiscovery Rti.Dds.Domain.DomainParticipant, 447 **ResumePublications** Rti.Dds.Publication.Publisher, 874 **RoleName** Rti.Dds.Core.Policy.EndpointGroup, 581 Rti.Dds.Core.Policy.EndpointGroupBuilder, 582 Rti.Dds.Core.Policy.EntityName, 591 Rti.Dds.Core.Policy.EntityNameBuilder, 593 RoundRobin Rti.Dds.Core.Policy, 99 RoundTripTime Rti.Dds.Core.Policy.RtpsReliableReaderProtocol, 977 Rti.Dds.Core.Policy.RtpsReliableReaderProtocolBuilder, 981 Routing Rti.Dds.Core.Policy, 98 Rti, 69 Rti.Config, 70 Alert, 72, 73 All, 74 Api, 74 Communication, 74 Critical, 72, 73 Database, 74 Debug, 72, 74, 75 Default, 75 Discovery, 74 Emergency, 72, 73 Entities, 74 Error, 72–74 FatalError, 72 Informational, 72, 74 LogCategory, 74 LogFacility, 75 LogLevel, 71 LogPrintFormat, 74 Maximal, 75 MessageLoggedEventHandler, 76 Middleware, 75 Minimal, 75 Notice, 72, 74 Platform, 74 Security, 74, 75 Service, 75 Silent, 73 StatusAll, 73 StatusLocal, 72, 73 StatusRemote, 72, 73 SyslogLevel, 72 SyslogVerbosity, 73

Timestamped, 75 User, 75 Verbose, 75 VerboseTimestamped, 75 Verbosity, 72 Warning, 72–74 Rti.Config.Logger, 716 GetPrintFormat, 718 GetVerbosity, 717 Instance, 719 MessageLogged, 719 SetOutputFile, 718 SetOutputFileSet, 719 SetPrintFormat, 718 SetVerbosity, 717 Rti.Config.LogMessage, 720 IsSecurityMessage, 721 LogFacility, 722 LogLevel, 721 LogMessage, 720 Message, 721 MessageId, 721 Timestamp, 721 ToString, 721 Rti.Config.ProductVersion, 846 DotnetApiBuildId, 848 DotnetApiVersion, 847 NativeBuildId, 848 NativeCApiVersion, 848 NativeCoreVersion, 848 NativeVersion, 848 ToString, 847 Rti.Dds, 76 Rti.Dds.Core, 76 Any, 79 Intra, 79 Invalid, 79 ReservedRange, 79 Shmem, 79 Shmem510, 79 TCPv4LAN, 79 TCPv4WAN, 79 TLSv4LAN, 79 TLSv4WAN, 79 TransportClassId, 79 UDPv4, 79 UDPv4Wan, 79 UDPv6, 79 UDPv6510, 79 Rti.Dds.Core.AsyncWaitSetProperty, 170 Default, 173 Equals, 172 GetHashCode, 171 Level, 173

ThreadNamePrefix, 173 ThreadPoolSize, 172 ThreadSettings, 172 WaitsetProperty, 172 WaitTimeout, 173 With, 171 Rti.Dds.Core.AsyncWaitSetPropertyBuilder, 173 Build, 174 Level, 175 ThreadNamePrefix, 175 ThreadPoolSize, 175 ThreadSettings, 175 WaitsetProperty, 174 WaitTimeout, 175 Rti.Dds.Core.CoherentSetInfo, 207 CoherentSetSequenceNumber, 209 Equals, 208 GetHashCode, 208 GroupCoherentSetSequenceNumber, 209 GroupGuid, 209 IncompleteCoherentSet, 209 Rti.Dds.Core.Condition, 215 ResetEvents, 216 Triggered, 217 TriggeredEventHandler, 216 TriggerValue, 216 Rti.Dds.Core.ContentFilterProperty, 218 ContentFilterTopicName, 220 Equals, 219 ExpressionParameters, 220 FilterClassName, 220 FilterExpression, 220 GetHashCode, 219 RelatedTopicName, 220 Rti.Dds.Core.Cookie, 221 Cookie, 222 Empty, 223 Equals, 223 GetHashCode, 222 Value, 223 With, 222 Rti.Dds.Core.Entity, 583 Dispose, 584 Disposed, 585 Enable, 583 Enabled, 585 InstanceHandle, 585 Lock, 584 ResetEvents, 584 StatusChanges, 585 StatusCondition, 585 Rti.Dds.Core.EntityLock, 588 Dispose, 588 Rti.Dds.Core.GuardCondition, 624

Dispose, 625 Disposed, 626 GuardCondition, 625 TriggerValue, 625 Rti.Dds.Core.Guid, 626 Auto, 629 CompareTo, 627 Equals, 627 FromArray, 628 FromInstanceHandle, 629 GetHashCode, 628 Guid, 627 ToArray, 628 ToInstanceHandle, 628 ToString, 628 Unknown, 629 Rti.Dds.Core.InstanceHandle, 649 CompareTo, 650 Equals, 650 FromArray, 651 GetHashCode, 651 IsNil, 650 Nil, 651 ToArray, 651 ToString, 651 Rti.Dds.Core.Locator, 705 Address, 710 Default, 710 Equals, 707 GetHashCode, 707 InvalidAddress, 710 InvalidKind, 708 InvalidPort, 708 Kind, 710 LocatorInvalid, 709 Port, 710 ReservedKind, 709 Shmem510Kind, 709 ShmemKind, 708 UdPv4Kind, 708 UdPv4WanKind, 708 UdPv6510Kind, 709 UdPv6Kind, 709 With, 707 Rti.Dds.Core.LocatorBuilder, 711 Address, 712 Build, 711 Kind, 712 LocatorBuilder, 711 Port, 712 Rti.Dds.Core.Policy, 79 AcknowledgmentModeKind, 97 Alive, 90 AliveOrDisposed, 90

AliveThenDisposed, 90 All, 90, 92, 99 AllowTypeCoercion, 100 AnyInstanceRemoval, 94 ApplicationAuto, 97 ApplicationExplicit, 97 Asynchronous, 96 Auto, 101 Automatic, 94, 100 AutoTypeCoercion, 100 BestEffort, 97 BuiltinChannelsKind, 92 BuiltinDpse, 92 BuiltinPluginKind, 91 BuiltinSdp, 92 BuiltinSdp2, 92 BuiltinSedp, 92 BuiltinSpdp, 92 BuiltinSpdp2, 92 ByReceptionTimestamp, 91 BySourceTimestamp, 91 Bzip2, 90 CancelAsynchronous, 99 CdrPaddingKind, 101 CompressionId, 89 CpuRotationKind, 99 DatabaseIntegration, 98 Default, 92, 100 Delete, 95 DestinationOrderKind, 91 DestinationOrderScopeKind, 91 DisallowTypeCoercion, 100 Disposed, 90 DisposedThenAlive, 90 EmptyInstanceRemoval, 94 Exclusive, 95 FloatingPoint, 99 FromIp, 101 FromMac, 101 FromUuid, 101 Full, 96 FullyProcessedInstanceRemoval, 94 Group, 96 HighestOffered, 96 HistoryKind, 93 IgnoredEntityReplacementKind, 93 Instance, 91, 96 InstanceRemovalKind, 93 InstanceReplacementKind, 90 InstanceStateConsistencyKind, 97 KeepAll, 93 KeepLast, 93 LivelinessBased, 92 LivelinessKind, 94

Lz4, 90 ManualByParticipant, 94 ManualByTopic, 94 Memory, 95 NoInstanceRemoval, 94 None, 90–92, 98, 99 NoReplacement, 93 Normal, 95 NotAliveFirst, 93 NotSet, 101 ObservabilityCollector, 98 Off, 95, 96 OwnershipKind, 94 Persist, 95 Persistence, 98 PersistentJournalKind, 95 PersistentSynchronizationKind, 95 PresentationAccessScopeKind, 96 PriorityEnforce, 99 Protocol, 97 PublicationDefault, 90 PublishModeKind, 96 Queueing, 98 RealtimePriority, 99 Recording, 98 RecoverState, 98 ReliabilityKind, 96 Reliable, 97 RemoteParticipantPurgeKind, 92 Replay, 98 RoundRobin, 99 Routing, 98 ServiceKind, 98 ServiceRequest, 92 Shared, 95 Shmem, 100 Stdio, 99 SubscriptionDefault, 90 Synchronous, 96 ThreadSettingsKind, 98 Topic, 91, 96 TransportBuiltinMask, 99 TransportMulticastKind, 100 Truncate, 95 TypeConsistencyKind, 100 Udpv4, 99 Udpv4Wan, 100 Udpv6, 100 UnicastOnly, 100 Unregistered, 90 Wal, 95 WebIntegration, 98 WireProtocolAutoKind, 101 Zero, 101

Zlib, 90 Rti.Dds.Core.Policy.AllocationSettings, 129 AllocationSettings, 130 Automatic, 132 Default, 132 Equals, 131 GetHashCode, 131 IncrementalCount, 132 InitialCount, 132 MaxCount, 132 Unlimited, 132 With, 131 Rti.Dds.Core.Policy.AllocationSettingsBuilder, 133 AllocationSettingsBuilder, 133 Build, 134 IncrementalCount, 134 InitialCount, 134 MaxCount, 134 Rti.Dds.Core.Policy.AsynchronousPublisher, 164 AsynchronousBatchThread, 167 Default, 167 DisableAsynchronousBatch, 166 DisableAsynchronousWrite, 166 DisableTopicQueryPublication, 167 Equals, 166 GetHashCode, 165 Thread, 166 TopicQueryPublicationThread, 167 With, 165 Rti.Dds.Core.Policy.AsynchronousPublisherBuilder, 168 AsynchronousBatchThread, 169 AsynchronousPublisherBuilder, 168 Build, 169 DisableAsynchronousBatch, 169 DisableAsynchronousWrite, 169 DisableTopicQueryPublication, 170 Thread, 169 TopicQueryPublicationThread, 170 Rti.Dds.Core.Policy.Availability, 176 Default, 178 EnableRequiredSubscriptions, 178 Equals, 177 GetHashCode, 177 MaxDataAvailabilityWaitingTime, 178 MaxEndpointAvailabilityWaitingTime, 178 RequiredMatchedEndpointGroups, 178 With, 177 Rti.Dds.Core.Policy.AvailabilityBuilder, 179 AvailabilityBuilder, 179 Build, 179 EnableRequiredSubscriptions, 180 MaxDataAvailabilityWaitingTime, 180 MaxEndpointAvailabilityWaitingTime, 180 RequiredMatchedEndpointGroups, 180

Rti.Dds.Core.Policy.Batch, 181 Default, 183 Enable, 182 Equals, 182 GetHashCode, 182 MaxDataBytes, 182 MaxFlushDelay, 183 MaxSamples, 183 SourceTimestampResolution, 183 ThreadSafeWrite, 183 With, 181 Rti.Dds.Core.Policy.BatchBuilder, 184 BatchBuilder, 184 Build, 185 Enable, 185 MaxDataBytes, 185 MaxFlushDelay, 185 MaxSamples, 185 SourceTimestampResolution, 185 ThreadSafeWrite, 186 Rti.Dds.Core.Policy.BuiltinTopicReaderResourceLimits, 190 Default, 195 DisableFragmentationSupport, 194 DynamicallyAllocateFragmentedSamples, 195 Equals, 192 GetHashCode, 192 InitialFragmentedSamples, 194 InitialInfos, 193 InitialOutstandingReads, 193 InitialSamples, 192 MaxFragmentedSamples, 194 MaxFragmentedSamplesPerRemoteWriter, 194 MaxFragmentsPerSample, 194 MaxInfos, 193 MaxOutstandingReads, 193 MaxSamples, 192 MaxSamplesPerRead, 193 With, 191 Rti.Dds.Core.Policy.BuiltinTopicReaderResourceLimitsBuilder, 195 Build, 197 BuiltinTopicReaderResourceLimitsBuilder, 196 DisableFragmentationSupport, 198 DynamicallyAllocateFragmentedSamples, 199 InitialFragmentedSamples, 199 InitialInfos, 197 InitialOutstandingReads, 198 InitialSamples, 197 MaxFragmentedSamples, 198 MaxFragmentedSamplesPerRemoteWriter, 199 MaxFragmentsPerSample, 199 MaxInfos, 197 MaxOutstandingReads, 198

MaxSamples, 197 MaxSamplesPerRead, 198 Rti.Dds.Core.Policy.ChannelSettings, 201 Default, 203 Equals, 202 FilterExpression, 203 GetHashCode, 202 MulticastSettings, 202 Priority, 203 With, 201 Rti.Dds.Core.Policy.ChannelSettingsBuilder, 203 Build, 204 ChannelSettingsBuilder, 204 FilterExpression, 205 MulticastSettings, 204 Priority, 205 Rti.Dds.Core.Policy.CompressionSettings, 210 BestCompressionLevel, 212 BestSpeedCompressionLevel, 212 CompressionIds, 212 Default, 213 DefaultCompressionLevel, 212 DefaultCompressionThreshold, 212 Equals, 211 GetHashCode, 211 With, 211 WriterCompressionLevel, 212 WriterCompressionThreshold, 213 Rti.Dds.Core.Policy.CompressionSettingsBuilder, 213 Build, 214 CompressionIds, 214 CompressionSettingsBuilder, 214 WriterCompressionLevel, 214 WriterCompressionThreshold, 215 Rti.Dds.Core.Policy.Database, 224 CleanupPeriod, 226 Default, 227 Equals, 225 GetHashCode, 225 InitialRecords, 226 InitialWeakReferences, 227 MaxSkiplistLevel, 226 MaxWeakReferences, 227 ShutdownCleanupPeriod, 226 ShutdownTimeout, 226 Thread, 226 With, 225 Rti.Dds.Core.Policy.DatabaseBuilder, 227 Build, 228 CleanupPeriod, 229 DatabaseBuilder, 228 InitialRecords, 229 InitialWeakReferences, 230 MaxSkiplistLevel, 229

MaxWeakReferences, 230 ShutdownCleanupPeriod, 229 ShutdownTimeout, 229 Thread, 229 Rti.Dds.Core.Policy.DataReaderProtocol, 244 Default, 248 DisablePositiveAcks, 247 Equals, 246 ExpectsInlineQos, 247 GetHashCode, 246 PropagateDisposeOfUnregisteredInstances, 247 PropagateUnregisterOfDisposedInstances, 247 RtpsObjectId, 246 RtpsReliableReader, 247 VirtualGuid, 246 With, 245 Rti.Dds.Core.Policy.DataReaderProtocolBuilder, 248 Build, 249 DataReaderProtocolBuilder, 249 DisablePositiveAcks, 250 ExpectsInlineQos, 250 PropagateDisposeOfUnregisteredInstances, 250 PropagateUnregisterOfDisposedInstances, 250 RtpsObjectId, 249 RtpsReliableReader, 250 VirtualGuid, 249 Rti.Dds.Core.Policy.DataReaderResourceLimits, 288 AutoMaxTotalInstances, 292 AutopurgeRemoteNotAliveWriterDelay, 298 AutopurgeRemoteVirtualWriterDelay, 298 Default, 298 DisableFragmentationSupport, 294 DynamicallyAllocateFragmentedSamples, 295 Equals, 291 GetHashCode, 291 InitialFragmentedSamples, 294 InitialInfos, 293 InitialOutstandingReads, 293 InitialRemoteVirtualWriters, 295 InitialRemoteVirtualWritersPerInstance, 296 InitialRemoteWriters, 293 InitialRemoteWritersPerInstance, 293 InitialTopicQueries, 297 InstanceReplacement, 297 KeepMinimumStateForInstances, 297 MaxAppAckResponseLength, 296 MaxFragmentedSamples, 294 MaxFragmentedSamplesPerRemoteWriter, 294 MaxFragmentsPerSample, 295 MaxInfos, 292 MaxOutstandingReads, 293 MaxQueryConditionFilters, 296 MaxRemoteVirtualWriters, 295 MaxRemoteVirtualWritersPerInstance, 296

MaxRemoteWriters, 292 MaxRemoteWritersPerInstance, 292 MaxRemoteWritersPerSample, 296 MaxSamplesPerRead, 294 MaxSamplesPerRemoteWriter, 292 MaxTopicQueries, 297 MaxTotalInstances, 295 ShmemRefTransferModeAttachedSegmentAllocation, 297 With, 291 Rti.Dds.Core.Policy.DataReaderResourceLimitsBuilder, 298 AutopurgeRemoteNotAliveWriterDelay, 307 AutopurgeRemoteVirtualWriterDelay, 307 Build, 301 DataReaderResourceLimitsBuilder, 300 DisableFragmentationSupport, 303 DynamicallyAllocateFragmentedSamples, 304 InitialFragmentedSamples, 303 InitialInfos, 302 InitialOutstandingReads, 302 InitialRemoteVirtualWriters, 304 InitialRemoteVirtualWritersPerInstance, 305 InitialRemoteWriters, 302 InitialRemoteWritersPerInstance, 302 InitialTopicQueries, 306 InstanceReplacement, 306 KeepMinimumStateForInstances, 306 MaxAppAckResponseLength, 305 MaxFragmentedSamples, 303 MaxFragmentedSamplesPerRemoteWriter, 303 MaxFragmentsPerSample, 304 MaxInfos, 301 MaxOutstandingReads, 302 MaxQueryConditionFilters, 305 MaxRemoteVirtualWriters, 304 MaxRemoteVirtualWritersPerInstance, 305 MaxRemoteWriters, 301 MaxRemoteWritersPerInstance, 301 MaxRemoteWritersPerSample, 305 MaxSamplesPerRead, 303 MaxSamplesPerRemoteWriter, 301 MaxTopicQueries, 306 MaxTotalInstances, 304 ShmemRefTransferModeAttachedSegmentAllocation, 306 Rti.Dds.Core.Policy.DataRepresentation, 307 Auto, 310 CompressionSettings, 310 Default, 310 Equals, 309 GetHashCode, 309 Value, 310 With, 308

Xcdr, 309 Xcdr2, 310 Xml, 309 Rti.Dds.Core.Policy.DataRepresentationBuilder, 311 Build, 312 CompressionSettings, 312 DataRepresentationBuilder, 311 Value, 312 Rti.Dds.Core.Policy.DataTags, 320 Default, 322 Equals, 321, 322 FromDictionary, 320, 321 GetHashCode, 321 Value, 322 With, 321 Rti.Dds.Core.Policy.DataWriterProtocol, 332 Default, 336 DisableInlineKeyhash, 335 DisablePositiveAcks, 335 Equals, 334 GetHashCode, 334 InitialVirtualSequenceNumber, 336 PropagateAppAckWithNoResponse, 336 PushOnWrite, 335 RtpsObjectId, 335 RtpsReliableWriter, 336 SerializeKeyWithDispose, 335 VirtualGuid, 334 With, 333 Rti.Dds.Core.Policy.DataWriterProtocolBuilder, 337 Build, 338 DataWriterProtocolBuilder, 337 DisableInlineKeyhash, 339 DisablePositiveAcks, 339 InitialVirtualSequenceNumber, 340 PropagateAppAckWithNoResponse, 339 PushOnWrite, 338 RtpsObjectId, 338 RtpsReliableWriter, 339 SerializeKeyWithDispose, 339 VirtualGuid, 338 Rti.Dds.Core.Policy.DataWriterResourceLimits, 383 AutoregisterInstances, 387 Default, 389 Equals, 385 GetHashCode, 385 InitialActiveTopicQueries, 388 InitialBatches, 386 InitialConcurrentBlockingThreads, 386 InitializeWriterLoanedSample, 389 InitialVirtualWriters, 387 InstanceReplacement, 387 MaxActiveTopicQueries, 388 MaxAppAckRemoteReaders, 388

MaxBatches, 386 MaxConcurrentBlockingThreads, 386 MaxRemoteReaderFilters, 386 MaxRemoteReaders, 388 MaxVirtualWriters, 387 ReplaceEmptyInstances, 387 With, 385 WriterLoanedSampleAllocation, 388 Rti.Dds.Core.Policy.DataWriterResourceLimitsBuilder, 389 AutoregisterInstances, 392 Build, 391 DataWriterResourceLimitsBuilder, 390 InitialActiveTopicQueries, 393 InitialBatches, 392 InitialConcurrentBlockingThreads, 391 InitializeWriterLoanedSample, 394 InitialVirtualWriters, 393 InstanceReplacement, 392 MaxActiveTopicQueries, 394 MaxAppAckRemoteReaders, 393 MaxBatches, 392 MaxConcurrentBlockingThreads, 391 MaxRemoteReaderFilters, 391 MaxRemoteReaders, 393 MaxVirtualWriters, 393 ReplaceEmptyInstances, 392 WriterLoanedSampleAllocation, 394 Rti.Dds.Core.Policy.Deadline, 395 Deadline, 396 Default, 397 Equals, 397 GetHashCode, 397 Period, 397 With, 396 Rti.Dds.Core.Policy.DeadlineBuilder, 398 Build, 398 DeadlineBuilder, 398 Period, 399 Rti.Dds.Core.Policy.DestinationOrder, 399 Default, 401 Equals, 400 GetHashCode, 400 Kind, 401 Scope, 401 SourceTimestampTolerance, 401 With, 400 Rti.Dds.Core.Policy.DestinationOrderBuilder, 402 Build, 402 DestinationOrderBuilder, 402 Kind, 403 Scope, 403 SourceTimestampTolerance, 403 Rti.Dds.Core.Policy.Discovery, 403

AcceptUnknownPeers, 406 Default, 406 EnabledTransports, 405 EnableEndpointDiscovery, 406 Equals, 405 GetHashCode, 405 InitialPeers, 405 MetatrafficTransportPriority, 406 MulticastReceiveAddresses, 406 With, 404 Rti.Dds.Core.Policy.DiscoveryBuilder, 407 AcceptUnknownPeers, 409 Build, 408 DiscoveryBuilder, 407 EnabledTransports, 408 EnableEndpointDiscovery, 409 InitialPeers, 408 MetatrafficTransportPriority, 409 MulticastReceiveAddresses, 408 Rti.Dds.Core.Policy.DiscoveryConfig, 409 AsynchronousPublisher, 418 BuiltinDiscoveryPlugins, 417 Default, 422 DefaultDomainAnnouncementPeriod, 418 DnsTrackerPollingPeriod, 421 EnabledBuiltinChannels, 417 EndpointTypeObjectLbSerializationThreshold, 421 Equals, 413 GetHashCode, 413 IgnoreDefaultDomainAnnouncements, 419 InitialParticipantAnnouncements, 414 LocatorReachabilityAssertPeriod, 420 LocatorReachabilityChangeDetectionPeriod, 420 LocatorReachabilityLeaseDuration, 420 MaxInitialParticipantAnnouncementPeriod, 415 MaxLivelinessLossDetectionPeriod, 414 MinInitialParticipantAnnouncementPeriod, 415 NewRemoteParticipantAnnouncements, 414 ParticipantAnnouncementPeriod, 414 ParticipantConfigurationReader, 421 ParticipantConfigurationReaderResourceLimits, 421 ParticipantConfigurationWriter, 422 ParticipantConfigurationWriterDataLifecycle, 422 ParticipantConfigurationWriterPublishMode, 422 ParticipantLivelinessAssertPeriod, 413 ParticipantLivelinessLeaseDuration, 413 ParticipantMessageReader, 417 ParticipantMessageReaderReliabilityKind, 417 ParticipantMessageWriter, 418 ParticipantReaderResourceLimits, 415 PublicationReader, 415 PublicationReaderResourceLimits, 415 PublicationWriter, 416 PublicationWriterDataLifecycle, 416

PublicationWriterPublishMode, 418 RemoteParticipantPurgeKind, 414 SecureVolatileReader, 421 SecureVolatileWriter, 420 SecureVolatileWriterPublishMode, 420 ServiceRequestReader, 419 ServiceRequestWriter, 419 ServiceRequestWriterDataLifecycle, 419 ServiceRequestWriterPublishMode, 419 SubscriptionReader, 416 SubscriptionReaderResourceLimits, 416 SubscriptionWriter, 416 SubscriptionWriterDataLifecycle, 417 SubscriptionWriterPublishMode, 418 With, 412 Rti.Dds.Core.Policy.DiscoveryConfigBuilder, 423 AsynchronousPublisher, 431 Build, 425 BuiltinDiscoveryPlugins, 429 DefaultDomainAnnouncementPeriod, 431 DiscoveryConfigBuilder, 425 DnsTrackerPollingPeriod, 434 EnabledBuiltinChannels, 430 EndpointTypeObjectLbSerializationThreshold, 433 IgnoreDefaultDomainAnnouncements, 431 InitialParticipantAnnouncements, 427 LocatorReachabilityAssertPeriod, 432 LocatorReachabilityChangeDetectionPeriod, 433 LocatorReachabilityLeaseDuration, 432 MaxInitialParticipantAnnouncementPeriod, 427 MaxLivelinessLossDetectionPeriod, 427 MinInitialParticipantAnnouncementPeriod, 427 NewRemoteParticipantAnnouncements, 427 ParticipantAnnouncementPeriod, 426 ParticipantConfigurationReader, 434 ParticipantConfigurationReaderResourceLimits, 434 ParticipantConfigurationWriter, 434 ParticipantConfigurationWriterDataLifecycle, 434 ParticipantConfigurationWriterPublishMode, 435 ParticipantLivelinessAssertPeriod, 426 ParticipantLivelinessLeaseDuration, 426 ParticipantMessageReader, 430 ParticipantMessageReaderReliabilityKind, 430 ParticipantMessageWriter, 430 ParticipantReaderResourceLimits, 428 PublicationReader, 428 PublicationReaderResourceLimits, 428 PublicationWriter, 429 PublicationWriterDataLifecycle, 429 PublicationWriterPublishMode, 430 RemoteParticipantPurgeKind, 426 SecureVolatileReader, 433 SecureVolatileWriter, 433 SecureVolatileWriterPublishMode, 433

ServiceRequestReader, 432 ServiceRequestWriter, 431 ServiceRequestWriterDataLifecycle, 432 ServiceRequestWriterPublishMode, 432 SubscriptionReader, 428 SubscriptionReaderResourceLimits, 428 SubscriptionWriter, 429 SubscriptionWriterDataLifecycle, 429 SubscriptionWriterPublishMode, 431 Rti.Dds.Core.Policy.DomainParticipantResourceLimits, 497 ChannelFilterExpressionMaxLength, 511 ChannelSeqMaxLength, 511 ContentFilterAllocation, 504 ContentFilteredTopicAllocation, 504 ContentFilteredTopicHashBuckets, 507 ContentFilterHashBuckets, 507 ContentfilterPropertyMaxLength, 511 Default, 515 DeserializedTypeObjectDynamicAllocationThreshold, 510 Equals, 501 FlowControllerAllocation, 505 FlowControllerHashBuckets, 508 GetHashCode, 501 IgnoredEntityAllocation, 504 IgnoredEntityHashBuckets, 507 IgnoredEntityReplacement, 513 LocalPublisherAllocation, 502 LocalPublisherHashBuckets, 505 LocalReaderAllocation, 502 LocalReaderHashBuckets, 505 LocalSubscriberAllocation, 502 LocalSubscriberHashBuckets, 506 LocalTopicAllocation, 502 LocalTopicHashBuckets, 506 LocalWriterAllocation, 502 LocalWriterHashBuckets, 505 MatchingReaderWriterPairAllocation, 503 MatchingReaderWriterPairHashBuckets, 507 MatchingWriterReaderPairAllocation, 503 MatchingWriterReaderPairHashBuckets, 507 MaxEndpointGroupCumulativeCharacters, 513 MaxEndpointGroups, 512 MaxGatherDestinations, 508 MaxPartitionCumulativeCharacters, 509 MaxPartitions, 509 OutstandingAsynchronousSampleAllocation, 505 ParticipantPropertyListMaxLength, 511 ParticipantPropertyStringMaxLength, 511 ParticipantUserDataMaxLength, 508 PublisherGroupDataMaxLength, 508 QueryConditionAllocation, 504 ReadConditionAllocation, 504

ReaderDataTagListMaxLength, 514 ReaderDataTagStringMaxLength, 514 ReaderPropertyListMaxLength, 512 ReaderPropertyStringMaxLength, 512 ReaderUserDataMaxLength, 509 RemoteParticipantAllocation, 503 RemoteParticipantHashBuckets, 506 RemoteReaderAllocation, 503 RemoteReaderHashBuckets, 506 RemoteTopicQueryAllocation, 513 RemoteTopicQueryHashBuckets, 513 RemoteWriterAllocation, 503 RemoteWriterHashBuckets, 506 SerializedTypeObjectDynamicAllocationThreshold, 510 ShmemRefTransferModeMaxSegments, 514 SubscriberGroupDataMaxLength, 509 TopicDataMaxLength, 508 TransportInfoListMaxLength, 513 TypeCodeMaxSerializedLength, 510 TypeObjectMaxDeserializedLength, 510 TypeObjectMaxSerializedLength, 510 With, 501 WriterDataTagListMaxLength, 514 WriterDataTagStringMaxLength, 514 WriterPropertyListMaxLength, 512 WriterPropertyStringMaxLength, 512 WriterUserDataMaxLength, 509 Rti.Dds.Core.Policy.DomainParticipantResourceLimitsBuilder, 515 Build, 519 ChannelFilterExpressionMaxLength, 528 ChannelSeqMaxLength, 528 ContentFilterAllocation, 521 ContentFilteredTopicAllocation, 521 ContentFilteredTopicHashBuckets, 524 ContentFilterHashBuckets, 525 ContentfilterPropertyMaxLength, 528 DeserializedTypeObjectDynamicAllocationThreshold, 528 DomainParticipantResourceLimitsBuilder, 518 FlowControllerAllocation, 522 FlowControllerHashBuckets, 525 IgnoredEntityAllocation, 521 IgnoredEntityHashBuckets, 524 IgnoredEntityReplacement, 530 LocalPublisherAllocation, 519 LocalPublisherHashBuckets, 523 LocalReaderAllocation, 519 LocalReaderHashBuckets, 522 LocalSubscriberAllocation, 519 LocalSubscriberHashBuckets, 523 LocalTopicAllocation, 520 LocalTopicHashBuckets, 523

LocalWriterAllocation, 519 LocalWriterHashBuckets, 522 MatchingReaderWriterPairAllocation, 521 MatchingReaderWriterPairHashBuckets, 524 MatchingWriterReaderPairAllocation, 520 MatchingWriterReaderPairHashBuckets, 524 MaxEndpointGroupCumulativeCharacters, 530 MaxEndpointGroups, 530 MaxGatherDestinations, 525 MaxPartitionCumulativeCharacters, 527 MaxPartitions, 526 OutstandingAsynchronousSampleAllocation, 522 ParticipantPropertyListMaxLength, 528 ParticipantPropertyStringMaxLength, 529 ParticipantUserDataMaxLength, 525 PublisherGroupDataMaxLength, 526 QueryConditionAllocation, 522 ReadConditionAllocation, 521 ReaderDataTagListMaxLength, 531 ReaderDataTagStringMaxLength, 531 ReaderPropertyListMaxLength, 529 ReaderPropertyStringMaxLength, 529 ReaderUserDataMaxLength, 526 RemoteParticipantAllocation, 520 RemoteParticipantHashBuckets, 524 RemoteReaderAllocation, 520 RemoteReaderHashBuckets, 523 RemoteTopicQueryAllocation, 530 RemoteTopicQueryHashBuckets, 531 RemoteWriterAllocation, 520 RemoteWriterHashBuckets, 523 SerializedTypeObjectDynamicAllocationThreshold, 527 ShmemRefTransferModeMaxSegments, 532 SubscriberGroupDataMaxLength, 526 TopicDataMaxLength, 525 TransportInfoListMaxLength, 530 TypeCodeMaxSerializedLength, 527 TypeObjectMaxDeserializedLength, 527 TypeObjectMaxSerializedLength, 527 WriterDataTagListMaxLength, 531 WriterDataTagStringMaxLength, 531 WriterPropertyListMaxLength, 529 WriterPropertyStringMaxLength, 529 WriterUserDataMaxLength, 526 Rti.Dds.Core.Policy.Durability, 532 AutoWriterDepth, 534 Default, 535 DirectCommunication, 535 Equals, 534 GetHashCode, 533 Kind, 534 StorageSettings, 535 With, 533

WriterDepth, 535 Rti.Dds.Core.Policy.DurabilityBuilder, 535 Build, 536 DirectCommunication, 537 DurabilityBuilder, 536 Kind, 537 StorageSettings, 537 WriterDepth, 537 Rti.Dds.Core.Policy.DurabilityService, 537 Default, 540 Equals, 539 GetHashCode, 539 HistoryDepth, 540 HistoryKind, 539 MaxInstances, 540 MaxSamples, 540 MaxSamplesPerInstance, 540 ServiceCleanupDelay, 539 With, 538 Rti.Dds.Core.Policy.DurabilityServiceBuilder, 541 Build, 542 DurabilityServiceBuilder, 541 HistoryDepth, 542 HistoryKind, 542 MaxInstances, 543 MaxSamples, 542 MaxSamplesPerInstance, 543 ServiceCleanupDelay, 542 Rti.Dds.Core.Policy.EndpointGroup, 579 Default, 581 Equals, 580 GetHashCode, 580 QuorumCount, 581 RoleName, 581 With, 580 Rti.Dds.Core.Policy.EndpointGroupBuilder, 581 Build, 582 EndpointGroupBuilder, 582 QuorumCount, 582 RoleName, 582 Rti.Dds.Core.Policy.EntityFactory, 586 AutoEnable, 587 AutoEnableCreatedEntities, 587 Default, 587 ManuallyEnable, 587 ToString, 586 WithAutoEnableCreatedEntities, 586 Rti.Dds.Core.Policy.EntityName, 588 Default, 591 EntityName, 589 Equals, 590 GetHashCode, 590 Name, 591 operator EntityName, 591

RoleName, 591 ToString, 590 With, 589 Rti.Dds.Core.Policy.EntityNameBuilder, 592 Build, 592 EntityNameBuilder, 592 Name, 593 RoleName, 593 Rti.Dds.Core.Policy.Event, 604 Default, 606 Equals, 605, 606 GetHashCode, 605 InitialCount, 606 MaxCount, 606 Thread, 606 With, 605 Rti.Dds.Core.Policy.EventBuilder, 607 Build, 608 EventBuilder, 607 InitialCount, 608 MaxCount, 608 Thread, 608 Rti.Dds.Core.Policy.ExclusiveArea, 611 Default, 613 Equals, 613 ExclusiveArea, 612 GetHashCode, 612 UseSharedExclusiveArea, 613 With, 612 Rti.Dds.Core.Policy.ExclusiveAreaBuilder, 614 Build, 614 ExclusiveAreaBuilder, 614 UseSharedExclusiveArea, 615 Rti.Dds.Core.Policy.GroupData, 621 Default, 624 Equals, 623 GetHashCode, 623 GroupData, 622 Value, 624 With, 623 Rti.Dds.Core.Policy.History, 632 Default, 634 Depth, 634 Equals, 634 GetHashCode, 633 History, 633 Kind, 634 With, 633 Rti.Dds.Core.Policy.HistoryBuilder, 635 Build, 636 Depth, 636 HistoryBuilder, 635 Kind, 636 Rti.Dds.Core.Policy.InstanceReplacementSettings, 652

AliveInstanceRemoval, 654 Default, 654 DisposedInstanceRemoval, 654 Equals, 653 GetHashCode, 653 NoWritersInstanceRemoval, 654 With, 653 Rti.Dds.Core.Policy.InstanceReplacementSettingsBuilder, 654 AliveInstanceRemoval, 656 Build, 655 DisposedInstanceRemoval, 656 InstanceReplacementSettingsBuilder, 655 NoWritersInstanceRemoval, 656 Rti.Dds.Core.Policy.LatencyBudget, 682 Default, 685 Duration, 685 Equals, 684 GetHashCode, 684 LatencyBudget, 683 With, 684 Rti.Dds.Core.Policy.LatencyBudgetBuilder, 685 Build, 686 Duration, 686 LatencyBudgetBuilder, 685 Rti.Dds.Core.Policy.Lifespan, 687 Default, 690 Duration, 690 Equals, 689 GetHashCode, 689 Lifespan, 688 With, 689 Rti.Dds.Core.Policy.LifespanBuilder, 690 Build, 691 Duration, 691 LifespanBuilder, 691 Rti.Dds.Core.Policy.Liveliness, 691 AssertionsPerLeaseDuration, 694 Default, 694 Equals, 693 GetHashCode, 693 Kind, 693 LeaseDuration, 693 With, 692 Rti.Dds.Core.Policy.LivelinessBuilder, 694 AssertionsPerLeaseDuration, 695 Build, 695 Kind, 695 LeaseDuration, 695 LivelinessBuilder, 695 Rti.Dds.Core.Policy.LocatorFilter, 712 Equals, 713 FilterExpression, 714 GetHashCode, 713

Locators, 714 Rti.Dds.Core.Policy.LocatorFilters, 714 Equals, 715 FilterName, 716 Filters, 716 GetHashCode, 715 Rti.Dds.Core.Policy.Monitoring, 729 ApplicationName, 731 Default, 732 DistributionSettings, 732 Enable, 731 Equals, 731 GetHashCode, 731 TelemetryData, 732 With, 730 Rti.Dds.Core.Policy.MonitoringBuilder, 732 ApplicationName, 734 Build, 733 DistributionSettings, 734 Enable, 733 MonitoringBuilder, 733 TelemetryData, 734 Rti.Dds.Core.Policy.MonitoringDedicatedParticipantSettings, 734 CollectorInitialPeers, 737 Default, 737 DomainId, 736 Enable, 736 Equals, 736 GetHashCode, 736 ParticipantQosProfileName, 737 With, 735 Rti.Dds.Core.Policy.MonitoringDedicatedParticipantSettingsBuildeiT,hread, 753 737 Build, 738 CollectorInitialPeers, 739 DomainId, 739 Enable, 739 MonitoringDedicatedParticipantSettingsBuilder, 738 ParticipantQosProfileName, 739 Rti.Dds.Core.Policy.MonitoringDistributionSettings, 740 DedicatedParticipant, 741 Default, 742 Equals, 741 EventSettings, 742 GetHashCode, 741 LoggingSettings, 742 PeriodicSettings, 742 PublisherQosProfileName, 741 With, 740 Rti.Dds.Core.Policy.MonitoringDistributionSettingsBuilder, 743 Build, 744 DedicatedParticipant, 744

EventSettings, 744 LoggingSettings, 745 MonitoringDistributionSettingsBuilder, 743 PeriodicSettings, 744 PublisherQosProfileName, 744 Rti.Dds.Core.Policy.MonitoringEventDistributionSettings, 745 ConcurrencyLevel, 747 DataWriterQosProfileName, 747 Default, 747 Equals, 746 GetHashCode, 746 PublicationPeriod, 747 Thread, 747 With, 746 Rti.Dds.Core.Policy.MonitoringEventDistributionSettingsBuilder, 748 Build, 749 ConcurrencyLevel, 749 DataWriterQosProfileName, 749 MonitoringEventDistributionSettingsBuilder, 748 PublicationPeriod, 750 Thread, 749 Rti.Dds.Core.Policy.MonitoringLoggingDistributionSettings, 750 ConcurrencyLevel, 752 DataWriterQosProfileName, 752 Default, 753 Equals, 751, 752 GetHashCode, 752 MaxHistoricalLogs, 752 PublicationPeriod, 753 With, 751 Rti.Dds.Core.Policy.MonitoringLoggingDistributionSettingsBuilder, 753 Build, 754 ConcurrencyLevel, 755 DataWriterQosProfileName, 755 MaxHistoricalLogs, 755 MonitoringLoggingDistributionSettingsBuilder, 754 PublicationPeriod, 755 Thread, 755 Rti.Dds.Core.Policy.MonitoringLoggingForwardingSettings, 756 Default, 759 Equals, 757 GetHashCode, 757 MiddlewareForwardingLevel, 758 SecurityForwardingLevel, 758 ServiceForwardingLevel, 758 UserForwardingLevel, 758 With, 757

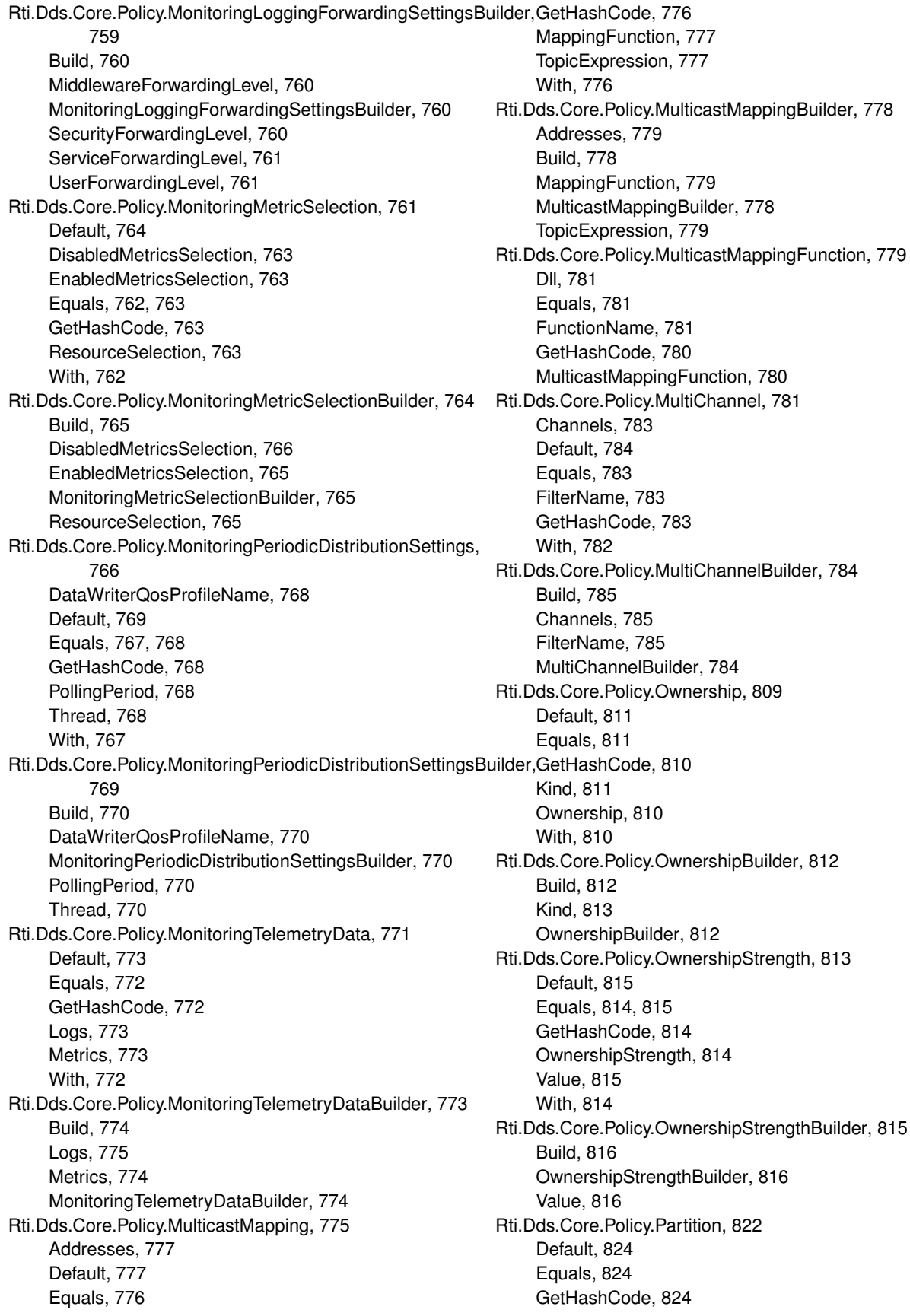
Name, 824 Partition, 823 With, 823 Rti.Dds.Core.Policy.PersistentStorageSettings, 825 Default, 829 Enable, 827 Equals, 826, 827 FileName, 827 GetHashCode, 826 JournalKind, 827 ReaderCheckpointFrequency, 829 Restore, 828 SynchronizationKind, 828 TraceFileName, 827 Vacuum, 828 With, 826 WriterInstanceCacheAllocation, 828 WriterMemoryState, 829 WriterSampleCacheAllocation, 828 Rti.Dds.Core.Policy.PersistentStorageSettingsBuilder, 829 Build, 830 Enable, 831 FileName, 831 JournalKind, 831 PersistentStorageSettingsBuilder, 830 ReaderCheckpointFrequency, 833 Restore, 832 SynchronizationKind, 831 TraceFileName, 831 Vacuum, 832 WriterInstanceCacheAllocation, 832 WriterMemoryState, 832 WriterSampleCacheAllocation, 832 Rti.Dds.Core.Policy.Presentation, 838 AccessScope, 840 CoherentAccess, 840 Default, 840 DropIncompleteCoherentSet, 840 Equals, 839 GetHashCode, 839 OrderedAccess, 840 With, 839 Rti.Dds.Core.Policy.PresentationBuilder, 841 AccessScope, 842 Build, 841 CoherentAccess, 842 DropIncompleteCoherentSet, 842 OrderedAccess, 842 PresentationBuilder, 841 Rti.Dds.Core.Policy.Profile, 849 Default, 851 Equals, 850 GetHashCode, 850 IgnoreEnvironmentProfile, 851

IgnoreResourceProfile, 851 IgnoreUserProfile, 851 StringProfile, 850 UrlProfile, 850 With, 849 Rti.Dds.Core.Policy.ProfileBuilder, 851 Build, 852 IgnoreEnvironmentProfile, 853 IgnoreResourceProfile, 853 IgnoreUserProfile, 853 ProfileBuilder, 852 StringProfile, 853 UrlProfile, 853 Rti.Dds.Core.Policy.Property, 854 Default, 857 Equals, 856, 857 FromDictionary, 855 GetHashCode, 856 ToStringDictionary, 856 Value, 857 With, 856 Rti.Dds.Core.Policy.Property.Entry, 593 Entry, 594 operator Entry, 594 Propagate, 595 Value, 594 Rti.Dds.Core.Policy.PublishMode, 888 Default, 891 DefaultFlowControllerName, 890 Equals, 889, 890 FixedRateFlowControllerName, 890 FlowControllerName, 891 GetHashCode, 889 Kind, 890 Priority, 891 With, 889 Rti.Dds.Core.Policy.PublishModeBuilder, 891 Build, 892 FlowControllerName, 893 Kind, 892 Priority, 893 PublishModeBuilder, 892 Rti.Dds.Core.Policy.ReaderDataLifecycle, 915 AutopurgeDisposedInstancesDelay, 917 AutopurgeDisposedSamplesDelay, 917 AutopurgeNowriterInstancesDelay, 917 AutopurgeNowriterSamplesDelay, 917 Default, 918 Equals, 916 GetHashCode, 916 With, 916 Rti.Dds.Core.Policy.ReaderDataLifecycleBuilder, 918 AutopurgeDisposedInstancesDelay, 920 AutopurgeDisposedSamplesDelay, 919

AutopurgeNowriterInstancesDelay, 920 AutopurgeNowriterSamplesDelay, 919 Build, 919 ReaderDataLifecycleBuilder, 919 Rti.Dds.Core.Policy.ReceiverPool, 920 BufferAlignment, 923 BufferSize, 923 Default, 923 Equals, 922 GetHashCode, 922 LengthAuto, 922 Thread, 923 With, 921 Rti.Dds.Core.Policy.ReceiverPoolBuilder, 923 BufferAlignment, 925 BufferSize, 925 Build, 924 ReceiverPoolBuilder, 924 Thread, 924 Rti.Dds.Core.Policy.Reliability, 925 AcknowledgmentKind, 927 Default, 928 Equals, 926, 927 GetHashCode, 926 InstanceStateConsistencyKind, 927 Kind, 927 MaxBlockingTime, 927 With, 926 Rti.Dds.Core.Policy.ReliabilityBuilder, 928 AcknowledgmentKind, 929 Build, 929 InstanceStateConsistencyKind, 930 Kind, 929 MaxBlockingTime, 929 ReliabilityBuilder, 929 Rti.Dds.Core.Policy.ResourceLimits, 968 Default, 971 Equals, 969 GetHashCode, 969 InitialInstances, 971 InitialSamples, 971 InstanceHashBuckets, 971 LengthUnlimited, 970 MaxInstances, 970 MaxSamples, 970 MaxSamplesPerInstance, 970 With, 969 Rti.Dds.Core.Policy.ResourceLimitsBuilder, 972 Build, 973 InitialInstances, 974 InitialSamples, 973 InstanceHashBuckets, 974 MaxInstances, 973 MaxSamples, 973

MaxSamplesPerInstance, 973 ResourceLimitsBuilder, 972 Rti.Dds.Core.Policy.RtpsReliableReaderProtocol, 974 AppAckPeriod, 977 Default, 978 Equals, 976 GetHashCode, 976 HeartbeatSuppressionDuration, 977 MaxHeartbeatResponseDelay, 976 MinAppAckResponseKeepDuration, 978 MinHeartbeatResponseDelay, 976 NackPeriod, 977 ReceiveWindowSize, 977 RoundTripTime, 977 SamplesPerAppAck, 978 With, 975 Rti.Dds.Core.Policy.RtpsReliableReaderProtocolBuilder, 978 AppAckPeriod, 981 Build, 979 HeartbeatSuppressionDuration, 980 MaxHeartbeatResponseDelay, 980 MinAppAckResponseKeepDuration, 981 MinHeartbeatResponseDelay, 980 NackPeriod, 980 ReceiveWindowSize, 980 RoundTripTime, 981 RtpsReliableReaderProtocolBuilder, 979 SamplesPerAppAck, 981 Rti.Dds.Core.Policy.RtpsReliableWriterProtocol, 982 Default, 990 DisablePositiveAcksDecreaseSampleKeepDurationFactor, 988 DisablePositiveAcksEnableAdaptiveSampleKeepDuration, 988 DisablePositiveAcksIncreaseSampleKeepDurationFactor, 988 DisablePositiveAcksMaxSampleKeepDuration, 987 DisablePositiveAcksMinSampleKeepDuration, 987 DisableRepairPiggybackHeartbeat, 990 EnableMulticastPeriodicHeartbeat, 989 Equals, 984 FastHeartbeatPeriod, 985 GetHashCode, 984 HeartbeatPeriod, 985 HeartbeatsPerMaxSamples, 986 HighWatermark, 985 InactivateNonprogressingReaders, 986 LateJoinerHeartbeatPeriod, 985 LowWatermark, 984 MaxBytesPerNackResponse, 987 MaxHeartbeatRetries, 986 MaxNackResponseDelay, 987 MaxSendWindowSize, 988

MinNackResponseDelay, 986 MinSendWindowSize, 988 MulticastResendThreshold, 989 NackSuppressionDuration, 987 SamplesPerVirtualHeartbeat, 986 SendWindowDecreaseFactor, 989 SendWindowIncreaseFactor, 989 SendWindowUpdatePeriod, 989 VirtualHeartbeatPeriod, 985 With, 983 Rti.Dds.Core.Policy.RtpsReliableWriterProtocolBuilder, 990 Build, 992 DisablePositiveAcksDecreaseSampleKeepDurationFactor, 996 DisablePositiveAcksEnableAdaptiveSampleKeepDuration, 996 DisablePositiveAcksIncreaseSampleKeepDurationFactor, 996 DisablePositiveAcksMaxSampleKeepDuration, 995 DisablePositiveAcksMinSampleKeepDuration, 995 DisableRepairPiggybackHeartbeat, 998 EnableMulticastPeriodicHeartbeat, 997 FastHeartbeatPeriod, 993 HeartbeatPeriod, 993 HeartbeatsPerMaxSamples, 994 HighWatermark, 993 InactivateNonprogressingReaders, 994 LateJoinerHeartbeatPeriod, 993 LowWatermark, 992 MaxBytesPerNackResponse, 995 MaxHeartbeatRetries, 994 MaxNackResponseDelay, 995 MaxSendWindowSize, 996 MinNackResponseDelay, 994 MinSendWindowSize, 996 MulticastResendThreshold, 997 NackSuppressionDuration, 995 RtpsReliableWriterProtocolBuilder, 992 SamplesPerVirtualHeartbeat, 994 SendWindowDecreaseFactor, 997 SendWindowIncreaseFactor, 997 SendWindowUpdatePeriod, 997 VirtualHeartbeatPeriod, 993 Rti.Dds.Core.Policy.RtpsWellKnownPorts, 998 BuiltinMulticastPortOffset, 1001 BuiltinUnicastPortOffset, 1002 Default, 1001 DomainIdGain, 1001 Equals, 1000 GetHashCode, 1000 Interoperable, 1000 ParticipantIdGain, 1001 PortBase, 1001

RtiBackwardsCompatible, 1000 UserMulticastPortOffset, 1002 UserUnicastPortOffset, 1002 With, 999 Rti.Dds.Core.Policy.RtpsWellKnownPortsBuilder, 1002 Build, 1003 BuiltinMulticastPortOffset, 1004 BuiltinUnicastPortOffset, 1004 DomainIdGain, 1004 ParticipantIdGain, 1004 PortBase, 1004 RtpsWellKnownPortsBuilder, 1003 UserMulticastPortOffset, 1004 UserUnicastPortOffset, 1005 Rti.Dds.Core.Policy.Service, 1032 Default, 1035 Equals, 1034 GetHashCode, 1034 Kind, 1034 Service, 1033 With, 1033 Rti.Dds.Core.Policy.ServiceBuilder, 1035 Build, 1036 Kind, 1036 ServiceBuilder, 1035 Rti.Dds.Core.Policy.SystemResourceLimits, 1107 Default, 1110 Equals, 1109 GetHashCode, 1109 InitialObjectsPerThread, 1109 MaxObjectsPerThread, 1109 SystemResourceLimits, 1108 With, 1108 Rti.Dds.Core.Policy.SystemResourceLimitsBuilder, 1110 Build, 1111 InitialObjectsPerThread, 1111 MaxObjectsPerThread, 1111 SystemResourceLimitsBuilder, 1110 Rti.Dds.Core.Policy.ThreadSettings, 1112 CpuList, 1115 CpuRotation, 1115 Default, 1115 Equals, 1114 GetHashCode, 1113 Mask, 1114 Priority, 1114 StackSize, 1114 With, 1113 Rti.Dds.Core.Policy.ThreadSettingsBuilder, 1115 Build, 1116 CpuList, 1117 CpuRotation, 1117 Mask, 1116 Priority, 1117

StackSize, 1117 ThreadSettingsBuilder, 1116 Rti.Dds.Core.Policy.TimeBasedFilter, 1124 Default, 1126 Equals, 1126 GetHashCode, 1126 MinimumSeparation, 1126 TimeBasedFilter, 1125 With, 1125 Rti.Dds.Core.Policy.TimeBasedFilterBuilder, 1127 Build, 1127 MinimumSeparation, 1128 TimeBasedFilterBuilder, 1127 Rti.Dds.Core.Policy.TopicData, 1137 Default, 1139 Equals, 1138 GetHashCode, 1138 TopicData, 1137 Value, 1139 With, 1138 Rti.Dds.Core.Policy.TopicQueryDispatch, 1158 Default, 1160 Enable, 1160 Equals, 1159 GetHashCode, 1159 PublicationPeriod, 1160 SamplesPerPeriod, 1160 With, 1159 Rti.Dds.Core.Policy.TopicQueryDispatchBuilder, 1160 Build, 1161 Enable, 1162 PublicationPeriod, 1162 SamplesPerPeriod, 1162 TopicQueryDispatchBuilder, 1161 Rti.Dds.Core.Policy.TransportBuiltin, 1162 Default, 1164 Equals, 1164 GetHashCode, 1164 Mask, 1164 TransportBuiltin, 1163 With, 1163 Rti.Dds.Core.Policy.TransportBuiltinAlias, 1165 Shmem, 1165 Udpv4, 1165 Udpv4Wan, 1166 Udpv6, 1165 Rti.Dds.Core.Policy.TransportBuiltinBuilder, 1166 Build, 1167 Mask, 1167 TransportBuiltinBuilder, 1166 Rti.Dds.Core.Policy.TransportMulticast, 1171 Default, 1173 Equals, 1172, 1173 GetHashCode, 1172

Kind, 1173 Value, 1173 With, 1172 Rti.Dds.Core.Policy.TransportMulticastBuilder, 1174 Build, 1174 Kind, 1175 TransportMulticastBuilder, 1174 Value, 1175 Rti.Dds.Core.Policy.TransportMulticastMapping, 1175 Default, 1177 Equals, 1177 GetHashCode, 1177 TransportMulticastMapping, 1176 Value, 1177 With, 1176 Rti.Dds.Core.Policy.TransportMulticastSettings, 1178 Default, 1180 Equals, 1179 GetHashCode, 1179 ReceiveAddress, 1179 ReceivePort, 1180 Transports, 1179 With, 1178 Rti.Dds.Core.Policy.TransportMulticastSettingsBuilder, 1180 Build, 1181 ReceiveAddress, 1181 ReceivePort, 1182 TransportMulticastSettingsBuilder, 1181 Transports, 1181 Rti.Dds.Core.Policy.TransportPriority, 1182 Default, 1184 Equals, 1184 GetHashCode, 1183 TransportPriority, 1183 Value, 1184 With, 1183 Rti.Dds.Core.Policy.TransportPriorityBuilder, 1185 Build, 1185 TransportPriorityBuilder, 1185 Value, 1186 Rti.Dds.Core.Policy.TransportSelection, 1186 Default, 1188 EnabledTransports, 1188 Equals, 1187, 1188 GetHashCode, 1187 TransportSelection, 1187 With, 1187 Rti.Dds.Core.Policy.TransportSelectionBuilder, 1188 Build, 1189 EnabledTransports, 1189 TransportSelectionBuilder, 1189 Rti.Dds.Core.Policy.TransportUnicast, 1190 Default, 1192

Equals, 1192 GetHashCode, 1191 TransportUnicast, 1191 Value, 1192 With, 1191 Rti.Dds.Core.Policy.TransportUnicastSettings, 1193 Default, 1195 Equals, 1194 GetHashCode, 1194 ReceivePort, 1194 Transports, 1194 With, 1193 Rti.Dds.Core.Policy.TransportUnicastSettingsBuilder, 1195 Build, 1196 ReceivePort, 1196 Transports, 1196 TransportUnicastSettingsBuilder, 1196 Rti.Dds.Core.Policy.TypeConsistencyEnforcement, 1197 Default, 1200 Equals, 1198 ForceTypeValidation, 1199 GetHashCode, 1198 IgnoreEnumLiteralNames, 1200 IgnoreMemberNames, 1199 IgnoreSequenceBounds, 1199 IgnoreStringBounds, 1199 Kind, 1199 PreventTypeWidening, 1199 With, 1198 Rti.Dds.Core.Policy.TypeConsistencyEnforcementBuilder, 1200 Build, 1201 ForceTypeValidation, 1202 IgnoreEnumLiteralNames, 1203 IgnoreMemberNames, 1202 IgnoreSequenceBounds, 1202 IgnoreStringBounds, 1202 Kind, 1202 PreventTypeWidening, 1202 TypeConsistencyEnforcementBuilder, 1201 Rti.Dds.Core.Policy.TypeSupport, 1205 CdrPaddingKind, 1206 Default, 1207 Equals, 1206 GetHashCode, 1206 PluginData, 1206 With, 1205 Rti.Dds.Core.Policy.TypeSupportBuilder, 1211 Build, 1212 CdrPaddingKind, 1212 PluginData, 1212 TypeSupportBuilder, 1212 Rti.Dds.Core.Policy.UserData, 1225

Default, 1227 Equals, 1227 GetHashCode, 1227 UserData, 1226 Value, 1227 With, 1226 Rti.Dds.Core.Policy.WireProtocol, 1239 CheckCrc, 1242 ComputeCrc, 1242 Default, 1243 Equals, 1240 GetHashCode, 1240 ParticipantId, 1241 RtpsAppId, 1241 RtpsAutoId, 1241 RtpsAutoIdKind, 1242 RtpsHostId, 1241 RtpsInstanceId, 1241 RtpsReservedPortMask, 1242 RtpsWellKnownPorts, 1242 With, 1240 Rti.Dds.Core.Policy.WireProtocolBuilder, 1243 Build, 1244 CheckCrc, 1246 ComputeCrc, 1245 ParticipantId, 1244 RtpsAppId, 1244 RtpsAutoIdKind, 1245 RtpsHostId, 1244 RtpsInstanceId, 1245 RtpsReservedPortMask, 1245 RtpsWellKnownPorts, 1245 WireProtocolBuilder, 1244 Rti.Dds.Core.Policy.WriterDataLifecycle, 1250 AutodisposeUnregisteredInstances, 1252 AutopurgeDisposedInstancesDelay, 1252 AutopurgeUnregisteredInstancesDelay, 1252 Default, 1252 Equals, 1251 GetHashCode, 1251 With, 1251 Rti.Dds.Core.Policy.WriterDataLifecycleBuilder, 1252 AutodisposeUnregisteredInstances, 1254 AutopurgeDisposedInstancesDelay, 1254 AutopurgeUnregisteredInstancesDelay, 1254 Build, 1253 WriterDataLifecycleBuilder, 1253 Rti.Dds.Core.Priority, 846 Auto, 846 Undefined, 846 Rti.Dds.Core.QosPrintAll, 893 Value, 894 Rti.Dds.Core.QosPrintFormat, 894 Equals, 895

GetHashCode, 895 Indent, 896 IsStandalone, 896 PrintPrivate, 896 QosPrintFormat, 895 ToString, 896 Rti.Dds.Core.QosProvider, 897 CreateParticipantFromConfig, 902 Default, 908 DefaultLibrary, 909 DefaultProfile, 909 Dispose, 902 Disposed, 909 GetDataReaderQos, 906 GetDataReaderQosWithTopicName, 906, 907 GetDataWriterQos, 905 GetDataWriterQosWithTopicName, 905, 906 GetDomainParticipantQos, 902 GetPublisherQos, 904 GetQosProfileLibraries, 907 GetQosProfiles, 907, 908 GetSubscriberQos, 904, 905 GetTopicQos, 903 GetTopicQosWithTopicName, 903 GetType, 907 ProviderParams, 909 QosProvider, 900, 901 ReloadProfiles, 908 SetDefaultProviderParams, 901 UnloadProfiles, 908 Rti.Dds.Core.SampleIdentity, 1006 Auto, 1008 CompareTo, 1007 Equals, 1007 GetHashCode, 1007 SampleIdentity, 1006 SequenceNumber, 1008 ToString, 1007 Unknown, 1008 WriterGuid, 1008 Rti.Dds.Core.SequenceNumber, 1028 Auto, 1028 Maximum, 1028 Unknown, 1028 Rti.Dds.Core.ServiceEnvironment, 1038 CreateGuardCondition, 1039 CreateWaitSet, 1039 Dispose, 1040 GetThreadContext, 1040 Instance, 1040 Internal, 1041 ParticipantFactory, 1040 TypeFactory, 1041 Version, 1040

Rti.Dds.Core.ServiceEnvironment.InternalDetails, 656 CodegenTypeFactory, 657 GetTypeFactory, 657 TypeSupportFactory, 657 Rti.Dds.Core.Status, 101 All, 108 DataAvailable, 107 DataOnReaders, 106 DataReaderCache, 108 DataReaderProtocol, 108 DataWriterApplicationAcknowledgementReceived, 107 DataWriterCache, 107 DataWriterInstanceReplaced, 107 DataWriterProtocol, 108 DataWriterSampleRemoved, 108 InconsistentTopic, 106 InvalidLocalIdentityAdvanceNotice, 107 LivelinessChanged, 107 LivelinessLost, 107 LostByAvailabilityWaitingTime, 105 LostByDecodeFailure, 105 LostByDeserializationFailure, 105 LostByIncompleteCoherentSet, 104 LostByInstancesLimit, 104 LostByLargeCoherentSet, 104 LostByOutOfMemory, 105 LostByRemoteWriterSamplesPerVirtualQueueLimit, 105 LostByRemoteWritersPerInstanceLimit, 104 LostByRemoteWritersPerSampleLimit, 105 LostBySamplesLimit, 105 LostBySamplesPerInstanceLimit, 105 LostBySamplesPerRemoteWriterLimit, 104 LostByUnknownInstance, 105 LostByVirtualWritersLimit, 105 LostByWriter, 104 None, 106 NotLost, 104 NotRejected, 105 OfferedDeadlineMissed, 106 OfferedIncompatibleQos, 106 PublicationMatched, 107 RejectedByDecodeFailure, 106 RejectedByInstancesLimit, 105 RejectedByRemoteWriterSamplesPerVirtualQueue-Limit, 106 RejectedBySamplesLimit, 105 RejectedBySamplesPerInstanceLimit, 105 RejectedBySamplesPerRemoteWriterLimit, 106 ReliableReaderActivityChanged, 107 ReliableWriterCacheChanged, 107 RequestedDeadlineMissed, 106 RequestedIncompatibleQos, 106

SampleLost, 106 SampleLostStatusKind, 104 SampleRejected, 106 SampleRejectedStatusKind, 105 ServiceRequestAccepted, 107 StatusMask, 106 SubscriptionMatched, 107 Rti.Dds.Core.Status.DataReaderCacheStatus, 237 AliveInstanceCount, 242 AliveInstanceCountPeak, 242 CompressedSampleCount, 244 ContentFilterDroppedSampleCount, 241 DetachedInstanceCount, 243 DetachedInstanceCountPeak, 244 DisposedInstanceCount, 243 DisposedInstanceCountPeak, 243 Equals, 239 ExpiredDroppedSampleCount, 241 GetHashCode, 239 NoWritersInstanceCount, 243 NoWritersInstanceCountPeak, 243 OldSourceTimestampDroppedSampleCount, 240 OwnershipDroppedSampleCount, 241 ReplacedDroppedSampleCount, 242 SampleCount, 240 SampleCountPeak, 240 TimeBasedFilterDroppedSampleCount, 241 ToleranceSourceTimestampDroppedSampleCount, 240 ToString, 240 TotalSamplesDroppedByInstanceReplacement, 242 VirtualDuplicateDroppedSampleCount, 241 WriterRemovedBatchSampleDroppedSampleCount, 242 Rti.Dds.Core.Status.DataReaderProtocolStatus, 251 DroppedFragmentCount, 257 DuplicateSampleBytes, 254 DuplicateSampleCount, 254 Equals, 253 FirstAvailableSampleSequenceNumber, 256 GetHashCode, 252 LastAvailableSampleSequenceNumber, 256 LastCommittedSampleSequenceNumber, 256 OutOfRangeRejectedSampleCount, 257 ReassembledSampleCount, 257 ReceivedFragmentCount, 257 ReceivedGapBytes, 255 ReceivedGapCount, 255 ReceivedHeartbeatBytes, 254 ReceivedHeartbeatCount, 254 ReceivedSampleBytes, 253 ReceivedSampleCount, 253 RejectedSampleCount, 256 SentAckBytes, 255

SentAckCount, 254 SentNackBytes, 255 SentNackCount, 255 SentNackFragmentBytes, 258 SentNackFragmentCount, 257 ToString, 253 UncommittedSampleCount, 256 Rti.Dds.Core.Status.DataWriterCacheStatus, 329 AliveInstanceCount, 331 AliveInstanceCountPeak, 331 DisposedInstanceCount, 331 DisposedInstanceCountPeak, 332 Equals, 330 GetHashCode, 330 SampleCount, 331 SampleCountPeak, 331 ToString, 330 UnregisteredInstanceCount, 332 UnregisteredInstanceCountPeak, 332 Rti.Dds.Core.Status.DataWriterProtocolStatus, 340 Equals, 342 FirstAvailableSampleSequenceNumber, 346 FirstAvailableSampleVirtualSequenceNumber, 346 FirstUnacknowledgedSampleSequenceNumber, 346 FirstUnacknowledgedSampleSubscriptionHandle, 347 FirstUnacknowledgedSampleVirtualSequenceNumber, 347 FirstUnelapsedKeepDurationSampleSequenceNumber, 347 GetHashCode, 342 LastAvailableSampleSequenceNumber, 346 LastAvailableSampleVirtualSequenceNumber, 346 PulledFragmentBytes, 348 PulledFragmentCount, 348 PulledSampleBytes, 344 PulledSampleCount, 344 PushedFragmentBytes, 347 PushedFragmentCount, 347 PushedSampleBytes, 343 PushedSampleCount, 343 ReceivedAckBytes, 344 ReceivedAckCount, 344 ReceivedNackBytes, 345 ReceivedNackCount, 344 ReceivedNackFragmentBytes, 348 ReceivedNackFragmentCount, 348 RejectedSampleCount, 345 SendWindowSize, 345 SentGapBytes, 345 SentGapCount, 345 SentHeartbeatBytes, 343 SentHeartbeatCount, 343 ToString, 343

Rti.Dds.Core.Status.DomainParticipantProtocolStatus, 474 CorruptedRtpsMessageCount, 476 Equals, 475 GetHashCode, 475 LastCorruptedMessageTimestamp, 476 ToString, 476 Rti.Dds.Core.Status.InconsistentTopicStatus, 647 Equals, 648 GetHashCode, 648 ToString, 648 TotalCount, 649 Rti.Dds.Core.Status.InvalidLocalIdentityAdvanceNoticeStatus, 658 Equals, 658, 659 ExpirationTime, 659 GetHashCode, 658 ToString, 659 Rti.Dds.Core.Status.LivelinessChangedStatus, 696 AliveCount, 697 Equals, 697 GetHashCode, 697 LastPublicationHandle, 698 NotAliveCount, 698 ToString, 697 Rti.Dds.Core.Status.LivelinessLostStatus, 698 Equals, 699 GetHashCode, 699 ToString, 699 TotalCount, 700 Rti.Dds.Core.Status.OfferedDeadlineMissedStatus, 804 Equals, 804, 805 GetHashCode, 805 LastInstanceHandle, 805 ToString, 805 TotalCount, 805 Rti.Dds.Core.Status.OfferedIncompatibleQosStatus, 806 Equals, 807 GetHashCode, 807 LastPolicy, 808 Policies, 808 ToString, 807 TotalCount, 807 Rti.Dds.Core.Status.PublicationMatchedStatus, 867 CurrentCount, 868 CurrentCountPeak, 868 LastSubscriptionHandle, 868 ToString, 868 TotalCount, 868 Rti.Dds.Core.Status.ReliableReaderActivityChangedStatus, 930 ActiveCount, 932 Equals, 931 GetHashCode, 931

InactiveCount, 932 LastInstanceHandle, 932 ToString, 931 Rti.Dds.Core.Status.ReliableWriterCacheChangedStatus, 932 EmptyReliableWriterCache, 934 Equals, 933, 934 FullReliableWriterCache, 934 GetHashCode, 933 HighWatermarkReliableWriterCache, 935 LowWatermarkReliableWriterCache, 934 ReplacedUnacknowledgedSampleCount, 935 ToString, 934 UnacknowledgedSampleCount, 935 UnacknowledgedSampleCountPeak, 935 Rti.Dds.Core.Status.RequestedDeadlineMissedStatus, 949 Equals, 950 GetHashCode, 950 LastInstanceHandle, 951 ToString, 950 TotalCount, 951 Rti.Dds.Core.Status.RequestedIncompatibleQosStatus, 951 Equals, 952 GetHashCode, 952 LastPolicy, 953 Policies, 953 ToString, 953 TotalCount, 953 Rti.Dds.Core.Status.SampleLostStatus, 1013 Equals, 1014 GetHashCode, 1014 LastReason, 1015 ToString, 1015 TotalCount, 1015 Rti.Dds.Core.Status.SampleRejectedStatus, 1017 Equals, 1018 GetHashCode, 1018 LastInstanceHandle, 1019 LastReason, 1019 ToString, 1019 TotalCount, 1019 Rti.Dds.Core.Status.ServiceRequestAcceptedStatus, 1041 CurrentCount, 1043 Equals, 1042 GetHashCode, 1042 LastRequestHandle, 1043 ServiceId, 1043 ToString, 1042 TotalCount, 1043 Rti.Dds.Core.Status.SubscriptionMatchedStatus, 1104 CurrentCount, 1105

CurrentCountPeak, 1105 Equals, 1104, 1105 GetHashCode, 1104 LastPublicationHandle, 1106 ToString, 1105 TotalCount, 1105 Rti.Dds.Core.StatusCondition, 1054 EnabledStatuses, 1055 Entity, 1055 Rti.Dds.Core.ThreadContext, 1111 Dispose, 1112 Rti.Dds.Core.TransportInfo, 1167 ClassId, 1169 Default, 1169 Equals, 1168, 1169 GetHashCode, 1168 MessageSizeMax, 1169 With, 1168 Rti.Dds.Core.TransportInfoBuilder, 1170 Build, 1170 ClassId, 1171 MessageSizeMax, 1171 TransportInfoBuilder, 1170 Rti.Dds.Core.VendorId, 1228 Default, 1229 Equals, 1229 GetHashCode, 1229 Value, 1229 VendorId, 1228 Rti.Dds.Core.WaitSet, 1230 AttachCondition, 1231 Conditions, 1233 DetachCondition, 1231 Dispatch, 1231, 1232 Dispose, 1232 Wait, 1232 WaitSet, 1230, 1231 Rti.Dds.Core.WaitSetProperty, 1233 Default, 1235 Equals, 1234, 1235 GetHashCode, 1234 MaxEventCount, 1235 MaxEventDelay, 1235 WaitSetProperty, 1234 With, 1234 Rti.Dds.Core.WaitSetPropertyBuilder, 1236 Build, 1236 MaxEventCount, 1236 MaxEventDelay, 1236 Rti.Dds.Core.XmlPlugin, 108 Rti.Dds.Domain, 108 Rti.Dds.Domain.DomainParticipant, 437 AddPeer, 450 ApplicationAcknowledgementReceived, 458 AssertLiveliness, 449 BanishIgnoredParticipants, 450 BuiltinSubscriber, 453 ContainsEntity, 451 ContentFilteredTopics, 455 CreateContentFilteredTopic, 444 CreateContentFilteredTopic*<* T *>*, 443 CreatePublisher, 448 CreateSubscriber, 449 CreateTopic, 442, 443 CreateTopic*<* T *>*, 442 CurrentTime, 455 DataAvailable, 459 DataOnReaders, 459 DefaultDataReaderQos, 454 DefaultDataWriterQos, 454 DefaultPublisherQos, 454 DefaultSubscriberQos, 454 DefaultTopicQos, 454 DiscoveredParticipants, 456 DiscoveredParticipantsFromSubjectName, 447 DiscoveredTopics, 456 DisposeContainedEntities, 451 DomainId, 453 DomainParticipantProtocolStatus, 456 GetDiscoveredParticipantData, 448 GetDiscoveredParticipantSubjectName, 448 GetDiscoveredTopicData, 447 GetDynamicType, 446 IgnoreParticipant, 450 IgnorePublication, 450 IgnoreSubscription, 451 IgnoreTopic, 451 ImplicitPublisher, 453 ImplicitSubscriber, 452 InconsistentTopic, 457 InstanceReplaced, 458 InternalTaskDispatcher, 452 InvalidLocalIdentityAdvanceNotice, 456 InvalidLocalIdentityAdvanceNoticeEventHandler, 452 IsTypeRegistered, 446 LivelinessChanged, 459 LivelinessLost, 457 LookupDataReader, 445 LookupDataReader*<* T *>*, 445 LookupDataWriter, 446 LookupDataWriter*<* T *>*, 445 LookupPublisher, 444 LookupSubscriber, 444 LookupTopicDescription, 444 OfferedDeadlineMissed, 457 OfferedIncompatibleQos, 457 PublicationMatched, 457 Publishers, 455

Qos, 453 RegisterType, 443 ReliableReaderActivityChanged, 458 ReliableWriterCacheChanged, 458 RemovePeer, 450 RequestedDeadlineMissed, 460 RequestedIncompatibleQos, 460 ResetEvents, 452 ResumeEndpointDiscovery, 447 SampleLost, 460 SampleRejected, 460 SampleRemoved, 459 ServiceRequestAccepted, 458 Subscribers, 455 SubscriptionMatched, 459 Topics, 455 ToString, 451 Rti.Dds.Domain.DomainParticipantConfigParams, 461 DomainEntityQosLibraryName, 463 DomainEntityQosProfileName, 463 DomainId, 462 DomainParticipantConfigParams, 461 Equals, 462 GetHashCode, 462 ParticipantName, 463 ParticipantQosLibraryName, 463 ParticipantQosProfileName, 463 Rti.Dds.Domain.DomainParticipantFactory, 464 CreateParticipant, 465, 466 DefaultParticipantQos, 468 Dispose, 465 Disposed, 468 Instance, 468 LookupParticipant, 466 Participants, 468 Qos, 468 RegisterNamespace, 467 RegisterTypeSupport*<* T *>*, 467 Rti.Dds.Domain.DomainParticipantFactoryQos, 469 Default, 474 EntityFactory, 473 Equals, 472 GetHashCode, 472 Monitoring, 474 ResourceLimits, 474 ToString, 472, 473 WithEntityFactory, 470 WithMonitoring, 471 WithResourceLimits, 470 Rti.Dds.Domain.DomainParticipantQos, 476 Database, 494 Default, 492 Discovery, 494 DiscoveryConfig, 494

EntityFactory, 493 Equals, 490 Event, 494 ExclusiveArea, 495 GetHashCode, 490 ParticipantName, 495 Partition, 495 Property, 495 ReceiverPool, 494 ResourceLimits, 494 Service, 495 ToString, 490, 492 TransportBuiltin, 493 TransportUnicast, 493 UserData, 493 WireProtocol, 493 WithDatabase, 483 WithDiscovery, 482 WithDiscoveryConfig, 484 WithEntityFactory, 479 WithEvent, 485 WithExclusiveArea, 488 WithParticipantName, 487 WithPartition, 490 WithProperty, 487, 488 WithReceiverPool, 486 WithResourceLimits, 484, 485 WithService, 489 WithTransportBuiltin, 481 WithTransportUnicast, 481, 482 WithUserData, 479 WithWireProtocol, 480 Rti.Dds.NativeInterface, 108 Rti.Dds.Publication, 109 ApplicationAcknowledgementReceivedEventHandler, 111 InstanceReplacedEventHandler, 112 LivelinessLostEventHandler, 110 OfferedDeadlineMissedEventHandler, 110 OfferedIncompatibleQosEventHandler, 110 PublicationMatchedEventHandler, 111 ReliableReaderActivityChangedEventHandler, 111 ReliableWriterCacheChangedEventHandler, 111 SampleRemovedEventHandler, 112 ServiceRequestAcceptedEventHandler, 111 Rti.Dds.Publication.AcknowledgmentInfo, 123 Cookie, 125 Equals, 124 GetHashCode, 124 ResponseData, 125 SampleIdentity, 124 SubscriptionHandle, 124 ValidResponseData, 125 Rti.Dds.Publication.AnyDataWriter, 150

ApplicationAcknowledgementReceived, 162 AssertLiveliness, 157 DataWriterCacheStatus, 159 DataWriterProtocolStatus, 159 DisposeInstance, 154 Flush, 157 GetKeyValueUntyped, 155 GetMatchedSubscriptionData, 155 GetMatchedSubscriptionDataWriterProtocolStatus, 157 GetMatchedSubscriptionLocators, 156 GetMatchedSubscriptionParticipantData, 155 InstanceReplaced, 162 IsMatchedSubscriptionActive, 156 IsSampleAppAcknowledged, 156 LivelinessLost, 160 LivelinessLostStatus, 158 LookupInstanceUntyped, 154 MatchedSubscriptions, 158 OfferedDeadlineMissed, 161 OfferedDeadlineMissedStatus, 159 OfferedIncompatibleQos, 160 OfferedIncompatibleQosStatus, 159 PublicationMatched, 161 PublicationMatchedStatus, 159 Publisher, 158 Qos, 158 RegisterInstanceUntyped, 153 ReliableReaderActivityChanged, 161 ReliableReaderActivityChangedStatus, 160 ReliableWriterCacheChanged, 161 ReliableWriterCacheChangedStatus, 160 ResetEvents, 157 SampleRemoved, 162 ServiceRequestAccepted, 161 ServiceRequestAcceptedStatus, 160 TopicUntyped, 158 UnregisterInstance, 154 WaitForAcknowledgments, 156 WaitForAsynchronousPublishing, 156 WriteUntyped, 152, 153 Rti.Dds.Publication.CoherentSet, 206 Dispose, 207 RelatedPublisher, 207 Rti.Dds.Publication.DataWriter*<* T *>*, 322 CreateData, 328 GetKeyValue, 327 GetKeyValueUntyped, 327 LookupInstance, 326 LookupInstanceUntyped, 326 Publisher, 328 RegisterInstance, 325 RegisterInstanceUntyped, 325, 326 Topic, 328

TopicUntyped, 328 ToString, 328 Write, 324 WriteUntyped, 324, 325 Rti.Dds.Publication.DataWriterQos, 349 Availability, 382 Batch, 382 DataTags, 380 Deadline, 378 Default, 383 DestinationOrder, 379 Durability, 378 DurabilityService, 378 Equals, 376 FromTopicQos, 376 GetHashCode, 376 History, 379 LatencyBudget, 378 Lifespan, 379 Liveliness, 378 MultiChannel, 382 Ownership, 380 OwnershipStrength, 380 Property, 381 Protocol, 381 PublicationName, 382 PublishMode, 381 Reliability, 379 Representation, 380 ResourceLimits, 379 Service, 382 TopicQueryDispatch, 382 ToString, 376, 377 TransportPriority, 379 TransportSelection, 381 TypeSupport, 383 Unicast, 381 UserData, 380 WithAvailability, 373 WithBatch, 371, 372 WithDataTags, 365, 366 WithDeadline, 355 WithDestinationOrder, 358 WithDurability, 353, 354 WithDurabilityService, 354 WithHistory, 358, 359 WithLatencyBudget, 355, 356 WithLifespan, 361 WithLiveliness, 356, 357 WithMultiChannel, 372 WithOwnership, 362, 363 WithOwnershipStrength, 363 WithProperty, 370 WithProtocol, 367

WithPublicationName, 373, 374 WithPublishMode, 369 WithReliability, 357 WithRepresentation, 364, 365 WithResourceLimits, 359, 360 WithService, 370, 371 WithTopicQueryDispatch, 374, 375 WithTransportPriority, 360 WithTransportSelection, 367, 368 WithTypeSupport, 375 WithUnicast, 368, 369 WithUserData, 361, 362 WithWriterDataLifecycle, 364 WithWriterResourceLimits, 366 WriterDataLifecycle, 380 WriterResourceLimits, 381 Rti.Dds.Publication.Publisher, 869 ApplicationAcknowledgementReceived, 877 BeginCoherentChanges, 874 CreateDataWriter, 873 CreateDataWriter*<* T *>*, 872 DataWriters, 875 DefaultDataWriterQos, 875 DisposeContainedEntities, 873 DomainParticipant, 876 EndCoherentChanges, 874 InstanceReplaced, 877 LivelinessLost, 876 LookupDataWriter, 871 LookupDataWriter*<* T *>*, 871 LookupDataWriterByName, 871 OfferedDeadlineMissed, 876 OfferedIncompatibleQos, 876 PublicationMatched, 876 Qos, 875 ReliableReaderActivityChanged, 877 ReliableWriterCacheChanged, 877 ResetEvents, 873 ResumePublications, 874 SampleRemoved, 878 ServiceRequestAccepted, 877 SuspendPublications, 874 WaitForAcknowledgments, 875 WaitForAsynchronousPublishing, 875 Rti.Dds.Publication.PublisherQos, 878 AsynchronousPublisher, 887 Default, 886 EntityFactory, 887 Equals, 884, 885 ExclusiveArea, 887 GetHashCode, 885 GroupData, 887 Partition, 887 Presentation, 887

PublisherName, 888 ToString, 885, 886 WithAsynchronousPublisher, 882, 883 WithEntityFactory, 882 WithExclusiveArea, 883 WithGroupData, 881 WithPartition, 880, 881 WithPresentation, 880 WithPublisherName, 884 Rti.Dds.Publication.SuspendedPublication, 1106 Dispose, 1107 RelatedPublisher, 1107 Rti.Dds.Publication.WriteParams, 1246 Cookie, 1248 Equals, 1247 Flag, 1249 GetHashCode, 1247 Identity, 1248 InstanceHandle, 1248 Priority, 1249 RelatedReaderGuid, 1249 RelatedSampleIdentity, 1248 RelatedSourceGuid, 1249 ReplaceAuto, 1248 SourceGuid, 1249 SourceTimestamp, 1248 Rti.Dds.Subscription, 112 DataAvailableEventHandler, 114 DataOnReadersEventHandler, 115 LivelinessChangedEventHandler, 114 RequestedDeadlineMissedEventHandler, 114 RequestedIncompatibleQosEventHandler, 115 SampleLostEventHandler, 115 SampleRejectedEventHandler, 115 SubscriptionMatchedEventHandler, 114 Rti.Dds.Subscription.AckResponseData, 125 AckResponseData, 126 Empty, 128 Equals, 127 GetHashCode, 127 Value, 128 With, 127 Rti.Dds.Subscription.AnyDataReader, 138 AcknowledgeAll, 141, 142 AcknowledgeSample, 142 CreateQueryCondition, 140, 141 CreateReadCondition, 140 DataAvailable, 148 DataReaderCacheStatus, 147 DataReaderProtocolStatus, 148 DisposeContainedEntities, 145 GetKeyValueUntyped, 144 GetMatchedPublicationData, 141

GetMatchedPublicationDataReaderProtocolStatus, 143 GetMatchedPublicationParticipantData, 141 IsMatchedPublicationAlive, 143 LivelinessChanged, 148 LivelinessChangedStatus, 146 LookupInstanceUntyped, 144 MatchedPublications, 148 Qos, 146 ReadUntyped, 143 RequestedDeadlineMissed, 149 RequestedDeadlineMissedStatus, 147 RequestedIncompatibleQos, 149 RequestedIncompatibleQosStatus, 147 ResetEvents, 145 SampleLost, 149 SampleLostStatus, 147 SampleRejected, 149 SampleRejectedStatus, 147 SelectUntyped, 145 Subscriber, 146 SubscriptionMatched, 148 SubscriptionMatchedStatus, 146 TakeUntyped, 144 TopicDescription, 146 WaitForHistoricalData, 143 Rti.Dds.Subscription.CoherentAccess, 205 Dispose, 206 RelatedSubscriber, 206 Rti.Dds.Subscription.DataReader*<* T *>*, 230 GetKeyValue, 234 GetKeyValueUntyped, 234 LookupInstance, 233 LookupInstanceUntyped, 233 Read, 231 ReadUntyped, 232 Select, 232 SelectUntyped, 233 Subscriber, 234 Take, 232 TakeUntyped, 232 TopicDescription, 235 ToString, 234 Rti.Dds.Subscription.DataReaderAsyncExtensions, 235 TakeAsync*<* T *>*, 235, 236 ValidData*<* T *>*, 237 Rti.Dds.Subscription.DataReaderQos, 258 Availability, 287 DataTags, 286 Deadline, 284 Default, 288 DestinationOrder, 285 Durability, 284 Equals, 282

FromTopicQos, 282 GetHashCode, 282 History, 285 LatencyBudget, 284 Liveliness, 284 Multicast, 287 Ownership, 285 Property, 287 Protocol, 286 ReaderDataLifecycle, 286 ReaderResourceLimits, 286 Reliability, 284 Representation, 286 ResourceLimits, 285 Service, 287 SubscriptionName, 288 TimeBasedFilter, 285 ToString, 282, 283 TransportPriority, 288 TransportSelection, 287 TypeConsistency, 286 TypeSupport, 288 Unicast, 287 UserData, 285 WithAvailability, 279 WithDataTags, 273 WithDeadline, 263 WithDestinationOrder, 266 WithDurability, 262, 263 WithHistory, 267 WithLatencyBudget, 264 WithLiveliness, 264, 265 WithMulticast, 276, 277 WithOwnership, 269 WithProperty, 277, 278 WithProtocol, 274, 275 WithReaderDataLifecycle, 270, 271 WithReaderResourceLimits, 273, 274 WithReliability, 265, 266 WithRepresentation, 271, 272 WithResourceLimits, 267, 268 WithService, 278 WithSubscriptionName, 279, 280 WithTimeBasedFilter, 270 WithTransportPriority, 280, 281 WithTransportSelection, 275 WithTypeConsistency, 272 WithTypeSupport, 281 WithUnicast, 276 WithUserData, 268, 269 Rti.Dds.Subscription.Filter, 615 Equals, 617 Expression, 619 Filter, 616, 617

GetHashCode, 617 Name, 619 operator Filter, 618 Parameters, 619 SqlFilterName, 618 StringMatchFilterName, 619 ToString, 617 WithParameters, 618 Rti.Dds.Subscription.LoanedSample*<* T *>*, 701 Data, 703 Deconstruct, 702 Info, 703 ToString, 702 Rti.Dds.Subscription.LoanedSamples*<* T *>*, 703 Count, 705 Dispose, 704 GetDataAt, 705 GetEnumerator, 704 this[uint index], 705 ValidData, 704 Rti.Dds.Subscription.QueryCondition, 910 QueryExpression, 910 QueryParameters, 911 Rti.Dds.Subscription.ReadCondition, 913 DataReader, 914 Dispose, 914 Disposed, 915 StateFilter, 914 Rti.Dds.Subscription.SampleInfo, 1009 CoherentSetInfo, 1013 Flag, 1012 GenerationCount, 1010 InstanceHandle, 1010 OriginalPublicationVirtualSampleIdentity, 1012 PublicationHandle, 1011 PublicationSequenceNumber, 1011 PublicationVirtualSampleIdentity, 1011 Rank, 1010 ReceptionSequenceNumber, 1011 ReceptionTimestamp, 1011 RelatedOriginalPublicationVirtualSampleIdentity, 1012 RelatedSourceGuid, 1012 RelatedSubscriptionGuid, 1013 SourceGuid, 1012 SourceTimestamp, 1011 State, 1010 TopicQueryGuid, 1013 ValidData, 1010 Rti.Dds.Subscription.SampleProcessor, 1015 AttachDataReader*<* T *>*, 1016 DetachDataReader, 1017 Dispose, 1017 SampleProcessor, 1016

Rti.Dds.Subscription.Selector*<* T *>*, 1020 Read, 1022 RelatedReader, 1022 Take, 1022 WithCondition, 1022 WithInstance, 1021 WithMaxSamples, 1021 WithNextInstance, 1021 WithState, 1021 Rti.Dds.Subscription.SelectorBase, 1023 Condition, 1024 Instance, 1024 MaxSamples, 1024 NextInstance, 1024 State, 1023 Rti.Dds.Subscription.SelectorUntyped, 1024 Read, 1025 RelatedReader, 1027 Take, 1025 WithCondition, 1026 WithInstance, 1026 WithMaxSamples, 1026 WithNextInstance, 1026 WithState, 1025 Rti.Dds.Subscription.Subscriber, 1073 BeginAccess, 1080 CreateDataReader, 1078 CreateDataReader*<* T *>*, 1075–1079 DataAvailable, 1084 DataOnReaders, 1083 DataReaders, 1083 DefaultDataReaderQos, 1083 DisposeContainedEntities, 1081 DomainParticipant, 1083 EndAccess, 1080 GetDataReaders, 1080, 1081 LivelinessChanged, 1084 LookupDataReader, 1079 LookupDataReader*<* T *>*, 1079 LookupDataReaderByName, 1080 NotifyDataReaders, 1081 ParticipantBuiltinTopicName, 1082 PublicationBuiltinTopicName, 1082 Qos, 1083 RequestedDeadlineMissed, 1084 RequestedIncompatibleQos, 1084 ResetEvents, 1081 SampleLost, 1084 SampleRejected, 1085 SubscriptionBuiltinTopicName, 1082 SubscriptionMatched, 1083 TopicBuiltinTopicName, 1082 Rti.Dds.Subscription.SubscriberQos, 1085 Default, 1092

EntityFactory, 1093 Equals, 1090, 1091 ExclusiveArea, 1093 GetHashCode, 1091 GroupData, 1093 Partition, 1093 Presentation, 1093 SubscriberName, 1093 ToString, 1091, 1092 WithEntityFactory, 1089 WithExclusiveArea, 1089 WithGroupData, 1088 WithPartition, 1087 WithPresentation, 1086, 1087 WithSubscriberName, 1090 Rti.Dds.Subscription.TopicQuery, 1157 Rti.Dds.Topics, 116 Default, 117 InconsistentTopicEventHandler, 117 Json, 117 PrintFormatKind, 117 Xml, 117 Rti.Dds.Topics.AnyContentFilteredTopic, 135 AppendToExpressionParameter, 136 Dispose, 136 Disposed, 138 DomainParticipant, 137 Filter, 137 FilterExpression, 137 FilterParameters, 137 Name, 136 RemoveFromExpressionParameter, 136 TypeName, 137 Rti.Dds.Topics.BuiltinTopicKey, 188 Equals, 189 FromArray, 190 FromGuid, 189 GetHashCode, 189 ToArray, 190 ToString, 190 Rti.Dds.Topics.ContentFilteredTopic*<* T *>*, 217 RelatedTopic, 218 ToString, 218 Rti.Dds.Topics.IAnyTopic, 638 InconsistentTopic, 639 InconsistentTopicStatus, 638 Rti.Dds.Topics.ISerializer*<* T *>*, 661 Deserialize, 663, 664 FromDynamicData, 665 GetSerializedSampleMaxSize, 664 GetSerializedSampleMinSize, 664 GetSerializedSampleSize, 664 Serialize, 662, 663 ToDynamicData, 665

Rti.Dds.Topics.ITopicDescription, 669 DomainParticipant, 669 Name, 669 TypeName, 670 Rti.Dds.Topics.ITypePlugin, 670 Rti.Dds.Topics.ITypeSupport, 670 DynamicType, 671 Rti.Dds.Topics.ParticipantBuiltinTopicData, 817 DdsBuiltinEndpoints, 820 Default, 822 DefaultUnicastLocators, 820 DomainId, 821 Equals, 818 GetHashCode, 818 Key, 819 PartialConfiguration, 821 ParticipantBuiltinTopicData, 818 ParticipantName, 820 Partition, 821 ProductVersion, 820 Property, 819 ReachabilityLeaseDuration, 821 RtpsProtocolVersion, 819 RtpsVendorId, 820 ToString, 819 TransportInfos, 821 UserData, 819 Rti.Dds.Topics.PrintFormatProperty, 843 EnumAsInt, 845 Equals, 844 GetHashCode, 844 IncludeRootElements, 845 Kind, 845 PrettyPrint, 845 Rti.Dds.Topics.PublicationBuiltinTopicData, 857 DataTags, 864 Deadline, 862 DestinationOrder, 863 DisablePositiveAcks, 867 Durability, 861 DurabilityService, 861 DynamicType, 865 Equals, 860 GetHashCode, 860 GroupData, 864 Key, 861 LatencyBudget, 862 Lifespan, 862 Liveliness, 862 LocatorFilter, 866 Ownership, 863 OwnershipStrength, 863 ParticipantKey, 861 Partition, 864

Presentation, 863 ProductVersion, 866 Property, 865 PublicationBuiltinTopicData, 859 PublicationName, 867 PublisherKey, 865 Reliability, 862 Representation, 864 RtpsProtocolVersion, 866 RtpsVendorId, 866 Service, 866 TopicData, 864 TopicName, 861 ToString, 860 TypeName, 861 UnicastLocators, 865 UserData, 863 VirtualGuid, 865 Rti.Dds.Topics.SerializerExtensions, 1030 Deserialize*<* T *>*, 1032 Serialize*<* T *>*, 1031 Rti.Dds.Topics.SubscriptionBuiltinTopicData, 1094 ContentFilterProperty, 1102 DataTags, 1101 Deadline, 1098 DestinationOrder, 1099 DisablePositiveAcks, 1103 Durability, 1098 DynamicType, 1101 Equals, 1096 GetHashCode, 1096 GroupData, 1100 Key, 1097 LatencyBudget, 1098 Liveliness, 1098 MulticastLocators, 1102 Ownership, 1099 ParticipantKey, 1097 Partition, 1100 Presentation, 1099 ProductVersion, 1103 Property, 1101 Reliability, 1098 Representation, 1100 RtpsProtocolVersion, 1102 RtpsVendorId, 1103 Service, 1102 SubscriberKey, 1101 SubscriptionBuiltinTopicData, 1096 SubscriptionName, 1103 TimeBasedFilter, 1099 TopicData, 1100 TopicName, 1097 ToString, 1097

TypeConsistency, 1100 TypeName, 1097 UnicastLocators, 1101 UserData, 1099 VirtualGuid, 1102 Rti.Dds.Topics.Topic*<* T *>*, 1128 DomainParticipant, 1130 InconsistentTopic, 1131 InconsistentTopicStatus, 1131 Name, 1130 Qos, 1130 ResetEvents, 1129 ToString, 1129 TypeName, 1130 Rti.Dds.Topics.TopicBuiltinTopicData, 1131 Deadline, 1134 DestinationOrder, 1135 Durability, 1134 DurabilityService, 1134 Equals, 1133 GetHashCode, 1133 History, 1136 Key, 1134 LatencyBudget, 1135 Lifespan, 1135 Liveliness, 1135 Name, 1134 Ownership, 1136 Reliability, 1135 Representation, 1136 ResourceLimits, 1136 TopicBuiltinTopicData, 1132 TopicData, 1136 ToString, 1133 TransportPriority, 1135 TypeName, 1134 Rti.Dds.Topics.TopicQos, 1139 Deadline, 1155 Default, 1155 DestinationOrder, 1156 Durability, 1155 DurabilityService, 1155 Equals, 1153 GetHashCode, 1153 History, 1156 LatencyBudget, 1156 Lifespan, 1157 Liveliness, 1156 Ownership, 1157 Reliability, 1156 Representation, 1157 ResourceLimits, 1156 ToDataReaderQos, 1153 ToDataWriterQos, 1153

TopicData, 1155 ToString, 1153, 1154 TransportPriority, 1157 WithDeadline, 1144, 1145 WithDestinationOrder, 1147, 1148 WithDurability, 1143 WithDurabilityService, 1144 WithHistory, 1148 WithLatencyBudget, 1145 WithLifespan, 1150, 1151 WithLiveliness, 1146 WithOwnership, 1151 WithReliability, 1147 WithRepresentation, 1152 WithResourceLimits, 1149 WithTopicData, 1142 WithTransportPriority, 1150 Rti.Dds.Topics.TypeSupport*<* T *>*, 1207 CreateSerializer, 1208 Dispose, 1211 DynamicType, 1211 GetAttribute*<* TAttribute *>*, 1210 GetDynamicTypeInternal, 1209 RegisterType, 1210 ToString, 1209 TypeSupport, 1208 Rti.Dds.Topics.TypeSupportHelper, 1213 GetTypeSupportForType, 1213 Rti.RequestReply, 118 Rti.RequestReply.DomainParticipantRequestReplyExtensions, 496 BuildReplier*<* TRequest, TReply *>*, 496 BuildRequester*<* TRequest, TReply *>*, 496 BuildSimpleReplier*<* TRequest, TReply *>*, 497 Rti.RequestReply.Replier*<* TRequest, TReply *>*, 936 Dispose, 941 GetMatchedRequesterCount, 941 ReadRequests, 940 ReceiveRequests, 940 ReplyWriter, 941 RequestReader, 941 RequestsAvailable, 941 ResetEvents, 940 SendReply, 938 TakeRequests, 940 WaitForRequests, 939 WaitForRequestsAsync, 939 Rti.RequestReply.ReplierBuilder*<* TRequest, TReply *>*, 942 Create, 947 DataReaderQos, 948 DataWriterQos, 948 Participant, 947 Publisher, 948

ReplyDynamicType, 949 ReplyTopicName, 947 RequestDynamicType, 949 RequestHandler, 948 RequestTopicName, 947 ServiceName, 948 Subscriber, 948 WithDataReaderQos, 946 WithDataWriterQos, 945 WithPublisher, 945 WithReplyDynamicType, 946 WithRequestDynamicType, 946 WithRequestsAvailableHandler, 944 WithServiceName, 944 WithSubscriber, 945 WithTopicNames, 943 Rti.RequestReply.Requester*<* TRequest, TReply *>*, 954 Dispose, 960 GetMatchedReplierCount, 960 ReadReplies, 957, 958 ReceiveReplies, 956 ReplyReader, 960 RequestWriter, 960 SendRequest, 956 TakeReplies, 957 WaitForReplies, 958 WaitForRepliesAsync, 959 Rti.RequestReply.RequesterBuilder*<* TRequest, TReply *>*, 961 Create, 965 DataReaderQos, 967 DataWriterQos, 967 Participant, 966 Publisher, 966 ReplyDynamicType, 967 ReplyTopicName, 966 RequestDynamicType, 967 RequestTopicName, 966 ServiceName, 966 Subscriber, 967 WithDataReaderQos, 964 WithDataWriterQos, 964 WithPublisher, 963 WithReplyDynamicType, 965 WithRequestDynamicType, 965 WithServiceName, 963 WithSubscriber, 963 WithTopicNames, 962 Rti.RequestReply.SampleFlags, 1005 IntermediateReplySequence, 1005 Rti.RequestReply.SimpleReplier*<* TRequest, TReply *>*, 1044 ReplyWriter, 1045 RequestReader, 1044

Rti.RequestReply.SimpleReplierBuilder*<* TRequest, TReply *>*, 1045 Create, 1050 DataReaderQos, 1052 DataWriterQos, 1051 Participant, 1050 Publisher, 1051 ReplyDynamicType, 1052 ReplyTopicName, 1051 RequestDynamicType, 1052 RequestHandler, 1051 RequestTopicName, 1050 ServiceName, 1051 Subscriber, 1051 WithDataReaderQos, 1049 WithDataWriterQos, 1048 WithPublisher, 1047 WithReplyDynamicType, 1049 WithRequestDynamicType, 1049 WithRequestHandler, 1047 WithServiceName, 1047 WithSubscriber, 1048 WithTopicNames, 1046 Rti.Types, 119 Rti.Types.Builtin, 119 Rti.Types.Builtin.Implementation, 120 Rti.Types.Builtin.KeyedOctetsTopicType, 674 Equals, 676 GetHashCode, 676 Key, 677 KeyedOctetsTopicType, 675, 676 ToString, 676 Value, 677 Rti.Types.Builtin.KeyedOctetsTopicTypeSupport, 677 Instance, 678 KeyedOctetsTopicTypeSupport, 678 Rti.Types.Builtin.KeyedStringTopicType, 678 Equals, 680 GetHashCode, 680 Key, 681 KeyedStringTopicType, 679, 680 ToString, 680 Value, 681 Rti.Types.Builtin.KeyedStringTopicTypeSupport, 681 Instance, 682 KeyedStringTopicTypeSupport, 682 Rti.Types.Builtin.OctetsTopicType, 801 Equals, 803 GetHashCode, 803 OctetsTopicType, 802 ToString, 803 Value, 803 Rti.Types.Builtin.StringTopicType, 1055 Equals, 1056, 1057

GetHashCode, 1057 operator string, 1057 operator StringTopicType, 1057 ToString, 1056 Value, 1057 Rti.Types.Builtin.StringTopicTypeSupport, 1058 Instance, 1059 StringTopicTypeSupport, 1058 Rti.Types.Dynamic, 120 Rti.Types.Dynamic.AliasType, 128 IsExternal, 129 RelatedType, 129 Rti.Types.Dynamic.ArrayType, 162 ContentType, 164 DimensionCount, 163 GetDimension, 163 TotalElementCount, 163 Rti.Types.Dynamic.DynamicData, 551 ClearAllMembers, 559 ClearMember, 559 ClearOptionalMember, 559 Clone, 554 CopyFrom, 554 Dispose, 562 Disposed, 564 DynamicData, 553 Equals, 564 FromCdrBuffer, 563 GetAnyValue, 556, 558 GetDiscriminatorValue, 558 GetHashCode, 563 GetMemberInfo, 562 GetMemberInfoByIndex, 562 GetMemberType, 561 GetValue*<* T *>*, 554 Info, 565 IsMemberKey, 560, 561 LoanValue, 558 MemberCount, 565 MemberExists, 560 MemberExistsInType, 560 SetAnyValue, 556 SetValue*<* T *>*, 555 ToCdrBuffer, 562 ToString, 563, 564 Type, 564 TypeKind, 565 Rti.Types.Dynamic.DynamicDataInfo, 565 Equals, 566 GetHashCode, 566 MemberCount, 566 StoredSize, 567 Rti.Types.Dynamic.DynamicDataProperty, 567 BufferInitialSize, 568

Equals, 568 GetHashCode, 567 Rti.Types.Dynamic.DynamicType, 569 Dispose, 571 Equals, 570 GetHashCode, 570 Kind, 571 Name, 571 ToString, 570 Rti.Types.Dynamic.DynamicTypeFactory, 571 BuildEnum, 575 BuildStruct, 574 BuildUnion, 574 CreateAlias, 578 CreateArray, 577, 578 CreateSequence, 577 CreateString, 575 CreateWideString, 577 Dispose, 578 GetPrimitiveType, 573 GetPrimitiveType*<* T *>*, 573 Instance, 579 Rti.Types.Dynamic.DynamicTypeFactory.WideCharType, 1237 Rti.Types.Dynamic.EnumBuilder, 595 AddMember, 596 AddMembers, 597 Create, 597 ExtensibilityKind, 598 Members, 598 Name, 597 WithExtensibility, 596 WithName, 596 Rti.Types.Dynamic.EnumMember, 598 EnumMember, 599 Equals, 599, 600 GetHashCode, 599 Name, 600 Ordinal, 600 ToString, 600 Rti.Types.Dynamic.EnumType, 601 ExtensibilityKind, 603 FindMemberById, 602 FindMemberByName, 602 GetCdrSerializedSampleKeyMaxSize, 603 GetCdrSerializedSampleMaxSize, 603 GetCdrSerializedSampleMinSize, 603 GetMember, 602 MemberCount, 604 Members, 604 Rti.Types.Dynamic.LoanedDynamicData, 700 Data, 701 Dispose, 701

Rti.Types.Dynamic.MemberInfo, 727 ElementCount, 729 ElementKind, 729 Equals, 727, 728 GetHashCode, 728 MemberExists, 728 MemberId, 728 MemberKind, 729 MemberName, 728 RepresentationCount, 729 Rti.Types.Dynamic.PrimitiveType*<* T *>*, 843 Rti.Types.Dynamic.SequenceType, 1029 Bounds, 1030 ContentType, 1030 Unbounded, 1029 Rti.Types.Dynamic.StringType, 1059 Bounds, 1060 ContentType, 1060 Unbounded, 1060 Rti.Types.Dynamic.StructBuilder, 1060 AddMember, 1062 AddMembers, 1063 Create, 1063 ExtensibilityKind, 1064 Members, 1064 Name, 1063 Parent, 1064 WithExtensibility, 1062 WithName, 1061 WithParent, 1062 Rti.Types.Dynamic.StructMember, 1064 Equals, 1066 GetHashCode, 1066 Id, 1068 InvalidMemberId, 1067 IsExternal, 1068 IsKey, 1068 IsOptional, 1068 Name, 1067 StructMember, 1065 ToString, 1067 Type, 1067 Rti.Types.Dynamic.StructType, 1069 ExtensibilityKind, 1072 FindMemberById, 1071 FindMemberByName, 1070 GetCdrSerializedSampleKeyMaxSize, 1071 GetCdrSerializedSampleMaxSize, 1071 GetCdrSerializedSampleMinSize, 1071 GetMember, 1070 MemberCount, 1072 Members, 1072 Parent, 1072 Rti.Types.Dynamic.TypeSerializationProperty, 1203

Parent, 701

Equals, 1204 GetHashCode, 1204 TrimToSize, 1204 Rti.Types.Dynamic.UnionBuilder, 1213 AddMember, 1215 AddMembers, 1215 Create, 1216 Discriminator, 1216 ExtensibilityKind, 1216 Members, 1216 Name, 1216 WithDiscriminator, 1215 WithExtensibility, 1214 WithName, 1214 Rti.Types.Dynamic.UnionMember, 1217 DefaultLabel, 1219 Equals, 1218, 1219 GetHashCode, 1219 Id, 1220 InvalidMemberId, 1219 IsExternal, 1220 Labels, 1220 Name, 1220 ToString, 1219 Type, 1220 UnionMember, 1218 Rti.Types.Dynamic.UnionType, 1221 Discriminator, 1225 ExtensibilityKind, 1224 FindMemberById, 1223 FindMemberByLabel, 1223 FindMemberByName, 1223 GetCdrSerializedSampleKeyMaxSize, 1224 GetCdrSerializedSampleMaxSize, 1223 GetCdrSerializedSampleMinSize, 1224 GetMember, 1222 MemberCount, 1225 Members, 1224 Rti.Types.Dynamic.WideStringType, 1237 Bounds, 1238 ContentType, 1238 Unbounded, 1238 Rti.Types.LongDouble, 722 CompareTo, 725 Equals, 725 GetBits, 724 Int0, 725 Int1, 726 Int2, 726 Int3, 726 LongDouble, 723, 724 operator decimal, 724 operator LongDouble, 725 ToDecimal, 724

ToString, 725 Rti.Types.Sequence*<* T *>*, 1027 Rti.Utility, 121 Rti.Utility.AllowNullAttribute, 134 Rti.Utility.DiscoverySnapshot, 435 TakeSnapshot, 436, 437 Rti.Utility.EnumerableExtensions, 122 Rti.Utility.HeapMonitor, 629 Dispose, 630 Enable, 630 Instance, 632 Pause, 631 Resume, 631 TakeSnapshot, 631 Rti.Utility.HeapMonitor.Snapshot, 1052 CompareTo, 1053 CurrentHeapUsage, 1054 Equals, 1053 GetHashCode, 1054 ToString, 1053 Rti.Utility.MaybeNullAttribute, 726 Rti.Utility.NetworkCapture, 793 Disable, 794 Dispose, 796 Enable, 794 Pause, 796 Resume, 796 SetDefaultParams, 794 Start, 795 Rti.Utility.NetworkCaptureParams, 796 All, 798 CheckpointThreadSettings, 800 ContentKind, 798 Default, 798 DroppedContent, 799 Encrypted, 798 Equals, 799 FrameQueueSize, 800 GetHashCode, 799 In, 798 NetworkCaptureParams, 798 None, 798 Out, 798 ParseEncryptedContent, 800 Traffic, 800 TrafficKind, 798 Transports, 799 User, 798 RtiBackwardsCompatible Rti.Dds.Core.Policy.RtpsWellKnownPorts, 1000 **RtpsAppId** Rti.Dds.Core.Policy.WireProtocol, 1241 Rti.Dds.Core.Policy.WireProtocolBuilder, 1244 **RtpsAutoId** 

Rti.Dds.Core.Policy.WireProtocol, 1241 RtpsAutoIdKind Rti.Dds.Core.Policy.WireProtocol, 1242 Rti.Dds.Core.Policy.WireProtocolBuilder, 1245 **RtpsHostId** Rti.Dds.Core.Policy.WireProtocol, 1241 Rti.Dds.Core.Policy.WireProtocolBuilder, 1244 RtpsInstanceId Rti.Dds.Core.Policy.WireProtocol, 1241 Rti.Dds.Core.Policy.WireProtocolBuilder, 1245 **RtpsObjectId** Rti.Dds.Core.Policy.DataReaderProtocol, 246 Rti.Dds.Core.Policy.DataReaderProtocolBuilder, 249 Rti.Dds.Core.Policy.DataWriterProtocol, 335 Rti.Dds.Core.Policy.DataWriterProtocolBuilder, 338 RtpsProtocolVersion Rti.Dds.Topics.ParticipantBuiltinTopicData, 819 Rti.Dds.Topics.PublicationBuiltinTopicData, 866 Rti.Dds.Topics.SubscriptionBuiltinTopicData, 1102 RtpsReliableReader Rti.Dds.Core.Policy.DataReaderProtocol, 247 Rti.Dds.Core.Policy.DataReaderProtocolBuilder, 250 RtpsReliableReaderProtocolBuilder Rti.Dds.Core.Policy.RtpsReliableReaderProtocolBuilder, 979 RtpsReliableWriter Rti.Dds.Core.Policy.DataWriterProtocol, 336 Rti.Dds.Core.Policy.DataWriterProtocolBuilder, 339 RtpsReliableWriterProtocolBuilder Rti.Dds.Core.Policy.RtpsReliableWriterProtocolBuilder, 992 RtpsReservedPortMask Rti.Dds.Core.Policy.WireProtocol, 1242 Rti.Dds.Core.Policy.WireProtocolBuilder, 1245 RtpsVendorId Rti.Dds.Topics.ParticipantBuiltinTopicData, 820 Rti.Dds.Topics.PublicationBuiltinTopicData, 866 Rti.Dds.Topics.SubscriptionBuiltinTopicData, 1103 RtpsWellKnownPorts Rti.Dds.Core.Policy.WireProtocol, 1242 Rti.Dds.Core.Policy.WireProtocolBuilder, 1245 RtpsWellKnownPortsBuilder Rti.Dds.Core.Policy.RtpsWellKnownPortsBuilder, 1003 Sample Omg.Dds.Subscription.DataState, 317 **SampleCount** Rti.Dds.Core.Status.DataReaderCacheStatus, 240 Rti.Dds.Core.Status.DataWriterCacheStatus, 331 SampleCountPeak

Rti.Dds.Core.Status.DataReaderCacheStatus, 240 Rti.Dds.Core.Status.DataWriterCacheStatus, 331 **SampleIdentity** 

Rti.Dds.Core.SampleIdentity, 1006 Rti.Dds.Publication.AcknowledgmentInfo, 124 SampleLost Rti.Dds.Core.Status, 106 Rti.Dds.Domain.DomainParticipant, 460 Rti.Dds.Subscription.AnyDataReader, 149 Rti.Dds.Subscription.Subscriber, 1084 SampleLostEventHandler Rti.Dds.Subscription, 115 **SampleLostStatus** Rti.Dds.Subscription.AnyDataReader, 147 SampleLostStatusKind Rti.Dds.Core.Status, 104 SampleProcessor Rti.Dds.Subscription.SampleProcessor, 1016 **SampleRank** Omg.Dds.Subscription.Rank, 912 SampleRejected Rti.Dds.Core.Status, 106 Rti.Dds.Domain.DomainParticipant, 460 Rti.Dds.Subscription.AnyDataReader, 149 Rti.Dds.Subscription.Subscriber, 1085 SampleRejectedEventHandler Rti.Dds.Subscription, 115 SampleRejectedStatus Rti.Dds.Subscription.AnyDataReader, 147 SampleRejectedStatusKind Rti.Dds.Core.Status, 105 SampleRemoved Rti.Dds.Domain.DomainParticipant, 459 Rti.Dds.Publication.AnyDataWriter, 162 Rti.Dds.Publication.Publisher, 878 SampleRemovedEventHandler Rti.Dds.Publication, 112 SamplesPerAppAck Rti.Dds.Core.Policy.RtpsReliableReaderProtocol, 978 Rti.Dds.Core.Policy.RtpsReliableReaderProtocolBuilder, 981 **SamplesPerPeriod** Rti.Dds.Core.Policy.TopicQueryDispatch, 1160 Rti.Dds.Core.Policy.TopicQueryDispatchBuilder, 1162 SamplesPerVirtualHeartbeat Rti.Dds.Core.Policy.RtpsReliableWriterProtocol, 986 Rti.Dds.Core.Policy.RtpsReliableWriterProtocolBuilder, 994 **SampleState** Omg.Dds.Subscription, 64 Scope Rti.Dds.Core.Policy.DestinationOrder, 401 Rti.Dds.Core.Policy.DestinationOrderBuilder, 403 Seconds Omg.Dds.Core.Duration, 550

Omg.Dds.Core.Time, 1124 SecureVolatileReader Rti.Dds.Core.Policy.DiscoveryConfig, 421 Rti.Dds.Core.Policy.DiscoveryConfigBuilder, 433 SecureVolatileWriter Rti.Dds.Core.Policy.DiscoveryConfig, 420 Rti.Dds.Core.Policy.DiscoveryConfigBuilder, 433 SecureVolatileWriterPublishMode Rti.Dds.Core.Policy.DiscoveryConfig, 420 Rti.Dds.Core.Policy.DiscoveryConfigBuilder, 433 **Security** Rti.Config, 74, 75 SecurityForwardingLevel Rti.Dds.Core.Policy.MonitoringLoggingForwardingSettings, Rti.Dds.Topics.ISerializer*<* T *>*, 662, 663 758 Rti.Dds.Core.Policy.MonitoringLoggingForwardingSettingsBultdieDds.Topics.SerializerExtensions, 1031 760 Select Rti.Dds.Subscription.DataReader*<* T *>*, 232 SelectUntyped Rti.Dds.Subscription.AnyDataReader, 145 Rti.Dds.Subscription.DataReader*<* T *>*, 233 **SendReply** Rti.RequestReply.Replier*<* TRequest, TReply *>*, 938 **SendRequest** Rti.RequestReply.Requester*<* TRequest, TReply *>*, 956 SendWindowDecreaseFactor Rti.Dds.Core.Policy.RtpsReliableWriterProtocol, 989 Rti.Dds.Core.Policy.RtpsReliableWriterProtocolBuilder, 997 SendWindowIncreaseFactor Rti.Dds.Core.Policy.RtpsReliableWriterProtocol, 989 Rti.Dds.Core.Policy.RtpsReliableWriterProtocolBuilder, ServiceCleanupDelay 997 **SendWindowSize** Rti.Dds.Core.Status.DataWriterProtocolStatus, 345 SendWindowUpdatePeriod Rti.Dds.Core.Policy.RtpsReliableWriterProtocol, 989 Rti.Dds.Core.Policy.RtpsReliableWriterProtocolBuilder, 997 **SentAckBytes** Rti.Dds.Core.Status.DataReaderProtocolStatus, 255 **SentAckCount** Rti.Dds.Core.Status.DataReaderProtocolStatus, 254 **SentGapBytes** Rti.Dds.Core.Status.DataWriterProtocolStatus, 345 **SentGapCount** Rti.Dds.Core.Status.DataWriterProtocolStatus, 345 **SentHeartbeatBytes** Rti.Dds.Core.Status.DataWriterProtocolStatus, 343 SentHeartbeatCount Rti.Dds.Core.Status.DataWriterProtocolStatus, 343 **SentNackBytes** Rti.Dds.Core.Status.DataReaderProtocolStatus, 255 **SentNackCount** Rti.Dds.Core.Status.DataReaderProtocolStatus, 255 SentNackFragmentBytes Rti.Dds.Core.Status.DataReaderProtocolStatus, 258 SentNackFragmentCount Rti.Dds.Core.Status.DataReaderProtocolStatus, 257 Sequence Omg.Types.Dynamic, 69 SequenceNumber Rti.Dds.Core.SampleIdentity, 1008 **Serialize** Serialize*<* T *>* SerializedTypeObjectDynamicAllocationThreshold Rti.Dds.Core.Policy.DomainParticipantResourceLimits, 510 Rti.Dds.Core.Policy.DomainParticipantResourceLimitsBuilder, 527 SerializeKeyWithDispose Rti.Dds.Core.Policy.DataWriterProtocol, 335 Rti.Dds.Core.Policy.DataWriterProtocolBuilder, 339 **Service** Rti.Config, 75 Rti.Dds.Core.Policy.Service, 1033 Rti.Dds.Domain.DomainParticipantQos, 495 Rti.Dds.Publication.DataWriterQos, 382 Rti.Dds.Subscription.DataReaderQos, 287 Rti.Dds.Topics.PublicationBuiltinTopicData, 866 Rti.Dds.Topics.SubscriptionBuiltinTopicData, 1102 **ServiceBuilder** Rti.Dds.Core.Policy.ServiceBuilder, 1035 Rti.Dds.Core.Policy.DurabilityService, 539 Rti.Dds.Core.Policy.DurabilityServiceBuilder, 542 ServiceForwardingLevel Rti.Dds.Core.Policy.MonitoringLoggingForwardingSettings, 758 Rti.Dds.Core.Policy.MonitoringLoggingForwardingSettingsBuilder, 761 ServiceId Rti.Dds.Core.Status.ServiceRequestAcceptedStatus, 1043 **ServiceKind** Rti.Dds.Core.Policy, 98 **ServiceName** Rti.RequestReply.ReplierBuilder*<* TRequest, TReply *>*, 948 Rti.RequestReply.RequesterBuilder*<* TRequest, TReply *>*, 966 Rti.RequestReply.SimpleReplierBuilder*<* TRequest, TReply *>*, 1051

**ServiceRequest** Rti.Dds.Core.Policy, 92 ServiceRequestAccepted Rti.Dds.Core.Status, 107 Rti.Dds.Domain.DomainParticipant, 458 Rti.Dds.Publication.AnyDataWriter, 161 Rti.Dds.Publication.Publisher, 877 ServiceRequestAcceptedEventHandler Rti.Dds.Publication, 111 ServiceRequestAcceptedStatus Rti.Dds.Publication.AnyDataWriter, 160 ServiceRequestReader Rti.Dds.Core.Policy.DiscoveryConfig, 419 Rti.Dds.Core.Policy.DiscoveryConfigBuilder, 432 ServiceRequestWriter Rti.Dds.Core.Policy.DiscoveryConfig, 419 Rti.Dds.Core.Policy.DiscoveryConfigBuilder, 431 ServiceRequestWriterDataLifecycle Rti.Dds.Core.Policy.DiscoveryConfig, 419 Rti.Dds.Core.Policy.DiscoveryConfigBuilder, 432 ServiceRequestWriterPublishMode Rti.Dds.Core.Policy.DiscoveryConfig, 419 Rti.Dds.Core.Policy.DiscoveryConfigBuilder, 432 **SetAnyValue** Rti.Types.Dynamic.DynamicData, 556 **SetDefaultParams** Rti.Utility.NetworkCapture, 794 SetDefaultProviderParams Rti.Dds.Core.QosProvider, 901 **SetOutputFile** Rti.Config.Logger, 718 **SetOutputFileSet** Rti.Config.Logger, 719 **SetPrintFormat** Rti.Config.Logger, 718 SetValue*<* T *>* Rti.Types.Dynamic.DynamicData, 555 **SetVerbosity** Rti.Config.Logger, 717 Shared Rti.Dds.Core.Policy, 95 Shmem Rti.Dds.Core, 79 Rti.Dds.Core.Policy, 100 Rti.Dds.Core.Policy.TransportBuiltinAlias, 1165 Shmem510 Rti.Dds.Core, 79 Shmem510Kind Rti.Dds.Core.Locator, 709 ShmemKind Rti.Dds.Core.Locator, 708 ShmemRefTransferModeAttachedSegmentAllocation Rti.Dds.Core.Policy.DataReaderResourceLimits, 297

Rti.Dds.Core.Policy.DataReaderResourceLimitsBuilder, 306 ShmemRefTransferModeMaxSegments Rti.Dds.Core.Policy.DomainParticipantResourceLimits, 514 Rti.Dds.Core.Policy.DomainParticipantResourceLimitsBuilder, 532 ShutdownCleanupPeriod Rti.Dds.Core.Policy.Database, 226 Rti.Dds.Core.Policy.DatabaseBuilder, 229 ShutdownTimeout Rti.Dds.Core.Policy.Database, 226 Rti.Dds.Core.Policy.DatabaseBuilder, 229 Silent Rti.Config, 73 Snippets, 122 **SourceGuid** Rti.Dds.Publication.WriteParams, 1249 Rti.Dds.Subscription.SampleInfo, 1012 SourceTimestamp Rti.Dds.Publication.WriteParams, 1248 Rti.Dds.Subscription.SampleInfo, 1011 SourceTimestampResolution Rti.Dds.Core.Policy.Batch, 183 Rti.Dds.Core.Policy.BatchBuilder, 185 SourceTimestampTolerance Rti.Dds.Core.Policy.DestinationOrder, 401 Rti.Dds.Core.Policy.DestinationOrderBuilder, 403 **SqlFilterName** Rti.Dds.Subscription.Filter, 618 **StackSize** Rti.Dds.Core.Policy.ThreadSettings, 1114 Rti.Dds.Core.Policy.ThreadSettingsBuilder, 1117 **Start** Rti.Utility.NetworkCapture, 795 State Rti.Dds.Subscription.SampleInfo, 1010 Rti.Dds.Subscription.SelectorBase, 1023 **StateFilter** Rti.Dds.Subscription.ReadCondition, 914 **StatusAll** Rti.Config, 73 **StatusChanges** Rti.Dds.Core.Entity, 585 **StatusCondition** Rti.Dds.Core.Entity, 585 **StatusLocal** Rti.Config, 72, 73 **StatusMask** Rti.Dds.Core.Status, 106 **StatusRemote** Rti.Config, 72, 73 Stdio Rti.Dds.Core.Policy, 99

**StorageSettings** Rti.Dds.Core.Policy.Durability, 535 Rti.Dds.Core.Policy.DurabilityBuilder, 537 **StoredSize** Rti.Types.Dynamic.DynamicDataInfo, 567 **String** Omg.Types.Dynamic, 69 StringMatchFilterName Rti.Dds.Subscription.Filter, 619 **StringProfile** Rti.Dds.Core.Policy.Profile, 850 Rti.Dds.Core.Policy.ProfileBuilder, 853 StringTopicTypeSupport Rti.Types.Builtin.StringTopicTypeSupport, 1058 **StructMember** Rti.Types.Dynamic.StructMember, 1065 **Structure** Omg.Types.Dynamic, 69 StructureFwdDecl Omg.Types.Dynamic, 69 Subscriber Rti.Dds.Subscription.AnyDataReader, 146 Rti.Dds.Subscription.DataReader*<* T *>*, 234 Rti.RequestReply.ReplierBuilder*<* TRequest, TReply *>*, 948 Rti.RequestReply.RequesterBuilder*<* TRequest, TReply *>*, 967 Rti.RequestReply.SimpleReplierBuilder*<* TRequest, TReply *>*, 1051 SubscriberGroupDataMaxLength Rti.Dds.Core.Policy.DomainParticipantResourceLimits, SyslogLevel 509 Rti.Dds.Core.Policy.DomainParticipantResourceLimitsB**Gijderg**Verbosity 526 **SubscriberKey** Rti.Dds.Topics.SubscriptionBuiltinTopicData, 1101 SubscriberName Rti.Dds.Subscription.SubscriberQos, 1093 **Subscribers** Rti.Dds.Domain.DomainParticipant, 455 Subscription examples, 44 SubscriptionBuiltinTopicData Rti.Dds.Topics.SubscriptionBuiltinTopicData, 1096 SubscriptionBuiltinTopicName Rti.Dds.Subscription.Subscriber, 1082 **SubscriptionDefault** Rti.Dds.Core.Policy, 90 **SubscriptionHandle** Rti.Dds.Publication.AcknowledgmentInfo, 124 **SubscriptionMatched** Rti.Dds.Core.Status, 107 Rti.Dds.Domain.DomainParticipant, 459 Rti.Dds.Subscription.AnyDataReader, 148 Rti.Dds.Subscription.Subscriber, 1083

SubscriptionMatchedEventHandler Rti.Dds.Subscription, 114 **SubscriptionMatchedStatus** Rti.Dds.Subscription.AnyDataReader, 146 SubscriptionName Rti.Dds.Subscription.DataReaderQos, 288 Rti.Dds.Topics.SubscriptionBuiltinTopicData, 1103 **SubscriptionReader** Rti.Dds.Core.Policy.DiscoveryConfig, 416 Rti.Dds.Core.Policy.DiscoveryConfigBuilder, 428 **SubscriptionReaderResourceLimits** Rti.Dds.Core.Policy.DiscoveryConfig, 416 Rti.Dds.Core.Policy.DiscoveryConfigBuilder, 428 SubscriptionWriter Rti.Dds.Core.Policy.DiscoveryConfig, 416 Rti.Dds.Core.Policy.DiscoveryConfigBuilder, 429 SubscriptionWriterDataLifecycle Rti.Dds.Core.Policy.DiscoveryConfig, 417 Rti.Dds.Core.Policy.DiscoveryConfigBuilder, 429 SubscriptionWriterPublishMode Rti.Dds.Core.Policy.DiscoveryConfig, 418 Rti.Dds.Core.Policy.DiscoveryConfigBuilder, 431 **SuspendPublications** Rti.Dds.Publication.Publisher, 874 SynchronizationKind Rti.Dds.Core.Policy.PersistentStorageSettings, 828 Rti.Dds.Core.Policy.PersistentStorageSettingsBuilder, 831 **Synchronous** Rti.Dds.Core.Policy, 96 Rti.Config, 72 Rti.Config, 73 SystemResourceLimits Rti.Dds.Core.Policy.SystemResourceLimits, 1108 SystemResourceLimitsBuilder Rti.Dds.Core.Policy.SystemResourceLimitsBuilder, 1110 Take Rti.Dds.Subscription.DataReader*<* T *>*, 232 Rti.Dds.Subscription.Selector*<* T *>*, 1022 Rti.Dds.Subscription.SelectorUntyped, 1025 TakeAsync*<* T *>* Rti.Dds.Subscription.DataReaderAsyncExtensions, 235, 236 **TakeReplies** Rti.RequestReply.Requester*<* TRequest, TReply *>*, 957 **TakeRequests** Rti.RequestReply.Replier*<* TRequest, TReply *>*, 940 **TakeSnapshot** 

Rti.Utility.DiscoverySnapshot, 436, 437 Rti.Utility.HeapMonitor, 631 TakeUntyped Rti.Dds.Subscription.AnyDataReader, 144 Rti.Dds.Subscription.DataReader*<* T *>*, 232 TCPv4LAN Rti.Dds.Core, 79 TCPv4WAN Rti.Dds.Core, 79 **TelemetrvData** Rti.Dds.Core.Policy.Monitoring, 732 Rti.Dds.Core.Policy.MonitoringBuilder, 734 this[uint index] Rti.Dds.Subscription.LoanedSamples*<* T *>*, 705 Thread Rti.Dds.Core.Policy.AsynchronousPublisher, 166 Rti.Dds.Core.Policy.AsynchronousPublisherBuilder, 169 Rti.Dds.Core.Policy.Database, 226 Rti.Dds.Core.Policy.DatabaseBuilder, 229 Rti.Dds.Core.Policy.Event, 606 Rti.Dds.Core.Policy.EventBuilder, 608 Rti.Dds.Core.Policy.MonitoringEventDistributionSettings, ToDataReaderQos 747 Rti.Dds.Core.Policy.MonitoringEventDistributionSettings**BuDdea**WriterQos 749 Rti.Dds.Core.Policy.MonitoringLoggingDistributionSettin**ge**Decimal 753 Rti.Dds.Core.Policy.MonitoringLoggingDistributionSettin@sByihdenicData 755 Rti.Dds.Core.Policy.MonitoringPeriodicDistributionSettingsInstanceHandle 768 Rti.Dds.Core.Policy.MonitoringPeriodicDistributionSettin**gsBraidee**,SourceTimestampDroppedSampleCount 770 Rti.Dds.Core.Policy.ReceiverPool, 923 Rti.Dds.Core.Policy.ReceiverPoolBuilder, 924 ThreadNamePrefix Rti.Dds.Core.AsyncWaitSetProperty, 173 Rti.Dds.Core.AsyncWaitSetPropertyBuilder, 175 **ThreadPoolSize** Rti.Dds.Core.AsyncWaitSetProperty, 172 Rti.Dds.Core.AsyncWaitSetPropertyBuilder, 175 **ThreadSafeWrite** Rti.Dds.Core.Policy.Batch, 183 Rti.Dds.Core.Policy.BatchBuilder, 186 **ThreadSettings** Rti.Dds.Core.AsyncWaitSetProperty, 172 Rti.Dds.Core.AsyncWaitSetPropertyBuilder, 175 **ThreadSettingsBuilder** Rti.Dds.Core.Policy.ThreadSettingsBuilder, 1116 **ThreadSettingsKind** Rti.Dds.Core.Policy, 98 Time Omg.Dds.Core.Time, 1119 **TimeBasedFilter** Rti.Dds.Core.Policy.TimeBasedFilter, 1125 Rti.Dds.Subscription.DataReaderQos, 285 Rti.Dds.Topics.SubscriptionBuiltinTopicData, 1099 TimeBasedFilterBuilder Rti.Dds.Core.Policy.TimeBasedFilterBuilder, 1127 TimeBasedFilterDroppedSampleCount Rti.Dds.Core.Status.DataReaderCacheStatus, 241 Timestamp Rti.Config.LogMessage, 721 Timestamped Rti.Config, 75 TLSv4LAN Rti.Dds.Core, 79 TLSv4WAN Rti.Dds.Core, 79 **ToArray** Rti.Dds.Core.Guid, 628 Rti.Dds.Core.InstanceHandle, 651 Rti.Dds.Topics.BuiltinTopicKey, 190 **ToCdrBuffer** Rti.Types.Dynamic.DynamicData, 562 Rti.Dds.Topics.TopicQos, 1153 Rti.Dds.Topics.TopicQos, 1153 Rti.Types.LongDouble, 724 Rti.Dds.Topics.ISerializer*<* T *>*, 665 Rti.Dds.Core.Guid, 628 Rti.Dds.Core.Status.DataReaderCacheStatus, 240 Topic Rti.Dds.Core.Policy, 91, 96 Rti.Dds.Publication.DataWriter*<* T *>*, 328 TopicBuiltinTopicData Rti.Dds.Topics.TopicBuiltinTopicData, 1132 TopicBuiltinTopicName Rti.Dds.Subscription.Subscriber, 1082 **TopicData** Rti.Dds.Core.Policy.TopicData, 1137 Rti.Dds.Topics.PublicationBuiltinTopicData, 864 Rti.Dds.Topics.SubscriptionBuiltinTopicData, 1100 Rti.Dds.Topics.TopicBuiltinTopicData, 1136 Rti.Dds.Topics.TopicQos, 1155 TopicDataMaxLength Rti.Dds.Core.Policy.DomainParticipantResourceLimits, 508 Rti.Dds.Core.Policy.DomainParticipantResourceLimitsBuilder, 525 **TopicDescription** Rti.Dds.Subscription.AnyDataReader, 146

Rti.Dds.Subscription.DataReader*<* T *>*, 235 **TopicExpression** Rti.Dds.Core.Policy.MulticastMapping, 777 Rti.Dds.Core.Policy.MulticastMappingBuilder, 779 TopicName Rti.Dds.Topics.PublicationBuiltinTopicData, 861 Rti.Dds.Topics.SubscriptionBuiltinTopicData, 1097 TopicQueryDispatch Rti.Dds.Publication.DataWriterQos, 382 TopicQueryDispatchBuilder Rti.Dds.Core.Policy.TopicQueryDispatchBuilder, 1161 TopicQueryGuid Rti.Dds.Subscription.SampleInfo, 1013 TopicQueryPublicationThread Rti.Dds.Core.Policy.AsynchronousPublisher, 167 Rti.Dds.Core.Policy.AsynchronousPublisherBuilder, 170 **Topics** Rti.Dds.Domain.DomainParticipant, 455 TopicUntyped Rti.Dds.Publication.AnyDataWriter, 158 Rti.Dds.Publication.DataWriter*<* T *>*, 328 **ToString** Example.MyType, 789 Example.Point, 836 Omg.Dds.Core.Duration, 547 Omg.Dds.Core.Status.EventCount*<* TInteger *>*, 610 Omg.Dds.Core.Time, 1121 Omg.Dds.Subscription.DataState, 317 Omg.Dds.Subscription.GenerationCount, 621 Omg.Dds.Subscription.Rank, 912 Rti.Config.LogMessage, 721 Rti.Config.ProductVersion, 847 Rti.Dds.Core.Guid, 628 Rti.Dds.Core.InstanceHandle, 651 Rti.Dds.Core.Policy.EntityFactory, 586 Rti.Dds.Core.Policy.EntityName, 590 Rti.Dds.Core.QosPrintFormat, 896 Rti.Dds.Core.SampleIdentity, 1007 Rti.Dds.Core.Status.DataReaderCacheStatus, 240 Rti.Dds.Core.Status.DataReaderProtocolStatus, 253 Rti.Dds.Core.Status.DataWriterCacheStatus, 330 Rti.Dds.Core.Status.DataWriterProtocolStatus, 343 Rti.Dds.Core.Status.DomainParticipantProtocolStatus, 476 Rti.Dds.Core.Status.InconsistentTopicStatus, 648 Rti.Dds.Core.Status.InvalidLocalIdentityAdvanceNoticeStatus, Rti.Types.LongDouble, 725 659 Rti.Dds.Core.Status.LivelinessChangedStatus, 697 Rti.Dds.Core.Status.LivelinessLostStatus, 699 Rti.Dds.Core.Status.OfferedDeadlineMissedStatus, 805

Rti.Dds.Core.Status.OfferedIncompatibleQosStatus, 807 Rti.Dds.Core.Status.PublicationMatchedStatus, 868 Rti.Dds.Core.Status.ReliableReaderActivityChangedStatus, 931 Rti.Dds.Core.Status.ReliableWriterCacheChangedStatus, 934 Rti.Dds.Core.Status.RequestedDeadlineMissedStatus, 950 Rti.Dds.Core.Status.RequestedIncompatibleQosStatus, 953 Rti.Dds.Core.Status.SampleLostStatus, 1015 Rti.Dds.Core.Status.SampleRejectedStatus, 1019 Rti.Dds.Core.Status.ServiceRequestAcceptedStatus, 1042 Rti.Dds.Core.Status.SubscriptionMatchedStatus, 1105 Rti.Dds.Domain.DomainParticipant, 451 Rti.Dds.Domain.DomainParticipantFactoryQos, 472, 473 Rti.Dds.Domain.DomainParticipantQos, 490, 492 Rti.Dds.Publication.DataWriter*<* T *>*, 328 Rti.Dds.Publication.DataWriterQos, 376, 377 Rti.Dds.Publication.PublisherQos, 885, 886 Rti.Dds.Subscription.DataReader*<* T *>*, 234 Rti.Dds.Subscription.DataReaderQos, 282, 283 Rti.Dds.Subscription.Filter, 617 Rti.Dds.Subscription.LoanedSample*<* T *>*, 702 Rti.Dds.Subscription.SubscriberQos, 1091, 1092 Rti.Dds.Topics.BuiltinTopicKey, 190 Rti.Dds.Topics.ContentFilteredTopic*<* T *>*, 218 Rti.Dds.Topics.ParticipantBuiltinTopicData, 819 Rti.Dds.Topics.PublicationBuiltinTopicData, 860 Rti.Dds.Topics.SubscriptionBuiltinTopicData, 1097 Rti.Dds.Topics.Topic*<* T *>*, 1129 Rti.Dds.Topics.TopicBuiltinTopicData, 1133 Rti.Dds.Topics.TopicQos, 1153, 1154 Rti.Dds.Topics.TypeSupport*<* T *>*, 1209 Rti.Types.Builtin.KeyedOctetsTopicType, 676 Rti.Types.Builtin.KeyedStringTopicType, 680 Rti.Types.Builtin.OctetsTopicType, 803 Rti.Types.Builtin.StringTopicType, 1056 Rti.Types.Dynamic.DynamicData, 563, 564 Rti.Types.Dynamic.DynamicType, 570 Rti.Types.Dynamic.EnumMember, 600 Rti.Types.Dynamic.StructMember, 1067 Rti.Types.Dynamic.UnionMember, 1219 Rti.Utility.HeapMonitor.Snapshot, 1053 **ToStringDictionary** Rti.Dds.Core.Policy.Property, 856 **TotalCount** Rti.Dds.Core.Status.InconsistentTopicStatus, 649 Rti.Dds.Core.Status.LivelinessLostStatus, 700

Rti.Dds.Core.Status.OfferedDeadlineMissedStatus, 805 Rti.Dds.Core.Status.OfferedIncompatibleQosStatus, 807 Rti.Dds.Core.Status.PublicationMatchedStatus, 868 Rti.Dds.Core.Status.RequestedDeadlineMissedStatus, 951 Rti.Dds.Core.Status.RequestedIncompatibleQosStatus, 953 Rti.Dds.Core.Status.SampleLostStatus, 1015 Rti.Dds.Core.Status.SampleRejectedStatus, 1019 Rti.Dds.Core.Status.ServiceRequestAcceptedStatus, 1043 Rti.Dds.Core.Status.SubscriptionMatchedStatus, 1105 TotalElementCount Omg.Types.Dynamic.IArrayType, 640 Rti.Types.Dynamic.ArrayType, 163 **TotalMilliseconds** Omg.Dds.Core.Duration, 550 Omg.Dds.Core.Time, 1124 TotalSamplesDroppedByInstanceReplacement Rti.Dds.Core.Status.DataReaderCacheStatus, 242 **TraceFileName** Rti.Dds.Core.Policy.PersistentStorageSettings, 827 Rti.Dds.Core.Policy.PersistentStorageSettingsBuilder, TransportSelection 831 **Traffic** Rti.Utility.NetworkCaptureParams, 800 **TrafficKind** Rti.Utility.NetworkCaptureParams, 798 **Transient** Omg.Dds.Core.Policy, 63 **TransientLocal** Omg.Dds.Core.Policy, 63 **TransportBuiltin** Rti.Dds.Core.Policy.TransportBuiltin, 1163 Rti.Dds.Domain.DomainParticipantQos, 493 **TransportBuiltinBuilder** Rti.Dds.Core.Policy.TransportBuiltinBuilder, 1166 TransportBuiltinMask Rti.Dds.Core.Policy, 99 TransportClassId Rti.Dds.Core, 79 **TransportInfoBuilder** Rti.Dds.Core.TransportInfoBuilder, 1170 TransportInfoListMaxLength Rti.Dds.Core.Policy.DomainParticipantResourceLimits, 513 Rti.Dds.Core.Policy.DomainParticipantResourceLimitsBuilderOmg.Types.Dynamic.IAggregationMember, 637 530 **TransportInfos** Rti.Dds.Topics.ParticipantBuiltinTopicData, 821 **TransportMulticastBuilder** Rti.Dds.Core.Policy.TransportMulticastBuilder, 1174 TransportMulticastKind Rti.Dds.Core.Policy, 100 TransportMulticastMapping Rti.Dds.Core.Policy.TransportMulticastMapping, 1176 TransportMulticastSettingsBuilder Rti.Dds.Core.Policy.TransportMulticastSettingsBuilder, 1181 **TransportPrioritv** Rti.Dds.Core.Policy.TransportPriority, 1183 Rti.Dds.Publication.DataWriterQos, 379 Rti.Dds.Subscription.DataReaderQos, 288 Rti.Dds.Topics.TopicBuiltinTopicData, 1135 Rti.Dds.Topics.TopicQos, 1157 TransportPriorityBuilder Rti.Dds.Core.Policy.TransportPriorityBuilder, 1185 **Transports** Rti.Dds.Core.Policy.TransportMulticastSettings, 1179 Rti.Dds.Core.Policy.TransportMulticastSettingsBuilder, 1181 Rti.Dds.Core.Policy.TransportUnicastSettings, 1194 Rti.Dds.Core.Policy.TransportUnicastSettingsBuilder, 1196 Rti.Utility.NetworkCaptureParams, 799 Rti.Dds.Core.Policy.TransportSelection, 1187 Rti.Dds.Publication.DataWriterQos, 381 Rti.Dds.Subscription.DataReaderQos, 287 **TransportSelectionBuilder** Rti.Dds.Core.Policy.TransportSelectionBuilder, 1189 **TransportUnicast** Rti.Dds.Core.Policy.TransportUnicast, 1191 Rti.Dds.Domain.DomainParticipantQos, 493 TransportUnicastSettingsBuilder Rti.Dds.Core.Policy.TransportUnicastSettingsBuilder, 1196 **Triggered** Rti.Dds.Core.Condition, 217 TriggeredEventHandler Rti.Dds.Core.Condition, 216 **TriggerValue** Rti.Dds.Core.Condition, 216 Rti.Dds.Core.GuardCondition, 625 **TrimToSize** Rti.Types.Dynamic.TypeSerializationProperty, 1204 **Truncate** Rti.Dds.Core.Policy, 95 Type Rti.Types.Dynamic.DynamicData, 564 Rti.Types.Dynamic.StructMember, 1067 Rti.Types.Dynamic.UnionMember, 1220 TypeCodeMaxSerializedLength

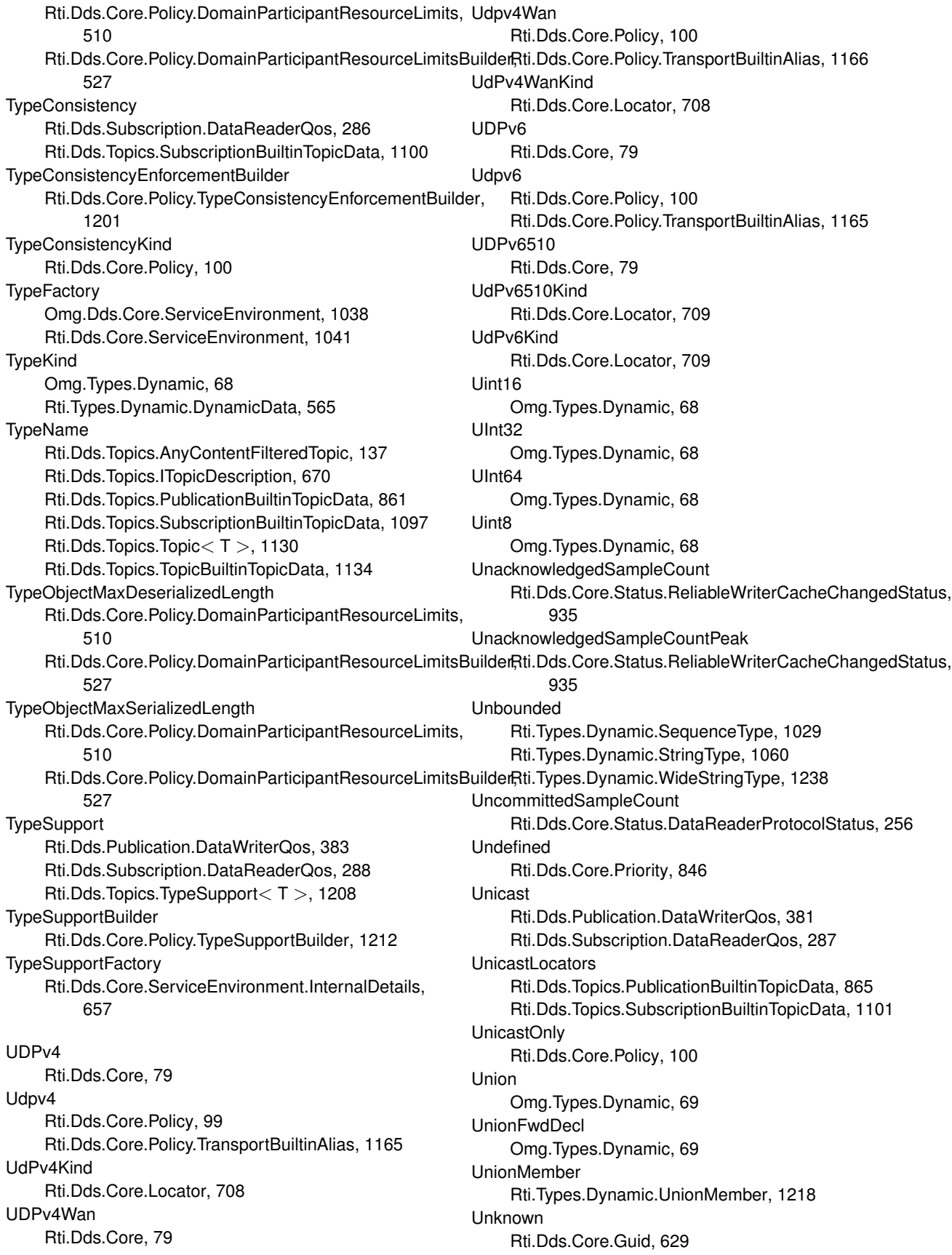

Rti.Dds.Core.SampleIdentity, 1008 Rti.Dds.Core.SequenceNumber, 1028 Unlimited Rti.Dds.Core.Policy.AllocationSettings, 132 UnloadProfiles Rti.Dds.Core.QosProvider, 908 Unregistered Rti.Dds.Core.Policy, 90 UnregisteredInstanceCount Rti.Dds.Core.Status.DataWriterCacheStatus, 332 UnregisteredInstanceCountPeak Rti.Dds.Core.Status.DataWriterCacheStatus, 332 **UnregisterInstance** Rti.Dds.Publication.AnyDataWriter, 154 UntilEnable Omg.Dds.Core.Policy, 63 **UrlProfile** Rti.Dds.Core.Policy.Profile, 850 Rti.Dds.Core.Policy.ProfileBuilder, 853 User Rti.Config, 75 Rti.Utility.NetworkCaptureParams, 798 UserData Rti.Dds.Core.Policy.UserData, 1226 Rti.Dds.Domain.DomainParticipantQos, 493 Rti.Dds.Publication.DataWriterQos, 380 Rti.Dds.Subscription.DataReaderQos, 285 Rti.Dds.Topics.ParticipantBuiltinTopicData, 819 Rti.Dds.Topics.PublicationBuiltinTopicData, 863 Rti.Dds.Topics.SubscriptionBuiltinTopicData, 1099 UserForwardingLevel Rti.Dds.Core.Policy.MonitoringLoggingForwardingSettings, 758 Rti.Dds.Core.Policy.MonitoringLoggingForwardingSettingsBuffdieTypes.Builtin.StringTopicType, 1057 761 UserMulticastPortOffset Rti.Dds.Core.Policy.RtpsWellKnownPorts, 1002 Rti.Dds.Core.Policy.RtpsWellKnownPortsBuilder, 1004 UserUnicastPortOffset Rti.Dds.Core.Policy.RtpsWellKnownPorts, 1002 Rti.Dds.Core.Policy.RtpsWellKnownPortsBuilder, 1005 UseSharedExclusiveArea Rti.Dds.Core.Policy.ExclusiveArea, 613 Rti.Dds.Core.Policy.ExclusiveAreaBuilder, 615 Vacuum Rti.Dds.Core.Policy.PersistentStorageSettings, 828 Rti.Dds.Core.Policy.PersistentStorageSettingsBuilder, 832 ValidData Rti.Dds.Subscription.LoanedSamples*<* T *>*, 704 Rti.Dds.Subscription.SampleInfo, 1010 ValidData*<* T *>* Rti.Dds.Subscription.DataReaderAsyncExtensions, 237 ValidResponseData Rti.Dds.Publication.AcknowledgmentInfo, 125 Value Omg.Dds.Core.LengthUnlimited, 687 Omg.Dds.Core.Status.EventCount*<* TInteger *>*, 611 1177 VendorId Verbose Rti.Config, 75 VerboseTimestamped Rti.Config, 75 **Verbosity** Rti.Config, 72 Version View **ViewState** VirtualGuid Rti.Dds.Core.Policy.DataWriterProtocol, 334

Omg.Types.BoundAttribute, 188 Rti.Dds.Core.Cookie, 223 Rti.Dds.Core.Policy.DataRepresentation, 310 Rti.Dds.Core.Policy.DataRepresentationBuilder, 312 Rti.Dds.Core.Policy.DataTags, 322 Rti.Dds.Core.Policy.GroupData, 624 Rti.Dds.Core.Policy.OwnershipStrength, 815 Rti.Dds.Core.Policy.OwnershipStrengthBuilder, 816 Rti.Dds.Core.Policy.Property, 857 Rti.Dds.Core.Policy.Property.Entry, 594 Rti.Dds.Core.Policy.TopicData, 1139 Rti.Dds.Core.Policy.TransportMulticast, 1173 Rti.Dds.Core.Policy.TransportMulticastBuilder, 1175 Rti.Dds.Core.Policy.TransportMulticastMapping, Rti.Dds.Core.Policy.TransportPriority, 1184 Rti.Dds.Core.Policy.TransportPriorityBuilder, 1186 Rti.Dds.Core.Policy.TransportUnicast, 1192 Rti.Dds.Core.Policy.UserData, 1227 Rti.Dds.Core.QosPrintAll, 894 Rti.Dds.Core.VendorId, 1229 Rti.Dds.Subscription.AckResponseData, 128 Rti.Types.Builtin.KeyedOctetsTopicType, 677 Rti.Types.Builtin.KeyedStringTopicType, 681 Rti.Types.Builtin.OctetsTopicType, 803 Rti.Dds.Core.VendorId, 1228 Rti.Dds.Core.ServiceEnvironment, 1040 Omg.Dds.Subscription.DataState, 317 Omg.Dds.Subscription, 65 VirtualDuplicateDroppedSampleCount Rti.Dds.Core.Status.DataReaderCacheStatus, 241 Rti.Dds.Core.Policy.DataReaderProtocol, 246 Rti.Dds.Core.Policy.DataReaderProtocolBuilder, 249

Rti.Dds.Core.Policy.DataWriterProtocolBuilder, 338 Rti.Dds.Topics.PublicationBuiltinTopicData, 865 Rti.Dds.Topics.SubscriptionBuiltinTopicData, 1102 VirtualHeartbeatPeriod Rti.Dds.Core.Policy.RtpsReliableWriterProtocol, 985 Rti.Dds.Core.Policy.RtpsReliableWriterProtocolBuilder, 993 Volatile Omg.Dds.Core.Policy, 63 **Wait** Rti.Dds.Core.WaitSet, 1232 WaitForAcknowledgments Rti.Dds.Publication.AnyDataWriter, 156 Rti.Dds.Publication.Publisher, 875 WaitForAsynchronousPublishing Rti.Dds.Publication.AnyDataWriter, 156 Rti.Dds.Publication.Publisher, 875 WaitForHistoricalData Rti.Dds.Subscription.AnyDataReader, 143 **WaitForReplies** Rti.RequestReply.Requester*<* TRequest, TReply *>*, 958 WaitForRepliesAsync Rti.RequestReply.Requester*<* TRequest, TReply *>*, 959 **WaitForRequests** Rti.RequestReply.Replier*<* TRequest, TReply *>*, 939 WaitForRequestsAsync Rti.RequestReply.Replier*<* TRequest, TReply *>*, 939 WaitSet Rti.Dds.Core.WaitSet, 1230, 1231 **WaitSetProperty** Rti.Dds.Core.WaitSetProperty, 1234 WaitsetProperty Rti.Dds.Core.AsyncWaitSetProperty, 172 Rti.Dds.Core.AsyncWaitSetPropertyBuilder, 174 WaitTimeout Rti.Dds.Core.AsyncWaitSetProperty, 173 Rti.Dds.Core.AsyncWaitSetPropertyBuilder, 175 Wal Rti.Dds.Core.Policy, 95 Warning Rti.Config, 72–74 WebIntegration Rti.Dds.Core.Policy, 98 **WideString** Omg.Types.Dynamic, 69 **WireProtocol** Rti.Dds.Domain.DomainParticipantQos, 493 WireProtocolAutoKind Rti.Dds.Core.Policy, 101

WireProtocolBuilder Rti.Dds.Core.Policy.WireProtocolBuilder, 1244 Omg.Dds.Subscription.DataState, 314 Rti.Dds.Core.AsyncWaitSetProperty, 171 Rti.Dds.Core.Cookie, 222 Rti.Dds.Core.Locator, 707 Rti.Dds.Core.Policy.AllocationSettings, 131 Rti.Dds.Core.Policy.AsynchronousPublisher, 165 Rti.Dds.Core.Policy.Availability, 177 Rti.Dds.Core.Policy.Batch, 181 Rti.Dds.Core.Policy.BuiltinTopicReaderResourceLimits, 191 Rti.Dds.Core.Policy.ChannelSettings, 201 Rti.Dds.Core.Policy.CompressionSettings, 211 Rti.Dds.Core.Policy.Database, 225 Rti.Dds.Core.Policy.DataReaderProtocol, 245 Rti.Dds.Core.Policy.DataReaderResourceLimits, 291 Rti.Dds.Core.Policy.DataRepresentation, 308 Rti.Dds.Core.Policy.DataTags, 321 Rti.Dds.Core.Policy.DataWriterProtocol, 333 Rti.Dds.Core.Policy.DataWriterResourceLimits, 385 Rti.Dds.Core.Policy.Deadline, 396 Rti.Dds.Core.Policy.DestinationOrder, 400 Rti.Dds.Core.Policy.Discovery, 404 Rti.Dds.Core.Policy.DiscoveryConfig, 412 Rti.Dds.Core.Policy.DomainParticipantResourceLimits, 501 Rti.Dds.Core.Policy.Durability, 533 Rti.Dds.Core.Policy.DurabilityService, 538 Rti.Dds.Core.Policy.EndpointGroup, 580 Rti.Dds.Core.Policy.EntityName, 589 Rti.Dds.Core.Policy.Event, 605 Rti.Dds.Core.Policy.ExclusiveArea, 612 Rti.Dds.Core.Policy.GroupData, 623 Rti.Dds.Core.Policy.History, 633 Rti.Dds.Core.Policy.InstanceReplacementSettings, 653 Rti.Dds.Core.Policy.LatencyBudget, 684 Rti.Dds.Core.Policy.Lifespan, 689 Rti.Dds.Core.Policy.Liveliness, 692 Rti.Dds.Core.Policy.Monitoring, 730 Rti.Dds.Core.Policy.MonitoringDedicatedParticipantSettings, 735 Rti.Dds.Core.Policy.MonitoringDistributionSettings, 740 Rti.Dds.Core.Policy.MonitoringEventDistributionSettings, 746 Rti.Dds.Core.Policy.MonitoringLoggingDistributionSettings, 751 Rti.Dds.Core.Policy.MonitoringLoggingForwardingSettings, 757 Rti.Dds.Core.Policy.MonitoringMetricSelection, 762

With

Rti.Dds.Core.Policy.MonitoringPeriodicDistributionSettin**ys**ithCondition 767 Rti.Dds.Core.Policy.MonitoringTelemetryData, 772 Rti.Dds.Core.Policy.MulticastMapping, 776 Rti.Dds.Core.Policy.MultiChannel, 782 Rti.Dds.Core.Policy.Ownership, 810 Rti.Dds.Core.Policy.OwnershipStrength, 814 Rti.Dds.Core.Policy.Partition, 823 Rti.Dds.Core.Policy.PersistentStorageSettings, 826 Rti.Dds.Core.Policy.Presentation, 839 Rti.Dds.Core.Policy.Profile, 849 Rti.Dds.Core.Policy.Property, 856 Rti.Dds.Core.Policy.PublishMode, 889 Rti.Dds.Core.Policy.ReaderDataLifecycle, 916 Rti.Dds.Core.Policy.ReceiverPool, 921 Rti.Dds.Core.Policy.Reliability, 926 Rti.Dds.Core.Policy.ResourceLimits, 969 Rti.Dds.Core.Policy.RtpsReliableReaderProtocol, 975 Rti.Dds.Core.Policy.RtpsReliableWriterProtocol, 983 Rti.Dds.Core.Policy.RtpsWellKnownPorts, 999 Rti.Dds.Core.Policy.Service, 1033 Rti.Dds.Core.Policy.SystemResourceLimits, 1108 Rti.Dds.Core.Policy.ThreadSettings, 1113 Rti.Dds.Core.Policy.TimeBasedFilter, 1125 Rti.Dds.Core.Policy.TopicData, 1138 Rti.Dds.Core.Policy.TopicQueryDispatch, 1159 Rti.Dds.Core.Policy.TransportBuiltin, 1163 Rti.Dds.Core.Policy.TransportMulticast, 1172 Rti.Dds.Core.Policy.TransportMulticastMapping, 1176 Rti.Dds.Core.Policy.TransportMulticastSettings, 1178 Rti.Dds.Core.Policy.TransportPriority, 1183 Rti.Dds.Core.Policy.TransportSelection, 1187 Rti.Dds.Core.Policy.TransportUnicast, 1191 Rti.Dds.Core.Policy.TransportUnicastSettings, 1193 Rti.Dds.Core.Policy.TypeConsistencyEnforcement, 1198 Rti.Dds.Core.Policy.TypeSupport, 1205 Rti.Dds.Core.Policy.UserData, 1226 Rti.Dds.Core.Policy.WireProtocol, 1240 Rti.Dds.Core.Policy.WriterDataLifecycle, 1251 Rti.Dds.Core.TransportInfo, 1168 Rti.Dds.Core.WaitSetProperty, 1234 Rti.Dds.Subscription.AckResponseData, 127 WithAsynchronousPublisher Rti.Dds.Publication.PublisherQos, 882, 883 WithAutoEnableCreatedEntities Rti.Dds.Core.Policy.EntityFactory, 586 **WithAvailability** Rti.Dds.Publication.DataWriterQos, 373 Rti.Dds.Subscription.DataReaderQos, 279 **WithBatch** Rti.Dds.Publication.DataWriterQos, 371, 372

Rti.Dds.Subscription.Selector*<* T *>*, 1022 Rti.Dds.Subscription.SelectorUntyped, 1026 WithDatabase Rti.Dds.Domain.DomainParticipantQos, 483 WithDataReaderQos Rti.RequestReply.ReplierBuilder*<* TRequest, TReply *>*, 946 Rti.RequestReply.RequesterBuilder*<* TRequest, TReply *>*, 964 Rti.RequestReply.SimpleReplierBuilder*<* TRequest, TReply *>*, 1049 WithDataTags Rti.Dds.Publication.DataWriterQos, 365, 366 Rti.Dds.Subscription.DataReaderQos, 273 WithDataWriterQos Rti.RequestReply.ReplierBuilder*<* TRequest, TReply *>*, 945 Rti.RequestReply.RequesterBuilder*<* TRequest, TReply *>*, 964 Rti.RequestReply.SimpleReplierBuilder*<* TRequest, TReply *>*, 1048 **WithDeadline** Rti.Dds.Publication.DataWriterQos, 355 Rti.Dds.Subscription.DataReaderQos, 263 Rti.Dds.Topics.TopicQos, 1144, 1145 WithDestinationOrder Rti.Dds.Publication.DataWriterQos, 358 Rti.Dds.Subscription.DataReaderQos, 266 Rti.Dds.Topics.TopicQos, 1147, 1148 **WithDiscovery** Rti.Dds.Domain.DomainParticipantQos, 482 WithDiscoveryConfig Rti.Dds.Domain.DomainParticipantQos, 484 WithDiscriminator Rti.Types.Dynamic.UnionBuilder, 1215 WithDurability Rti.Dds.Publication.DataWriterQos, 353, 354 Rti.Dds.Subscription.DataReaderQos, 262, 263 Rti.Dds.Topics.TopicQos, 1143 WithDurabilityService Rti.Dds.Publication.DataWriterQos, 354 Rti.Dds.Topics.TopicQos, 1144 **WithEntityFactory** Rti.Dds.Domain.DomainParticipantFactoryQos, 470 Rti.Dds.Domain.DomainParticipantQos, 479 Rti.Dds.Publication.PublisherQos, 882 Rti.Dds.Subscription.SubscriberQos, 1089 WithEvent Rti.Dds.Domain.DomainParticipantQos, 485 WithExclusiveArea Rti.Dds.Domain.DomainParticipantQos, 488 Rti.Dds.Publication.PublisherQos, 883 Rti.Dds.Subscription.SubscriberQos, 1089

WithExtensibility Rti.Types.Dynamic.EnumBuilder, 596 Rti.Types.Dynamic.StructBuilder, 1062 Rti.Types.Dynamic.UnionBuilder, 1214 WithGroupData Rti.Dds.Publication.PublisherQos, 881 Rti.Dds.Subscription.SubscriberQos, 1088 **WithHistory** Rti.Dds.Publication.DataWriterQos, 358, 359 Rti.Dds.Subscription.DataReaderQos, 267 Rti.Dds.Topics.TopicQos, 1148 **WithInstance** Rti.Dds.Subscription.Selector*<* T *>*, 1021 Rti.Dds.Subscription.SelectorUntyped, 1026 WithLatencyBudget Rti.Dds.Publication.DataWriterQos, 355, 356 Rti.Dds.Subscription.DataReaderQos, 264 Rti.Dds.Topics.TopicQos, 1145 WithLifespan Rti.Dds.Publication.DataWriterQos, 361 Rti.Dds.Topics.TopicQos, 1150, 1151 WithLiveliness Rti.Dds.Publication.DataWriterQos, 356, 357 Rti.Dds.Subscription.DataReaderQos, 264, 265 Rti.Dds.Topics.TopicQos, 1146 WithMaxSamples Rti.Dds.Subscription.Selector*<* T *>*, 1021 Rti.Dds.Subscription.SelectorUntyped, 1026 WithMonitoring Rti.Dds.Domain.DomainParticipantFactoryQos, 471 **WithMulticast** Rti.Dds.Subscription.DataReaderQos, 276, 277 WithMultiChannel Rti.Dds.Publication.DataWriterQos, 372 WithName Rti.Types.Dynamic.EnumBuilder, 596 Rti.Types.Dynamic.StructBuilder, 1061 Rti.Types.Dynamic.UnionBuilder, 1214 **WithNextInstance** Rti.Dds.Subscription.Selector*<* T *>*, 1021 Rti.Dds.Subscription.SelectorUntyped, 1026 **WithOwnership** Rti.Dds.Publication.DataWriterQos, 362, 363 Rti.Dds.Subscription.DataReaderQos, 269 Rti.Dds.Topics.TopicQos, 1151 WithOwnershipStrength Rti.Dds.Publication.DataWriterQos, 363 **WithParameters** Rti.Dds.Subscription.Filter, 618 **WithParent** Rti.Types.Dynamic.StructBuilder, 1062 WithParticipantName Rti.Dds.Domain.DomainParticipantQos, 487 **WithPartition** 

Rti.Dds.Domain.DomainParticipantQos, 490 Rti.Dds.Publication.PublisherQos, 880, 881 Rti.Dds.Subscription.SubscriberQos, 1087 WithPresentation Rti.Dds.Publication.PublisherQos, 880 Rti.Dds.Subscription.SubscriberQos, 1086, 1087 **WithProperty** Rti.Dds.Domain.DomainParticipantQos, 487, 488 Rti.Dds.Publication.DataWriterQos, 370 Rti.Dds.Subscription.DataReaderQos, 277, 278 **WithProtocol** Rti.Dds.Publication.DataWriterQos, 367 Rti.Dds.Subscription.DataReaderQos, 274, 275 WithPublicationName Rti.Dds.Publication.DataWriterQos, 373, 374 **WithPublisher** Rti.RequestReply.ReplierBuilder*<* TRequest, TReply *>*, 945 Rti.RequestReply.RequesterBuilder*<* TRequest, TReply *>*, 963 Rti.RequestReply.SimpleReplierBuilder*<* TRequest, TReply *>*, 1047 WithPublisherName Rti.Dds.Publication.PublisherQos, 884 WithPublishMode Rti.Dds.Publication.DataWriterQos, 369 WithReaderDataLifecycle Rti.Dds.Subscription.DataReaderQos, 270, 271 WithReaderResourceLimits Rti.Dds.Subscription.DataReaderQos, 273, 274 WithReceiverPool Rti.Dds.Domain.DomainParticipantQos, 486 **WithReliability** Rti.Dds.Publication.DataWriterQos, 357 Rti.Dds.Subscription.DataReaderQos, 265, 266 Rti.Dds.Topics.TopicQos, 1147 WithReplyDynamicType Rti.RequestReply.ReplierBuilder*<* TRequest, TReply *>*, 946 Rti.RequestReply.RequesterBuilder*<* TRequest, TReply *>*, 965 Rti.RequestReply.SimpleReplierBuilder*<* TRequest, TReply *>*, 1049 WithRepresentation Rti.Dds.Publication.DataWriterQos, 364, 365 Rti.Dds.Subscription.DataReaderQos, 271, 272 Rti.Dds.Topics.TopicQos, 1152 WithRequestDynamicType Rti.RequestReply.ReplierBuilder*<* TRequest, TReply *>*, 946 Rti.RequestReply.RequesterBuilder*<* TRequest, TReply *>*, 965 Rti.RequestReply.SimpleReplierBuilder*<* TRequest, TReply *>*, 1049

WithRequestHandler Rti.RequestReply.SimpleReplierBuilder*<* TRequest, TReply *>*, 1047 WithRequestsAvailableHandler Rti.RequestReply.ReplierBuilder*<* TRequest, TReply *>*, 944 WithResourceLimits Rti.Dds.Domain.DomainParticipantFactoryQos, 470 Rti.Dds.Domain.DomainParticipantQos, 484, 485 Rti.Dds.Publication.DataWriterQos, 359, 360 Rti.Dds.Subscription.DataReaderQos, 267, 268 Rti.Dds.Topics.TopicQos, 1149 **WithService** Rti.Dds.Domain.DomainParticipantQos, 489 Rti.Dds.Publication.DataWriterQos, 370, 371 Rti.Dds.Subscription.DataReaderQos, 278 WithServiceName Rti.RequestReply.ReplierBuilder*<* TRequest, TReply *>*, 944 Rti.RequestReply.RequesterBuilder*<* TRequest, TReply *>*, 963 Rti.RequestReply.SimpleReplierBuilder*<* TRequest, TReply *>*, 1047 **WithState** Rti.Dds.Subscription.Selector*<* T *>*, 1021 Rti.Dds.Subscription.SelectorUntyped, 1025 WithSubscriber Rti.RequestReply.ReplierBuilder*<* TRequest, TReply *>*, 945 Rti.RequestReply.RequesterBuilder*<* TRequest, TReply *>*, 963 Rti.RequestReply.SimpleReplierBuilder*<* TRequest, TReply *>*, 1048 WithSubscriberName Rti.Dds.Subscription.SubscriberQos, 1090 WithSubscriptionName Rti.Dds.Subscription.DataReaderQos, 279, 280 WithTimeBasedFilter Rti.Dds.Subscription.DataReaderQos, 270 **WithTopicData** Rti.Dds.Topics.TopicQos, 1142 WithTopicNames Rti.RequestReply.ReplierBuilder*<* TRequest, TReply *>*, 943 Rti.RequestReply.RequesterBuilder*<* TRequest, TReply *>*, 962 Rti.RequestReply.SimpleReplierBuilder*<* TRequest, TReply *>*, 1046 WithTopicQueryDispatch Rti.Dds.Publication.DataWriterQos, 374, 375 WithTransportBuiltin Rti.Dds.Domain.DomainParticipantQos, 481 WithTransportPriority Rti.Dds.Publication.DataWriterQos, 360

Rti.Dds.Subscription.DataReaderQos, 280, 281 Rti.Dds.Topics.TopicQos, 1150 WithTransportSelection Rti.Dds.Publication.DataWriterQos, 367, 368 Rti.Dds.Subscription.DataReaderQos, 275 WithTransportUnicast Rti.Dds.Domain.DomainParticipantQos, 481, 482 WithTypeConsistency Rti.Dds.Subscription.DataReaderQos, 272 WithTypeSupport Rti.Dds.Publication.DataWriterQos, 375 Rti.Dds.Subscription.DataReaderQos, 281 WithUnicast Rti.Dds.Publication.DataWriterQos, 368, 369 Rti.Dds.Subscription.DataReaderQos, 276 **WithUserData** Rti.Dds.Domain.DomainParticipantQos, 479 Rti.Dds.Publication.DataWriterQos, 361, 362 Rti.Dds.Subscription.DataReaderQos, 268, 269 **WithWireProtocol** Rti.Dds.Domain.DomainParticipantQos, 480 WithWriterDataLifecycle Rti.Dds.Publication.DataWriterQos, 364 WithWriterResourceLimits Rti.Dds.Publication.DataWriterQos, 366 **Write** Rti.Dds.Publication.DataWriter*<* T *>*, 324 WriterCompressionLevel Rti.Dds.Core.Policy.CompressionSettings, 212 Rti.Dds.Core.Policy.CompressionSettingsBuilder, 214 WriterCompressionThreshold Rti.Dds.Core.Policy.CompressionSettings, 213 Rti.Dds.Core.Policy.CompressionSettingsBuilder, 215 WriterDataLifecycle Rti.Dds.Publication.DataWriterQos, 380 WriterDataLifecycleBuilder Rti.Dds.Core.Policy.WriterDataLifecycleBuilder, 1253 WriterDataTagListMaxLength Rti.Dds.Core.Policy.DomainParticipantResourceLimits, 514 Rti.Dds.Core.Policy.DomainParticipantResourceLimitsBuilder, 531 WriterDataTagStringMaxLength Rti.Dds.Core.Policy.DomainParticipantResourceLimits, 514 Rti.Dds.Core.Policy.DomainParticipantResourceLimitsBuilder, 531 **WriterDepth** Rti.Dds.Core.Policy.Durability, 535 Rti.Dds.Core.Policy.DurabilityBuilder, 537 **WriterGuid** Rti.Dds.Core.SampleIdentity, 1008

WriterInstanceCacheAllocation Rti.Dds.Core.Policy.PersistentStorageSettings, 828 Rti.Dds.Core.Policy.PersistentStorageSettingsBuilder, Zlib 832 WriterLoanedSampleAllocation Rti.Dds.Core.Policy.DataWriterResourceLimits, 388 Rti.Dds.Core.Policy.DataWriterResourceLimitsBuilder, 394 WriterMemoryState Rti.Dds.Core.Policy.PersistentStorageSettings, 829 Rti.Dds.Core.Policy.PersistentStorageSettingsBuilder, 832 WriterPropertyListMaxLength Rti.Dds.Core.Policy.DomainParticipantResourceLimits, 512 Rti.Dds.Core.Policy.DomainParticipantResourceLimitsBuilder, 529 WriterPropertyStringMaxLength Rti.Dds.Core.Policy.DomainParticipantResourceLimits, 512 Rti.Dds.Core.Policy.DomainParticipantResourceLimitsBuilder, 529 WriterRemovedBatchSampleDroppedSampleCount Rti.Dds.Core.Status.DataReaderCacheStatus, 242 WriterResourceLimits Rti.Dds.Publication.DataWriterQos, 381 WriterSampleCacheAllocation Rti.Dds.Core.Policy.PersistentStorageSettings, 828 Rti.Dds.Core.Policy.PersistentStorageSettingsBuilder, 832 WriterUserDataMaxLength Rti.Dds.Core.Policy.DomainParticipantResourceLimits, 509 Rti.Dds.Core.Policy.DomainParticipantResourceLimitsBuilder, 526 WriteUntyped Rti.Dds.Publication.AnyDataWriter, 152, 153 Rti.Dds.Publication.DataWriter*<* T *>*, 324, 325 X Example.Point, 836 **Xcdr** Rti.Dds.Core.Policy.DataRepresentation, 309 Xcdr2 Rti.Dds.Core.Policy.DataRepresentation, 310 Xml Rti.Dds.Core.Policy.DataRepresentation, 309 Rti.Dds.Topics, 117 XML application examples, 53 Y Omg.Dds.Core.Time, 1123 Rti.Dds.Core.Policy, 101 Rti.Dds.Core.Policy, 90

Example.Point, 836

## Zero

Omg.Dds.Core.Duration, 550